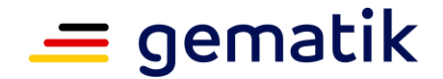

# **Elektronische Gesundheitskarte und Telematikinfrastruktur**

# **Spezifikation Konnektor**

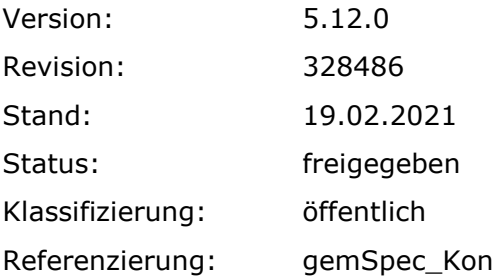

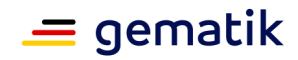

# **Dokumentinformationen**

#### **Änderungen zur Vorversion**

Anpassungen des vorliegenden Dokumentes im Vergleich zur Vorversion können Sie der nachfolgenden Tabelle entnehmen.

#### **Dokumentenhistorie**

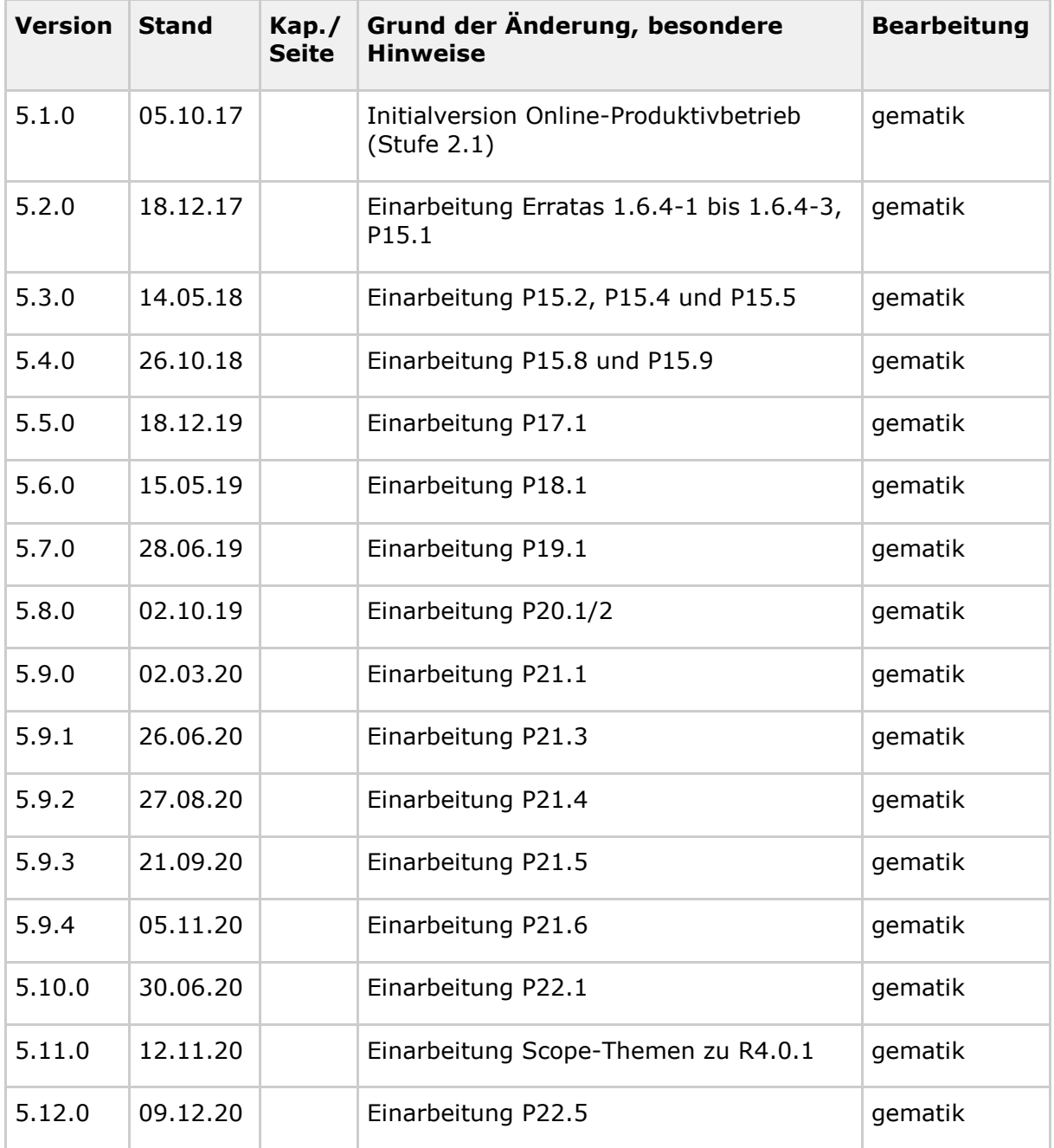

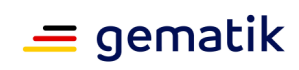

# **Inhaltsverzeichnis**

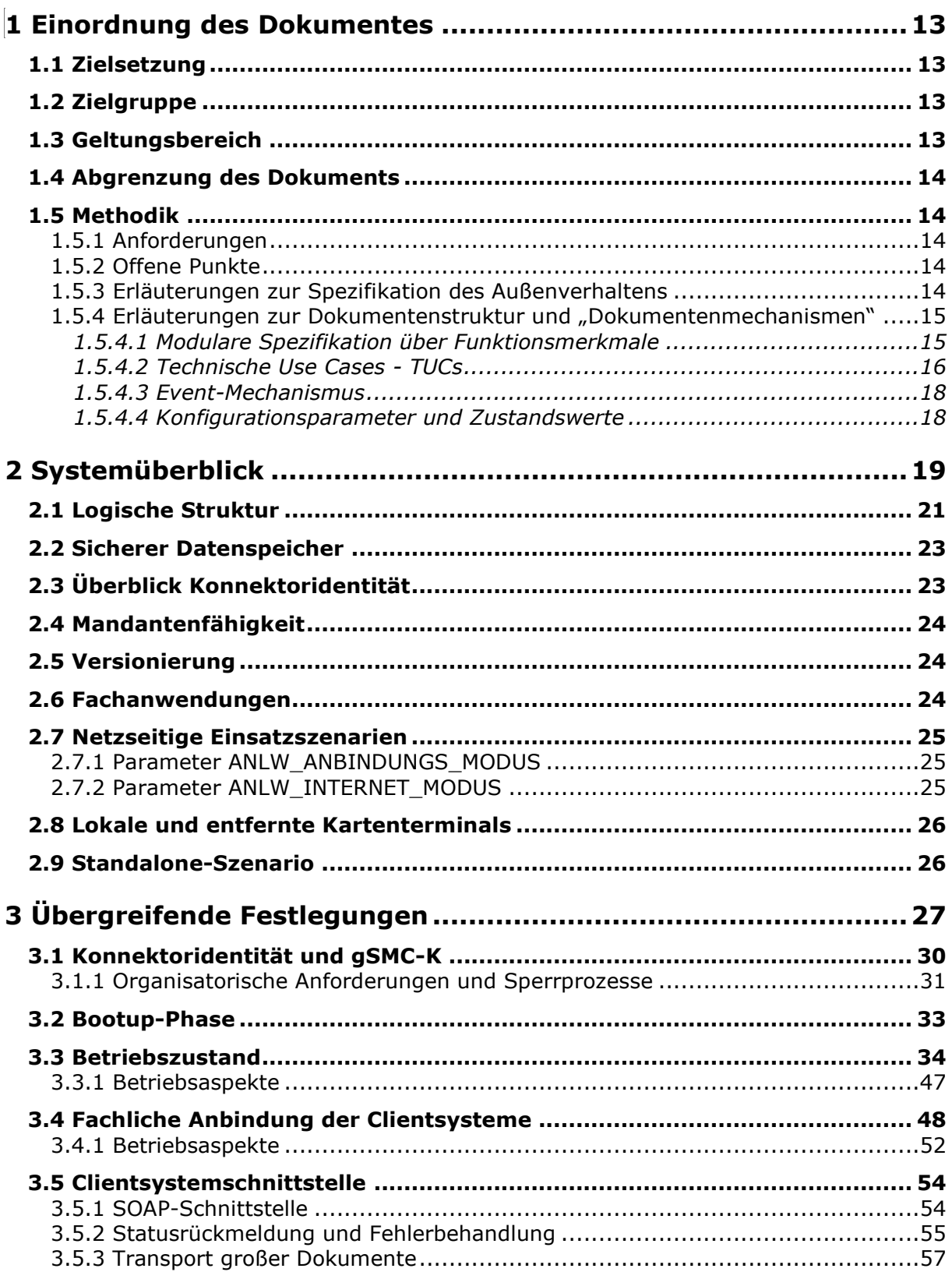

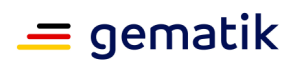

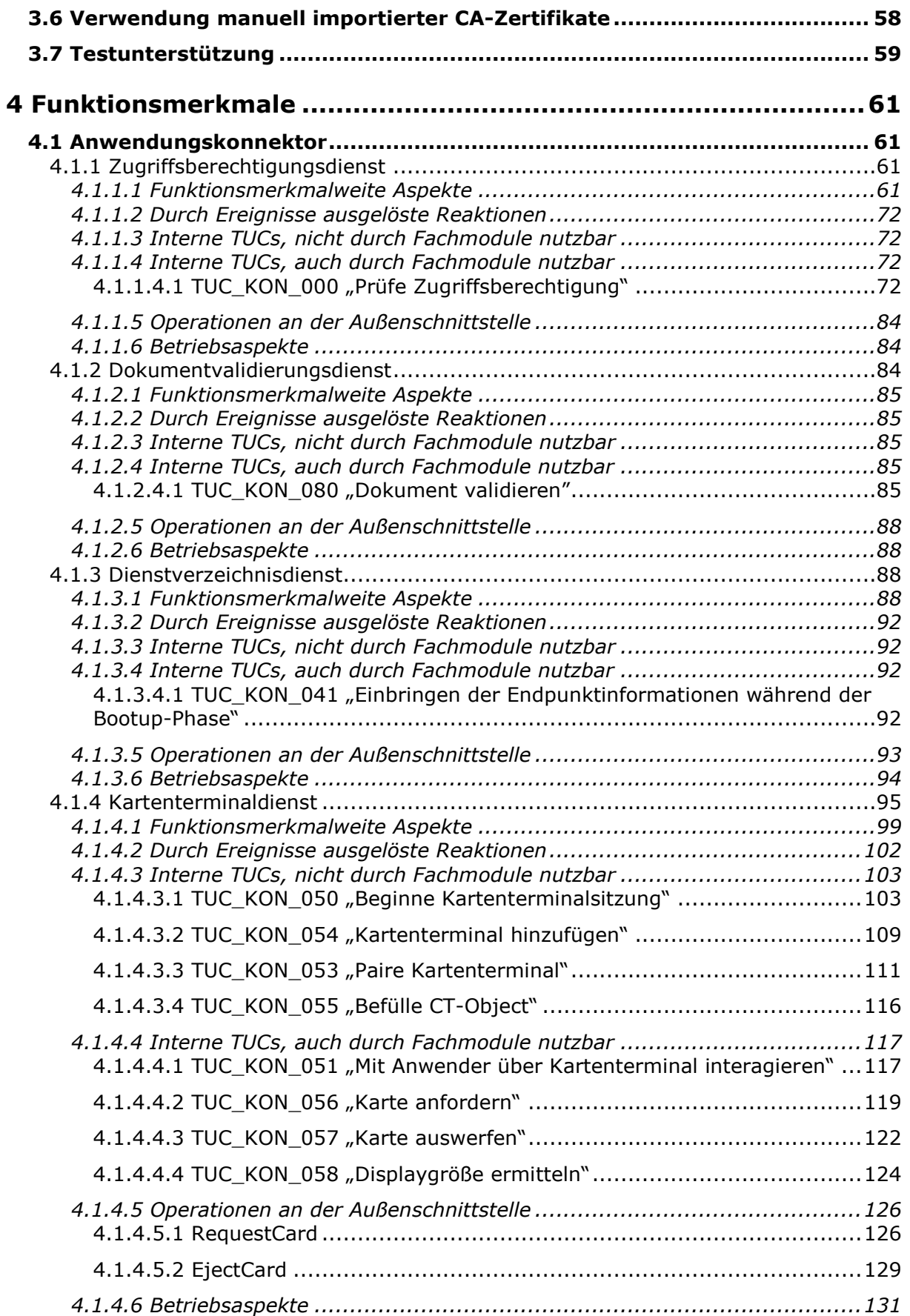

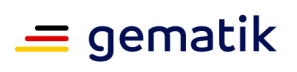

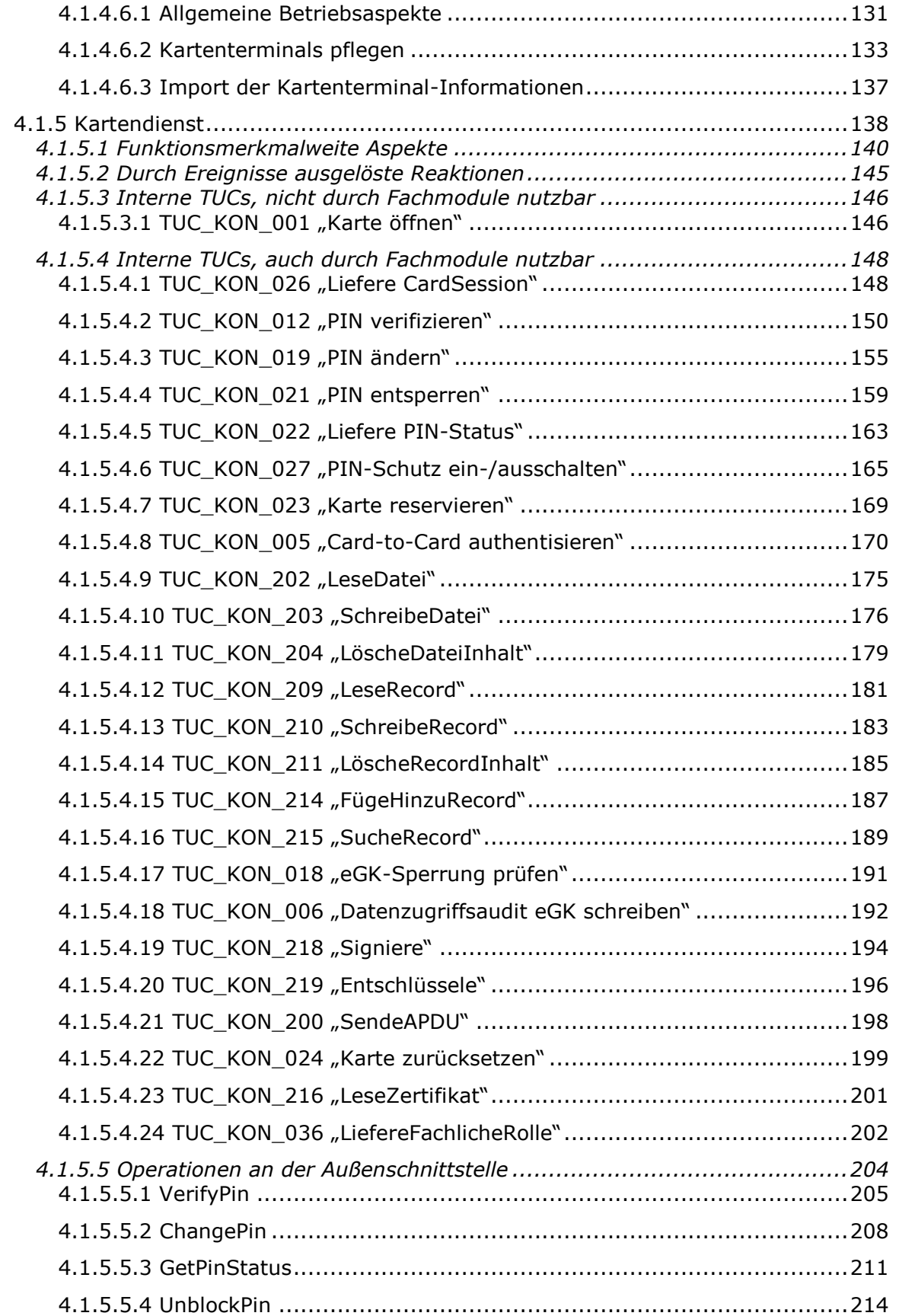

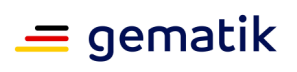

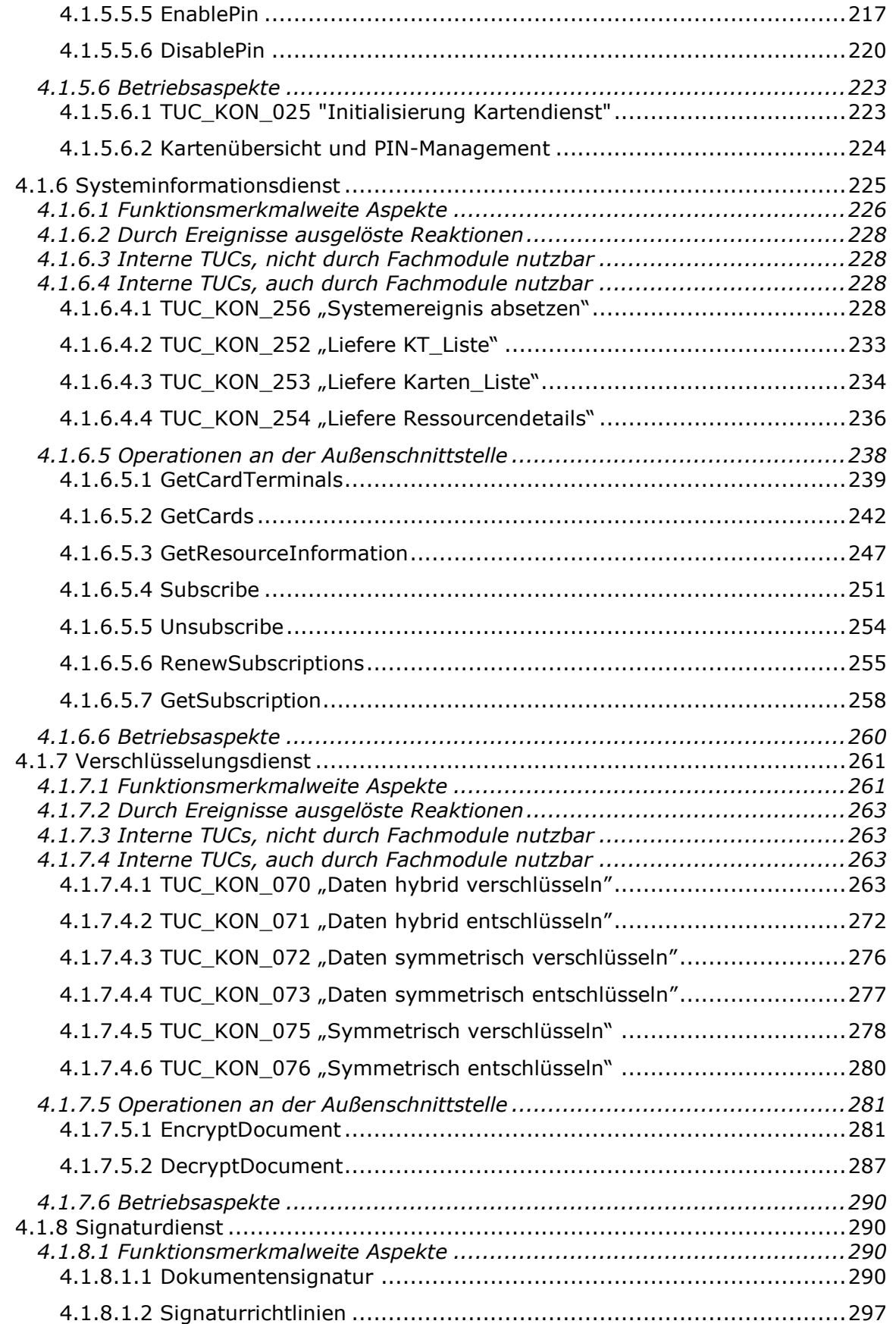

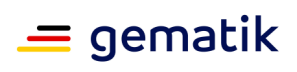

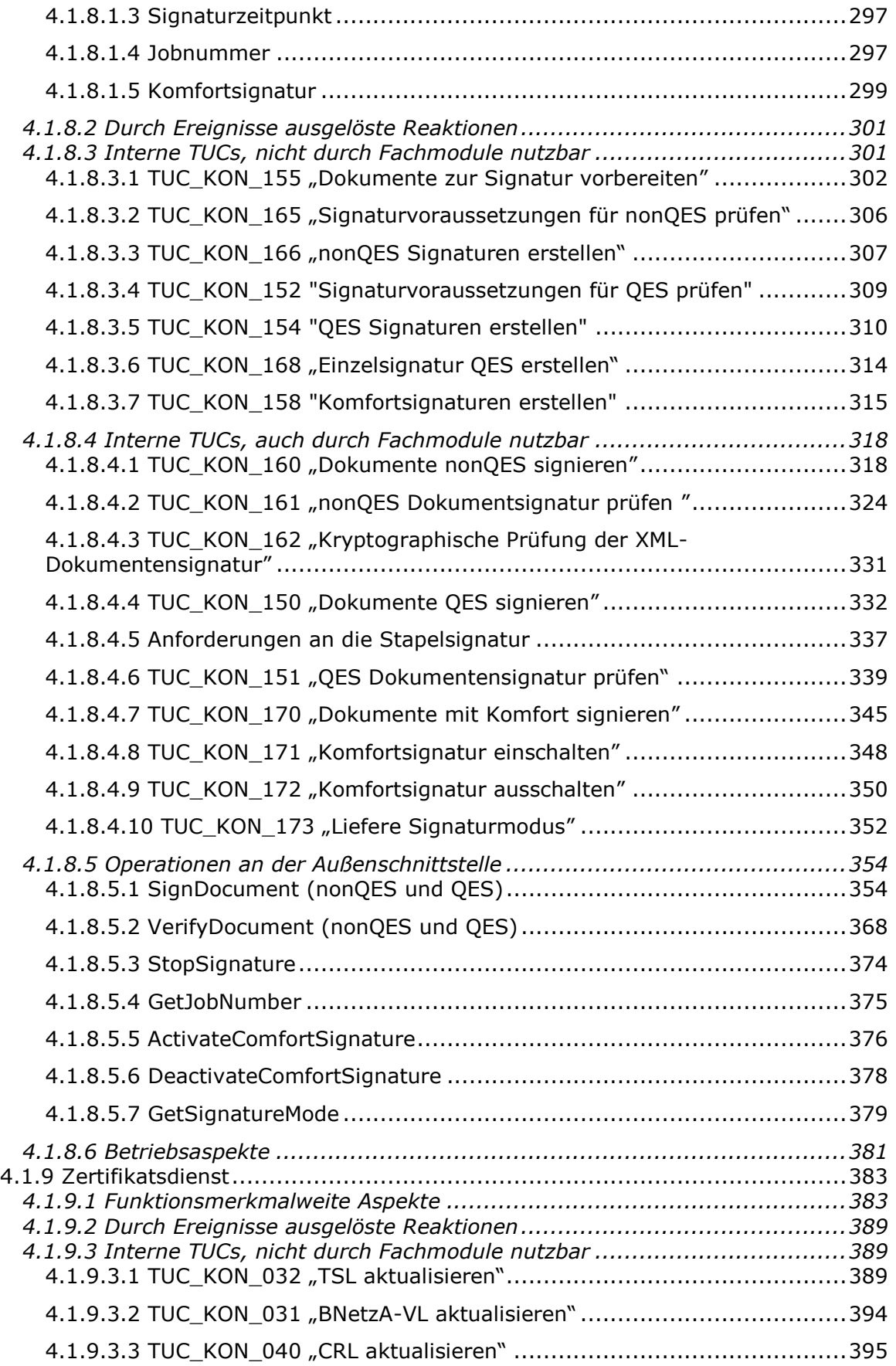

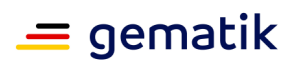

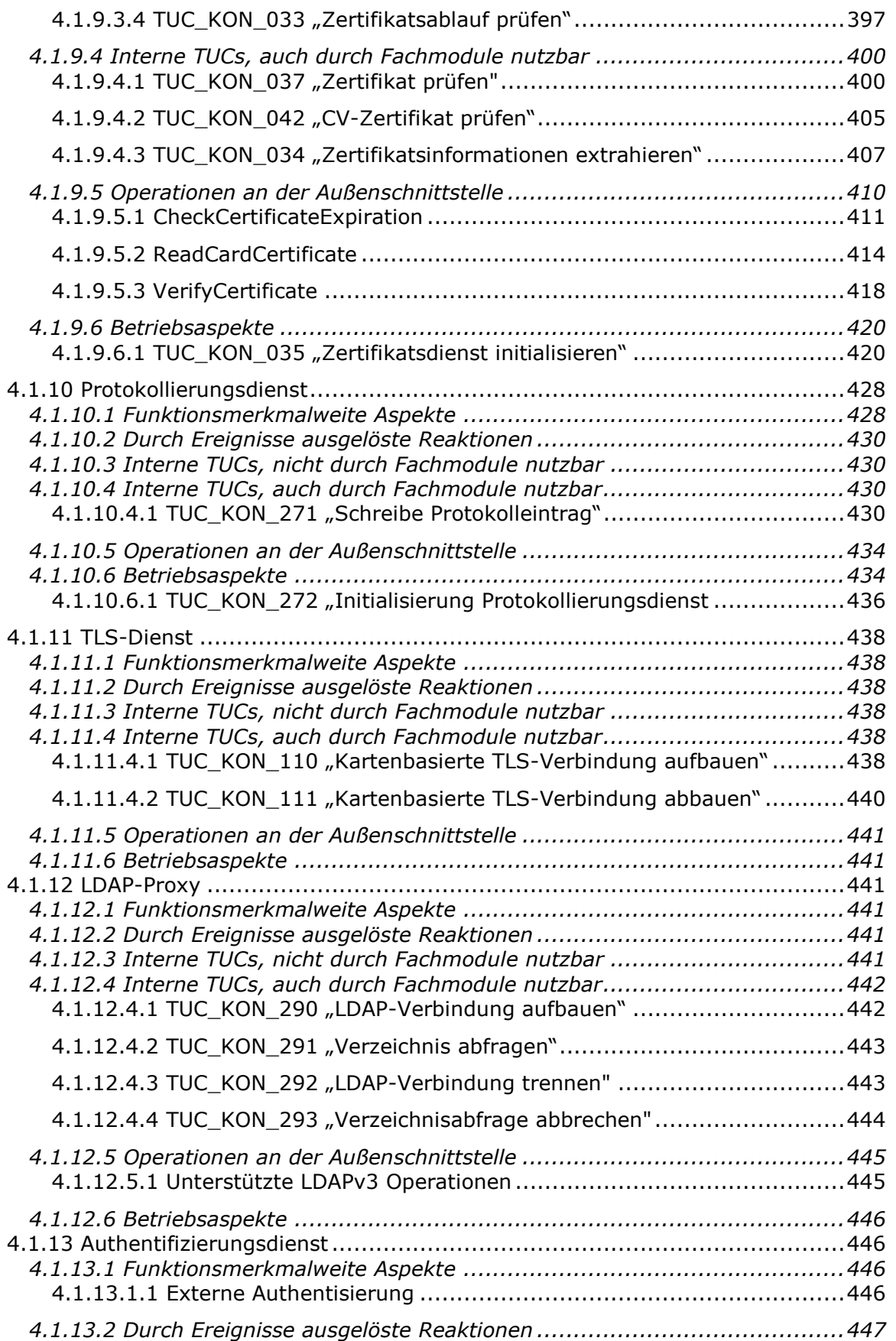

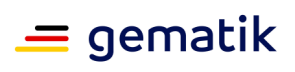

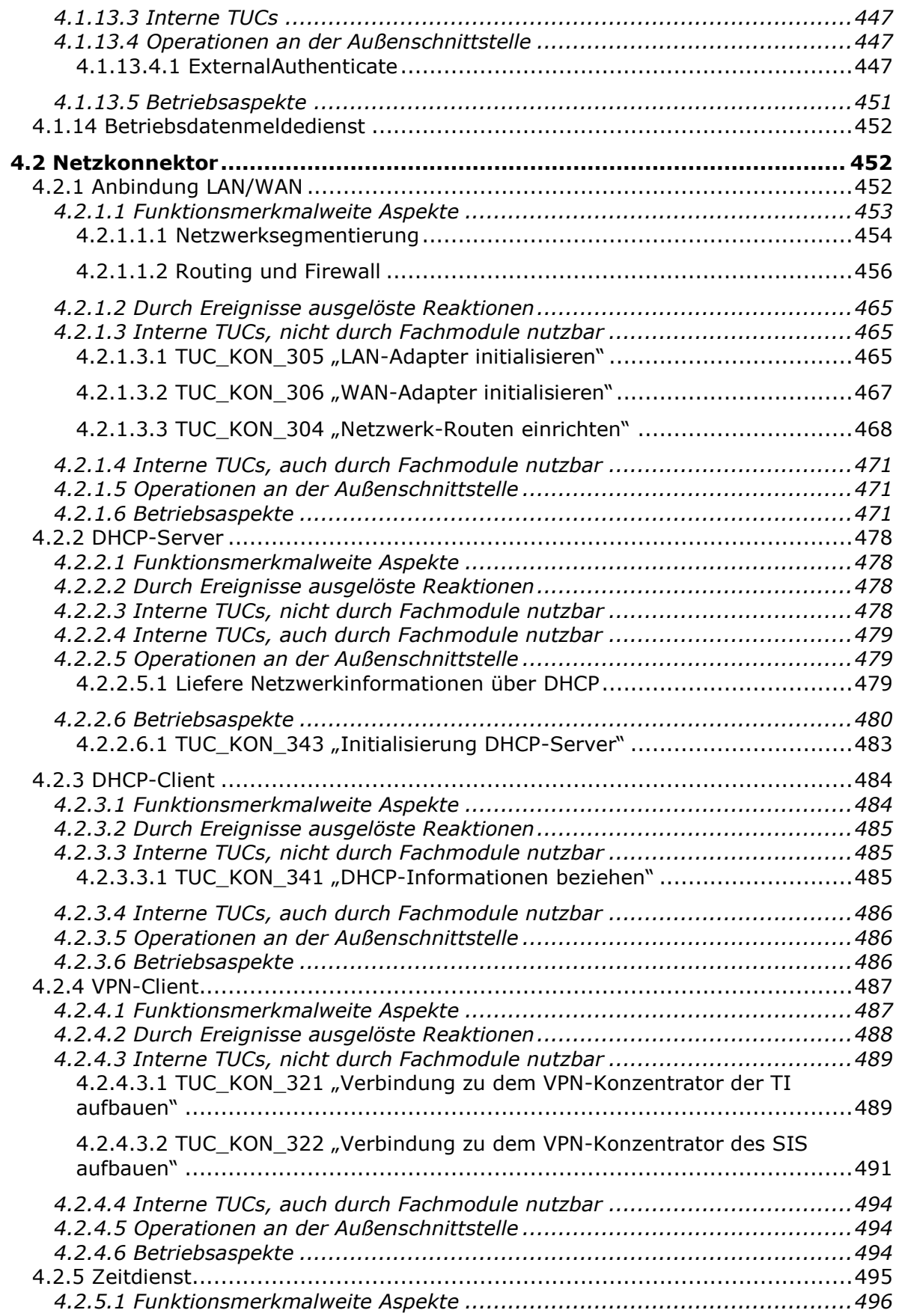

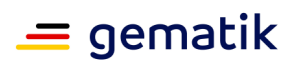

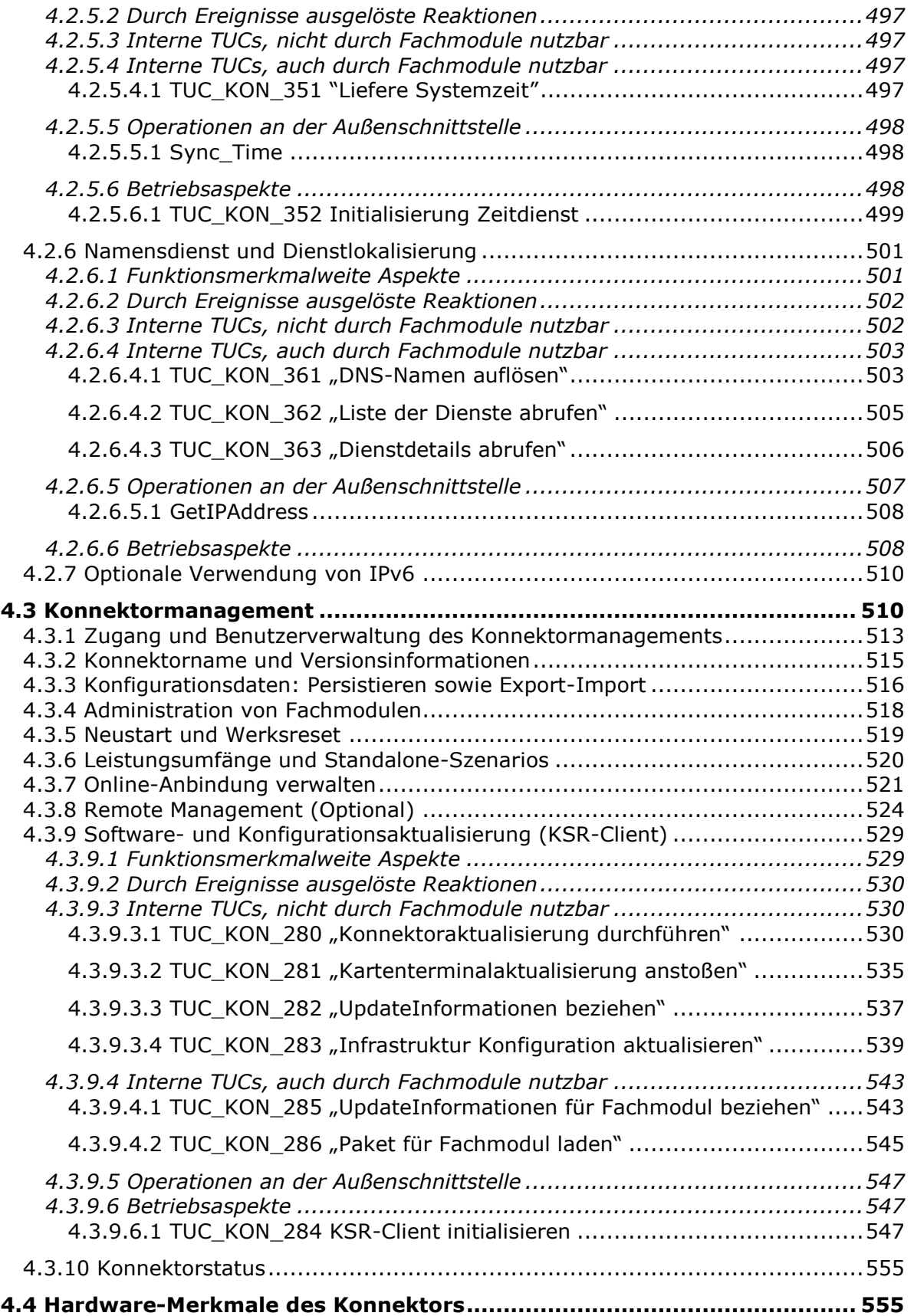

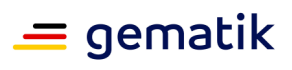

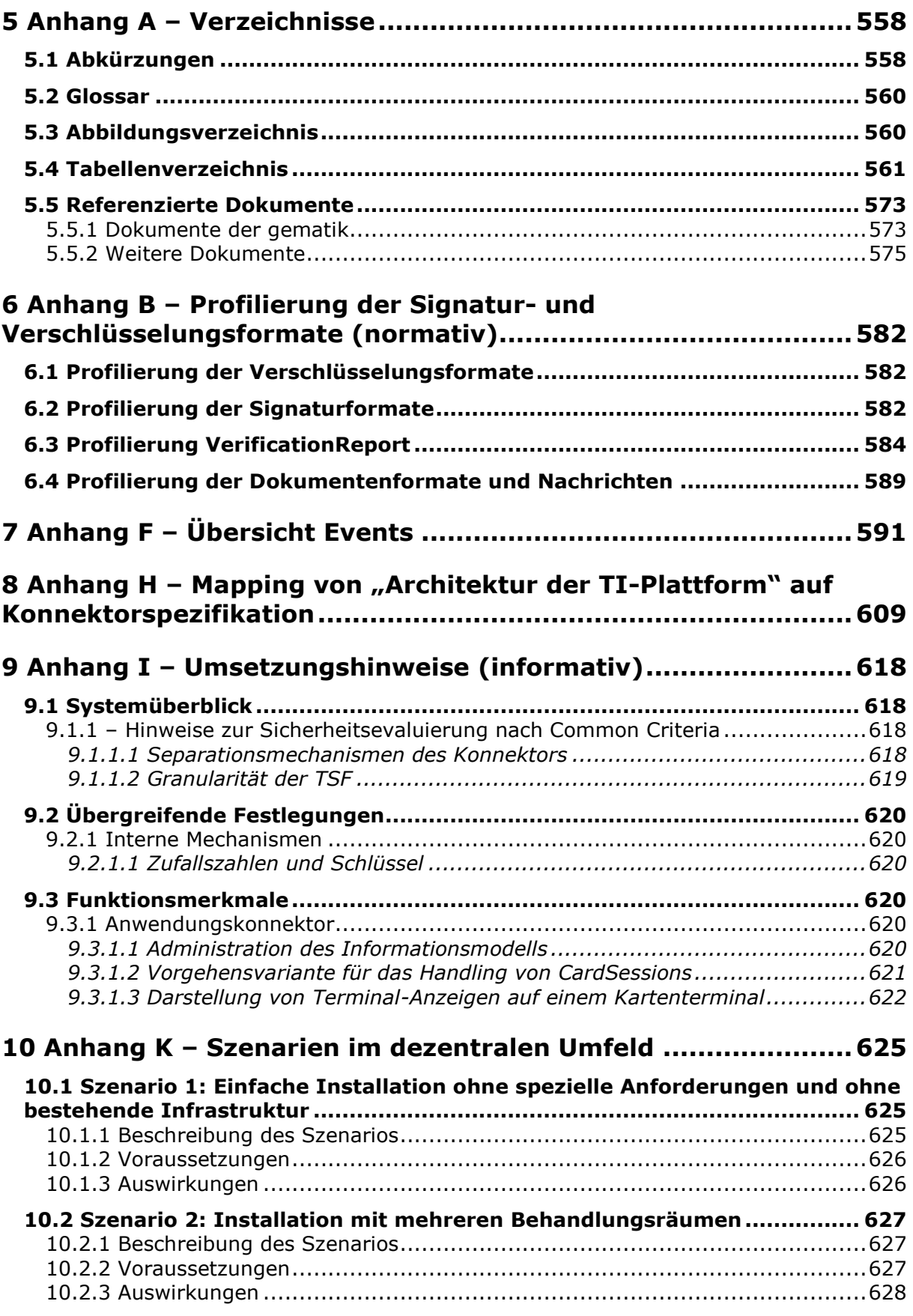

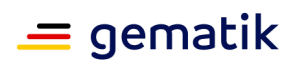

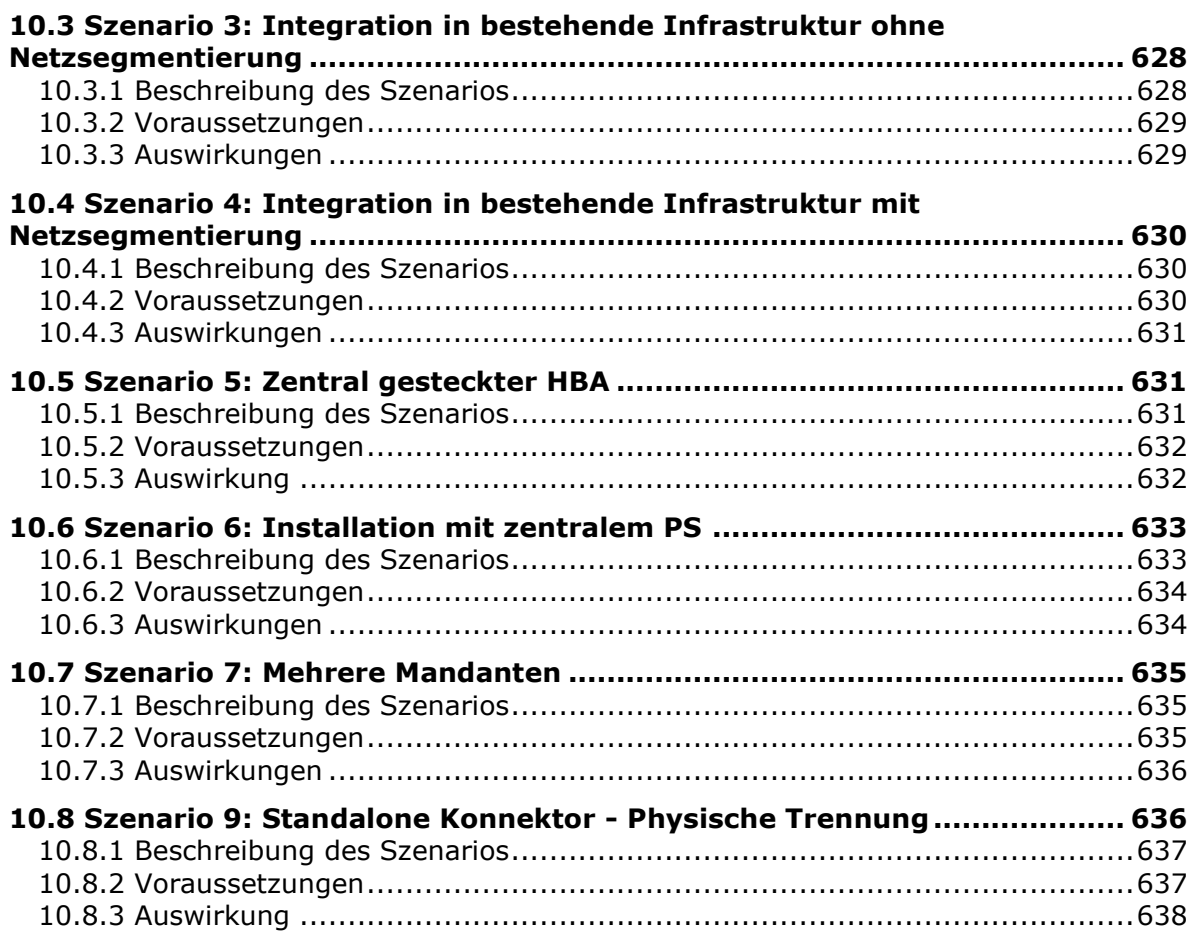

# **11 Anhang L – [Datentypen von Eingangs-](#page-638-0) und Ausgangsdaten..639**

 $\overline{\phantom{a}}$ 

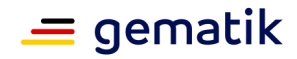

# **1 Einordnung des Dokumentes**

# <span id="page-12-1"></span><span id="page-12-0"></span>**1.1 Zielsetzung**

Die vorliegende Spezifikation definiert die Anforderungen zu Herstellung, Test und Betrieb des Produkttyps Konnektor.

Dieses Dokument beschreibt die dezentrale Komponente zur sicheren Anbindung von Clientsystemen der Institutionen und Organisationen des Gesundheitswesens an die Telematikinfrastruktur – den Konnektor. Der Konnektor ist einerseits verantwortlich für den Zugriff auf die in der Einsatzumgebung befindlichen Kartenterminals sowie Karten und andererseits für die Kommunikation mit den zentralen Diensten der TI-Plattform und fachanwendungsspezifischen Diensten. Aus den Kommunikationsbeziehungen mit Clientsystem, Kartenterminals, Karten und zentralen Diensten der TI-Plattform und fachanwendungsspezifischen Diensten resultieren vom Konnektor anzubietende Schnittstellen, die gemeinsam in diesem Dokument sowie den fachanwendungsspezifischen Fachmodulspezifikationen normativ geregelt werden. Vom Konnektor genutzte Schnittstellen liegen zumeist in anderen Verantwortungsbereichen (zentrale TI-Plattform aber auch Schnittstellen der Kartenterminals und Karten). Diese werden in den übergreifenden Spezifikationen der TI sowie den Produkttypspezifikationen definiert.

Dieses Dokument regelt somit nur einen Teil des Konnektors (wenngleich auch den Wesentlichen). Für die Implementierung eines Konnektors ist entsprechend die Kenntnis aller weiteren Spezifikationen erforderlich. Die Gesamtheit aller für den Konnektor relevanten Dokumente wird im Produkttypsteckbrief des Konnektors erhoben.

# <span id="page-12-2"></span>**1.2 Zielgruppe**

Das Dokument richtet sich an Konnektorhersteller sowie Hersteller und Anbieter von Produkttypen (dies beinhaltet auch die Anbieter zur G2-Ausschreibung), die hierzu eine Schnittstelle besitzen.

# <span id="page-12-3"></span>**1.3 Geltungsbereich**

Dieses Dokument enthält normative Festlegungen zur Telematikinfrastruktur des Deutschen Gesundheitswesens. Der Gültigkeitszeitraum der vorliegenden Version und deren Anwendung in Zulassungsverfahren werden durch die gematik GmbH in gesonderten Dokumenten (z. B. Dokumentenlandkarte, Produkttypsteckbrief, Leistungsbeschreibung) festgelegt und bekannt gegeben.

#### **Wichtiger Schutzrechts-/Patentrechtshinweis**

*Die nachfolgende Spezifikation ist von der gematik allein unter technischen Gesichtspunkten erstellt worden. Im Einzelfall kann nicht ausgeschlossen werden, dass die Implementierung der Spezifikation in technische Schutzrechte Dritter eingreift. Es ist allein Sache des Anbieters oder Herstellers, durch geeignete Maßnahmen dafür Sorge zu tragen, dass von ihm aufgrund der Spezifikation angebotene Produkte und/oder Leistungen nicht gegen Schutzrechte Dritter verstoßen und sich ggf. die erforderlichen* 

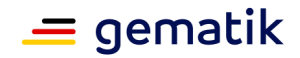

*Erlaubnisse/Lizenzen von den betroffenen Schutzrechtsinhabern einzuholen. Die gematik GmbH übernimmt insofern keinerlei Gewährleistungen.*

# <span id="page-13-0"></span>**1.4 Abgrenzung des Dokuments**

Spezifiziert werden in dem Dokument die von dem Produkttyp bereitgestellten (angebotenen) Schnittstellen. Benutzte Schnittstellen werden hingegen in der Spezifikation desjenigen Produkttypen beschrieben, der diese Schnittstelle bereitstellt. Auf die entsprechenden Dokumente wird referenziert.

Die vollständige Anforderungslage für den Produkttyp ergibt sich aus weiteren Konzeptund Spezifikationsdokumenten, diese sind in dem Produkttypsteckbrief des Produkttyps Konnektor verzeichnet.

# <span id="page-13-1"></span>**1.5 Methodik**

# <span id="page-13-2"></span>**1.5.1 Anforderungen**

Anforderungen als Ausdruck normativer Festlegungen werden durch eine eindeutige ID sowie die dem RFC 2119 [RFC2119] entsprechenden, in Großbuchstaben geschriebenen deutschen Schlüsselworte MUSS, DARF NICHT, SOLL, SOLL NICHT, KANN gekennzeichnet.

Sie werden im Dokument wie folgt dargestellt:

#### **<AFO-ID> - <Titel der Afo>** Text / Beschreibung **[**<=**]**

Dabei umfasst die Anforderung sämtliche innerhalb der Afo-ID und der Textmarke angeführten Inhalte.

## <span id="page-13-3"></span>**1.5.2 Offene Punkte**

Zum Zeitpunkt der Spezifikationserstellung konnten nicht alle Details abschließend geklärt werden, insbesondere, da Abstimmungsbedarf mit der umsetzenden Industrie besteht. Details, die keine produkttypübergreifenden Auswirkungen haben und die im Rahmen des Verhandlungsverfahrens mit der Industrie besprochen werden müssen, werden als "Offene Punkte" ausgewiesen und wie folgt im Dokument kenntlich gemacht:

*Die XYZ müssen noch definiert werden.*

# <span id="page-13-4"></span>**1.5.3 Erläuterungen zur Spezifikation des Außenverhaltens**

Der Konnektor stellt einen vergleichsweise komplexen Produkttyp dar, dessen Beschreibung eine Herausforderung darstellt und somit in vielen verschiedenen Varianten

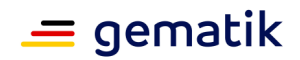

möglich wäre. An dieser Stelle folgen daher wesentliche Informationen, die das korrekte Verstehen der Spezifikation fördern:

Die Spezifikation des Konnektors ist eine Black-Box-Spezifikation, das heißt alle Festlegungen dienen ausschließlich der Beschreibung des von der Komponente verlangten Verhaltens an der Außenschnittstelle.

Normative Festlegungen, die eine Festlegung des inneren Verhalten vermuten lassen (beispielsweise die Definitionen der Technischen Use Cases - TUCs) sind nur in so weit normativ, wie ihre Festlegungen auf die Außenschnittstelle wirken. Sie legen explizit nicht die intern zu verwendende Implementierung fest. Die Notwendigkeit für diese Art der "scheinbaren internen Beschreibung" ergibt sich aus der Komplexität der Gesamtkomponente, sowie dem Bedarf, wiederholt ähnlich Verhaltensweisen in Außenschnittstellen darstellen zu müssen. In diesem Fall werden die sich wiederholenden Verhaltensanteile in internen TUCs zur editoriellen Wiederverwendung gekapselt. Die konkrete konnektorinterne Modularisierung bleibt dem Hersteller freigestellt. Insbesondere bleibt es dem Hersteller freigestellt, intern bereits Mechanismen für kommende Releases zu realisieren, sofern diese an der Außenschnittstelle keine Auswirkung zeigen.

Die einzige Abweichung von dieser Vorgehensweise ergibt sich für Sicherheitsaspekte. Hier können interne Vorgänge normativ gefordert sein, die sich an der Außenschnittstelle nicht manifestieren (Beispiel "Verpflichtung auf sicheres Löschen eines temporären Schlüssels nach Gebrauch"). In diesem Fall erfolgt die Überprüfung der Einhaltung dieser Anforderungen im Rahmen der CC-Evaluierung.

## <span id="page-14-0"></span>**1.5.4 Erläuterungen zur Dokumentenstruktur und "Dokumentenmechanismen"**

#### <span id="page-14-1"></span>**1.5.4.1 Modulare Spezifikation über Funktionsmerkmale**

Die Beschreibung des Konnektors erfolgt soweit wie möglich modular, d. h. alle Aspekte, die für einen logischen Bereich relevant sind, werden in einem Kapitel beschrieben. Diese logischen Bereiche werden als Funktionsmerkmal bezeichnet.

Funktionsmerkmale kennzeichnet ein eigener Verantwortungsbereich. In diesen Verantwortungsbereich greifen keine anderen Funktionsmerkmale ein. So kann ein logischer Bereich vollständig durchdrungen werden, ohne dass in anderen Kapiteln Anforderungen zu erwarten wären, die das Verhalten des Funktionsmerkmals beeinflussen. Da zwischen Funktionsmerkmalen Wechselwirkungen bestehen (Die Erkennung einer gesteckten Karte im Kartenterminaldienst löst eine Reaktion im Kartendienst aus), wurden zur "dokumententechnischen Interaktion" zwischen Funktionsmerkmalen ein interner Event-Mechanismus sowie Konfigurationsparameter und Zustandswerte eingeführt (siehe Folgekapitel).

Funktionsmerkmale bestehen (bis auf wenige Ausnahmen) immer aus folgenden Unterkapiteln:

- 1. Funktionsmerkmalweite Aspekte
- 2. Durch Ereignisse ausgelöste Reaktionen
- 3. Interne TUCs, **nicht** durch Fachmodule nutzbar
- 4. Interne TUCs, **auch** durch Fachmodule nutzbar
- 5. Operationen an der Außenschnittstelle
- 6. Betriebsaspekte

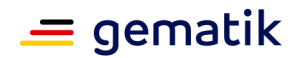

Die Unterkapitel 1-5 dienen der funktionalen Beschreibung des Funktionsmerkmals.

Punkte, die zum Funktionieren des Funktionsmerkmals relevant sind: Initialisierungsaspekte, durch den Administrator festzulegenden Konfigurationsparameter etc., werden im Unterkapitel Betriebsaspekte erfasst.

In jedem Funktionsmerkmal sind immer alle Unterkapitel enthalten, auch wenn es im konkreten Einzelfall dort keine Inhalte gibt. Diese feste Struktur innerhalb der Funktionsmerkmale erleichtert die Orientierung und erhöht somit die Lesbarkeit.

#### <span id="page-15-0"></span>**1.5.4.2 Technische Use Cases - TUCs**

Innerhalb der Funktionsmerkmale in Kapitel 4 erfolgt eine Unterscheidung der TUCs in solche, die nur durch die Basisdienste des Konnektors aufgerufen werden dürfen (rein interne TUCs) und solche die neben den Basisdiensten auch durch Fachmodule genutzt werden dürfen. Diese Unterteilung ergibt sich ausschließlich aus dem Bedarf der editoriellen Steuerung der verschiedenen Spezifikationen (Konnektor- und Fachmodulspezifikationen). Es besteht im Rahmen der Implementierung des Konnektors keine Anforderung diese Trennung intern durchzusetzen.

Die Beschreibung der TUCs erfolgt nach folgendem Muster:

- TUC-Tabelle
- Aktivitäts- oder Sequenzdiagramm (optional)
- Fehlercodetabelle

Dabei wird innerhalb der TUC-Tabelle in der Zeile "Standardablauf" ausschließlich der Gut-Durchlauf beschrieben. Fehler, die innerhalb dieses Ablaufs auftreten können, werden in der Zeile "Fehlerfälle" erhoben. Dabei wird auf die jeweilige Schrittnummer innerhalb des Ablaufs referenziert. In dieser Tabellenzeile werden nur Fehlercodes erhoben, die im jeweiligen Fehlerfall geworfen werden müssen. Die genauen Festlegungen zu den Fehlern, neben Fehlercode auch: ErrorType, Severity und Fehlertext, werden in der Fehlercodetabelle festgelegt.

Die Spezifikation, in der ein TUC definiert wird, ist an den mittleren drei Buchstaben der TUC-Referenz zu erkennen:

- TUC KON xxx entsprechend in dieser Konnektorspezifikation
- TUC\_PKI\_xxx in der PKI-Spezifikation [gemSpec\_PKI]
- TUC\_VPN\_ZD-xxxx in der Spezifikation des VPN-Zugangsdienstes [gemSpec\_VPN\_ZugD]
- TUC\_VZD\_xxx in der Spezifikation des Verzeichnisdienstes [gemSpec\_VZD]

#### **Festlegungen zur Schreibweise von Eingangs- und Ausgangsdaten von TUCs**

a) Eingangs- und Ausgangsparameter werden in TUC-Tabellen wie folgt beschrieben:

Name des Eingangs- bzw. Ausgangsparameters

gefolgt von (falls definiert): [Datentyp]

gefolgt von (falls zutreffend):

- *optional; default: <Defaultwert>* bzw.
- *optional;/*<erklärender Text>

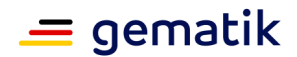

#### Hierbei bedeuten:

*- optional;* kennzeichnet optionale Ein- und Ausgangsparameter

*default: <Defaultwert>* definiert den Defaultwert für den Fall, dass der Eingangsparameter leer ist bzw. nicht übergeben wurde

*/* <erklärender Text> beschreibt Bedingungen, unter denen der Eingangsparameter optional ist

gefolgt von (falls vorhanden):(<erklärender Text>)

b) Namen mit kleinem Anfangsbuchstaben bezeichnen Ein- und Ausgangsparameter; Namen mit großem Anfangsbuchstaben bezeichnen Datentypen.

Beispiel:

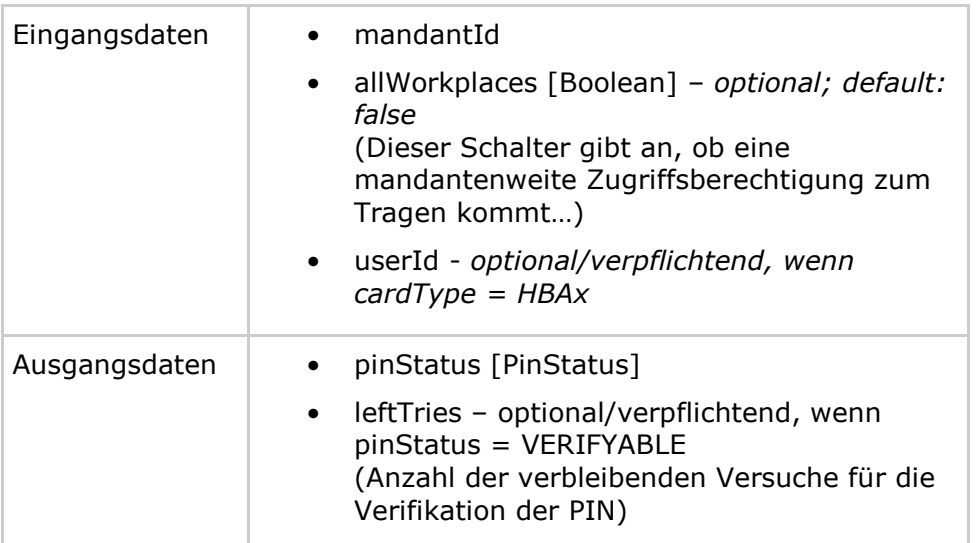

Die im Dokument verwendeten Datentypen sind definiert in [Anhang L – Datentypen von Eingangs- und Ausgangsdaten].

#### **Festlegungen zur Schreibweise des Aufrufs von TUCs**

Ein TUC-Aufruf erfolgt nach folgendem Muster:

```
<TUC-Bezeichner> {
```

```
 <TUC-Eingangsparameter Name> = <TUC Eingangsparameter Wert>;
```

```
 … }
```
Beispiel:

```
TUC_KON_256 {
  topic = "CT/DISCONNECTED";
   eventType = Op;
  severity = Info;parameters = ("CtID=$CT.CTID, Hostname=$CT.HOSTNAME") }
```
Vereinfachung:

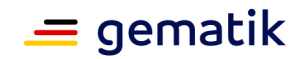

Ist <TUC-Eingangsparameter Name> des aufzurufenden TUCs gleich der Variablen, die als < TUC Eingangsparameter Wert> gesetzt wird, so kann dieser Bezeichner ohne Zuweisung geschrieben werden.

Beispiel: (cardSession und pinRef sind Eingangsdaten des aufrufenden TUCs):

TUC\_KON\_022 "Liefere PIN-Status" {cardSession=cardSession; pinRef=pinRef}

vereinfachte Schreibweise:

TUC\_KON\_022 "Liefere PIN-Status" {cardSession; pinRef}

#### <span id="page-17-0"></span>**1.5.4.3 Event-Mechanismus**

Der in Kapitel 4.1.6 spezifizierte Event-Mechanismus zur Unterrichtung von Clientsystemen wird innerhalb dieser Spezifikation auch zur internen Verzahnung der einzelnen Funktionsmerkmale eingesetzt. So wird ein Ereignis, das in der Managementschnittstelle durch Änderung eines Konfigurationsparameters ausgelöst wird, innerhalb des DHCP-Kapitels als Trigger für eine Lease-Erneuerung verwendet. Dies bedeutet nicht, dass im Rahmen der Implementierung intern ein Event-Mechanismus zwischen den Modulen verwendet werden muss. Auch hier dient die Form der Darstellung (Events) lediglich der editoriellen Kopplung verschiedener Verhaltensbeschreibungen.

Um den Ursprung eines Events erkennen zu können, verwenden alle Events ein Haupt-Topic passend zum Funktionsmerkmal: "DHCP/LAN\_CLIENT/RENEW" wird im Funktionsmerkmal DHCP ausgelöst, "CARD/INSERTED" wird im Funktionsmerkmal Kartendienst ausgelöst usw.

#### <span id="page-17-1"></span>**1.5.4.4 Konfigurationsparameter und Zustandswerte**

Werte die der Administrator des Konnektors einsehen oder verändern können muss, werden zusätzlich zu den Festlegungen in Kapitel 4.3 Konnektormanagement auch pro Funktionsmerkmal in den jeweiligen Unterkapiteln "Betriebsaspekte" erhoben. Diese **Konfigurationsparameter** werden über eine ReferenzID definiert. Definierte Konfigurationsparameter können in allen Kapiteln der Spezifikation referenziert werden. Den Ort, an welchem ein solcher Konfigurationsparameter definiert/erhoben und somit dessen Bedeutung beschrieben wird, lässt sich über den Präfix der ReferenzID erkennen: CERT\_CRL\_DOWNLOAD\_ADDRESS (also "Cert") wird im Zertifikatsdienst definiert, MGM\_LU\_ONLINE (also "MGM") wird im Konnektormanagement definiert usw.

Die ReferenzIDs der Konfigurationsparameter besitzen in ihrer Schreibweise nur innerhalb des Dokuments Gültigkeit. In der Umsetzung können für die Konfigurationswerte herstellerspezifische Beschreibungen und Labels verwendet werden.

Vergleichbar zu diesen Konfigurationsparametern, sind **Zustandswerte.** Auch diese werden über ReferenzIDs definiert, nur können sie nicht durch den Administrator verändert oder eingesehen werden. Sie finden nur konnektorintern Verwendung und sind für die Beschreibung der Verhaltensweise notwendig, Beispiele sind CTM\_CT\_LIST für die Liste der durch den Konnektor verwalteten Kartenterminals oder CM\_CARD\_LIST für die Liste der aktuell erreichbaren Karten. Zustandswerte verwenden die gleichen Präfixe wie Konfigurationsparameter.

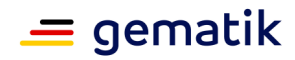

# **2 Systemüberblick**

<span id="page-18-0"></span>Der Konnektor ist ein Produkttyp der TI gemäß [gemKPT\_Arch\_TIP#5.3.9].

Er bietet seine Basisdienste sowohl intern den in ihm laufenden Fachmodulen an, als auch externen Clientsystemen über die Konnektoraußenschnittstellen.

Im lokalen Netz der Einsatzumgebung kommuniziert das Clientsystem mit dem Konnektor über dessen LAN-seitiges Ethernet-Interface. Alleinig der Konnektor kommuniziert mit den in lokalen Netzen angeschlossenen Kartenterminals und Karten. Auch die Kommunikation mit den zentralen Diensten der TI-Plattform und fachanwendungsspezifischen Diensten erfolgt ausschließlich über den Konnektor über dessen WAN-seitiges Ethernet-Interface.

Um die lokale Anzeige für die Signaturerstellung und Signaturprüfung zu realisieren, wird ein Signaturproxy verwendet, der die Schnittstellen I\_Sign\_Operations und I SAK Operations sowie ServiceDirectory kapselt. Der Signaturproxy ist aus Gründen der Übersichtlichkeit nicht in der Abbildung PIC\_KON\_116 dargestellt, seine Spezifikation findet sich in [gemSpec\_Kon\_SigProxy].

Abbildung PIC\_KON\_116 stellt die Schnittstellen im Umfeld des Konnektors dar.

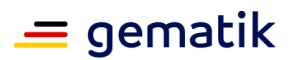

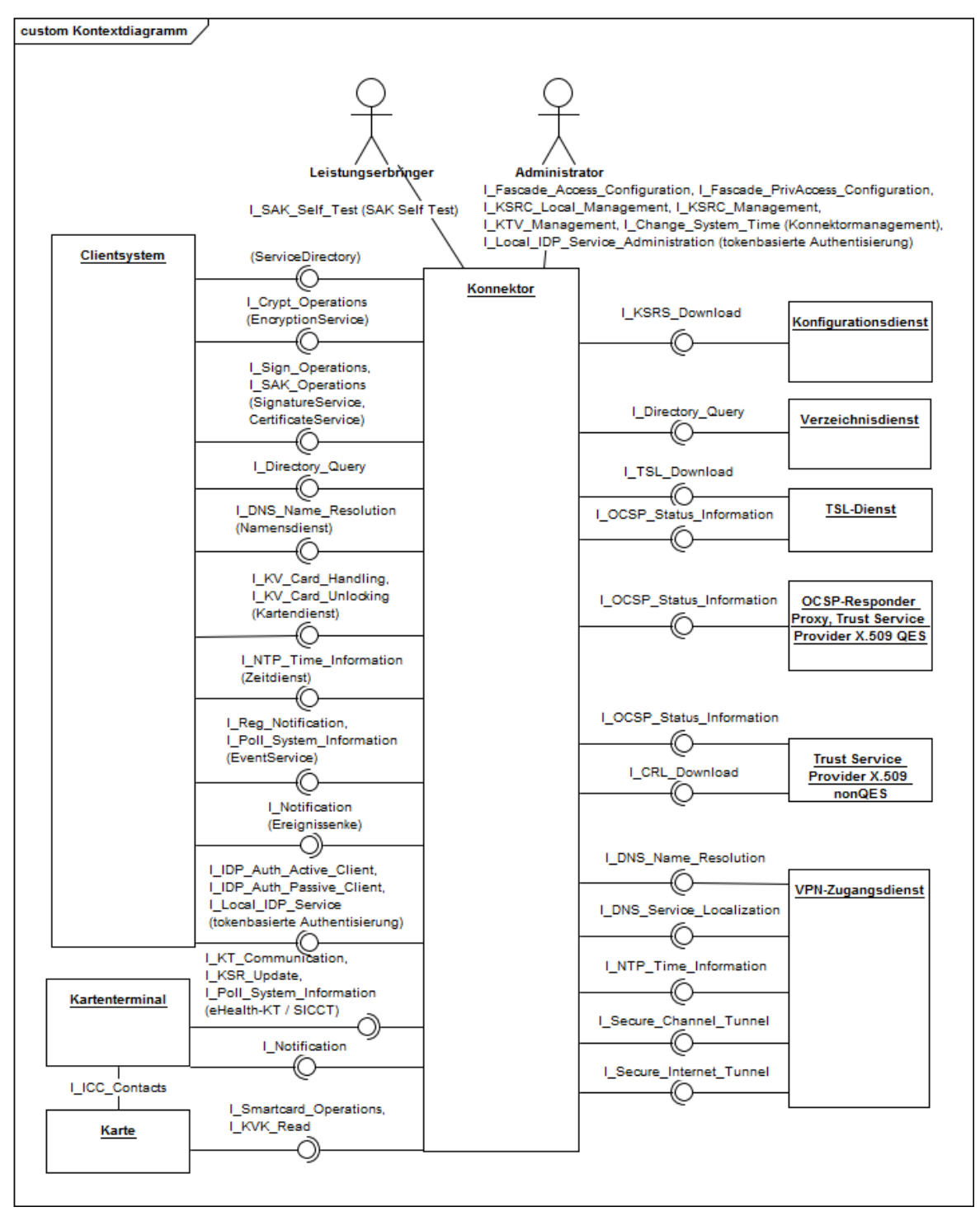

**Abbildung 1: PIC\_KON\_116 Schnittstellen des Konnektors von und zu anderen Produkttypen**

Die logischen Außenschnittstellen aus [gemKPT\_Arch\_TIP] werden im Konnektor technisch vorrangig als SOAP-Schnittstellen ausgeprägt. Von dieser Regel wird insbesondere bei Netzwerkschnittstellen abgewichen, wenn bereits etablierte Schnittstellenstandards für Basisdienste existieren (IPsec, TLS, NTP, DNS etc.). Eine

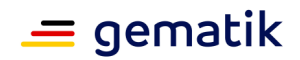

Übersicht der Zuordnung "logische Schnittstellen  $\rightarrow$  technische Schnittstellen" findet sich in Anhang H.

Zum Nachweis der Sicherheit müssen Konnektoren im Rahmen der Zulassung nach Common Criteria gegen die Schutzprofile [PP\_NK] und [PP\_KON] evaluiert und zertifiziert werden.

Die zu verwendenden kryptographischen Verfahren und zugehörige Parameter (z. B. Schlüssellängen) für alle kryptographischen Operationen innerhalb der Telematikinfrastruktur, werden durch das Dokument "Verwendung kryptographischer Algorithmen in der Telematikinfrastruktur" [gemSpec\_Krypt] normativ geregelt.

# <span id="page-20-0"></span>**2.1 Logische Struktur**

Der Produkttyp Konnektor besitzt eine Vielzahl verschiedenster Operationen und Verhaltsweisen an seiner Außenschnittstelle. Um sein komplexes Gesamtverhalten sinnvoll beschreiben zu können, wird der Konnektor innerhalb dieser Spezifikation logisch unterteilt und strukturiert. Es wird primär zwischen Anwendungs- und Netzkonnektor unterschieden, begleitet von Mechanismen, die blockübergreifend beschrieben werden.

Der logische Aufbau des Konnektors ist in Abbildung PIC\_KON\_117 dargestellt.

- Der Anwendungskonnektor bietet anwendungsnahe Basisdienste (inklusive Signaturdienst) und Fachmodule zur Nutzung durch ein Clientsystem an.
- Der Anwendungskonnektor bietet zusätzlich zu den in Kap. 4.1 beschriebenen Basisdiensten den optionalen Dienst "tokenbasierte Authentisierung", der in [gemSpec\_Kon\_TBAuth] beschrieben ist.
- Der Netzkonnektor bietet transportnahe Basisdienste und verbindet das lokale Netz der Nutzer mit der zentralen TI-Plattform.
- Die gSMC-K ist zwar ein eigenständiger Produkttyp innerhalb der TI, wird im Konnektor jedoch als Verbaukomponente betrachtet. Sie enthält die kryptographischen Identitäten des Konnektors, sowie Steuerdaten (Umgebungsinformationen TU/RU/PU, zugehörige Adressbereiche, herstellerspezifische Konfigurationsdaten), die aus Sicherheitsgründen unveränderlich in den Konnektor eingebracht werden müssen.
- Das Konnektormanagement dient der administrativen Verwaltung und Steuerung des gesamten Konnektors.
- Der Sichere Datenspeicher dient der integeren, vertraulichen und authentischen Persistierung von veränderlichen Daten (siehe auch Kapitel 2.2).
- Der Signaturproxy ist eine Komponente, die zwischengeschaltet auf der Kommunikationsstrecke zwischen Client-System und Konnektor dafür sorgt, dass die zu signierenden oder zu prüfenden Dokumente dem Nutzer angezeigt werden. Die Beschreibung des Signaturproxy befindet sich in [gemSpec\_Kon\_SigProxy]

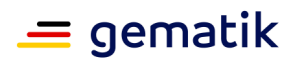

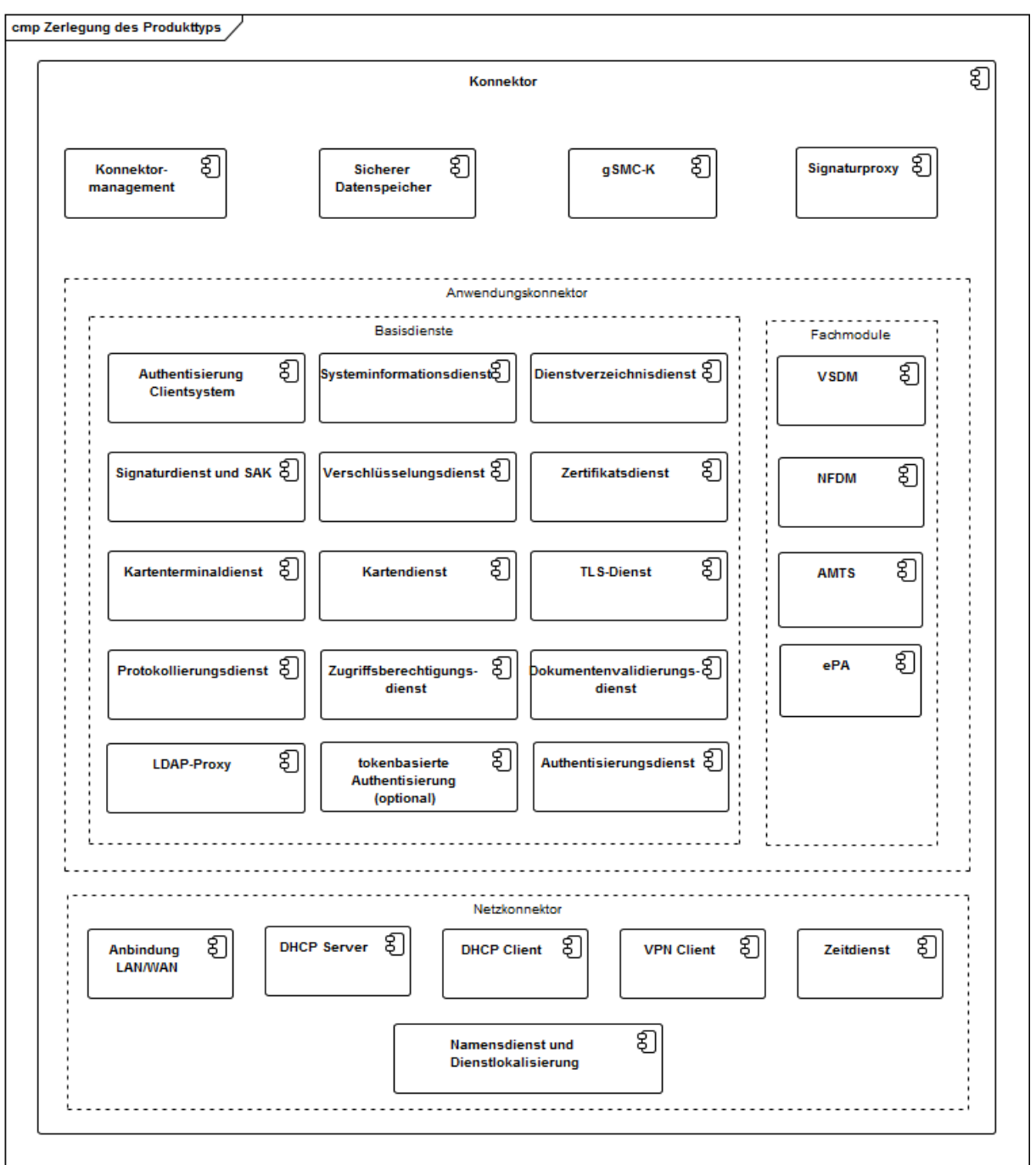

#### **Abbildung 2: PIC\_KON\_117 Logische Zerlegung des Konnektors in Anwendungs- und Netzkonnektor**

Diese logische Unterteilung schreibt in keiner Art und Weise die spätere Implementierung durch den Hersteller vor. Der Hersteller kann seine interne Modularisierung des Konnektors frei wählen. Normativ wirksam ist ausschließlich das durch die Detailfestlegungen in Summe beschriebene Verhalten an den Außenschnittstellen des Konnektors als Ganzes.

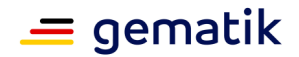

# <span id="page-22-0"></span>**2.2 Sicherer Datenspeicher**

Wie im vorherigen Kapitel dargestellt, wird für den Konnektor ein Datenspeicher angenommen, in welchem der Konnektor alle sicherheitskritischen, veränderlichen Daten dauerhaft speichert, die für seinen Betrieb relevant sind. Dieser Datenspeicher sichert die Integrität, Authentizität und Vertraulichkeit der in ihm hinterlegten Daten bzw. der aus ihm entnommenen Daten. Alleinig der Konnektor hat auf diesen Datenspeicher Zugriff. Für folgende, im weiteren Verlauf der Spezifikation anfallende Daten wird angenommen, dass diese im Sicheren Datenspeicher persistiert werden:

- Der Trust Store des Zertifikatsdienstes
- Die Konfigurationsdaten des Konnektormanagements
- Die Konfigurationsdaten aller Funktionsmerkmale

Ferner stellt der Konnektor den in ihm laufenden Fachmodulen ebenfalls eine Nutzung dieses Datenspeichers für ihre sensiblen Daten zur Verfügung.

Da es sich bei dem Sicheren Datenspeicher um ein internes Modul handelt, welches an der Außenschnittstelle nicht testbar ist, werden an dieses Modul im Rahmen dieser Spezifikation keine Anforderungen erhoben. Da dieses logische Modul aber essenzielle Sicherheitsfunktionen bietet, ohne die ein Konnektor nicht sicher betrieben werden kann, werden die Funktionen, die ein Hersteller für sein Konnektormodell real umsetzt, um die notwendigen sicheren Speicherfunktionen zu realisieren, im Rahmen der CC-Evaluierung geprüft werden. Näheres hierzu regeln die Schutzprofile des Konnektors.

# <span id="page-22-1"></span>**2.3 Überblick Konnektoridentität**

Die Geräteidentität des Konnektors (Konnektoridentität) teilt sich in drei Identitäten auf:

- ID.NK.VPN für den Netzkonnektor Die Identität des Netzkonnektors dient der Authentisierung gegenüber den zentralen Netzwerkdiensten und wird für die Anmeldung an den VPN-Konzentrator genutzt.
- ID.AK.AUT für den Anwendungskonnektor Die Identität des Anwendungskonnektors dient der Authentisierung gegenüber den Clientsystemen im Rahmen von TLS-Verbindungen.
- ID.SAK.AUT für die im Anwendungskonnektor enthaltene Signaturanwendungskomponente Die Identität des Signaturdienstes dient zur Authentisierung gegenüber den Kartenterminals. Darüber hinaus muss sich der Signaturdienst des Konnektors gegenüber dem Heilberufsausweis mittels eines kartenverifizierbaren Zertifikats (C.SAK.AUTD\_CVC) mit entsprechendem Profil ausweisen, um Stapelsignaturen durchführen zu können.

In der Regel ergibt sich aus dem Kontext, welche Identität gemeint ist, sodass in diesen Fällen nur kurz von der Konnektoridentität geschrieben wird.

Die Geräteidentitäten werden durch asymmetrische Schlüssel und X.509-Zertifikate umgesetzt. In Abhängigkeit vom gewählten kryptographischen Verfahren werden RSA-Schlüssel bzw. ECC-Schlüssel verwendet.

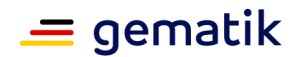

# <span id="page-23-0"></span>**2.4 Mandantenfähigkeit**

Den Anforderungen aus [gemKPT\_Arch\_TIP#TIP1-A\_2200] folgend, wird die Mandantenfähigkeit innerhalb des Konnektors nicht durch eine einzelne Funktion, sondern durch Berücksichtigung in einer Reihe von Funktionsmerkmalen umgesetzt.

Die Mandantenfähigkeit wirkt dabei auf:

- Zugriffsberechtigungsdienst: Kapitel 4.1.1 (und über diesen auf alle Karten- und Kartenterminaloperationen)
- Systeminformationsdienst: Kapitel 4.1.6

# <span id="page-23-1"></span>**2.5 Versionierung**

Gemäß [gemSpec\_OM] müssen Konnektor und Kartenterminals über eine Versionierung verfügen. Die relevanten Versionsinformationen sind durch das O&M-Schema ProductInformation.xsd definiert. Ferner definiert [gemSpec\_OM], dass Konnektor und Kartenterminal das Konzept der Firmware-Gruppe verwenden müssen. Daher verfügen die beiden Produkttypen auch über eine aktuelle Firmware-Gruppenversion.

Versionsinformationen werden innerhalb des Konnektor an folgenden Stellen ver- und bearbeitet:

- Dienstverzeichnisdienst (Kapitel 4.1.3): Ausgabe der Konnektorversion über SOAP
- Kartenterminaldienst (Kapitel 4.1.4): Anzeige der Versionsinformationen der verwalteten Kartenterminals
- Konnektormanagement (Kapitel 4.3):
	- Anzeige der Versionsinformationen des Konnektors (Kapitel 4.3.2)
	- Software-Aktualisierung (KSR-Client) für Konnektor und Kartenterminals (Kapitel 4.3.9)

# <span id="page-23-2"></span>**2.6 Fachanwendungen**

Der Konnektor ist als Plattformkomponente der TI für die Erbringung von Basisdiensten verantwortlich. Fachliche Funktionalitäten werden über die Fachmodule bereitgestellt.

Das Fachmodul wird dabei als integraler Bestandteil des Konnektors verstanden (Konnektor als Monolith), d. h., die Spezifikationen zu Konnektor (als Plattformkomponente) und dem Fachmodul sind zwar getrennt, werden aber von einem Hersteller in einer Gesamtkomponente umgesetzt. Die inneren Schnittstellen zwischen Fachmodul und Konnektor sind von außen nicht erkennbar.

In dieser Ausbaustufe unterstützt der Konnektor die Fachanwendungen VSDM, AMTS, NFDM und ePA über jeweils ein Fachmodul.

Neben Fachanwendungen, die über ihr Fachmodul mit einem gesicherten Fachdienst kommunizieren, unterstützt der Konnektor einen Zugriff von Clientsystemen auf offene Fachdienste.

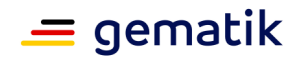

# <span id="page-24-0"></span>**2.7 Netzseitige Einsatzszenarien**

Der Konnektor unterstützt unterschiedliche netzseitige Einsatzszenarien, die in Anhang K beispielhaft dargestellt sind.

Der Konnektor bietet hierzu Konfigurations-Parameter, die je nach netzseitigem Einsatzszenario konfiguriert werden müssen.

# <span id="page-24-1"></span>**2.7.1 Parameter ANLW\_ANBINDUNGS\_MODUS**

#### **Konfiguration 1: Konnektor als Gateway (ANLW\_ANBINDUNGS\_MODUS = InReihe):**

Diese Konfiguration ist geeignet für Szenarien, in denen der Konnektor zwischen das lokale Netz und das Internet Access Gateway (IAG) (z. B. Router mit DSL-/Kabelmodem) geschaltet wird. (vgl. Anhang K, Szenario 1)

**Konfiguration 2: Konnektor eingebettet in existierende Infrastruktur (ANLW\_ANBINDUNGS\_MODUS = Parallel):** Diese Konfiguration ist geeignet für Szenarien, in denen der Konnektor als weiteres Gerät in die bestehende Netzwerkinfrastruktur integriert wird. (vgl. Anhang K, Szenario 3)

Aus Sicherheitsgründen soll die Kommunikation der Clientsysteme mit dem Konnektor hierbei verschlüsselt erfolgen (ANCL\_TLS\_MANDATORY=Enabled). Falls diese Kommunikation unverschlüsselt erfolgt (ANCL\_TLS\_MANDATORY=Disabled), übernimmt der Nutzer die Verantwortung für die Sicherstellung der vertraulichen Übertragung.

Für den Einsatz und die Nutzung von DHCP gibt es im Zusammenhang mit diesem Konfigurationsparameter folgende Möglichkeiten:

- Die Netzwerkinfrastruktur der Einsatzumgebung verwendet den DHCP-Server des Konnektors (siehe Kap. 4.2.2).
- Ein bestehender DHCP-Server im Netz der Einsatzumgebung wird weiter verwendet und derart konfiguriert, dass als Default Gateway und DNS-Server entweder bestehende Infrastruktur oder der Konnektor verwendet wird.
- Es kommt kein DHCP-Server zum Einsatz. Bei allen Clients im Netz der Einsatzumgebung werden das Default Gateway und der DNS-Server statisch auf den Konnektor gesetzt.

Die DHCP-Konfiguration ist in Konfiguration 1 in aller Regel die folgende: Die WAN-Seite des Konnektors verwendet den DHCP-Server des bestehenden IAG. An der LAN-Seite stellt der Konnektor einen DHCP-Server für alle Clients zur Verfügung.

# <span id="page-24-2"></span>**2.7.2 Parameter ANLW\_INTERNET\_MODUS**

Grundsätzlich routet der Konnektor im Modus ANLW\_INTERNET\_MODUS=SIS alle für das Internet bestimmten Pakete von Clients, die ihn als Default Gateway verwenden, in den VPN-Tunnel zum SIS, während er im Modus ANLW\_INTERNET\_MODUS=Keiner diese Pakete verwirft.

Im Unterschied zu (ANLW\_ANBINDUNGS\_MODUS = InReihe) ist die Nutzung des SIS bei (ANLW\_ANBINDUNGS\_MODUS = Parallel) optional. Alternativ können auch die Clients, die den Konnektor als Default Gateway verwenden, per Redirect direkt ins Internet verwiesen werden (ANLW\_INTERNET\_MODUS=IAG).

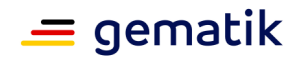

# <span id="page-25-0"></span>**2.8 Lokale und entfernte Kartenterminals**

Gemäß [gemKPT\_Arch\_TIP] ermöglicht die Telematikinfrastruktur dem Anwender die PIN-Eingabe zur Freischaltung eines HBAs oder einer SMC-B wahlweise lokal oder über das Remote-PIN-Eingabeverfahren durchzuführen. Deshalb unterscheidet auch der Konnektor zwischen einem lokalen Kartenterminal – räumlich ("in Sichtweite") dem Arbeitsplatz zugeordnet – und einem entfernten Kartenterminal.

Ein lokales Kartenterminal befindet sich lokal an einem Arbeitsplatz und kann von diesem aus genutzt werden. Hingegen ist das entfernte Kartenterminal einem entfernten oder auch – für zentral steckende Karten – keinem Arbeitsplatz fest zugewiesen. Ein lokales Kartenterminal kann als sogenanntes Remote-PIN-KT verwendet werden, um die PIN für eine in einem entfernten Kartenterminal steckende Karte einzugeben.

# <span id="page-25-1"></span>**2.9 Standalone-Szenario**

Gemäß § 291 SGB V Absatz 2b müssen "Diese Dienste [zur Online-Aktualisierung der Versichertendaten auf der eGK] […] auch ohne Netzanbindung an die Praxisverwaltungssysteme der Leistungserbringer online genutzt werden können."

Dies bedeutet, dass der Konnektor ohne ein steuerndes Clientsystem ereignisgetrieben Fachanwendungen ausführen können muss. Aus Fachsicht "steht der Konnektor alleine", ohne Clientsysteme. Die konkreten Aktionen, die Fachanwendungen in diesen Fällen ausführen, sowie deren Auslöser werden in den jeweiligen Fachmodulspezifikationen beschrieben.

Ein solcher alleinstehender Konnektor mit Zugang zur TI muss zur Durchführung der Fachanwendungen durch einen weiteren Konnektor unterstützt werden, der in direkter Verbindung zum Clientsystem steht, selbst aber keine Online-Anbindung besitzt.

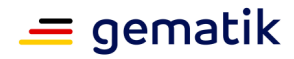

# **3 Übergreifende Festlegungen**

<span id="page-26-0"></span>Für die folgenden Inhalte bitte die Hinweise in Kapitel 1.5.3 "Erläuterungen zur Spezifikation des Außenverhaltens, sowie Kapitel 1.5.4 Erläuterungen zur Dokumentenstruktur und "Dokumentenmechanismen" beachten.

In diesem Kapitel werden die Aspekte des Konnektors behandelt, die Funktionsmerkmalübergreifend geregelt werden müssen.

Die Managementschnittelle/Administrationsoberfläche des Konnektors wird dabei nicht als übergreifender Aspekt, sondern als eigenes Funktionsmerkmal gewertet. Die Festlegungen hierzu finden sich entsprechend in Kapitel 4.3.

#### **A\_18605 - Option Basisdienst TBAuth**

Der Konnektor SOLL den Basisdienst TBAuth [gemSpec\_Kon\_TBAuth] unterstützen.**[**<=**]**

Wird die SOLL-Anforderung A\_18605 nicht umgesetzt, so ist die Umsetzung mit einem Firmewareupdate im Jahr 2021 nachzuholen.

#### **Dokumentformate**

Mit dem Aufruf einer Operation, die Dokumente verarbeitet, muss durch den Aufrufer festgelegt werden können, um welches Dokumentenformat es sich handelt, damit die unterschiedlichen Formate zur Verarbeitung und etwaigen Anzeige unterschieden werden können. Die nicht-XML-Formate werden dabei nach MIME-Typ-Klassen unterschieden:

- "PDF/A" für MIME-Typ "application/pdf-a" gemäß [ISO 19005],
- "Text" für MIME-Typ "text/plain",
- $\bullet$  "TIFF" für MIME-Typ "image/tiff" gemäß [TIFF6]
- "Binär" für alle übrigen MIME-Typen.

Folgende Bezeichner werden verwendet:

Alle DocFormate: XML, PDF/A, Text, TIFF, Binär

nonQES\_DocFormate: XML, PDF/A, Text, TIFF, Binär

QES\_DocFormate: XML, PDF/A, Text, TIFF

Für nonQES\_DocFormate wird, trotz Gleichheit zu Alle\_DocFormate, ein eigener Referenzbezeichner verwendet, da sich diese Liste noch ändern könnte. TIFF wird durch [gemKPT\_Arch\_TIP] nicht für die nonQES verlangt. Die Unterstützung dieses Formats für nonQES bedeutet jedoch keinen Mehraufwand, da die Routinen durch QES bereits implementiert sind und nachgenutzt werden können.

#### **TIP1-A\_4500 - Dokumentgrößen von 25 MB**

Der Konnektor MUSS für alle Außenschnittstellen, in denen ein Dokument verarbeitet wird, Dokumente mit einer Größe <= 25 MB unterstützen. Der Konnektor KANN Dokumente mit einer Größe > 25 MB unterstützen.**[**<=**]**

#### **A\_19052 - Vorgaben für Dokumentformate und Nachrichten**

Der Konnektor MUSS für die Verarbeitung von Dokumenten und Nachrichten die Vorgaben aus TAB\_KON\_775 erfüllen.**[**<=**]**

#### **TIP1-A\_4502 - Zeichensatzcodierungen UTF-8 und ISO-8859-15**

Der Konnektor MUSS bei der Verarbeitung von Dokumenten der Formate XML und Text die Zeichensatzkodierungen UTF-8 und ISO-8859-15 unterstützen. Das verarbeitete

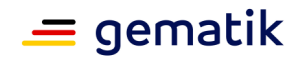

Dokument MUSS der Konnektor mit demselben Zeichensatz kodieren, in dem das Eingangsdokument kodiert war.**[**<=**]**

**TIP1-A\_5541-01 - Referenzen in Dokumenten nicht dynamisch auflösen** Der Konnektor DARF in Dokumenten eventuell vorhandene Referenzen auf externe Ressourcen NICHT auflösen, es sei denn es sind Verweise auf im Konnektor sicher eingebrachte vorliegende Schemata oder dies wird im Einzelfall normativ gefordert.**[**<=**]**

#### **Kartentypen**

Der Konnektor unterstützt eine Reihe von Kartentypen. Die folgende Tabelle enthält die Liste der Referenzbezeichner für die verschiedenen Kartentypen, wie sie im weiteren Verlauf verwendet werden. Die Unterstützung von Karten der Generation 2 (G2.x: G2.0, G2.1 und höher) beschränkt sich bei diesen auf die Datenstrukturen und Schlüssel, die aus Gründen der Abwärtskompatibilität zu den Karten der Generation 1+ vorhanden sind. Eine Ausnahme hiervon bilden die Geräte-CVCs, die bereits für dieses Release basierend auf ECC verwendet werden.

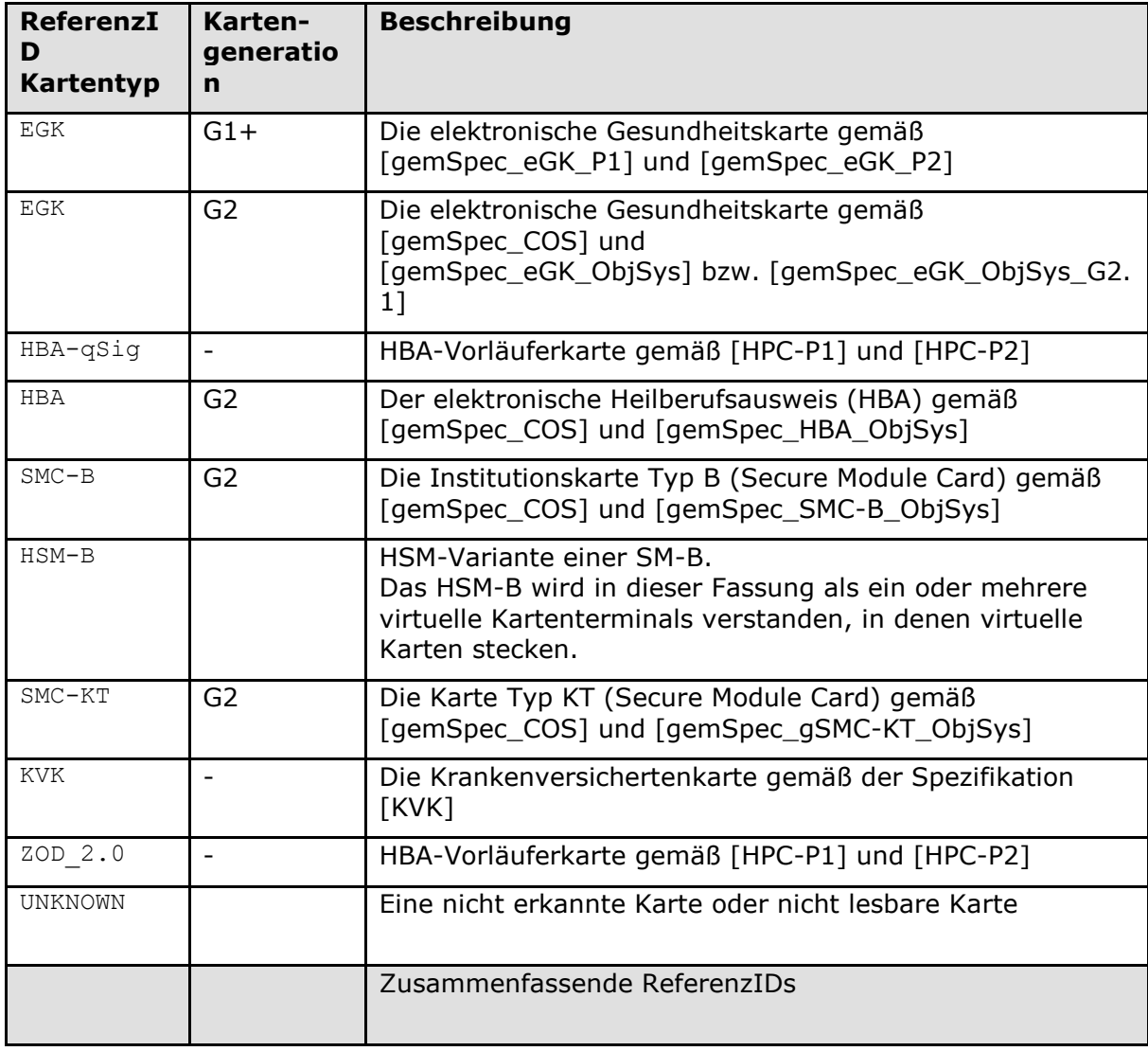

#### **Tabelle 1: TAB\_KON\_500 Wertetabelle Kartentypen**

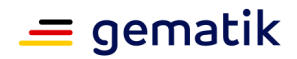

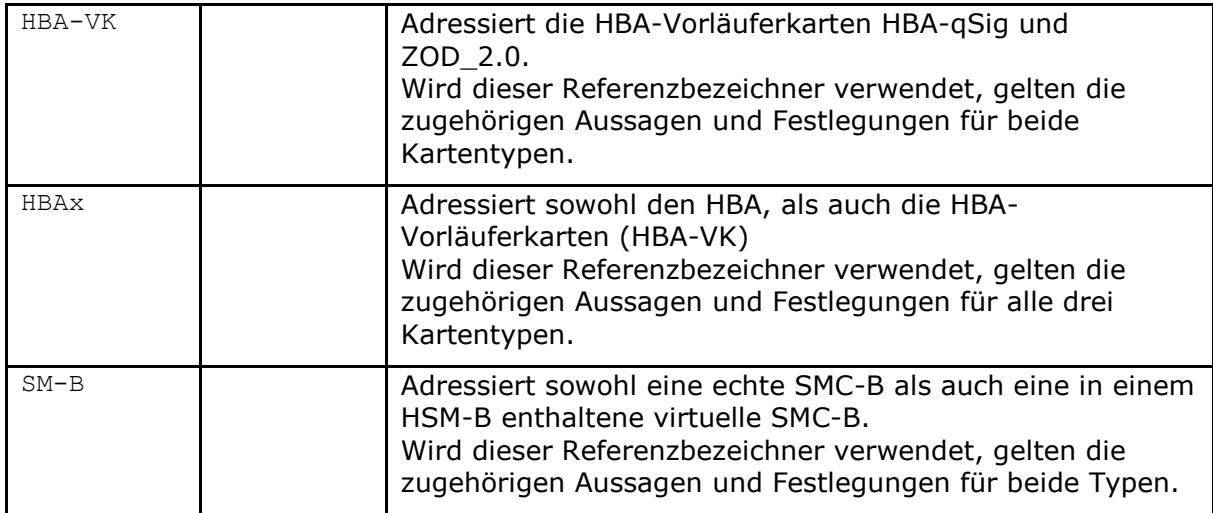

#### **Übergreifende Festlegungen zum Aufbau von sicheren Verbindungen**

#### **TIP1-A\_7254 - Reaktion auf OCSP-Abfrage beim TLS-Verbindungsaufbau** Der Konnektor MUSS beim Aufbau von TLS-gesicherten Verbindungen zu einem zentralen Dienst der TI-Plattform oder zu einem fachanwendungsspezifischen Dienst, bei denen eine OCSP-Abfrage des Serverzertifikats nach TUC\_PKI\_006 erfolgt, neben Fehlerfällen bei folgenden Warnungen gemäß [gemSpec\_PKI#Tab\_PKI\_274]

- CERT\_REVOKED
- CERT\_UNKNOWN
- OCSP\_CHECK\_REVOCATION\_FAILED

mit Abbruch des Verbindungsaufbaus reagieren.**[**<=**]**

In [gemSpec\_Krypt#6] wird das Kommunikationsprotokoll zwischen einem Client und einer Vertrauenswürdigen Ausführungsumgebung (VAU) spezifiziert. Dabei wird ein sicherer Kanal auf HTTP-Anwendungsschicht zwischen dem Client und der VAU (Server) aufgebaut. Der Client ist hier ein Fachmodul des Konnektors; der Server ist ein Fachdienst.

#### **A\_17225-01 - Aufbau einer sicheren Verbindung zur Vertrauenswürdige Ausführungsumgebung (VAU)**

Der Konnektor MUSS für Fachmodule den Aufbau einer sicheren Verbindung zur Vertrauenswürdigen Ausführungsumgebung (VAU) gemäß Kommunikationsprotokoll [gemSpec\_Krypt#6] unterstützen und das vom Server übergebene Zertifikat wie folgt prüfen:

```
TUC_KON_037 "Zertifikat prüfen" {
     certificate = C.FD.AUT;
     qualifiedCheck = not_required;
     offlineAllowNoCheck = false;
    policyList = oid fd aut;
     intendedKeyUsage= intendedKeyUsage(C.FD.AUT);
     validationMode = OCSP}
```
Der Konnektor MUSS die vom Fachmodul übergebene Rolle gegen die aus dem Zertifikat ermittelte Rolle prüfen. **[**<=**]**

#### **A\_17777 - sicherheitstechnische Festlegungen zum Abruf von kryptographischen Schlüsseln von einem Schlüsselgenerierungsdienst**

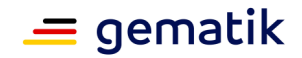

Der Konnektor MUSS für Fachmodule für die Nutzung der Schlüsselableitungsfunktionalität die sicherheitstechnischen Festlegungen gemäß [gemSpec\_Krypt#3.15.5 Schlüsselableitungsfunktionalität ePA] und [gemSpec\_SGD] bereitstellen.**[**<=**]**

Der Gesamtablauf der Schlüsselableitungsfunktionalität gemäß [gemSpec\_SGD#2.3] für den Konnektor als Client ist aufgeteilt zwischen Basiskonnektor und Fachmodul. Die kryptographischen Vorgaben (u.a. Durchführung des ECDH, Schlüsselerzeugung, Verund Entschlüsselung, Signaturerzeugung und -prüfung) werden dabei durch den Basiskonnektor realisiert.

# <span id="page-29-0"></span>**3.1 Konnektoridentität und gSMC-K**

#### **TIP1-A\_4503 - Verpflichtung zur Nutzung von gSMC-K**

Der Konnektor MUSS das geheime Schlüsselmaterial zur Geräteidentität (ID.NK.VPN, ID.AK.AUT, ID.SAK.AUT) und der Rolle SAK (C.SAK.AUTD\_CVC) über Smartcards des Typs gSMC-K gemäß [gemSpec\_gSMC-K\_ObjSys] nutzen. Der Konnektor MUSS mit einer gSMC-K bestückt sein. Er KANN mit mehr als einer gSMC-K bestückt sein. **[**<=**]**

Die Notwendigkeit, den Konnektor mit mehr als einer gSMC-K zu bestücken, kann sich aus den Lastanforderungen aus [gemSpec\_Perf#4.1.2] ergeben.

#### **TIP1-A\_4504 - Keine Administratorinteraktion bei Einsatz mehrerer gSMC-Ks**

Verwendet der Konnektor mehrere gSMC-Ks, DARF eine Administratorinteraktion für diese Belange NICHT erforderlich sein.

**[**<=**]**

#### **TIP1-A\_5543 - Keine manuelle PIN-Eingabe für gSMC-K**

Der Konnektor DARF Anwender und Administratoren außer bei der Inbetriebnahme (erstmalig oder nach Werksreset) NICHT auffordern, eine PIN für eine gSMC-K einzugeben.

**[**<=**]**

#### **TIP1-A\_4505 - Schutz vor physischer Manipulation gSMC-K (Sichere Verbundenheit der gSMC-K)**

Die gSMC-K des Konnektors MÜSSEN durch den Einsatz physikalischer Sperren oder manipulationssicherer Siegel so mit dem Konnektor verbunden sein, dass physischer Missbrauch oder physische Manipulation erkennbar ist.

 $$ 

gSMC-Ks gemäß [gemSpec\_gSMC-K\_ObjSys] verfügen über die Möglichkeit zur nachträglichen Generierung von Schlüsselpaaren und dem Nachladen der zugehörigen Zertifikate. Dieser Mechanismus wird erst in kommenden Releases durch den Konnektor unterstützt. Initial sind alle Identitäten bereits einmal auf der gSMC-K vorhanden.

#### **TIP1-A\_4506 - Initiale Identitäten der gSMC-K**

In Abhängigkeit vom kryptographischen Verfahren MUSS der Konnektor folgende Objekte der gSMC-K als Quelle seiner Identitäten verwenden:

#### **Tabelle 2: TAB\_KON\_856: Identitäten des Konnektors auf der gSMC-K**

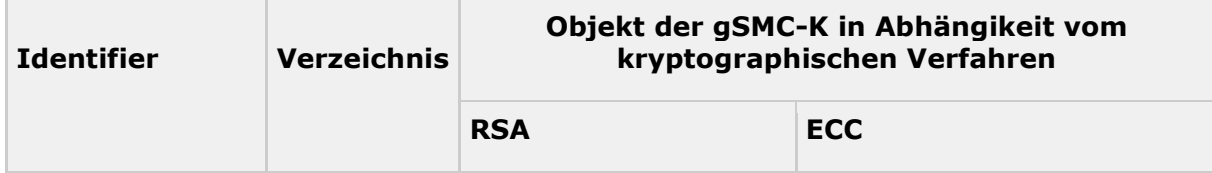

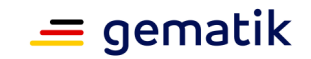

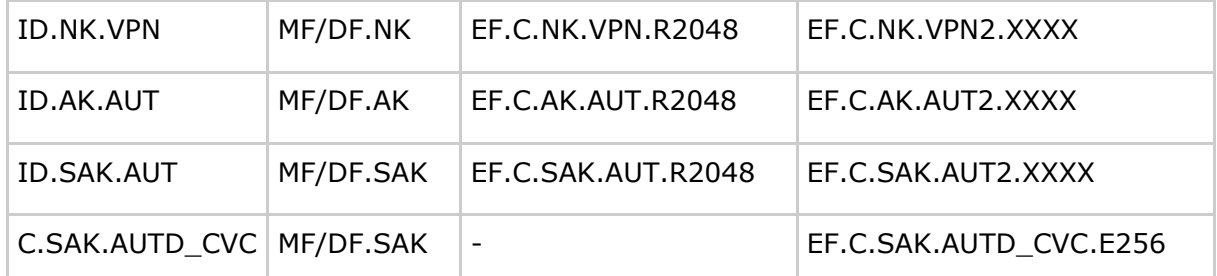

**[**<=**]**

## <span id="page-30-0"></span>**3.1.1 Organisatorische Anforderungen und Sperrprozesse**

#### **TIP1-A\_5392 - gSMC-K-Verantwortung durch den Hersteller des Konnektors**

Der Hersteller des Konnektors MUSS die Rolle des Kartenherausgebers für in seinen Konnektoren verbauten gSMC-Ks einnehmen.

Der Hersteller des Konnektors KANN die von ihm verantwortete Personalisierung der gSMC-K durch einen von ihm zu beauftragenden Dienstleister in seinem Namen vornehmen lassen.

 $$ 

#### **TIP1-A\_5696 - Prüfung der personalisierten gSMC-K**

Der Hersteller des Konnektors MUSS sich von der korrekten Personalisierung der herausgegebenen gSMC-K überzeugen.

**[**<=**]**

#### **A\_18928 - Ausstattung mit dual-personalisierten gSMC-K-X.509-Zertifikaten**

Der Hersteller des Konnektors MUSS die Konnektoren mit einer gSMC-K mit personalisierten RSA- und ECC-Zertifikaten gemäß TAB\_KON\_856 ausstatten.**[**<=**]**

#### **A\_18930 - Unterstützung von gSMC-K Personalisierungsvarianten**

Der Konnektor MUSS unterschiedliche gSMC-K-Personalisierungsvarianten sowohl mit als auch ohne ECC-Zertifikate für ID.NK.VPN, ID.AK.AUT und ID.SAK.AUT unterstützen.**[**<=**]**

Die Anforderung ist für die Anwendungsfälle Registrierung, IPsec-Authentisierung und Autorisierung beim VPN-Zugangsdienst, TLS-Authentisierung zum eHealth-Kartenterminal, TLS-Authentisierung zum Primärsystem nachzuweisen. Wenn RSA-2048 in der TI abgekündigt wird, entfällt dadurch die Anforderung.

#### **TIP1-A\_5393 - Dokumentation der Konnektorzertifikatszuordnungen**

Der Hersteller des Konnektors MUSS die Zuordnung von Konnektor und jeweils eingebrachtem C.NK.VPN-Zertifikat mit dem Ziel dokumentieren, anhand eines Sperrauftrages für einen Konnektor, das zu sperrende C.NK.VPN-Zertifikat identifizieren zu können.

**[**<=**]**

Das bedeutet, dass der Konnektorhersteller je Konnektor die für die Identifikation des C.NK.VPN-Zertifikates relevanten Daten wie z. B. Seriennummer des Konnektors und Art der verbauten Komponenten, Seriennummer der gSMC-K, etc. für seinen Sperrprozesse dokumentieren muss.

#### **TIP1-A\_5394 - Bereitstellen eines Konnektorsperrprozesses**

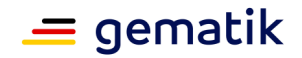

Der Hersteller des Konnektors MUSS für die von ihm verantworteten Konnektoren einen Sperrprozess etablieren, unterhalten und der gematik zugänglich machen. Der Hersteller des Konnektors KANN die operative Durchführung des Sperrprozesses an Dritte delegieren.

#### **[**<=**]**

Sperrberechtigt ist die gematik im Rahmen des Change-Verfahrens (siehe [gemRL\_Betr\_TI#5.4).

#### **TIP1-A\_5395 - Sperrberechtigung der gematik gegenüber Konnektorhersteller**

Der Hersteller des Konnektors MUSS im Rahmen der Change-Durchführung erteilte Sperraufträge der gematik fristgemäß (gemäß Change-Auftrag) bei dem TSP X.509 nonQES (Zertifikatsaussteller) umsetzen.

#### **[**<=**]**

Dazu bedient er die standardmäßige Schnittstelle zum TSP (siehe [gemSpec\_X.509\_TSP#TIP1-A\_3643]).

#### **TIP1-A\_5396 - Prüfung des Sperrauftrages für Konnektoren**

Der Hersteller des Konnektors MUSS vor der Umsetzung des Sperrauftrages für einen Konnektor die Sperrberechtigung des Beauftragenden prüfen und verhindern, dass Konnektoren missbräuchlich gesperrt werden.

#### **[**<=**]**

#### **TIP1-A\_5397 - Umsetzung von Sperraufträgen für Konnektoren**

Der Hersteller des Konnektors MUSS nach erfolgreicher Prüfung der Sperrberechtigung des Beauftragenden die Sperrung der entsprechenden C.NK.VPN-Zertifikate unverzüglich bei dem TSP X.509 nonQES (Zertifikatsaussteller) beauftragen.

**[**<=**]**

#### **TIP1-A\_5398 - Beschränkung der Sperrberechtigung des Konnektorherstellers**

Der Hersteller des Konnektors DARF NICHT die Sperrung von C.NK.VPN-Zertifikaten bei dem TSP X.509 nonQES (Zertifikatsaussteller) beauftragen, wenn er nicht durch einen für den Konnektor Sperrberechtigten dazu beauftragt wurde.

#### **[**<=**]**

#### **TIP1-A\_5399 - Protokollierung der Sperrung von Konnektoren**

Der Hersteller des Konnektors MUSS die Durchführung der Sperrung eines Konnektors protokollieren und der gematik auf Anfrage übermitteln.

Dabei MÜSSEN folgende Informationen protokolliert werden:

- Zeitpunkt der Beantragung und Umsetzung der Sperrung
- Grund der Sperrung
- Konnektoridentifikation

#### **[**<=**]**

Der Hersteller des Konnektors übernimmt im Rahmen der organisatorischen Sperrung die Aufgabe der Anwenderkommunikation gegenüber den betroffenen Anwendern. Die Eckpunkte zur Kommunikation sind Bestandteil des Beschlusses zur Außerbetriebnahme einer Konnektor-Baureihe und im Rahmen des Change-Verfahrens zwischen den Beteiligten abgestimmt.

#### **TIP1-A\_5400 - Fortführen des Konnektor-Sperrprozesses**

Der Hersteller des Konnektors MUSS die Fortführung des Sperrprozesses über die Einstellung seiner Geschäftstätigkeit hinaus gewährleisten. **[**<=**]**

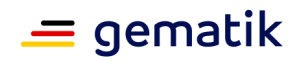

Dies kann bspw. durch Übertragung der Aufgabe an einen Dritten realisiert werden. Dabei sind die Zuordnungen Konnektor zu Zertifikat gemäß Anforderung "Dokumentation der Konnektorzertifikatszuordnungen" zur Verfügung zu stellen.

Bei der Schlüsselerzeugung für die gSMC-K muss insbesondere auch mit technischen Maßnahmen die Vertraulichkeit der relevanten Schlüssel sichergestellt werden:

**TIP1-A\_7225 - Schlüsselerzeugung bei einer Schlüsselspeicherpersonalisierung** Der Hersteller des Konnektors, der Schlüssel für die gSMC-K erzeugt, MUSS diese Schlüssel mittels eines technischen Sicherheitsmoduls (HSM, Chipkarte, TPM etc.) erzeugen, welches

- 1. über einen Zugriffsschutz verfügt, sodass nur Berechtigte Schlüssel darauf nutzen können,
- 2. in einem zutrittsgeschützten Bereich aufbewahrt wird und
- 3. mindestens nach FIPS 140-2 Level 3 oder [COS-G2] (CC-zertifizierte Chipkarte der TI) zertifiziert ist.

Wird für die Schlüsselerzeugung eine Schlüsselableitung verwendet, so MUSS die Schlüsselableitung die fachlichen Anforderungen aus GS-A\_5386 erfüllen. Es ist zulässig, dass asymmetrische Schlüssel bei der Personalisierung auf der gSMC-K selbst erzeugt werden und symmetrische Schlüssel mittels einer Schlüsselableitung erzeugt werden, bei dem sich der Ableitungsschlüssel (Masterkey) innerhalb eines nach 3. zulässigen Hardwaresicherheitsmoduls befindet.

Es ist zulässig, sicherheitstechnisch geeignete Maßnahmen zur Sicherstellung der Verfügbarkeit der Ableitungsschlüssel (Masterkey) umzusetzen (bspw. Shamir Secret-Sharing-Verfahren).

Der Hersteller des Konnektors MUSS die Schlüsselerzeugung und die Schlüsselverwaltung in einem Konzept darstellen, das die technischen und organisatorischen Maßnahmen beschreibt, die den Schutzbedarf der verarbeiteten Informationsobjekte befriedigen. Der Hersteller des Konnektors MUSS dieses Konzept der gematik zur Verfügung stellen.**[**<=**]**

**TIP1-A\_5703 - Geschützte Übertragung von Daten zum Kartenpersonalisierer** Der Hersteller des Konnektors, der Daten für die gSMC-K erzeugt (bspw. Schlüssel), MUSS diese Daten bei der Übertragung zum Kartenpersonalisierer hinsichtlich

Vertraulichkeit, Authentizität und Integrität mit einem Verfahren nach [gemSpec\_Krypt] schützen.

<span id="page-32-0"></span>**[**<=**]**

# **3.2 Bootup-Phase**

#### **TIP1-A\_4507 - Isolation während der Bootup-Phase**

Da während der Bootup-Phase des Konnektors noch nicht alle Sicherheitsmechanismen ihre Leistung erbringen können, DÜRFEN die Dienste des Konnektors während dem Bootup über physikalische Schnittstellen von außen NICHT erreichbar sein. **[**<=**]**

#### **TIP1-A\_4508 - Konnektorzustand nach Bootup**

Der Konnektor MUSS nach Beendigung der Bootup-Phase die Initialisierung der Funktionsmerkmale durchlaufen haben. Die Startreihenfolge der Funktionsmerkmale kann unter Berücksichtigung von TIP1-A\_4507 herstellerspezifisch gestaltet werden. Im Rahmen der Bootup-Phase MÜSSEN folgende TUCs ausgeführt werden: TUC\_KON\_025, TUC\_KON\_035, TUC\_KON\_272, TUC\_KON\_341, TUC\_KON\_343, TUC\_KON\_352 (die Reihenfolge der TUC-Ausführung ist herstellerspezifisch). Treten während der Bootup-Phase Fehler auf, so MUSS die Bootup-Phase, sofern

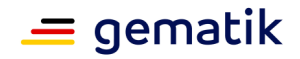

```
möglich, abgeschlossen werden.
Sobald die Bootup-Phase abgeschlossen ist, MUSS TUC_KON_256 "Systemereignis 
absetzen" mit folgenden Parameter aufgerufen werden:
TUC_KON_256 {
   topic = "BOOTUP/BOOTUP_COMPLETE";
   eventType = Op;
  severity = Info; }
[<=]
```
Die hier gelisteten TUCs bilden nicht die abschließende Menge der während der Bootup-Phase zu erfüllenden Anforderungen. In den einzelnen Funktionsmerkmalen werden weitere Einzelanforderungen erhoben, die als Ausführungszeitpunkt die Bootup-Phase benennen (siehe Unterkapitel "Betriebsaspekte" der einzelnen Funktionsmerkmal-Kapiteln, sowie Kapitel 4.3 Konnektormanagement).

# <span id="page-33-0"></span>**3.3 Betriebszustand**

#### **TIP1-A\_4509 - Betriebszustand erfassen**

Der Konnektor MUSS seinen Betriebszustand gemäß Tabelle TAB\_KON\_503 Betriebszustand\_Fehlerzustandsliste über Fehlerzustände \$EC erfassen.

Tritt die in Spalte "Beschreibung" charakterisierte Fehlersituation eines Fehlerzustandes \$EC ein, wird sein Wert \$EC.value = true. Sobald die Fehlersituation beendet ist, springt der Wert auf \$EC.value = false. Die Fehlerzustände müssen dabei innerhalb der "max. Feststellungszeit" (Tabellenspalte) erfasst werden. Eine maximale Feststellungszeit von einen Tag (1 day) verlangt, dass einmal am Tag der Zustand geprüft werden muss, unabhängig davon, welche TUCs aufgerufen werden. Eine maximale Feststellungszeit von 1 sec, 10 sec, 1 min und 300 sec verlangt, dass nach der Feststellung einer Fehlfunktion innerhalb eines TUCs die Zustandsänderung innerhalb der angegebenen Zeit stattfinden muss.

Nach Abschluss des Boot-Vorgangs müssen sämtliche Fehlerzustände mit einer "max. Feststellungszeit" von "1 day" erfasst worden sein.

**[**<=**]**

#### **TIP1-A\_4597 - Unterstützung von Missbrauchserkennungen**

Der Konnektor MUSS zur Unterstützung von Missbrauchserkennungen für alle Operationen, die in EVT\_MONITOR\_OPERATIONS gelistet sind und deren Alarmwert > 0 ist, kontinuierlich folgende Aktivitäten durchlaufen:

- 1. Minütlich gleitende 10-Minuten-Summe je in EVT\_MONITOR\_OPERATIONS gelistete Operation berechnen. Dazu gehen
	- erfolgreiche Abschlüsse der Operation mit dem OK\_Val der Operation ein
	- eine fehlerhaft beendete Operation mit dem NOK\_Val der Operation ein
- 2. Überschreitet der gleitende 10-Minuten-Summenwert einer in EVT\_MONITOR\_OPERATIONS gelisteten Operation den zugehörigen Alarmwert, so setze EC\_CRYPTOPERATION\_ALARM auf True.

#### **[**<=**]**

Erklärung "Minütlich gleitende 10-Minuten-Summe": Für die jeweilige Operation wird die Summe aller OK\_Val und NOK\_Val der letzten 10 Minuten gebildet. Diese Summe wird jede Minute neu berechnet.

#### **TIP1-A\_4512-02 - Ereignis bei Änderung des Betriebszustandes**

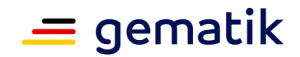

Der Konnektor MUSS per Ereignisdienst TUC\_KON\_256 über Änderungen des Betriebszustandes (Tabelle TAB\_KON\_503 Betriebszustand\_Fehlerzustandsliste) informieren.

Der Konnektor muss dazu für jeden Fehlerzustand \$EC mit Error Condition \$EC.errorcondition mit verändertem Wert \$EC.value den technischen Anwendungsfall TUC\_KON\_256 "Systemereignis absetzen" mit folgenden Parametern aufrufen: TUC KON 256  $\{$ 

 topic = "OPERATIONAL\_STATE/\$EC.errorcondition"; eventType = \$EC.type; severity = \$EC.severity;  $parameters = ($ , Value=\$EC.value, \$EC.parameterlist")

}

#### **Tabelle 3: TAB\_KON\_503 Betriebszustand\_Fehlerzustandsliste**

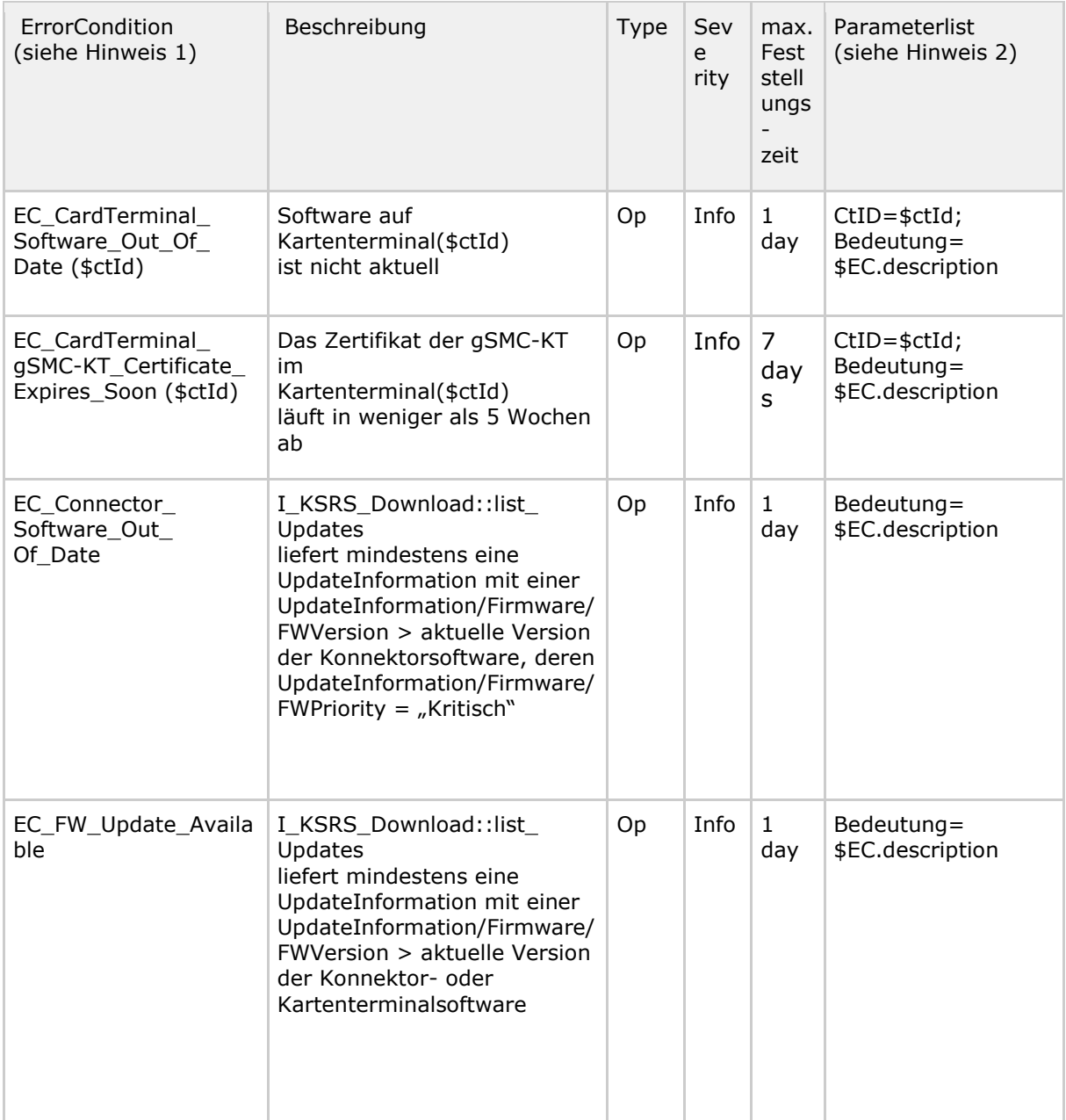

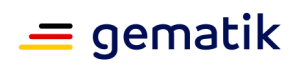

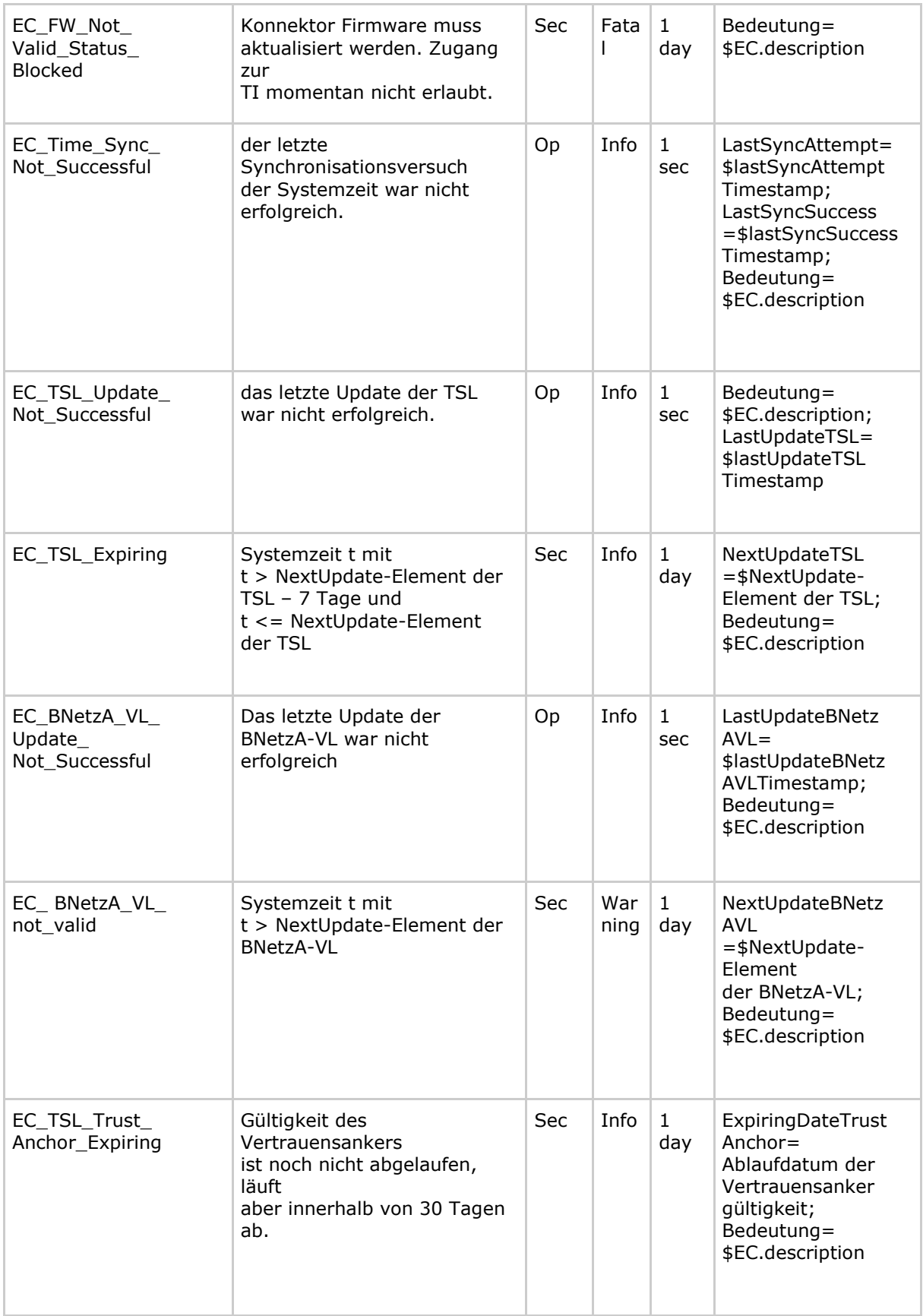
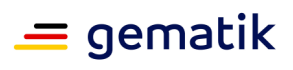

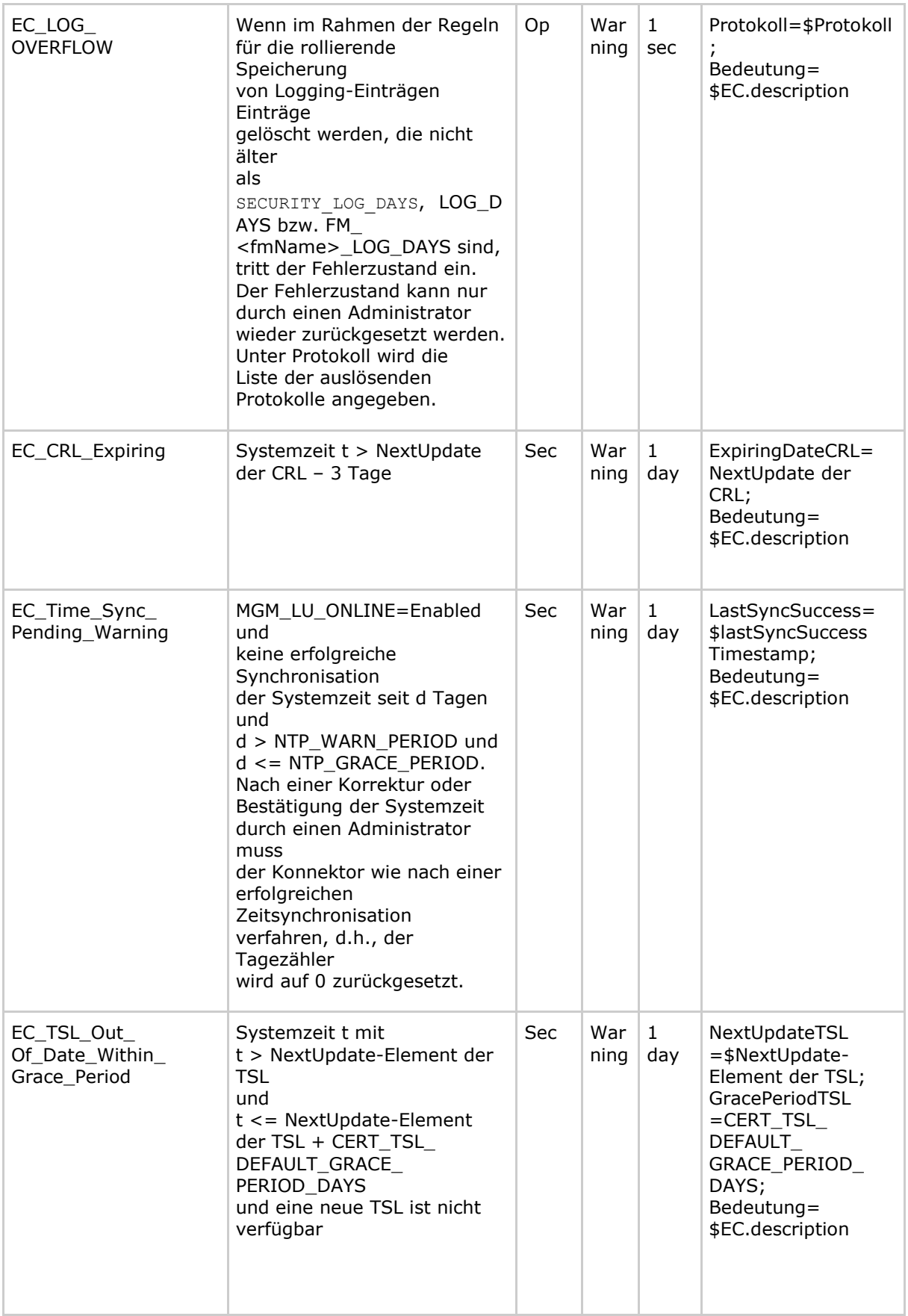

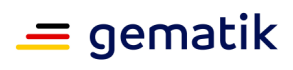

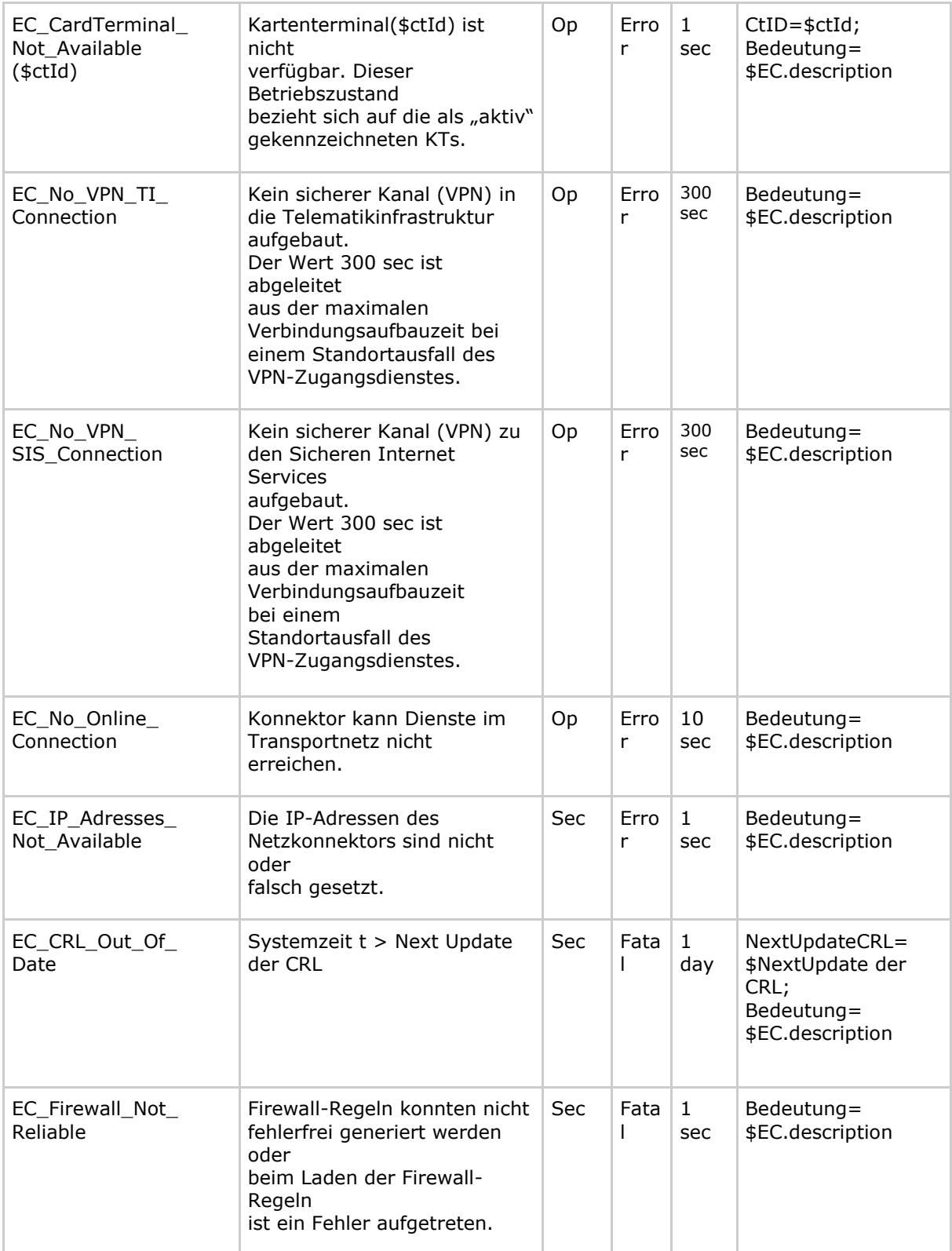

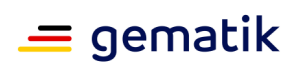

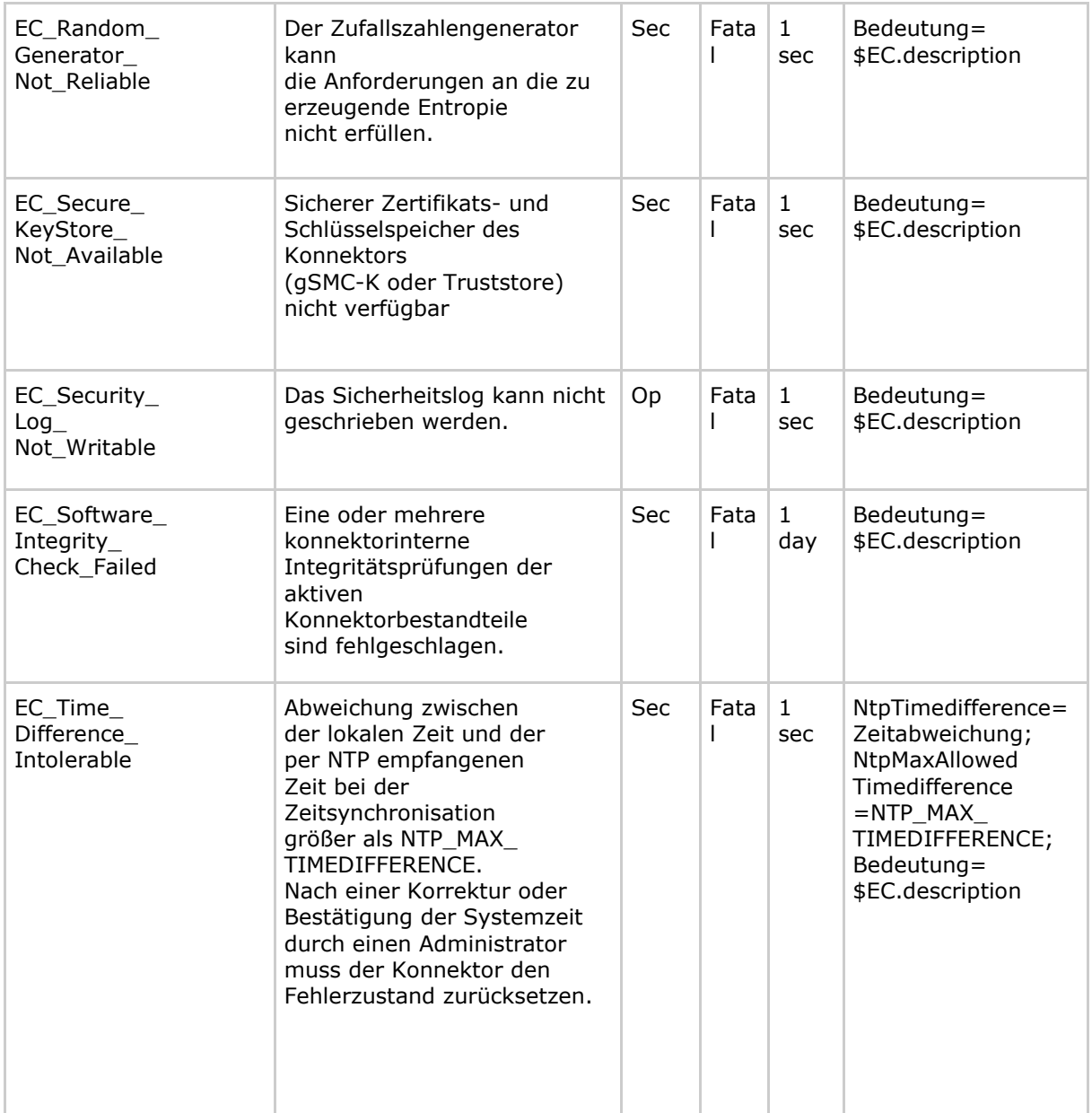

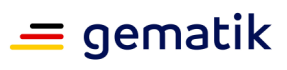

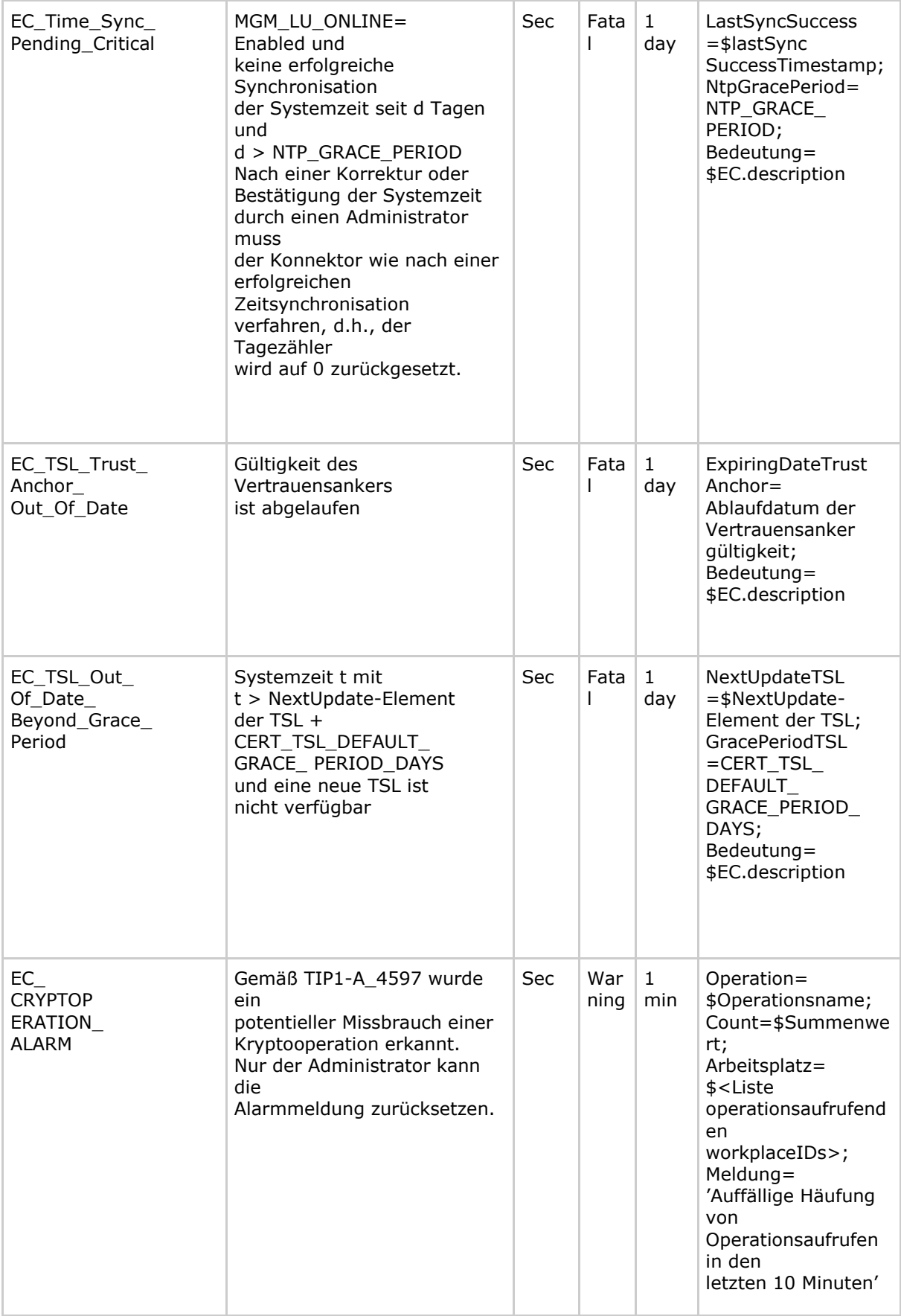

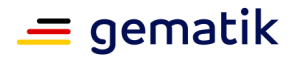

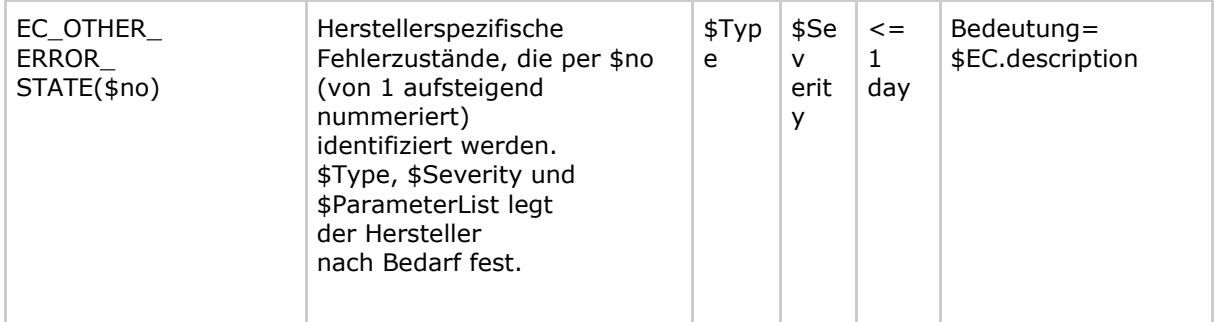

### **Erläuterungen zu TAB\_KON\_503:**

Hinweis 1:

Jeder Fehlerzustand wird durch einen eindeutigen ErrorCondition identifiziert. Dieser kann einen Parameter enthalten. Sind etwa die Kartenterminals mit ctId=47 und das mit ctId=93 nicht erreichbar, so lauten die ErrorCondition "EC\_CardTerminal\_Not\_Available(47)" und "EC\_CardTerminal\_Not\_Available(93)".

Hinweis 2:

EC.description referenziert den Text, der in der Spalte "Beschreibung" des Zustandes spezifiziert wurde.

#### **[**<=**]**

Unter "kartenbasiert" sind nicht nur Lösungen mit Smartcards sondern auch solche mit HSMs (Hardware Security Modules) zu verstehen.

### **A\_17085 - Bedingung für den Fehlerzustand EC\_No\_VPN\_TI\_Connection**

Wenn MGM\_LU\_ONLINE=Enabled nicht erfüllt ist, DARF der Konnektor den Zustand EC\_No\_VPN\_TI\_Connection NICHT annehmen.**[**<=**]**

### **A\_17086 - Bedingung für den Fehlerzustand EC\_No\_VPN\_SIS\_Connection**

Wenn MGM\_LU\_ONLINE=Enabled oder ANLW\_INTERNET\_MODUS=SIS nicht erfüllt ist, DARF der Konnektor den Zustand EC\_No\_VPN\_SIS\_Connection NICHT annehmen.**[**<=**]**

# **A\_17087 - Bedingung für den Fehlerzustand EC\_No\_Online\_Connection**

Wenn MGM\_LU\_ONLINE=Enabled nicht erfüllt ist, DARF der Konnektor den Zustand EC\_No\_Online\_Connection NICHT annehmen.**[**<=**]**

#### **Tabelle 4: TAB\_KON\_504 Ausführungserlaubnis für Dienste in kritischen Fehlerzuständen**

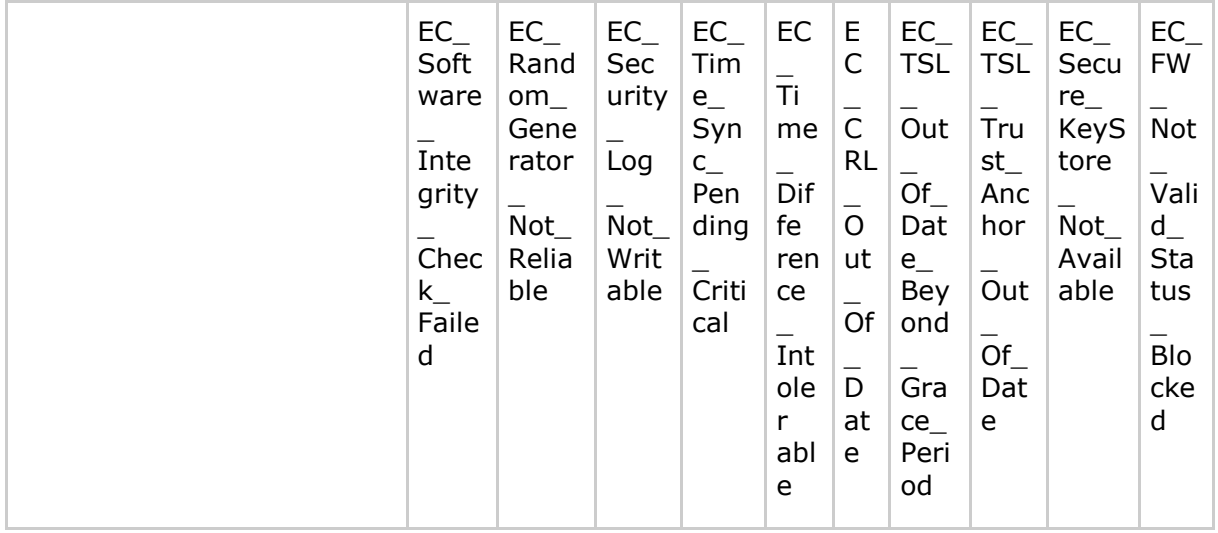

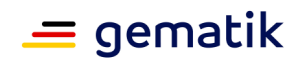

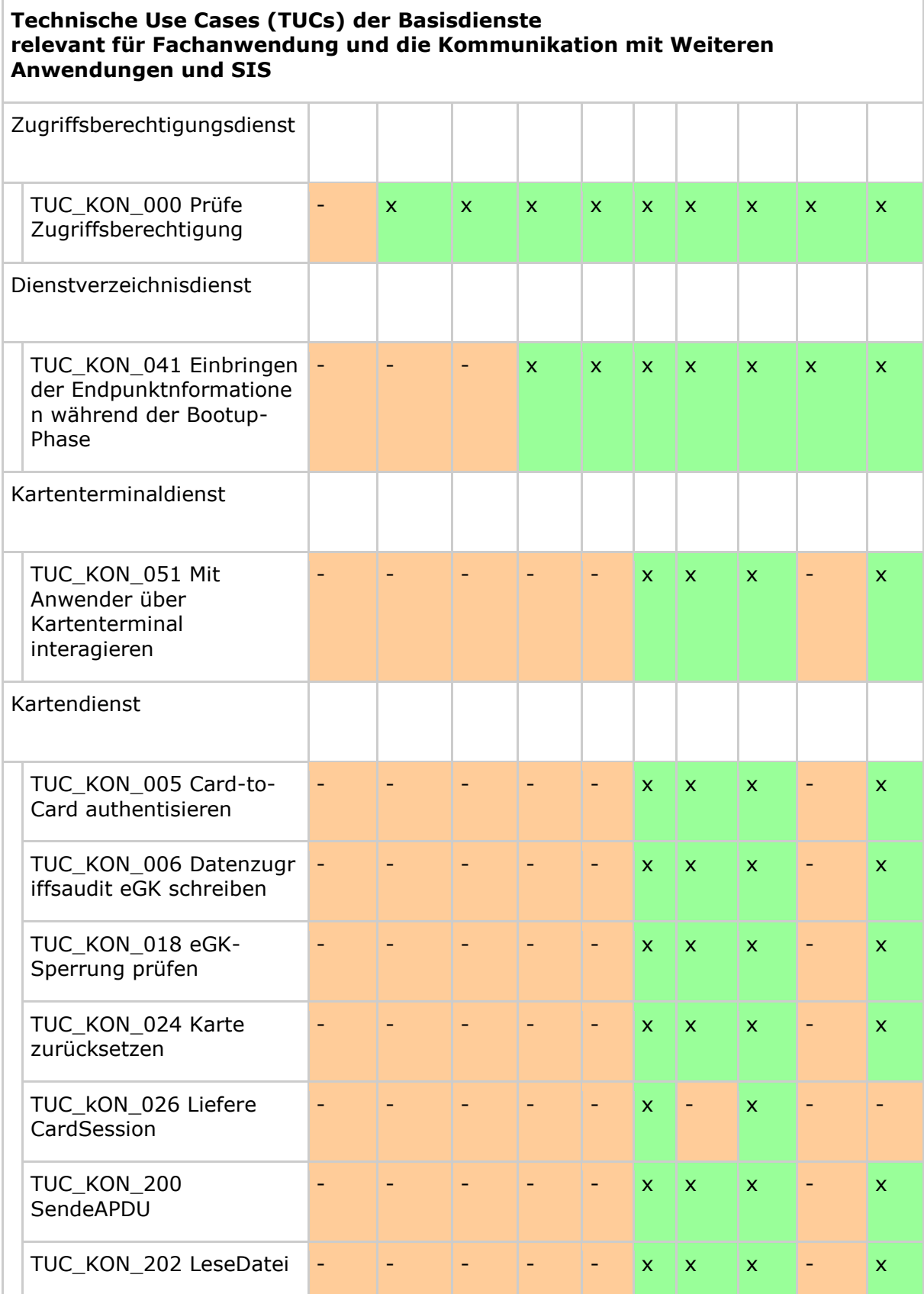

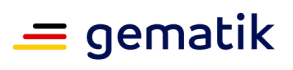

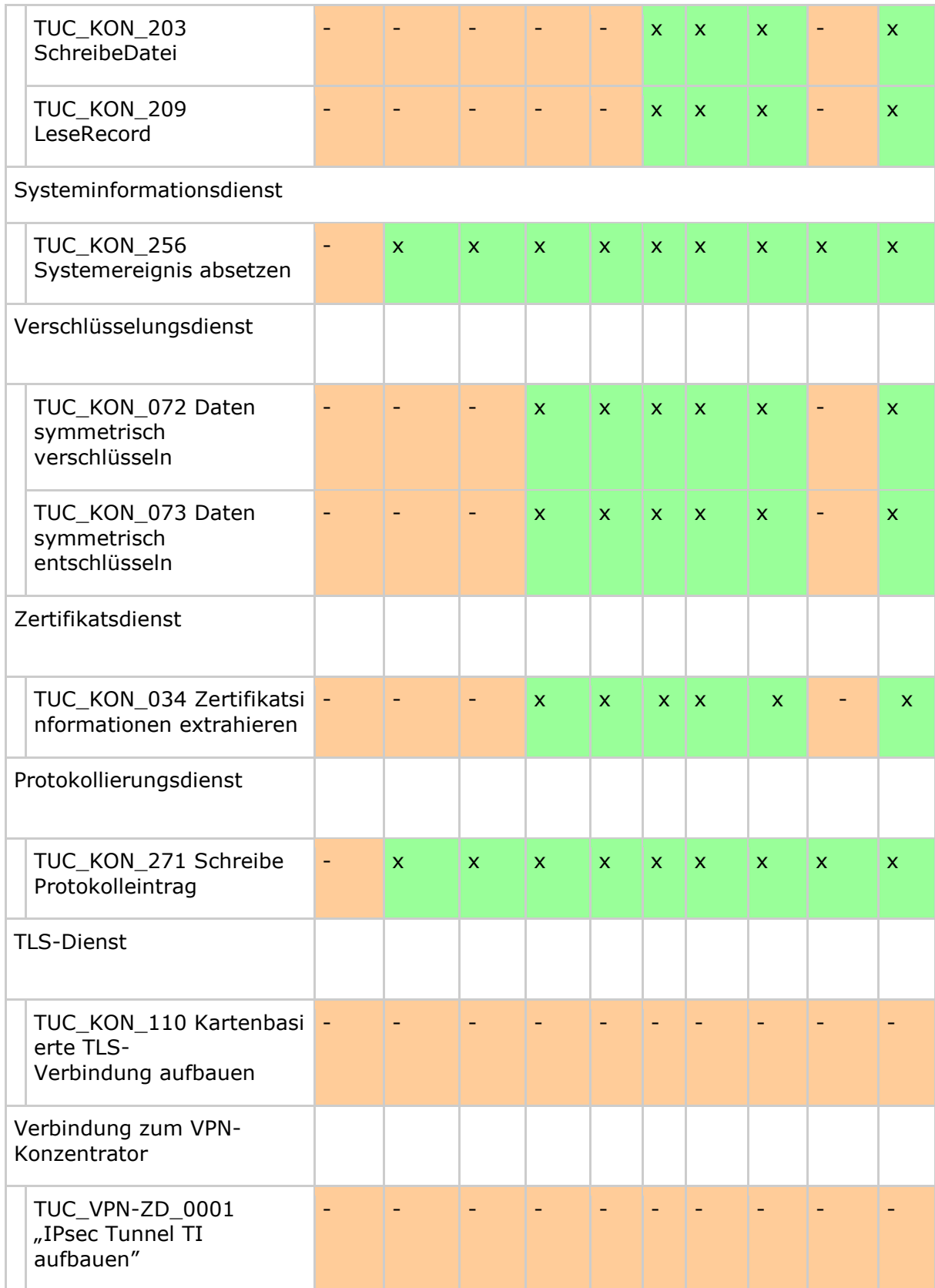

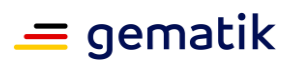

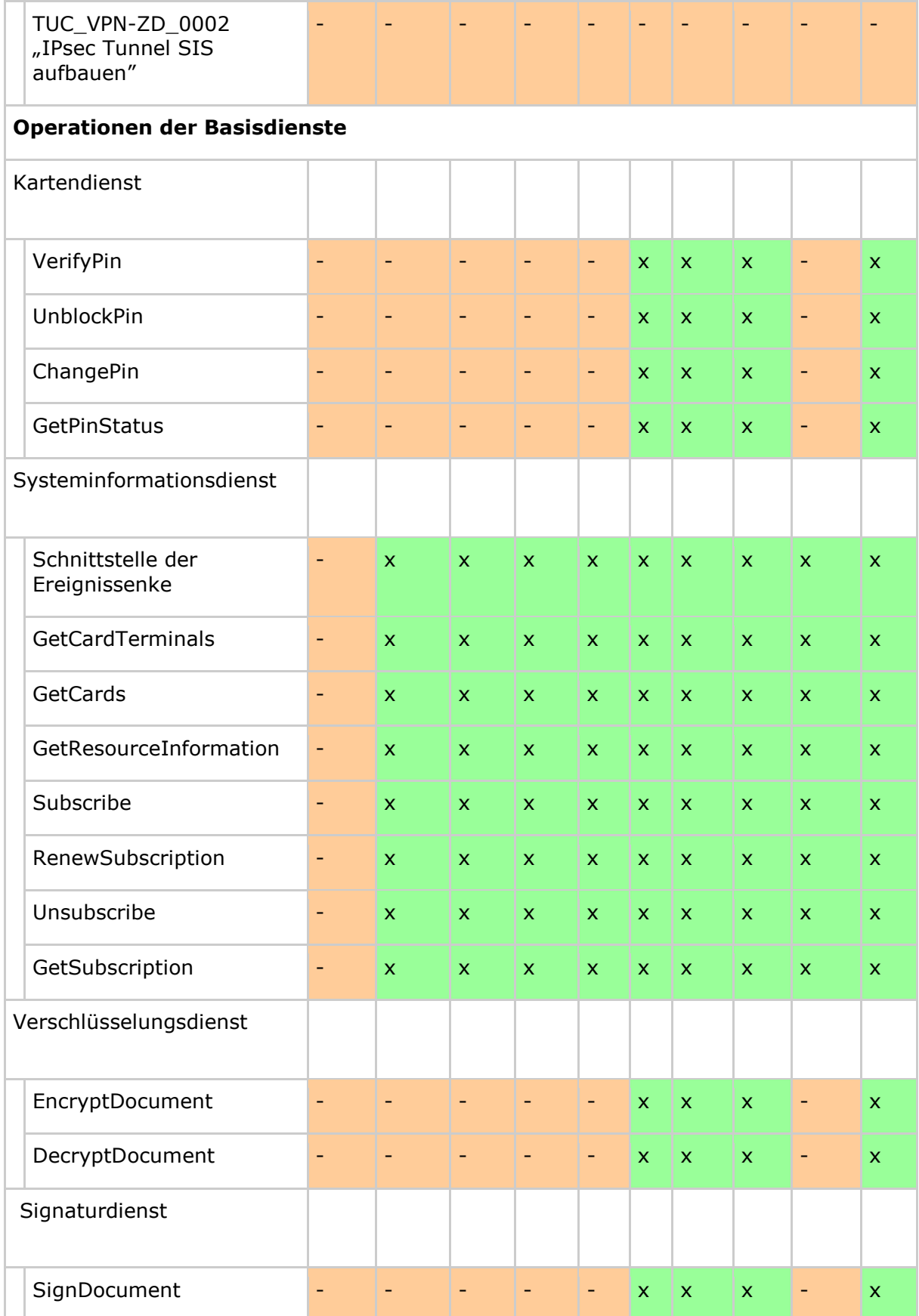

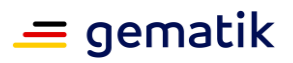

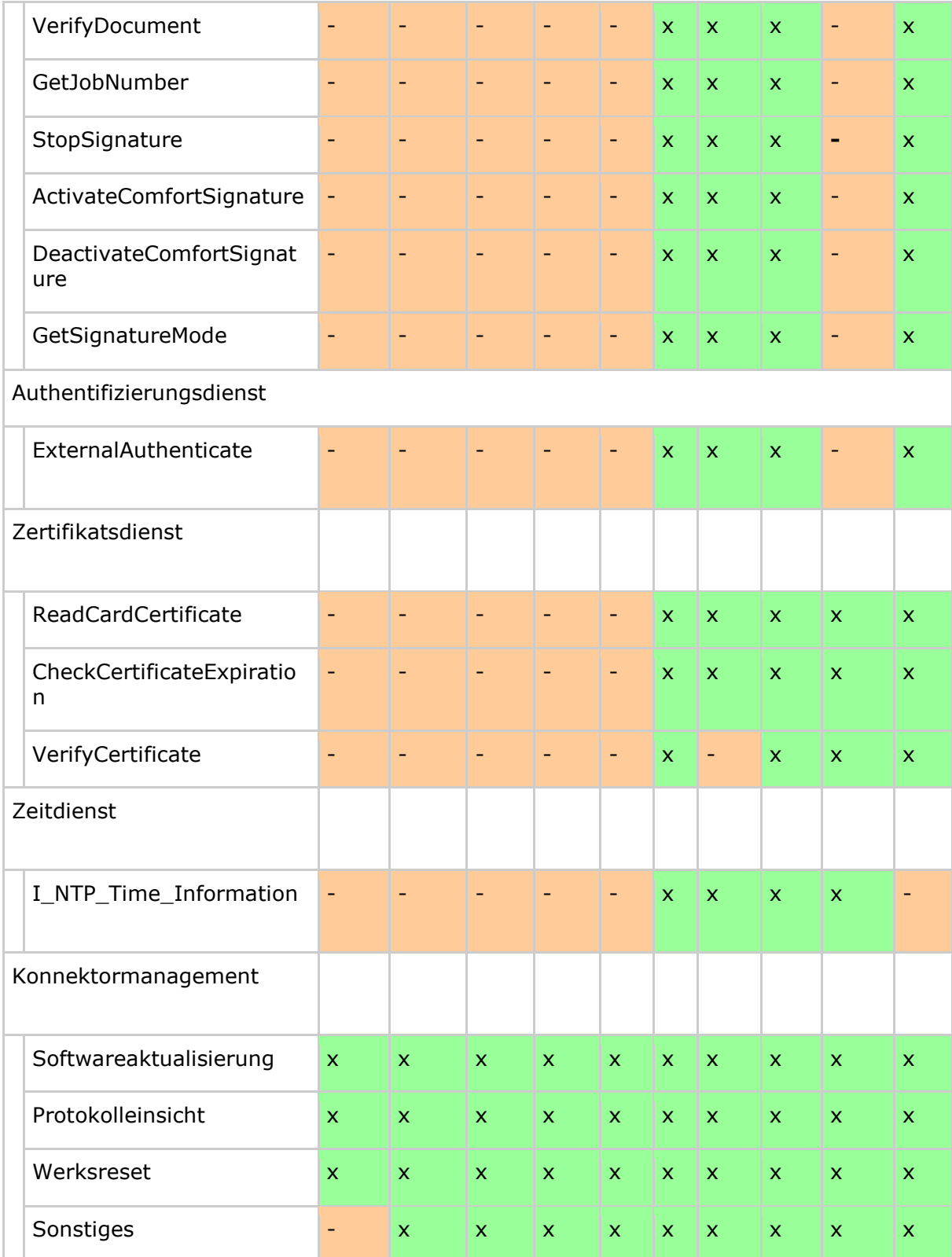

In den kritischen Fehlerzuständen, in denen keine TLS-Verbindung ins LAN aufgebaut werden (EC\_Random\_Generator\_Not\_Reliable, EC\_Software\_Integrity\_Check\_Failed, EC\_Security\_Log\_Not\_Writable, EC\_Time\_Sync\_Pending\_Critical,

EC\_Time\_Difference\_Intolerable), kann keine Verbindung zu den Kartenterminals aufgebaut werden. Infolge sind hier keine Kartenoperationen zugelassen.

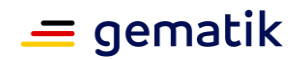

Wenn keine Verbindung zum VPN-Konzentrator des SIS aufgebaut werden kann, ist dadurch das Internet nicht über den Konnektor erreichbar. Wenn keine Verbindung zum VPN-Konzentrator der TI aufgebaut werden kann, sind Bestandsnetze nicht erreichbar.

Bezüglich der Administration des Konnektors im Zustand EC\_FIREWALL\_NOT\_RELIABLE ist eine Abstimmung mit der Prüfstelle und der Zertifizierungsstelle notwendig.

#### **A\_16203 - Nutzbarkeit im Zustand EC\_FIREWALL\_NOT\_RELIABLE**

Im Zustand EC\_Firewall\_Not\_Reliable DARF der Konnektor NICHT nutzbar sein. Möglichkeiten zur Behebung des Zustandes EC\_Firewall\_Not\_Reliable sind mit dem CC -Evaluierer und Zertifizierer abzustimmen.**[**<=**]**

Die Architektur der TI ist so angelegt, dass die Fehlerzustände mit Severity=Fatal in den Tabellen TAB\_KON\_504 und TAB\_KON\_503 mit vernachlässigbarer Wahrscheinlichkeit von externen Einflüssen abhängen. Die SLAs für Dienste der zentralen TI-Plattform sind so gefasst, dass diese schwerwiegend verletzt werden müssten, um dadurch einen Konnektor in einen solchen kritischen Zustand zu bringen (externer Fehler aus Sicht des Konnektors). Dass beispielsweise der TSL-Dienst über den Zeitraum der Grace-Period-TSL (typisch: 7 Tage) nicht erreichbar ist (ErrorCondition EC\_TSL\_Out\_Of\_Date \_Beyond\_Grace\_Period), kann nur bei massiver Verletzung der für zentrale Dienste festgelegten SLAs eintreten.

Um die konnektorinternen Fehlerquellen zu erfassen, die dazu führen, dass ein Fehlerzustand mit Severity=Fatal eintritt oder ein anderer Zustand, in dem der Konnektor nicht verwendbar ist, wird Folgendes gefordert:

**TIP1-A\_5148 - Performance - Konnektor - Mittlerer Abstand zwischen Ausfällen** Der Konnektorhersteller MUSS den mittleren Zeitabstand zwischen Ausfällen (MTBF) als Produkteigenschaft ausweisen. Der Konnektor soll einen mittleren Zeitabstand zwischen Ausfällen (MTBF) von mindestens 50 Jahren haben. Ein "Ausfall" gilt dann als eingetreten, wenn

- der Konnektor nicht mehr gebootet werden kann, d. h. kein "BOOTUP/BOOTUP\_COMPLETE" Event ausgelöst wird, und dies nicht auf einen externen Fehler zurückzuführen ist,
- oder sich der Konnektor in einem Fehlerzustand mit Severity=Fatal befindet, der nicht auf einen externen Fehler zurückzuführen ist,
- oder Funktionen des Konnektors ausgefallen sind, ohne dass dies auf externe Fehler zurückzuführen ist.

### **[**<=**]**

Bei einem mittleren Zeitabstand zwischen Ausfällen (MTBF) von 50 Jahren ist die Wahrscheinlichkeit, dass ein Fehlerzustand mit Severity=Fatal auftritt, kleiner 2 % pro Jahr.

#### **TIP1-A\_4510-03 - Sicherheitskritische Fehlerzustände**

Der Konnektor MUSS bei eingetretenem Fehlerzustand aus Tabelle Tab\_ Kon\_503 Betriebszustand\_Fehlerzustandsliste mit Severity=Fatal dafür sorgen, dass von den Operationen der Basisdienste und Technische Use Cases (TUCs) der Basisdienste, die relevant für Fachanwendungen sind, nur erlaubte Operationen und TUCs gestartet und ausgeführt werden.

Welche Operationen und TUCs je eingetretenem Fehlerzustand ausgeführt werden dürfen, legt Tabelle "TAB KON 504 Ausführungserlaubnis für Dienste in kritischen Fehlerzuständen" fest: Jede Erlaubnis ist dort durch ein "x" definiert.

Abweichend zu Angaben in der Tabelle TAB\_KON\_504 DÜRFEN folgende Operationen und TUCs NICHT im Zustand EC\_Firewall\_Not\_Reliable ausgeführt werden:

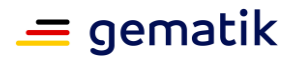

- TUC\_KON\_000 PrüfeAufrufkontext
- TUC KON 041 Einbringen der Endpunktinformationen während der Bootup-Phase
- GetCardTerminals
- GetCards
- GetResourceInformation
- Subscribe
- RenewSubscription
- Unsubscribe
- GetSubscription
- ReadCardCertificate
- CheckCertificateExpiration
- VerifyCertificate

Sind mehrere Fehlerzustände gleichzeitig eingetreten, dürfen nur die Operationen und TUCs ausgeführt werden, die für alle eingetretenen Fehlerzustände erlaubt sind. Der Konnektor muss Anfragen, die auf Grund eines kritischen Fehlerzustandes nicht ausgeführt oder abgebrochen werden, mit einem Fehler (Fehlercode 4002) beantworten.

#### Tabelle 5: TAB\_KON\_502 Fehlercodes "Betriebszustand"

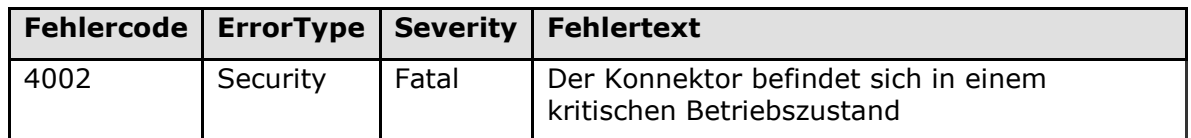

**[**<=**]**

# **3.3.1 Betriebsaspekte**

Der Konnektor soll per Signaleinrichtung am Konnektor die Fehlerzustände mit Severity "Error" und "Fatal" anzeigen (siehe [TIP1-A\_4843]).

# **TIP1-A\_4513 - Betriebszustände anzeigen und Fehlerzustände zurücksetzen**

Der Konnektor MUSS es dem Administrator ermöglichen, den aktuellen Betriebszustand einzusehen und Fehlerzustände zurückzusetzen, soweit diese Möglichkeit in Tabelle "TAB\_KON\_503 Betriebszustand\_Fehlerzustandsliste" für den jeweiligen Fehlerzustand festgelegt ist.

Ferner MUSS es die Managementschnittstelle dem Administrator ermöglichen, Konfigurationsänderungen gemäß Tabelle TAB\_KON\_505 vorzunehmen:

**Tabelle 6: TAB\_KON\_505 Konfigurationswerte Missbrauchserkennung**

| ReferenzID             | <b>Belegung</b>                                                   | <b>Bedeutung und Administrator-</b><br><b>Interaktion</b>                                                                                                    |
|------------------------|-------------------------------------------------------------------|----------------------------------------------------------------------------------------------------|
| EVT MONITOR OPERATIONS | Liste von:<br>Operationsname<br>- OK Val<br>(Nummer)<br>- NOK Val | Der Administrator MUSS in der Liste der<br>zur Missbrauchserkennung<br>überwachbaren Operationen alle<br>Listeneinträge einsehen können. Er<br>MUSS den jeweiligen Alarmwert |

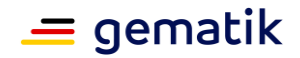

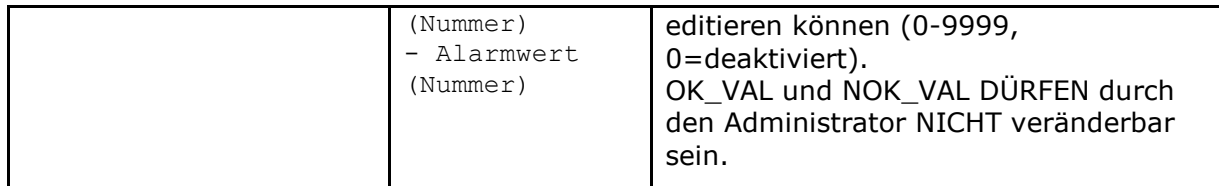

# **[**<=**]**

# **3.4 Fachliche Anbindung der Clientsysteme**

Für die Schnittstellen des Konnektors zu den Clientsystemen kann gesteuert werden:

- ob die Kommunikation zwischen Konnektor und Clientsystemen hinsichtlich Vertraulichkeit, Integrität und Authentizität zwingend durch TLS gesichert werden muss
- ob sich Clientsysteme zwingend authentisieren müssen
- welche Clientsysteme auf den Konnektor zugreifen dürfen (Whitelisting)

Dabei werden die folgenden zwei Nutzungsszenarien nicht unterschieden:

- Nutzung von Fachanwendungen (in Form von Fachmodulen)
- Nutzung von Basisdiensten des Konnektors

Sowohl die Anbindung zur Administration des Konnektors, als auch die Anbindung zur Nutzung von Bestandsnetzen oder dem gesicherten Internetzugang sind nicht Gegenstand dieser Schnittstellenfestlegungen. Für die Anbindung zu Administration wird diese im Kapitel Konnektormanagement beschrieben, für die Anbindung von Bestandsnetzen bzw. dem gesicherten Internetzugang ist diese Art der Regelung nicht erforderlich, da es sich dort um Routing-Funktionen handelt.

Die seitens des Administrators einstellbaren Werte und Listen sind, der allgemeinen Struktur dieses Dokuments folgend, im Unterkapitel 3.4.1 Betriebsaspekte beschrieben.

#### **TIP1-A\_4514 - Verfügbarkeit einer TLS-Schnittstelle**

Der Konnektor MUSS TLS in Richtung der Clientsysteme für alle Außenschnittstellen der Basisdienste:

- Dienstverzeichnisdienst
- Kartenterminaldienst
- Systeminformationsdienst
- Verschlüsselungsdienst
- Signaturdienst
- Zertifikatsdienst
- Kartendienst
- LDAP-Proxy

unterstützen.

Ferner MUSS der Konnektor für die SOAP-Endpunkte der Fachmodule TLS unterstützen. Der Konnektor MUSS sich mittels ID.AK.AUT gegenüber dem Client authentisieren. **[**<=**]**

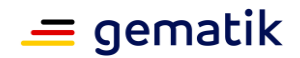

### **TIP1-A\_4515 - Verpflichtung zur Nutzung der TLS-Verbindung**

Der Konnektor MUSS immer TLS-Verbindungsanfragen von Clientsystemen annehmen. Der Konnektor MUSS bei gesetzter Variable ANCL\_TLS\_MANDATORY = Enabled den Verbindungsversuch von Clientsystemen ohne TLS ablehnen. Ausgenommen hiervon sind Anfragen an den Dienstverzeichnisdienst bei gesetzter Variable ANCL\_DVD\_OPEN = Enabled.

**[**<=**]**

#### **TIP1-A\_4516 - Authentifizierung der Clients über Basic-Auth und X.509- Zertifikate**

Der Konnektor MUSS zur Client-Authentifizierung die Verfahren Basic Authentication (Username/Password) [RFC2617] über HTTP/TLS [RFC2818] und zertifikatsbasierte Client-Authentifizierung (X.509) [gemSpec\_PKI#8.3.1.4] über TLS anbieten. Dabei MUSS für eine erfolgreiche Prüfung bei Basic Authentication:

• das seitens des Clientsystems präsentierte Credential in ANCL\_CUP\_LIST enthalten sein

Für eine erfolgreiche Prüfung mit zertifikatsbasierter Client-Authentifizierung MUSS:

- das seitens des Clientsystems präsentierte Zertifikat in ANCL\_CCERT\_LIST enthalten sein
- die Zertifikatsprüfung (nur Prüfung auf "mathematische Korrektheit" und "Gültigkeit nicht abgelaufen") erfolgreich durchlaufen werden

Schlägt die Prüfung fehl, MUSS der Verbindungsversuch des Clientsystem abgelehnt werden.**[**<=**]**

Bei der Authentisierung des Clientsystems geht es um eine Authentisierung in zwei Richtungen:

- 1. Authentisierung des Clientsystems in der Rolle eines Clients gegenüber dem Konnektor für die Übertragung von SOAP-Requests.
- 2. Authentisierung des Clientsystems in der Rolle eines Servers gegenüber dem Konnektor zum Empfang von CETP-Ereignismitteillungen des Systeminformationsdienstes.

Für beide Richtungen kann das Clientsystem dasselbe Zertifikat verwenden.

#### **TIP1-A\_5009 - Authentifizierungsvarianten für Verbindungen zwischen Konnektor und Clientsystemen**

Der Konnektor MUSS für Verbindungen zu Clientsystemen als Authentifizierungsmethode ausschließlich folgende Varianten erlauben:

- 1. Für Verbindungen mit dem Konnektor in der Rolle des Servers (SOAP-Requests):
	- TLS-Server-Authentifizierung des Konnektors und TLS-Client-Authentifizierung des Clientsystems
	- TLS-Server-Authentifizierung des Konnektors und BasicAuthentifizierung des Clientsystems
	- TLS-Server-Authentifizierung des Konnektors ohne TLS-Client-Authentifizierung des Clientsystems
	- Keine Authentifizierung des Konnektors und des Clientsystems
- 2. Für Verbindungen mit dem Konnektor in der Rolle des Clients (CETP-Protokoll):
	- TLS-Server-Authentifizierung des Clientsystems und TLS-Client-Authentifizierung des Konnektors

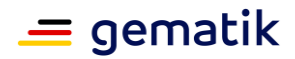

- TLS-Server-Authentifizierung des Clientsystems ohne TLS-Client-Authentifizierung des Konnektors
- Keine Authentifizierung des Konnektors und des Clientsystems

Alle anderen Verbindungsversuche von Clientsystemen MÜSSEN vom Konnektor abgelehnt werden.

**[**<=**]**

Für die Anbindung der Clientsysteme ergeben sich verschiedene Konfigurationsvarianten bezüglich der Absicherung der Verbindungen zwischen Konnektor und Clientsystemen. Tabelle TAB\_KON\_852 listet die Varianten für die Verbindungen zum Aufruf der WebService-Schnittstellen (Varianten SOAP1 bis SOAP4), für die Verbindungen zum Senden von Events (Varianten CETP1 und CETP2) und für Verbindungen zum Abruf des Dienstverzeichnisses (Varianten DVD1, DVD2 und DVD3).

#### **Tabelle 7: TAB\_KON\_852 Konfigurationsvarianten der Verbindungen zwischen Konnektor und Clientsystemen**

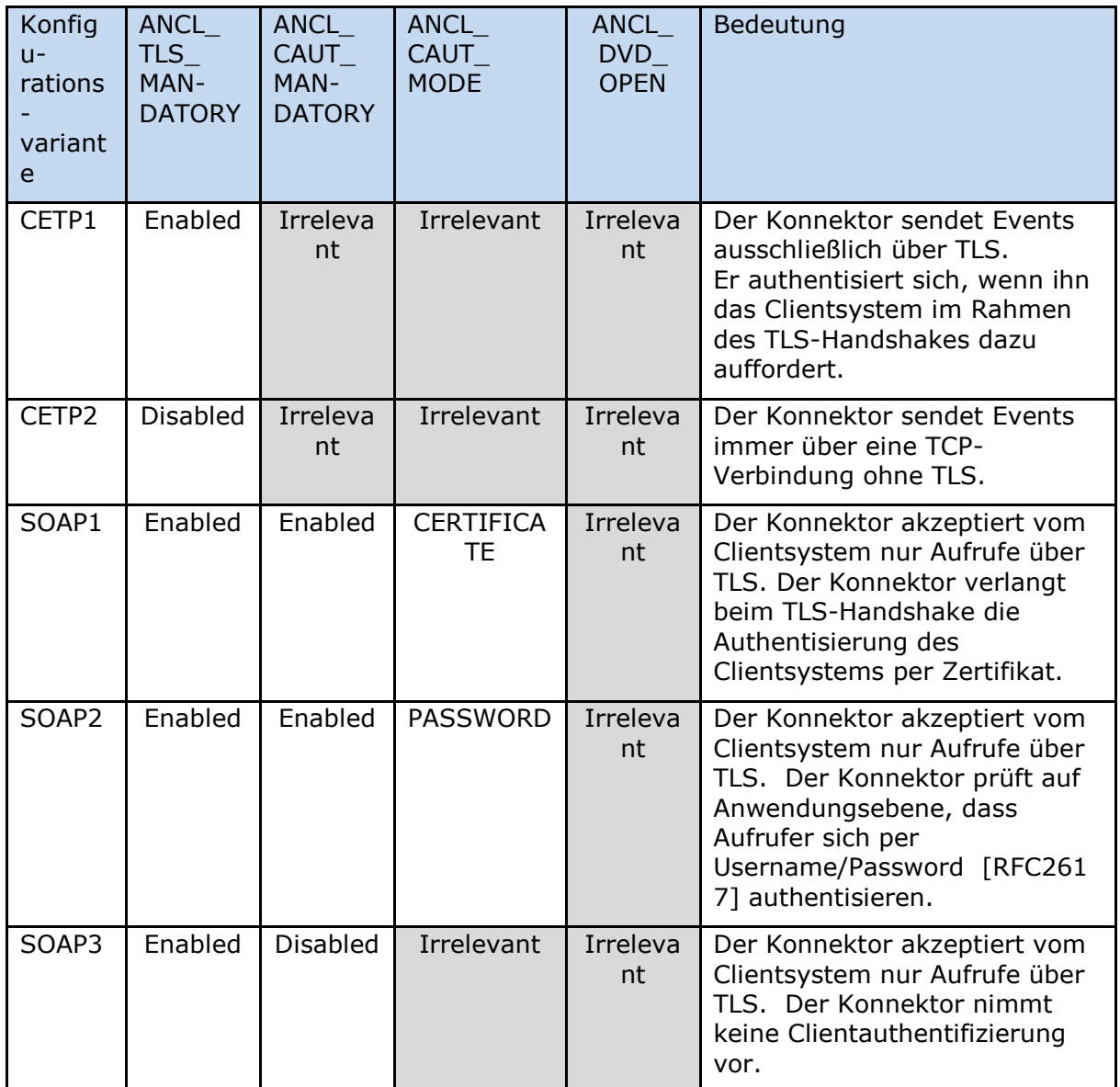

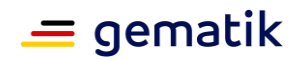

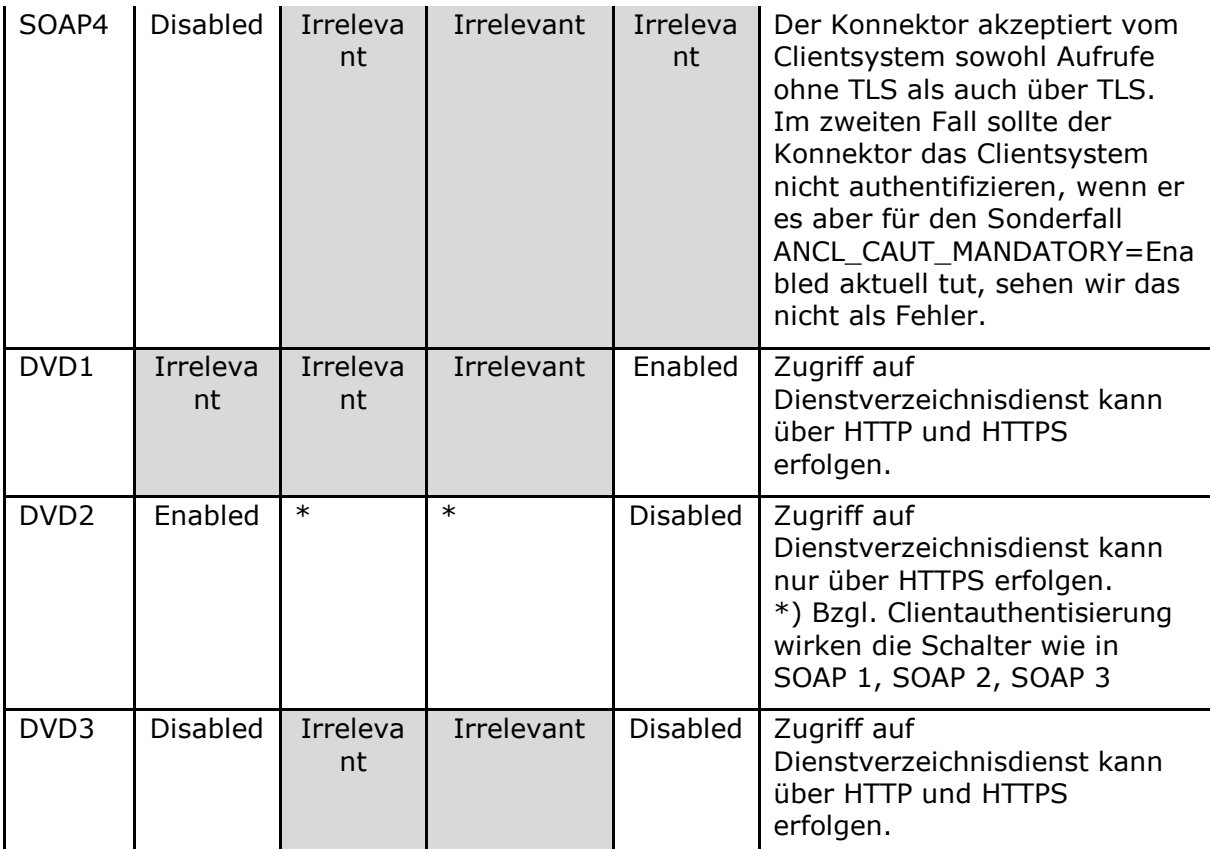

# **A\_21224 - Authentifizierung für Verbindungen zwischen Konnektor und Clientsystemen bei LDAP**

Bei der Verwendung des LDAP-Proxies im Konnektor, MUSS sich der Konnektor abhängig von der Stellung der Schalter ANCL\_TLS\_MANDATORY, ANCL\_CAUT\_MANDATORY und ANCL\_CAUT\_MODE gemäß der Tabelle TAB\_KON\_860 verhalten.

#### **Tabelle 8: TAB\_KON\_860 Konfigurationsvarianten der Verbindungen zwischen Konnektor und Clientsystemen bei LDAP**

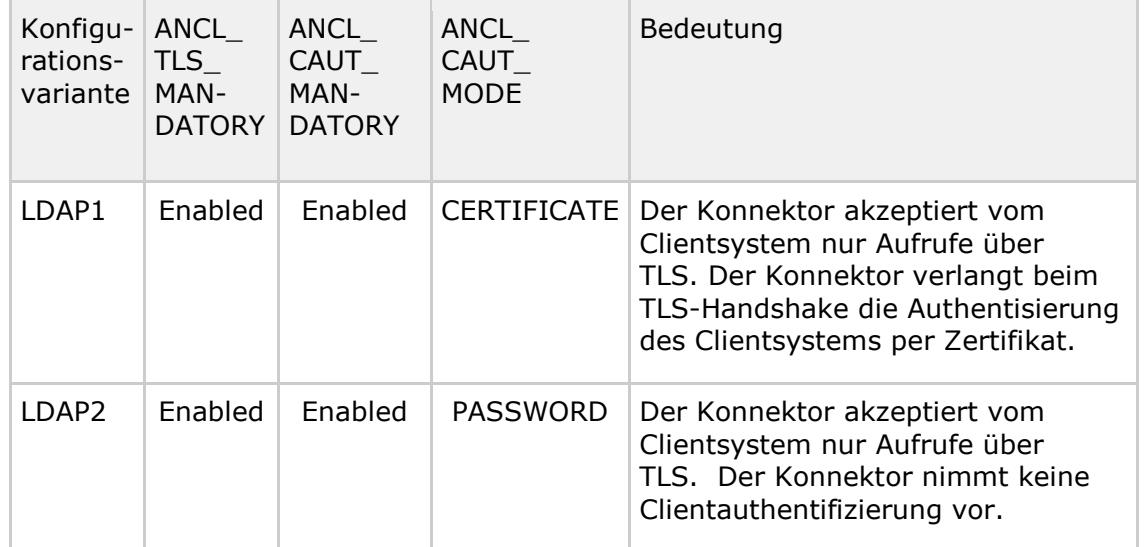

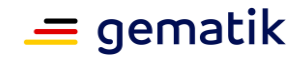

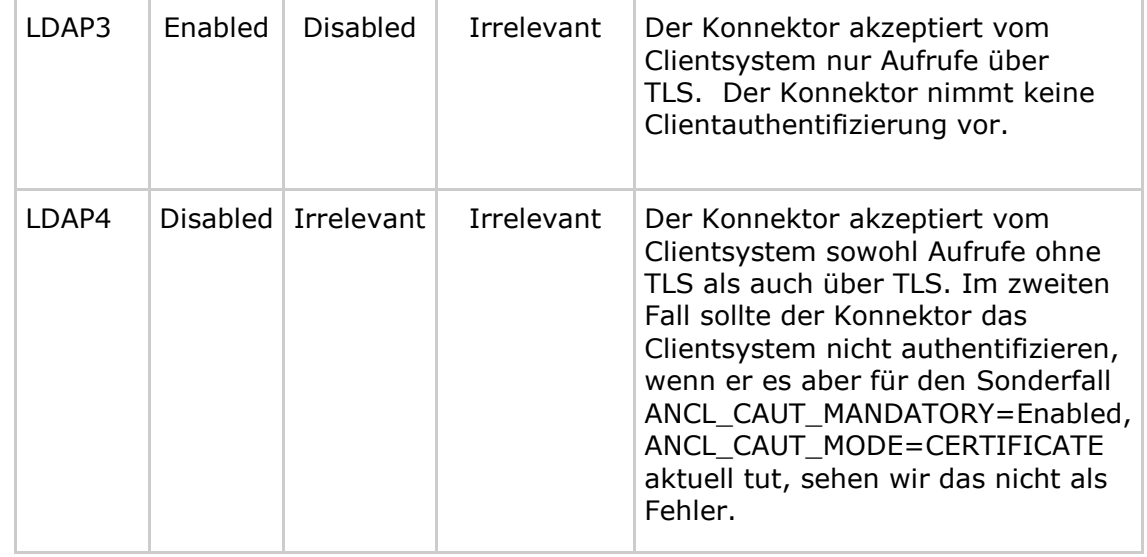

**[**<=**]**

Aus A\_21224 resultiert direkt, dass als Client-Authentisierung für LDAPS nur Client-Zertifikate unterstützt werden müssen. Die Authentisierung mit Username/Passwort wird bei LDAPS nicht unterstützt.

Es sei noch einmal betont, dass TIP1-A\_5009 sich nur auf SOAP und CETP bezieht und TIP1-A\_4516 das Basic-Authentication Verfahren nur für HTTP fordert.

# **3.4.1 Betriebsaspekte**

Damit sich ein Clientsystem mittels X.509 authentisieren kann, muss es über ein entsprechendes Zertifikat verfügen. Diese Zertifikate kann der Administrator entweder mit seinen lokalen Mitteln selbst oder mittels des Konnektors erzeugen. In beiden Fällen müssen diese Zertifikate sowohl im Clientsystemen (hier zusammen mit ihren privaten Schlüsseln), als auch im Konnektor vorhanden sein.

Da es sich um eine lokal begrenzte Authentisierung im Verantwortungsbereich des Betreibers des lokalen Netzes handelt, werden keine weiteren Vorgaben zu den Schlüsselspeichern auf Clientsystemseite erhoben. Auch hinsichtlich der außerhalb des Konnektors erzeugten Zertifikate gelten keine weiteren Vorgaben. Ferner ist eine Online-Prüfung dieser Zertifikate nicht erforderlich.

# **TIP1-A\_4517 - Schlüssel und X.509-Zertifikate für die Authentisierung des Clientsystems erzeugen und exportieren sowie X.509-Zertifikate importieren**

Der Konnektor MUSS die Erstellung und den Export von X.509-Zertifikaten für Clientsysteme und der zugehörigen privaten Schlüssel durch den Administrator über das Managementinterface ermöglichen. Hierbei MUSS der Konnektor dem Administrator die Möglichkeit geben, das kryptographische Verfahren RSA-2048 oder ECC-256 auszuwählen. Als Exportformat MUSS PKCS#12 verwendet werden. Die so erstellten Zertifikate werden zu ANCL\_CCERT\_LIST angefügt.

Der Konnektor MUSS dem Administrator ferner den Import von konnektorfremden X.509- Zertifikaten für Clientsysteme über das Managementinterface ermöglichen. Die so importierten Zertifikate werden zu ANCL\_CCERT\_LIST angefügt. **[**<=**]**

### **TIP1-A\_4518 - Konfiguration der Anbindung Clientsysteme**

Der Administrator MUSS in der Managementoberfläche die in TAB\_KON\_506 genannten Parameter im Managementinterface konfigurieren können.

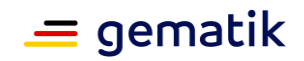

Wird ANCL\_TLS\_MANDATORY auf ENABLED gewechselt, MÜSSEN alle nicht per TLS gesicherten http-Verbindungen geschlossen werden, sobald die in den Verbindungen jeweils aktuell laufenden Außenschnittstelle-Operationen abgeschlossen wurden, mit Ausnahme von http-Verbindungen zum Dienstverzeichnisdienst.

Der Konnektor MUSS den Administrator geeignet und verständlich auf seine Verantwortung für die Sicherung der Kommunikation hinweisen.

| ReferenzID          | <b>Belegung</b>                                                    | <b>Bedeutung und Administrator-</b><br><b>Interaktion</b>                                                                                                    |
|---------------------|--------------------------------------------------------------------|----------------------------------------------------------------------------------------------------|
| ANCL TLS MANDATORY  | Enabled/Disabled                                                   | Der Administrator MUSS die<br>verpflichtende Verwendung eines TLS<br>gesicherten Kanals an- oder abschalten<br>können.<br>Wenn ANLW_ANBINDUNGS_MODUS =<br>Parallel MUSS der Administrator vor<br>dem Disablen von<br>ANCL_TLS_MANDATORY einen<br>Warnhinweis bestätigen, der ihn über<br>die mit der Abschaltung verbundenen<br>Risiken informiert und darlegt, dass in<br>diesem Fall der Nutzer die<br>Verantwortung für die Sicherstellung<br>der vertraulichen Übertragung<br>übernimmt.<br>Default-Wert: Enabled |
| ANCL CAUT MANDATORY | Enabled/Disabled                                                   | Der Administrator MUSS die<br>verpflichtende Authentifizierung der<br>Clientsysteme an- oder abschalten<br>können.<br>Default-Wert: Enabled                                                                                                    |
| ANCL CAUT_MODE      | CERTIFICATE /<br>PASSWORD                                          | Der Administrator MUSS konfigurieren<br>können, welcher Client<br>Authentifizierungsmodus genutzt<br>werden kann bzw. genutzt werden<br>muss.<br>Default-Wert: CERTIFICATE                                                                                                    |
| ANCL CCERT LIST     | Liste von<br>$X.509-$<br>Zertifikaten<br>zugeordnet zu<br>ClientID | Whitelist an importierten oder vom<br>Konnektor erzeugten X.509-<br>Zertifikaten und dazugehörenden<br>Clientsystem IDs. Der Administrator<br>MUSS die Liste der Zertifikate und den<br>zugehörenden Clientsystemen<br>verwalten können, der Inhalt der<br>Zertifikate MUSS menschlich lesbar<br>dargestellt werden.<br>Es muss für den Administrator<br>erkennbar sein, welches<br>kryptographische Verfahren (RSA-2048<br>oder ECC -256) dem jeweiligen<br>Zertifikat zugrunde liegt.                               |

**Tabelle 9: TAB\_KON\_506 Konfigurationsparameter der Clientsystem-Authentisierung**

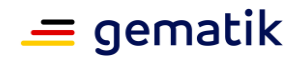

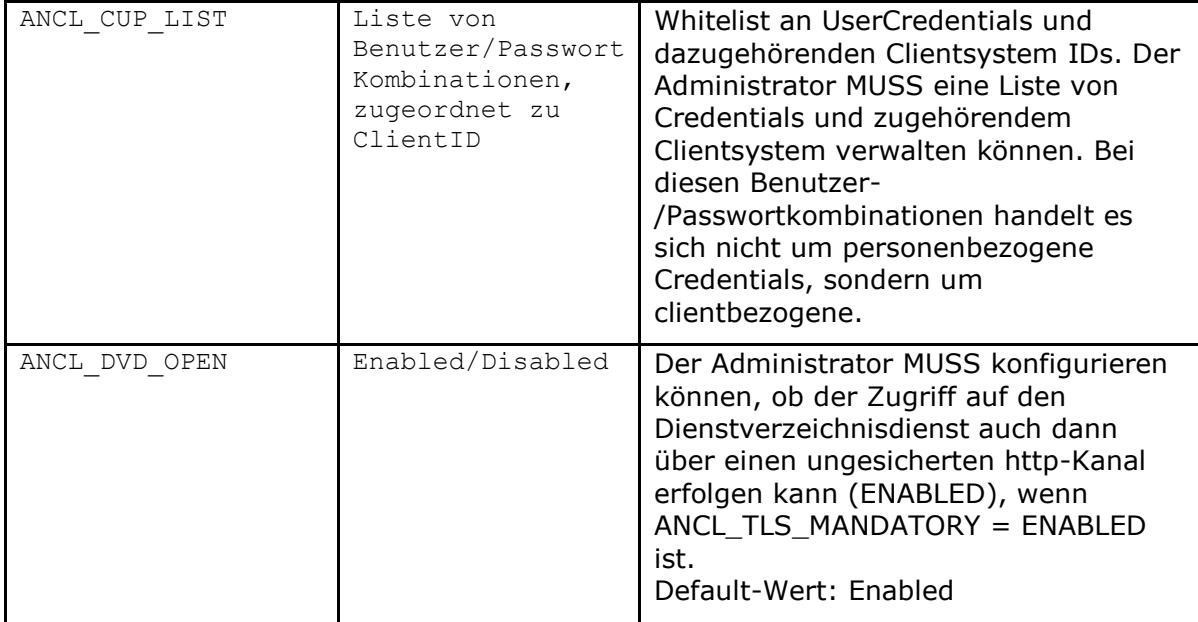

# **[**<=**]**

# **3.5 Clientsystemschnittstelle**

### **TIP1-A\_5401 - Parallele Nutzbarkeit Clientsystemschnittstelle**

Alle Schnittstellen, die der Konnektor den Clientsystemen zur Verfügung stellt, MÜSSEN parallel durch mehrere Aufrufer nutzbar sein. **[**<=**]**

# **3.5.1 SOAP-Schnittstelle**

Für die Beschreibung der SOAP-Schnittstelle zum Clientsystem wird in dieser Spezifikation WSDL Version 1.1 [WSDL1.1] eingesetzt. Die Interoperabilität zwischen verschiedenen SOAP-Implementierungen wird durch die Vorgaben des WS-I Basic Profile erreicht.

### **A\_15601 - SOAP für Web-Services der Basisdienste**

Der Konnektor MUSS für die an der Clientsystemschnittstelle definierten Web-Services der Basisdienste [SOAP1.1] verwenden.**[**<=**]**

### **TIP1-A\_4519 - Web-Services konform zu [BasicProfile1.2]**

Der Konnektor MUSS die für die Clientsystemschnittstelle definierten Web-Services konform zu [BasicProfile1.2] anbieten.

Abweichend von R1012 in [BasicProfile1.2] MUSS der Konnektor nur das Character Encoding UTF-8 unterstützen. Andere Kodierungen MUSS der Konnektor mit einem Fehler beantworten.**[**<=**]**

### **TIP1-A\_4519-01 - ab PTV4: Web-Services konform zu [BasicProfile1.2]**

Der Konnektor MUSS die für die Clientsystemschnittstelle definierten Web-Services der Basisdienste konform zu [BasicProfile1.2] anbieten. **[**<=**]**

# **A\_15606 - Character Encoding für Web-Services**

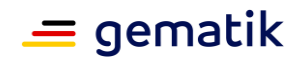

Abweichend von R1012 in [BasicProfile1.2] und [BasicProfile2.0] MUSS der Konnektor nur das Character Encoding UTF-8 unterstützen. Andere Kodierungen MUSS der Konnektor mit einem Fehler beantworten.**[**<=**]**

Da der Konnektor UTF-16 nicht unterstützt, muss das Clientsystem den Request in UTF-8 kodieren. Diese Festlegungen gelten nur für die eigentliche SOAP-Nachricht. Sind in der SOAP-Nachricht base64-encodierte XML-Elemente vorhanden, so können diese XML-Elemente andere Zeichencodierungen aufweisen.

#### **Fachmodule**

Fachmodule können für Web-Services, die Clientsystemen bereitgestellt werden, entweder [SOAP1.1] mit [BasicProfile1.2] oder [SOAP1.2] mit [BasicProfile2.0] verwenden. Die genaue Ausprägung erfolgt in der jeweiligen Interfacebeschreibung des Web-Services für das Fachmodul.

#### **A\_15607 - SOAP für Web-Services der Fachmodule**

Der Konnektor MUSS für die an der Clientsystemschnittstelle definierten Web-Services der Fachmodule [SOAP1.1] und [SOAP1.2] unterstützen. Die SOAP-Version pro Web-Service Endpunkt wird durch die WSDL des jeweiligen Web-Service definiert.**[**<=**]**

# **A\_15608 - Web-Services der Fachmodule konform zu [BasicProfile1.2]**

Der Konnektor MUSS für die an der Clientsystemschnittstelle definierten Web-Services der Fachmodule bei [SOAP1.1] die Profilierung konform zu [BasicProfile1.2] anbieten.**[**<=**]**

#### **A\_15609 - Web-Services der Fachmodule konform zu [BasicProfile2.0]**

Der Konnektor MUSS für die an der Clientsystemschnittstelle definierten Web-Services der Fachmodule bei [SOAP1.2] die Profilierung konform zu [BasicProfile2.0] anbieten.**[**<=**]**

# **3.5.2 Statusrückmeldung und Fehlerbehandlung**

Der Konnektor bietet Operationen an der Außenschnittstelle über SOAP-Webservices an. Treten bei der Ausführung einer Operation Fehler auf, so werden diese an das aufrufende System gemeldet. Die von den Basisdiensten des Konnektors angebotenen SOAP-Webservices melden Fehler, die bei der Ausführung einer Operation auftreten, über eine SOAP-Fault-Nachricht (siehe auch [gemSpec\_OM#3.2.3]).

### **TIP1-A\_5058 - Fehlerübermittlung durch gematik-SOAP-Fault**

Der Konnektor MUSS Fehlermeldungen, die im Rahmen einer über die Außenschnittstelle aufgerufenen Operation auftreten, an das Clientsystem mittels gematik-SOAP-Faults melden.

**[**<=**]**

#### **TIP1-A\_5058-01 - ab PTV4: Fehlerübermittlung durch gematik-SOAP-Fault**

Der Konnektor MUSS Fehlermeldungen, die im Rahmen einer über die Außenschnittstelle aufgerufenen Operation eines Basisdienst-SOAP-Webservices auftreten, an das Clientsystem mittels gematik-SOAP-Faults melden.

**[**<=**]**

Treten bei konnektorinternen Operationen (TUCs) Fehler auf, so werden diese an den Aufrufer (aufrufender TUC oder aufrufende Operation) zurückgegeben. Der Aufrufer kann den aufgetretenen Fehler in seinem Kontext neu interpretieren. Das bedeutet insbesondere, dass ein Error eines aufgerufenen TUCs nicht zwingend zum Abbruch des aufrufenden TUCs bzw. der aufrufenden Operation führen muss. So ist es dem Aufrufer möglich, einen Error als Warnung zu interpretieren und an den eigenen internen oder

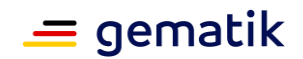

externen Aufrufer zurückzumelden. Diese dabei erzeugte Fehlerkette wird in Form einer Fehler-Trace-Struktur abgebildet, um eine Nachverfolgung von Fehlern zu ermöglichen.

Operationen an der Außenschnittstelle können die Fehlerkette zu Informationszwecken in der SOAP-Antwort an das Clientsystem senden. Dazu enthält jede SOAP-Antwort das Element Status, dass gemäß dem XML-Schema [ConnectorCommon.xsd] aufgebaut ist (siehe auch Abbildung PIC\_KON\_107 XML-Struktur des Status-Elements einer SOAP-Antwort).

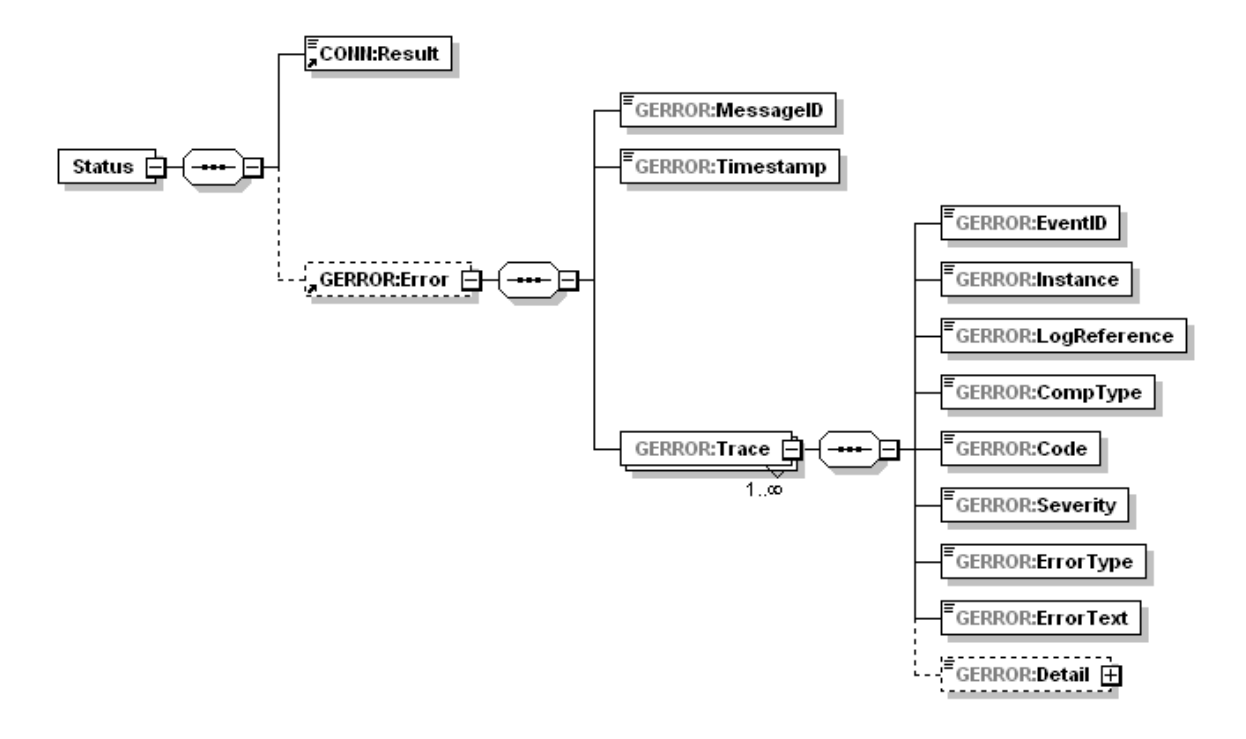

#### **Abbildung 3: PIC\_KON\_107 XML-Struktur des Status-Elements einer SOAP-Antwort**

Schlägt eine Operation fehl, so wird eine SOAP-Fault-Meldung an das Clientsystem versendet. Im Erfolgsfall wird das Status-Element in die Antwortnachricht an das Clientsystem aufgenommen. Ist der Fehler-Trace leer (Element GERROR:Error ist nicht vorhanden), so wird CONN:Result auf OK gesetzt. Andernfalls, d. h. wenn in GERROR:Trace Fehler der Schwere Info oder Warning (zu Informationszwecken) enthalten sind, wird CONN:Result auf Warning gesetzt.

#### **TIP1-A\_4521 - Protokollierung von Fehlern inkl. Trace-Struktur**

Der Konnektor MUSS Fehler protokollieren, die in fachlichen und technischen Abläufen von der gematik spezifiziert oder herstellerspezifisch definiert sind und den Schweregrad (Severity) Warning, Error oder Fatal haben. Zur Nachvollziehbarkeit des Fehlers MÜSSEN Fehlerursache, fachliche und technische Auslöser des Fehlverhaltens aus den Protokolleinträgen erkennbar sein.

 $$ 

#### **A\_14159 - Rückgabe von Fehlermeldungen an der Außenschnittstelle**

Der Konnektor MUSS bei der Rückgabe von Fehlermeldungen an der Außenschnittstelle sicherstellen, dass im letzten" GERROR:Trace"-Element der GERROR-Struktur ein von der gematik spezifizierter Fehler steht. Die GERROR-Struktur kann weitere gematik- und herstellerspezifische Fehler enthalten.

**[**<=**]**

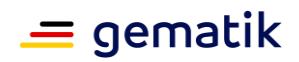

In der Regel ist es ausreichend, wenn die GERROR-Struktur an der Außenschnittstelle nur ein Element "GERROR: Trace" mit einem gematik-Fehler enthält.

Wenn für eine Fehlersituation kein Fehlercode spezifiziert ist, kann ein herstellerspezifischer Fehler zur Detaillierung verwendet werden. In diesem Fall muss ein passender gematik-Fehler als letztes GERROR:Trace-Element gewählt werden. Bei Fehlern in technischen Abläufen kann Fehlercode 4001 als letztes GERROR:Trace-Element verwendet werden. Die Wahl des letzten GERROR:Trace-Elements ist mit der gematik abzustimmen.

Zur Struktur von Fehlermeldungen siehe auch [gemSpec\_OM#GS-A\_3856].

# **3.5.3 Transport großer Dokumente**

SOAP Message Transmission Optimization Mechanism (MTOM) ermöglicht den direkten Transport von binären Daten in Webservices, d.h. ohne dass eine zur Laufzeit aufwändige Verpackung der binären Daten in ein Base64-XML-Element notwendig wird. Auf die Definition der Webservices und ihre Funktionalität hat dieser Optimierungsmechanismus keinen Einfluss. Der Einsatz von MTOM dient der Verbesserung des Performance-Verhaltens für große Dokumente.

Das Clientsystem kann die Optimierung des Transports großer Dokumente per SOAP Message Transmission Optimization Mechanism (MTOM) anstoßen. In den WSDL-Dateien werden keine MTOM Serialization Policy Assertion [WS-MTOMPolicy] eingebettet.

#### **TIP1-A\_5694 - SOAP Message Transmission Optimization Mechanism für Basisdienste**

Der Konnektor KANN SOAP Message Transmission Optimization Mechanism (MTOM) gemäß [MTOM] unterstützen.

Wenn der Konnektor MTOM unterstützt, MUSS er MTOM für Signatur- und Verschlüsselungsdienst unterstützen, DARF aber NICHT MTOM für andere Dienste unterstützen.

Wenn der Konnektor MTOM unterstützt, MUSS er, vergleichbar dem Einsatz des Attributs wsp:Optional="true" einer MTOM Serialization Policy Assertion [WS-MTOMPolicy], genau dann MTOM für die Antwortnachricht verwenden, wenn entweder

- die Aufrufnachricht eine application/xop+xml Nachricht ist
- oder der Accept HTTP header der Aufrufnachricht folgenden Wert hat: multipart/related; type=application/xop+xml

#### **[**<=**]**

#### **TIP1-A\_5694-02 - ab PTV4: SOAP Message Transmission Optimization Mechanism für Basisdienste**

Der Konnektor KANN SOAP Message Transmission Optimization Mechanism (MTOM) gemäß [MTOM-SOAP1.1] für Basisdienste unterstützen.**[**<=**]**

#### **A\_15786 - SOAP Message Transmission Optimization Mechanism für Basisdienste - Einschränkung**

Wenn der Konnektor MTOM für Basisdienste unterstützt, MUSS er MTOM für Signaturund Verschlüsselungsdienst unterstützen, DARF aber NICHT MTOM für andere Dienste unterstützen.**[**<=**]**

### **A\_15610 - Verwendung von MTOM für Antwortnachricht**

Wenn der Konnektor MTOM unterstützt, MUSS er, vergleichbar dem Einsatz des Attributs wsp:Optional="true" einer MTOM Serialization Policy Assertion [WS-MTOMPolicy], genau dann MTOM für die Antwortnachricht verwenden, wenn entweder

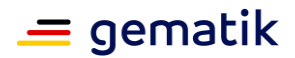

- die Aufrufnachricht eine application/xop+xml Nachricht ist
- oder der Accept HTTP header der Aufrufnachricht folgenden Wert hat: multipart/related; type=application/xop+xml.

### **[**<=**]**

### **A\_15611 - SOAP Message Transmission Optimization Mechanism für Fachmodule**

Der Konnektor MUSS SOAP Message Transmission Optimization Mechanism (MTOM) gemäß [MTOM] für Fachmodule unterstützen, wenn es in der Schnittstellenbeschreibung des Fachmodules explizit gefordert wird.**[**<=**]**

# **3.6 Verwendung manuell importierter CA-Zertifikate**

TI-fremde X.509-Zertifikate werden im Rahmen des Verschlüsselungsdienstes verwendet. Um den Vertrauensraum für diese Zertifikate abzubilden, erlaubt der Konnektor, X.509- CA-Zertifikate zu diesen TI-fremden X.509-Zertifikaten in eine interne Liste (CERT\_IMPORTED\_CA\_LIST) zu importieren.

Der Konnektor kann dann im Rahmen der Hybridverschlüsselung den symmetrischen Schlüssel empfängerspezifisch mit dessem TI-fremden X.509-Zertifikat verschlüsseln. Die TI-fremden Zertifikate dürfen nicht zu einem anderen Zweck als diesem eingesetzt werden.

#### **TIP1-A\_5433 - Manuell importierte X.509-CA-Zertifikate nur für hybride Verschlüsselung**

Der Konnektor DARF End-Entity-Zertifikate, die lediglich gegen manuell importierte X.509-CA-Zertifikate geprüft werden, die von CAs außerhalb der TI stammen (CERT\_IMPORTED\_CA\_LIST), NICHT für andere Zwecke als zur hybriden Verschlüsselung von Dokumenten verwenden.

### **[**<=**]**

Die Berücksichtigung der CA-Zertifikate aus CERT\_IMPORTED\_CA\_LIST muss auf folgende Anwendungsfälle beschränkt werden:

1. Prüfung eines Zertifikates im Rahmen der hybriden Verschlüsselung

2. Prüfung eines Zertifikates im Rahmen eines Aufrufes der Operation "VerifyCertificate"

#### **TIP1-A\_5660 - Hinweise im Handbuch für manuell importierte X.509-CA-Zertifikate**

Das Handbuch des Konnektors MUSS sinngemäß folgende Hinweise enthalten:

- Der Administrator übernimmt die Verantwortung für die Verlässlichkeit der importierten CA-Zertifikate.
- Der Administrator kann sich bei seiner Entscheidung für einen Import von CA-Zertifikaten auf die Informationen der gematik stützen.
- Die gematik veröffentlicht dazu Informationen über CA-Betreiber, welche die Erfüllung der Sicherheitsanforderungen der gematik nachgewiesen haben.

**[**<=**]**

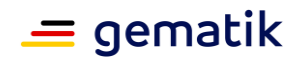

# **3.7 Testunterstützung**

Gemäß Testkonzept Online-Rollout (Stufe 1) [gemKPT\_Test\_ORS1#TIP1-A\_2839] muss ein Hersteller eines Konnektors seine Modelle in drei Ausführungen vorsehen: Eine für die Testumgebung, eine für die Referenzumgebung und eine für die Produktivumgebung.

Damit trotz dieser Forderung die Firmware je Konnektorversion für alle Umgebungen identisch ist, wird die Erkennung der Umgebung an die gSMC-K gebunden. Die Konnektor-Firmware muss zwischen den Umgebungen PU und RU/TU unterscheiden. Die gSMC-K besitzt hierzu den Datencontainer MF/EF.EnvironmentSettings, der die jeweilige Umgebungskennung enthält (PU bzw. TU/RU). Die Umgebungskennung wird read-only auf der gSMC-K gespeichert.

#### **TIP1-A\_4981 - Steuerung der Betriebsumgebung via gSMC-K**

Der Produkttyp Konnektor MUSS sowohl in der Testumgebung (TU), der Referenzumgebung (RU) wie auch der Produktivumgebung (PU) betreibbar sein. Die Information, ob eine Konnektorinstanz in der TU/RU oder PU betrieben wird, MUSS der Konnektor dem File MF/EF.EnvironmentSettings der gSMC-K entnehmen. Abhängig von der ermittelten Betriebsumgebung MÜSSEN die Konfigurationswerte gemäß Tabelle TAB\_KON\_812 verwendet werden.

| <b>Betriebs</b><br>umgebung | <b>Konfigurations</b><br>parameter | <b>Konfigurations</b><br>wert                       | <b>Beschreibung</b>                                                                                                    |
|-----------------------------|------------------------------------|-----------------------------------------------------|----------------------------------------------------------------------------------------------------|
| PU                          | NET TI<br>ZENTRAL                  | siehe<br>[gemSpec_Net#Tab_<br>Adrkonzept Produktiv] | Siehe TAB KON 680.<br>Dieser Wert MUSS für den<br>Administrator über die<br>Managementschnittstelle<br>einsehbar, DARF aber NICHT<br>änderbar sein. |
|                             | NET TI<br><b>GESICHERTE FD</b>     | siehe<br>[gemSpec_Net#Tab_<br>Adrkonzept Produktiv] | Siehe TAB KON 680.<br>Dieser Wert MUSS für den<br>Administrator über die<br>Managementschnittstelle<br>einsehbar, DARF aber NICHT<br>änderbar sein. |
|                             | NET TI<br>OFFENE FD                | siehe<br>[gemSpec_Net#Tab_<br>Adrkonzept Produktiv] | Siehe TAB KON 680.<br>Dieser Wert MUSS für den<br>Administrator über die<br>Managementschnittstelle<br>einsehbar, DARF aber NICHT<br>änderbar sein. |
|                             | DNS_TOP_<br>LEVEL DOMAIN TI        | telematik.                                          | Siehe TAB KON 731.<br>Dieser Wert MUSS für den<br>Administrator über die<br>Managementschnittstelle<br>einsehbar, DARF aber NICHT<br>änderbar sein. |

**Tabelle 10: TAB\_KON\_812 Umgebungsabhängige Konfigurationsparameter**

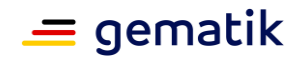

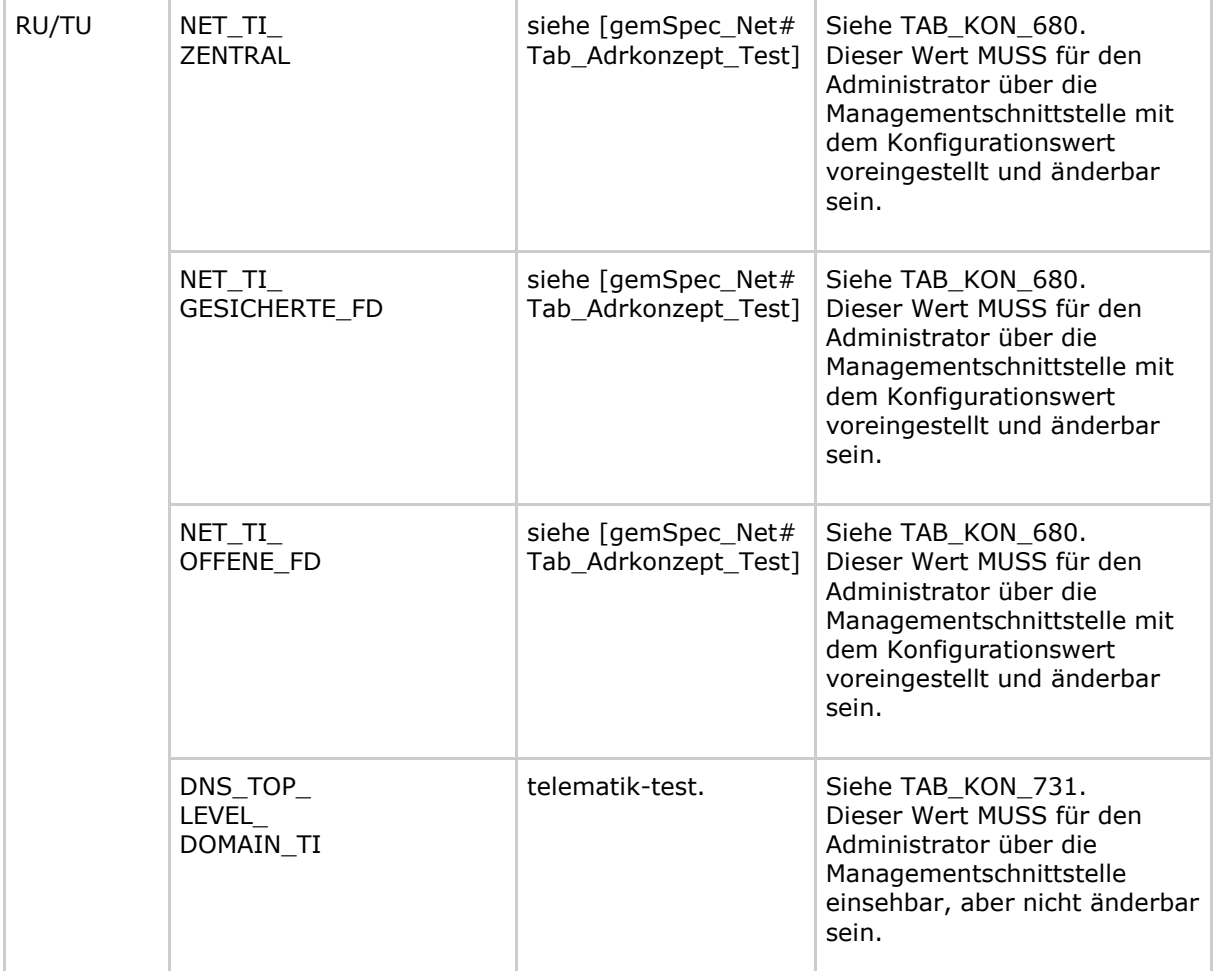

# **[**<=**]**

### **TIP1-A\_4707 - Betrieb in Test- und Referenzumgebung**

Der Produkttyp Konnektor MUSS auch in der Test- und Referenzumgebung betrieben werden können. Dafür MUSS der Vertrauensanker des Konnektors für diese Umgebung ausgetauscht werden können. Dies KANN durch Lieferung eines neuen Konnektors oder durch Austausch der gSMC-K durch den Hersteller ermöglicht werden. Der Hersteller MUSS sicherstellen, dass Konnektoren ausschließlich mit den zu ihrer Einsatzumgebung gehörenden Vertrauensankern ausgestattet werden. **[**<=**]**

### **TIP1-A\_4982 - Anzeige von TU/RU in der Managementschnittstelle**

Die Administrationsoberfläche MUSS, wenn der Konnektor in der Testumgebung (TU) oder Referenzumgebung (RU) betrieben wird, die Umgebungsbezeichnung zu jeder Zeit erkennbar in der Managementschnittstelle anzeigen.

Die Anzeige eines Betriebs in der Produktivumgebung DARF NICHT explizit angezeigt werden.

**[**<=**]**

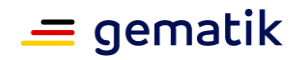

# **4 Funktionsmerkmale**

Für die folgenden Inhalte bitte die Hinweise in Kapitel 1.5.3 "Erläuterungen zur Spezifikation des Außenverhaltens, sowie Kapitel 1.5.4 Erläuterungen zur Dokumentenstruktur und "Dokumentenmechanismen" beachten.

# **4.1 Anwendungskonnektor**

# **4.1.1 Zugriffsberechtigungsdienst**

Der Zugriffsberechtigungsdienst ist ein interner Dienst. Er ermöglicht es Operationen eine Prüfung auf Zugriffsberechtigung für die von ihnen benötigten Ressourcen durchzuführen. Die Prüfung erfolgt direkt nach Aufruf einer Operation des Konnektors durch das Clientsystem und basiert auf den im Clientaufruf enthaltenen Parametern.

Der Zugriffsberechtigungsdienst definiert über ein Informationsmodell die erlaubten Zugriffsmöglichkeiten. Um dies zu erreichen, modelliert es Mandanten und ordnet ihnen Clientsysteme sowie die vom Konnektor verwalteten externen Ressourcen (Kartenterminal mit Slots, Arbeitsplatz mit Signaturproxy und SMC-Bs) zu. Diese durch einen Administrator persistent zu modellierenden Entitäten und Beziehungen beinhalten die erlaubten Zugriffswege vom Clientsystem über Arbeitsplatz zum Kartenterminal und dessen Slots. Sie werden im Konnektor administrativ konfiguriert. Der Signaturproxy hat keine eigene Identität im Informationsmodell, da er den Kontext des aufrufenden Clientsystems verwendet.

Neben diesen persistenten Entitäten und Beziehungen bildet das Modell auch die in den Slots temporär gesteckten Karten und die zugehörigen Kartensitzungen als transiente Entitäten und Beziehungen ab.

Abbildung PIC\_Kon\_100 stellt das Informationsmodell dar. Die persistenten Entitäten haben einen grünen Hintergrund, die transienten einen weißen.

Tabelle TAB\_KON\_507 beschreibt die Entitäten und legt ihren Identitätsschlüssel fest. Tabelle TAB\_KON\_508 beschreibt die Attribute. Tabelle TAB\_KON\_509 beschreibt die Entitätsbeziehungen und referenziert dabei die in Abbildung PIC\_Kon\_100 durch Zahlen in eckigen Klammern markierten Beziehungen. Tabelle TAB\_KON\_510 definiert Constraints, die zusätzlich zu den in Abbildung PIC\_Kon\_100 definierten Kardinalitäten gelten. Die Constraints werden mittels Object Constraint Language (OCL) definiert.

### **4.1.1.1 Funktionsmerkmalweite Aspekte**

#### **TIP1-A\_4522 - Zugriffsberechtigungs-Informationsmodell des Konnektors**

Der Konnektor MUSS die Entitäten, Attribute und Beziehungen des Informationsmodells intern vorhalten, dabei für die Einhaltung der definierten Constraints sorgen und die persistenten Entitäten und Beziehungen dauerhaft speichern. Der Konnektor MUSS dabei eine Mindestanzahl von 999 Mandanten unterstützen.

Das Informationsmodell ist definiert durch das UML-Diagramm "PIC\_Kon\_100 Informationsmodell des Konnektors,, und die Tabelle "TAB\_KON\_510 Informationsmodell Constraints". Der Konnektor darf nur Daten in sein Informationsmodell übernehmen, die alle Eigenschaften des Informationsmodells, insbesondere die Constraints, erfüllen. Die Entitäten werden in Tabelle "TAB\_KON\_507 Informationsmodell Entitäten" beschrieben, die Attribute in Tabelle "TAB\_KON\_508 Informationsmodell Attribute" und

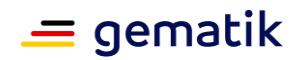

die Beziehungen in Tabelle "TAB\_KON\_509 Informationsmodell Entitätenbeziehungen". **[**<=**]**

*Hinweis zu den Bezeichnern der Entitäten und ihrer Attribute: Im Folgenden beginnen Entitäten mit einem Großbuchstaben, Attribute mit einem Kleinbuchstaben. Werden die Entitäten und Attribute in XML-Dokumenten verwendet, so beginnen die zugeordneten XML-Elementbezeichner grundsätzlich mit einem Großbuchstaben und verwenden den englischen Begriff, der im Folgenden in Klammern angegeben ist, wenn zur besseren Lesbarkeit im Modell ein deutscher Begriff verwendet wird.*

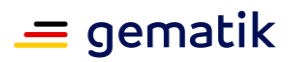

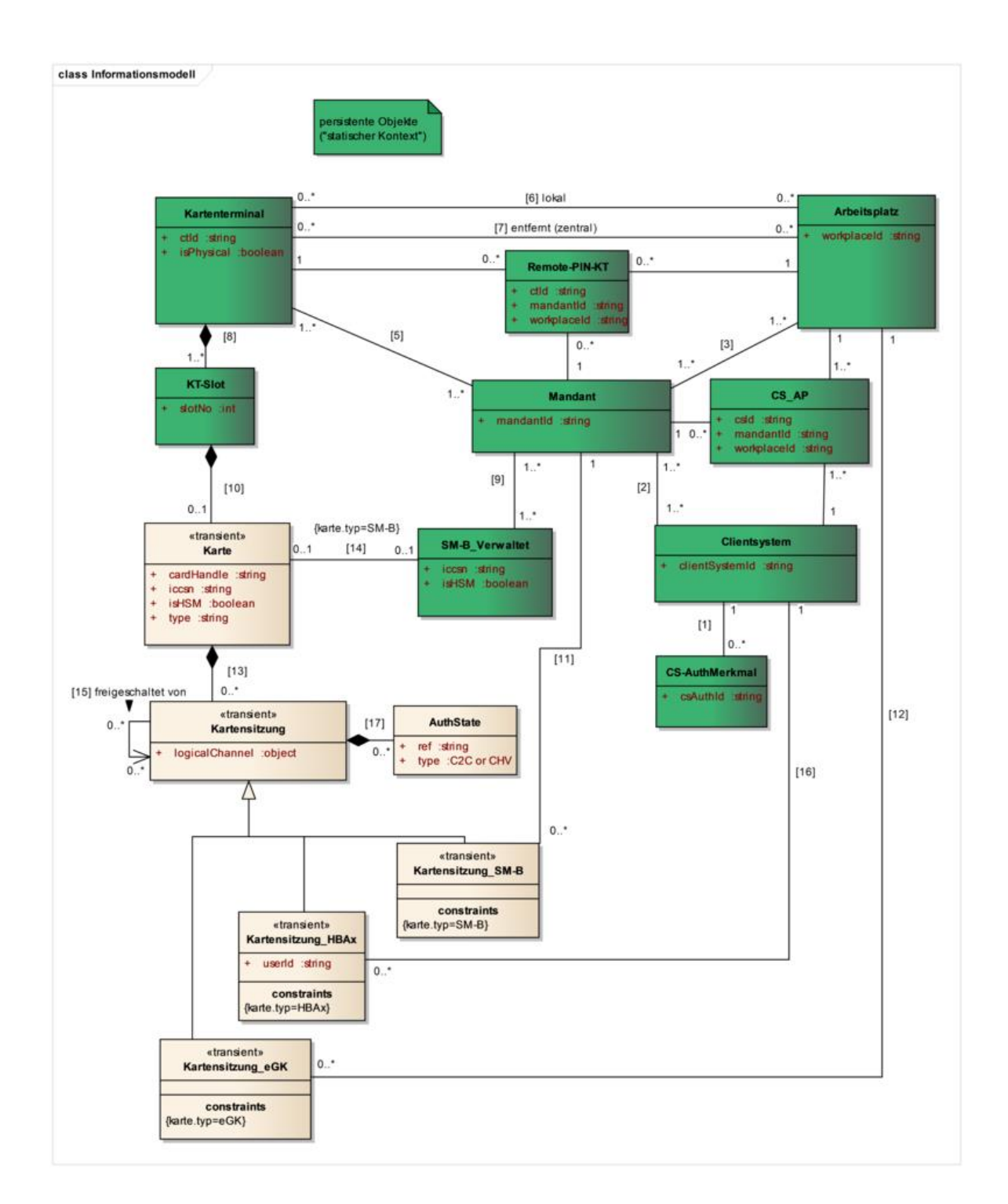

### **Abbildung 4: PIC\_Kon\_100 Informationsmodell des Konnektors**

### **Tabelle 11: TAB\_KON\_507 Informationsmodell Entitäten**

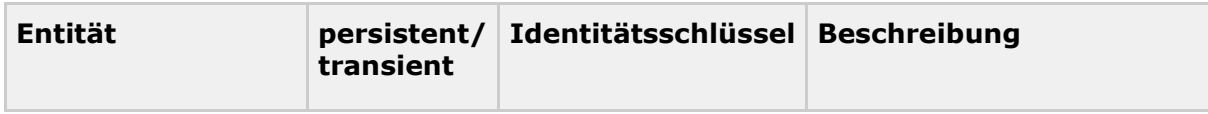

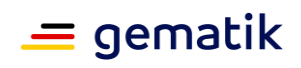

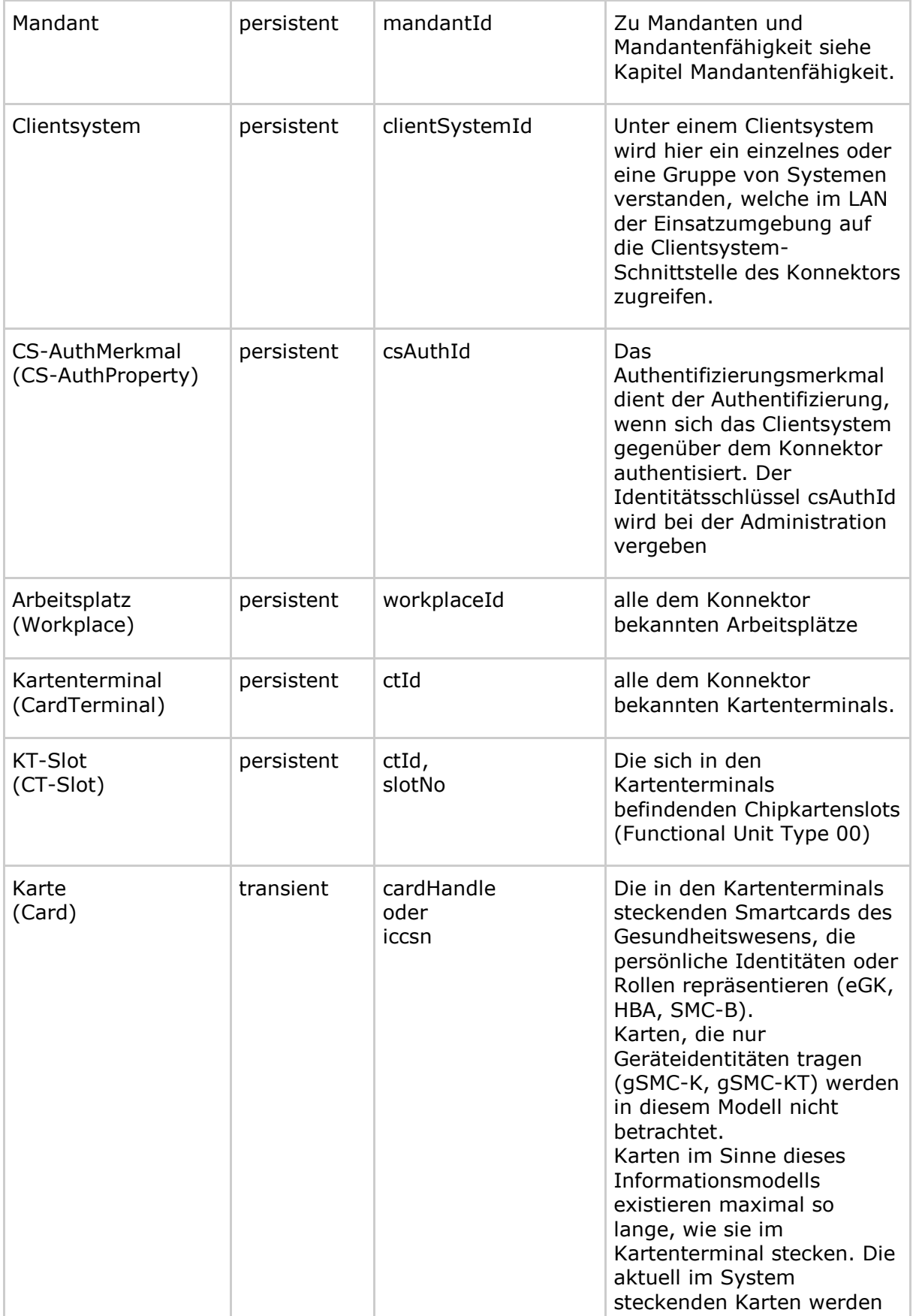

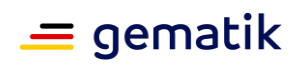

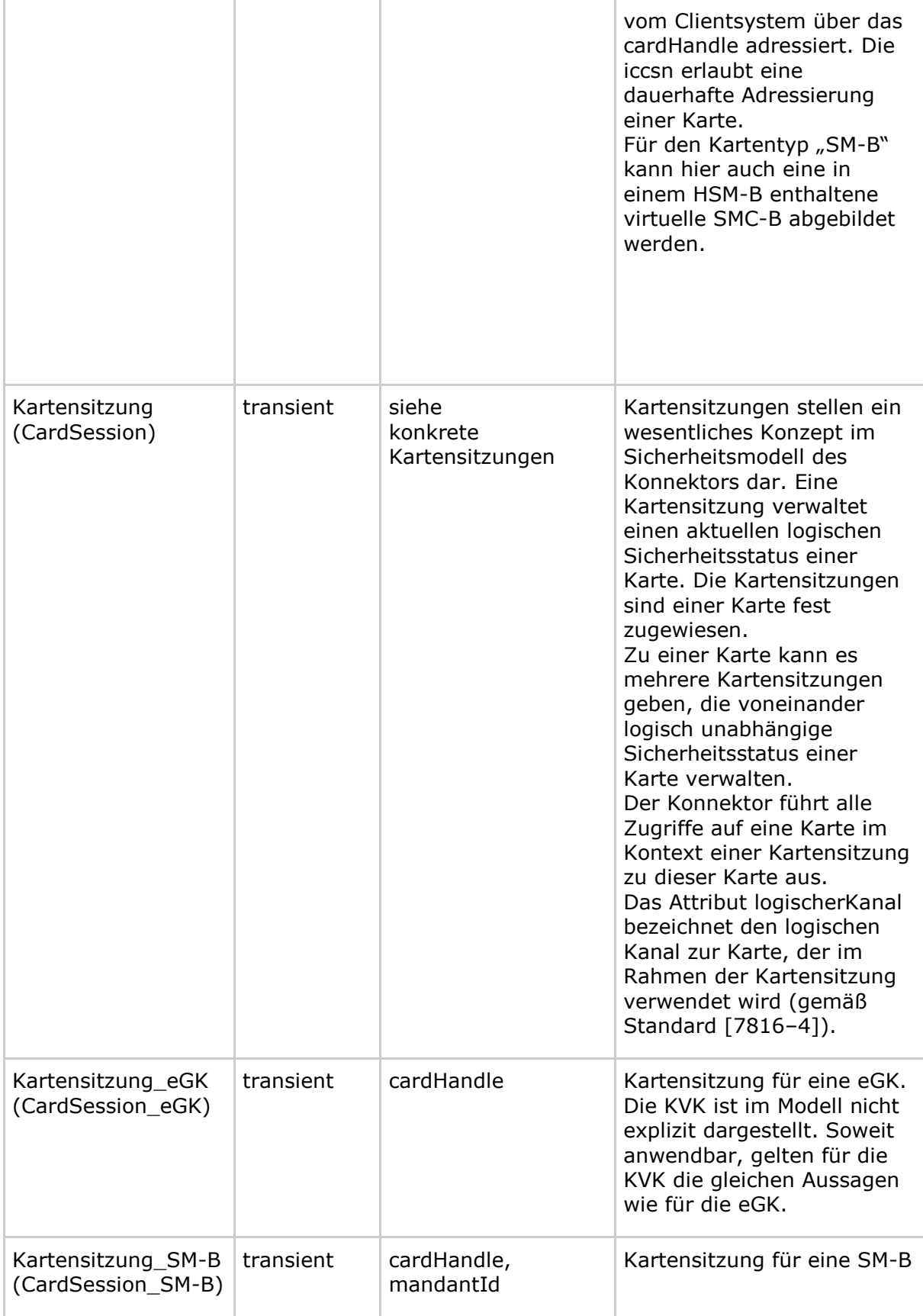

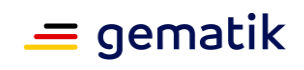

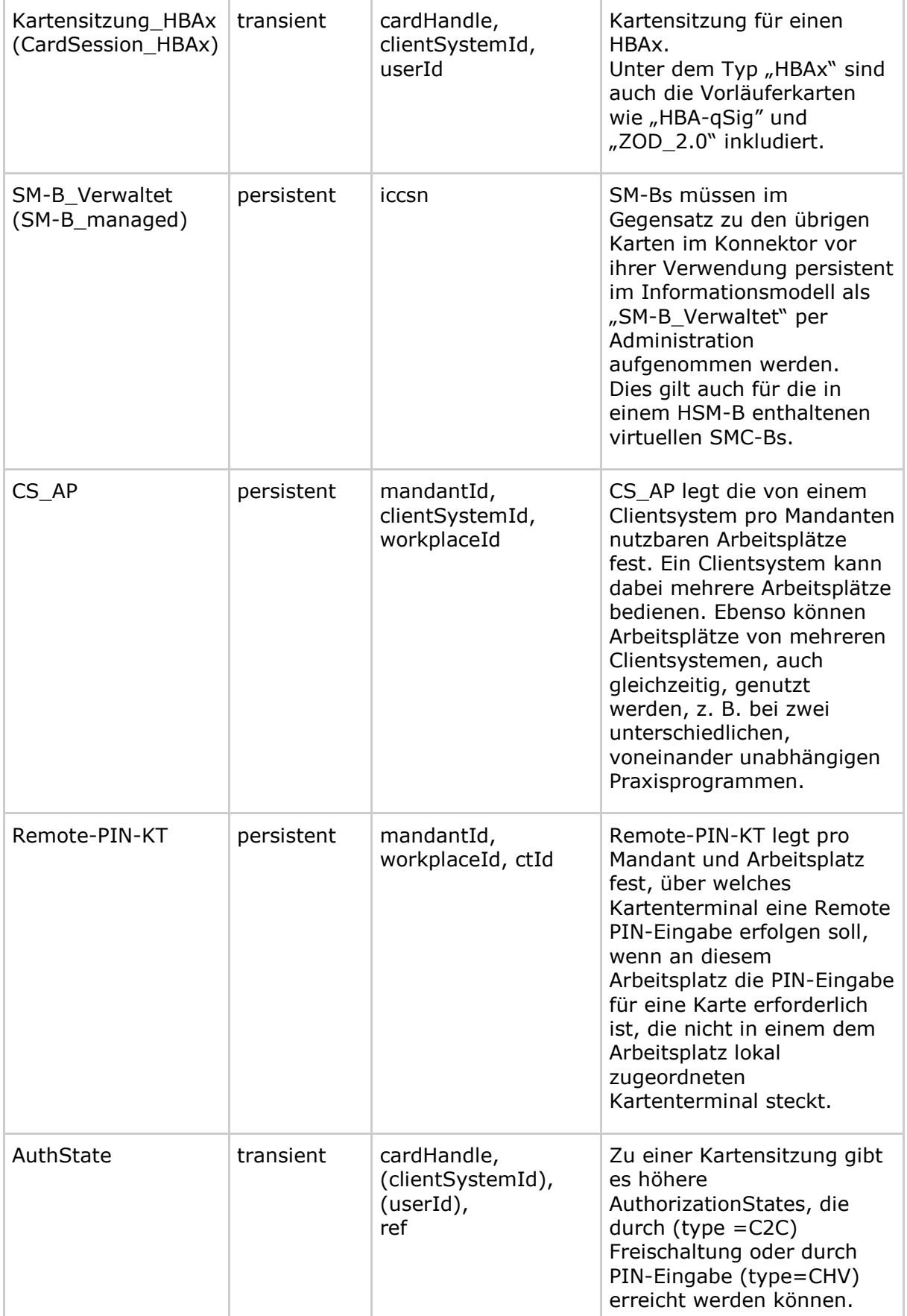

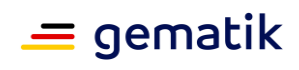

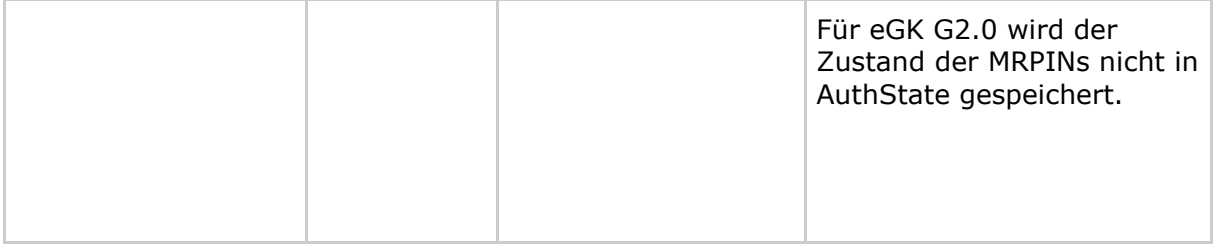

#### **Tabelle 12: TAB\_KON\_508 Informationsmodell Attribute**

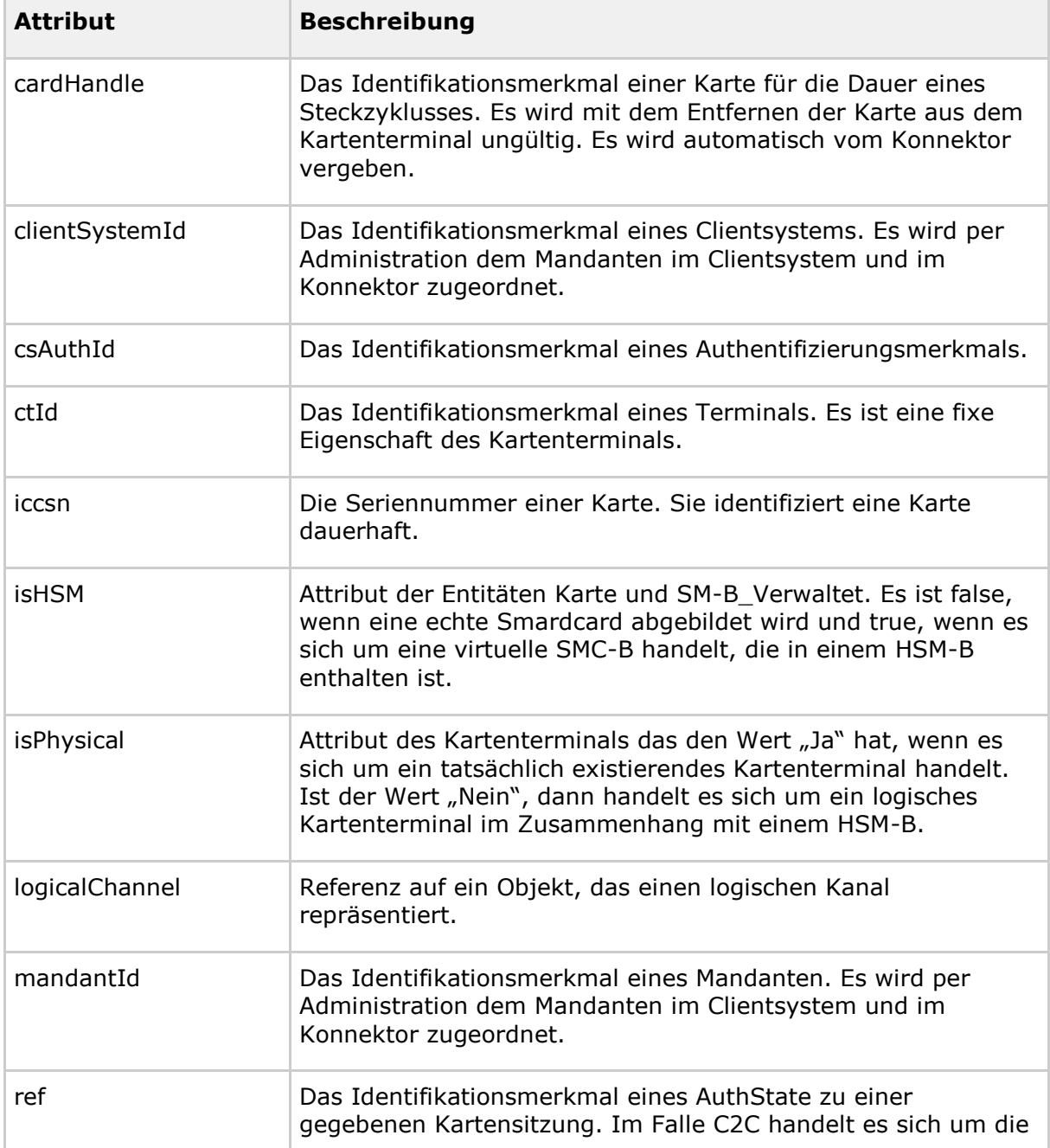

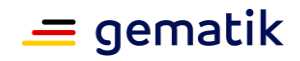

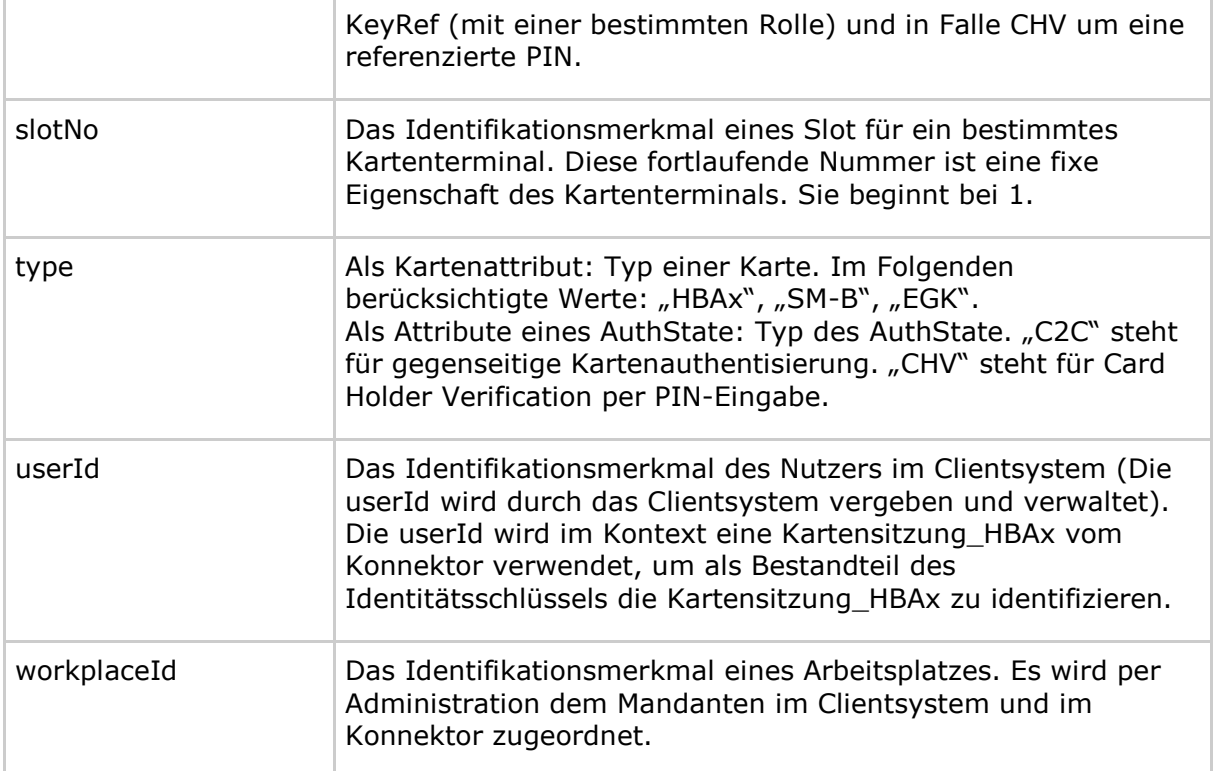

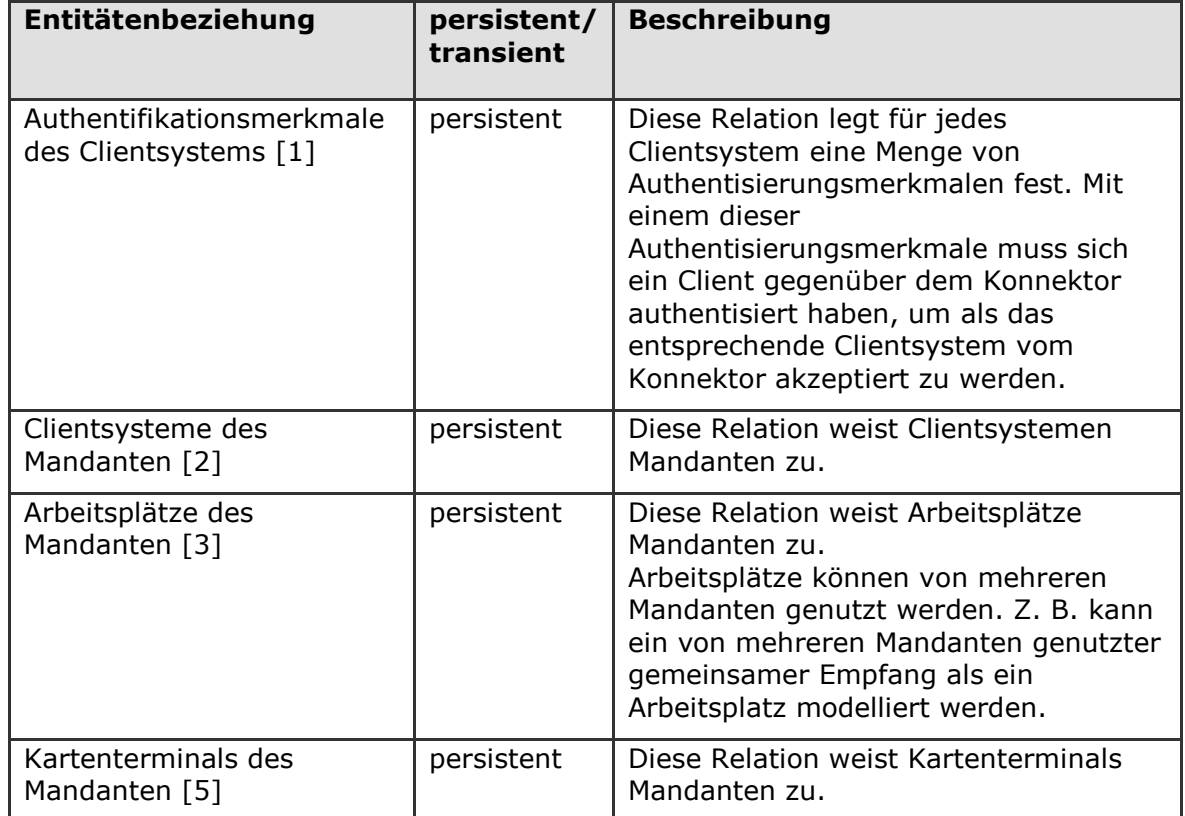

# **Tabelle 13: TAB\_KON\_509 Informationsmodell Entitätenbeziehungen**

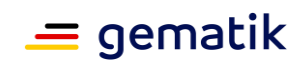

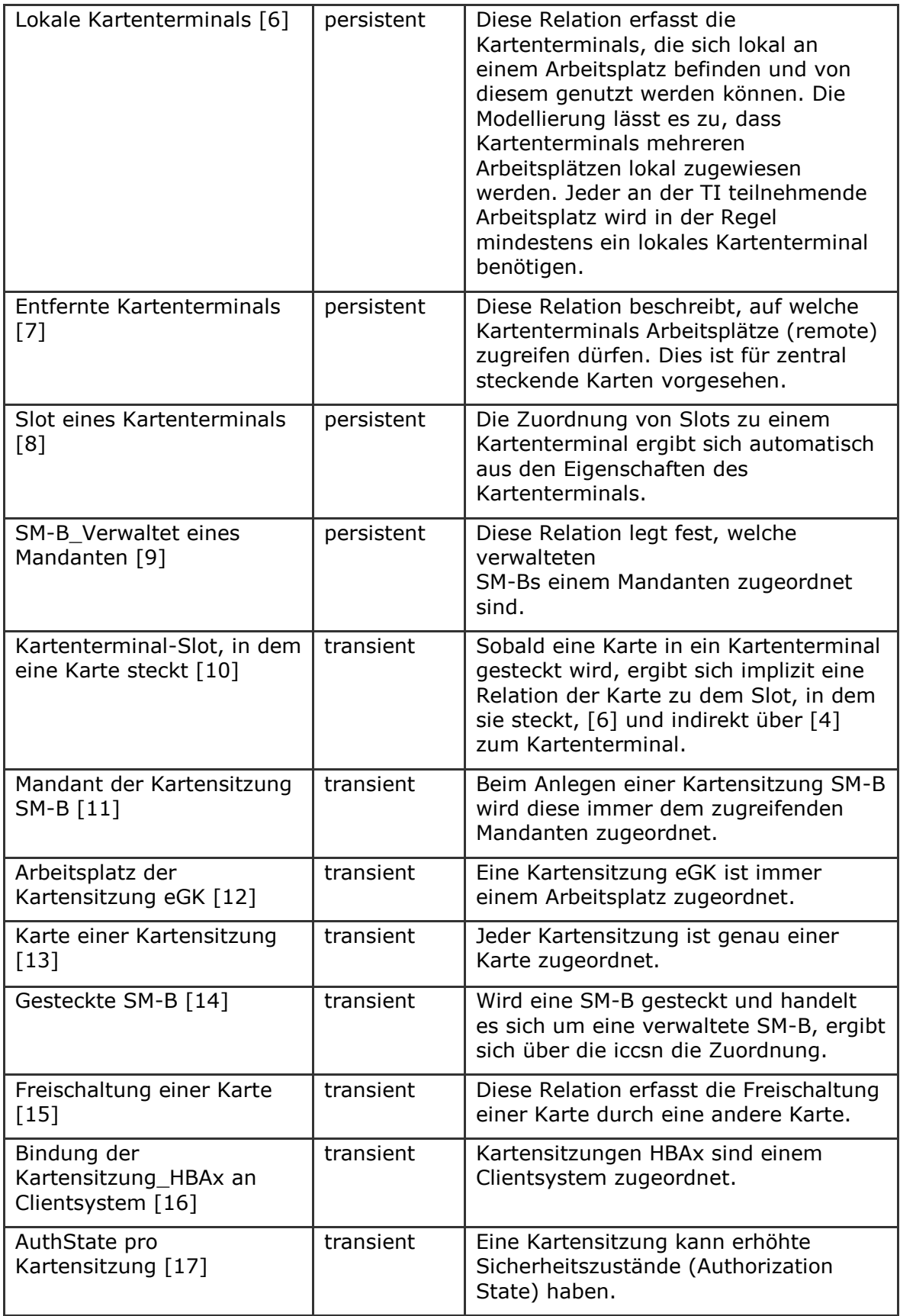

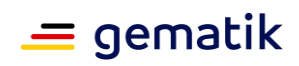

### **Tabelle 14: TAB\_KON\_510 Informationsmodell Constraints**

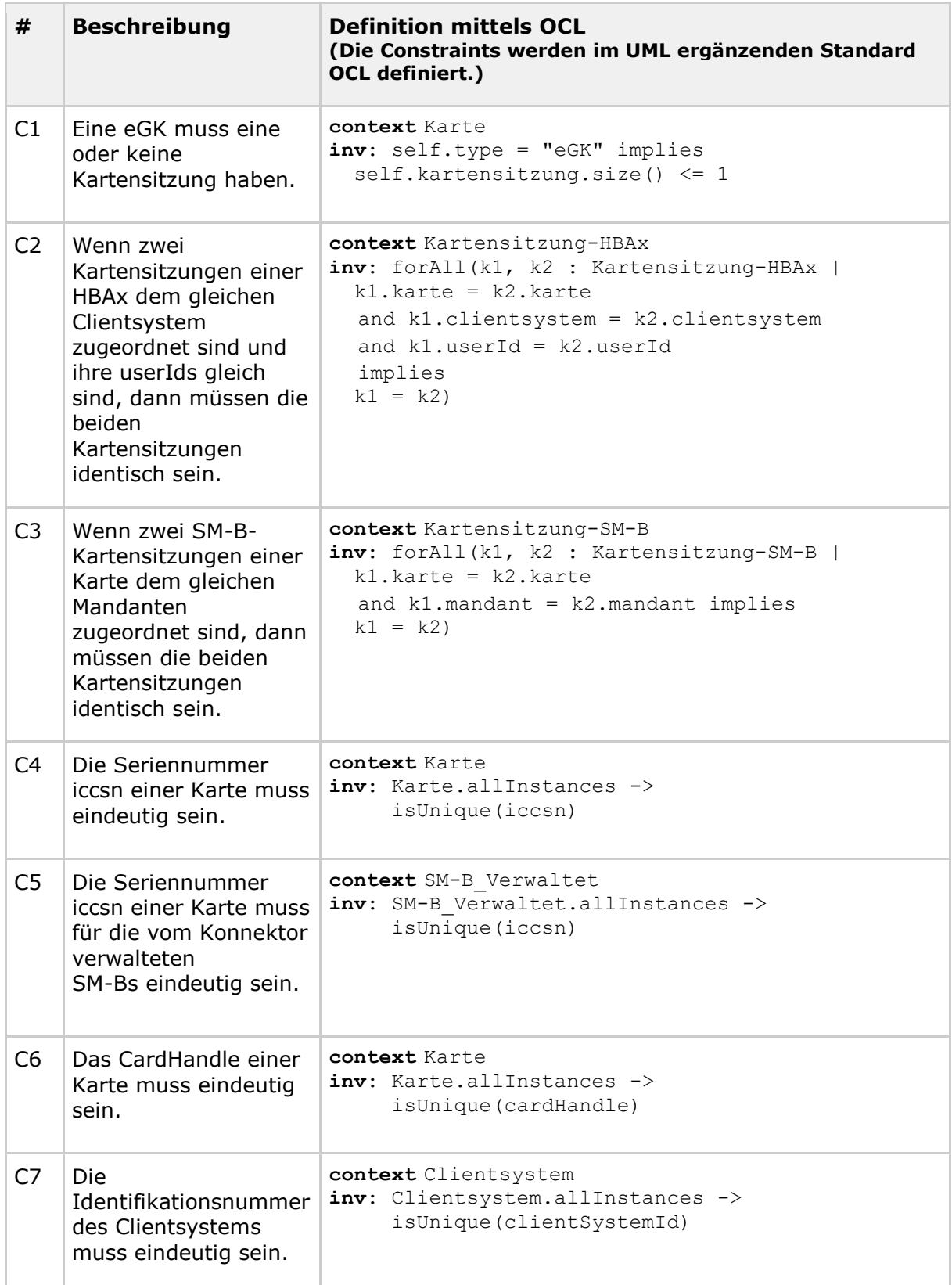

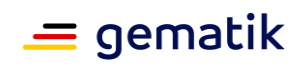

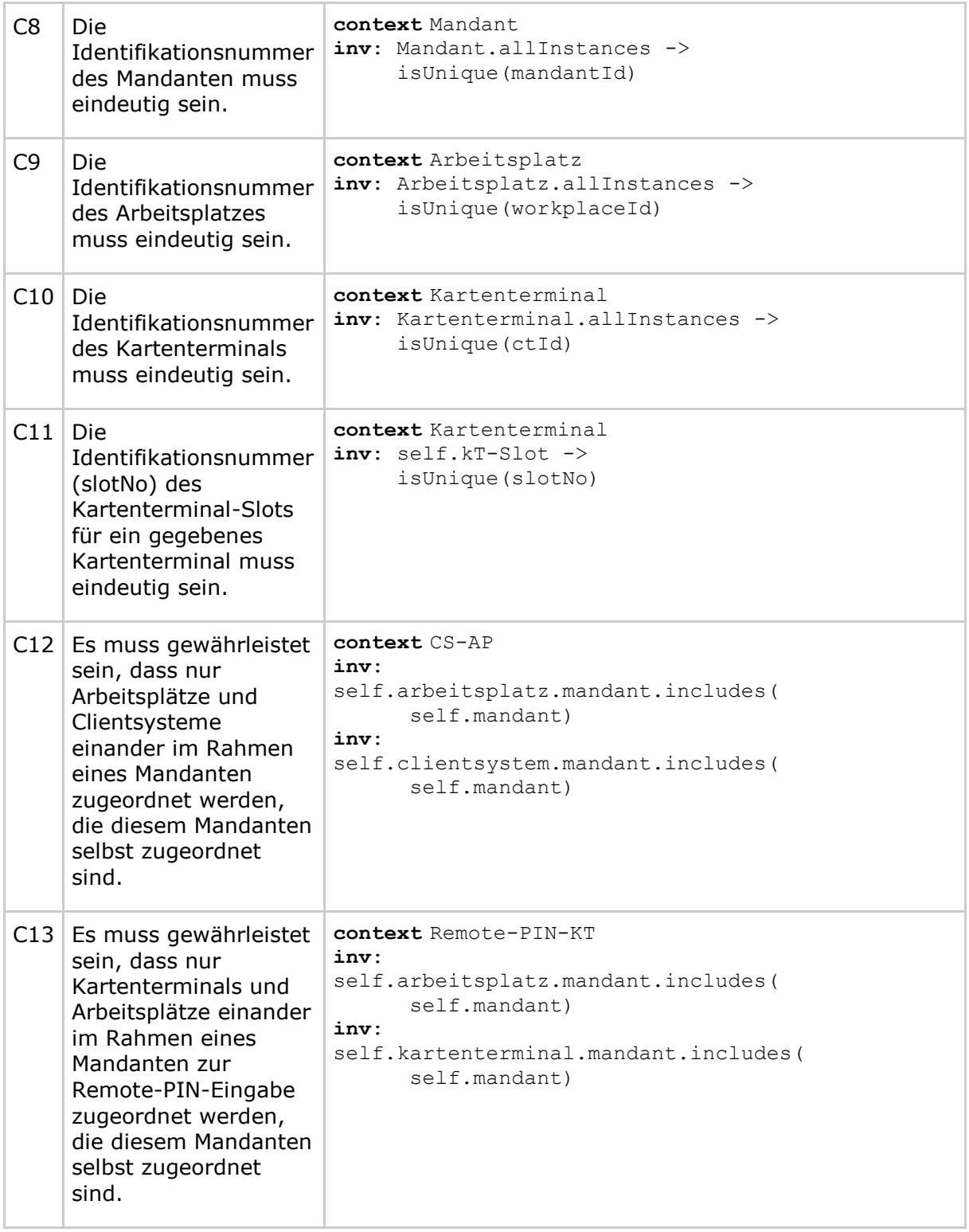

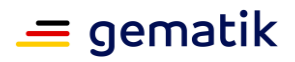

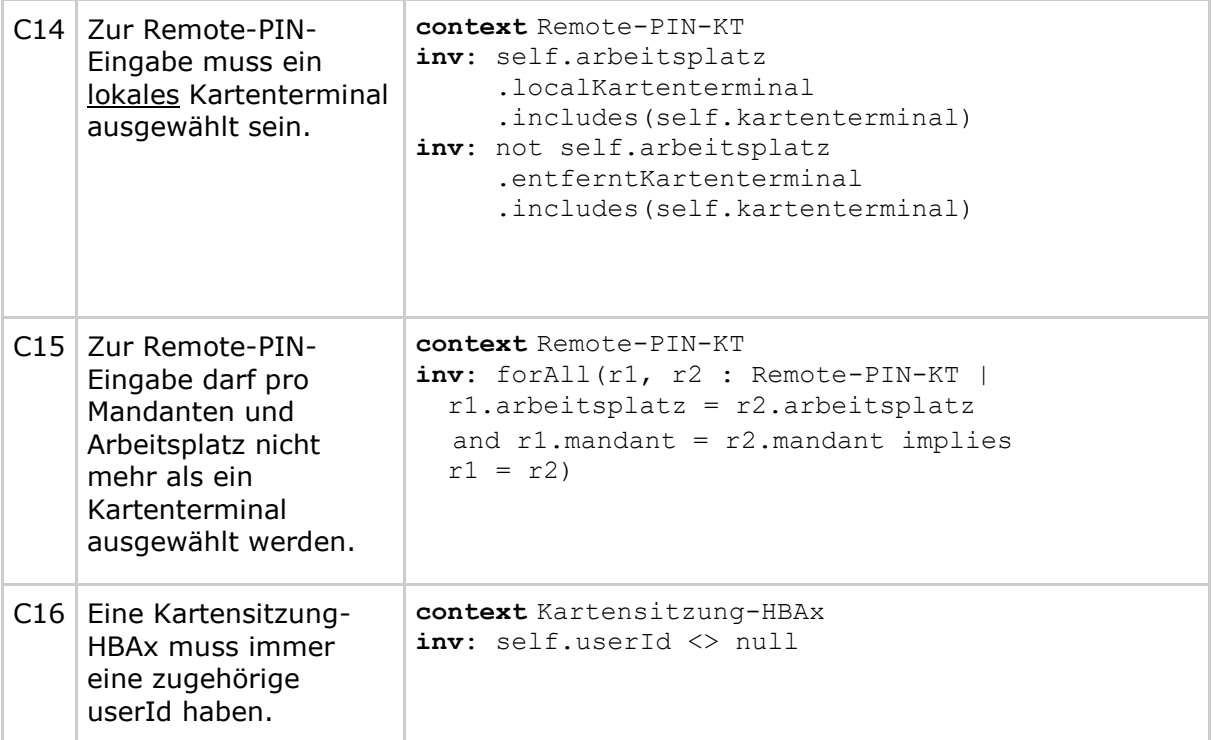

*Hinweis zur Remote-PIN-Eingabe: Constraints C14 und C15 legen fest, dass auch im Fall mehrerer lokaler Kartenterminals an einem Arbeitsplatz nur eines (oder keines) dieser Kartenterminals pro Mandant für die Remote-PIN-Eingabe im Informationsmodell konfiguriert wird.*

#### **TIP1-A\_4523 - Sicherung der Aktualität des Informationsmodells Zugriffsberechtigungsdienst**

Der Konnektor MUSS seine Entscheidungen zur Zugriffsberechtigung basierend auf den aktuellen, realen statischen wie transienten Entitäten und Beziehungen des Informationsmodells treffen. Veränderungen an der statischen Definition (durch den Administrator), sowie Veränderungen an den Entitäten (Änderung der Verfügbarkeit und Zustandsänderung von Karten, Kartenterminals und Clientsystemen) MÜSSEN bei Zugriffsanfragen unmittelbare Auswirkung auf die Entscheidung des Zugriffsberechtigungsdienstes zur Folge haben. **[**<=**]**

# **4.1.1.2 Durch Ereignisse ausgelöste Reaktionen**

Keine.

# **4.1.1.3 Interne TUCs, nicht durch Fachmodule nutzbar**

Keine.

# **4.1.1.4 Interne TUCs, auch durch Fachmodule nutzbar**

### *4.1.1.4.1 TUC\_KON\_000 "Prüfe Zugriffsberechtigung"*

Vor Ausführung jeder Operation an der Außenschnittstelle muss der Konnektor prüfen, ob die Operation ausgeführt werden darf (Autorisierung). Diese Prüfung auf Zugriffsberechtigung wird in TUC\_KON\_000 "Prüfe Zugriffsberechtigung" gekapselt.
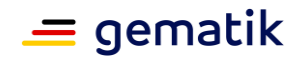

TUC KON 000 "Prüfe Zugriffsberechtigung" hat als Aufrufparameter den Aufrufkontext der Operation (siehe Abbildung PIC\_KON\_101), optional das cardHandle einer Karte, optional eine Kartenterminal-ID ctId und optional die Steuerungsparameter needCardSession" sowie "allWorkplaces". Über den Steuerungsparameter "needCardSession" wird festgelegt, ob zu den CardHandles im Rahmen der Operationsausführung eine Kartensitzung benötigt wird. Über den Steuerungsparameter "allWorkplaces". wird festgelegt, ob die Auswertung im Rahmen der Operation arbeitsplatzübergreifend für alle vom Mandanten für das angegebene Clientsystem erreichbaren Kartenterminals erfolgen soll.

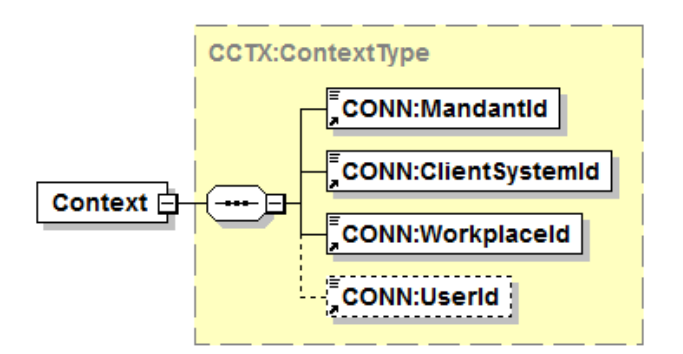

**Abbildung 5: PIC\_KON\_101 Aufrufkontext der Operation**

### **TIP1-A\_4524-02 - TUC\_KON\_000 "Prüfe Zugriffsberechtigung"**

Der Konnektor MUSS den technischen Use Case TUC KON 000 "Prüfe Zugriffsberechtigung" umsetzen.

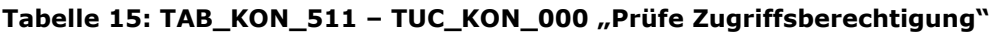

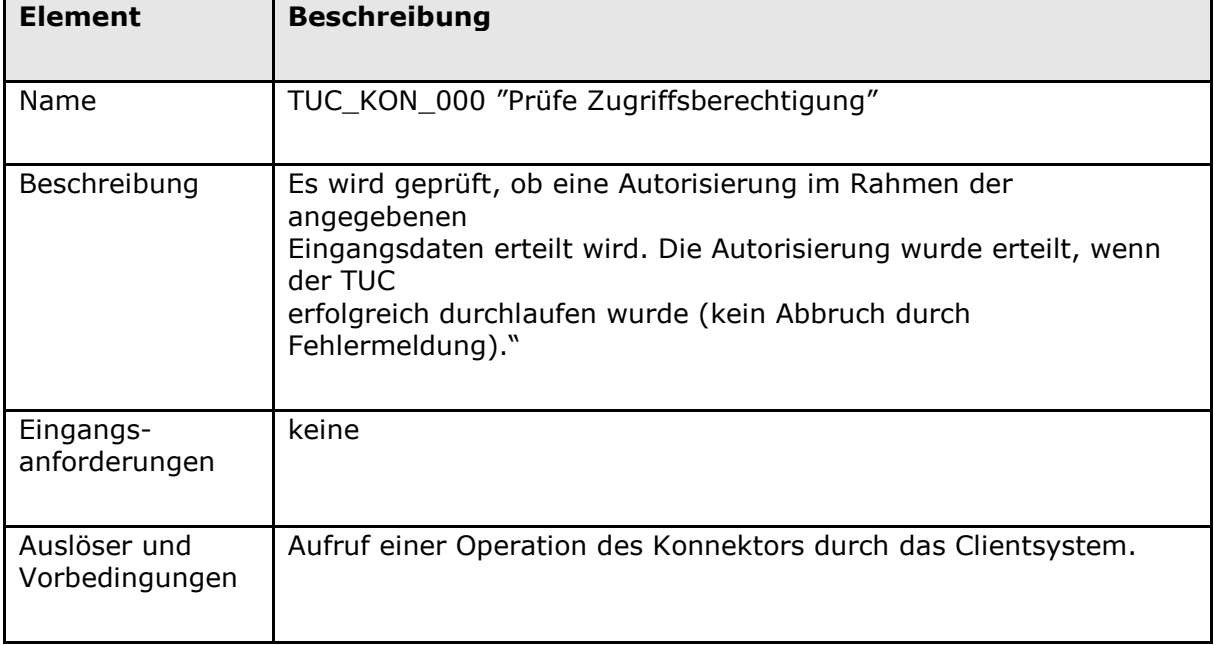

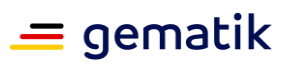

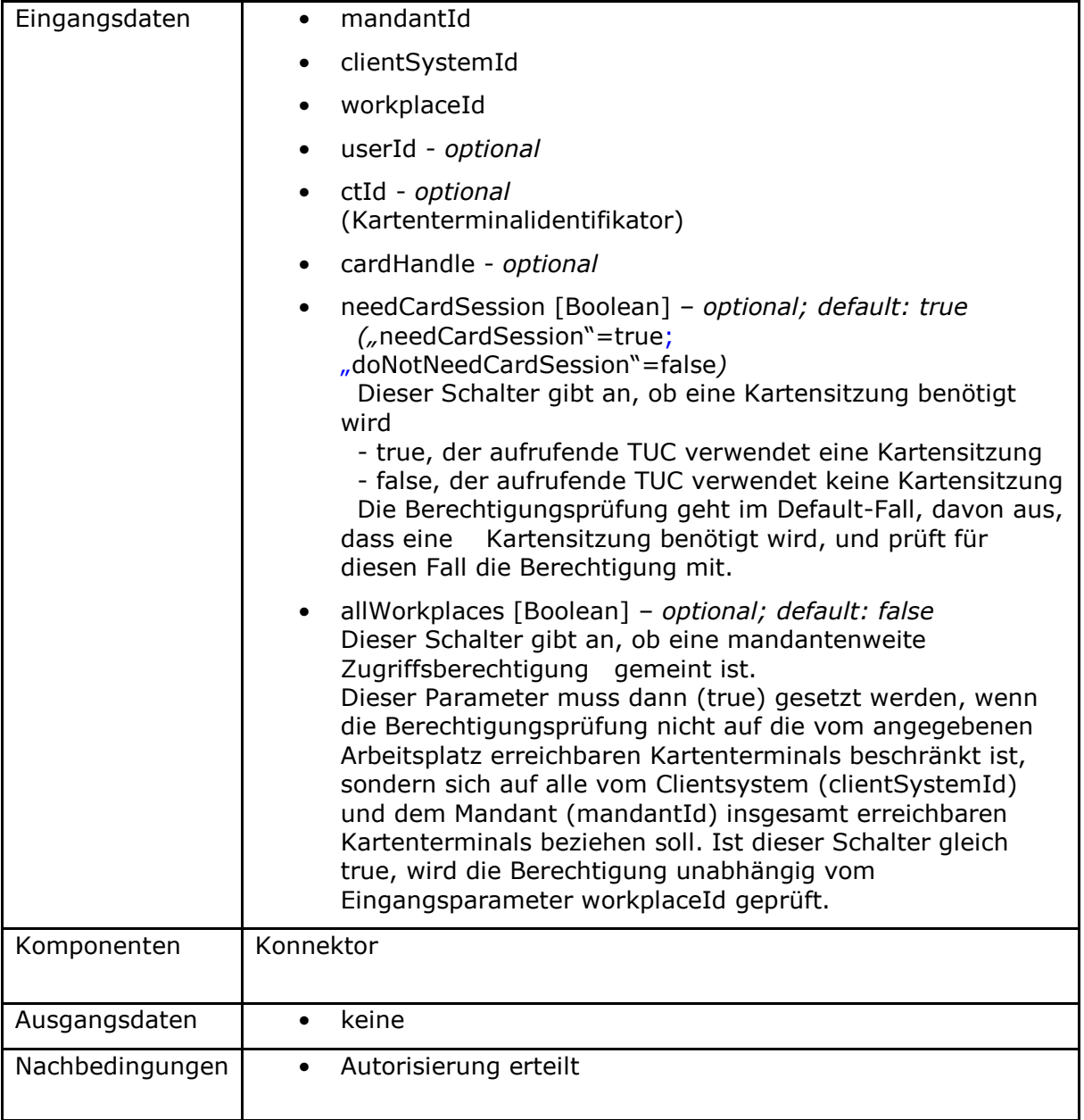

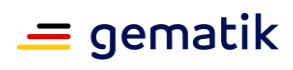

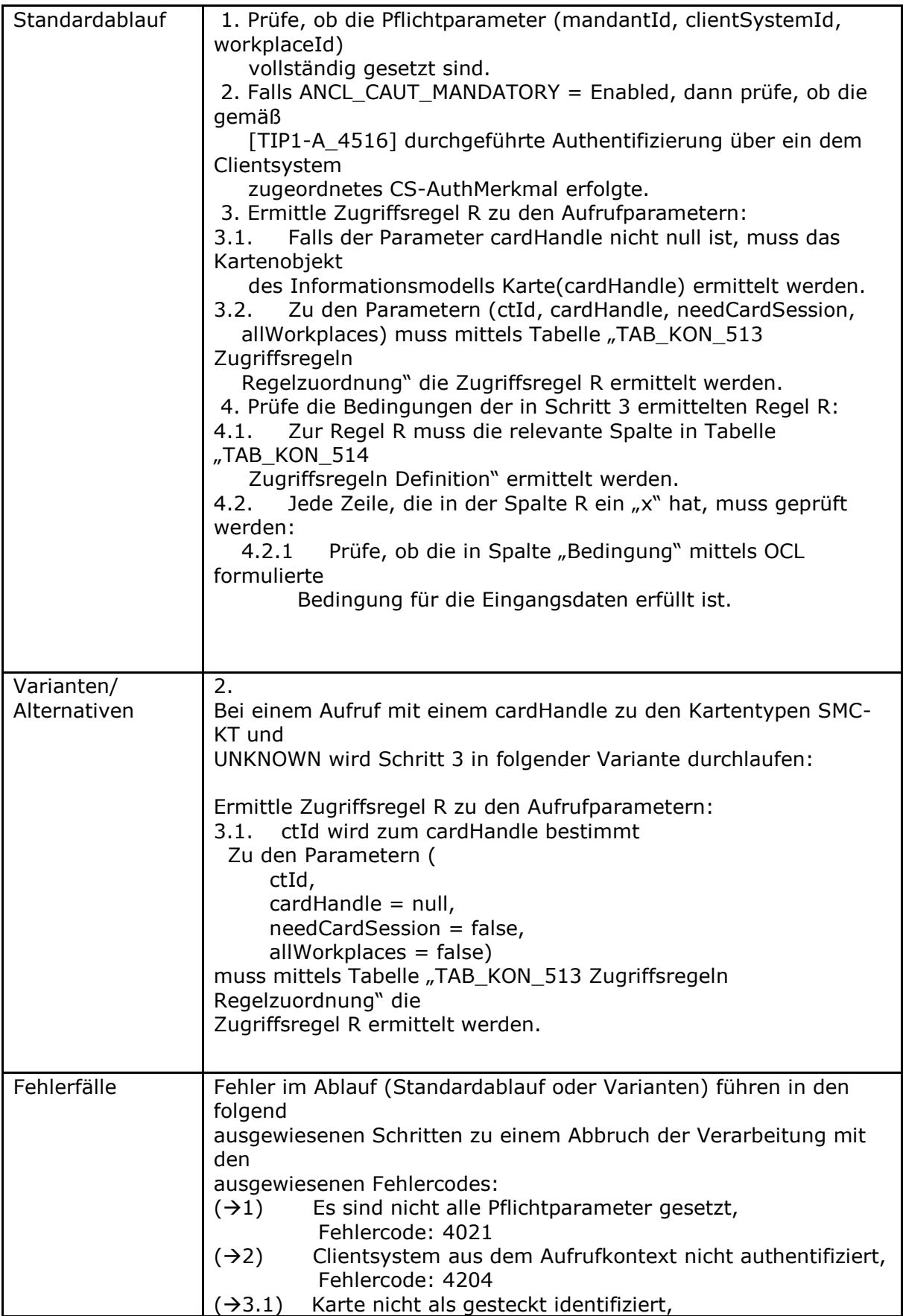

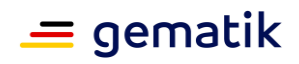

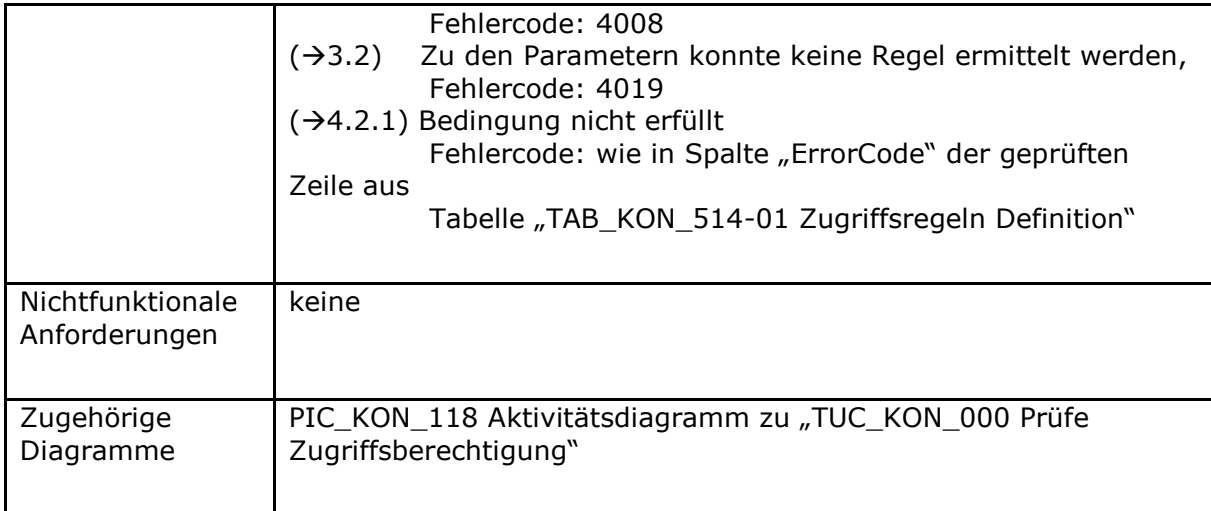

# **[**<=**]**

Eine Beschreibung aller Zugriffsregeln gibt Tabelle TAB\_KON\_512.

### **Tabelle 16: TAB\_KON\_512 Zugriffsregeln Beschreibung**

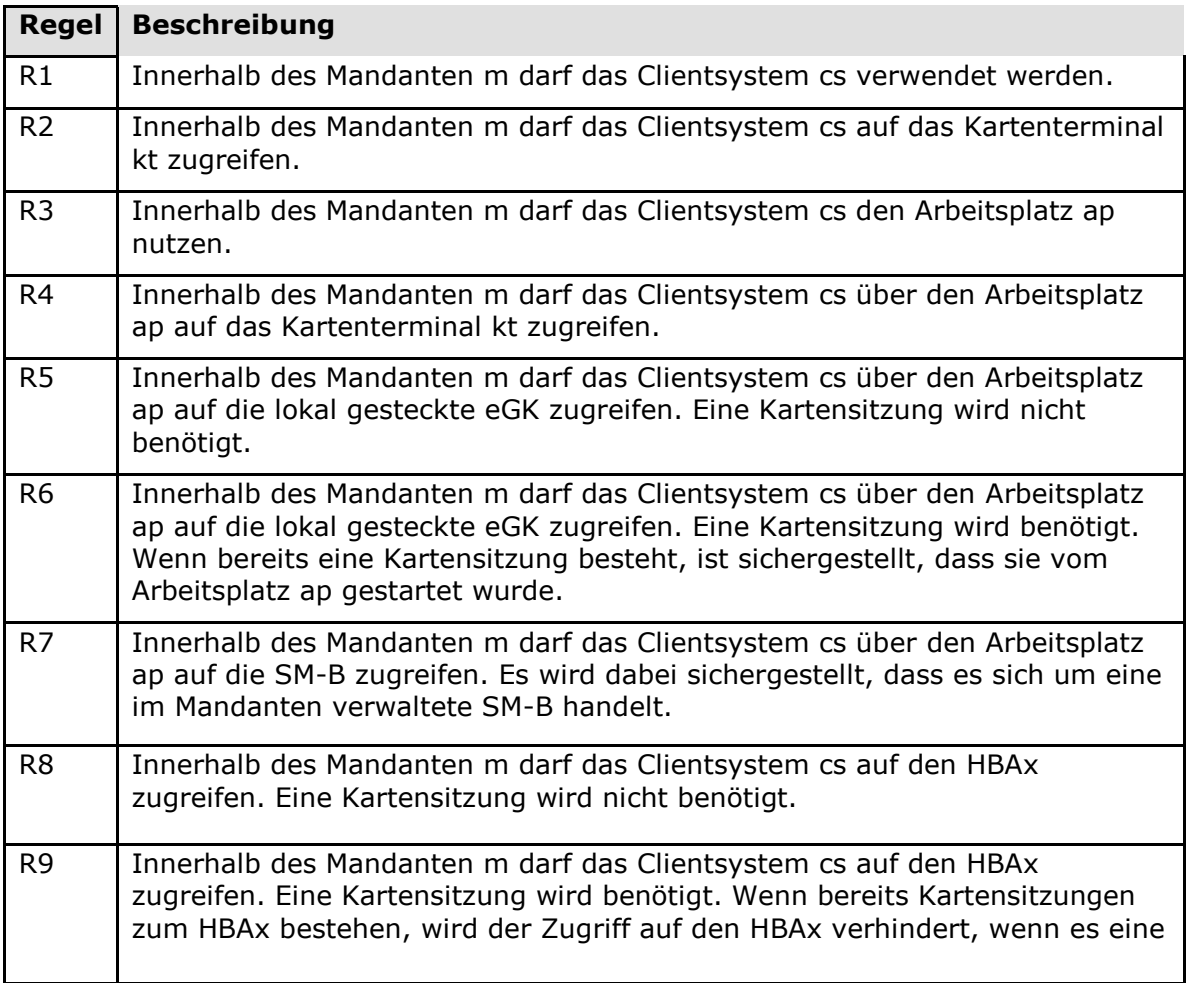

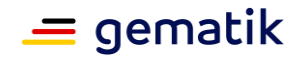

Kartensitzung zum selben Clientsystem, aber einer anderen UserId gibt, deren Sicherheitszustand erhöht ist.

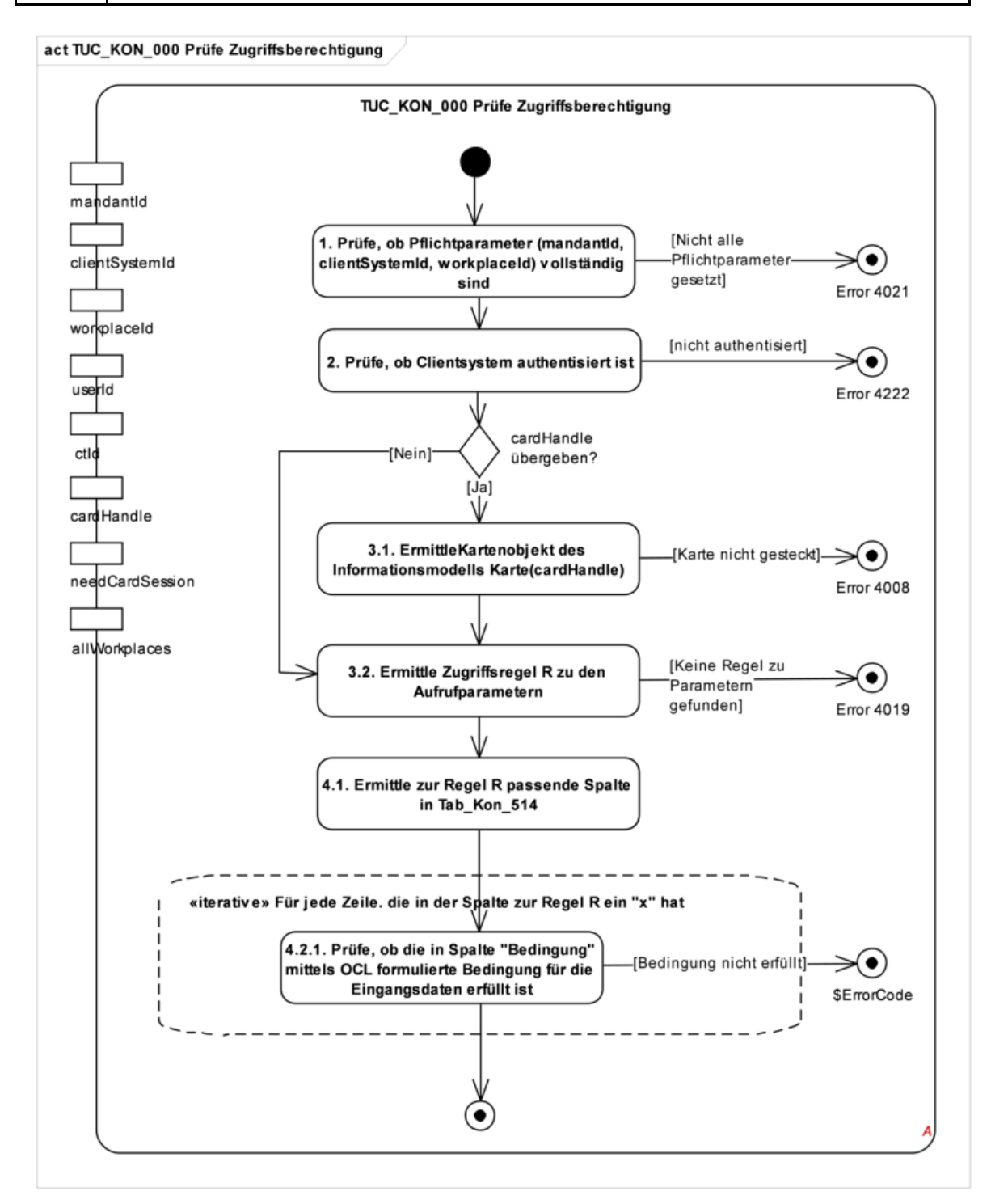

#### **Abbildung 6: PIC\_KON\_118 Aktivitätsdiagramm zu "TUC\_KON\_000 Prüfe Zugriffsberechtigung"**

Welche Zugriffsregel für einen gegebenen Satz an Aufrufparametern anzuwenden ist, wird in Tabelle TAB\_KON\_513 ermittelt. Die Pflichtfelder mandantId, clientSystemId und

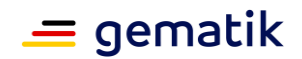

workplaceId und das optionale Feld userId sind zwar für die Auswertung der Regeln wichtig, tragen aber nicht zur Auswahl der Regel bei und sind daher in der Tabelle nicht vorhanden. Zur Auswahl einer Regel ist relevant,

- ob ctId bzw. cardHandle als Aufrufparameter gesetzt sind (not null) oder leer sind (null),
- von welchem Typ eine Karte ist, falls der Aufrufparameter cardHandle gesetzt ist,
- und welchen Wert die Aufrufparameter "needCardSession" und "allWorkplaces" annehmen.

| <b>Parameter</b>        | R1    | R <sub>2</sub> | R <sub>3</sub> | R4          | <b>R5</b>                 | R <sub>6</sub>            | <b>R7</b>             | R <sub>8</sub> | R <sub>9</sub> |
|-------------------------|-------|----------------|----------------|-------------|---------------------------|---------------------------|-----------------------|----------------|----------------|
| ctId                    | null  | not<br>null    | null           | not<br>null |                           |                           |                       |                |                |
| cardHandle              | null  | null           | null           | null        | not<br>null               | not<br>null               | not<br>null           | not<br>null    | not<br>null    |
| Karte (cardHandle).type |       |                |                |             | eGK<br>oder<br><b>KVK</b> | eGK<br>oder<br><b>KVK</b> |                       |                |                |
| Karte (cardHandle).type |       |                |                |             |                           |                           | $SM-$<br>B            |                |                |
| Karte (cardHandle).type |       |                |                |             |                           |                           |                       | <b>HBAx</b>    | <b>HBAx</b>    |
| needCardSession         | false | false          | false          | false       | false                     | true                      | true<br>oder<br>false | false          | true           |
| allWorkplaces           | true  | true           | false          | false       | false                     | false                     | false                 | false          | false          |

**Tabelle 17: TAB\_KON\_513 Zugriffsregeln Regelzuordnung**

Tabelle TAB\_KON\_514 definiert einzelne Bedingungen, ordnet sie den Regeln zu und definiert ErrorCodes für den Fall, dass eine Bedingung nicht erfüllt ist.

Die Bedingungen in Tabelle TAB\_KON\_514 sind wie folgt gruppiert:

- Entitäten: Hier wird geprüft, ob die Entitäten, die mit den Aufrufparametern adressiert werden, im Informationsmodell existieren.
- Mandantenbezug: Hier wird geprüft, ob die adressierten Entitäten im Informationsmodell dem adressierten Mandanten zugeordnet sind.
- Relationen: Hier wird geprüft, ob die benötigen Zugriffbeziehungen zum Zugriff auf die adressierten Entitäten im Informationsmodell existieren.
- Kartensitzungen: Hier wird geprüft, ob die benötigte Kartensitzung im Rahmen der bereits existierenden Kartenbeziehungen existieren darf.

Die Fehlercodes mit Beschreibung, ErrorType und Severity Tabelle TAB\_KON\_515.

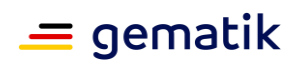

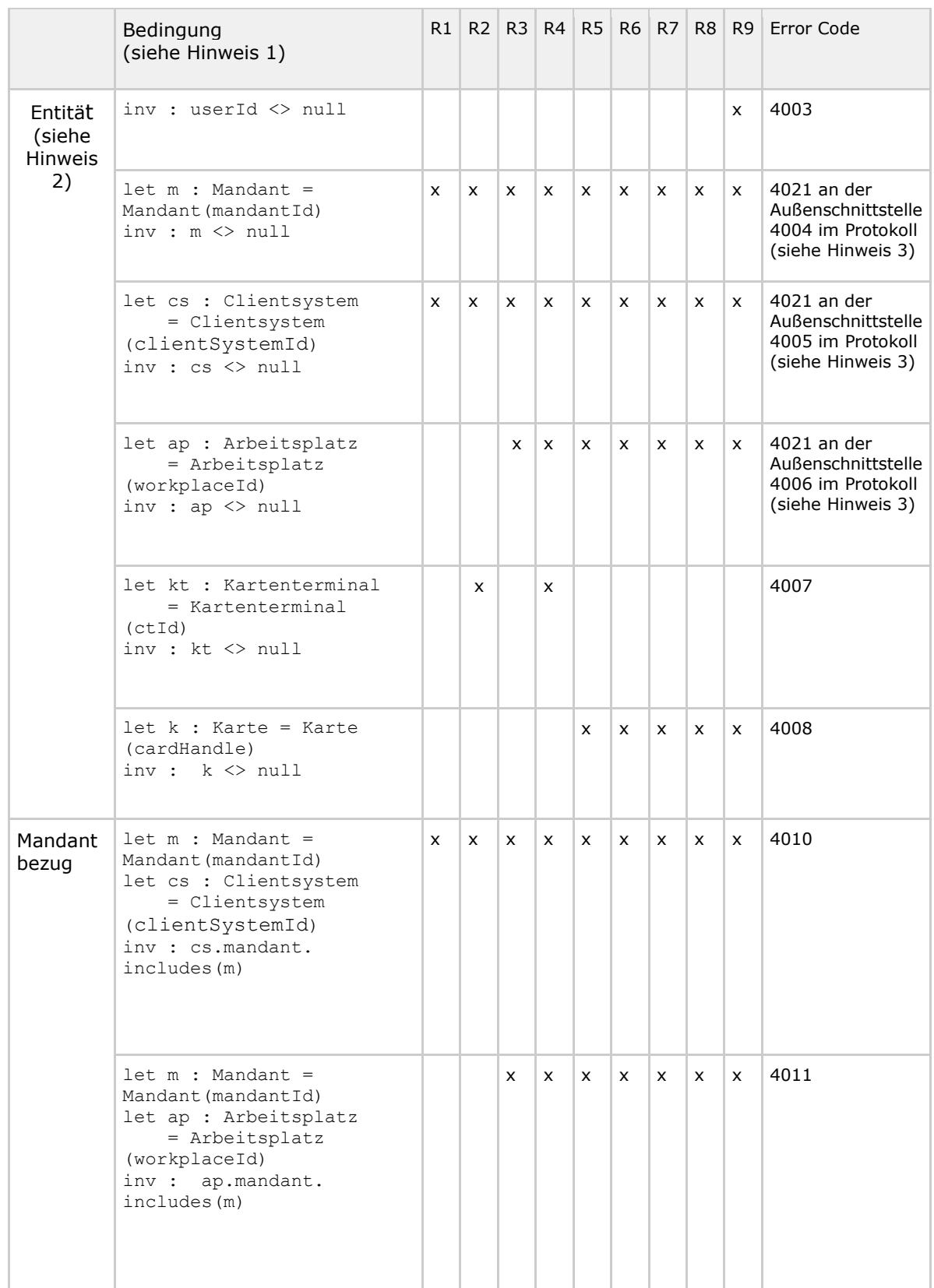

# **Tabelle 18: TAB\_KON\_514-01 Zugriffsregeln Definition**

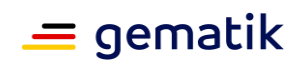

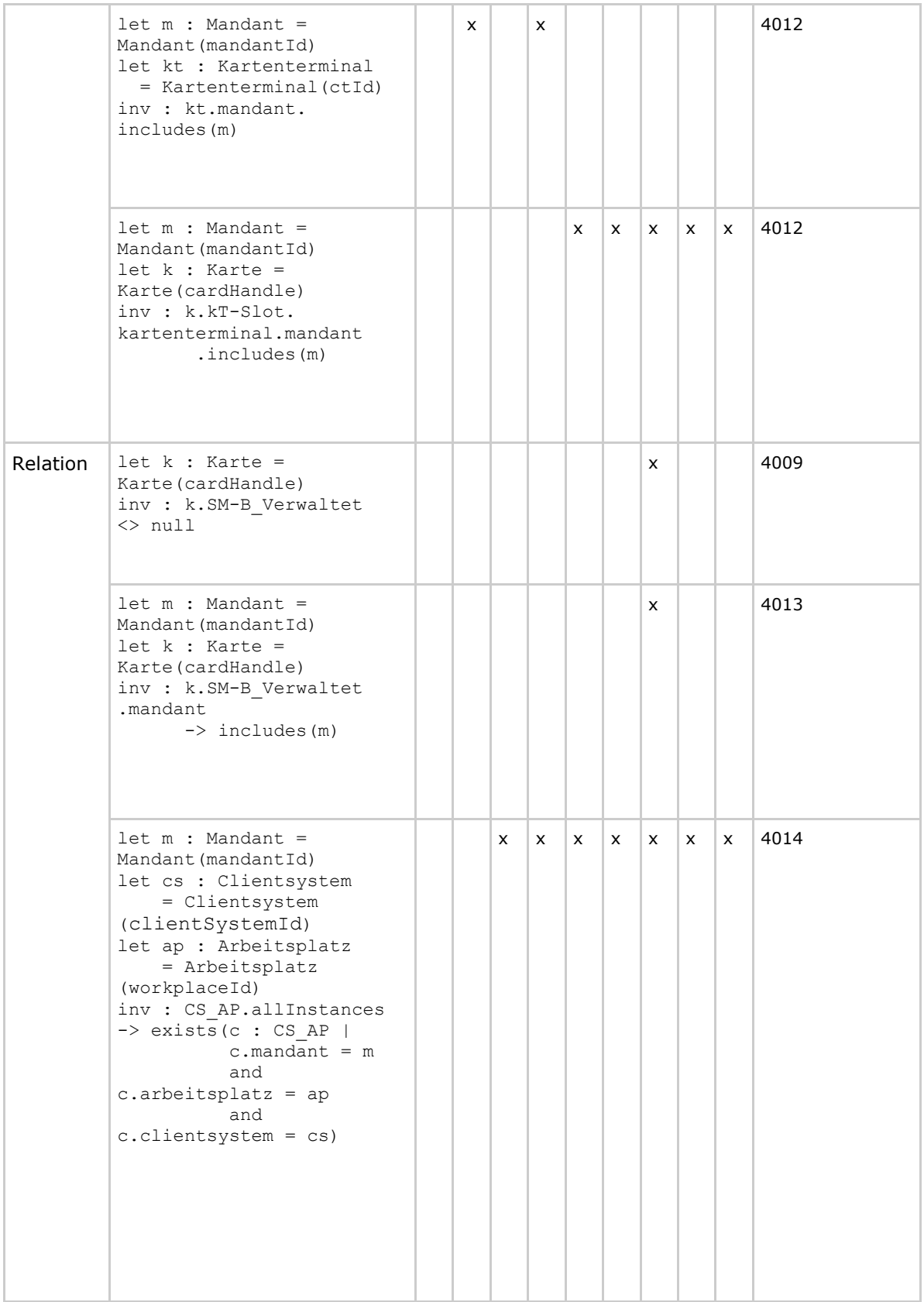

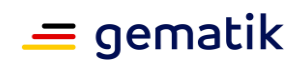

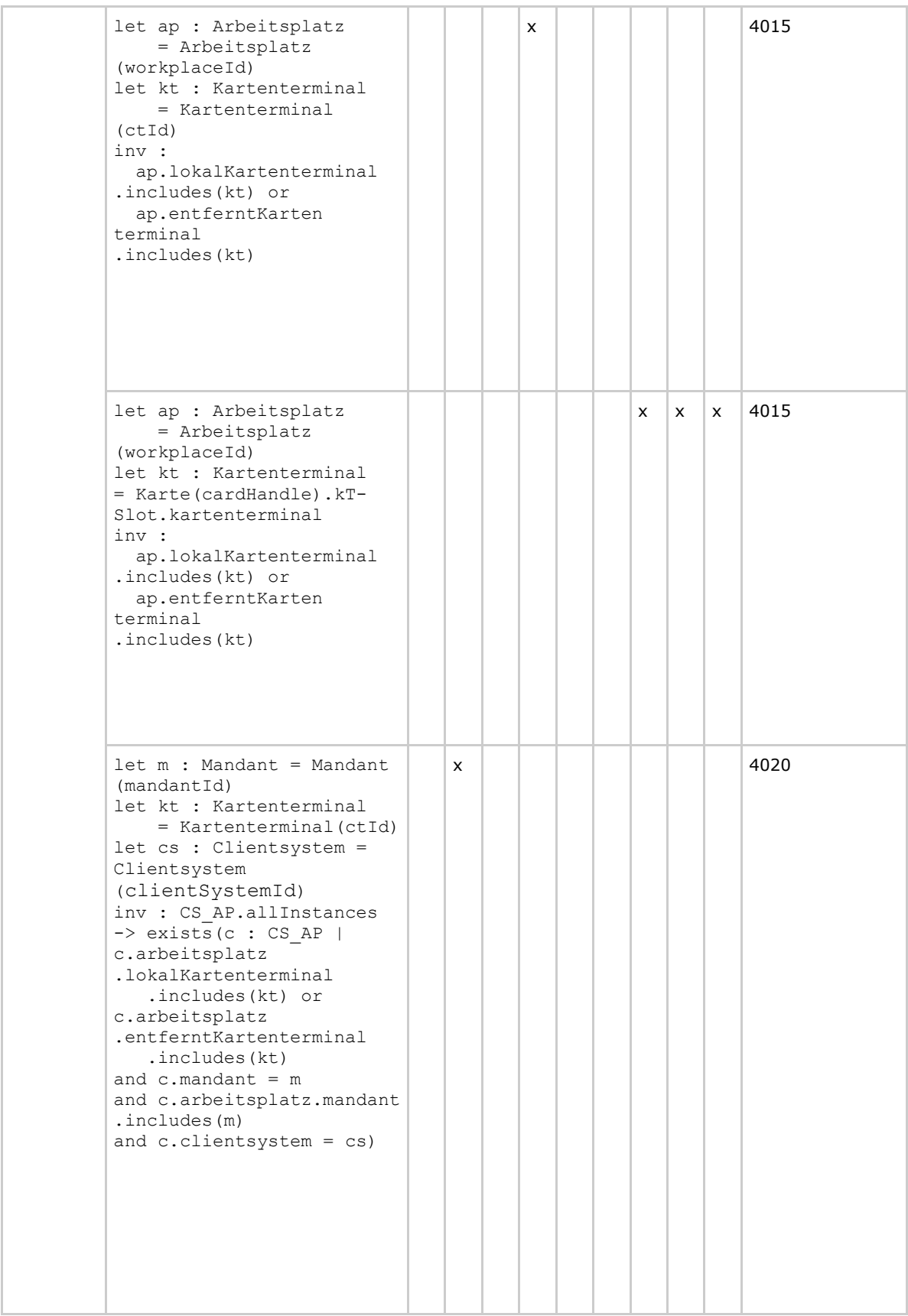

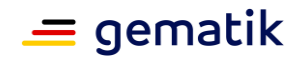

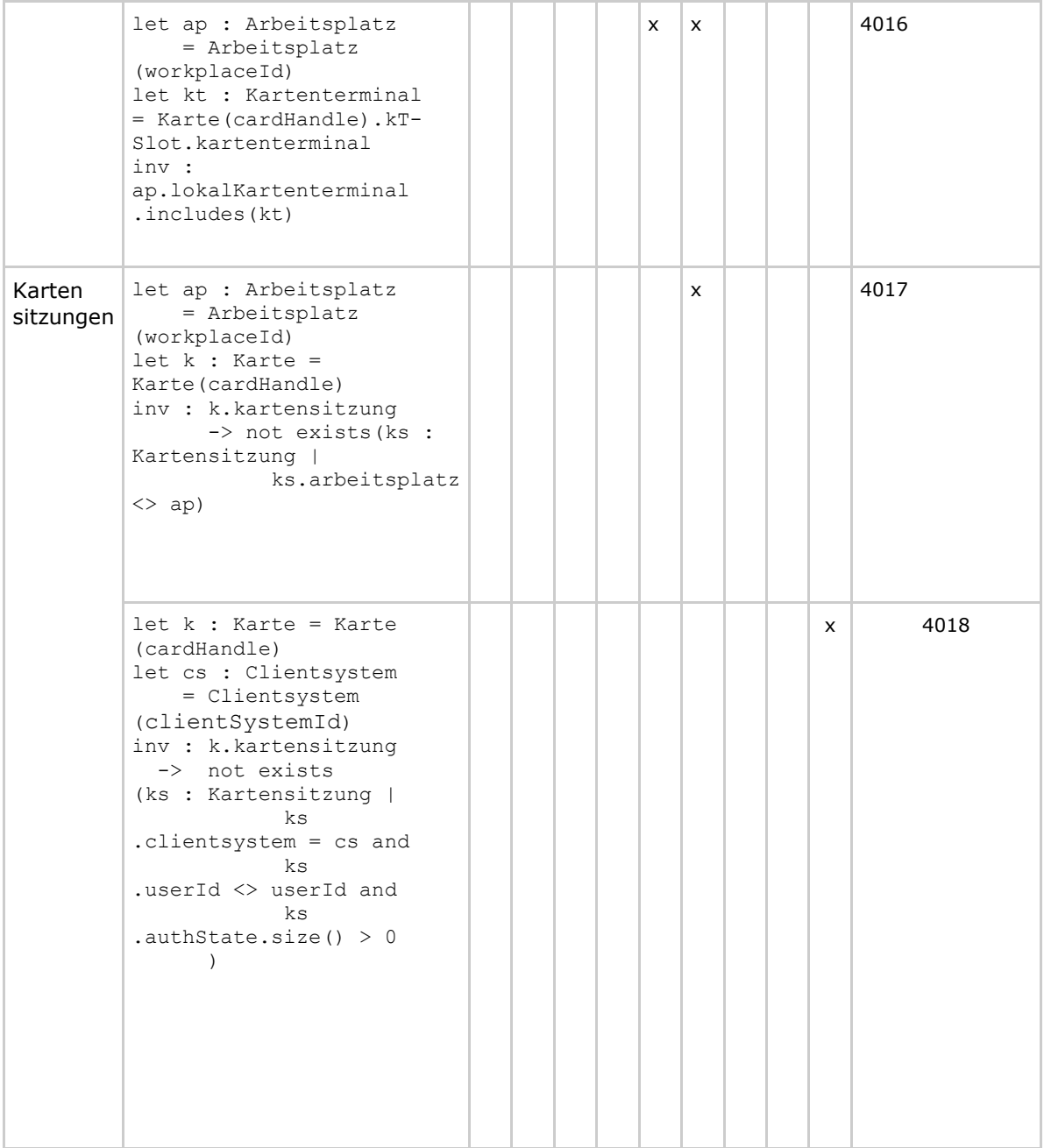

#### **Erläuterungen zu TAB\_KON\_514-01:**

Hinweis 1:

Jede Bedingung ist als Constraint mittels OCL definiert, ist einzeln prüfbar und hat als Eingangsparameter mandantId, clientSystemId, workplaceId, ctId, cardHandle und userId.

Hinweis 2:

Zur Bezeichnung einer Objektinstanz, die im Informationsmodell vorhanden ist, wird die Notation <<Entitätsbezeichner>>(<<Komma separierte Liste der Identitätsschlüssel>> verwendet.

Hinweis 3:

Bei manchen Bedingungen gibt es unterschiedliche Fehlermeldungen für die Außenschnittstelle und für die interne Protokollierung. Dann wird folgende Notation in Spalte "Error Code" verwendet:

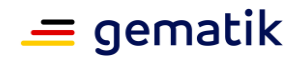

"<<Fehlercode>> an der Außenschnittstelle" für den Fehlercode, der über die Außenschnittstelle zurückgegeben werden muss

"<<Fehlercode>> im Protokoll" für den Fehlercode, der für die interne Protokollierung verwendet werden muss.

#### **Tabelle 19: TAB\_KON\_515 Fehlercodes TUC\_KON\_000 "Prüfe Zugriffsberechtigung"**

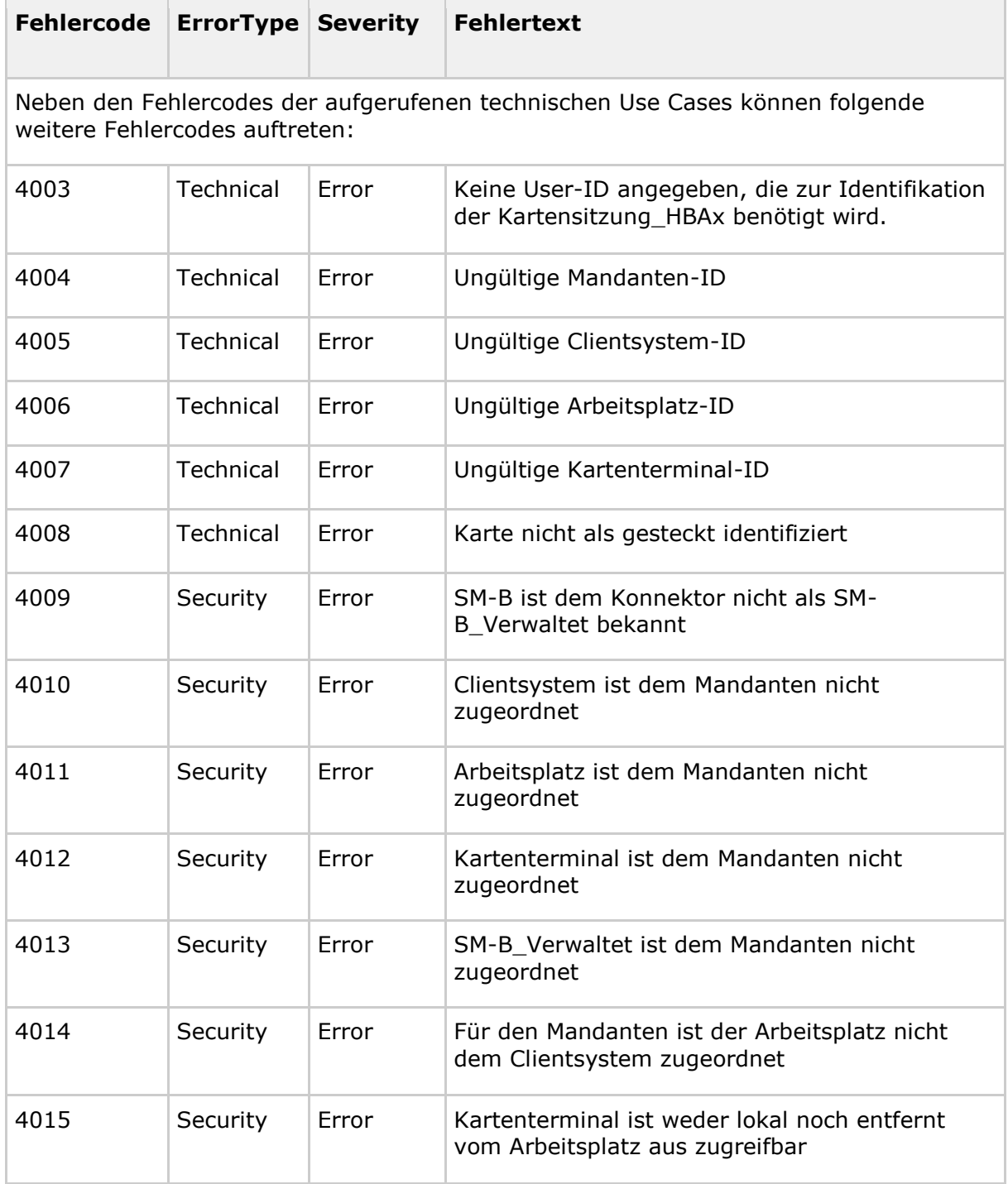

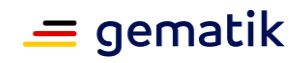

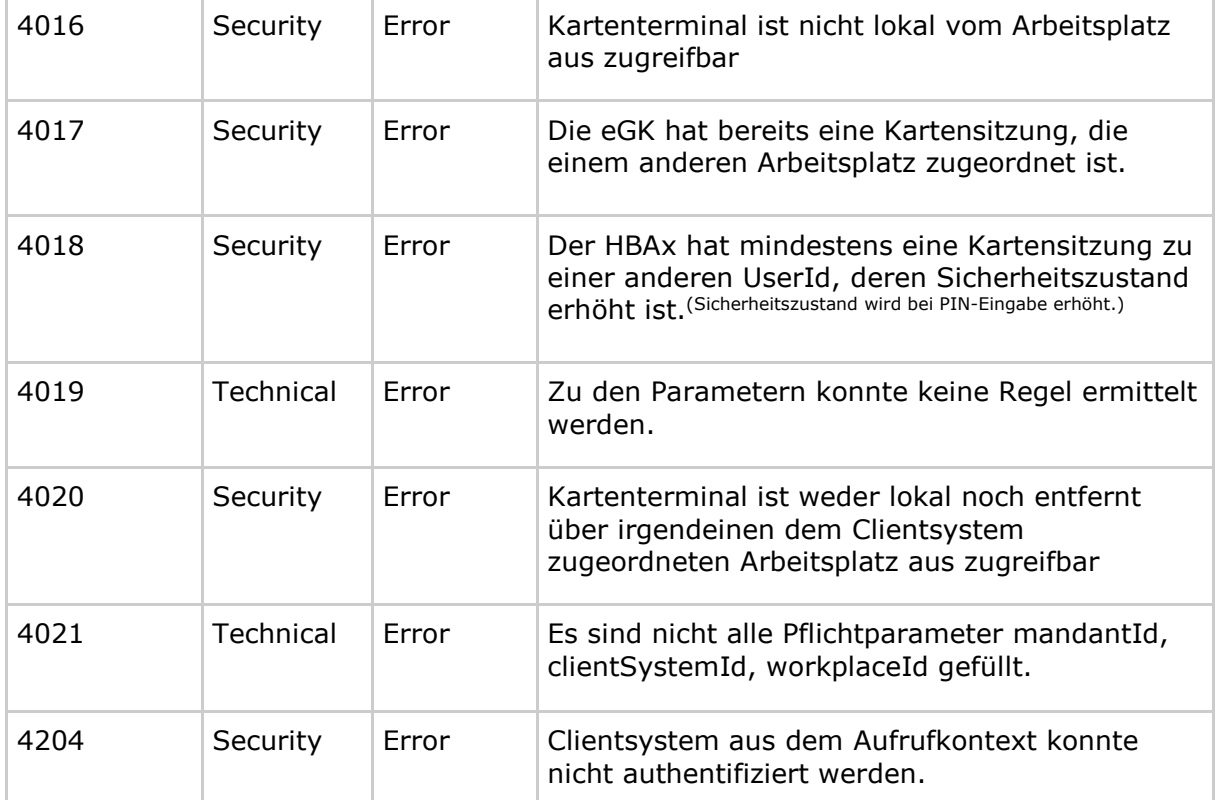

Hinweis zu Fehler 4018: Sicherheitszustand wird bei PIN-Eingabe erhöht.

# **4.1.1.5 Operationen an der Außenschnittstelle**

Keine

# **4.1.1.6 Betriebsaspekte**

### **TIP1-A\_4525 - Initialisierung Zugriffsberechtigungsdienst**

Der Konnektor MUSS mit Abschluss der Bootup-Phase den Ist-Zustand transienter Entitäten und Beziehungen des Informationsmodells erfasst haben. **[**<=**]**

### **TIP1-A\_4526 - Bearbeitung Informationsmodell Zugriffsberechtigungsdienst**

Für die Administration MUSS der Konnektor eine Administrationsoberfläche zur Pflege des Informationsmodells zur Verfügung stellen. Die Oberfläche muss es ermöglichen, sämtliche persistente Entitäten und Beziehungen des durch Abbildung "PIC Kon 100 Informationsmodell des Konnektors" und Tabelle "TAB\_KON\_510 Informationsmodell Constraints" definierten Informationsmodells initial anzulegen, zu ändern und zu löschen. **[**<=**]**

Im Anhang I "Umsetzungshinweise" werden Empfehlungen zur Umsetzung der Administration des Informationsmodells gegeben.

# **4.1.2 Dokumentvalidierungsdienst**

Der Dokumentvalidierungsdienst ist ein Dienst, der nur intern genutzt wird, d. h., dass dessen definierte Verhaltensweisen nur in anderen TUCs des Konnektors nachgenutzt

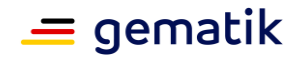

werden. Er bietet Schnittstellen zum Validieren von Dokumenten an. Dabei werden diejenigen spezifischen Dokumentformate unterstützt, die an den Außenschnittstellen anderer Dienste wie Signatur- und Verschlüsselungsdienst auftreten können (Alle\_DocFormate gemäß Kapitel 3).

Die jeweils gültigen XML-Schemas der Fachmodule werden den Herstellern von der gematik bereitgestellt.

### **4.1.2.1 Funktionsmerkmalweite Aspekte**

#### **A\_18780 - PDF/A-3 DARF NICHT unterstützt werden**

Der Konnektor DARF Dokumente im PDF/A-3 Format NICHT unterstützen. **[**<=**]**

### **4.1.2.2 Durch Ereignisse ausgelöste Reaktionen**

Keine.

### **4.1.2.3 Interne TUCs, nicht durch Fachmodule nutzbar**

Keine

# **4.1.2.4 Interne TUCs, auch durch Fachmodule nutzbar**

*4.1.2.4.1 TUC\_KON\_080 "Dokument validieren"*

#### **TIP1-A\_4527-01 - TUC\_KON\_080 "Dokument validieren"**

Der Konnektor MUSS den technischen Use Case TUC KON 080 "Dokument validieren" umsetzen.

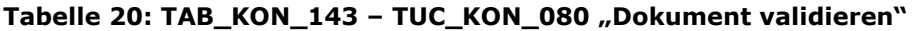

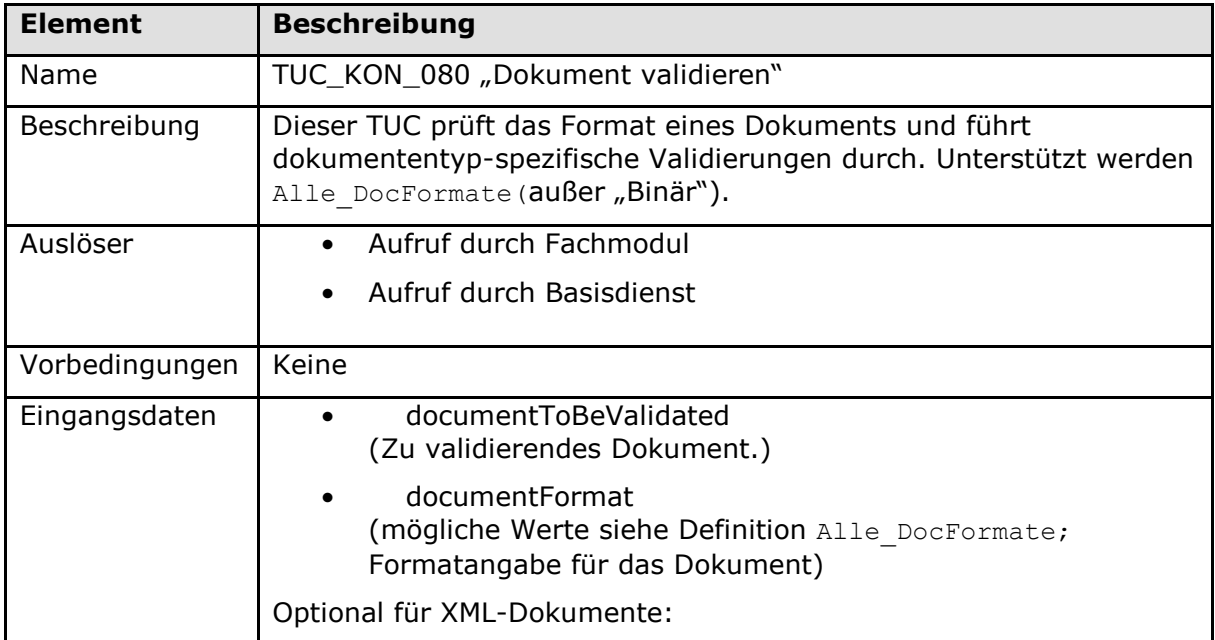

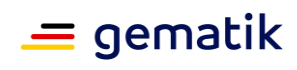

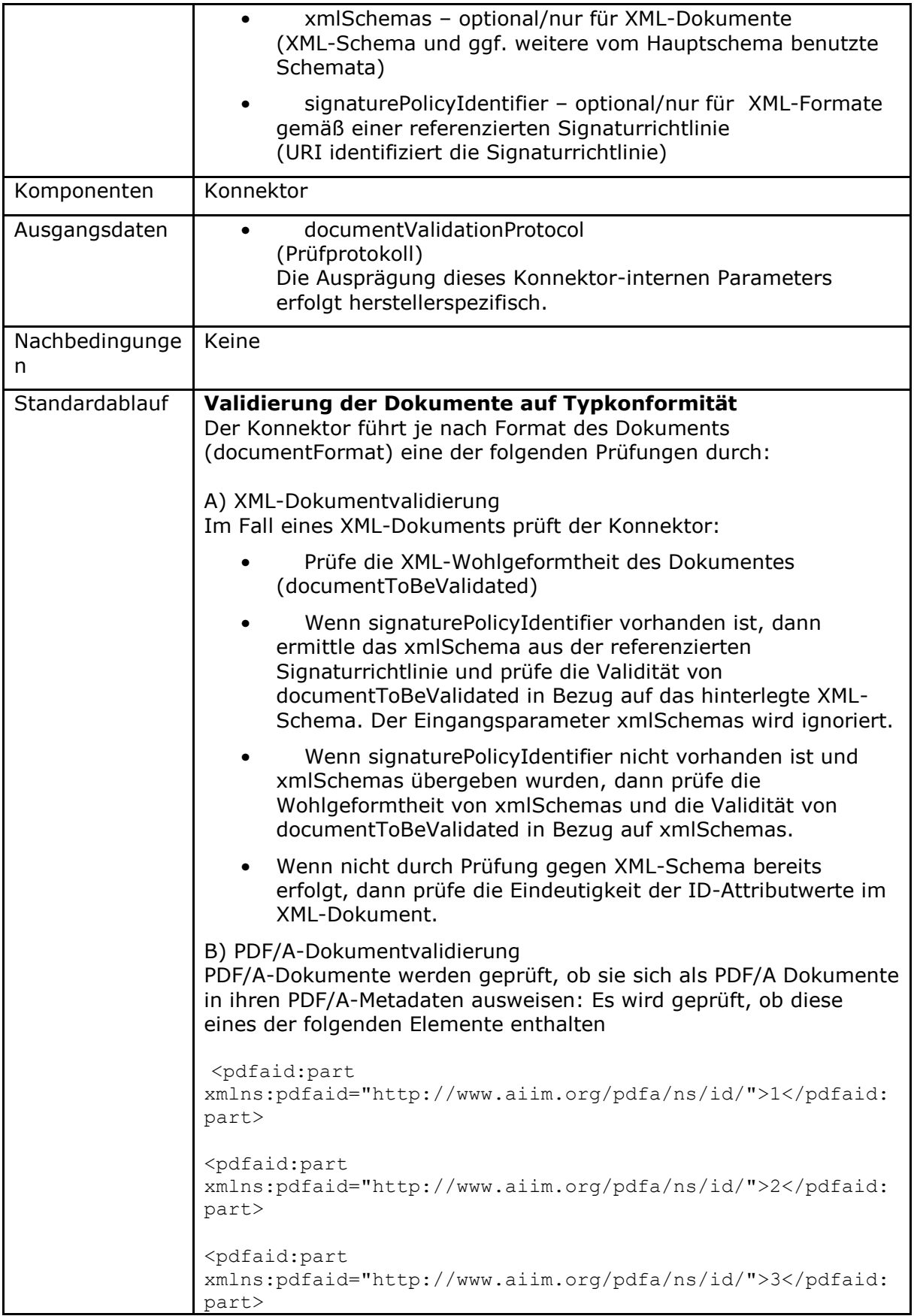

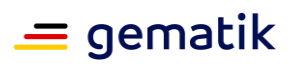

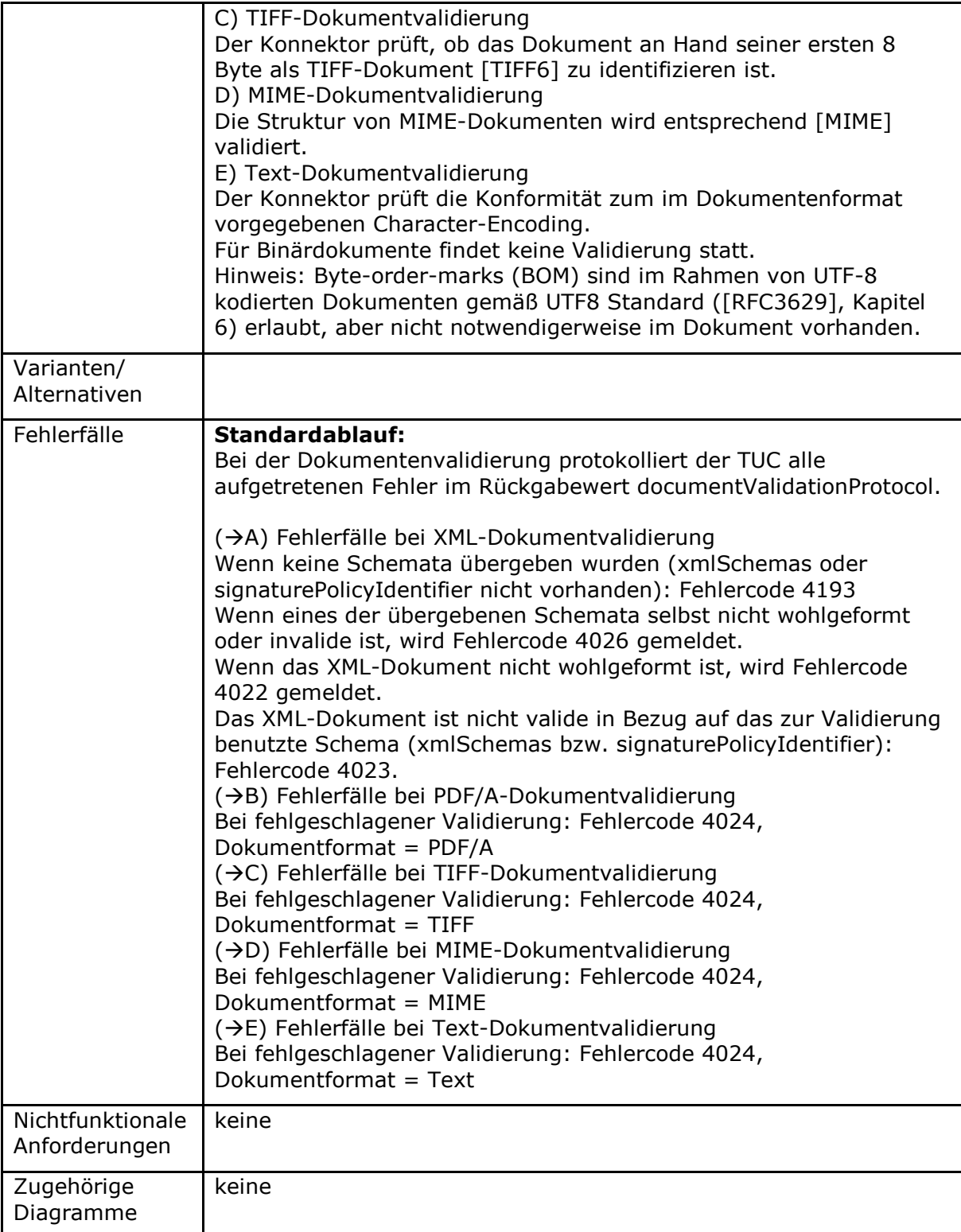

### **Tabelle 21: TAB\_KON\_144 Fehlercodes TUC\_KON\_080 "Dokument validieren"**

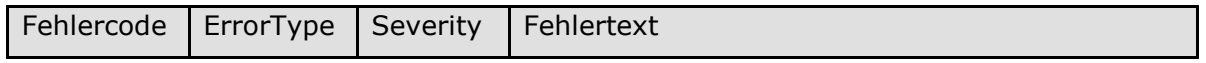

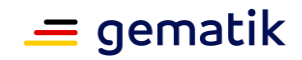

Neben den Fehlercodes der aufgerufenen technischen Use Cases können folgende weitere Fehlercodes auftreten:

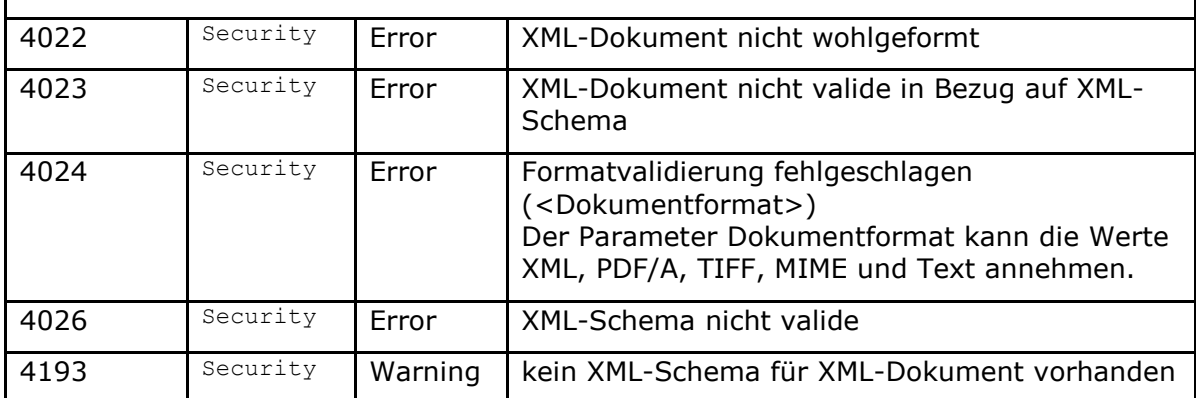

**[**<=**]**

# **4.1.2.5 Operationen an der Außenschnittstelle**

Keine

# **4.1.2.6 Betriebsaspekte**

Keine

# **4.1.3 Dienstverzeichnisdienst**

Der Dienstverzeichnisdienst liefert dem aufrufenden Clientsystem sowohl Informationen über die Version und Produktkenndaten des Konnektors, als auch die SOAP-Endpunkte, über die das Clientsystem die einzelnen Dienstoperationen erreichen kann.

# **4.1.3.1 Funktionsmerkmalweite Aspekte**

Die Endpunkte der Basisdienste werden in WSDL spezifiziert. Diese Endpunkte und weitere konnektormodellspezifische Informationen werden dem Clientsystem in Form eines Dienstverzeichnisdienstes gesammelt angeboten.

Der prinzipielle Ablauf sieht dabei folgendermaßen aus:

Das Clientsystem ruft beim Initialisieren des Systems mit HTTP-GET die vordefinierte URL: https://<ANLW\_LAN\_IP\_ADDRESS

oder MGM\_KONN\_HOSTNAME>/connector.sds oder*http://<ANLW\_LAN\_IP\_ADDRESS oder MGM\_KONN\_HOSTNAME>/connector.sds* des Konnektors auf.

Der Konnektor stellt die Liste der Dienste, der Versionen und die Endpunkte der Dienste in einem XML-Dokument zusammen. Jeder über SOAP erreichbare Basisdienst des Konnektors wird in dieser Liste geführt. Ferner können Fachmodule ihre eigenen Endpunkte über TUC\_KON\_041 "Einbringen der Endpunktinformationen während der Bootup-Phase" einbringen. Die so erstellte Liste der Dienste wird als Antwort an das Clientsystem übergeben.

Das Clientsystem prüft, ob die gewünschten Dienste und Versionen unterstützt werden und merkt sich die Endpunkte der Dienste für die späteren Aufrufe. Danach kann das Clientsystem diese Dienstendpunkte nach Bedarf aufrufen.

### **TIP1-A\_4528 - Bereitstellen des Dienstverzeichnisdienst**

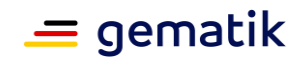

Der Konnektor MUSS den Dienstverzeichnisdienst anbieten. Dieser Dienst veröffentlicht auf: https://\$ANLW\_LAN\_IP\_ADDRESS oder \$MGM\_KONN\_HOSTNAME>/connector.sd s

oder http://\$ANLW\_LAN\_IP\_ADDRESS oder \$MGM\_KONN\_HOSTNAME>/connector.sds

. Die Datei MUSS über https erreichbar sein.

Wenn (ANCL\_DVD\_OPEN = Enabled) oder (ANCL\_TLS\_MANDATORY = Disabled) MUSS die Datei auch über http erreichbar sein.

#### **[**<=**]**

#### **TIP1-A\_4529-02 - Formatierung der Ausgabedatei**

Das XML-Dokument, welches als "connector.sds" dem Aufrufer zurückgeliefert wird, MUSS gemäß dem Schema "conn/ServiceDirectory.xsd" formatiert sein.

conn/ServiceDirectory.xsd referenziert die Schemata

"tel/version/ProductInformation.xsd" (siehe [gemSpec\_OM]) und "conn/ServiceInformation.xsd".

TAB\_KON\_516, TAB\_KON\_517 und TAB\_KON\_518 beschreiben die Elemente der zu verwendenden Schemastruktur.

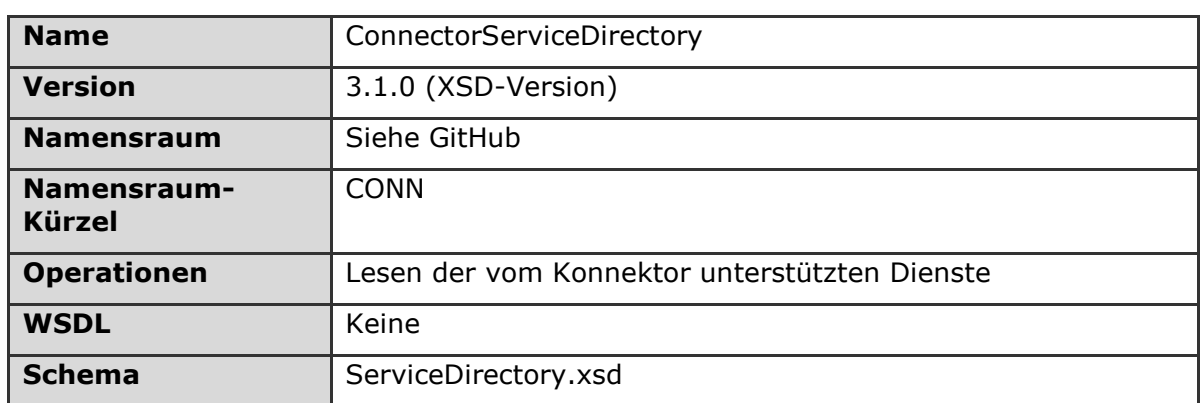

#### **Tabelle 22: TAB\_KON\_516 Basisanwendung Dienstverzeichnisdienst**

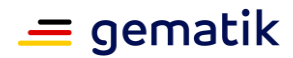

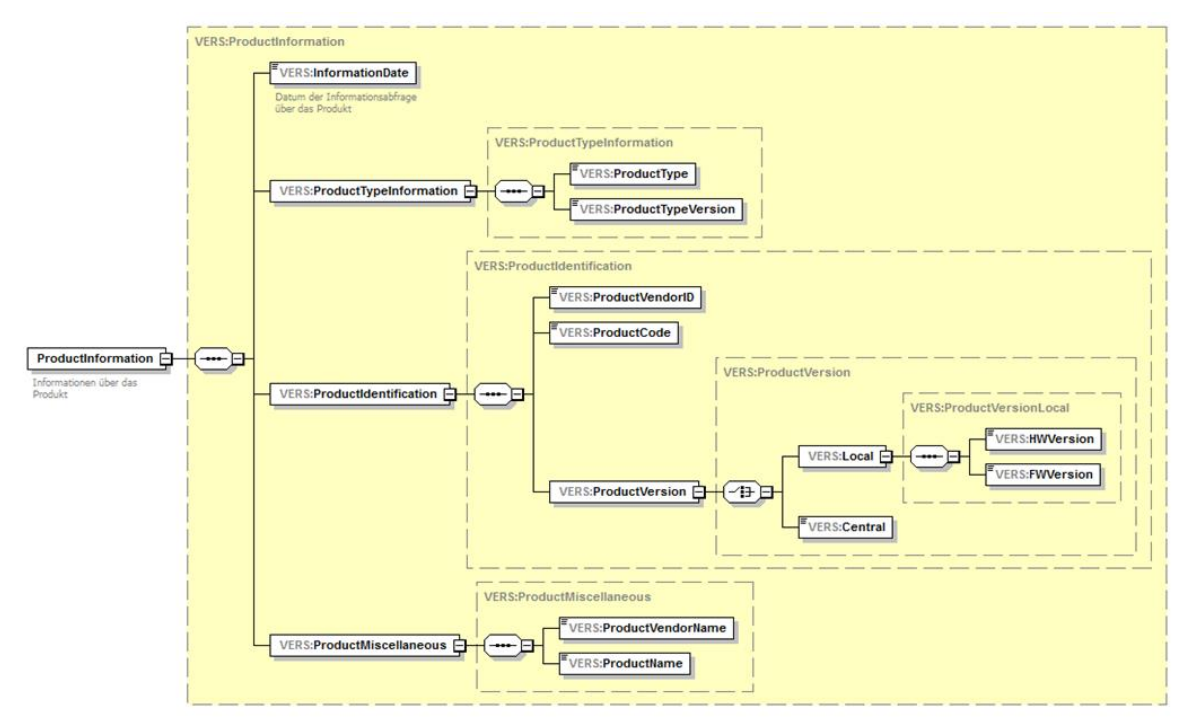

#### **Tabelle 23: TAB\_KON\_517 Schemabeschreibung Produktinformation (ProductInformation.xsd)**

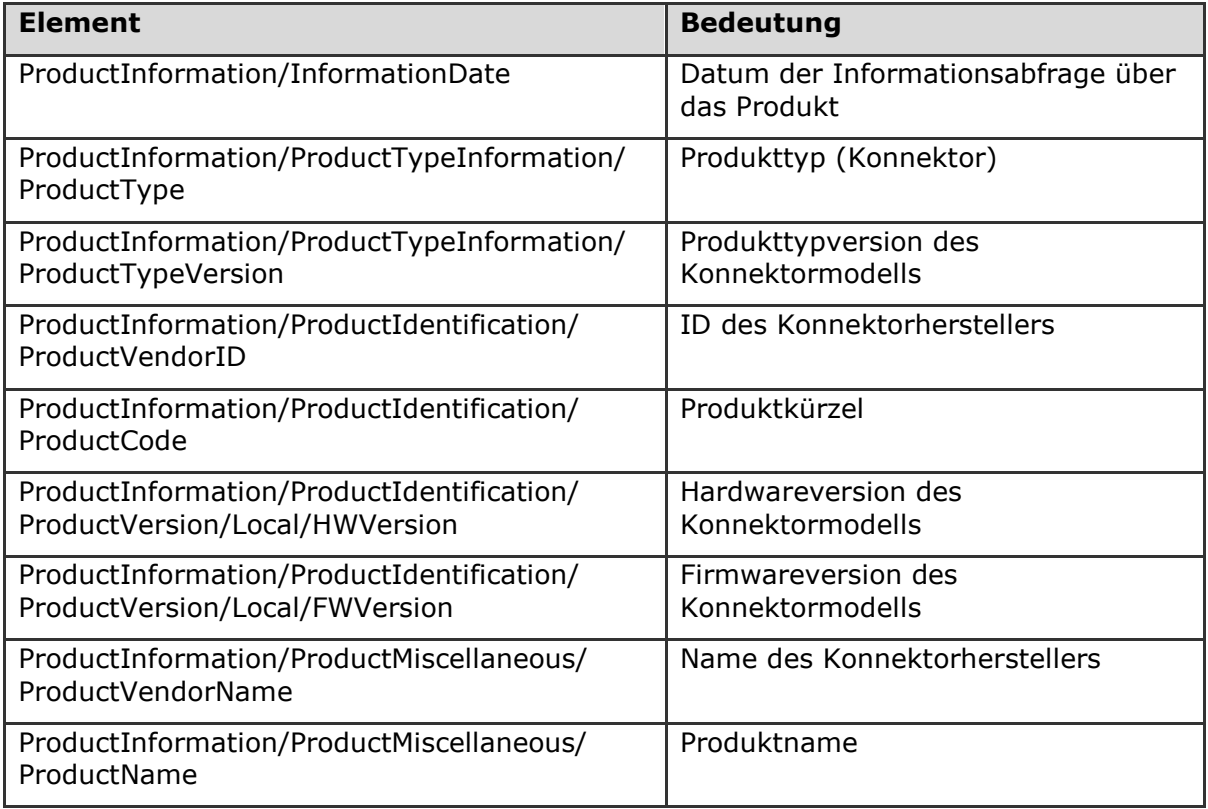

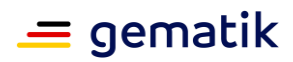

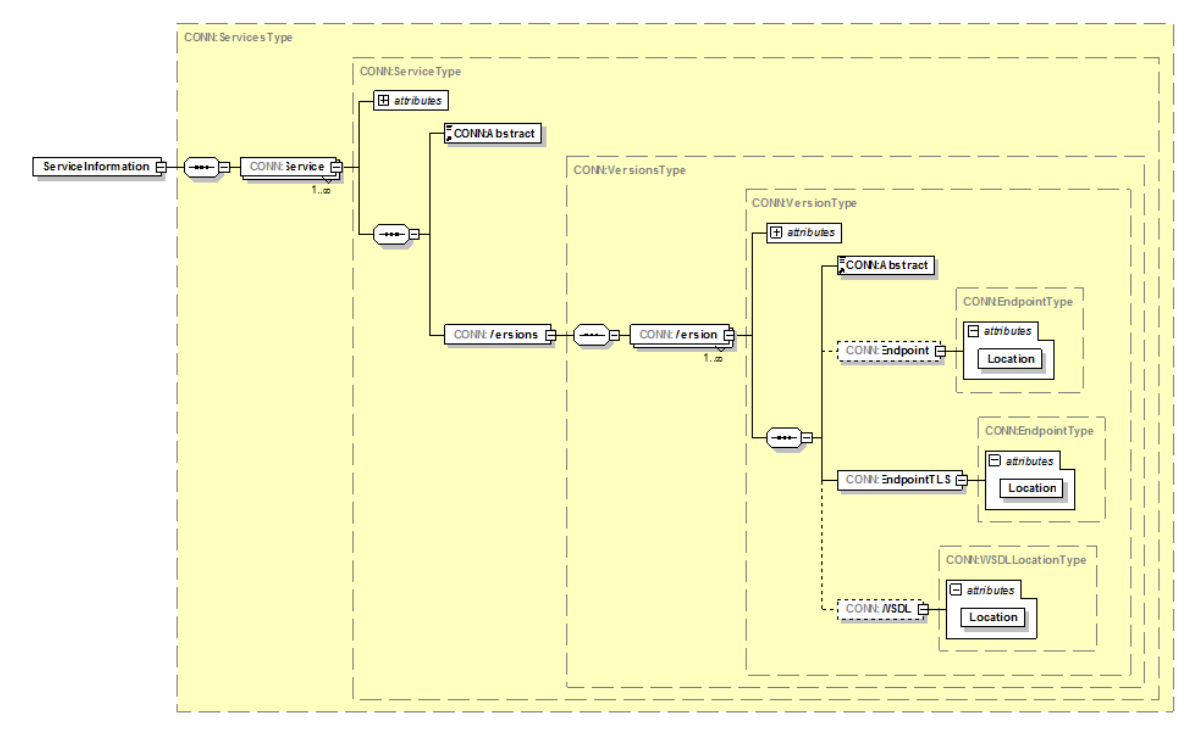

#### **Tabelle 24: TAB\_KON\_518 Schemabeschreibung Serviceinformation (Serviceinformation.xsd)**

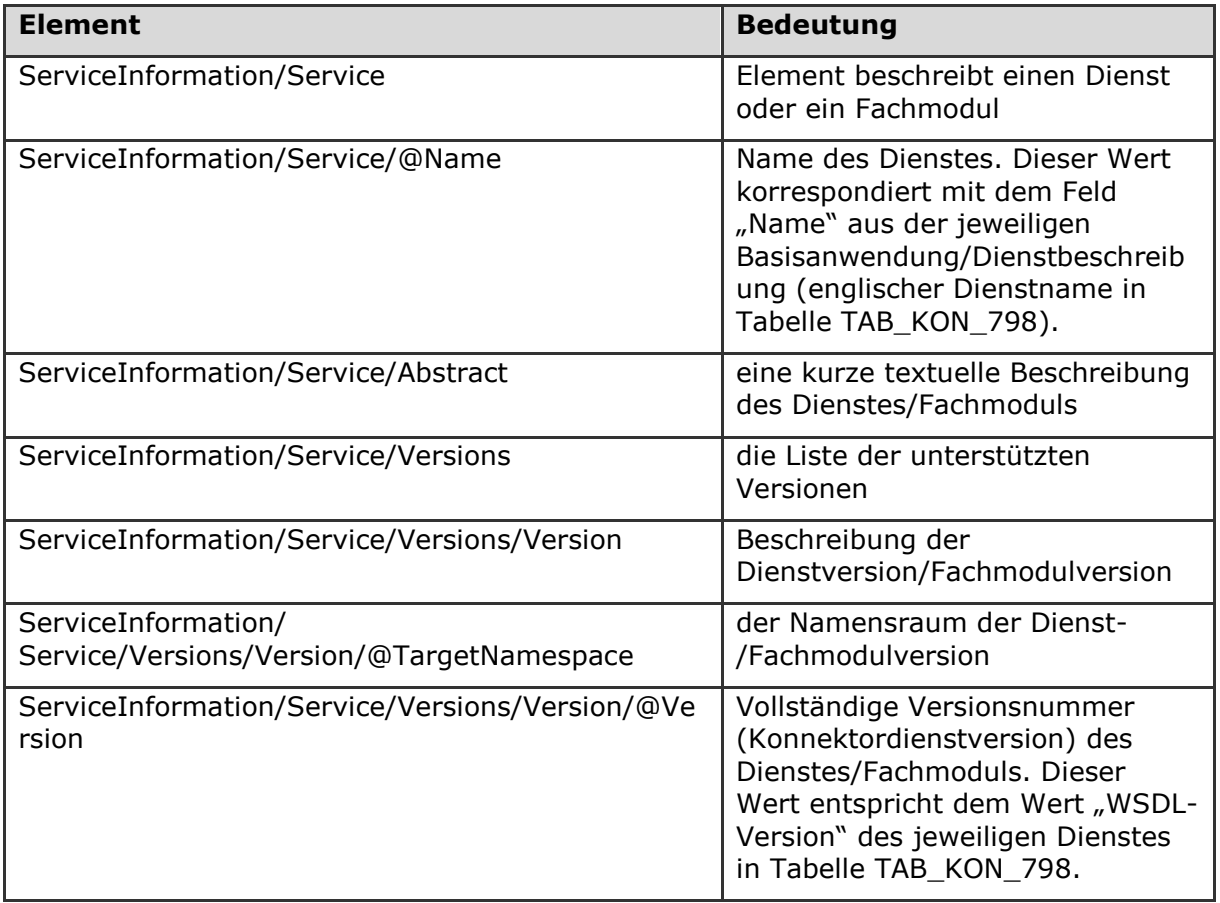

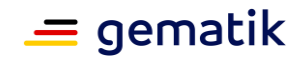

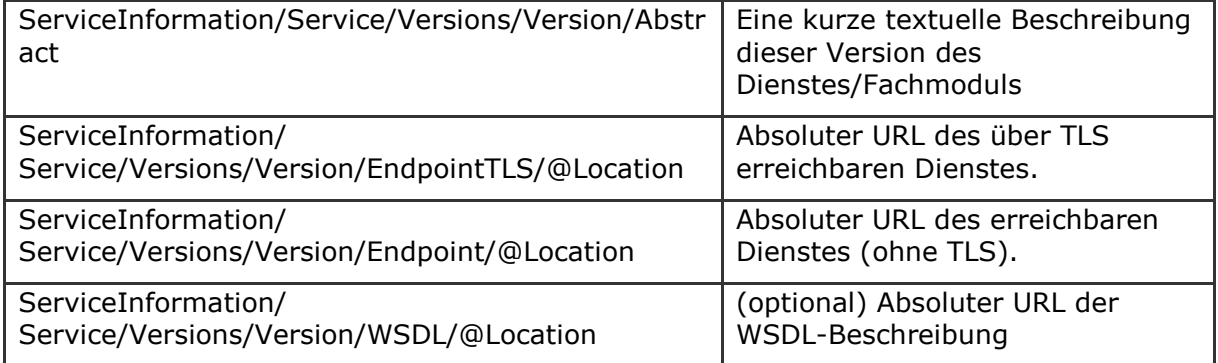

# **[**<=**]**

### **TIP1-A\_4530 - Aufbau Dienst URLs**

Die URLs der Dienste KÖNNEN herstellerspezifisch aufgebaut werden. **[**<=**]**

# **4.1.3.2 Durch Ereignisse ausgelöste Reaktionen**

Keine.

# **4.1.3.3 Interne TUCs, nicht durch Fachmodule nutzbar**

Keine

# **4.1.3.4 Interne TUCs, auch durch Fachmodule nutzbar**

Da der Konnektor als Black-Box mit inkludierten Fachmodulen ohne erkennbare Innenschnittstellen spezifiziert wird, stellt der folgende TUC lediglich einen Mechanismus zur editoriellen Kopplung der Fachmodulspezifikationen mit der Konnektorspezifikation dar:

#### *4.1.3.4.1 TUC\_KON\_041 "Einbringen der Endpunktinformationen während der Bootup-Phase"*

#### **TIP1-A\_4531 - TUC\_KON\_041 "Einbringen der Endpunktinformationen während der Bootup-Phase"**

Der Dienstverzeichnisdienst des Konnektors MUSS es den Fachmodulen ermöglichen, die zum jeweiligen Fachmodul gehörenden Endpunkte während der Bootup-Phase des Konnektors in den Dienstverzeichnisdienst einzubringen.

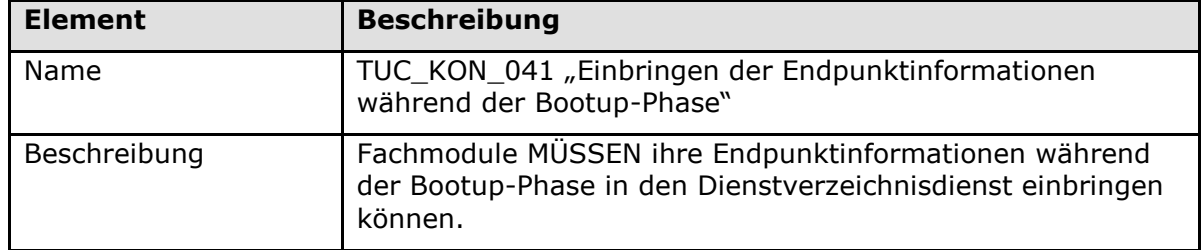

#### **Tabelle 25: TAB\_KON\_519 - TUC\_KON\_041 "Einbringen der Endpunktinformationen während der Bootup-Phase"**

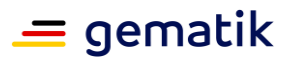

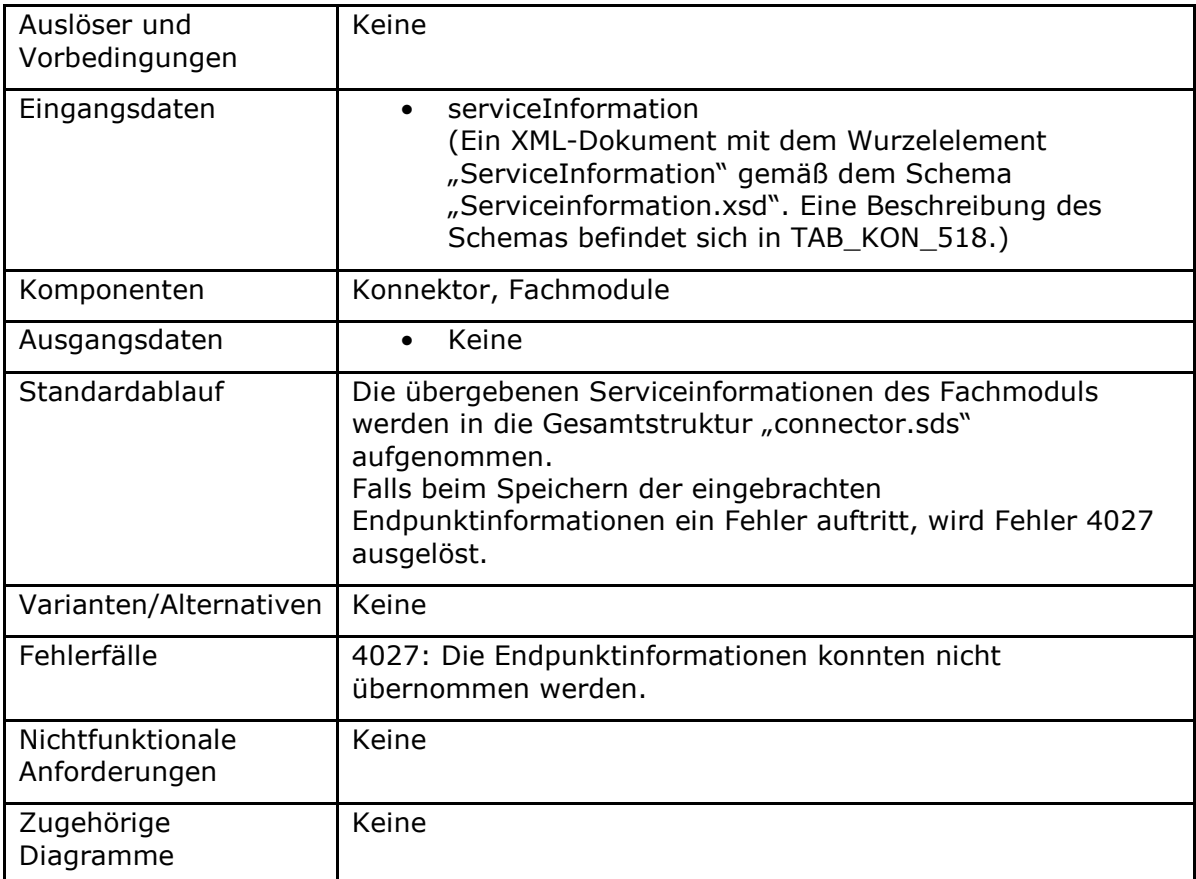

#### **Tabelle 26: TAB\_KON\_520 Fehlercodes TUC\_KON\_041 "Einbringen der Endpunktinformationen während der Bootup-Phase"**

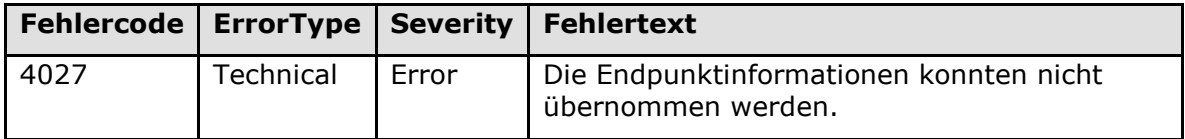

**[**<=**]**

# **4.1.3.5 Operationen an der Außenschnittstelle**

**TIP1-A\_4532 - Schnittstelle der Basisanwendung Dienstverzeichnisdienst** Der Dienstverzeichnisdienst des Konnektors MUSS die in Tabelle TAB\_KON\_521 Schnittstelle der Basisanwendung Dienstverzeichnisdienst beschriebene Schnittstelle anbieten.

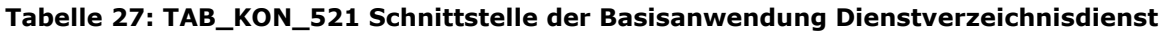

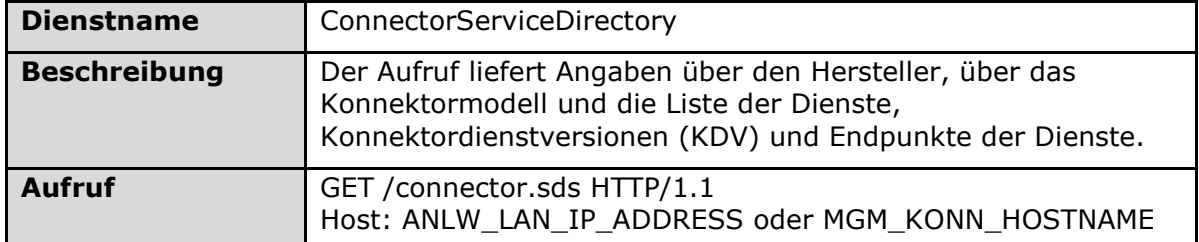

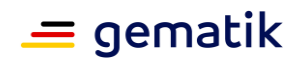

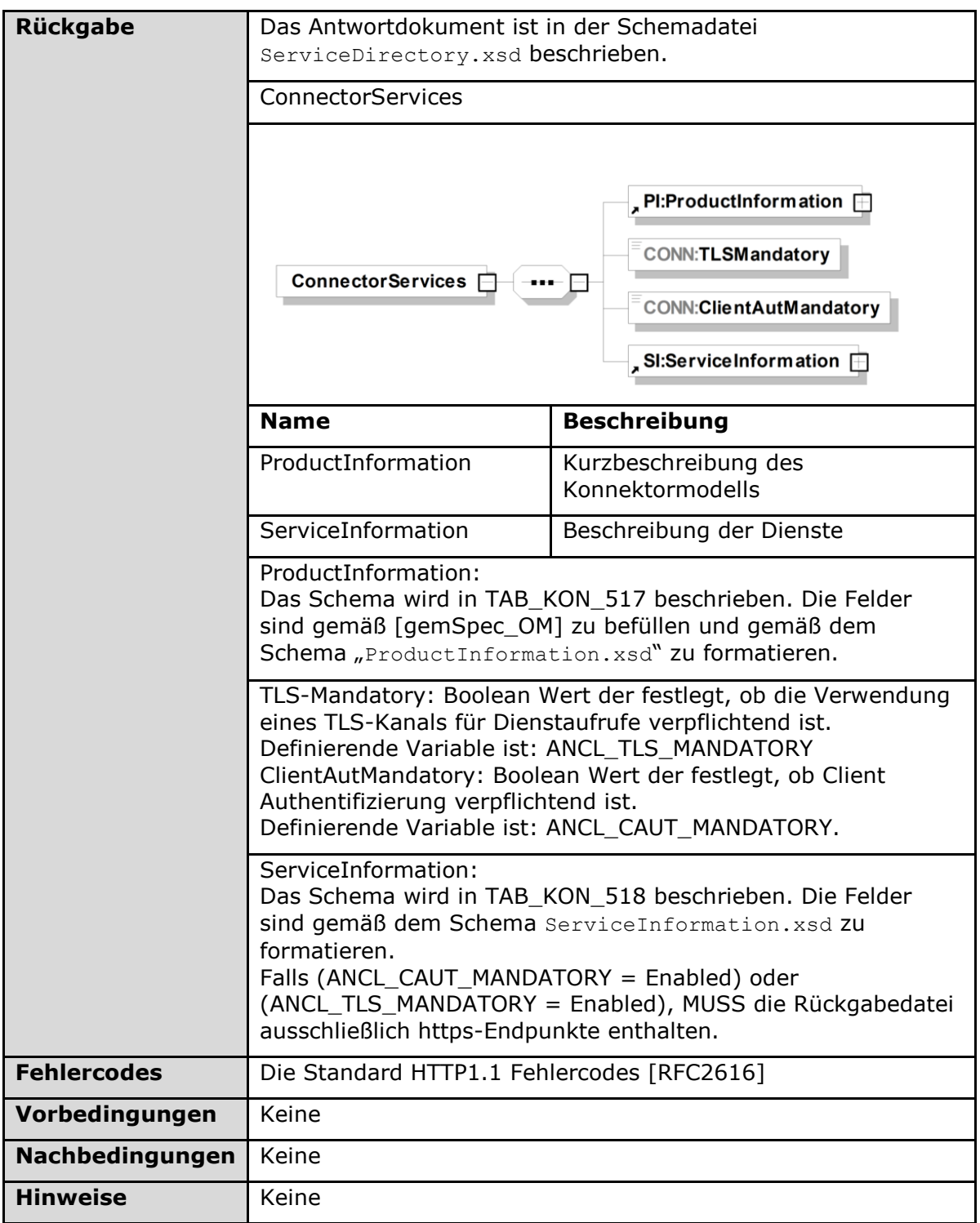

# **[**<=**]**

# **4.1.3.6 Betriebsaspekte**

### **TIP1-A\_4533 - Dienstverzeichnisdienst initialisieren.**

Mit Abschluss der Bootup-Phase MUSS der Dienstverzeichnisdienst an der Außenschnittstelle die vollständige Liste aller Services bereitstellen, die der

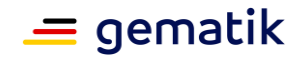

Anwendungskonnektor den Clientsystemen anbietet, inklusive der Services der Fachmodule.

**[**<=**]**

# **4.1.4 Kartenterminaldienst**

Die Aufgabe des Kartenterminaldienstes ist das Management aller vom Konnektor adressierbaren Kartenterminals. Dies umfasst alle administrativen Prozesse (insbesondere das Pairing, vgl. [gemSpec\_KT#2.5.2]). Ferner kapselt der Kartenterminaldienst die Zugriffe auf Kartenterminals durch Basisdienste und Fachmodule.

Für die TLS-Verbindungen zu den Kartenterminals muss der Konnektor die Vorgaben aus [gemSpec\_Krypt#3.3.2] und hinsichtlich ECC-Migration die Vorgaben aus [gemSpec\_Krypt#5] befolgen.

Innerhalb des Kartenterminaldienstes werden folgende Präfixe für Bezeichner verwendet:

- Events (Topic Ebene 1): "CT"
- Konfigurationsparameter: "CTM "

Der Kartenterminaldienst verwaltet hinsichtlich der Kartenterminals mindestens die in der informativen Tabelle TAB\_KON\_522 Parameterübersicht des Kartenterminaldienstes ausgewiesenen Parameter, weitere herstellerspezifische Parameter sind möglich. Die normative Festlegung wann welche Parameter mit welchen Werten belegt werden, erfolgt in den folgenden Abschnitten und Unterkapiteln.

Dabei beschrieben CTM\_xyz-Bezeichner Parameter, die den Dienst als Ganzes betreffen. Zu jedem Kartenterminal selbst werden dessen Parameter in einem CT-Object gekapselt. Die folgende Tabelle zeigt die Attribute der jeweiligen CT-Objekte über Punktschreibweise.

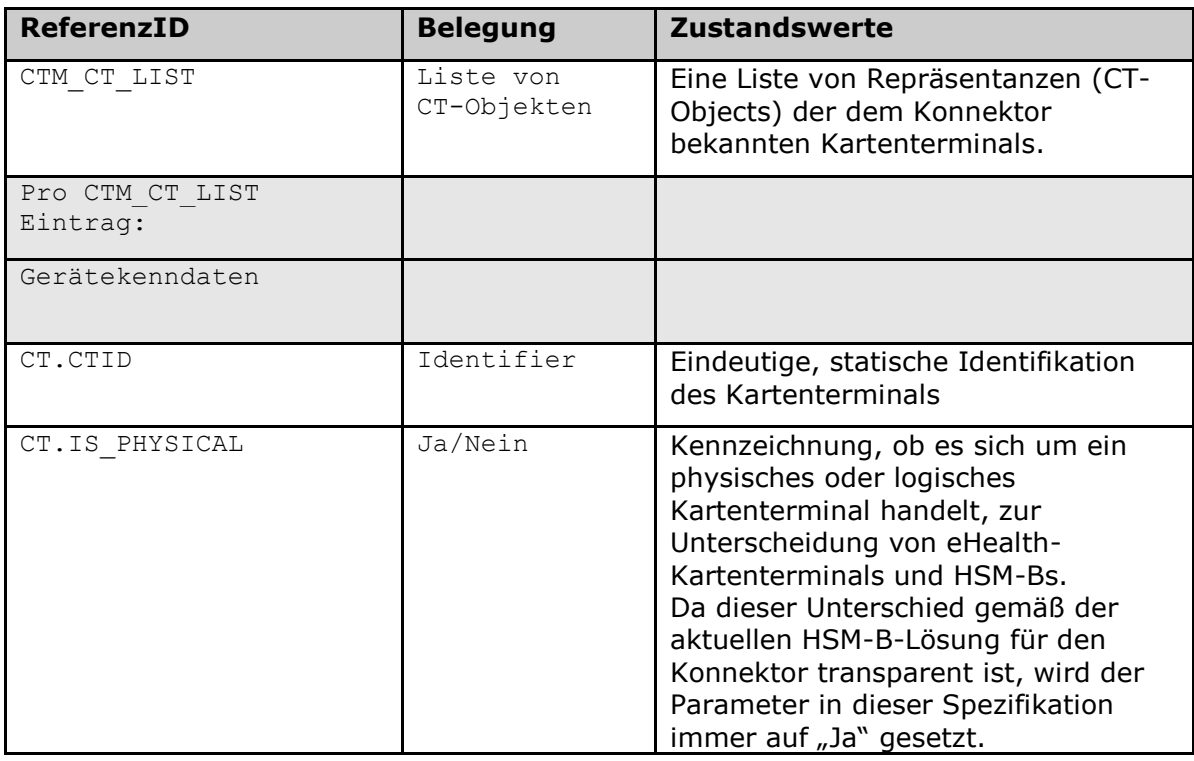

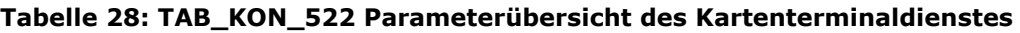

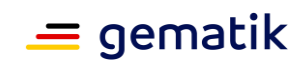

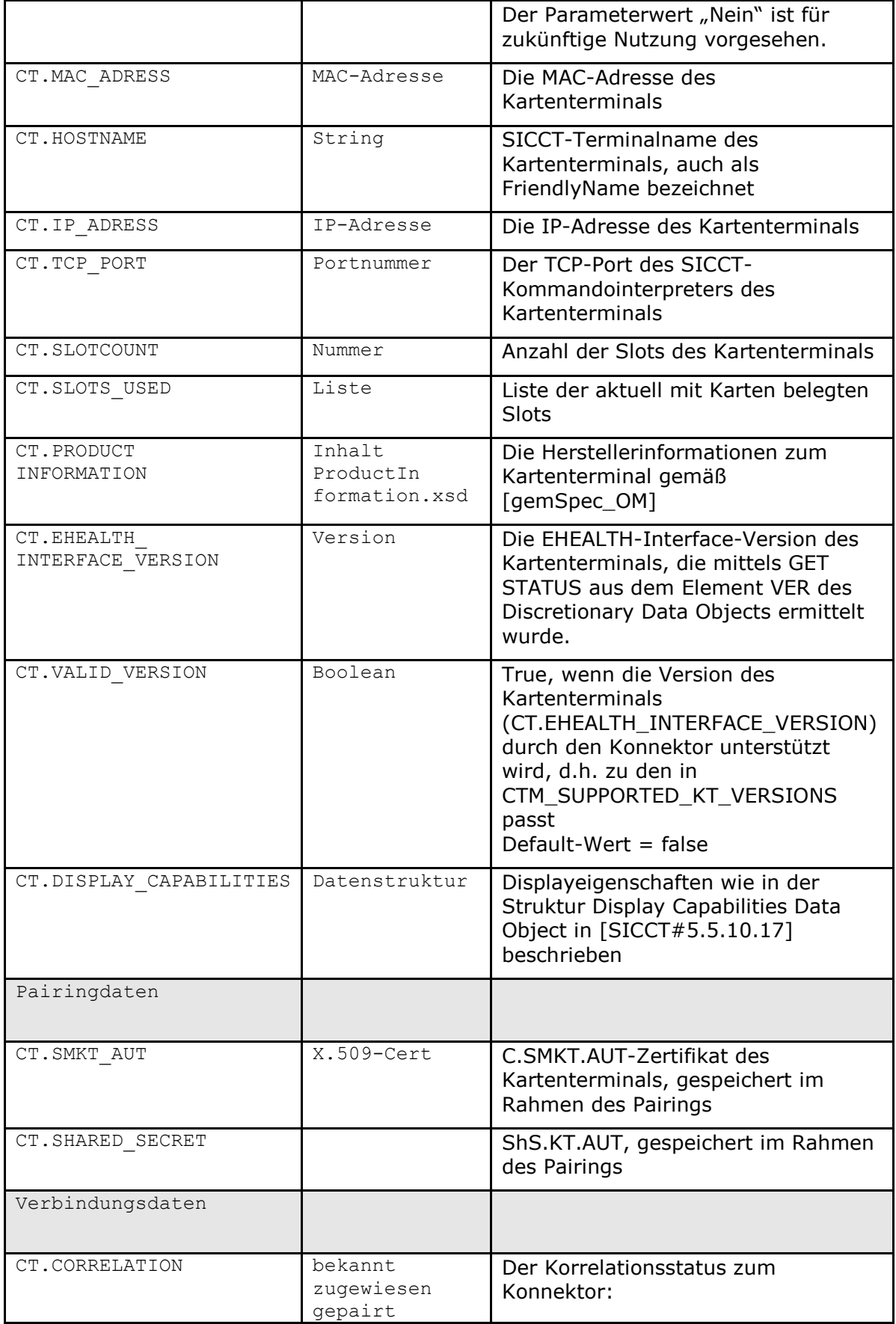

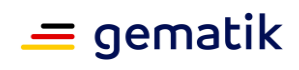

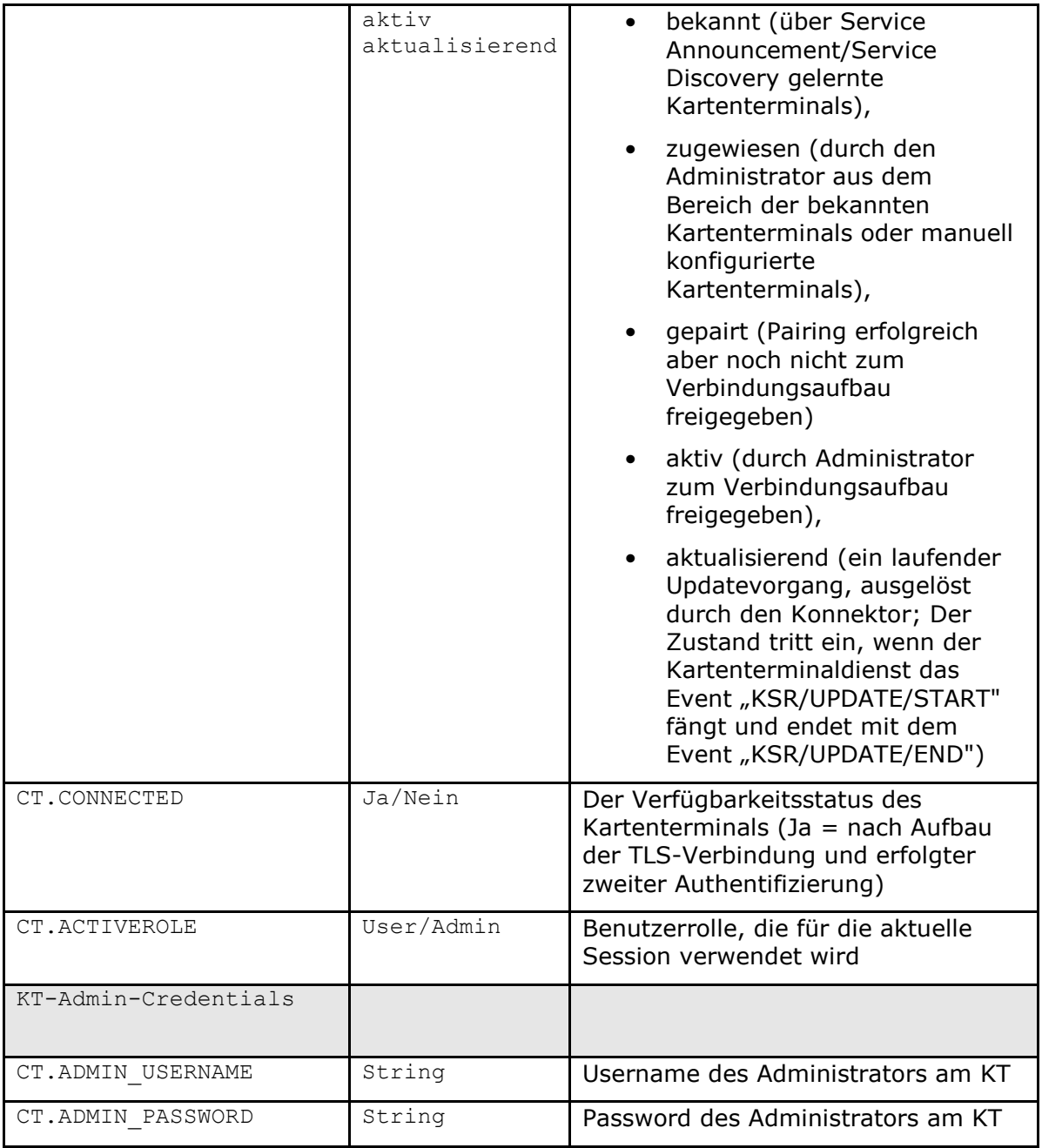

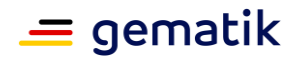

Zum besseren Verständnis sind die Zustände, die ein Kartenterminal einnehmen kann, im nachfolgenden Zustandsdiagramm PIC\_KON\_071 dargestellt.

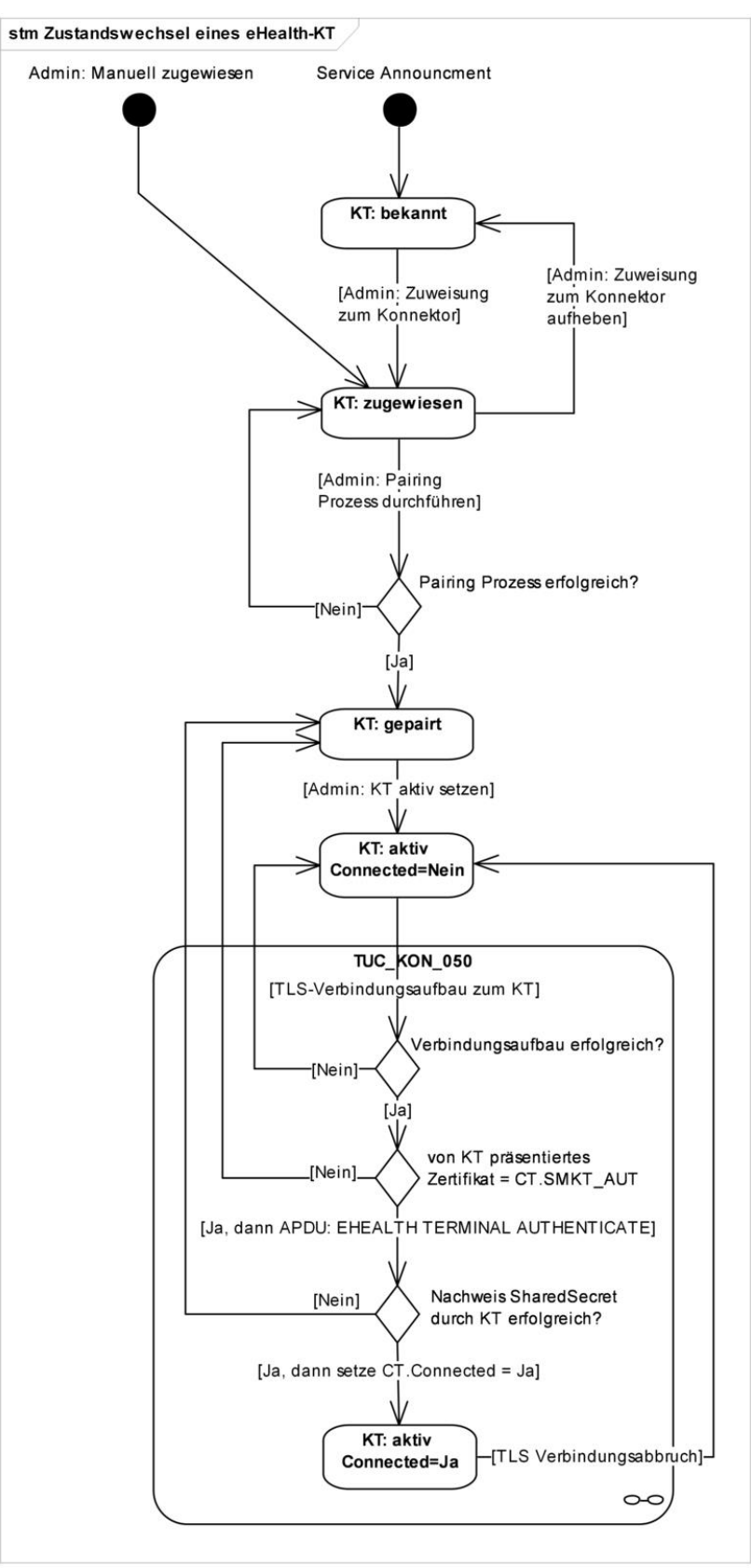

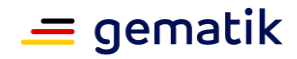

### **Abbildung 7: PIC\_KON\_071 Korrelationszustände eines eHealth-KT**

### **4.1.4.1 Funktionsmerkmalweite Aspekte**

### **TIP1-A\_4534 - Kartenterminals nach eHealth-KT-Spezifikation**

Der Kartenterminaldienst MUSS Kartenterminals nach der eHealth-Kartenterminal Spezifikation [gemSpec\_KT] unterstützen.

**[**<=**]**

Zur Unterstützung von HSM-Bs benötigt der Konnektor virtuelle Kartenterminals (CT.IS\_PHYSICAL=Nein), in denen virtuelle SMC-Bs "stecken" können (siehe Kapitel 4.1.4). Diese Kartenterminals werden innerhalb des Zugriffsberechtigungsdienstes sowie des Systeminformationsdienstes wie normale Kartenterminals berücksichtigt. Weitere Details zu den logischen Kartenterminals finden sich im Kapitel Betriebsaspekte.

### **TIP1-A\_4535 - Unterstützung logischer Kartenterminals für HSMs**

Der Kartenterminaldienst MUSS logische Kartenterminals mit logischen Slots unterstützen. Zu jedem verwalteten HSM (siehe Kartendienst) MUSS der Konnektor ein oder mehrere logische Kartenterminal mit folgenden Bedingungen vorhalten:

- Jedes logische KT MUSS als CT-Object mit eindeutiger CTID in CTM\_CT\_LIST enthalten sein
- Die CT-Attribute MÜSSEN gemäß TAB\_KON\_522 Parameterübersicht des Kartenterminaldienstes gesetzt werden.

### **[**<=**]**

### **TIP1-A\_4536 - TLS-Verbindung zu Kartenterminals halten**

Der Kartenterminaldienst MUSS jede mit einem Kartenterminal etablierte Verbindung durch Nutzung des in [SICCT#6.1.4.5] definierten Keep-Alive Mechanismus halten. Der Konnektor MUSS für das Heartbeat-Interval gemäß [SICCT#6.1.4.5] den Wert CTM\_KEEP\_ALIVE\_INTERVAL verwenden und beim Ausbleiben von Terminal-Antworten eines Kartenterminals nach der Anzahl von CTM\_KEEP\_ALIVE\_TRY\_COUNT Versuchen die Netzwerkverbindung zu diesem Kartenterminal beenden.

# $$

#### **TIP1-A\_6725 - Lebensdauer von Textanzeigen am Kartenterminal**

Der Konnektor MUSS steuern, dass Textanzeigen am Kartenterminal nur so lange angezeigt werden, wie sie im jeweiligen Anwendungskontext benötigt werden. **[**<=**]**

Ziel der Textanzeigen am Kartenterminal ist die Kommunikation mit dem Benutzer zur Unterstützung der Anwendungsfälle. Die Anzeige am Kartenterminal muss daher einen engen zeitlichen Bezug zum jeweiligen Anwendungskontext haben.

Nachrichten, deren Anwendungskontext mit einem Event beendet werden, wie etwa die Aufforderung zum Stecken der Karte im Kontext von TUC\_KON\_056, deren inhaltliche Berechtigung mit dem Stecken der Karte erlischt, (ebenso zum Ziehen der Karte im Rahmen von TUC\_KON\_057) müssen sofort gelöscht werden, wenn das Event eintritt.

Nachrichten, deren Lebensdauer nicht durch ein natürliches Event beendet wird, müssen eine vordefinierte Lebensdauer erhalten, die per Konfiguration an die Bedürfnisse der Leistungserbringer anpassbar sein sollte. Das gilt für Ergebnisanzeigen oder Anzeigen von Fehlern.

### **TIP1-A\_4537 - KT-Statusanpassung bei Beendigung oder Timeout einer Netzwerkverbindung**

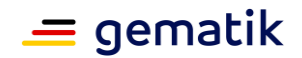

Tritt ein Timeout ein oder wird eine Netzwerkverbindung zu einem Kartenterminal (oder zu einem HSM, welches einem logischen Kartenterminal zugeordnet ist) beendet oder zurückgesetzt und ist CT.CONNECTED = Ja, so MUSS der Konnektor:

- CT.CONNECTED für das Kartenterminal auf "Nein" setzen
- Für jeden in CT.SLOTS USED gelisteten Slot X zur weiteren internen Bearbeitung TUC KON 256  $\{$

```
topic = "CT/SLOT\_FREE";
 eventType = Op;
severity = Info;
parameters = (CtID = 5CT.CTID, SlotNo = 5X<sup>n</sup>);
doLog = false;
doDisp = false \}
```
rufen

- TUC\_KON\_256 {  $topic = "CT/DISCONNECTED"$ ; eventType = Op;  $severity = Info;$  $parameters = (CCLID = \text{SCT}.\text{CTID}, Hostname = \text{SCT}.\text{HOSTNAME}^{\prime\prime})$ auslösen
- CT.SLOTS USED leeren

# **[**<=**]**

### **TIP1-A\_4538 - Wiederholter Verbindungsversuch zu den KTs**

Sind in CTM\_CT\_LIST Kartenterminals mit CT.CONNECTED=Nein und CT.VALID\_VERSION  $=$  True und CT.CORRELATION =  $n$ aktiv" und ist CTM\_SERVICE\_DISCOVERY\_CYCLE>0, MUSS der Konnektor im ZeitabstandCTM\_SERVICE\_DISCOVERY\_CYCLE-Minuten entweder eine Service Discovery-Nachricht an alle KTs als Broadcast oder an jedes einzelne dieser unverbundenen KTs als Unicast senden.

**[**<=**]**

### **TIP1-A\_4538-02 - ab PTV4: Wiederholter Verbindungsversuch zu den KTs**

Sind in CTM\_CT\_LIST Kartenterminals mit CT.CONNECTED=Nein und CT.VALID\_VERSION  $=$  True und CT.CORRELATION = "aktiv" und ist CTM\_SERVICE\_DISCOVERY\_CYCLE>0, MUSS der Konnektor im ZeitabstandCTM\_SERVICE\_DISCOVERY\_CYCLE-Minuten an jedes einzelne dieser unverbundenen KTs eine Service-Discovery-Nachricht als Unicast senden. **[**<=**]**

### **TIP1-A\_6478 - Erlaubte SICCT-Kommandos bei CT.CONNECTED=Nein**

Der Kartenterminaldienst DARF SICCT-bzw. EHEALTH-Kommandos NICHT an ein Kartenterminal senden, wenn für dieses Kartenterminal CT.CONNECTED=Nein gesetzt ist. Ausgenommen hiervon sind die in TAB\_KON\_785 gelisteten EHEALTH- bzw. SICCT-Kommandos.

**[**<=**]**

#### **Tabelle 29: TAB\_KON\_785 Erlaubte SICCT-Kommandos bei CT.CONNECTED=Nein**

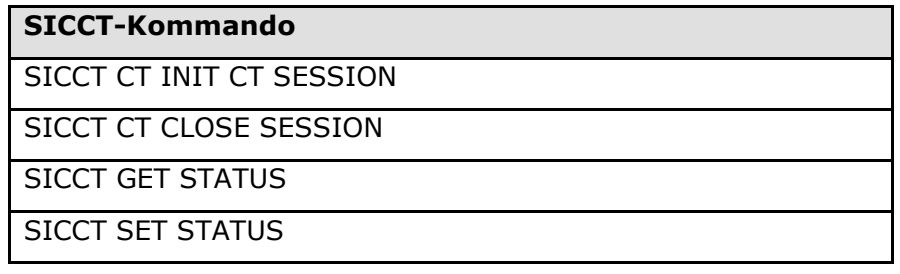

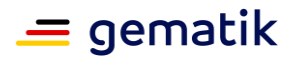

SICCT CT DOWNLOAD INIT

SICCT CT DOWNLOAD DATA

SICCT CT DOWNLOAD FINISH

EHEALTH TERMINAL AUTHENTICATE

### **TIP1-A\_4539 - Robuster Kartenterminaldienst**

Das Ziehen einer Karte während einer Kartenaktion DARF NICHT dazu führen, dass das verwaltete Kartenterminal im Anschluss durch den Konnektor nicht weiter genutzt werden kann. Die entsprechende Ressource MUSS nach Erkennung der Fehlersituation freigegeben werden. Ein manuelles Eingreifen DARF NICHT erforderlich sein. **[**<=**]**

#### **TIP1-A\_5408 - Terminal-Anzeigen beim Anfordern und Auswerfen von Karten**

Der Konnektor MUSS beim Anfordern und Auswerfen von Karten die folgenden Display-Nachrichten für die Anzeige im Kartenterminal verwenden, wenn der Aufrufer keine konkrete Display-Nachricht übergeben hat. Der Verweis auf den Kartenterminal-Slot SOLL in der Display-Nachricht entfallen, wenn es keine Slot-Auswahl am Kartenterminal gibt.

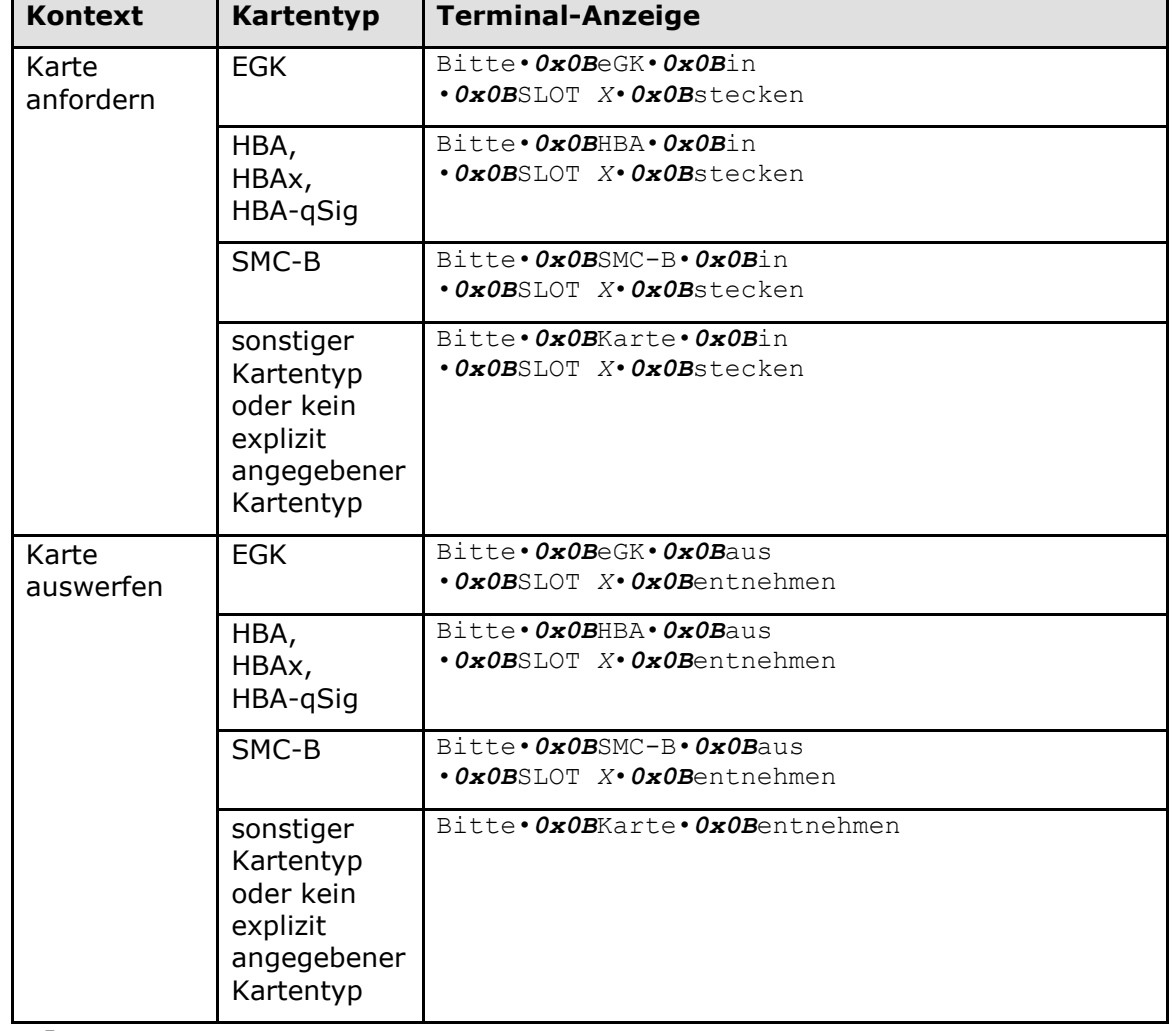

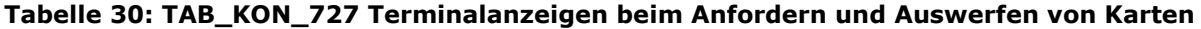

**[**<=**]**

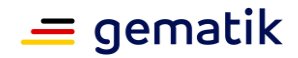

# **4.1.4.2 Durch Ereignisse ausgelöste Reaktionen**

### **TIP1-A\_4540 - Reaktion auf Dienstbeschreibungspakete**

Der Konnektor MUSS Service Announcement für das Auffinden von Kartenterminals entsprechend [SICCT] und [gemSpec\_KT] unterstützen. Der Konnektor MUSS Dienstbeschreibungspakete auf UDP Port CTM\_SERVICE\_ANNOUNCEMENT\_PORT entgegennehmen.

Erhält er ein solches Dienstbeschreibungspaket, MUSS er

- TUC\_KON\_054 mit Mode=AutoAdded und IP-Adresse; TCP-Port; MAC-Adresse; Hostname aus dem Dienstbeschreibungspaket, aufrufen
- für das mit der MAC-Adressen in CTM\_CT\_LIST korrelierende CT-Object, wenn CT.CORRELATION > "bekannt" und CT.VALID\_VERSION = true ist, TUC\_KON\_050 {  $ctId = CT.CtID$ ; role = "User"} aufrufen.

# **[**<=**]**

### **TIP1-A\_4541 - Reaktion auf KT-Slot-Ereignis – Karte eingesteckt**

Der Kartenterminaldienst MUSS auf SICCT-Ereignisnachrichten "Slot-Ereignis – Karte eingesteckt" ([SICCT#6.1.4.4], TAG, 84') wie folgt reagieren:

- das meldende Kartenterminal CT in CTM\_CT\_LIST ermitteln,
- den in der Ereignisnachricht benannten Slot (FU-Nummer) in CT.SLOTS USED aufnehmen,

```
• zur weiteren internen Bearbeitung rufe TUC_KON_256 {
      topic = "CT/SLOT_IN_USE"; eventType = Op;
      severity = Info;
      parameters = (C, \text{CLID} = \text{CCT} \cdot \text{CTID})SlotNo=<FU-Nummer aus Ereignisnachricht>");
      doloq = false;doDisp = false \} auf.
```
### **[**<=**]**

### **TIP1-A\_4542 - Reaktion auf KT-Slot-Ereignis – Karte entfernt**

Der Kartenterminaldienst MUSS auf SICCT-Ereignisnachrichten "Slot-Ereignis – Karte entfernt" ( $[SICCT#6.1.4.4]$ , TAG,  $85'$ ) wie folgt reagieren:

- das meldende Kartenterminal CT in CTM\_CT\_LIST ermitteln,
- den in der Ereignisnachricht benannten Slot (FU-Nummer) aus CT.SLOTS USED entfernen,

```
• zur weiteren internen Bearbeitung rufe TUC_KON_256 {
      topic = "CT/SLOT\_FREE";
       eventType = Op;
      severity = Info;
      parameters = (...CLID = \frac{6}{10}C...CTID.
         SlotNo==<FU-Nummer aus Ereignisnachricht><sub>""</sub>);
      doloq = false;doDisp = false \}auf.
```

```
[<=]
```
### **TIP1-A\_4543 - KT-Statusanpassung bei Beginn eines Updatevorgangs**

Tritt der Event "KSR/UPDATE/START" mit "Target=KT" ein, MUSS der Konnektor:

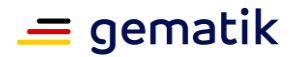

- Setze CT = CTM\_CT\_LIST(CTID-Parameter des Ereignisses)
- CT.CORRELATION für das Kartenterminal merken und auf "aktualisierend" setzen
- Für jeden in CT.SLOTS\_USED gelisteten Slot X zur weiteren internen Bearbeitung TUC\_KON\_256 {

```
topic = "CT/SLOT\_FREE";eventType = Op;severity = Info;parameters = ("CtID=$CT.CTID, SlotNo=$CT.SLOTS_USED[X]");
  doloq = false;doDisp = false
} aufrufen
```
# **[**<=**]**

### **TIP1-A\_4544 - KT-Statusanpassung bei Ende eines Updatevorgangs**

Tritt der Event "KSR/UPDATE/END" mit "Target=KT" ein, MUSS der Konnektor:

- Setze CT = CTM\_CT\_LIST(CTID-Parameter des Ereignisses)
- CT.CORRELATION auf den beim "KSR/UPDATE/START" gemerkten Wert setzen
- Aktualisiere Gerätedaten durch Aufruf TUC KON 055 "Befülle CT-Object"  ${f}$ ctId = CTID}
- Wenn CT.VALID\_VERSION = true, Rufe TUC\_KON\_050 "Beginne Kartenterminalsitzung"  ${ctId = CTID; role = "User"\}$
- Wenn CT.VALID\_VERSION = false und CT.CORRELATION = "aktiv", setze CT.CORRELATION="gepairt"

**[**<=**]**

# **4.1.4.3 Interne TUCs, nicht durch Fachmodule nutzbar**

*4.1.4.3.1 TUC\_KON\_050 "Beginne Kartenterminalsitzung"*

#### **TIP1-A\_4545-03 - TUC\_KON\_050 "Beginne Kartenterminalsitzung"**

Der Konnektor MUSS den technischen Use Case "Beginne Kartenterminalsitzung" gemäß TUC\_KON\_050 umsetzen.

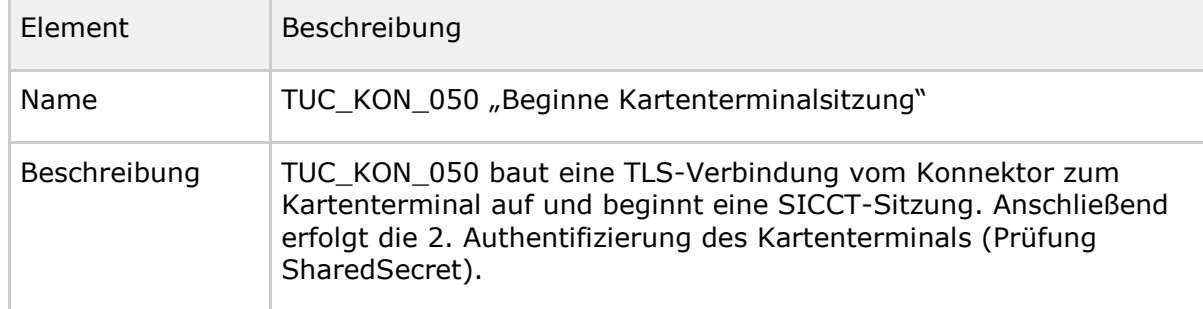

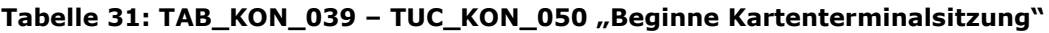

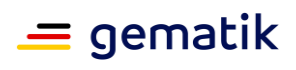

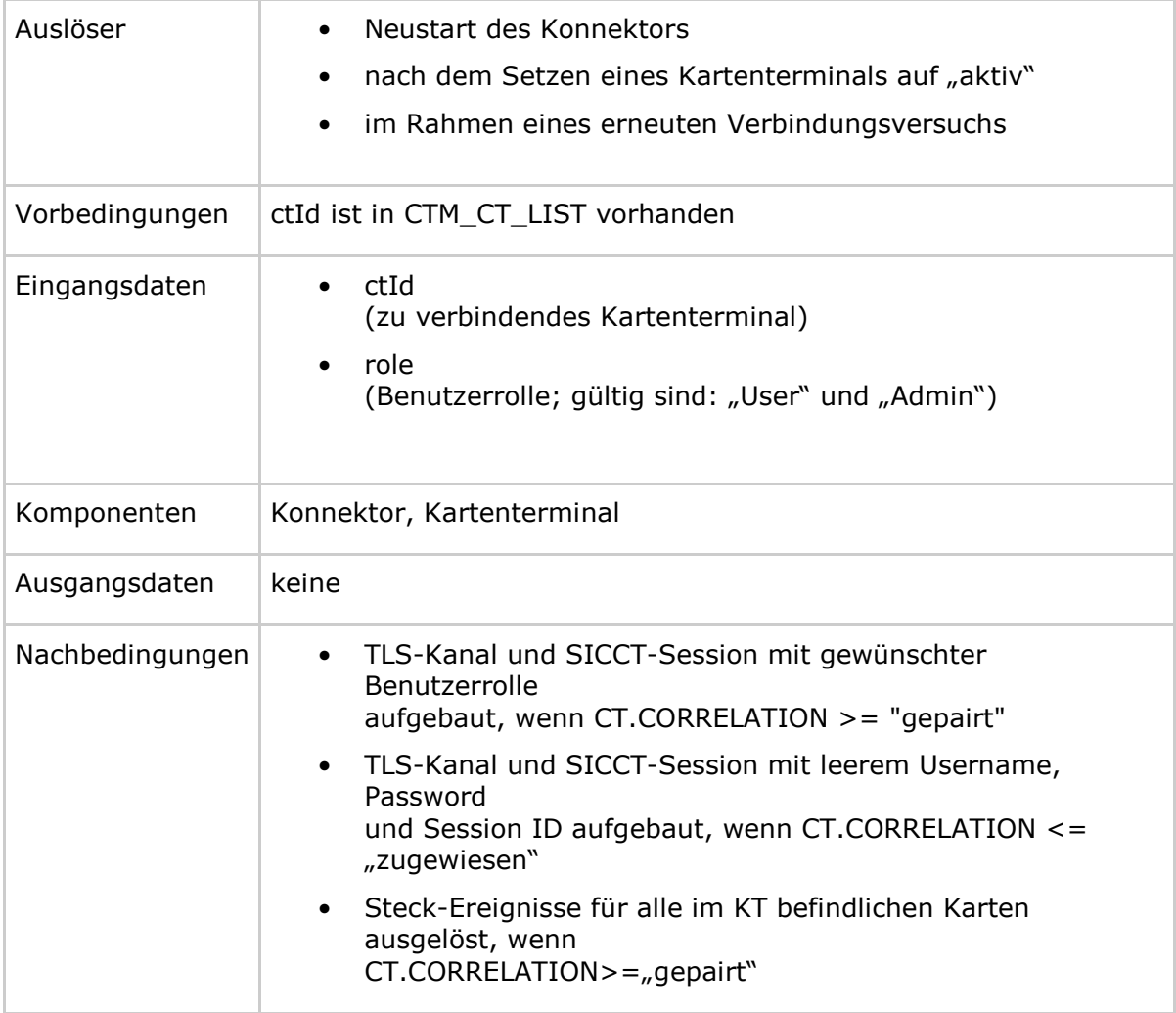

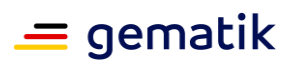

ä

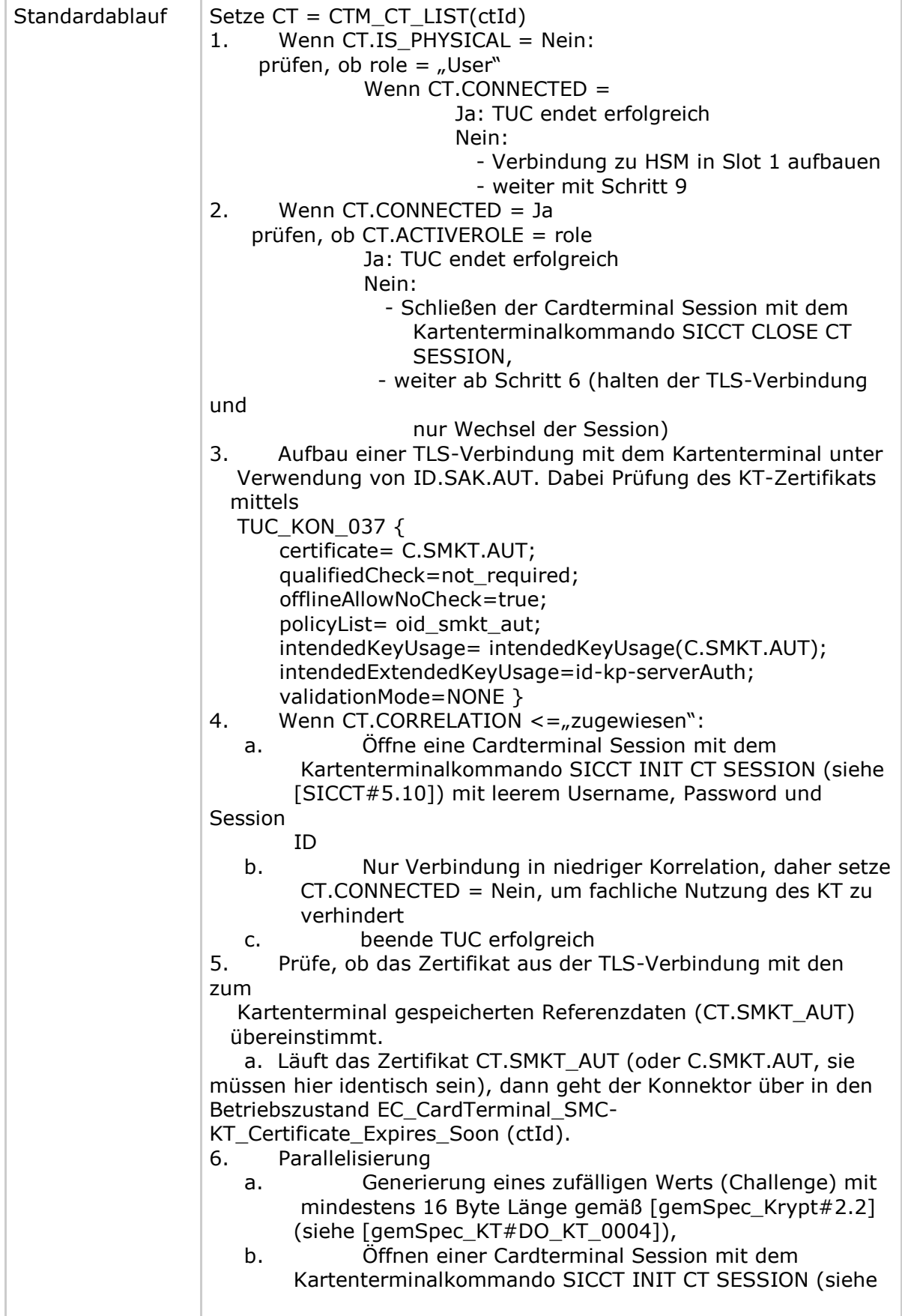

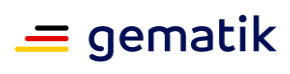

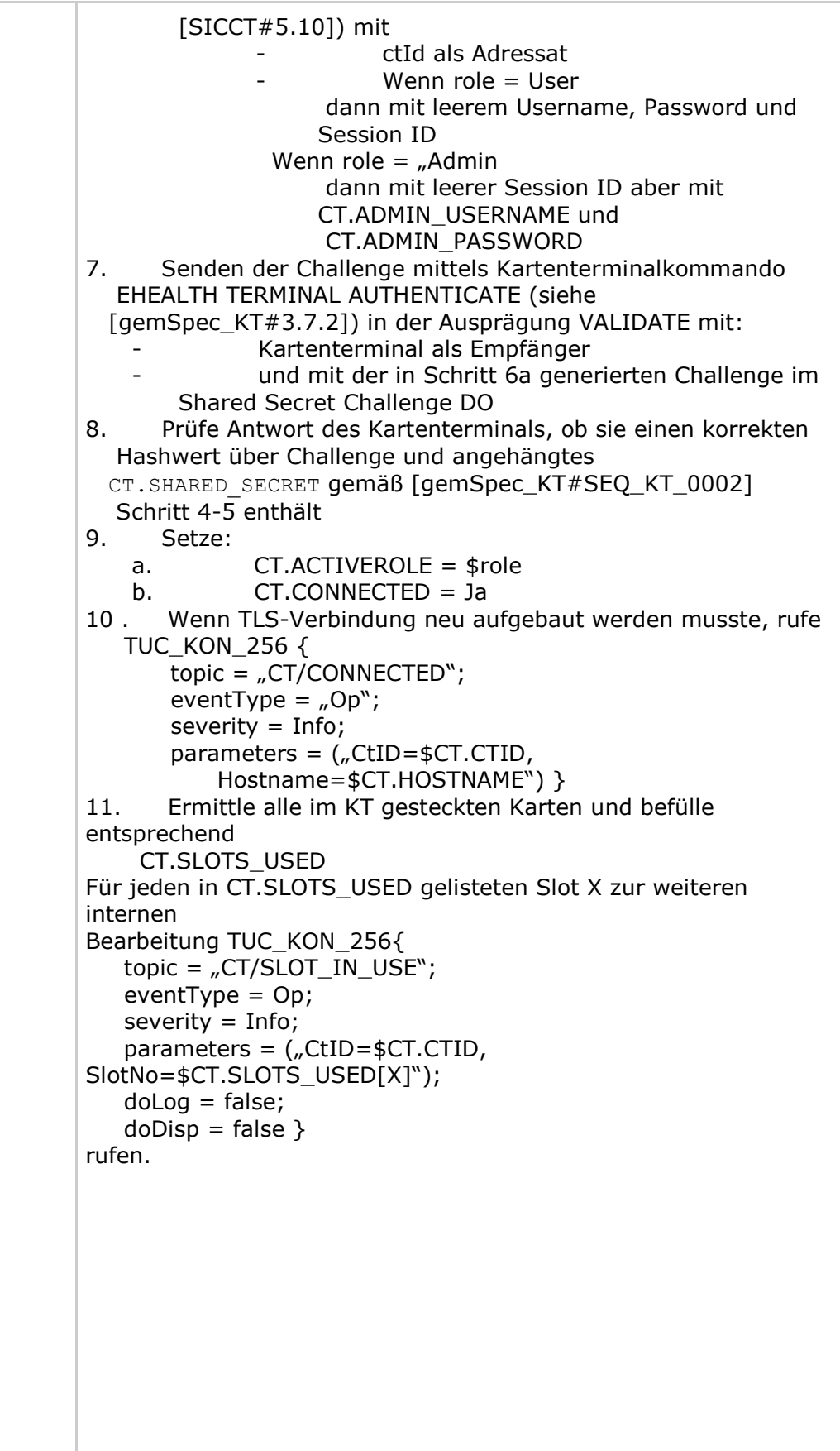

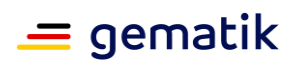

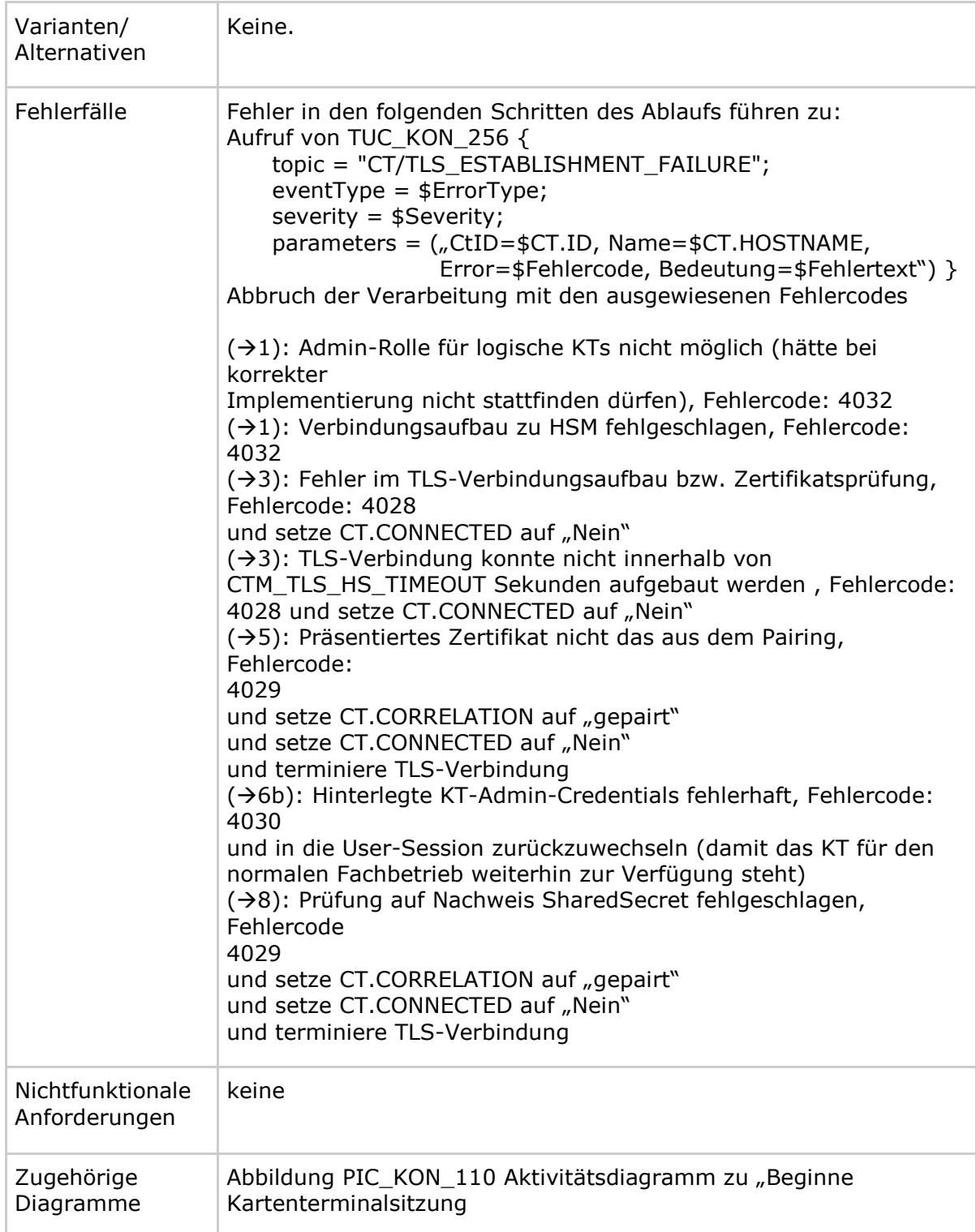

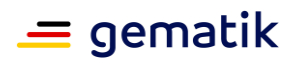

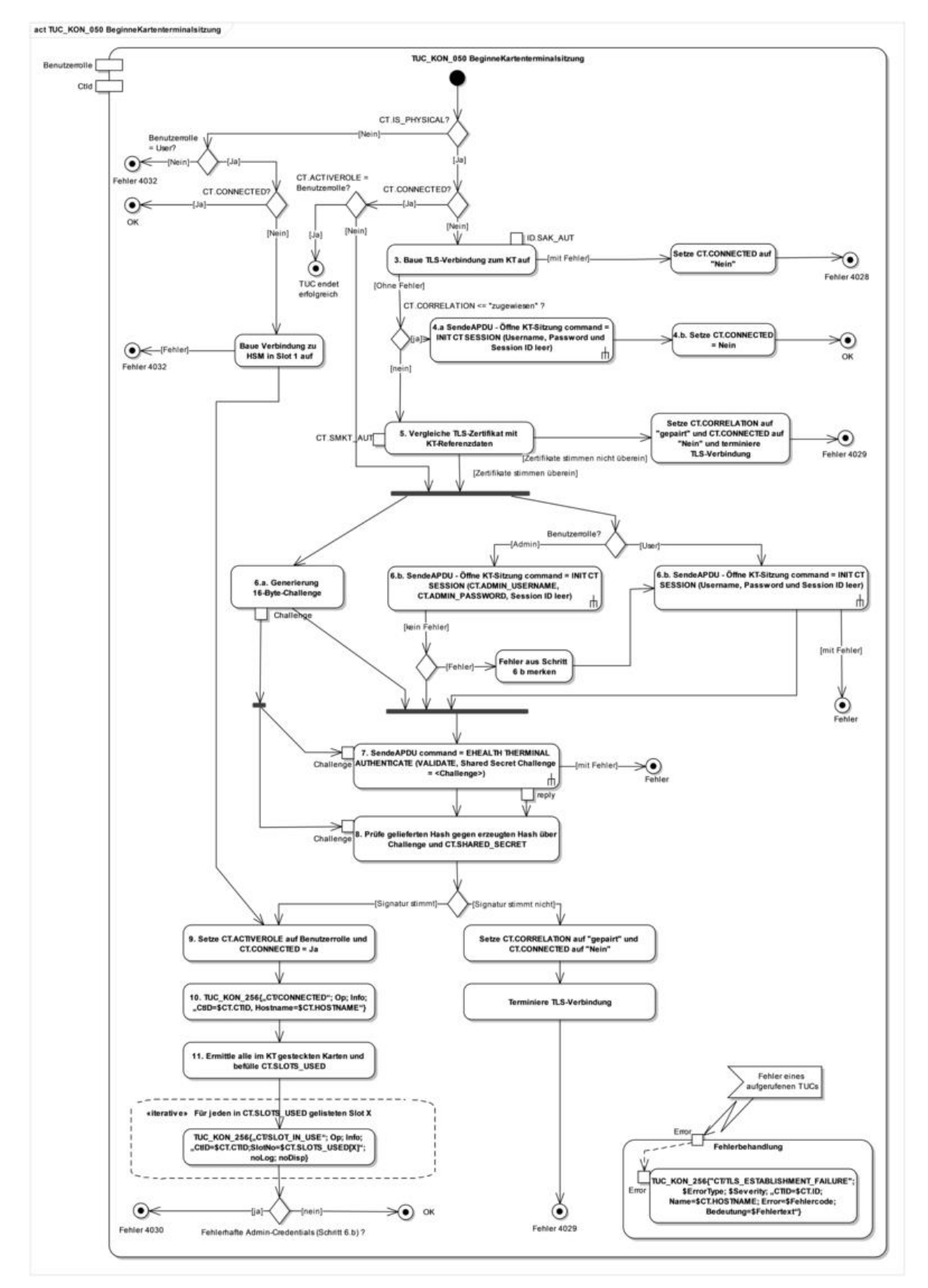

#### **Abbildung 8: PIC\_KON\_110 Aktivitätsdiagramm zu "Beginne Kartenterminalsitzung"**
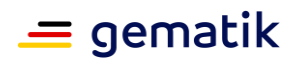

#### **Tabelle 32: TAB\_KON\_523 Fehlercodes TUC\_KON\_050 "Beginne Kartenterminalsitzung"**

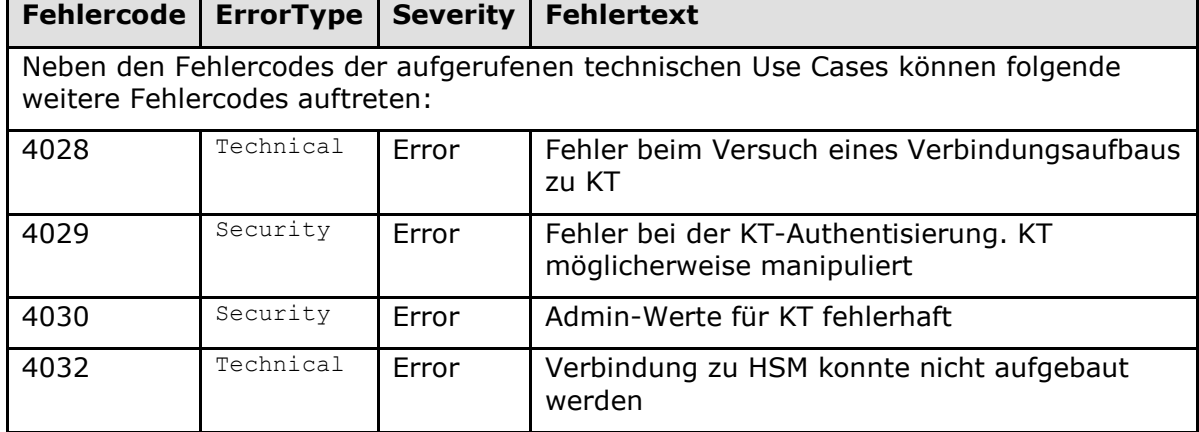

**[**<=**]**

*4.1.4.3.2 TUC\_KON\_054 "Kartenterminal hinzufügen"*

## **TIP1-A\_4546 - TUC\_KON\_054 "Kartenterminal hinzufügen"**

Der Konnektor MUSS den technischen Use Case TUC\_KON\_054 "Kartenterminal hinzufügen" umsetzen.

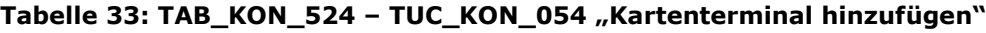

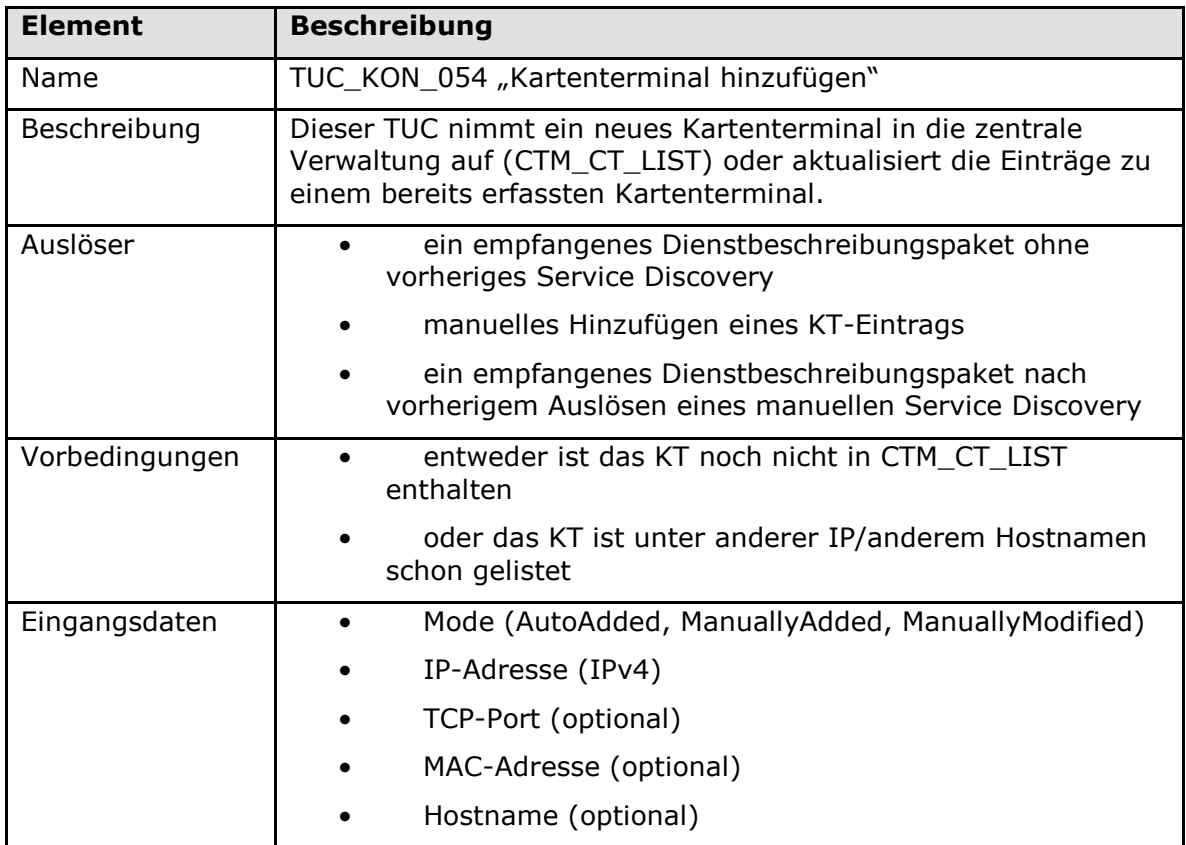

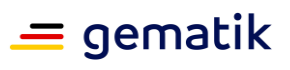

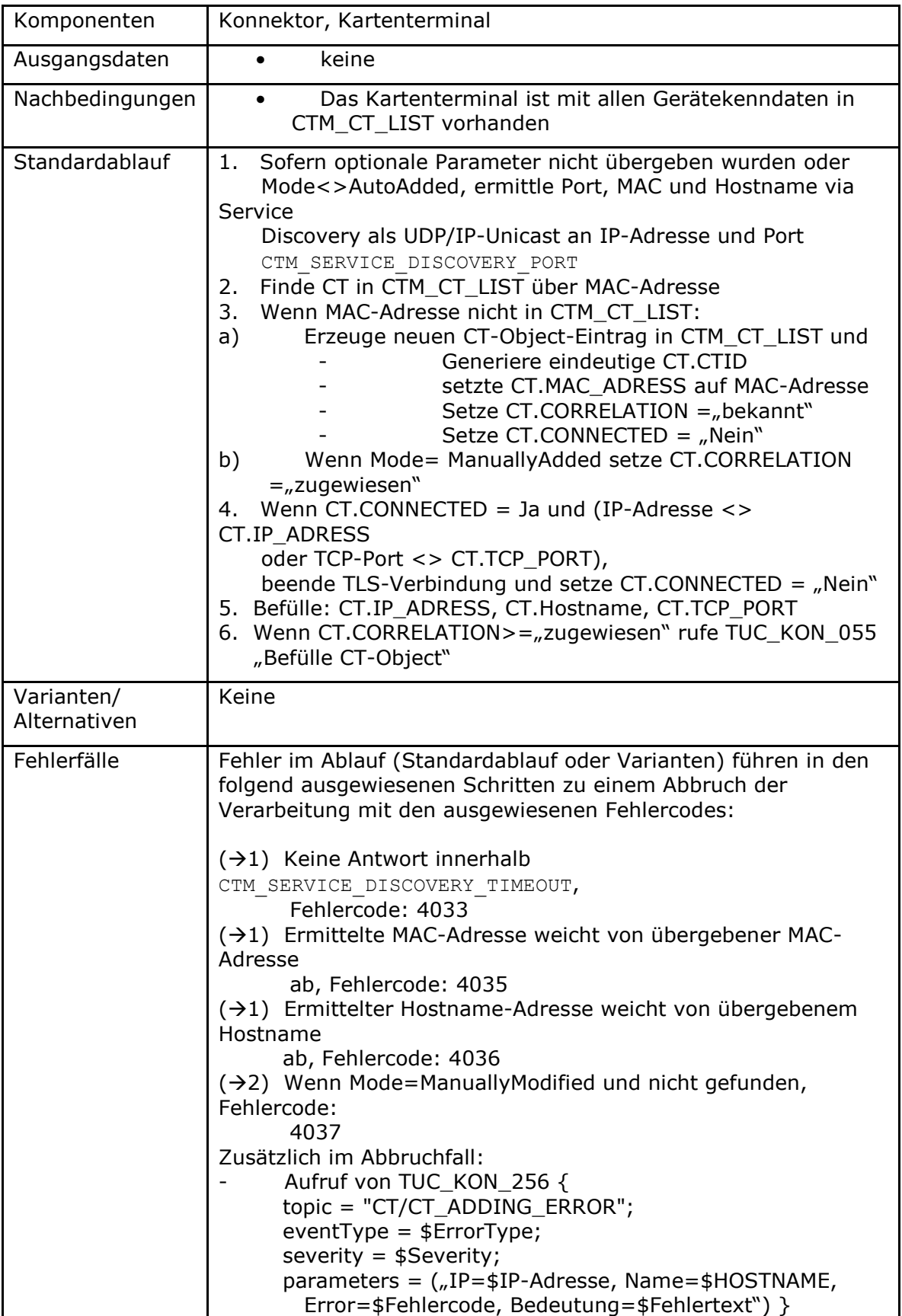

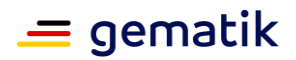

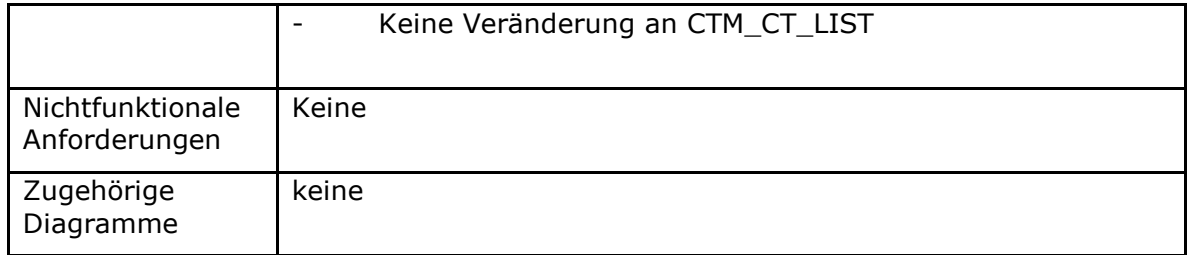

**Tabelle 34: TAB\_KON\_525 Fehlercodes TUC\_KON\_054 "Kartenterminal hinzufügen"**

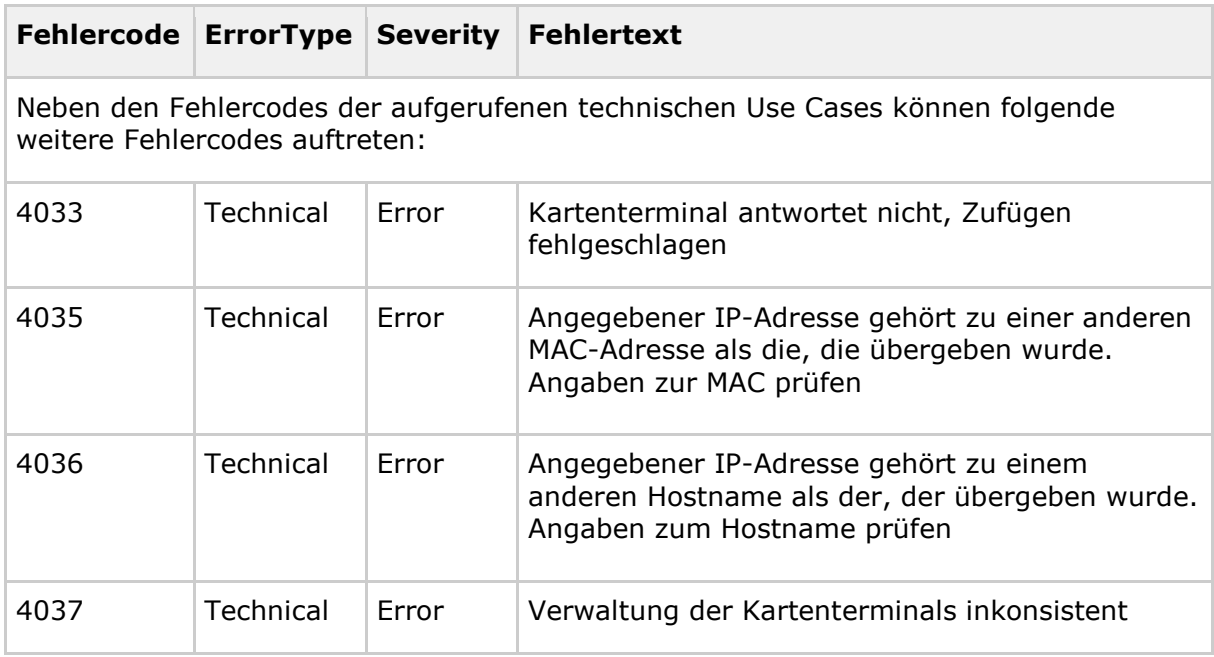

## **[**<=**]**

*4.1.4.3.3 TUC\_KON\_053 "Paire Kartenterminal"*

#### **TIP1-A\_4548-02 - TUC\_KON\_053 "Paire Kartenterminal"**

Der Konnektor MUSS den technischen Use Case "Paire Kartenterminal" gemäß TUC\_KON\_053 umsetzen.

#### **Tabelle 35: TAB\_KON\_041 – TUC\_KON\_053 "Paire Kartenterminal"**

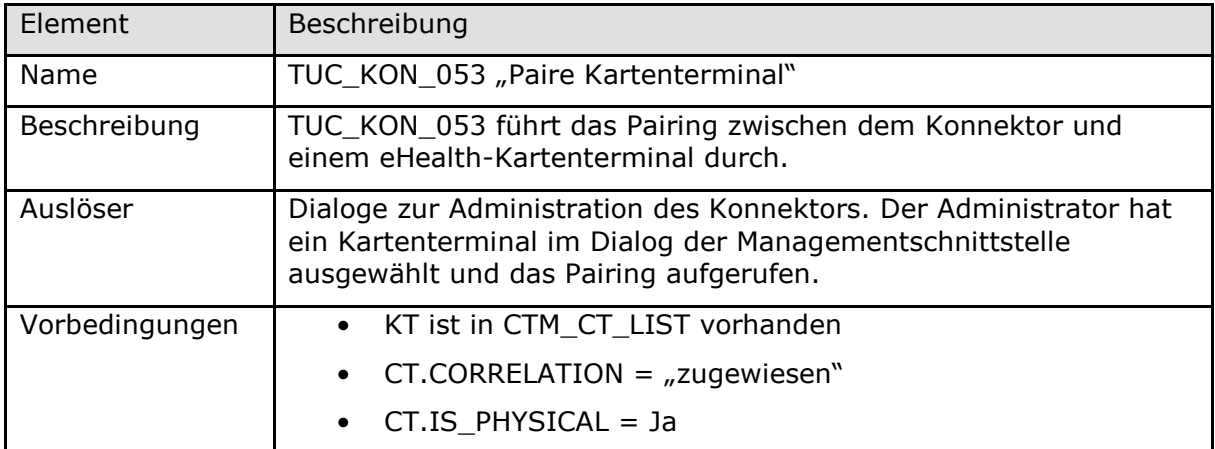

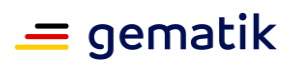

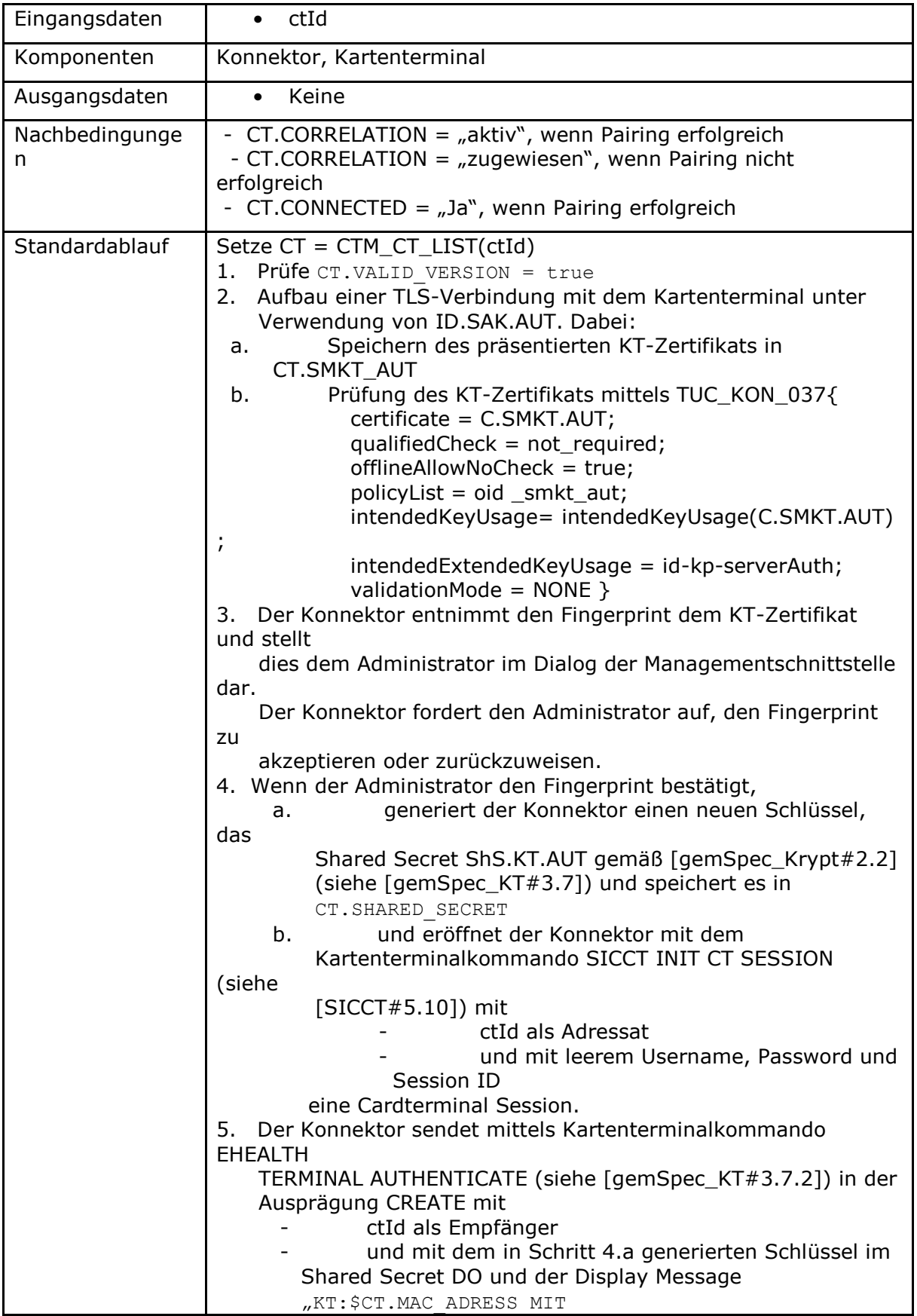

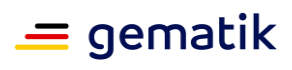

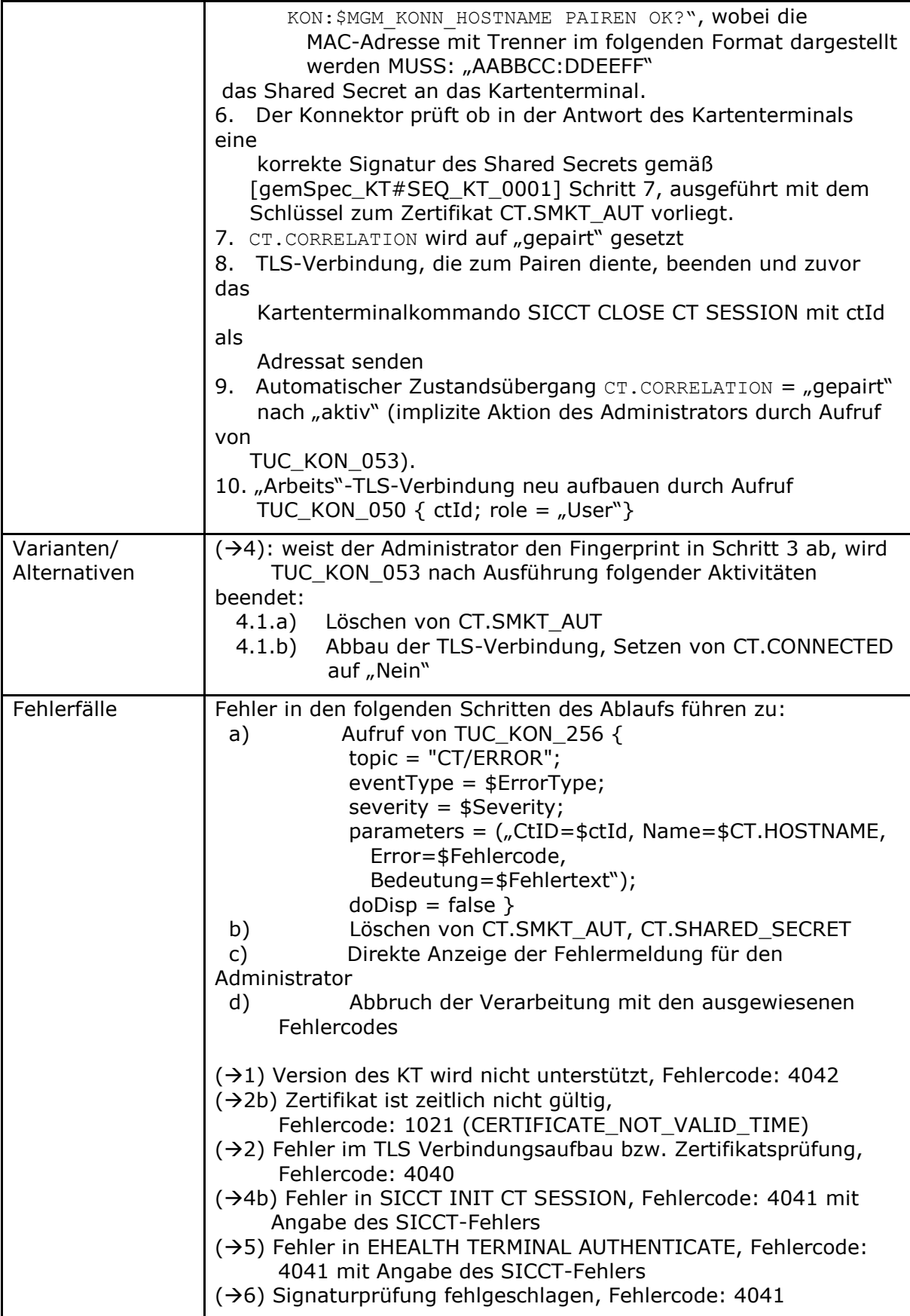

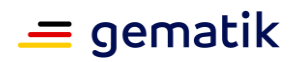

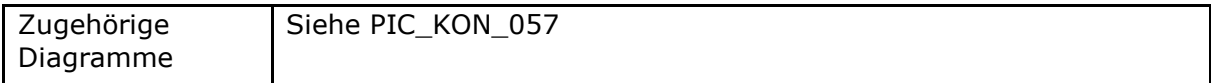

#### Tabelle 36: TAB\_KON\_113 Fehlercodes TUC\_KON\_053 "Paire Kartenterminal"

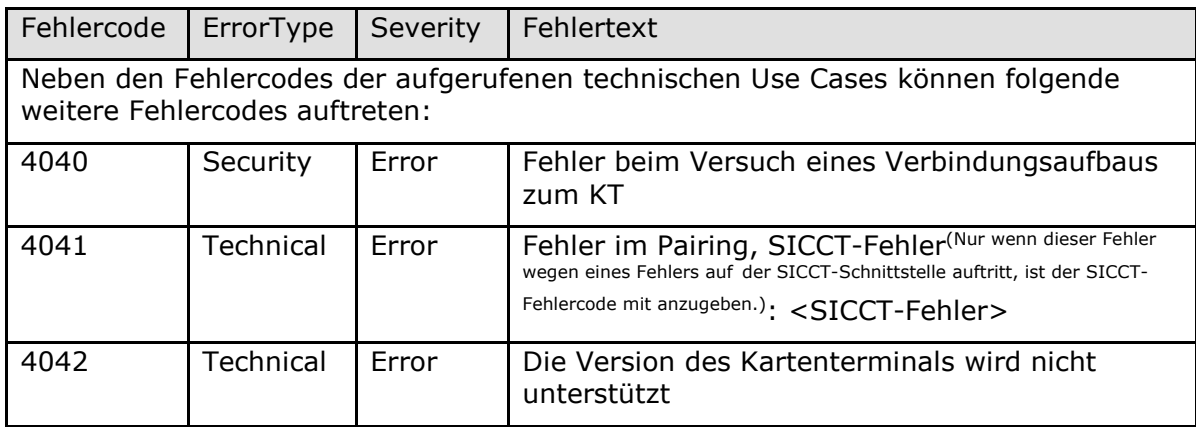

Hinweis zu Fehler 4041:

Nur wenn dieser Fehler wegen eines Fehlers auf der SICCT-Schnittstelle auftritt, ist der SICCT-Fehlercode mit anzugeben.

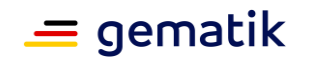

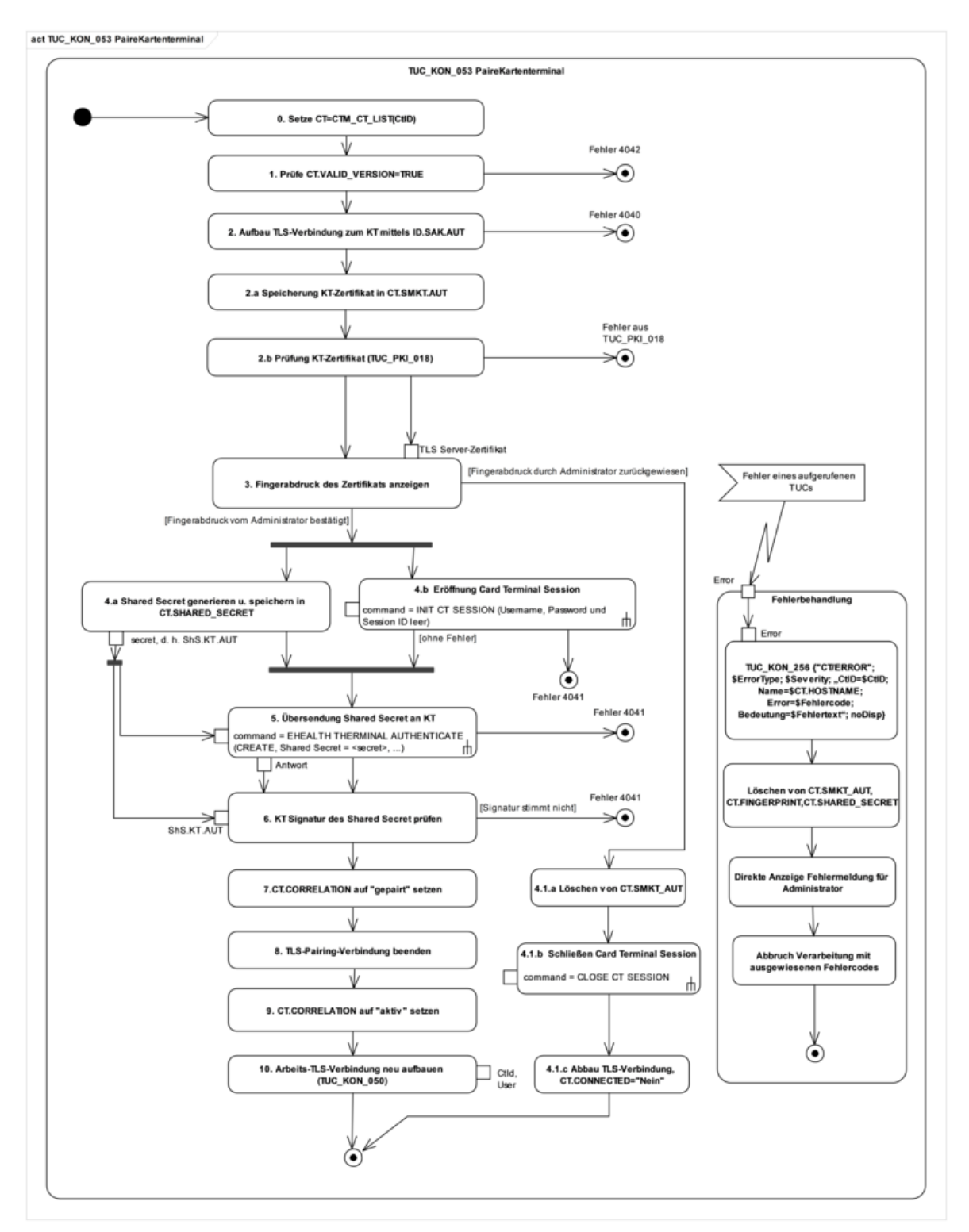

**Abbildung 9: PIC\_KON\_057 Aktivitätsdiagramm zu "PaireKartenterminal"**

## **[**<=**]**

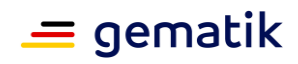

#### *4.1.4.3.4 TUC\_KON\_055 "Befülle CT-Object"*

### **TIP1-A\_4985 - TUC\_KON\_055 "Befülle CT-Object"**

Der Konnektor MUSS den technischen Use Case TUC\_KON\_055 "Befülle CT-Object" umsetzen.

#### **Tabelle 37: TAB\_KON\_526 – TUC\_KON\_055 "Befülle CT-Object"**

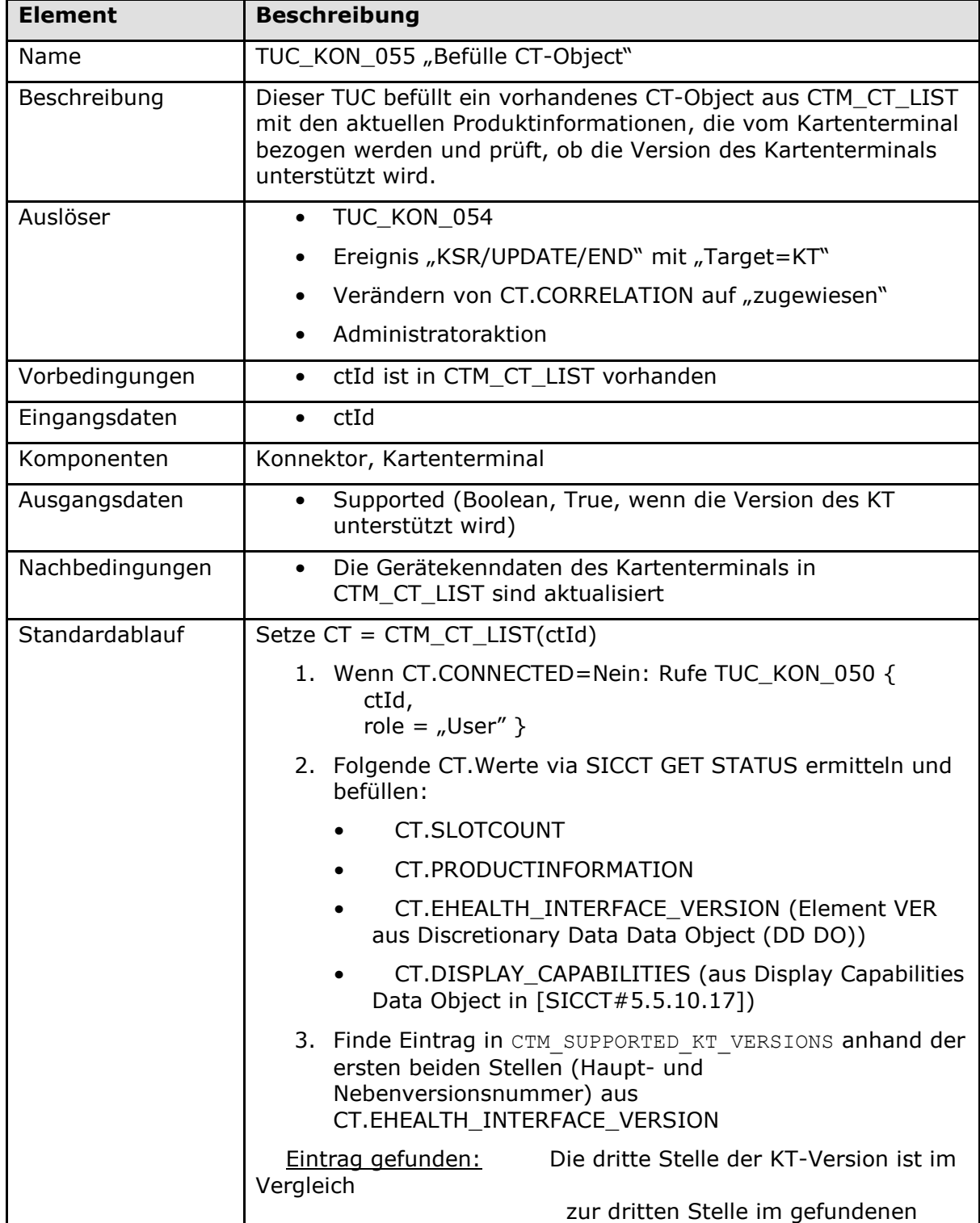

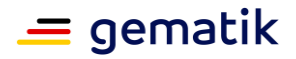

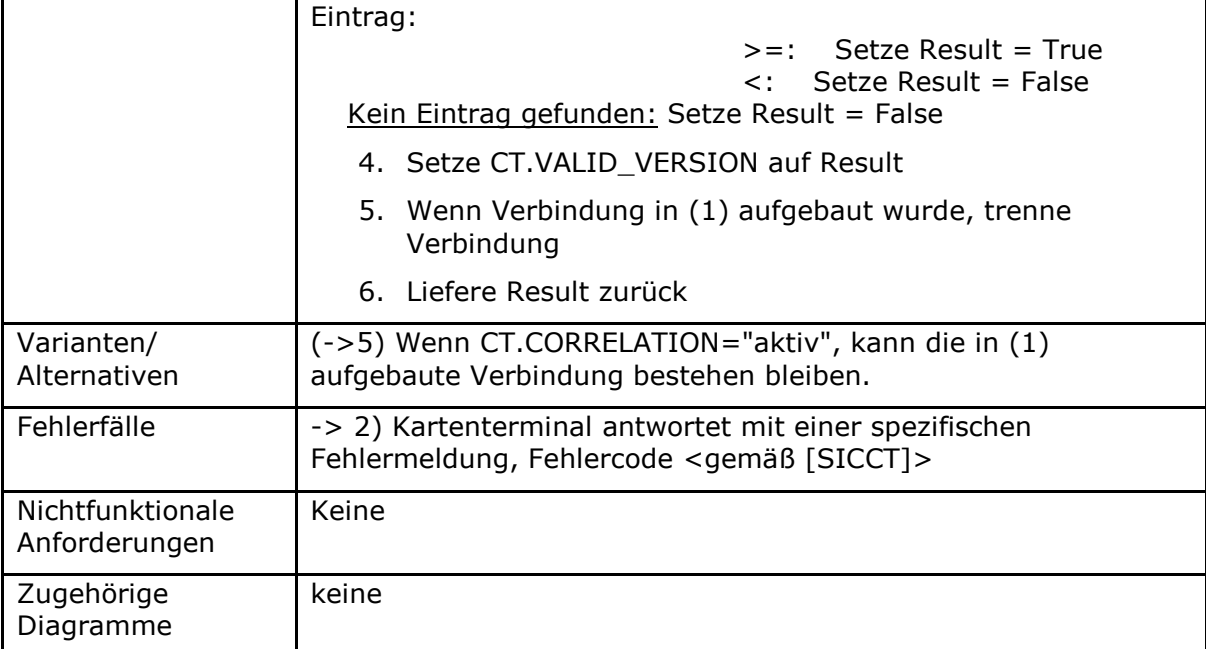

## **4.1.4.4 Interne TUCs, auch durch Fachmodule nutzbar**

*4.1.4.4.1 TUC\_KON\_051 "Mit Anwender über Kartenterminal interagieren"*

**TIP1-A\_4547 - TUC\_KON\_051 "Mit Anwender über Kartenterminal interagieren"** Der Konnektor MUSS den technischen Use Case "Mit Anwender über Kartenterminal interagieren" gemäß TUC\_KON\_051 umsetzen.

#### **Tabelle 38: TAB\_KON\_112 – TUC\_KON\_051 "Mit Anwender über Kartenterminal interagieren"**

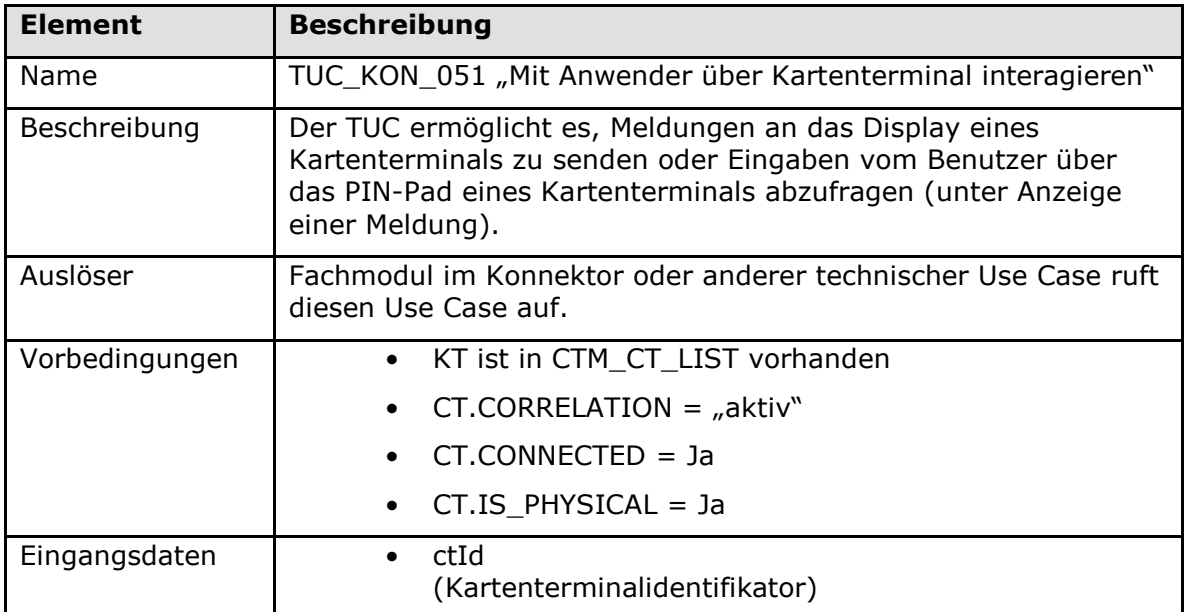

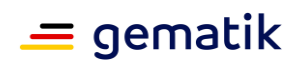

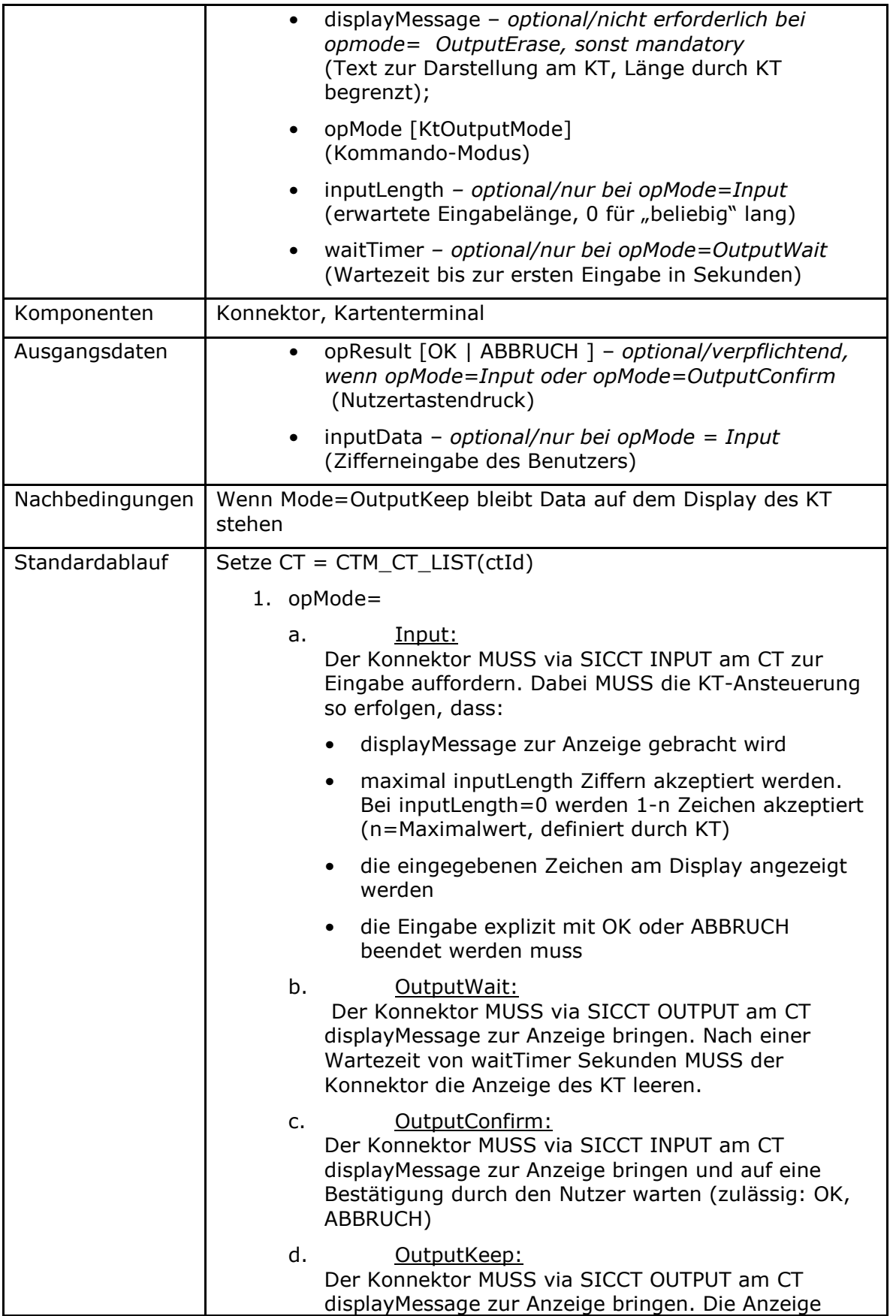

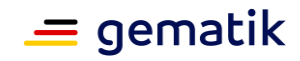

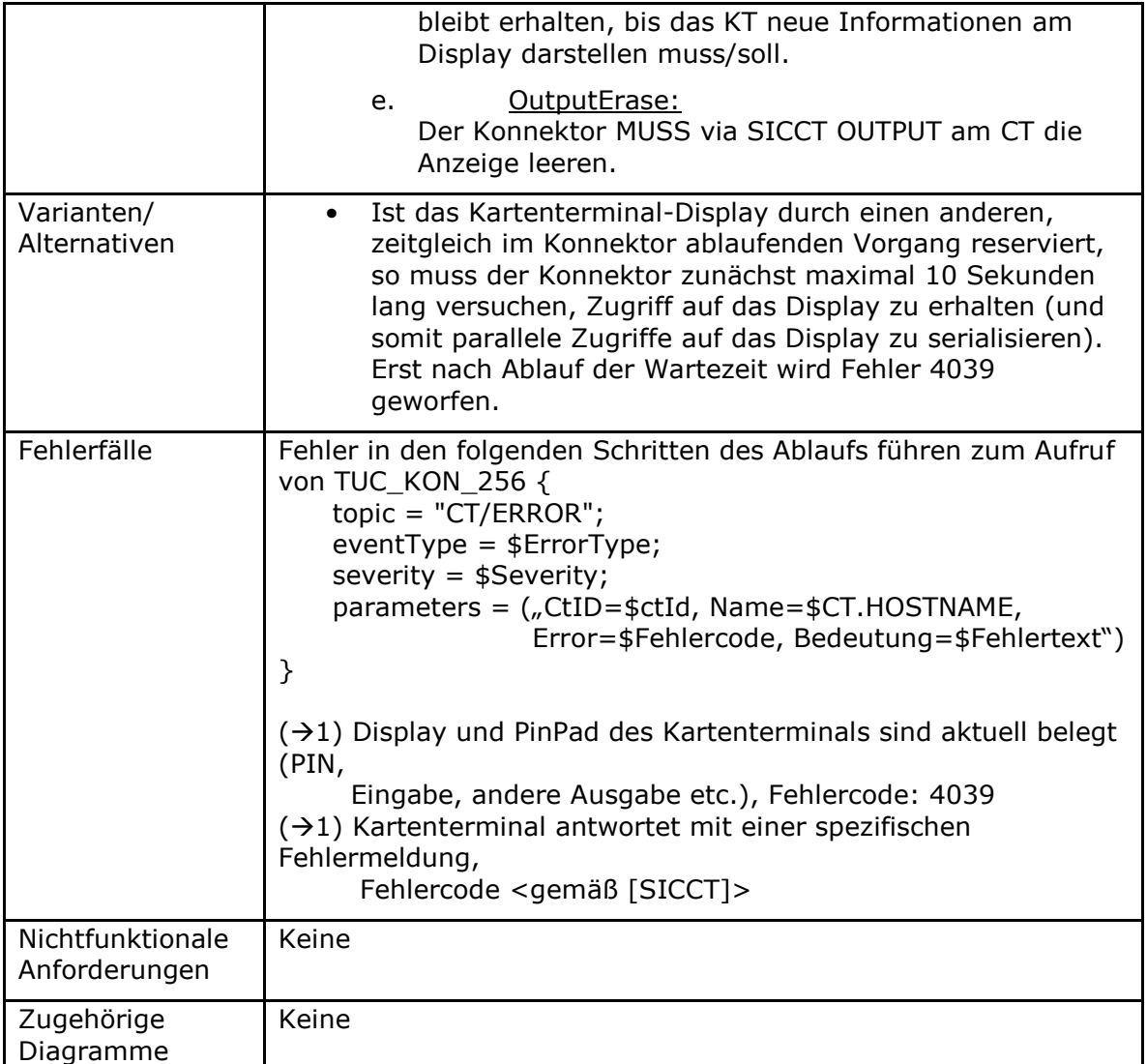

#### **Tabelle 39: TAB\_KON\_114 Fehlercodes TUC\_KON\_051 "Mit Anwender über Kartenterminal interagieren"**

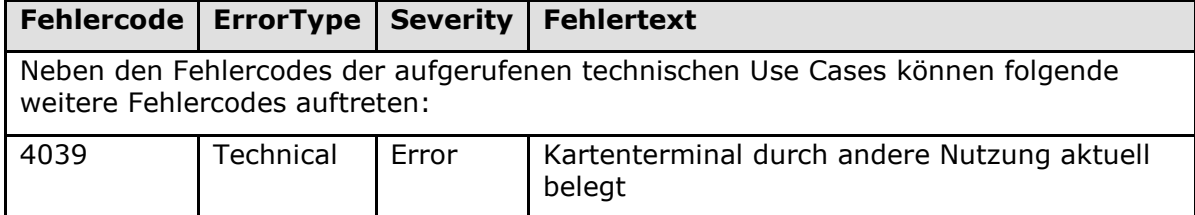

## **[**<=**]**

*4.1.4.4.2 TUC\_KON\_056 "Karte anfordern"*

### **TIP1-A\_5409 - TUC\_KON\_056 "Karte anfordern"**

Der Konnektor MUSS den technischen Use Case "Karte anfordern" gemäß TUC\_KON\_056 umsetzen.

 $\mathcal{L}_{\mathcal{A}}$ 

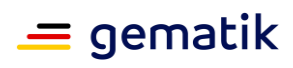

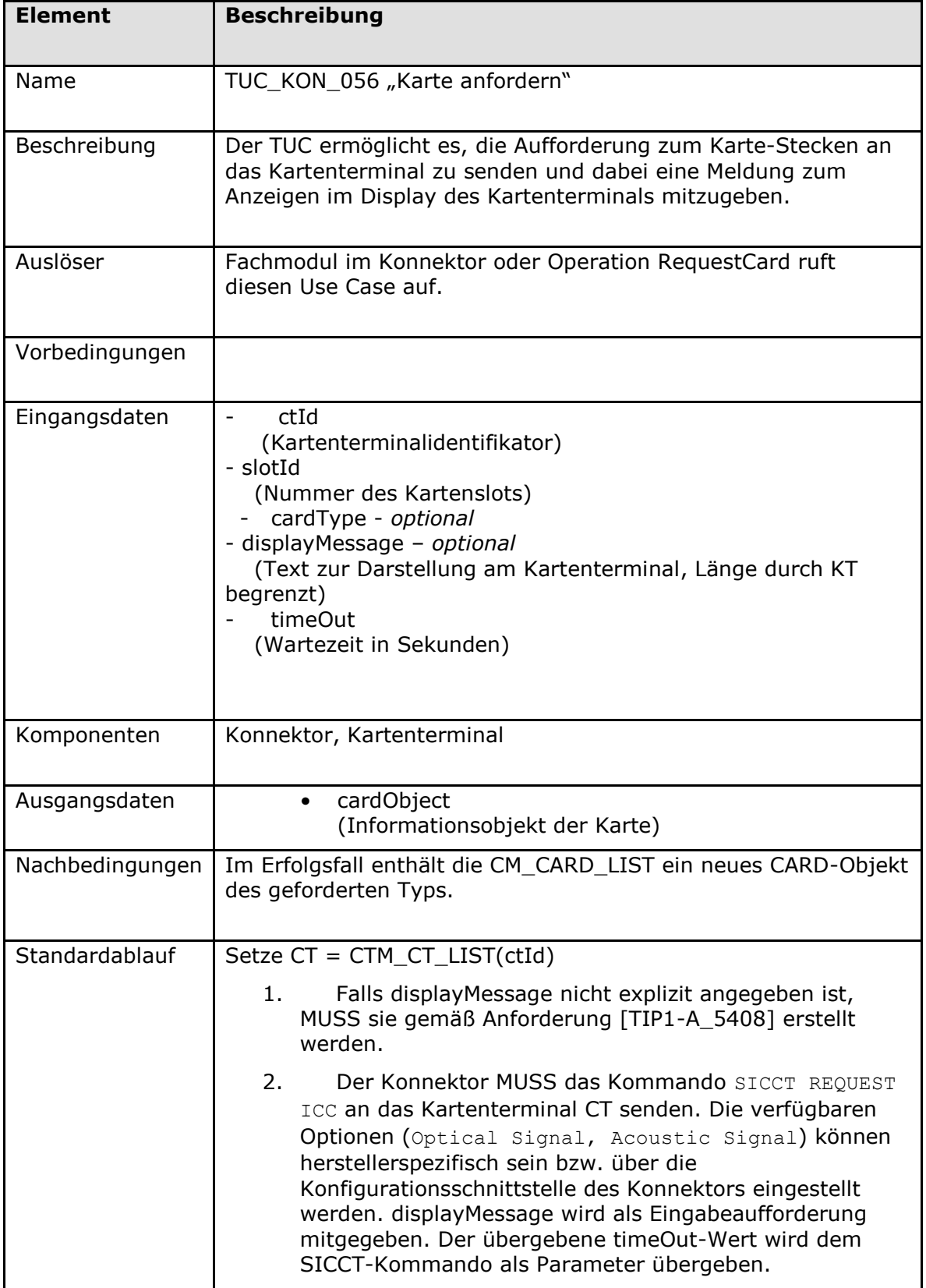

## **Tabelle 40: TAB\_KON\_723 - TUC\_KON\_056 "Karte anfordern"**

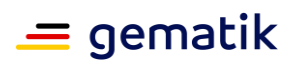

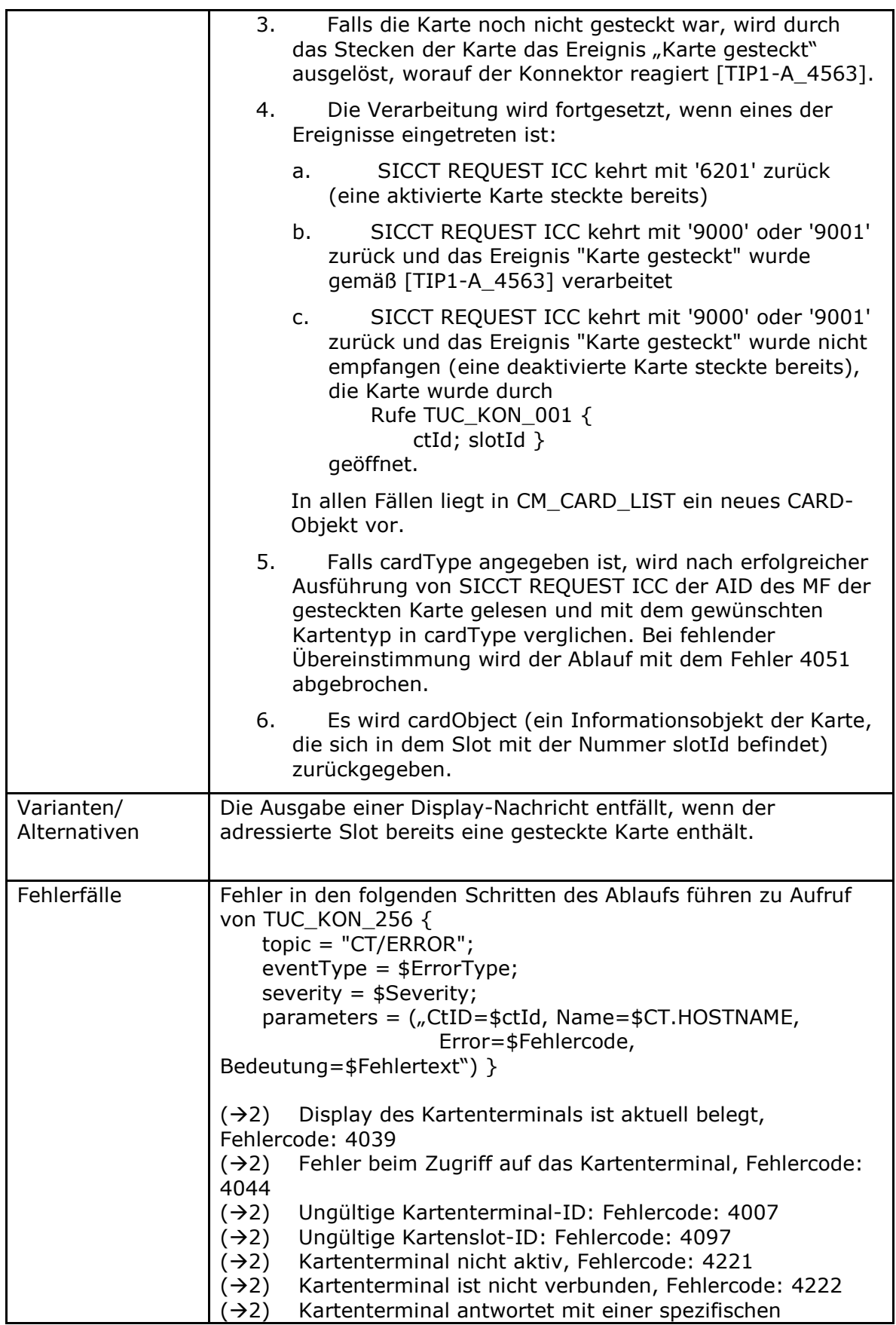

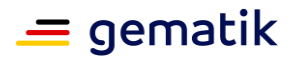

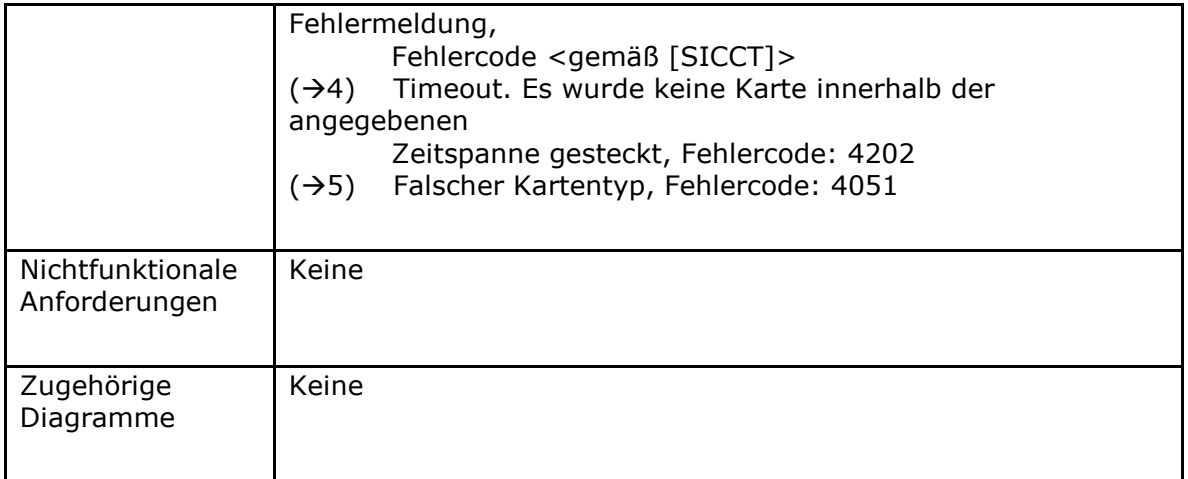

#### **Tabelle 41: TAB\_KON\_724 Fehlercodes TUC\_KON\_056 "Karte anfordern"**

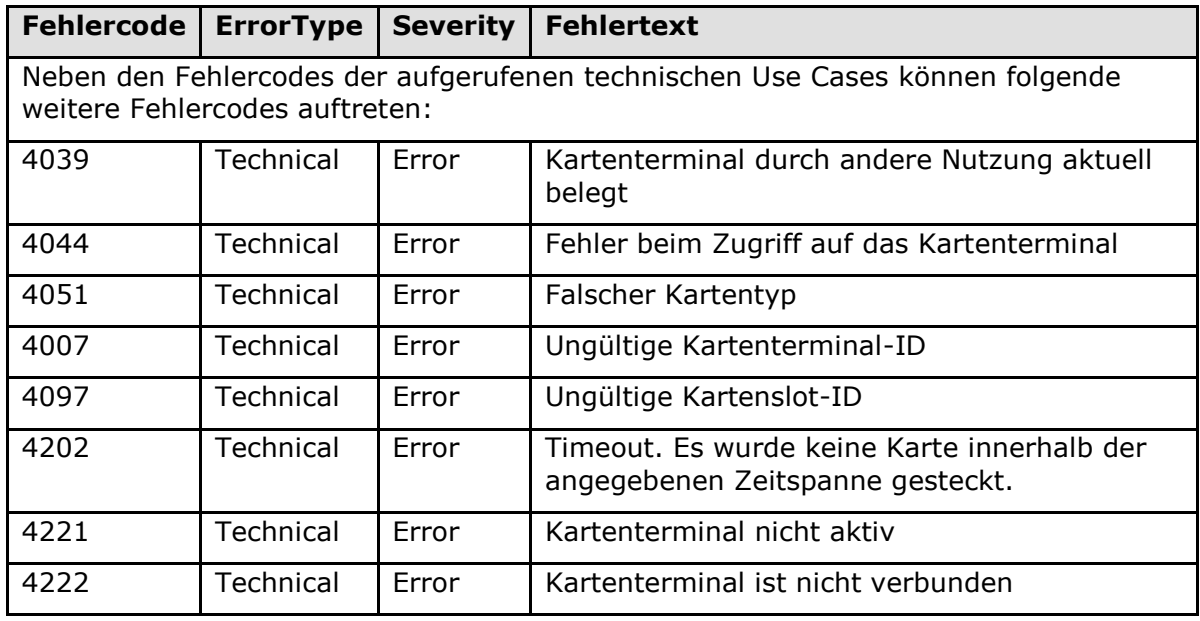

**[**<=**]**

*4.1.4.4.3 TUC\_KON\_057 "Karte auswerfen"*

#### **TIP1-A\_5410 - TUC\_KON\_057 "Karte auswerfen"**

Der Konnektor MUSS den technischen Use Case "Karte auswerfen" gemäß TUC\_KON\_057 umsetzen.

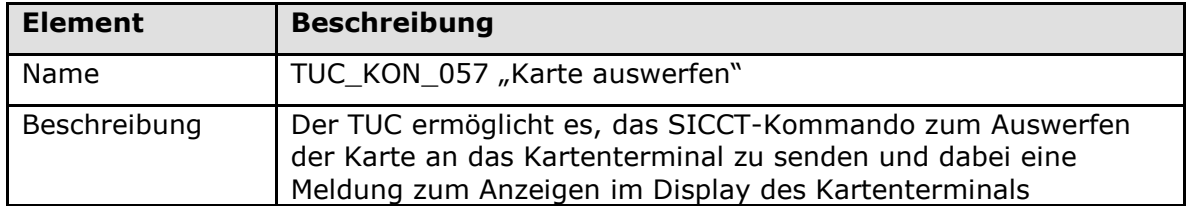

#### **Tabelle 42: TAB\_KON\_725 – TUC\_KON\_057 "Karte auswerfen"**

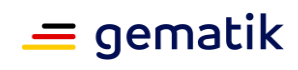

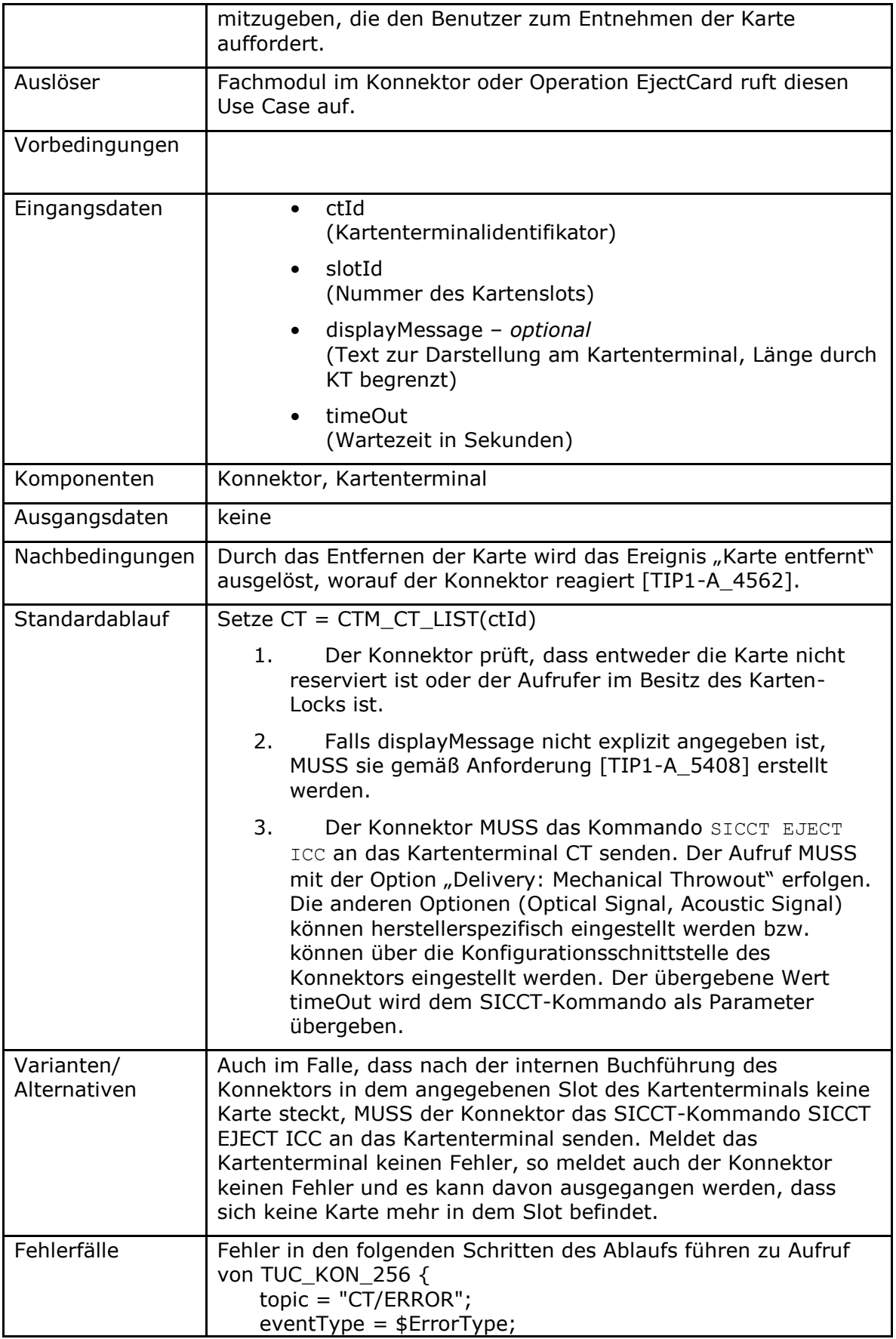

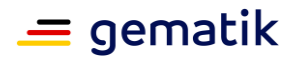

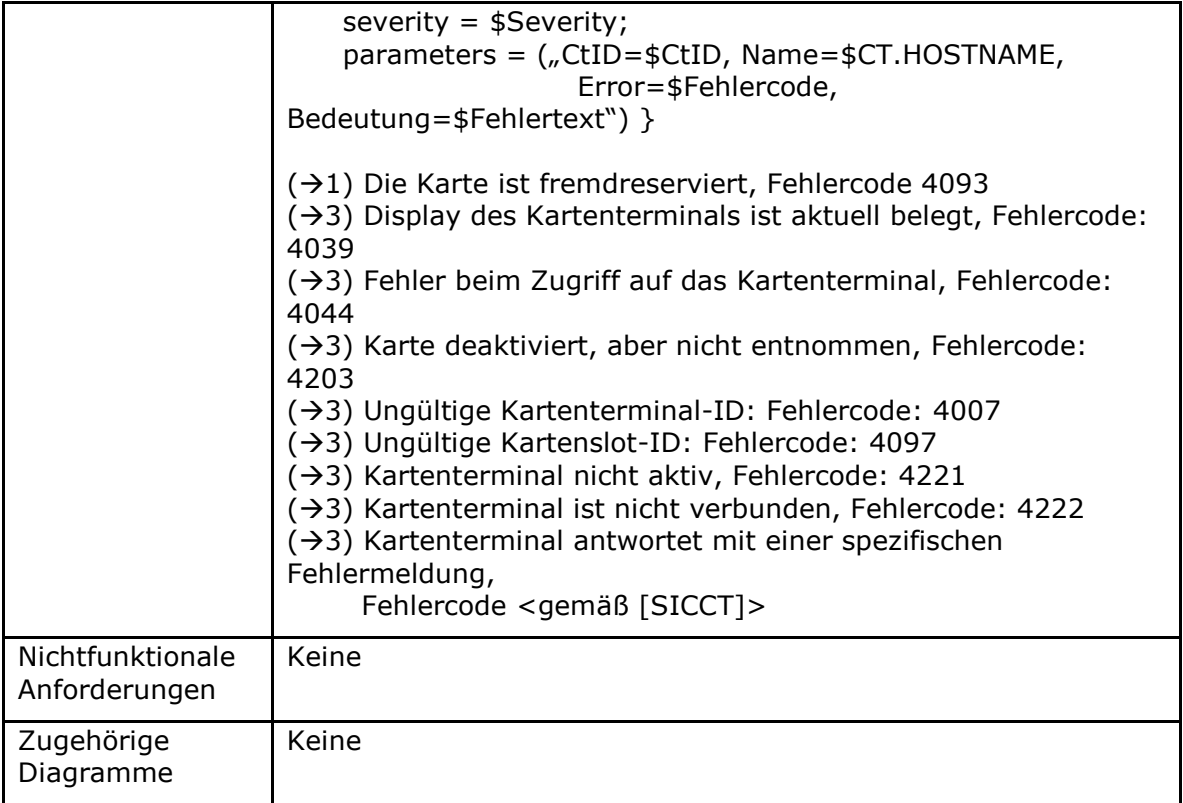

#### **Tabelle 43: TAB\_KON\_796 Fehlercodes TUC\_KON\_057 "Karte auswerfen"**

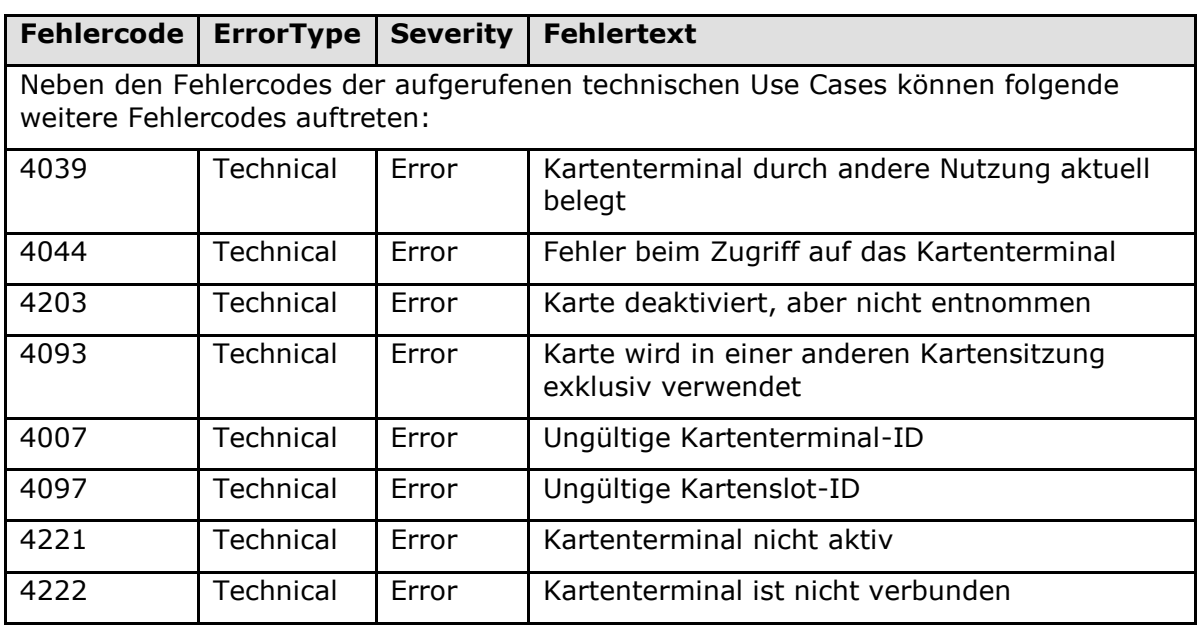

#### **[**<=**]**

*4.1.4.4.4 TUC\_KON\_058 "Displaygröße ermitteln"*

#### **A\_17473 - TUC\_KON\_058 "Displaygröße ermitteln"**

Der Konnektor MUSS den technischen Use Case "Displaygröße ermitteln" gemäß TUC\_KON\_058 umsetzen.

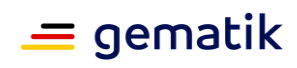

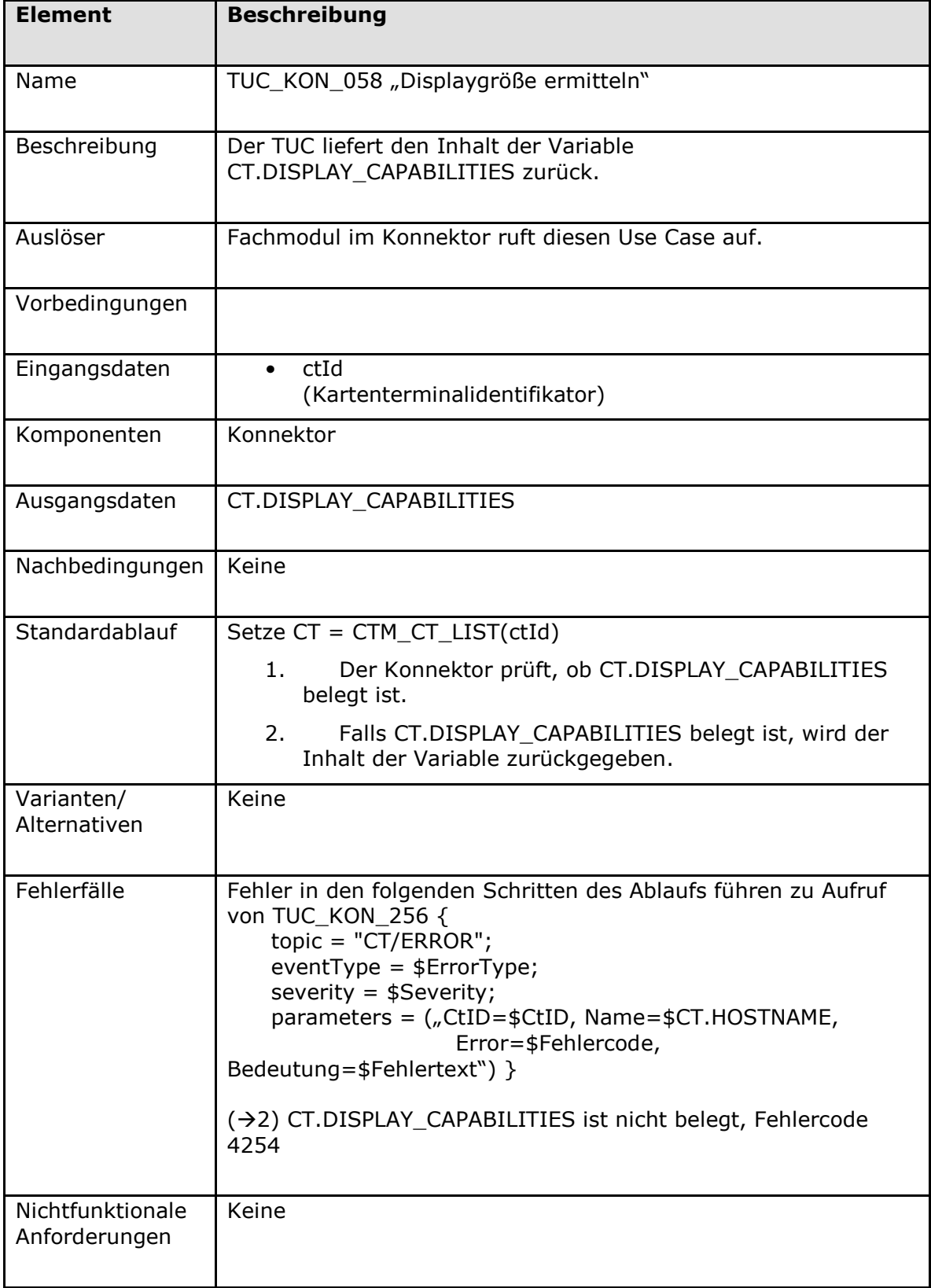

### **Tabelle 44: TAB\_KON\_854 – TUC\_KON\_058 "Displaygröße ermitteln"**

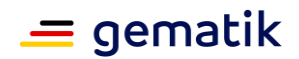

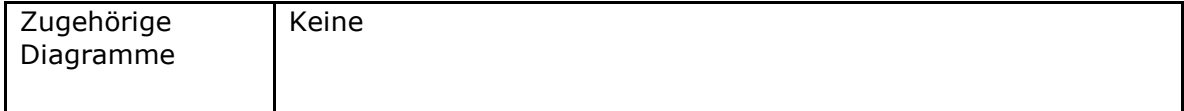

#### **Tabelle 45: TAB\_KON\_855 Fehlercodes TUC\_KON\_058 "Displaygröße ermitteln"**

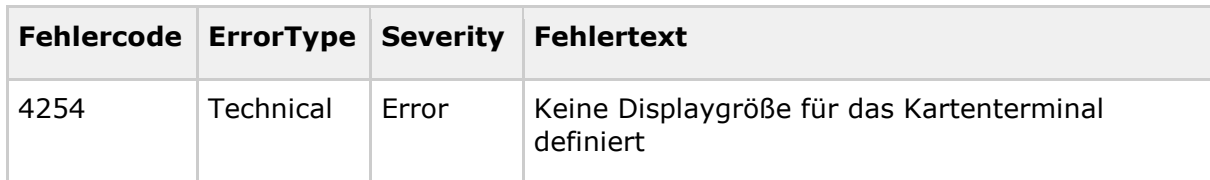

**[**<=**]**

## **4.1.4.5 Operationen an der Außenschnittstelle**

#### **TIP1-A\_5411-02 - Basisdienst Kartenterminaldienst**

Der Konnektor MUSS Clientsystemen den Basisdienst Kartenterminaldienst anbieten.

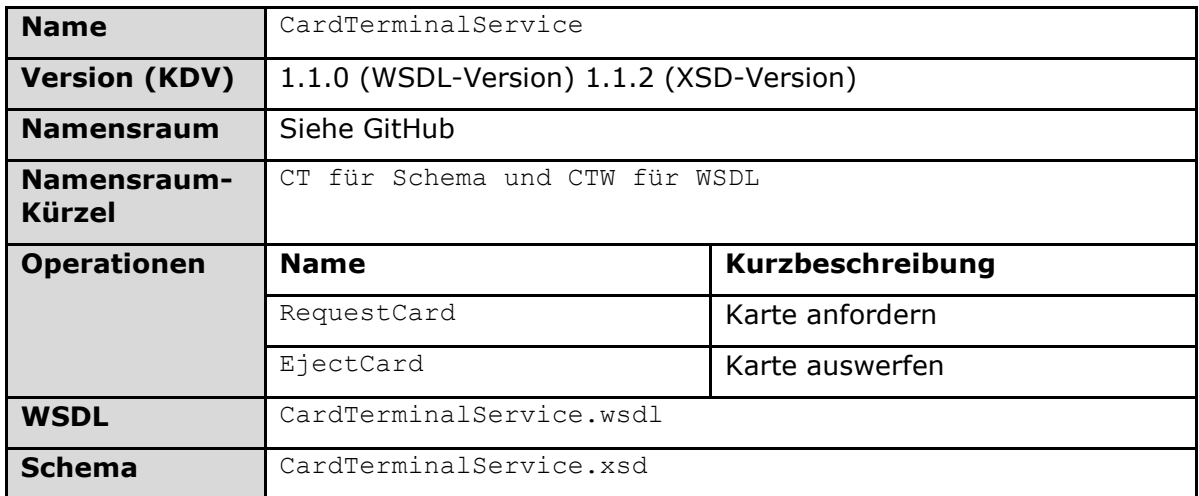

#### **Tabelle 46: TAB\_KON\_722 Basisdienst Kartenterminaldienst**

**[**<=**]**

#### *4.1.4.5.1 RequestCard*

#### **TIP1-A\_5412 - Operation RequestCard**

Der Konnektor MUSS an der Außenschnittstelle eine Operation RequestCard, wie in Tabelle TAB\_KON\_716 Operation RequestCard beschrieben, anbieten.

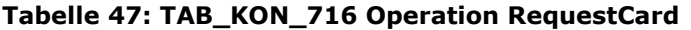

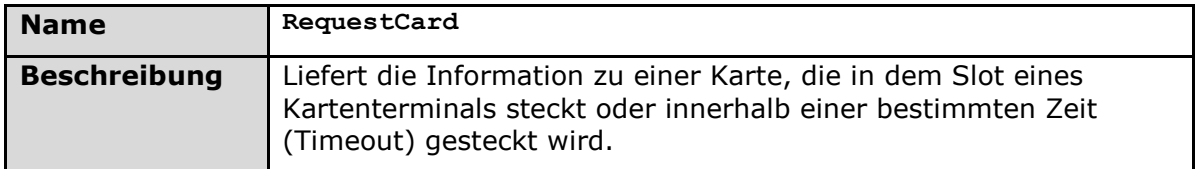

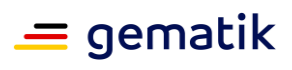

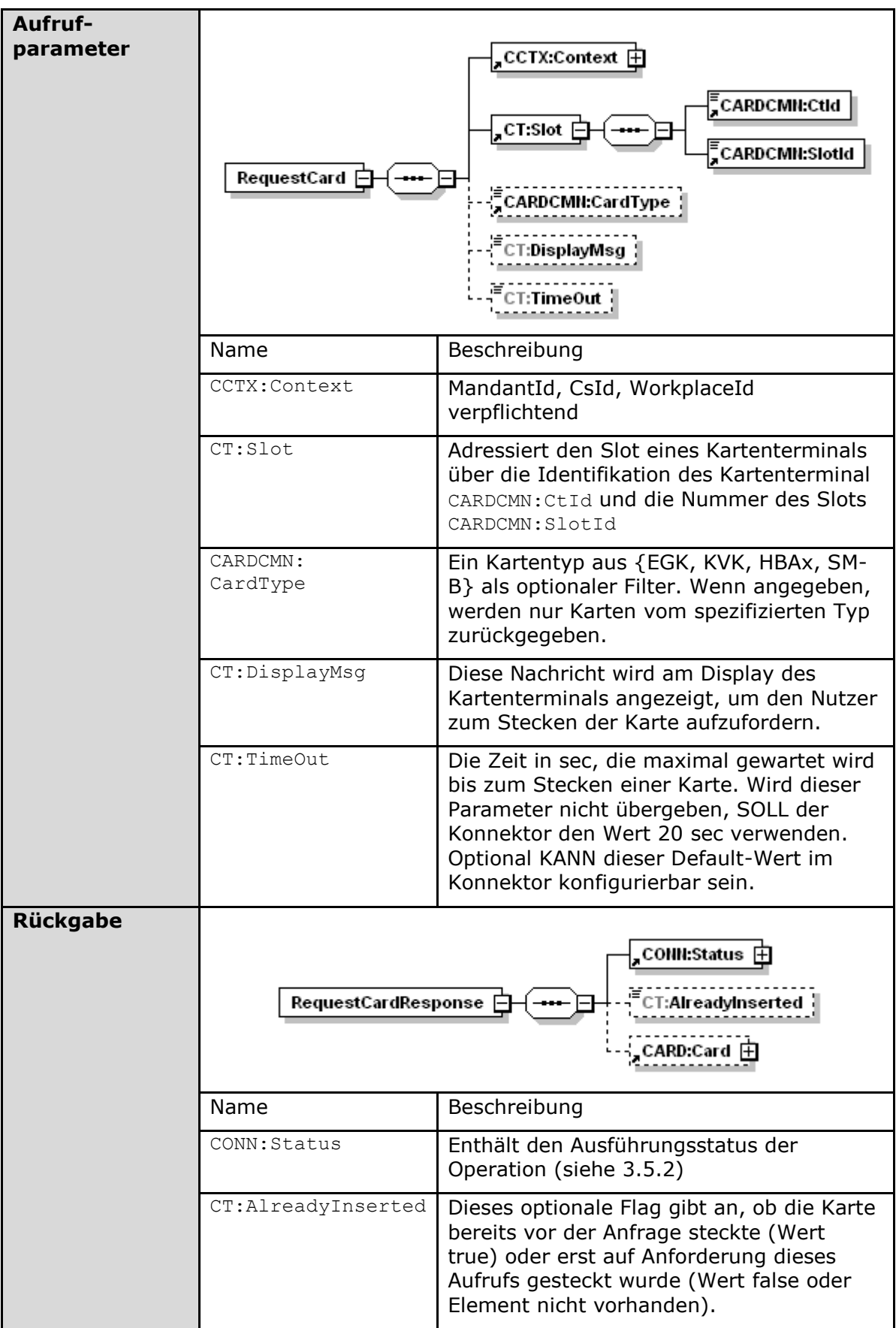

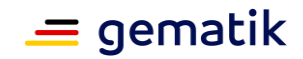

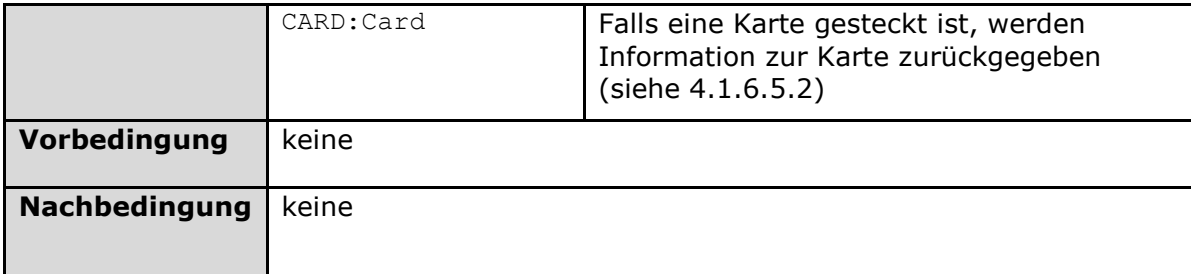

Der Ablauf der Operation RequestCard ist in Tabelle TAB\_KON\_717 Ablauf RequestCard beschrieben.

#### **Tabelle 48: TAB\_KON\_717 Ablauf RequestCard**

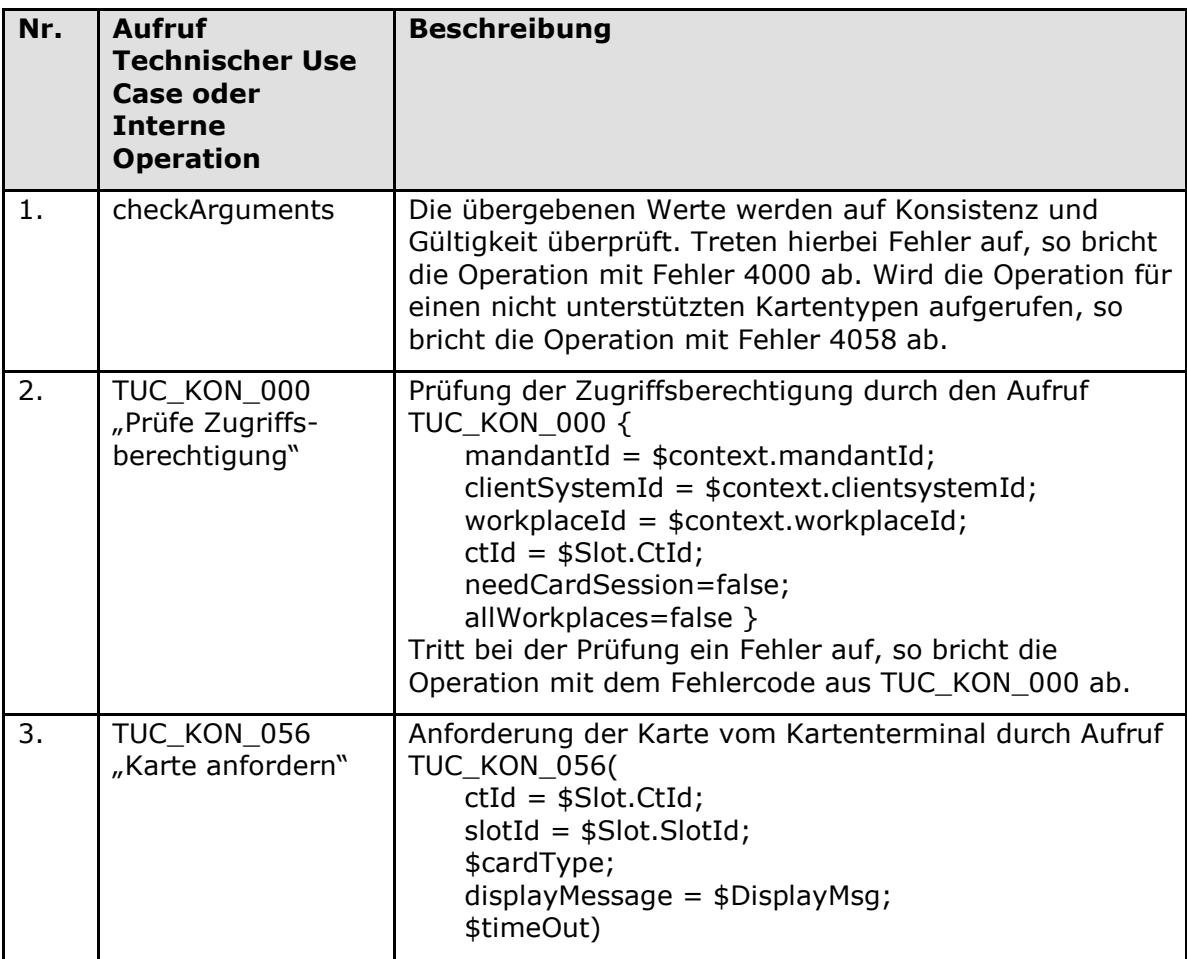

#### Tabelle 49: TAB\_KON\_718 Fehlercodes "RequestCard"

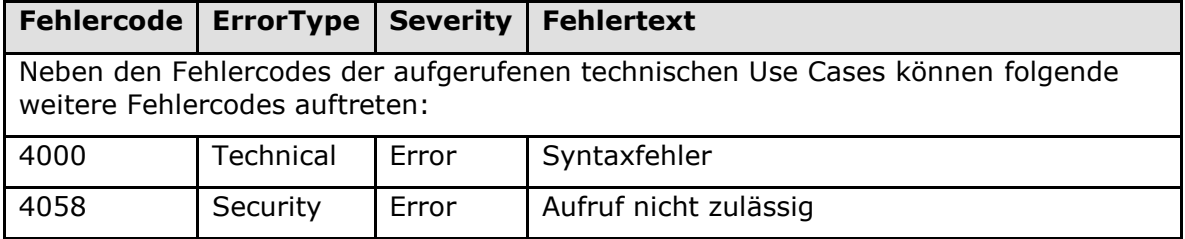

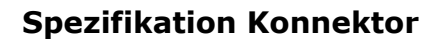

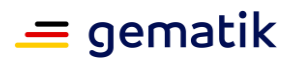

#### *4.1.4.5.2 EjectCard*

#### **TIP1-A\_5413 - Operation EjectCard**

Der Konnektor MUSS an der Außenschnittstelle eine Operation EjectCard, wie in Tabelle TAB\_KON\_719 Operation EjectCard beschrieben, anbieten.

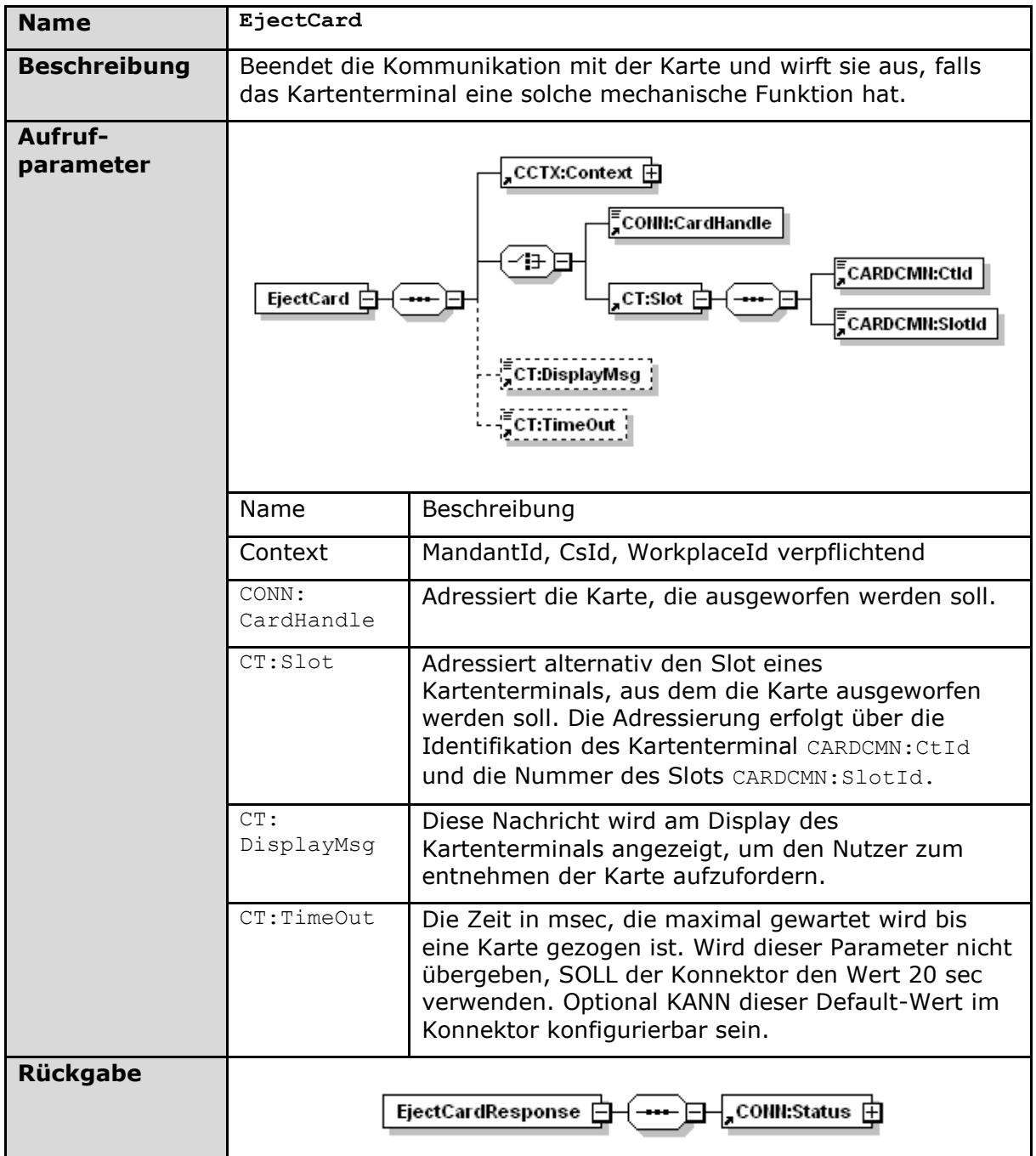

#### **Tabelle 50: TAB\_KON\_719 Operation EjectCard**

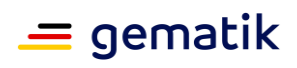

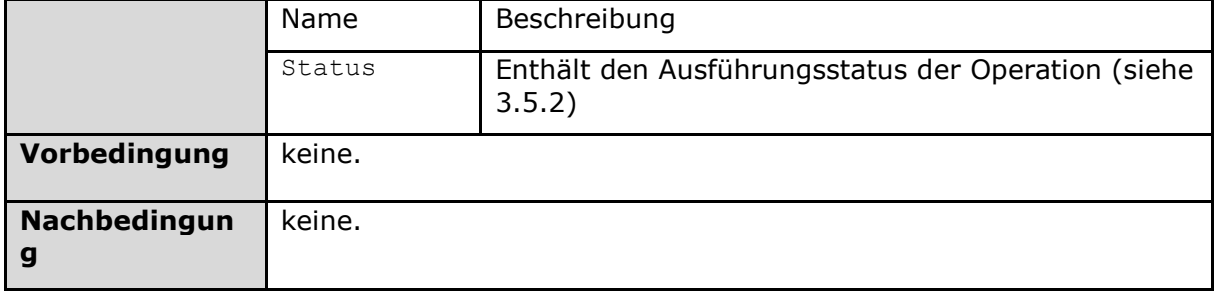

Der Ablauf der Operation EjectCard ist in Tabelle TAB\_KON\_720 Ablauf EjectCard beschrieben.

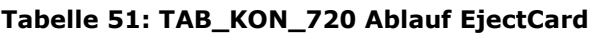

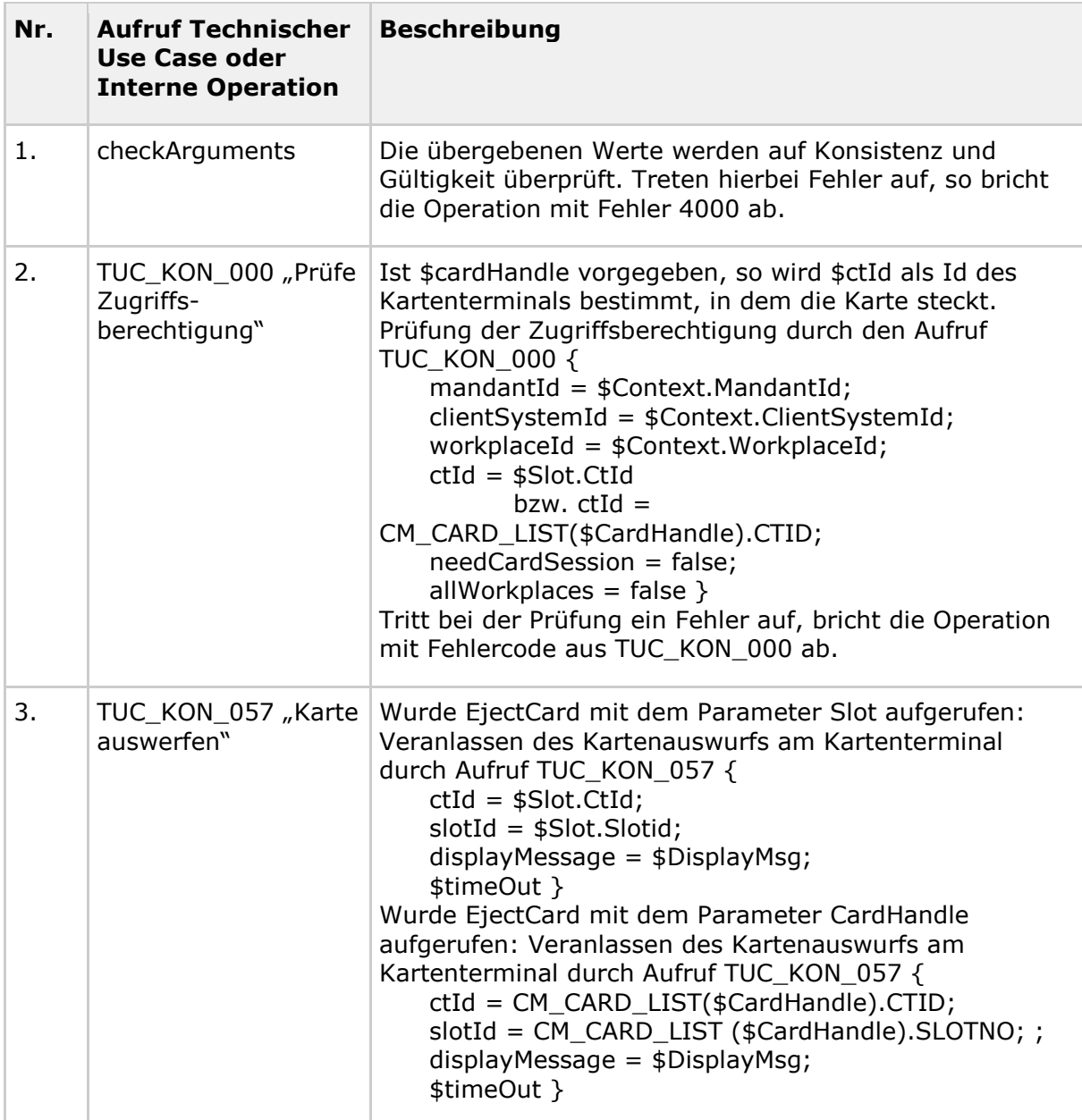

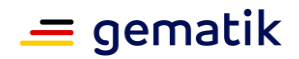

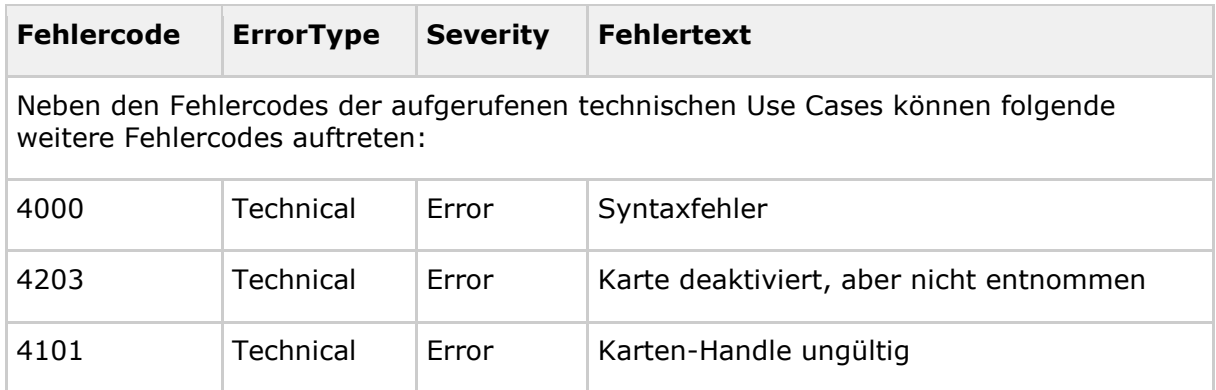

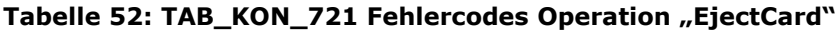

**[**<=**]**

## **4.1.4.6 Betriebsaspekte**

#### *4.1.4.6.1 Allgemeine Betriebsaspekte*

#### **TIP1-A\_4549 - Initialisierung Kartenterminaldienst**

Während des Bootvorgangs, nach dem Einlesen der persistierten Informationen des Kartenterminaldienstes MUSS der Konnektor für jedes Kartenterminal CT in CTM\_CT\_LIST:

- die zugehörigen Attribute CT.SLOTS\_USED, CT.VALID\_VERSION und ggf. (bei dynamischer Adressvergabe) CT.IP\_ADRESS aktualisieren
- $\bullet$  für jedes CT mit CT.CORRELATION = "aktiv":
	- Wenn CT.VALID\_VERSION = True: TUC\_KON\_050 "Beginne Kartenterminalsitzung" { ctId=CT.CtID; role="User" } aufrufen
	- Wenn CT.VALID VERSION = False: CT.CORRELATION="gepairt" setzen

## **[**<=**]**

Hinweis: Bei der Initialiserung des Kartenterminaldienstes liest der Konnektor noch nicht die Karten, um zu ermitteln, welche Karten gesteckt sind. Dies erfolgt erst bei Initialisierung des Kartendienstes.

**TIP1-A\_4550 - Konfigurationsparameter des Kartenterminaldienstes** Die Managementschnittstelle MUSS es einem Administrator ermöglichen Konfigurationsänderungen gemäß Tabelle TAB\_KON\_527 vorzunehmen:

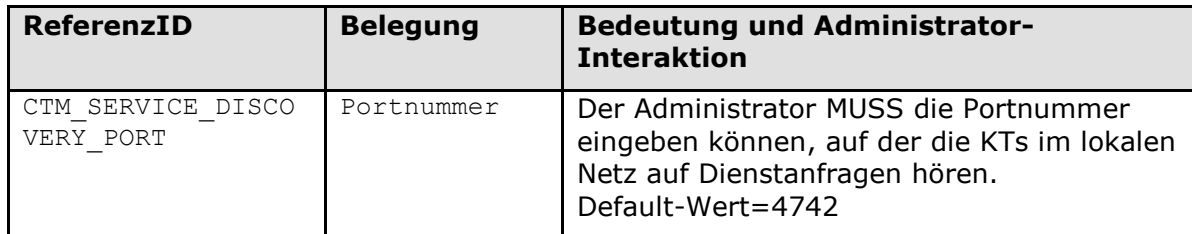

#### **Tabelle 53: TAB\_KON\_527 Konfigurationswerte eines Kartenterminalobjekts**

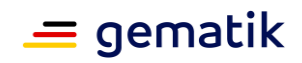

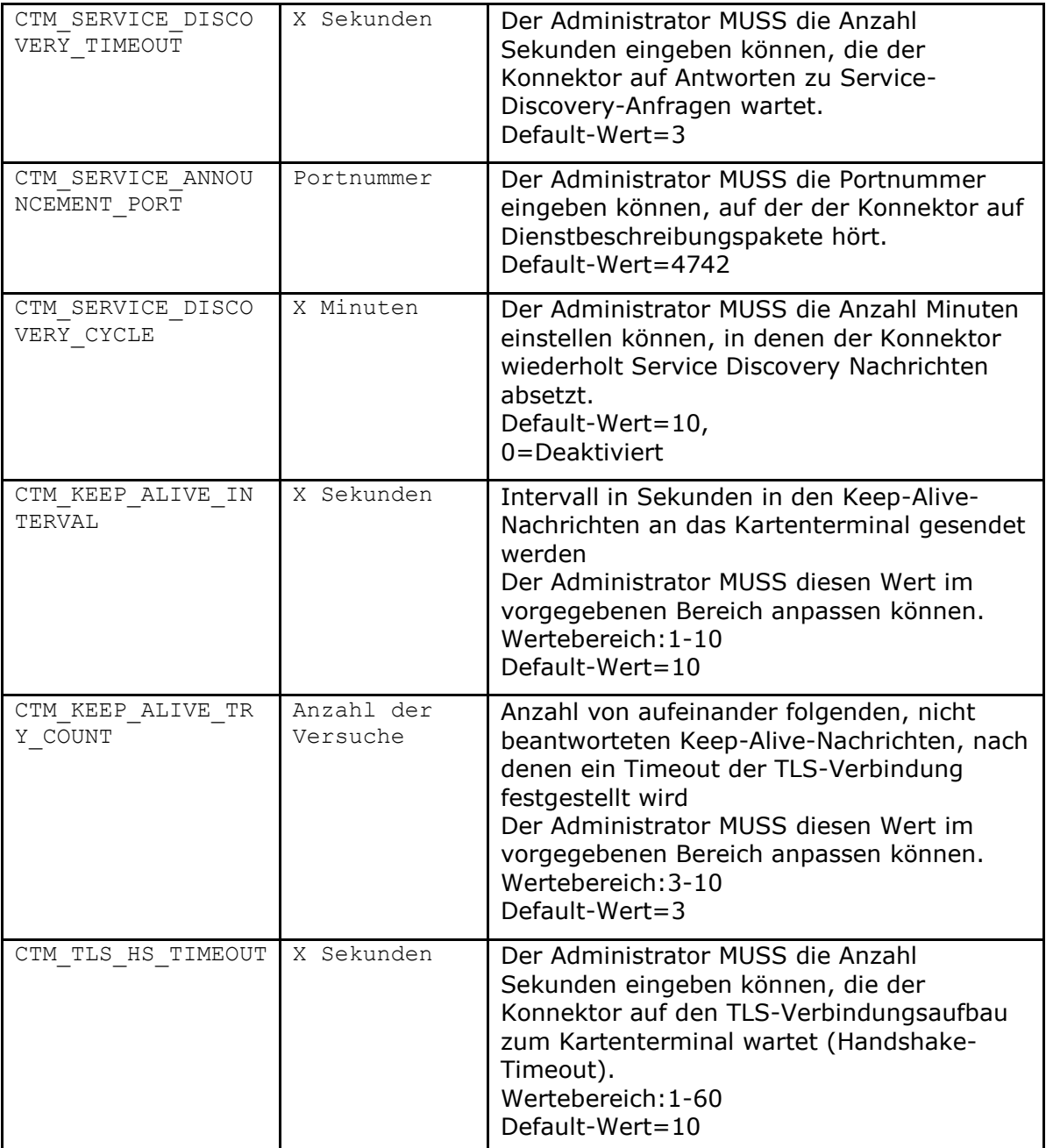

#### **TIP1-A\_4986 - Informationsparameter des Kartenterminaldienstes**

Die Managementschnittstelle MUSS es einem Administrator ermöglichen die Informationsparameter gemäß Tabelle TAB\_KON\_528 einzusehen:

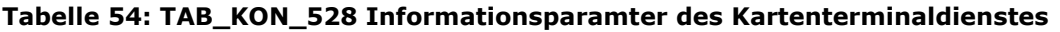

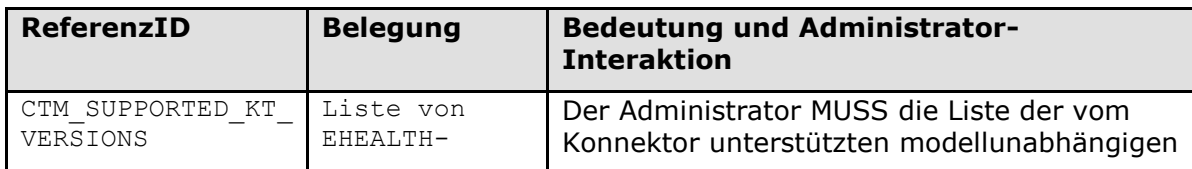

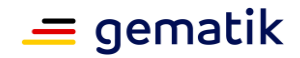

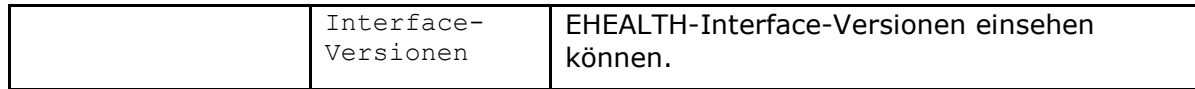

#### *4.1.4.6.2 Kartenterminals pflegen*

Im Folgenden werden die Administratorinteraktionen beschrieben, die zum Hinzufügen, Pairen, Bearbeiten und Löschen von Kartenterminals innerhalb der CTM\_CT\_LIST angeboten werden müssen. Eine Aktualisierung der Kartenterminals mit neuer Firmware wird in Kapitel 4.3.9 beschrieben.

#### **TIP1-A\_4551 - Einsichtnahme von Kartenterminaleinträgen**

Die Managementschnittstelle MUSS es einem Administrator ermöglichen die Liste der verwalteten und neu entdeckten Kartenterminals einzusehen (CTM\_CT\_LIST). **[**<=**]**

#### **TIP1-A\_4552 - Manueller Verbindungsversuch zu Kartenterminals**

Die Managementschnittstelle MUSS es einem Administrator ermöglichen zu jedem CT-Object-Eintrag in CTM\_CT\_LIST mit CT.CONNECTED=Nein und CT.CORRELATION=aktiv einen manuellen Verbindungsaufbau über TUC KON 050 {ctId=CtID; role="User"} auszulösen.

## **[**<=**]**

### **TIP1-A\_4553 - Einsichtnahme in und Aktualisierung der Kartenterminaleinträge**

Die Managementschnittstelle MUSS es einem Administrator ermöglichen zu jedem CT-Object-Eintrag in CTM\_CT\_LIST die Werte gemäß Tabelle TAB\_KON\_529 einsehen zu können:

Zu jedem Eintrag MUSS der Administrator TUC KON 055 "Befülle CT-Object" auslösen können.

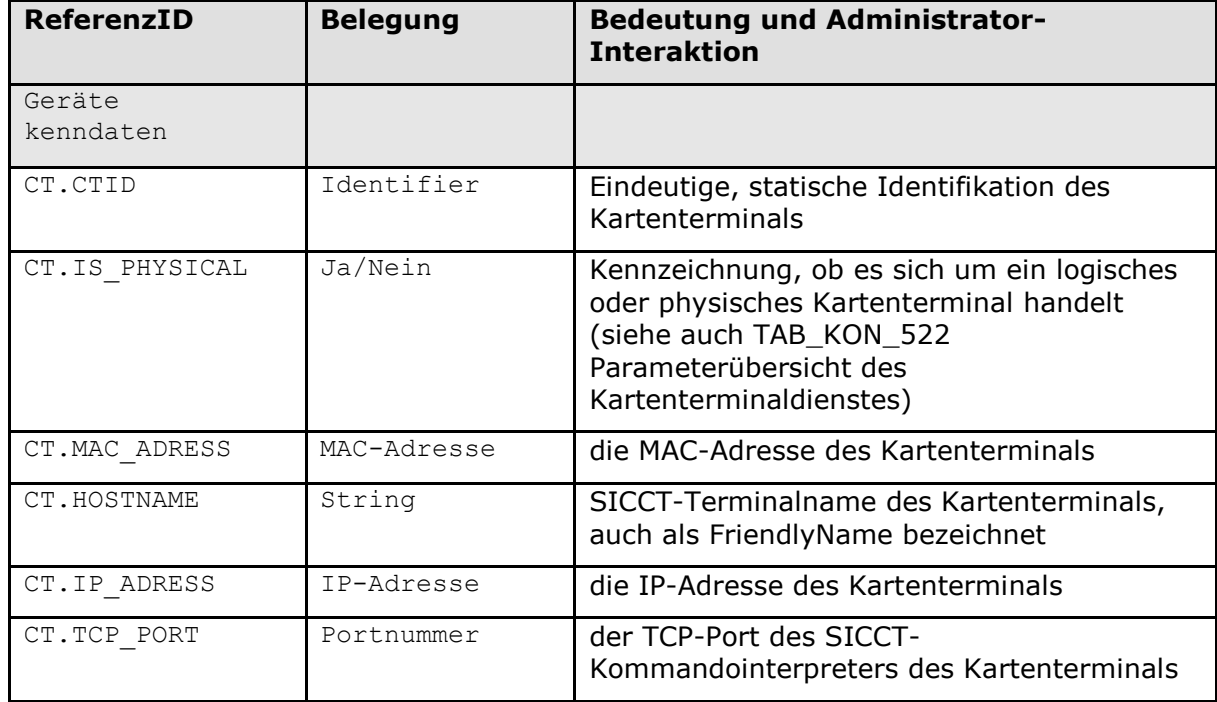

#### **Tabelle 55: TAB\_KON\_529 Anzeigewerte zu einem Kartenterminalobjekt**

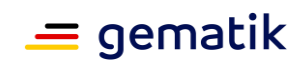

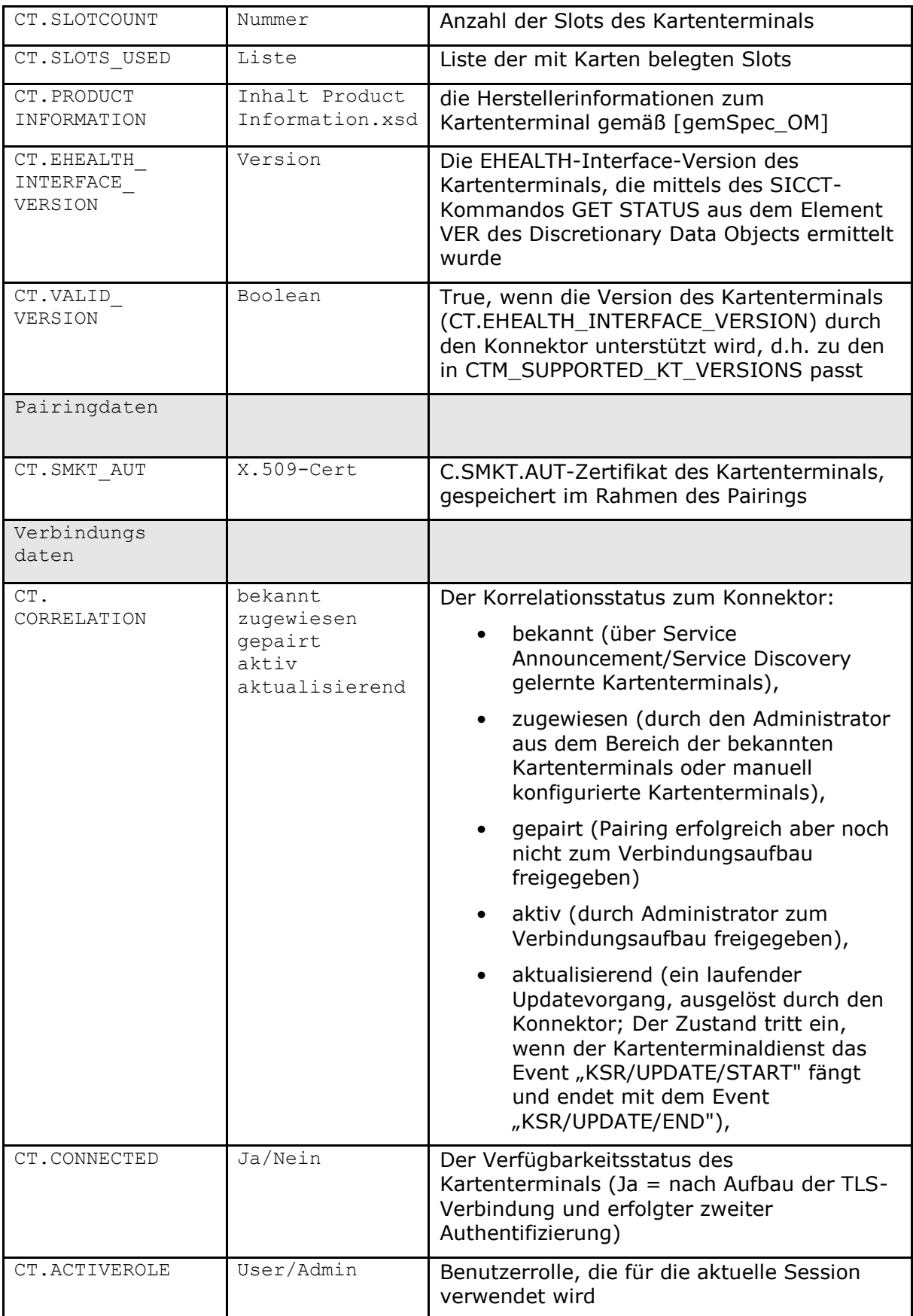

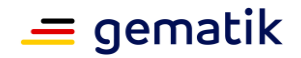

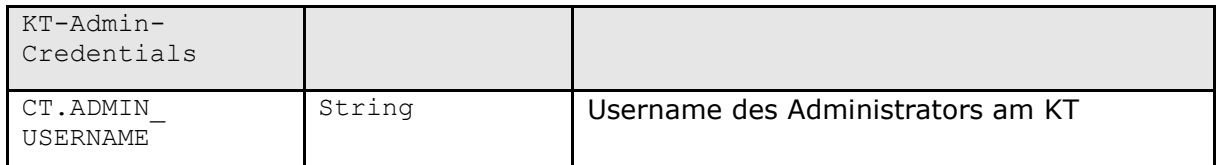

#### **TIP1-A\_4554 - Bearbeitung von Kartenterminaleinträgen**

Die Managementschnittstelle MUSS es einem Administrator ermöglichen zu jedem CT-Object-Eintrag in CTM\_CT\_LIST die Werte gemäß Tabelle TAB\_KON\_530 ändern zu können:

Zur Überprüfung der veränderten Parameter auf Korrektheit MUSS nach Änderung von CT.IP\_ADRESS, TCP\_PORT oder HOSTNAME TUC\_KON\_054 mit Mode= ManuallyModified und allen vorhandenen CT-Parametern aufgerufen werden. Endet der Aufruf von TUC\_KON\_054 mit einem Fehler, MUSS der Konnektor die geänderten Konfigurationswerte auf ihren Ausgangswert zurücksetzen.

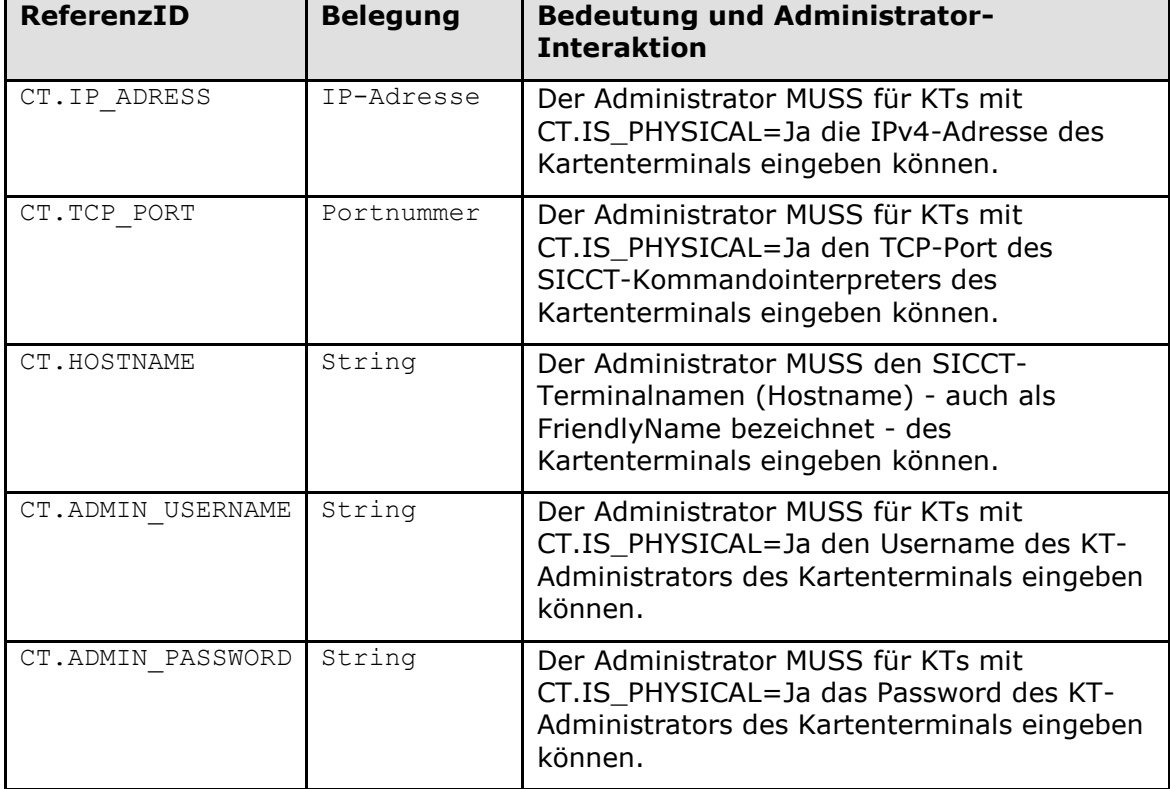

#### **Tabelle 56: TAB\_KON\_530 Konfigurationswerte eines Kartenterminalobjekts**

## **[**<=**]**

#### **TIP1-A\_6477 - Manuelles Service Discovery**

Die Managementschnittstelle MUSS es einem Administrator ermöglichen, ein Service Discovery entsprechend [SICCT] auszulösen, um neue Kartenterminals hinzuzufügen. **[**<=**]**

#### **TIP1-A\_4555 - Manuelles Hinzufügen eines Kartenterminals**

Die Managementschnittstelle MUSS es einem Administrator ermöglichen für neue Kartenterminals CT-Objects manuell in CTM\_CT\_LIST aufzunehmen.

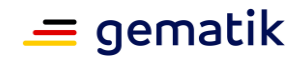

Hierzu MUSS der Administrator für das neue Kartenterminal folgende Werte eingeben können:

- IP-Adresse (Eingabe verpflichtend)
- TCP-Port (Eingabe optional)
- MAC-Adresse (Eingabe optional)
- Hostname (Eingabe optional)

Bestätigt der Administrator seine Eingaben, MUSS TUC\_KON\_054 mit Mode=ManuallyAdded und allen eingegebenen Parametern aufgerufen werden. **[**<=**]**

Als Sicherung gegen den unbemerkten Austausch von Kartenterminals oder deren Identitäten wird das gSMC-KT über den Konnektor logisch an das eHealth-Kartenterminal gebunden. Dieser Vorgang wird als Pairing von Kartenterminal und gSMC-KT bezeichnet und ist ausführlich in [gemSpec\_KT] beschrieben.

#### **TIP1-A\_4556 - Pairing mit Kartenterminal durchführen**

Die Managementschnittstelle MUSS es einem Administrator ermöglichen alle Kartenterminals mit CT.CORRELATION = "zugewiesen" in einer Liste einzusehen und für einen ausgewählten Eintrag mit CT.VALID\_VERSION=True TUC\_KON\_053 auslösen zu können.

**[**<=**]**

#### **TIP1-A\_4557 - Ändern der Korrelationswerte eines Kartenterminals**

Die Managementschnittstelle MUSS es einem Administrator ermöglichen zu einem Kartenterminal aus CTM\_CT\_LIST für KTs mit CT.IS\_PHYSICAL=Ja den Wert für CT.CORRELATION nach folgenden Mustern zu ändern:

- CT.CORRELATION =  $n$ bekannt" Das Kartenterminal gilt als nicht durch den Konnektor verwaltet.
- $\bullet \quad \rightarrow$  "zugewiesen":

Ein (per Service Announcement entdecktes) Kartenterminal dem Konnektor zuweisen.

Folgende Schritte MUSS der Konnektor für diesen Zustandswechsel zuvor erfolgreich durchlaufen:

- Rufe TUC\_KON\_055 **"**Befülle CT-Object**"**
- Prüfen, ob CT.HOSTNAME bereits für ein anderes Kartenterminal in CTM\_CT\_LIST verwendet wird. Wenn ja MUSS dieser Änderungsversuch fehlschlagen (Prinzip der Eindeutigkeit verletzt). Der Administrator MUSS eine entsprechende Fehlermeldung erhalten.
- CT.CORRELATION =  $\mu$ zugewiesen" Das Kartenterminal gilt als durch den Konnektor verwaltet.
	- $\bullet$   $\rightarrow$  "bekannt"
	- $\bullet \quad \rightarrow$  "gepairt": Das Pairing wurde erfolgreich durchgeführt; die Werte CT.SMKT\_AUT, CT.SHARED\_SECRET sind im CT-Objekt eingetragen.
- CT.CORRELATION =  $n$ , gepairt" Verbundenheit zwischen Kartenterminal und gesteckter gSMC-KT wurde nachgewiesen

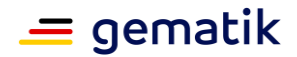

- $\bullet \quad \rightarrow$  "zugewiesen": Die Werte CT.SMKT\_AUT, CT.SHARED\_SECRET werden gelöscht
- $\bullet \quad \rightarrow$  "aktiv": Wechsel nur möglich, wenn CT.VALID\_VERSION=True. Dann Aufruf von TUC KON 050 "Beginne Kartenterminalsitzung" {ctId=CT.CtID;  $role = "User"$
- $\bullet$  CT.CORRELATION = "aktiv" Das Kartenterminal kann fachlich genutzt werden
	- $\bullet \quad \rightarrow$  "gepairt": Eventuelle TLS-Verbindung wird beendet, CT.CONNECTED auf Nein gesetzt.

#### **TIP1-A\_5698 - Löschen von Kartenterminaleinträgen**

Die Managementschnittstelle MUSS einem Administrator die Möglichkeit bieten, Kartenterminals aus der Liste der Kartenterminals (CTM\_CT\_LIST) zu entfernen. **[**<=**]**

#### *4.1.4.6.3 Import der Kartenterminal-Informationen*

Im Rahmen des Konnektormanagements müssen die Konfigurationsdaten des Konnektors ex- und importiert werden können (siehe Kapitel 4.3.3). Eine Sonderstellung nimmt dabei der Import von Kartenterminalinformationen ein, da hier im Rahmen des Imports folgende Interaktion mit dem Administrator erforderlich ist:

#### **TIP1-A\_5011 - Import von Kartenterminal-Informationen**

Der Konnektor MUSS vor der endgültigen Aktivierung der importierten Kartenterminalkonfiguration folgende zusätzliche Schritte ausführen:

- 1. Die Liste der zu importierenden Kartenterminals MUSS dem Administrator angezeigt werden. Er MUSS die Möglichkeit erhalten, einzelne Kartenterminals aus dieser Liste zu löschen.
- 2. Erst nach Bestätigung durch den Administrator werden die Kartenterminalinformationen in die Kartenterminalverwaltung übernommen.
- 3. Sofern die Kartenterminal-Konfiguration in einen Konnektor mit neuer Identität importiert werden soll (neuer Konnektor oder neuer privater Schlüssel und neues Zertifikat C.SAK.AUT auf der gSMC-K), muss die neue Identität des Konnektors allen importierten Kartenterminals bekannt gemacht werden (Wartungs-Pairing, siehe auch [gemSpec\_KT#2.5.2.4]).
	- a. Dazu baut der Konnektor unter der Nutzung von C.SAK.AUT eine temporäre TLS-Verbindung auf und sendet das eHealth-Kartenterminal-Kommando EHEALTH TERMINAL AUTHENTICATE in der Variante "ADD" an jedes in der Liste aufgeführte Kartenterminal. Mit dem Kommando und P2=03 holt sich der Konnektor eine Challenge.
	- b. Der eigentliche Austausch bzw. die Aufnahme des neuen Zertifikates erfolgt im KT erst, nachdem diese Challenge mit dem Kommando EHEALTH TERMINAL AUTHENTICATE im Modus P2=04 vom Konnektor korrekt beantwortet wurde. Dieses Kommando sowie die Erzeugung der Challenge-Antwort wird in [gemSpec\_KT#3.7.2.4] und [gemSpec\_KT#3.7.2] beschrieben.

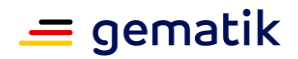

- c. Nach erfolgreicher Abarbeitung des Kommandos wird der Eintrag in die interne Liste der gepairten Kartenterminals übernommen und die temporäre Verbindung zum Kartenterminal abgebaut. Kann ein Kartenterminal nicht erreicht werden, so MUSS die Befehlskette nachgeholt werden, sobald das Kartenterminal vom Konnektor wieder als verfügbar erkannt wird.
- 4. Zur abschließenden Kontrolle und zur weiteren fachlichen Nutzung baut der Konnektor zu jedem der neu konfigurierten und aktiv gesetzten Kartenterminals via TUC KON 050 eine Verbindung auf.

## **4.1.5 Kartendienst**

Innerhalb des Kartendienstes werden folgende Präfixe für Bezeichner verwendet:

- Events (Topic Ebene 1): "CARD"
- Konfigurationsparameter: "CM "

Der Konnektor verwaltet eine Liste aller Karten (CM\_CARD\_LIST), die in die vom Konnektor verwalteten Kartenterminals gesteckt sind (CTM\_CT\_LIST). Alle Ereignisse und Operationen, die sich auf Karten beziehen, werden durch diesen Basisdienst gekapselt.

Für jede gesteckte Karte vergibt er einen eindeutigen Identifikator (im weiteren Text CardHandle bezeichnet), mit dem diese Karte adressiert werden kann, um zu diesen oder mit diesen Karten Operationen auszuführen. Dieses Handle ist gültig bis zum Entfernen der Karte aus dem Kartenterminal.

Um die in [gemSpec\_Perf] geforderten Zeiten für kartenbezogene Operationen erreichen zu können, kann es erforderlich sein, dass der Konnektor möglichst viele Informationen der Karten cached. Hierzu gehören Steuerdaten wie Extended Length, Version etc. aber auch Zertifikate der Karte (X.509 und CVC). Da es sich bei Caching um einen internen Mechanismus handelt, der sich nicht auf das funktionale Außenverhalten von TUCs oder Operationen auswirkt, wird das Caching nicht weiter beschrieben oder explizit gefordert. Es kann aber Anforderungen aus Sicherheitssicht bezüglich des Cachings geben (insbesondere hinsichtlich der erlaubten Caching-Dauer). Die Einhaltung dieser Vorgaben wird im Rahmen der CC-Evaluierung geprüft werden.

Der Kartendienst verwaltet mindestens die in der informativen Tabelle TAB\_KON\_531 ausgewiesenen Parameter, weitere herstellerspezifische Parameter sind möglich. Die normative Festlegung wann welche Parameter wie belegt werden, erfolgt in den folgenden Abschnitten und Unterkapiteln.

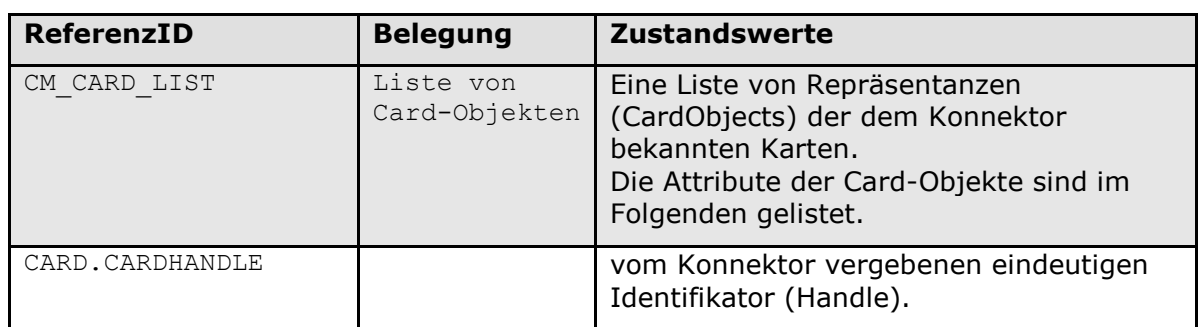

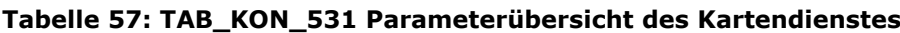

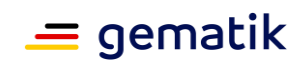

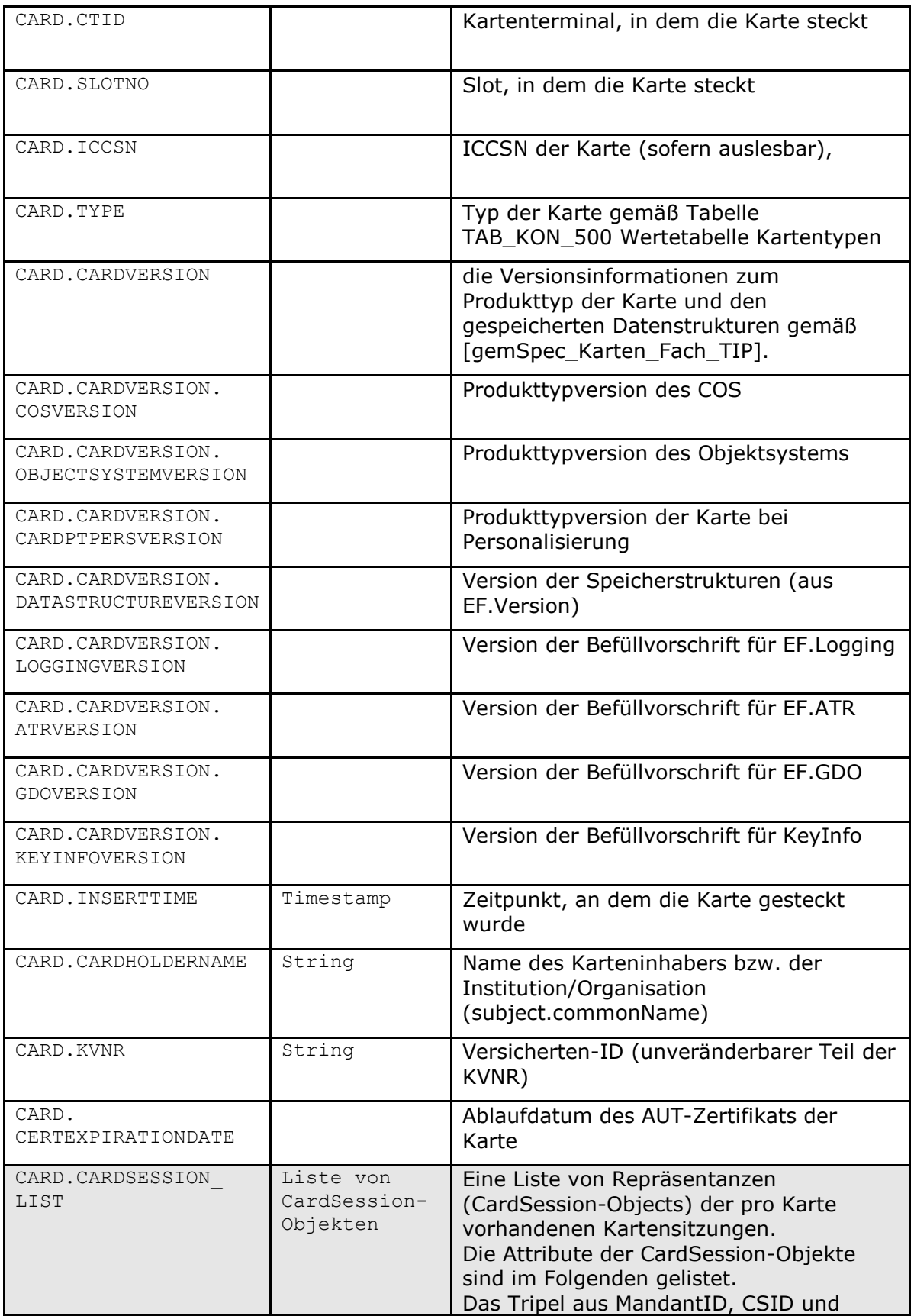

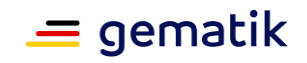

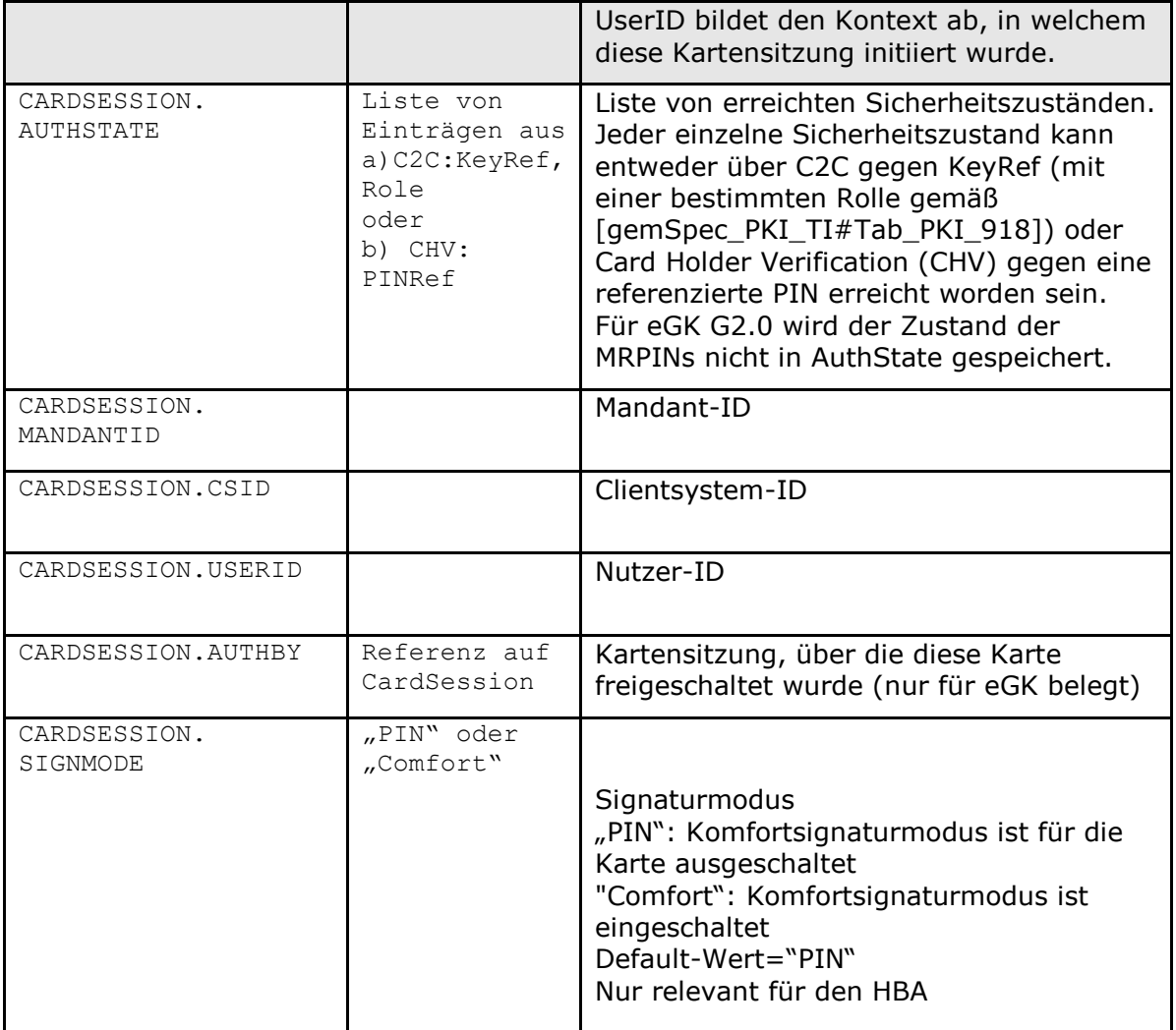

## **4.1.5.1 Funktionsmerkmalweite Aspekte**

#### **TIP1-A\_4988 - Unterstützung von Gen1 und Gen2 Karten**

Der Konnektor MUSS eGKs der Generation 1+ unterstützen.

Der Konnektor DARF eGKs der Generation 1 NICHT unterstützen. eGKs der Generation 1 werden im Konnektor als CARD.TYPE = UNKNOWN geführt.

Der Konnektor MUSS für eGK, HBA, SMC-B, gSMC-KT und gSMC-K Karten der Generation 2 unterstützen. Karten der Generation 2 sind alle Karten, deren Version des dem aktiven Objektsystem zugrundeliegenden Produkttyps (Tag 'C1' in EF.Version2) den Wert 4.x.x hat, wobei x in {0, …, 255}.

Bei Karten der Generation 2

• MUSS der Konnektor die ECC-basierten Geräte-CV-Zertifikate unterstützen.

### **[**<=**]**

Es kann notwendig sein, Karten der Generation 2 (G2) näher zu bezeichnen. In diesem Fall wird in G2.0- und G2.1-Karten unterschieden. Wird von Karten der Generation 2 gesprochen, so gilt die Festlegung für G2.x (G2.0, G2.1 und höher) des betrachteten Kartentyps.

## **TIP1-A\_4558 - Caching-Dauer von Kartendaten im Konnektor**

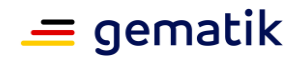

Sofern der Konnektor Daten gesteckter Karten cached, so DÜRFEN diese Daten von HBAx und SM-B NICHT länger als 24 Stunden gecached werden.

Der Konnektor DARF Daten der eGK NICHT über den Steckzyklus der Karte hinaus cachen.

Ausnahme: Eine Cachingdauer über den Steckzyklus der eGK hinaus wird von einer Fachanwendung gefordert und durch die Fachmodulspezifikation dieser Fachanwendung definiert.

 $$ 

#### **TIP1-A\_6031 - Kein selbsttätiges Zurücksetzen der SM-B**

Der Konnektor DARF NICHT selbsttätig die SM-B und deren Sicherheitszustände zurücksetzen, auch nicht, wenn die Daten der SM-B nach Ablauf der 24-Stunden-Frist neu in den Cache eingelesen werden.

**[**<=**]**

#### **TIP1-A\_4559 - Konnektorzugriffsverbot auf DF.KT**

Der Konnektor DARF NICHT auf das DF.KT einer gSMC-KT zugreifen. **[**<=**]**

#### **TIP1-A\_4560 - Rahmenbedingungen für Kartensitzungen**

Der Konnektor MUSS alle Zugriffe auf Karten aus CM\_CARD\_LIST, die den Sicherheitszustand der Karte erhöhen können oder einen erhöhten Sicherheitszustand der Karte voraussetzen, im Kontext einer Kartensitzung zu dieser Karte durchführen (CARD.CARDSESSION). Ausgenommen hiervon ist der Zugriff durch das CMS (bzw. VSDD) auf die eGK.

Der Konnektor MUSS sicherstellen, dass in einer Kartensitzung nur dann auf einen erhöhten Sicherheitszustand einer Karte zugegriffen werden kann, wenn die zur Erreichung dieses Sicherheitszustandes erforderlichen Authentisierungen (PIN-Verifikation, C2C-Rollen-Authentisierung etc.) in dieser verwendeten Kartensitzung erfolgreich durchgeführt wurden.

Der Konnektor MUSS Authentisierungen in einer Kartensitzung so durchführen, dass in anderen Kartensitzungen vorhandene Sicherheitszustände nicht beeinflusst werden. (Eine falsche PIN-Eingabe in einer Kartensitzung darf den erhöhten Sicherheitszustand einer anderen Sitzung nicht zurücksetzen etc.).

Der Konnektor SOLL die Verwaltung der Sicherheitsstatus der Kartensitzungen so über die Nutzung logischer Kartenkanäle umsetzen, dass PIN-Verifikationen, die für die Dauer der Kartensitzung Gültigkeit haben, nicht unnötig wiederholt werden müssen. **[**<=**]**

Für die TUCs zur PIN-Eingabe, Änderung und Entsperrung sind Festlegungen hinsichtlich der auf dem Kartenterminal anzuzeigenden Meldungen erforderlich. Die folgende Tabelle definiert diese Terminalanzeigen gemäß [SICCT#5.5.10.19].

#### **TIP1-A\_4561-02 - Terminal-Anzeigen für PIN-Operationen**

Der Konnektor MUSS im Rahmen des interaktiven PIN-Handlings die folgenden Displaymessages für die Anzeige im Kartenterminal verwenden:

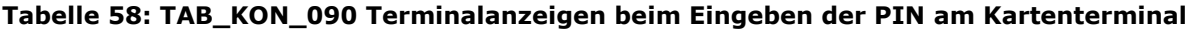

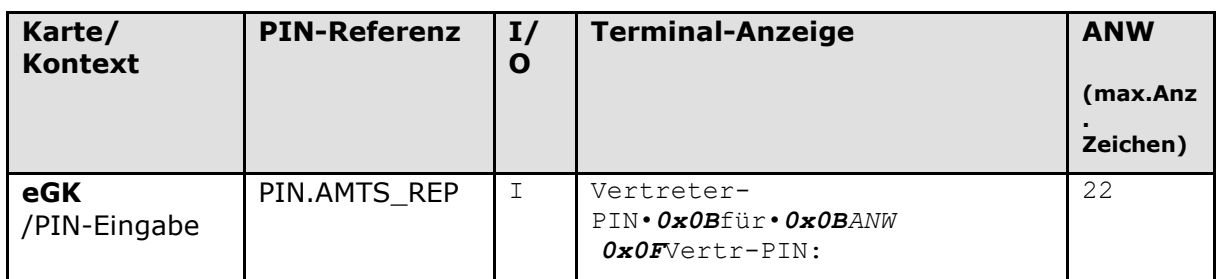

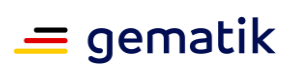

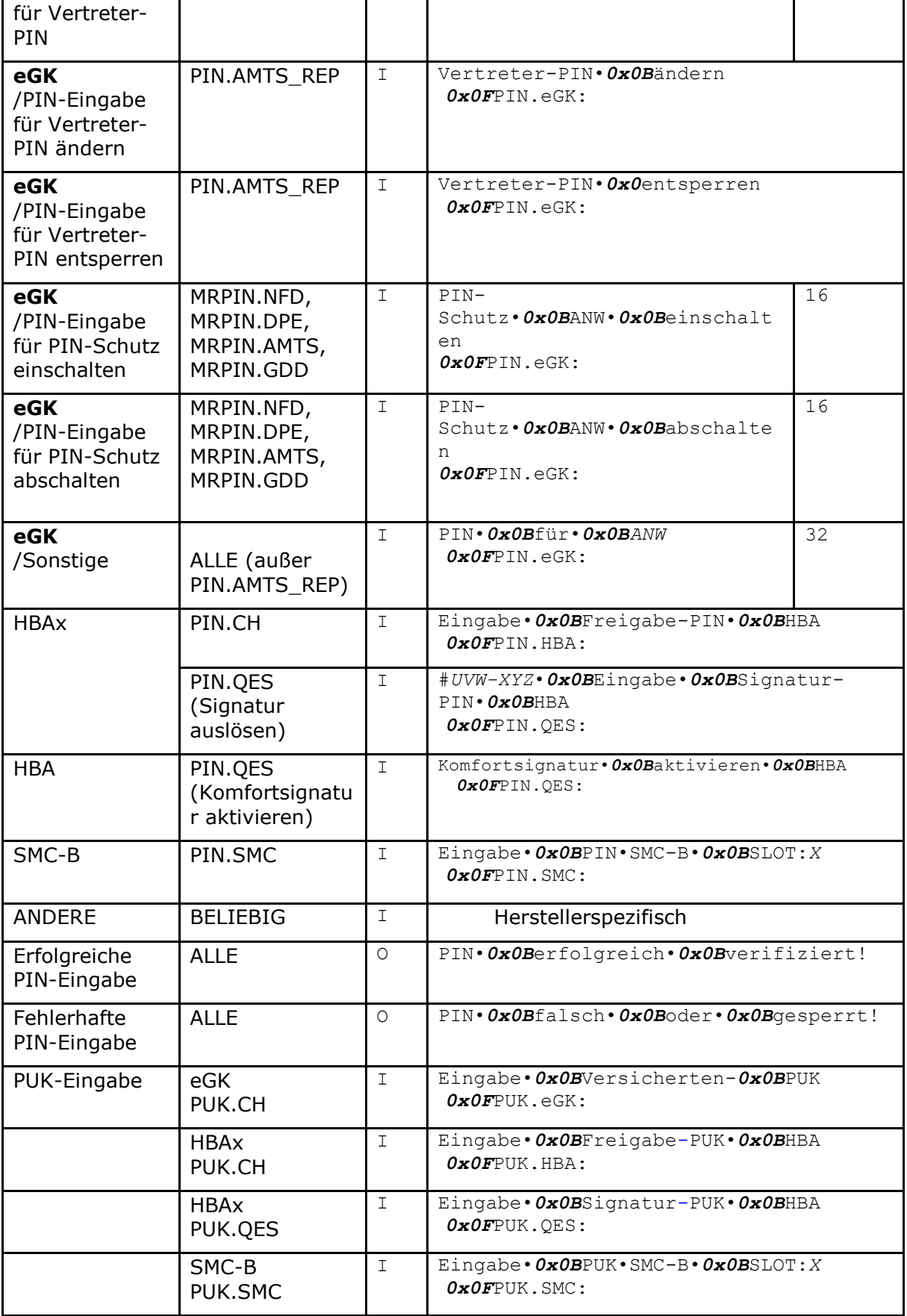

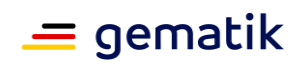

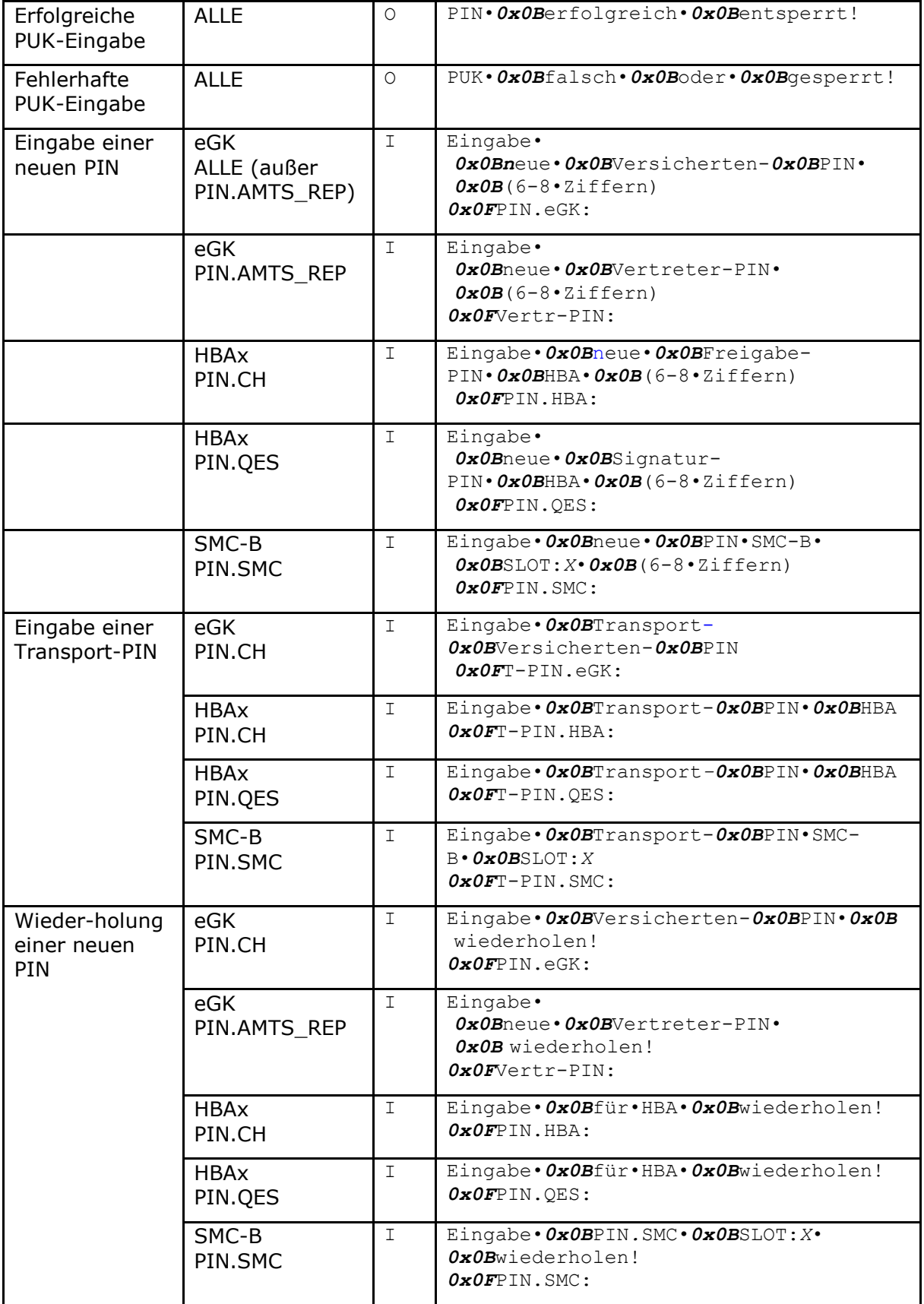

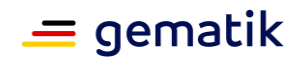

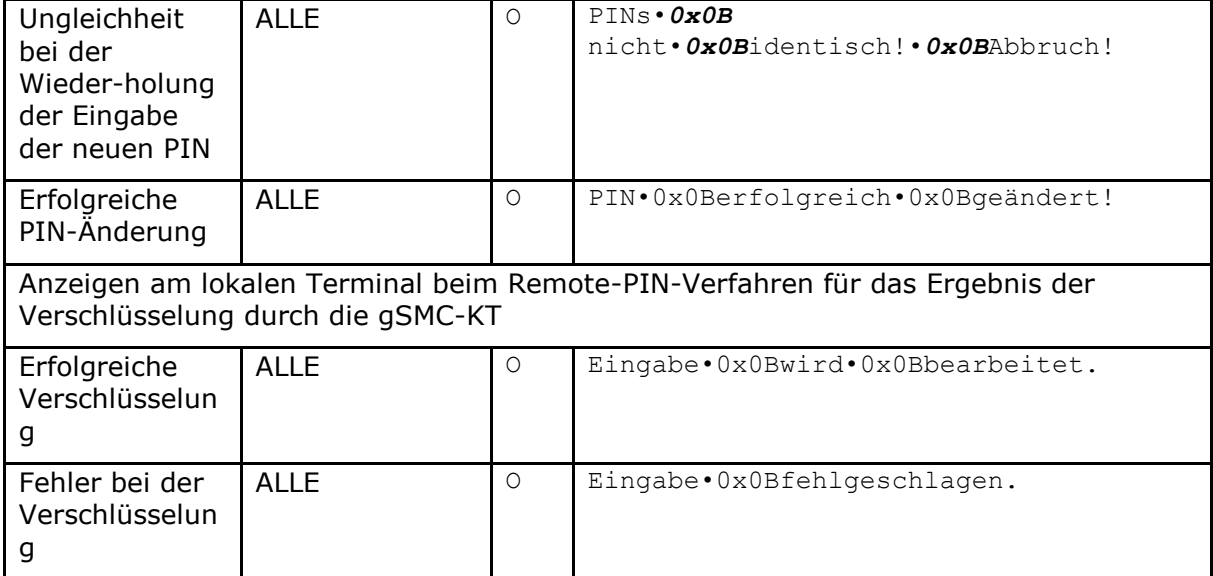

Hinweise zu den Terminalanzeigen bei PIN-Eingaben und zu obiger Tabelle:

- ANW kennzeichnet den Anwendungsfall und wird durch den vom Aufrufer übergebenen String ersetzt (siehe z. B. TUC KON 012 "PIN verifizieren")
- Zu PIN.SMC: "Slot:X" im PIN-Prompt gibt die Slot-Nummer im Kartenterminal an, in der die SMC steckt, da in einem Kartenterminal mehr als eine SMC stecken kann.
- Variable Teile der Terminalanzeige (Job- und Slot-Nummer) sind kursiv formatiert.
- Zeichensatz gemäß ISO 646DE-/DIN 66003-Codierung
- max. 48 Zeichen Text + 10 Zeichen PIN-Prompt bei Input
- max. 48 Zeichen bei Output
- Leerzeichen werden als "•" dargestellt
- UVW-XYZ: zeigt die Jobnummer an (siehe Kapitel 4.1.8.1.4)
- #: Beginn der Jobnummer zur Verifizierung des korrekten Kartenterminals
- Weitere Details zur Gestaltung der Jobnummer finden sich im Kapitel 4.1.8.1.4.
- Die Zeilenumbrüche in der Spalte "Terminal-Anzeige" sind editorisch bedingt.
- 0x0B und 0x0F (Sollbruchstellen bzw. Trennung zwischen Nachricht und PIN-Prompt) sind Trennzeichen gemäß [SICCT#5.6.1].

In den Technischen Use Cases TUC\_KON\_012 "PIN verifizieren", TUC\_KON\_019 "PIN ändern", TUC\_KON\_021 "PIN entsperren" wird das Remote-PIN-Verfahren verwendet, sofern die Zielkarte in einem als für den Arbeitsplatz entfernt definiertem Kartenterminal steckt (siehe Kap. 4.1.1.1, Relation [7]). In diesem Fall erfolgt die Nutzerinteraktion am Remote-PIN-KT von workplaceId (PinInputKT). Dabei wendet der Konnektor das folgende Verfahren an:
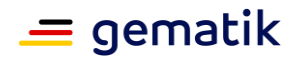

### **TIP1-A\_5012 - Remote-PIN-Verfahren**

Der Konnektor MUSS das Remote-PIN Verfahren im Sinne der BSI TR-03114 unterstützen. Abweichend von der TR-03114 MUSS statt der SMC-A eine gSMC-KT verwendet werden.

Der Konnektor MUSS für die PIN-Objekte: HBA.PIN.CH, HBA.PUK.CH, HBA.PIN.QES, HBA.PUK.QES, SM-B.PIN.SMC und SM-B.PUK.SMC das Remote-PIN Verfahren unterstützen. Für alle anderen Karten und PIN-Objekte DARF das Verfahren NICHT verwendet werden.

Für die Interaktion mit dem Anwender MÜSSEN die Display Messages entsprechend TAB\_KON\_090 Terminalanzeigen beim Eingeben der PIN am Kartenterminal verwendet werden.

Der Ablauf für eine PIN-Operation gegen eine Zielkarte MUSS in diesen logischen Schritten erfolgen:

- 1. Aufruf TUC\_KON\_005 "Card-to-Card authentisieren" mit eigens für diesen Zweck erzeugten Cardsession sowohl für die "Sendekarte" im PinInputKT (gSMC-KT) sowie der Zielkarte. AuthMode ist "gegenseitig+TC"
- 2. Der Benutzer wird mit dem SICCT-Kommando PERFORM VERIFICATION bzw. MODIFY VERIFICATION DATA zur Eingabe der PIN am PinInputKT aufgefordert. Als Display Messages für die erfolgreiche Bearbeitung bzw. Fehler in der Bearbeitung dieser Kommandos müssen die Texte mitgesendet werden, die in TAB\_KON\_090 für die Ergebnisse der Verschlüsselung durch die gSMC-KT festgelegt sind.
- 3. Im PinInputKT verschlüsselt die gSMC-KT die eingegebene PIN mit dem zuvor erzeugten Sessionkey.
- 4. Die verschlüsselte PIN wird in das zur intendierten PIN-Operation passende Kommando eingebettet (PIN verifizieren, ändern oder entsperren - wird durch den eigentlichen PIN-TUC festgelegt) und das Kommando vom Konnektor an die Zielkarte zur Entschlüsselung und Verifikation übergeben. Dabei MUSS die Übertragung im gleichen Logischen Kanal wie die SM Vereinbarung erfolgen.
- 5. Der Konnektor zeigt das Resultat der Zielkarte mittels SICCT OUTPUT am lokalen Kartenterminal an. Er verwendet dabei den in TAB\_KON\_090 für die aktuelle PIN-Operation spezifizierten Ausgabetexte.
- 6. Das Result der Zielkarte wird an den Aufrufer zurückgegeben

Fehlermeldung: Ein Fehler in der Verarbeitung führt zum Abbruch mit Fehlercode 4053 "Remote-PIN nicht möglich" (Security, Error).

**[**<=**]**

*Hinweis: Derzeit schlägt die Freischaltung der SMC-B durch Card-2-Card-Authentisierung ohne Fehlermeldung fehl. Der Sicherheitszustand der SMC-B wird nicht verändert. Diese Einschränkung betrifft TUC\_KON\_005 "Card-to-Card authentisieren" (TAB\_KON\_096).*

# **4.1.5.2 Durch Ereignisse ausgelöste Reaktionen**

## **TIP1-A\_4562 - Reaktion auf "Karte entfernt"**

Empfängt der Kartendienst das Ereignis "CT/SLOT\_FREE", so MUSS der Konnektor:

- das über die im Ereignis gemeldeten Parameter CtID und SlotNo in CM\_CARD\_LIST adressierte CardObject CARD identifizieren
- für dieses CardObject folgendes Ereignis absetzen: TUC\_KON\_256{  $topic = ./CAPD/REMOVED$ ";

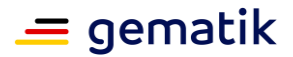

 eventType = Op; Severity  $=$  Info;  $parameters =$ wobei <Params> mit folgenden Werten belegt werden MUSS:

- "CardHandle=\$CARD.CARDHANDLE,
- Type=\$CARD.TYP,
- CardVersion=\$CARD.VER,
- ICCSN=\$CARD.ICCSN,
- CtID=\$CARD.CTID,
- SlotID=\$CARD.SLOTID,
- InsertTime=\$CARD.INSERTTIME,
- CardHolderName=\$CARD.CARDHOLDERNAME,
- KVNR=\$CARD.KVNR"
- das zugehörige CardObject aus CM\_CARD\_LIST entfernen.

# **[**<=**]**

## **TIP1-A\_4563 - Reaktion auf "Karte gesteckt"**

Empfängt der Kartendienst das Ereignis "CT/SLOT\_IN\_USE", so MUSS der Konnektor für die Karte, die über die im Ereignis gemeldeten Parameter CtID und SlotNo adressiert ist, über TUC\_KON\_001 ein neues CardObject in CM\_CARD\_LIST anlegen. **[**<=**]**

# **4.1.5.3 Interne TUCs, nicht durch Fachmodule nutzbar**

## *4.1.5.3.1 TUC\_KON\_001 "Karte öffnen"*

## **TIP1-A\_4565 - TUC\_KON\_001 "Karte öffnen"**

Der Konnektor MUSS den technischen Use Case "Karte öffnen" gemäß TUC KON 001 umsetzen.

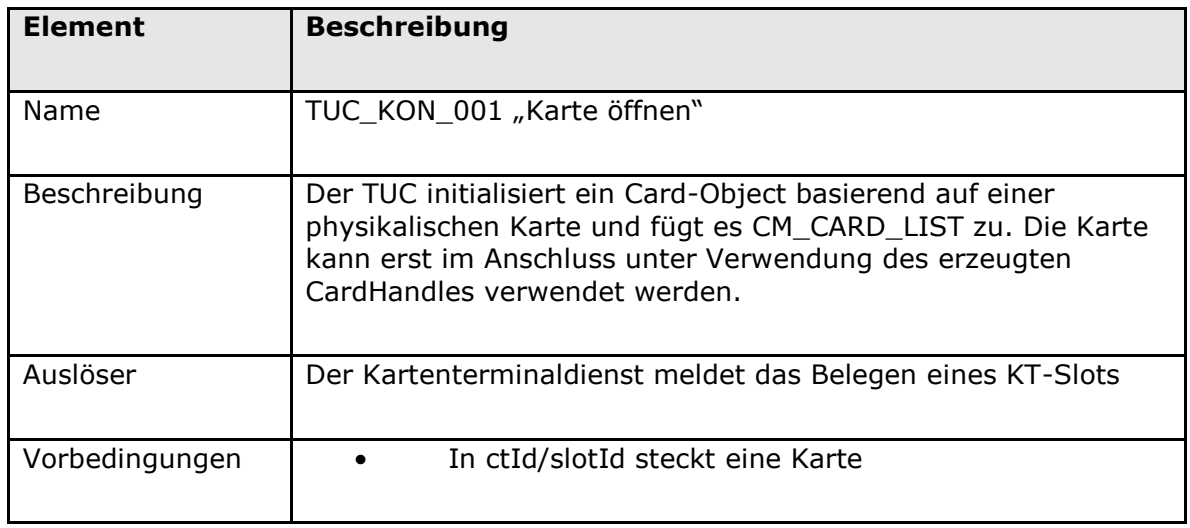

#### **Tabelle 59: TAB\_KON\_734 – TUC\_KON\_001 "Karte öffnen"**

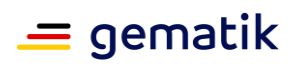

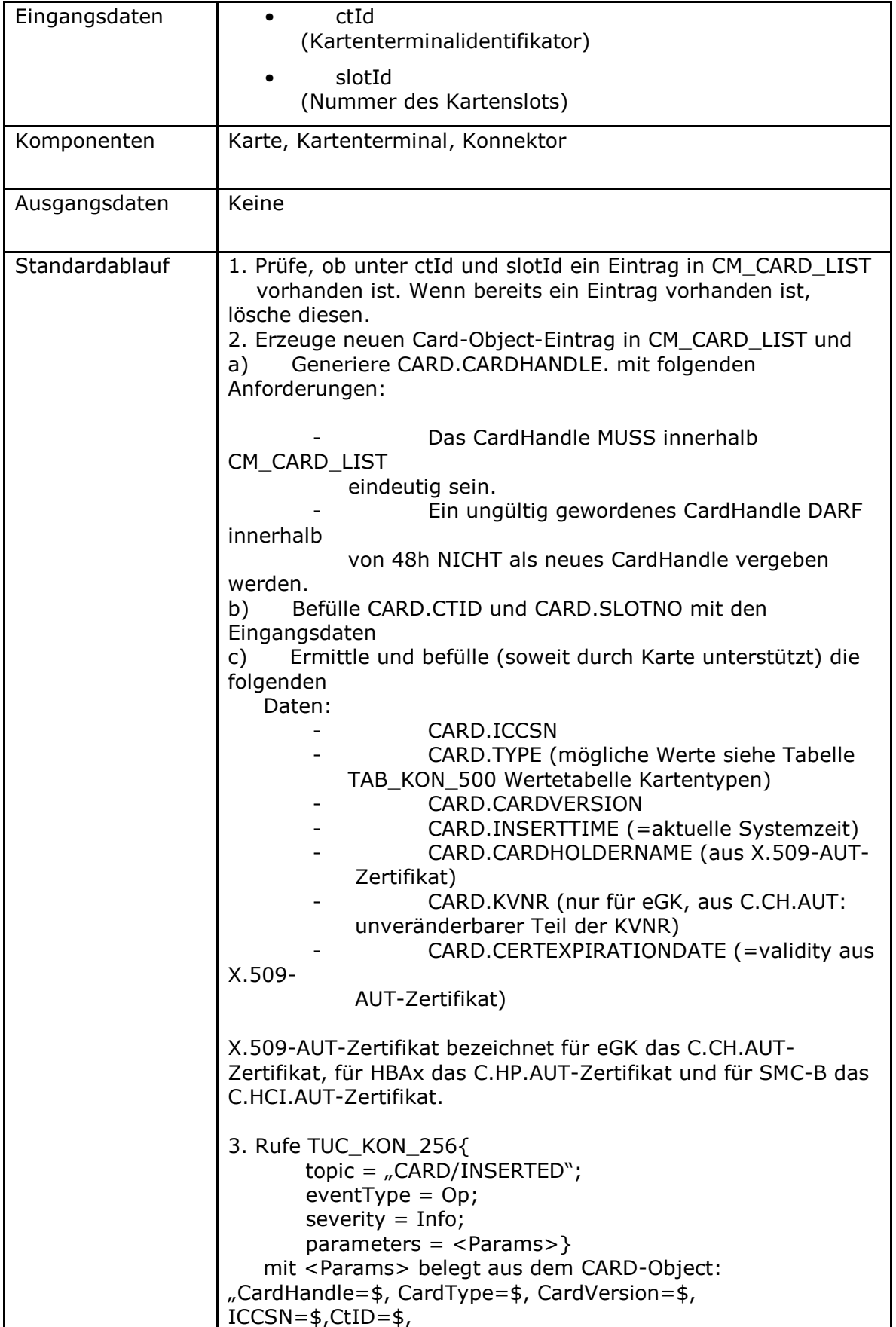

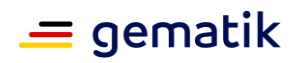

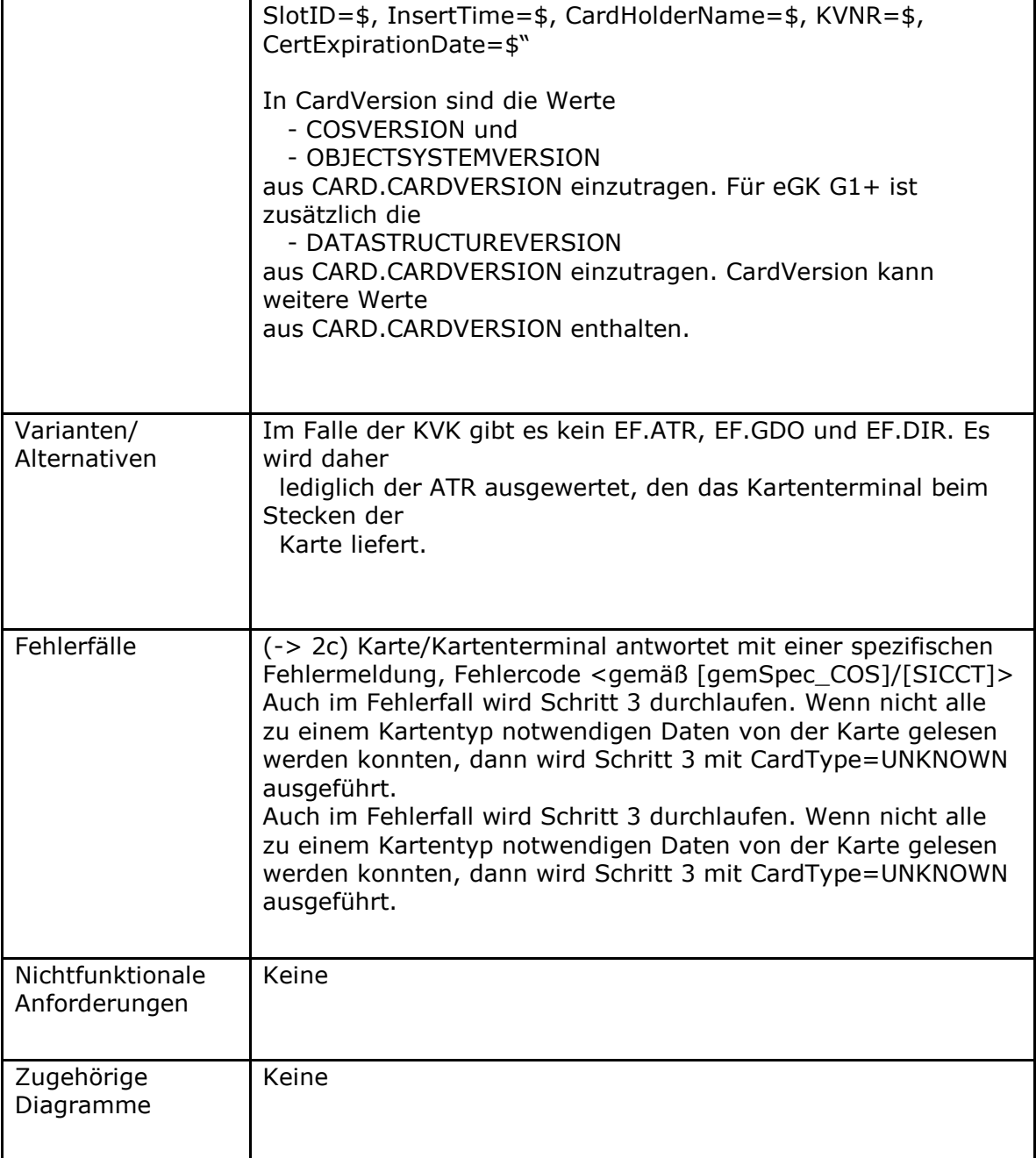

# **[**<=**]**

# **4.1.5.4 Interne TUCs, auch durch Fachmodule nutzbar**

*4.1.5.4.1 TUC\_KON\_026 "Liefere CardSession"*

## **TIP1-A\_4566 - TUC\_KON\_026 "Liefere CardSession"**

Der Konnektor MUSS den technischen Use Case "Liefere CardSession" gemäß TUC\_KON\_26 umsetzen.

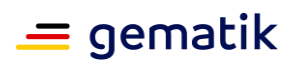

# **Tabelle 60: TAB\_KON\_735 - TUC\_KON\_026**

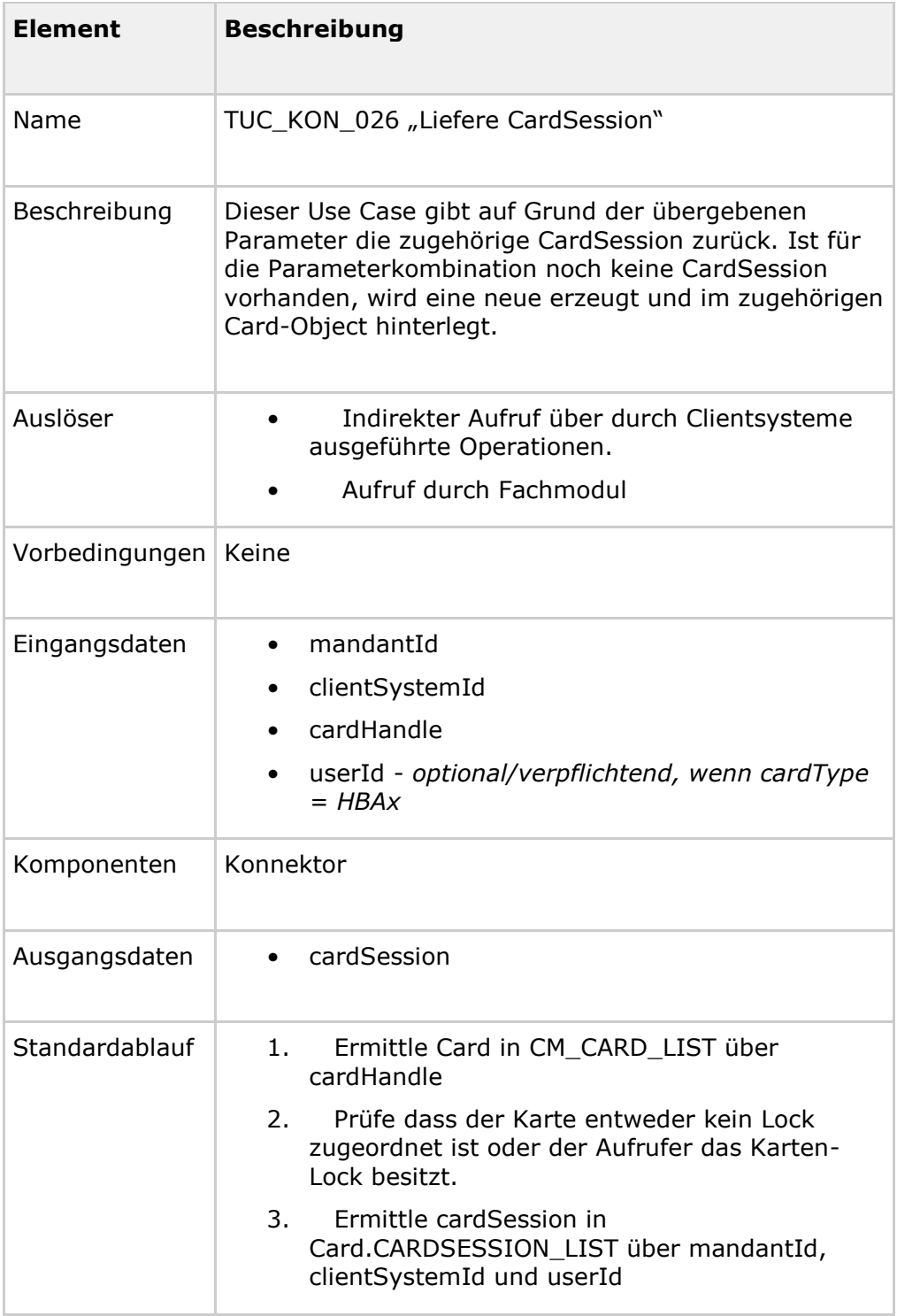

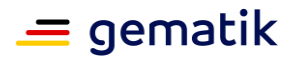

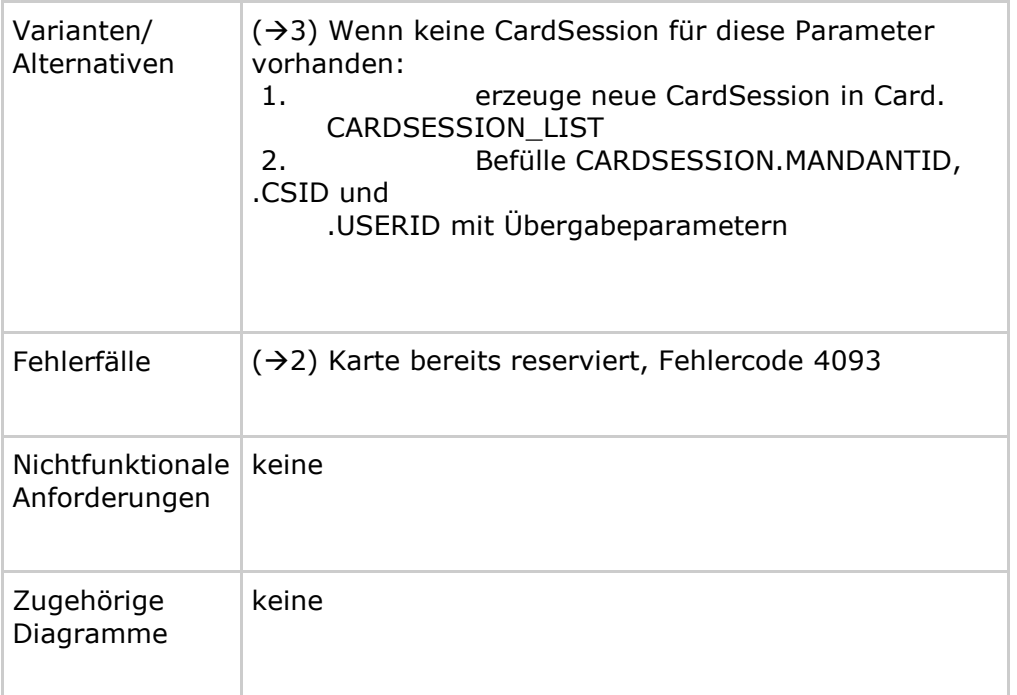

#### **Tabelle 61: TAB\_KON\_824 Fehlercodes TUC\_KON\_026 "Liefere CardSession"**

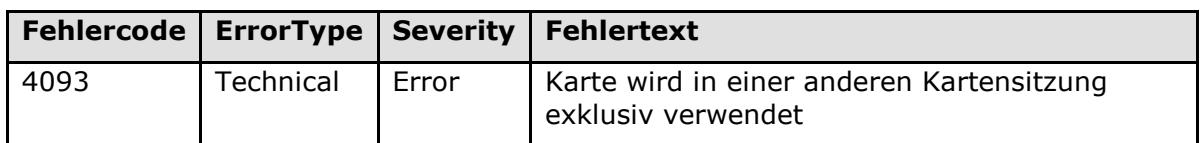

# **[**<=**]**

*Hinweis zu TAB\_KON\_735 - TUC\_KON\_026: Die WorkplaceId wird als Eingangsparameter nicht benötigt. Bereits TUC\_KON\_000 stellt sicher, dass eine eGK jeweils nur von einem einzigen Arbeitsplatz aus angesprochen werden kann*.

## *4.1.5.4.2 TUC\_KON\_012 "PIN verifizieren"*

#### **TIP1-A\_4567 - TUC\_KON\_012 "PIN verifizieren"**

Der Konnektor MUSS den technischen Use Case "PIN verifizieren" gemäß TUC\_KON\_012 umsetzen.

#### **Tabelle 62: TAB\_KON\_087 – TUC\_KON\_012 "PIN verifizieren"**

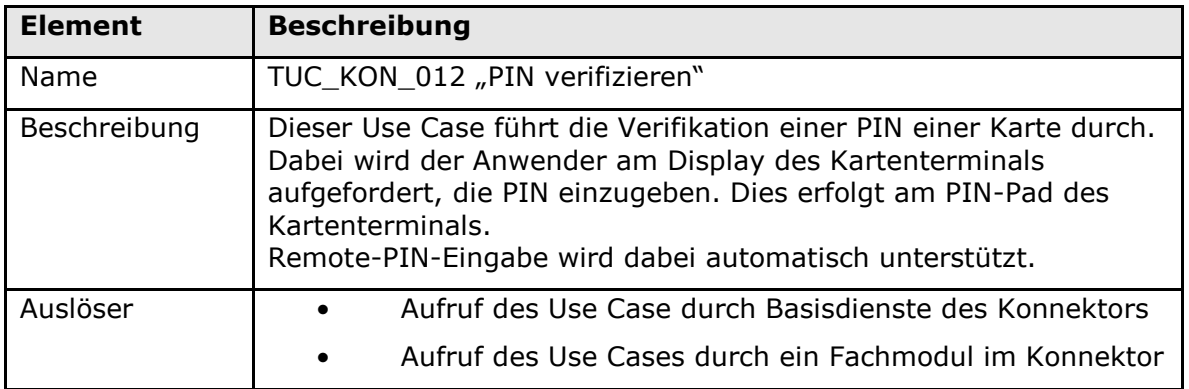

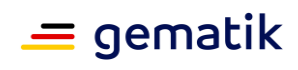

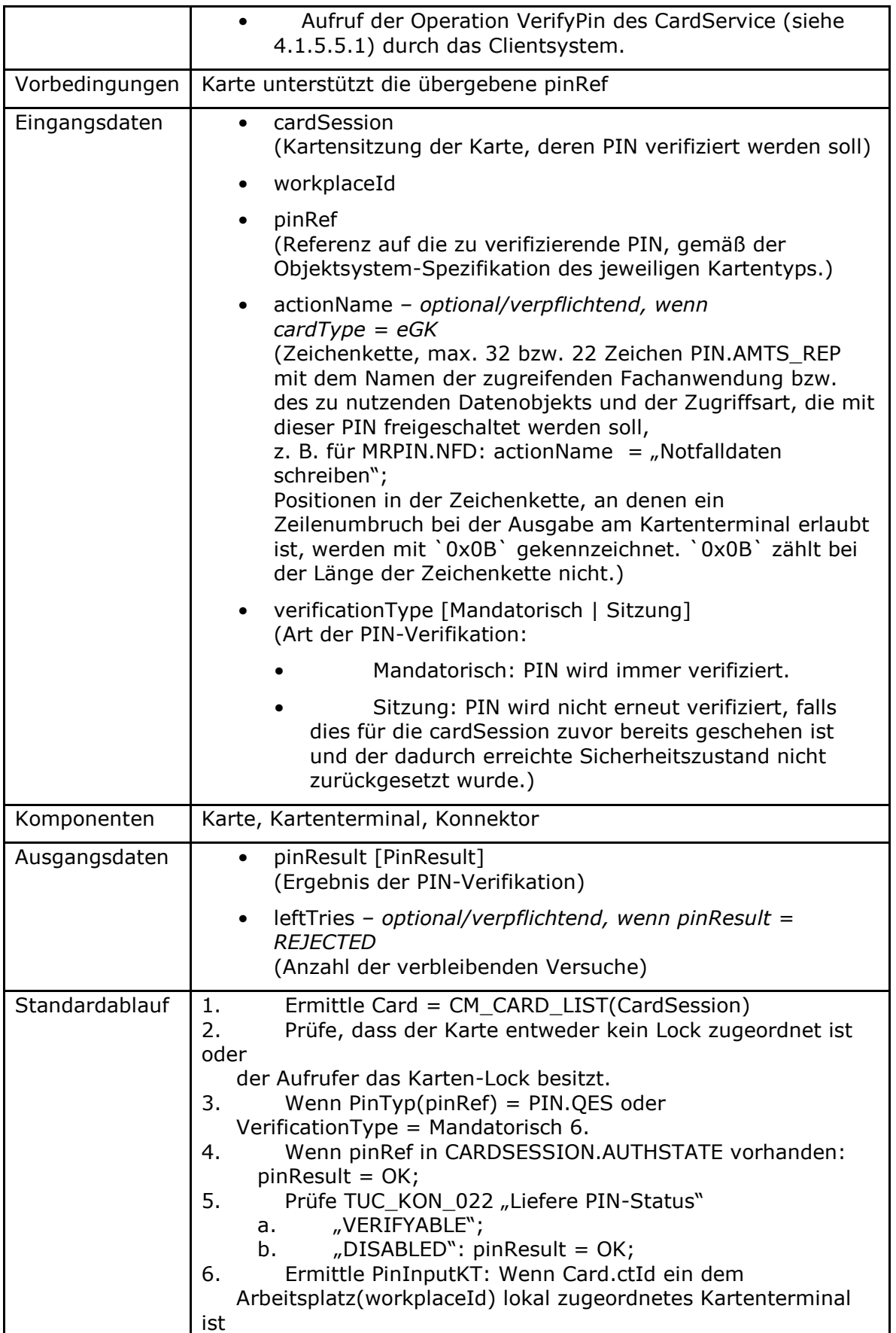

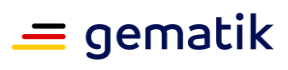

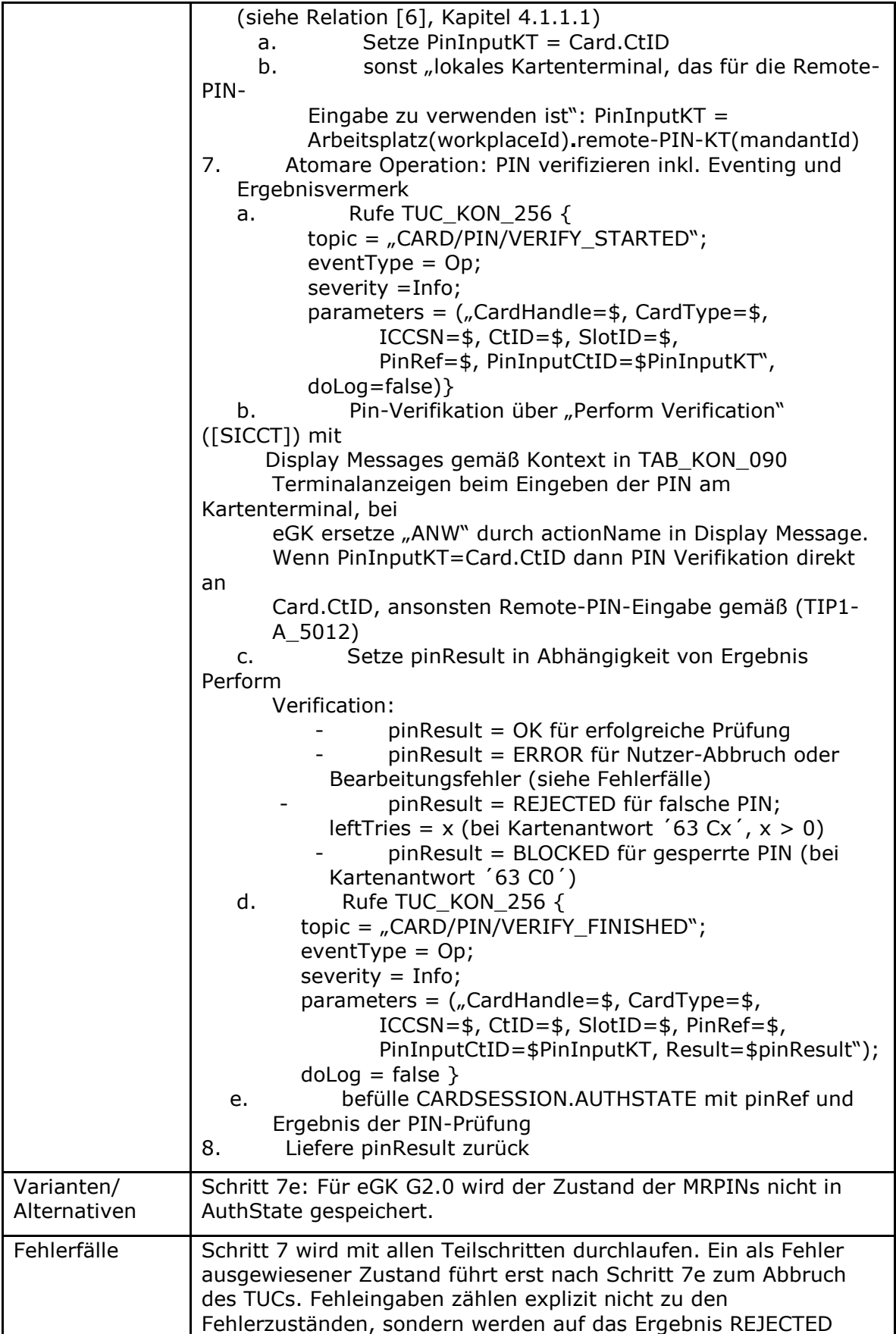

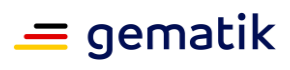

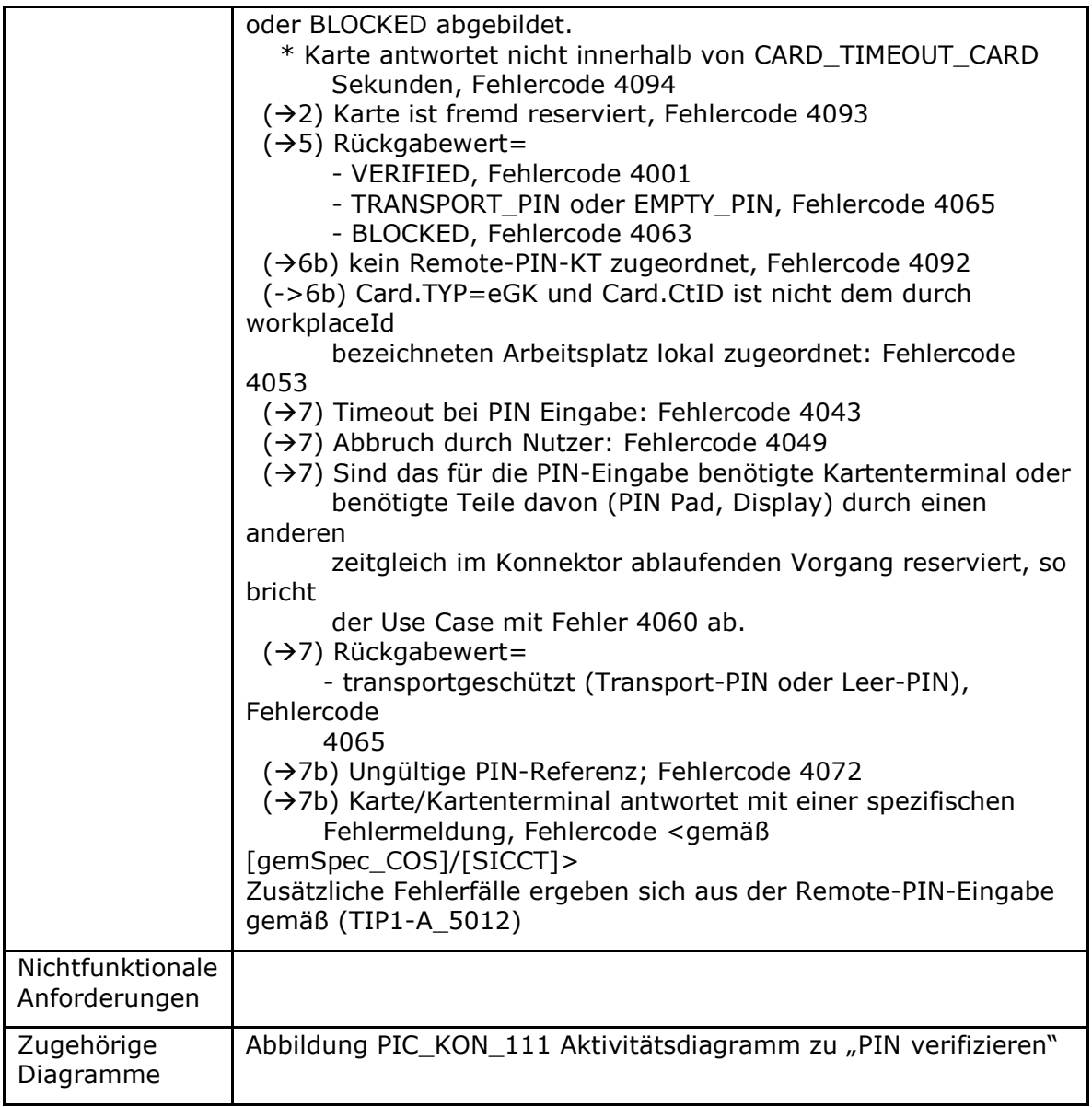

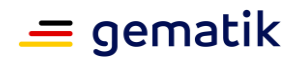

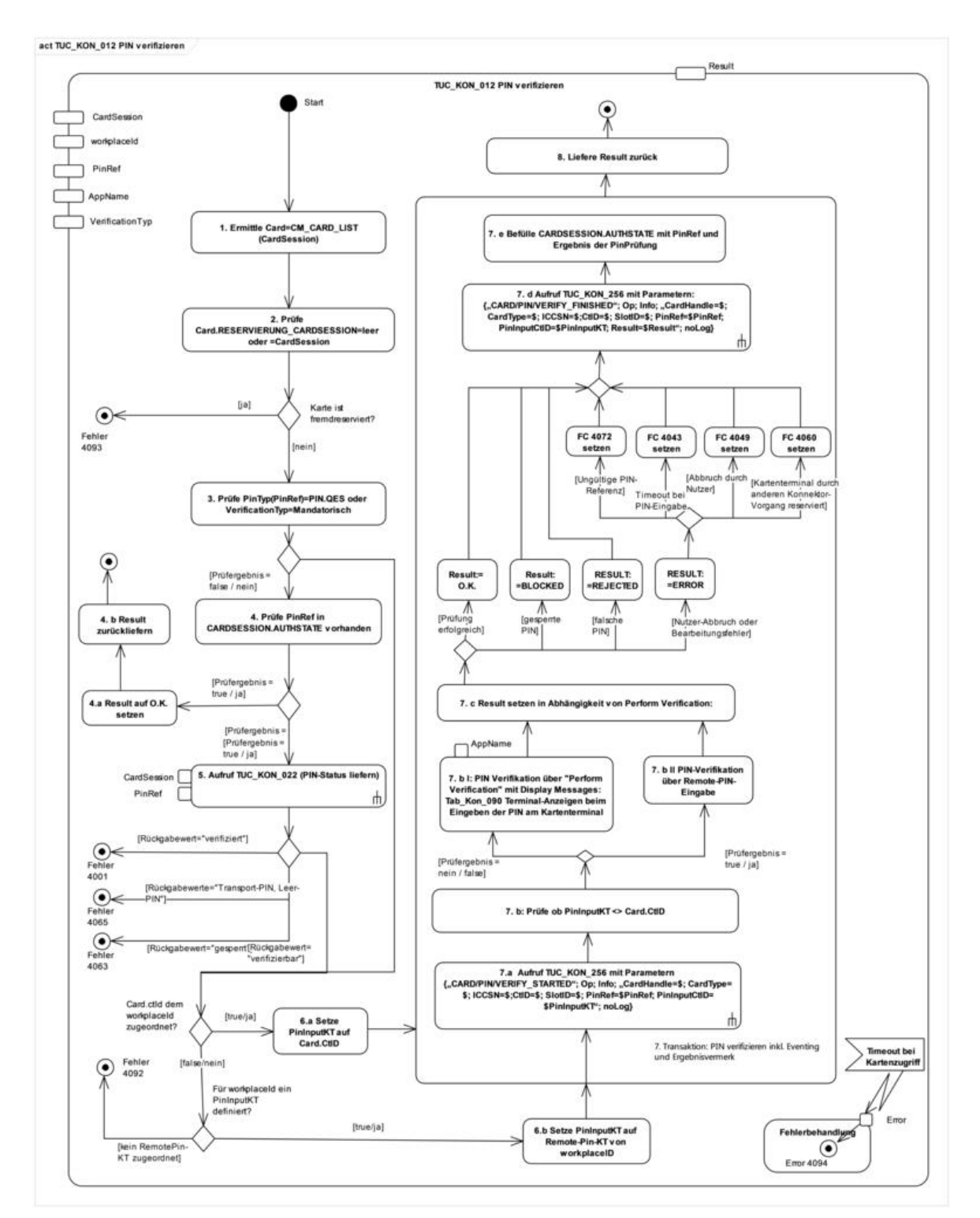

**Abbildung 10: PIC\_KON\_111 Aktivitätsdiagramm zu "PIN verifizieren" Tabelle 63: TAB\_KON\_089 Fehlercodes TUC\_KON\_012 "PIN verifizieren"**

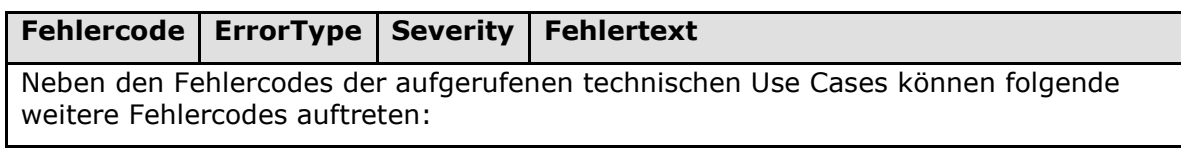

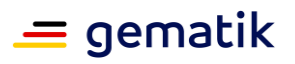

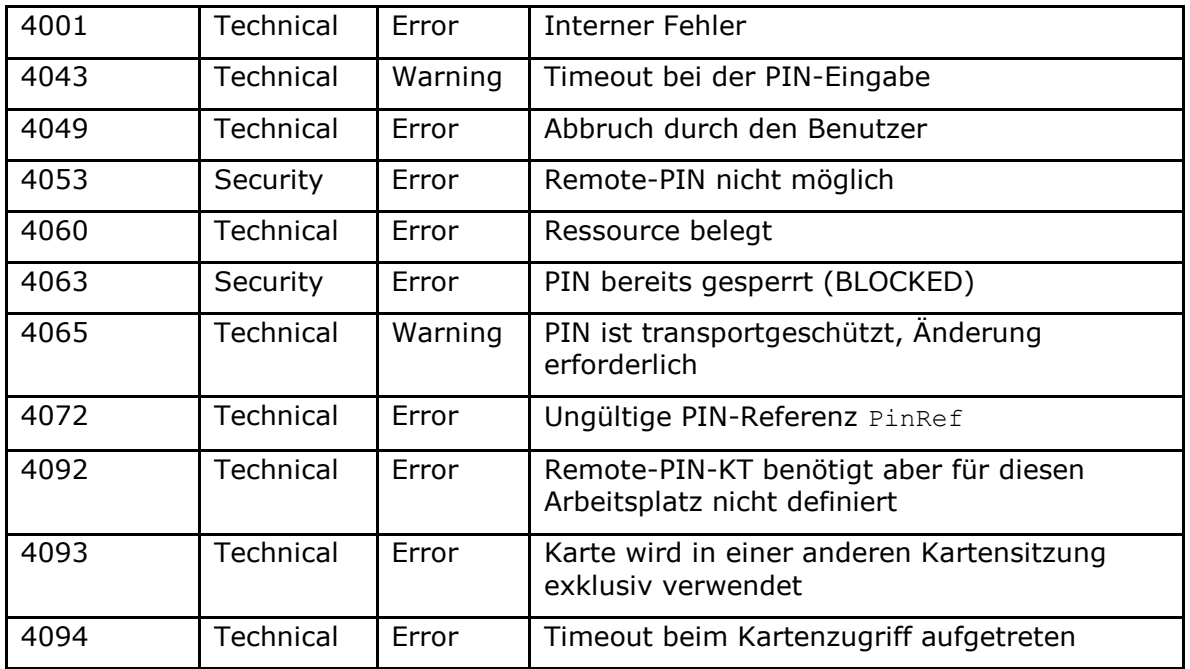

# **[**<=**]**

*4.1.5.4.3 TUC\_KON\_019 "PIN ändern"*

## **TIP1-A\_4568 - TUC\_KON\_019 "PIN ändern"**

Der Konnektor MUSS den technischen Use Case "PIN ändern" gemäß TUC\_KON\_019 umsetzen.

#### **Tabelle 64: TAB\_KON\_736 – TUC\_KON\_019 "PIN ändern"**

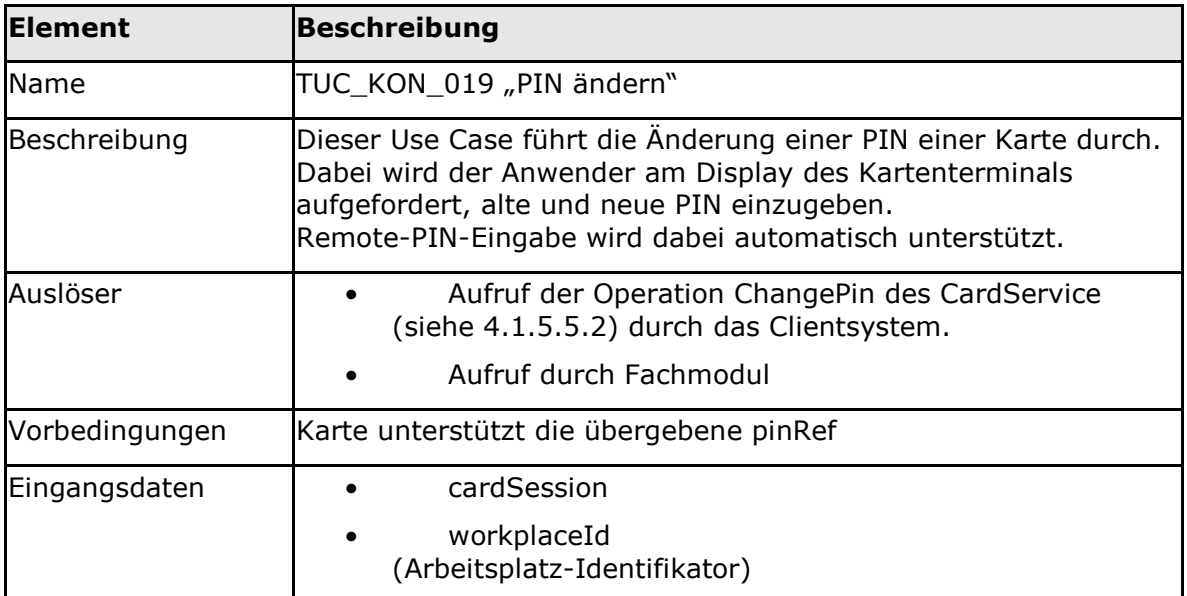

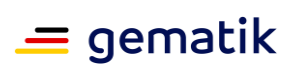

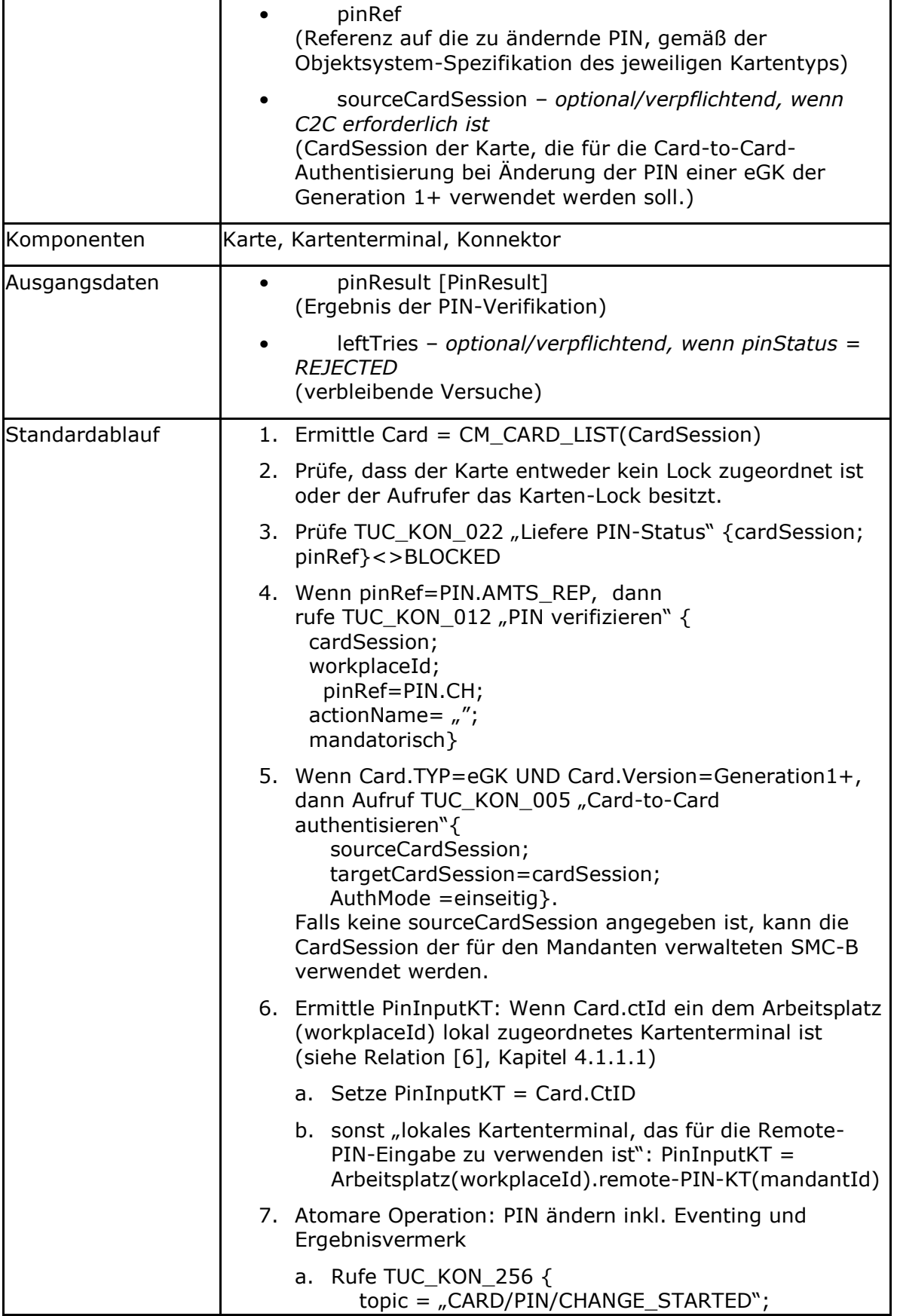

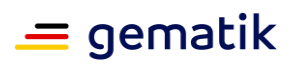

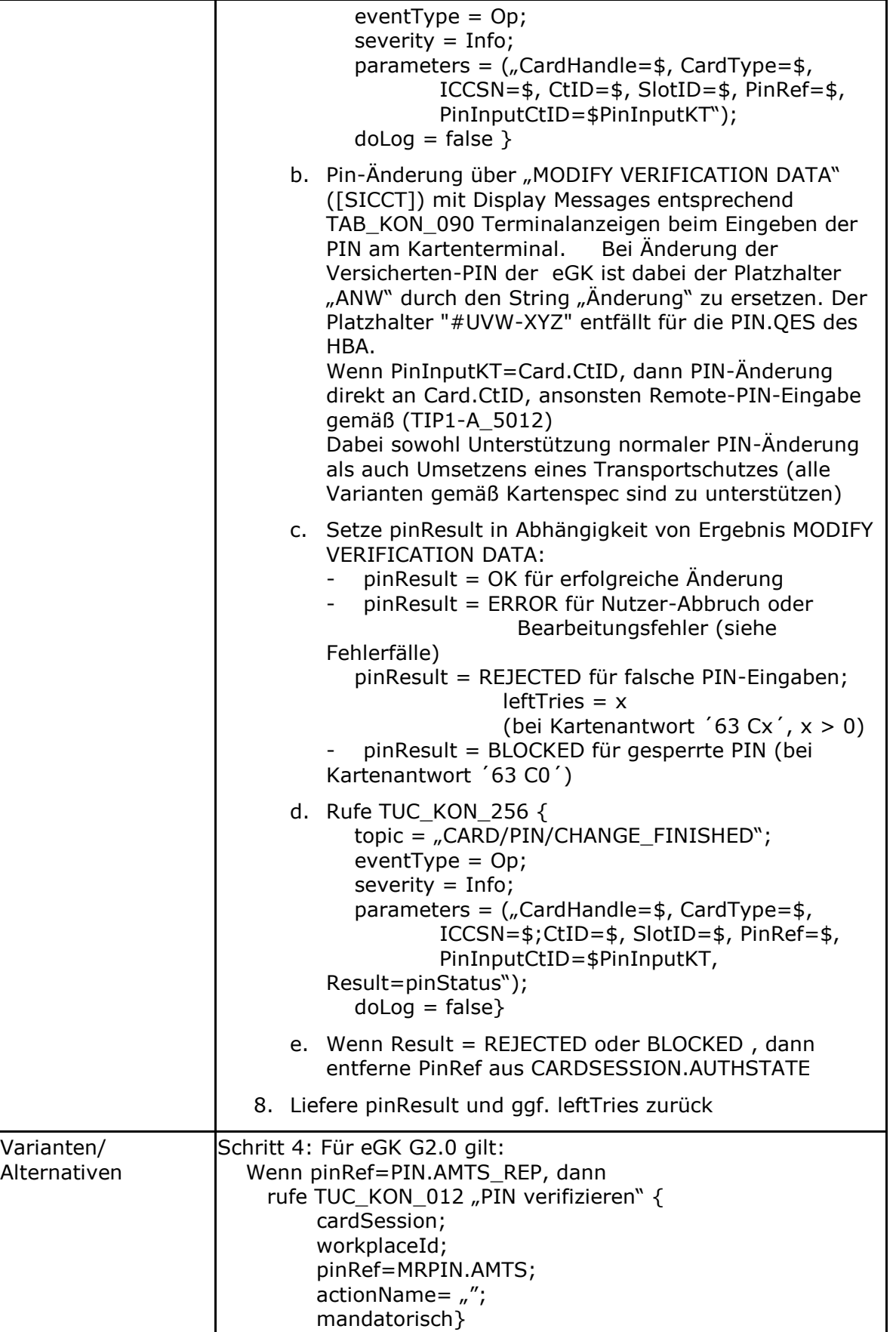

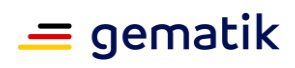

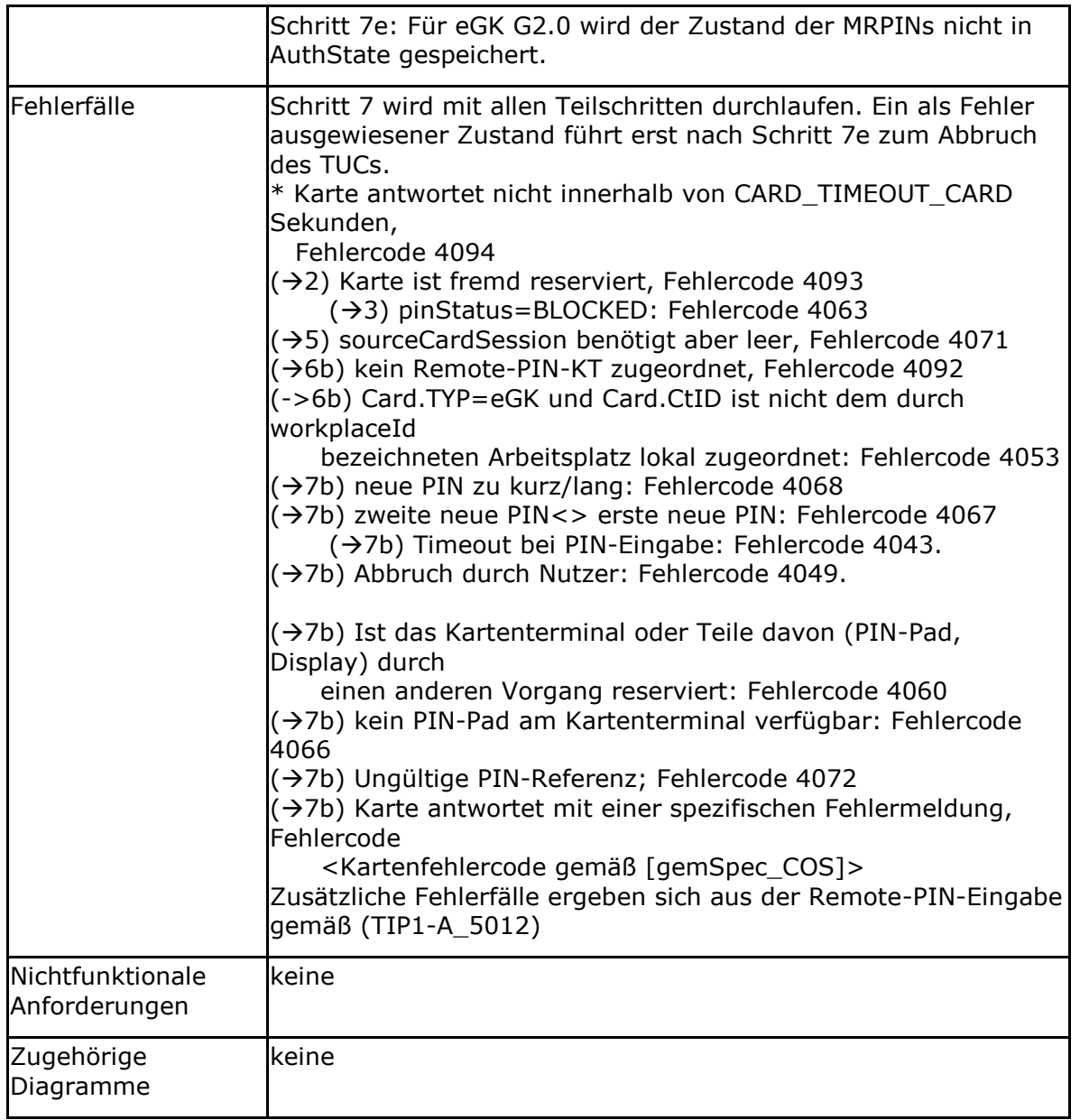

### **Tabelle 65: TAB\_KON\_093 Fehlercodes TUC\_KON\_019 "PIN ändern"**

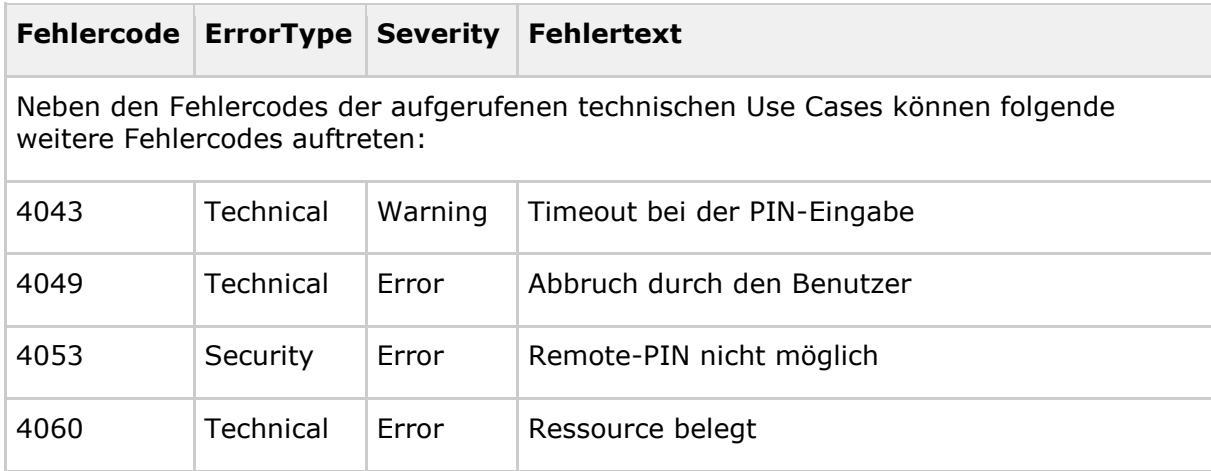

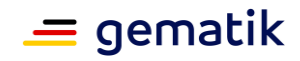

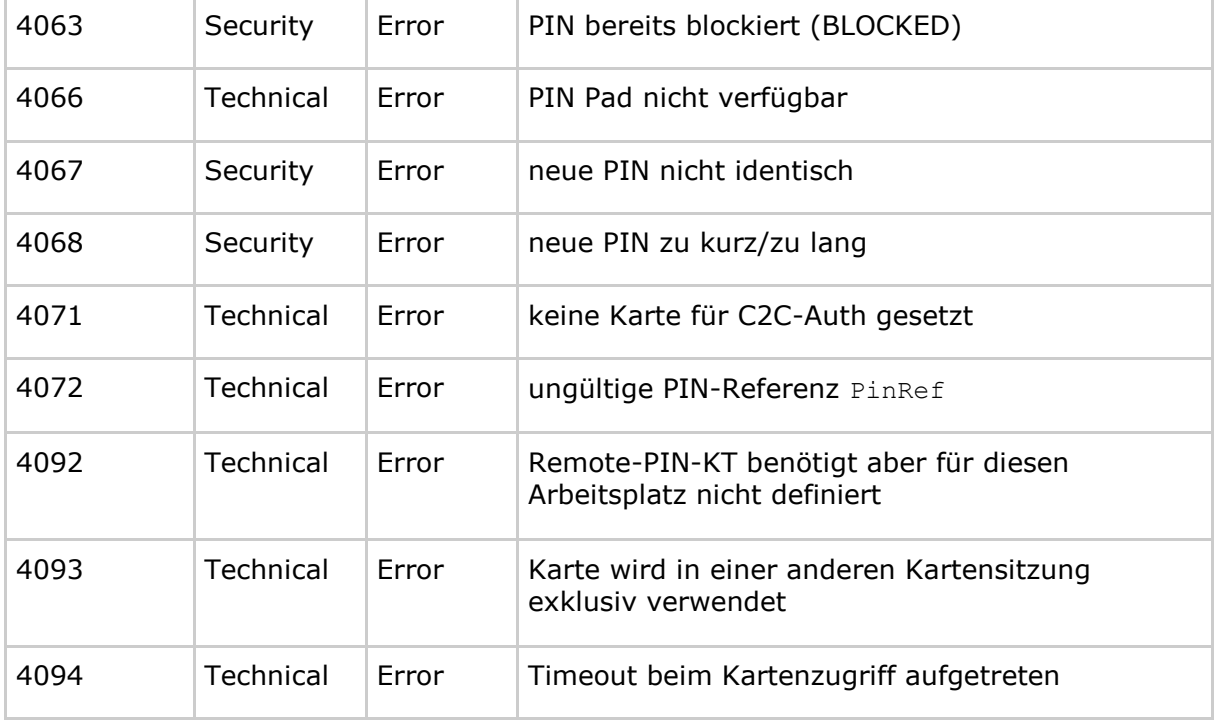

# **[**<=**]**

*4.1.5.4.4 TUC\_KON\_021 "PIN entsperren"*

## **TIP1-A\_4569-02 - TUC\_KON\_021 "PIN entsperren"**

Der Konnektor MUSS den technischen Use Case "PIN entsperren" gemäß TUC\_KON\_021 umsetzen.

#### **Tabelle 66: TAB\_KON\_236 – TUC\_KON\_021 "PIN entsperren"**

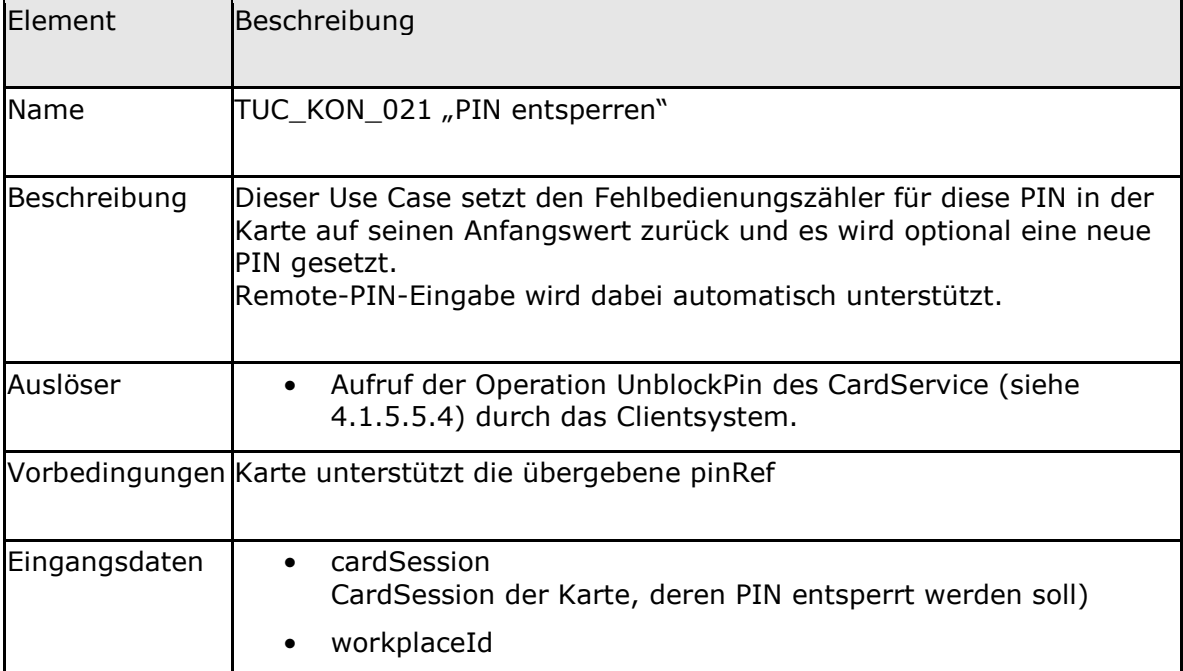

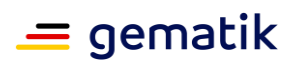

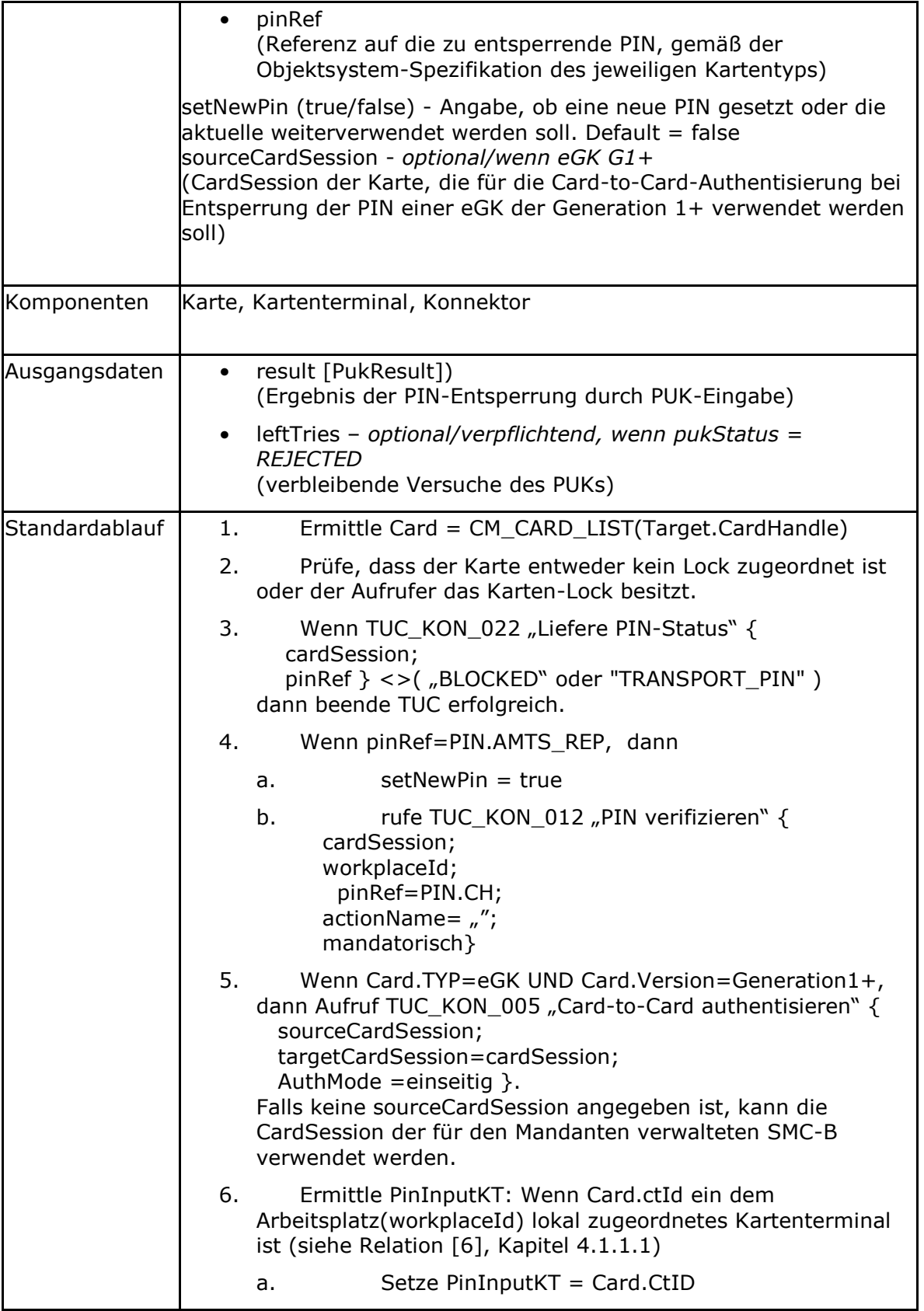

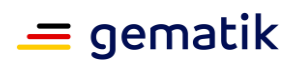

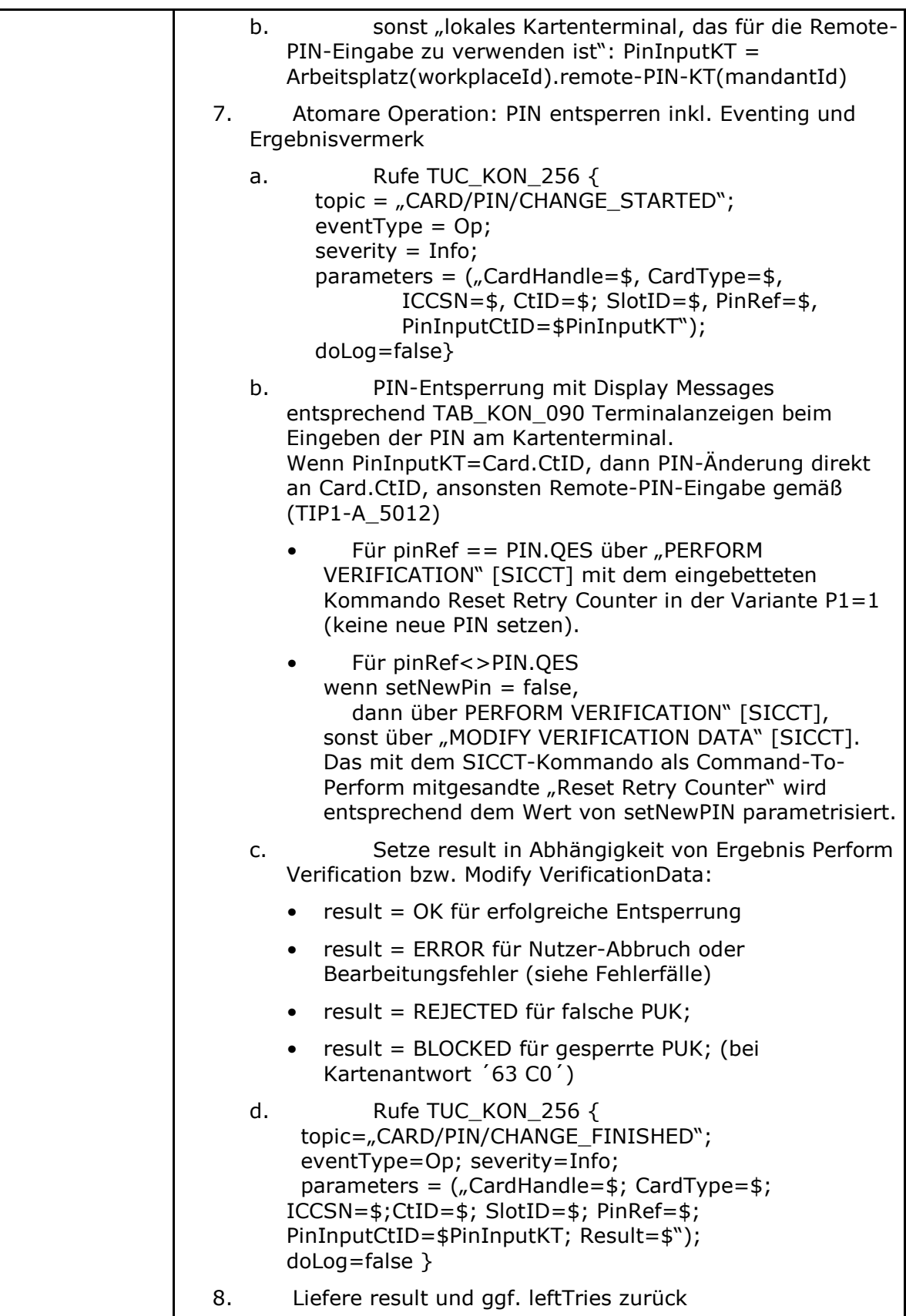

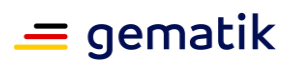

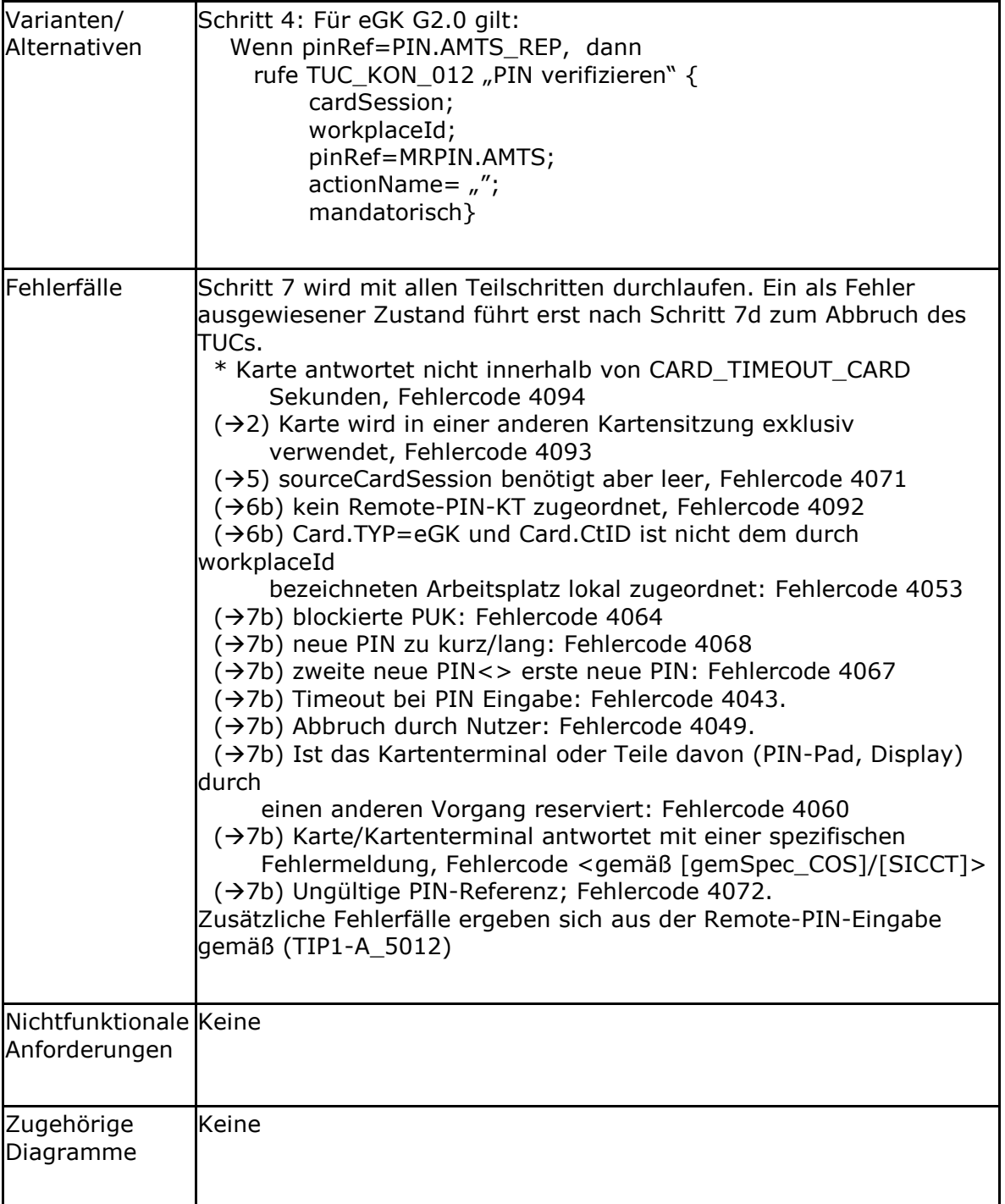

## **Tabelle 67: TAB\_KON\_193 Fehlercodes TUC\_KON\_021 "PIN entsperren"**

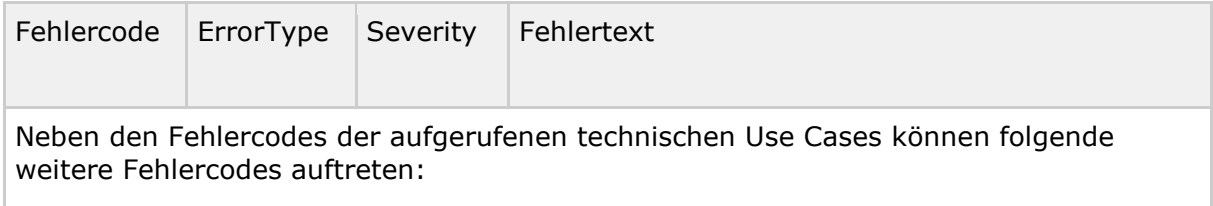

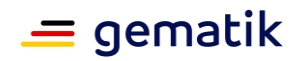

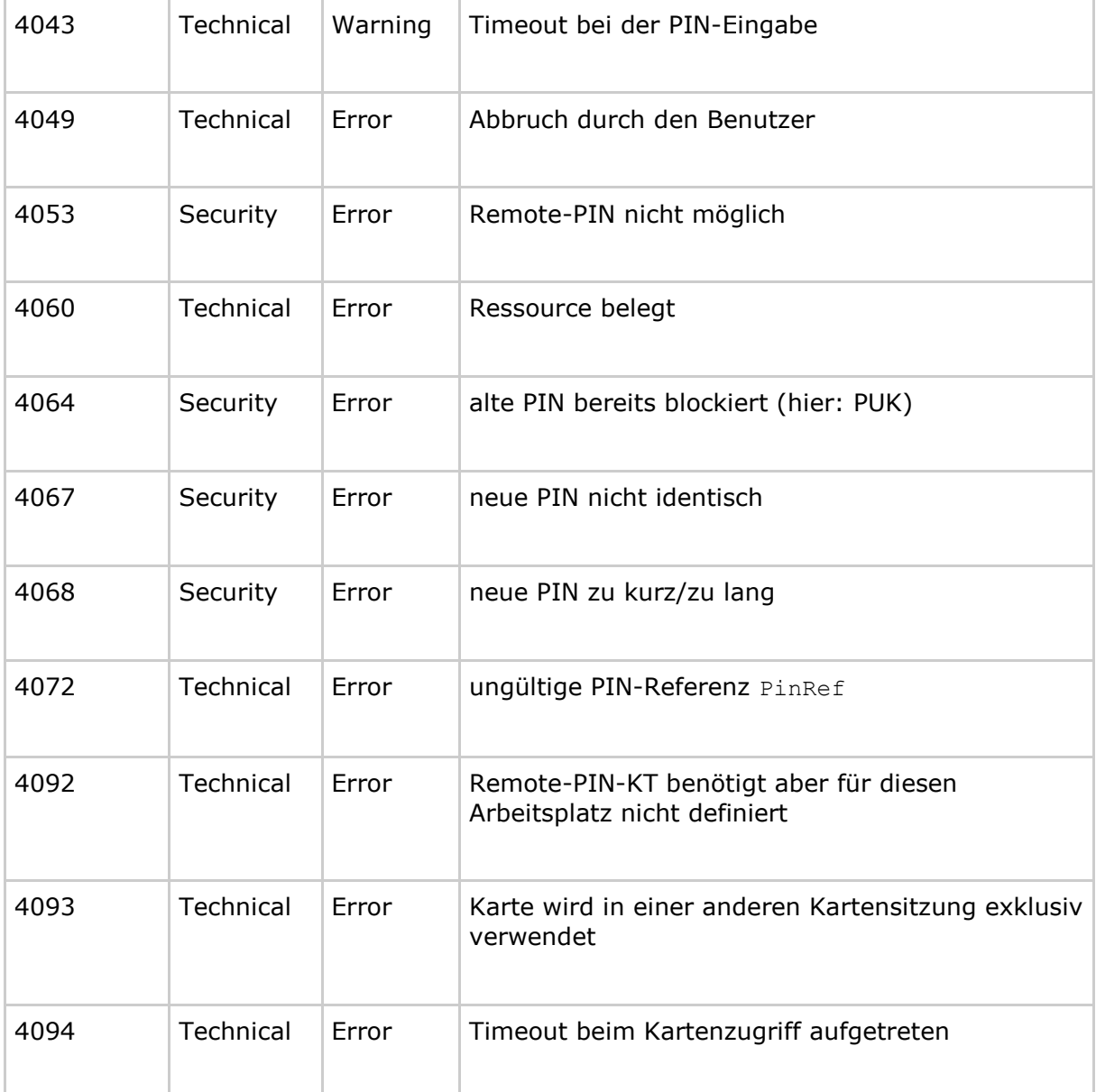

# **[**<=**]**

*4.1.5.4.5 TUC\_KON\_022 "Liefere PIN-Status"*

#### **TIP1-A\_4570 - TUC\_KON\_022 "Liefere PIN-Status"**

Der Konnektor MUSS den technischen Use Case "Liefere PIN-Status" gemäß TUC\_KON\_022 umsetzen.

## **Tabelle 68 TAB\_KON\_532 – TUC\_KON\_022 "Liefere PIN-Status"**

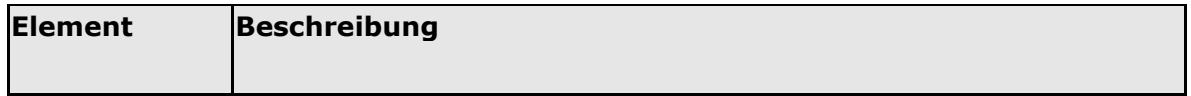

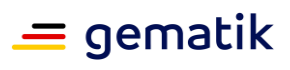

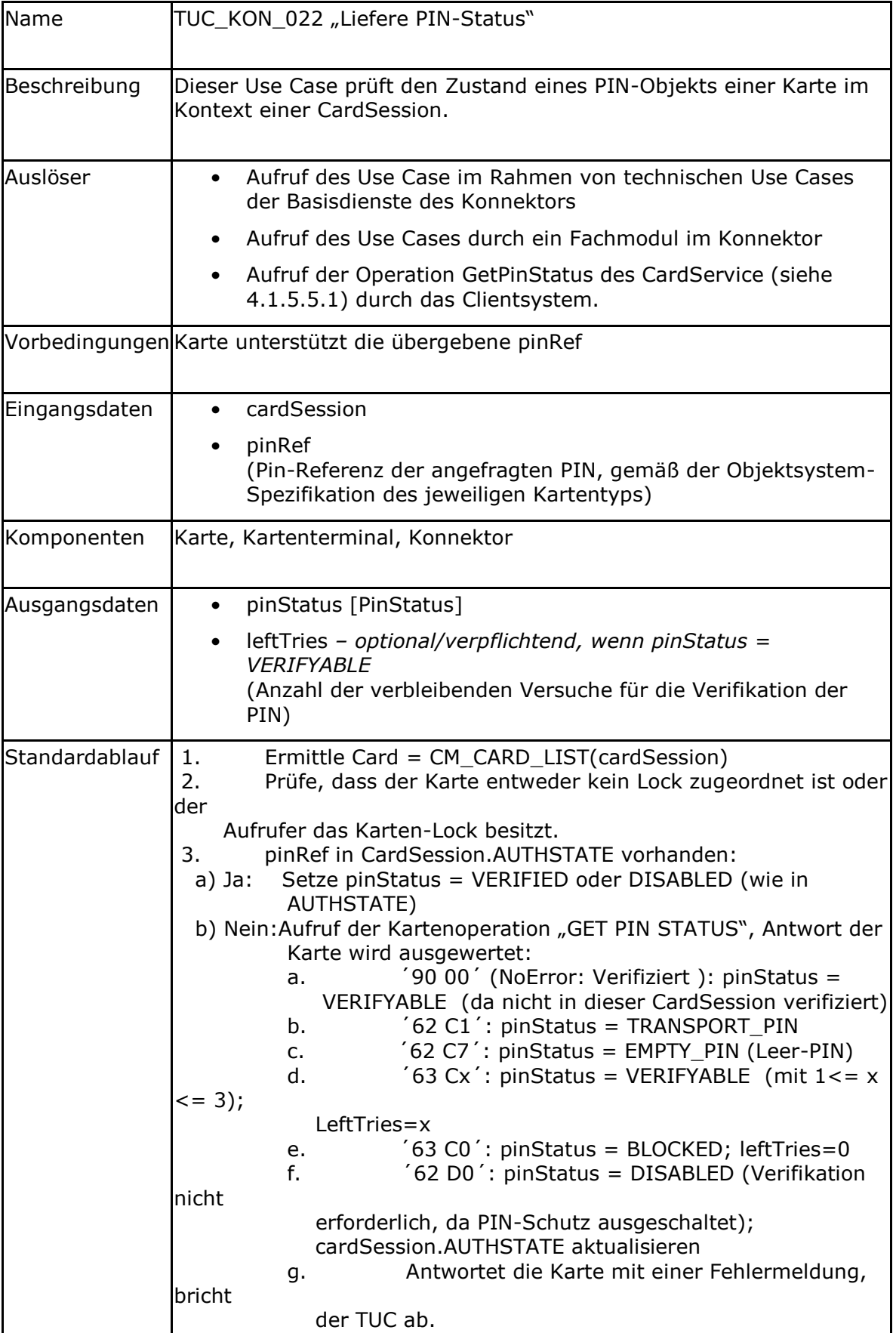

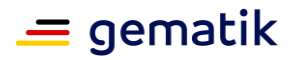

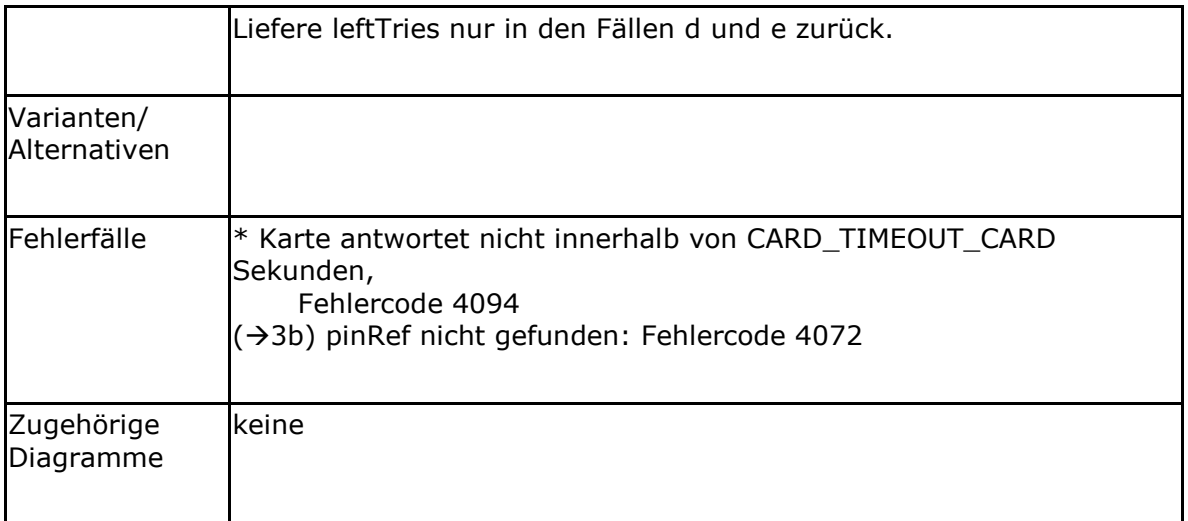

#### **Tabelle 69: TAB\_KON\_091 Fehlercodes TUC\_KON\_022 "Liefere PIN-Status"**

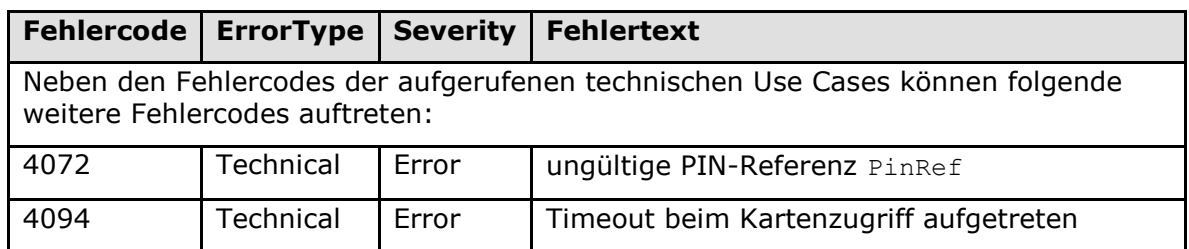

**[**<=**]**

## *4.1.5.4.6 TUC\_KON\_027 "PIN-Schutz ein-/ausschalten"*

### **TIP1-A\_5486 - TUC\_KON\_027 "PIN-Schutz ein-/ausschalten"**

Der Konnektor MUSS den technischen Use Case TUC\_KON\_027 "PIN-Schutz ein-/ausschalten" umsetzen.

#### **Tabelle 70: TAB\_KON\_240 - TUC\_KON\_027 "PIN-Schutz ein-/ausschalten"**

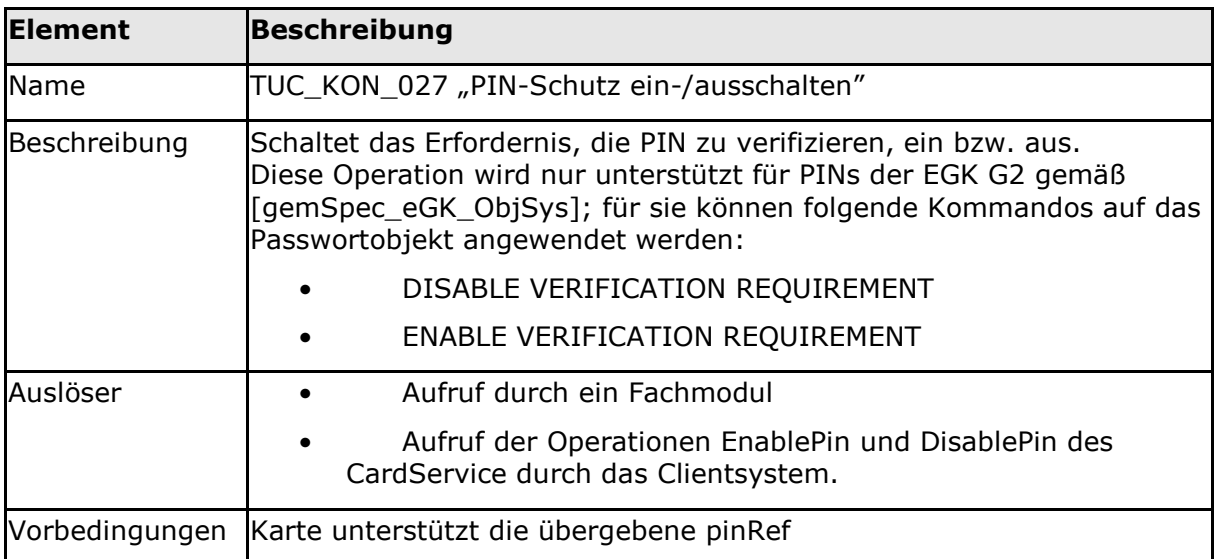

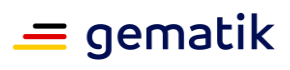

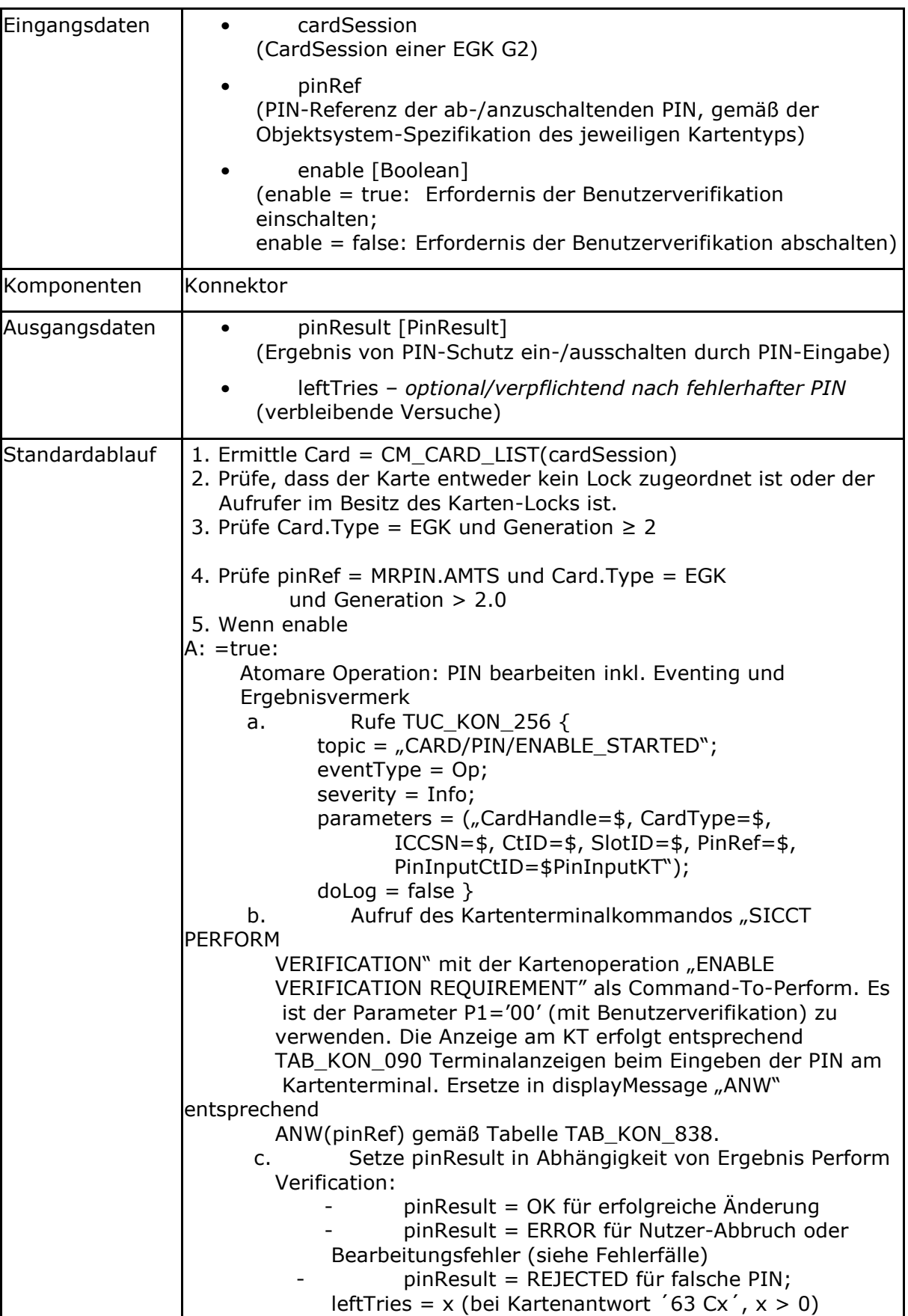

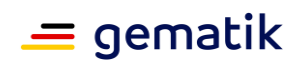

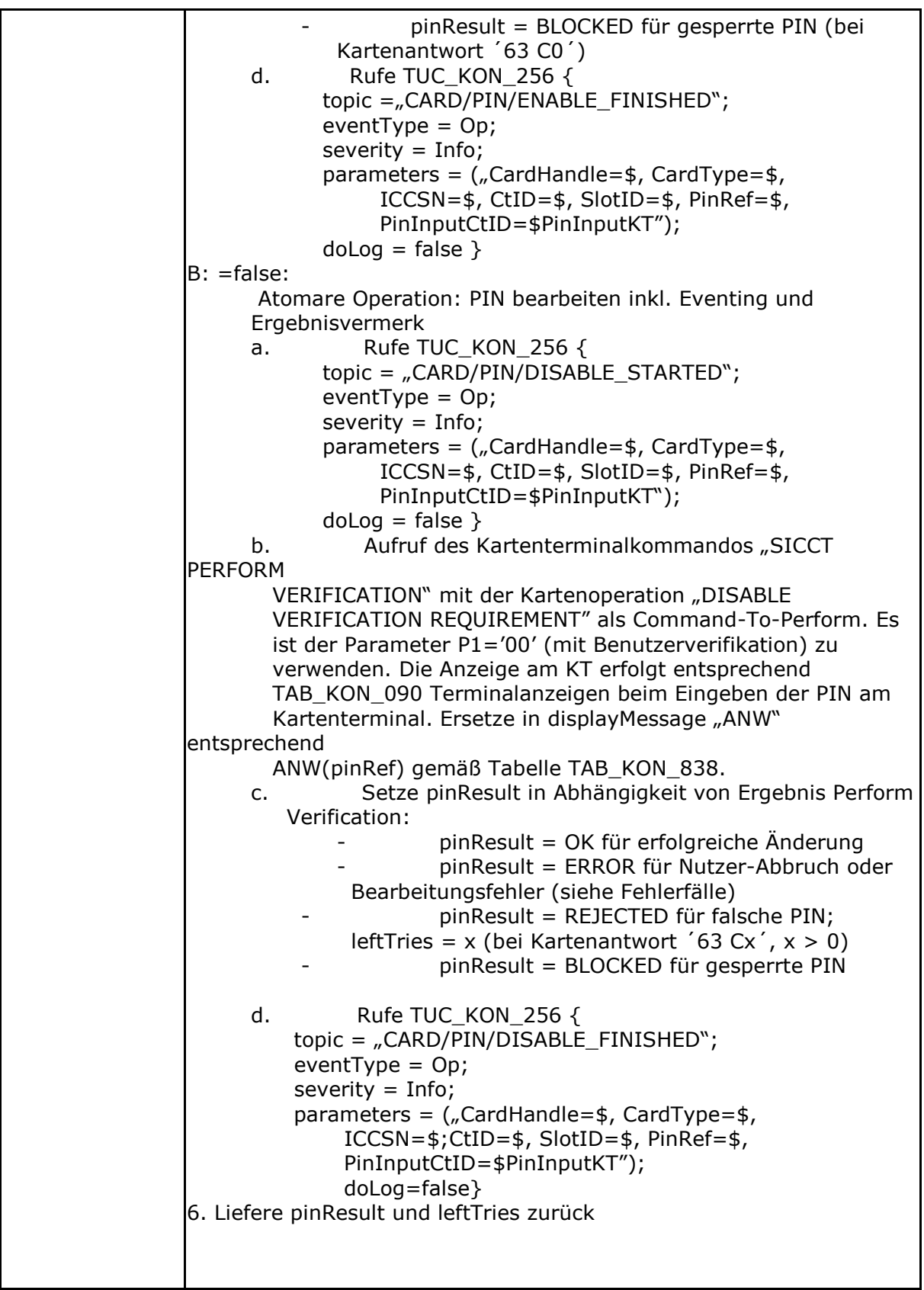

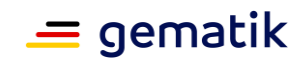

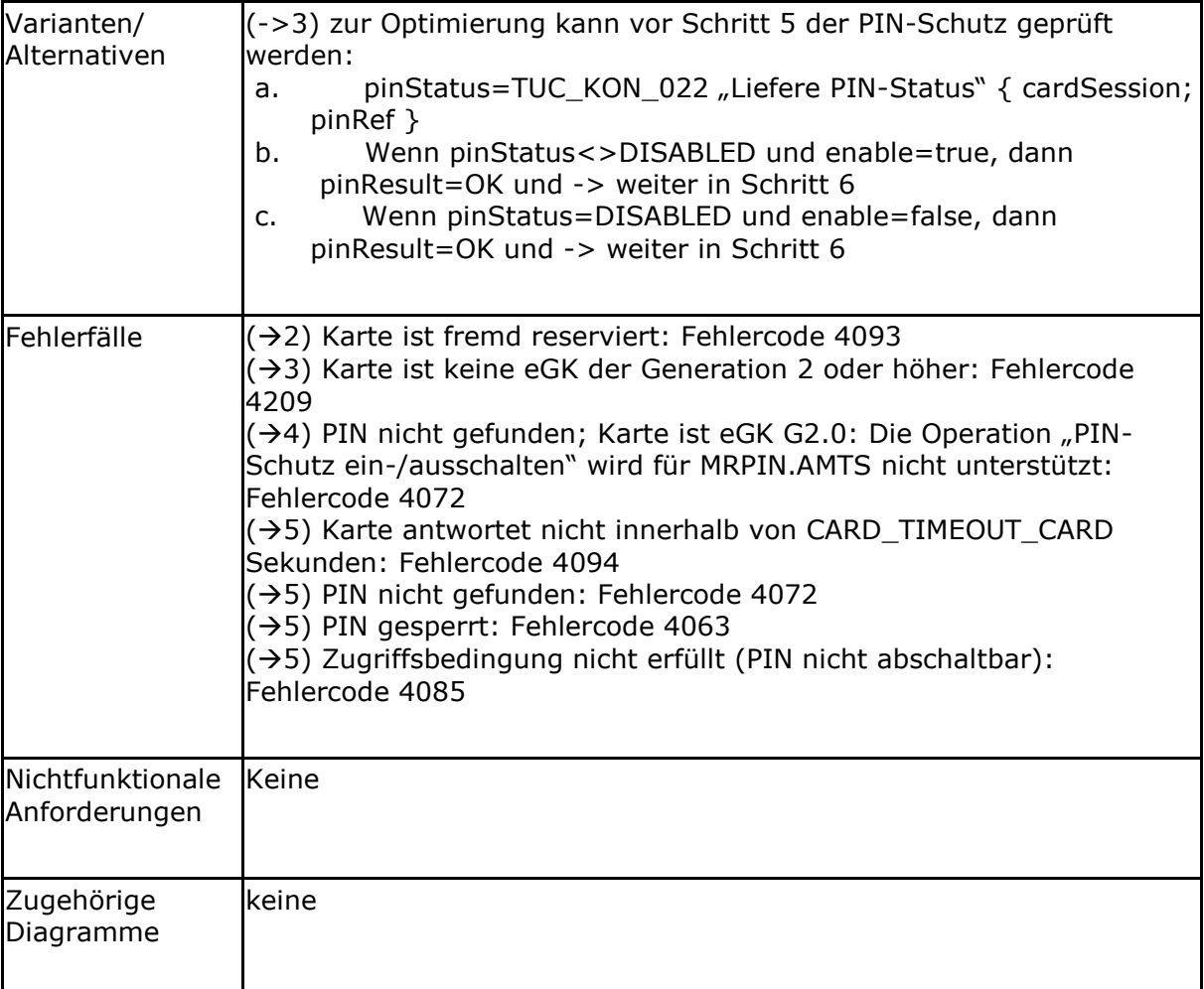

#### **Tabelle 71: TAB\_KON\_838 Mapping von pinRef auf ANW**

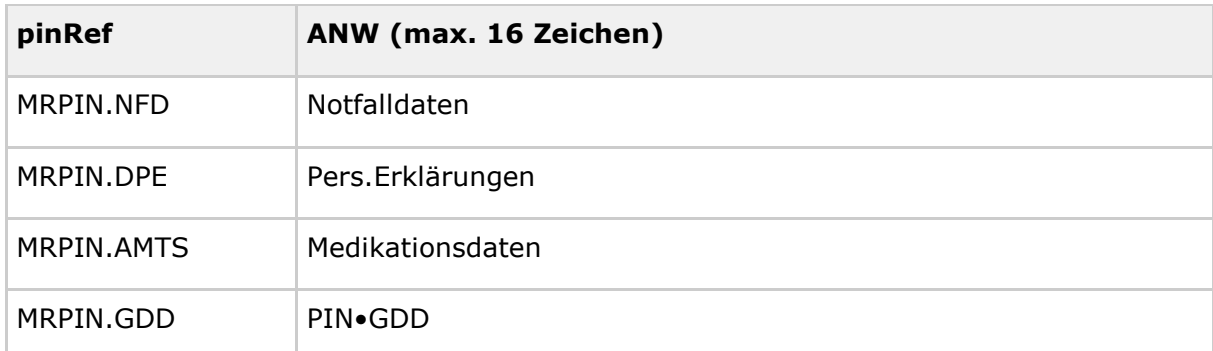

Hinweis zu TAB\_KON\_838: Leerzeichen werden als "•" dargestellt.

## **Tabelle 72: TAB\_KON\_241 Fehlercodes TUC\_KON\_027 "PIN-Schutz ein/ausschalten"**

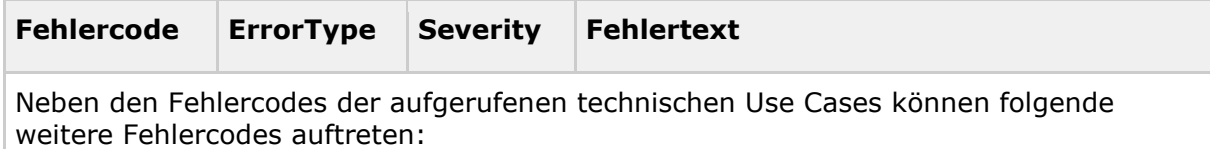

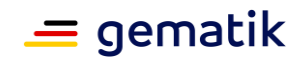

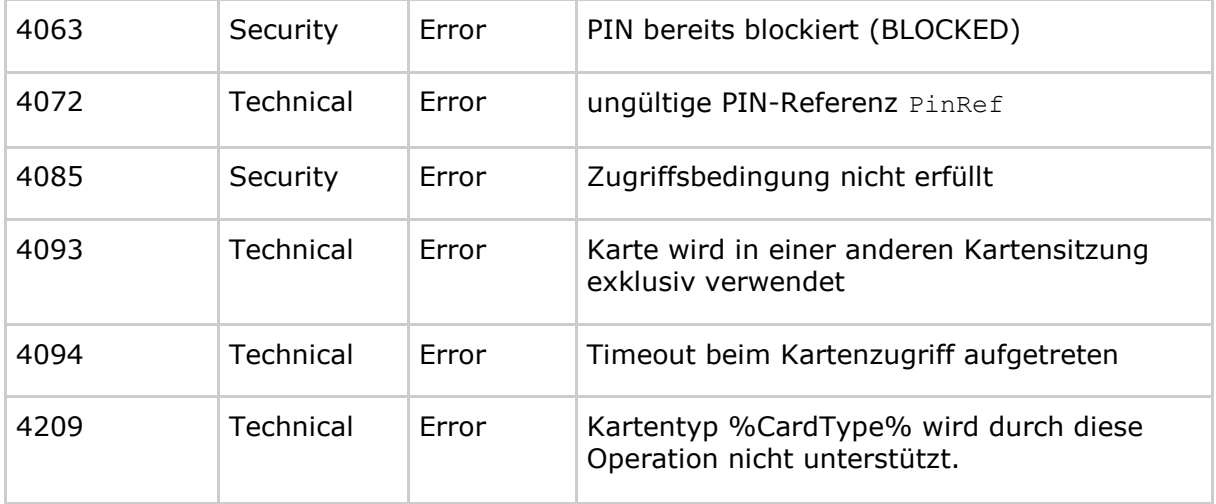

# **[**<=**]**

*4.1.5.4.7 TUC\_KON\_023 "Karte reservieren"*

#### **TIP1-A\_4571 - TUC\_KON\_023 "Karte reservieren"**

Der Konnektor MUSS den technischen Use Case "Karte reservieren" gemäß TUC\_KON\_023 umsetzen.

#### **Tabelle 73: TAB\_KON\_533 - TUC\_KON\_023 "Karte reservieren"**

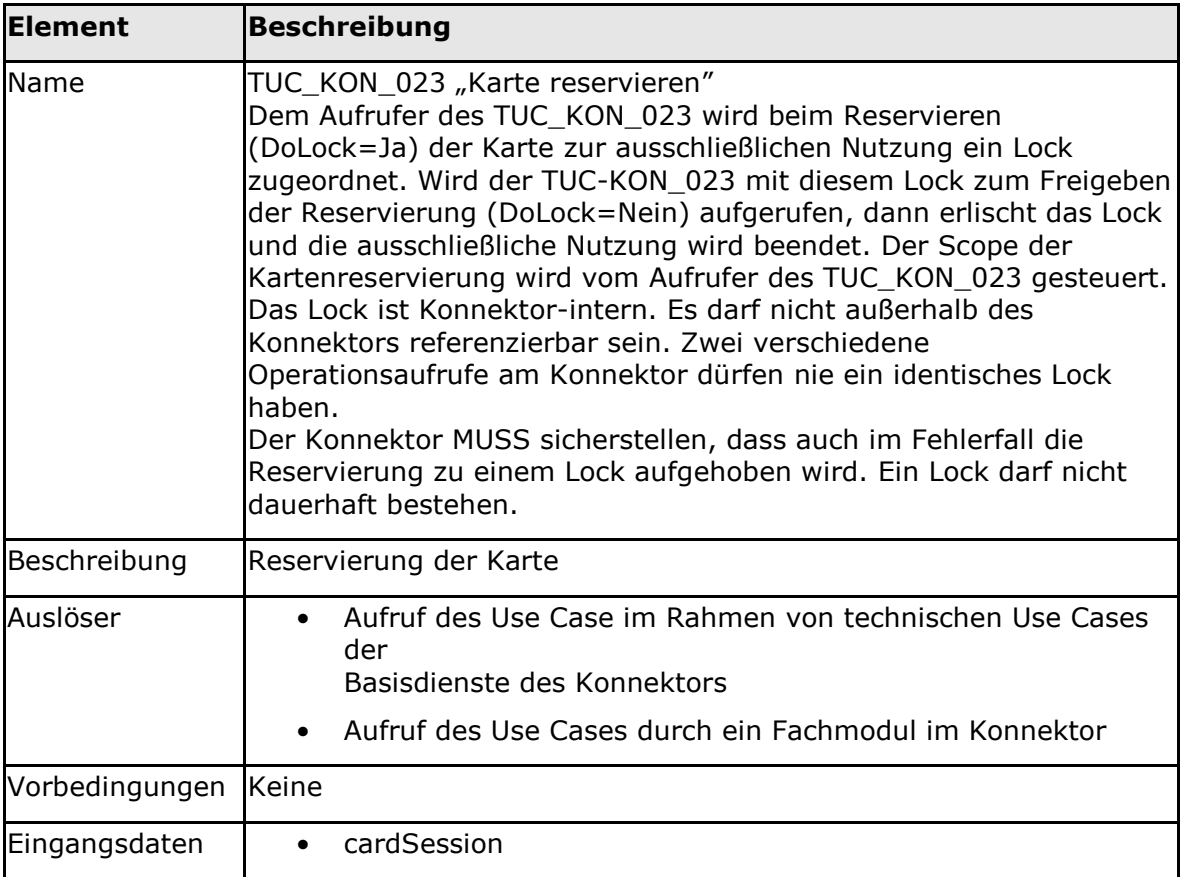

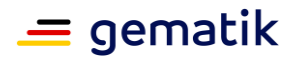

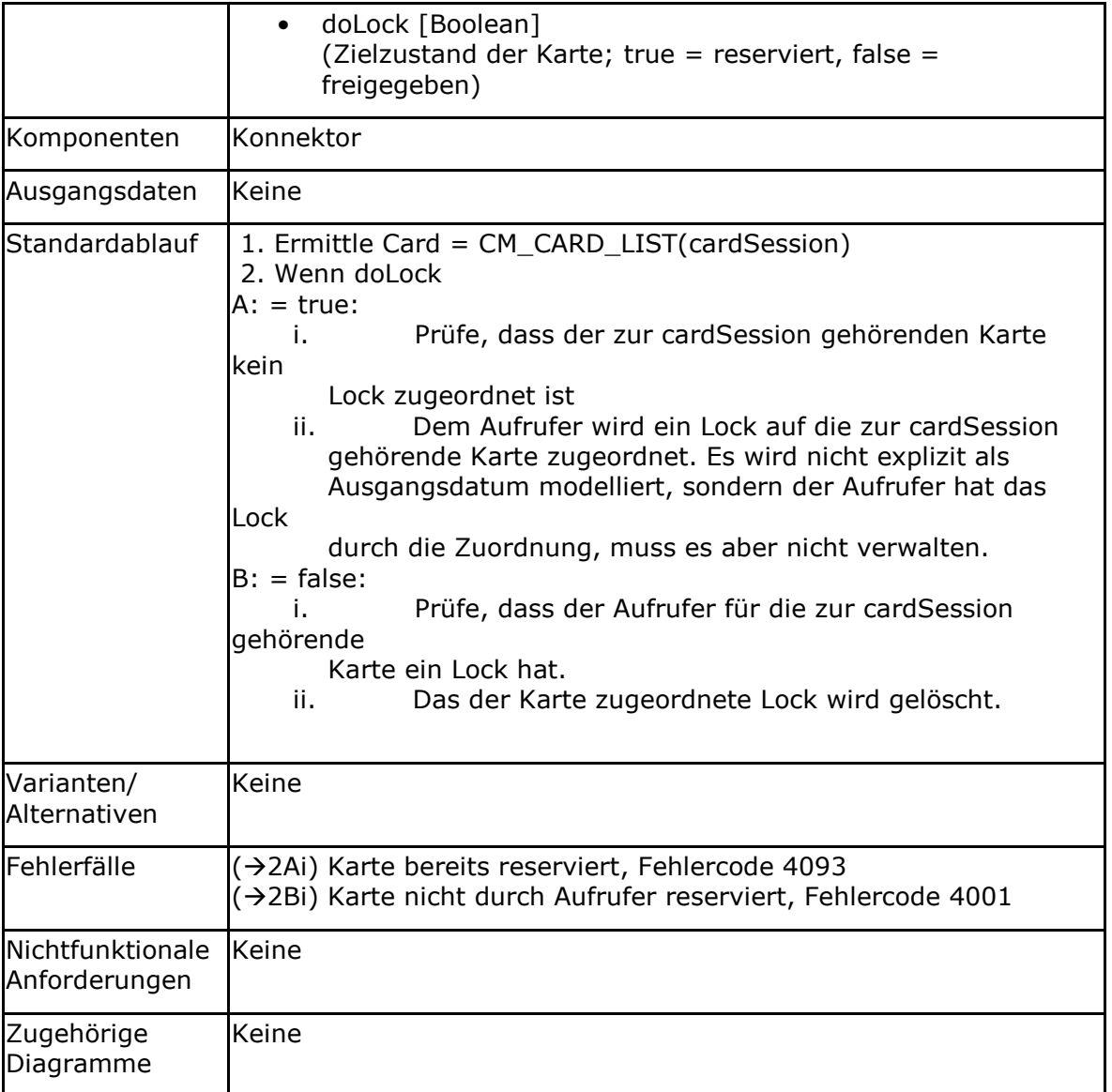

**Tabelle 74: TAB\_KON\_534 Fehlercodes TUC\_KON\_023 "Karte reservieren"**

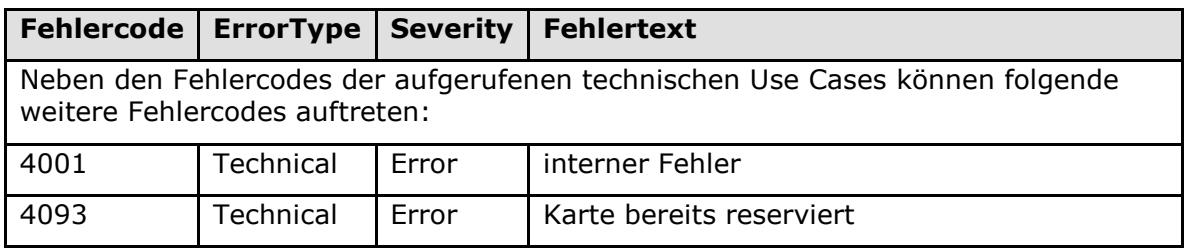

# **[**<=**]**

## *4.1.5.4.8 TUC\_KON\_005 "Card-to-Card authentisieren"*

Die C2C-Authentisierung erfolgt konform zu den in [gemSpec\_COS#15] festgelegten Authentisierungsprotokollen.

## **Definition Quellkarte/Zielkarte:**

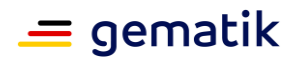

Bei einseitiger Card-to-Card-Authentisierung ohne Aushandlung eines Session Key ist die Quellkarte diejenige, die die Rolle des Karteninhabers bzw. der Organisation gemäß [gemSpec\_PKI\_TI#Tab\_PKI\_254] gegenüber der anderen Karte nachweist, z. B. der HBA bei der Freischaltung einer eGK.

Bei gegenseitiger Card-to-Card-Authentisierung ohne Aushandlung eines Session Key erfolgen nach einander zwei einseitige Card-to-Card-Authentisierungen mit vertauschten Rollen. Quell- und Zielkarte habe daher für den Gesamtablauf keine nähere Bedeutung.

Bei Card-to-Card-Authentisierung mit Aushandlung eines Session Key ist die Quellkarte diejenige, die die SM-APDUs produzieren kann, also die SMC (-KT oder -K).

Die Zielkarte ist jeweils die Karte, die nicht die Quellkarte ist.

#### **TIP1-A\_4572 - TUC\_KON\_005 "Card-to-Card authentisieren"**

Der Konnektor MUSS den technischen Use Case "Card-to-Card authentisieren" gemäß TUC\_KON\_005 umsetzen.

Die Card-to-Card-Authentisierung zwischen zwei Karten, bei der eine Karte der Generation 1+ angehört MUSS das RSA-Verfahren verwenden.

Die Card-to-Card-Authentisierung zwischen zwei Karten der Generation 2 MUSS das Verfahren der elliptischen Kurven verwenden.

| <b>Element</b> | <b>Beschreibung</b>                                                                                                    |
|----------------|----------------------------------------------------------------------------------------------------|
| Name           | TUC KON 005 "Card-to-Card authentisieren"                                                                                                    |
| Beschreibung   | Durchführung einer Card-to-Card-Authentisierung                                                                                                    |
| Auslöser       | Aufruf des Use Case im Rahmen von technischen Use<br>Cases der Basisdienste des Konnektors                                                                                                    |
|                | Aufruf des Use Cases durch ein Fachmodul im Konnektor                                                                                                    |
| Vorbedingungen | Wert von Source CARDSESSION.AUTHSTATE: wenn Quellkarte<br>a) ein HBA ist: CHV; PIN.CH, verifiziert<br>b) eine SMC-B ist: CHV; PIN.SMC verifiziert                                                |
| Eingangsdaten  | sourceCardSession<br>(Quellkarte)<br>targetCardSession                                                                                                    |
|                | (Zielkarte)                                                                                                    |
|                | authMode (gemäß Tabelle TAB_KON_673)                                                                                                    |
| Komponenten    | Karten, Konnektor, Kartenterminal                                                                                                    |
| Ausgangsdaten  | Keine                                                                                                    |
| Standardablauf | Ermittle sCard = CM_CARD_LIST(sourceCardSession)<br>1.                                                                                                    |
|                | 2.<br>Ermittle tCard = CM_CARD_LIST(targetCardSession)                                                                                                    |
|                | 3.<br>Prüfe, dass der Quellkarte entweder kein Lock<br>zugeordnet ist oder der Aufrufer im Besitz auf das Lock<br>der Quellkarte ist.<br>Prüfe, dass der Zielkarte entweder kein Lock zugeordnet |

**Tabelle 75: TAB\_KON\_096 – TUC\_KON\_005 "Card-to-Card authentisieren"**

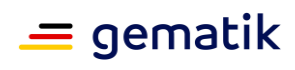

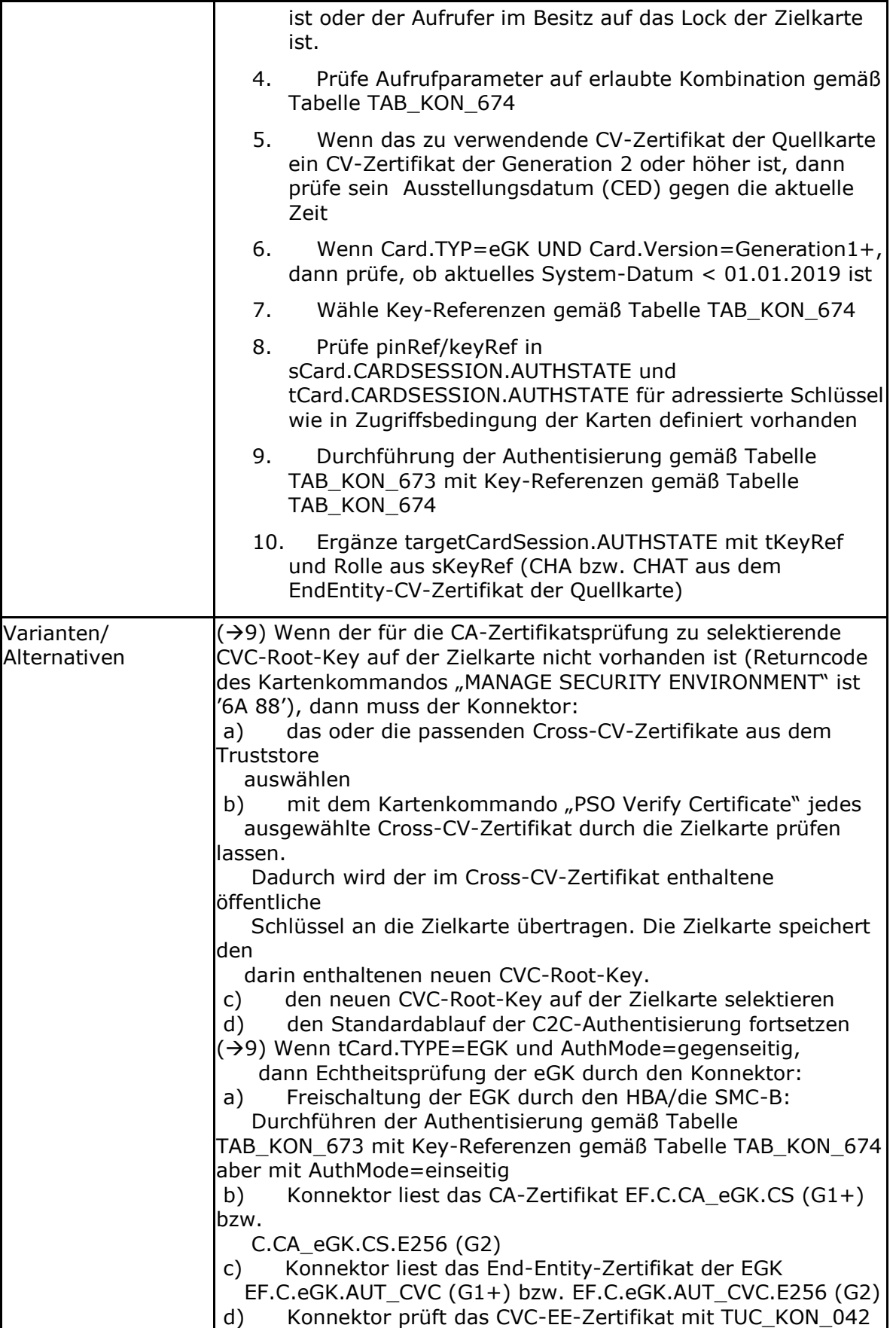

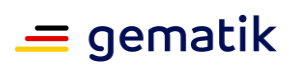

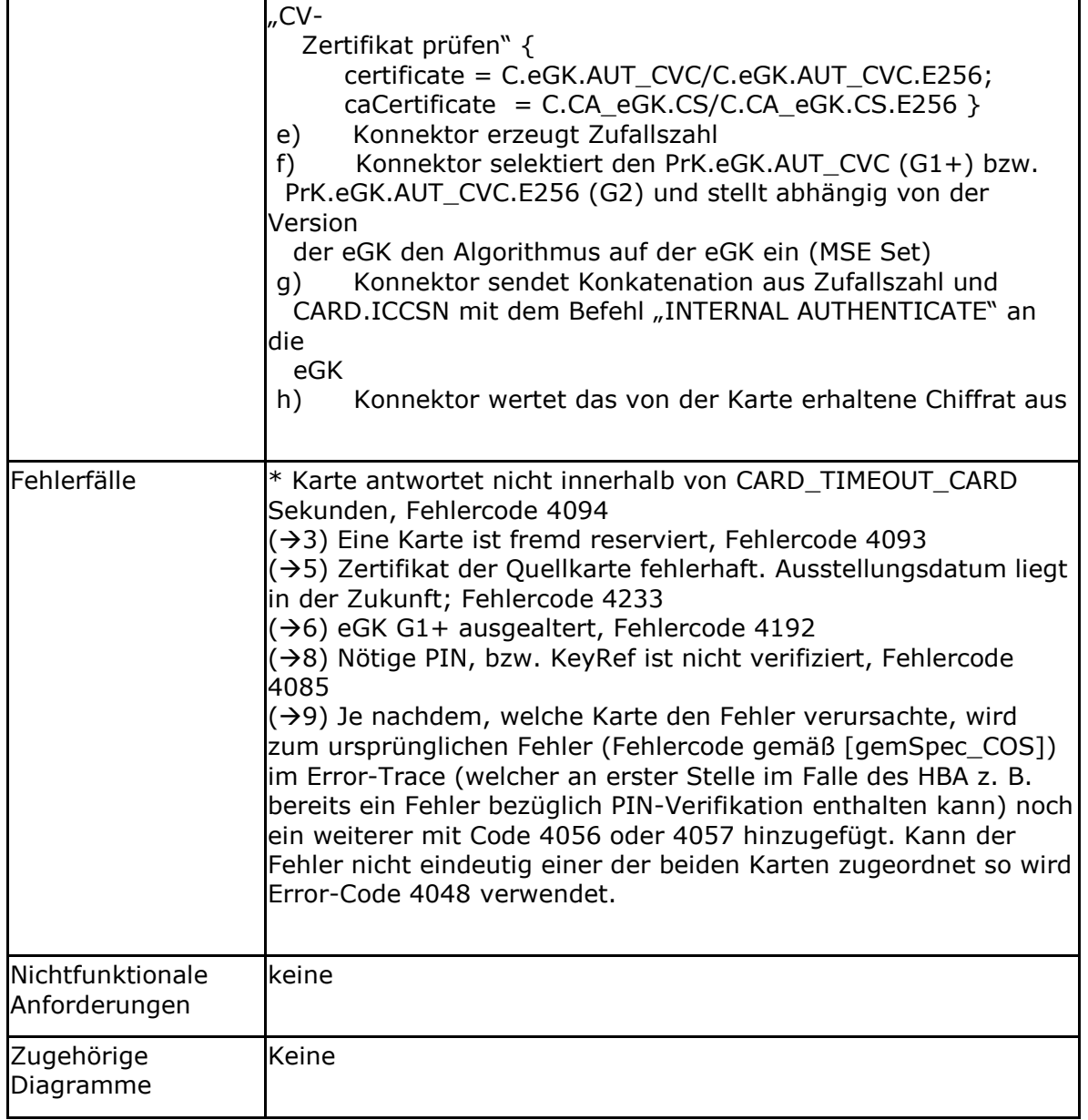

#### **Tabelle 76: TAB\_KON\_673 AuthMode für C2C**

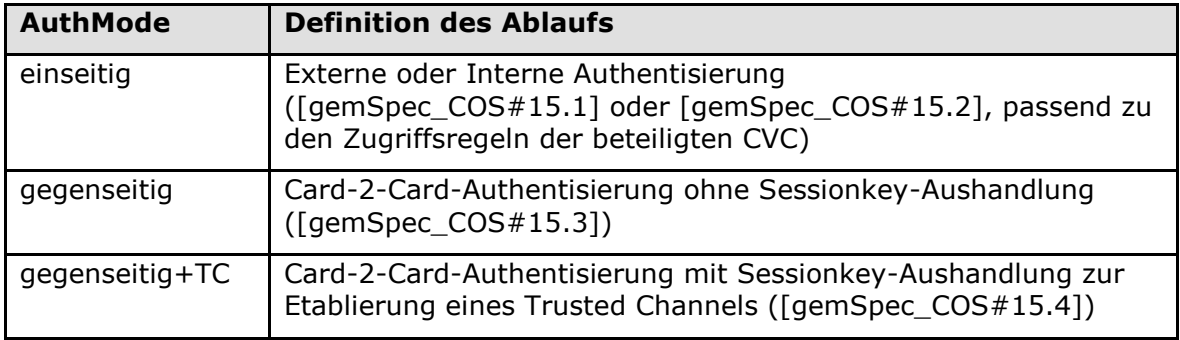

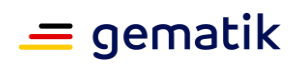

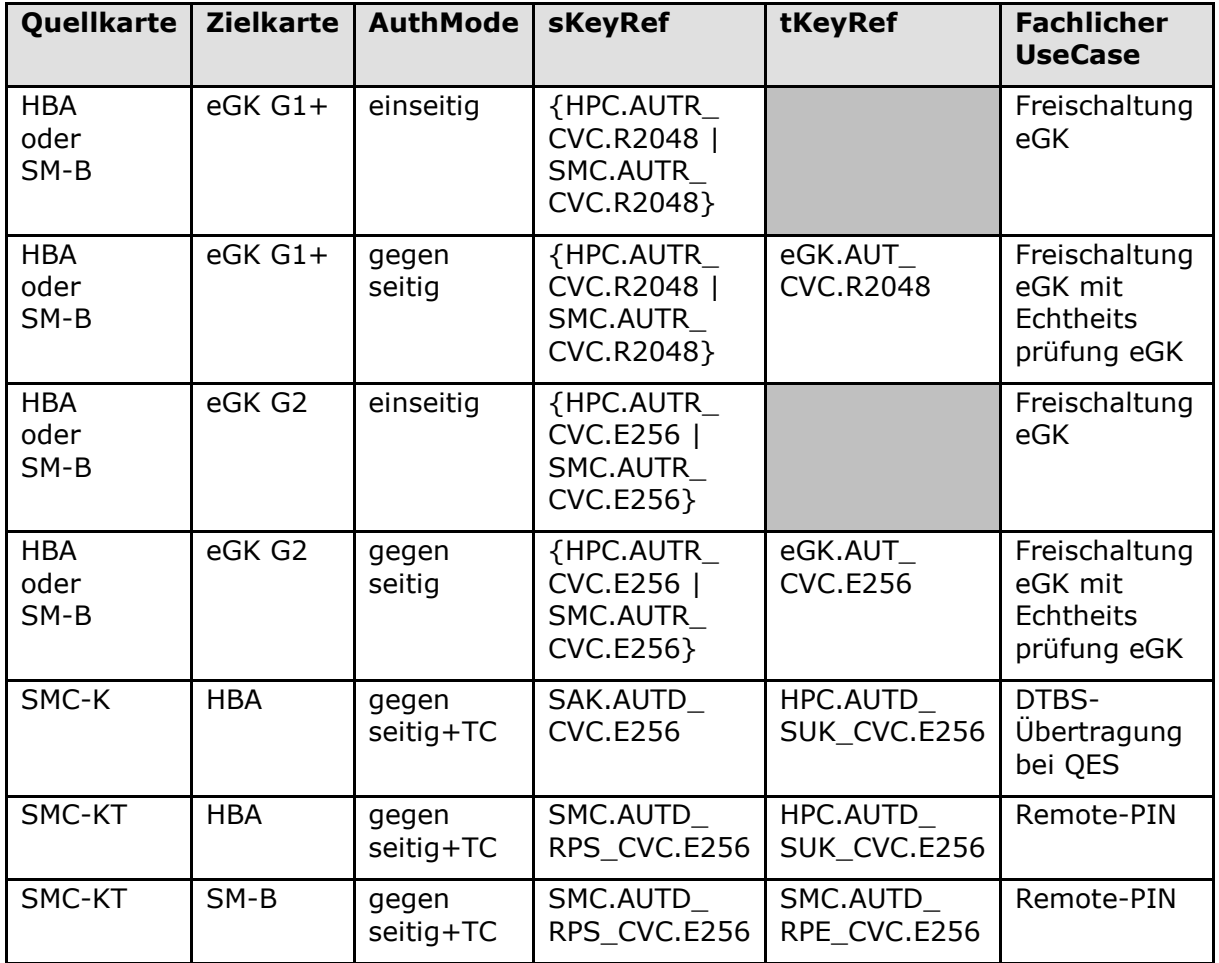

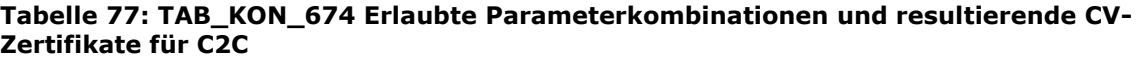

**Tabelle 78: TAB\_KON\_535 Fehlercodes TUC\_KON\_005 "Card-to-Card authentisieren"**

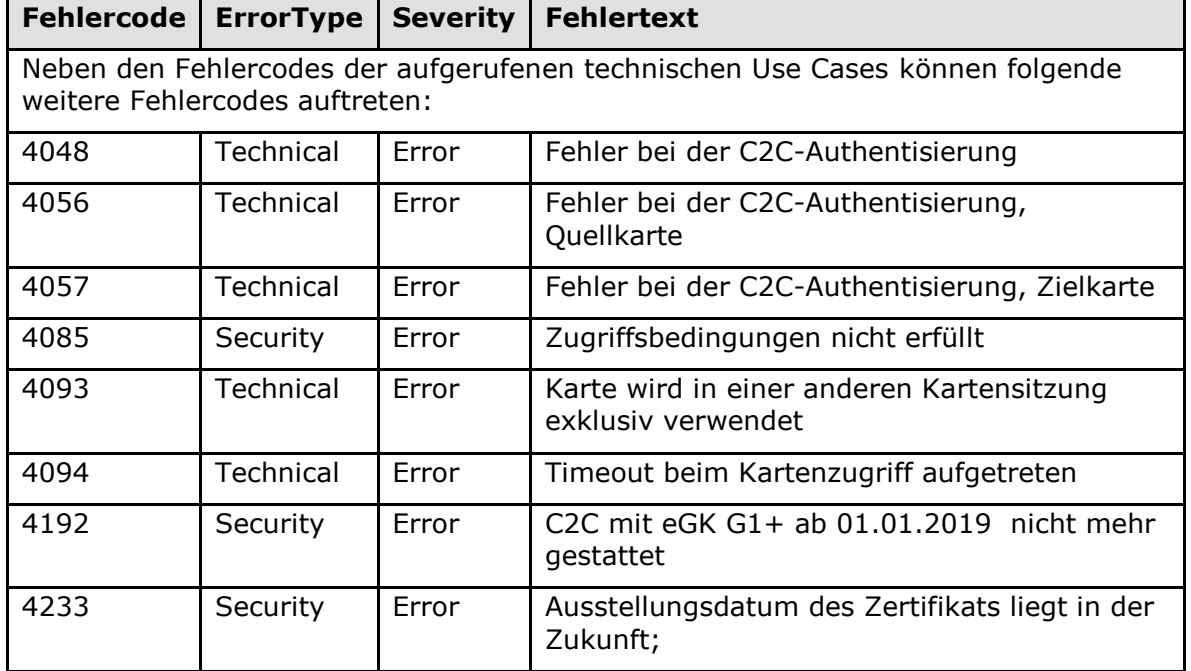

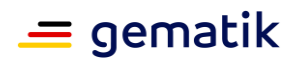

# **[**<=**]**

## *4.1.5.4.9 TUC\_KON\_202 "LeseDatei"*

#### **TIP1-A\_4573 - TUC\_KON\_202 "LeseDatei"**

Der Konnektor MUSS den technischen Use Case "LeseDatei" gemäß TUC\_KON\_202 umsetzen.

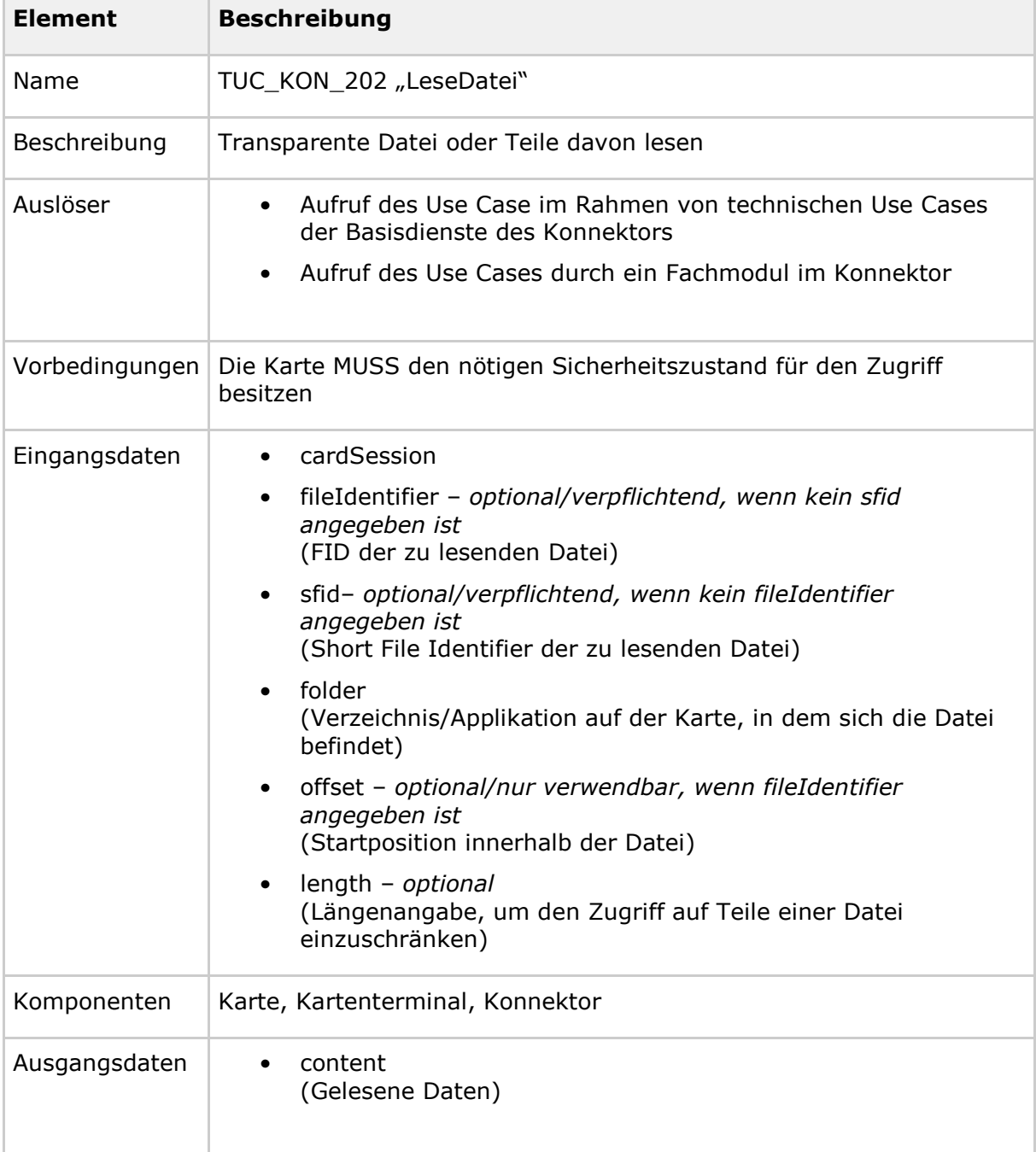

## **Tabelle 79: TAB\_KON\_218 – TUC\_KON\_202 "LeseDatei"**

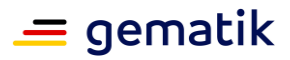

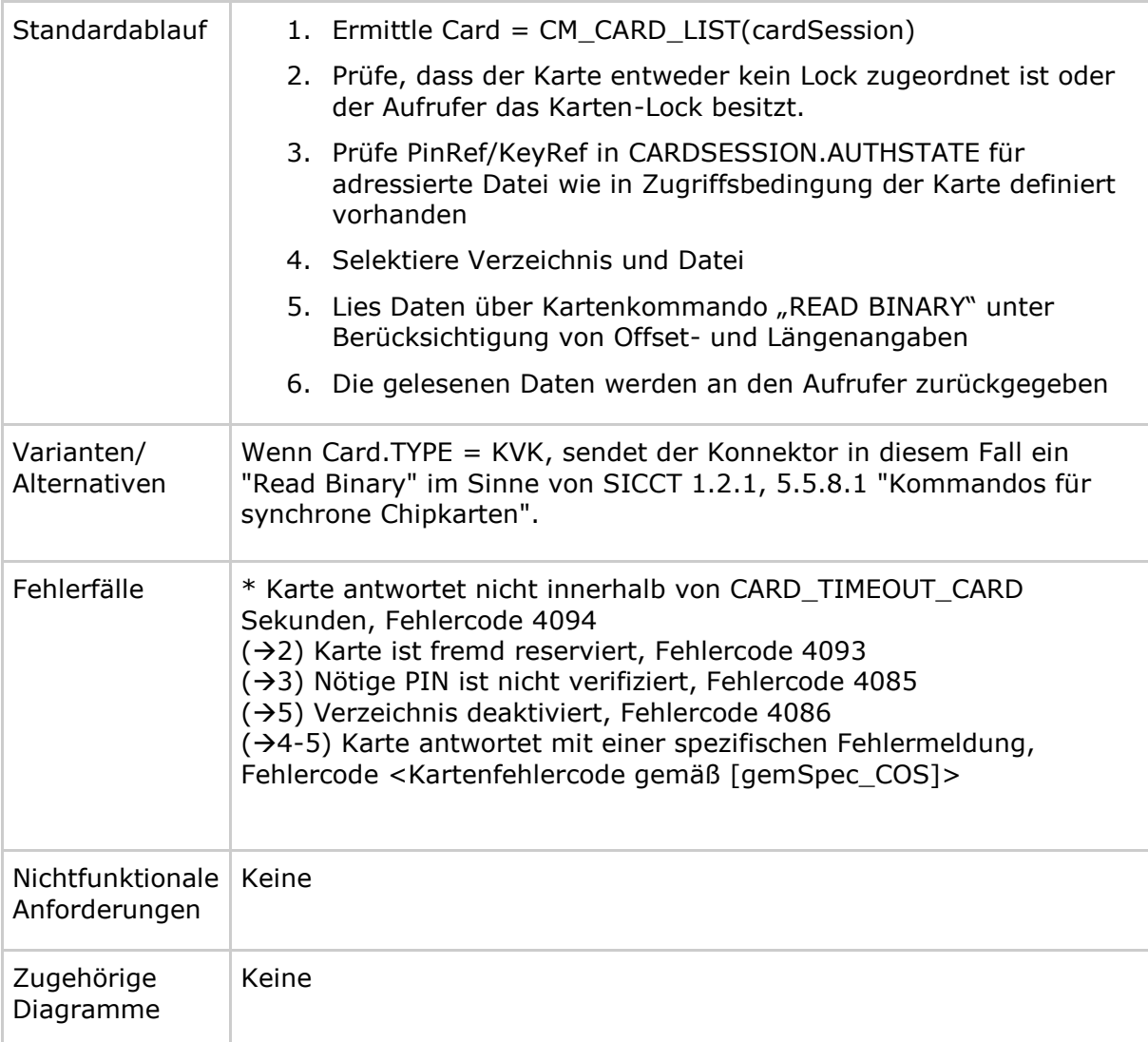

#### **Tabelle 80: TAB\_KON\_536 Fehlercodes TUC\_KON\_202 "LeseDatei"**

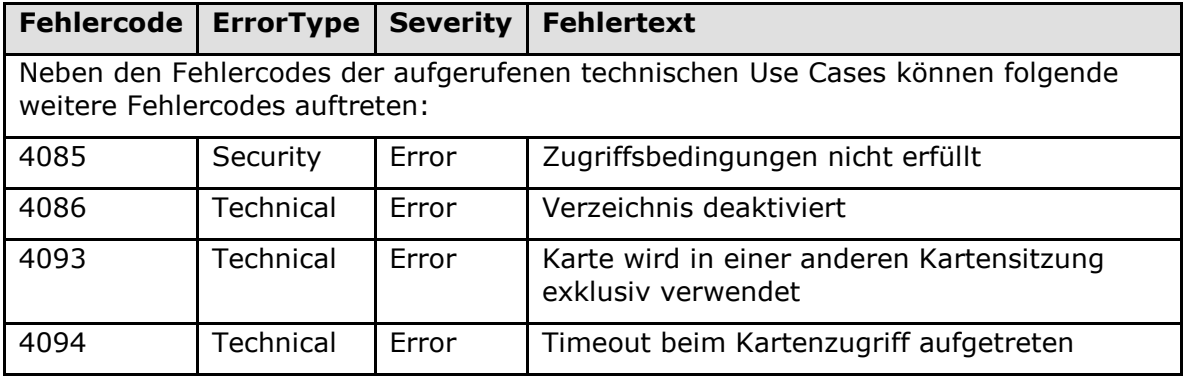

# **[**<=**]**

*4.1.5.4.10 TUC\_KON\_203 "SchreibeDatei"*

# **TIP1-A\_4574 - TUC\_KON\_203 "SchreibeDatei"**

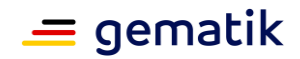

Der Konnektor MUSS den technischen Use Case "SchreibeDatei" gemäß TUC\_KON\_203 umsetzen.

| <b>Element</b> | <b>Beschreibung</b>                                                                                                    |
|----------------|----------------------------------------------------------------------------------------------------|
| Name           | TUC_KON_203 "SchreibeDatei"                                                                                                    |
| Beschreibung   | Daten in transparente Datei schreiben                                                                                                 |
| Auslöser       | Aufruf durch Fachmodul                                                                                                    |
| Vorbedingungen | Die Karte MUSS den nötigen Sicherheitszustand für den Zugriff<br>besitzen.                                                            |
| Eingangsdaten  | cardSession<br>$\bullet$                                                                                                    |
|                | fileIdentifier - optional/verpflichtend, wenn kein sfid<br>angegeben ist<br>(FID der zu lesenden Datei)                               |
|                | sfid- optional/verpflichtend, wenn kein fileIdentifier<br>$\bullet$<br>angegeben ist<br>(Short File Identifier der zu lesenden Datei) |
|                | folder<br>$\bullet$<br>(Verzeichnis/Applikation auf der Karte, in dem sich die Datei<br>befindet)                                     |
|                | offset- optional<br>$\bullet$<br>(Startposition innerhalb der Datei, default: 0)                                                      |
|                | length - optional<br>(Längenangabe, um den Zugriff auf Teile einer Datei<br>einzuschränken; default: alles ab offset)                 |
|                | dataToBeWritten<br>$\bullet$<br>(Zu schreibende Daten)                                                                                |
| Komponenten    | Karte, Kartenterminal, Konnektor                                                                                                    |
| Ausgangsdaten  | Keine                                                                                                    |

**Tabelle 81: TAB\_KON\_219 – TUC\_KON\_203 "SchreibeDatei"**

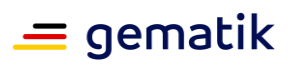

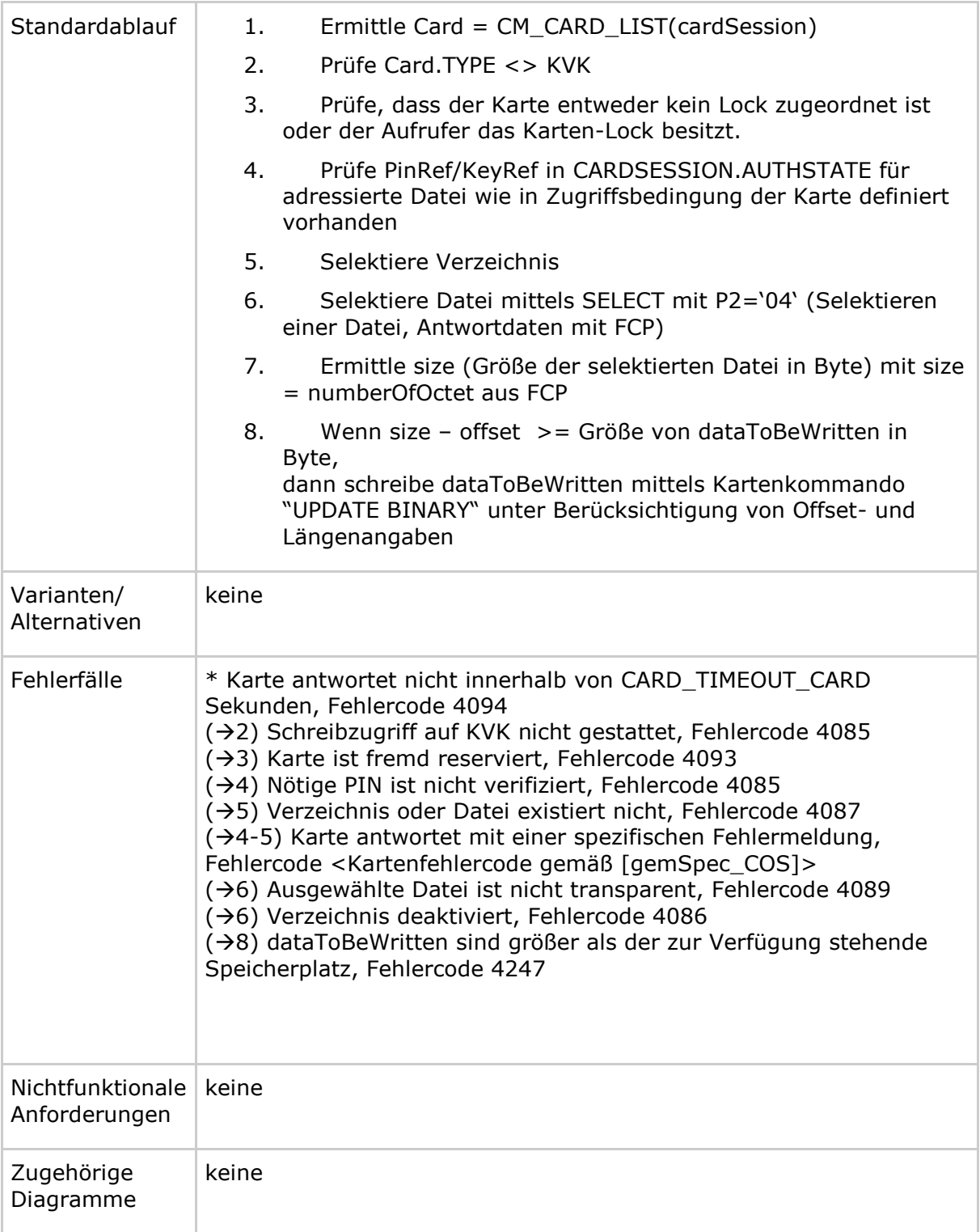

#### Tabelle 82: TAB\_KON\_537 Fehlercodes TUC\_KON\_203 "Schreibe Datei"

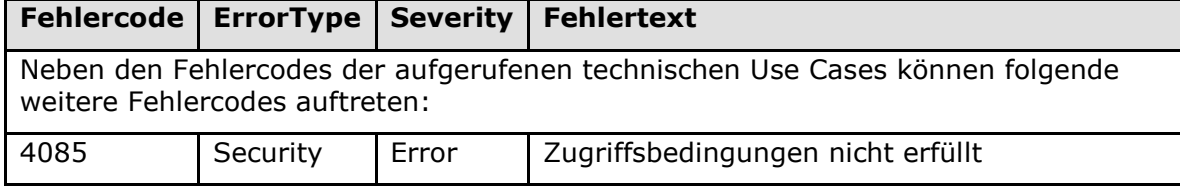

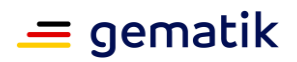

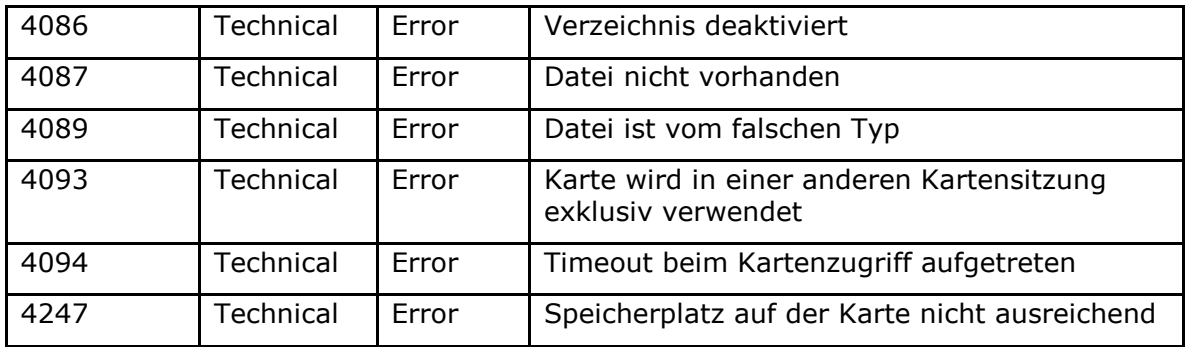

# **[**<=**]**

## *4.1.5.4.11 TUC\_KON\_204 "LöscheDateiInhalt"*

## **TIP1-A\_5476 - TUC\_KON\_204 "LöscheDateiInhalt"**

Der Konnektor MUSS den technischen Use Case "LöscheDateiInhalt" gemäß TUC\_KON\_204 umsetzen.

## **Tabelle 83: TAB\_KON\_204 – TUC\_KON\_204 "LöscheDateiInhalt"**

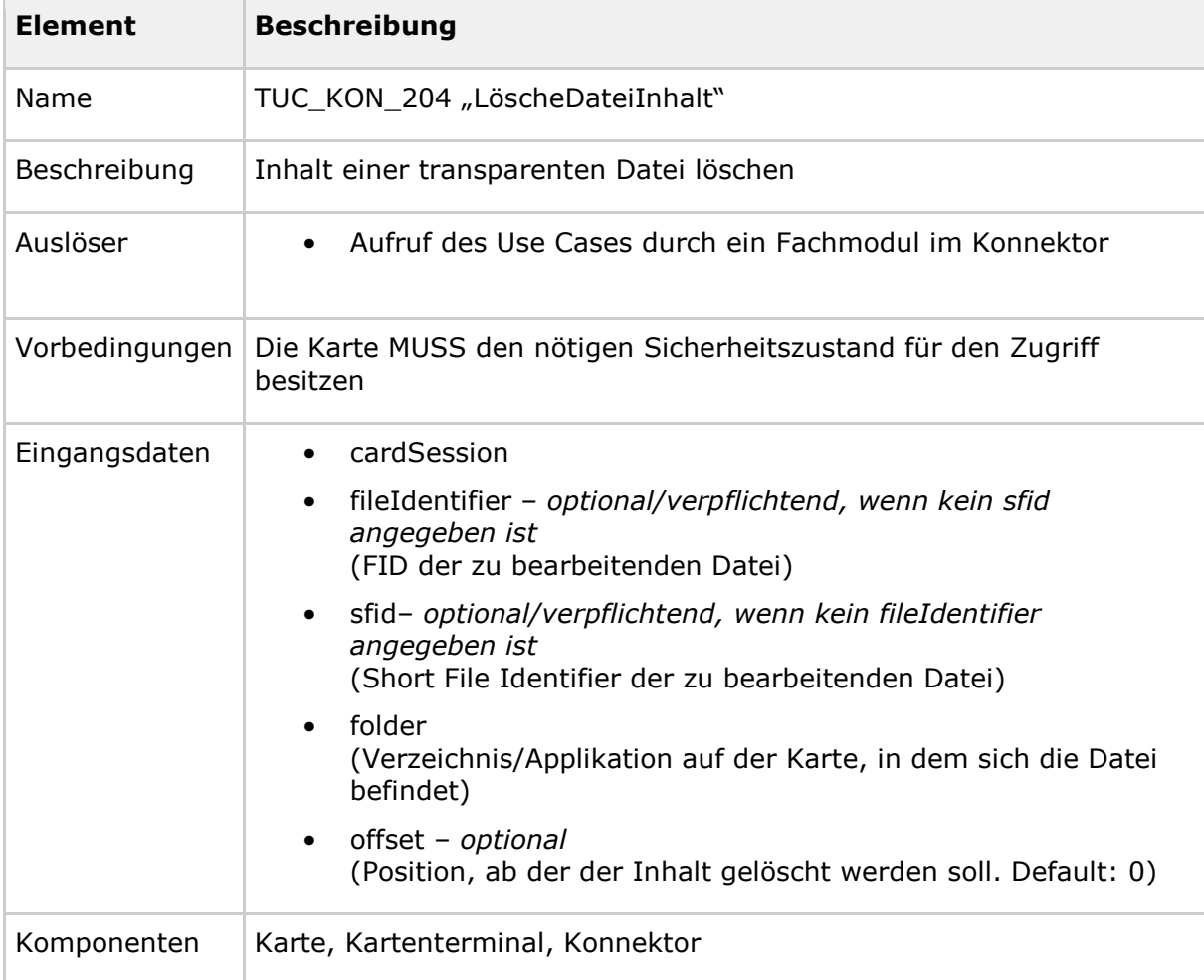

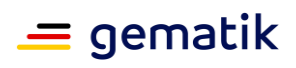

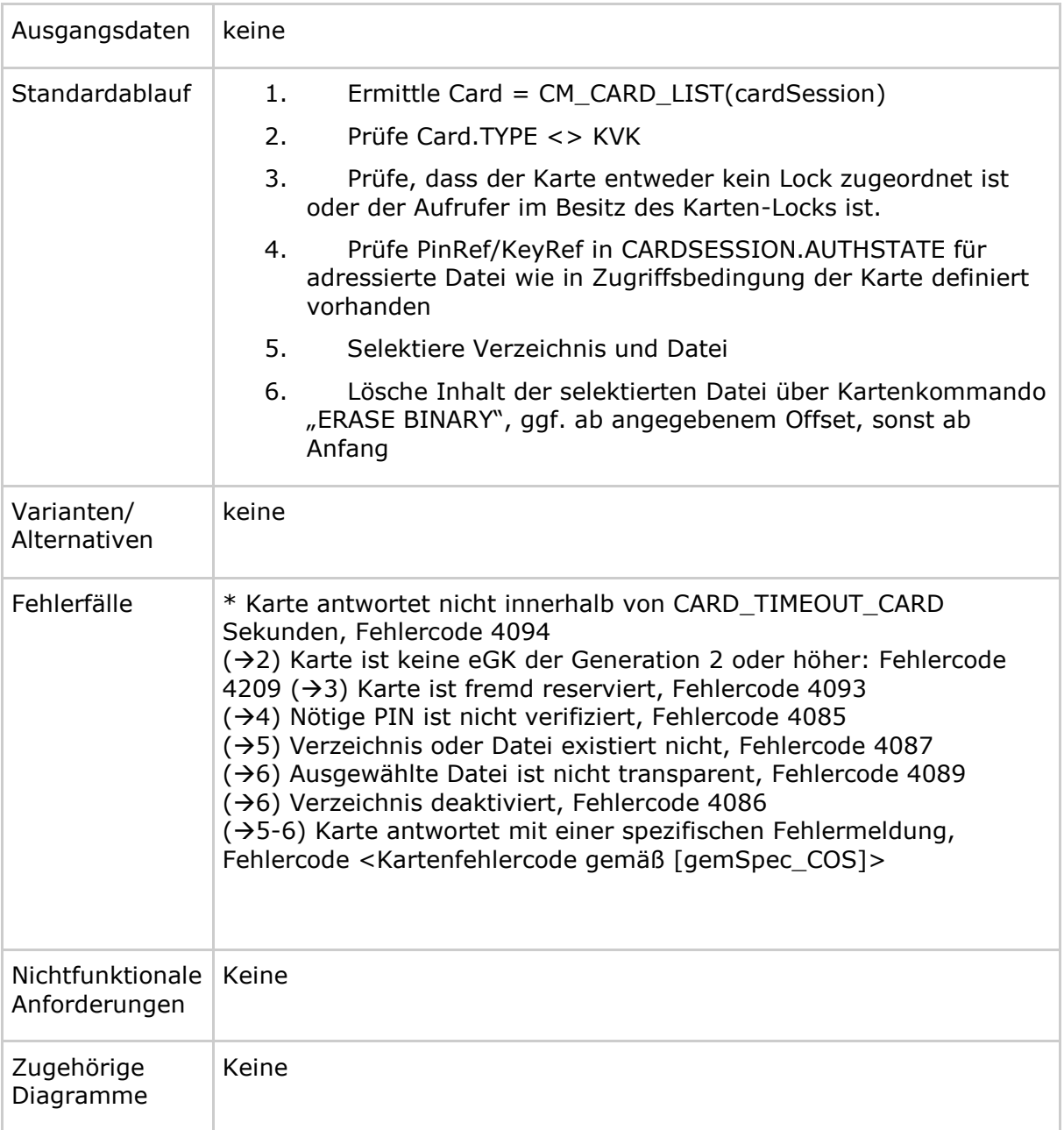

#### **Tabelle 84: TAB\_KON\_785 Fehlercodes TUC\_KON\_204 "LöscheDateiInhalt"**

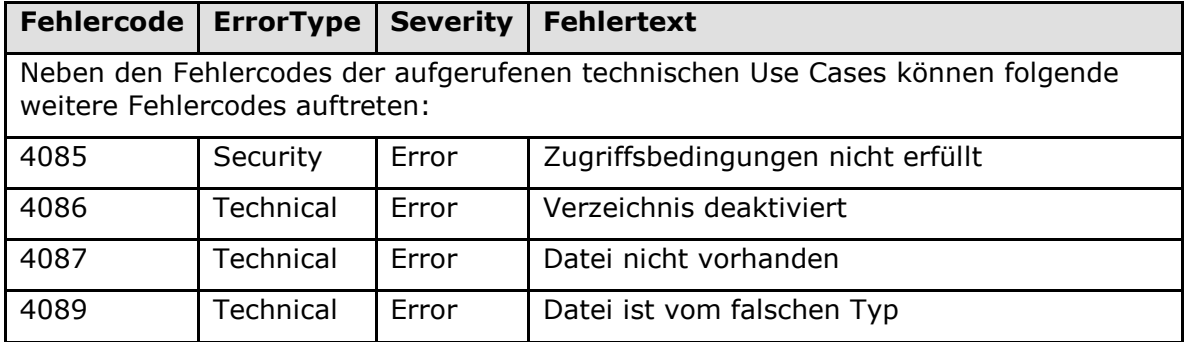
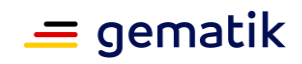

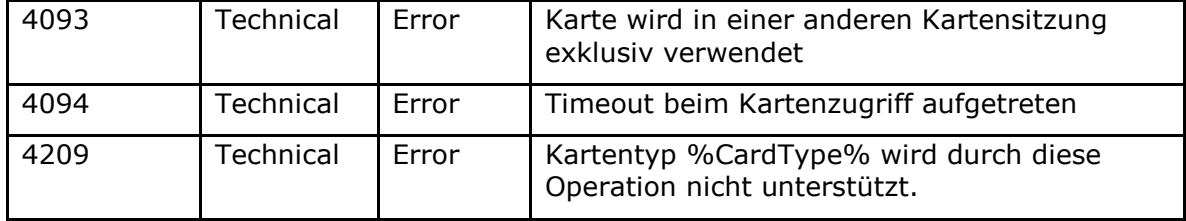

## *4.1.5.4.12 TUC\_KON\_209 "LeseRecord"*

# **TIP1-A\_4575 - TUC\_KON\_209 "LeseRecord"**

Der Konnektor MUSS den technischen Use Case "LeseRecord" gemäß TUC KON 209 umsetzen.

#### **Tabelle 85: TAB\_KON\_538 – TUC\_KON\_209 "LeseRecord"**

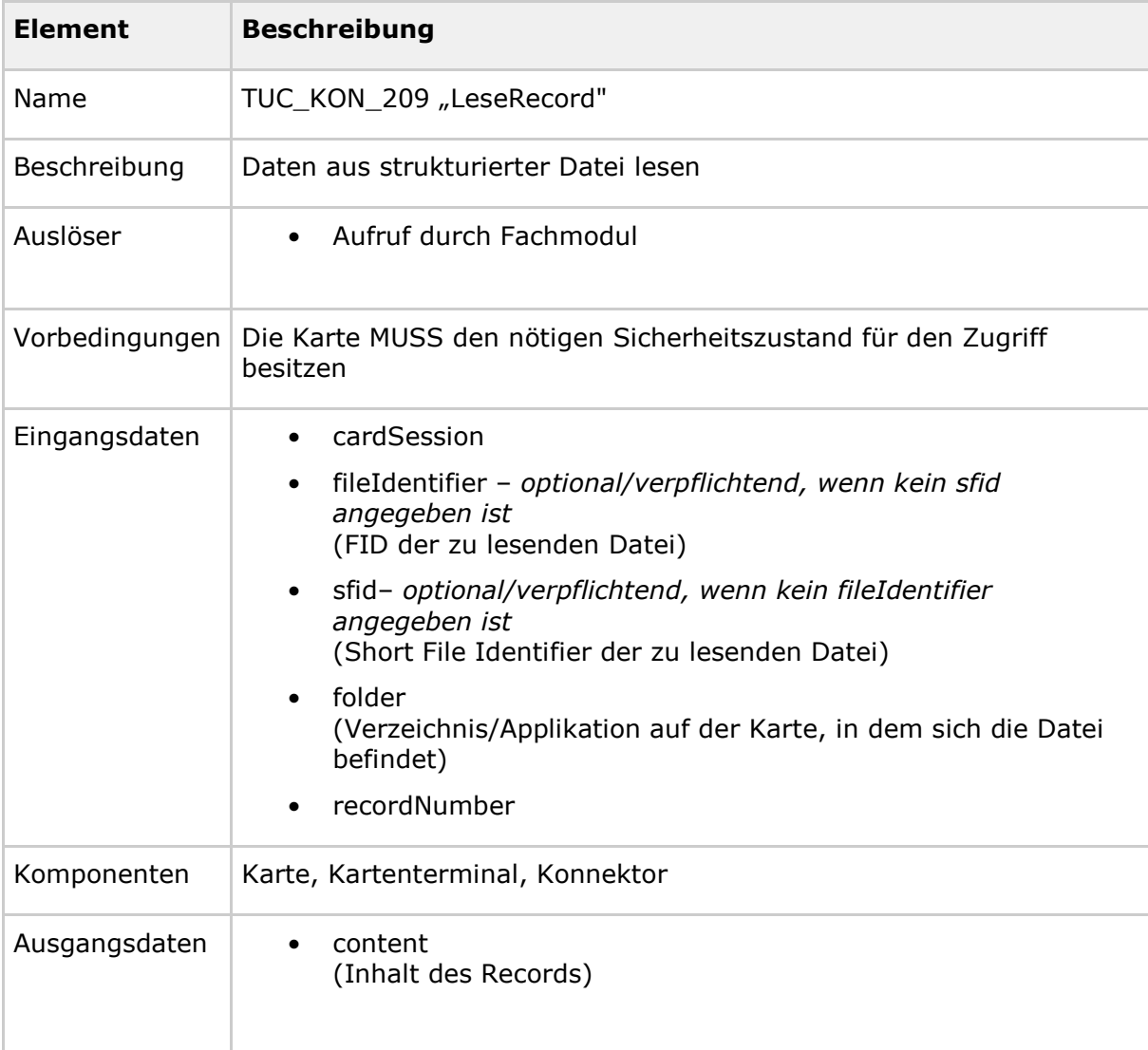

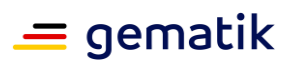

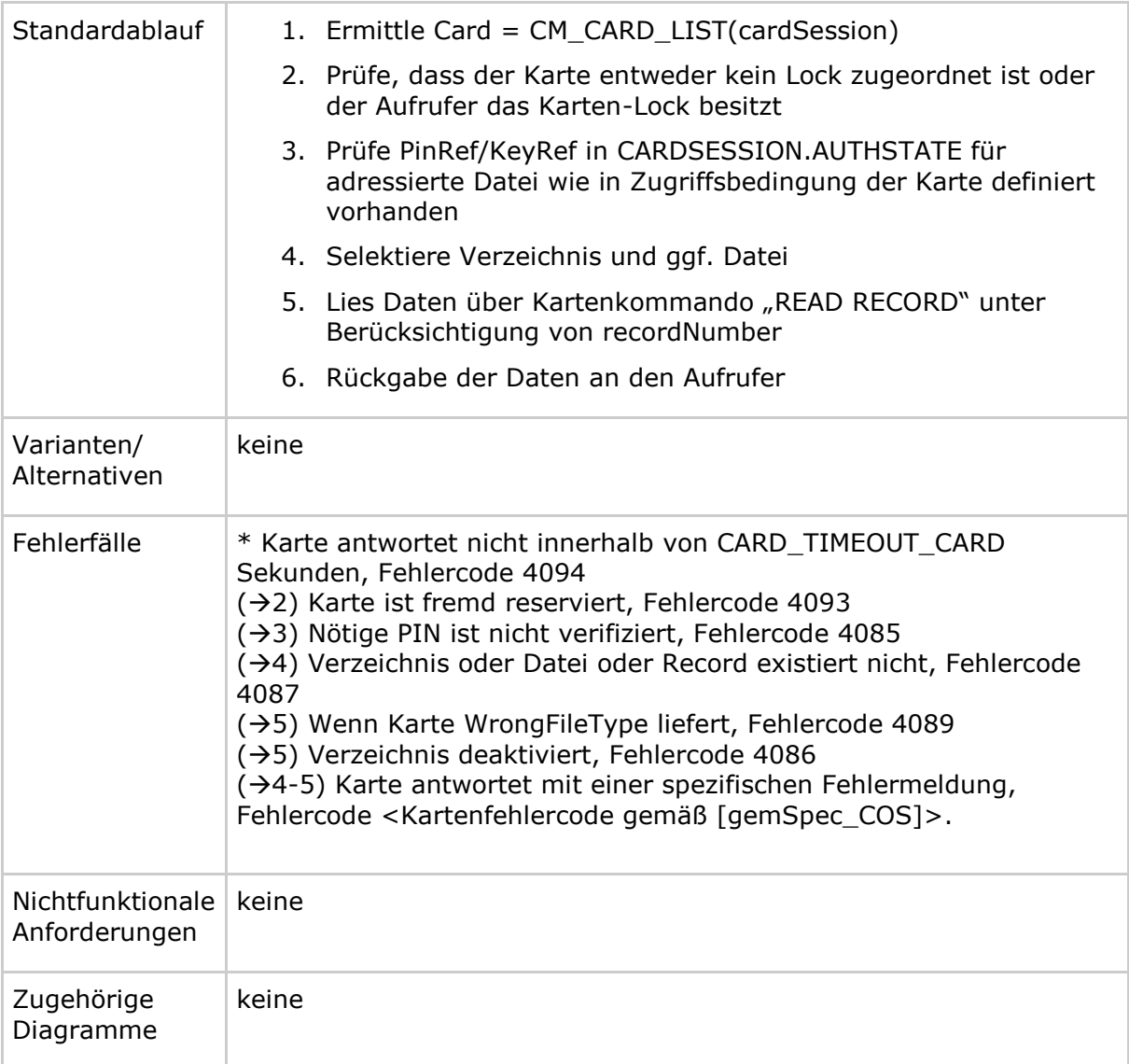

### **Tabelle 86: TAB\_KON\_539 Fehlercodes TUC\_KON\_209 "LeseRecord"**

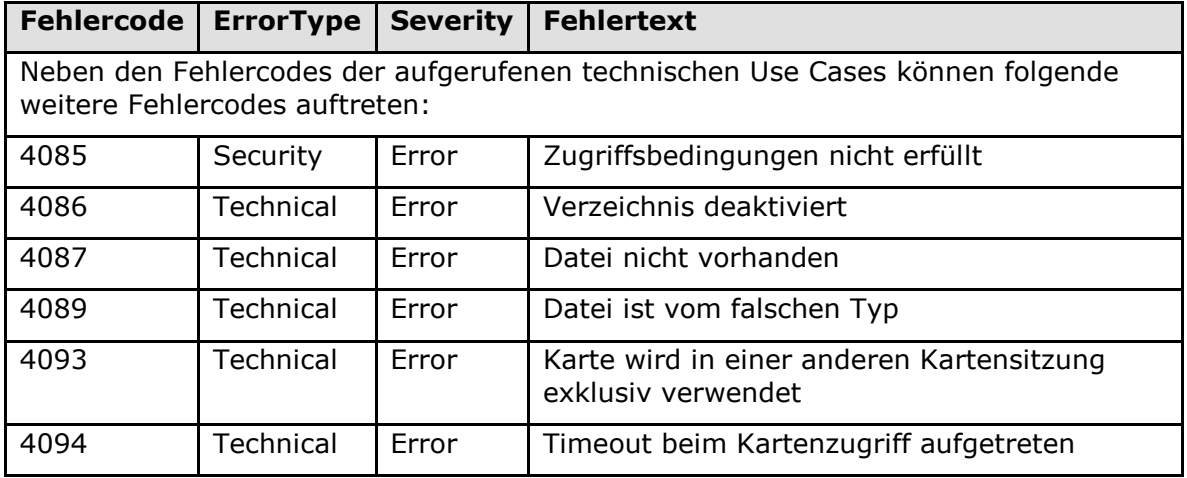

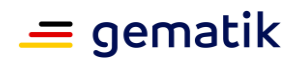

# **[**<=**]**

#### *4.1.5.4.13 TUC\_KON\_210 "SchreibeRecord"*

### **TIP1-A\_4576 - TUC\_KON\_210 "SchreibeRecord"**

Der Konnektor MUSS den technischen Use Case "SchreibeRecord" gemäß TUC\_KON\_210 umsetzen.

### **Tabelle 87: TAB\_KON\_224 – TUC\_KON\_210 "SchreibeRecord"**

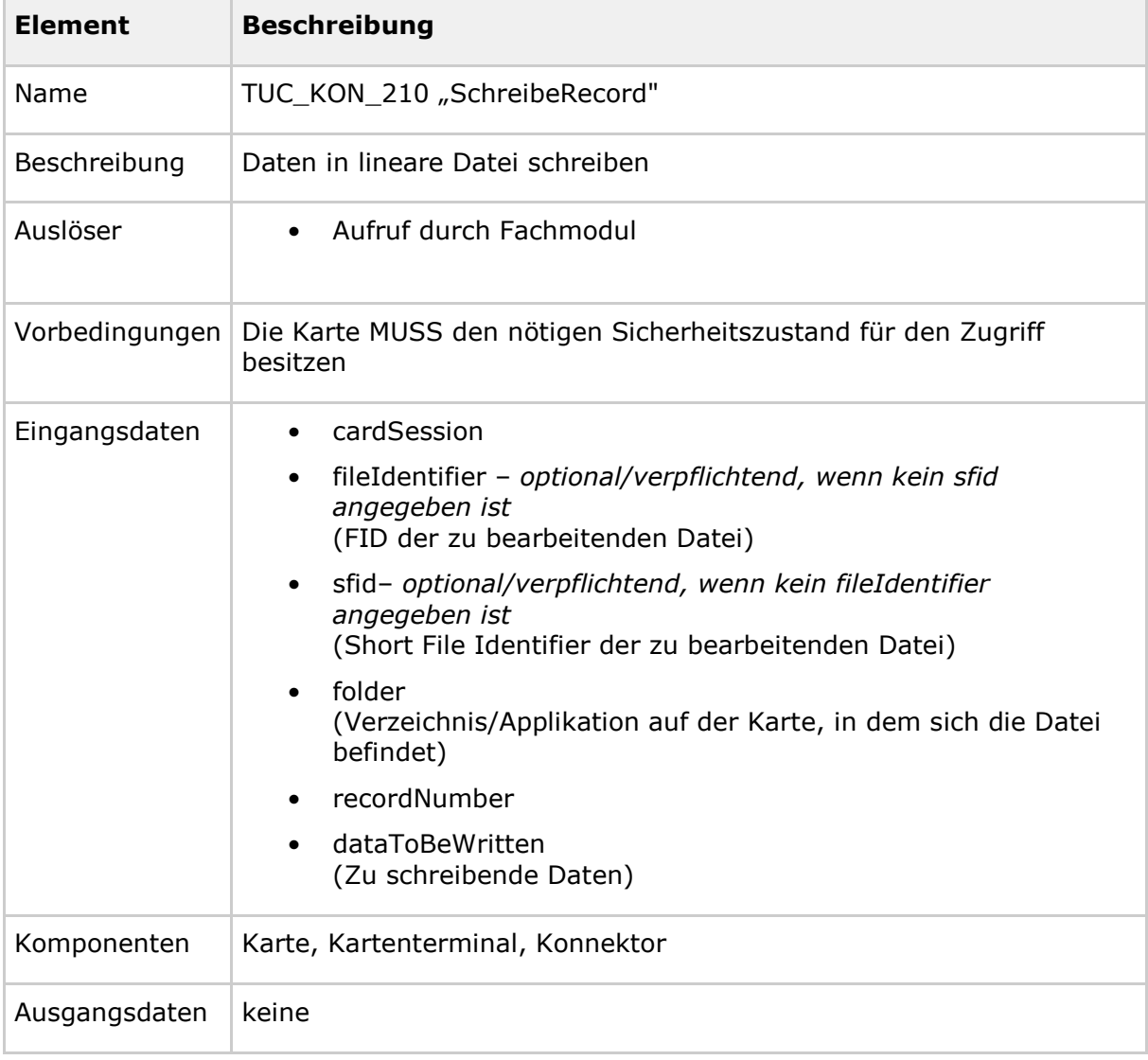

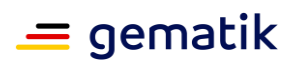

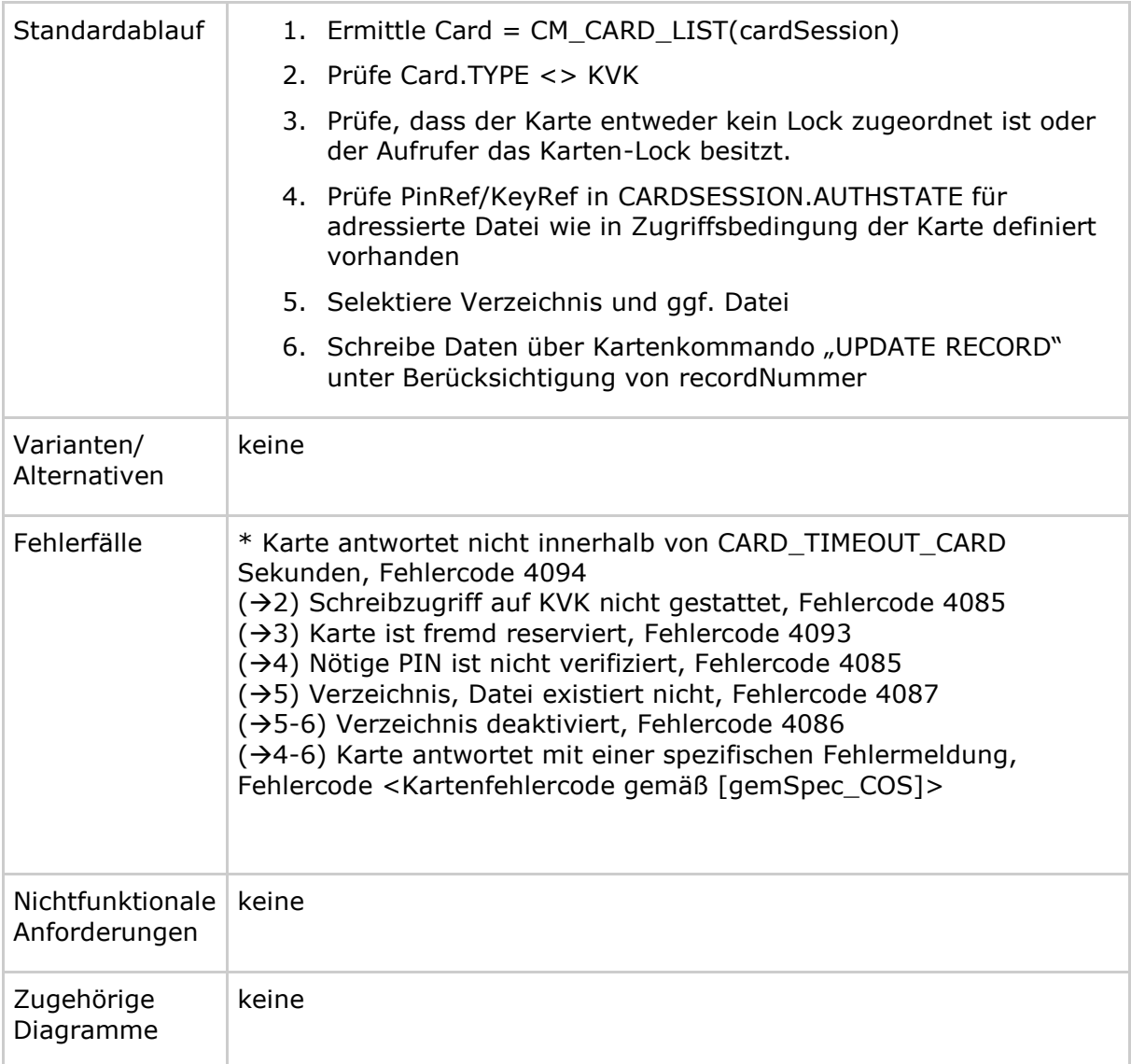

# Tabelle 88: TAB\_KON\_540 Fehlercodes TUC\_KON\_210 "SchreibeRecord"

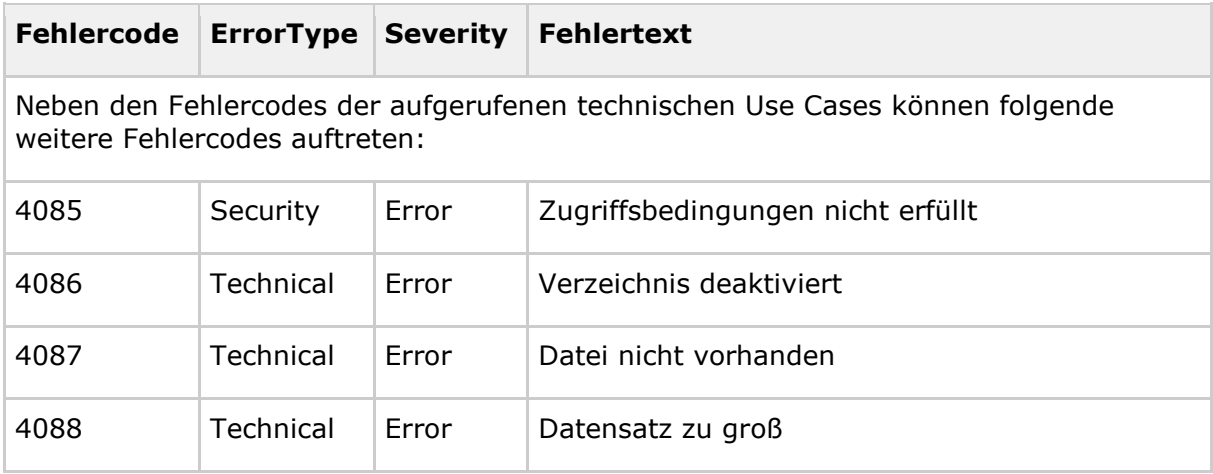

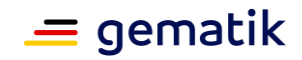

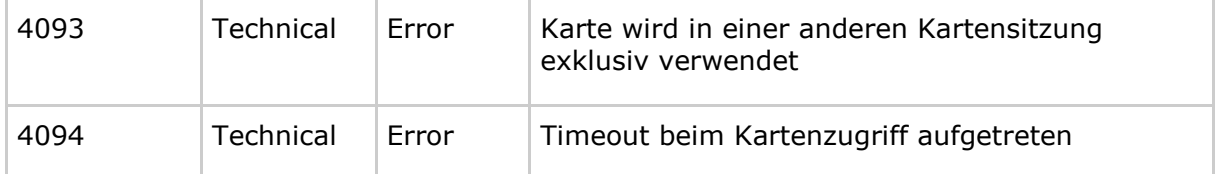

*4.1.5.4.14 TUC\_KON\_211 "LöscheRecordInhalt"*

#### **TIP1-A\_5477 - TUC\_KON\_211 "LöscheRecordInhalt"**

Der Konnektor MUSS den technischen Use Case "LöscheRecordInhalt" gemäß TUC\_KON\_211 umsetzen.

### **Tabelle 89: TAB\_KON\_211 – TUC\_KON\_211 "LöscheRecordInhalt"**

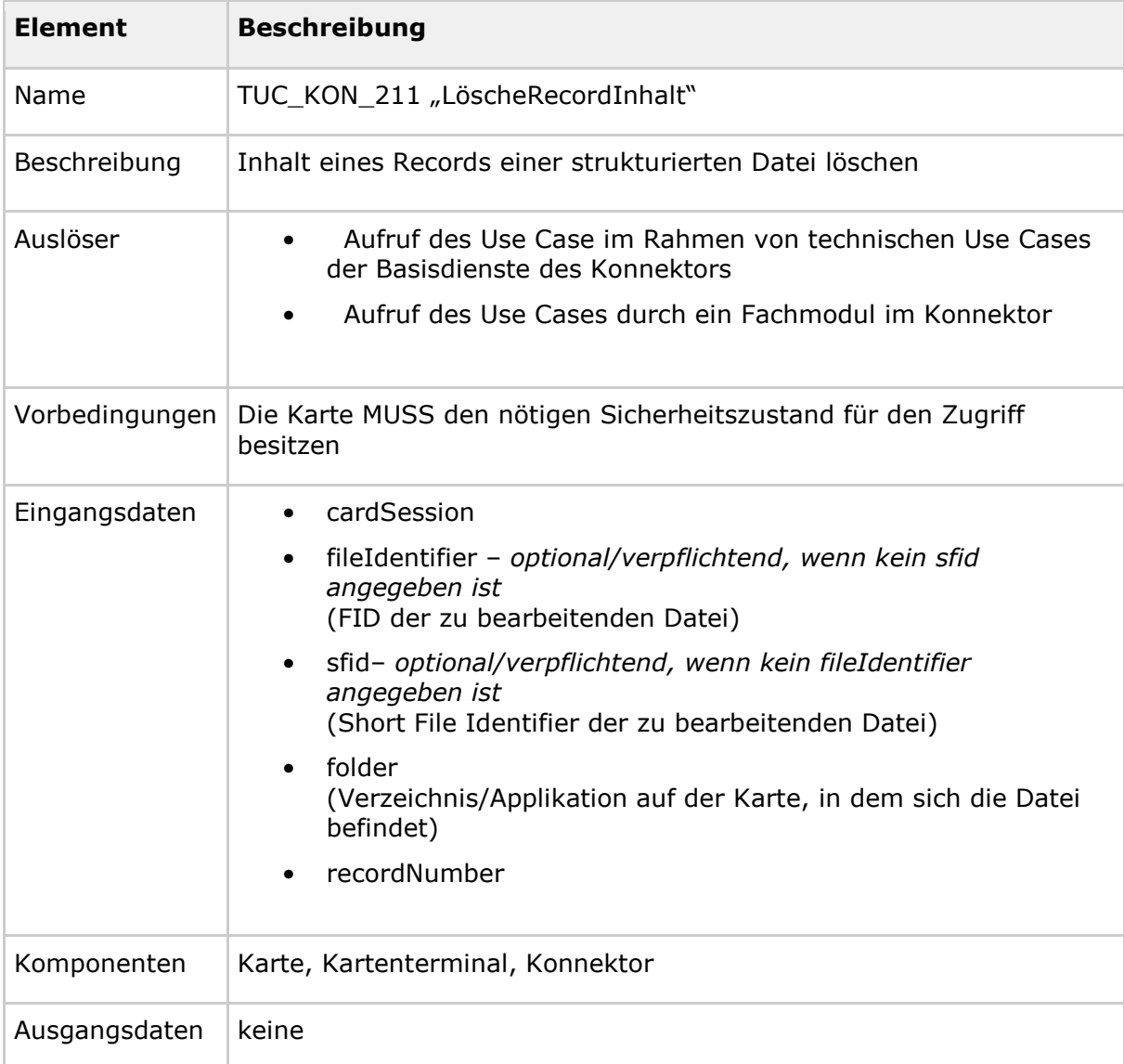

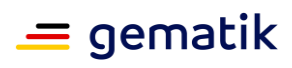

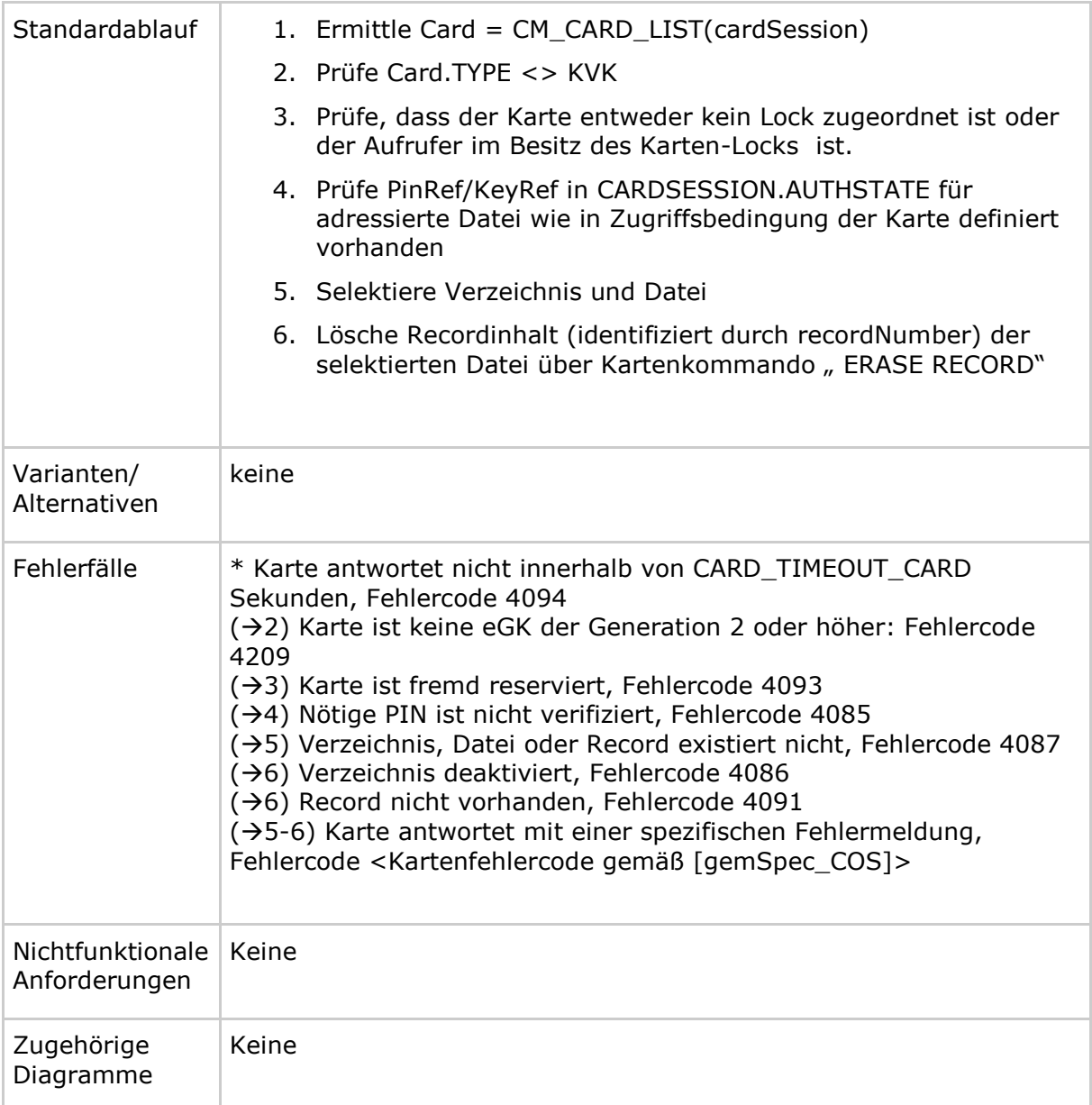

# **Tabelle 90: TAB\_KON\_786 Fehlercodes TUC\_KON\_211 "LöscheRecordInhalt"**

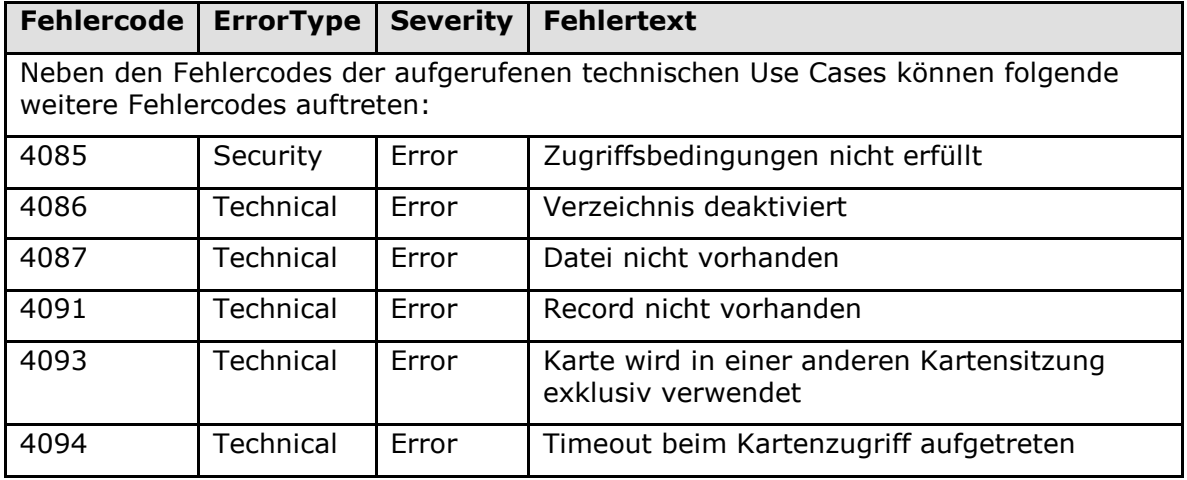

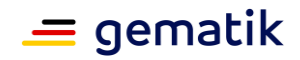

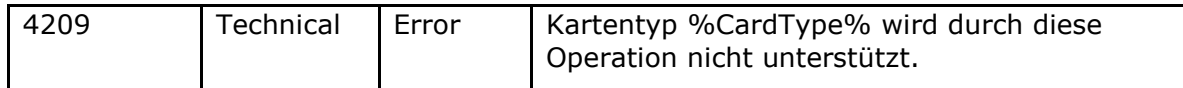

*4.1.5.4.15 TUC\_KON\_214 "FügeHinzuRecord"*

#### **TIP1-A\_4577 - TUC\_KON\_214 "FügeHinzuRecord"** Der Konnektor MUSS den technischen Use Case "FügeHinzuRecord" gemäß TUC\_KON\_214 umsetzen.

# **Tabelle 91: TAB\_KON\_228 – TUC\_KON\_214 "FügeHinzuRecord"**

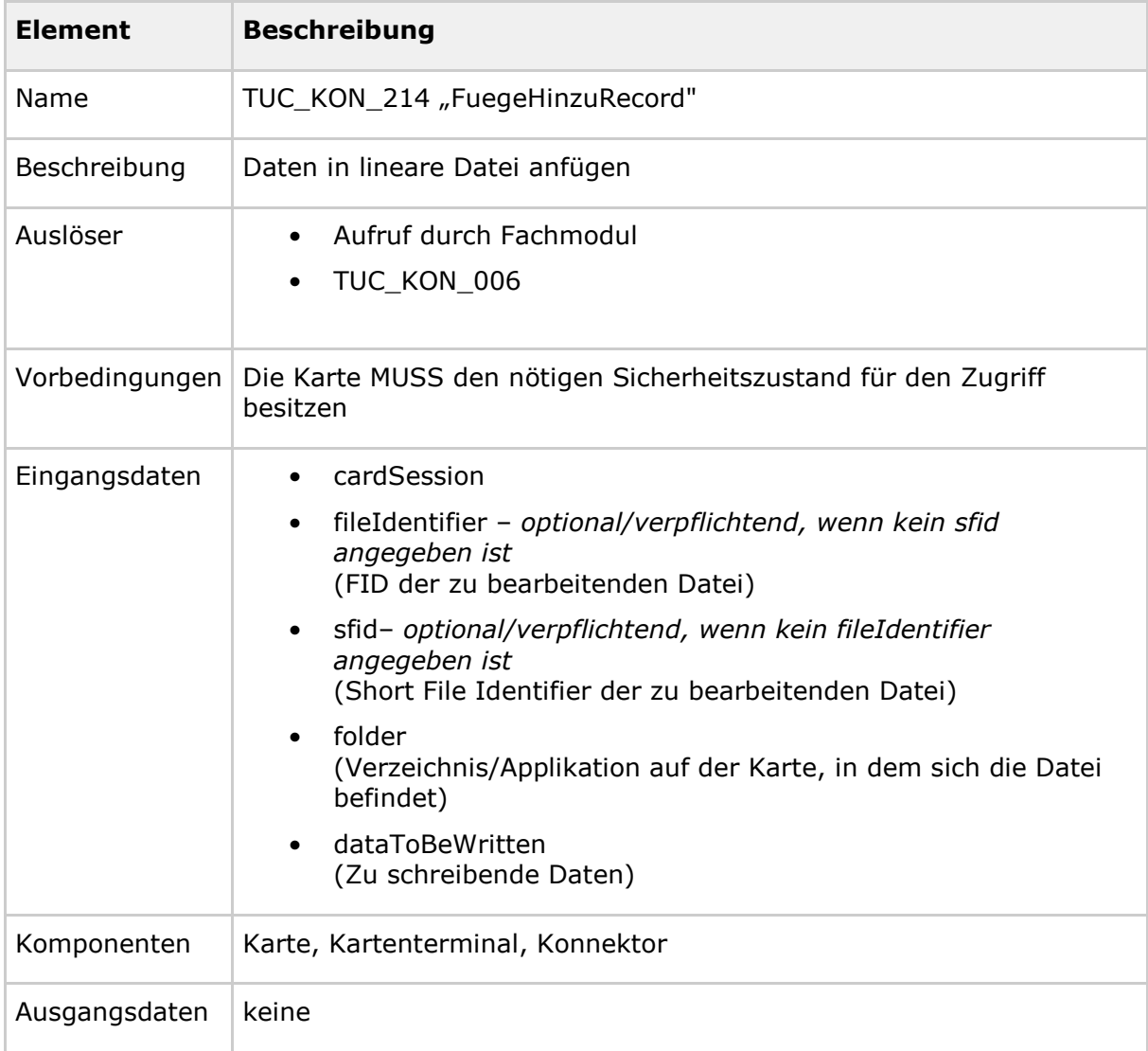

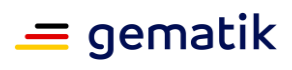

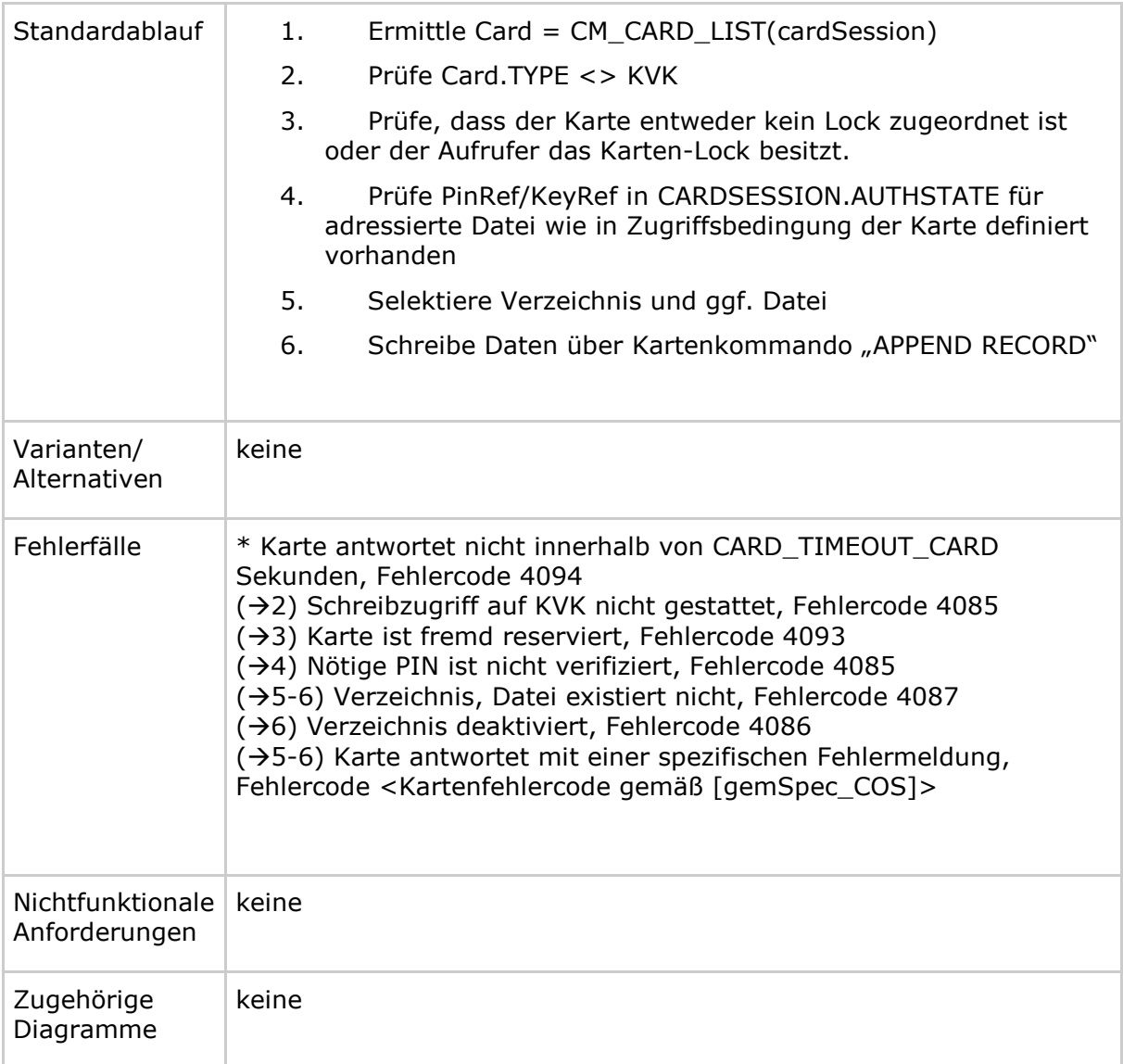

## **Tabelle 92: TAB\_KON\_541 Fehlercodes TUC\_KON\_214 "FügeHinzuRecord"**

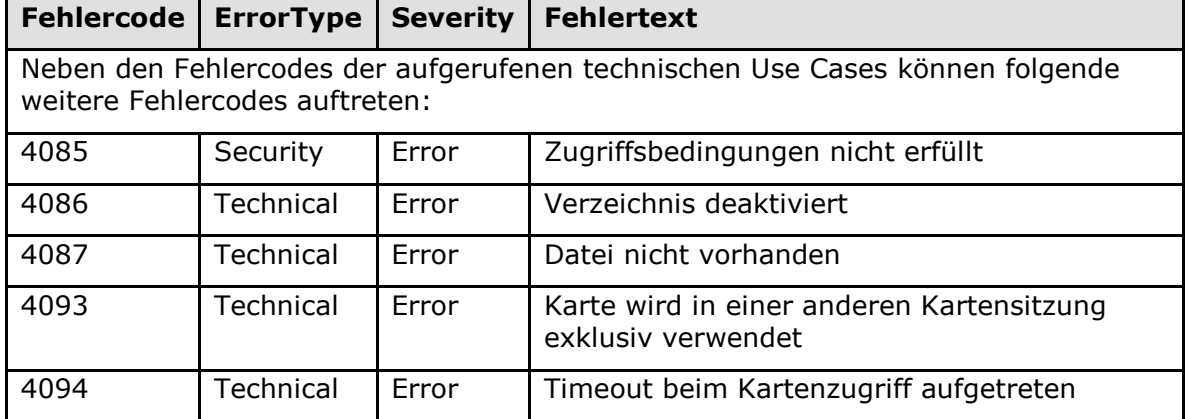

**[**<=**]**

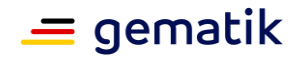

## *4.1.5.4.16 TUC\_KON\_215 "SucheRecord"*

# **TIP1-A\_4578 - TUC\_KON\_215 "SucheRecord"**

Der Konnektor MUSS den technischen Use Case "SucheRecord" gemäß TUC\_KON\_215 umsetzen.

#### **Tabelle 93: TAB\_KON\_229 – TUC\_KON\_215 "SucheRecord"**

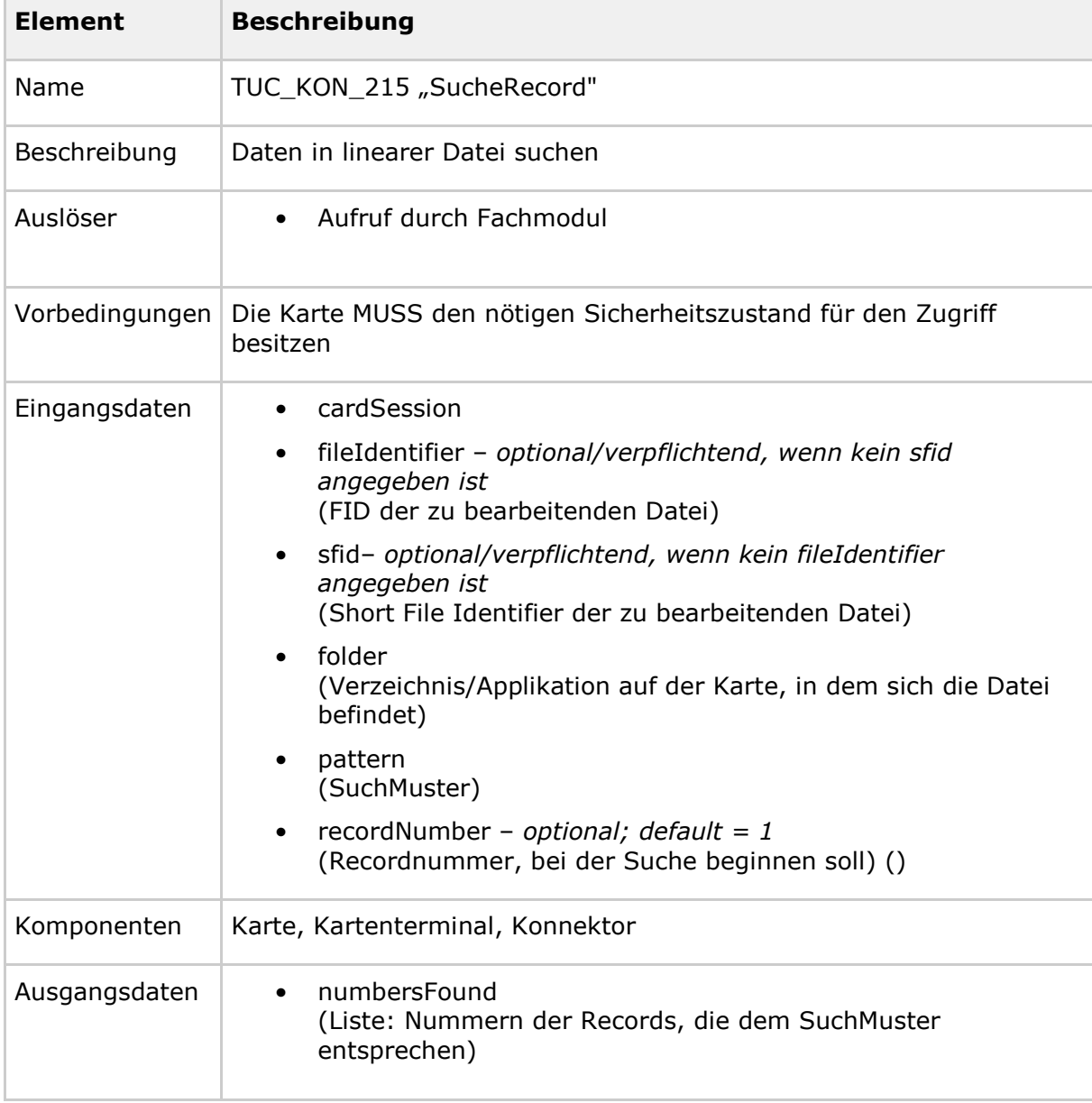

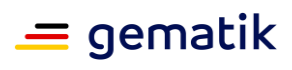

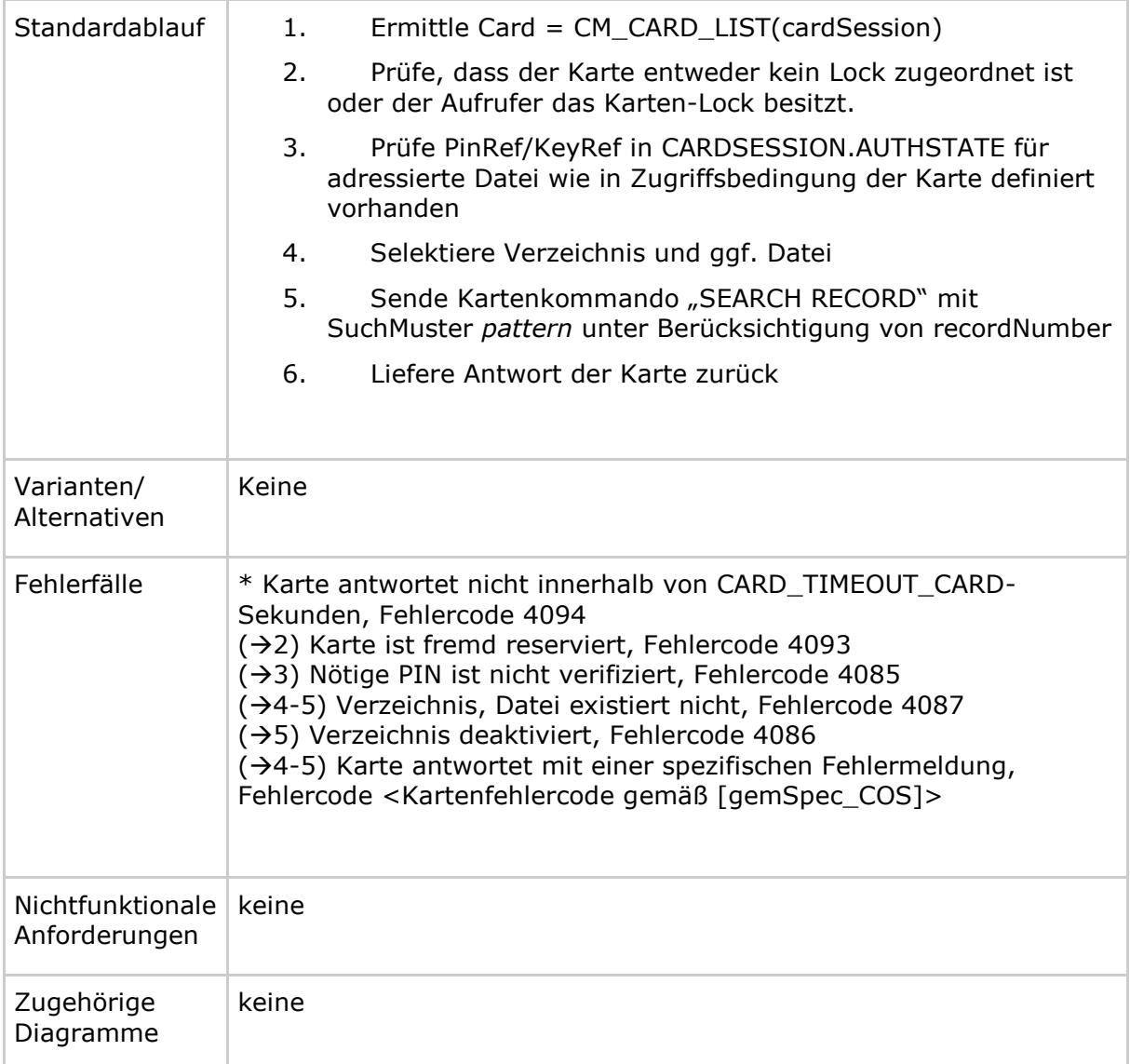

#### Tabelle 94: TAB\_KON\_542 Fehlercodes TUC\_KON\_215 "SucheRecord"

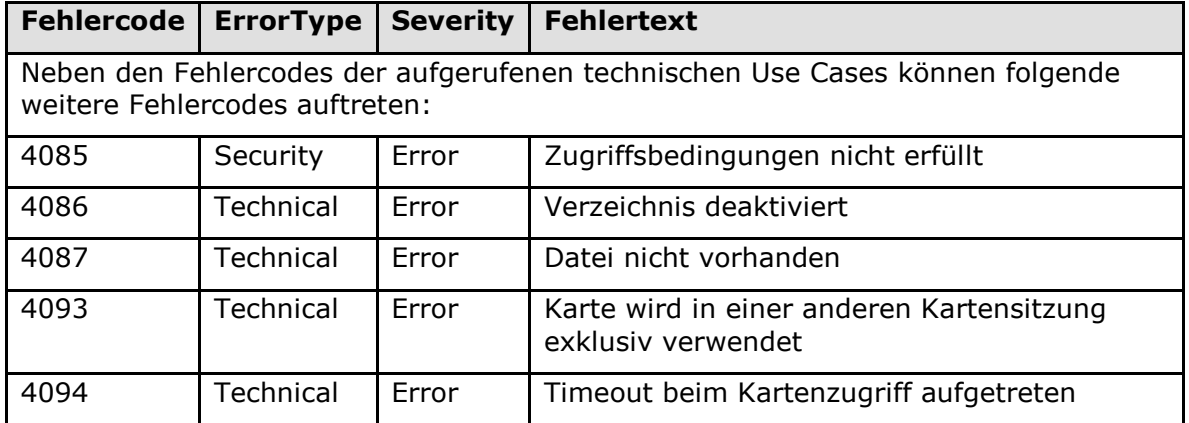

**[**<=**]**

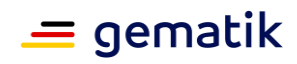

### *4.1.5.4.17 TUC\_KON\_018 "eGK-Sperrung prüfen"*

**TIP1-A\_4579 - TUC\_KON\_018 "eGK-Sperrung prüfen"**

Der Konnektor MUSS den technischen Use Case "eGK-Sperrung prüfen" gemäß TUC\_KON\_018 umsetzen.

#### **Tabelle 95: TAB\_KON\_110 - TUC\_KON\_018 "eGK-Sperrung prüfen"**

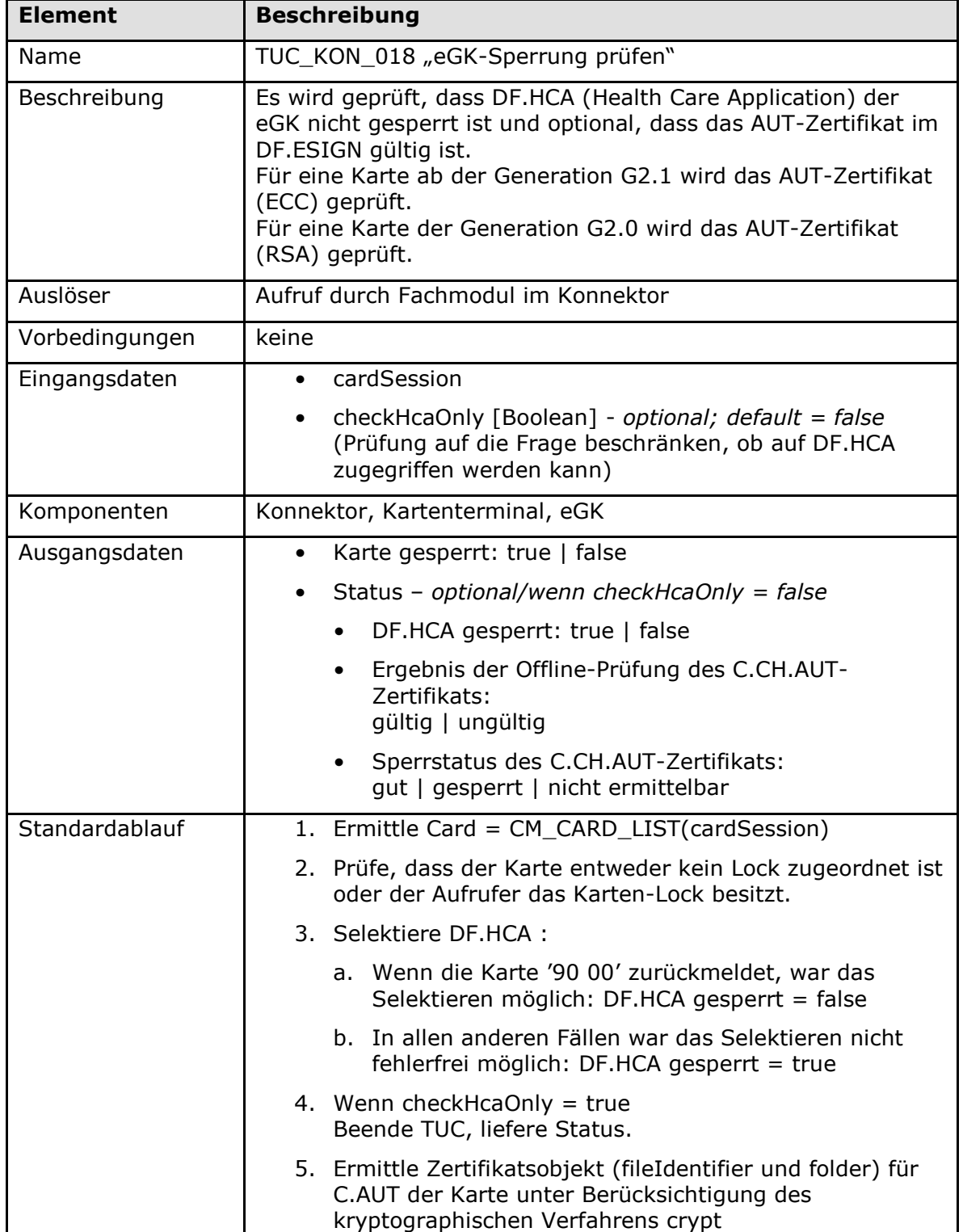

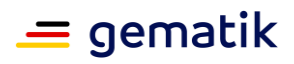

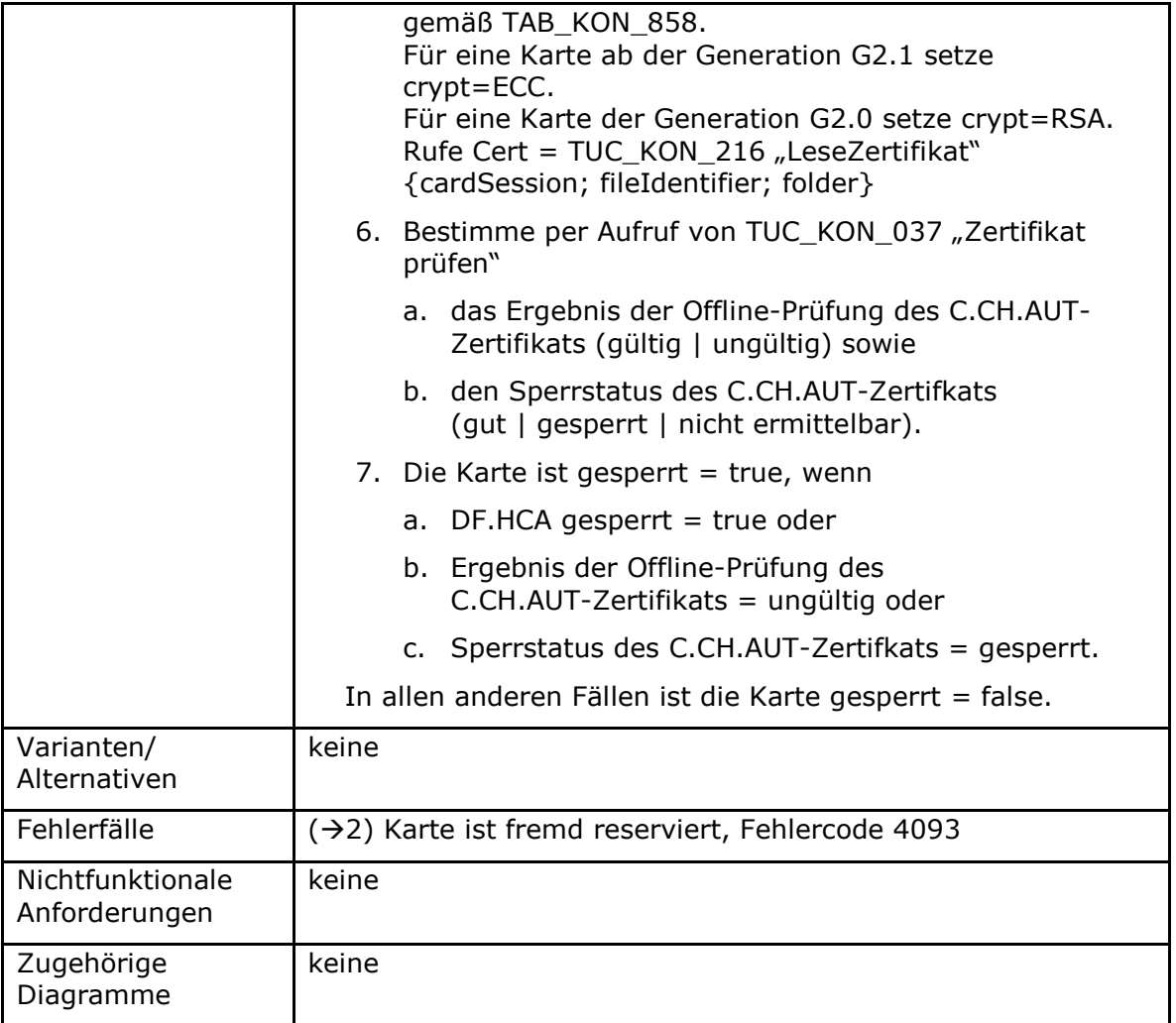

**Tabelle 96: TAB\_KON\_239 Fehlercodes TUC\_KON\_018 "eGK-Sperrung prüfen"**

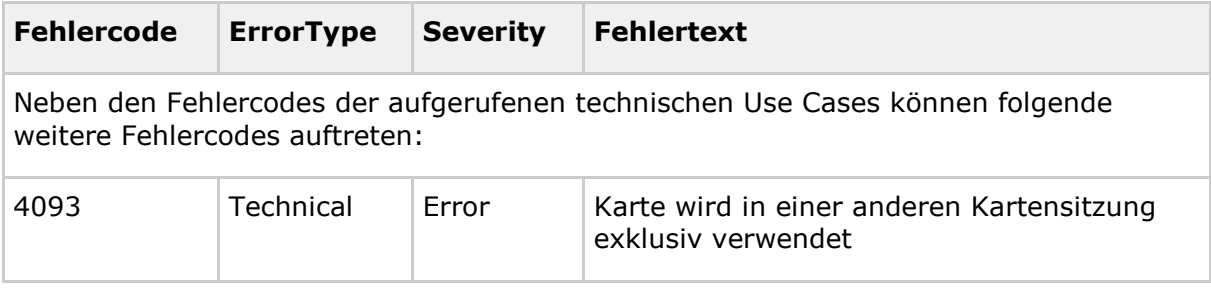

# **[**<=**]**

*4.1.5.4.18 TUC\_KON\_006 "Datenzugriffsaudit eGK schreiben"*

# **TIP1-A\_4580 - TUC\_KON\_006 "Datenzugriffsaudit eGK schreiben"**

Der Konnektor MUSS den technischen Use Case "Datenzugriffsaudit eGK schreiben" gemäß TUC\_KON\_006 umsetzen.

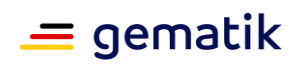

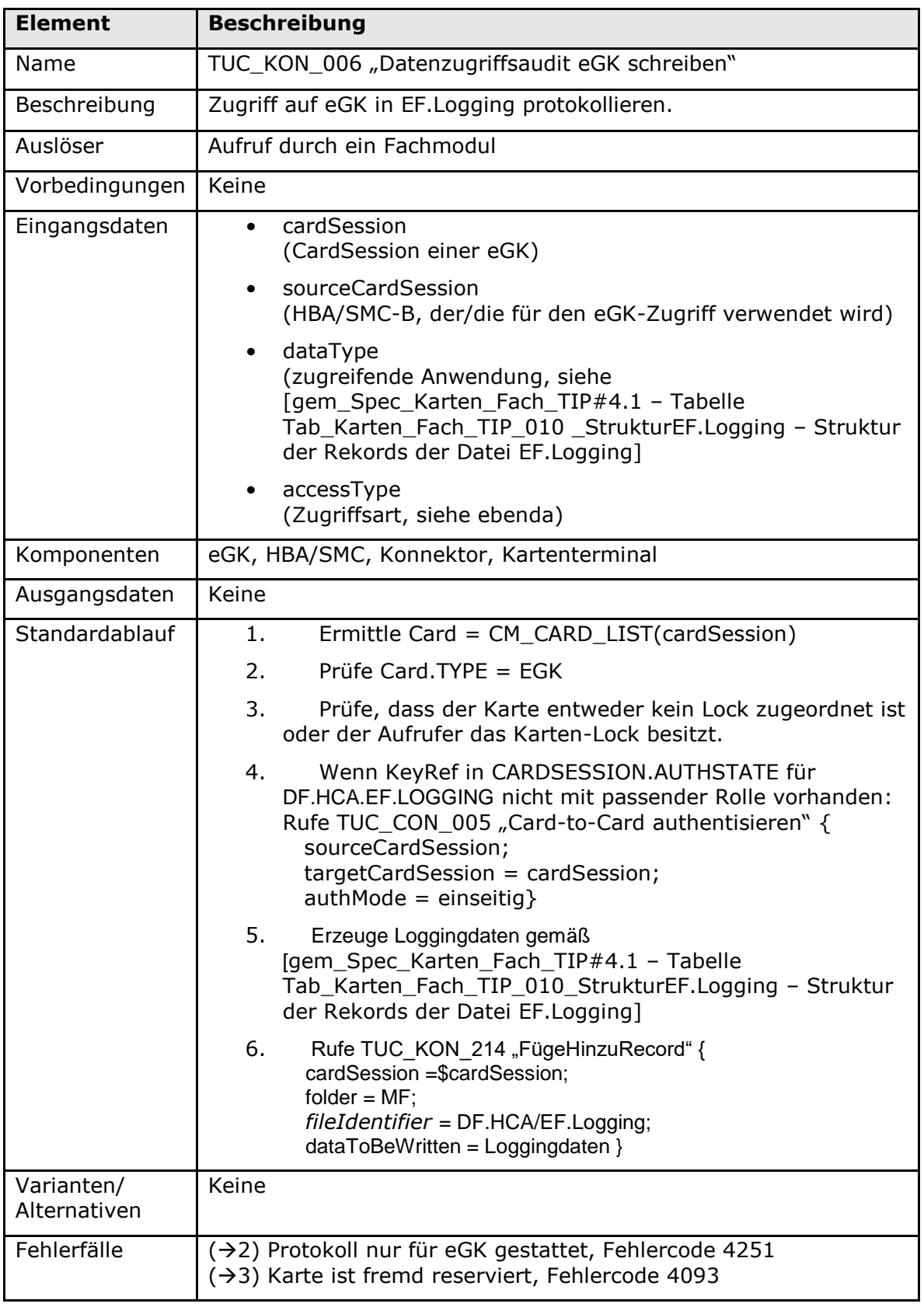

# **Tabelle 97: TAB\_KON\_108 - TUC\_KON\_006 "Datenzugriffsaudit eGK schreiben"**

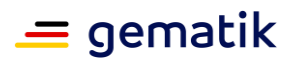

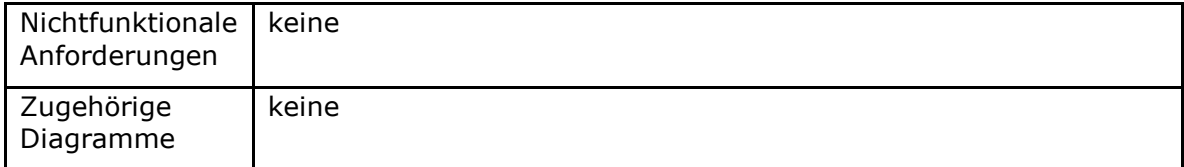

#### **Tabelle 98: TAB\_KON\_238 Fehlercodes TUC\_KON\_006 "Datenzugriffsaudit eGK schreiben"**

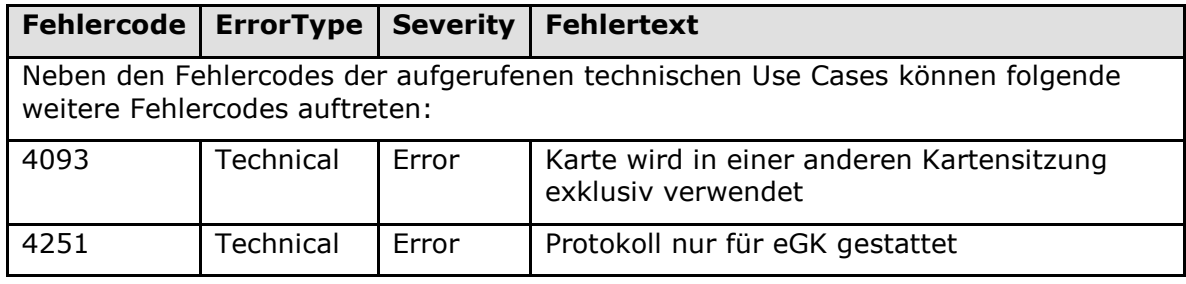

# **[**<=**]**

*4.1.5.4.19 TUC\_KON\_218 "Signiere"*

# **TIP1-A\_4581 - TUC\_KON\_218 "Signiere"**

Der Konnektor MUSS den technischen Use Case "Signiere" gemäß TUC\_KON\_218 umsetzen.

#### **Tabelle 99: TAB\_KON\_231 – TUC\_KON\_218 "Signiere"**

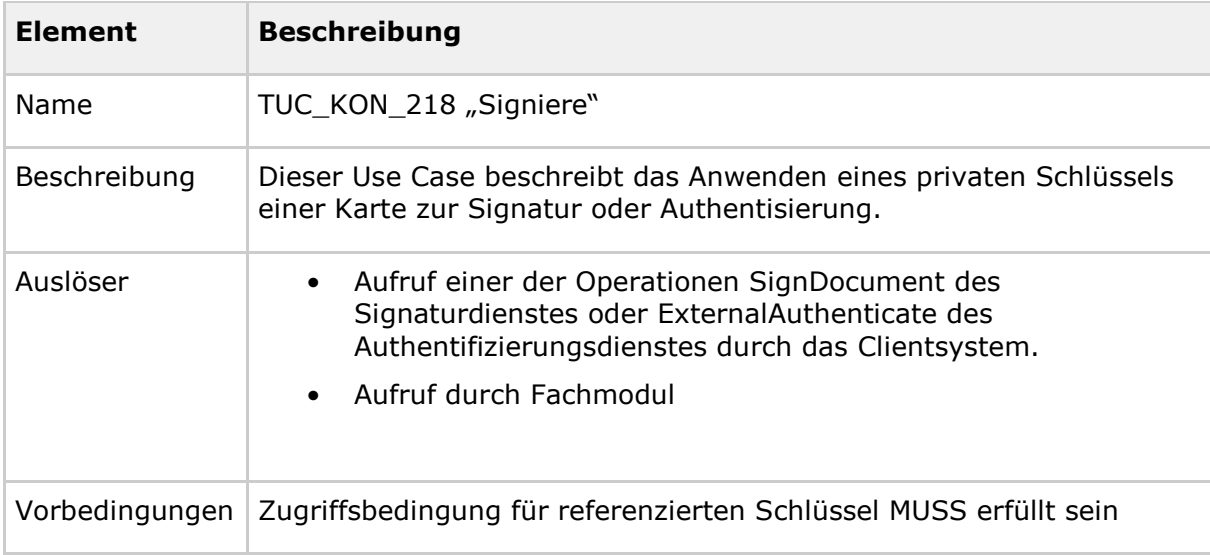

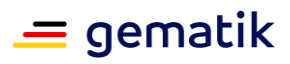

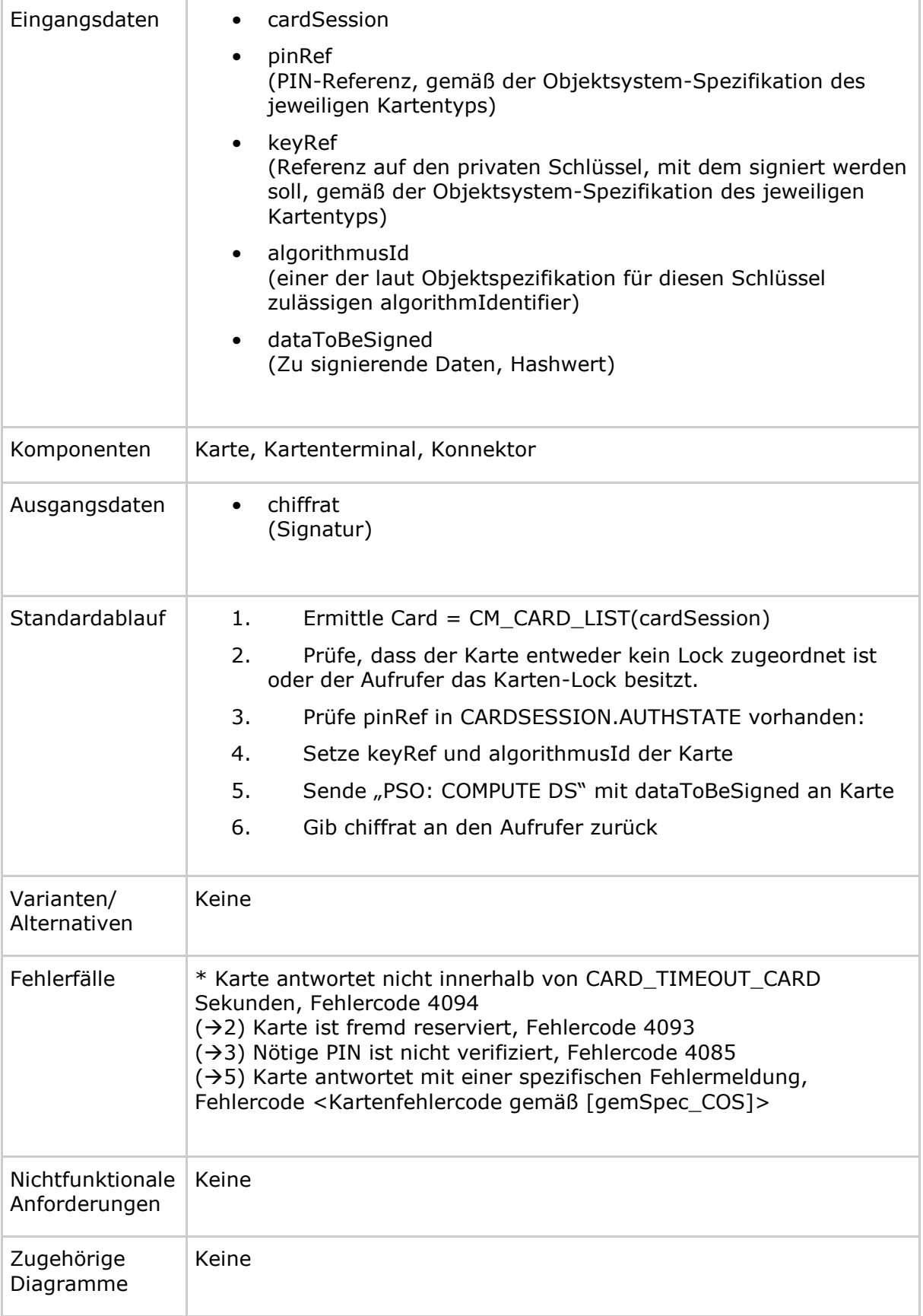

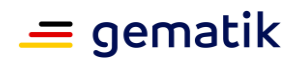

#### Tabelle 100: TAB\_KON\_543 Fehlercodes TUC\_KON\_218 "Signiere"

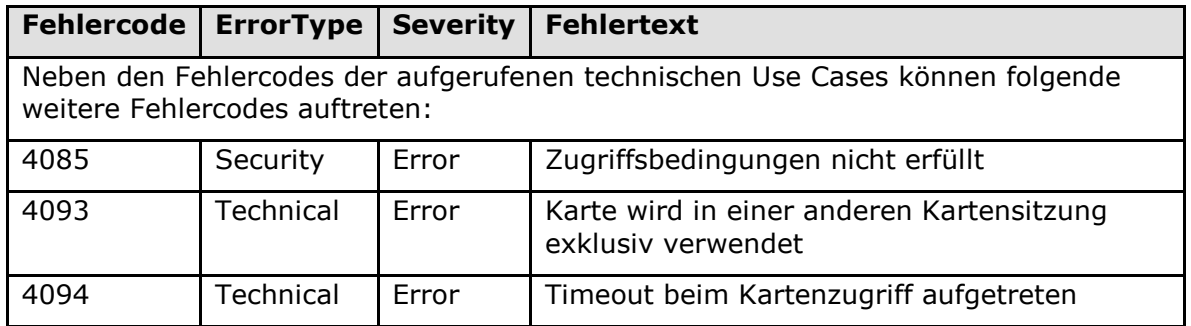

# **[**<=**]**

## *4.1.5.4.20 TUC\_KON\_219 "Entschlüssele"*

# **TIP1-A\_4582 - TUC\_KON\_219 "Entschlüssele"**

Der Konnektor MUSS den technischen Use Case "Entschlüssele" gemäß TUC\_KON\_219 umsetzen.

### **Tabelle 101: TAB\_KON\_232 – TUC\_KON\_219 "Entschlüssele"**

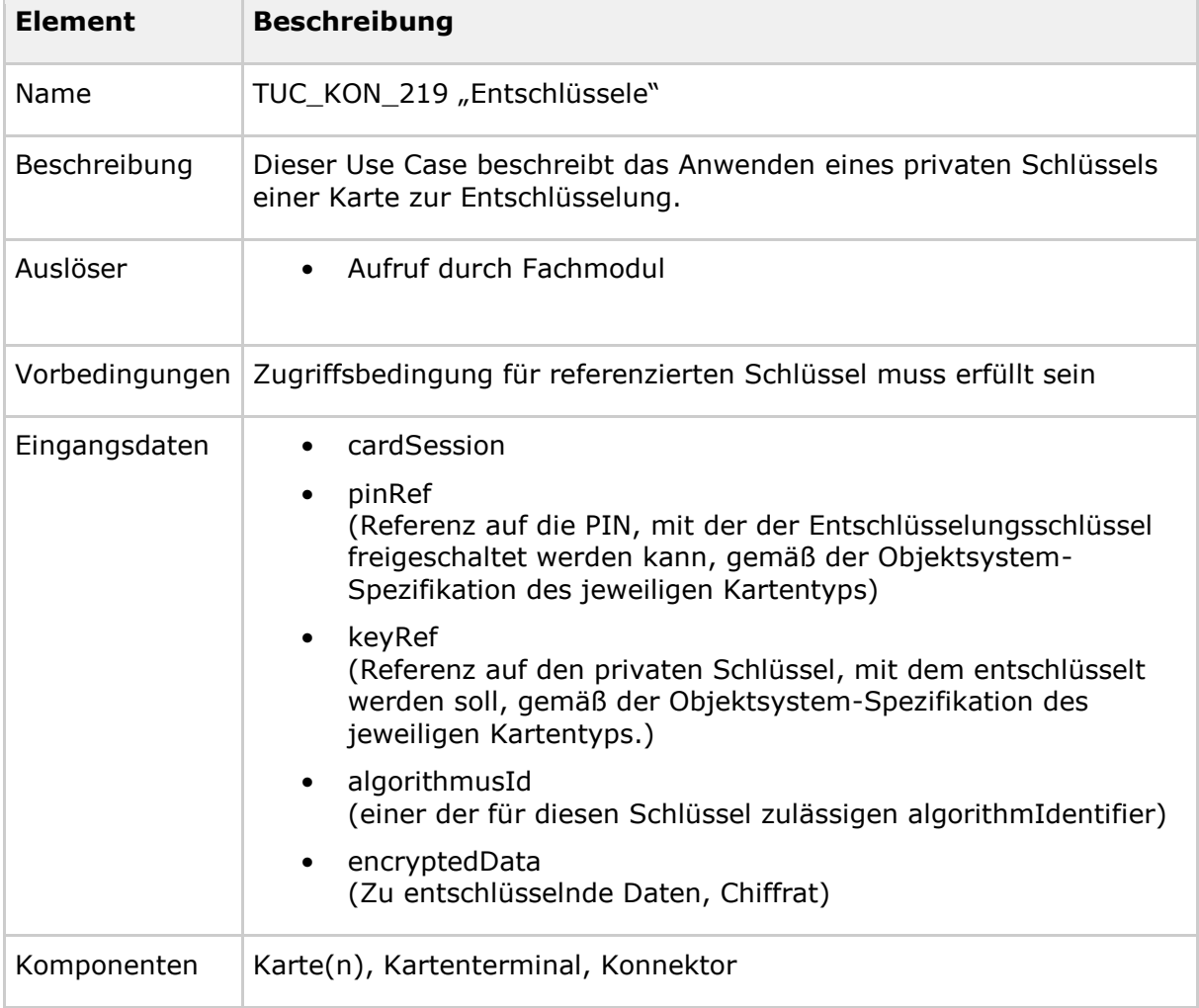

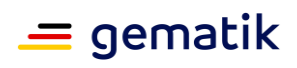

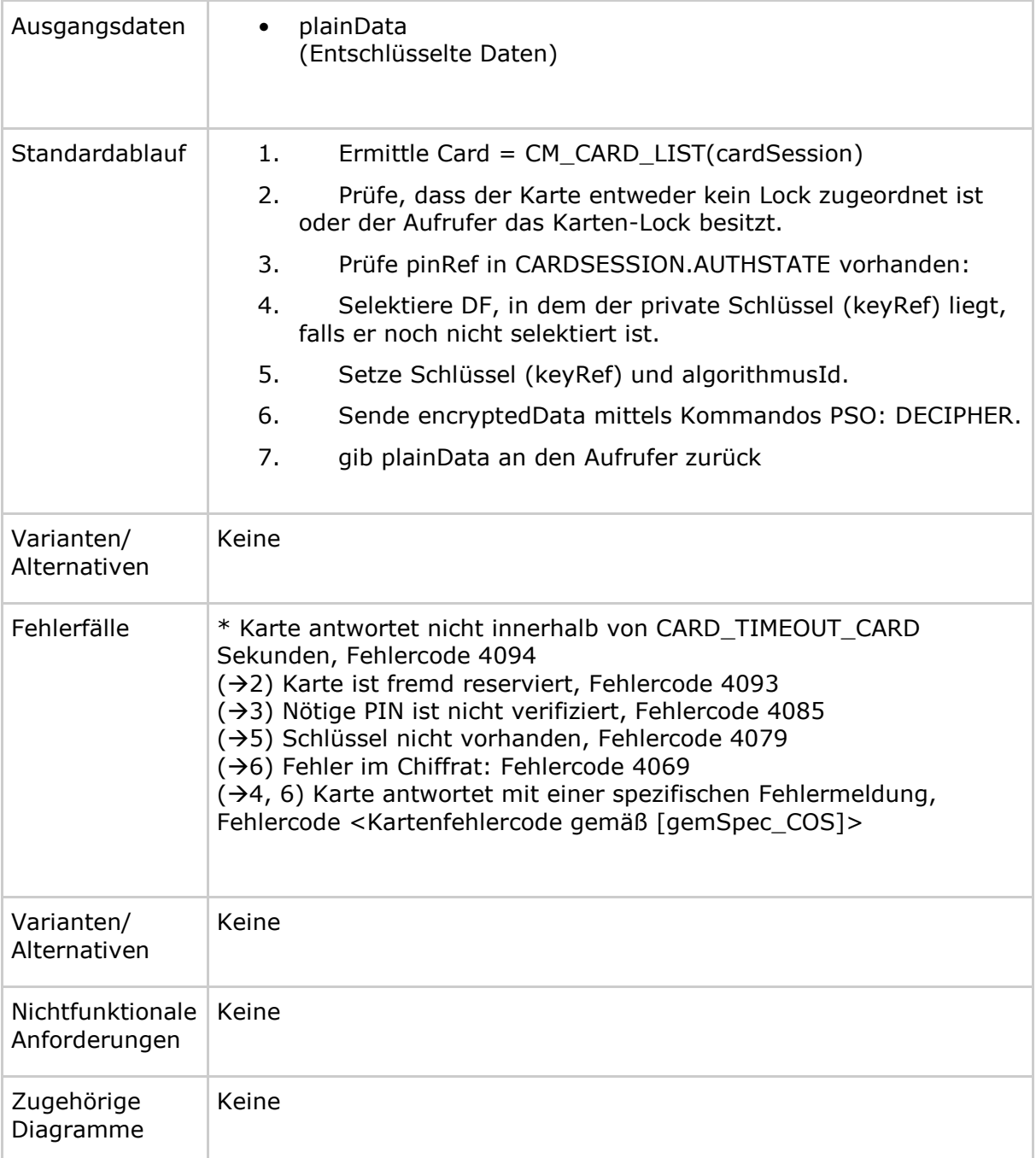

### **Tabelle 102: TAB\_KON\_210 Fehlercodes TUC\_KON\_219 "Entschlüssele"**

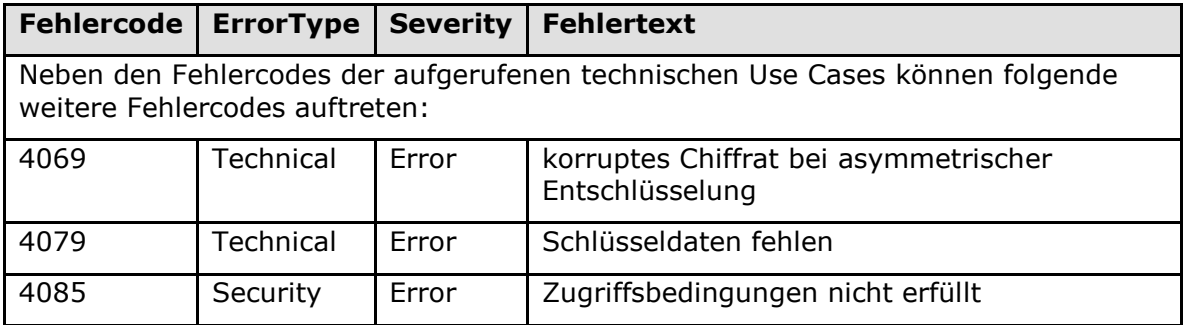

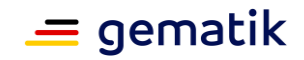

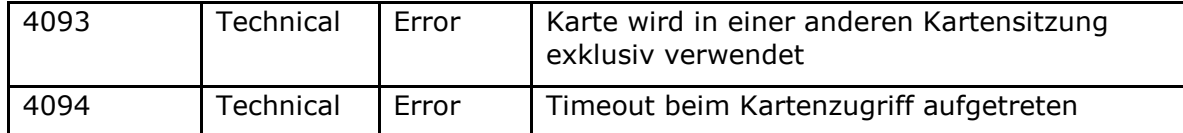

*4.1.5.4.21 TUC\_KON\_200 "SendeAPDU"*

### **TIP1-A\_4583 - TUC\_KON\_200 "SendeAPDU"**

Der Konnektor MUSS den technischen Use Case "SendeAPDU" gemäß TUC\_KON\_200 umsetzen.

#### Tabelle 103: TAB\_KON\_215 TUC\_KON\_200 "SendeAPDU"

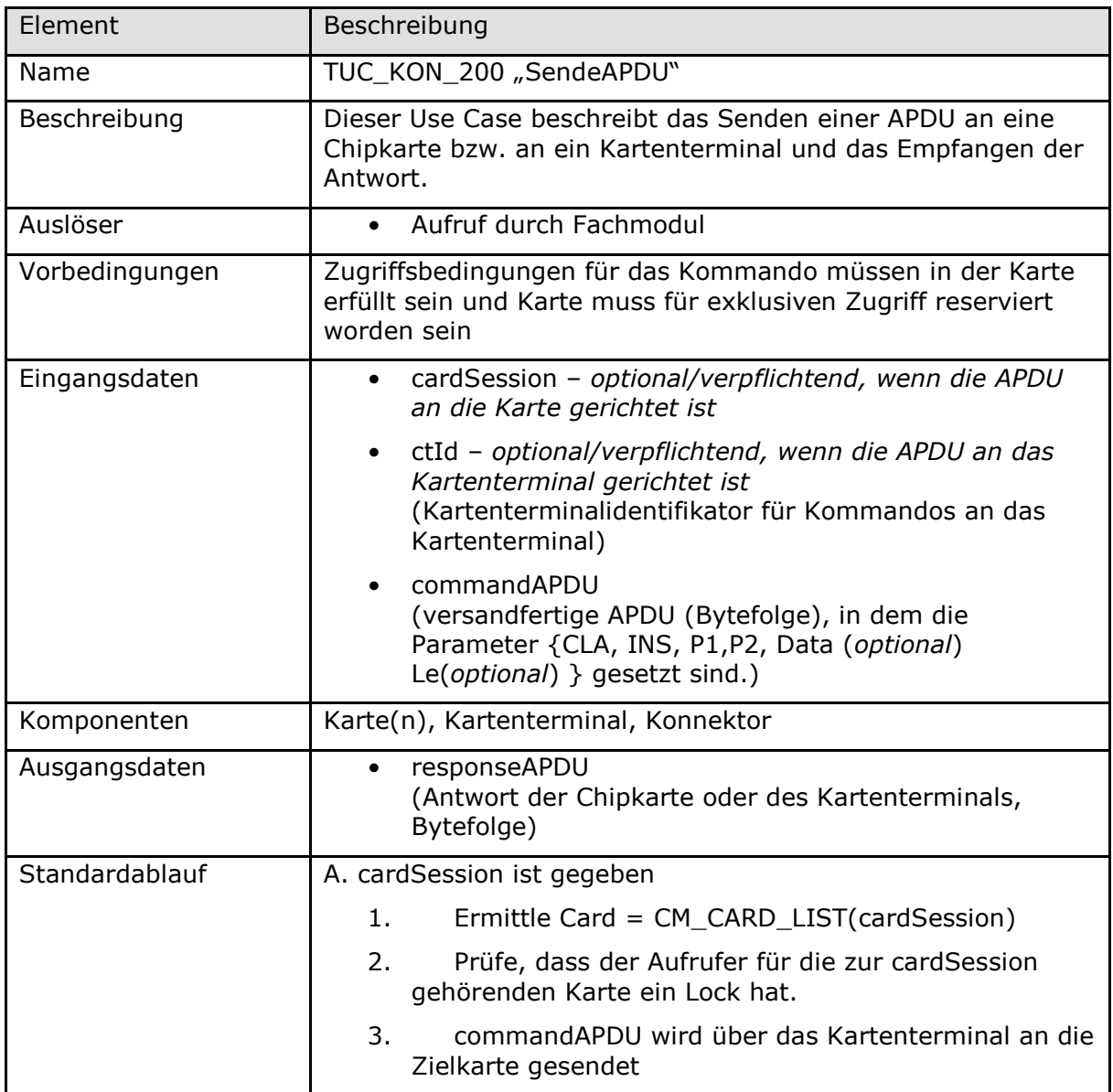

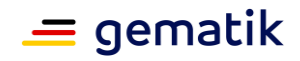

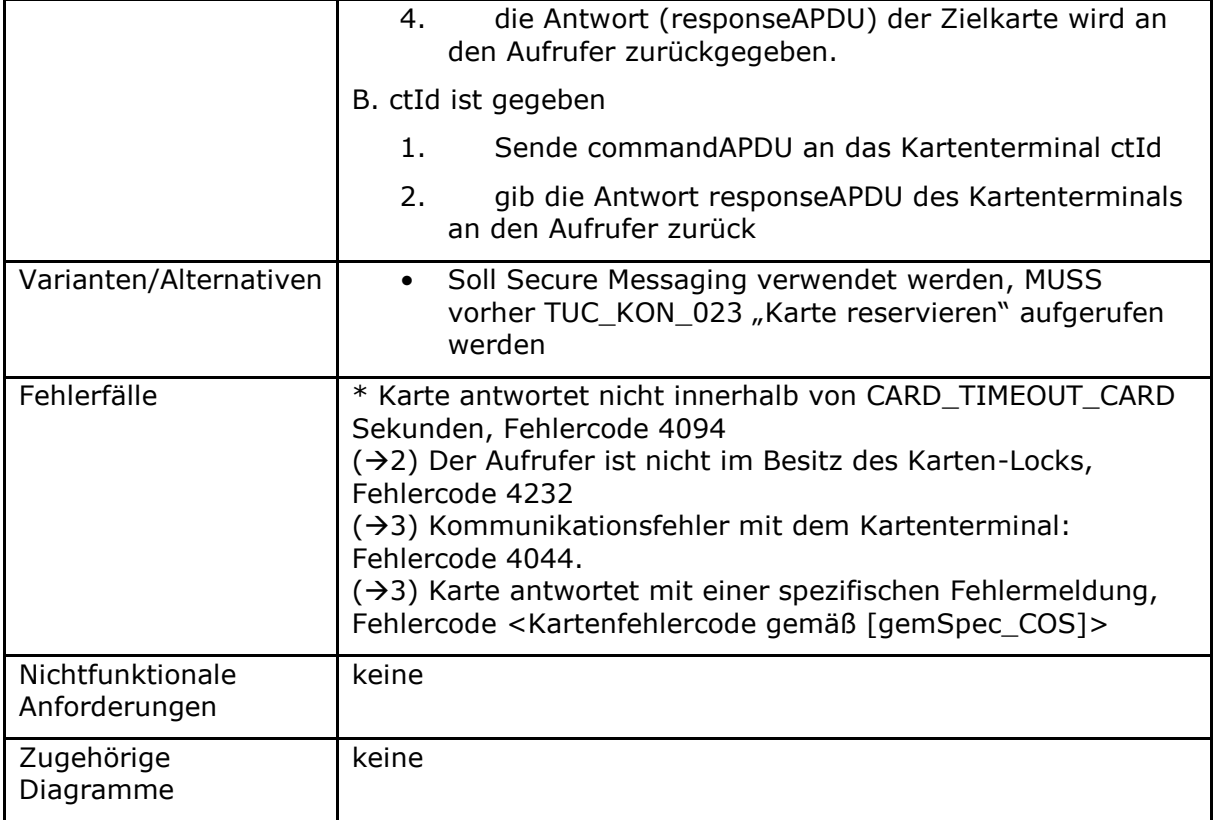

## Tabelle 104: TAB\_KON\_216 Fehlercodes TUC\_KON\_200 "SendeAPDU"

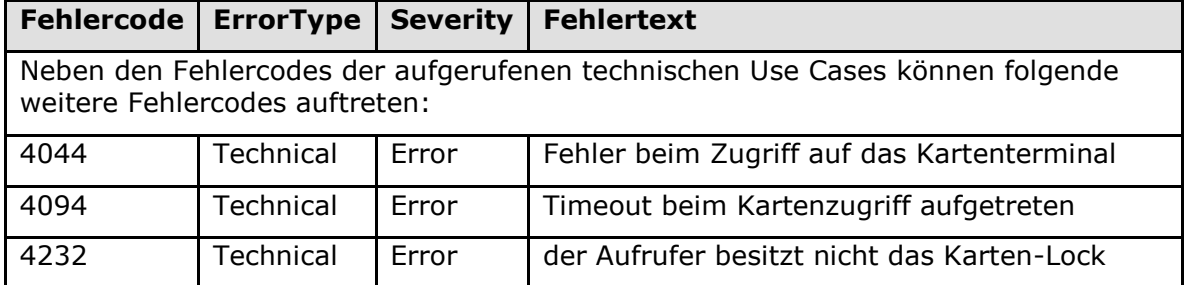

## **[**<=**]**

*4.1.5.4.22 TUC\_KON\_024 "Karte zurücksetzen"*

## **TIP1-A\_4584 - TUC\_KON\_024 "Karte zurücksetzen"**

Der Konnektor MUSS den technischen Use Case "Karte zurücksetzen" gemäß TUC\_KON\_024 umsetzen.

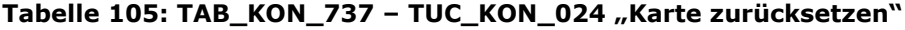

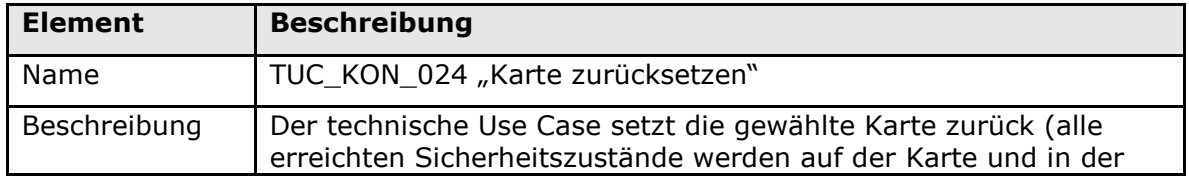

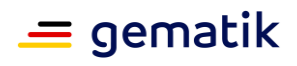

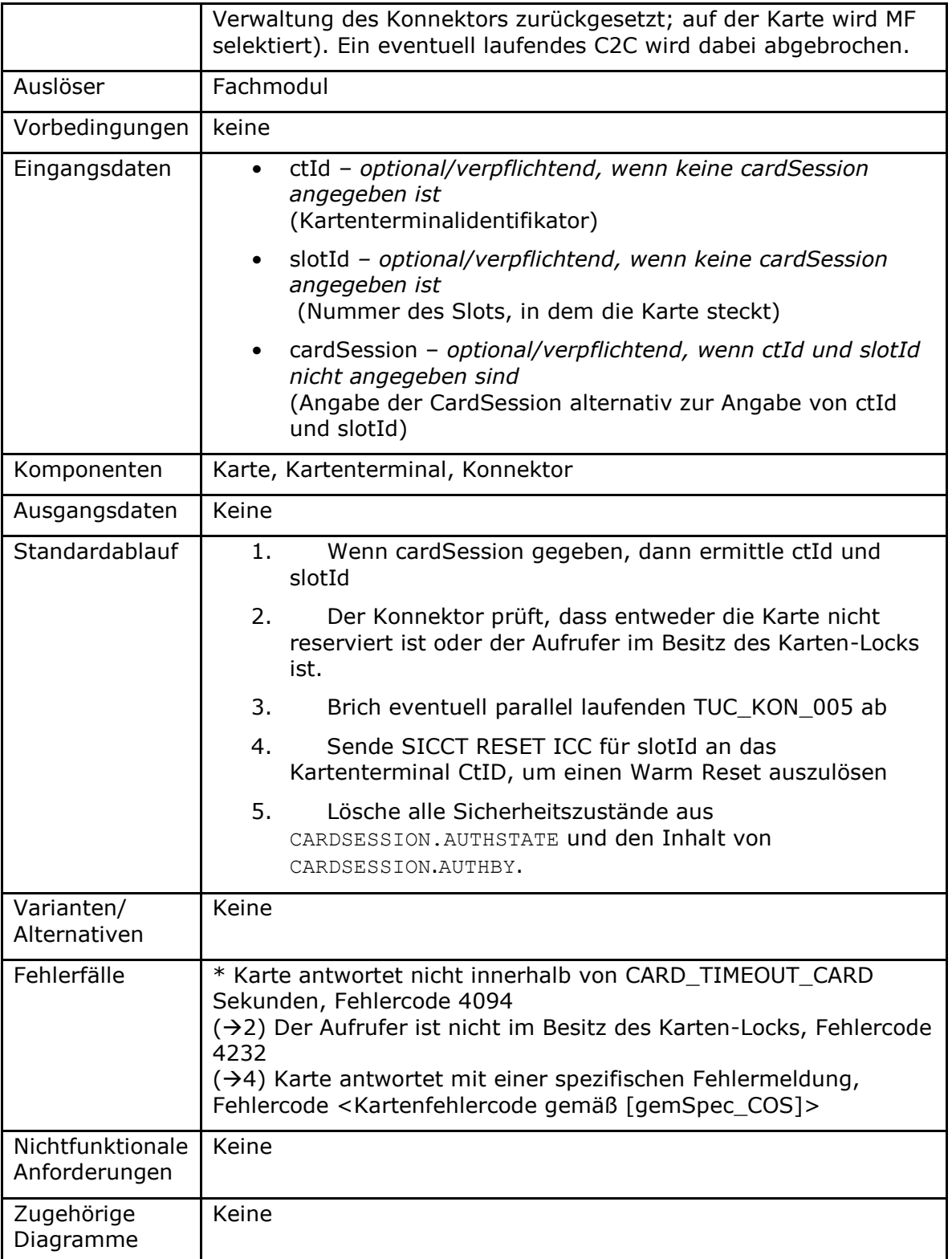

### **Tabelle 106: TAB\_KON\_544 Fehlercodes TUC\_KON\_024 "Karte zurücksetzen"**

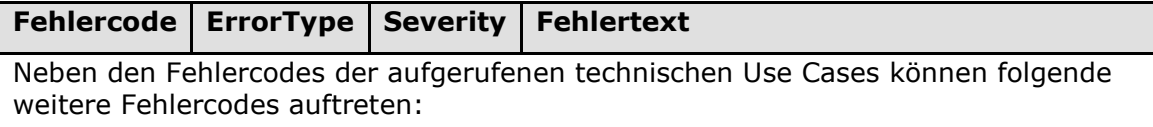

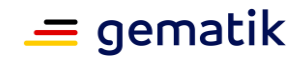

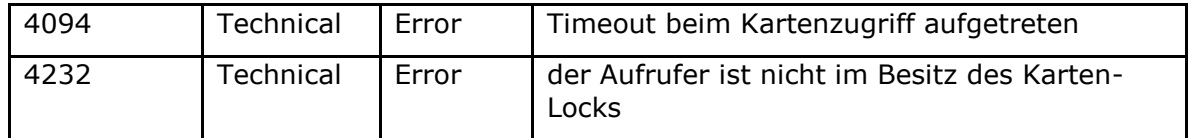

*4.1.5.4.23 TUC\_KON\_216 "LeseZertifikat"*

### **TIP1-A\_4585 - TUC\_KON\_216 "LeseZertifikat"**

Der Konnektor MUSS den technischen Use Case "LeseZertifikat" gemäß TUC\_KON\_216 umsetzen.

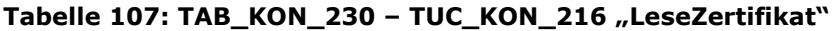

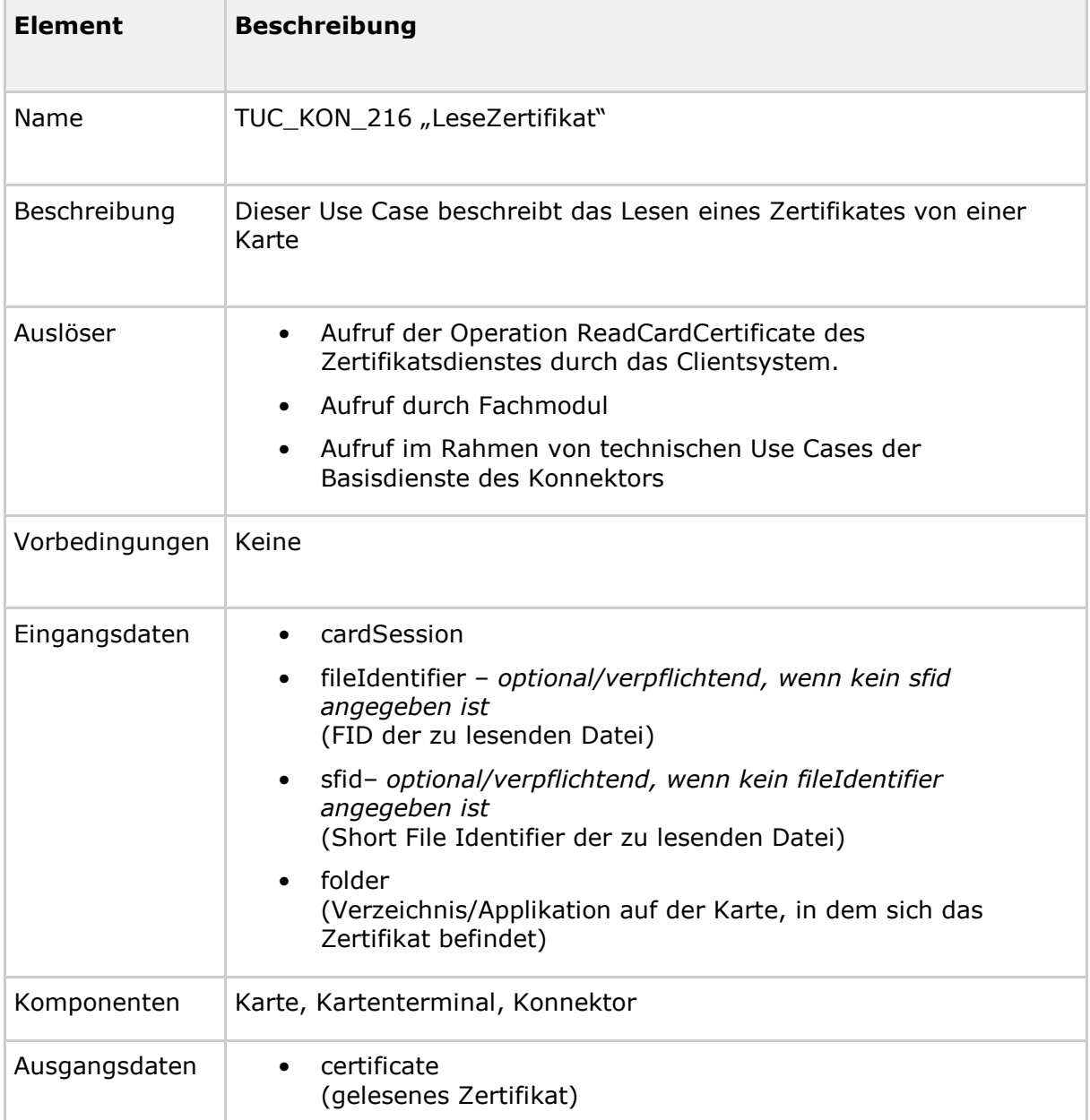

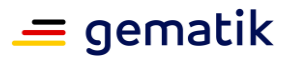

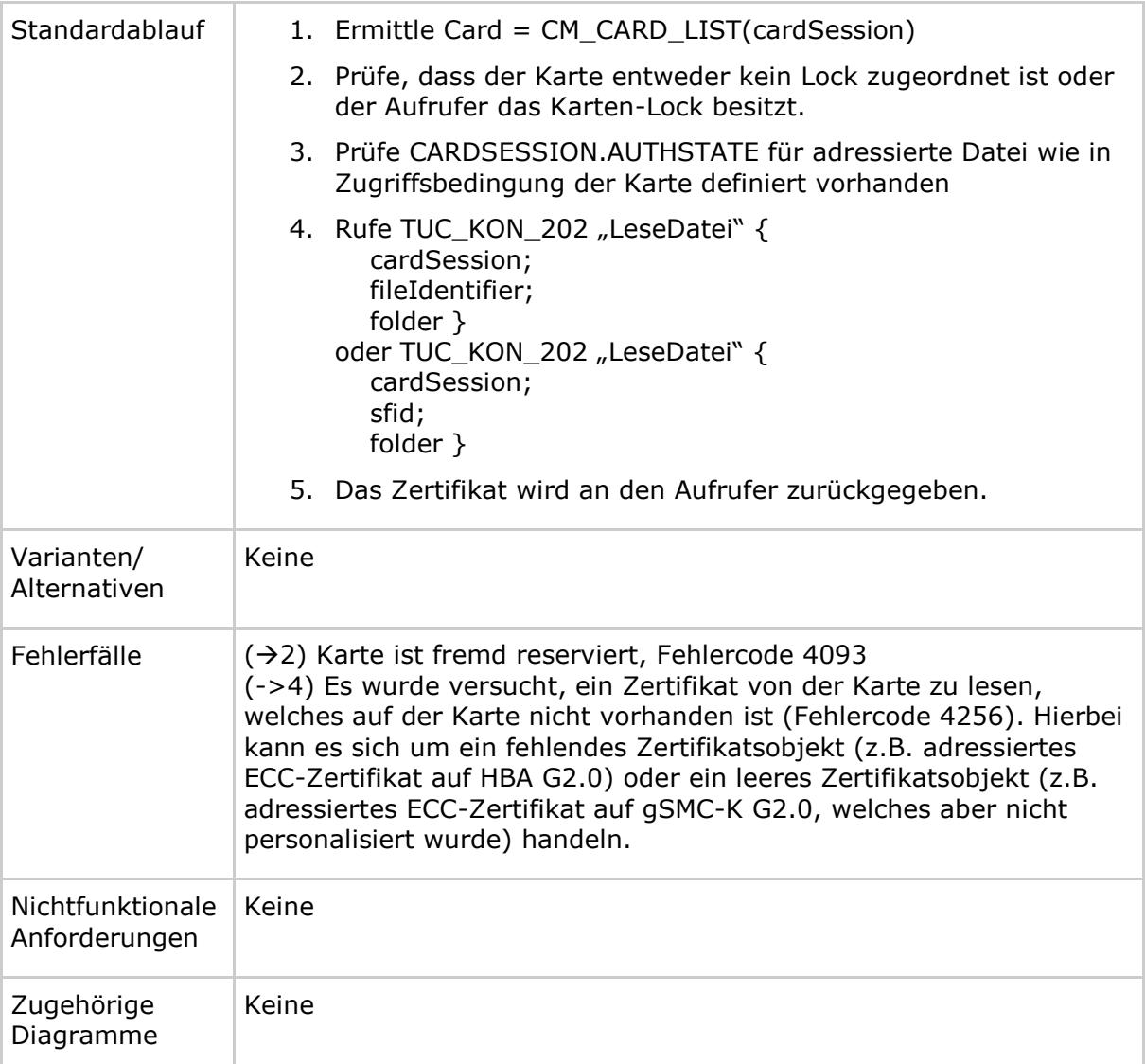

### **Tabelle 108: TAB\_KON\_209 Fehlercodes TUC\_KON\_216 "LeseZertifikat"**

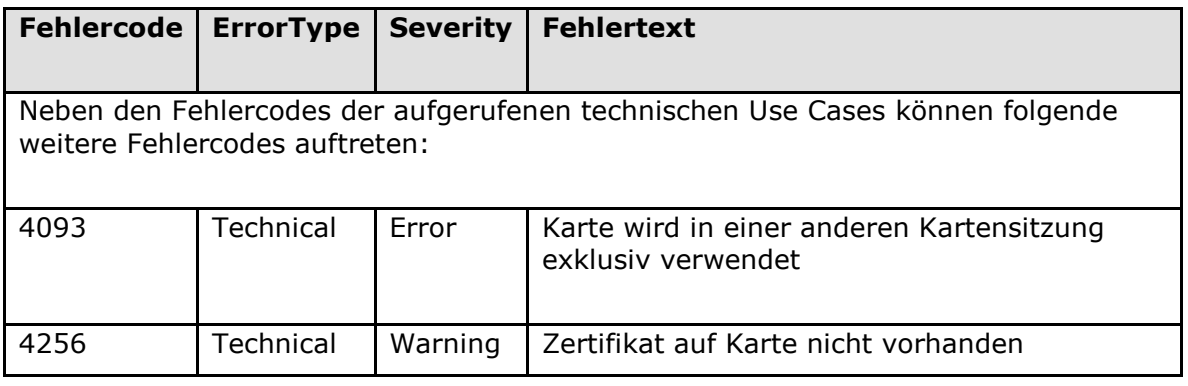

# **[**<=**]**

*4.1.5.4.24 TUC\_KON\_036 "LiefereFachlicheRolle"*

# **TIP1-A\_5478 - TUC\_KON\_036 "LiefereFachlicheRolle"**

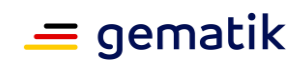

Der Konnektor MUSS den technischen Use Case TUC\_KON\_036 "LiefereFachlicheRolle" umsetzen.

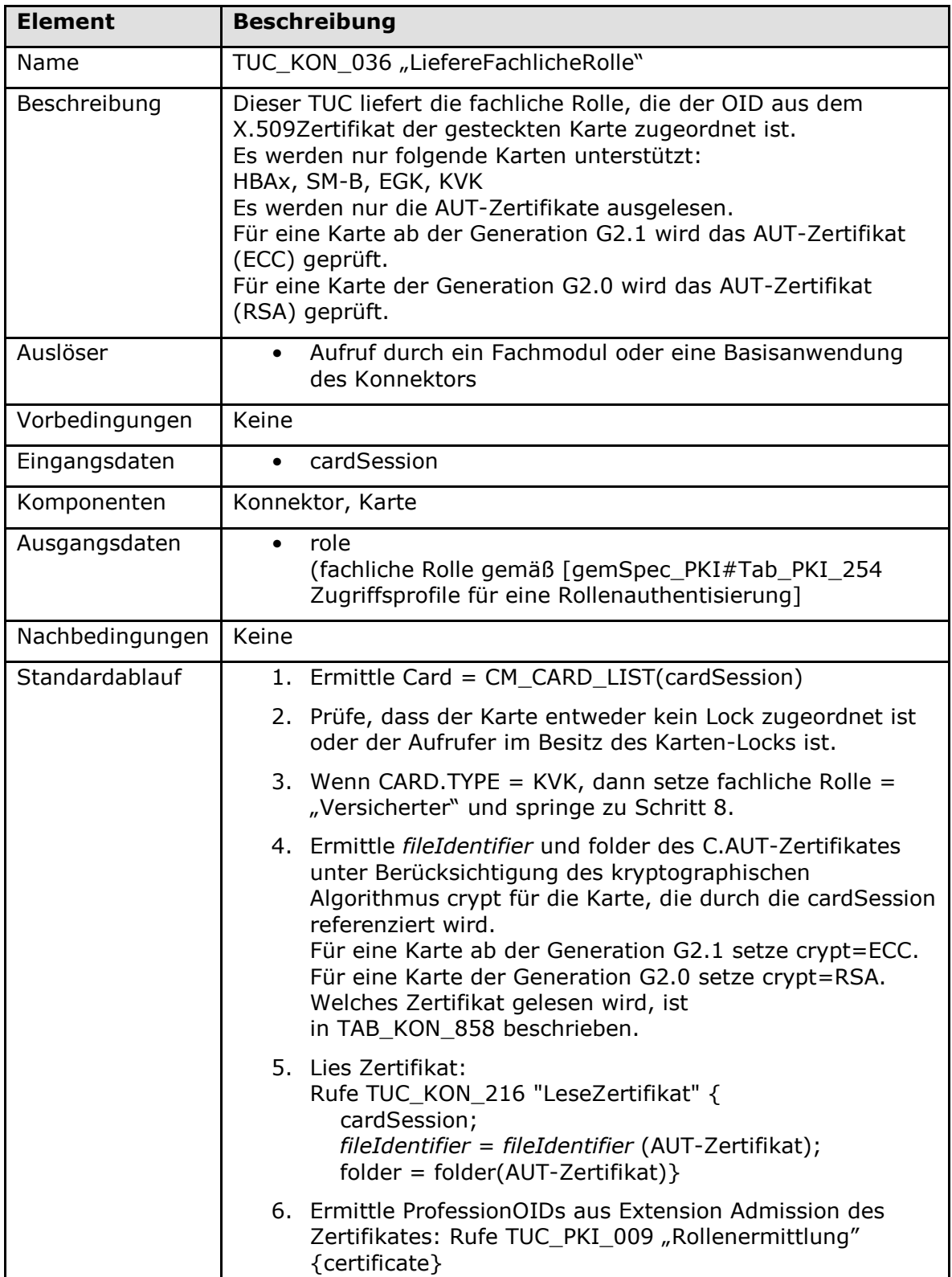

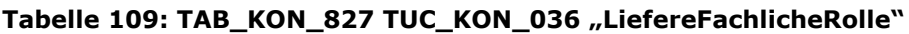

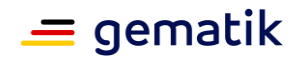

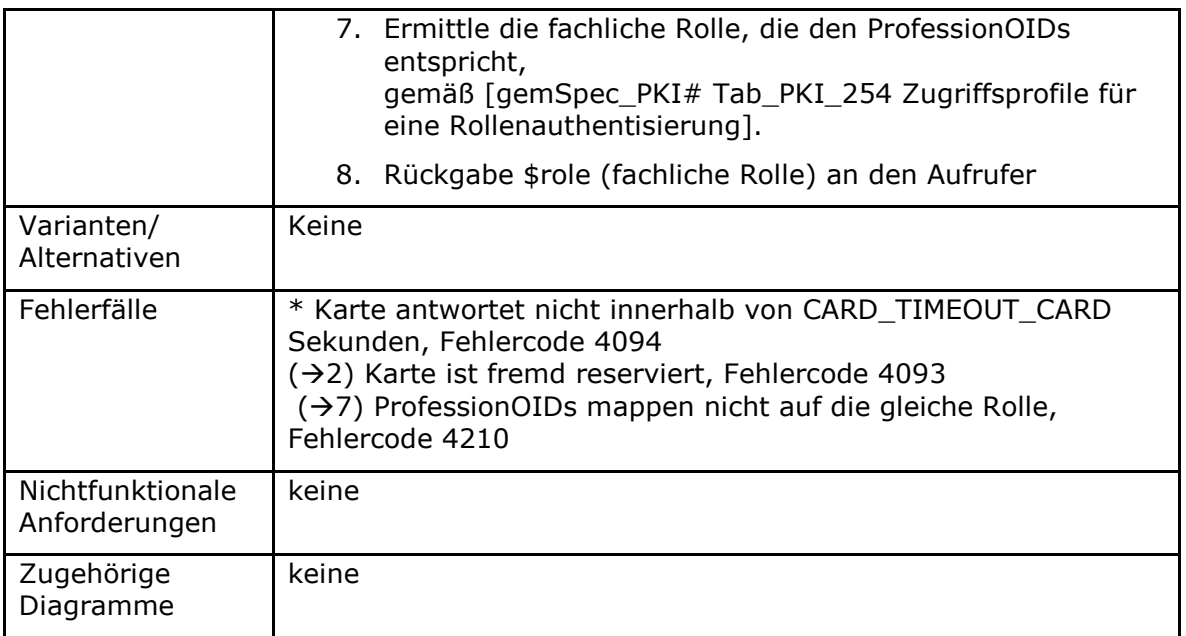

### Tabelle 110: TAB\_KON\_829 Fehlercodes TUC\_KON\_036 "LiefereFachlicheRolle"

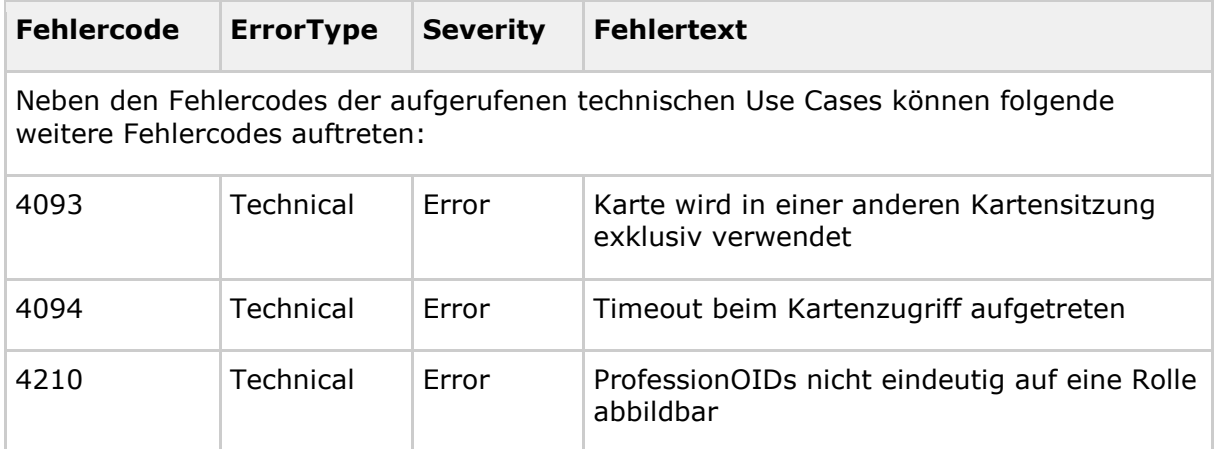

**[**<=**]**

# **4.1.5.5 Operationen an der Außenschnittstelle**

#### **TIP1-A\_4586-03 - Basisanwendung Kartendienst**

Der Konnektor MUSS für Clients eine Basisanwendung Kartendienst mit den Operationen VerifyPin, ChangePin, UnblockPin, GetPinStatus an der Außenschnittstelle anbieten.

#### **Tabelle 111: TAB\_KON\_038 Basisanwendung Karten- und Kartenterminaldienst**

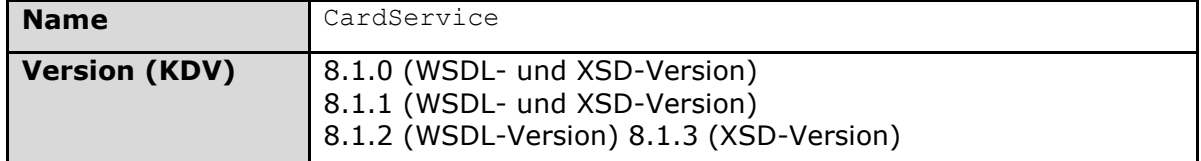

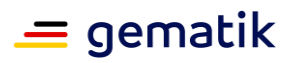

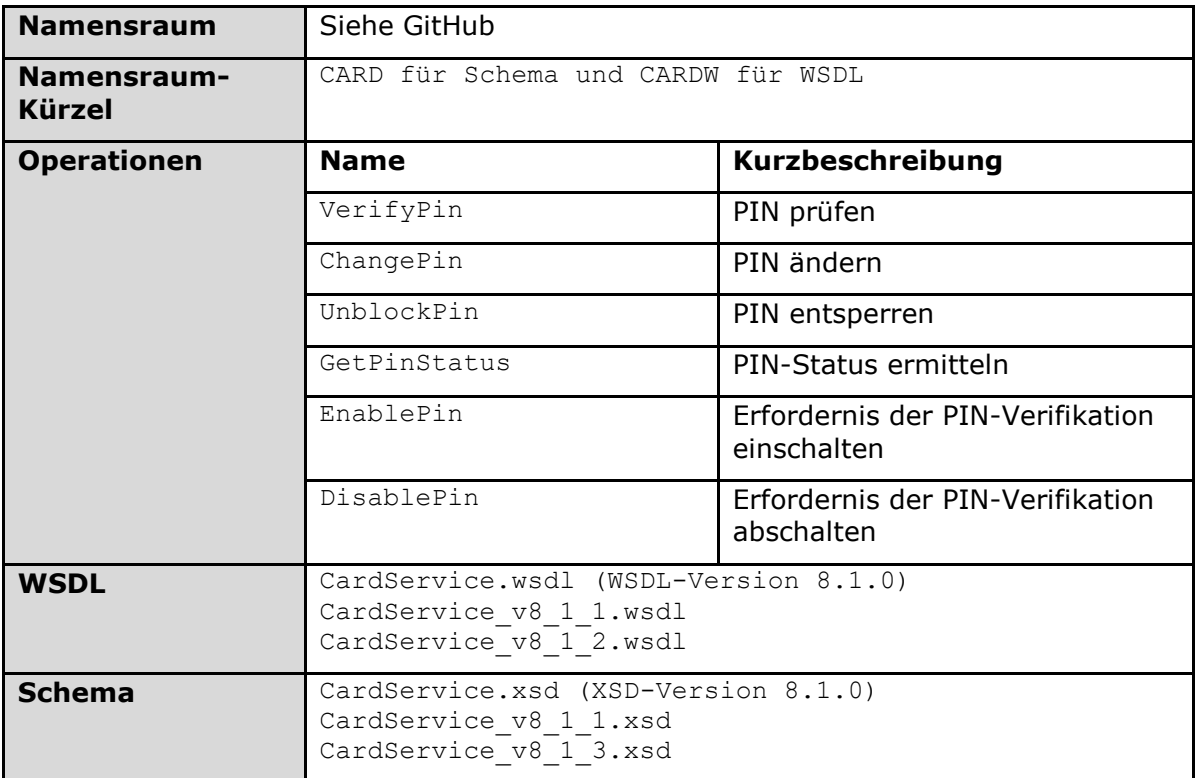

*4.1.5.5.1 VerifyPin*

#### **TIP1-A\_4587 - Operation VerifyPin**

Der Konnektor MUSS an der Außenschnittstelle eine Operation VerifyPin, wie in Tabelle TAB\_KON\_047 Operation VerifyPin beschrieben, anbieten.

# **Tabelle 112: TAB\_KON\_047 Operation VerifyPin**

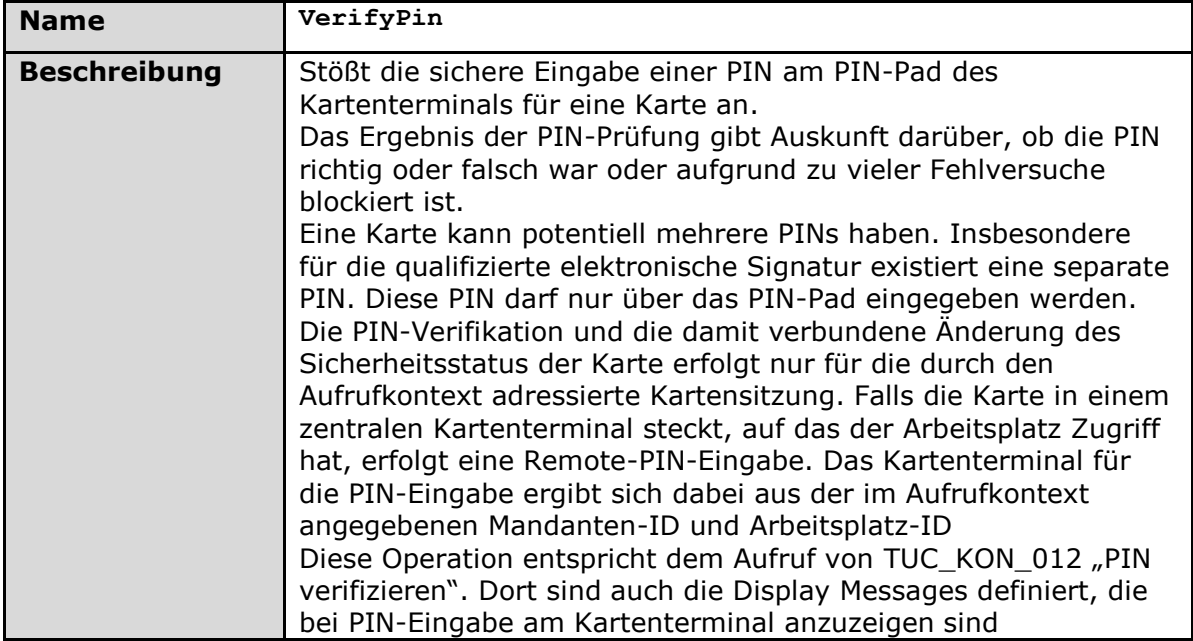

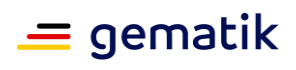

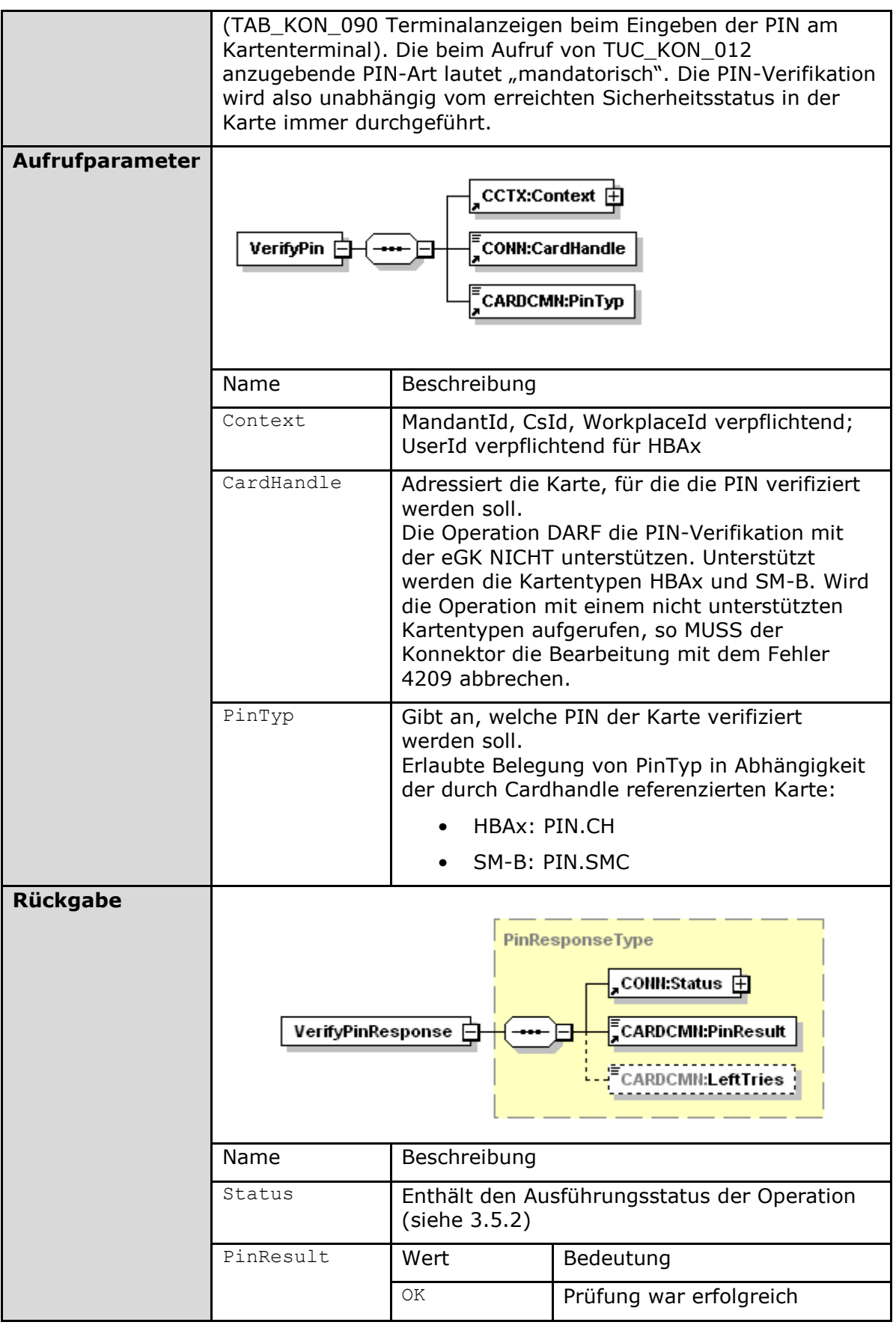

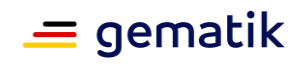

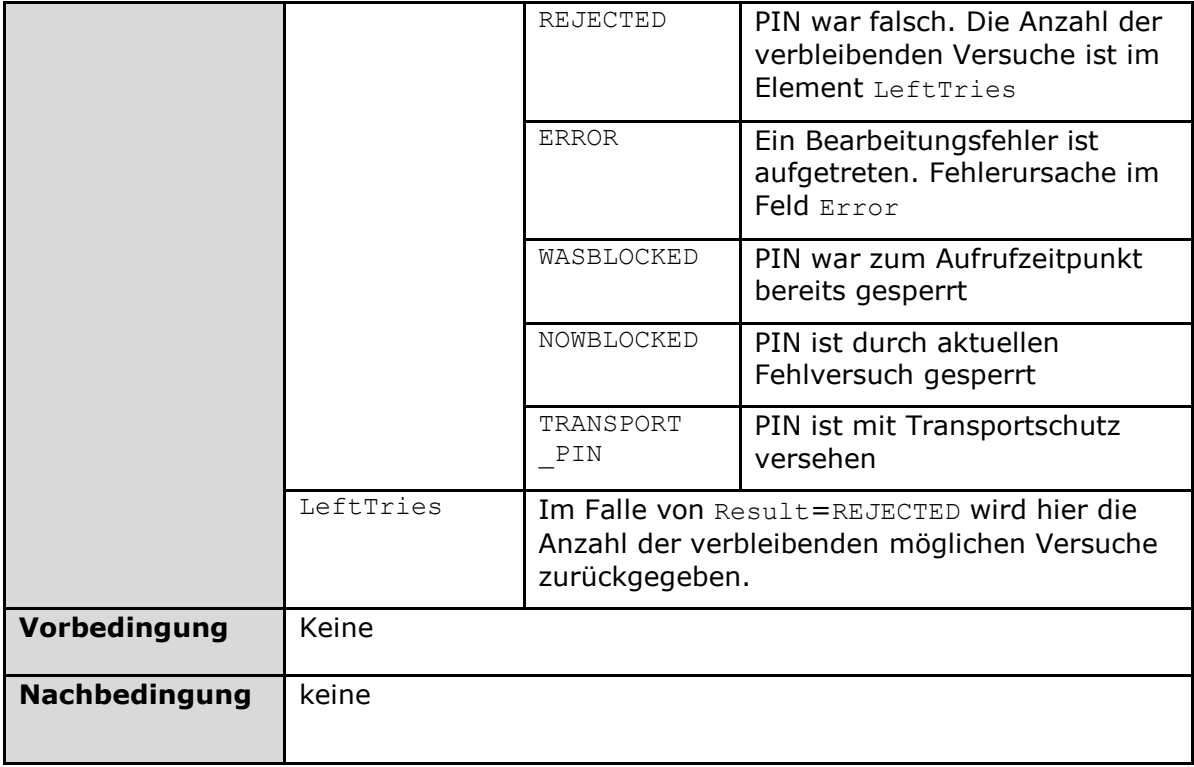

Der Ablauf der Operation VerifyPin ist in Tabelle TAB\_KON\_738 Ablauf VerifyPin beschrieben.

## **Tabelle 113: TAB\_KON\_738 Ablauf VerifyPin**

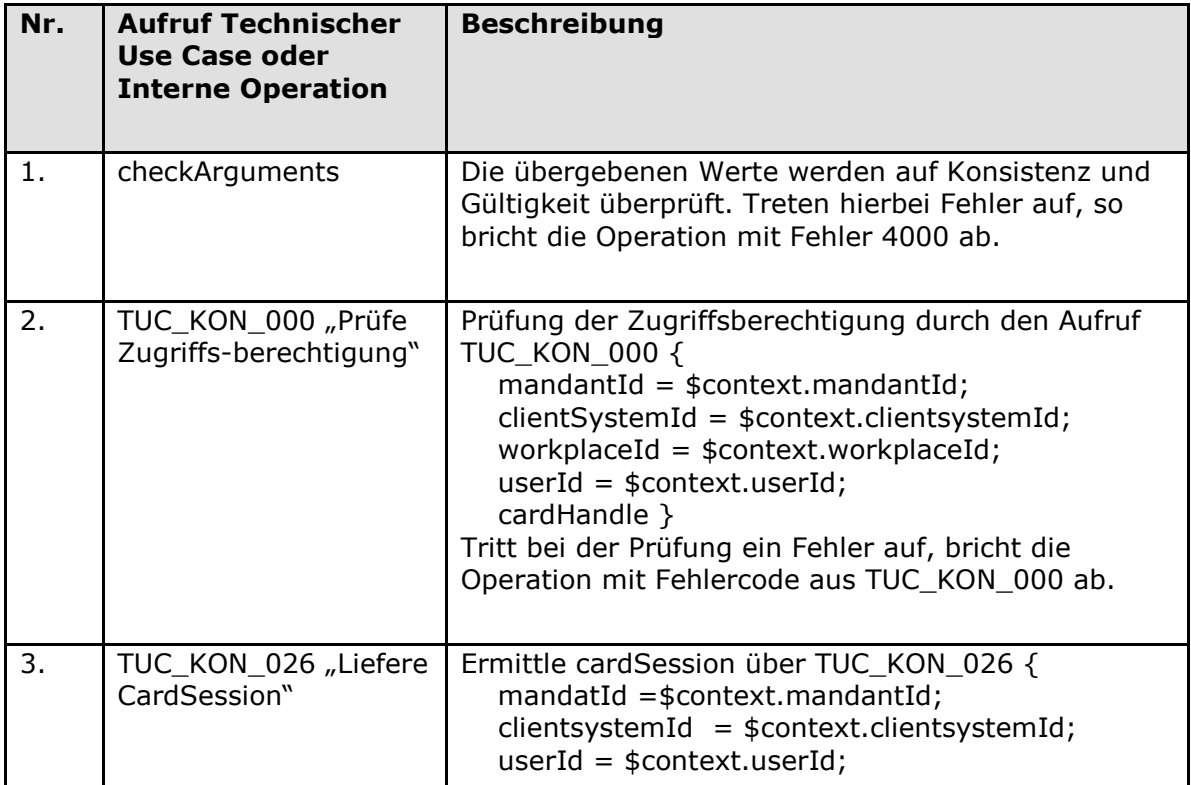

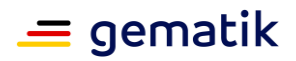

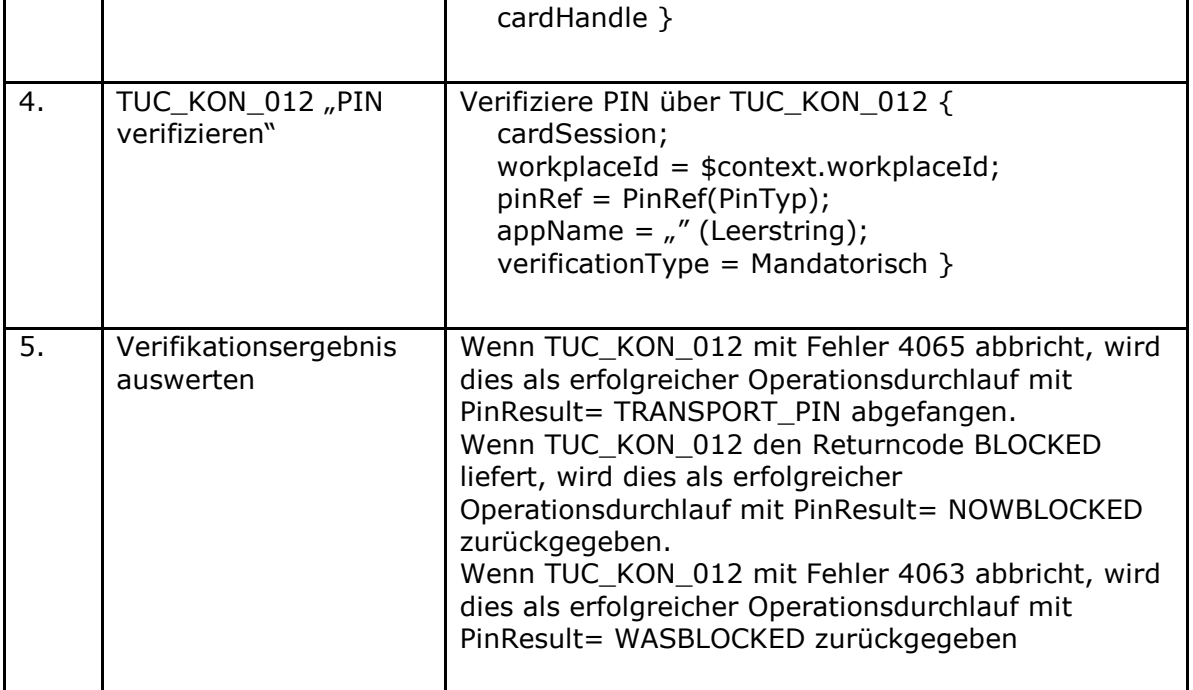

#### Tabelle 114: TAB\_KON\_545 Fehlercodes "VerifyPin"

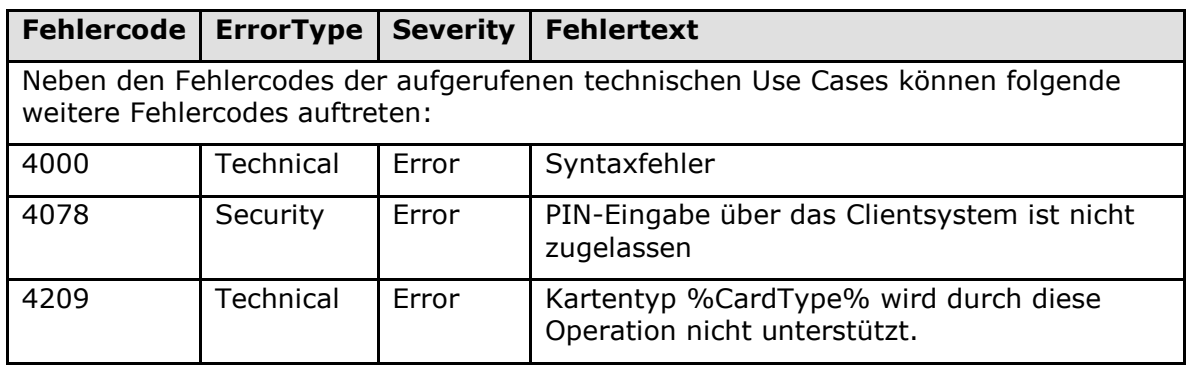

## **[**<=**]**

#### *4.1.5.5.2 ChangePin*

#### **TIP1-A\_4588 - Operation ChangePin**

Der Konnektor MUSS an der Außenschnittstelle eine Operation ChangePin, wie in Tabelle TAB\_KON\_049 Operation ChangePin beschrieben, anbieten.

### **Tabelle 115: TAB\_KON\_049 Operation ChangePin**

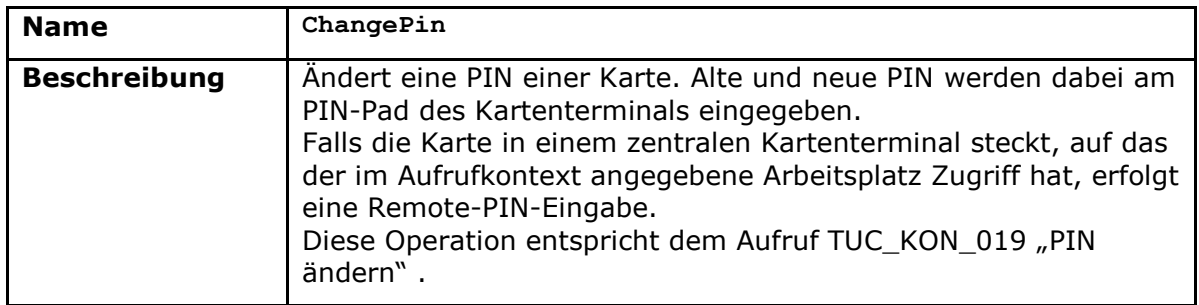

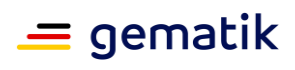

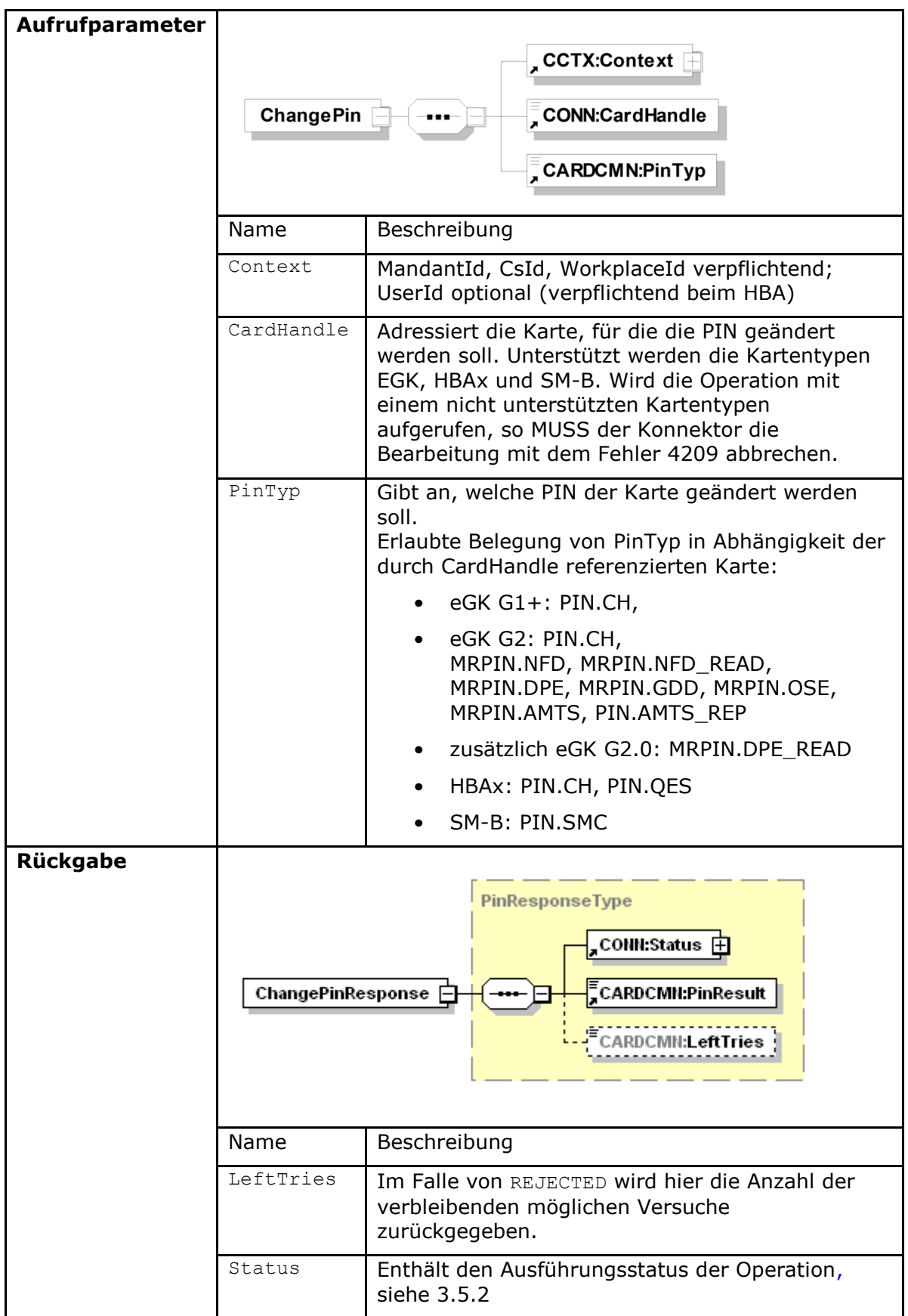

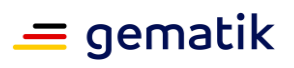

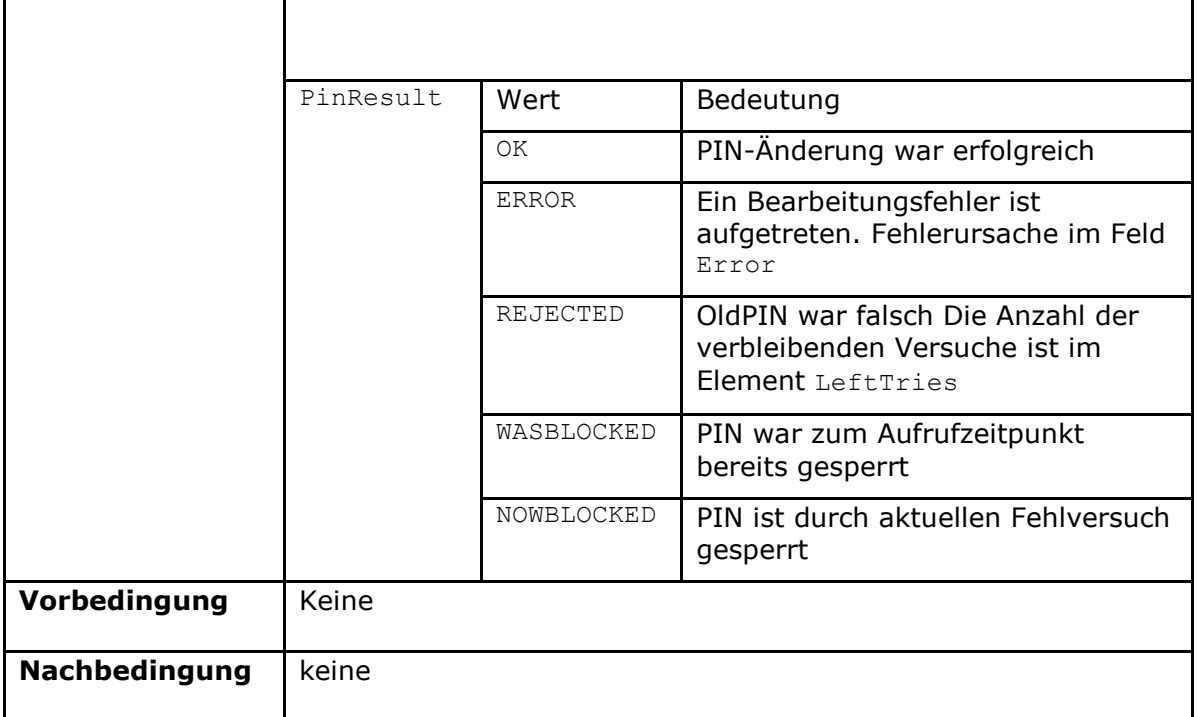

# **Tabelle 116: TAB\_KON\_546 Ablauf ChangePin**

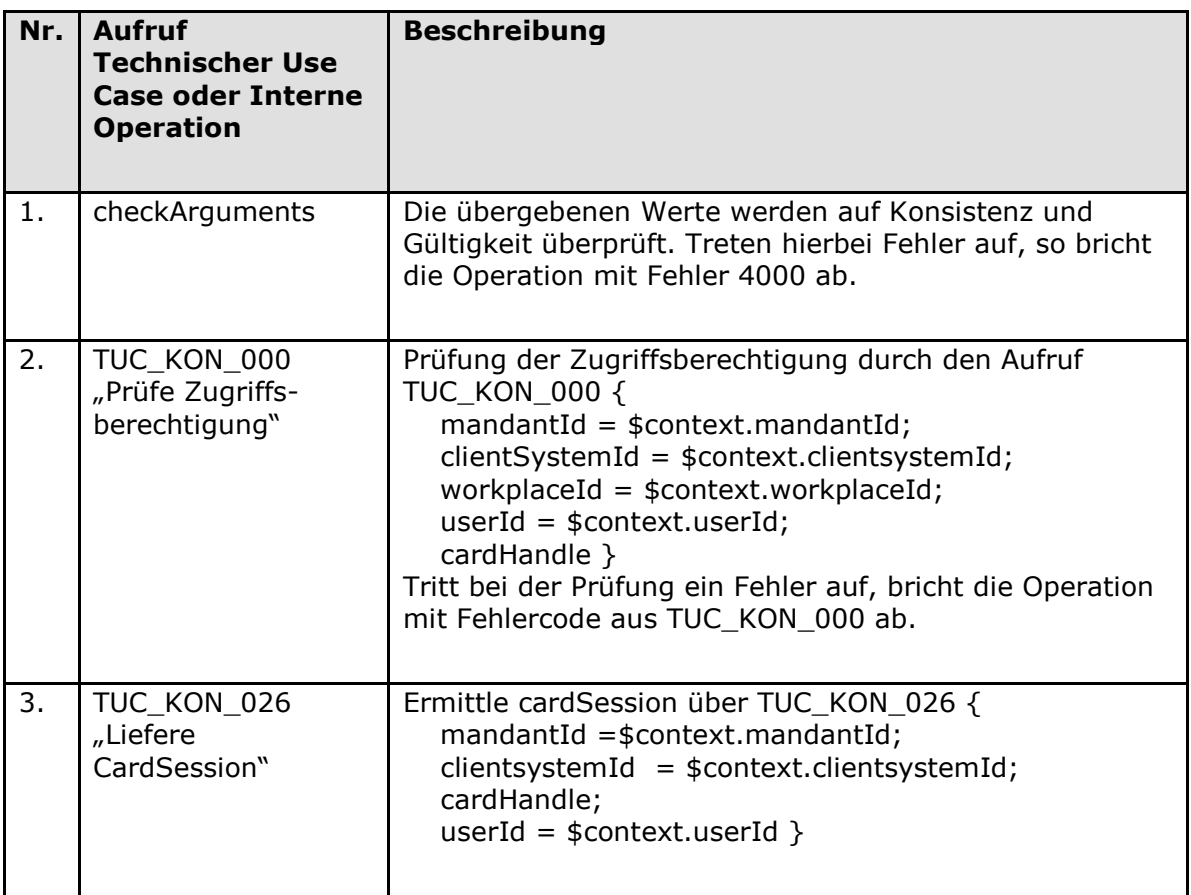

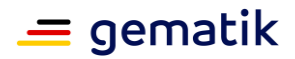

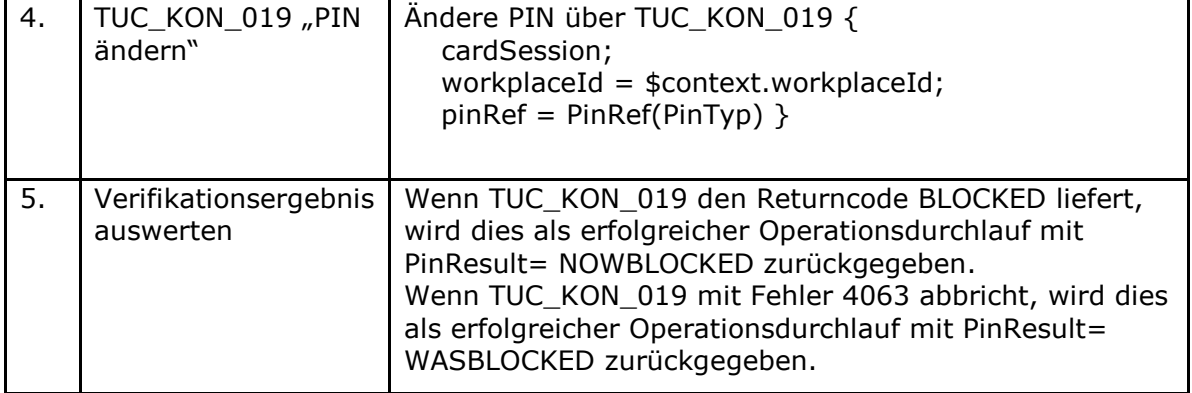

# Tabelle 117: TAB\_KON\_547 Fehlercodes "ChangePin"

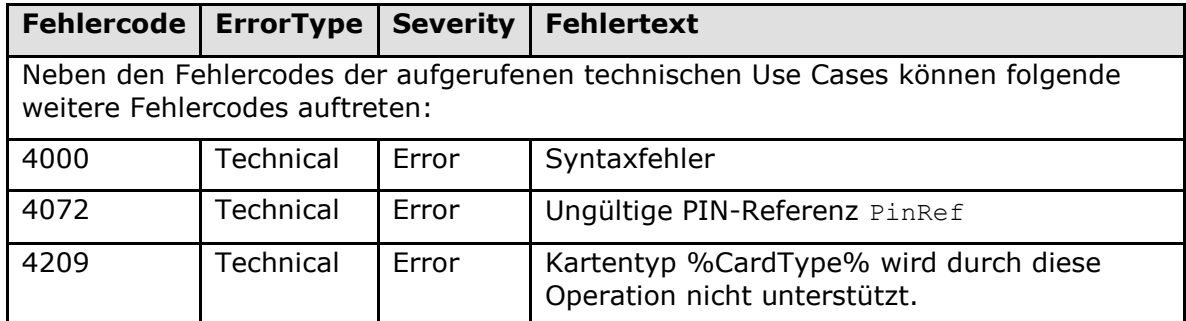

# **[**<=**]**

#### *4.1.5.5.3 GetPinStatus*

## **TIP1-A\_4589 - Operation GetPinStatus**

Der Konnektor MUSS an der Außenschnittstelle eine Operation GetPinStatus, wie in Tabelle TAB\_KON\_051 Operation GetPinStatus beschrieben, anbieten.

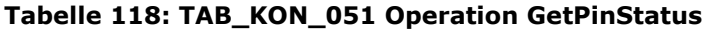

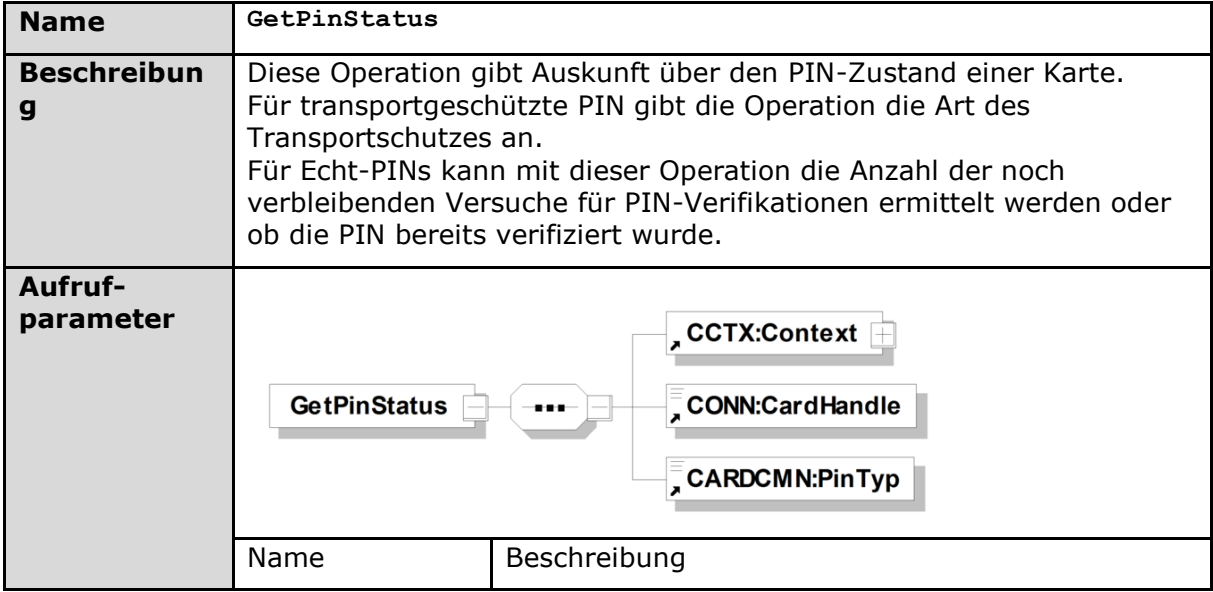

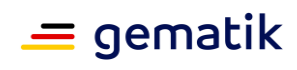

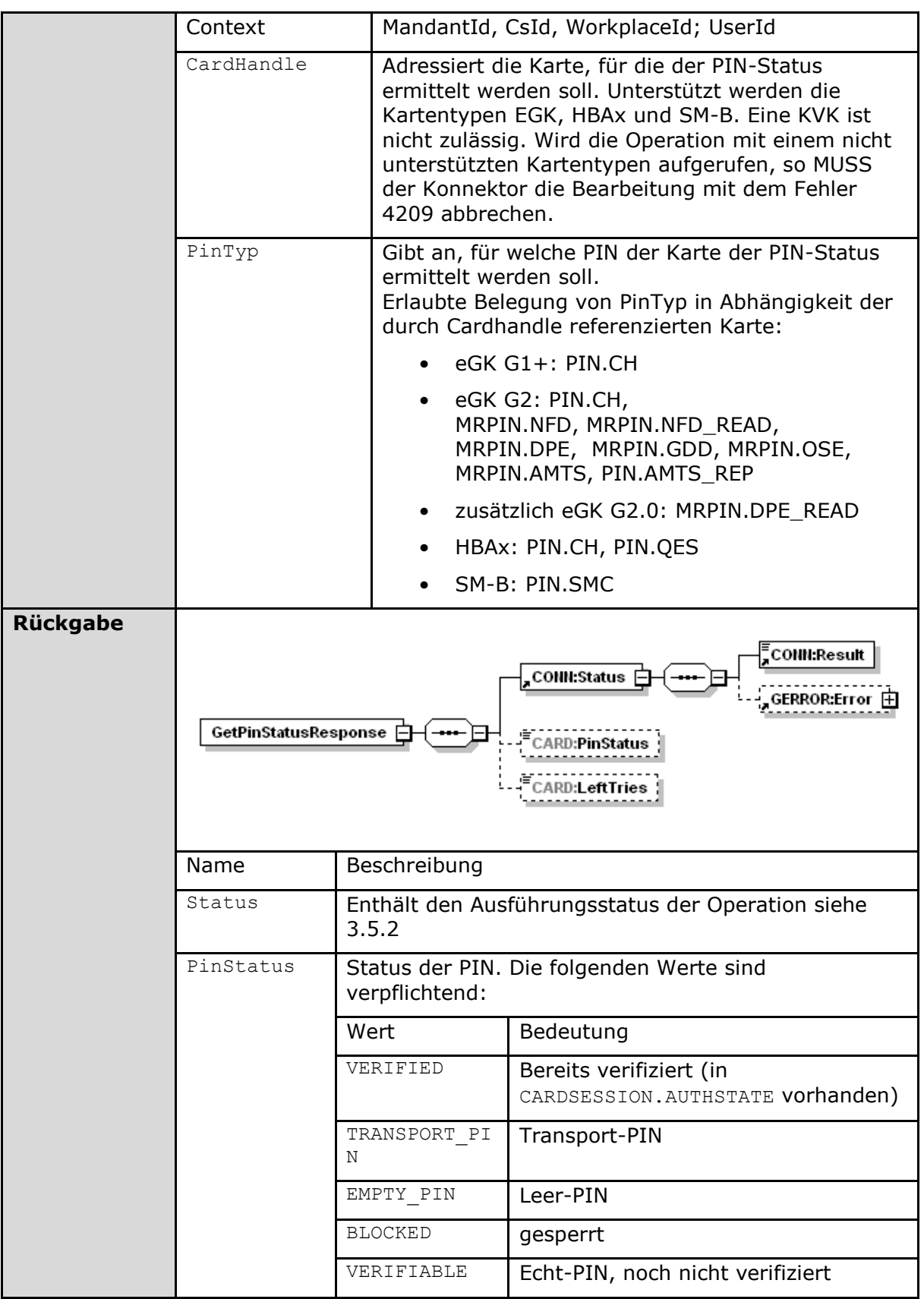

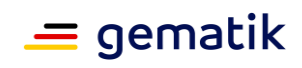

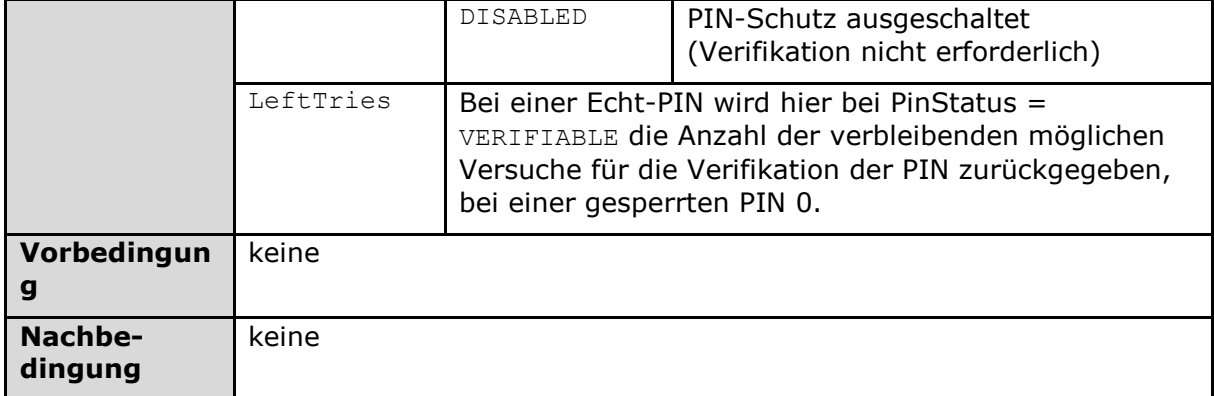

## **Tabelle 119: TAB\_KON\_548 Ablauf GetPinStatus**

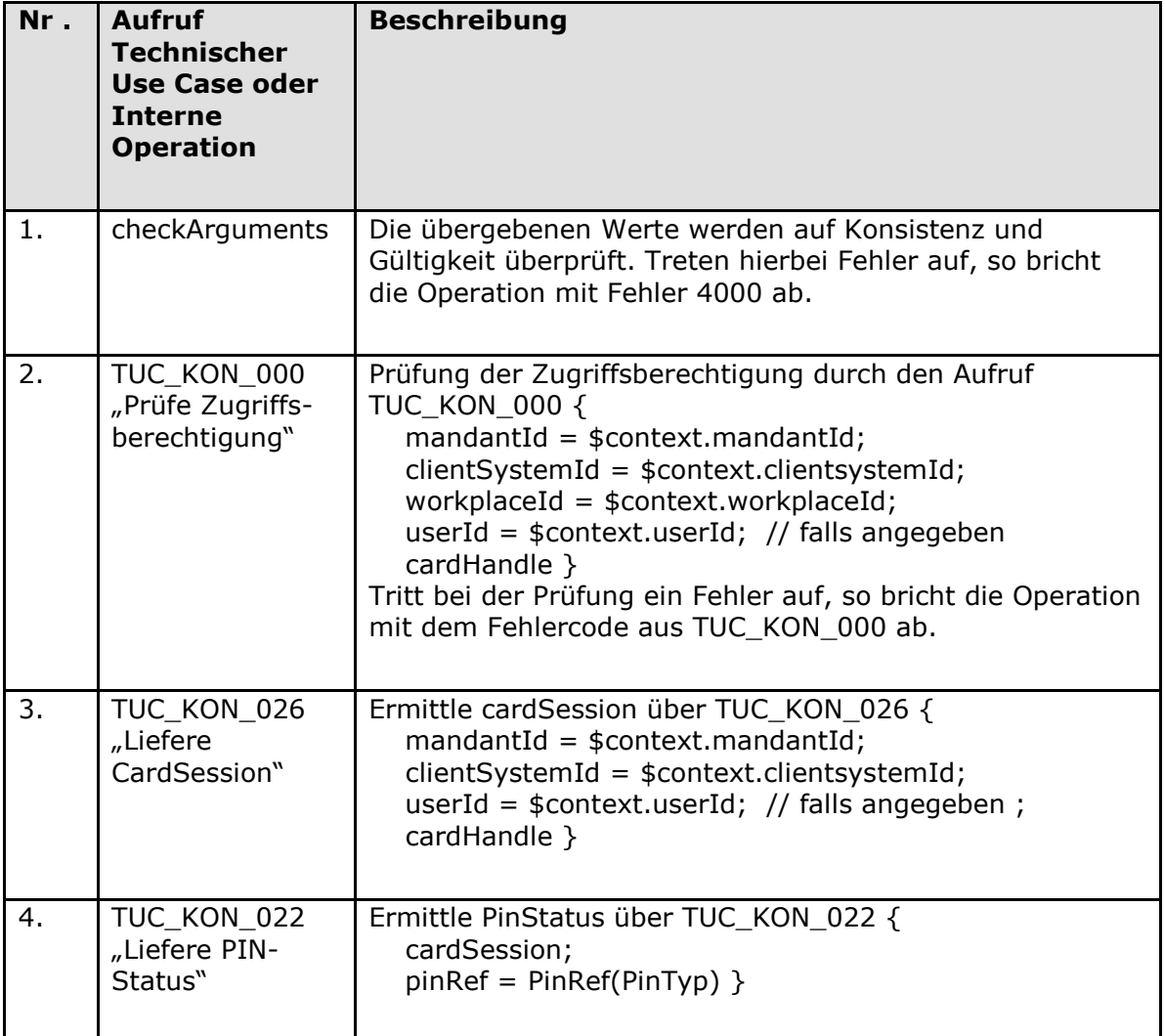

#### Tabelle 120: TAB\_KON\_549 Fehlercodes "GetPinStatus"

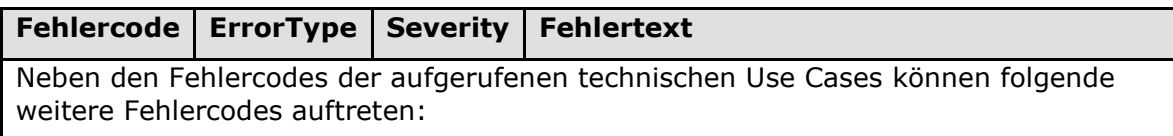

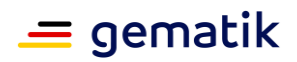

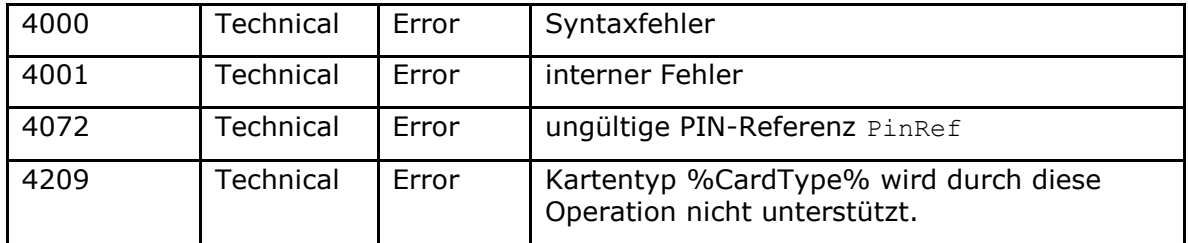

### *4.1.5.5.4 UnblockPin*

## **TIP1-A\_4590 - Operation UnblockPin**

Der Konnektor MUSS an der Außenschnittstelle eine Operation UnblockPin, wie in Tabelle TAB\_KON\_053 Operation UnblockPin beschrieben, anbieten.

#### **Tabelle 121: TAB\_KON\_053 Operation UnblockPin**

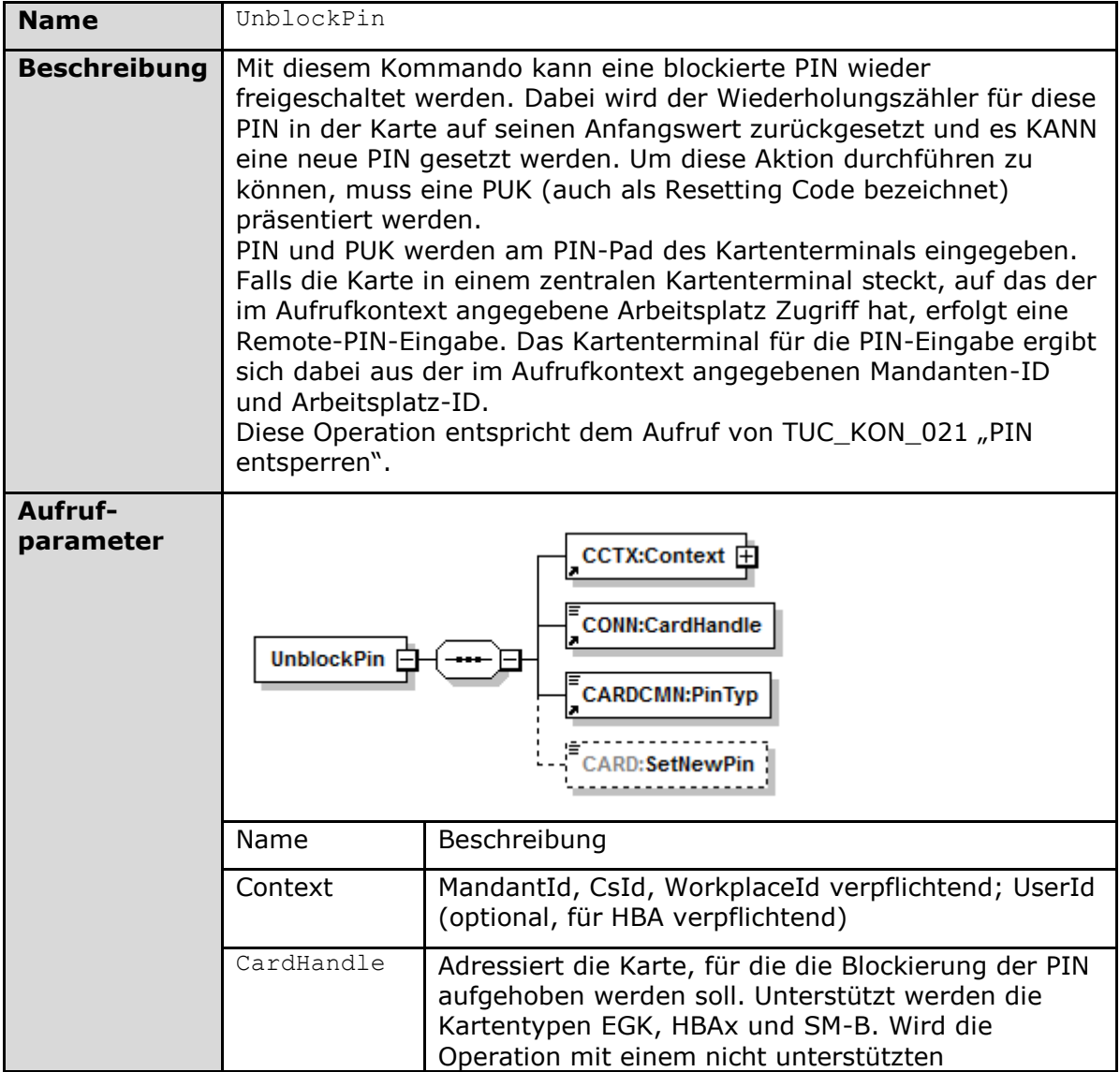

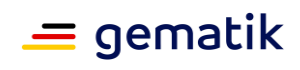

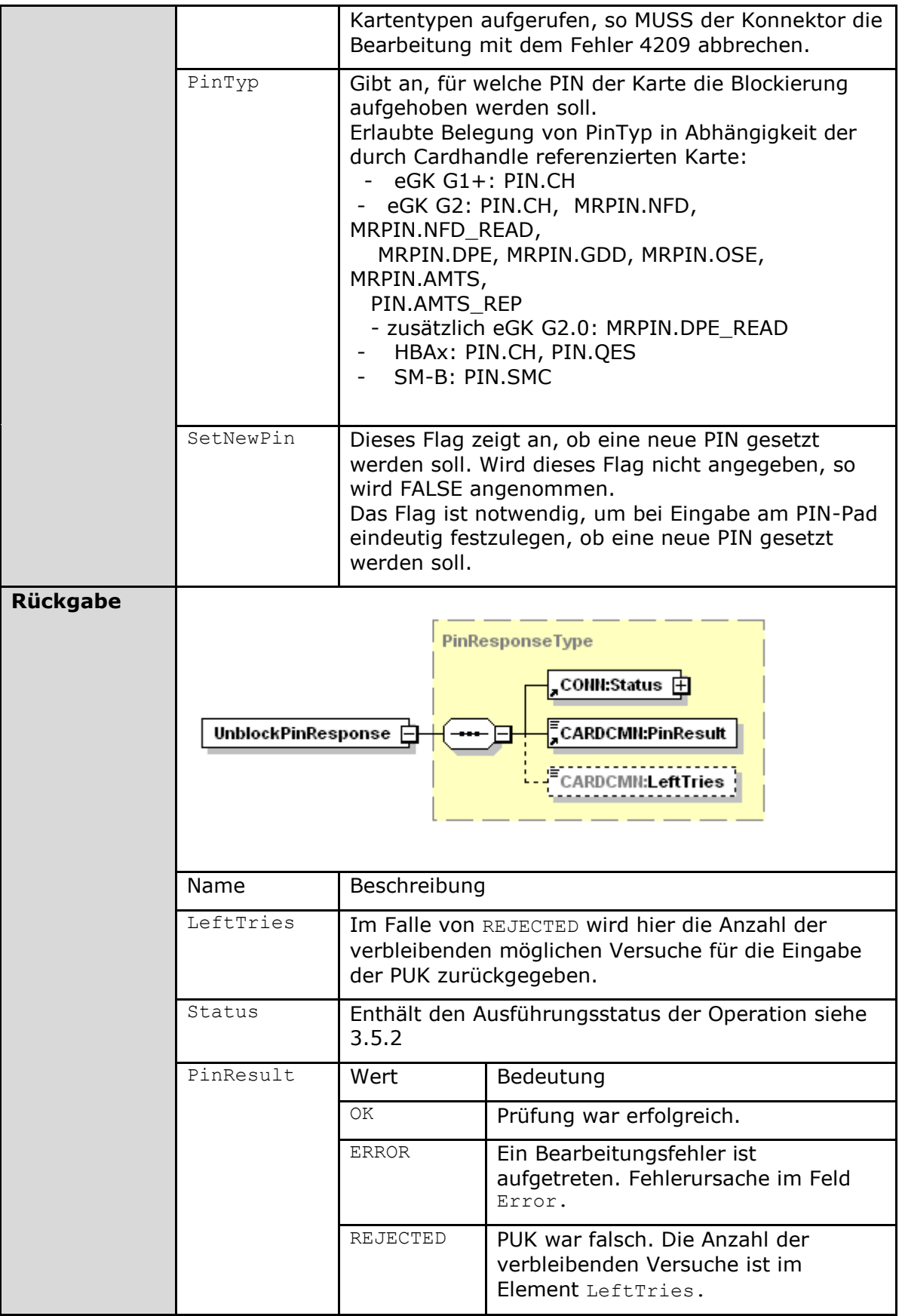

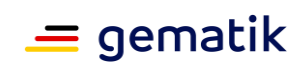

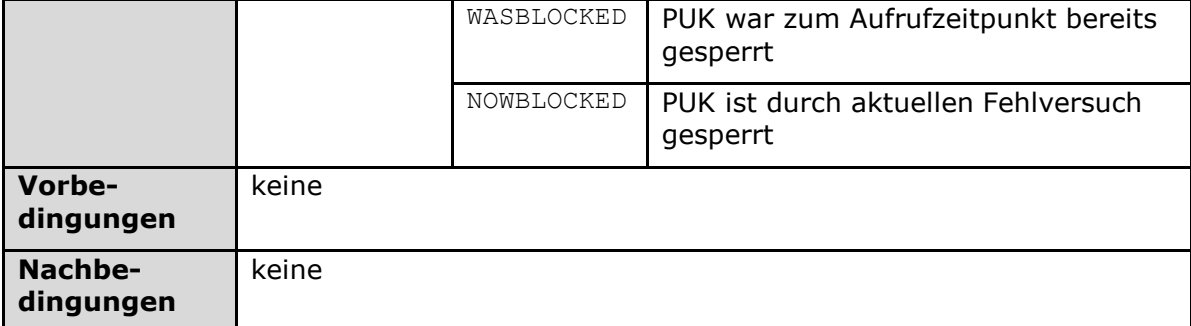

# **Tabelle 122: TAB\_KON\_550 Ablauf UnblockPIN**

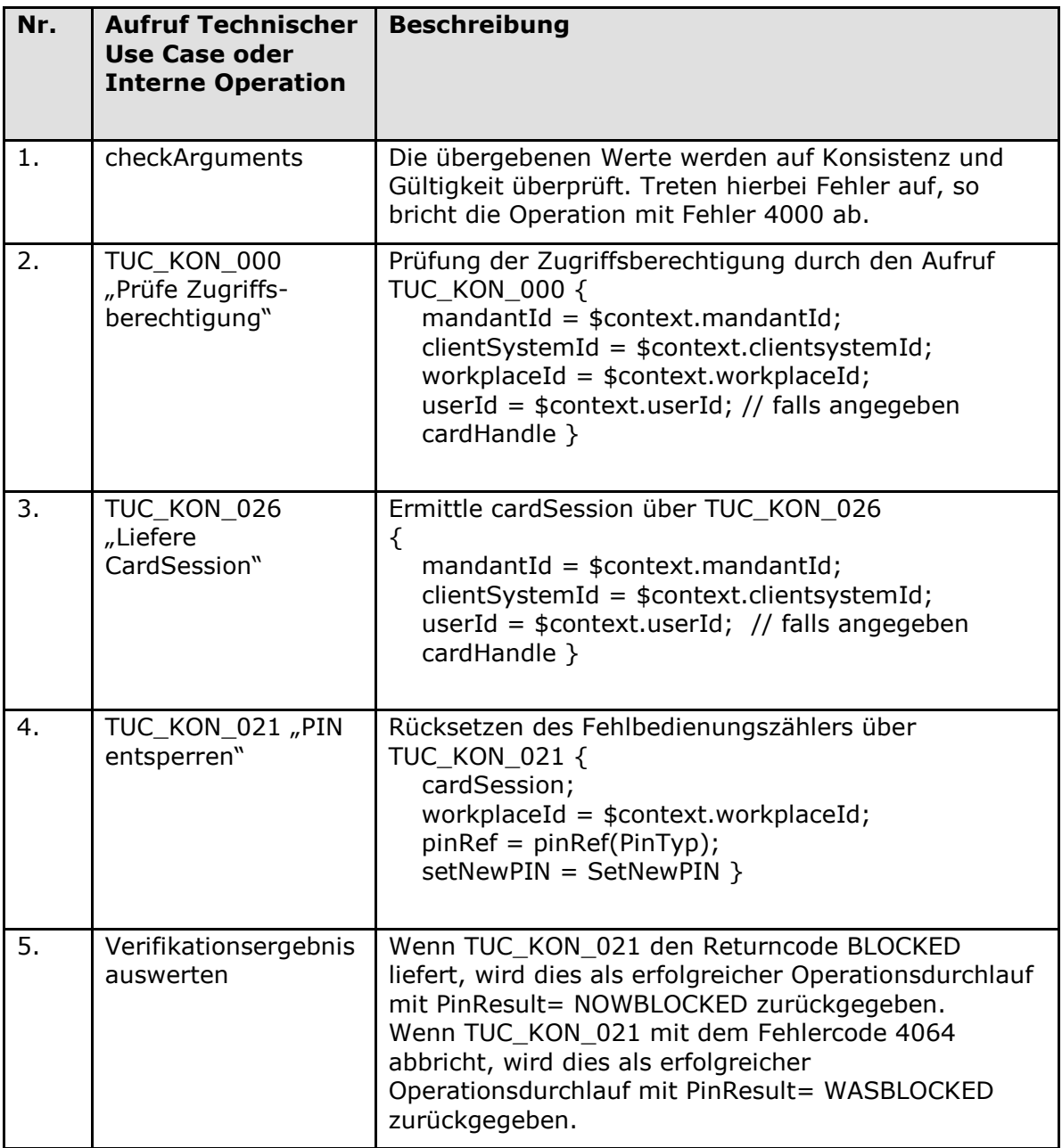
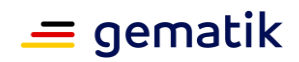

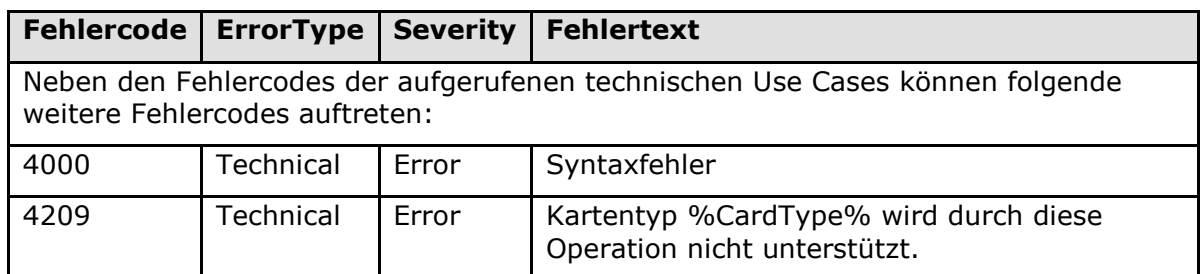

#### Tabelle 123: TAB\_KON\_551 Fehlercodes "UnblockPin"

## **[**<=**]**

#### *4.1.5.5.5 EnablePin*

#### **TIP1-A\_5487 - Operation EnablePin**

Der Konnektor MUSS an der Außenschnittstelle eine Operation EnablePin, wie in Tabelle TAB\_KON\_242 Operation EnablePin beschrieben, anbieten.

#### **Tabelle 124: TAB\_KON\_242 Operation EnablePin**

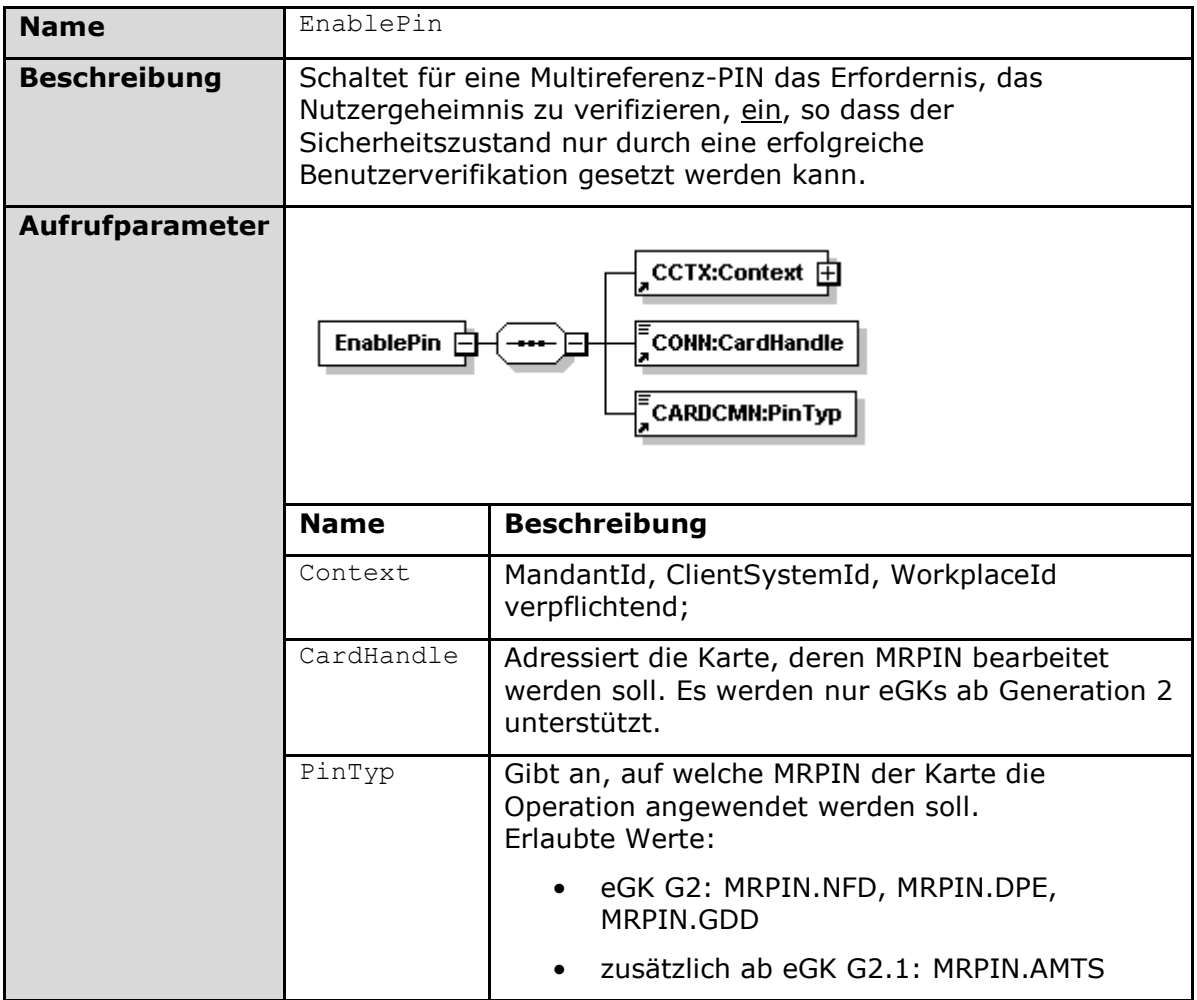

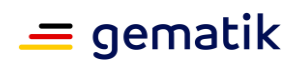

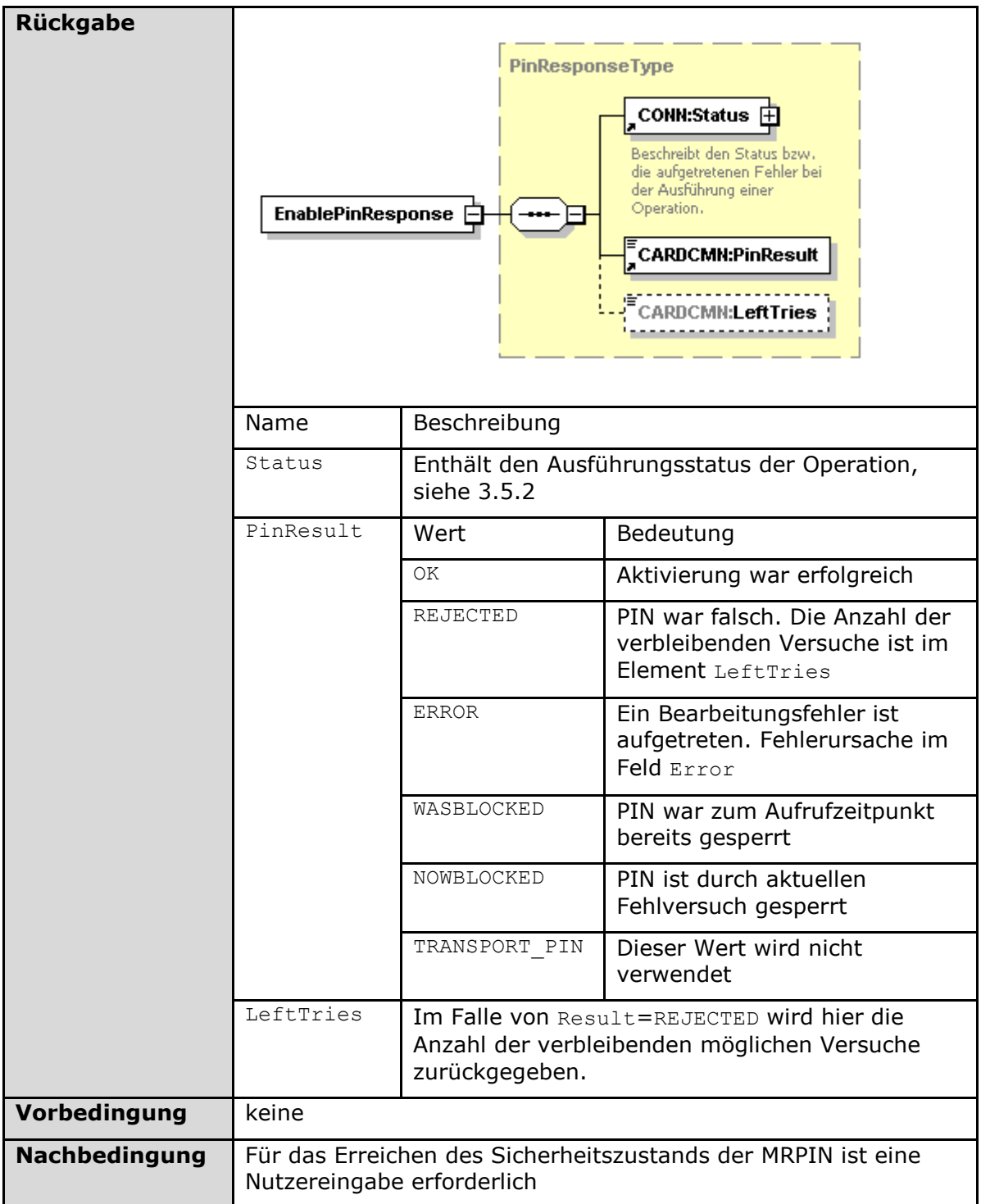

### **Tabelle 125: TAB\_KON\_243 Ablauf EnablePin**

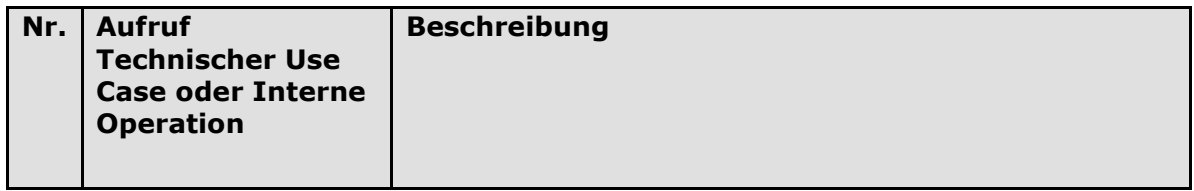

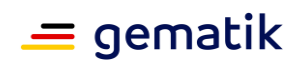

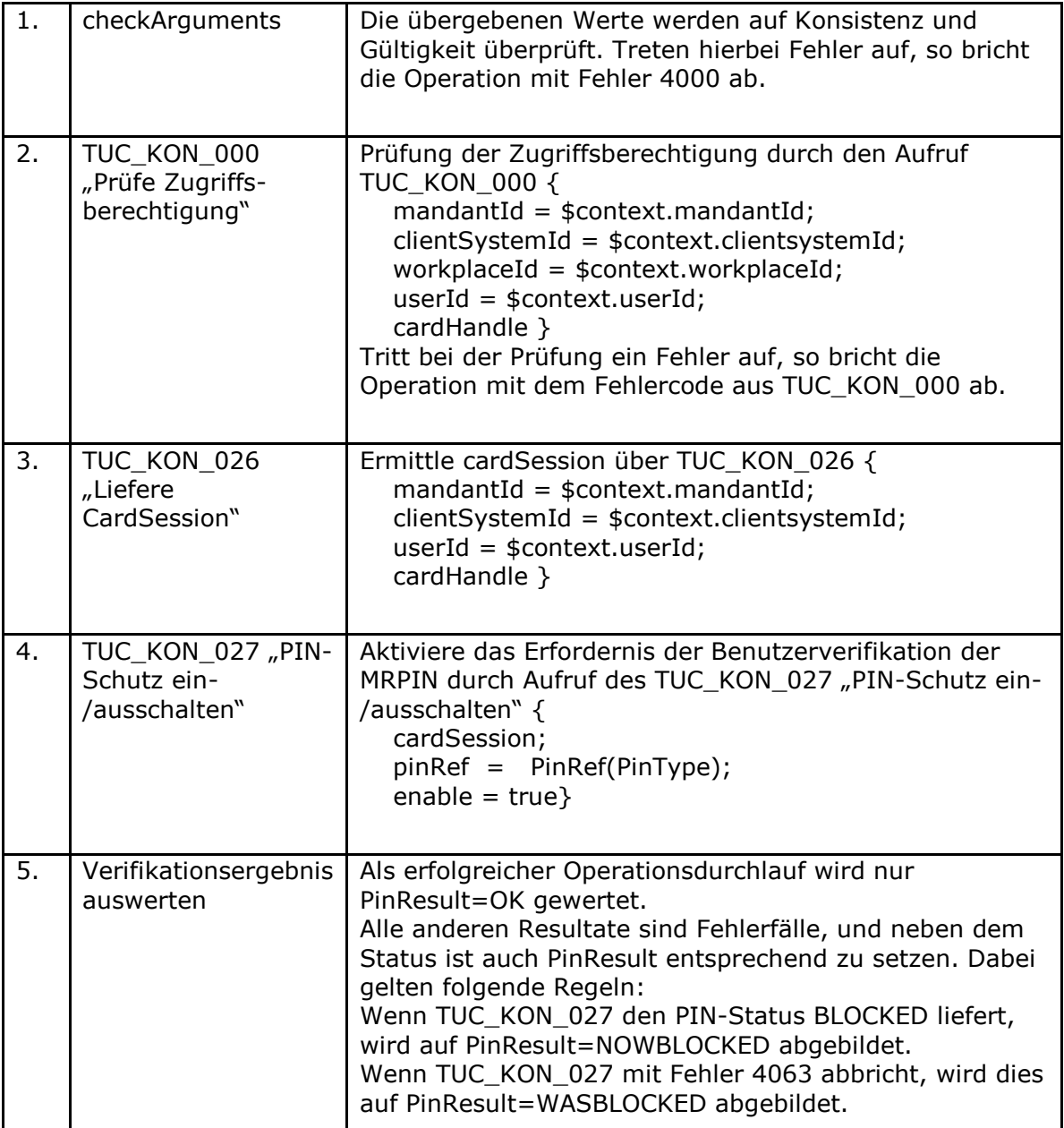

### Tabelle 126: TAB\_KON\_244 Fehlercodes "EnablePin"

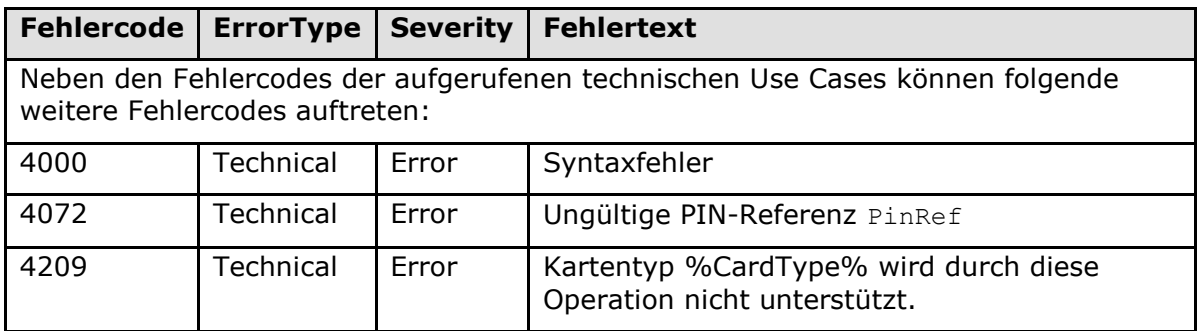

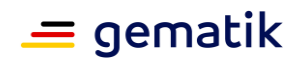

### **[**<=**]**

#### *4.1.5.5.6 DisablePin*

#### **TIP1-A\_5488 - Operation DisablePin**

Der Konnektor MUSS an der Außenschnittstelle eine Operation DisablePin, wie in Tabelle TAB\_KON\_245 Operation DisablePin beschrieben, anbieten.

| <b>Name</b>         | DisablePin                                                                                                    |                                                                                                    |  |
|---------------------|----------------------------------------------------------------------------------------------------|----------------------------------------------------------------------------------------------------|--|
| <b>Beschreibung</b> | Schaltet für eine Multireferenz-PIN das Erfordernis, das<br>Nutzergeheimnis zu verifizieren, ab. Die MRPIN verhält sich<br>danach bei allen Zugriffen auf die durch sie geschützten Objekte,<br>als wäre sie freigeschaltet. |                                                                                                    |  |
| Aufrufparameter     | $_{\rm CCIX:Context}$ $_{\rm \pm}$<br><b>DisablePin</b><br><b>CONN:CardHandle</b><br><b>ECARDCMN:PinTyp</b>                                                                                                    |                                                                                                    |  |
|                     | <b>Beschreibung</b><br><b>Name</b>                                                                                                    |                                                                                                    |  |
|                     | Context                                                                                                    | MandantId, ClientSystemId, WorkplaceId<br>verpflichtend;<br>Adressiert die Karte, deren MRPIN bearbeitet<br>werden soll. Es werden nur eGKs ab Generation 2<br>unterstützt.<br>Gibt an, auf welche MRPIN der Karte die<br>Operation angewendet werden soll.<br>Erlaubte Werte: |  |
|                     | CardHandle                                                                                                    |                                                                                                    |  |
|                     | PinTyp                                                                                                    |                                                                                                    |  |
|                     |                                                                                                    | eGK G2: MRPIN.NFD, MRPIN.DPE,<br>MRPIN.GDD                                                                                                    |  |
|                     |                                                                                                    | zusätzlich ab eGK G2.1: MRPIN.AMTS                                                                                                    |  |

**Tabelle 127: TAB\_KON\_245 Operation DisablePin**

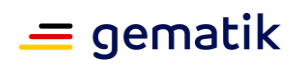

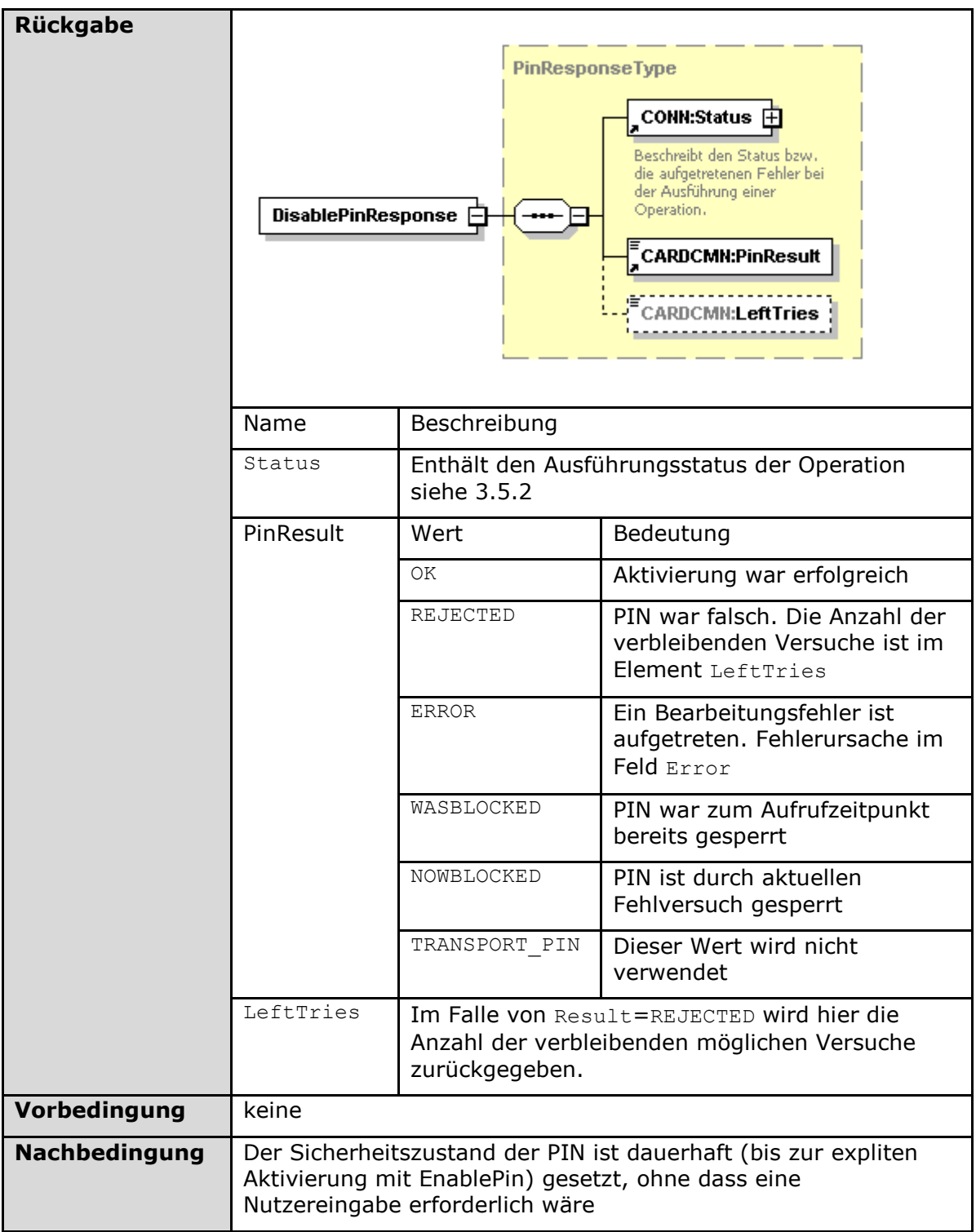

#### **Tabelle 128: TAB\_KON\_246 Ablauf DisablePin**

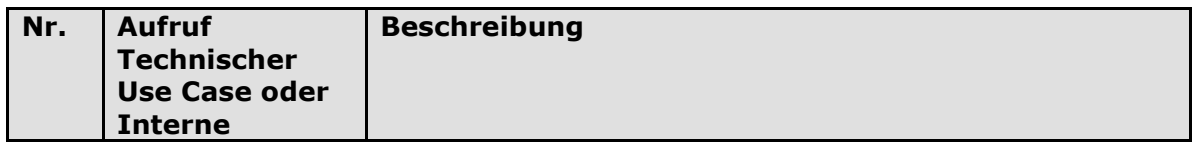

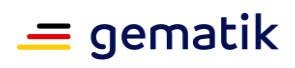

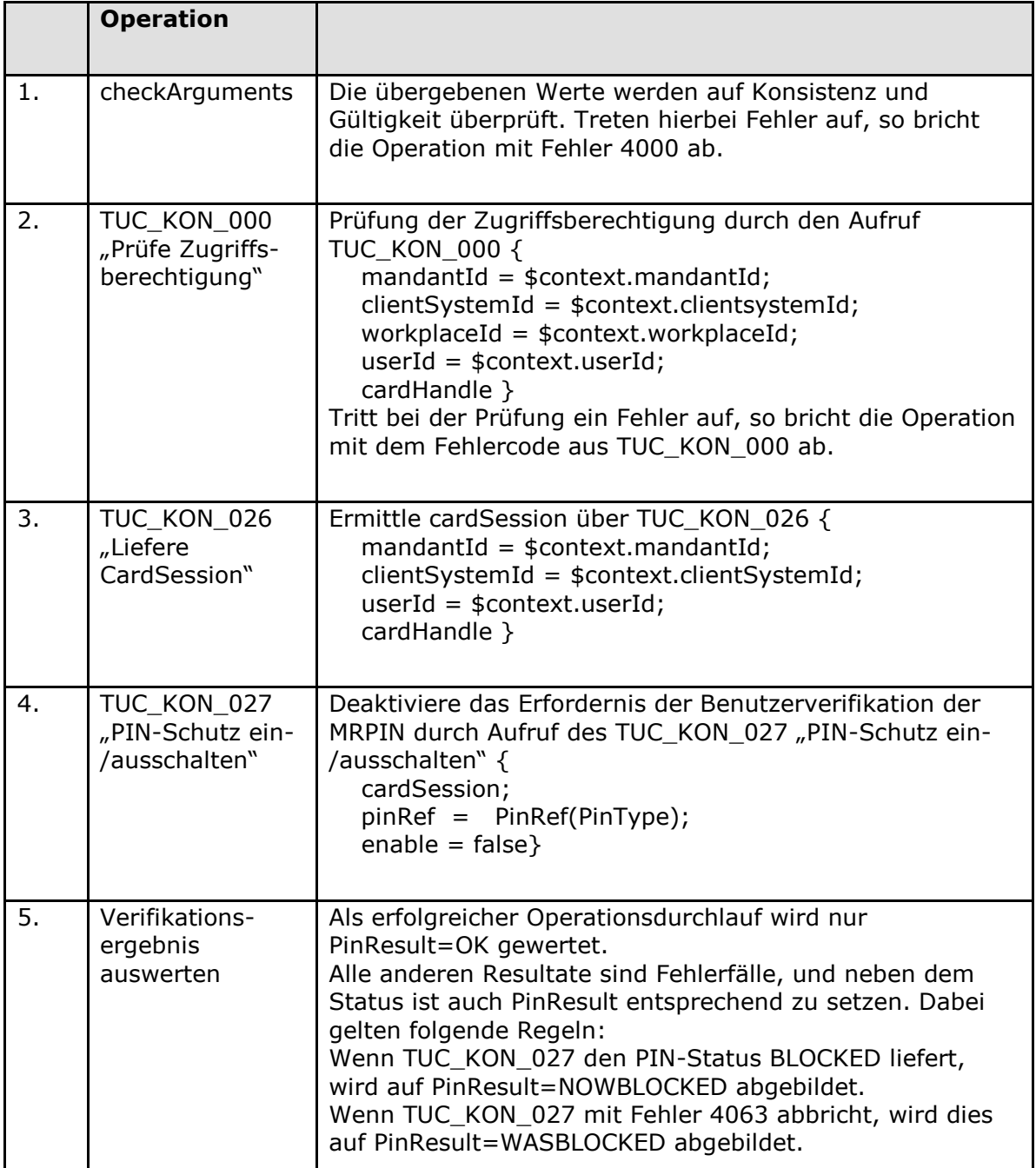

#### Tabelle 129: TAB\_KON\_247 Fehlercodes "DisablePin"

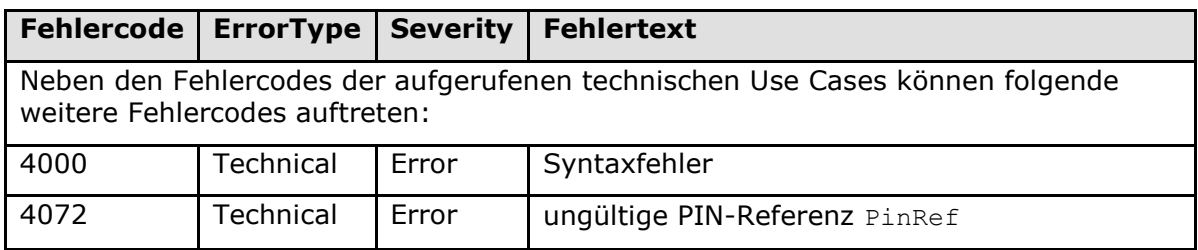

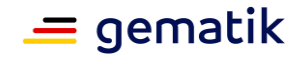

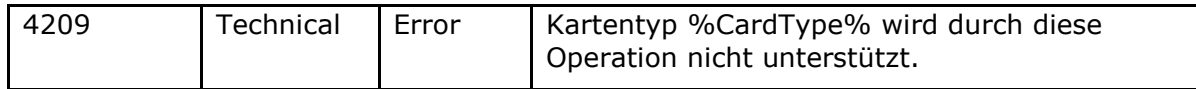

**[**<=**]**

### **4.1.5.6 Betriebsaspekte**

#### **TIP1-A\_4592 - Konfigurationswerte des Kartendienstes**

Der Konnektor MUSS es einem Administrator ermöglichen, Konfigurationsänderungen gemäß Tabelle TAB\_KON\_554 vorzunehmen.

**Tabelle 130: TAB\_KON\_554 Konfiguration des Kartendienstes**

| ReferenzID        | <b>Belegung</b> | <b>Bedeutung</b>                                                                                                    |
|-------------------|-----------------|----------------------------------------------------------------------------------------------------|
| CARD TIMEOUT CARD | Sekunden        | Maximale Zeit, die ein Aufruf einer<br>Kartenoperation dauern darf, bevor der<br>Aufruf abgebrochen wird.<br>Der Konnektor MUSS sicherstellen, dass<br>dieser Parameter einen Wert besitzt, mit<br>dem ein reibungsloser Betrieb gewährleistet<br>ist, und MUSS dem Administrator die<br>Möglichkeit bieten, diesen Parameter zu<br>konfigurieren. |

**[**<=**]**

*4.1.5.6.1 TUC\_KON\_025 "Initialisierung Kartendienst"*

#### **TIP1-A\_4593 - TUC\_KON\_025 "Initialisierung Kartendienst"**

Der Konnektor MUSS den technischen Use Case "Initialisierung Kartendienst" gemäß TUC\_KON\_025 umsetzen.

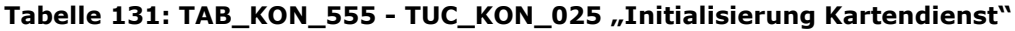

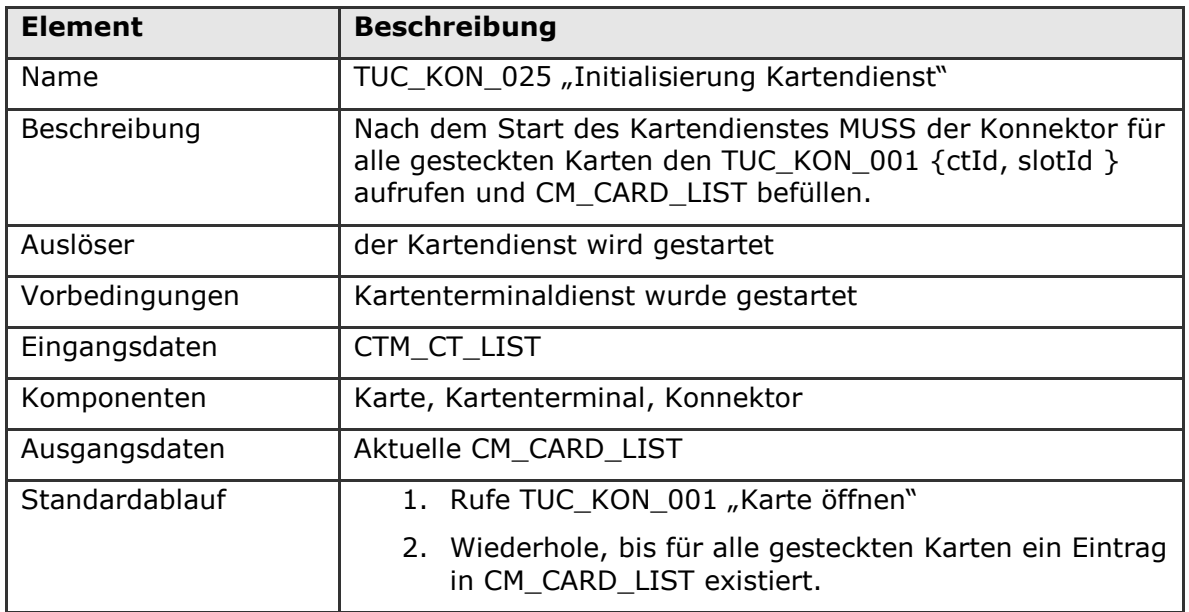

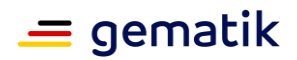

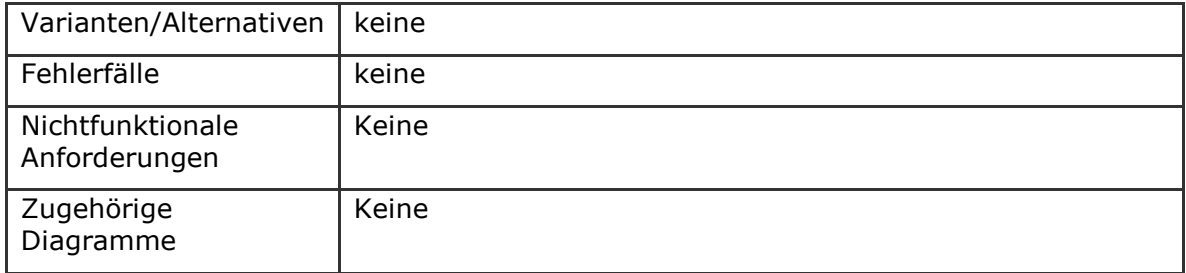

## **[**<=**]**

#### *4.1.5.6.2 Kartenübersicht und PIN-Management*

#### **TIP1-A\_5110 - Übersicht über alle verfügbaren Karten**

Die Administrationsoberfläche MUSS dem Administrator eine Übersichtsseite anbieten, die alle in CM\_CARD\_LIST enthaltenen Karten listet.

In dieser Übersichtsseite muss zu jeder Karte dargestellt werden:

- CARD.CTID
- CT(CARD.CTID).HOSTNAME
- CARD.SLOTNO
- CARD.TYPE
- CARD.INSERTTIME
- CARD.CARDHOLDERNAME

Ferner MÜSSEN auf Verlangen des Administrators zu jeder Karte neben den obigen Informationen auch folgende Details angezeigt werden:

- CARD.ICCSN
- CARD CARDVERSION
- CARD.CERTEXPIRATIONDATE

#### **[**<=**]**

#### **TIP1-A\_5111 - PIN-Management der SM-Bs für den Administrator**

Über die Administrationsoberfläche MUSS der Administrator für jede in der Übersichtsseite angezeigte Karte vom Typ SM-B die folgenden TUCs für die PIN.SMC auslösen können.

Für diese MUSS er einen der gemäß Kapitel 4.1.1.6 [TIP1-A\_4526] definierten Mandanten auswählen können:

- TUC KON 012 "PIN verifizieren"
- TUC KON 019 "PIN ändern"
- TUC KON 021 "PIN entsperren"
- TUC KON 022 "Liefere PIN-Status"

Die Eingabe der PIN SOLL von jedem vom Informationsmodell her zulässigen Kartenterminal aus möglich sein.

**[**<=**]**

Der Konnektor kann den Administrator zur Laufzeit entscheiden lassen, an welchem Kartenterminal die PIN eingegeben werden soll, indem er ihn wählen lässt, ob er die PIN

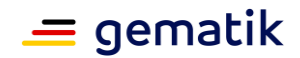

am Kartenterminal eingibt, in dem die betroffene SM-B steckt, oder ihn den Arbeitsplatz wählen lässt, von dem aus er die Remote-PIN eingibt.

# **4.1.6 Systeminformationsdienst**

Der Systeminformationsdienst stellt Basisdiensten, Fachmodulen und Clientsystemen sowohl aktiv (Push-Mechanismus) wie passiv (Pull-Mechanismus) Informationen zur Verfügung. Dabei erhebt er selbst keine Daten, sondern dient nur als zentraler Mechanismus, der von anderen Basisdiensten und Fachmodulen zur Verteilung und Bereitstellung derer Informationen verwendet werden kann.

Innerhalb des Systeminformationsdienstes werden folgende Präfixe für Bezeichner verwendet:

- Events (Topic Ebene 1): "EVT"
- Konfigurationsparameter: "EVT\_"

#### **Push-Mechanismus**

Der Push-Mechanismus des Systeminformationsdienstes hat die Aufgabe, Ereignisse von internen Ereignisquellen im Konnektor (z. B. von anderen Basisdiensten wie Kartendienst, Kartenterminaldienst oder Fachmodulen) an alle Basisdienste und Fachmodule sowie an die bei ihm registrierten Ereignisempfänger (Clientsysteme) weiterzuleiten.

Die Namen der Ereignisse, die Topics, sind als Baumstruktur organisiert und werden mittels "/"-getrennter Liste angegeben (z. B. "Auslöser/Ereigniskategorie1/.../Ereignis1"). Die konkreten Topics werden innerhalb der einzelnen Funktionsmerkmale kontextbezogen definiert und im Anhang in einer zentralen Liste übersichtlich dargestellt.

Clientsysteme können sich für den Empfang bestimmter Ereigniskategorien (Topics) anmelden. Der Systeminformationsdienst übernimmt dementsprechend bei der Verteilung der Ereignisse auch eine Filterfunktion für die weiterzuleitenden Ereignisse.

Die Zustellung der Ereignisse erfolgt unidirektional über eine Netzschnittstelle, deren Kommunikationsendpunkt ("Ereignissenke") vom Clientsystem realisiert werden muss. Zur Übertragung der Daten wird ein konnektoreigenes Protokoll cetp (Connector Event Transport Protocol) verwendet.

#### **Pull-Mechanismus**

Der Pull-Mechanismus des Systeminformationsdienstes hat die Aufgabe sowohl Zustandswerte als auch statische Informationen des Konnektors selbst als auch von den über ihn verwalteten Ressourcen durch Fachmodule und Clientsysteme abrufbar zu machen. Dabei können entweder Listen von Ressourcen oder Details zu einzelnen Ressourcen abgerufen werden.

Die folgenden Unterkapitel regeln:

- Das Kommunikationsprotokoll cetp
- Die Struktur der Ereignisnachricht
- Die TUCs für die Ereignisverteilung (PUSH)
- Die TUCs und Operationen der Außenschnittstelle für den Abruf von Informationen (PULL)
- Einstellungen, die der Administrator zur Steuerung des Verhaltens vornehmen kann.

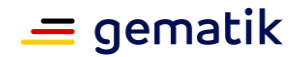

## **4.1.6.1 Funktionsmerkmalweite Aspekte**

#### **TIP1-A\_4594 - Richtung bei Verbindungsaufbau des Systeminformationsdienstes**

Der Konnektors MUSS zur Übertragung von Ereignissen eine cetp-Verbindung zu der Ereignissenke des Clientsystems aufbauen, die das Clientsystem beim Operationsaufruf Subscribe per EventTo angegeben hatte.

 $$ 

#### **TIP1-A\_5536 - Connector Event Transport Protocol über TCP**

Der Konnektor MUSS das Anwendungsprotokoll cetp (Connector Event Transport Protocol) ausschließlich über das Transportprotokoll TCP (gebenenfalls TLS gesichert) anbieten.

**[**<=**]**

#### **TIP1-A\_4595 - Gesicherte Übertragung von Ereignissen**

Der Konnektor MUSS zur Übertragung der Ereignisse eine gesicherte Verbindung (TLS) verwenden, die vom Konnektor als TLS-Client initiiert wurde, wenn ANCL\_TLS\_MANDATORY=Enabled.

Der Konnektor muss sich beim Aufbau der TLS-Sitzung gegenüber dem Clientsystem authentisieren, wenn dieses eine Authentisierung im Rahmen des TLS-Handshakes anfordert.

Die Schalter ANCL\_CAUT\_MODE und ANCL\_CAUT\_MANDATORY wirken für die Übertragung der Ereignisse nicht.

**[**<=**]**

Für die Übermittlung der Ereignisse wurde ein leichtgewichtiges Protokoll gewählt, da vom Clientsystem keine Antwort auf Anwendungsebene erwartet wird.

#### **TIP1-A\_4596 - Nachrichtenaufbau und -kodierung des Systeminformationsdienstes**

Der Konnektors MUSS Ereignisse an Ereignissenken mittels Nachrichten verteilen, die gemäß TAB\_KON\_030 "Ereignisnachricht" aufgebaut sind. Der Konnektor MUSS die Nachrichten mit der Zeichenkette "CETP" beginnen, gefolgt von der Länge der folgenden Ereignisnachricht in Anzahl Bytes. Das vier Byte lange Längenfeld MUSS in der Byte-Reihenfolge Big-Endian codiert werden (das hochwertigste Byte wird als erstes übertragen).

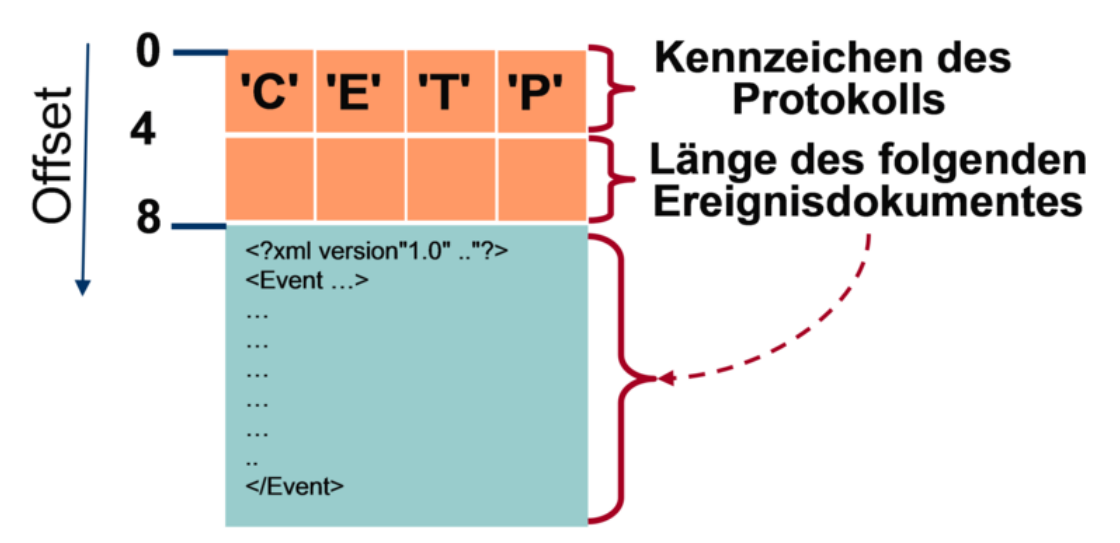

**Abbildung 11: PIC\_KON\_022 Grundsätzlicher Aufbau der Ereignisnachricht**

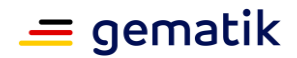

#### **Tabelle 132: TAB\_KON\_030 Ereignisnachricht**

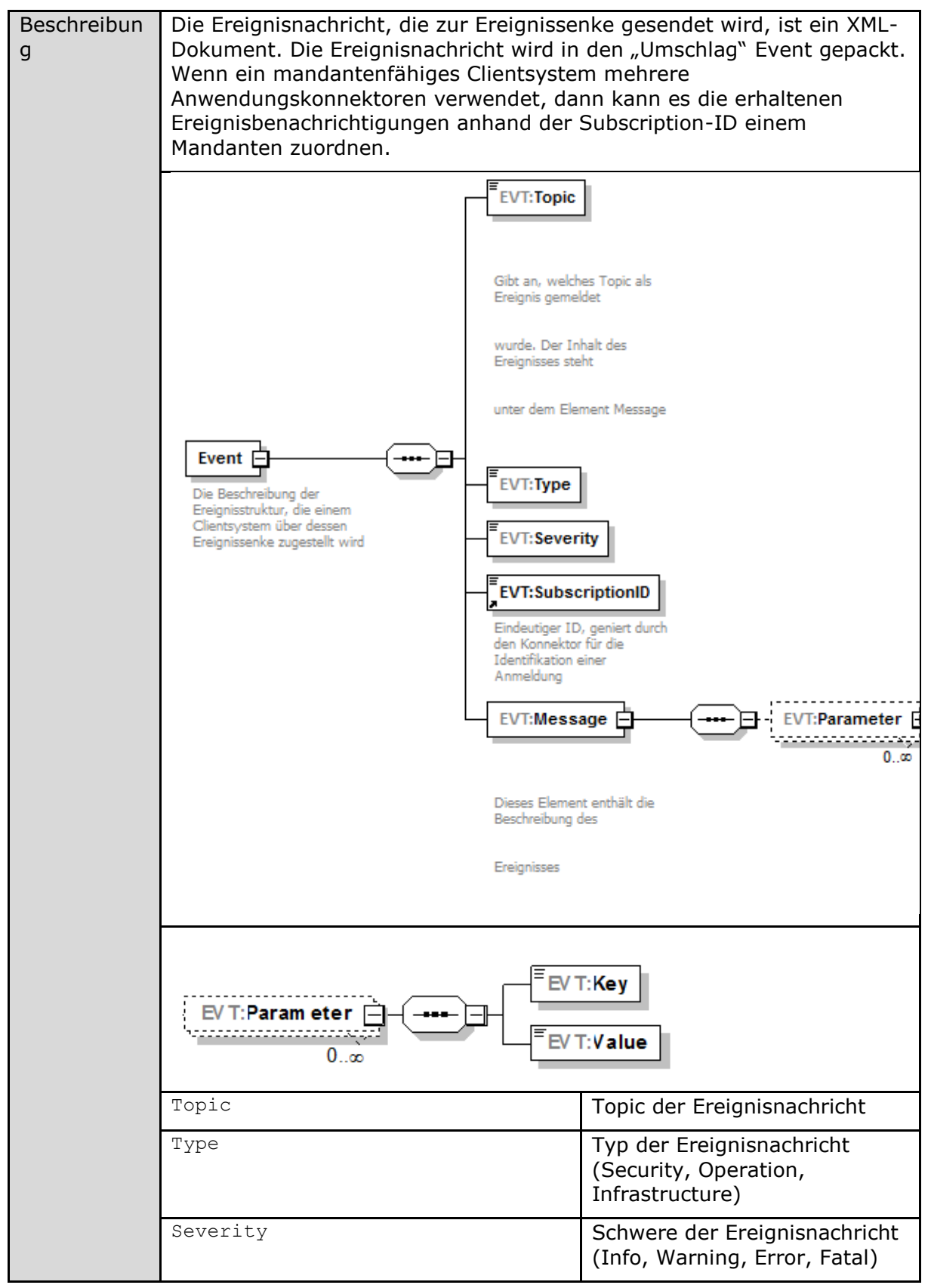

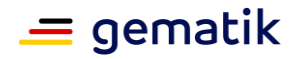

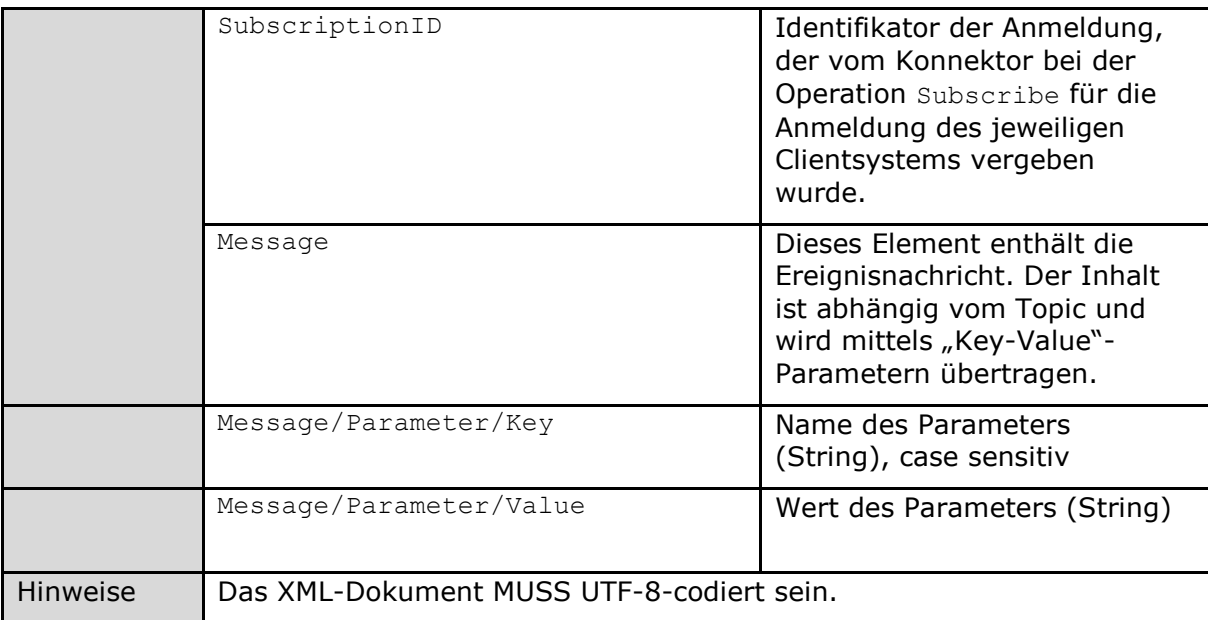

**[**<=**]**

# **4.1.6.2 Durch Ereignisse ausgelöste Reaktionen**

Keine.

## **4.1.6.3 Interne TUCs, nicht durch Fachmodule nutzbar**

Keine.

# **4.1.6.4 Interne TUCs, auch durch Fachmodule nutzbar**

#### *4.1.6.4.1 TUC\_KON\_256 "Systemereignis absetzen"*

### **TIP1-A\_4598 - TUC\_KON\_256 "Systemereignis absetzen"**

Der Konnektor MUSS für den PUSH-Mechanismus des Systeminformationsdienstes den technischen Use Case TUC\_KON\_256 "Systemereignis absetzen" umsetzen.

#### **Tabelle 133: TAB\_KON\_556 - TUC\_KON\_256 "Systemereignis absetzen"**

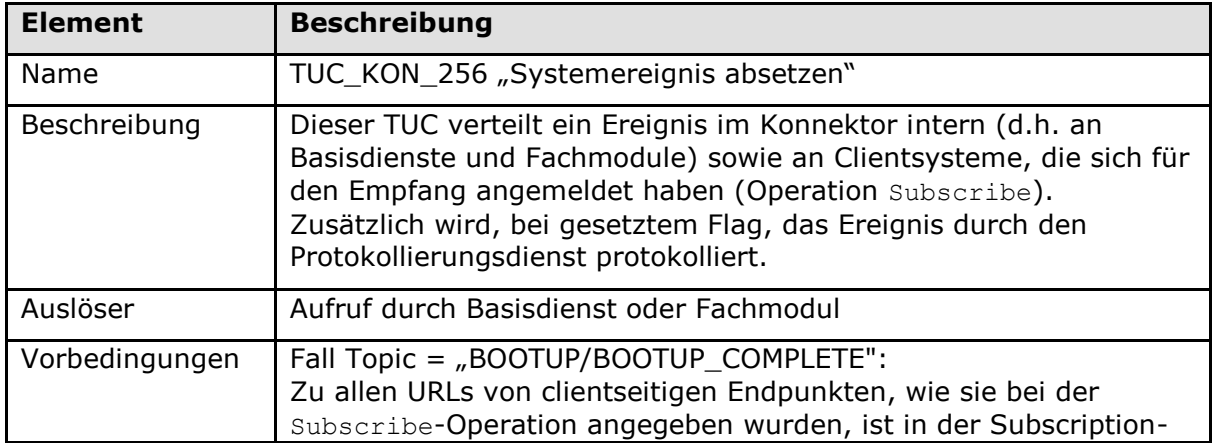

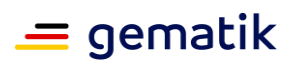

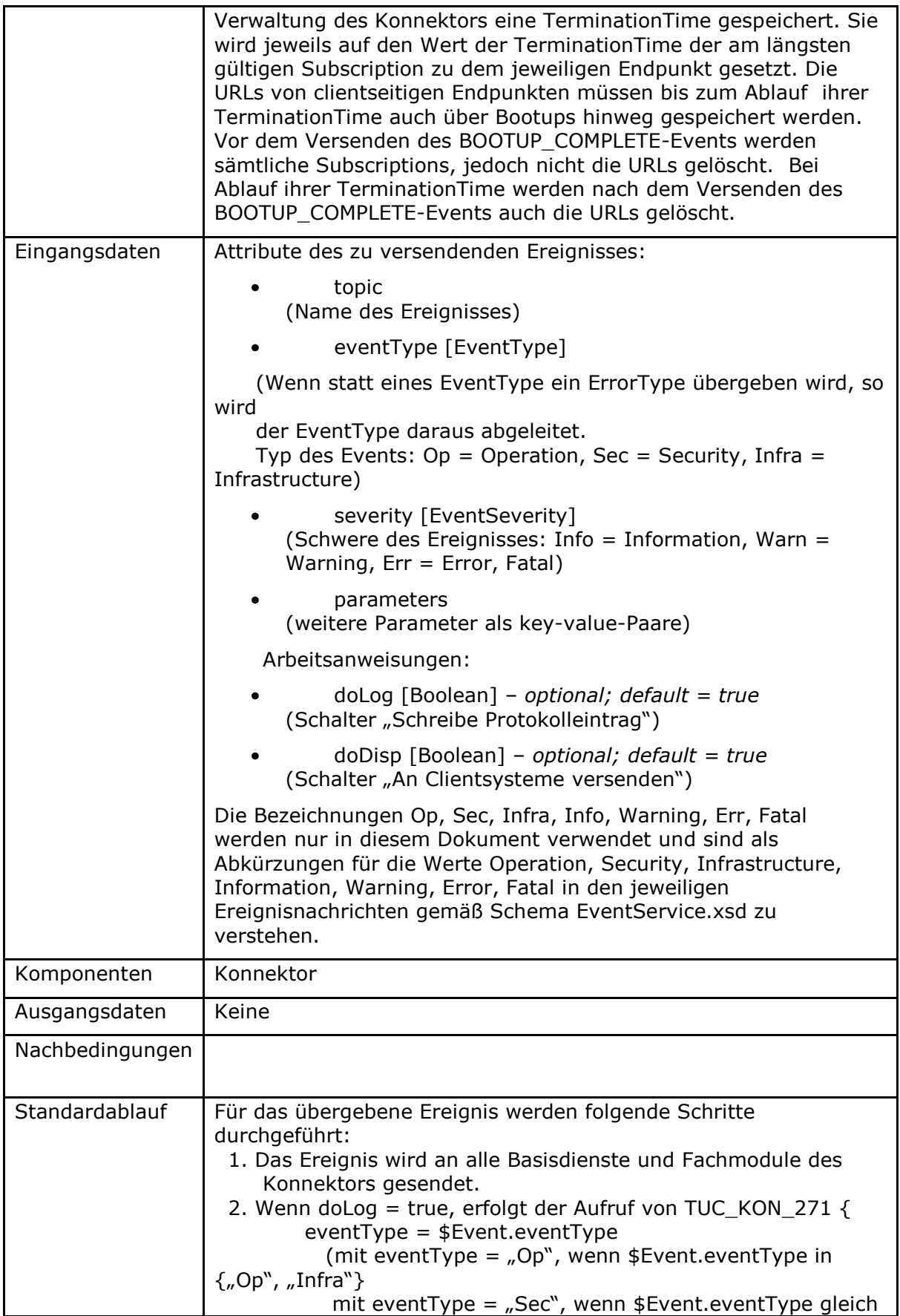

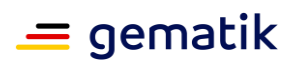

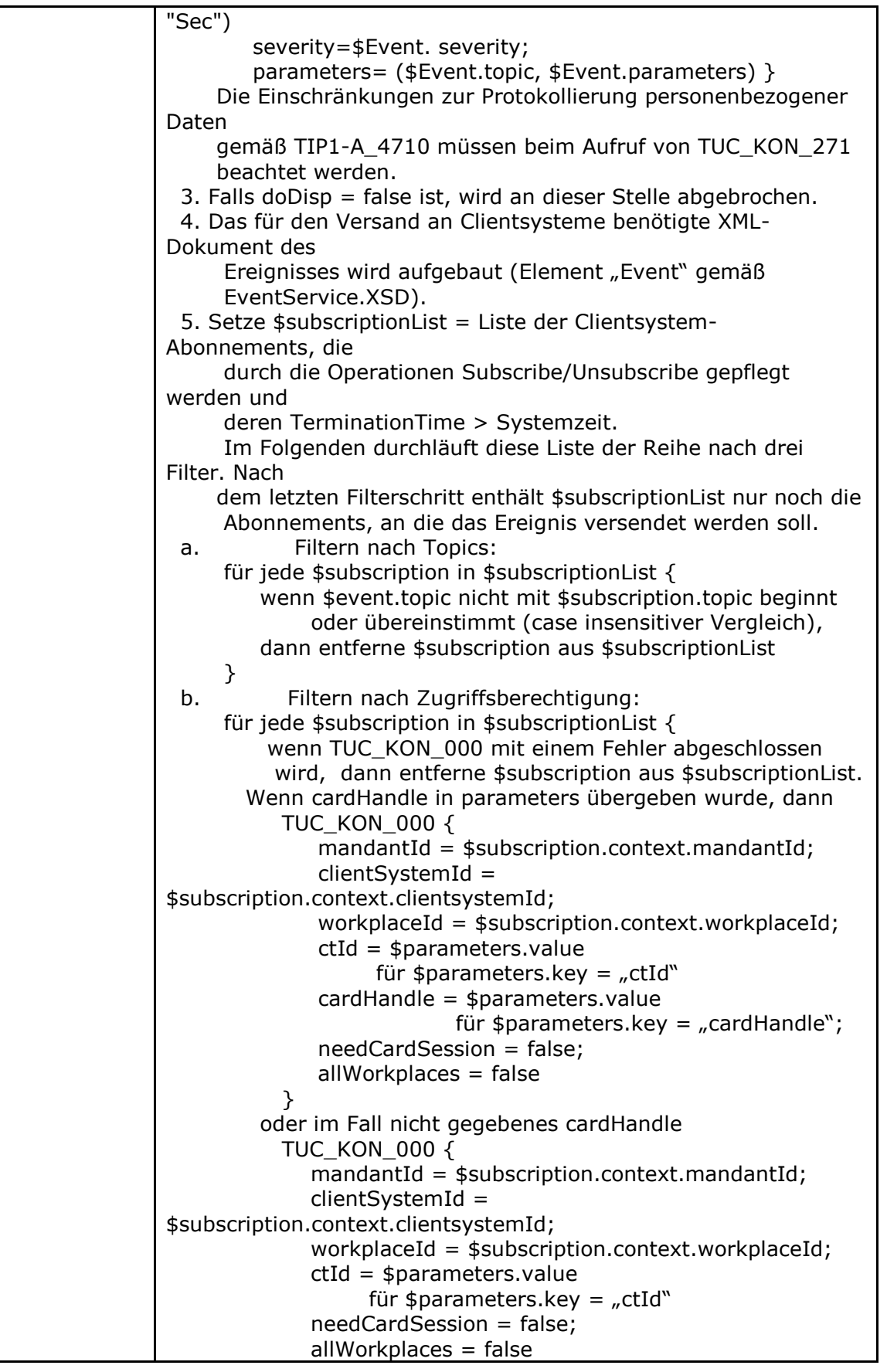

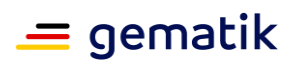

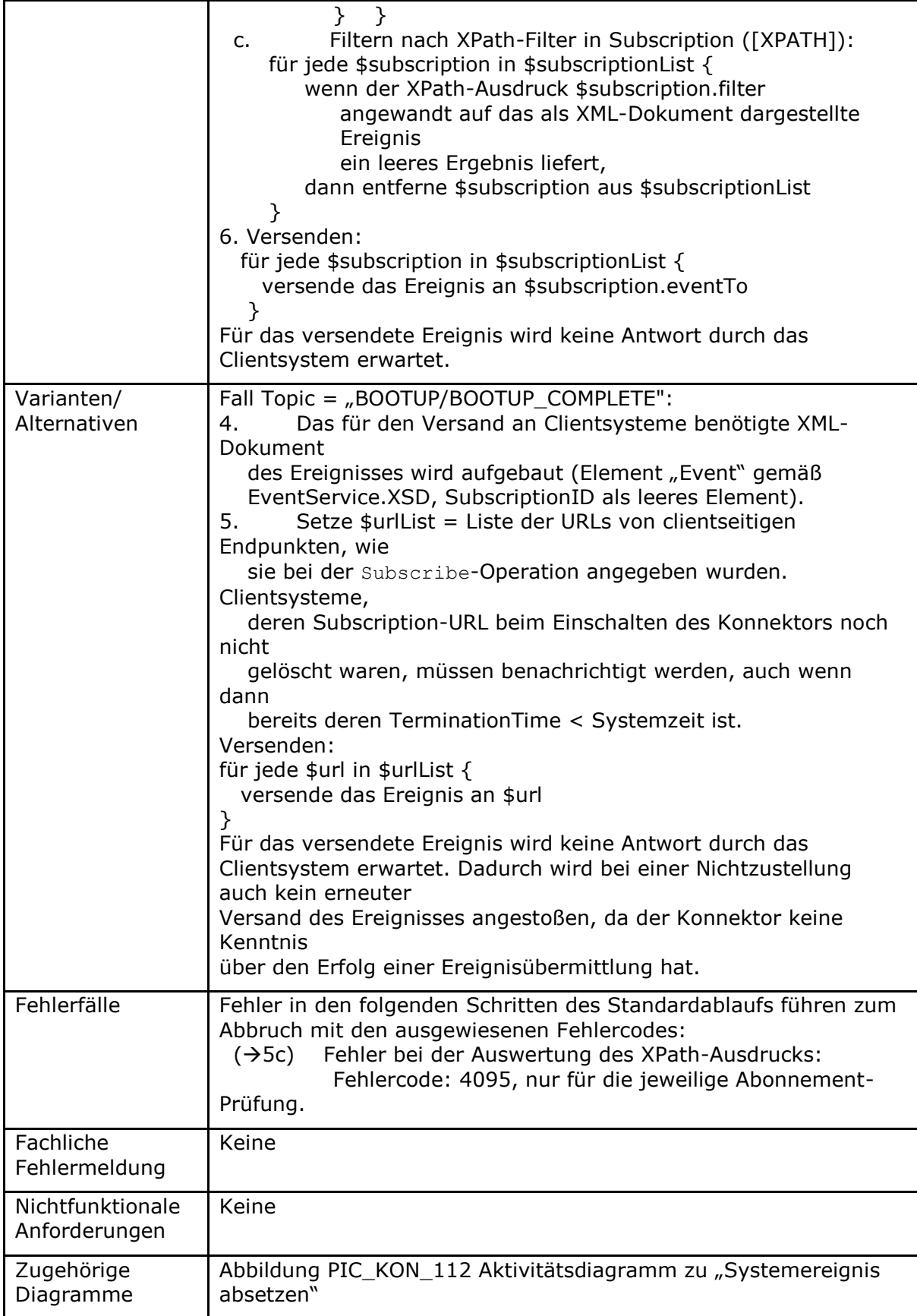

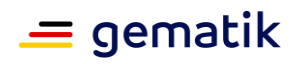

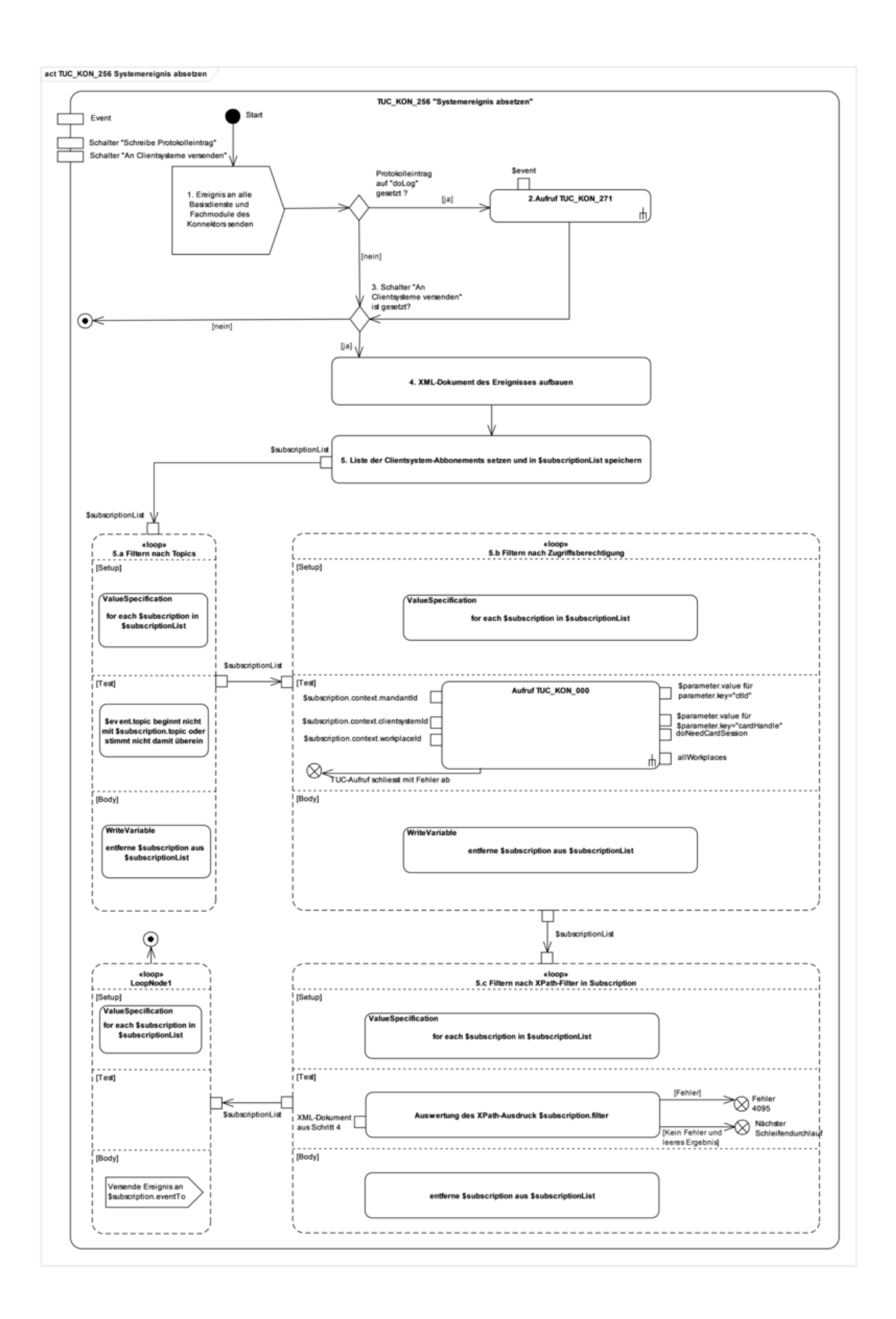

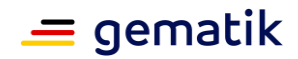

#### Abbildung 12: PIC\_KON\_112 Aktivitätsdiagramm zu "Systemereignis absetzen"

#### **Tabelle 134: TAB\_KON\_557 Fehlercodes TUC\_KON\_256 "Systemereignis absetzen"**

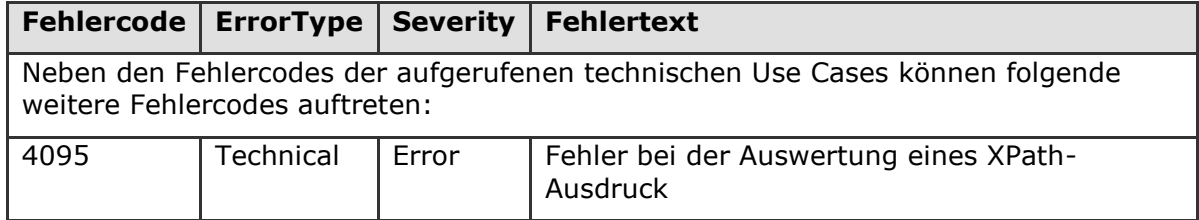

# **[**<=**]**

*4.1.6.4.2 TUC\_KON\_252 "Liefere KT\_Liste"*

#### **TIP1-A\_4599 - TUC\_KON\_252 "Liefere KT\_Liste"**

Der Konnektor MUSS den technischen Use Case TUC\_KON\_252 "Liefere KT\_Liste" umsetzen.

#### **Tabelle 135: TAB\_KON\_558 – TUC\_KON\_252 "Liefere KT\_Liste"**

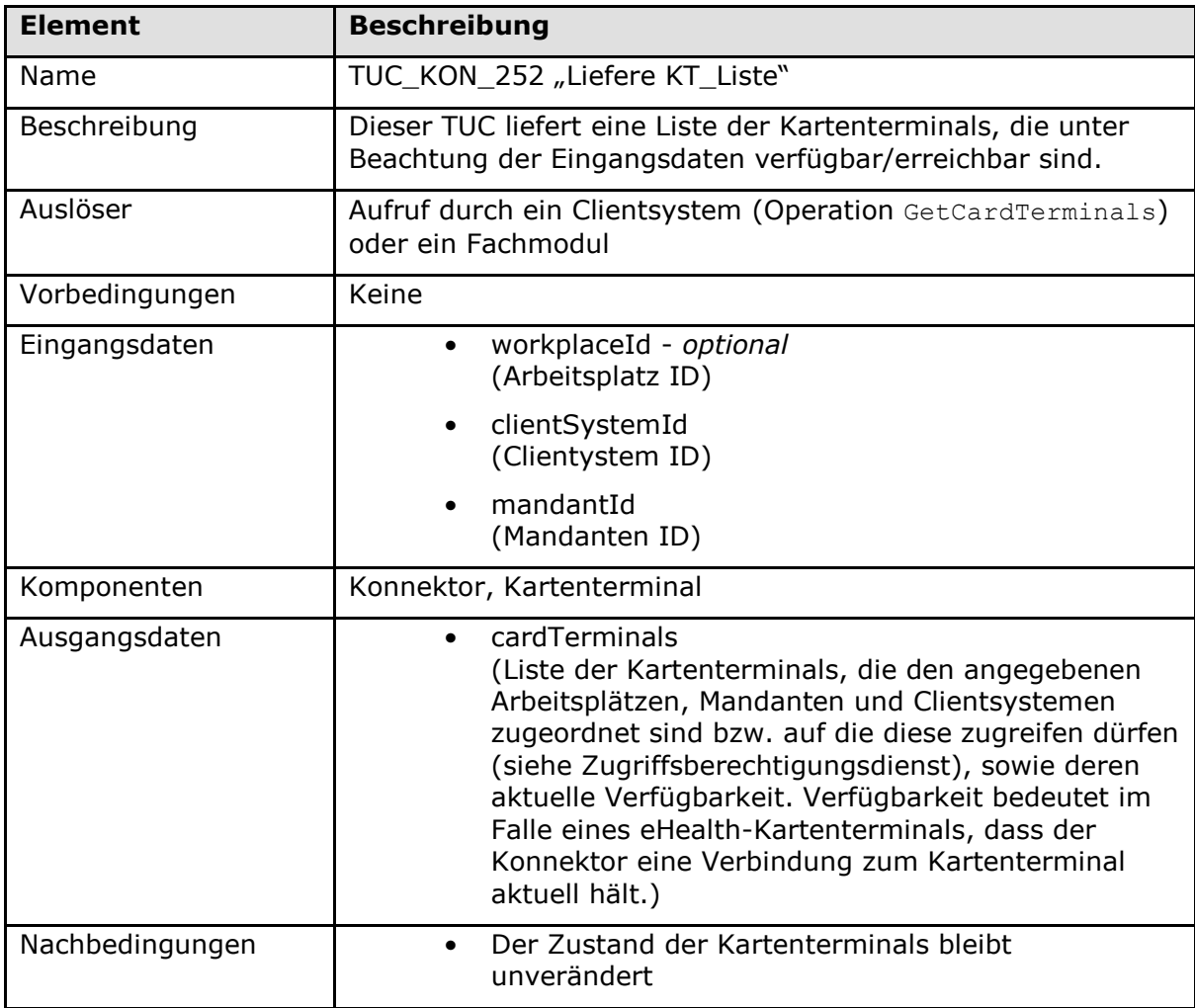

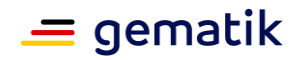

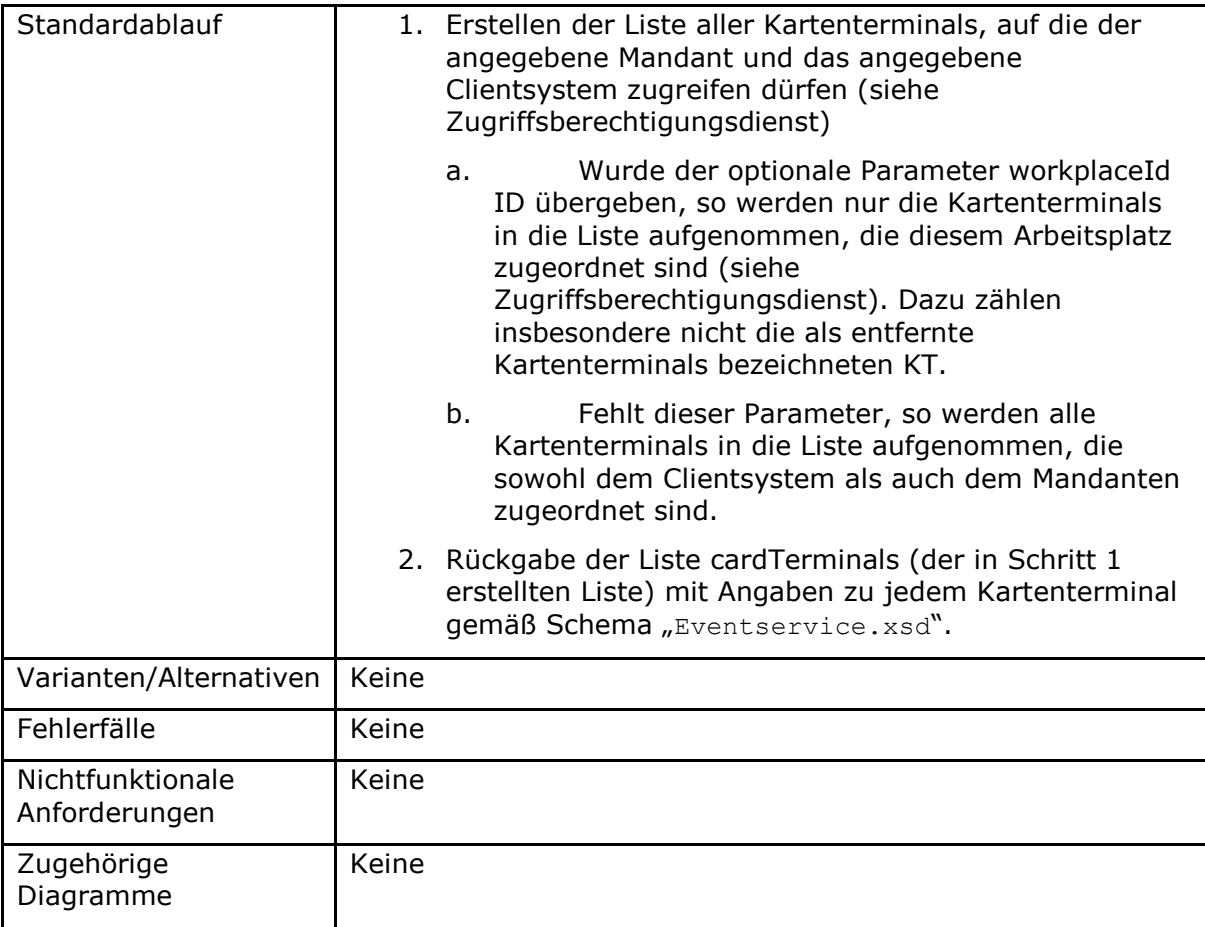

## **[**<=**]**

*4.1.6.4.3 TUC\_KON\_253 "Liefere Karten\_Liste"*

#### **TIP1-A\_4600 - TUC\_KON\_253 "Liefere Karten\_Liste"**

Der Konnektor MUSS den technischen Use Case TUC\_KON\_253 "Liefere Karten\_Liste" umsetzen.

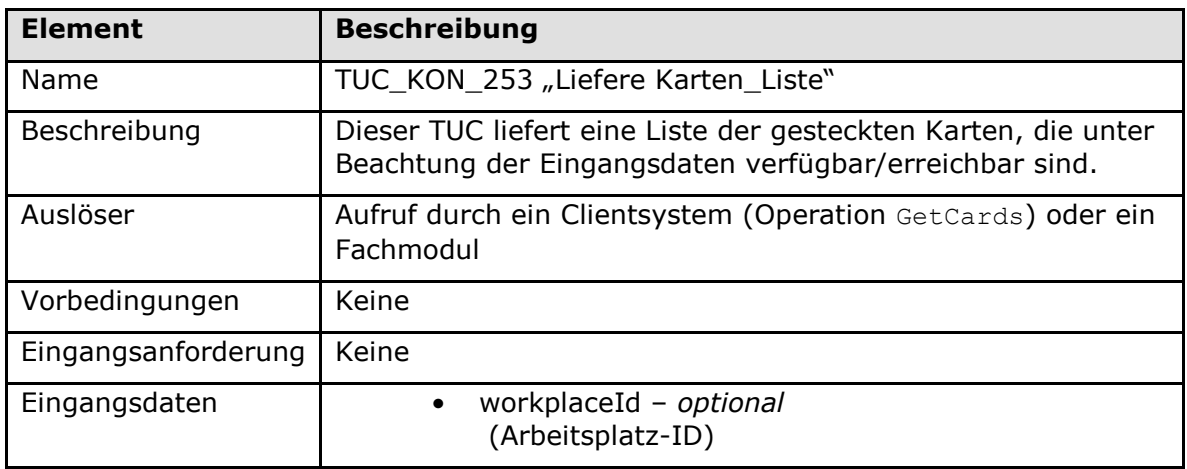

#### **Tabelle 136: TAB\_KON\_559 – TUC\_KON\_253 "Liefere Karten\_Liste"**

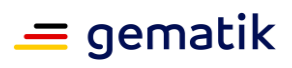

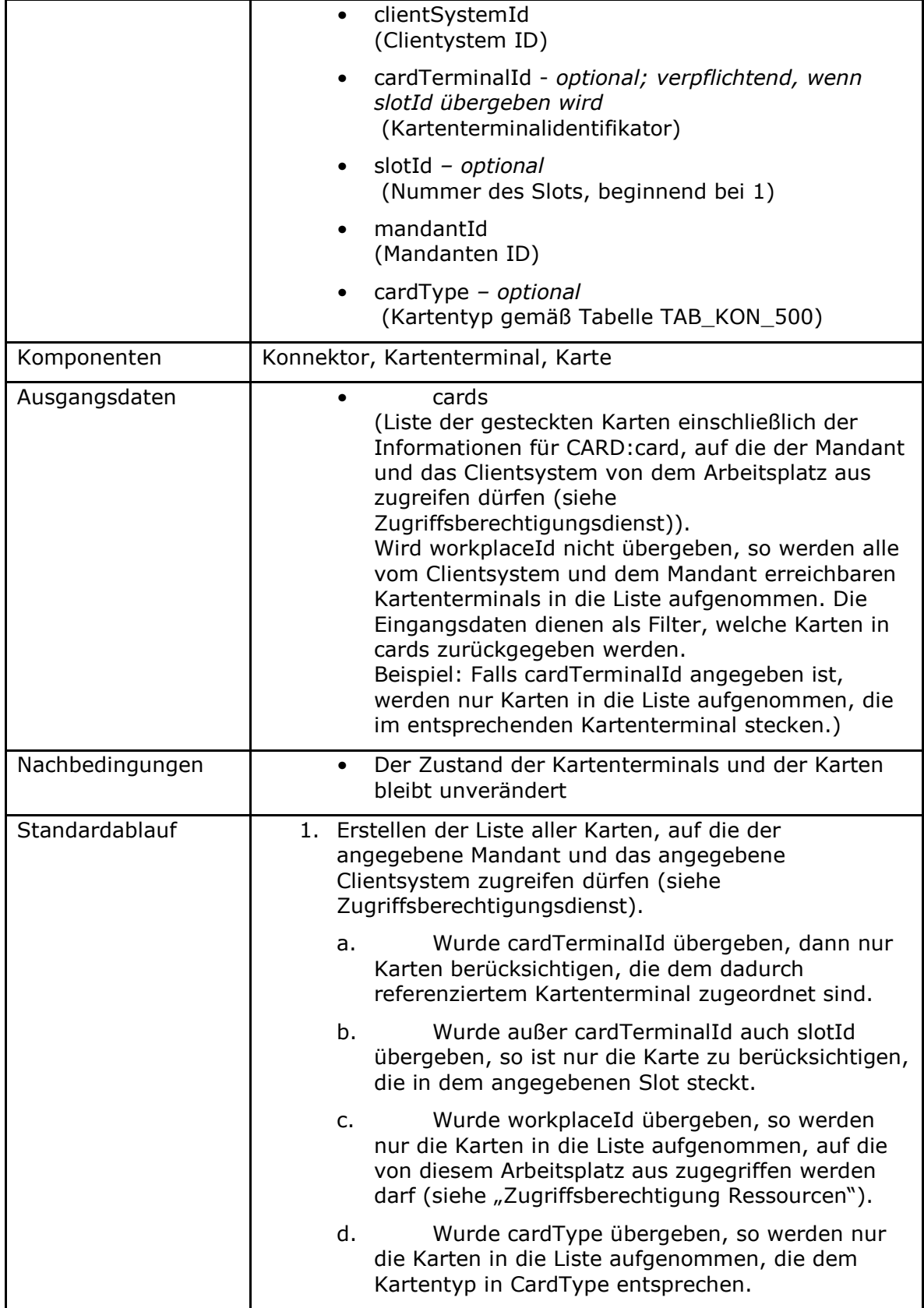

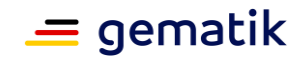

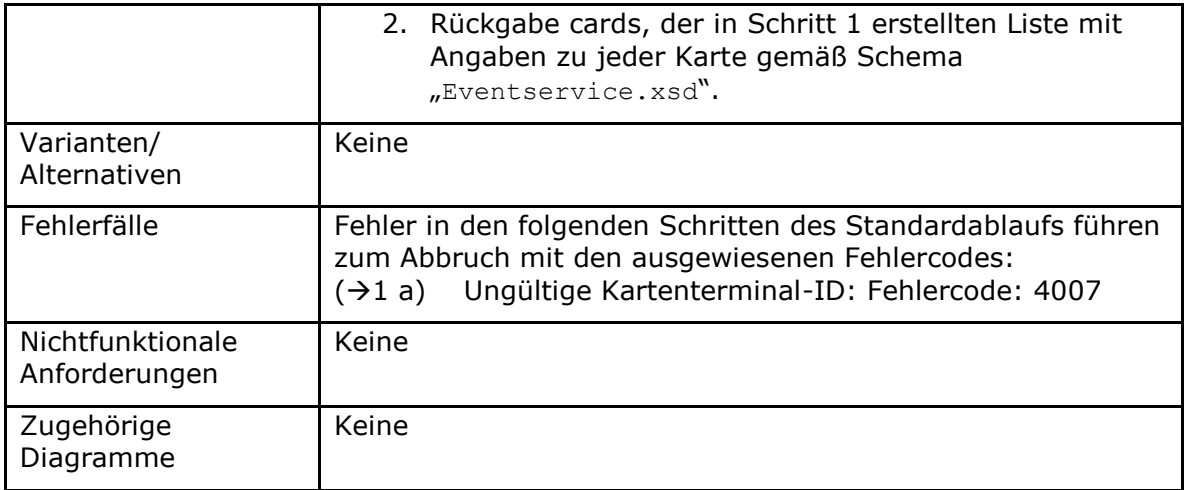

#### **Tabelle 137: TAB\_KON\_560 Fehlercodes TUC\_KON\_253 "Liefere Karten\_Liste"**

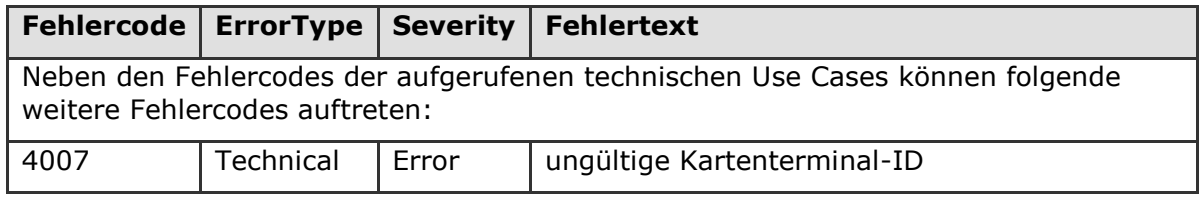

## **[**<=**]**

#### *4.1.6.4.4 TUC\_KON\_254 "Liefere Ressourcendetails"*

#### **TIP1-A\_4602 - TUC\_KON\_254 "Liefere Ressourcendetails"**

Der Konnektor MUSS den technischen Use Case TUC\_KON\_254 "Liefere Ressourcendetails" umsetzen.

#### **Tabelle 138: TAB\_KON\_561 - TUC\_KON\_254 "Liefere Ressourcendetails"**

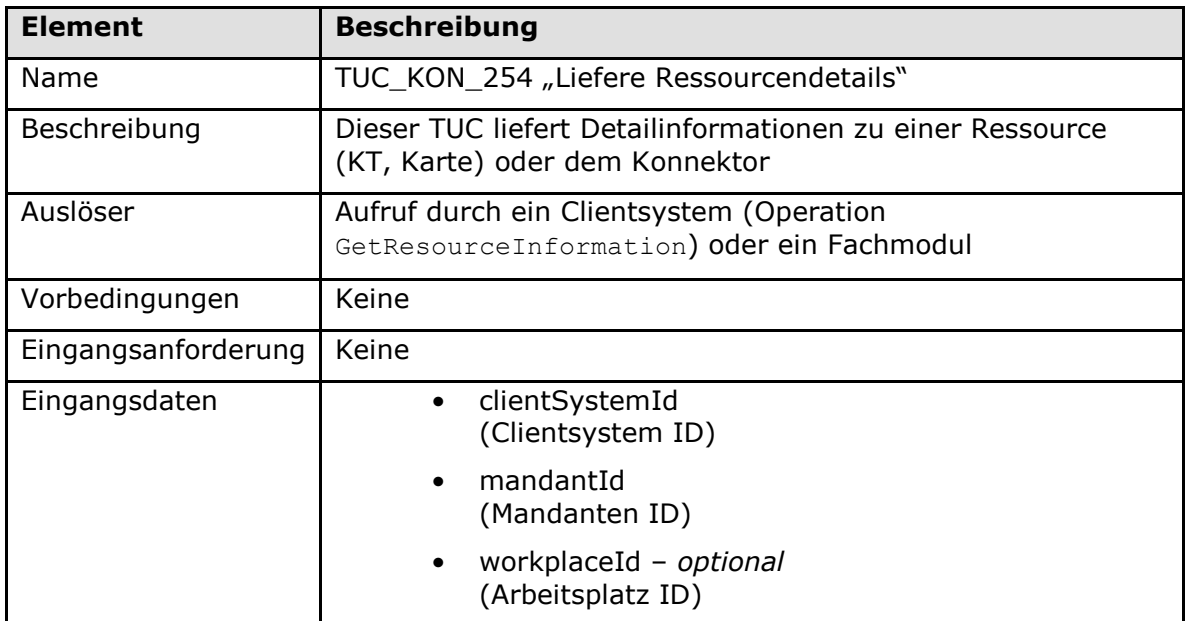

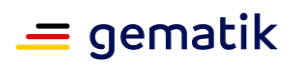

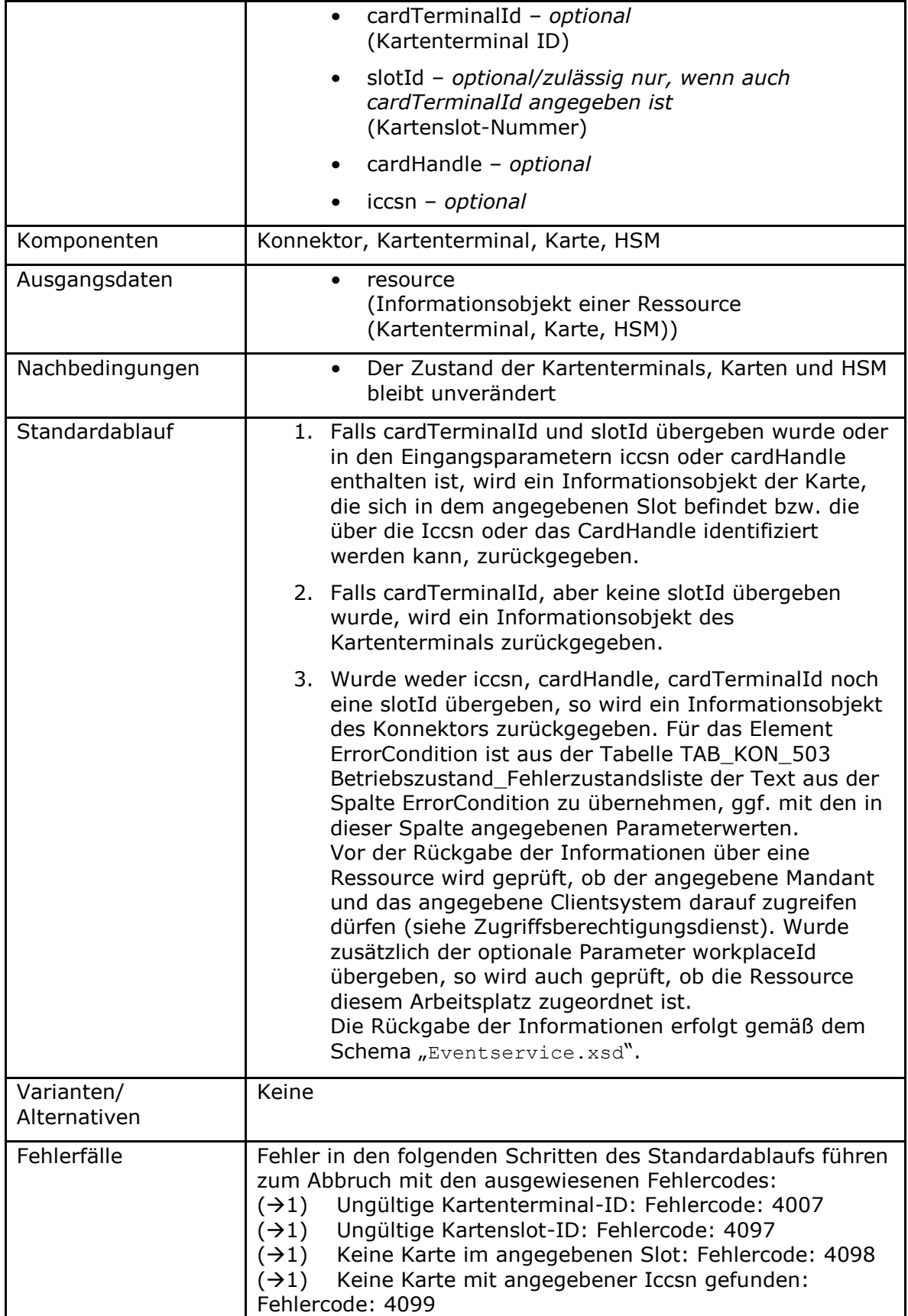

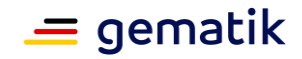

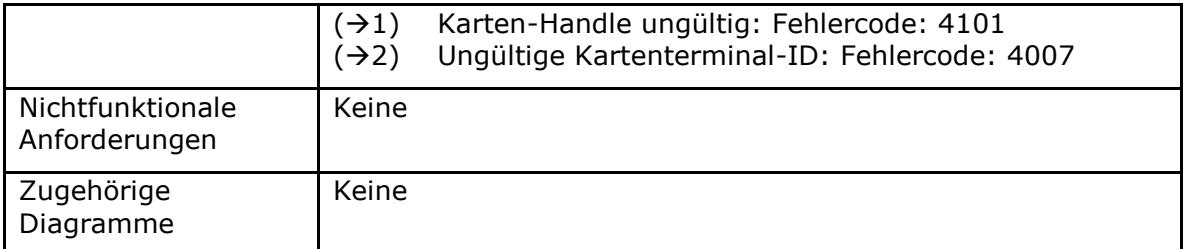

**Tabelle 139: TAB\_KON\_562 Fehlercodes TUC\_KON\_254 "Liefere Ressourcendetails"**

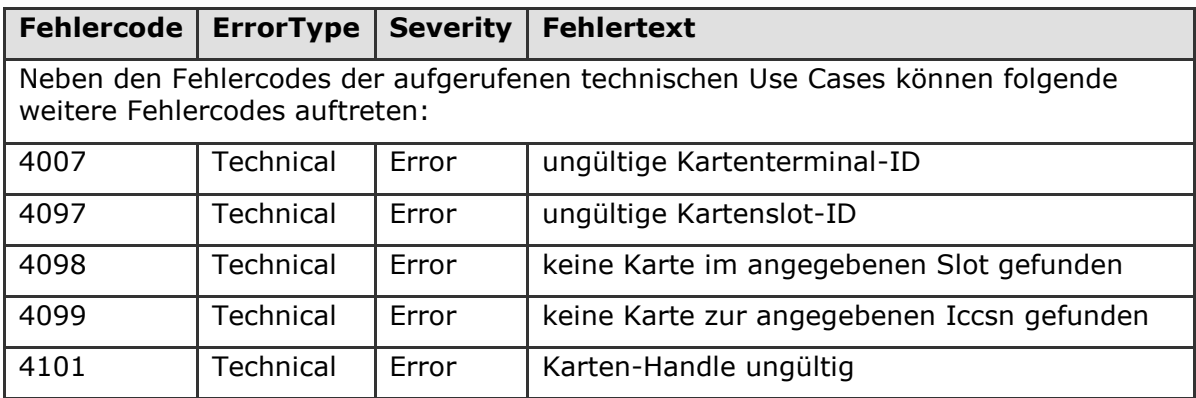

**[**<=**]**

## **4.1.6.5 Operationen an der Außenschnittstelle**

### **TIP1-A\_4603-02 - Basisanwendung Systeminformationsdienst**

Der Konnektor MUSS für Clients eine Basisanwendung Systeminformationsdienst anbieten.

#### **Tabelle 140 TAB\_KON\_029 Basisanwendung Systeminformationsdienst**

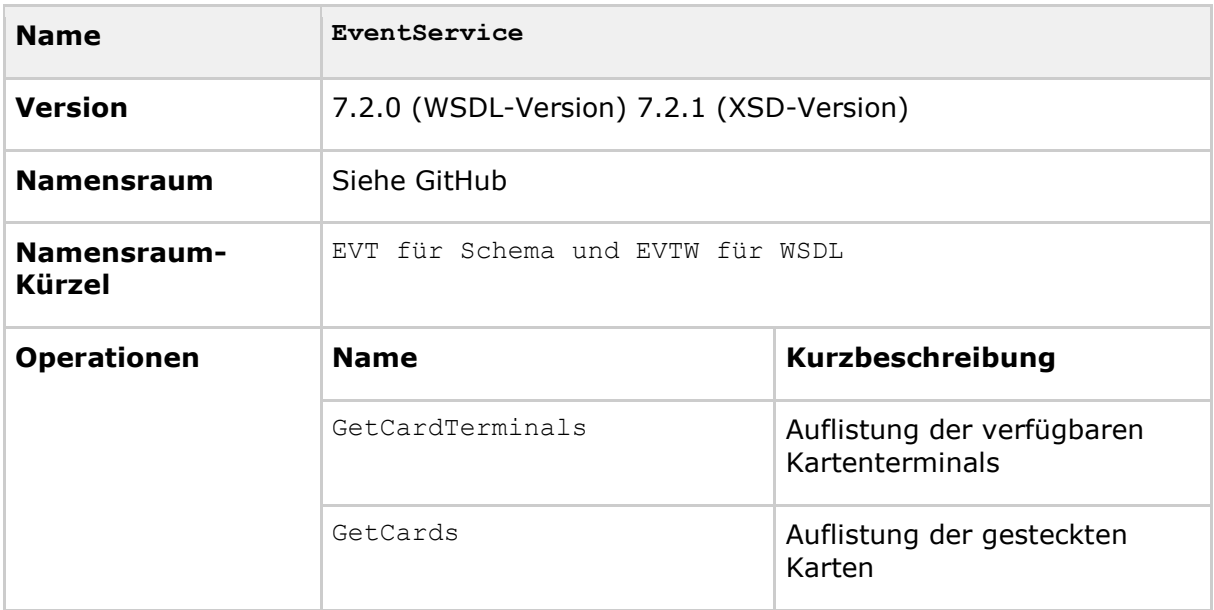

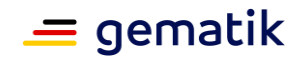

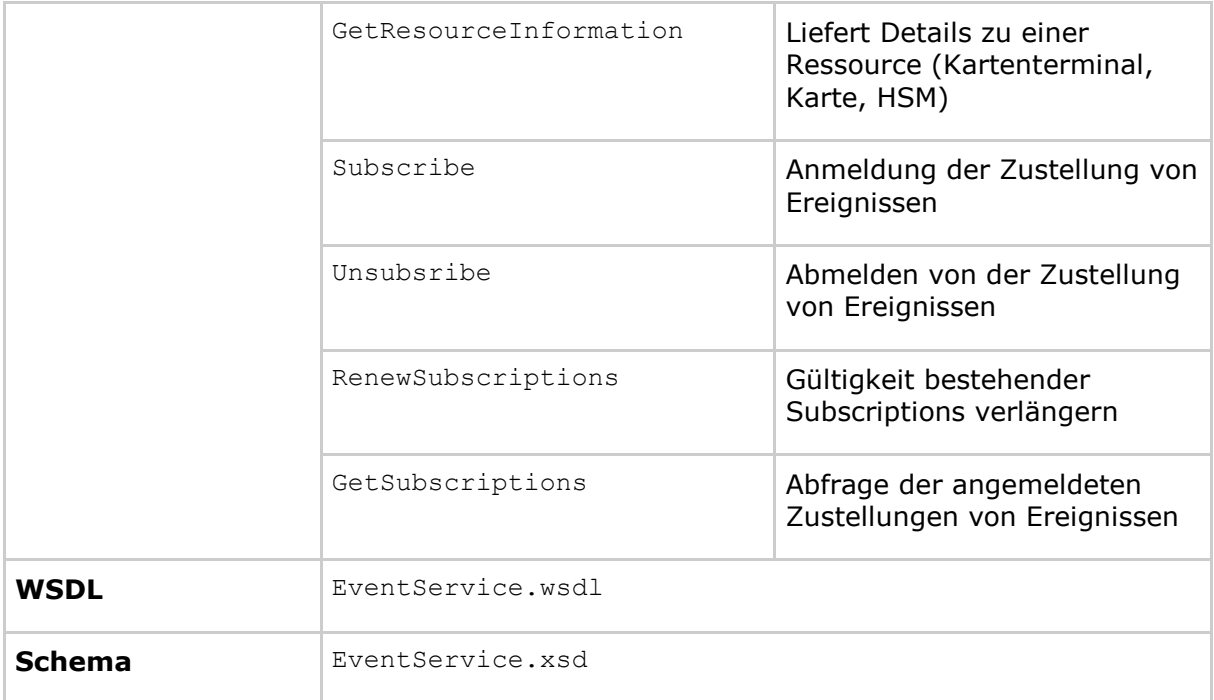

# **[**<=**]**

#### *4.1.6.5.1 GetCardTerminals*

#### **TIP1-A\_4604 - Operation GetCardTerminals**

Der Konnektors MUSS an der Außenschnittstelle eine Operation GetCardTerminals, wie in Tabelle TAB\_KON\_563 "Operation GetCardTerminals" beschrieben, anbieten.

#### **Tabelle 141: TAB\_KON\_563 Operation GetCardTerminals**

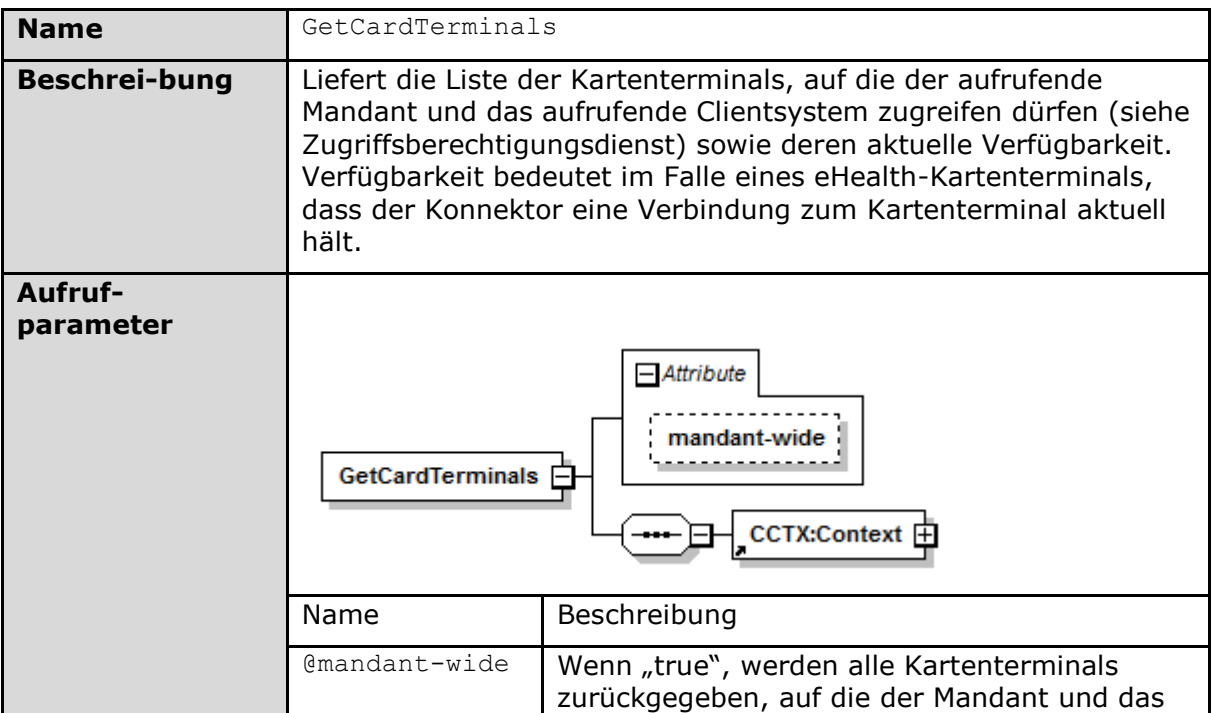

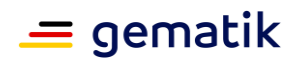

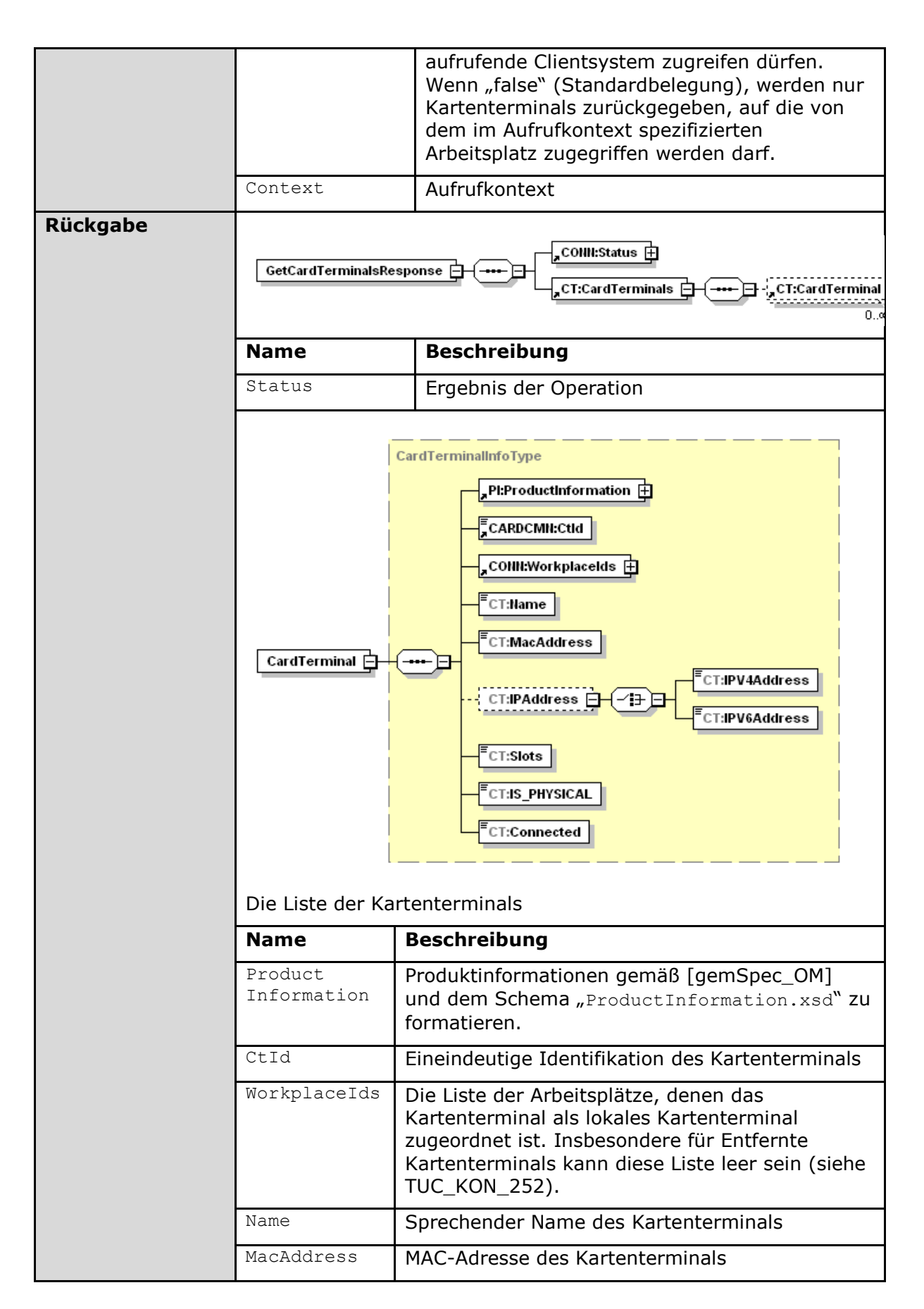

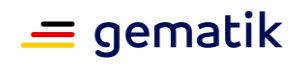

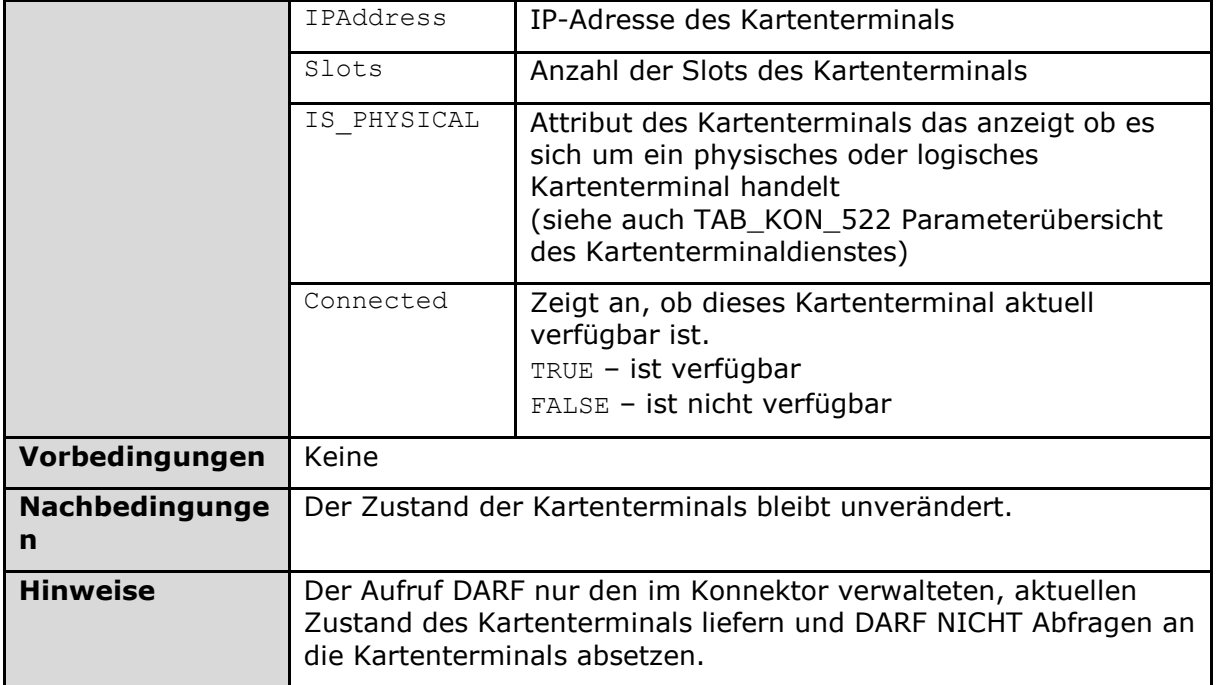

Der Ablauf der Operation GetCardTerminals ist in Tabelle TAB\_KON\_564 Ablauf GetCardTerminals beschrieben:

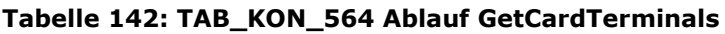

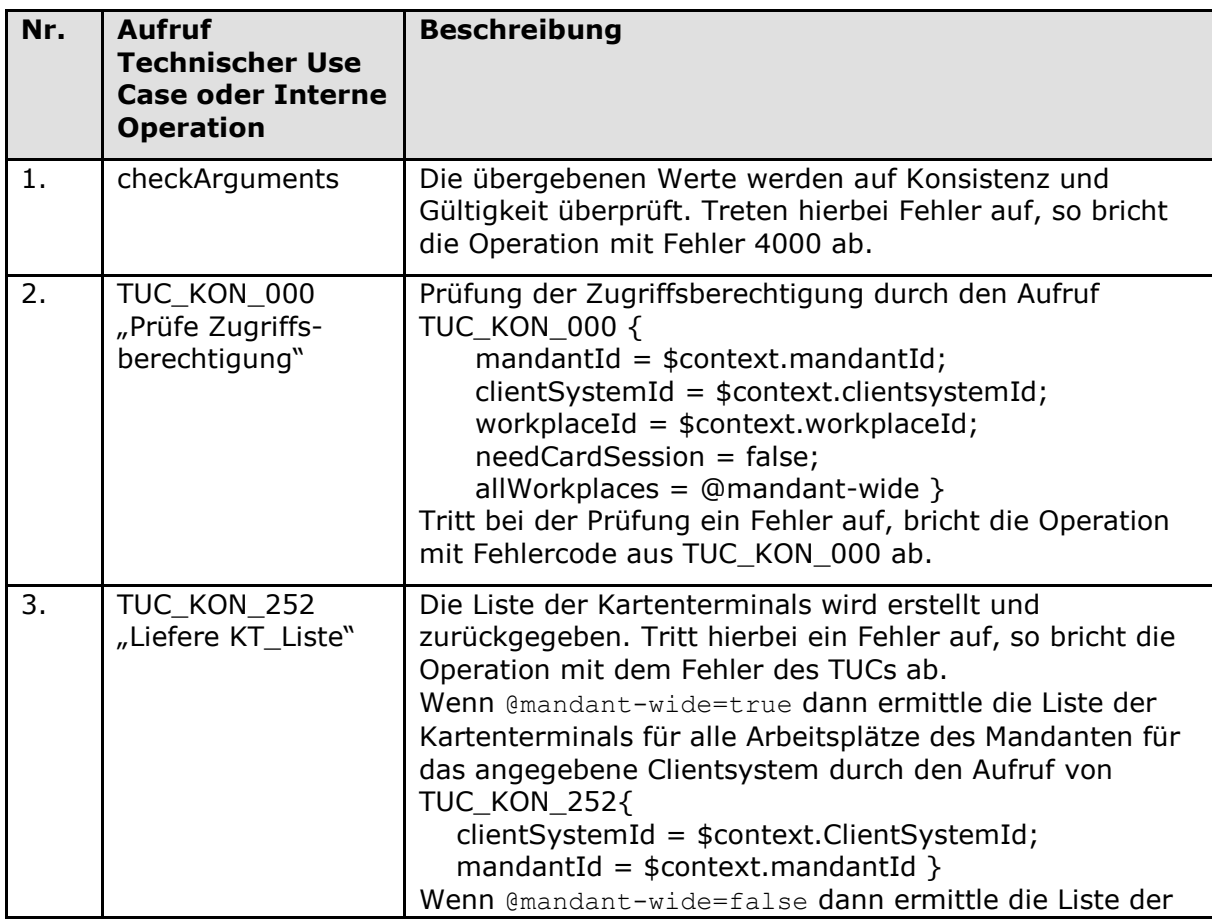

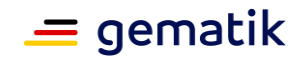

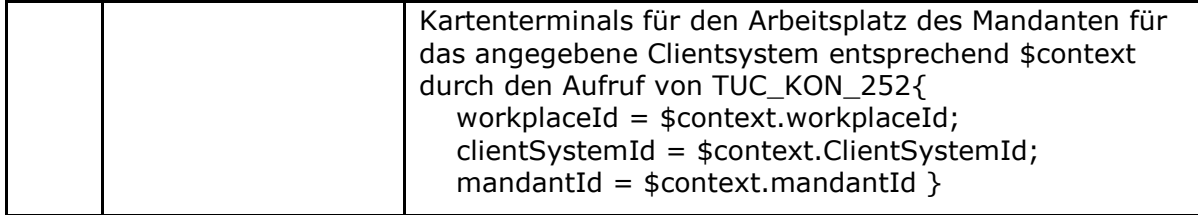

#### Tabelle 143: TAB\_KON\_823 Fehlercodes "GetCardTerminals"

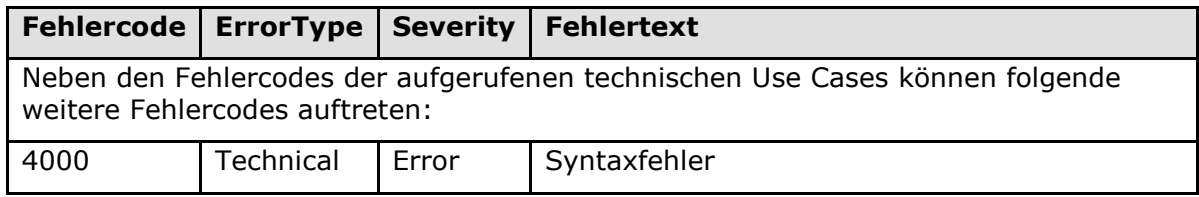

## **[**<=**]**

#### *4.1.6.5.2 GetCards*

#### **TIP1-A\_4605 - Operation GetCards**

Der Konnektors MUSS an der Außenschnittstelle eine Operation GetCards, wie in Tabelle TAB\_KON\_565 "Operation GetCards" beschrieben, anbieten und MUSS dabei Kartentypen aus Tabelle TAB\_KON\_500 Wertetabelle Kartentypen unterscheiden.

#### **Tabelle 144: TAB\_KON\_565 Operation GetCards**

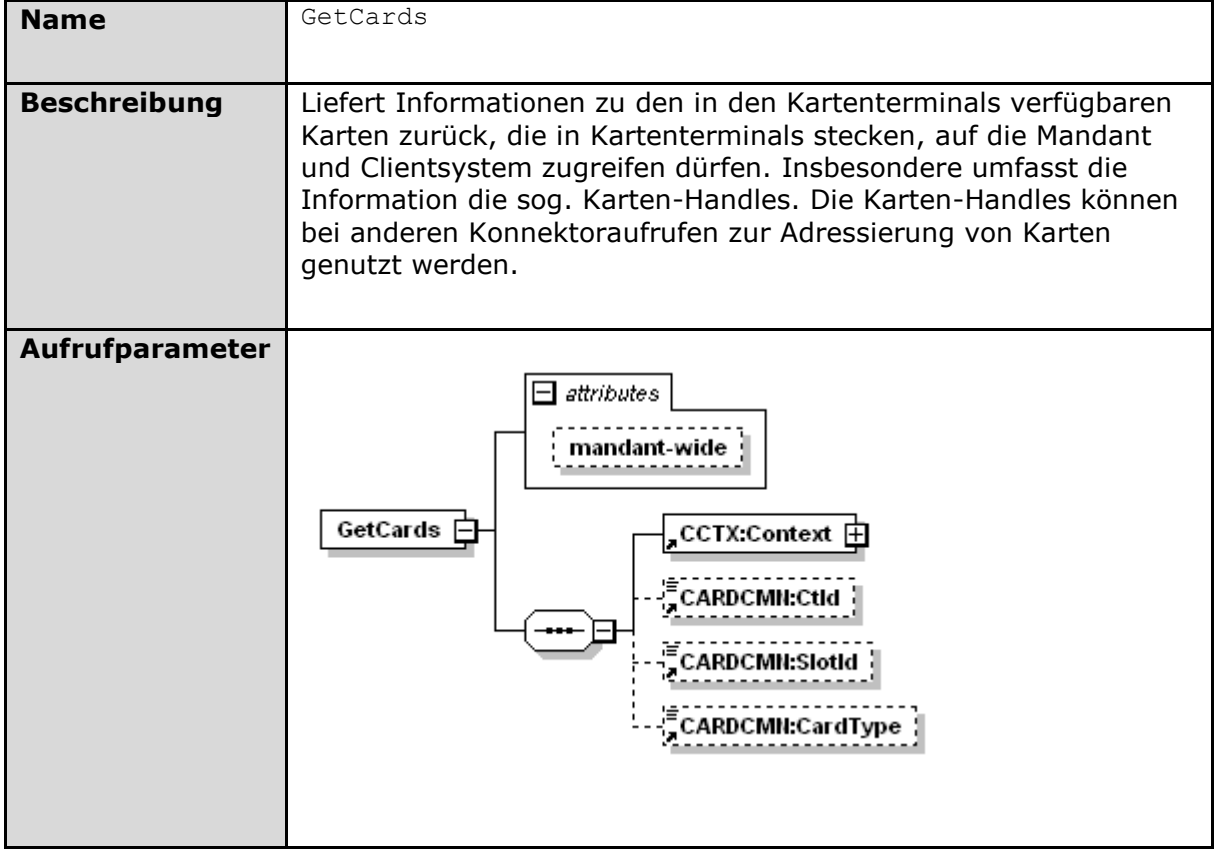

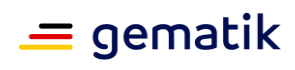

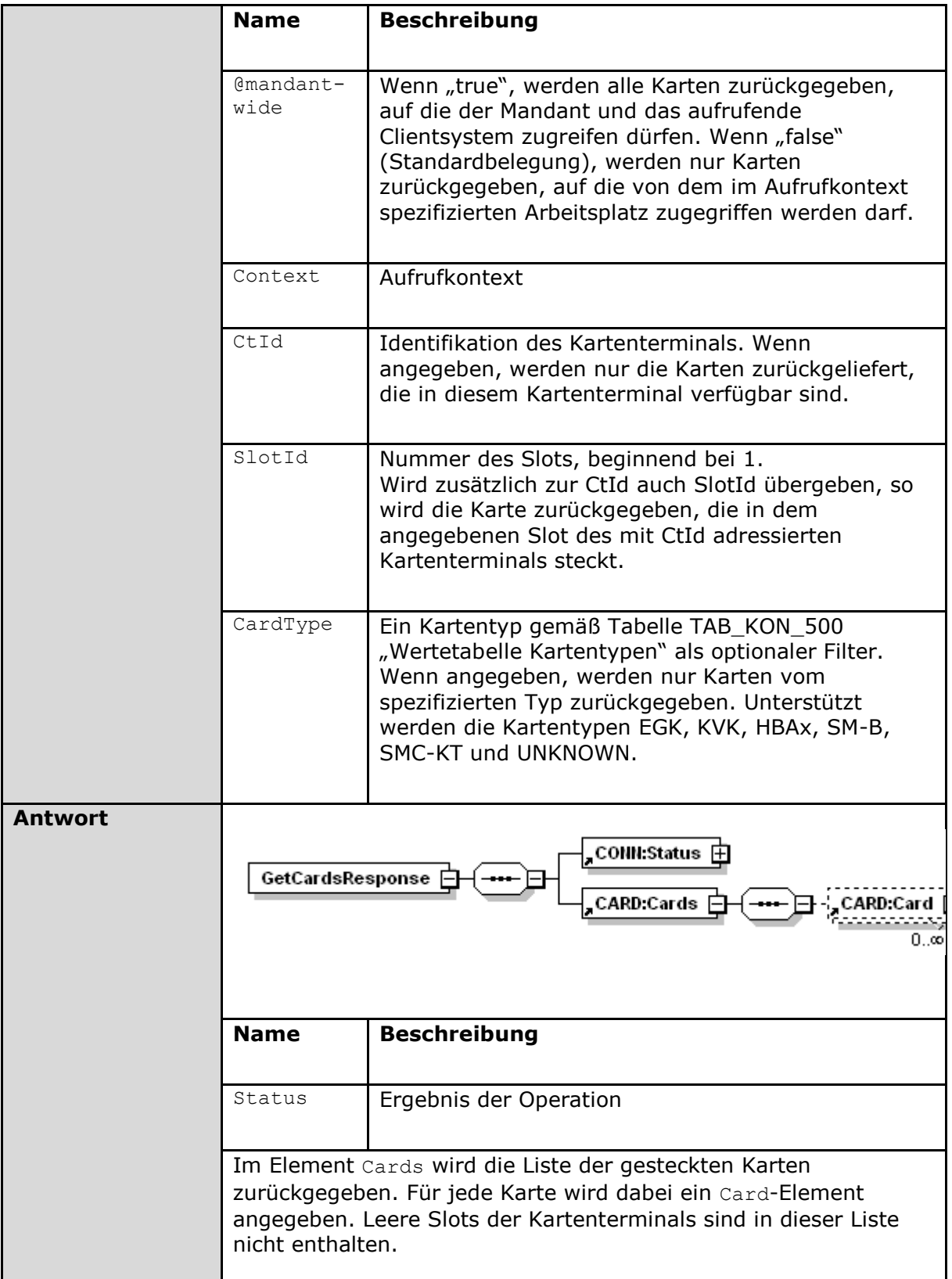

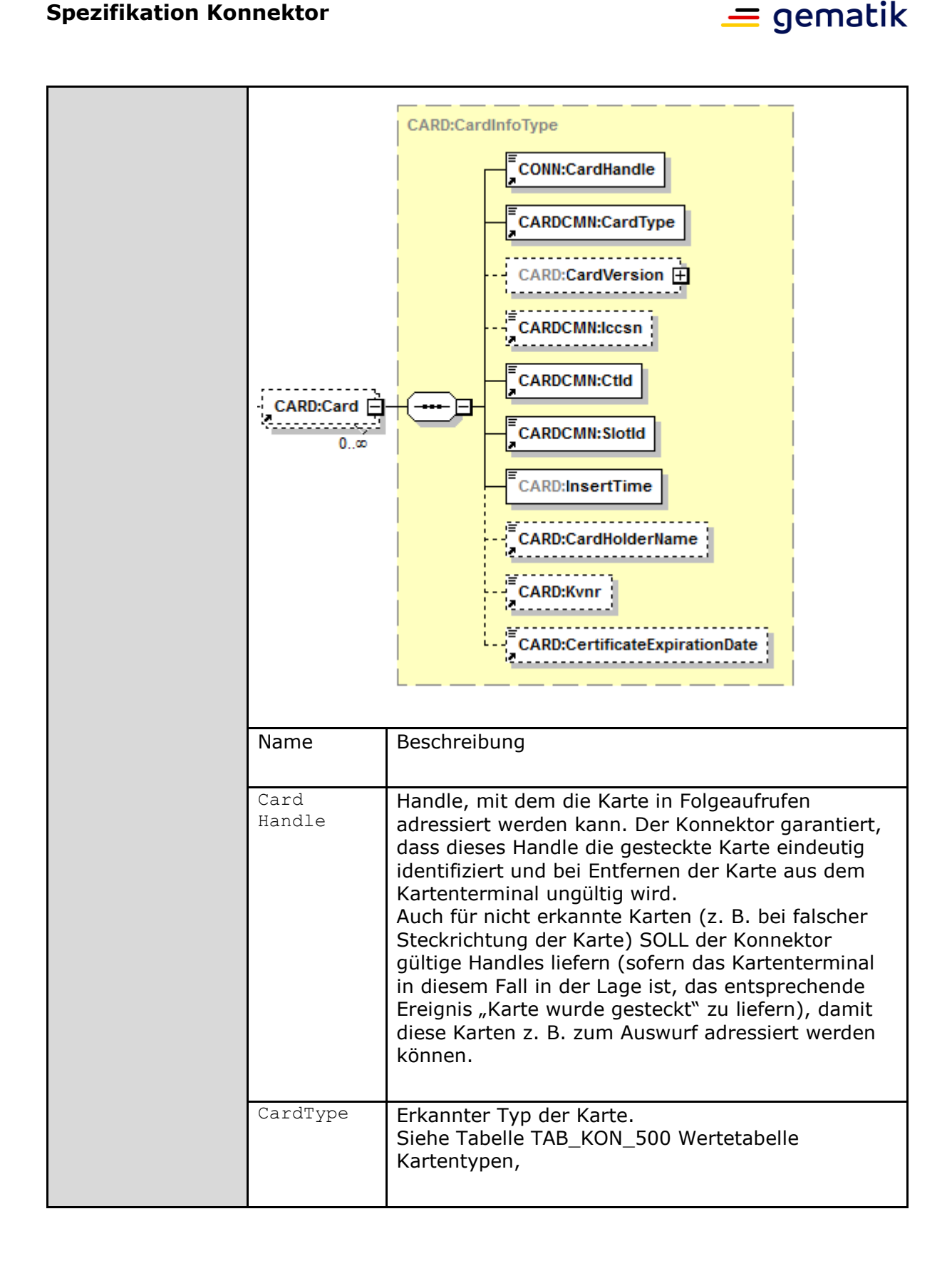

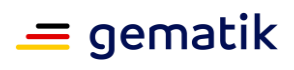

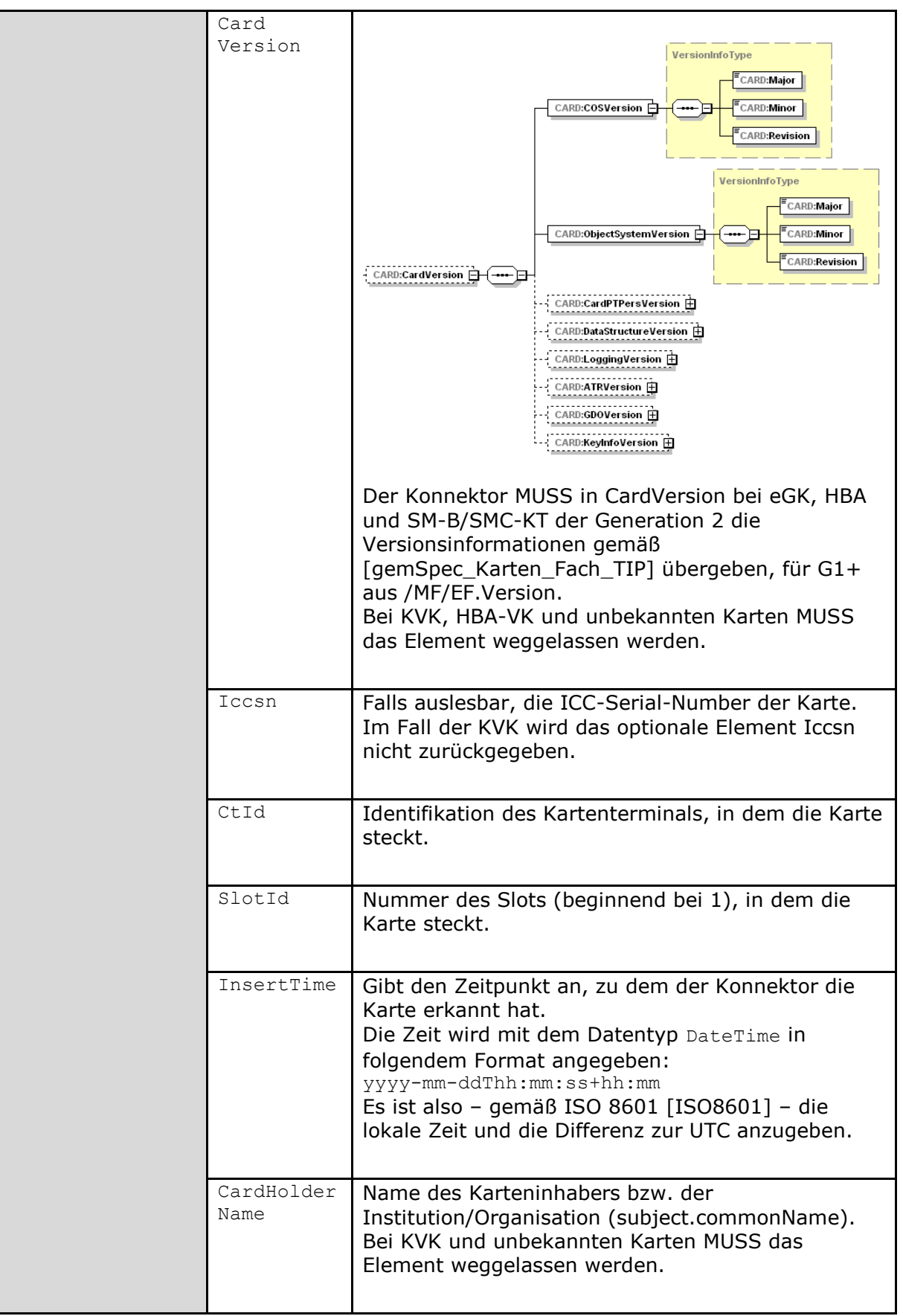

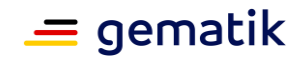

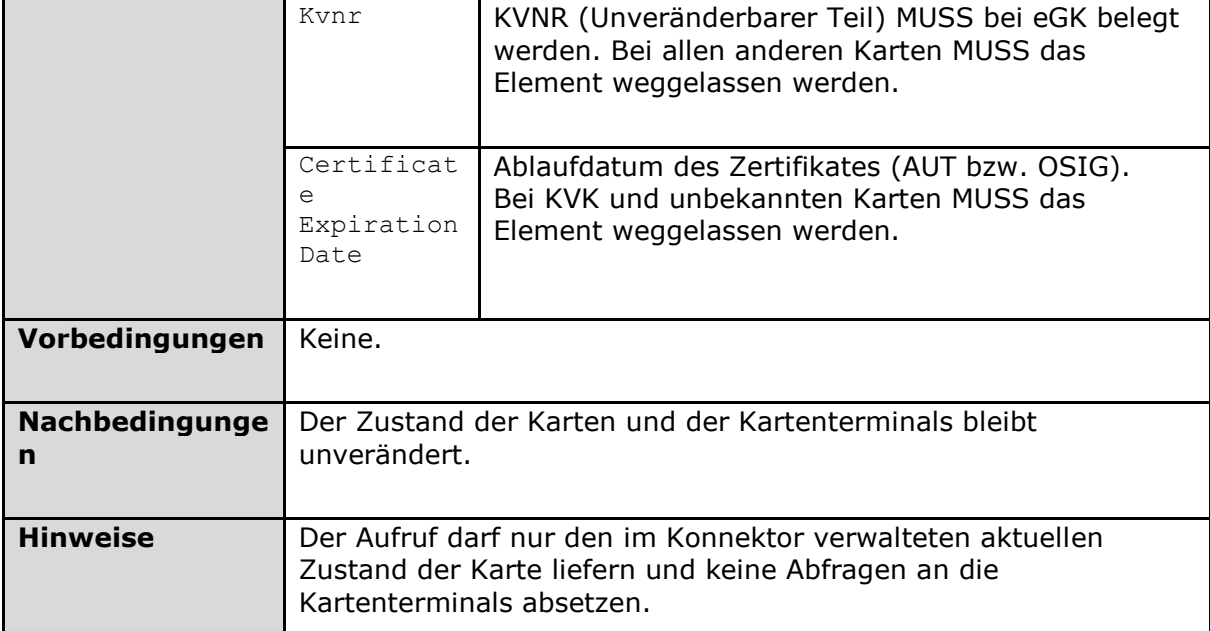

Der Ablauf der Operation GetCards ist in Tabelle TAB\_KON\_566 Ablauf GetCards beschrieben:

#### **Tabelle 145: TAB\_KON\_566 Ablauf GetCards**

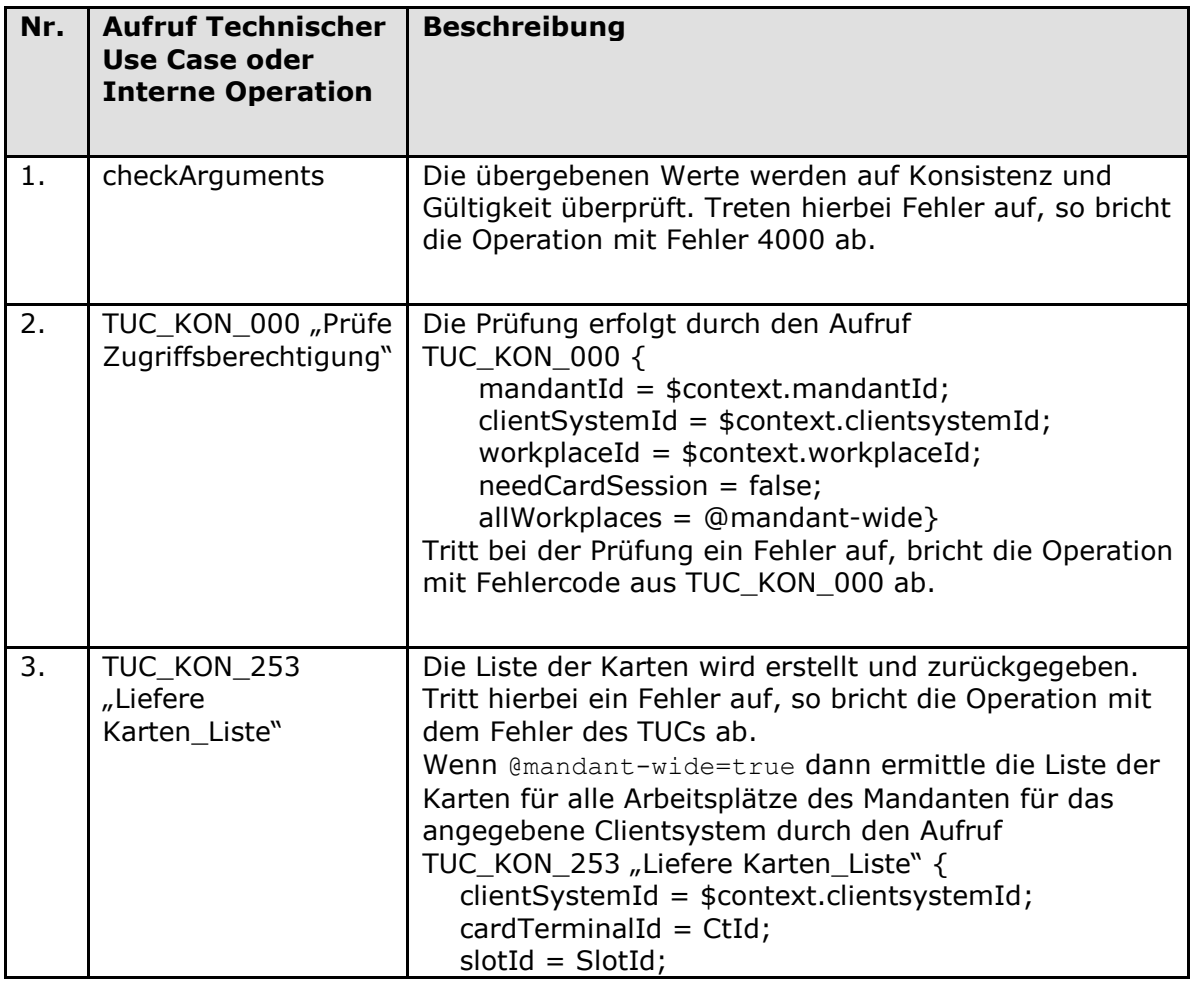

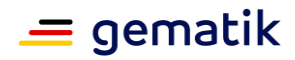

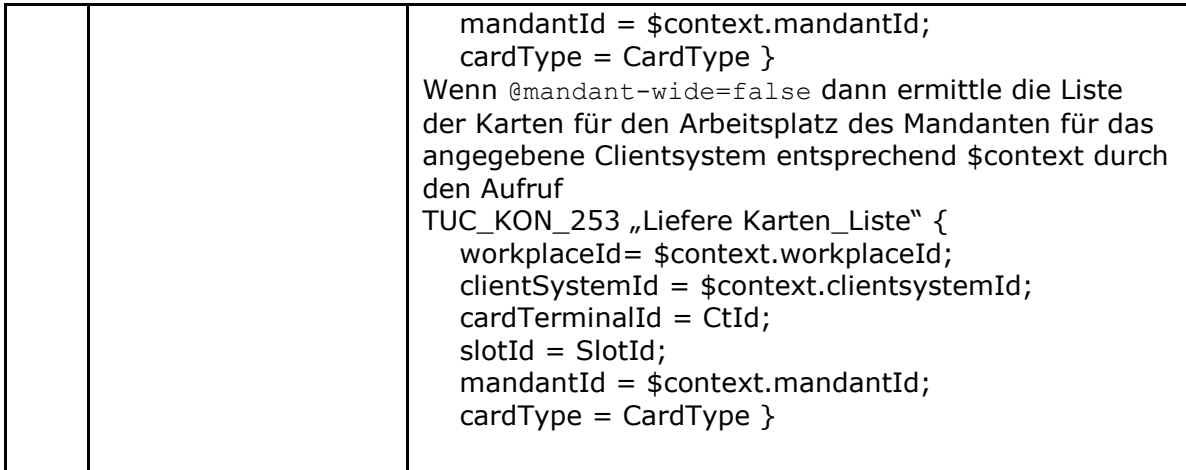

Die Fehlerfälle der Operation GetCards sind in Tabelle TAB\_KON\_567 Fehlercodes "GetCards dargestellt:

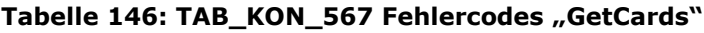

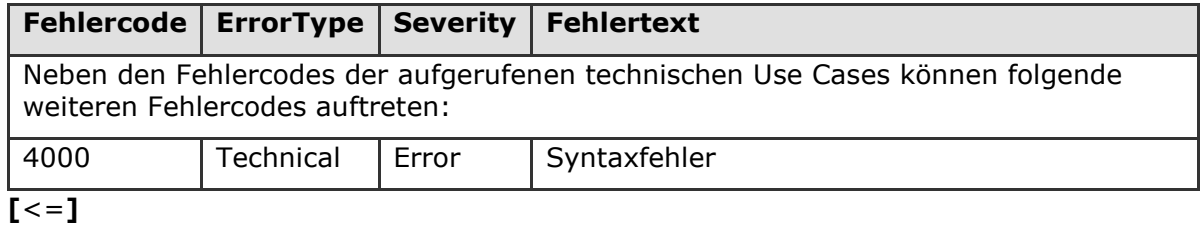

*4.1.6.5.3 GetResourceInformation*

## **TIP1-A\_4607 - Operation GetResourceInformation**

Der Konnektors MUSS an der Außenschnittstelle eine Operation GetResourceInformation, wie in Tabelle TAB\_KON\_568 "Operation GetResourceInformation" beschrieben, anbieten.

| <b>Name</b>                | GetResourceInformation                                                             |                                                                                                  |
|----------------------------|------------------------------------------------------------------------------------|--------------------------------------------------------------------------------------------------|
| <b>Beschreibung</b>        | Konnektor selbst zurück                                                            | Gibt Informationen zu einer Ressource (Karte, KT) oder dem                                       |
| <b>Aufrufparamete</b><br>r | GetResourceInformation<br>Abfrage von Informationen einer<br>Ressource (KT, Karte) | CCTX:Context 中<br>CARDCMN:Ctld<br>盾<br><b>CARDCMN:SlotId</b><br>CARDCMN:lccsn<br>CONN:CardHandle |
|                            | <b>Name</b>                                                                        | <b>Beschreibung</b>                                                                              |

**Tabelle 147: TAB\_KON\_568 Operation GetResourceInformation**

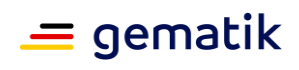

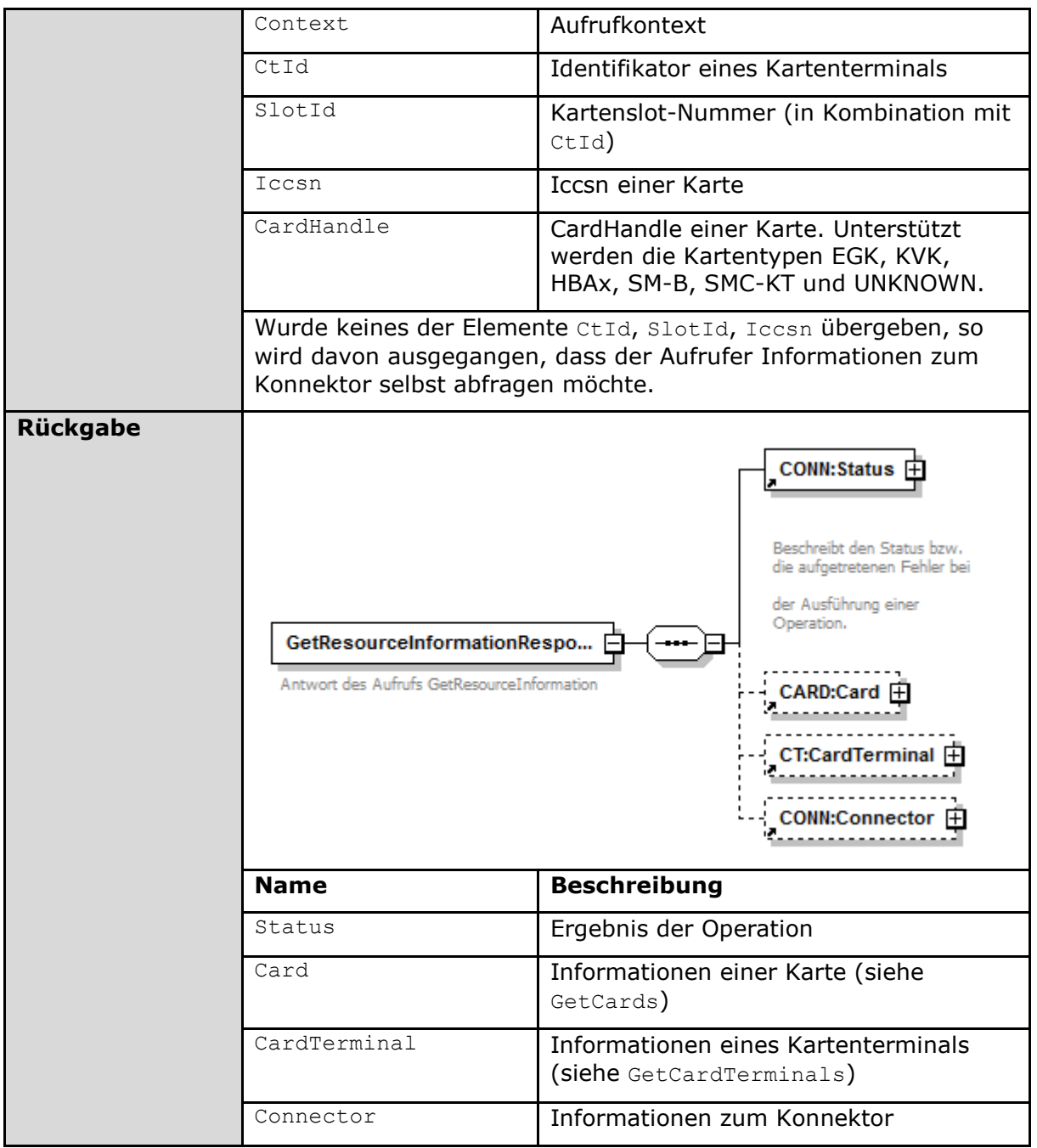

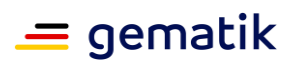

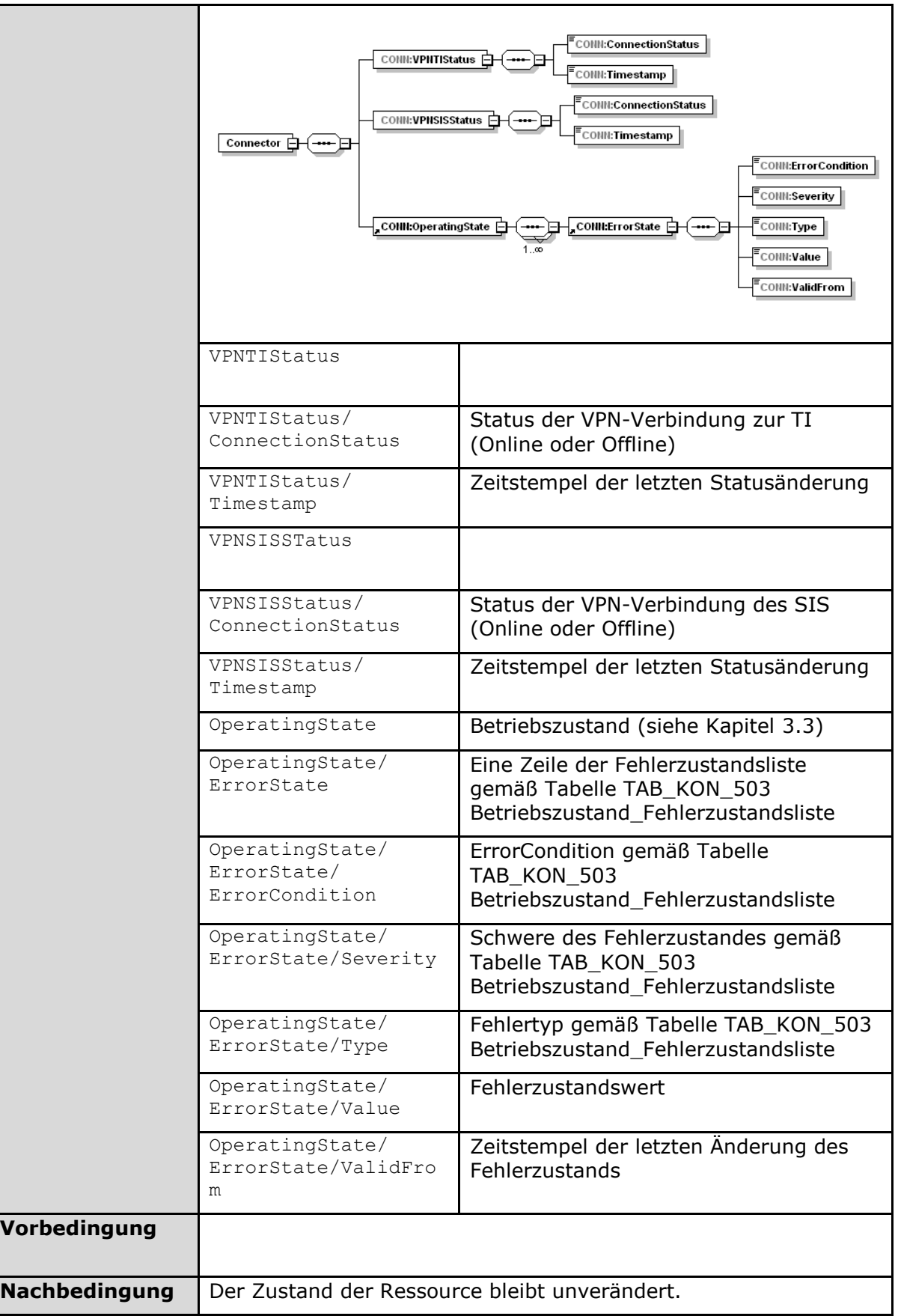

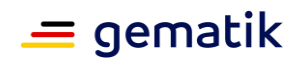

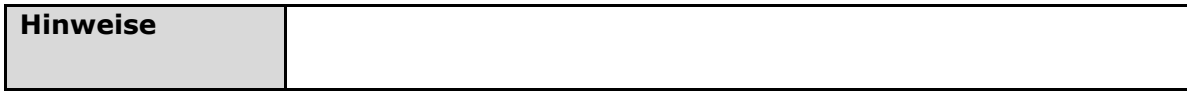

Der Ablauf der Operation GetResourceInformation ist in Tabelle TAB\_KON\_569 Ablauf GetResourceInformation beschrieben:

#### **Tabelle 148: TAB\_KON\_569 Ablauf GetResourceInformation**

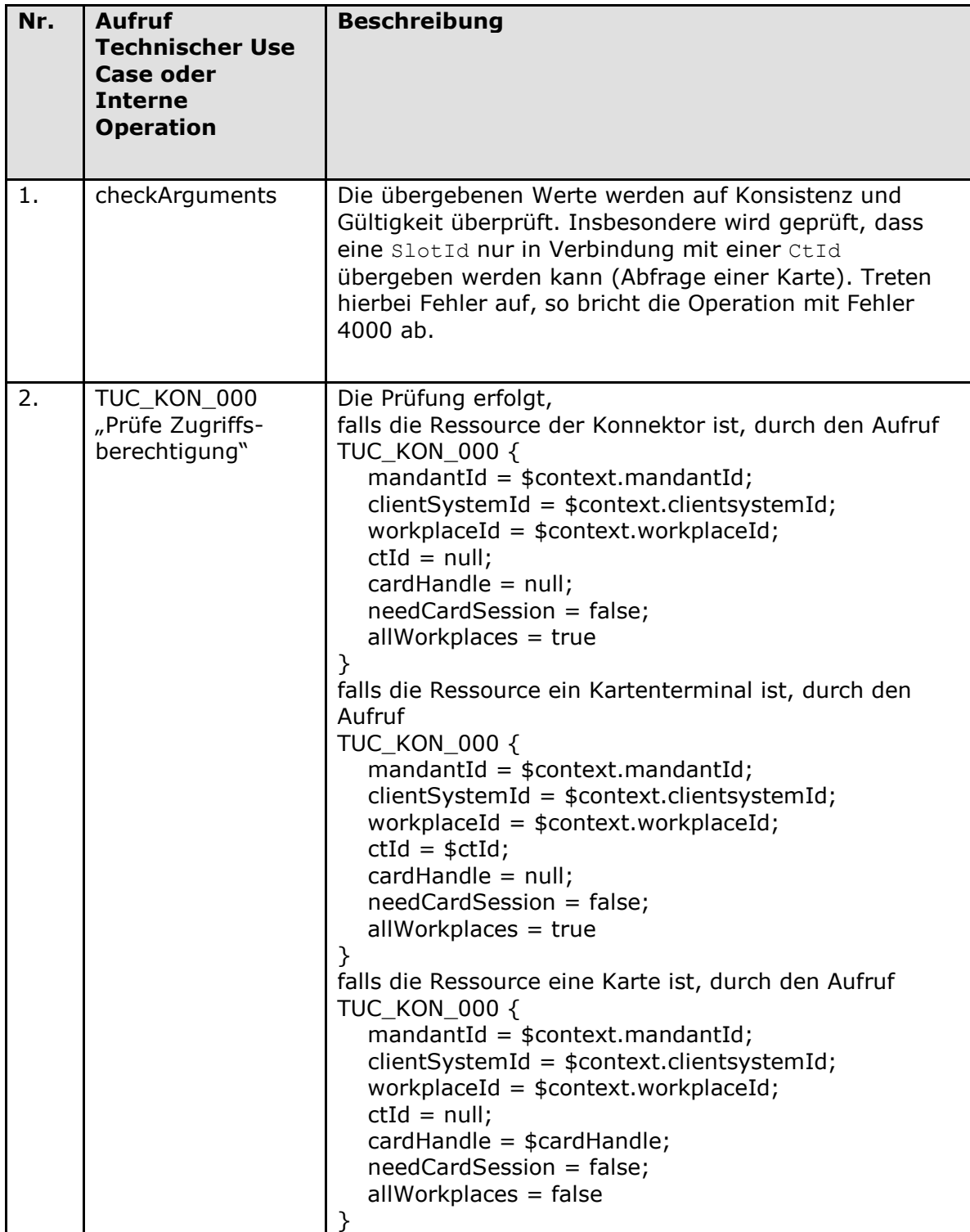

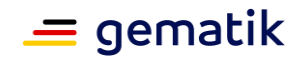

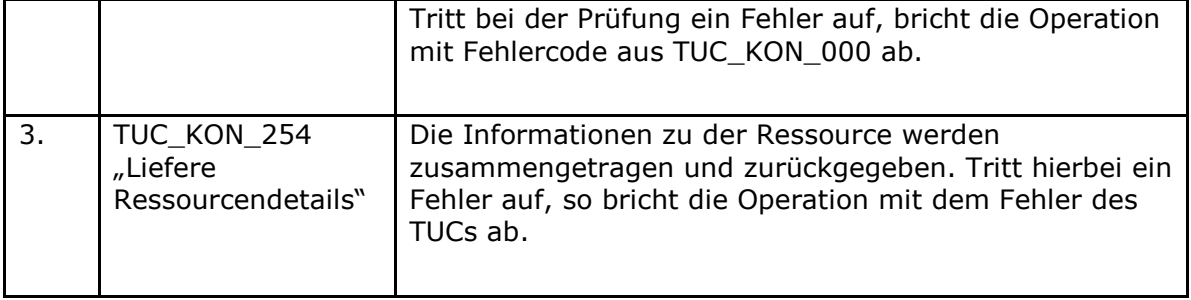

Die Fehlerfälle der Operation GetResourceInformation sind in Tabelle TAB\_KON\_570 Fehlercodes "GetResourceInformation dargestellt:

#### Tabelle 149: TAB\_KON\_570 Fehlercodes "GetResourceInformation"

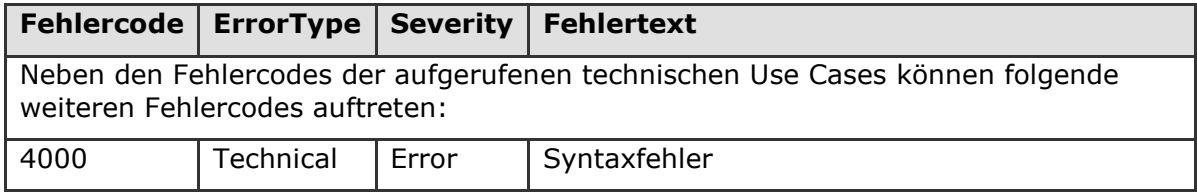

# **[**<=**]**

#### *4.1.6.5.4 Subscribe*

#### **TIP1-A\_4608 - Operation Subscribe**

Der Konnektors MUSS an der Außenschnittstelle eine Operation Subscribe, wie in Tabelle TAB\_KON\_571 Operation Subscribe beschrieben, anbieten.

#### **Tabelle 150: TAB\_KON\_571 Operation Subscribe**

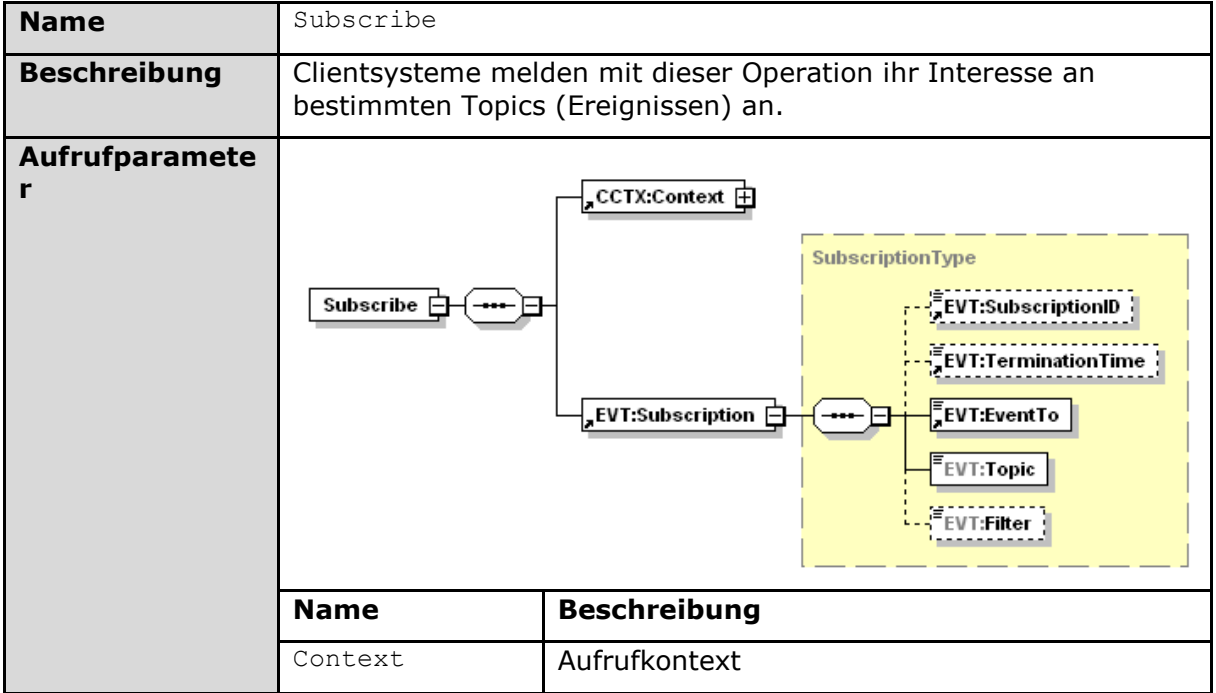

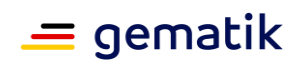

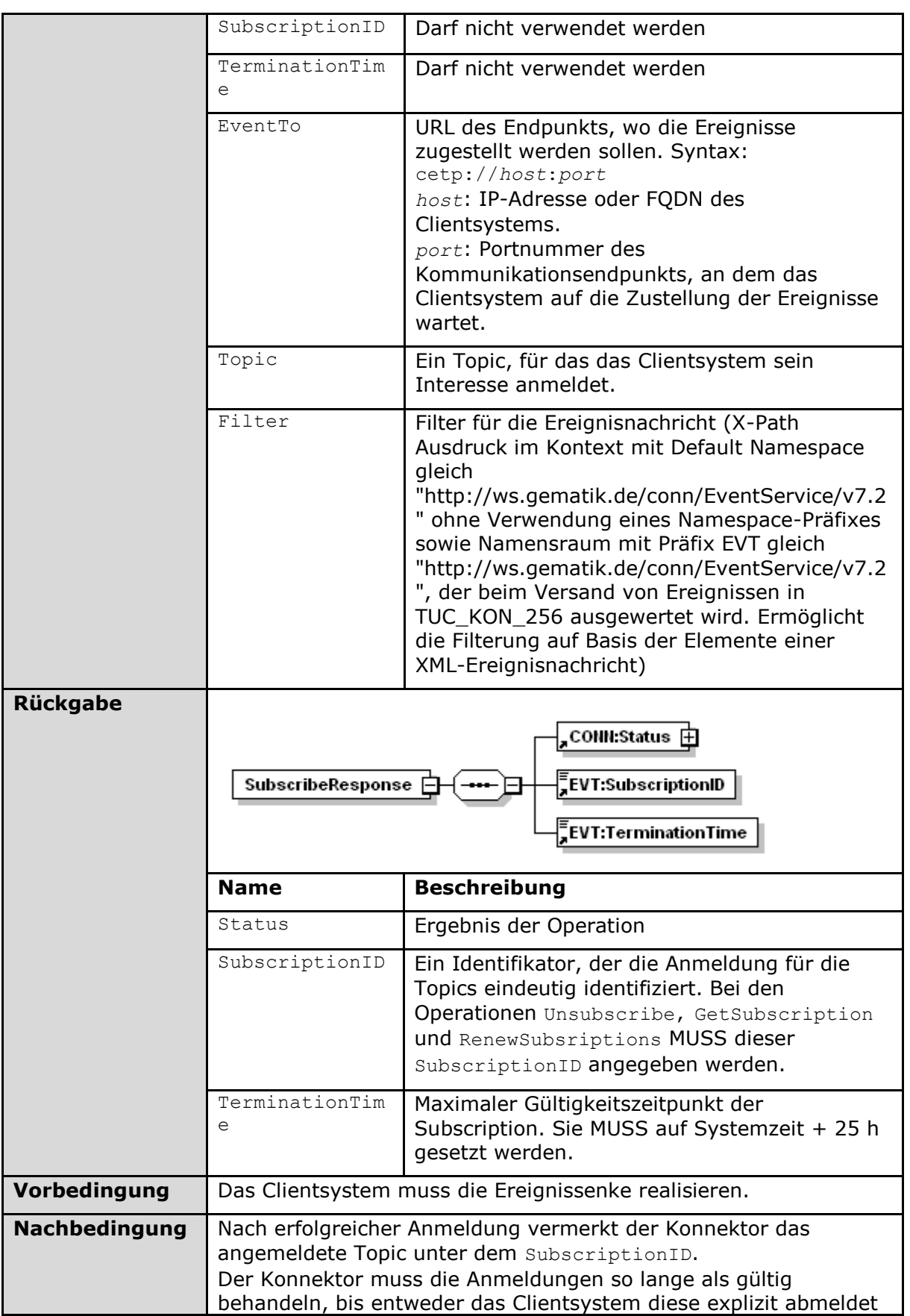
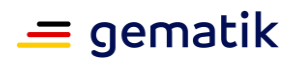

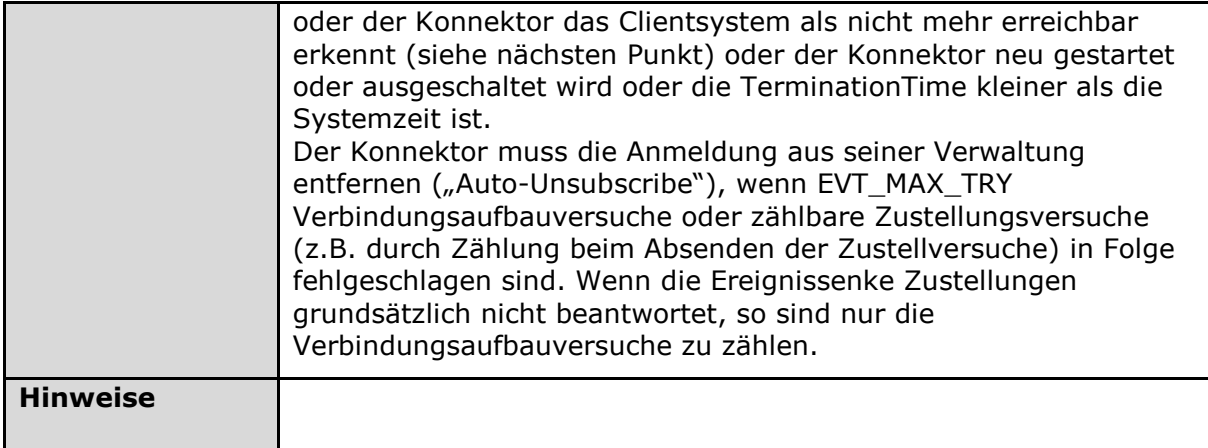

Der Ablauf der Operation Subscribe ist in Tabelle TAB\_KON\_572 Ablauf Subscribe beschrieben:

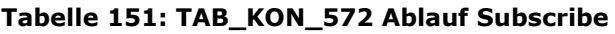

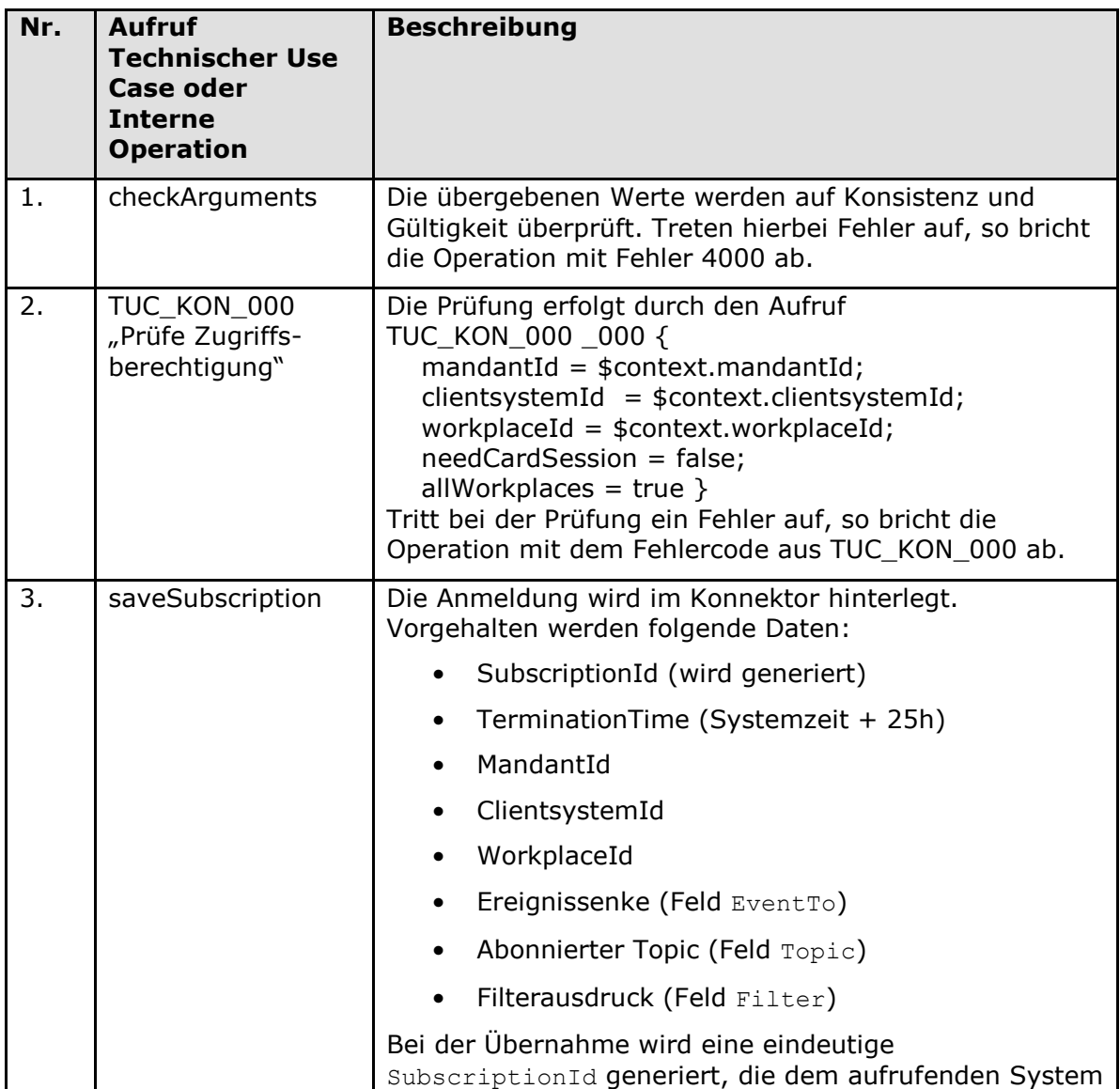

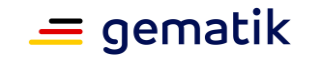

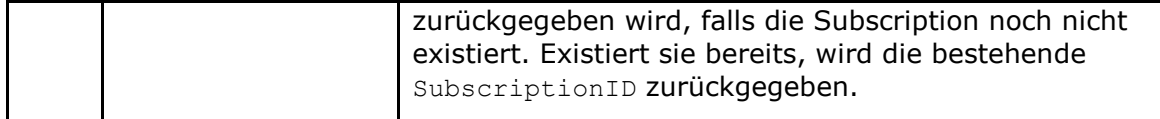

Die Fehlerfälle der Operation Subscribe sind in Tabelle TAB\_KON\_573 Fehlercodes "Subscribe dargestellt:

#### Tabelle 152 TAB\_KON\_573 Fehlercodes "Subscribe"

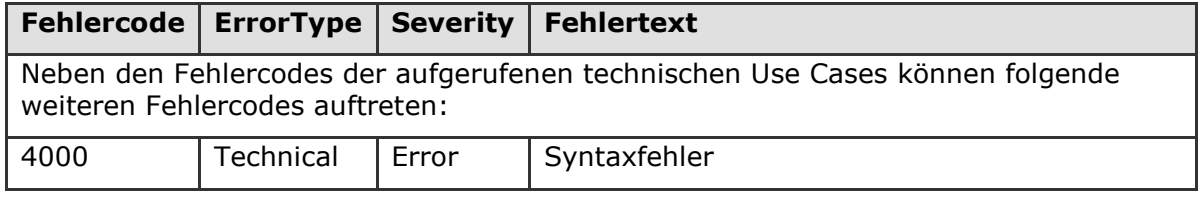

### **[**<=**]**

#### *4.1.6.5.5 Unsubscribe*

#### **TIP1-A\_4609 - Operation Unsubscribe**

Der Konnektors MUSS an der Außenschnittstelle eine Operation Unsubscribe, wie in Tabelle TAB\_KON\_574 Operation Unsubscribe beschrieben, anbieten.

#### **Tabelle 153: TAB\_KON\_574 Operation Unsubscribe**

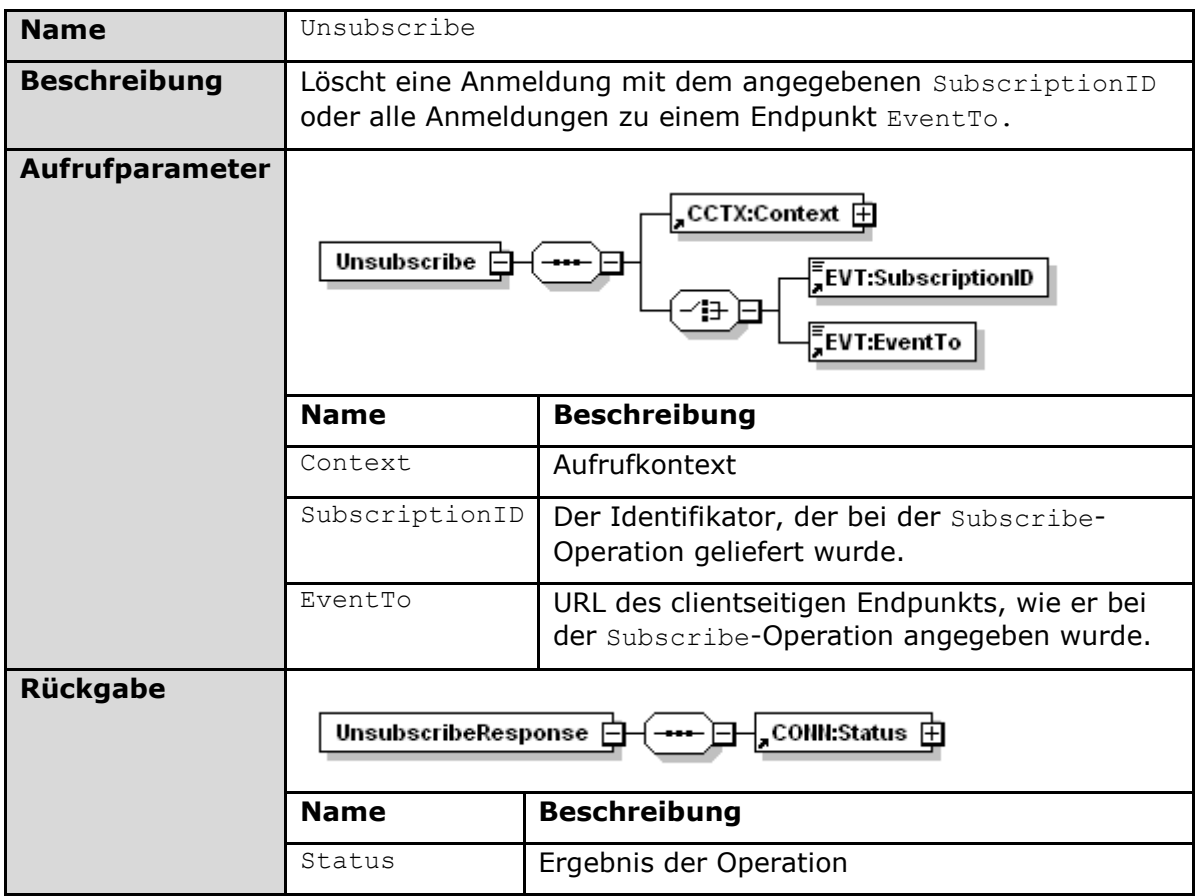

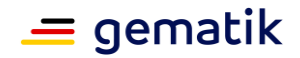

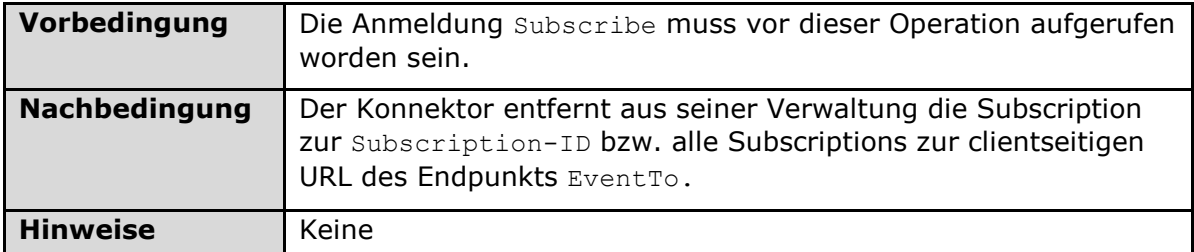

Der Ablauf der Operation Unsubscribe ist in Tabelle TAB\_KON\_575 Ablauf Unsubscribe beschrieben:

### **Tabelle 154: TAB\_KON\_575 Ablauf Unsubscribe**

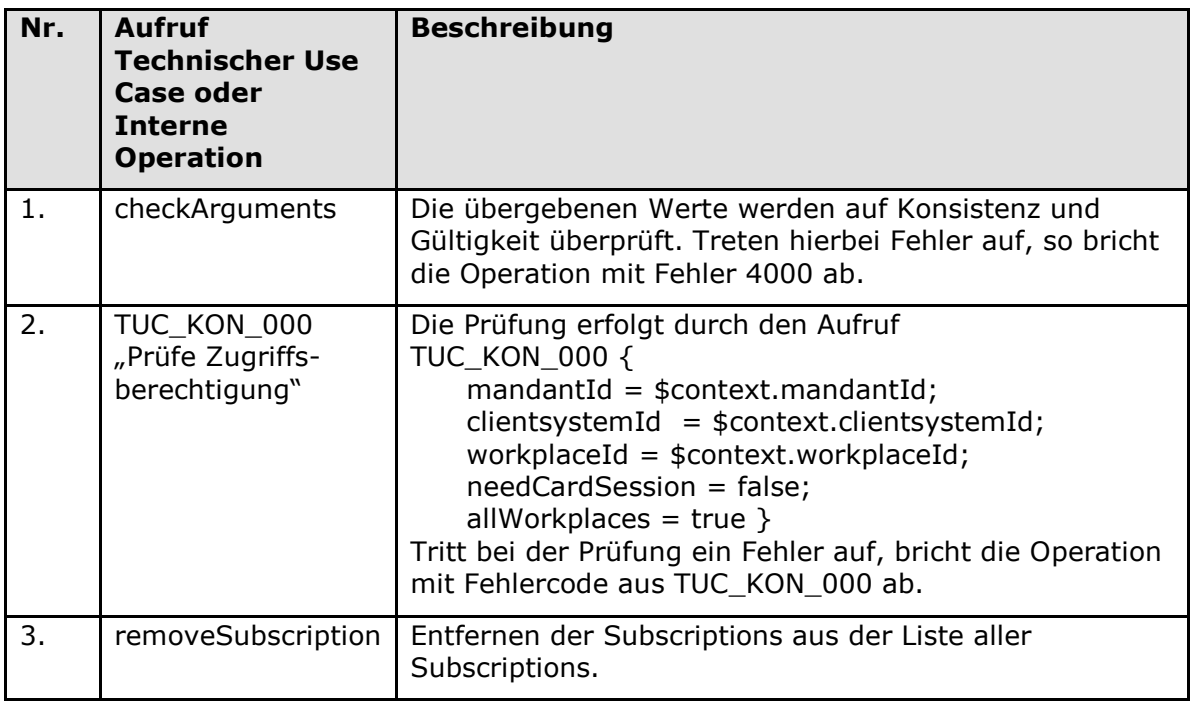

Die Fehlerfälle der Operation Unsubscribe sind in Tabelle TAB\_KON\_576 Fehlercodes "Unsubscribe dargestellt:

#### Tabelle 155: TAB\_KON\_576 Fehlercodes "Unsubscribe"

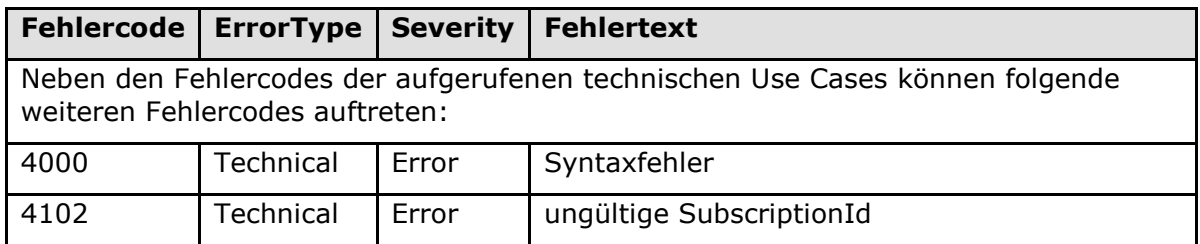

**[**<=**]**

*4.1.6.5.6 RenewSubscriptions*

### **TIP1-A\_5112 - Operation RenewSubscriptions**

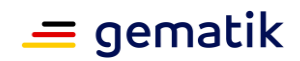

Der Konnektors MUSS an der Außenschnittstelle eine Operation RenewSubscriptions, wie in Tabelle TAB\_KON\_792 Operation RenewSubscriptions beschrieben, anbieten.

| <b>Name</b>           | RenewSubscriptions                                                                                                    |                                                                                                    |
|-----------------------|----------------------------------------------------------------------------------------------------|----------------------------------------------------------------------------------------------------|
| <b>Beschreibung</b>   | Verlängert die Gültigkeit einer Liste von Anmeldungen, die jeweils<br>per SubscriptionID identifiziert werden.                                              |                                                                                                    |
| <b>Aufrufparamete</b> | <b>CCTX:Context</b><br>RenewSubscriptions<br>EVT:SubscriptionID<br>11000                                                                                    |                                                                                                    |
|                       | <b>Name</b>                                                                                                    | <b>Beschreibung</b>                                                                                                    |
|                       | Context                                                                                                    | Aufrufkontext                                                                                                    |
|                       | Subscription<br>ID                                                                                                    | Der Identifikator, der bei der Subscribe-<br>Operation geliefert wurde.                                                                                                    |
| Rückgabe              | CONN:Status F<br>RenewSubscriptionsResponse<br>EVT:SubscriptionID<br>EI EVT:SubscriptionRenewal<br>EVT:SubscribeRenewals 户<br>EVT:TerminationTime<br>1.1000 |                                                                                                    |
|                       | <b>Name</b>                                                                                                    | <b>Beschreibung</b>                                                                                                    |
|                       | Status                                                                                                    |                                                                                                    |
|                       |                                                                                                    | Ergebnis der Operation                                                                                                    |
|                       | Subscription<br>ID                                                                                                    | Ein Identifikator, der die Anmeldung für die<br>Topics eindeutig identifiziert. Bei den<br>Operationen Unsubscribe, GetSubscription<br>und RenewSubsriptions MUSS diese<br>SubscriptionID angegeben werden. |
|                       | Termination<br>Time                                                                                                    | Maximaler Gültigkeitszeitpunkt der Subscription.<br>Sie MUSS auf Systemzeit + 25 h gesetzt<br>werden.                                                                                                    |
| Vorbedingung          |                                                                                                    |                                                                                                    |
| Nachbedingung         |                                                                                                    | Der Konnektor speichert jede neu vergebene TerminationTime in<br>seiner Verwaltung der Subscriptions.                                                                                                    |

**Tabelle 156: TAB\_KON\_792 Operation RenewSubscriptions**

Der Ablauf der Operation RenewSubscriptions ist in Tabelle TAB\_KON\_793 Ablauf RenewSubscriptions beschrieben:

### **Tabelle 157: TAB\_KON\_793 Ablauf RenewSubscriptions**

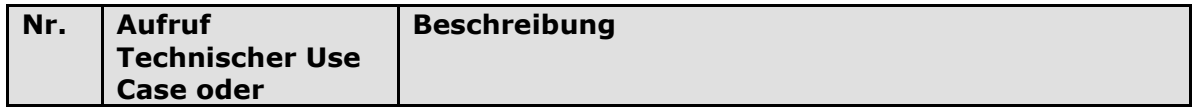

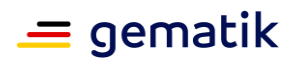

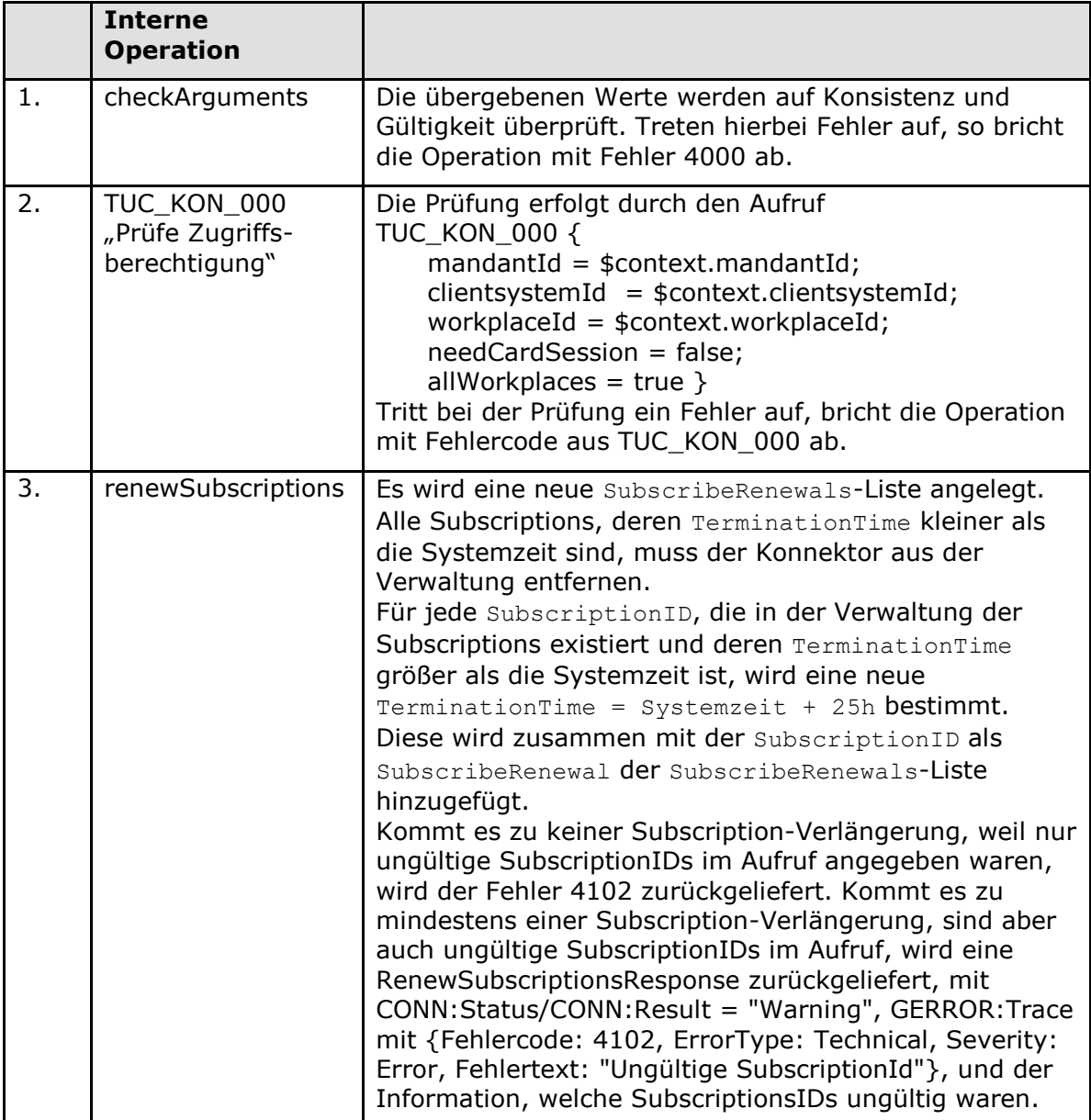

Die Fehlerfälle der Operation RenewSubscriptions sind in Tabelle TAB\_KON\_794 Fehlercodes "RenewSubscriptions dargestellt:

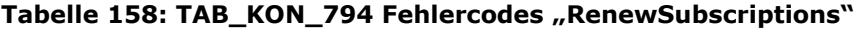

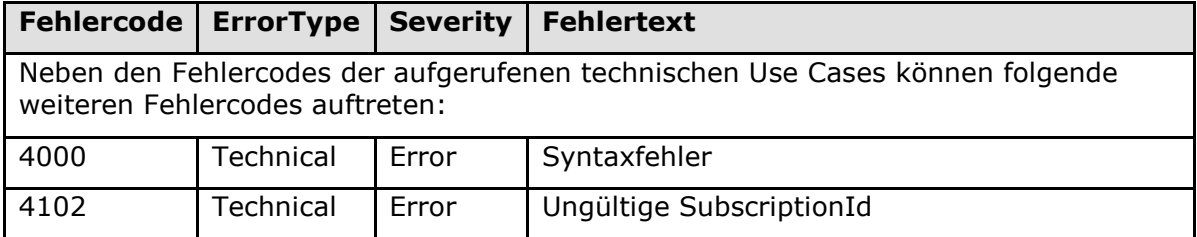

**[**<=**]**

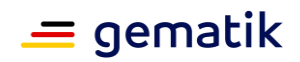

### *4.1.6.5.7 GetSubscription*

#### **TIP1-A\_4610 - Operation GetSubscription**

Der Konnektor MUSS an der Außenschnittstelle eine Operation GetSubscription, wie in Tabelle TAB\_KON\_577 Operation GetSubscription beschrieben, anbieten.

#### **Tabelle 159: TAB\_KON\_577 Operation GetSubscription**

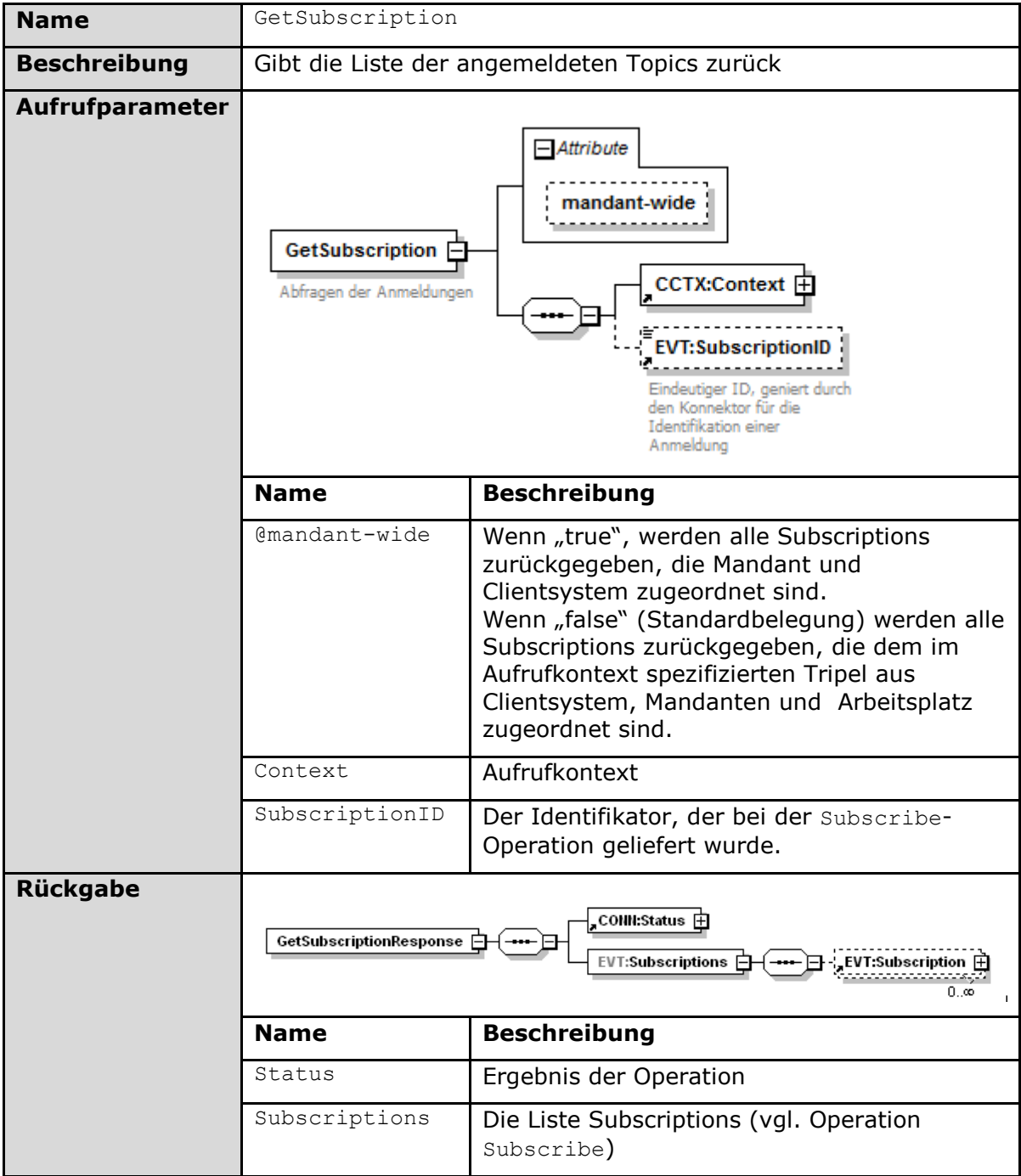

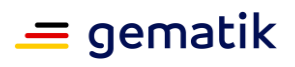

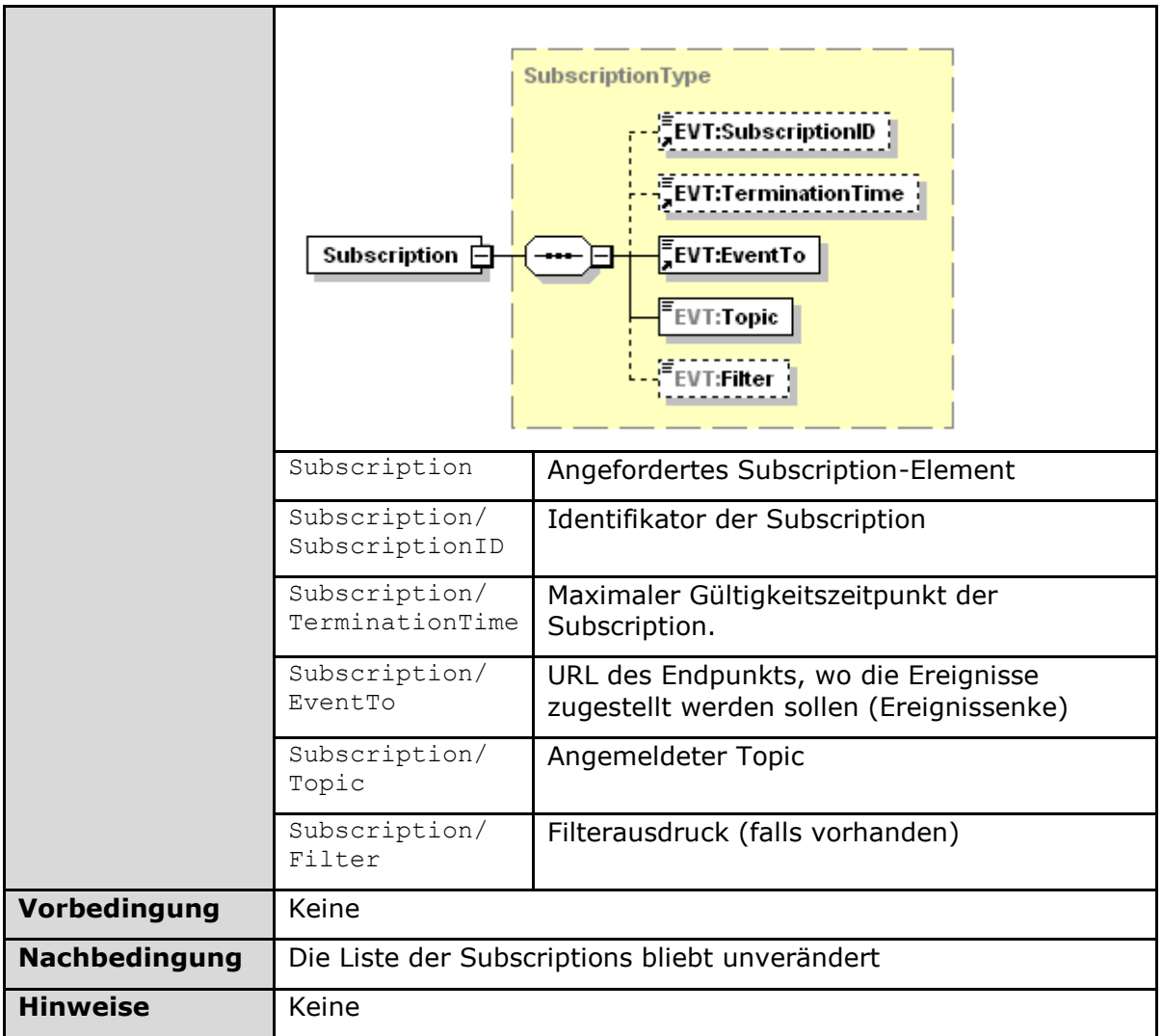

Der Ablauf der Operation GetSubscription ist in Tabelle TAB\_KON\_578 Ablauf GetSubscription beschrieben:

### **Tabelle 160: TAB\_KON\_578 Ablauf GetSubscription**

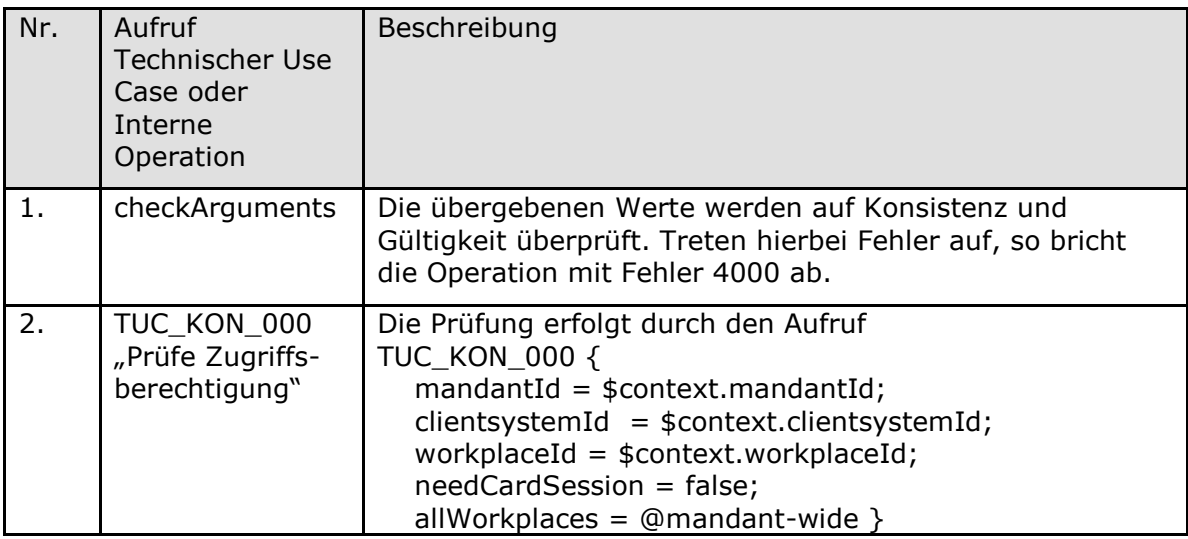

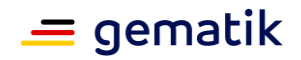

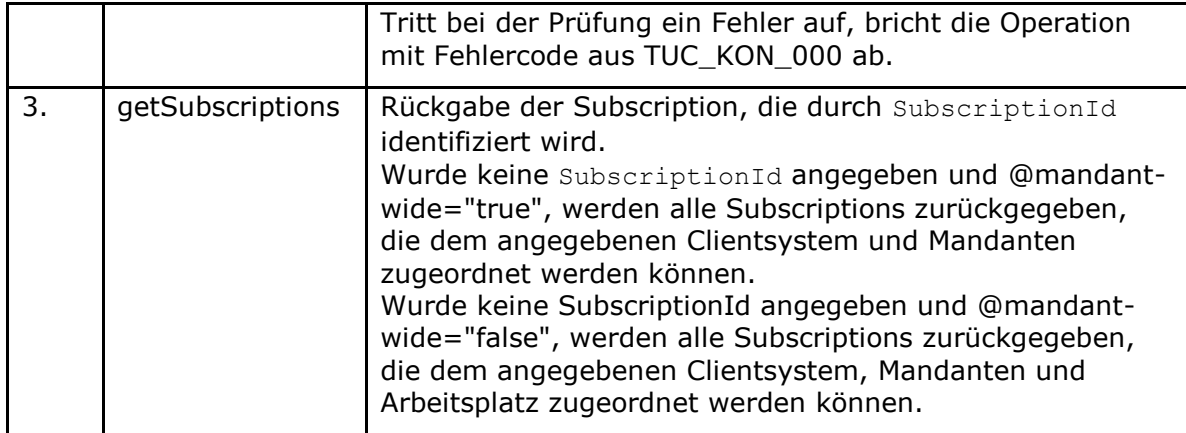

Die Fehlerfälle der Operation GetSubscription sind in Tabelle TAB\_KON\_579 Fehlercodes "GetSubscription dargestellt:

#### Tabelle 161: TAB\_KON\_579 Fehlercodes "GetSubscription"

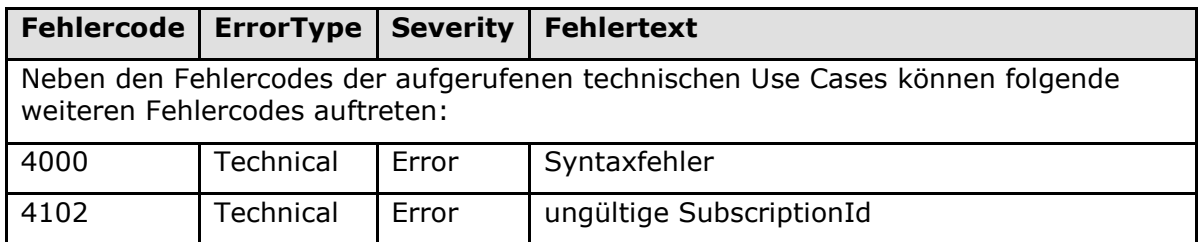

**[**<=**]**

### **4.1.6.6 Betriebsaspekte**

### **TIP1-A\_4611 - Konfigurationswerte des Systeminformationsdienstes**

Die Managementschnittstelle MUSS es einem Administrator ermöglichen Konfigurationsänderungen gemäß Tabelle TAB\_KON\_580 vorzunehmen:

#### **Tabelle 162: TAB\_KON\_580 Konfigurationswerte des Systeminformationsdienstes (Administrator)**

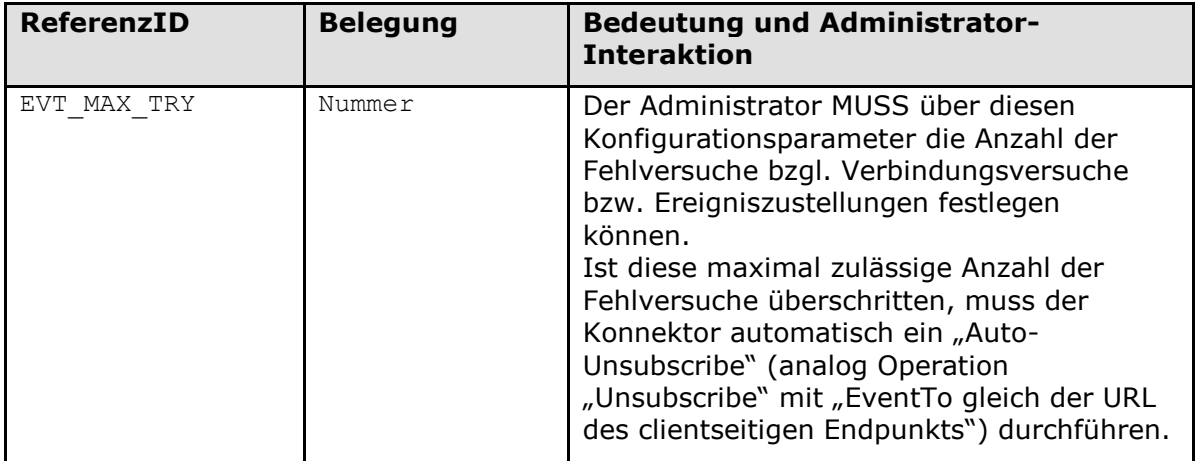

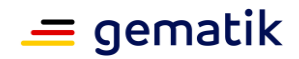

# **[**<=**]**

### **TIP1-A\_4612 - Maximale Anzahl an Subscriptions**

Der Konnektor MUSS eine Mindestmenge von 999 Subscriptions insgesamt unterstützen. Der Konnektorhersteller kann jedoch die Anzahl der maximal möglichen Subscriptions (insgesamt und/oder pro Ziel) festlegen.

**[**<=**]**

### **TIP1-A\_4613 - Initialisierung Subscriptions-Liste beim Bootup**

Der Konnektor MUSS beim Bootup mit einer leeren Liste an Subscriptions starten. **[**<=**]**

# **4.1.7 Verschlüsselungsdienst**

Der Verschlüsselungsdienst bietet Schnittstellen zum hybriden und symmetrischen Verund Entschlüsseln von Dokumenten an.

Der Verschlüsselungsdienst bietet für alle Alle\_DocFormate die hybride und symmetrische Ver- und Entschlüsselung nach dem Cryptographic Message Syntax (CMS) Standard an [RFC5652].

Darüber hinaus werden folgende formaterhaltende Ver-/Entschlüsselungsmechanismen unterstützt:

- hybride Ver-/Entschlüsselung von XML-Dokumenten nach der W3C Recommendation "XML Encryption Syntax and Processing" [XMLEnc]
- hybride Ver-/Entschlüsselung von MIME-Dokumenten nach dem S/MIME-Standard [S/MIME]

Der Konnektor muss bezüglich der zur Ver- und Entschlüsselung von Dokumenten verwendeten Verfahren und Algorithmen die Vorgaben in [gemSpec\_Krypt#3.1.4] sowie in [gemSpec\_Krypt#3.1.5] und hinsichtlich ECC-Migration die Vorgaben aus [gemSpec\_Krypt#5] erfüllen.

### **4.1.7.1 Funktionsmerkmalweite Aspekte**

#### **TIP1-A\_4614 - Missbrauchserkennung Verschlüsselungsdienst**

Der Konnektors MUSS zur Unterstützung von Missbrauchserkennungen die in Tabelle TAB\_KON\_581 gelisteten Operationen als Einträge in EVT\_MONITOR\_OPERATIONS berücksichtigen.

#### **Tabelle 163: TAB\_KON\_581 Verschlüsselungsdienst-Operationen für EVT\_MONITOR\_OPERATIONS**

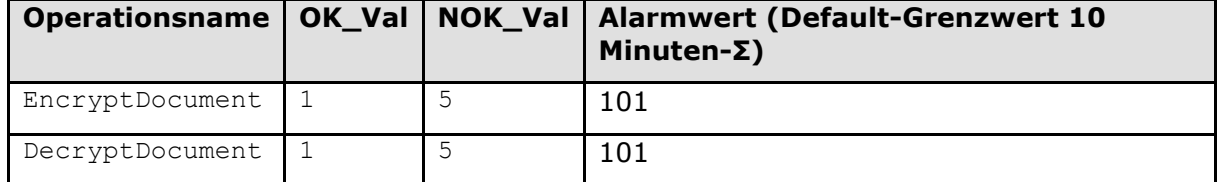

#### **[**<=**]**

### **TIP1-A\_5434 - Verschlüsselung/Entschlüsselung eines XML Dokuments ergibt unverändertes XML-Dokument**

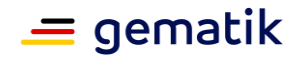

Der Konnektor MUSS das Operationspaar Verschlüsselung/Entschlüsselung so implementieren, dass Dokumente vom Typ XML unverändert bleiben, wobei zwei XML-Dokumente als identisch zu betrachten sind, wenn sie gemäß Canonical XML 1.1 gleich sind [CanonXML1.1].**[**<=**]**

### **A\_17746 - Einsatzbereich und Vorgaben für Ver- und Entschlüsselung (ECC-Migration)**

Der Konnektor MUSS für die kartenbasierte Ver- und Entschlüsselung die Zertifikate und Schlüssel in Abhängigkeit vom kryptographischen Verfahren unter Berücksichtigung des Einsatzbereiches aus TAB\_KON\_747 ermitteln.**[**<=**]**

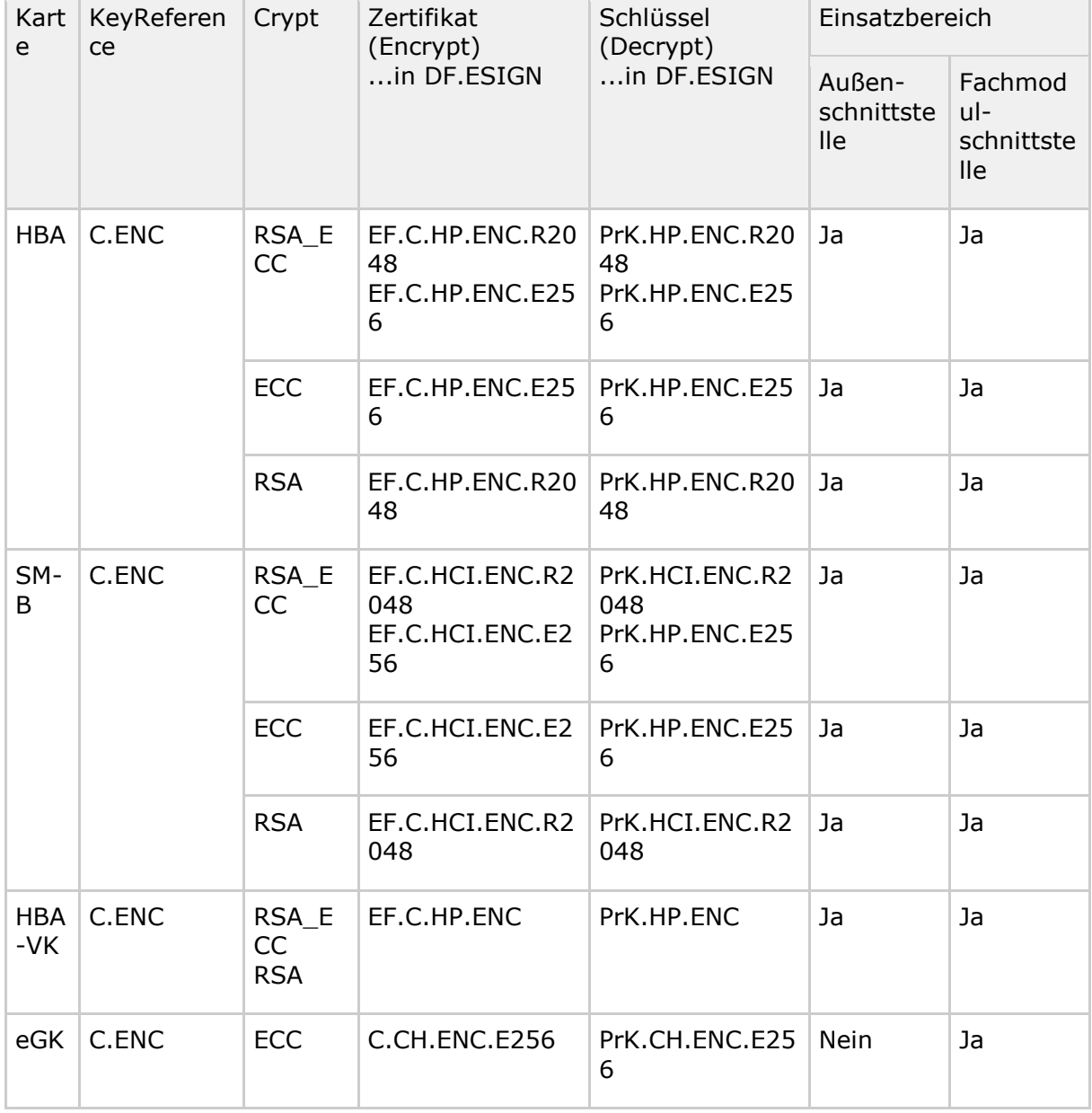

### **Tabelle 164: TAB\_KON\_747 KeyReference für Encrypt-/DecryptDocument**

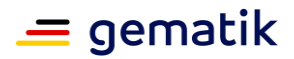

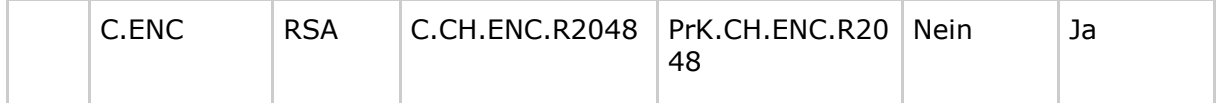

#### **Tabelle 165: TAB\_KON\_859 Werteliste und Defaultwert des Parameters crypt bei hybrider Verschlüsselung**

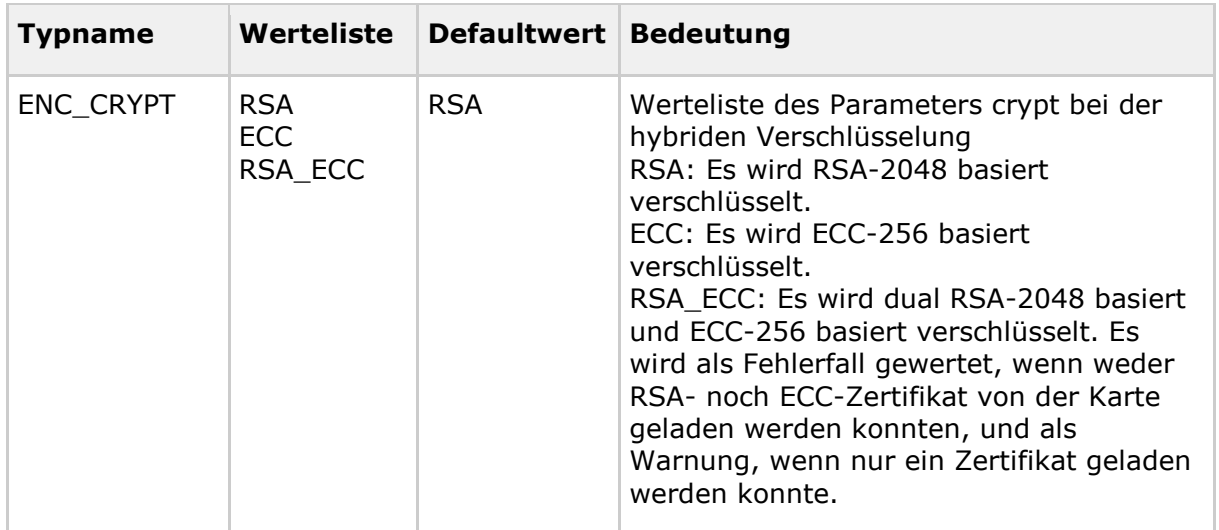

# **4.1.7.2 Durch Ereignisse ausgelöste Reaktionen**

Keine.

# **4.1.7.3 Interne TUCs, nicht durch Fachmodule nutzbar**

Keine.

# **4.1.7.4 Interne TUCs, auch durch Fachmodule nutzbar**

Die in diesem Kapitel beschriebenen TUCs zur hybriden Ver- und Entschlüsselung werden den Fachmodulen und Außenoperationen angeboten. Die TUCs zur symmetrischen Ver- /Entschlüsselung werden den Fachmodulen angeboten. Es gibt keine Aufrufhierarchie innerhalb der hier beschriebenen TUCs zur hybriden und symmetrischen Ver- /Entschlüsselung.

#### *4.1.7.4.1 TUC\_KON\_070 "Daten hybrid verschlüsseln"*

**TIP1-A\_4616-02 - TUC\_KON\_070 "Daten hybrid verschlüsseln"** Der Konnektor MUSS den technischen Use Case TUC KON 070 "Daten hybrid verschlüsseln" umsetzen.

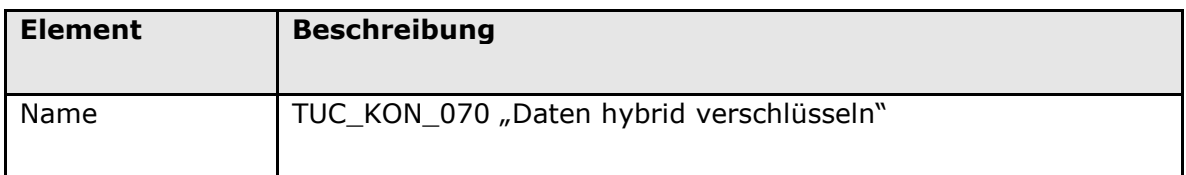

#### **Tabelle 166: TAB\_KON\_739 - TUC\_KON\_070 "Daten hybrid verschlüsseln"**

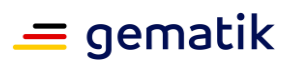

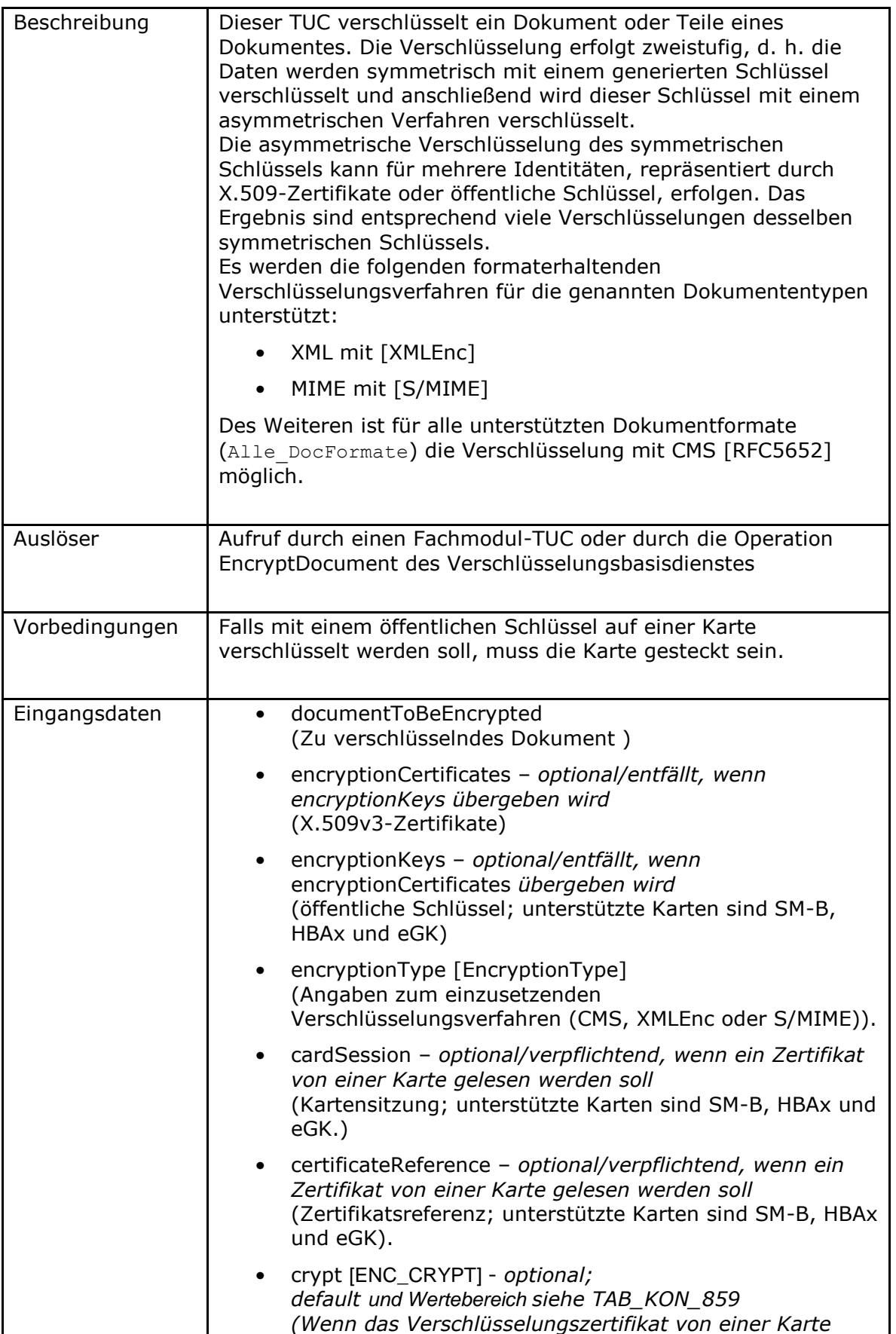

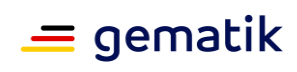

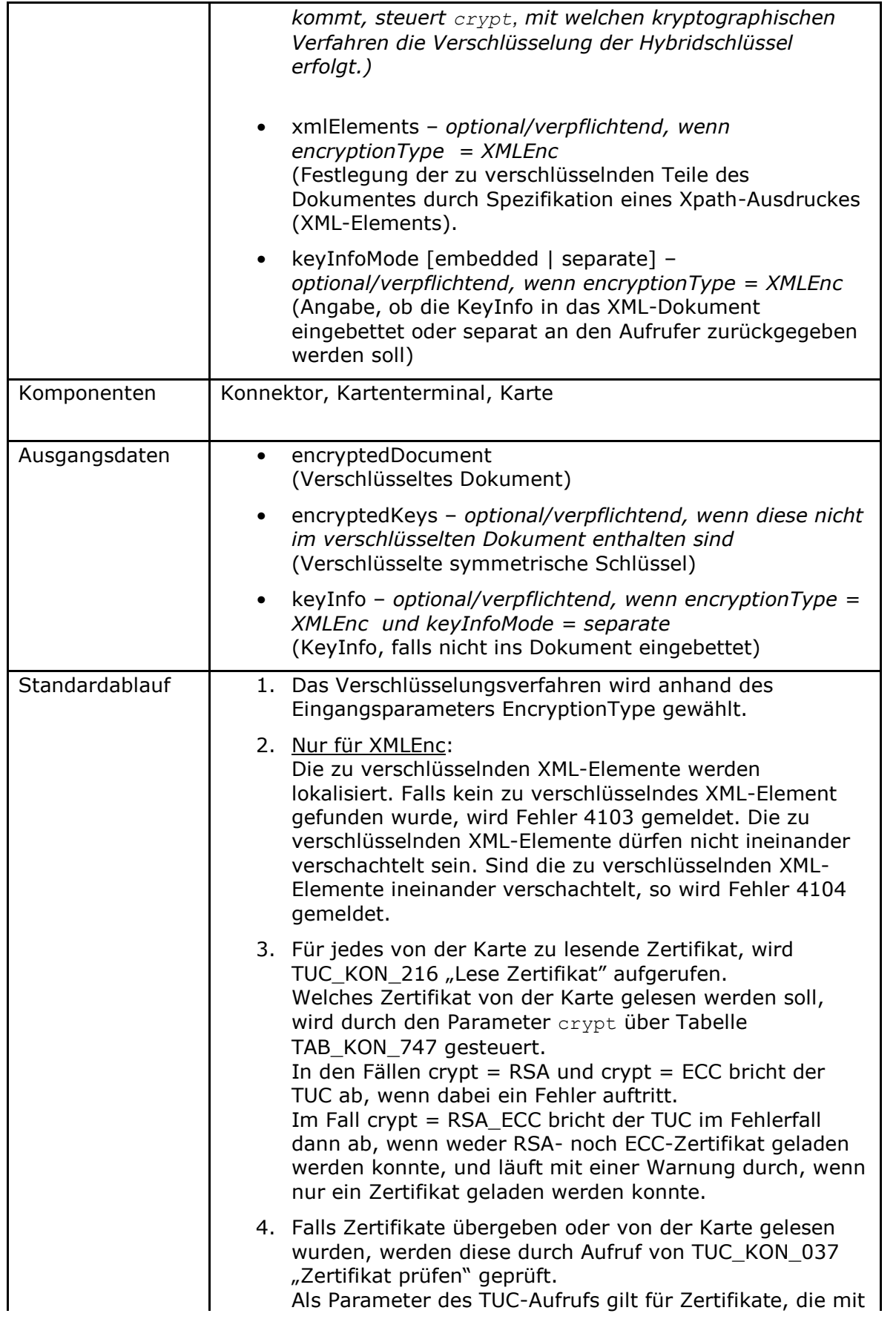

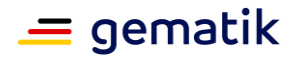

```
Zertifikaten aus CERT_IMPORTED_CA_LIST geprüft 
   werden:
   TUC_KON_037 "Zertifikat prüfen" {
       certificate =Zertifikat;
       qualifiedCheck = not_required;
       offlineAllowNoCheck = true;
      intendedKeyUsage= intendedKeyUsage(Zertifikate aus 
   CERT_IMPORTED_CA_LIST);
      validationMode = NONE }
   Für alle anderen Zertifikate gilt: {
       certificate = [C.CH.ENC];
       qualifiedCheck=not_required;
       offlineAllowNoCheck=false;
      policyList =[ oid egk enc];
       intendedKeyUsage= intendedKeyUsage(C.CH.ENC);
       validationMode=OCSP } 
   oder
   {
       certificate = [C.CH.ENCV];
      qualifiedCheck=not_required;
       offlineAllowNoCheck=false;
       policyList =[ oid_egk_encv ];
       intendedKeyUsage= intendedKeyUsage(C.CH.ENCV);
       validationMode=OCSP }
   oder
   {
       certificate = [C.HCI.ENC];
       qualifiedCheck=not_required;
       offlineAllowNoCheck=false;
       policyList =[ oid_smc_b_enc ];
       intendedKeyUsage= intendedKeyUsage(C.HCI.ENC);
       validationMode=OCSP }
   oder
   {
       certificate = [C.HP.ENC];
      qualifiedCheck=not_required;
       offlineAllowNoCheck=false;
      policyList = \lceil oid hba enc, oid vk pt enc,
   oid_vk_eaa_enc ];
       intendedKeyUsage= intendedKeyUsage(C.HP.ENC);
       validationMode=OCSP }
5. Die öffentlichen Schlüssel werden aus den Zertifikaten 
   extrahiert, falls sie nicht direkt übergeben wurden.
   Falls ein Schlüssel keinen der zugelassenen 
   Verschlüsselungsalgorithmen gemäß 
   [gemSpec_Krypt#3.5.2] bzw. [gemSpec_Krypt#5.8] 
   erlaubt, wird Fehler 4200 gemeldet.
6. Der Konnektor generiert einen symmetrischen Schlüssel. 
   Dabei muss der symmetrische Schlüssel den Kriterien aus 
   [gemSpec_Krypt#2.4] entsprechen.
```
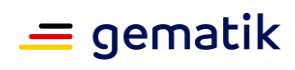

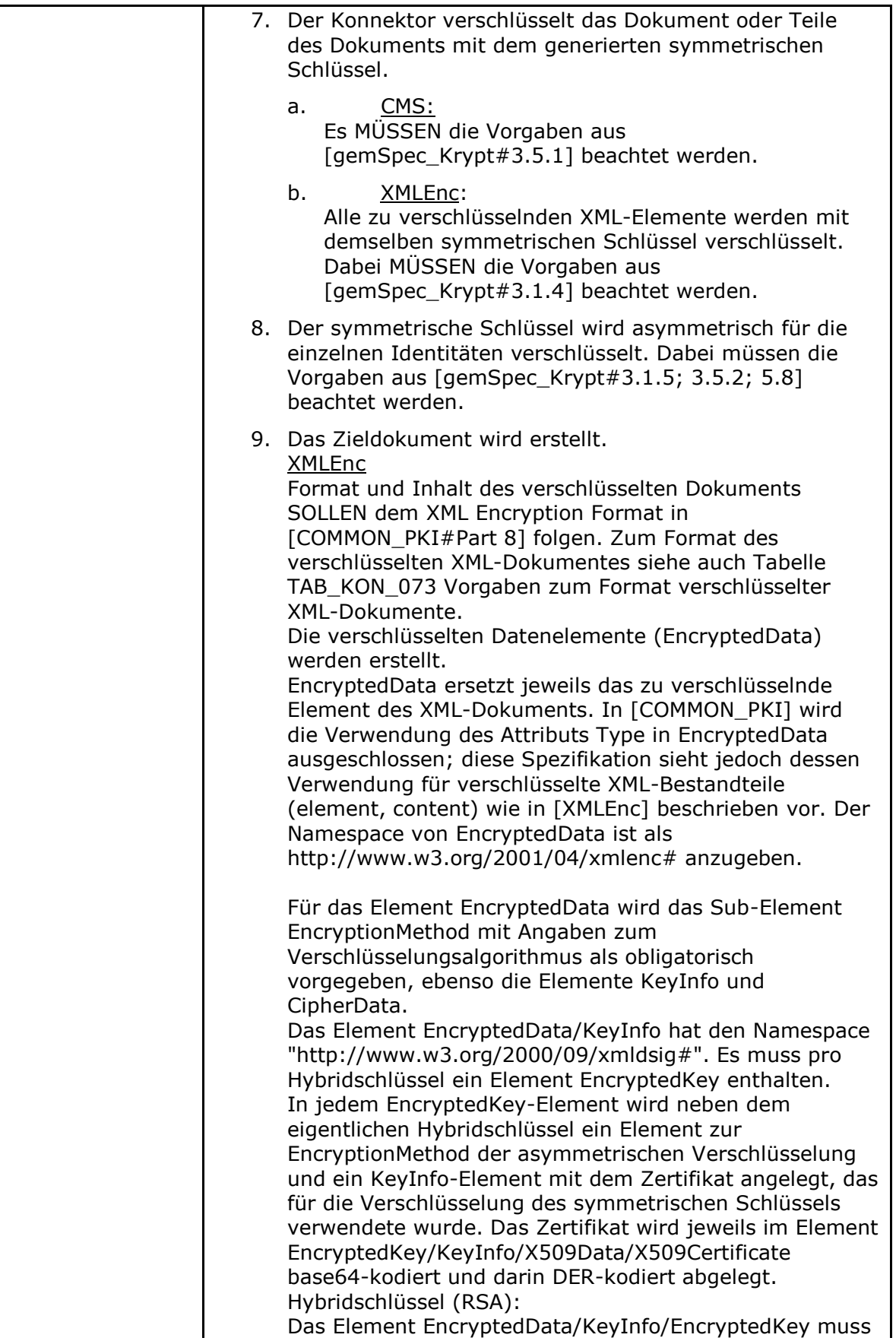

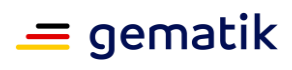

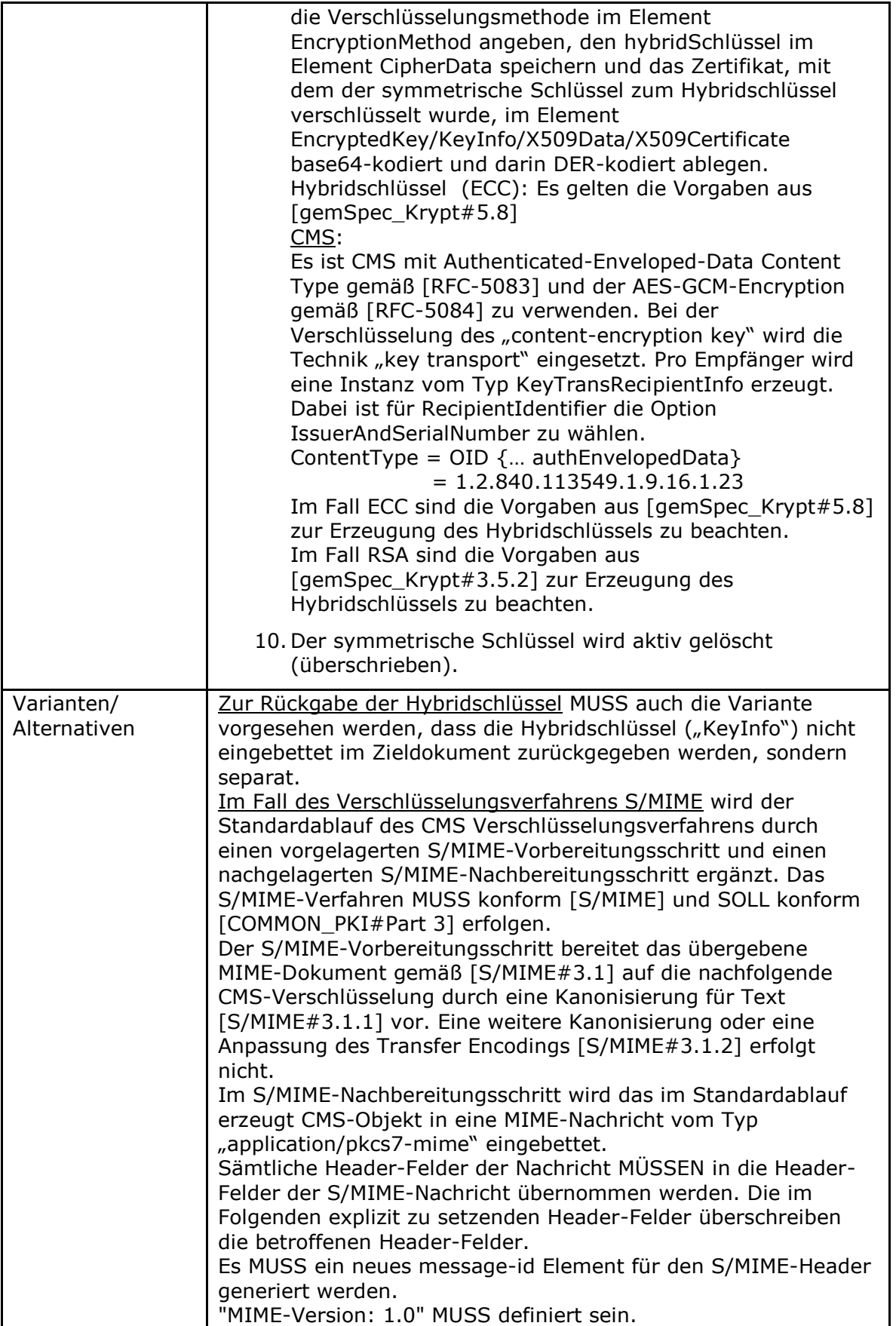

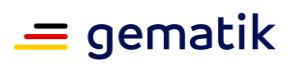

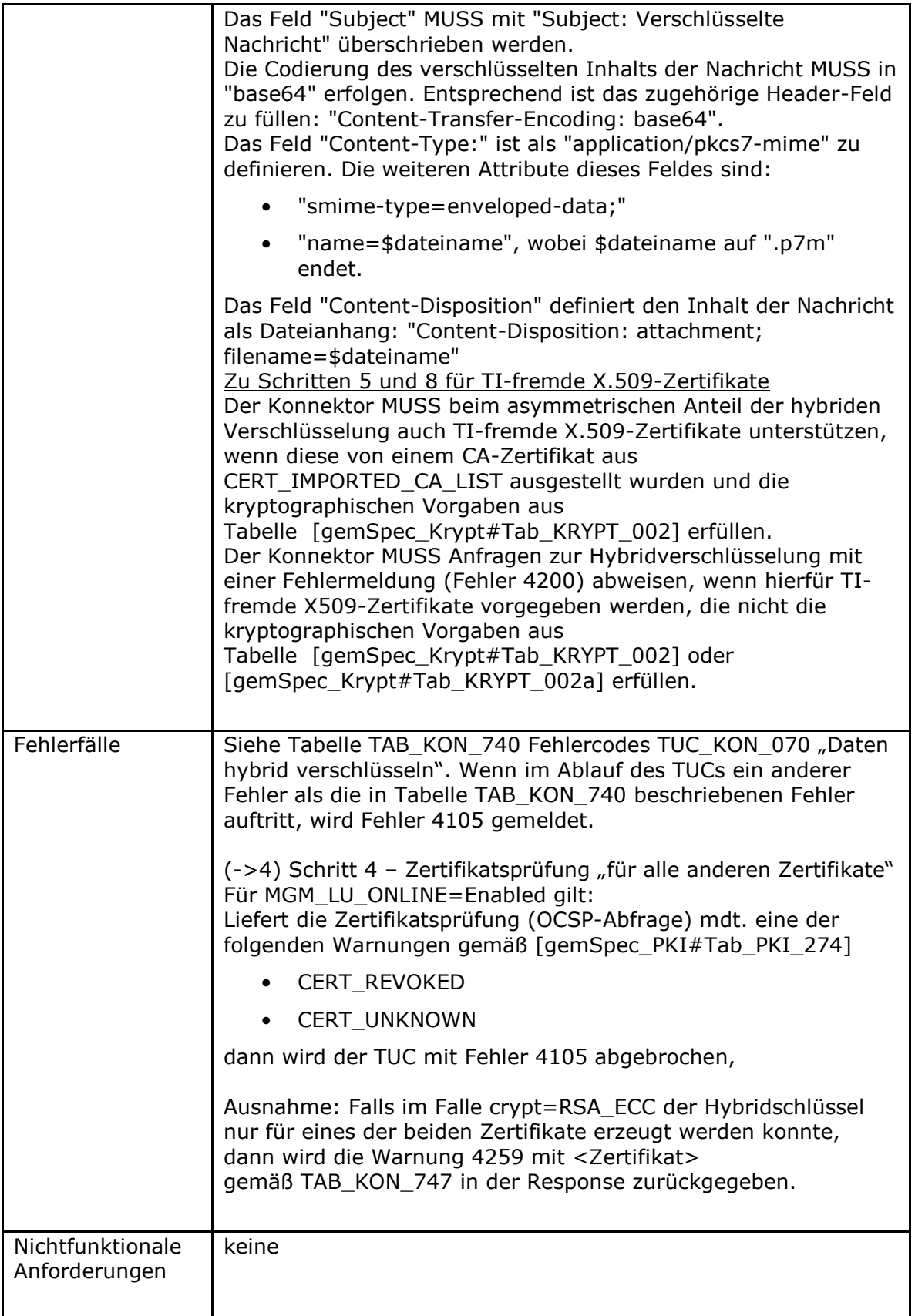

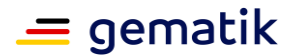

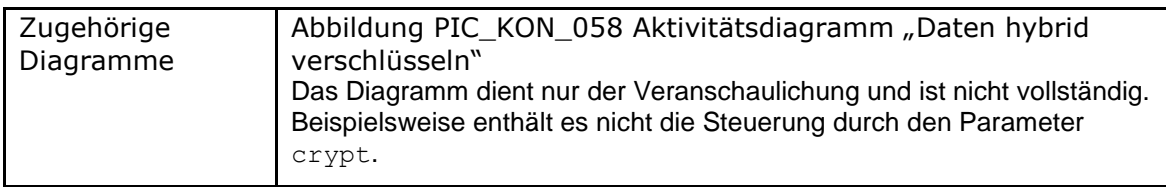

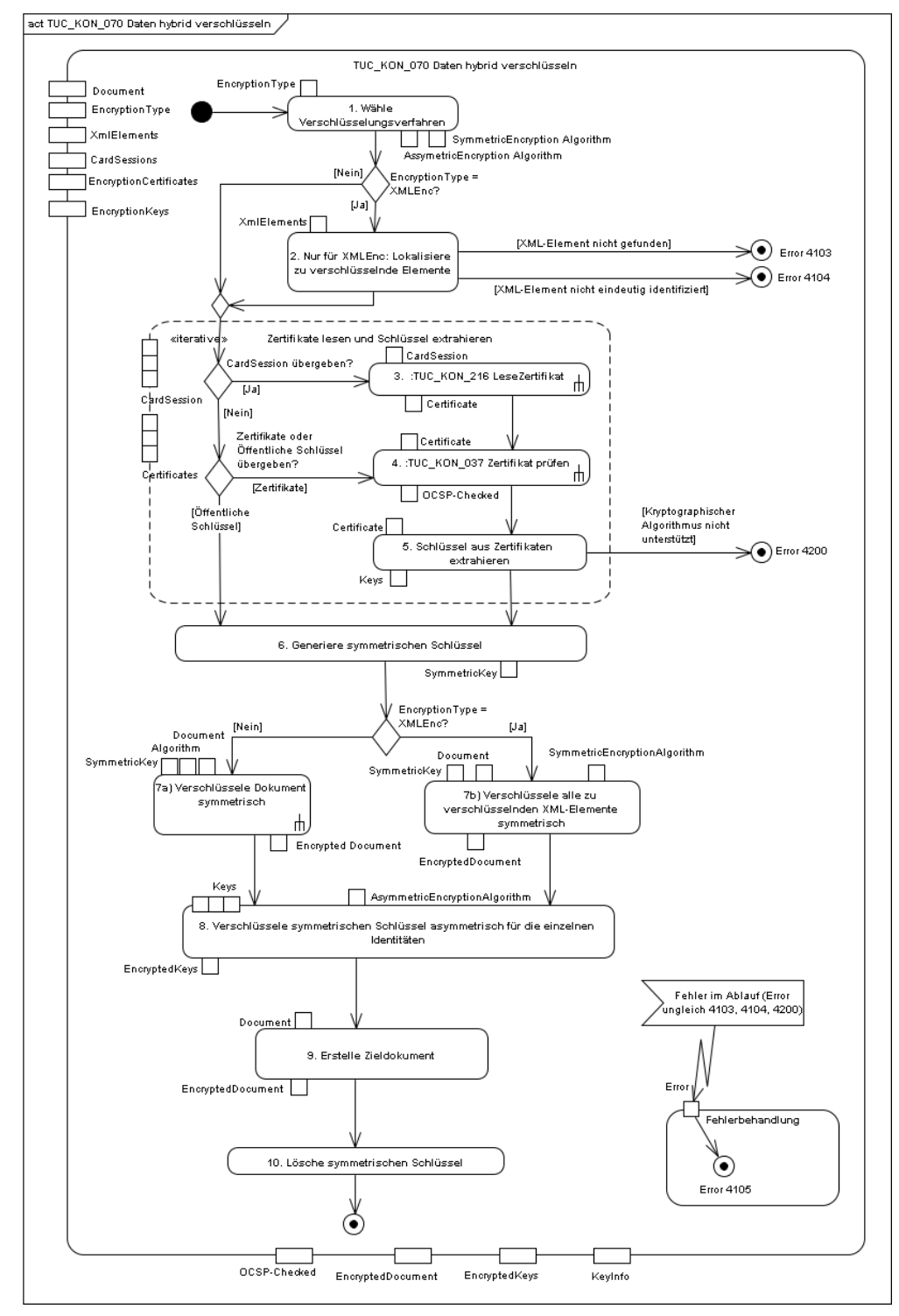

**Abbildung 13: PIC\_KON\_058 Aktivitätsdiagramm "Daten hybrid verschlüsseln"**

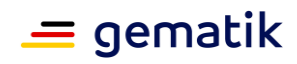

#### **Tabelle 167: TAB\_KON\_073 Vorgaben zum Format verschlüsselter XML-Dokumente**

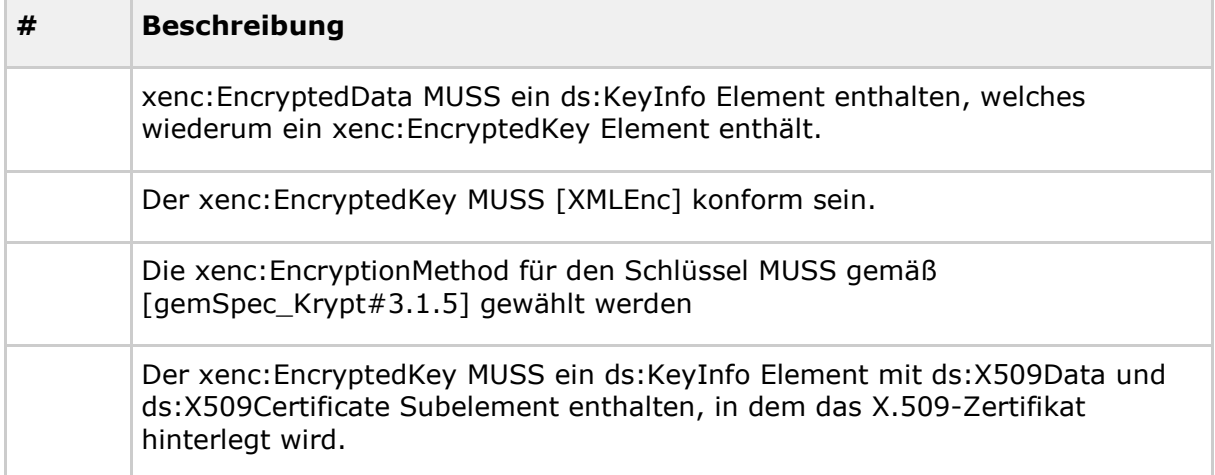

#### **Tabelle 168: TAB\_KON\_740 Fehlercodes TUC\_KON\_070 "Daten hybrid verschlüsseln"**

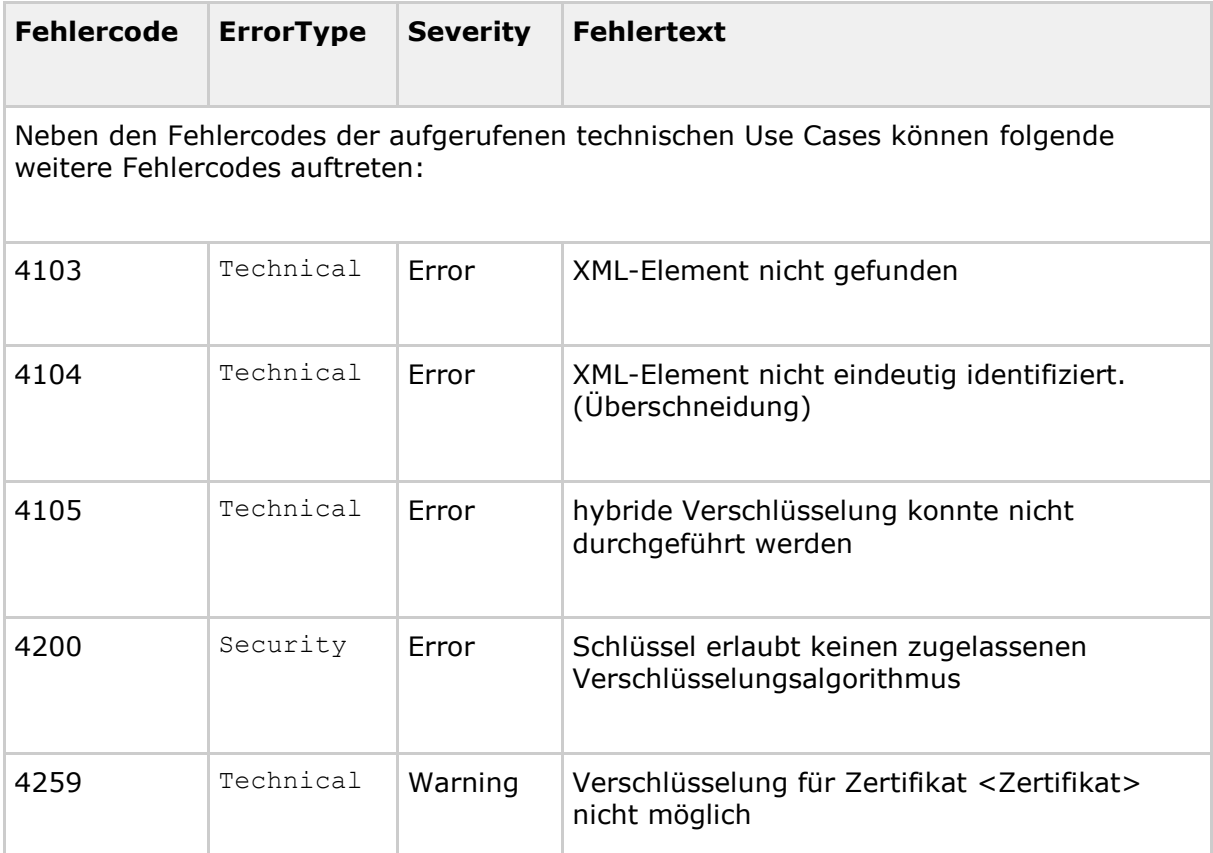

# **[**<=**]**

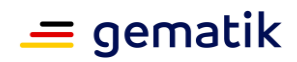

# *4.1.7.4.2 TUC\_KON\_071 "Daten hybrid entschlüsseln"*

**TIP1-A\_4617-02 - TUC\_KON\_071 "Daten hybrid entschlüsseln"** Der Konnektor MUSS den technischen Use Case TUC\_KON\_071 "Daten hybrid entschlüsseln" umsetzen.

#### **Tabelle 169: TAB\_KON\_140 – TUC\_KON\_071 "Daten hybrid entschlüsseln"**

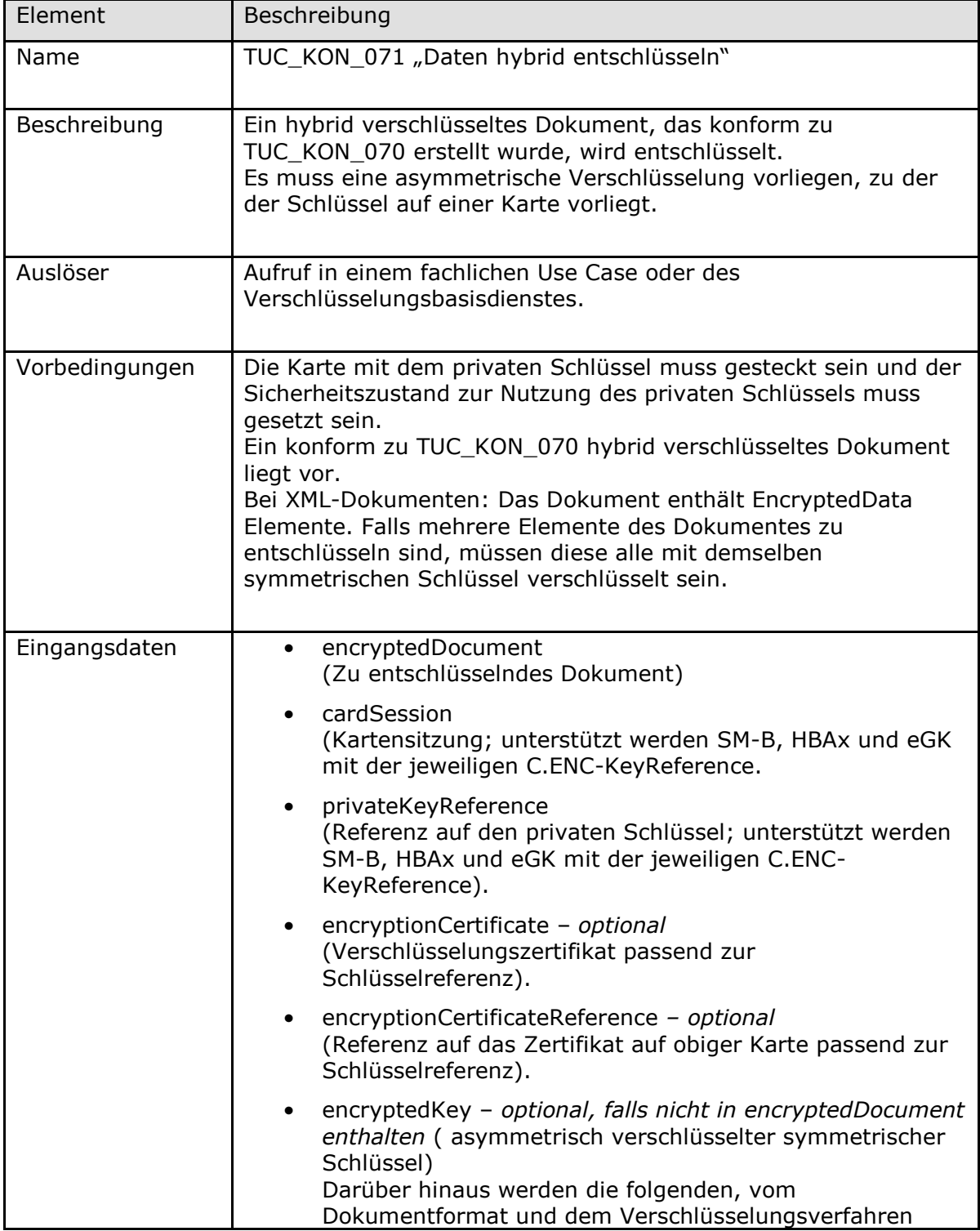

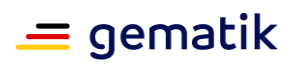

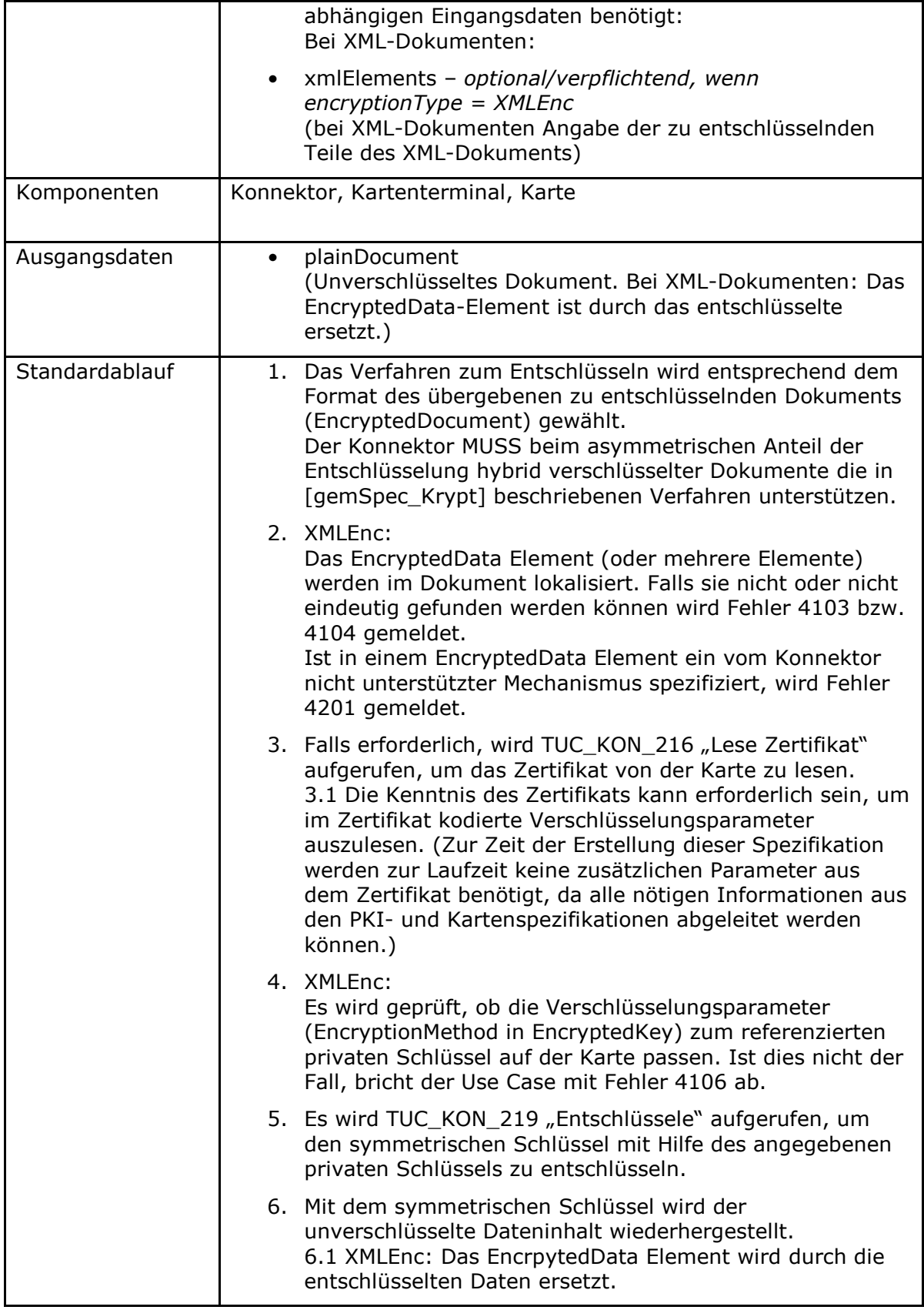

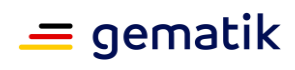

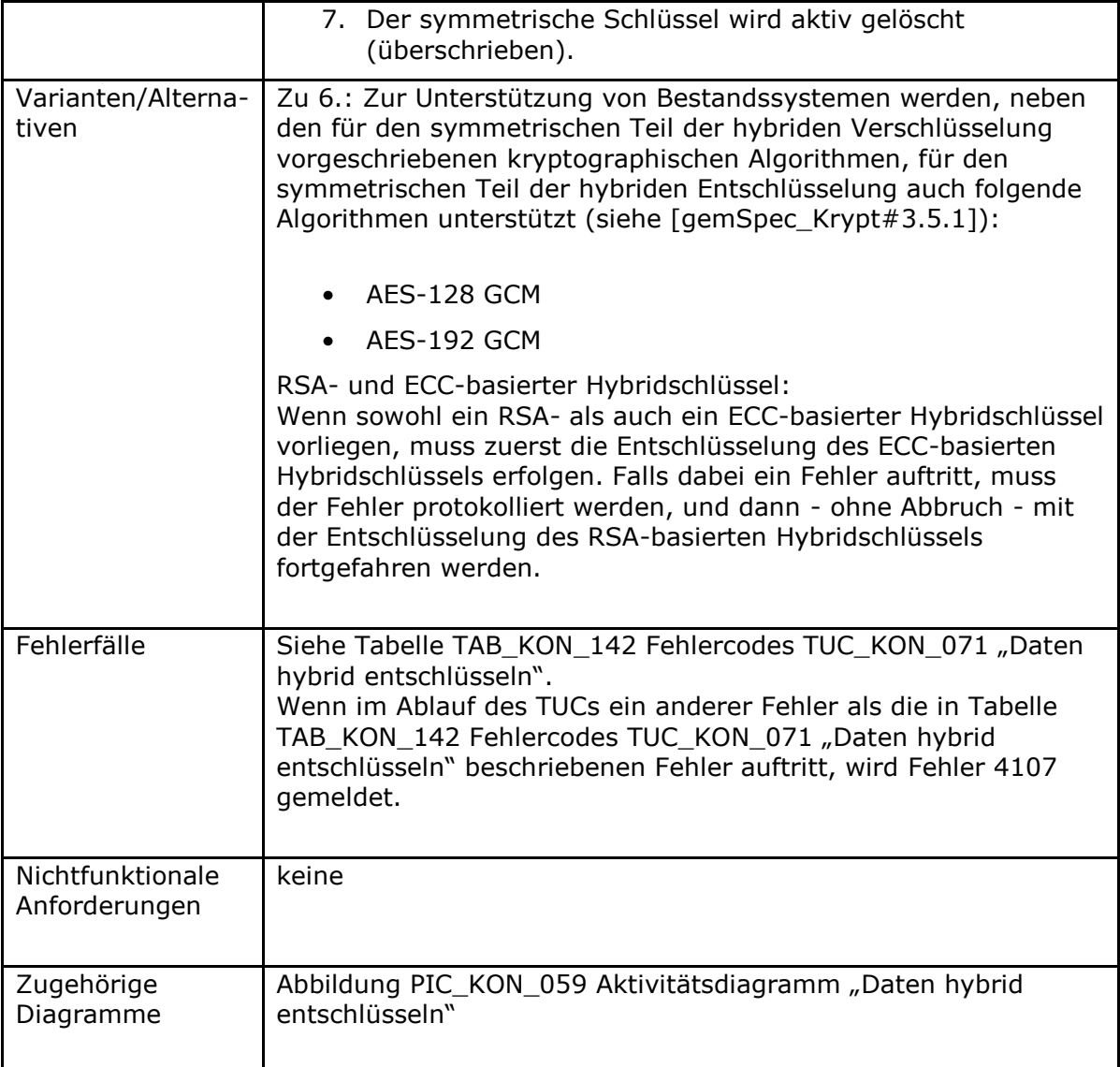

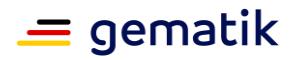

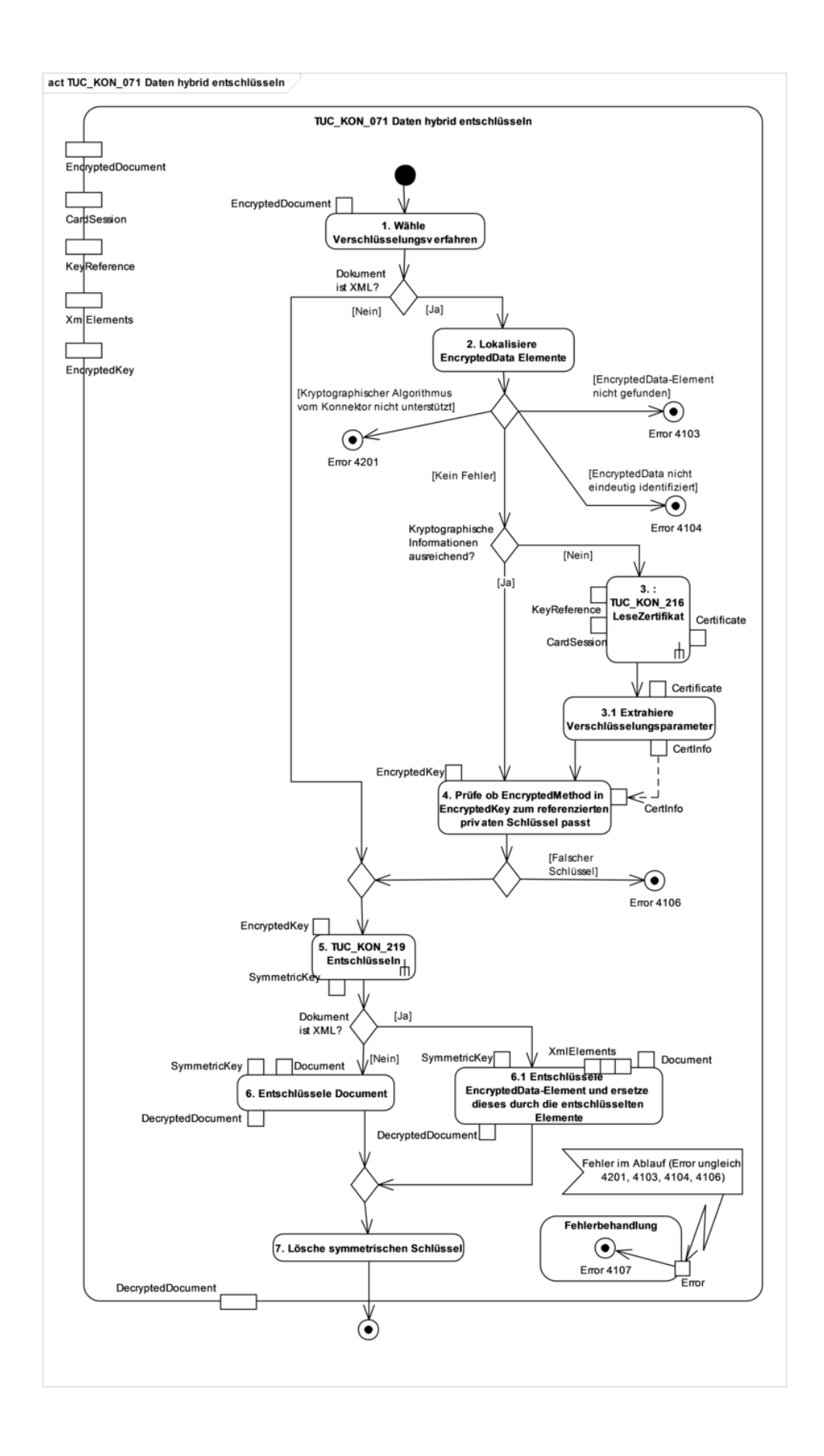

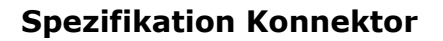

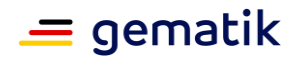

### **Abbildung 14: PIC\_KON\_059 Aktivitätsdiagramm "Daten hybrid entschlüsseln" Tabelle 170: TAB\_KON\_142 Fehlercodes TUC\_KON\_071 "Daten hybrid entschlüsseln"**

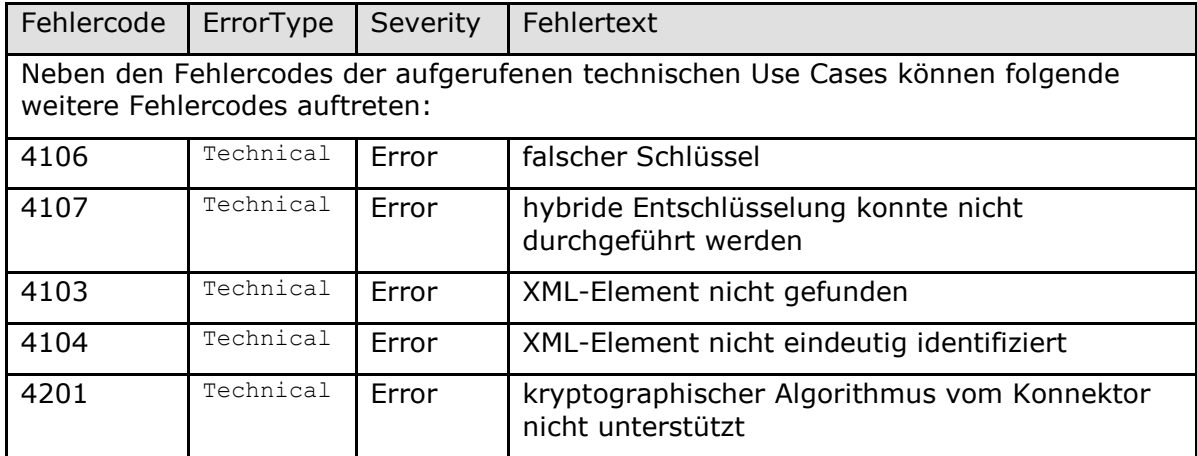

# **[**<=**]**

*4.1.7.4.3 TUC\_KON\_072 "Daten symmetrisch verschlüsseln"*

# **TIP1-A\_4618 - TUC\_KON\_072 "Daten symmetrisch verschlüsseln"**

Der Konnektor MUSS den technischen Use Case TUC\_KON\_072 "Daten symmetrisch verschlüsseln" umsetzen.

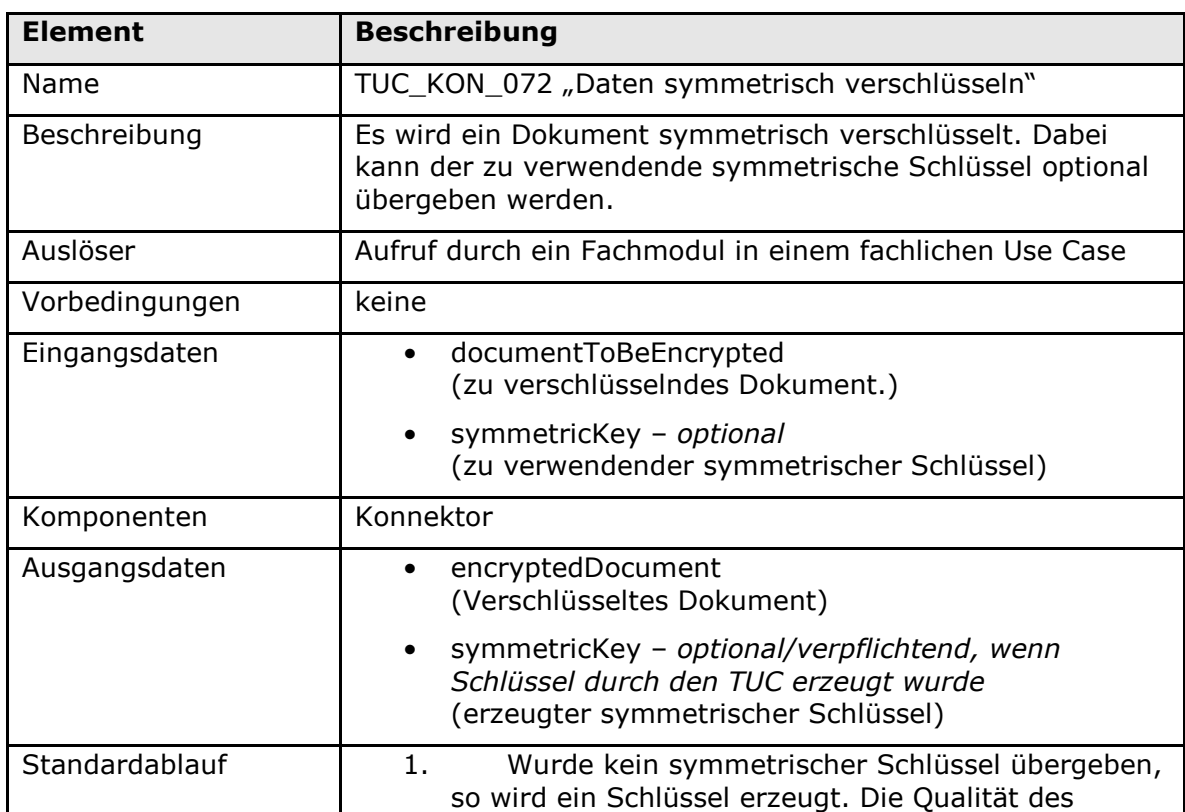

#### **Tabelle 171: TAB\_KON\_741 – TUC\_KON\_072 "Daten symmetrisch verschlüsseln"**

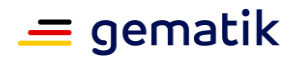

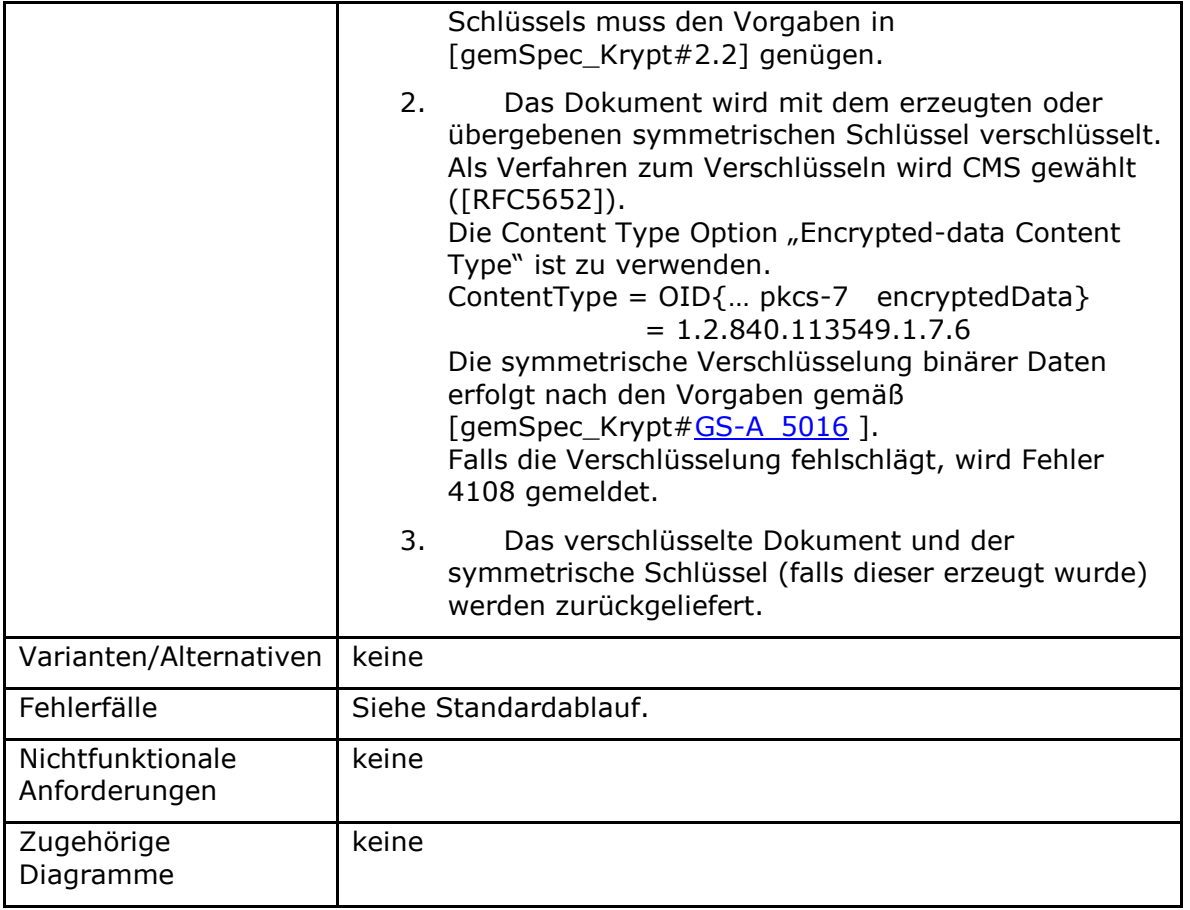

### Tabelle 172: TAB\_KON\_742 Fehlercodes TUC\_KON\_072 "Daten symmetrisch **verschlüsseln"**

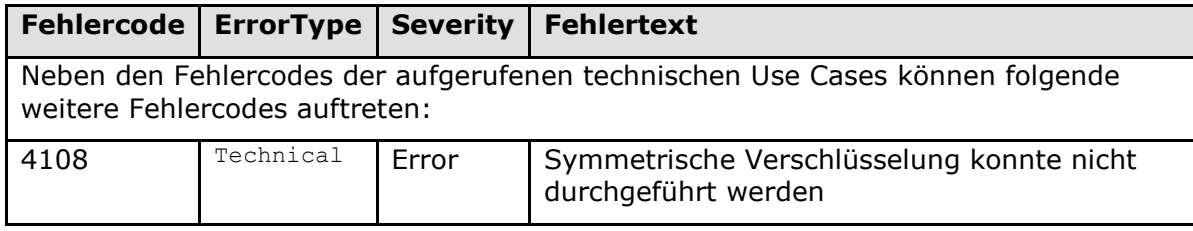

# **[**<=**]**

*4.1.7.4.4 TUC\_KON\_073 "Daten symmetrisch entschlüsseln"*

### **TIP1-A\_4619 - TUC\_KON\_073 "Daten symmetrisch entschlüsseln"**

Der Konnektor MUSS den technischen Use Case TUC\_KON\_073 "Daten symmetrisch entschlüsseln" umsetzen.

#### **Tabelle 173: TAB\_KON\_743 - TUC\_KON\_073 "Daten symmetrisch entschlüsseln"**

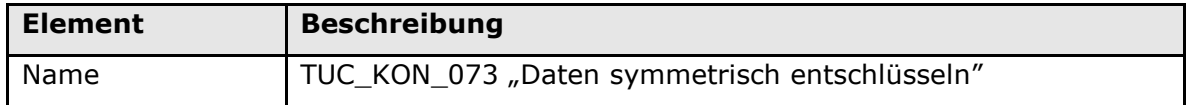

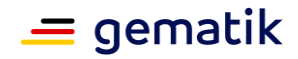

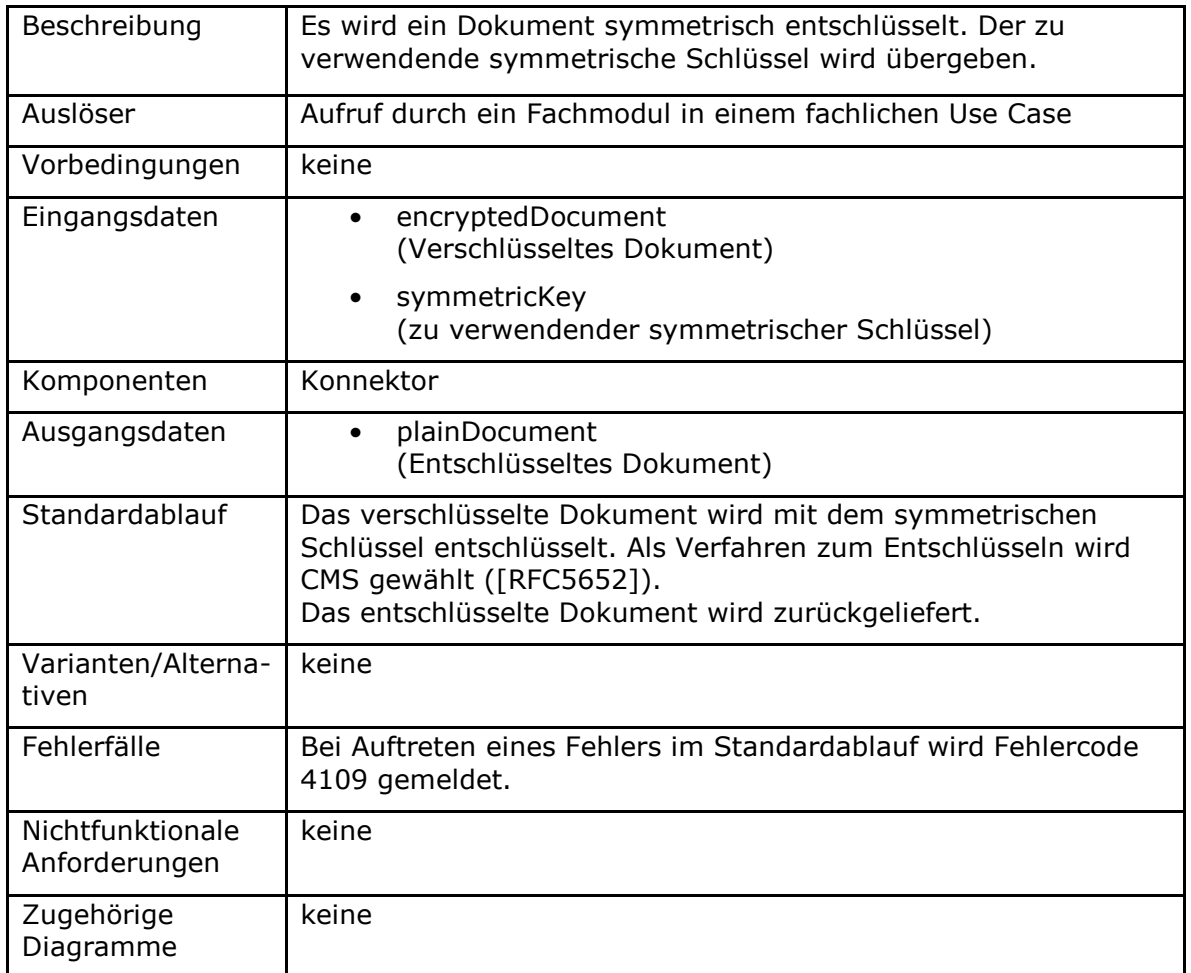

#### Tabelle 174: TAB\_KON\_744 Fehlercodes TUC\_KON\_073 "Daten symmetrisch **entschlüsseln"**

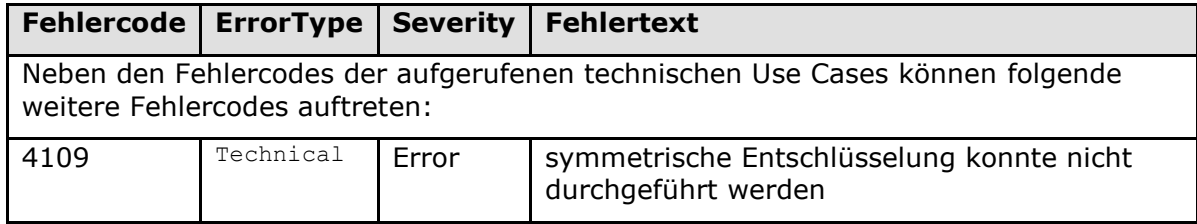

# **[**<=**]**

*4.1.7.4.5 TUC\_KON\_075 "Symmetrisch verschlüsseln"*

# **A\_18001 - TUC\_KON\_075 "Symmetrisch verschlüsseln"**

Der Konnektor MUSS den technischen Use Case TUC\_KON\_075 "Symmetrisch verschlüsseln" umsetzen.

### **Tabelle 175: TAB\_KON\_860 – TUC\_KON\_075 "Symmetrisch verschlüsseln"**

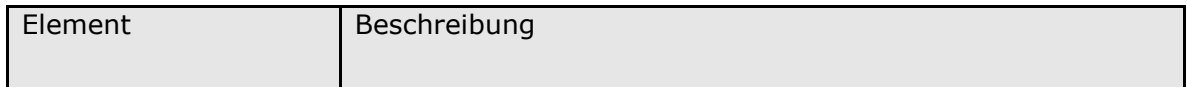

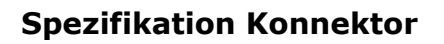

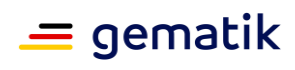

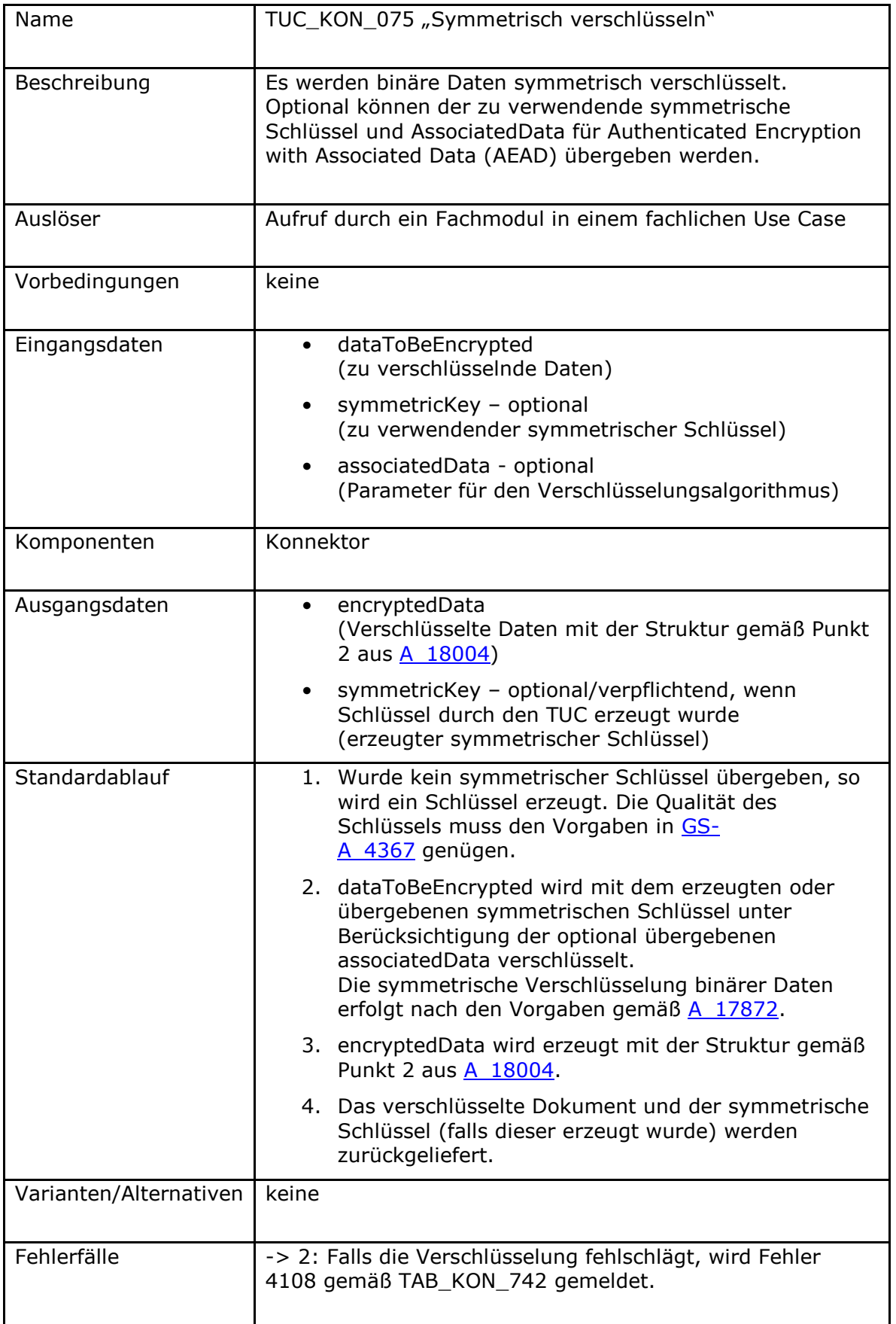

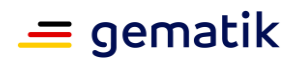

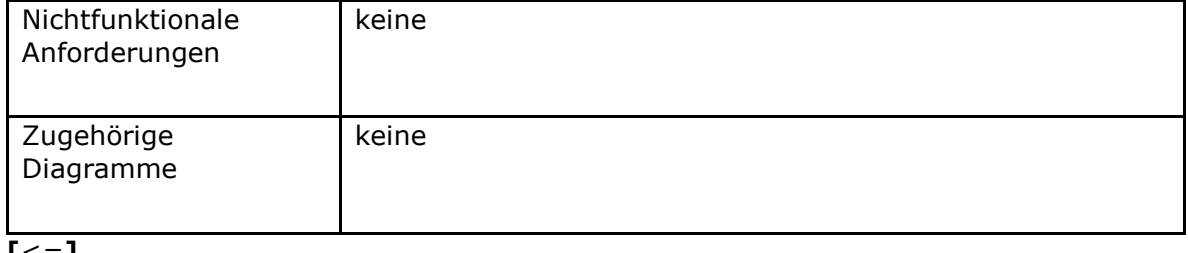

**[**<=**]**

### *4.1.7.4.6 TUC\_KON\_076 "Symmetrisch entschlüsseln"*

### **A\_18002 - TUC\_KON\_076 "Symmetrisch entschlüsseln"**

Der Konnektor MUSS den technischen Use Case TUC\_KON\_076 "Symmetrisch entschlüsseln" umsetzen.

### **Tabelle 176: TAB\_KON\_861 - TUC\_KON\_076 "Symmetrisch entschlüsseln"**

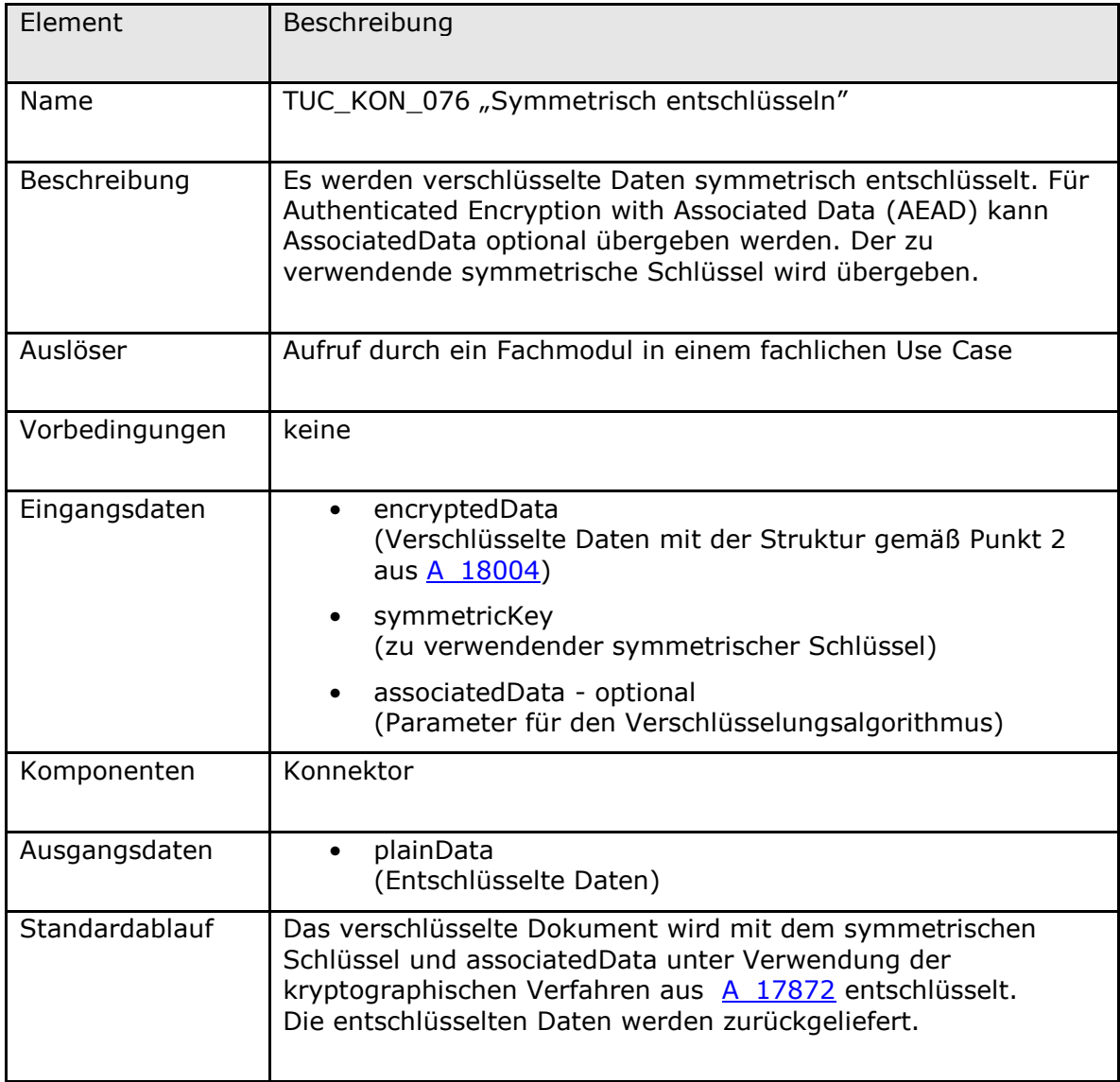

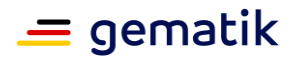

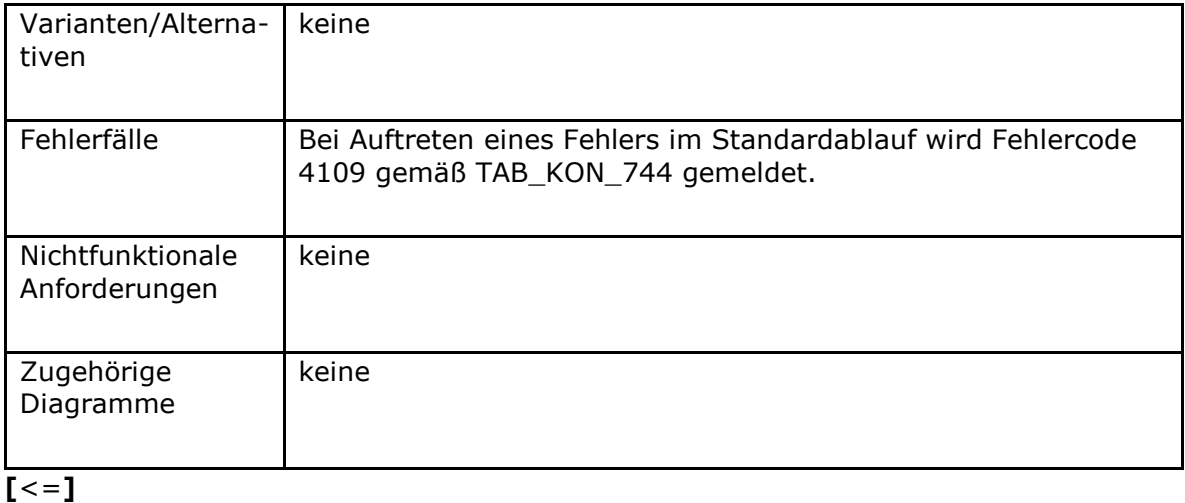

**4.1.7.5 Operationen an der Außenschnittstelle**

# **TIP1-A\_4620-03 - Basisdienst Verschlüsselungsdienst**

Der Konnektor MUSS für Clients einen Basisdienst Verschlüsselungsdienst anbieten.

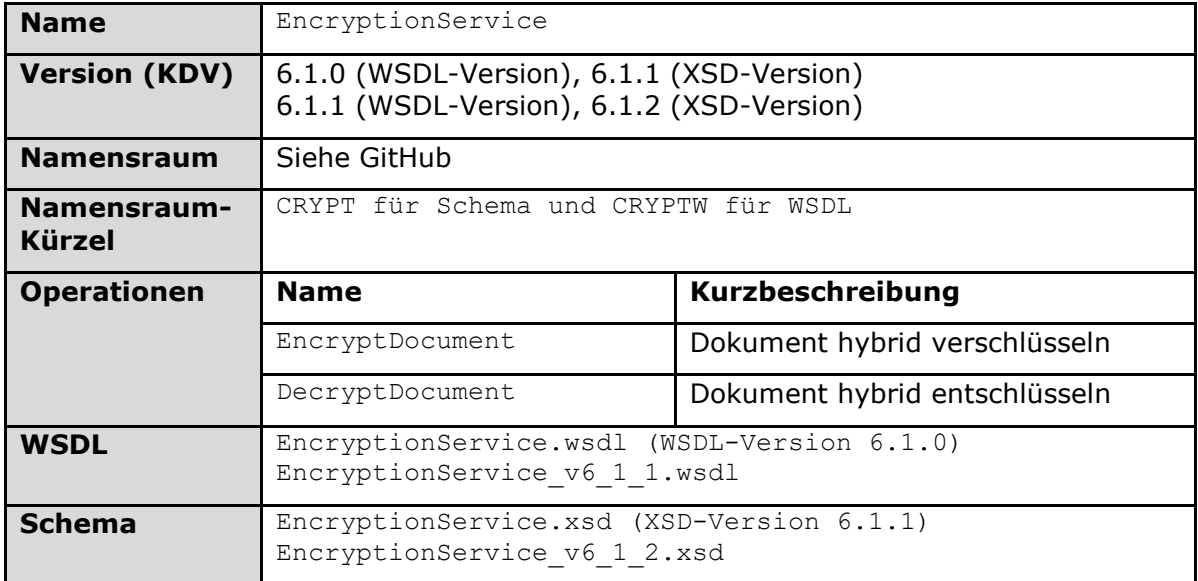

### **Tabelle 177: TAB\_KON\_745 Basisdienst Verschlüsselungsdienst**

# **[**<=**]**

### *4.1.7.5.1 EncryptDocument*

#### **TIP1-A\_4621-02 - Operation EncryptDocument**

Der Basisdienst Verschlüsselungsdienst des Konnektors MUSS an der Clientschnittstelle eine Operation EncryptDocument anbieten.

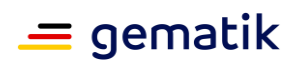

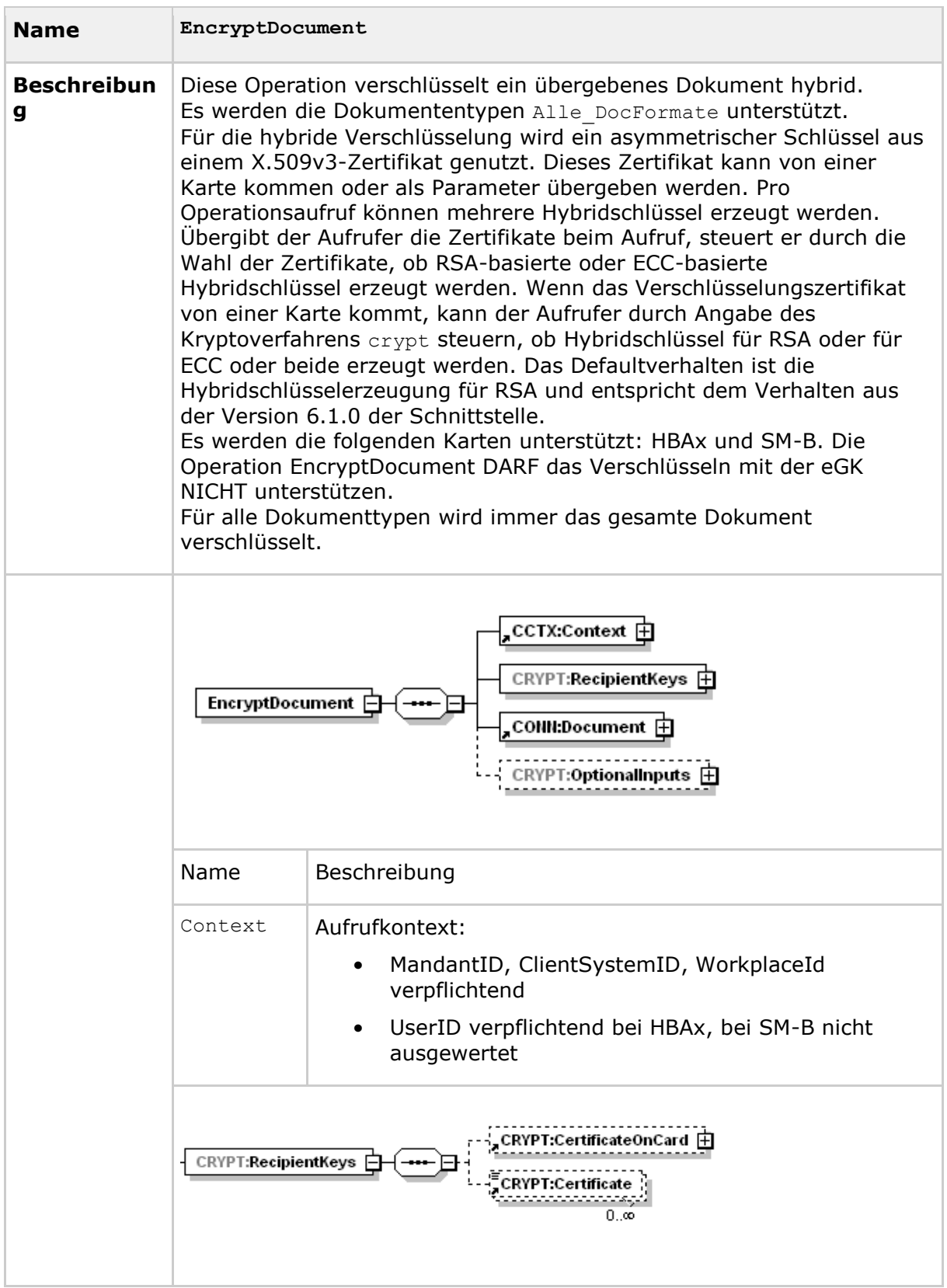

# **Tabelle 178: TAB\_KON\_071 Operation EncryptDocument**

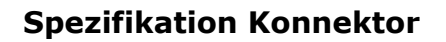

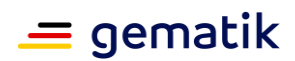

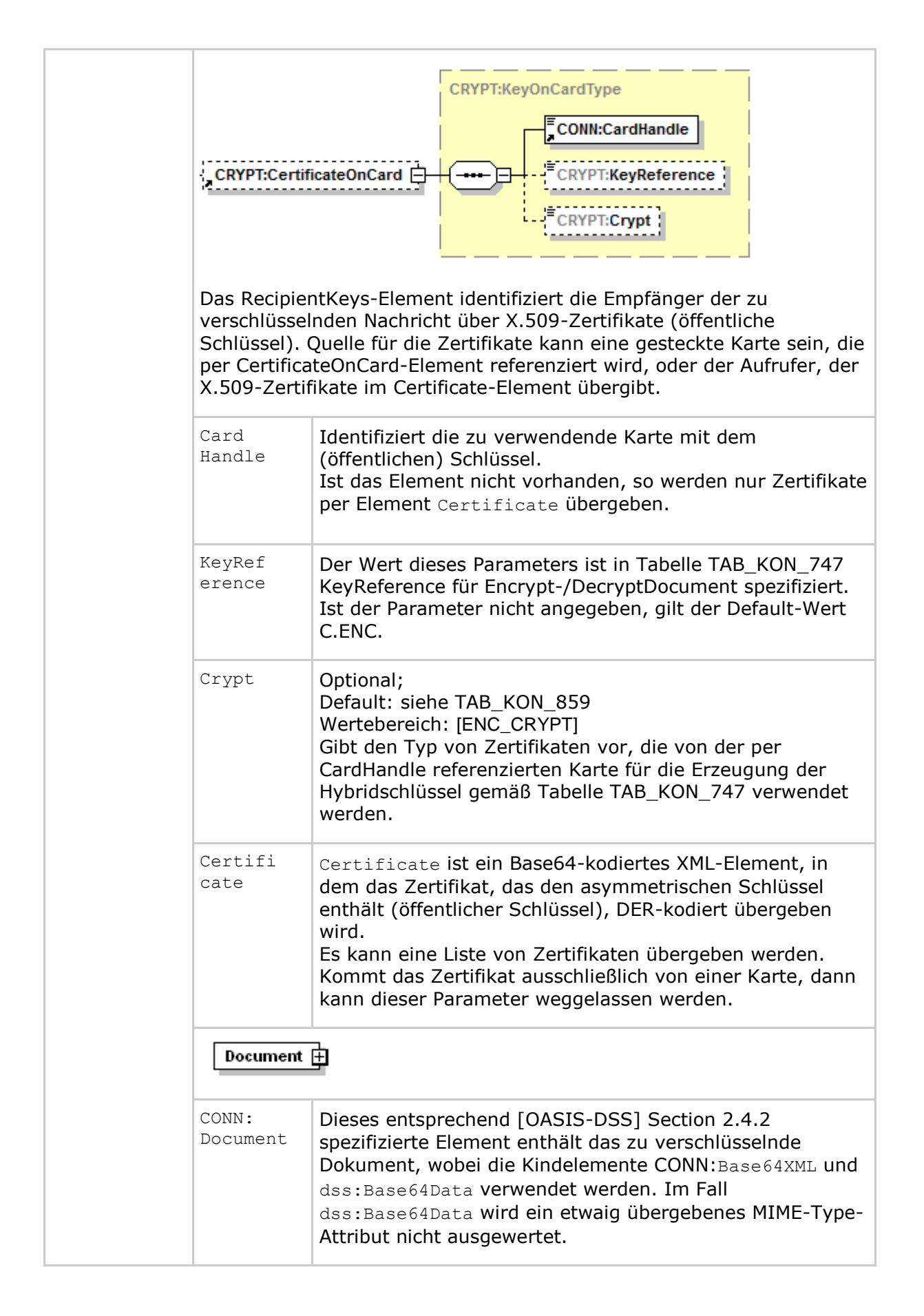

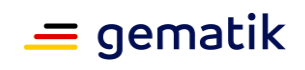

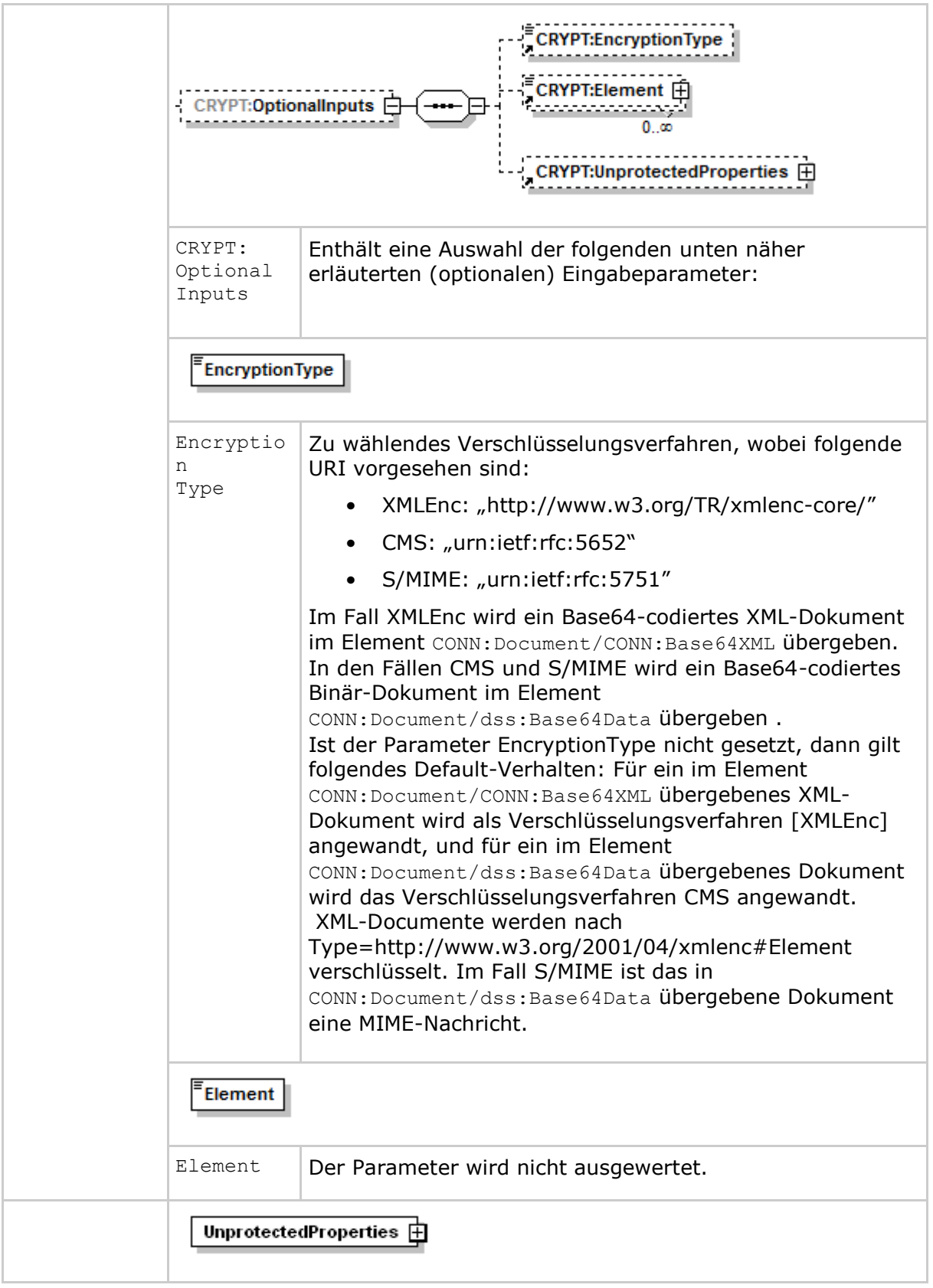

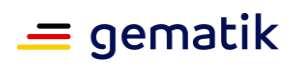

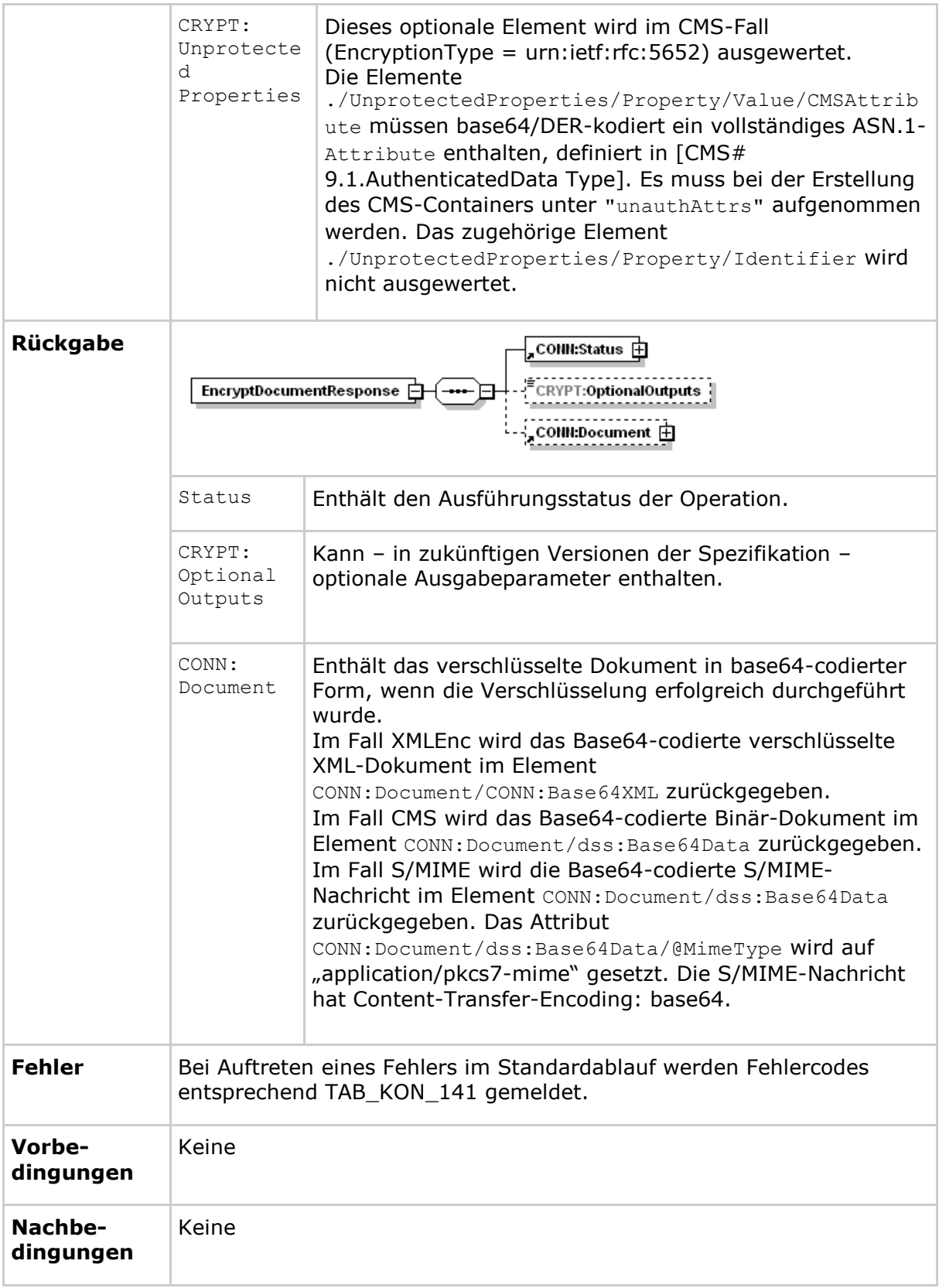

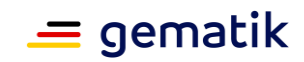

Der Ablauf der Operation EncryptDocument ist in Tabelle TAB\_KON\_746 Ablauf EncryptDocument beschrieben:

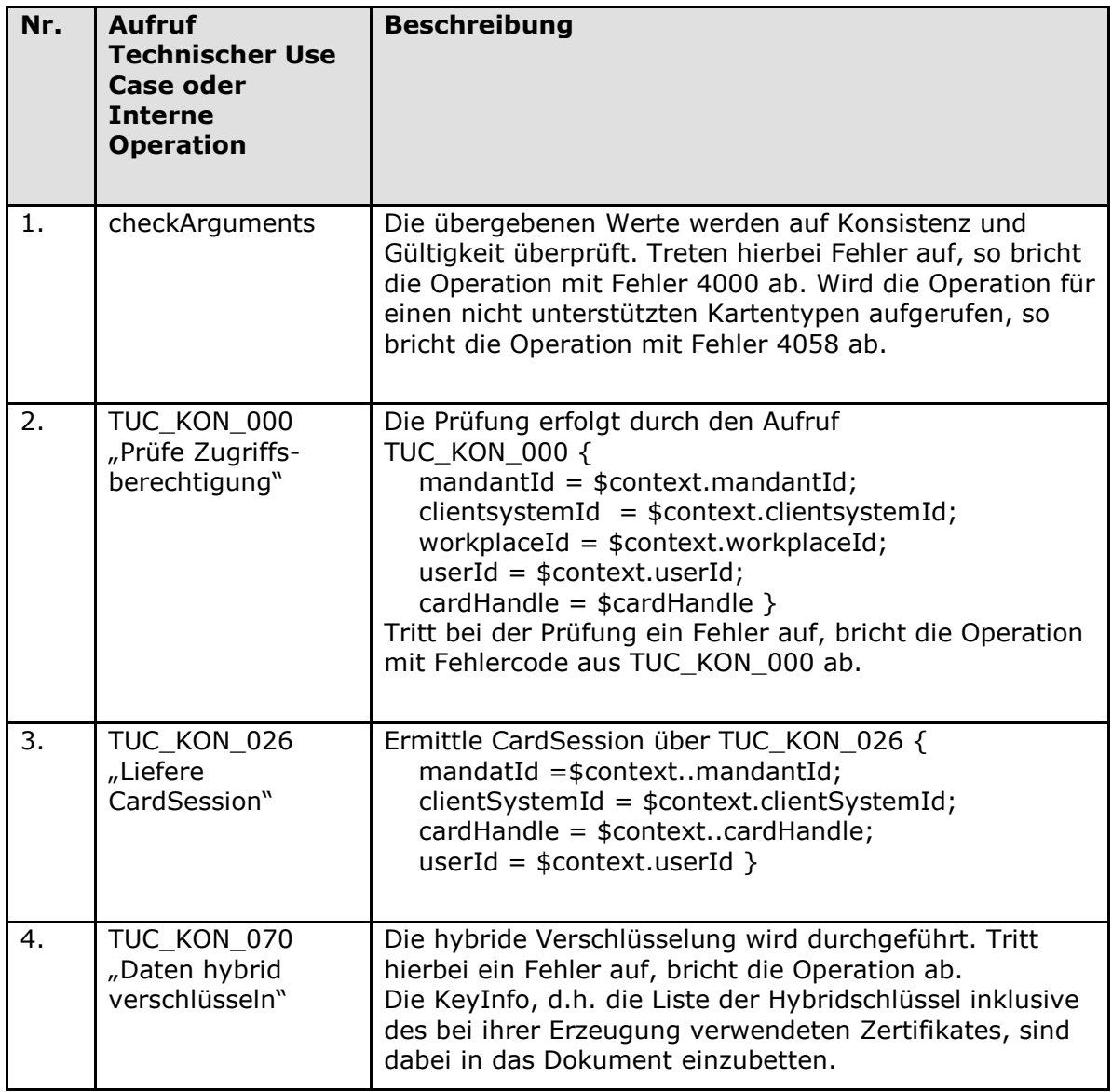

### **Tabelle 179: TAB\_KON\_746 Ablauf EncryptDocument**

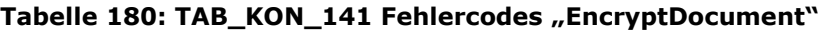

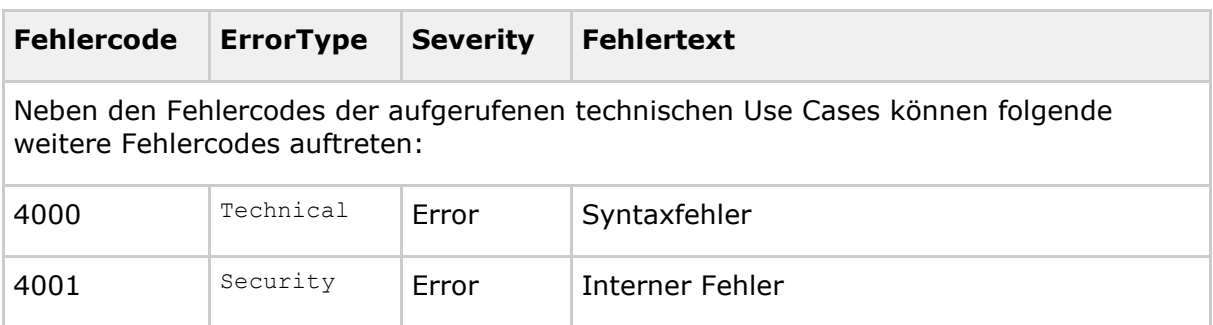

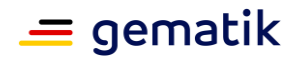

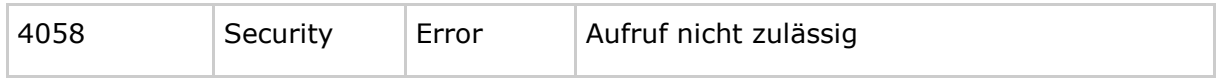

**[**<=**]**

*4.1.7.5.2 DecryptDocument*

### **TIP1-A\_4622-02 - Operation DecryptDocument**

Der Basisdienst Verschlüsselungsdienst des Konnektors MUSS an der Clientschnittstelle eine Operation DecryptDocument anbieten.

#### **Tabelle 181: TAB\_KON\_075 Operation DecryptDocument**

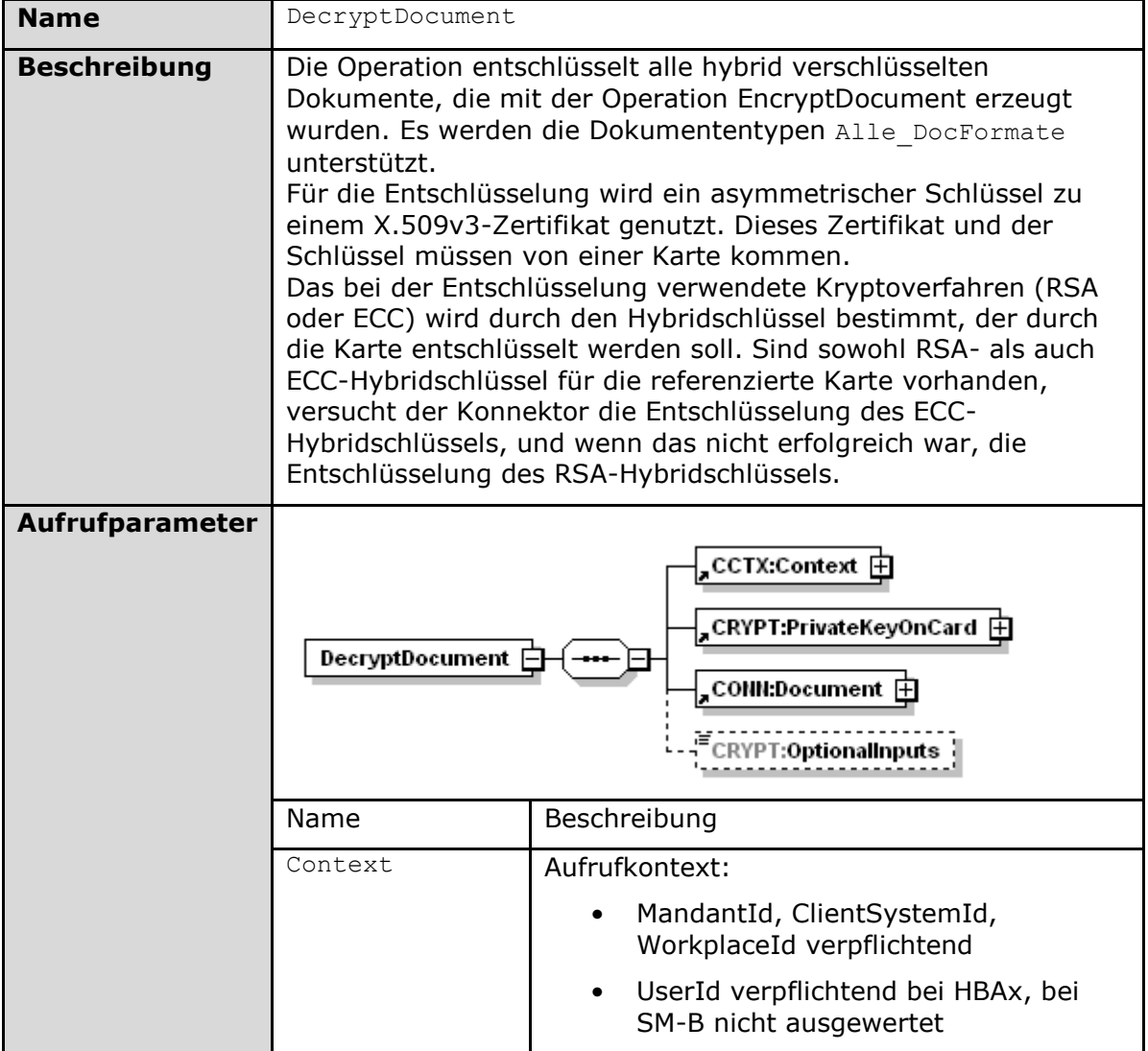

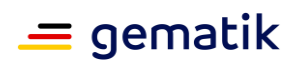

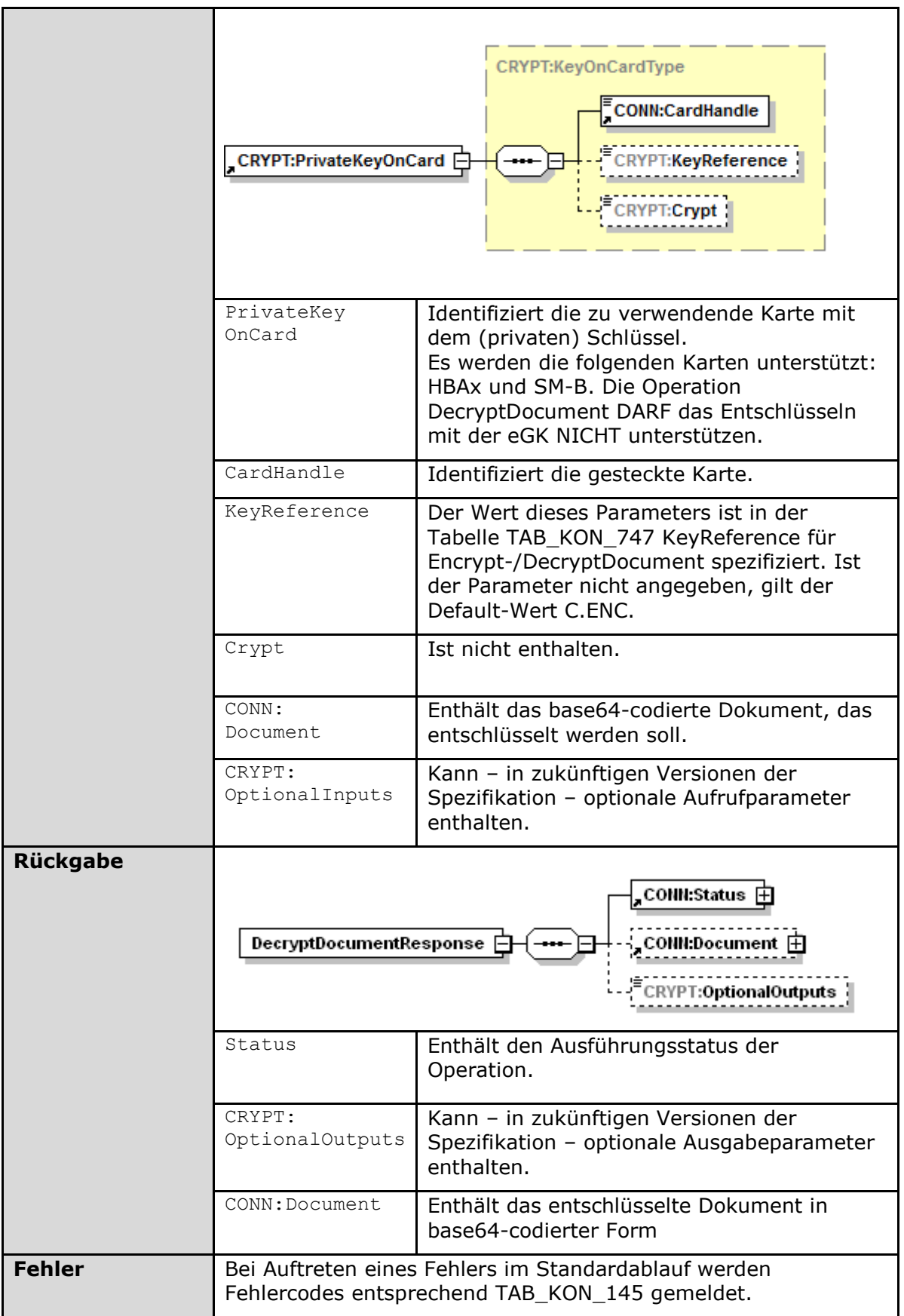
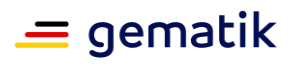

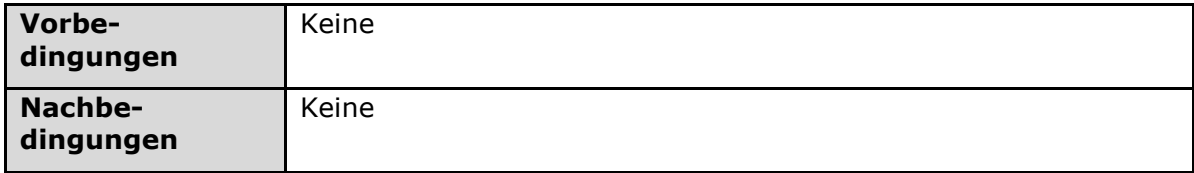

Der Ablauf der Operation DecryptDocument ist in Tabelle TAB\_KON\_076 Ablauf DecryptDocument beschrieben:

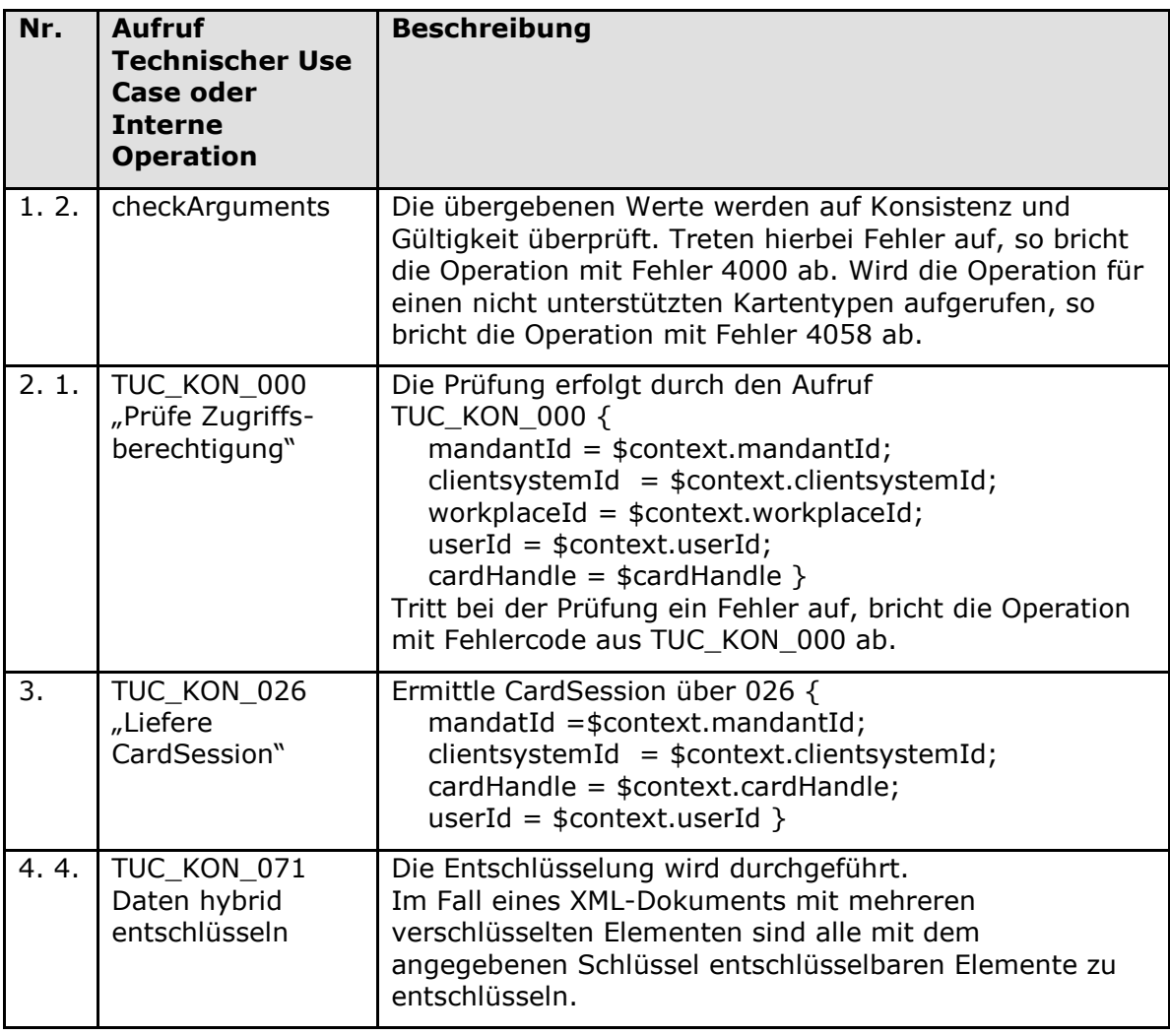

### **Tabelle 182: TAB\_KON\_076 Ablauf DecryptDocument**

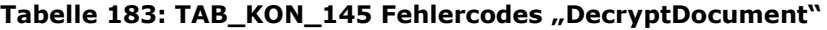

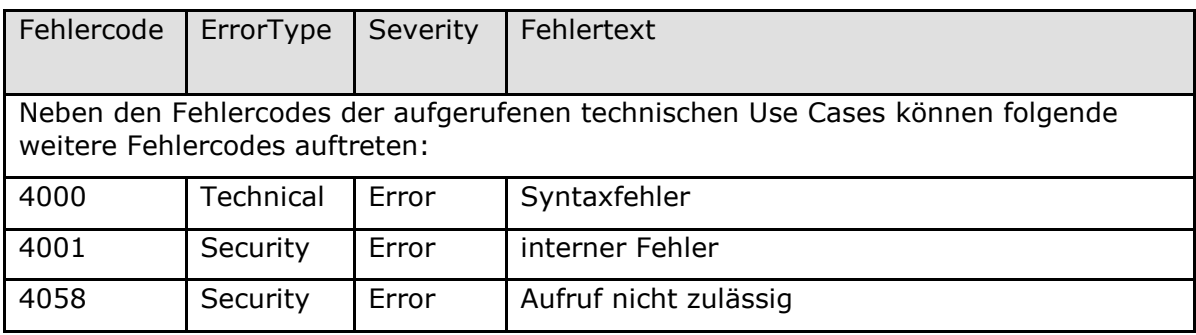

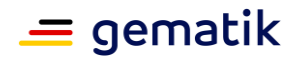

**[**<=**]**

## **4.1.7.6 Betriebsaspekte**

keine

# **4.1.8 Signaturdienst**

Der Signaturdienst bietet Clientsystemen und Fachmodulen eine Schnittstelle zum Signieren von Dokumenten und Prüfen von Dokumentensignaturen

Innerhalb des Signaturdienstes werden folgende Präfixe für Bezeichner verwendet:

- Events (Topic Ebene 1): keine Events vorhanden
- Konfigurationsparameter: "SAK "

## **4.1.8.1 Funktionsmerkmalweite Aspekte**

### *4.1.8.1.1 Dokumentensignatur*

Der Signaturdienst umfasst die Funktionalität der nicht-qualifizierten elektronischen Signatur (nonQES) mit der SM-B, sowie die qualifizierte elektronische Signatur (QES) mit dem HBA und den HBA-Vorläuferkarten HBA-qSig und ZOD\_2.0 (=HBAx).

In der Abbildung fachlicher Abläufe kann es nötig sein, ein Dokument mehrfach parallel zu signieren, oder existierende Signaturen gegenzusignieren. Der Konnektor unterstützt **parallele Signaturen** (QES und nonQES). Ebenso unterstützt er Gegensignaturen (QES und nonQES), die jeweils alle bestehenden Signaturen gegensignieren. Die angebotene Möglichkeit des Gegensignierens bezieht sich dabei auf das Signieren aller vorhandenen parallelen Signaturen, während ein Gegensignieren von Gegensignaturen nicht angeboten wird. Der Konnektor unterstützt ausschließlich

eine **dokumentexkludierende Gegensignatur**, bei der alle Signaturen gegensigniert werden, aber nicht der fachliche Inhalt des Dokumentes selbst.

### **TIP1-A\_4623 - Unterstützte Signaturverfahren nonQES**

Der Signaturdienst MUSS für die Erstellung und Prüfung von nicht-qualifizierten elektronischen Signaturen (nonQES) für die nonQES\_DocFormate die Signaturverfahren entsprechend Tabelle TAB\_KON\_582 – Signaturverfahren unterstützen. **[**<=**]**

### **TIP1-A\_4627 - Unterstützte Signaturverfahren QES**

Der Signaturdienst MUSS für die Erstellung und Prüfung von qualifizierten elektronischen Signaturen (QES) für die QES\_DocFormate die Signaturverfahren entsprechend Tabelle TAB\_KON\_582 – Signaturverfahren unterstützen. **[**<=**]**

**Signaturformat Standard Dokumentformate QES/ nonQES Bemerkung XMLDSig (XAdES)** [RFC3275] [XMLDSig] XML QES, nonQES Hierdurch können abgesetzte (detached), umschließende

### **Tabelle 184: TAB\_KON\_582 – Signaturverfahren Dokumentensignatur**

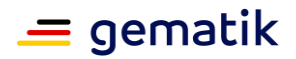

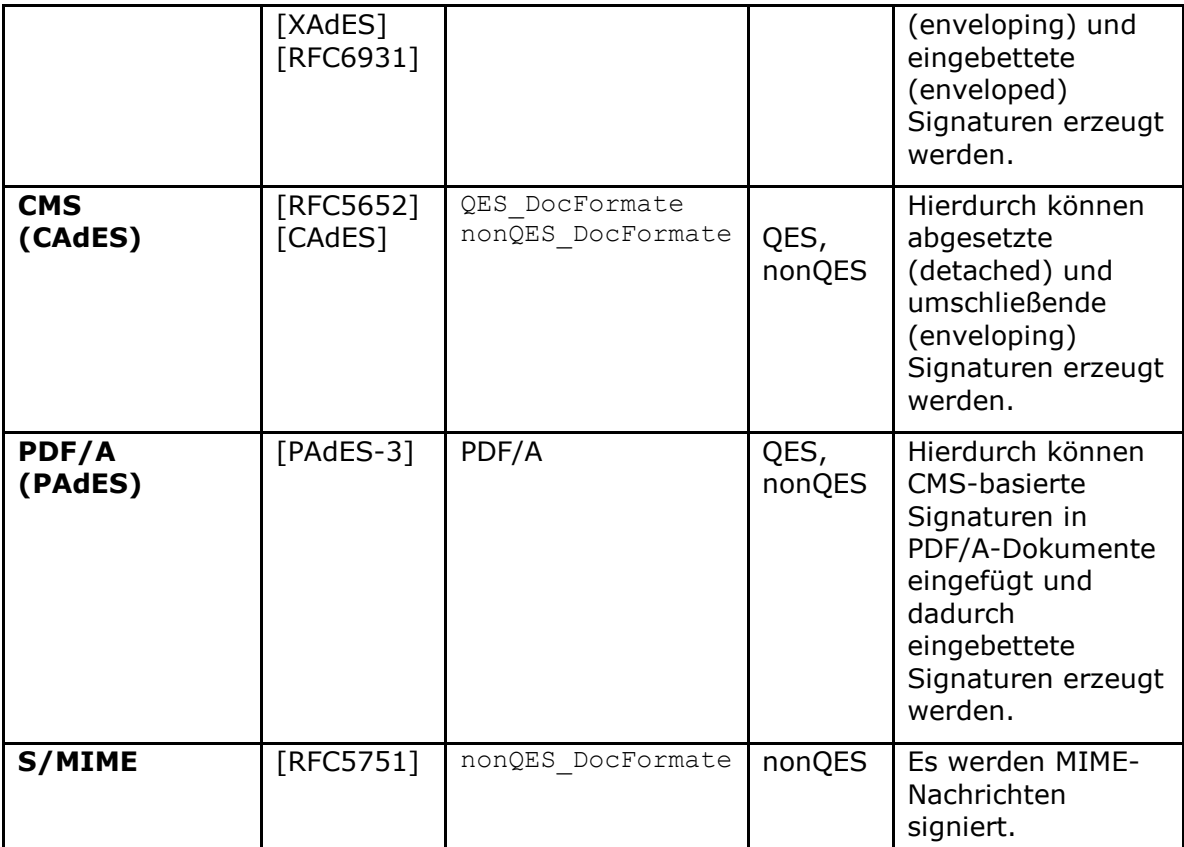

Zu den Begriffen detached, enveloping und enveloped Signaturen siehe beispielsweise auch [HüKo06#Abs. 4.3.3. und 4.3.1.5].

### **TIP1-A\_5447 - Einsatzbereich der Signaturvarianten**

Der Signaturdienst MUSS für die Erstellung und Prüfung von nicht-qualifizierten elektronischen Signaturen (nonQES) und qualifizierten elektronischen Signaturen (QES) die Vorgaben zum Einsatzbereich gemäß Tabelle TAB\_KON\_778 umsetzen.

#### **Tabelle 185: TAB\_KON\_778 – Einsatzbereich der Signaturvarianten für XAdES, CAdES und PAdES**

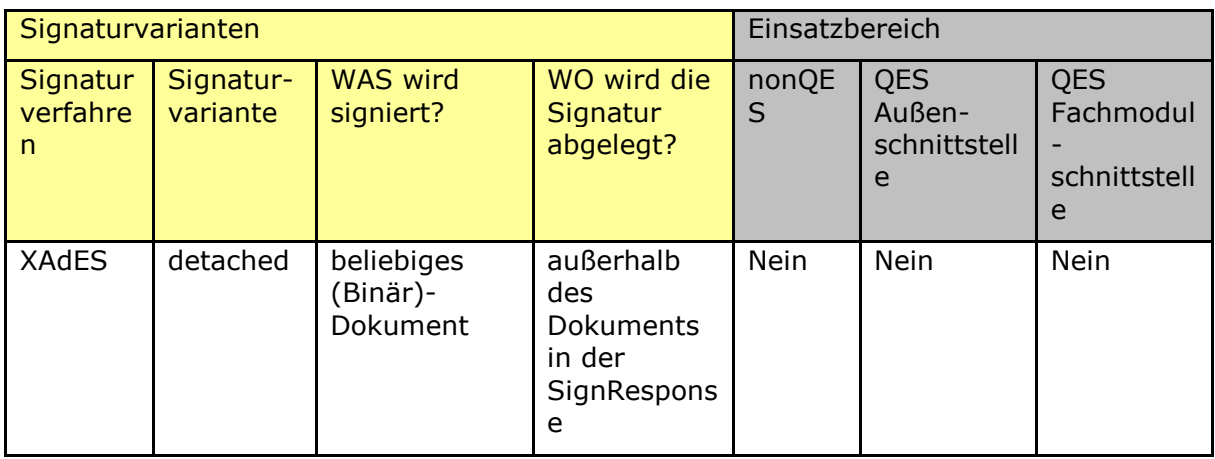

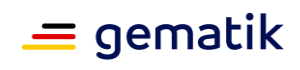

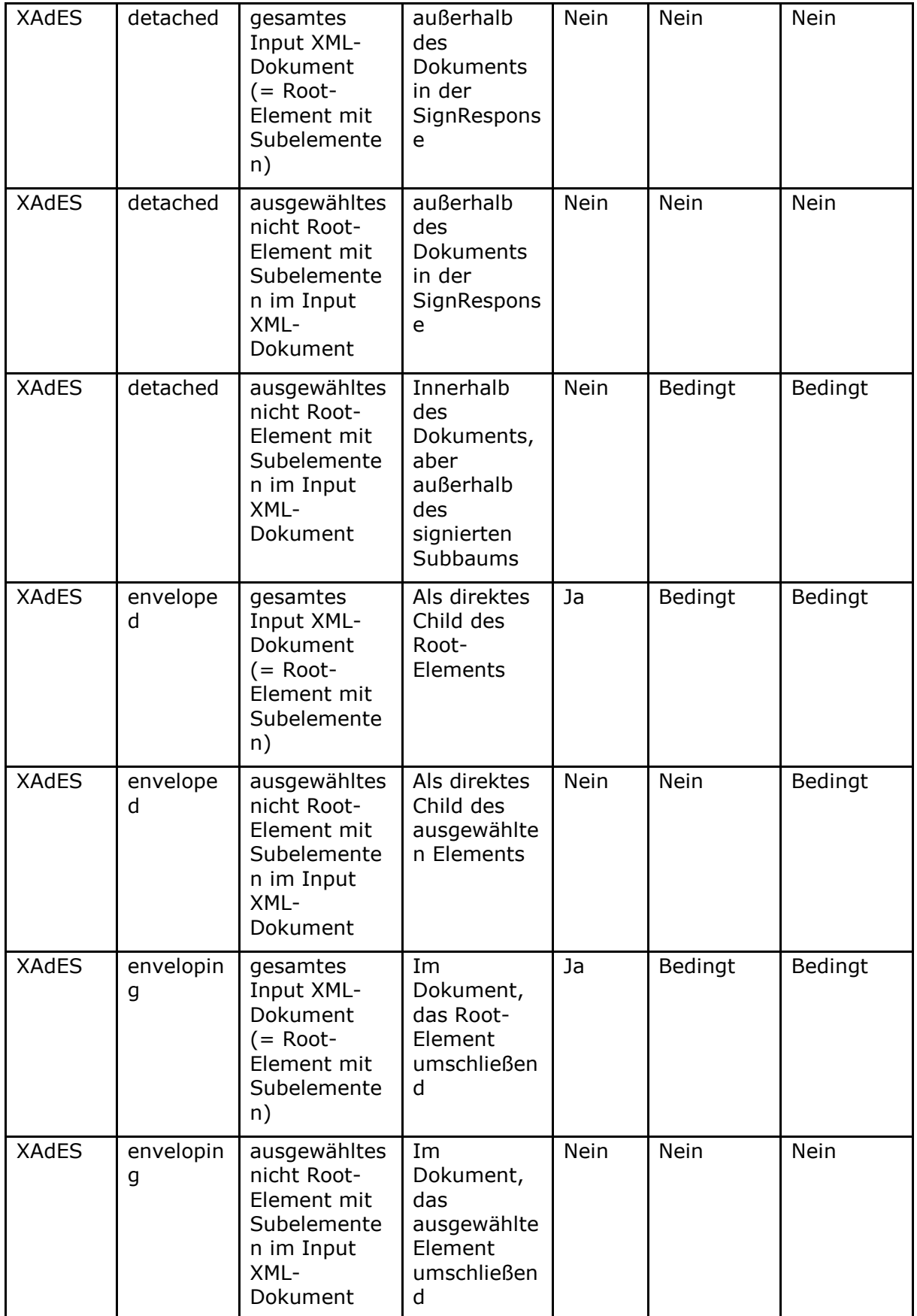

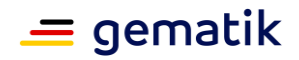

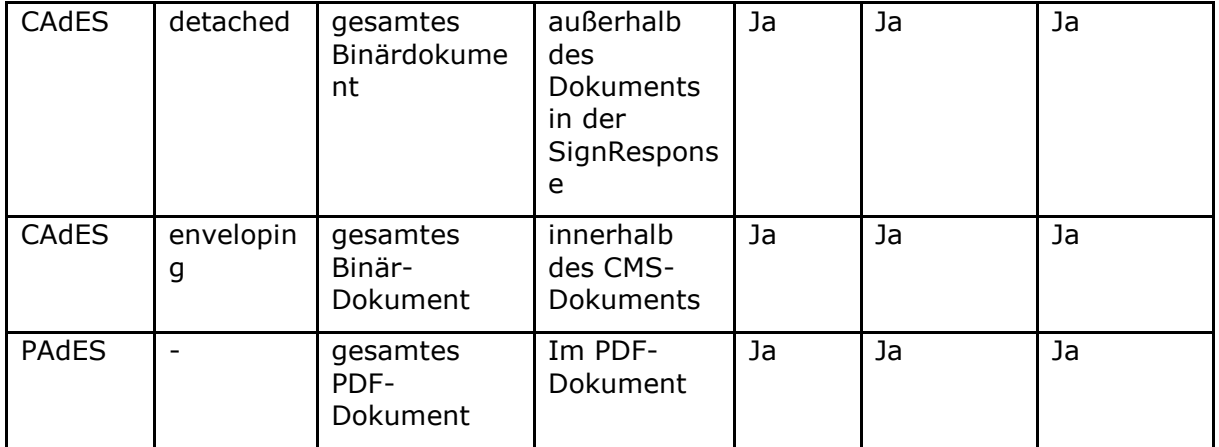

### **Legende:**

Ja: Die Signaturvariante ist für den Einsatzbereich erlaubt.

Nein: Die Signaturvariante ist für den Einsatzbereich nicht erlaubt.

Bedingt: Die Signaturvariante ist für den Einsatzbereich nicht erlaubt, es sei denn es wird durch eine im Konnektor integrierte Signaturrichtlinie explizit gefordert.

Die Spalten mit gelber Kopfzeile definieren die Signaturvarianten, die mit grauer, den Einsatzbereich. Beim Einsatzbereich wird zwischen nonQES und QES unterschieden und im Fall QES nach der Bereitstellung an der Außenschnittstelle oder intern für Fachmodule. Die benötigten Signaturvarianten werden für XAdES über die Aufrufparameter IncludeObject und SignaturePlacement gemäß [OASIS-DSS] gesteuert.

Für CAdES erfolgt die Steuerung welche Signaturvariante gewählt wird, über den Aufrufparameter IncludeEContent.

**[**<=**]**

### **A\_18756 - Optionalität von nonQES-XAdES Signatur**

Der Konnektor KANN alle Aufrufe zu Signaturerstellung einer nonQES-XAdES Signatur mit Fehler 4111 und alle Aufrufe zur Signaturprüfung einer nonQES-XAdES Signatur mit Fehler 4112 beantworten. Die Signaturvarianten aus TAB\_KON\_778 werden damit weiter eingeschränkt. Wird die nonQES-XAdES Signatur umgesetzt, so ist diese in der Sicherheitszertifizierung zu betrachten.**[**<=**]**

### **TIP1-A\_5402 - Baseline-Profilierung der AdES-EPES-Profile**

Der Konnektor MUSS von den AdES-Profilen die AdES-EPES-Profile umsetzen, ergänzt um

- RevocationValues gemäß AdES-X-L,
- SignatureTimeStamp (für Signaturprüfung, nicht für Signaturerstellung) gemäß AdES-T

Dabei MUSS der Konnektor die Baseline-Profilierung gemäß Kapitel 6 in [XAdES Baseline Profile] für XAdES, Kapitel 6 in [CAdES Baseline Profile] für CAdES und Kapitel 6 in [PAdES Baseline Profile] für PAdES umsetzen.

**[**<=**]**

Durch die Baseline-Profilierung der AdES-BES-Profile wird festgelegt, wie der Signaturzeitpunkt, gemessen als Systemzeit des Konnektors, in die Signatur eingebracht wird.

### **TIP1-A\_5403 - Common PKI konforme Profile**

Der Konnektor SOLL die signierten Dokumente konform zu [COMMON\_PKI#Part 3] und [COMMON\_PKI#Part 8] erstellen.

**[**<=**]**

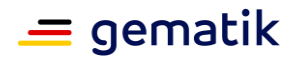

### **TIP1-A\_4624 - Default-Signaturverfahren nonQES**

Bei fehlender expliziter Angabe durch den Aufrufer MUSS der Signaturdienst bei der Erstellung von nicht-qualifizierten elektronischen Signaturen (nonQES) die Default-Signaturverfahren entsprechend TAB\_KON\_583 Default-Signaturverfahren wählen. **[**<=**]**

### **TIP1-A\_4628 - Default-Signaturverfahren QES**

Bei fehlender expliziter Angabe durch den Aufrufer MUSS der Signaturdienst bei der Erstellung von qualifizierten elektronischen Signaturen (QES) die Default-Signaturverfahren entsprechend TAB\_KON\_583 – Default-Signaturverfahren wählen. **[**<=**]**

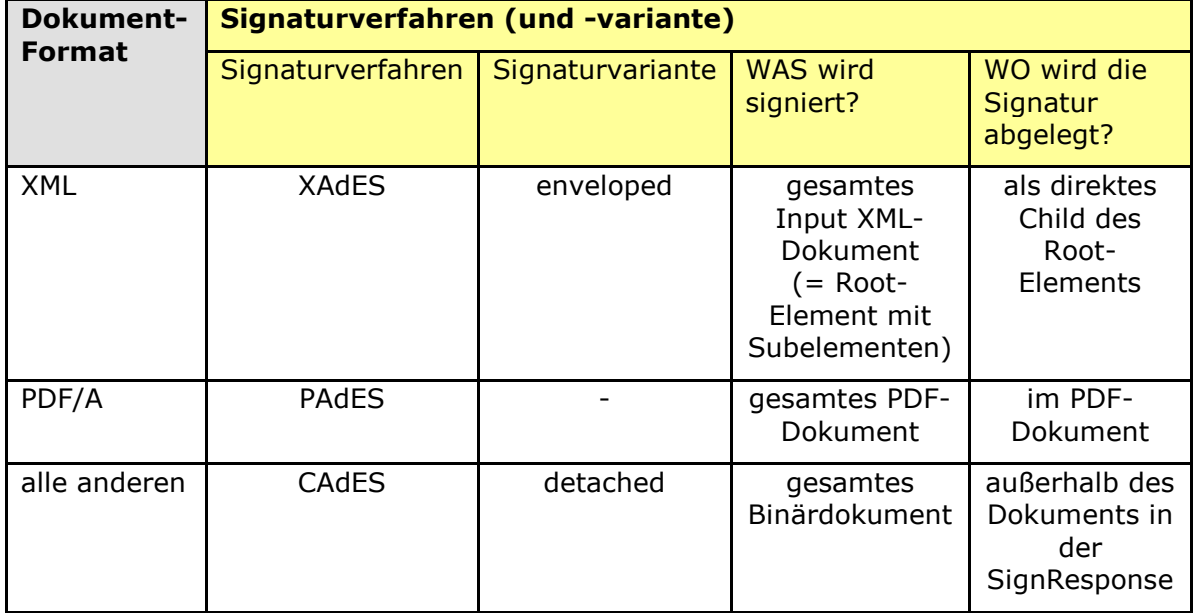

#### **Tabelle 186: TAB\_KON\_583 – Default-Signaturverfahren**

### **TIP1-A\_5387 - Erweiterte Nutzung der AdES-Profile**

Der Konnektor MUSS auf eine vollständige Nutzung der AdES-Profile erweiterbar sein. **[**<=**]**

### **TIP1-A\_5033 - Missbrauchserkennung Signaturdienst (nonQES)**

Der Konnektor MUSS zur Unterstützung von Missbrauchserkennungen die in Tabelle TAB\_KON\_584 gelisteten Operationen als Einträge in EVT\_MONITOR\_OPERATIONS berücksichtigen.

### **Tabelle 187: TAB\_KON\_584 nonQES-Operationen für EVT\_MONITOR\_OPERATIONS**

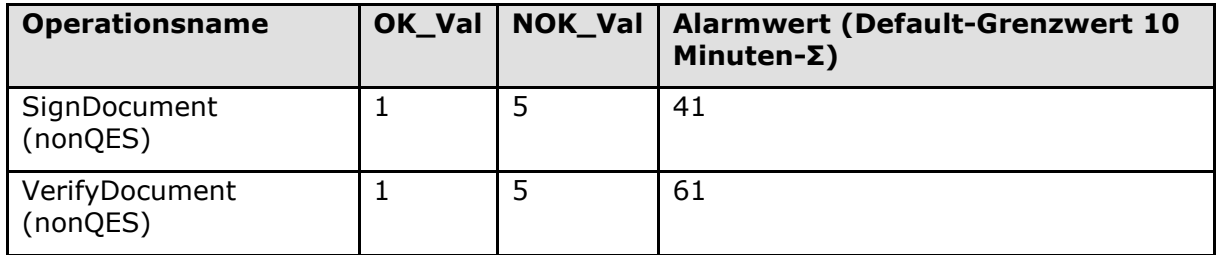

**[**<=**]**

### **TIP1-A\_4629 - Unterstützte Karten QES-Erstellung**

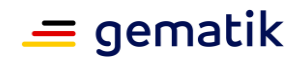

Der Signaturdienst MUSS für die QES-Erstellung die Kartentypen HBA, HBA-qSig und ZOD\_2.0 unterstützen.

 $[5 - 1]$ 

### **TIP1-A\_5436 - XML Dokument nach Entfernen der Signatur unverändert**

Der Konnektor MUSS die Operation SignDocument für XML-Dokumente so implementieren, dass das Dokument nach Entfernen der Signatur, insbesondere auch einer Teilsignatur, als Ganzes unverändert ist, wobei zwei XML-Dokumente als identisch zu betrachten sind, wenn sie gemäß Canonical XML 1.1 gleich sind [CanonXML1.1]. **[**<=**]**

### **TIP1-A\_5682 - XML Nicht geeignete Algorithmen im VerificationReport**

Der Konnektor MUSS im VerificationReport einer QES-Signaturprüfung ausweisen, wenn die für die Signatur verwendeten Algorithmen nach dem Algorithmenkatalog [ALGCAT] als nicht geeignet eingestuft werden.

**[**<=**]**

### **A\_17768 - Zertifikate und Schlüssel für Signaturerstellung und Signaturprüfung (QES und nonQES)**

Der Konnektor MUSS bei der Signaturerstellung und Signaturprüfung (QES und nonQES) die Zertifikate und Schlüssel gemäß den Vorgaben in TAB\_KON\_900 ermitteln.

#### **Tabelle 188: TAB\_KON\_900 Zertifikate und private Schlüssel für Signaturerstellung und Signaturprüfung (QES und nonQES)**

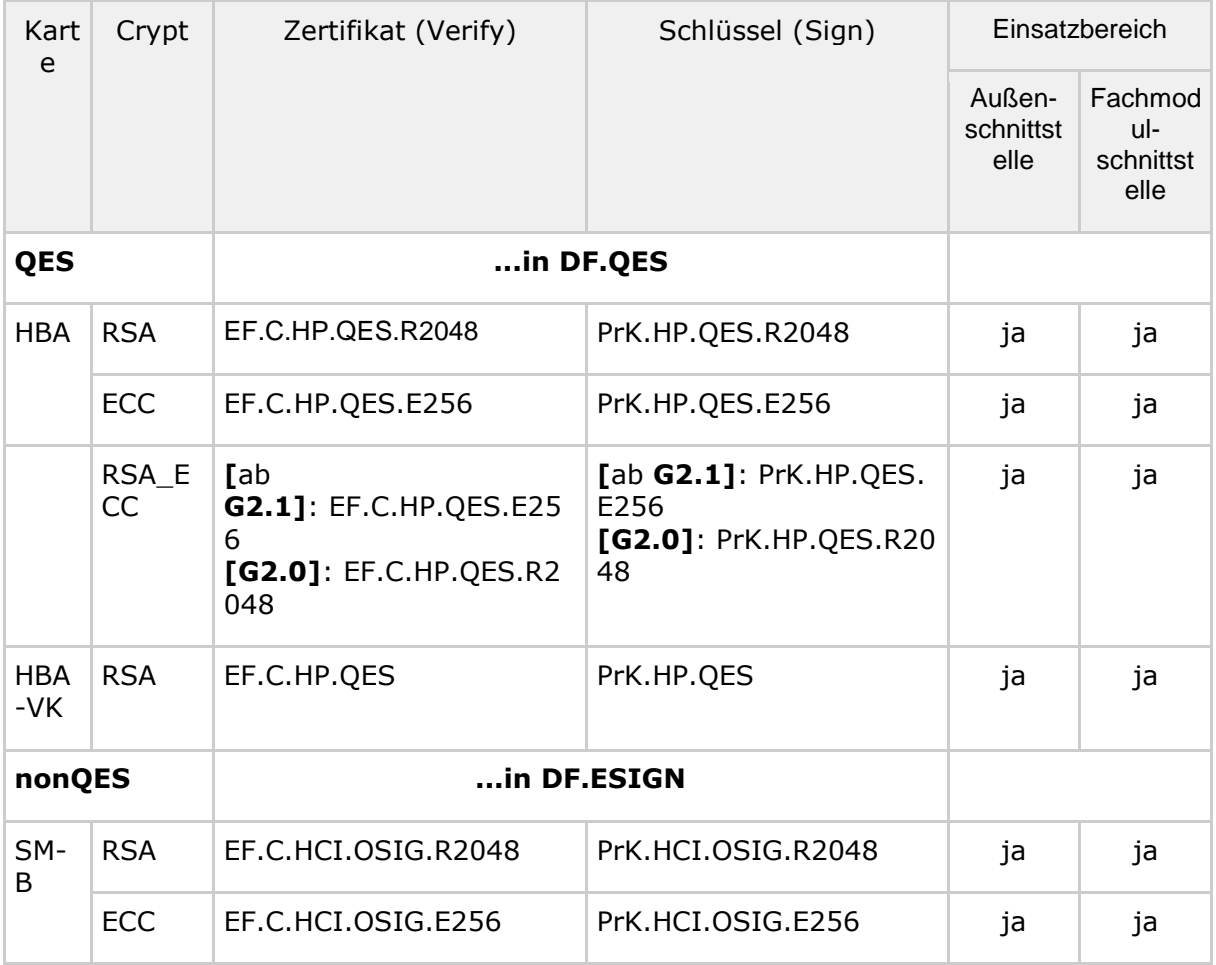

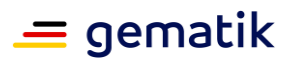

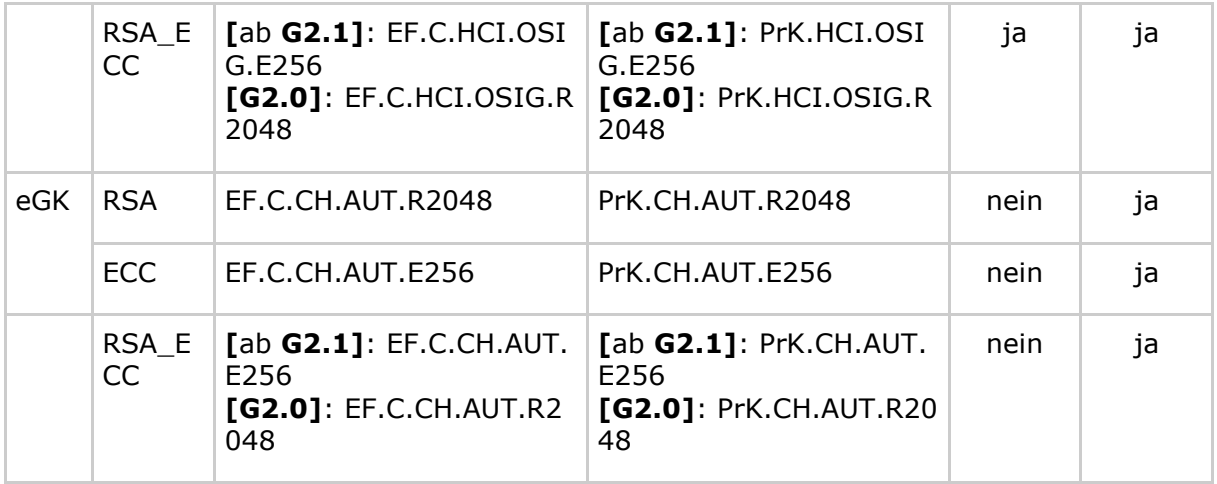

### **[**<=**]**

#### **Tabelle 189: TAB\_KON\_862 Werteliste und Defaultwert des Parameters crypt bei QES-Erzeugung**

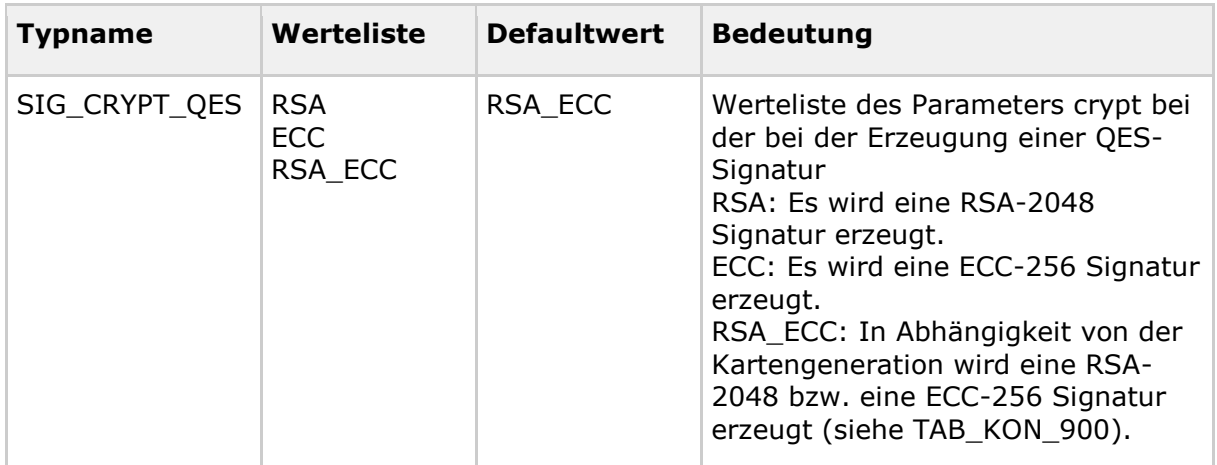

#### **Tabelle 190: TAB\_KON\_863 Werteliste und Defaultwert des Parameters crypt bei nonQES-Erzeugung**

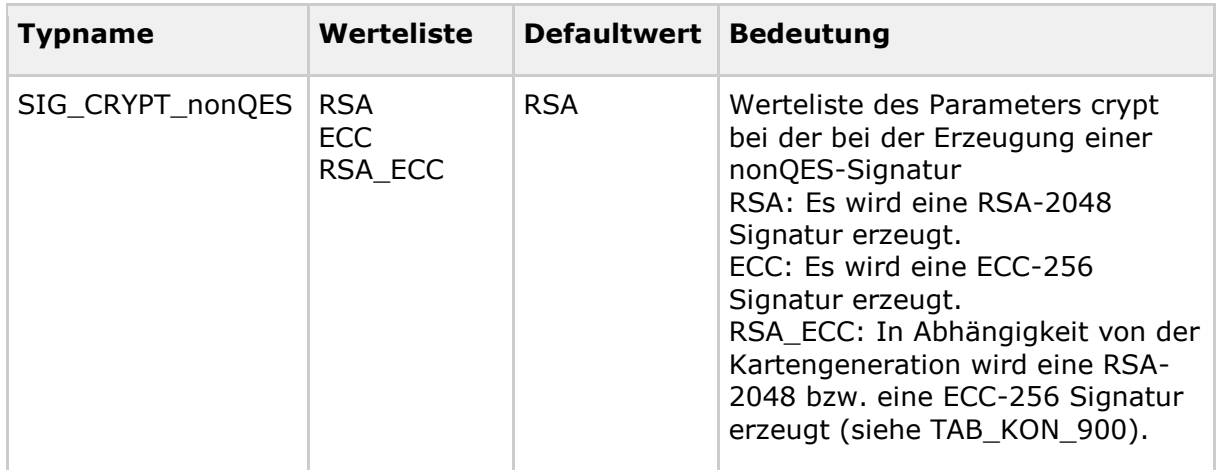

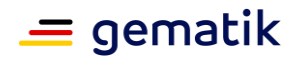

### *4.1.8.1.2 Signaturrichtlinien*

Signaturrichtlinien dienen der Profilierung von Signaturerstellung und -prüfung. Beim Aufruf der Operation SignDocument kann eine URI übergeben werden, die eine im Konnektor hinterlegte Signaturrichtlinie referenziert. Die Plattform des Konnektors stellt selbst keine Signaturrichtlinien bereit. Fachanwendungen, die Signaturrichtlinien erfordern, definieren diese im Fachmodul des Konnektors. Für XML-Dokumentenformate aus der Menge von QES\_DocFormate können die nachfolgenden Aspekte über eine Signaturrichtlinie gekapselt festgelegt werden:

- XML-Schemas für die Typkonformitätsprüfung (im Konnektor zu hinterlegen)
- Constraints für den Aufruf der Schnittstelle SignDocument und VerifyDocument, die zur Profilierung der Schnittstelle dienen.

### **TIP1-A\_5538 - Signaturrichtlinien bei QES für XML-Dokumentenformate**

Der Konnektor MUSS Signaturrichtlinien für XML-Dokumentenformate aus der Menge von QES\_DocFormate bei die Signaturerstellung und -prüfung umsetzen.

Der Konnektor MUSS den für jede Signaturrichtlinie definierten Bezeichner (URI) bei der Signatur als SigPolicyId im Feld SignaturePolicyIdentifier einbetten. Bei der Signaturprüfung MUSS der Konnektor über eine etwaig vorhandene SigPolicyId die Signaturrrichtlinie identifizieren.

Die gemäß AdES erforderliche Hash-Referenz über die Policy (SigPolicyHash) MUSS Schema-konform leer gelassen werden. Bei der Signaturprüfung DARF die Hash-Referenz über die Policy NICHT geprüft werden.

**[**<=**]**

### *4.1.8.1.3 Signaturzeitpunkt*

Bezogen auf den vom Konnektor für die Signaturprüfung anzunehmenden Signaturerstellungszeitpunkt werden in dieser Spezifikation die Bezeichner Ermittelter\_Signaturzeitpunkt und Benutzerdefinierter\_Zeitpunkt verwendet.

**Ermittelter Signaturzeitpunkt:** Vom Konnektor ermittelter Zeitpunkt, zu dem eine Signatur geprüft wird. Es werden folgende Signaturzeitpunkte ermittelt:

- 1. Ermittelter Signaturzeitpunkt Eingebettet: in der Signatur eingebetteter Zeitpunkt (falls vorhanden)
- 2. Ermittelter Signaturzeitpunkt System: Systemzeit des Konnektors bei Signaturprüfung

Anmerkung: Bei vom Konnektor selbst erstellten Signaturen ist immer ein in der Signatur eingebetteter Zeitpunkt vorhanden, jedoch kein qualifizierter Zeitstempel, da in der TI keine qualifizierten Zeitstempel ausgestellt werden. Sollte ein Dokument mit einem qualifizierten Zeitstempel versehen sein, so wird dieser nicht für die Ermittlung des Signaturzeitpunktes herangezogen.

**Benutzerdefinierter\_Zeitpunkt:** Vom Benutzer beim Aufruf der Signaturprüfoperation als Parameter an den Konnektor übergebener Zeitpunkt, zu dem eine Signatur geprüft werden soll.

### *4.1.8.1.4 Jobnummer*

Da die eHealth-Kartenterminals dezentral über eine Netzwerkschnittstelle am Konnektor betrieben werden, fehlt die Möglichkeit zur direkten physischen und vom Anwender kontrollierbaren Zuordnung eines solchen Terminals zu einem Arbeitsplatz, auf dem sich das Clientsystem befindet.

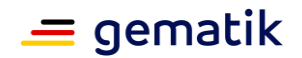

Daher ist es bei einer fehlerhaften Zuordnung eines eHealth-Kartenterminals zu einem Arbeitsplatz möglich, dass die PIN-Eingabeaufforderung – beispielsweise zu einem Signaturauftrag – an ein entferntes Kartenterminal weitergeleitet wird. Diese fehlerhafte Zuordnung kann durch einen Fehler des Clientsystems oder den Versuch eines Angriffes hervorgerufen werden.

Die Jobnummern werden vom Konnektor erzeugt und können durch Clientsystem oder Signaturproxy abgerufen werden. Der Konnektor stellt jedoch keine Verbindung zwischen erzeugten und verwendeten Jobnummern her. Es wird also nicht geprüft, ob nur Jobnummern verwendet werden, die vorher vom Konnektor erzeugt wurden, oder ob alle Jobnummern verwendet werden, die vom Konnektor erzeugt wurden.

### **TIP1-A\_4639 - Generierung von Jobnummern für PIN-Eingaben**

Um Fehler- und Angriffsmöglichkeiten auszuschließen, MUSS der Konnektor bei bestimmten PIN-Verifikationen vor der Aufforderung zur PIN-Eingabe an einem eHealth-Kartenterminal eine hinreichend eindeutige Nummer – die Jobnummer – generieren, welche den Auftrag kennzeichnet, für dessen Verarbeitung die PIN-Eingabe erfolgen soll. Bei welchen PIN-Verifikationen dies der Fall ist, kann den PIN-Prompts in TAB\_KON\_090 Terminalanzeigen beim Eingeben der PIN am Kartenterminal entnommen werden. **[**<=**]**

### **TIP1-A\_4640 - Anzeige der Jobnummern für PIN-Eingaben**

Diese Jobnummer MUSS vom Konnektor im Display des eHealth-Kartenterminals neben der PIN-Eingabeaufforderung angezeigt werden.

**[**<=**]**

### **TIP1-A\_4992 - Guidance zur Jobnummer**

Das Handbuch des Konnektors MUSS den Benutzer über den korrekten Gebrauch der Jobnummer informieren. Es MUSS ihm verdeutlichen, dass er seine PIN über die Tastatur des eHealth-Kartenterminals nur eingeben darf, wenn am Signaturproxy bzw. Primärsystem und am Display des Kartenterminals die gleiche Jobnummer angezeigt wird. Stimmen die beiden Nummern nicht überein, so soll der Benutzer seine PIN nicht eingeben und stattdessen weitergehende Schritte zur Klärung des aufgetretenen Fehlverhaltens einleiten.

**[**<=**]**

### **TIP1-A\_4642 - Ableitung der Jobnummer von einem Zufallswert**

Zur hinreichend eindeutigen Kennzeichnung des Vorganges MUSS eine Jobnummer von einem Zufallswert abgeleitet sein, wobei die Vorgaben an einen solchen Zufallswert beachtet werden MÜSSEN [gemSpec\_Krypt#2.2].

**[**<=**]**

### **TIP1-A\_4643 - Beschaffenheit der Jobnummer**

Zur Wahrung der Benutzerfreundlichkeit MUSS eine Reduzierung der Jobnummer auf eine Länge von sechs Zeichen erfolgen. Diese sechs Zeichen MÜSSEN in zwei Zeichengruppen mit je drei Zeichen, getrennt durch einen Bindestrich (0x2D), dargestellt werden. Die erste Zeichengruppe MUSS ausschließlich die Zeichen "A-Z" beinhalten, die zweite Zeichengruppe MUSS aus Ziffern "0-9" bestehen. Die Länge der resultierenden, reduzierten Jobnummer ist sieben und wird durch den Umfang der darstellbaren Zeichen auf dem Display des eHealth-Kartenterminals beschränkt.

**[**<=**]**

### **TIP1-A\_4644 - Jobnummer über 1.000 Vorgänge eindeutig**

Der Konnektor MUSS die Eindeutigkeit einer Jobnummer sicherstellen:

• Bei Aufruf der Operation GetJobnumber MUSS der Konnektor innerhalb von 1000 Aufrufen eine eindeutige Jobnummer generieren. Die Zählung der Aufrufe erfolgt dabei unabhängig vom Aufrufkontext.

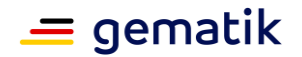

• Wird die Operation SignDocument mit einer Jobnummer aufgerufen, die innerhalb der vorangegangenen 1.000 Vorgänge verwendet wurde, so MUSS der Konnektor die Bearbeitung mit dem Fehler 4252 abbrechen. Die Zählung der Aufrufe erfolgt dabei unabhängig vom Aufrufkontext.

### **[**<=**]**

### **TIP1-A\_4645 - Zeichen der Jobnummer**

Die einzelnen Zeichen der Jobnummer MÜSSEN für die Anzeige am Kartenterminal gemäß dem Zeichensatz ISO 646DE/DIN66003, bzw. ISO 646 US codiert werden. Aus diesem Zeichensatz dürfen nur die Zeichen "A-Z" (0x41 bis 0x5A) und die Ziffern "0-9" (0x30 bis 0x39) für die Anzeige der Jobnummer verwendet werden. **[**<=**]**

Beispiele für eine Jobnummer sind ABC-475 und HZF-696.

Die Einbettung der Jobnummer in den Nachrichtentext für den Bildschirm des Kartenlesers wird in TAB\_KON\_090 Terminalanzeigen beim Eingeben der PIN am Kartenterminal beschrieben.

### *4.1.8.1.5 Komfortsignatur*

Für die QES unterstützt der Konnektor die Komfortsignaturfunktion. In diesem Modus können für ein- und denselben HBA mehrere vom Clientsystem initiierte Signaturaufträge (Einzel- oder Stapelsignatur) abgearbeitet werden, ohne dass der Inhaber des HBA für jeden einzelnen dieser Signaturaufträge die PIN.QES am Kartenterminal eingegeben muss.

Im Auslieferungszustand ist die Komfortsignaturfunktion ausgeschaltet (SAK\_COMFORT\_SIGNATURE = Disabled), d. h. mit dem Konnektor können zunächst keine Komfortsignaturen durchgeführt werden. Die Komfortsignaturfunktion kann vom Administrator eingeschaltet werden. Dies ist nur möglich, wenn an der Clientsystemschnittstelle des Konnektors verpflichtend TLS mit Clientauthentisierung (Konfigurationsvariante SOAP1 und SOAP2 in TAB\_KON\_852) konfiguriert ist. Das Einschalten der Komfortsignaturfunktion im Konnektor hat zur Folge, dass alle Operationen an der Clientsystemschnittstelle nur über TLS mit Clientauthentisierung angesprochen werden können (außer ggf. Dienstverzeichnisdienst).

Bei eingeschalteter Komfortsignaturfunktion können potentiell alle HBAs in der Umgebung, in der der Konnektor eingesetzt ist, Komfortsignaturen durchführen. Die eigentliche Aktivierung der Komfortsignatur muss separat für jeden einzelnen HBA erfolgen.

Durch Aufruf der Operation ActivateComfortSignature des Konnektors durch das Primärsystem wird die Nutzung der Komfortsignatur für einen HBA (Komfortsignaturmodus) aktiviert. Dazu muss der HBA-Inhaber die PIN.QES eingeben.

Der Konnektor merkt sich für die Cardsession des HBA, dass die Komfortsignatur aktiviert wurde. Bei den folgenden Aufrufen von SignDocumentwerden dann Komfortsignaturen ausgeführt, solange bis eines der folgenden Abbruchkriterien eintritt:

Die vom HBA (entsprechend Personalisierung) oder die vom Konnektor

(entsprechend Konfiguration SAK\_COMFORT\_SIGNATURE\_MAX) durchgesetzte maximale Anzahl von Signaturen wurde erreicht.

 Das konfigurierte Zeitintervall für die Komfortsignatur (entsprechend Konfiguration SAK COMFORT SIGNATURE TIMER) ist für die Cardsession abgelaufen.

Der Komfortsignaturmodus wurde für die betroffene Cardsession deaktiviert.

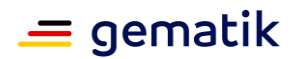

- Der HBA wurde gezogen.
- Der Sicherheitszustand des HBA wurde zurückgesetzt.
- Die Komfortsignaturfunktion wurde für den Konnektor durch den Administrator deaktiviert.

### **A\_19945 - Unterstützte Signaturvarianten bei Komfortsignatur**

Der Signaturdienst MUSS bei der Komfortsignatur die Signaturvarianten für die QES gemäß TAB\_KON\_778 unterstützen.**[**<=**]**

### **A\_18597 - Sicherheitszustand der PIN.QES bei Komfortsignatur**

Bei der Komfortsignatur DARF der Konnektor den Sicherheitszustand der PIN. QES NICHT selbsttätig zurücksetzen, außer wenn dies explizit spezifikatorisch gefordert wird.**[**<=**]**

- A\_18597 kann z. B. umgesetzt werden, indem
	- ein dedizierter logischer Kanal des HBA für die Komfortsignatur verwendet wird und
	- im dedizierten logischen Kanal des HBA die Selektion von DF. OES solange beibehalten wird, bis ein Verlassen von DF.OES durch die Spezifikation explizit gefordert wird.

### **A\_18686 - Komfortsignatur-Timer**

Der Konnektor MUSS für jede HBA-Kartensitzung mit eingeschalteter Komfortsignatur einen Komfortsignatur-Timer gemäß konfiguriertem Zeitintervall SAK COMFORT SIGNATURE TIMER einrichten und nach Erreichen des Maximalwerts den Sicherheitszustand des HBA zurücksetzen.**[**<=**]**

### **A\_19100 - Komfortsignatur-Zähler**

Der Konnektor MUSS für jeden gesteckten HBA mit eingeschalteter Komfortsignatur die an die Karte gesendeten Signaturaufträge zählen und nach Erreichen des Maximalwerts den Sicherheitszustand des HBA zurücksetzen.**[**<=**]**

### **A\_19258 - Secure Messaging bei Komfortsignatur**

Bei der Komfortsignatur MUSS der Signaturdienst die zu signierenden Daten (DTBS) über Secure Messaging vom Konnektor zum HBA übertragen. Dieser Secure Messaging-Kanal MUSS über die gSMC-K zum HBA mittels C.SAK.AUTD\_CVC aufgebaut werden.**[**<=**]**

### **A\_20073 - Prüfung der Länge der UserId**

Der Konnektor MUSS die beim Aktivieren des Komfortsignaturmodus vom PS übermittelte UserId für die Kartensitzung des HBA, für den der Modus aktiviert wird, auf die ausreichende Länge von 128 Bit prüfen und die Aktivierung mit Fehler 4272 ablehnen, wenn die UserId nicht ausreichend lang ist.**[**<=**]**

### **A\_20074 - UserId über 1.000 Vorgänge eindeutig**

Der Konnektor MUSS die Eindeutigkeit der UserId sicherstellen. Wird die Operation ActivateComfortSignature mit einer UserId im Aufrufkontext aufgerufen, die innerhalb der vorangegangenen 1.000 Vorgänge bereits verwendet wurde, so MUSS der Konnektor die Bearbeitung mit dem Fehler 4270 abbrechen. Die Zählung der Aufrufe erfolgt dabei unabhängig vom Aufrufkontext.**[**<=**]**

### **A\_19101 - Handbuch-Hinweis zu Nutzerauthentisierung am Clientsystem bei Komfortsignatur**

Das Handbuch des Konnektors MUSS einen Hinweis enthalten, dass die Authentifizierung des HBA-Inhabers für die Komfortsignatur vom Clientsystem vorgenommen wird und dass die Authentifizierung des Nutzers am Clientsystem einen unverzichtbaren Beitrag zur Sicherheit der Lösung leistet.**[**<=**]**

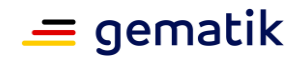

## **4.1.8.2 Durch Ereignisse ausgelöste Reaktionen**

keine

### **4.1.8.3 Interne TUCs, nicht durch Fachmodule nutzbar**

Abbildung PIC\_KON\_103 Use Case Diagramm Signaturdienst (nonQES) beschreibt die Aufrufbeziehungen der nonQES-TUCs des Signaturdienstes. Die TUCs des Signaturdienstes sind weiß dargestellt. Genutzte TUCs anderer Basisdienste sind grau hinterlegt.

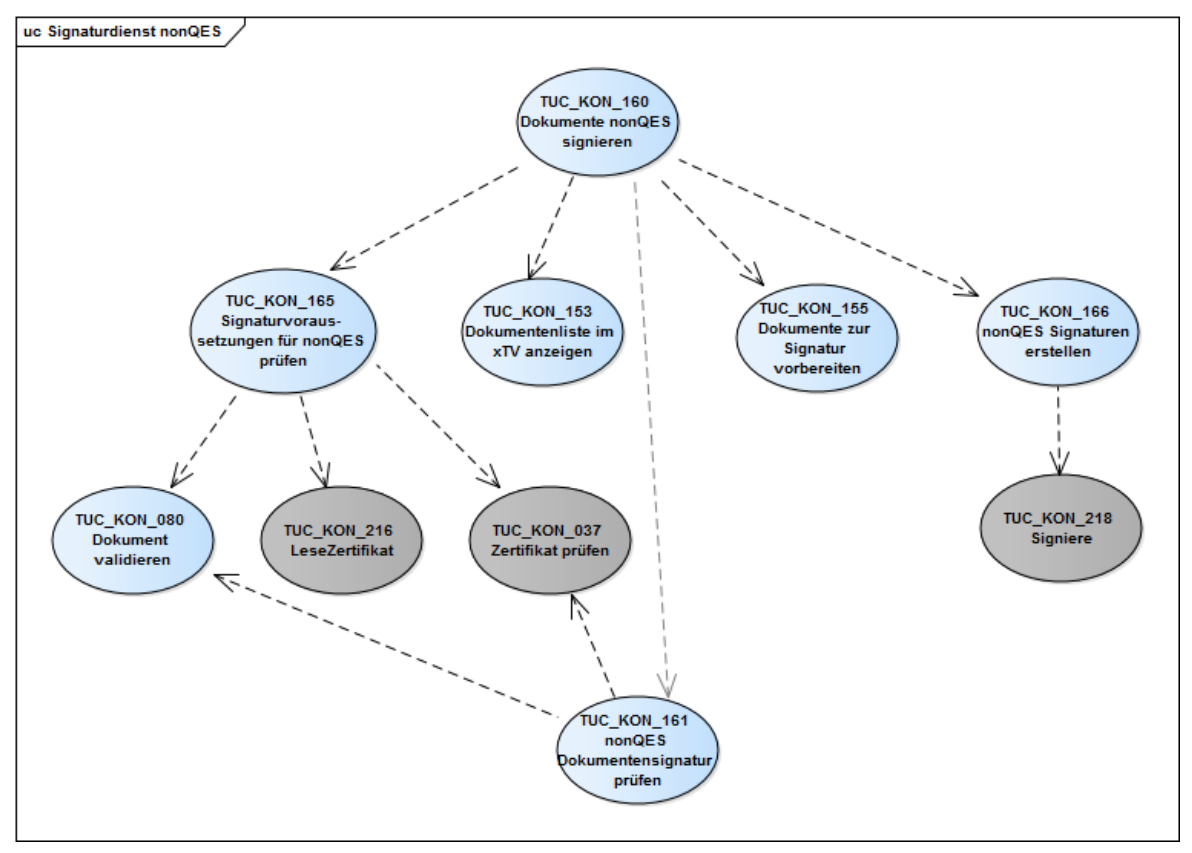

**Abbildung 15: PIC\_KON\_103 Use Case Diagramm Signaturdienst (nonQES)**

Abbildung PIC\_KON\_104 Use Case Diagramm Signaturdienst (QES) beschreibt die Aufrufbeziehungen der QES-TUCs des Signaturdienstes.

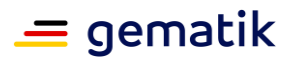

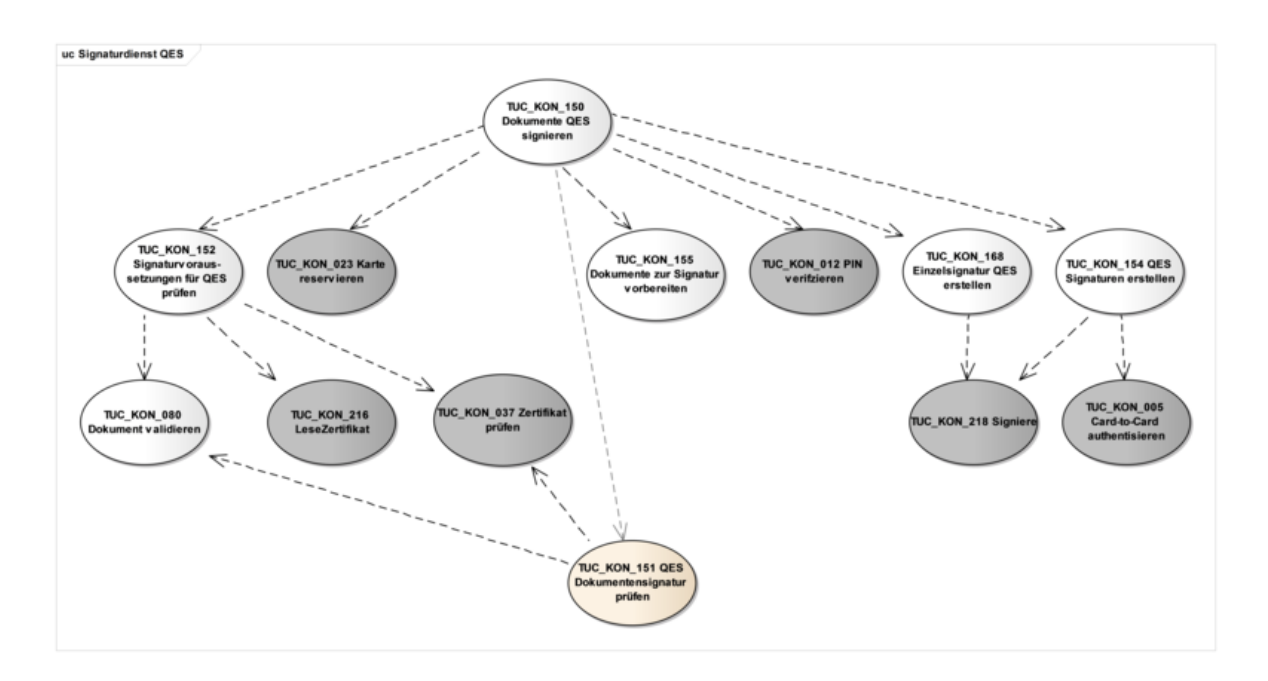

### **Abbildung 16: PIC\_KON\_104 Use Case Diagramm Signaturdienst (QES)**

Abbildung PIC\_KON\_102 Use Case Diagramm Signaturdienst (Komfortsignatur) beschreibt die Aufrufbeziehungen der TUCs des Signaturdienstes für die Komfortsignatur.

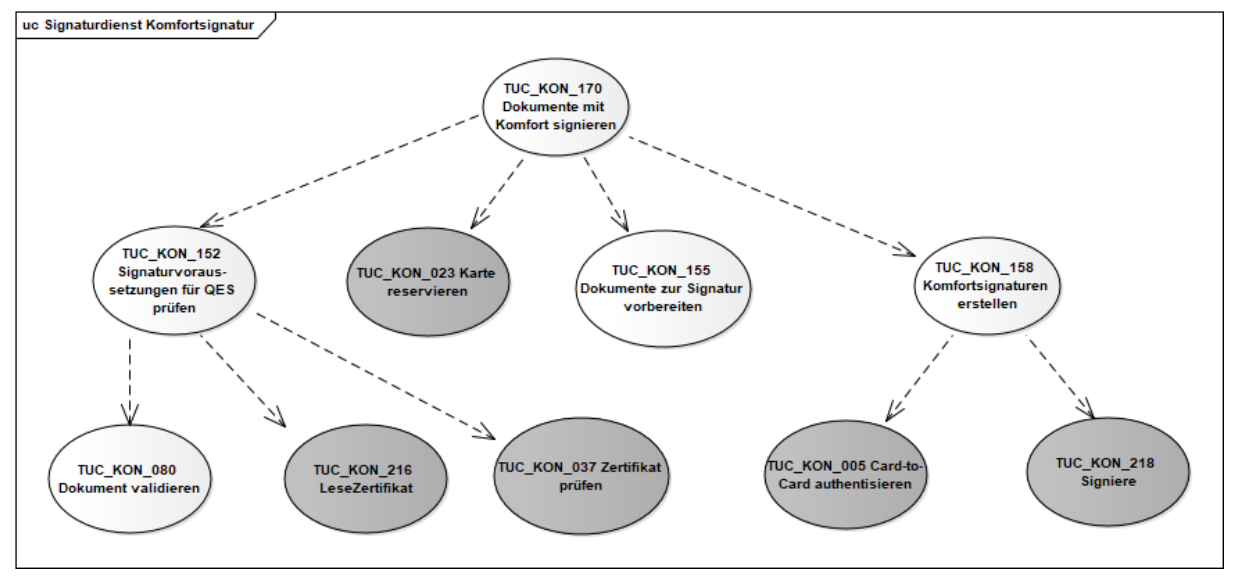

### **Abbildung 17: PIC\_KON\_102 Use Case Diagramm Signaturdienst (Komfortsignatur)**

### *4.1.8.3.1 TUC\_KON\_155 "Dokumente zur Signatur vorbereiten"*

#### **TIP1-A\_4646-02 - ab PTV4: TUC\_KON\_155 "Dokumente zur Signatur vorbereiten"**

Der Konnektor MUSS den technischen Use Case TUC\_KON\_155 "Dokumente zur Signatur vorbereiten" umsetzen.

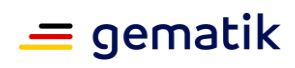

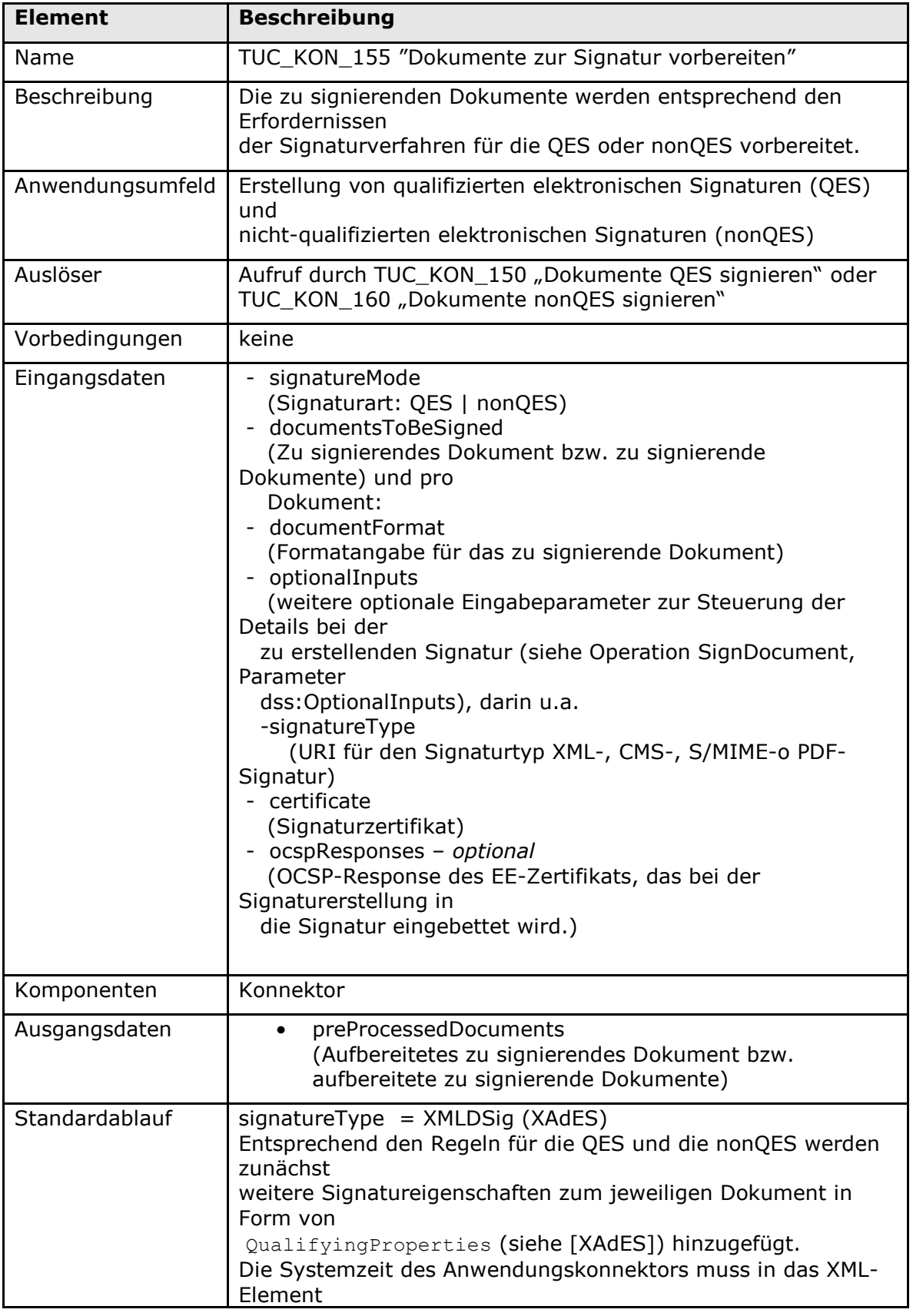

## **Tabelle 191: TAB\_KON\_748 - TUC\_KON\_155 "Dokumente zur Signatur vorbereiten"**

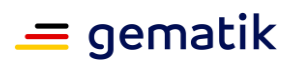

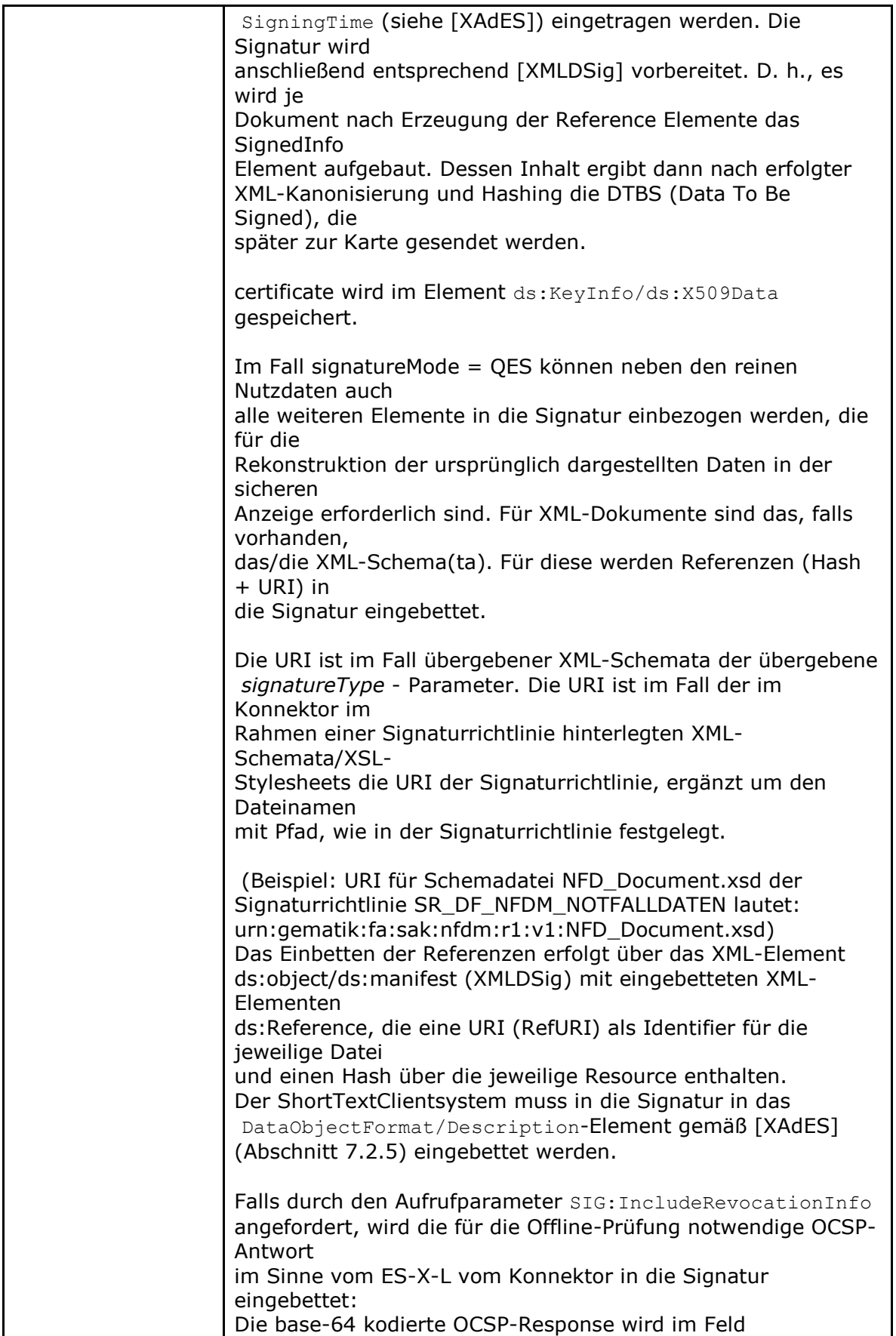

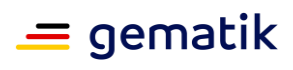

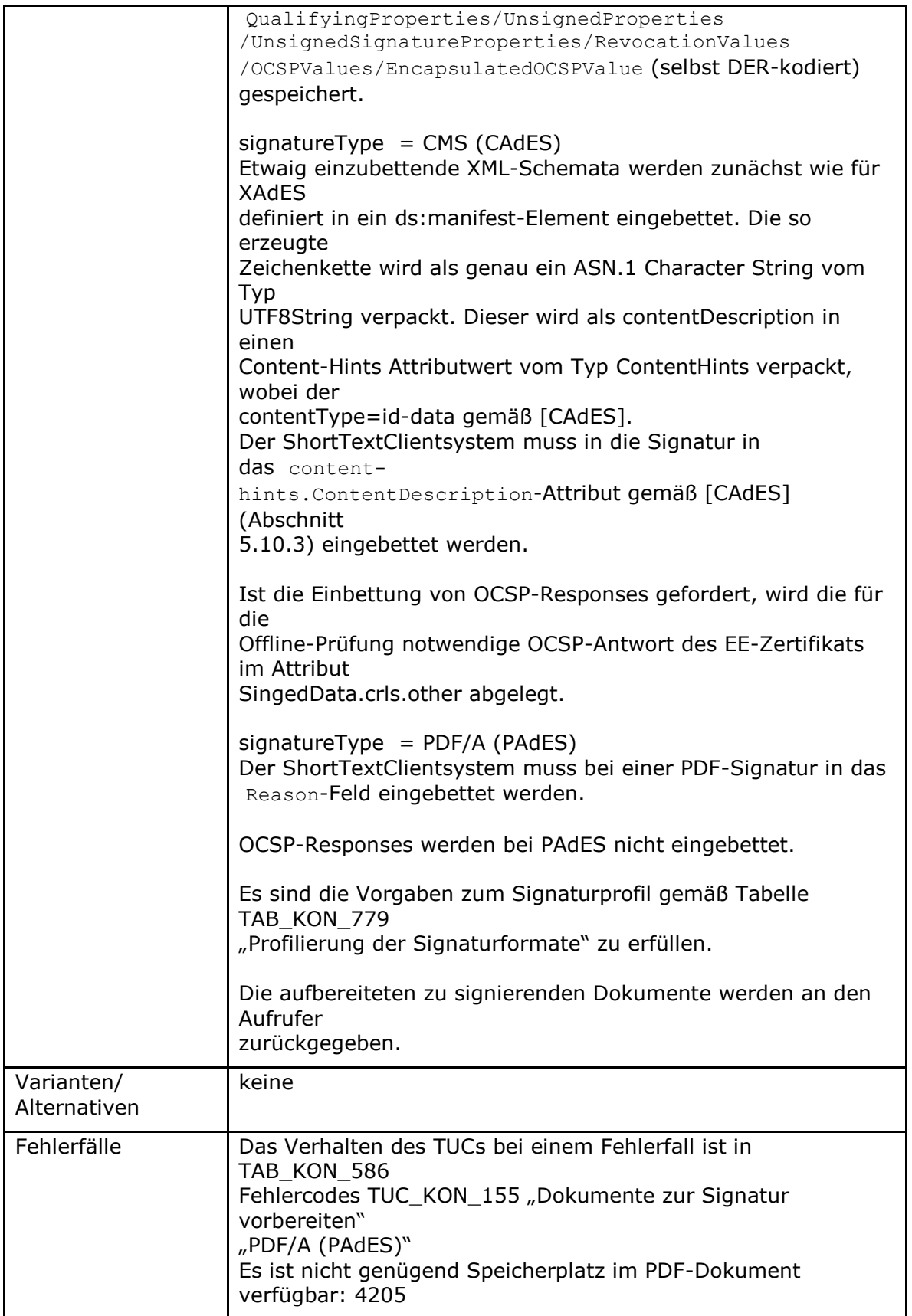

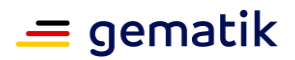

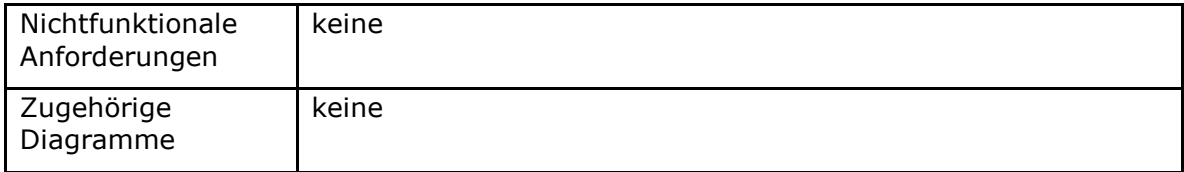

### **Tabelle 192: TAB\_KON\_586 Fehlercodes TUC\_KON\_155 "Dokumente zur Signatur vorbereiten"**

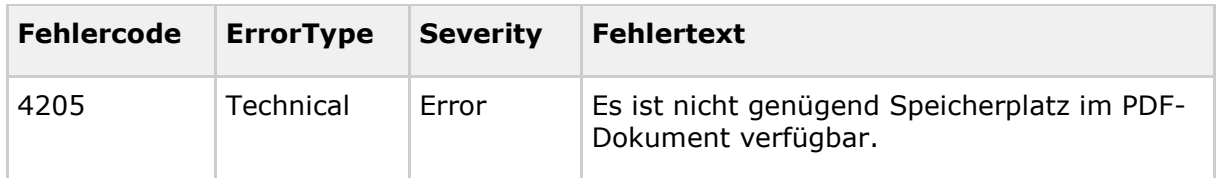

**[**<=**]**

### *4.1.8.3.2 TUC\_KON\_165 "Signaturvoraussetzungen für nonQES prüfen"*

**TIP1-A\_4647-02 - TUC\_KON 165 "Signaturvoraussetzungen für nonQES prüfen"** Der Konnektor MUSS den technischen Use Case "Signaturvoraussetzungen für nonQES prüfen" umsetzen.

#### **Tabelle 193: TAB\_KON\_749 – TUC\_KON\_165 "Signaturvoraussetzungen für nonQES prüfen"**

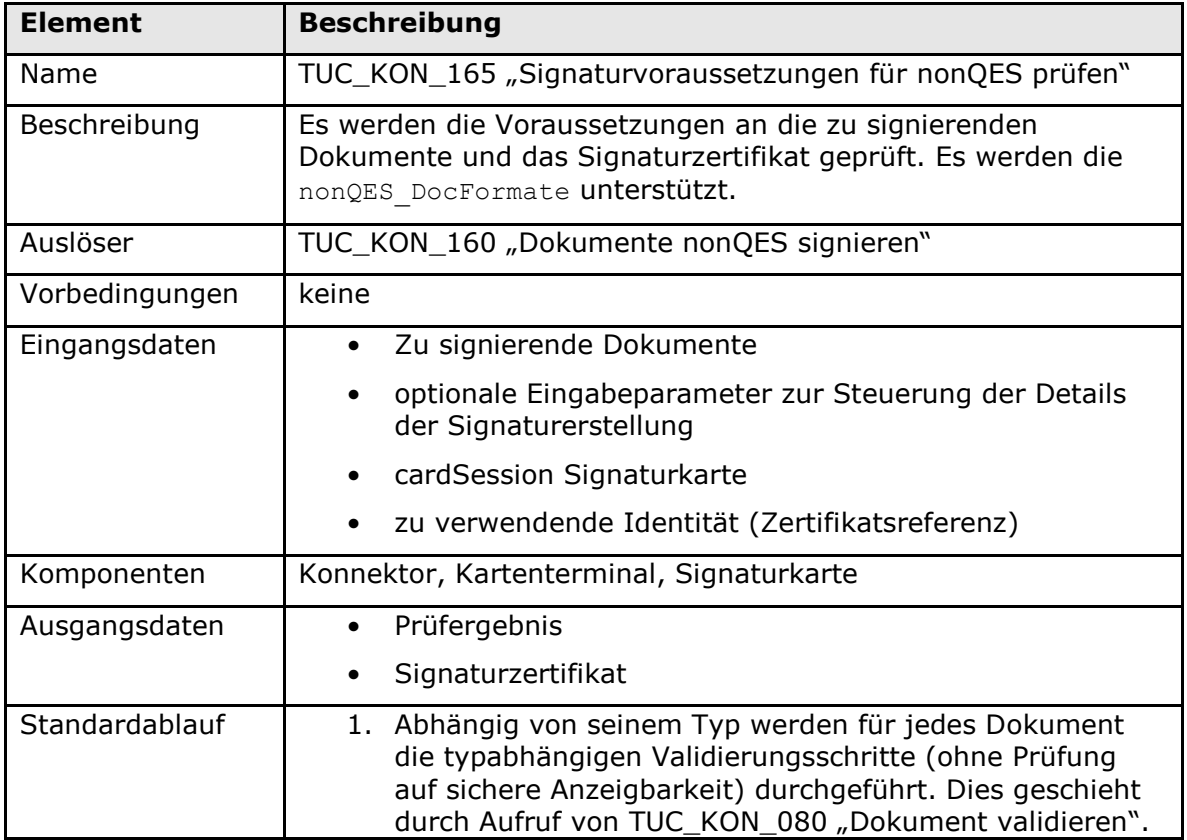

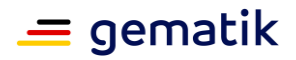

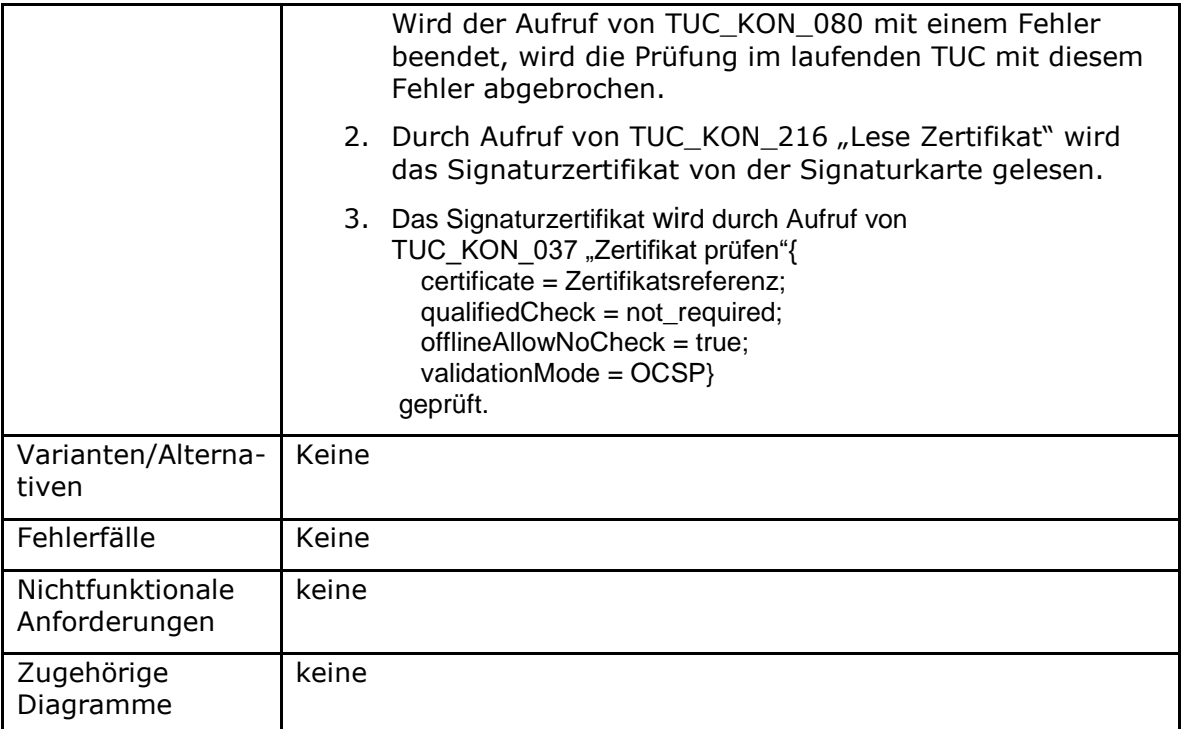

### **Tabelle 194: TAB\_KON\_587 Fehlercodes TUC\_KON\_165 "Signaturvoraussetzungen für nonQES prüfen"**

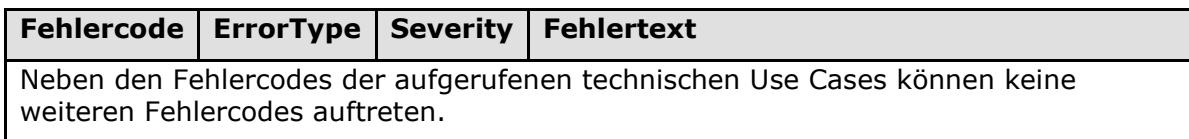

## **[**<=**]**

*4.1.8.3.3 TUC\_KON\_166 "nonQES Signaturen erstellen"*

### **TIP1-A\_4648 - TUC\_KON\_166 "nonQES Signaturen erstellen"**

Der Konnektor MUSS den technischen Use Case TUC\_KON\_166 "nonQES Signaturen erstellen" umsetzen.

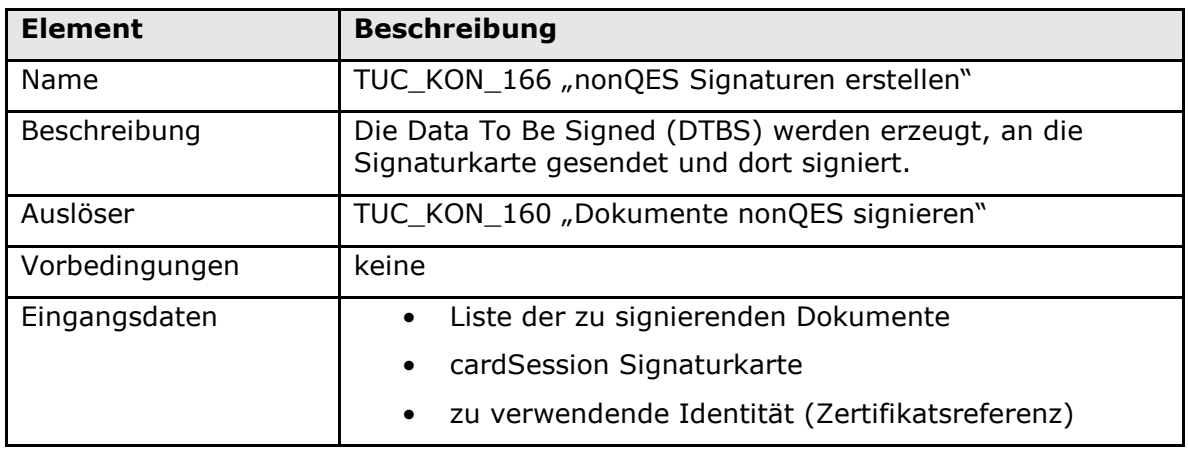

### **Tabelle 195: TAB\_KON\_750 – TUC\_KON\_166 "nonQES Signaturen erstellen"**

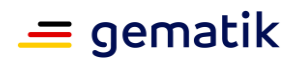

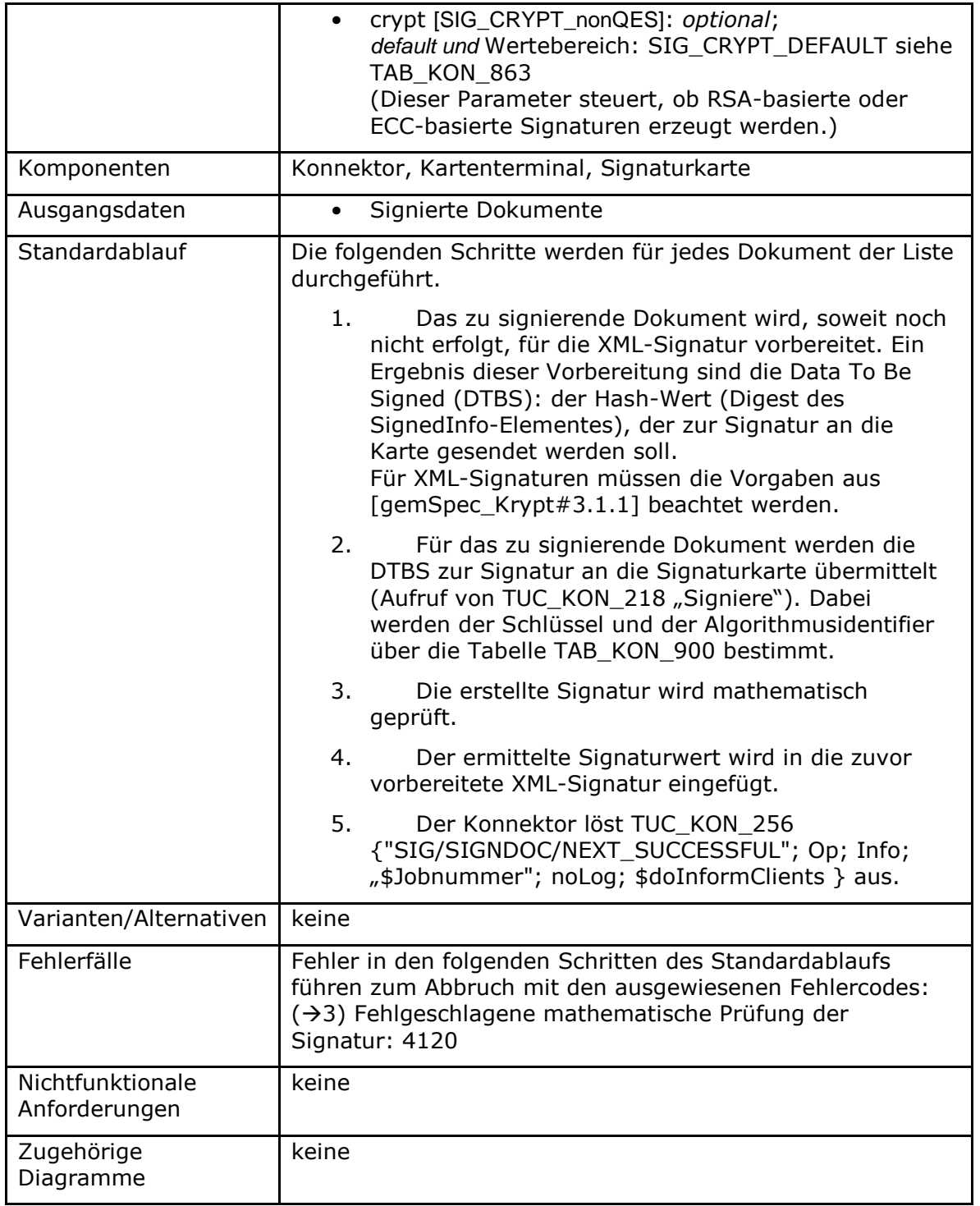

### **Tabelle 196: TAB\_KON\_120 Fehlercodes TUC\_KON\_166 "nonQES Signaturen erstellen"**

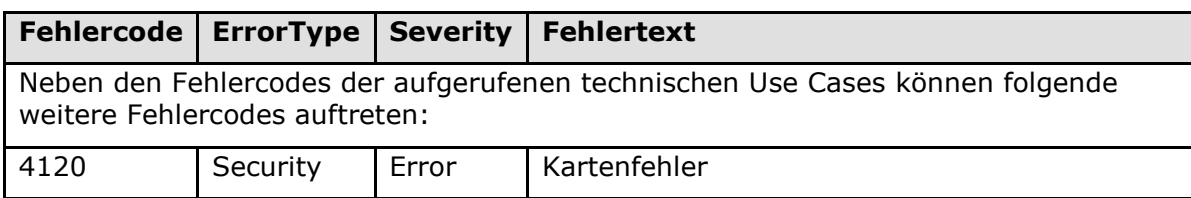

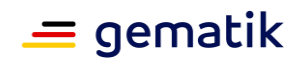

## **[**<=**]**

*4.1.8.3.4 TUC\_KON\_152 "Signaturvoraussetzungen für QES prüfen"*

**TIP1-A\_4649 - TUC\_KON\_152 "Signaturvoraussetzungen für QES prüfen"** Der Konnektor MUSS den technischen Use Case TUC\_KON\_152 "Signaturvoraussetzungen für QES prüfen" umsetzen.

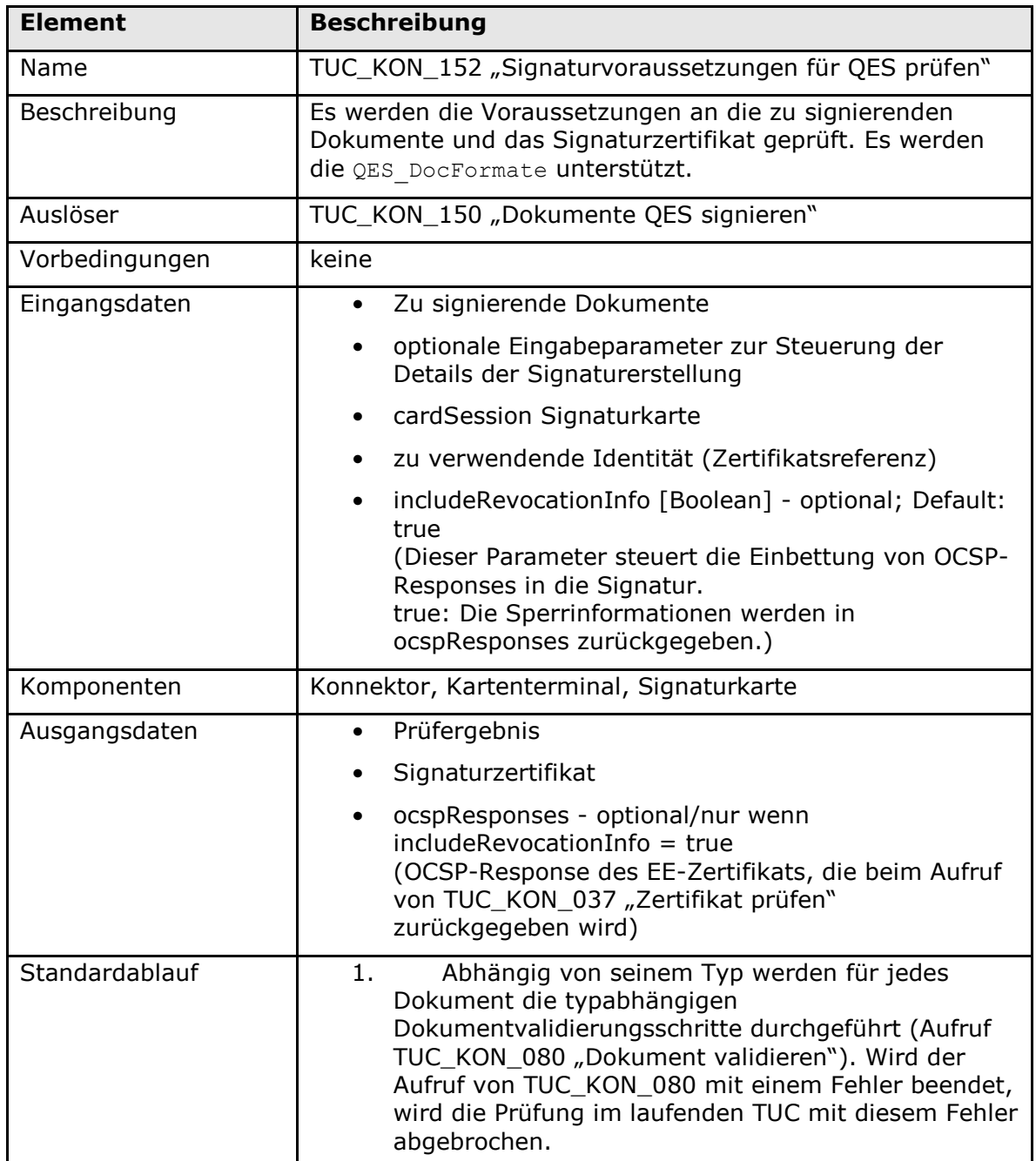

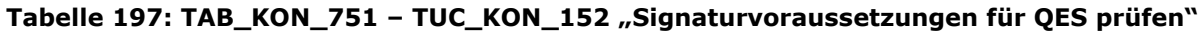

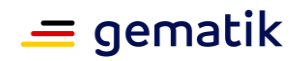

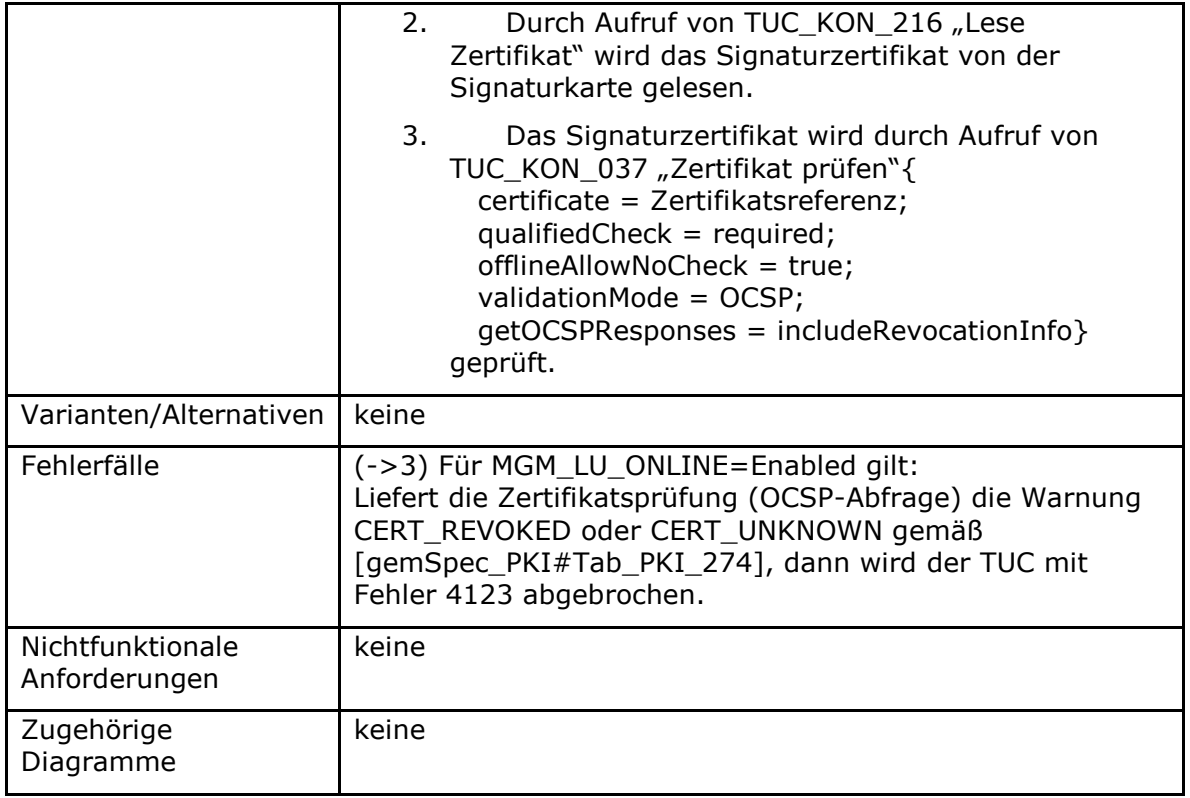

### **Tabelle 198: TAB\_KON\_588 Fehlercodes TUC\_KON\_152 "Signaturvoraussetzungen für QES prüfen"**

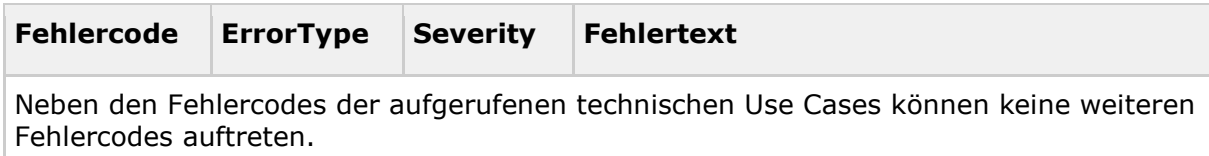

## **[**<=**]**

### *4.1.8.3.5 TUC\_KON\_154 "QES Signaturen erstellen"*

Der TUC KON 154 stellt den Standardsignaturfall in der TI, die Stapelsignatur dar (auch für Stapel der Größe 1). Da die Stapelsignatur auf der Zielkarte passende CVC voraussetzt, die auf den HBA-Vorläuferkarten nicht vorhanden sind, kann dieser TUC nur den HBA unterstützen. Für HBA-Vorläuferkarten kann TUC\_KON\_168 verwendet werden.

### **TIP1-A\_4651 - TUC\_KON\_154 "QES Signaturen erstellen"**

Der Konnektor MUSS den technischen Use Case TUC\_KON\_154 "QES Signaturen erstellen" umsetzen.

### **Tabelle 199: TAB\_KON\_752 – TUC\_KON\_154 "QES Signaturen erstellen"**

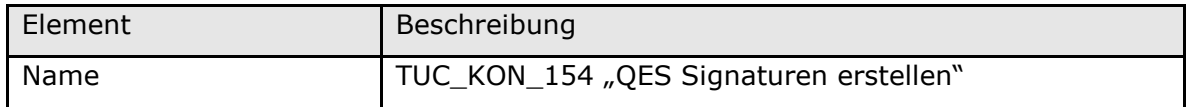

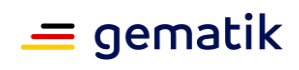

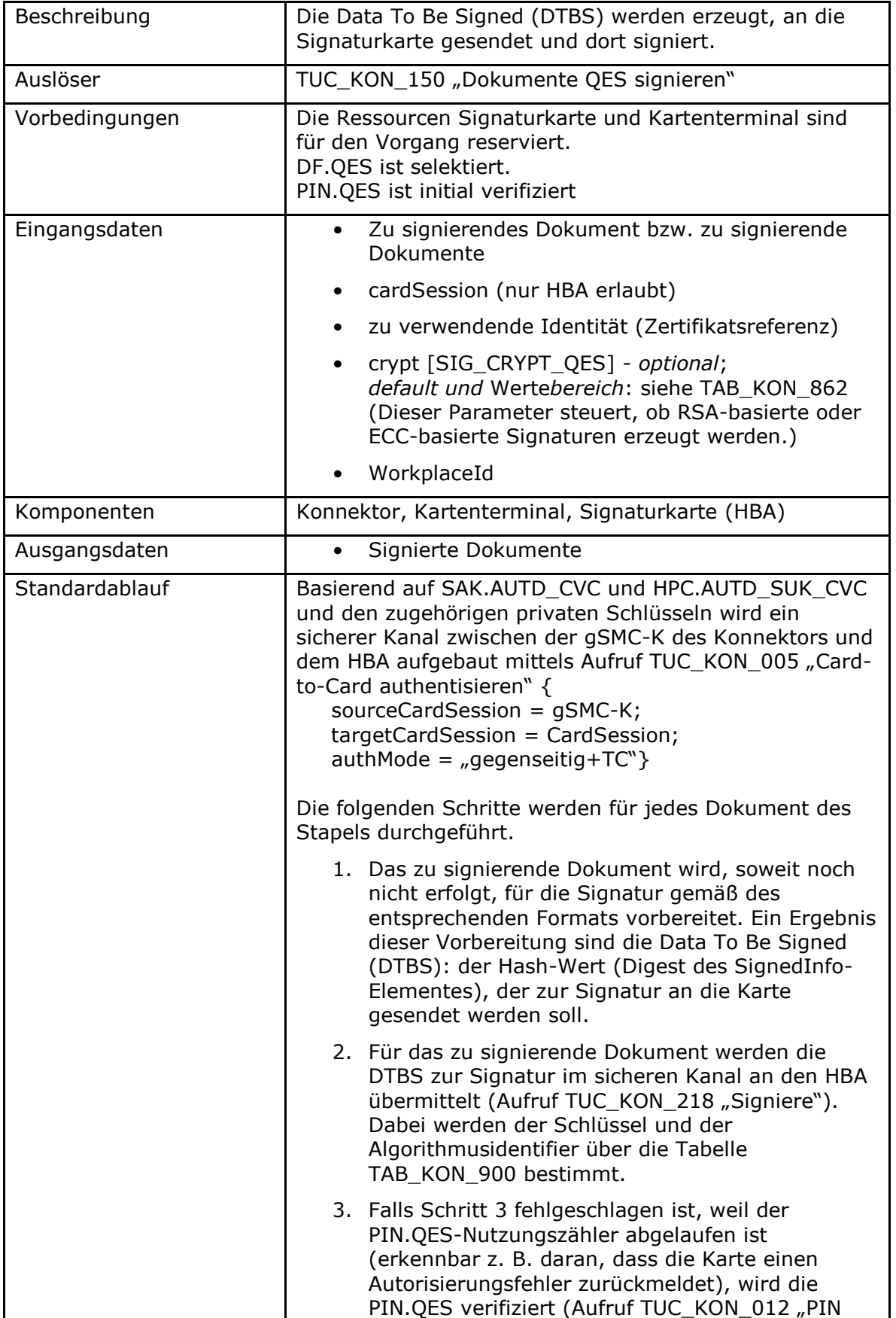

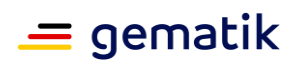

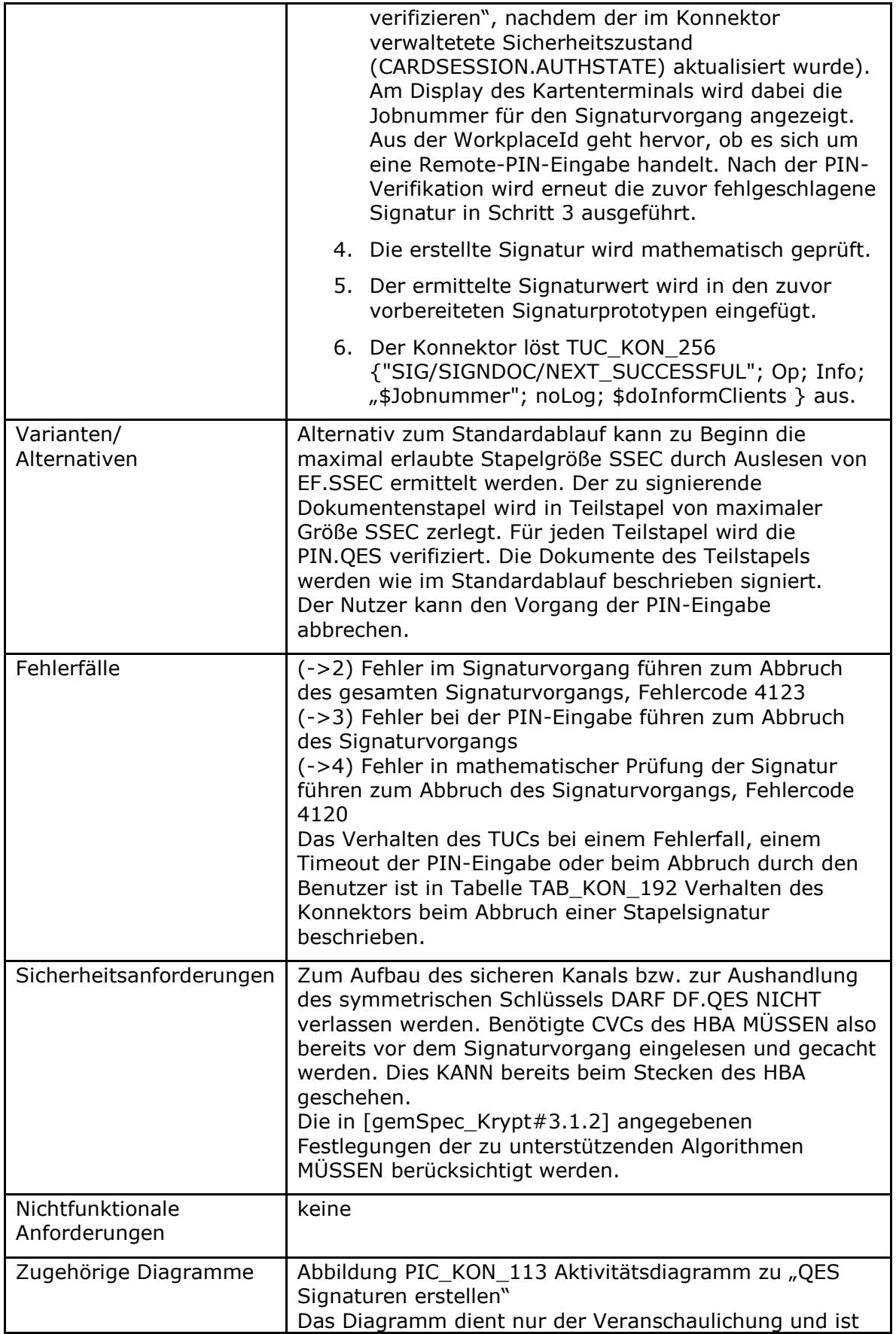

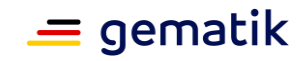

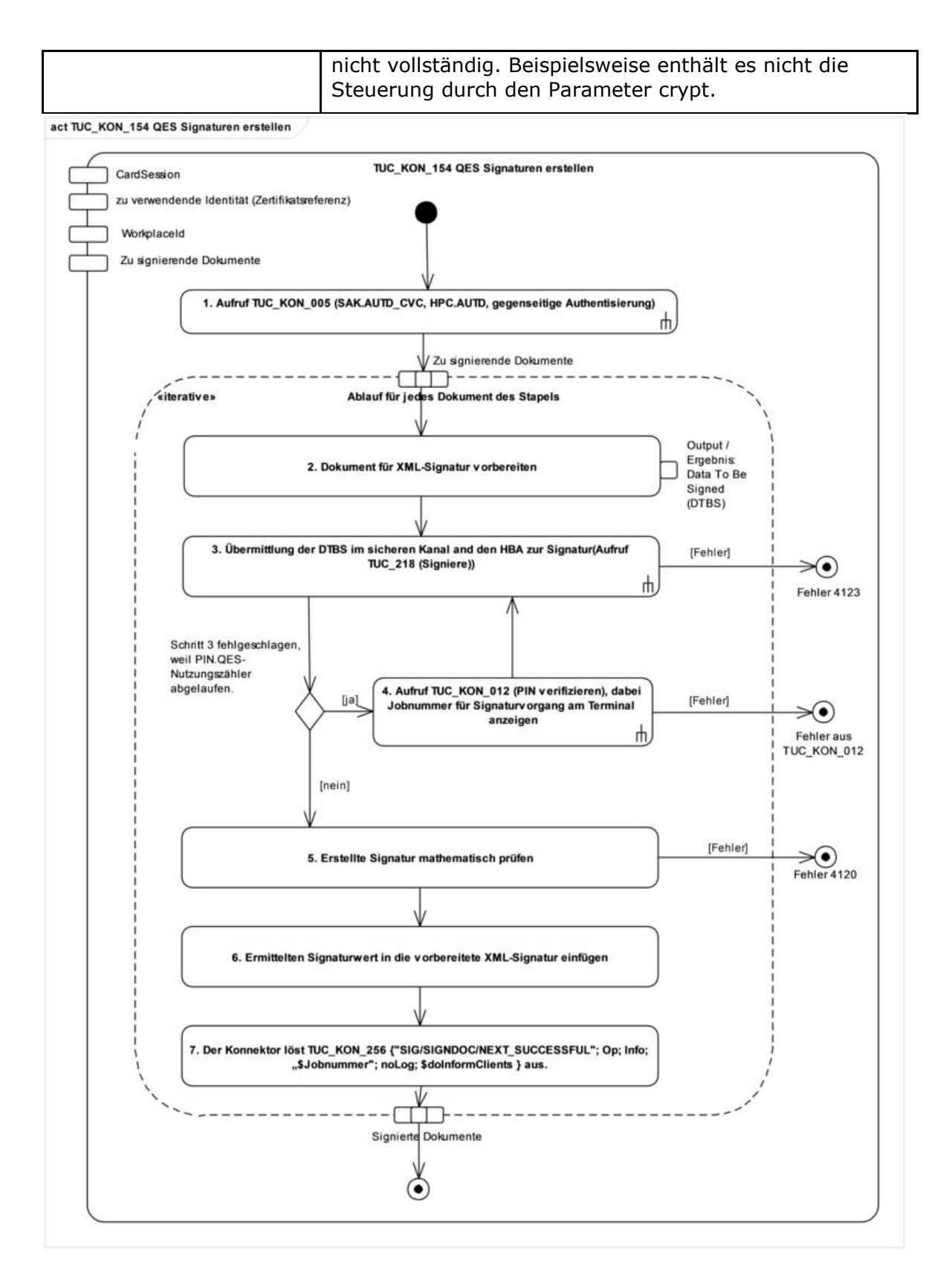

### **Abbildung 18: PIC\_KON\_113 Aktivitätsdiagramm zu "QES Signaturen erstellen"**

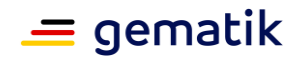

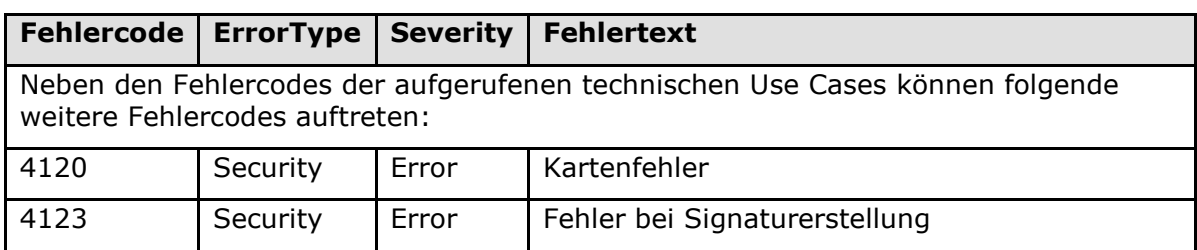

#### **Tabelle 200: TAB\_KON\_126 Fehlercodes TUC\_KON\_154 "QES Signaturen erstellen"**

**[**<=**]**

### *4.1.8.3.6 TUC\_KON\_168 "Einzelsignatur QES erstellen"*

### **TIP1-A\_4652 - TUC\_KON\_168 "Einzelsignatur QES erstellen"**

Der Konnektor MUSS den technischen Use Case TUC\_KON\_168 "Einzelsignatur QES erstellen" umsetzen.

### **Tabelle 201: TAB\_KON\_293 - TUC\_KON\_168 "Einzelsignatur QES erstellen"**

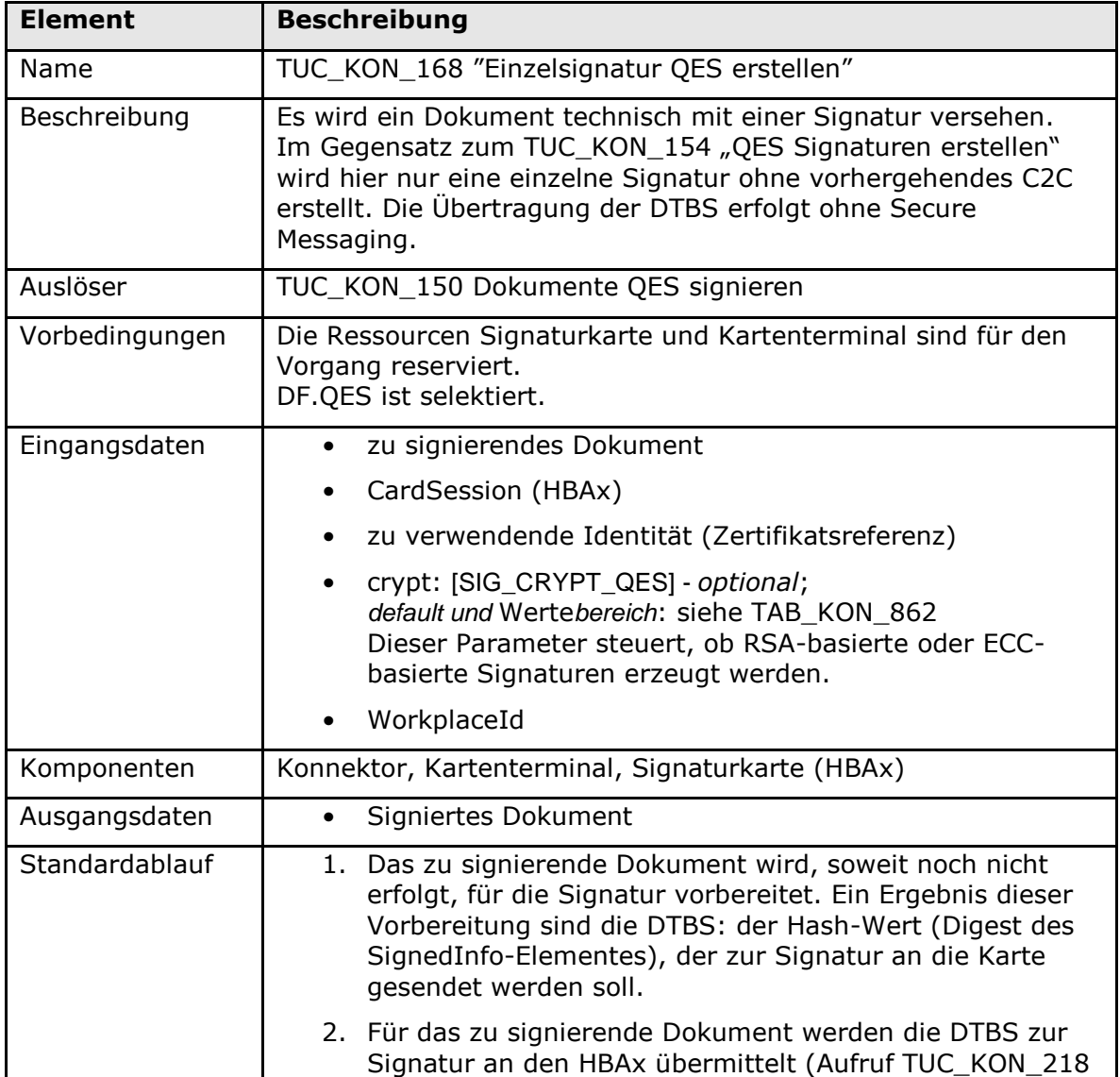

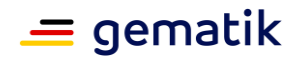

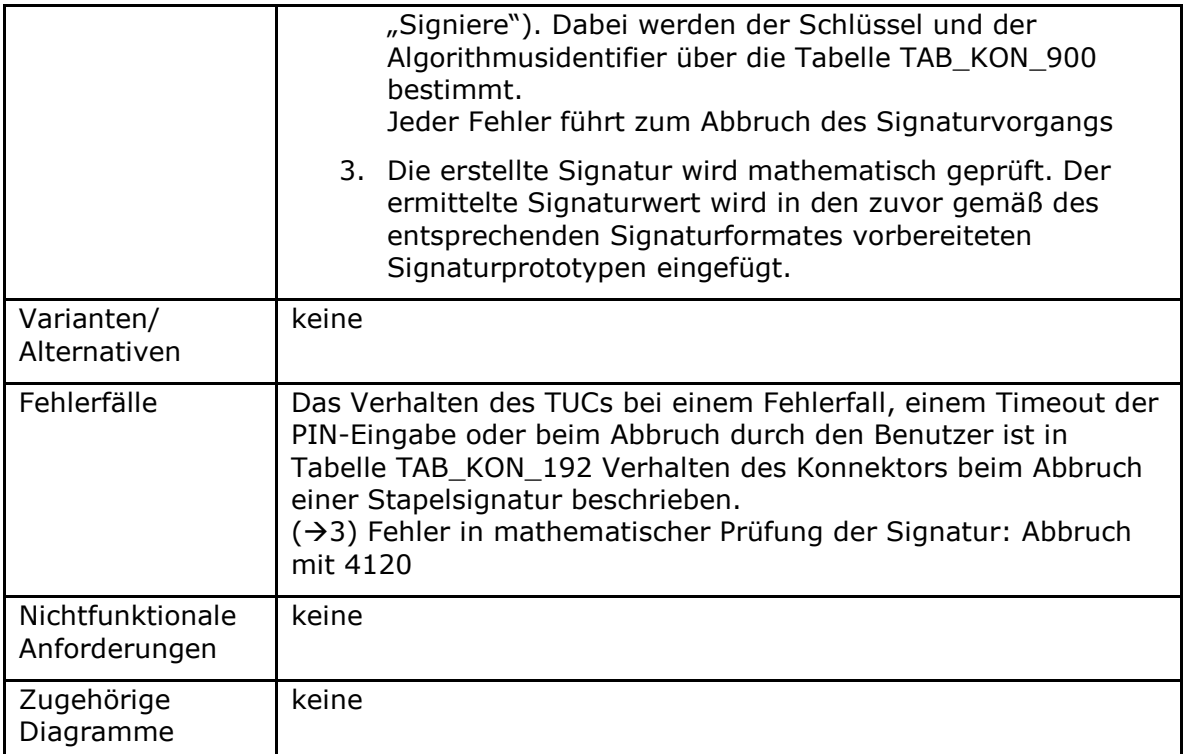

#### Tabelle 202: TAB\_KON\_590 Fehlercodes TUC\_KON\_168 "Einzelsignatur QES erstellen"

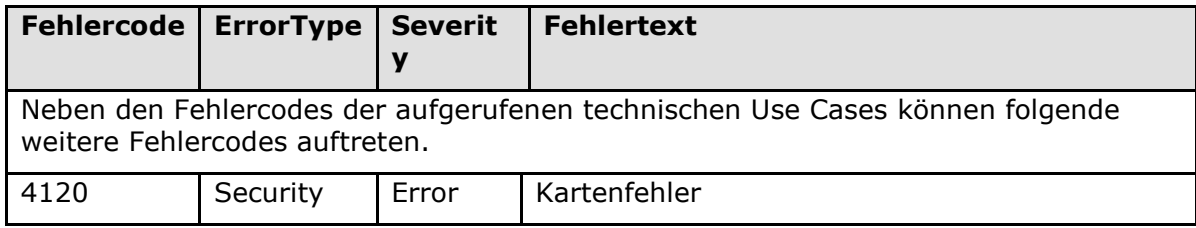

### **[**<=**]**

### *4.1.8.3.7 TUC\_KON\_158 "Komfortsignaturen erstellen"*

Der TUC\_KON\_158 führt die Komfortsignatur für ein Dokument oder mehrere Dokumente eines Stapels aus. Da die Komfortsignatur auf der Zielkarte passende CVC voraussetzt, die auf den HBA-Vorläuferkarten nicht vorhanden sind, unterstützt dieser TUC nur den HBA.

#### **A\_19102 - TUC\_KON\_158 "Komfortsignaturen erstellen"**

Der Konnektor MUSS den technischen Use Case TUC\_KON\_158 "Komfortsignaturen erstellen" umsetzen.

# **Tabelle 203: TAB\_KON\_870 – TUC\_KON\_158 "Komfortsignaturen erstellen"**

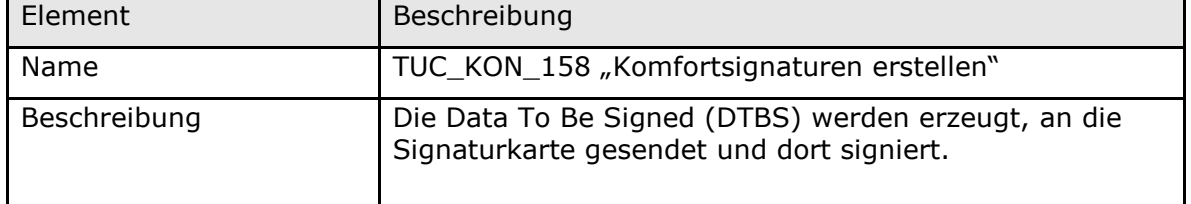

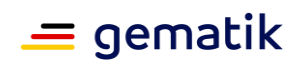

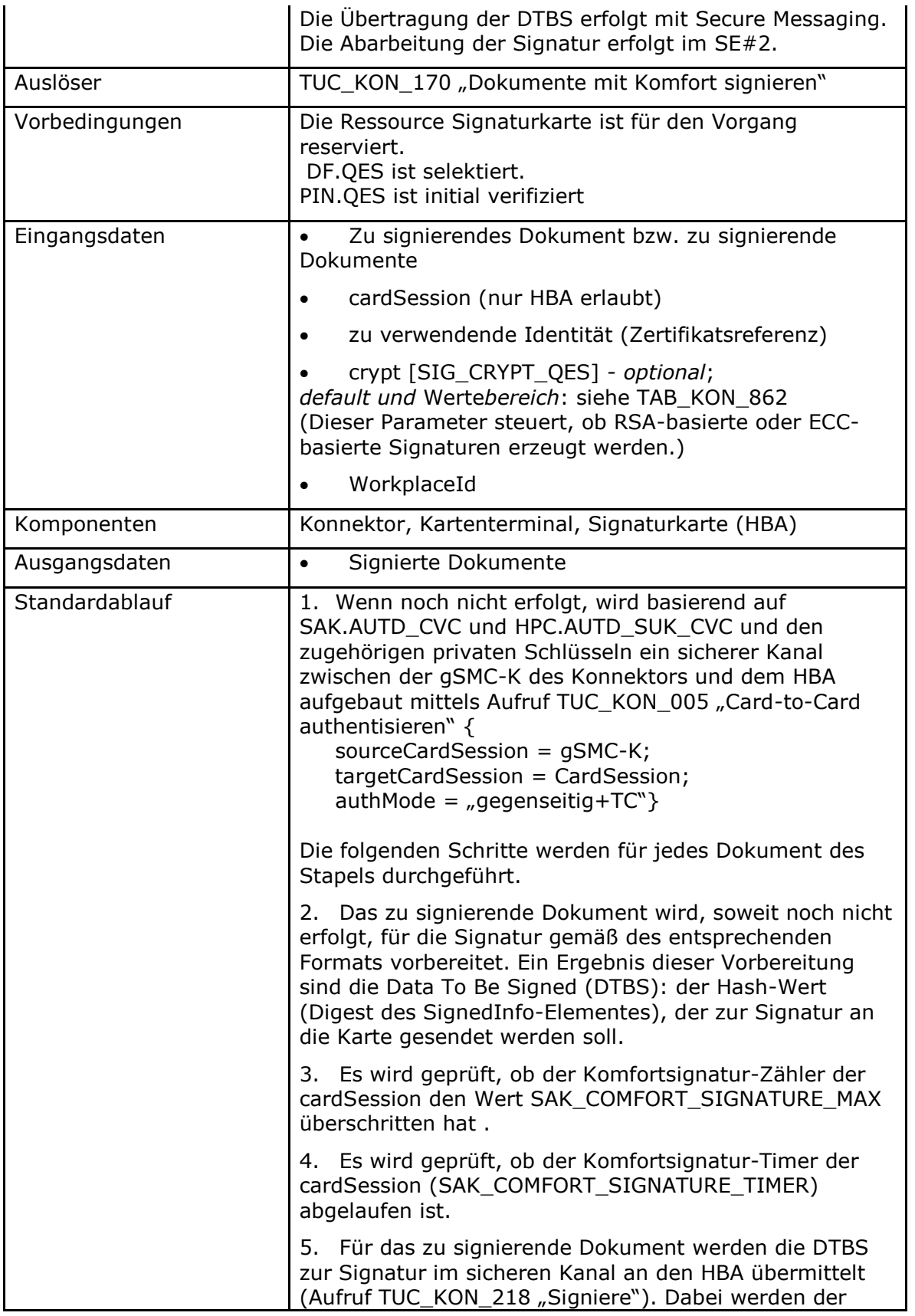

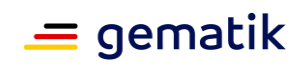

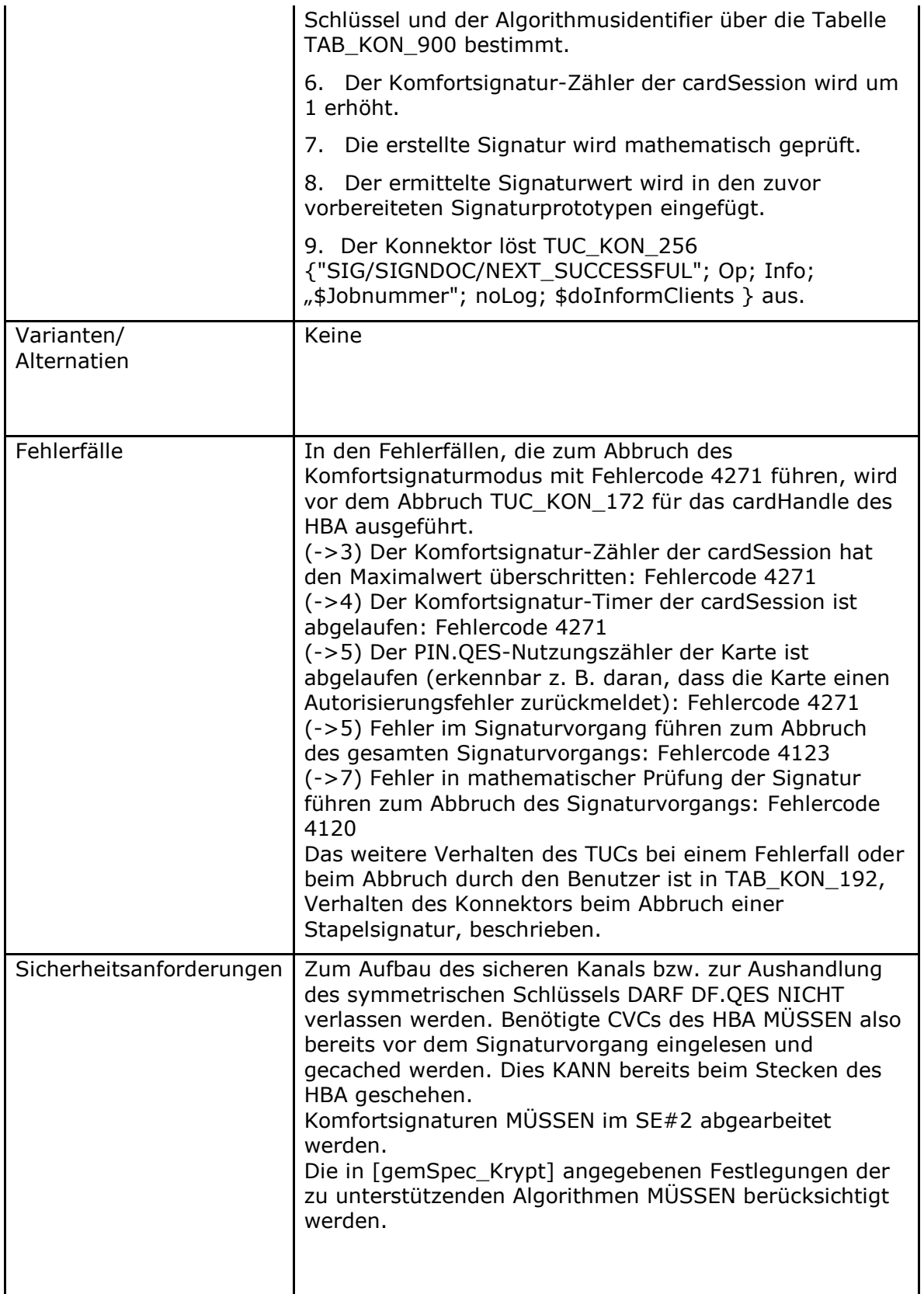

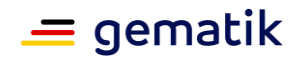

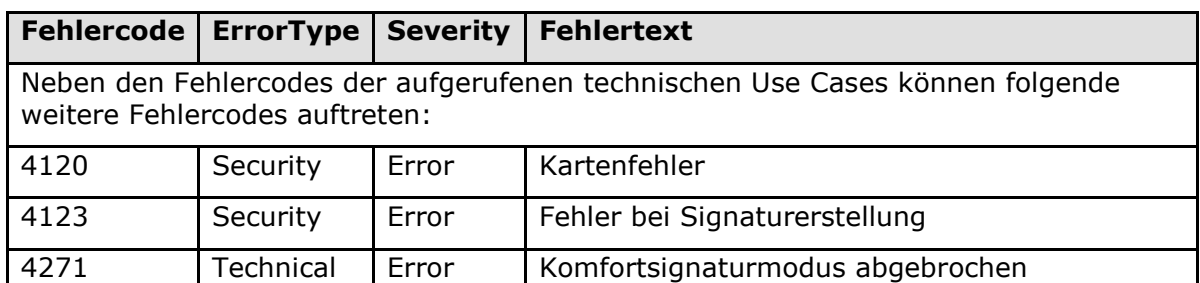

**Tabelle 204: TAB\_KON\_873 Fehlercodes TUC\_KON\_158 "Komfortsignaturen erstellen"**

**[**<=**]**

## **4.1.8.4 Interne TUCs, auch durch Fachmodule nutzbar**

### **A\_20478 - Zusätzliche Dokumentformate für nonQES-Signatur**

Der Konnektor KANN für die nonQES-Signaturerstellung an der Schnittstelle zu Fachmodulen zusätzliche Dokumentformate unterstützen.**[**<=**]**

Die in der obigen Anforderung benannten Signaturen von Dokumentenformaten umfassen beispielsweise die Signatur von Token nach SAML2 für das Fachmodul ePA entsprechend [gemSpec\_FM\_ePA#A\_14927].

### *4.1.8.4.1 TUC\_KON\_160 "Dokumente nonQES signieren"*

### **TIP1-A\_4653 - TUC\_KON\_160 "Dokumente nonQES signieren"**

Der Konnektor MUSS den technischen Use Case TUC\_KON\_160 "Dokumente nonQES signieren" umsetzen.

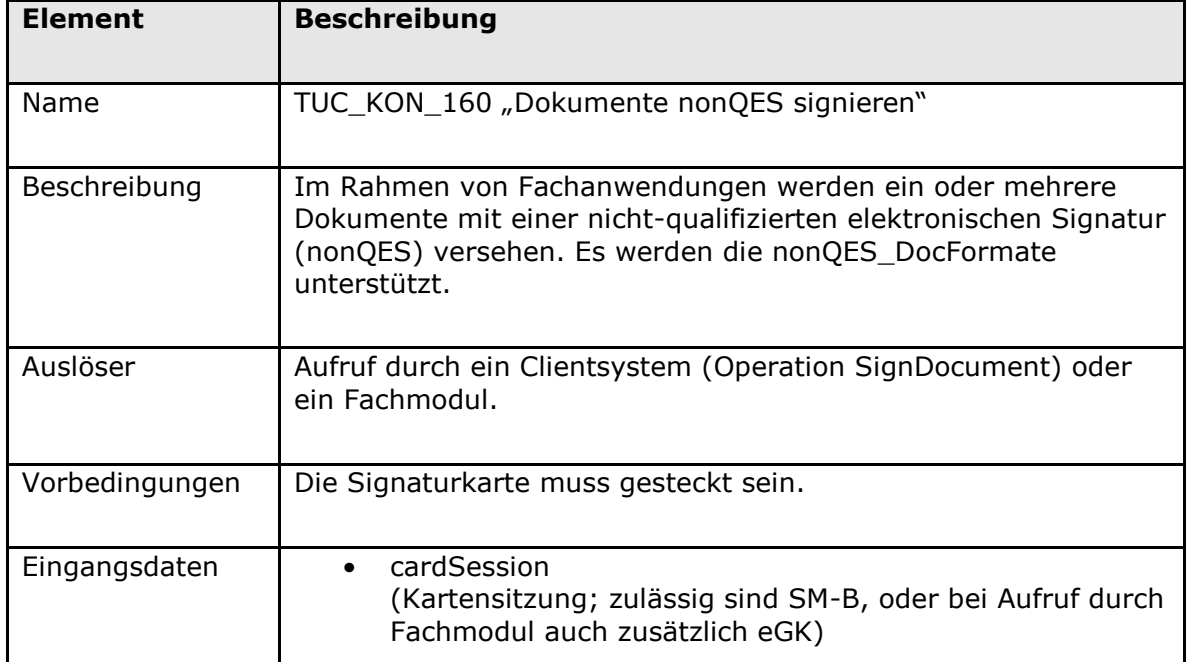

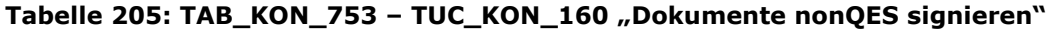

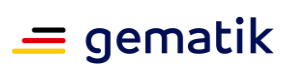

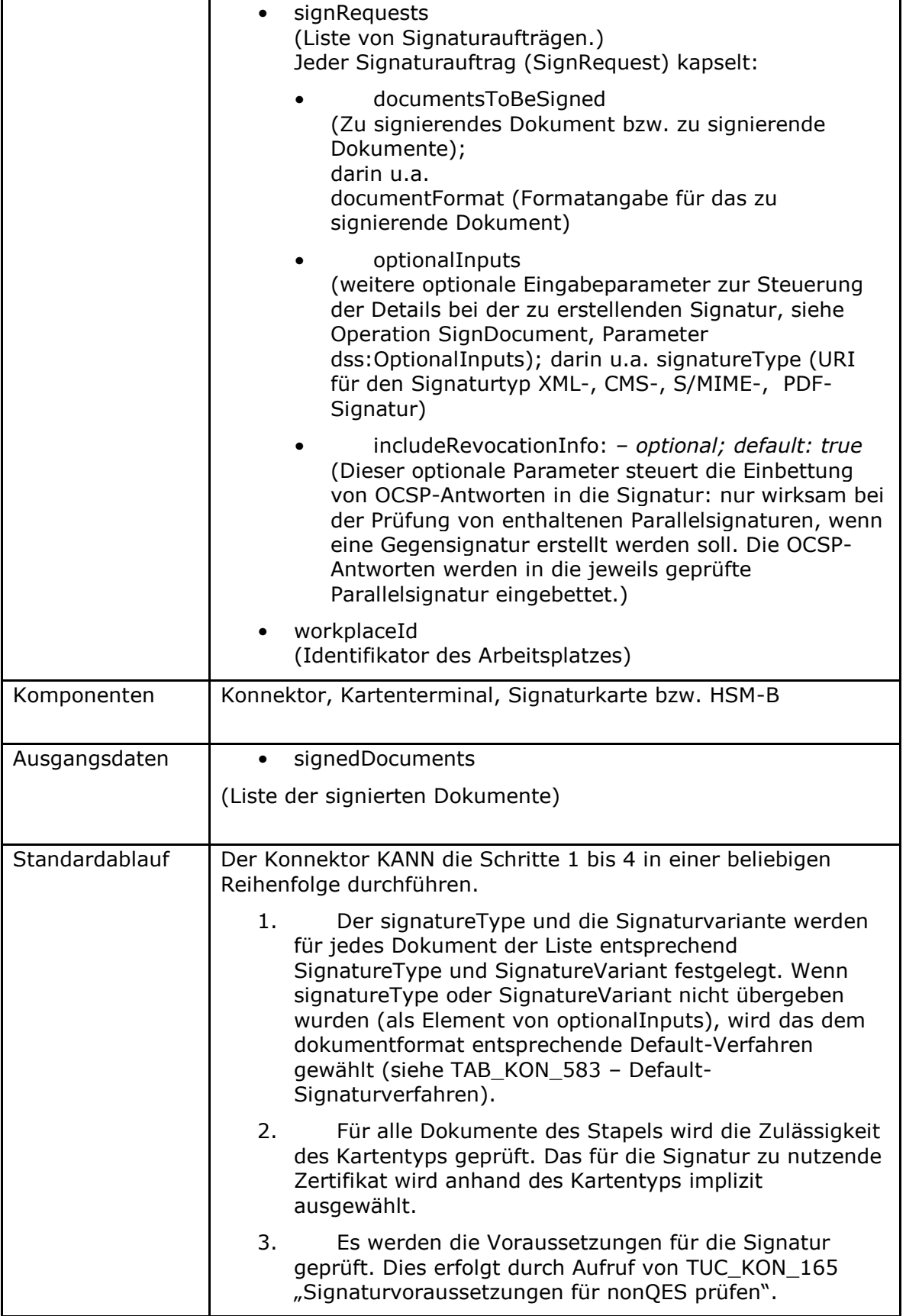

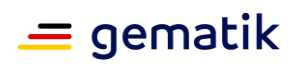

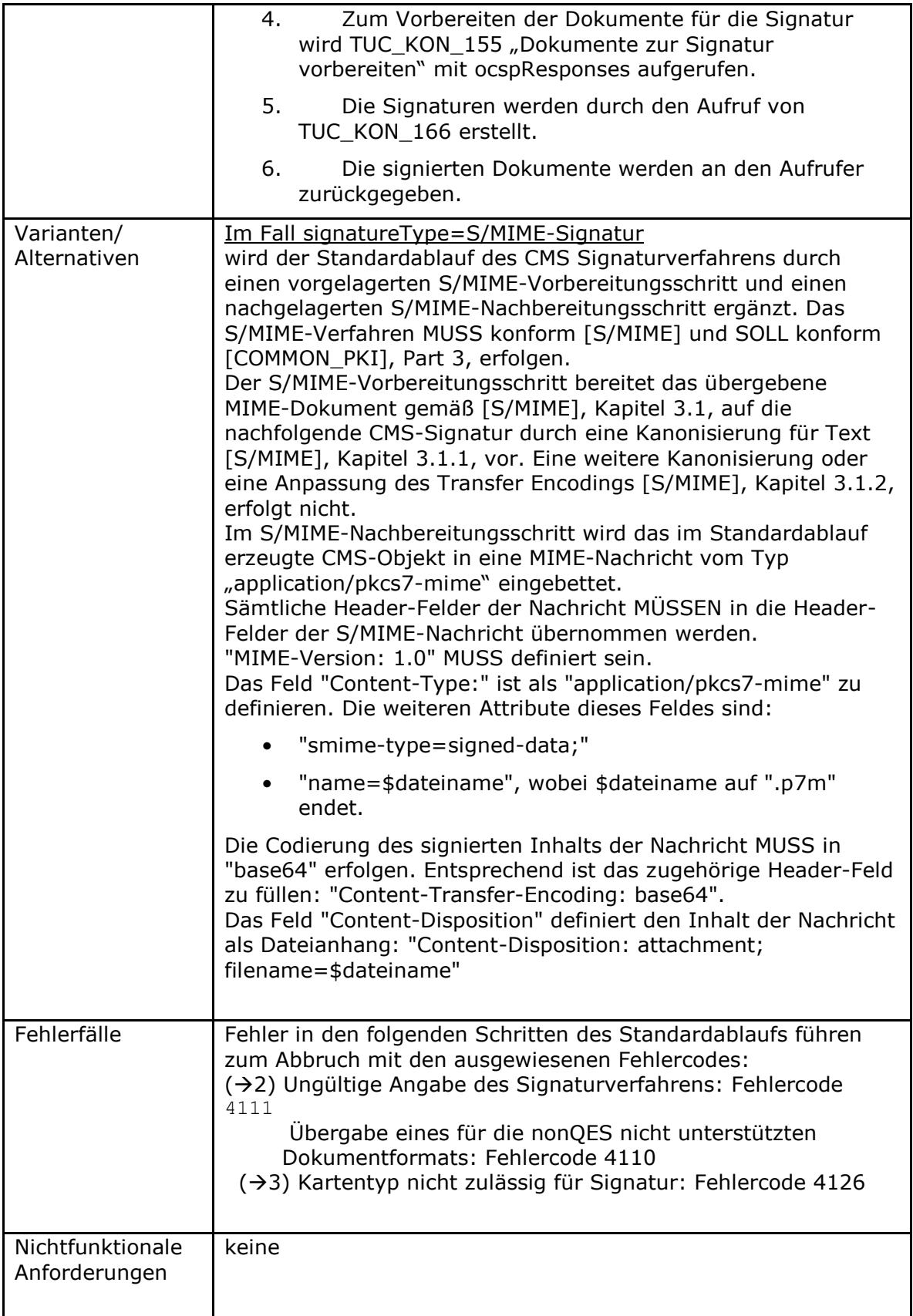

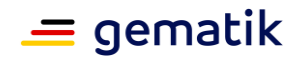

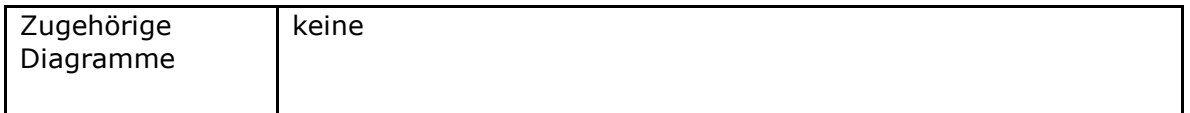

### **Tabelle 206: TAB\_KON\_127 Fehlercodes TUC\_KON\_160 "Dokumente nonQES signieren"**

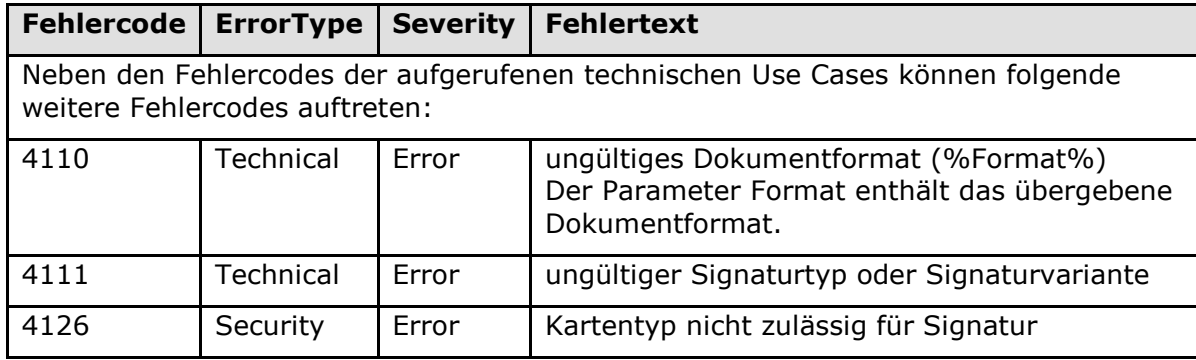

## **[**<=**]**

**TIP1-A\_4653-02 - ab PTV4: TUC\_KON\_160 "Dokumente nonQES signieren"** Der Konnektor MUSS den technischen Use Case TUC\_KON\_160 "Dokumente nonQES signieren" umsetzen.

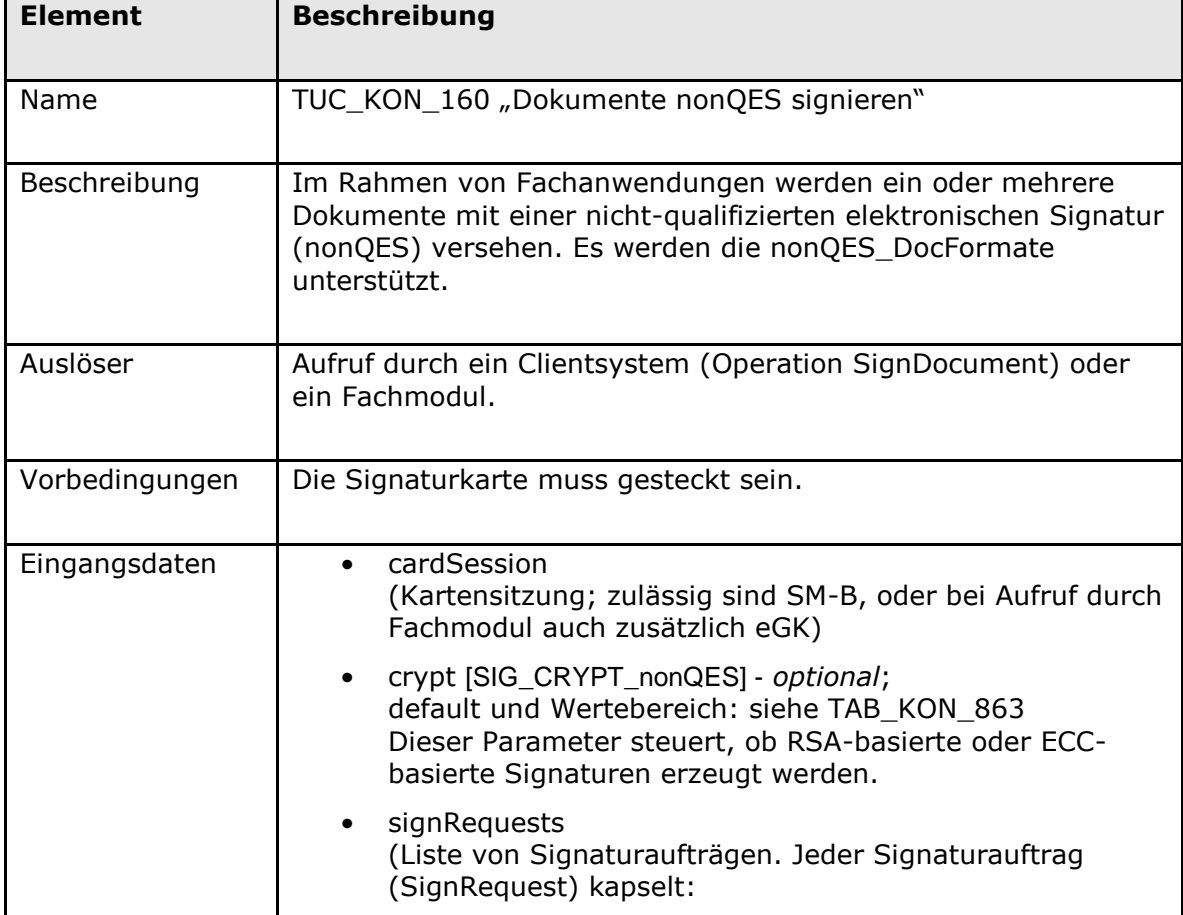

### **Tabelle 207: TAB\_KON\_753 – TUC\_KON\_160 "Dokumente nonQES signieren"**

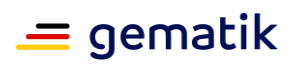

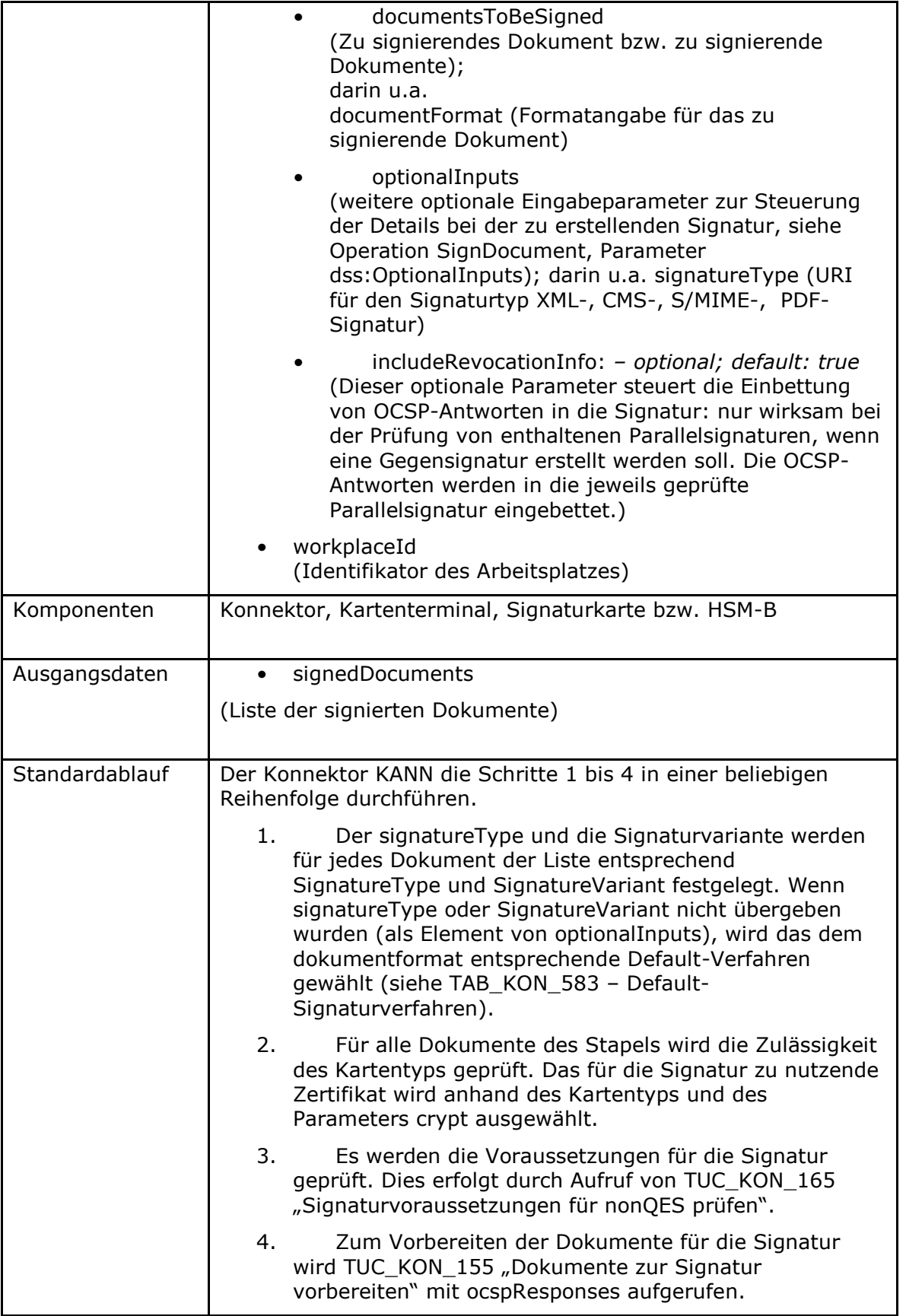

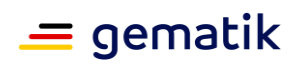

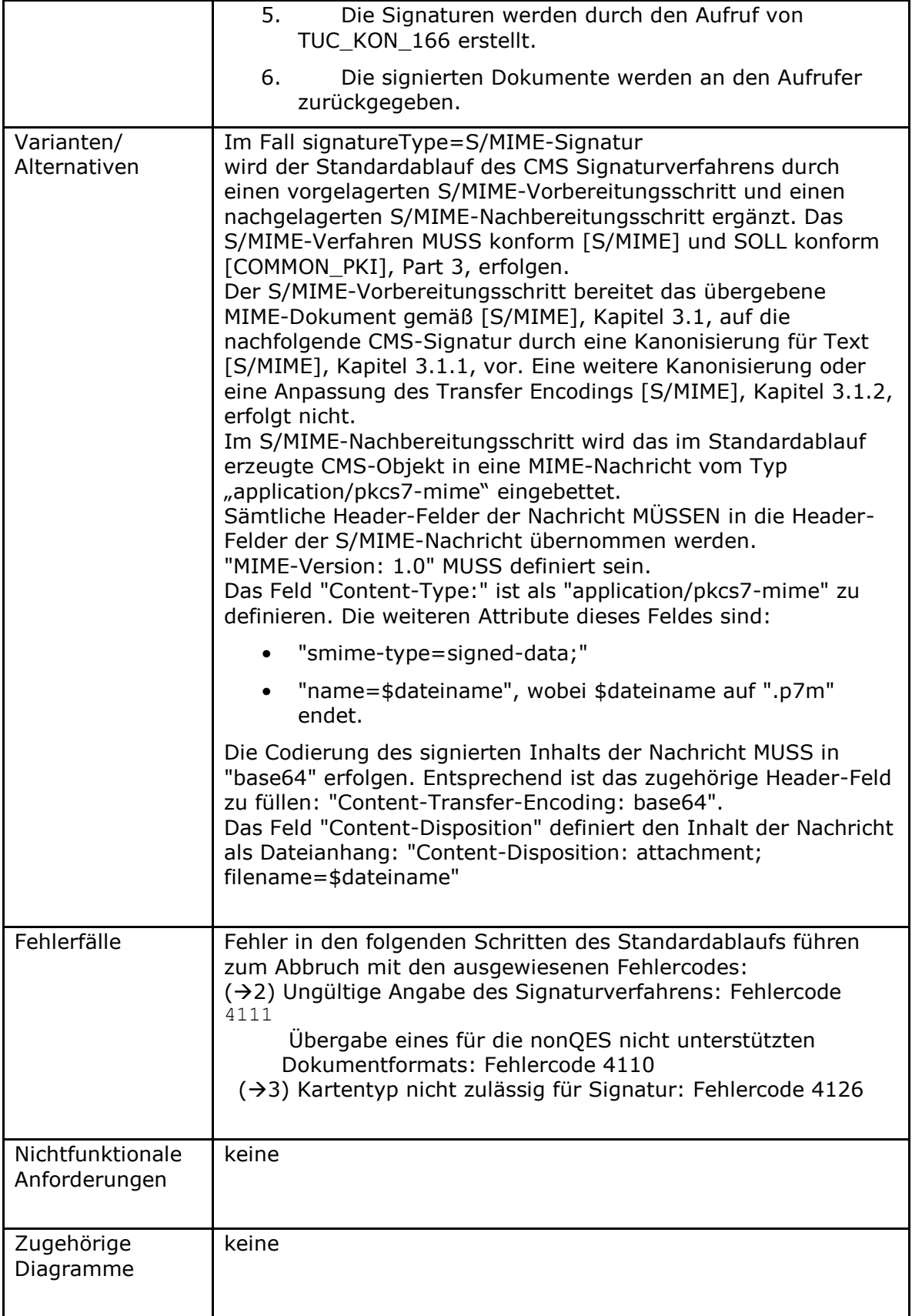

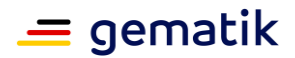

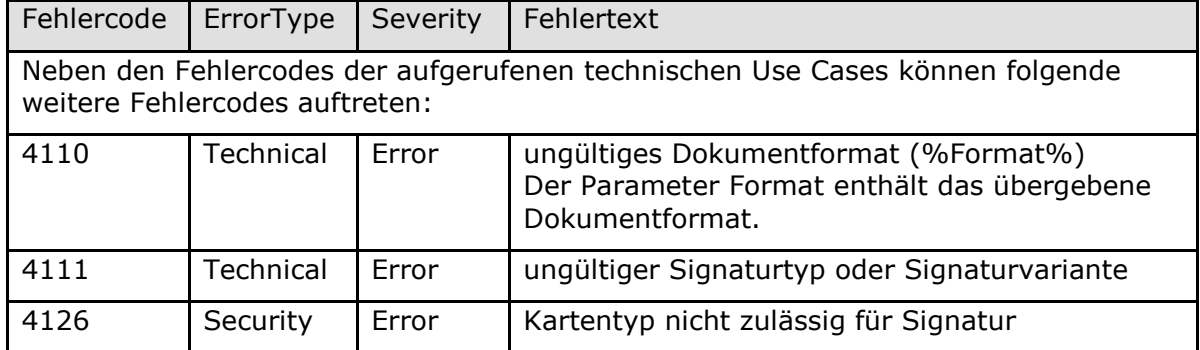

#### **Tabelle 208: TAB\_KON\_127 Fehlercodes TUC\_KON\_160 "Dokumente nonQES signieren"**

Die zulässigen Zertifikate und Schlüssel sind in TAB\_KON\_900 aufgelistet.**[**<=**]**

### *4.1.8.4.2 TUC\_KON\_161 "nonQES Dokumentsignatur prüfen "*

**TIP1-A\_4654-03 - TUC\_KON\_161 "nonQES Dokumentsignatur prüfen"** Der Konnektor MUSS den technischen Use Case TUC\_KON\_161 "nonQES Dokumentsignatur prüfen" umsetzen.

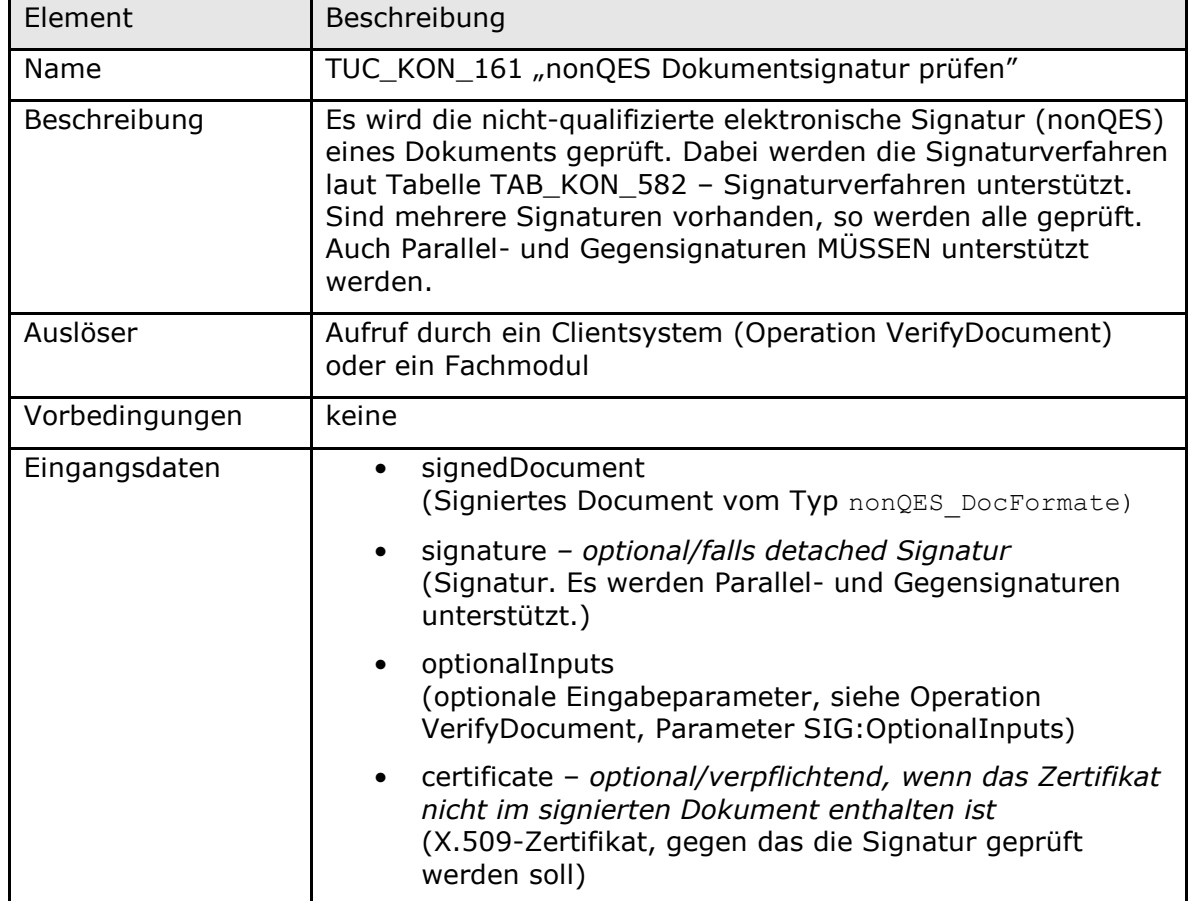

### **Tabelle 209: TAB\_KON\_121 - TUC\_KON\_161 "nonQES Dokumentsignatur prüfen"**
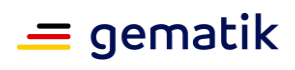

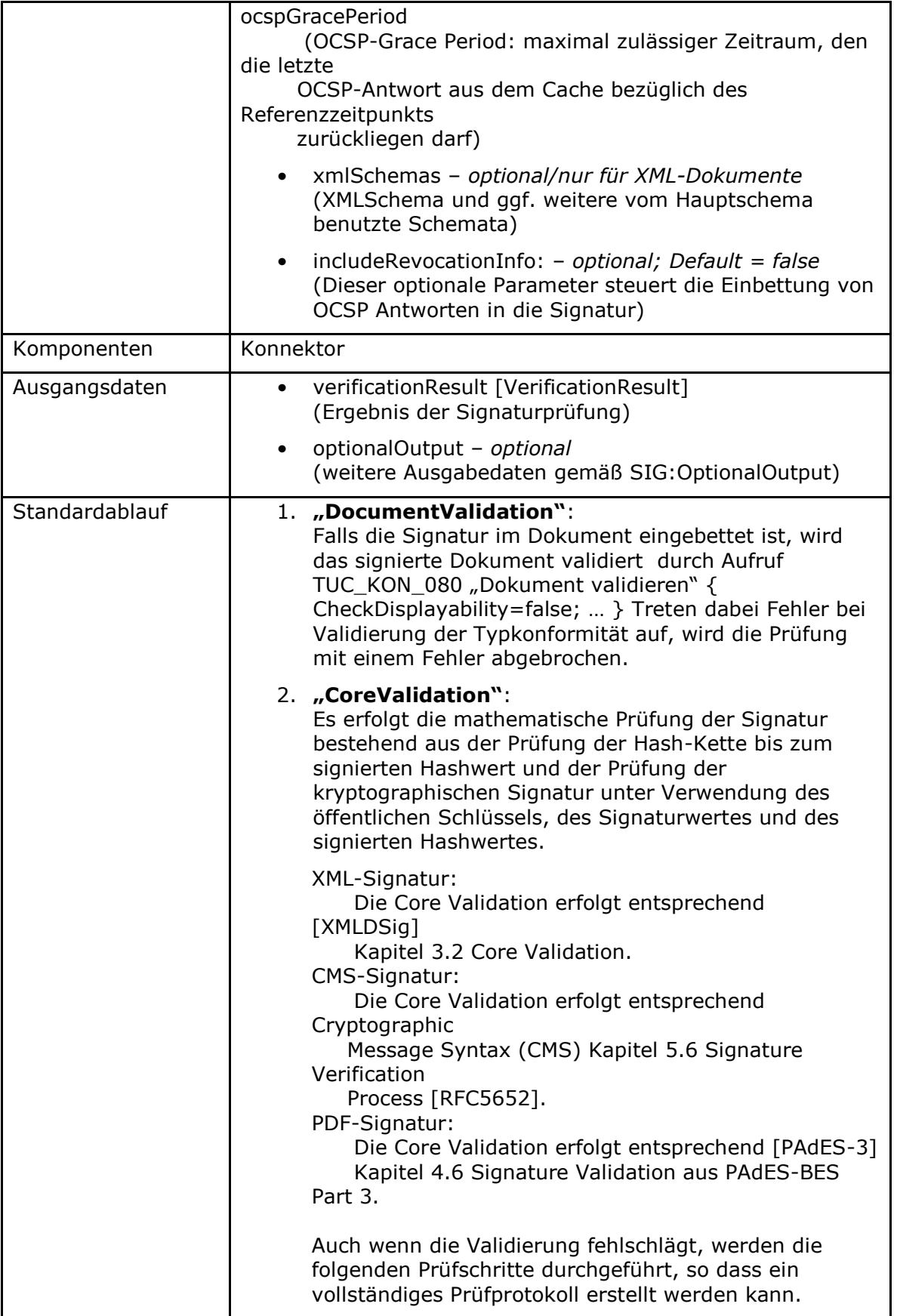

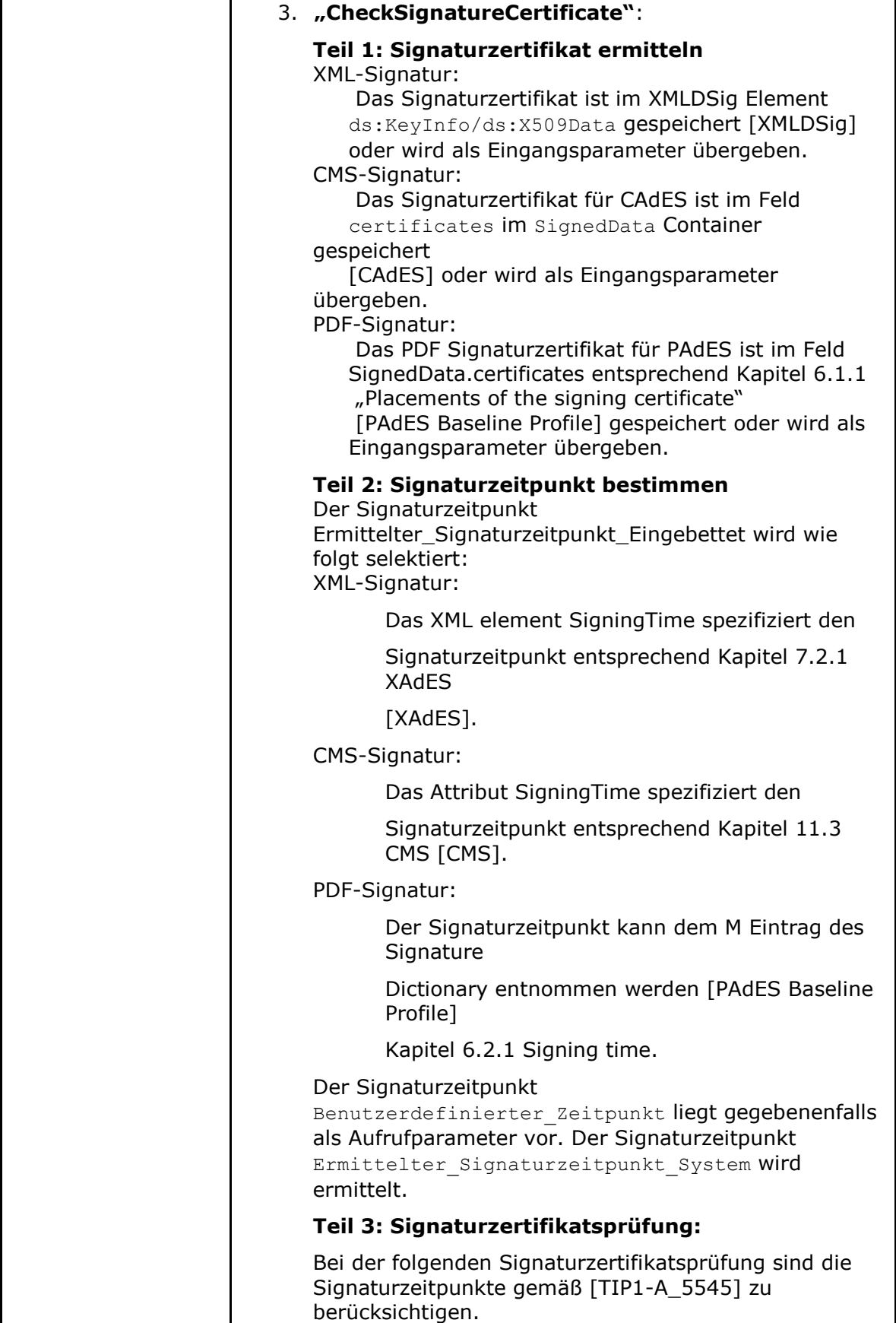

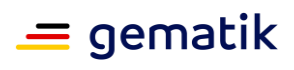

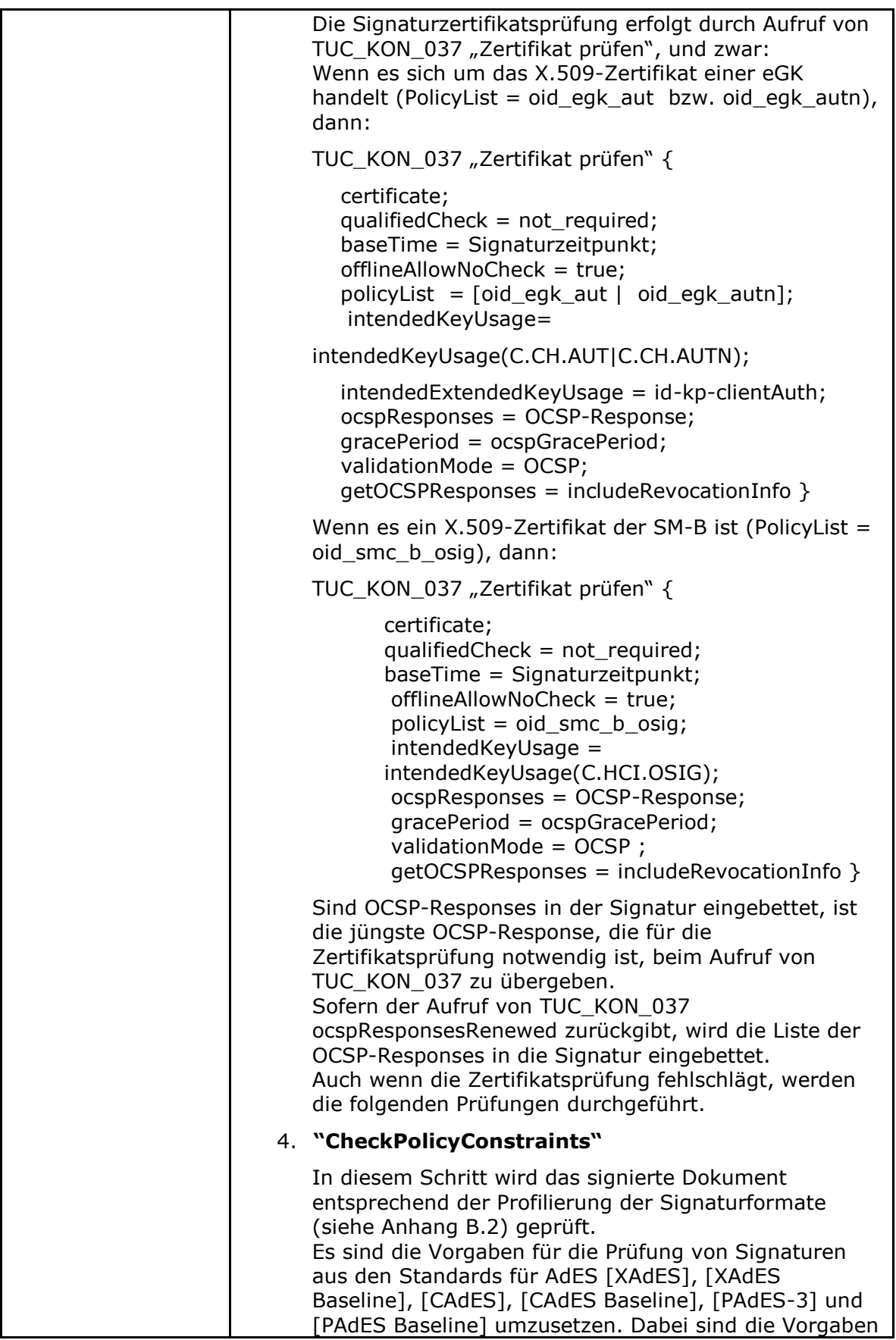

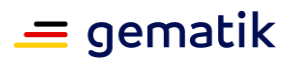

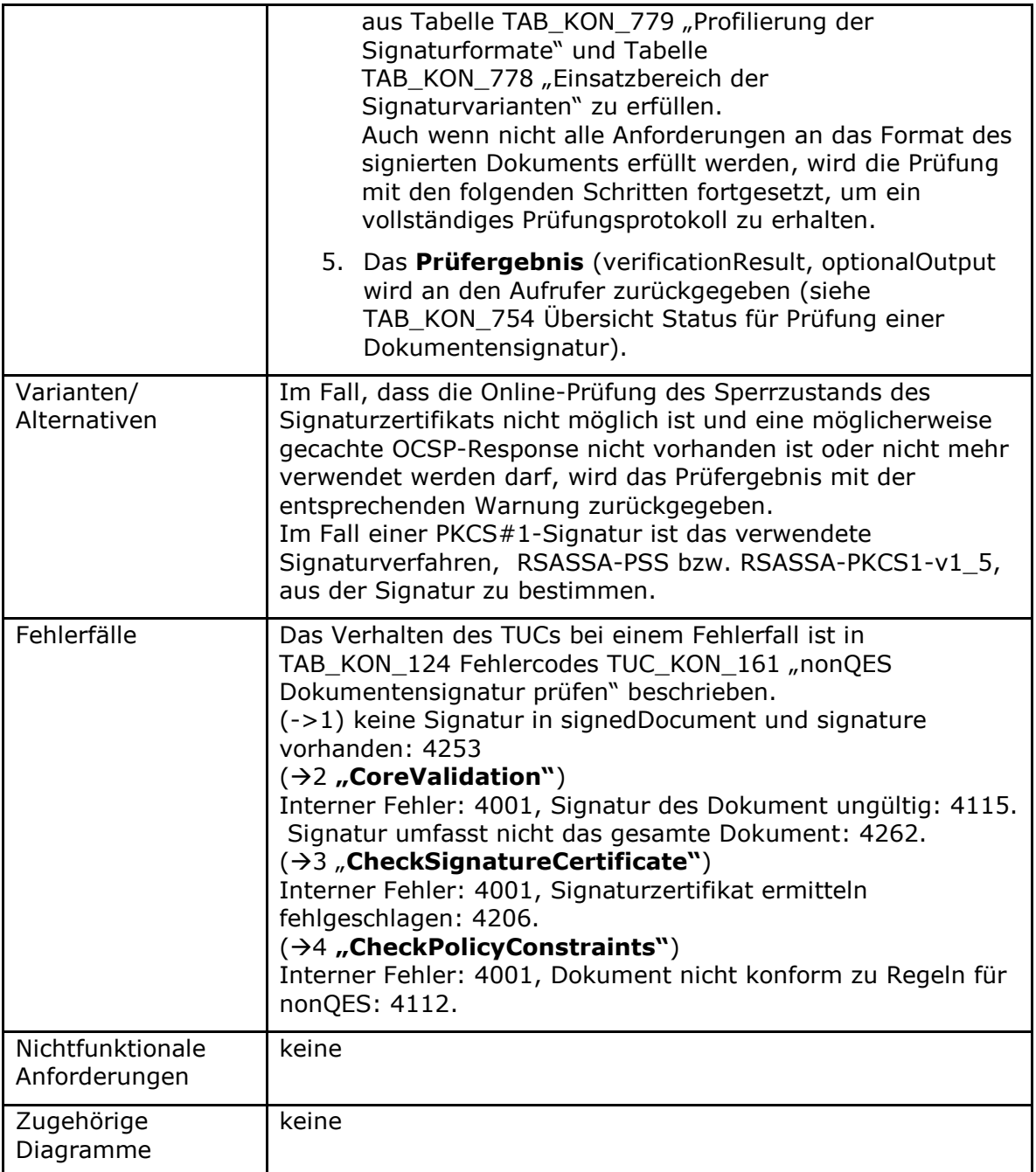

#### **Tabelle 210: TAB\_KON\_124 Fehlercodes TUC\_KON\_161 "nonQES Dokumentensignatur prüfen"**

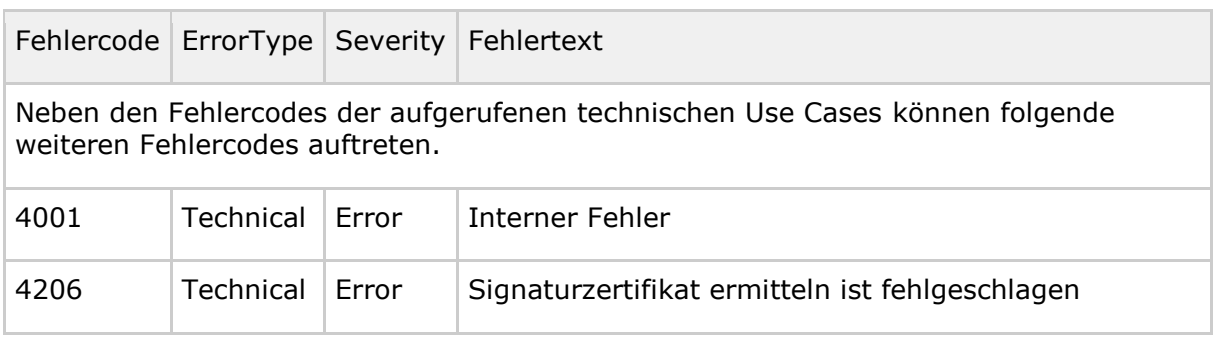

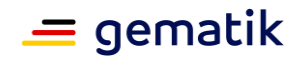

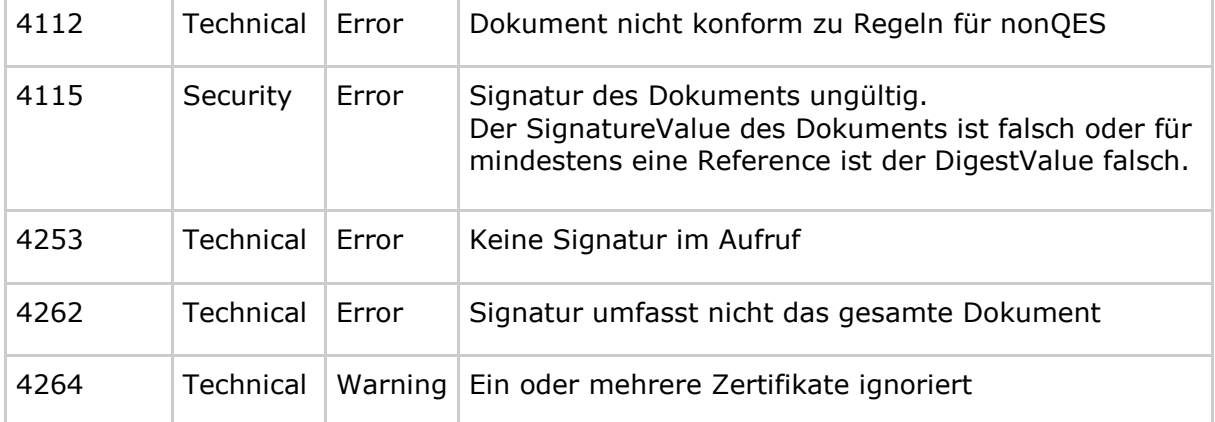

Das Gesamtergebnis (VerificationResult) für die Prüfung einer Dokumentensignatur fasst die Ergebnisse aller Prüfungsschritte in einem einzelnen Statuswert zusammen.

#### **Tabelle 211: TAB\_KON\_754 Übersicht Status für Prüfung einer Dokumentensignatur**

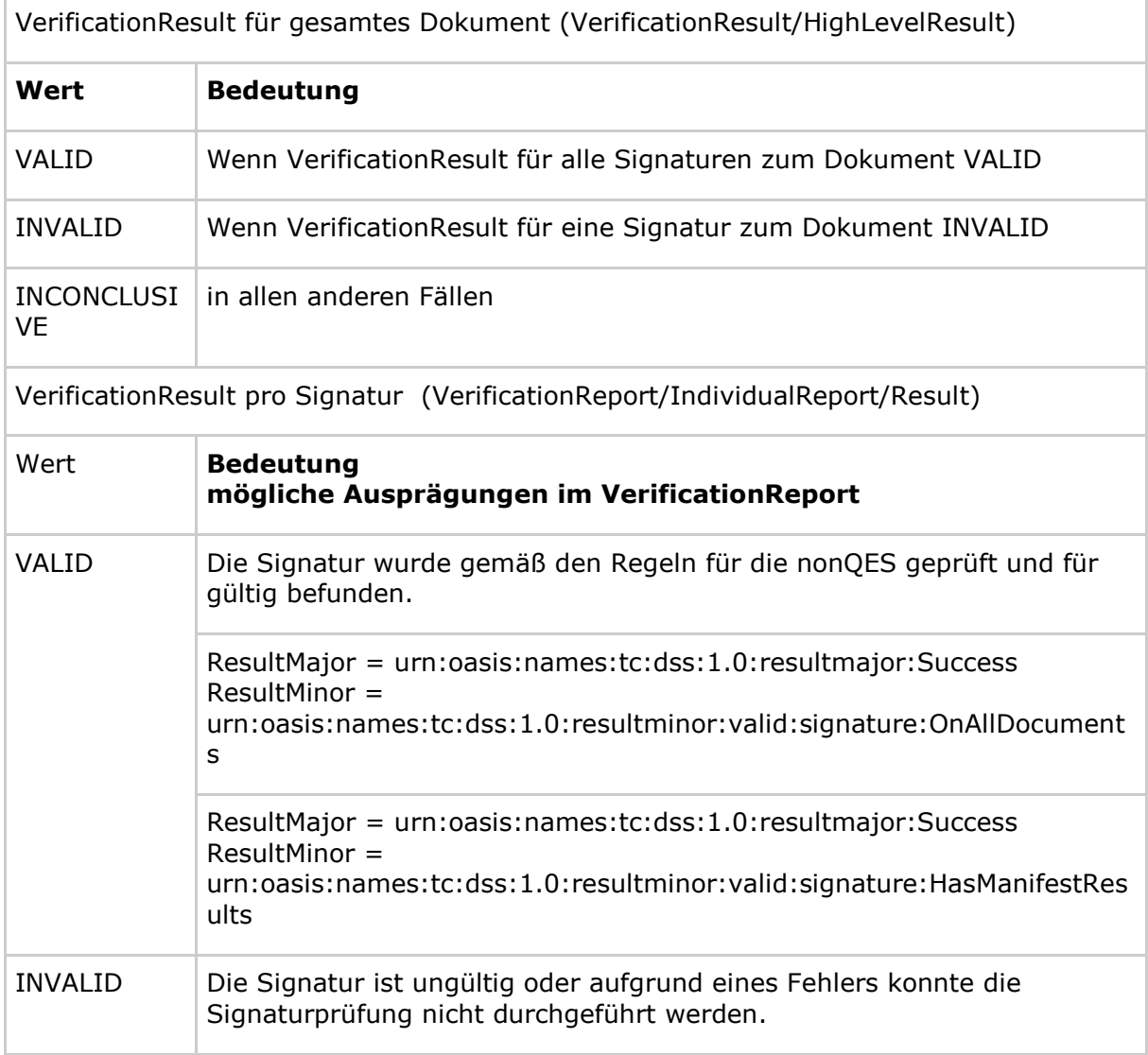

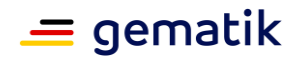

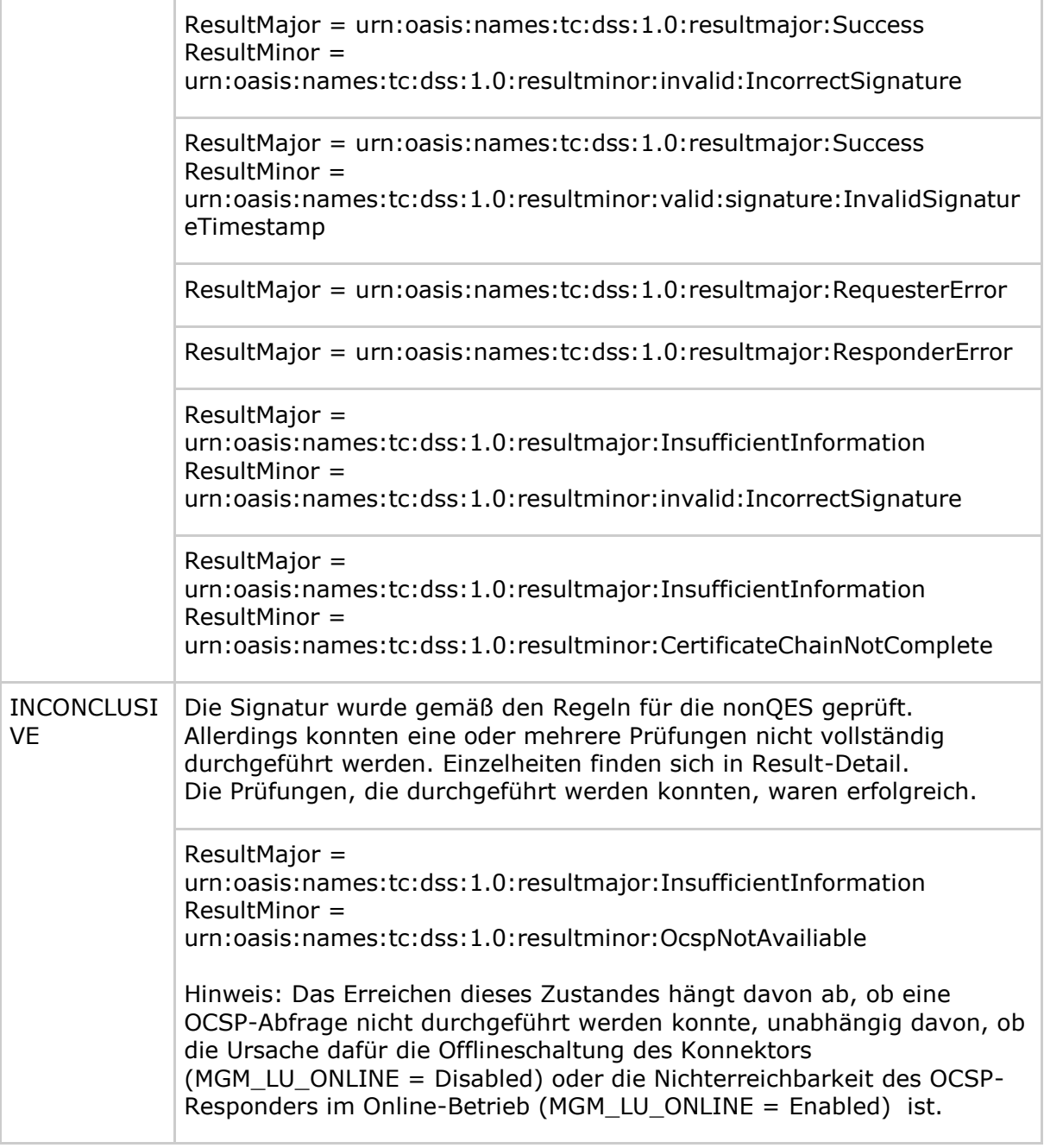

## **TIP1-A\_5545 - nonQES-Signaturprüfergebnis bezogen auf Signaturzeitpunkt**

Der Konnektor MUSS zur nonQES-Signaturprüfung ein Prüfergebnis das sich auf genau einen angenommenen Signaturzeitpunkt bezieht, an den Aufrufer zurückgeben. Die Auswahl des angenommenen Signaturzeitpunkts, auf den sich das Signaturergebnis bezieht, erfolgt hierarchisch:

- Benutzerdefinierter\_Zeitpunkt falls vorhanden, sonst
- Ermittelter\_Signaturzeitpunkt\_Eingebettet falls vorhanden, sonst
- Ermittelter\_Signaturzeitpunkt\_System

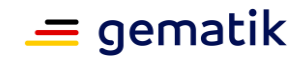

*4.1.8.4.3 TUC\_KON\_162 "Kryptographische Prüfung der XML-Dokumentensignatur"*

# **TIP1-A\_5505 - TUC\_KON\_162 "Kryptographische Prüfung der XML-Dokumentensignatur"**

Der Konnektor MUSS den technischen Use Case TUC\_KON\_162 "Kryptographische Prüfung der XML-Dokumentensignatur" umsetzen.

#### **Tabelle 212: TAB\_KON\_430 – TUC\_KON\_162 "Kryptographische Prüfung der XML-Dokumentensignatur"**

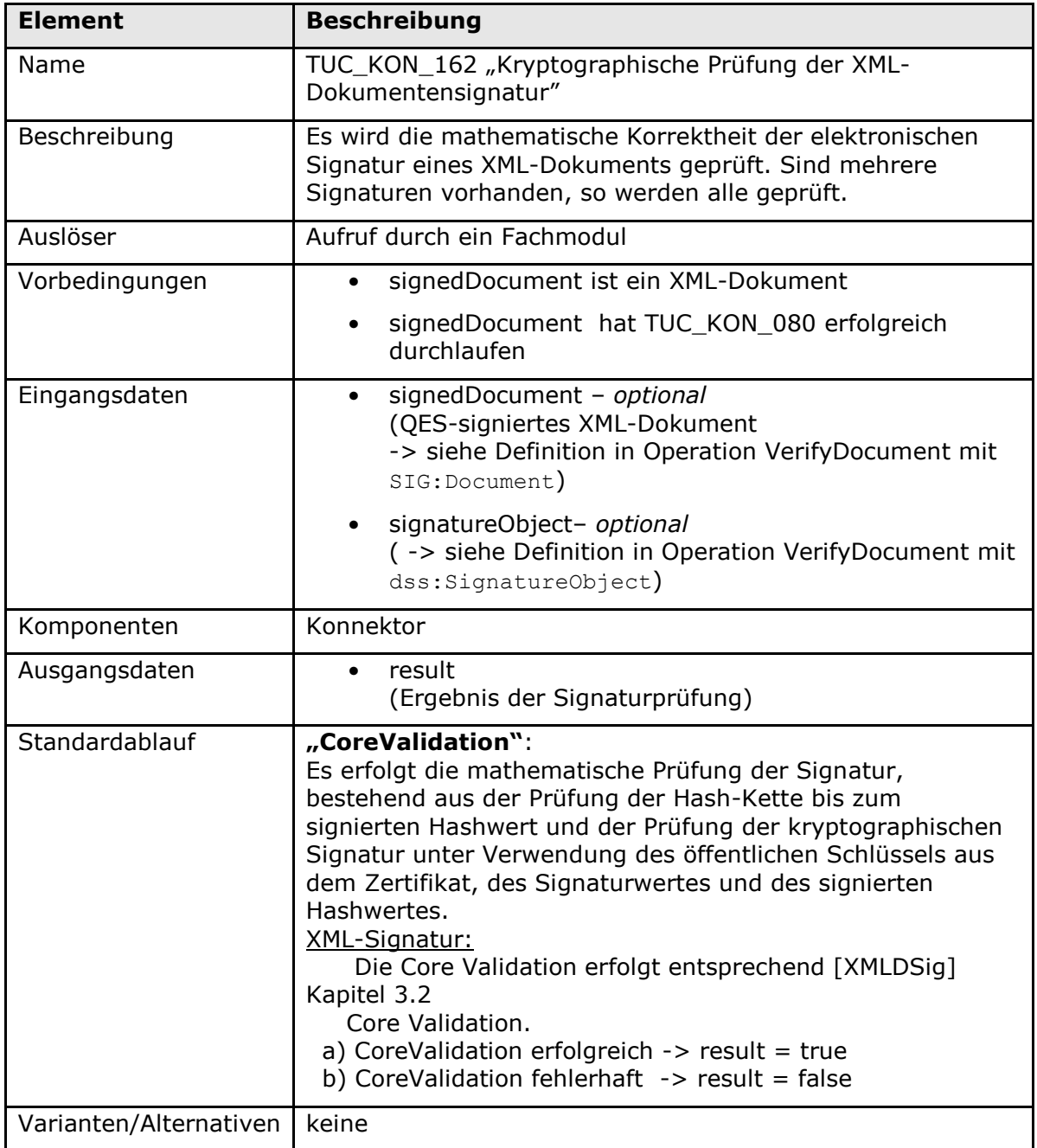

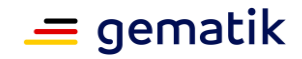

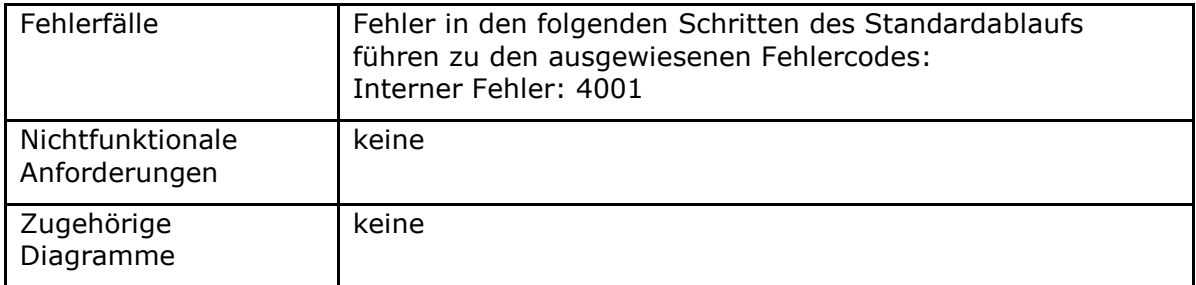

#### **Tabelle 213: TAB\_KON\_431 Fehlercodes TUC\_KON\_162 "Kryptographische Prüfung der XML-Dokumentensignatur"**

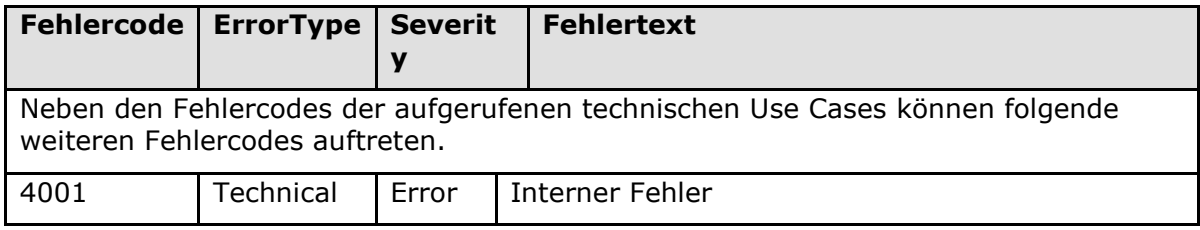

# **[**<=**]**

*4.1.8.4.4 TUC\_KON\_150 "Dokumente QES signieren"*

## TIP1-A\_4655 - TUC\_KON\_150 "Dokument QES signieren"

Der Konnektor MUSS den technischen Use Case TUC\_KON\_150 "Dokumente QES signieren" umsetzen.

## **Tabelle 214: TAB\_KON\_755 – TUC\_KON\_150 "Dokumente QES signieren"**

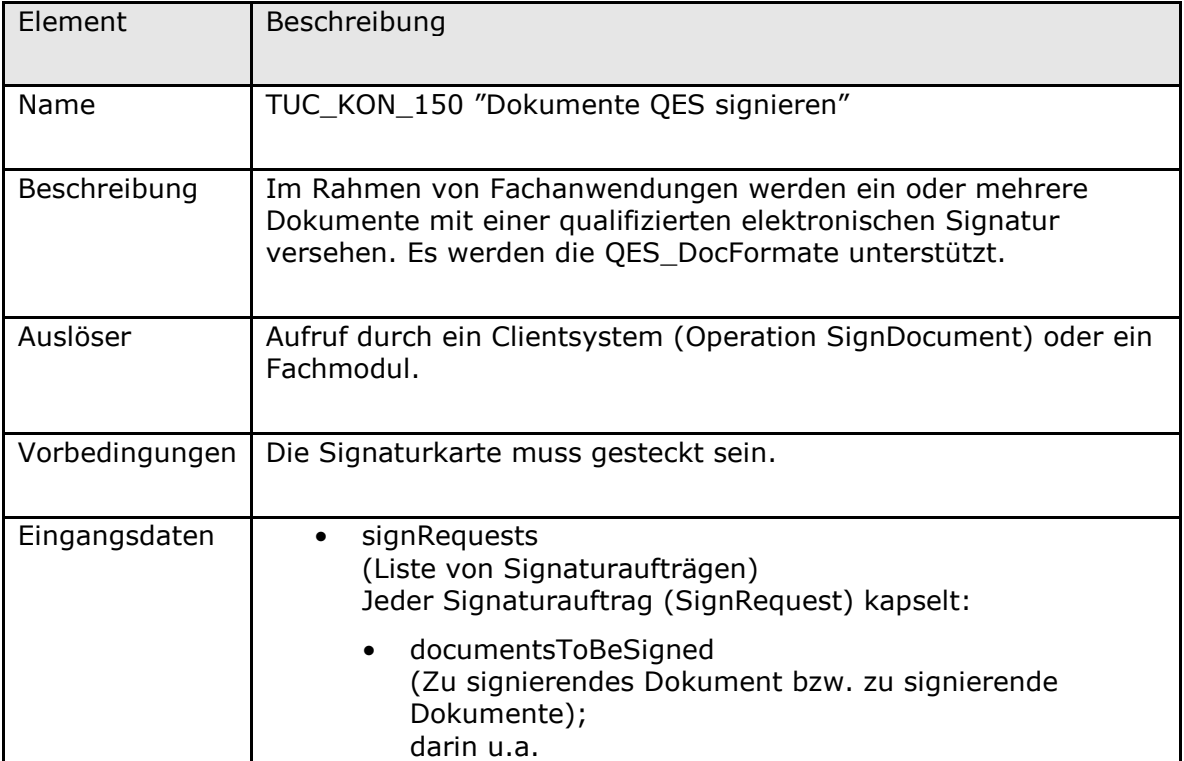

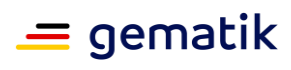

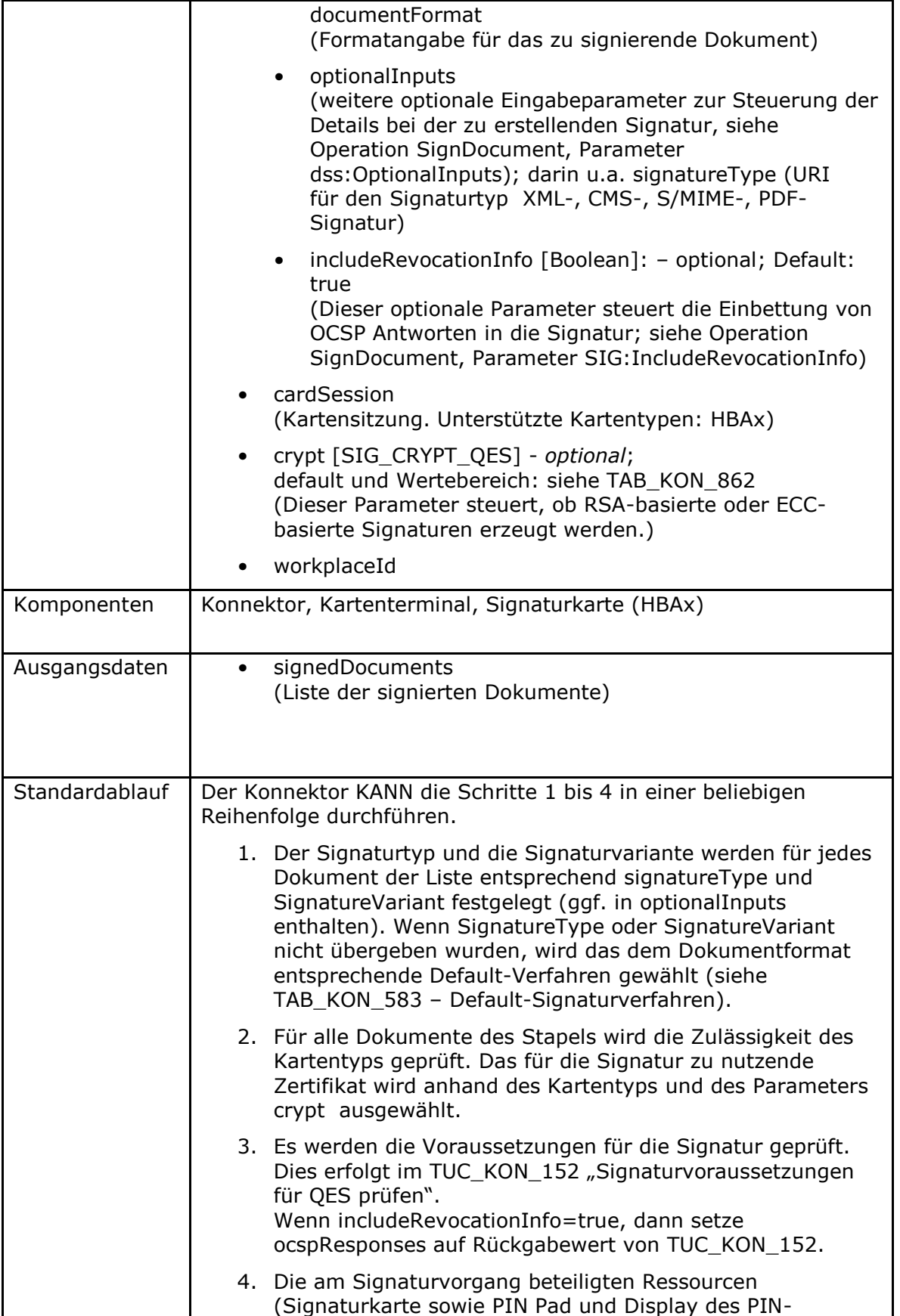

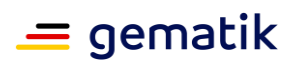

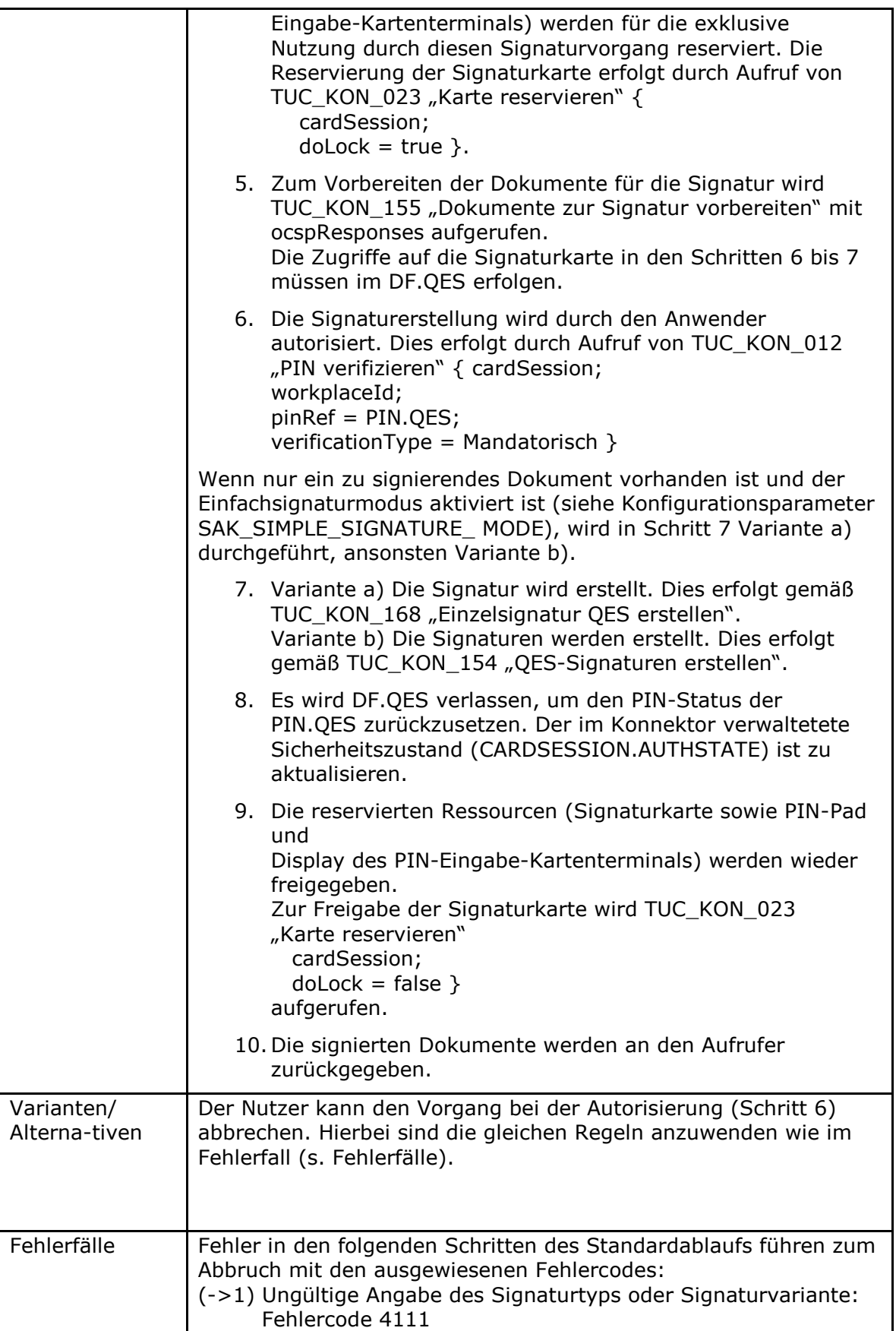

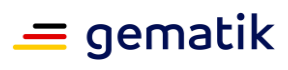

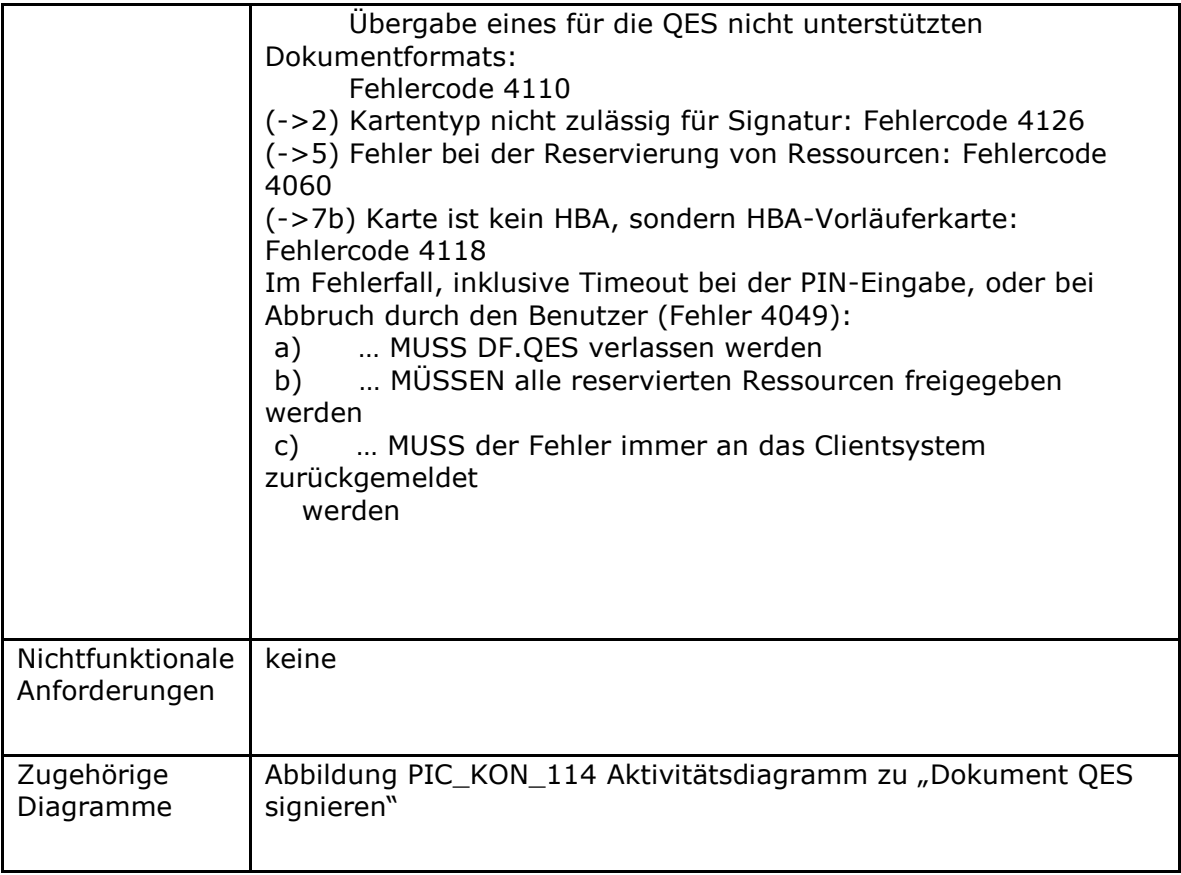

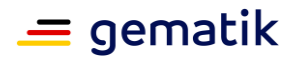

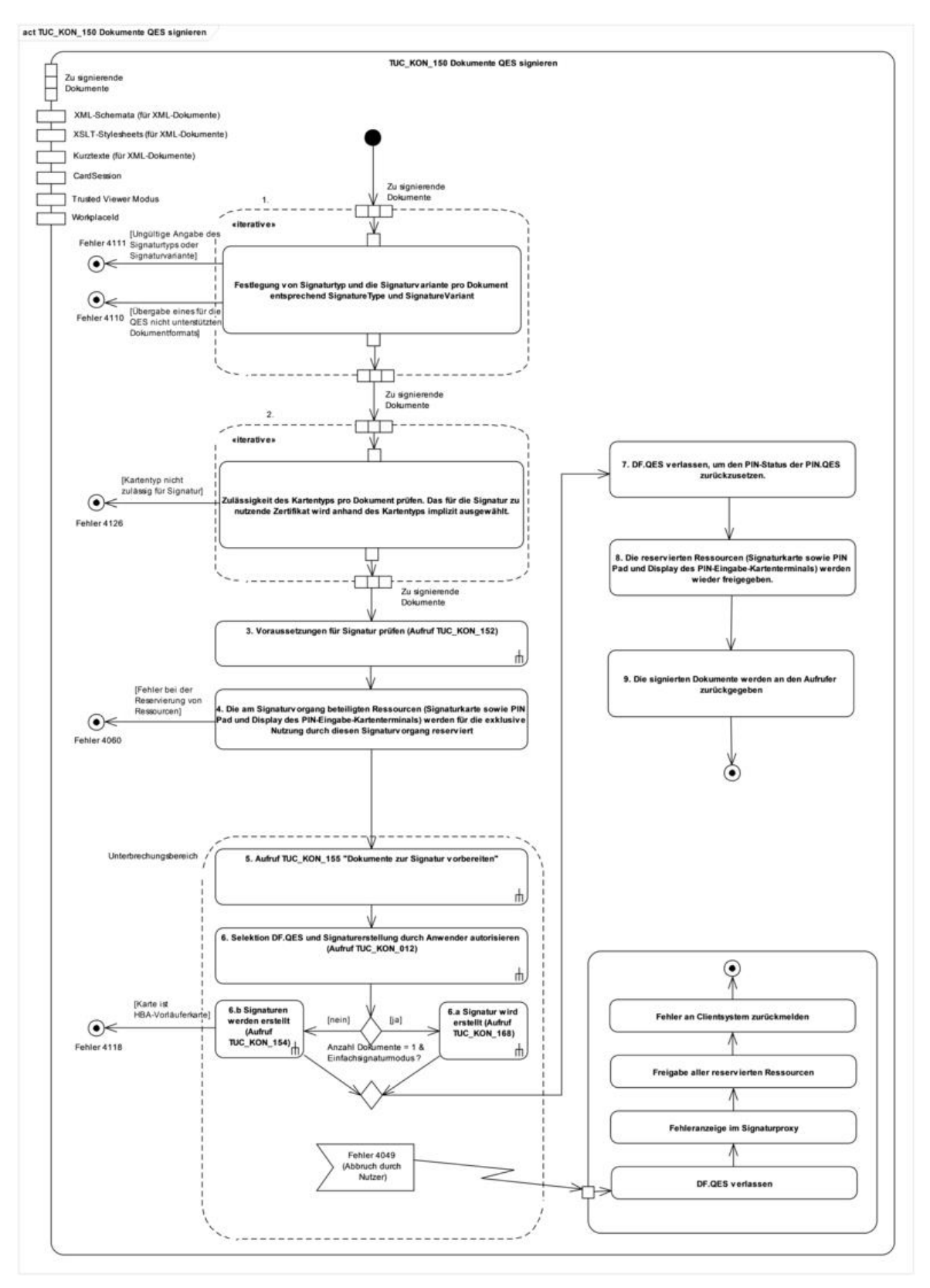

Abbildung 19: PIC\_KON\_114 Aktivitätsdiagramm zu "Dokument QES signieren"

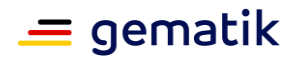

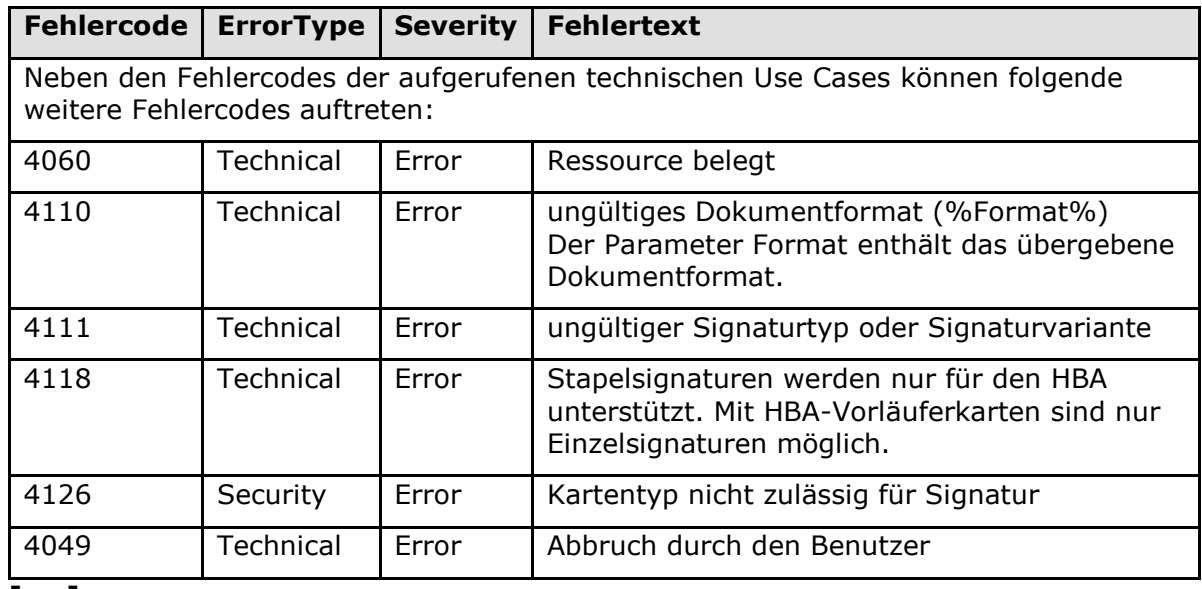

#### **Tabelle 215: TAB\_KON\_128 Fehlercodes TUC\_KON\_150 "Dokument QES signieren"**

**[**<=**]**

## **Anforderungen zur XML-Sicherheit:**

# **TIP1-A\_5113 - Abwehr von XML-Signature-Wrapping Angriffen**

Der Konnektor MUSS XML-Signature-Wrapping-Angriffe (XSW) abwehren. **[**<=**]**

## *4.1.8.4.5 Anforderungen an die Stapelsignatur*

Eine Stapelsignatur definiert sich als "Erstellung einer begrenzten Anzahl Signaturen nach den zeitlich unmittelbar aufeinander folgenden Prozessen der Anzeige der zu signierenden Daten und der einmaligen Authentisierung des Signaturschlüssel-Inhabers gegenüber der qualifizierten elektronischen Signaturerstellungseinheit" (siehe [BSI-TR03114]).

## **TIP1-A\_4669 - QES-Stapelsignatur**

Der Signaturdienst MUSS die Möglichkeit bieten, Dokumente eines Stapels einzeln qualifiziert elektronisch zu signieren. Der Signaturdienst MUSS als qualifizierte elektronische Signaturerstellungseinheit für die Stapelsignatur den HBA unterstützen. **[**<=**]**

## **TIP1-A\_5664 - Reihenfolge der Dokumente bei Stapelsignatur**

Die zu signierenden Dokumente einer Stapelsignatur MÜSSEN vom Signaturdienst im Konnektor in derselben Reihenfolge signiert, in der sie im Signaturauftrag vom Clientsystem geschickt werden.

**[**<=**]**

## **TIP1-A\_4670 - Secure Messaging für die DTBS**

Bei der Stapelsignatur MUSS der Signaturdienst die zu signierenden Daten (DTBS) über Secure Messaging vom Konnektor zum HBA übertragen. Dieser Secure Messaging-Kanal MUSS über die gSMC-K zum HBA mittels C.SAK.AUTD\_CVC aufgebaut werden.

**[**<=**]**

## **TIP1-A\_4671 - Verhalten des Konnektors beim Abbruch einer Stapelsignatur**

Der Signaturdienst MUSS dem Benutzer während und nach einer PIN-Eingabe die Möglichkeit zum Abbruch einer Stapelsignatur anbieten.

Das geforderte Verhalten des Konnektors beim Abbruch einer Stapelsignatur wird in der

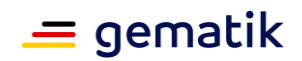

folgenden Tabelle beschrieben. Hierbei werden die beiden Punkte "Abbruch, während die erneute PIN-Eingabe angefordert wird" (Nummer 1 bis 4) und "Abbruch, während der Vorgang der Signaturerstellung läuft" (Nummer 5 bis 6) unterschieden. Zeile Nummer 7 beschreibt alle sonstigen Fehlerfälle.

Ein Teilstapel einer Stapelsignatur ist durch die maximale Anzahl der Dokumente definiert, welche nach der Eingabe der Signatur-PIN durch den Signaturschlüssel-Inhaber signiert werden kann.

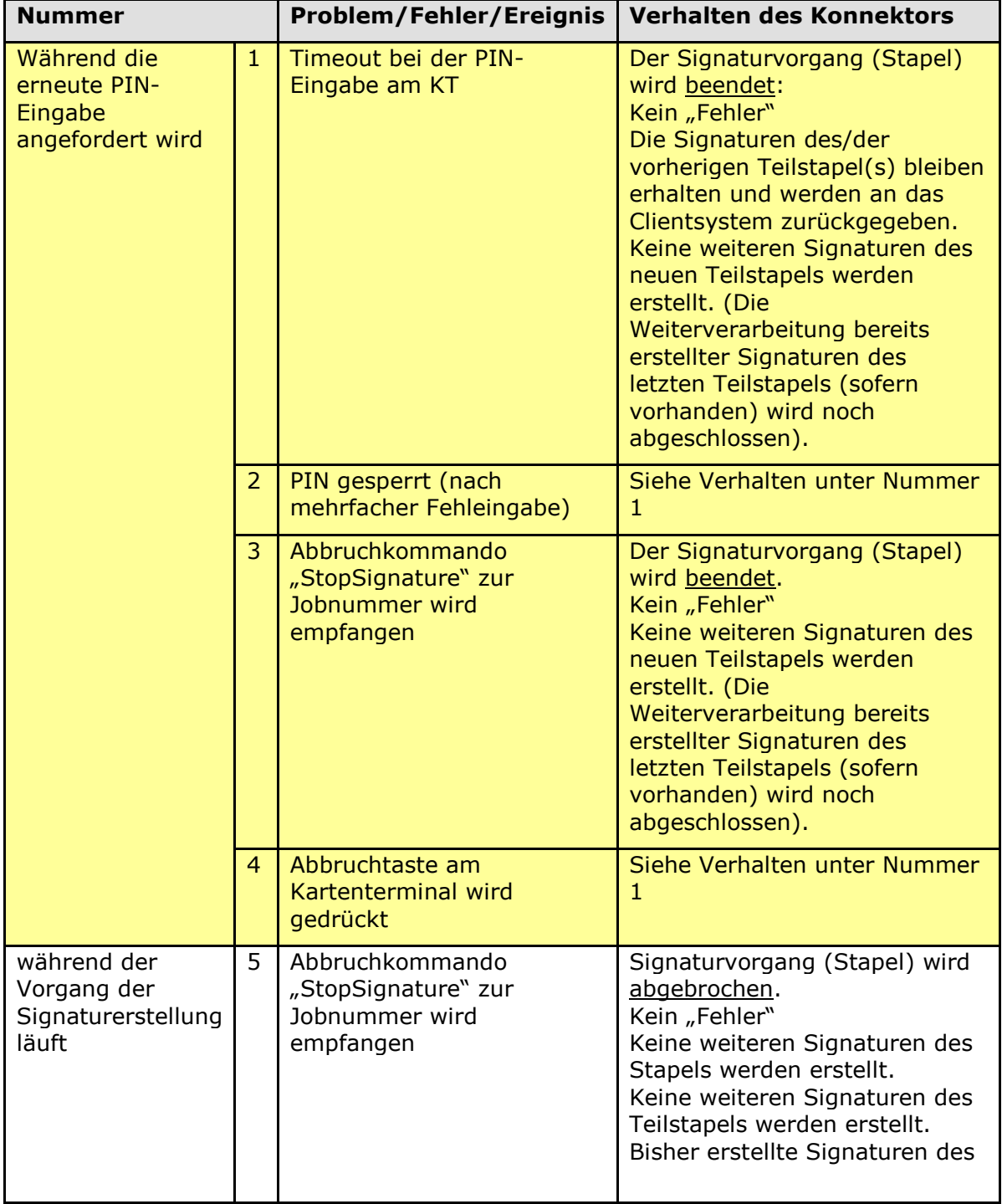

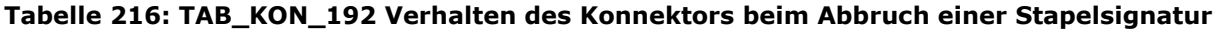

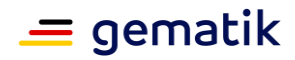

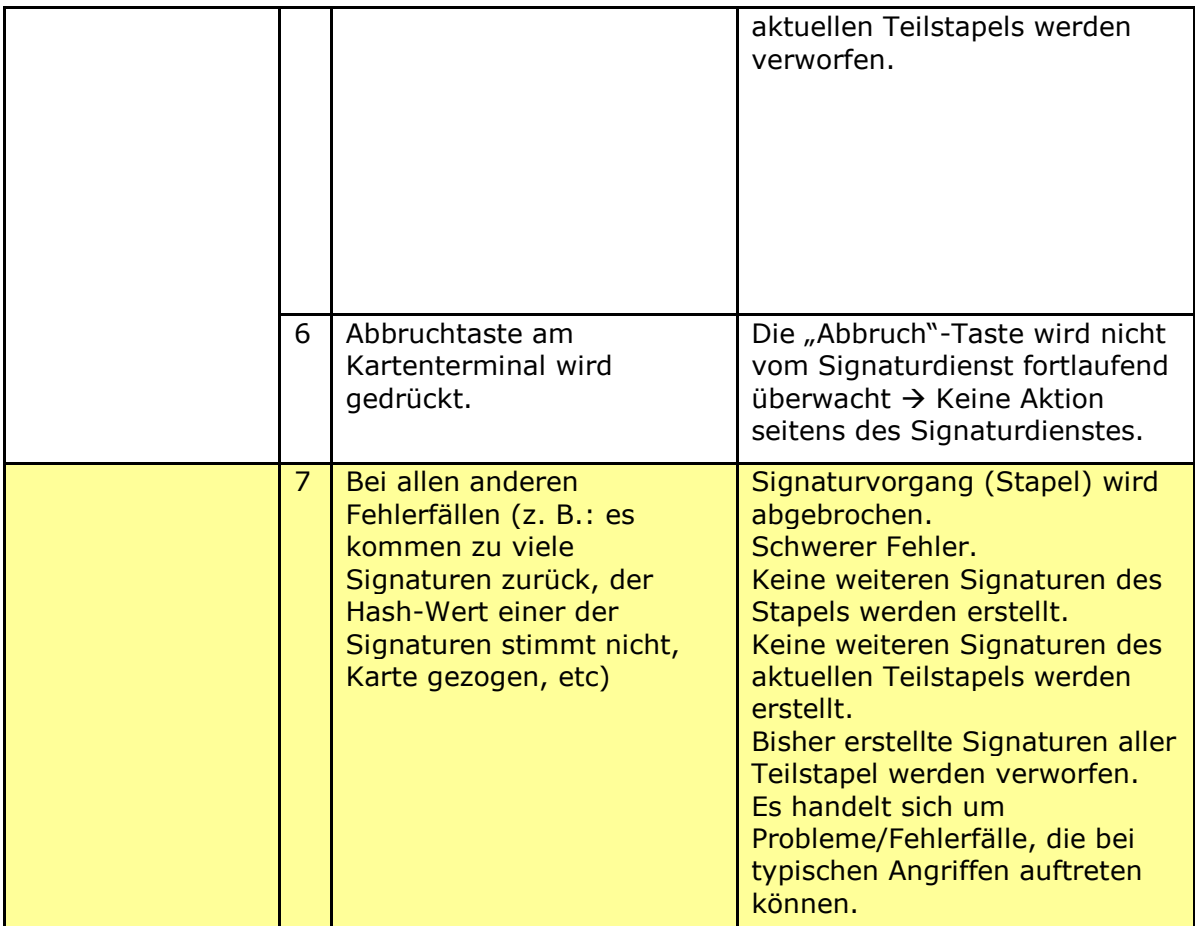

*4.1.8.4.6 TUC\_KON\_151 "QES Dokumentensignatur prüfen"*

**TIP1-A\_4672-02 - TUC\_KON\_151 "QES-Dokumentensignatur prüfen"** Der Konnektor MUSS den technischen Use Case TUC\_KON\_151 "QES-Dokumentensignatur prüfen" umsetzen.

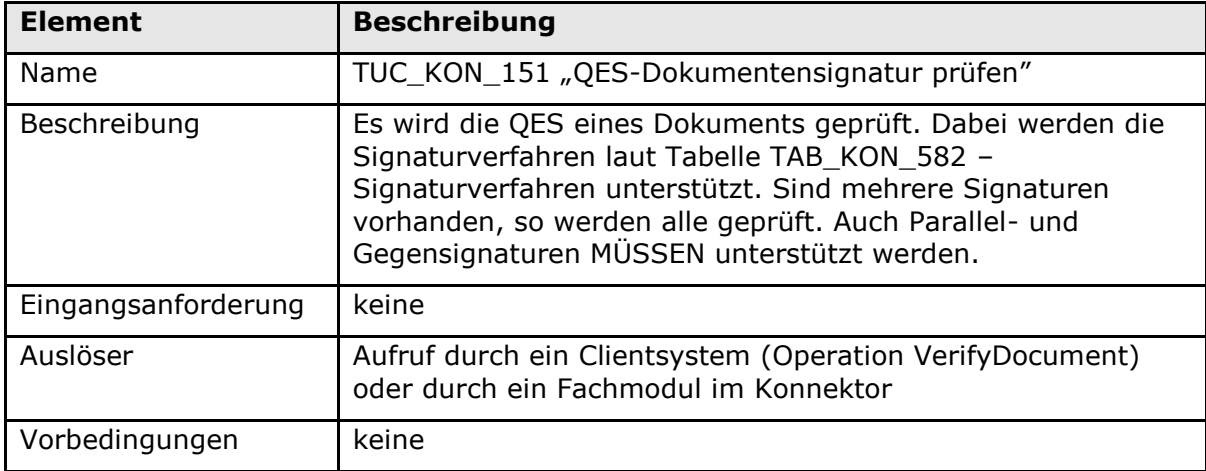

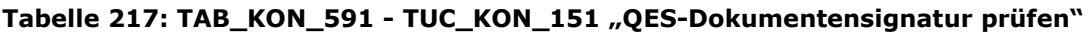

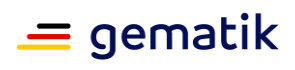

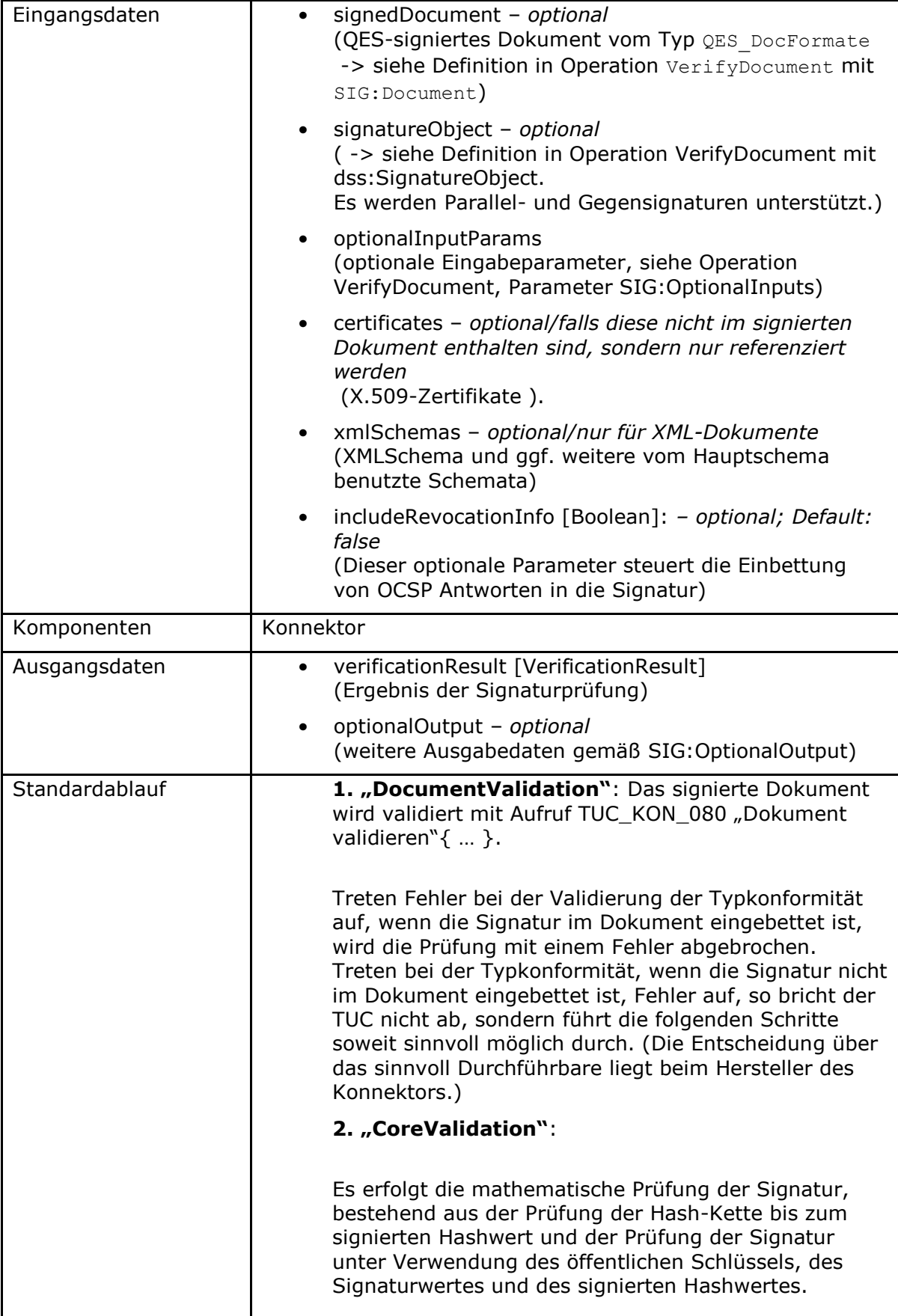

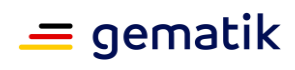

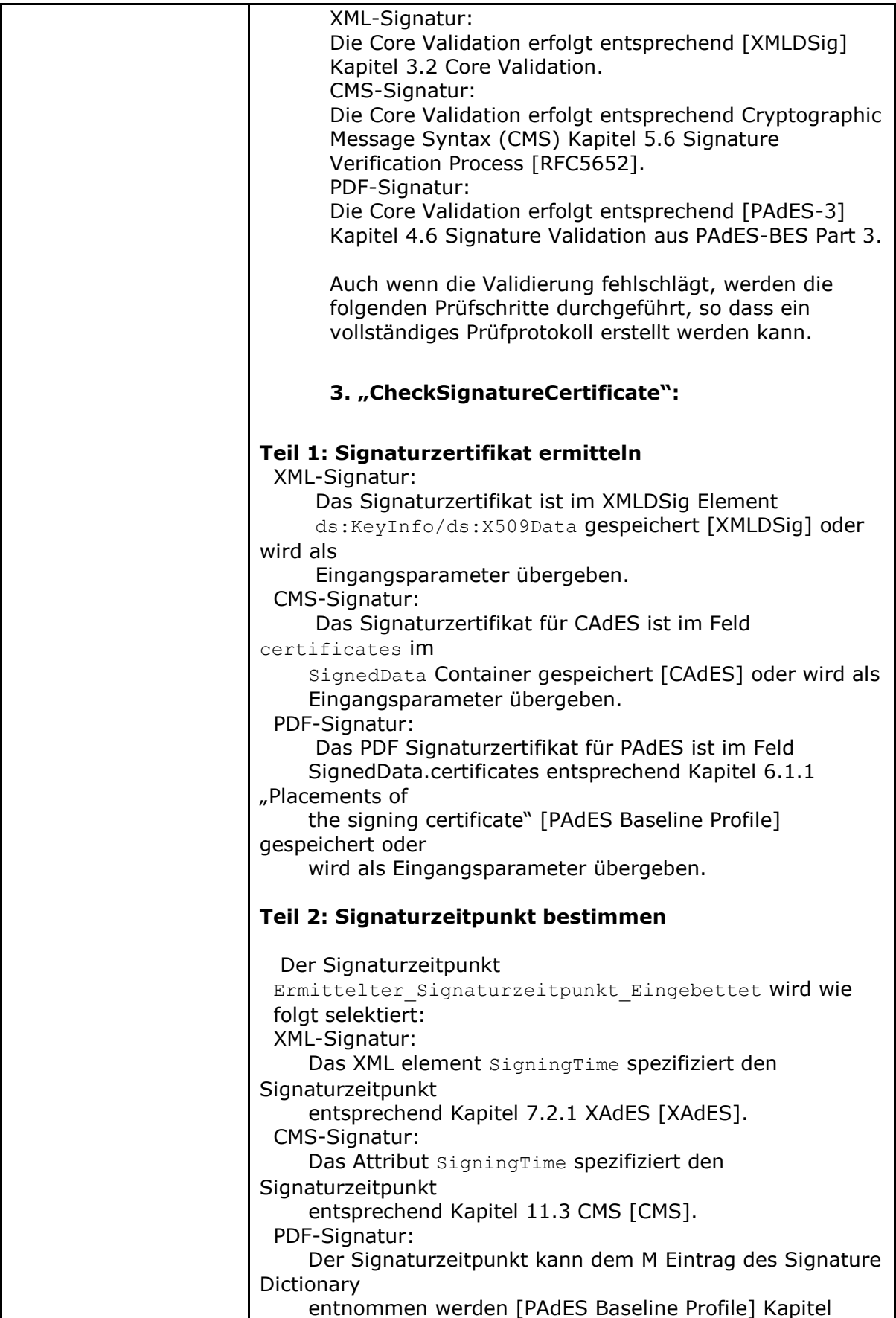

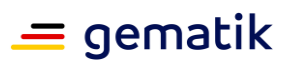

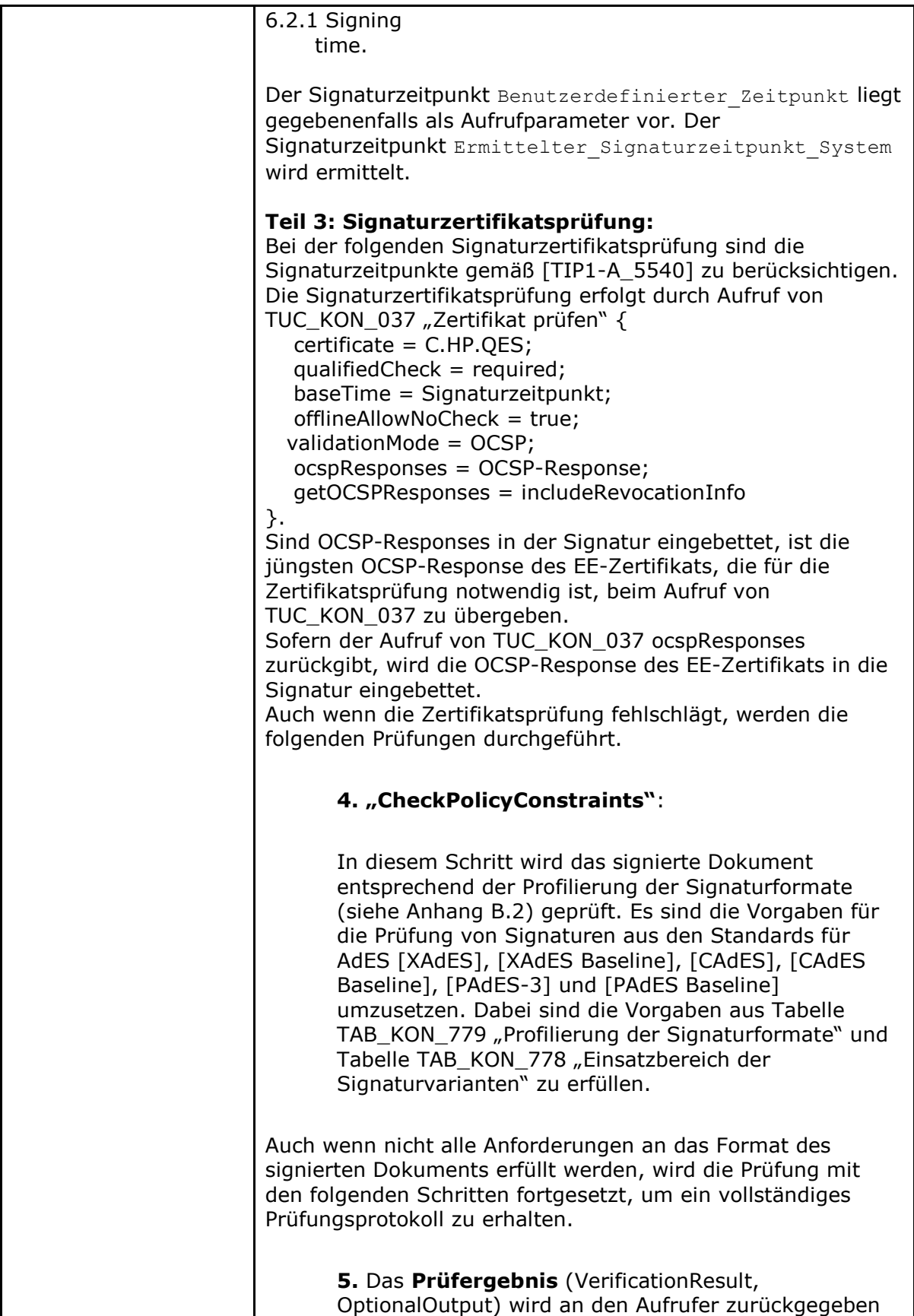

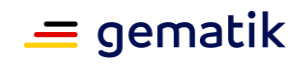

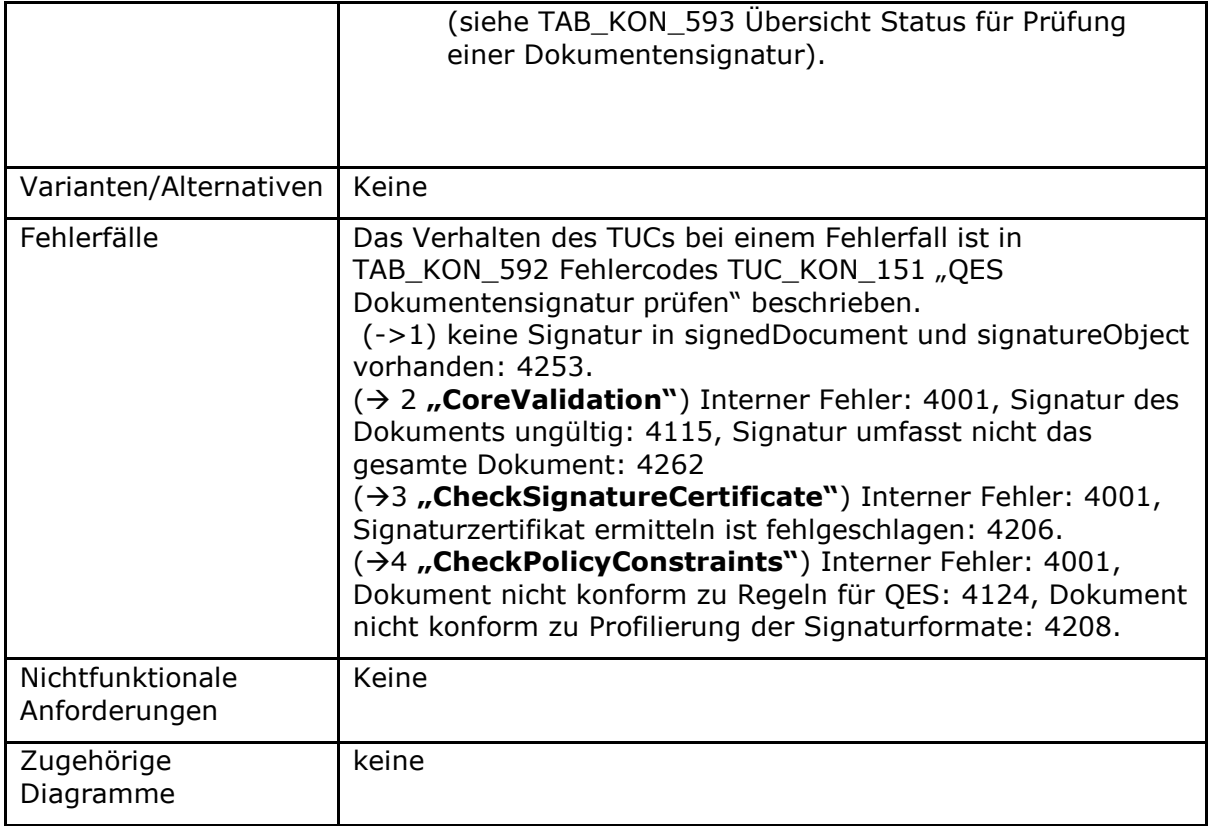

#### **Tabelle 218: TAB\_KON\_592 Fehlercodes TUC\_KON\_151 "QES Dokumentensignatur prüfen"**

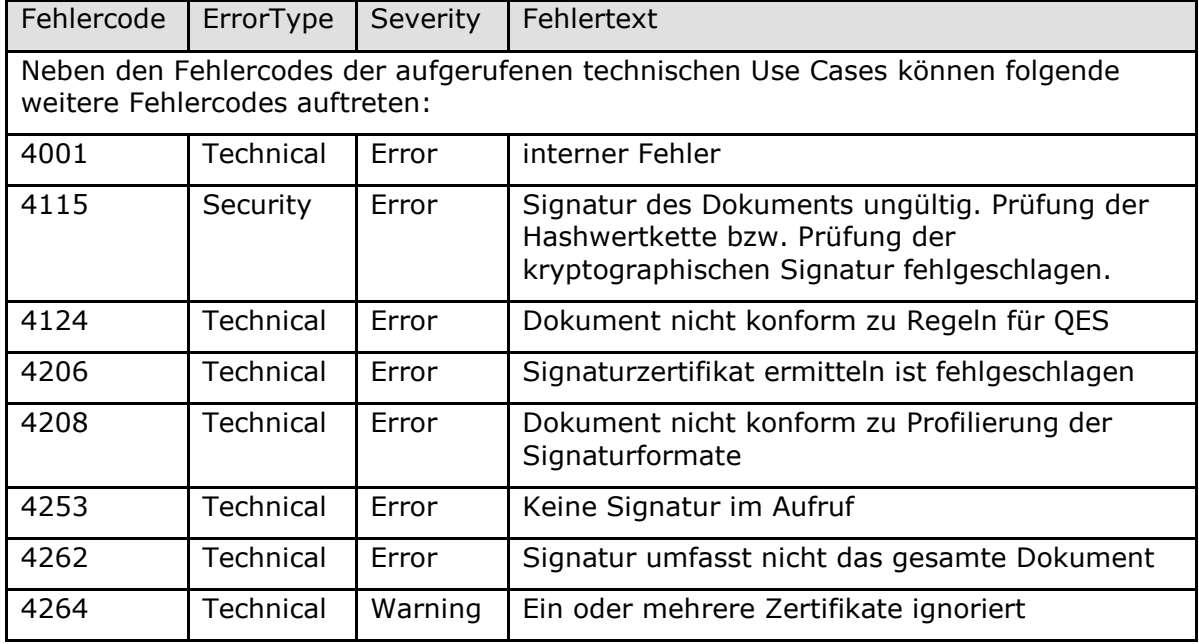

Das Gesamtergebnis (VerificationResult) für die Prüfung einer Dokumentensignatur fasst die Ergebnisse

aller Prüfungsschritte in einem einzelnen Statuswert zusammen.

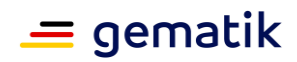

# **Tabelle 219: TAB\_KON\_593 Übersicht Status für Prüfung einer Dokumentensignatur**

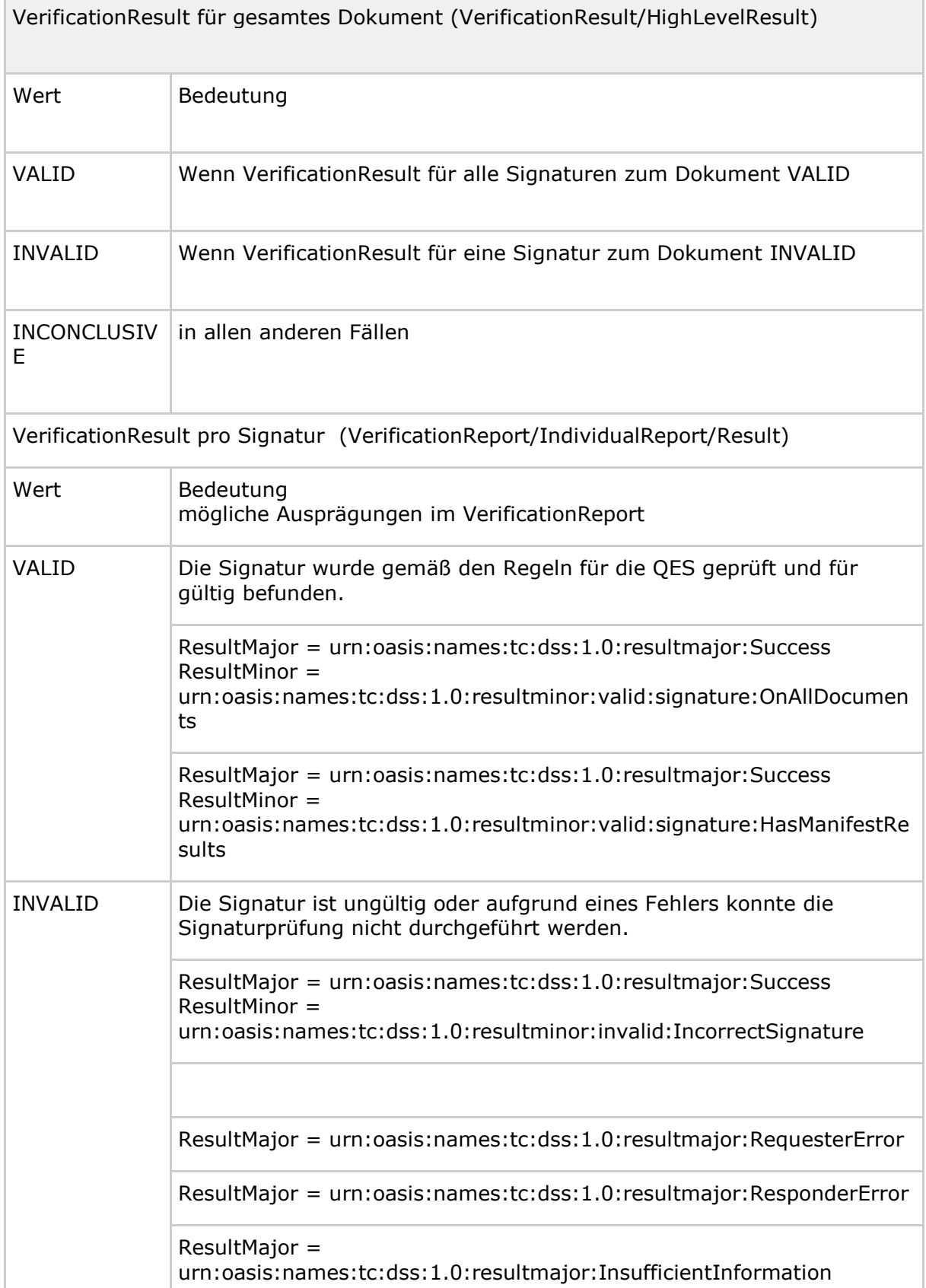

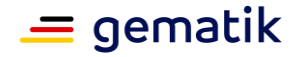

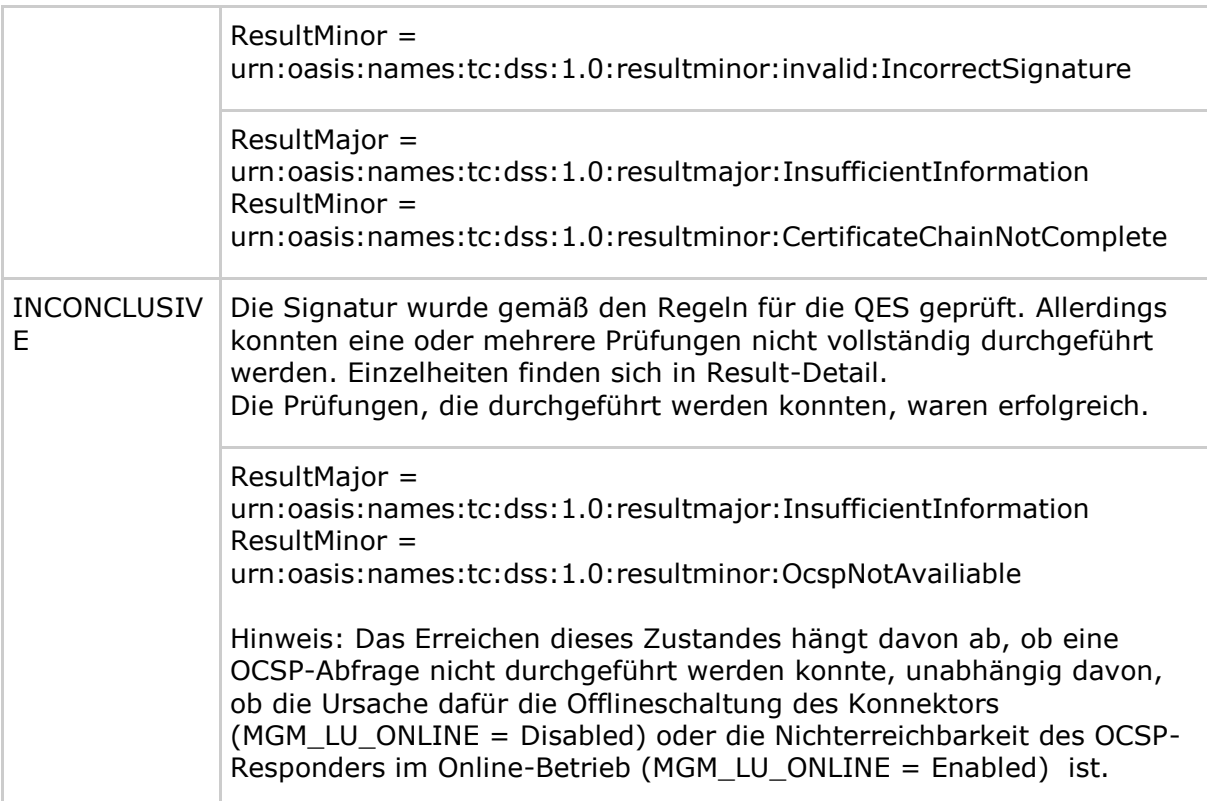

#### **TIP1-A\_5540-01 - QES-Signaturprüfergebnis bezogen auf Signaturzeitpunkt**

Der Konnektor MUSS zur QES-Signaturprüfung ein Prüfergebnis, das sich auf genau einen angenommenen Signaturzeitpunkt bezieht, an den Aufrufer zurückgeben. Die Auswahl des angenommenen Signaturzeitpunkts, auf den sich das Signaturergebnis bezieht, erfolgt hierarchisch:

- Benutzerdefinierter\_Zeitpunkt falls vorhanden, sonst
- Ermittelter\_Signaturzeitpunkt\_Eingebettet falls vorhanden, sonst
- Ermittelter Signaturzeitpunkt System

# **[**<=**]**

#### *4.1.8.4.7 TUC\_KON\_170 "Dokumente mit Komfort signieren"*

#### **A\_19103-01 - TUC\_KON\_170 "Dokumente mit Komfort signieren"**

Der Konnektor MUSS den technischen Use Case TUC KON 170 "Dokumente mit Komfort signieren" umsetzen.

#### **Tabelle 220: TAB\_KON\_871 – TUC\_KON\_170 "Dokumente mit Komfort signieren"**

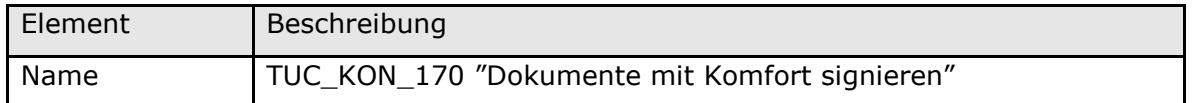

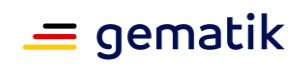

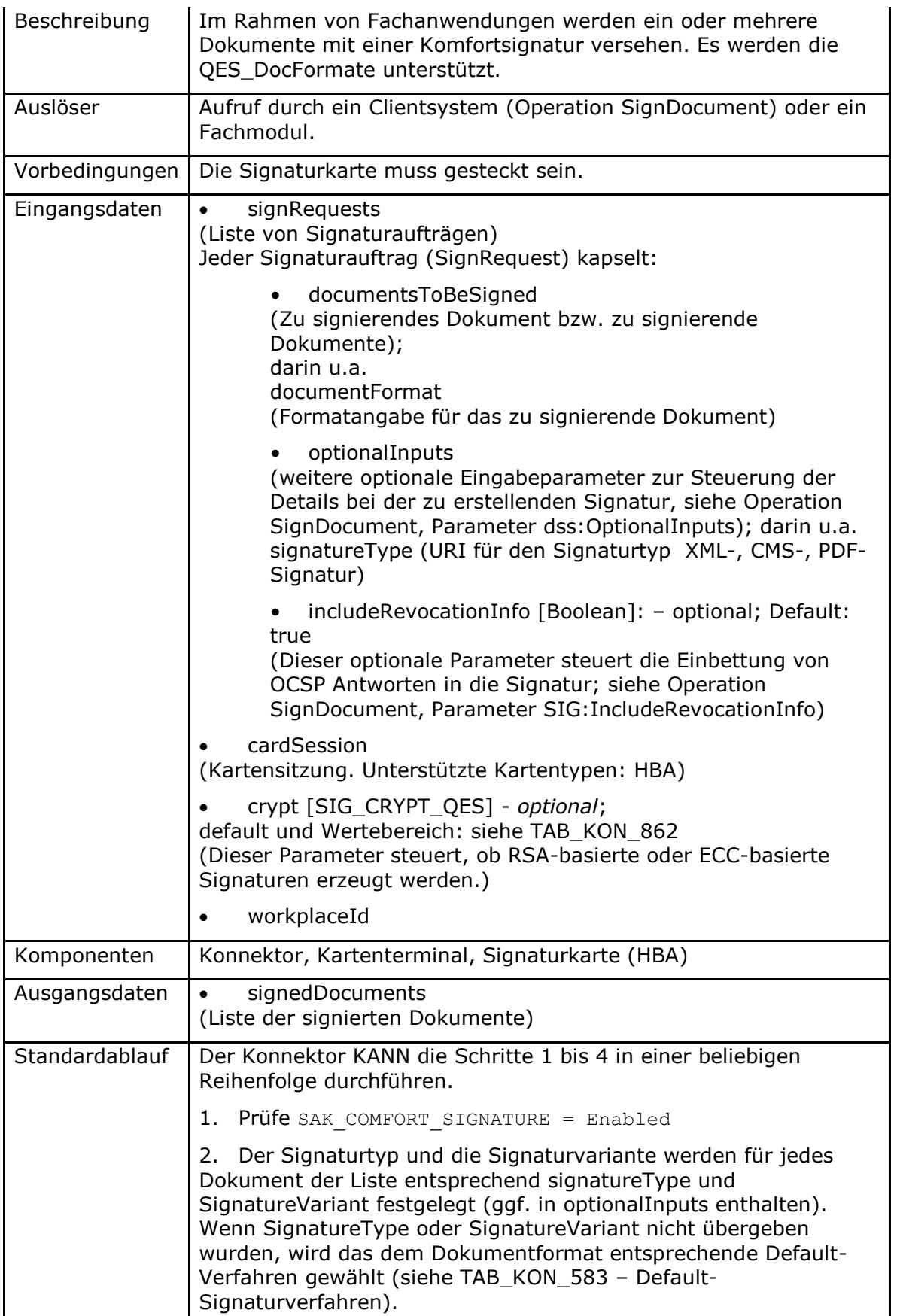

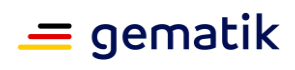

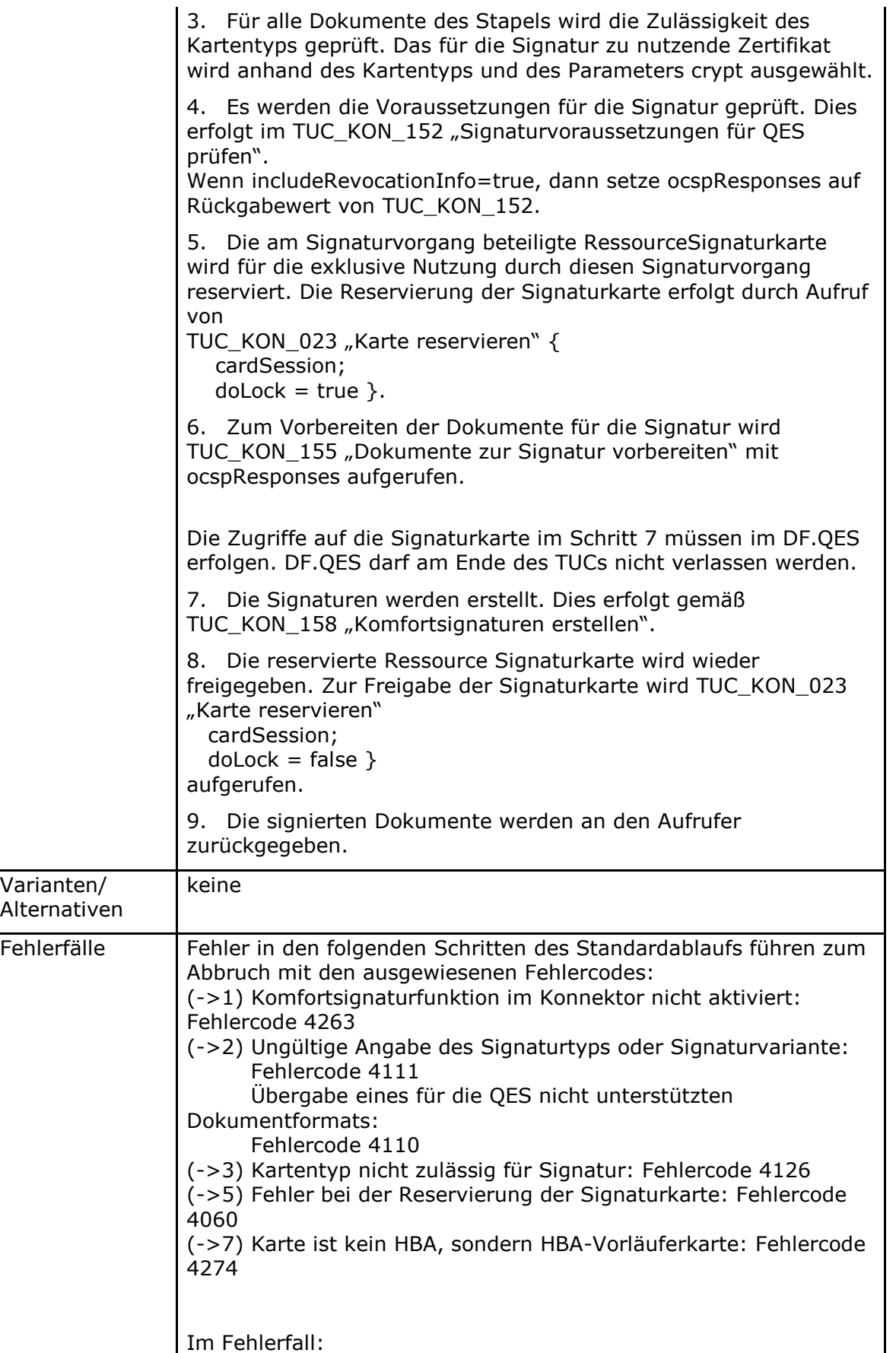

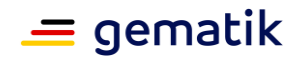

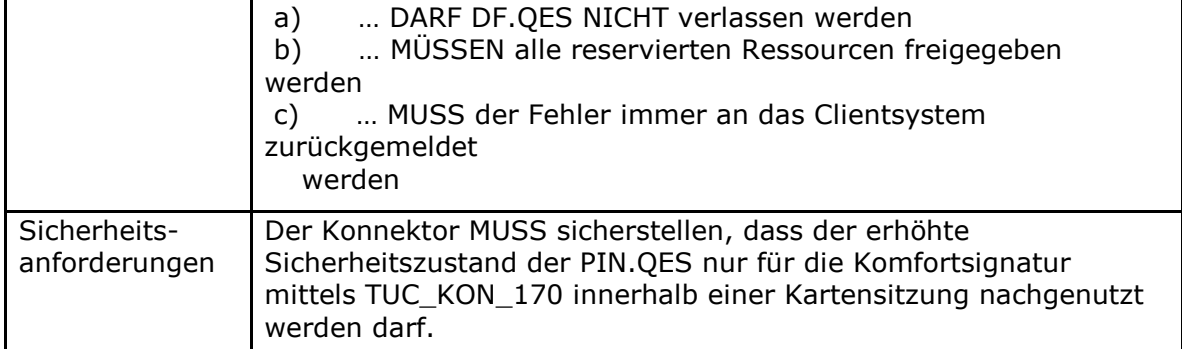

#### **Tabelle 221: TAB\_KON\_872 Fehlercodes TUC\_KON\_170 "Dokumente mit Komfort signieren"**

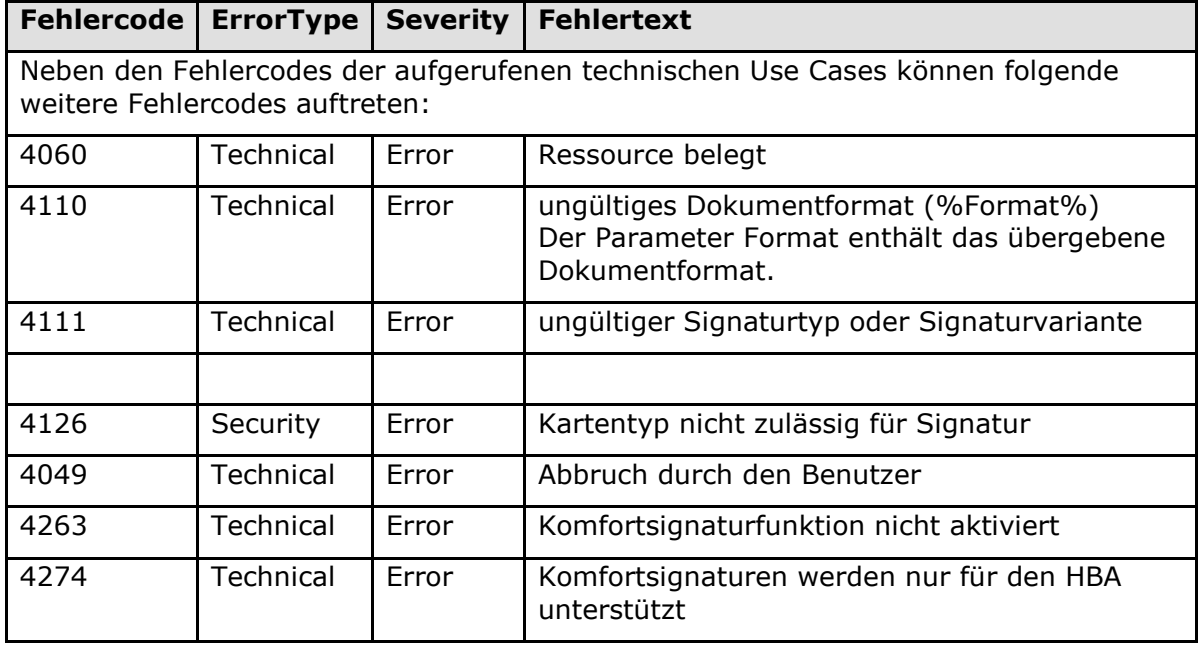

**[**<=**]**

## *4.1.8.4.8 TUC\_KON\_171 "Komfortsignatur einschalten"*

#### **A\_19104-01 - TUC\_KON\_171 "Komfortsignatur einschalten"**

Der Konnektor MUSS den technischen Use Case TUC\_KON\_171 "Komfortsignatur einschalten" umsetzen.

#### **Tabelle 222: TAB\_KON\_883 – TUC\_KON\_171 "Komfortsignatur einschalten"**

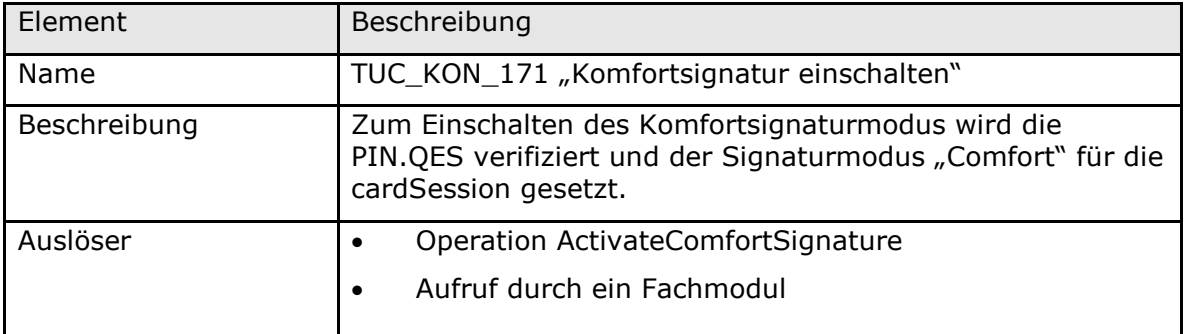

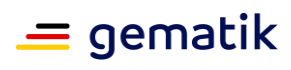

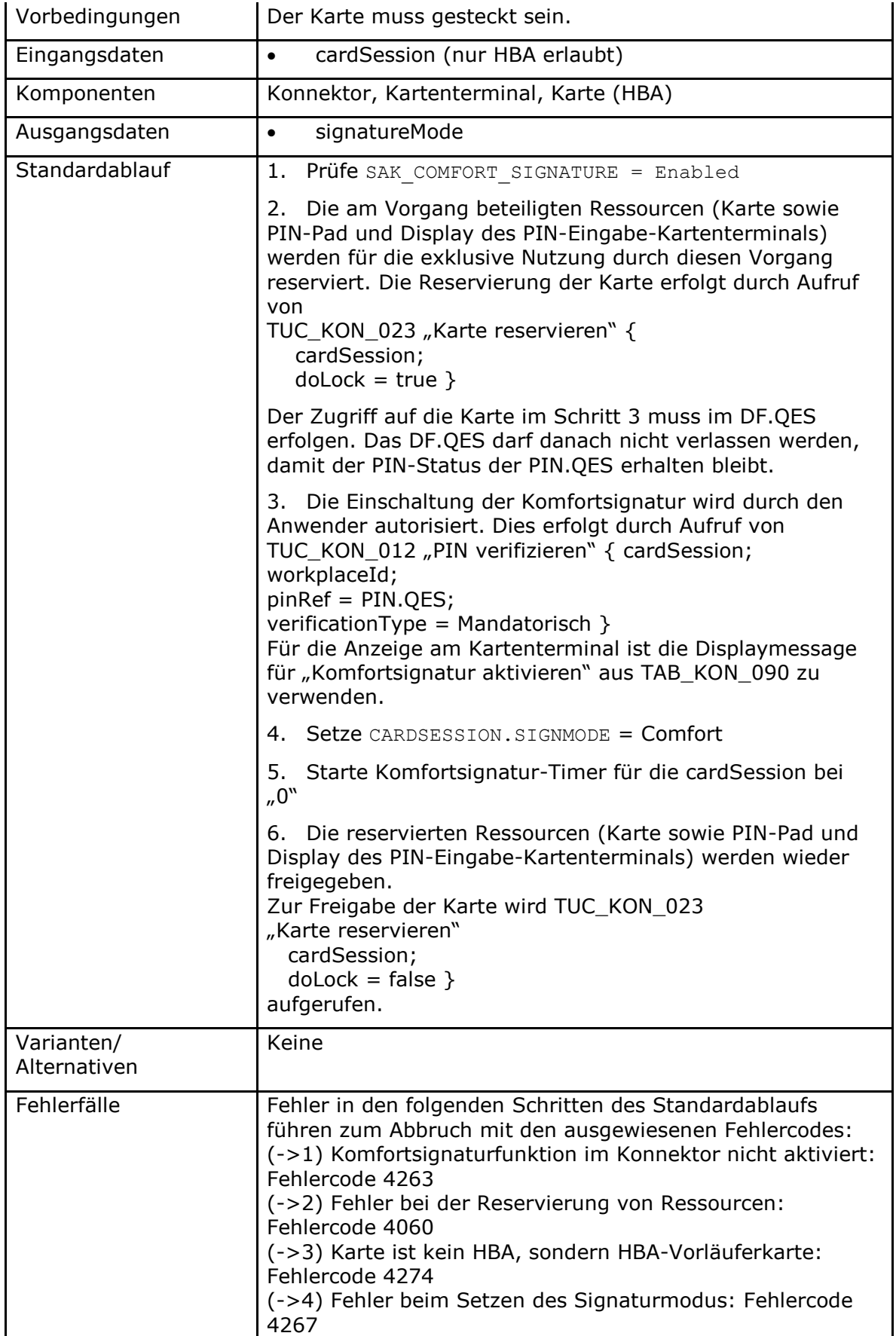

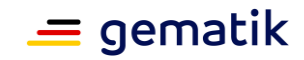

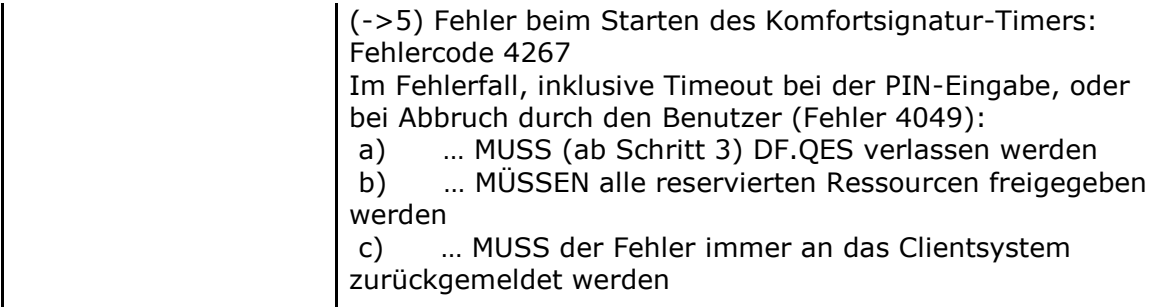

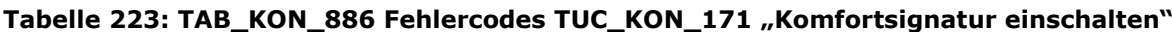

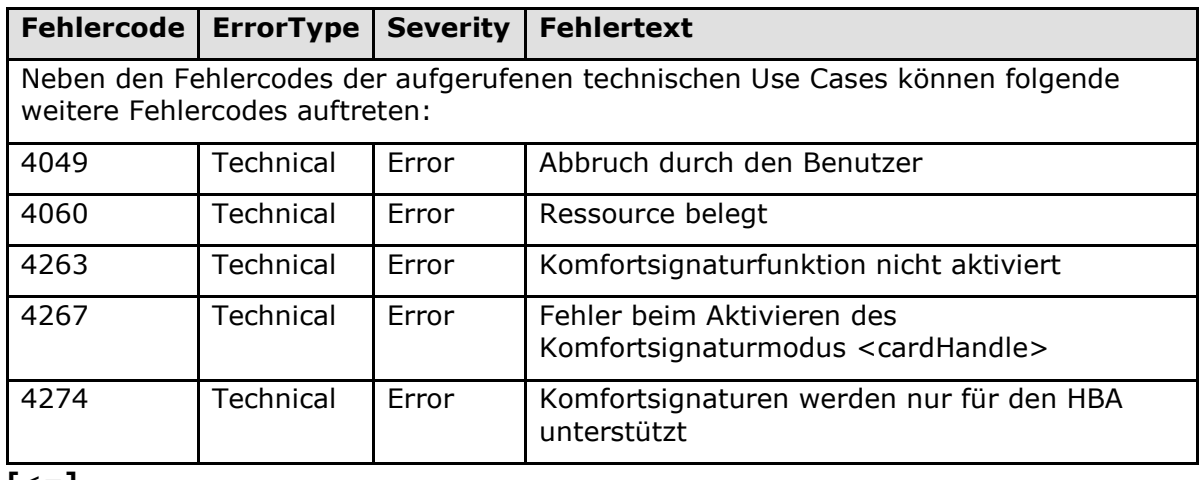

**[**<=**]**

### *4.1.8.4.9 TUC\_KON\_172 "Komfortsignatur ausschalten"*

# **A\_19105 - TUC\_KON\_172 "Komfortsignatur ausschalten"**

Der Konnektor MUSS den technischen Use Case TUC\_KON\_172 "Komfortsignatur ausschalten" umsetzen.

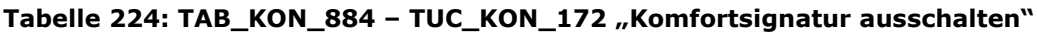

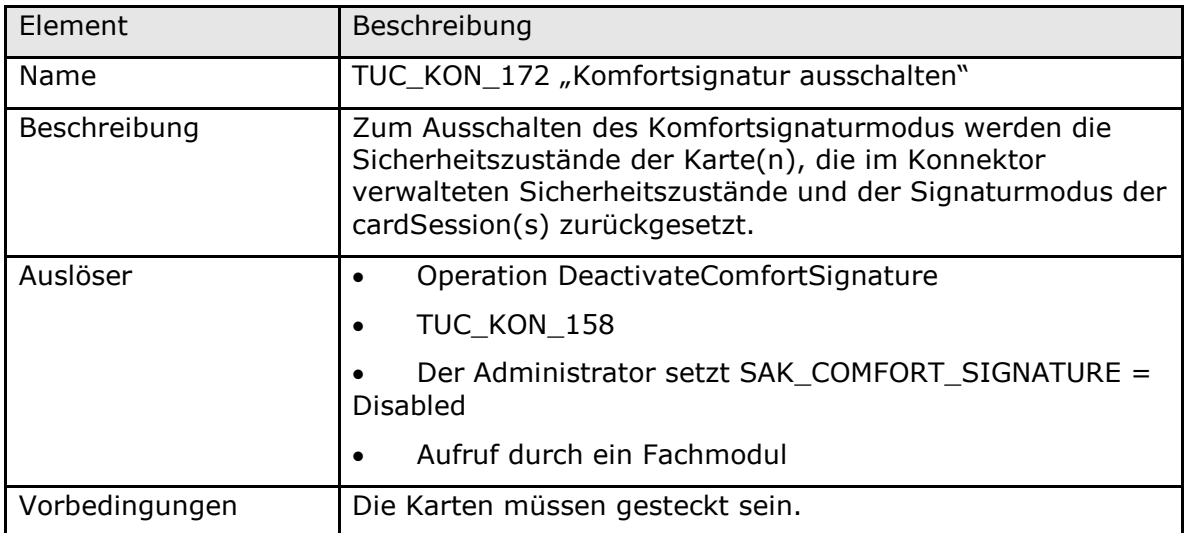

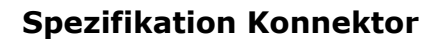

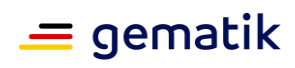

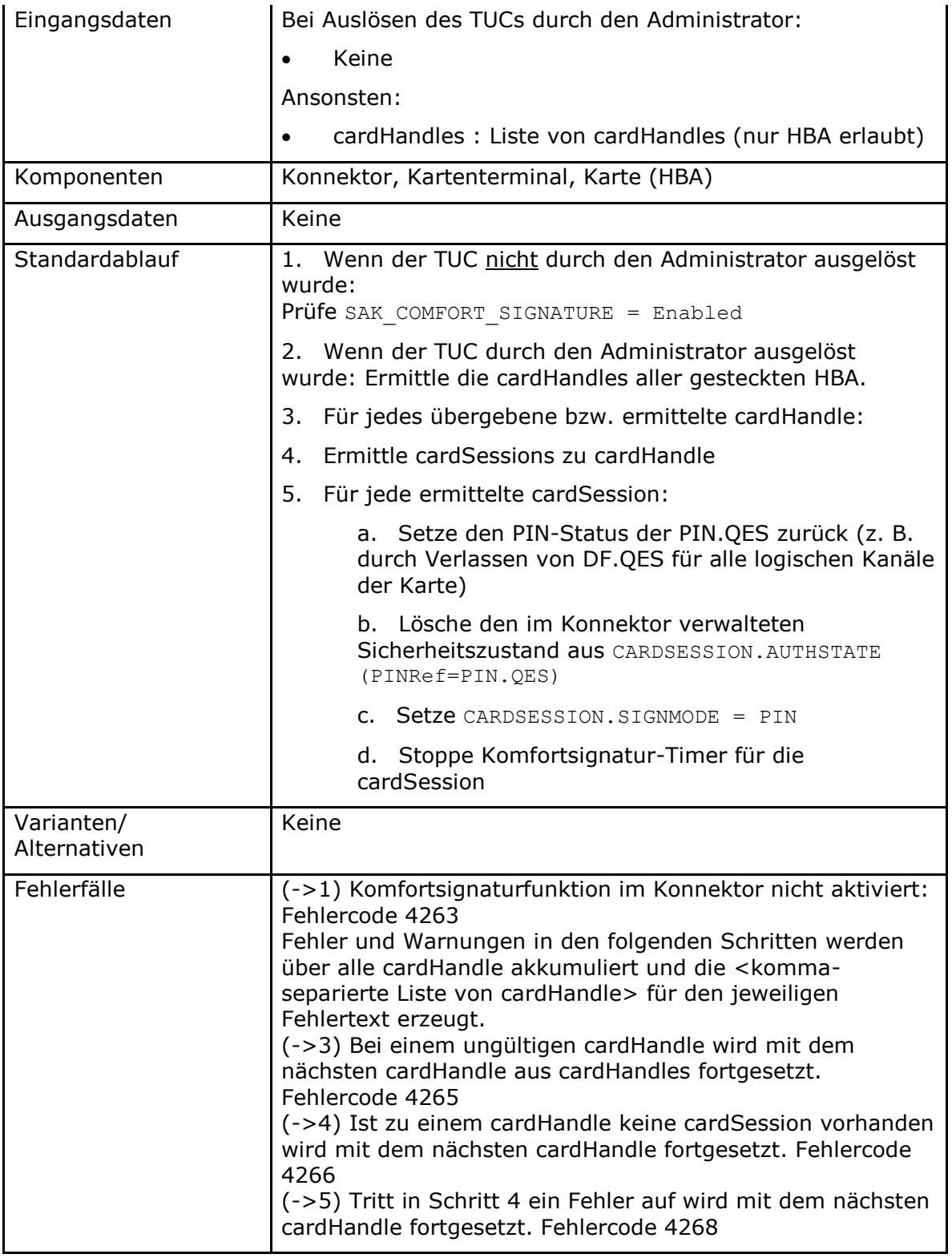

#### **Tabelle 225: TAB\_KON\_887 Fehlercodes TUC\_KON\_172 "Komfortsignatur ausschalten"**

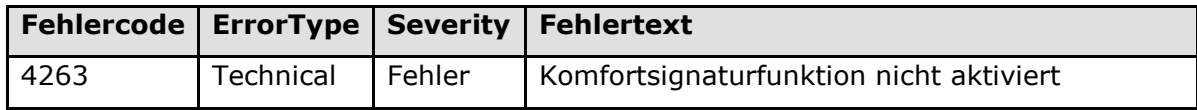

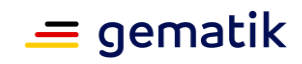

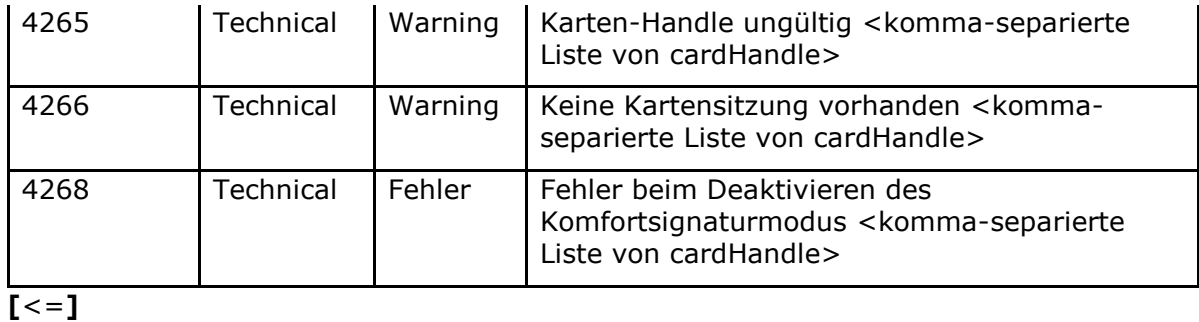

## *4.1.8.4.10 TUC\_KON\_173 "Liefere Signaturmodus"*

## **A\_19106 - TUC\_KON\_173 "Liefere Signaturmodus"**

Der Konnektor MUSS den technischen Use Case TUC\_KON\_173 "Liefere Signaturmodus" umsetzen.

## **Tabelle 226: TAB\_KON\_885 – TUC\_KON\_173 "Liefere Signaturmodus"**

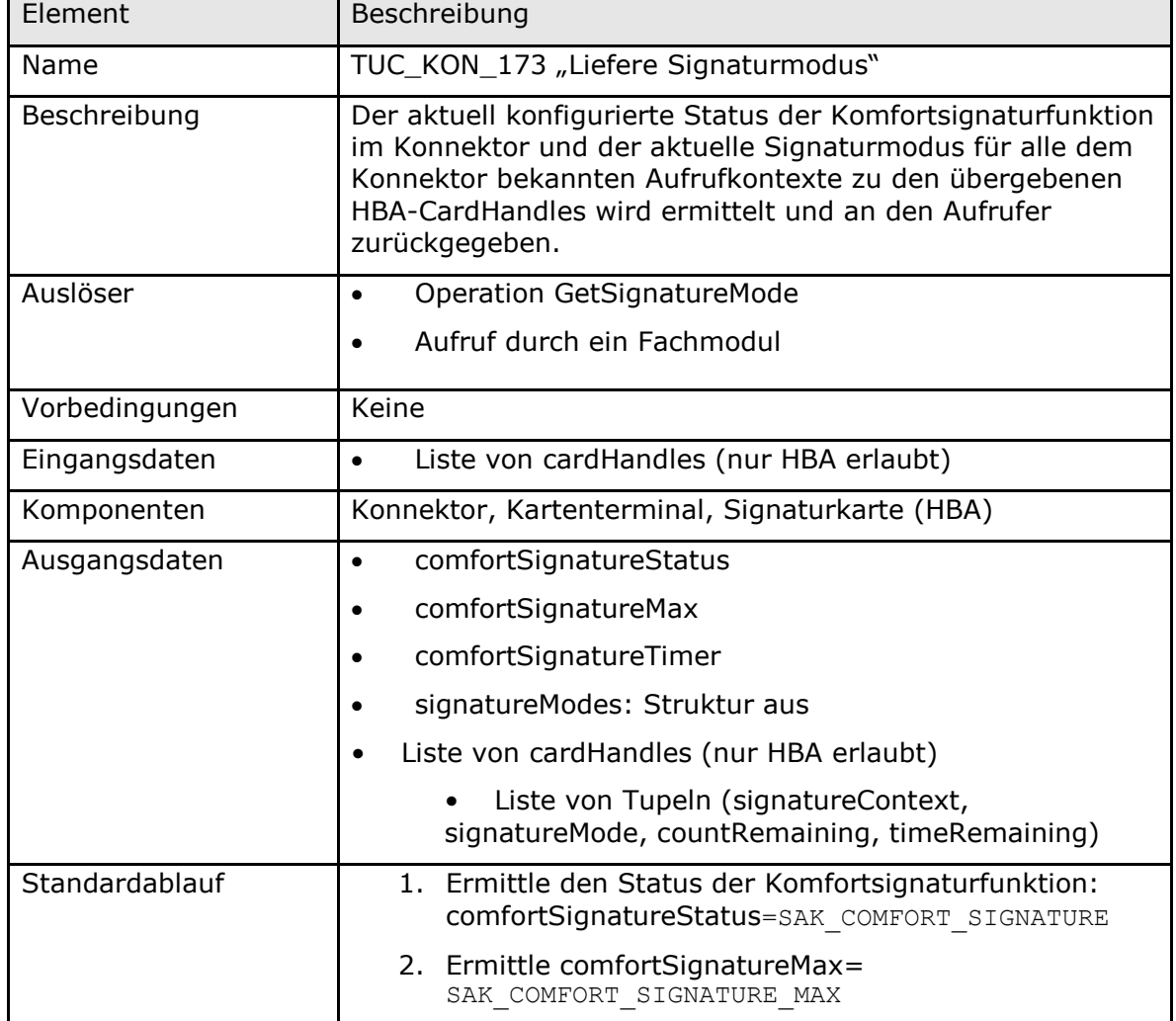

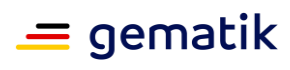

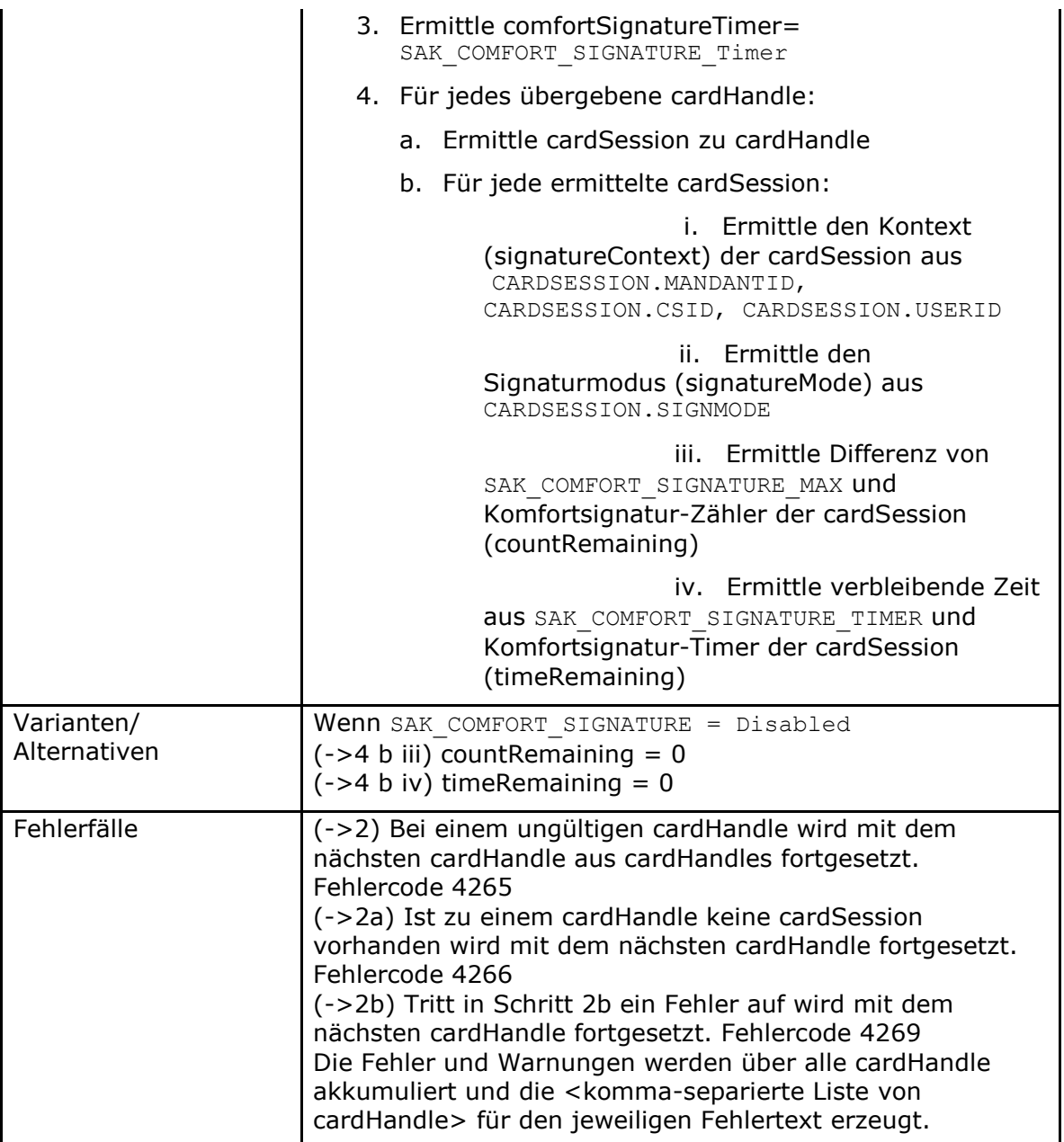

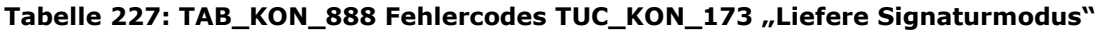

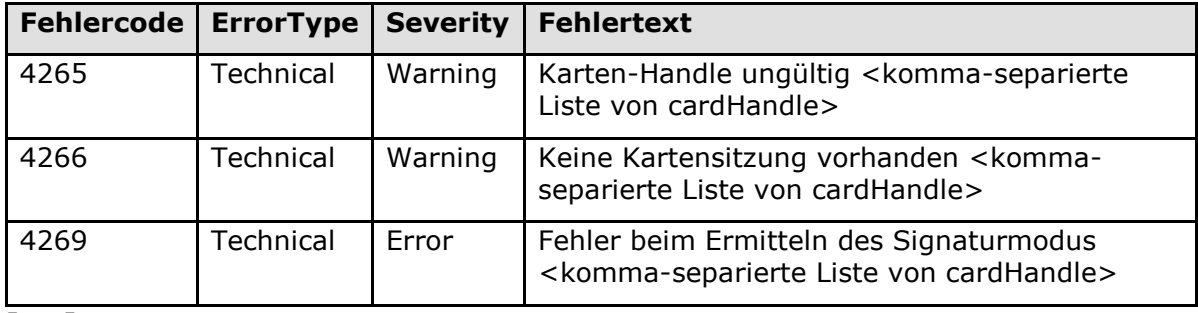

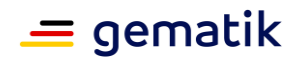

# **4.1.8.5 Operationen an der Außenschnittstelle**

# **TIP1-A\_4676-07 - Basisdienst Signaturdienst (nonQES und QES)**

Der Konnektor MUSS Clientsystemen den Basisdienst Signaturdienst (nonQES und QES) anbieten.

### **Tabelle 228: TAB\_KON\_197 Basisdienst Signaturdienst (nonQES und QES)**

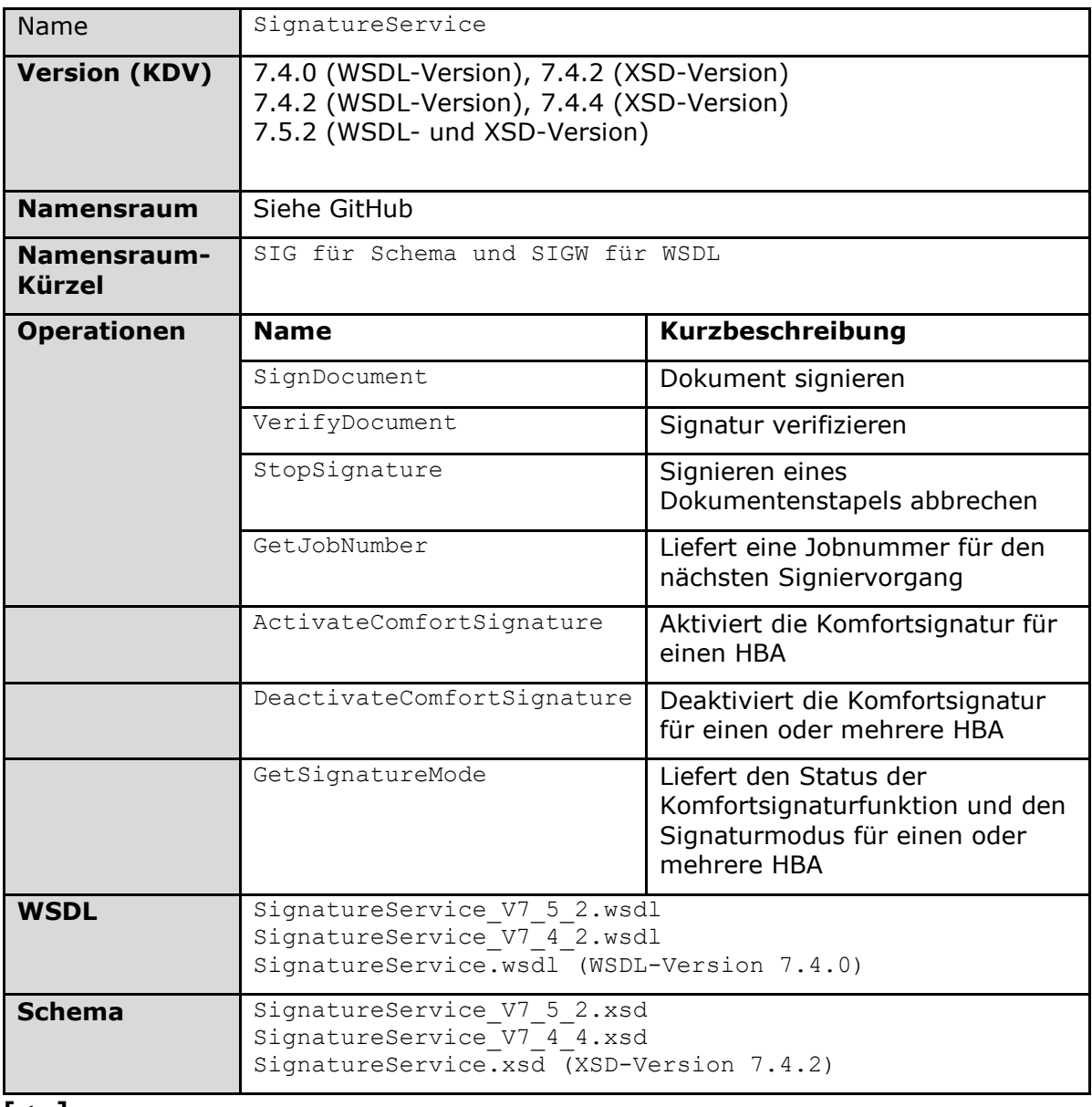

#### **[**<=**]**

## *4.1.8.5.1 SignDocument (nonQES und QES)*

# **TIP1-A\_5010-04 - Operation SignDocument (nonQES und QES)**

Der Signaturdienst des Konnektors MUSS an der Clientschnittstelle eine an [OASIS-DSS] angelehnte Operation SignDocument anbieten**.**

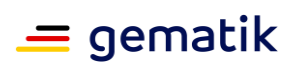

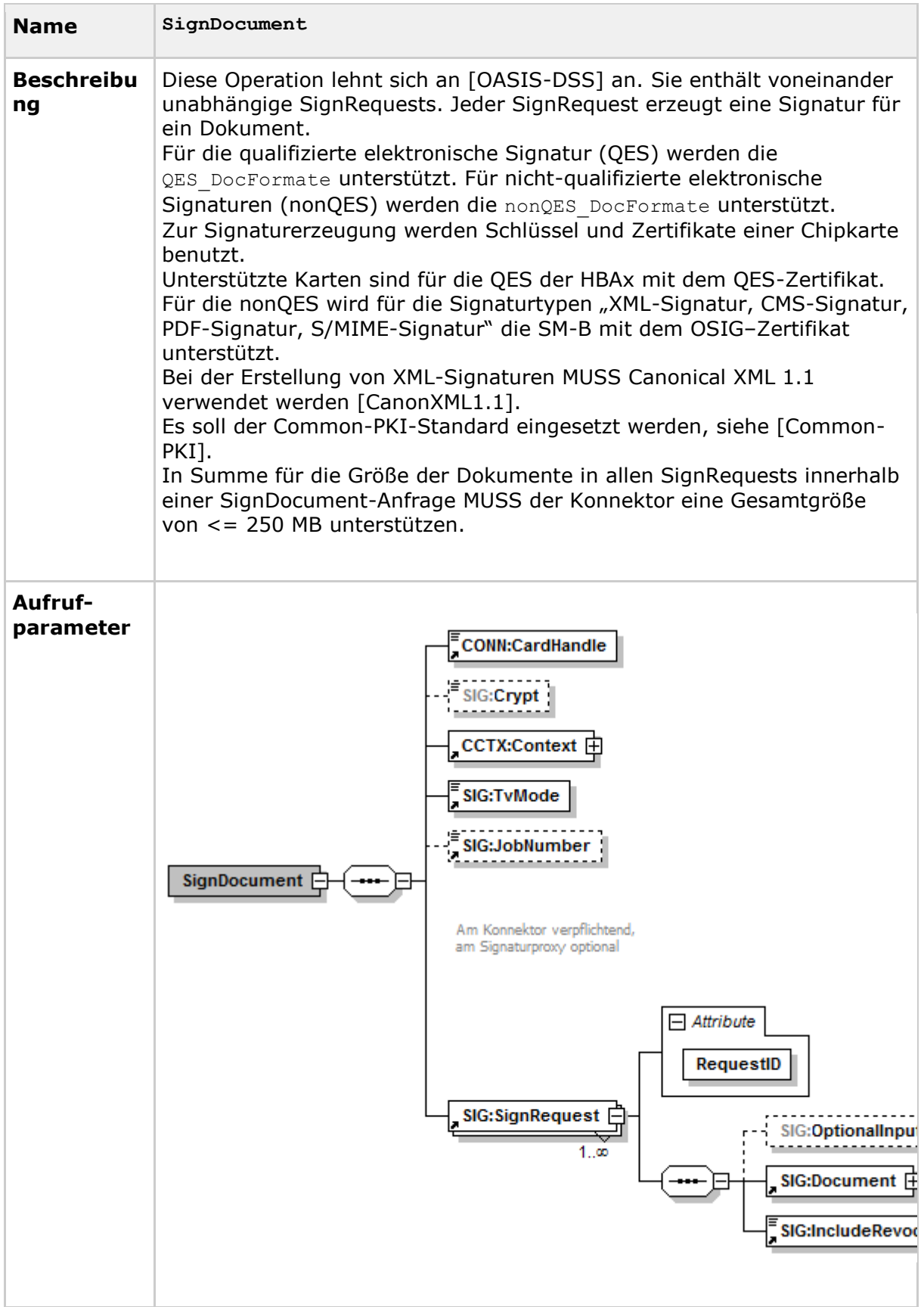

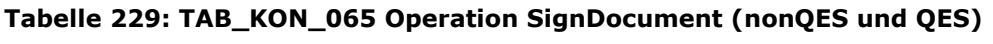

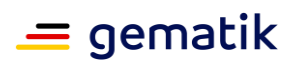

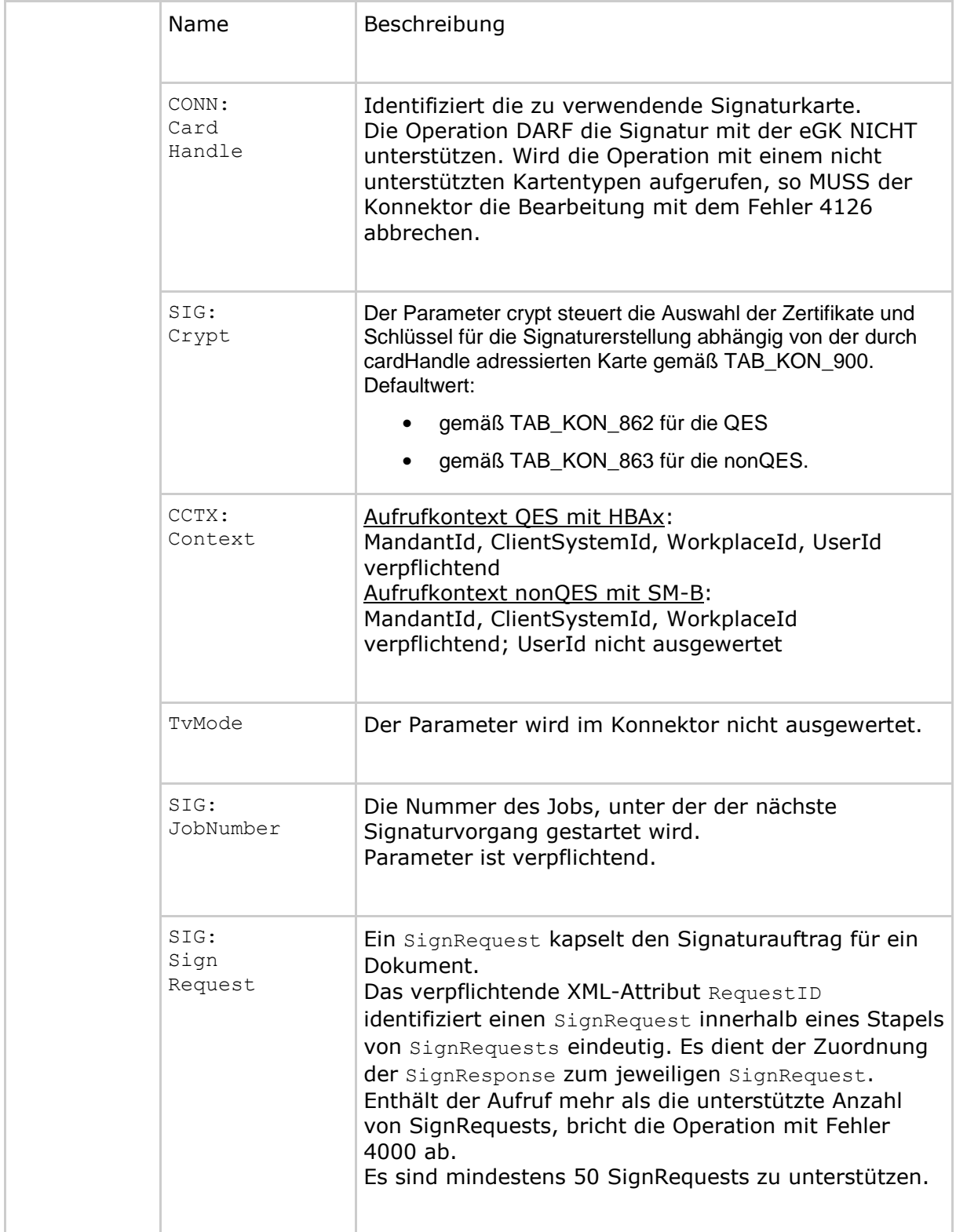

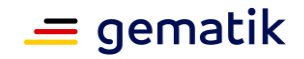

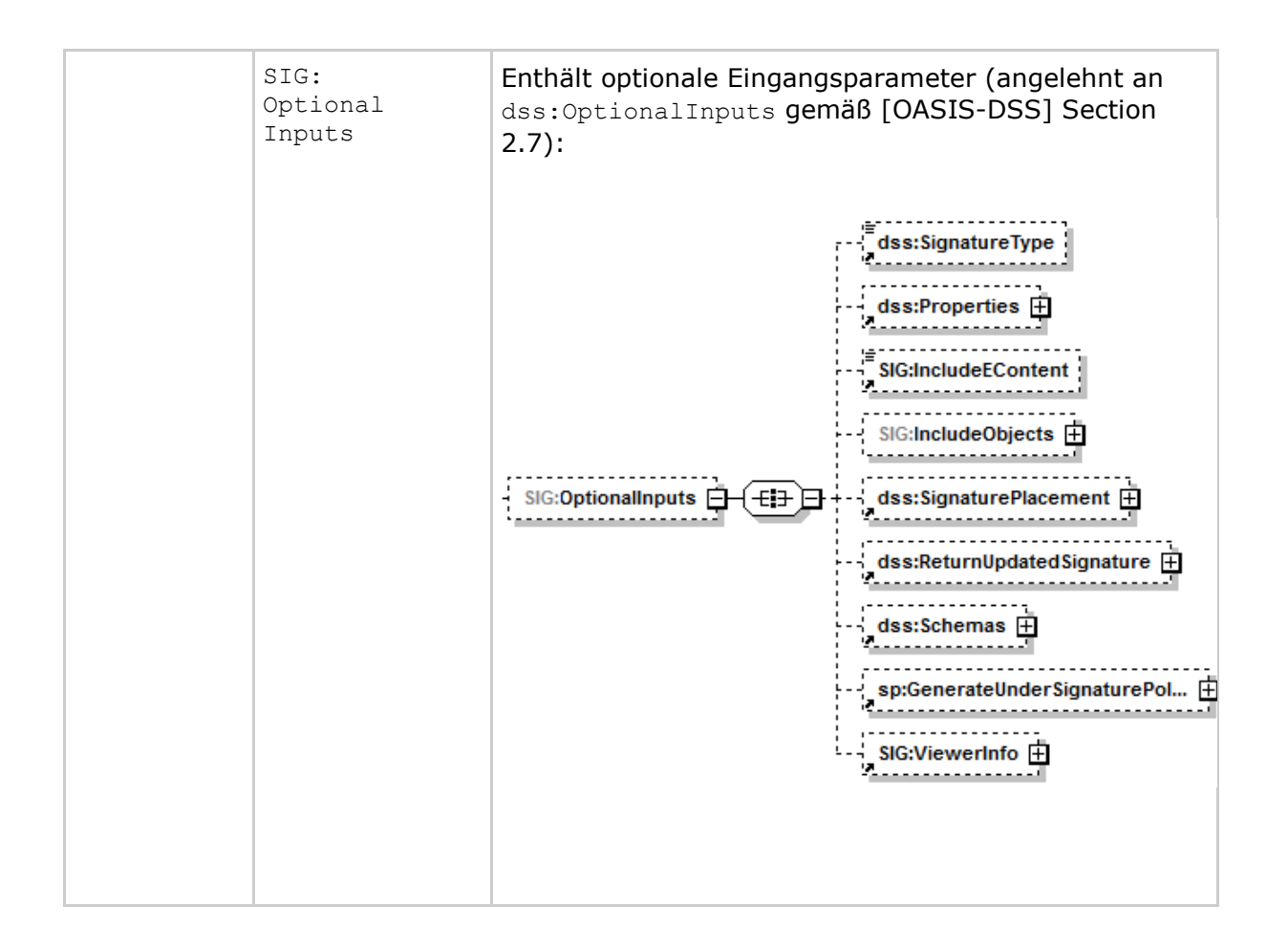

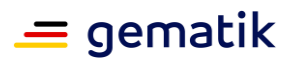

SIG: Document SIG:DocumentType  $\Box$  Attribute  $\mathbf{m}$ RefURI RefType: **SchemaRefs** ShortText Document  $\Box$ ECONN:Base64XML  $\overline{\mathbf{H}}$  $-$  Attribute dss:Base64Data **MimeType** Dieses an das dss:Document Element aus [OASIS-DSS] Section 2.4.2 angelehnte Element enthält das zu signierende Dokument, wobei die Kindelemente CONN:Base64XML und dss:Base64Data auftreten können. Bei den als dss:Base64Data übergebenen Dokumenten werden folgende (Klassen von) MIME-Types unterschieden: • "application/pdf-a" – für PDF/A-Dokumente, • "text/plain", "text/plain; charset=iso-8859-15" oder "text/plain; charset=utf-8" – für Text-Dokumente, • "image/tiff" – für TIFF-Dokumente und • ein beliebiger anderer MIME-Type für nicht näher unterschiedene Binärdaten des spezifizierten Typs. Der MIME-Type "text/plain" wird interpretiert als "text/plain; charset=iso-8859-15". Das Element enthält ein Attribut ShortText Es muss für QES-Signaturen bei jedem Aufruf vom Clientsystem übergeben werden, für nonQES-Signaturen ist es optional. Über das Attribut RefURI kann gemäß [OASIS-DSS] (Abschnitt 2.4.1) ein zu signierender Teilbaum eines XML-Dokuments ausgewählt werden. Wenn die Signatur eines Teilbaums für die Signaturvariante nicht unterstützt wird, muss der Signaturauftrag mit Fehler 4111 abgelehnt werden.

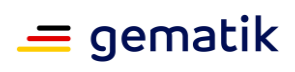

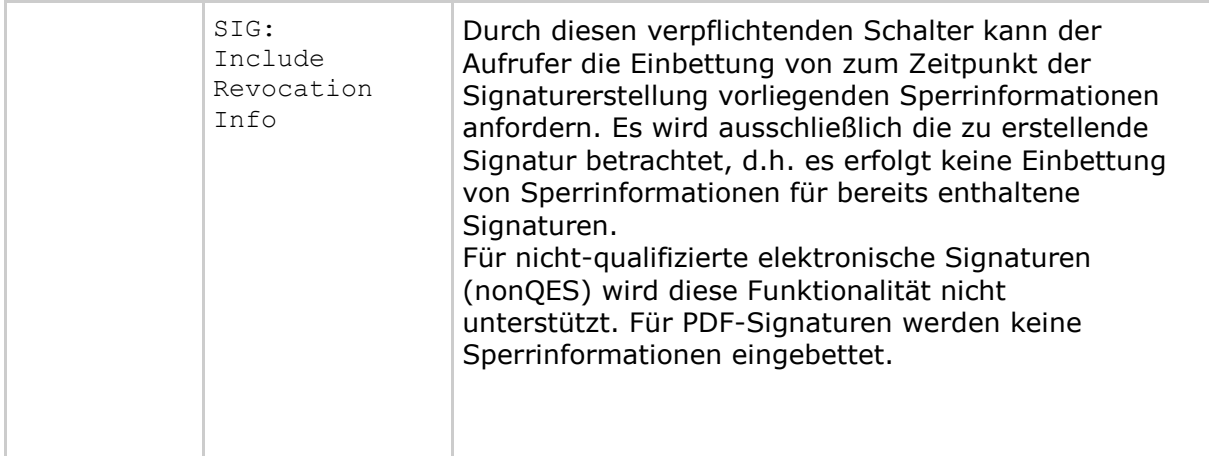

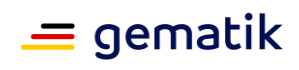

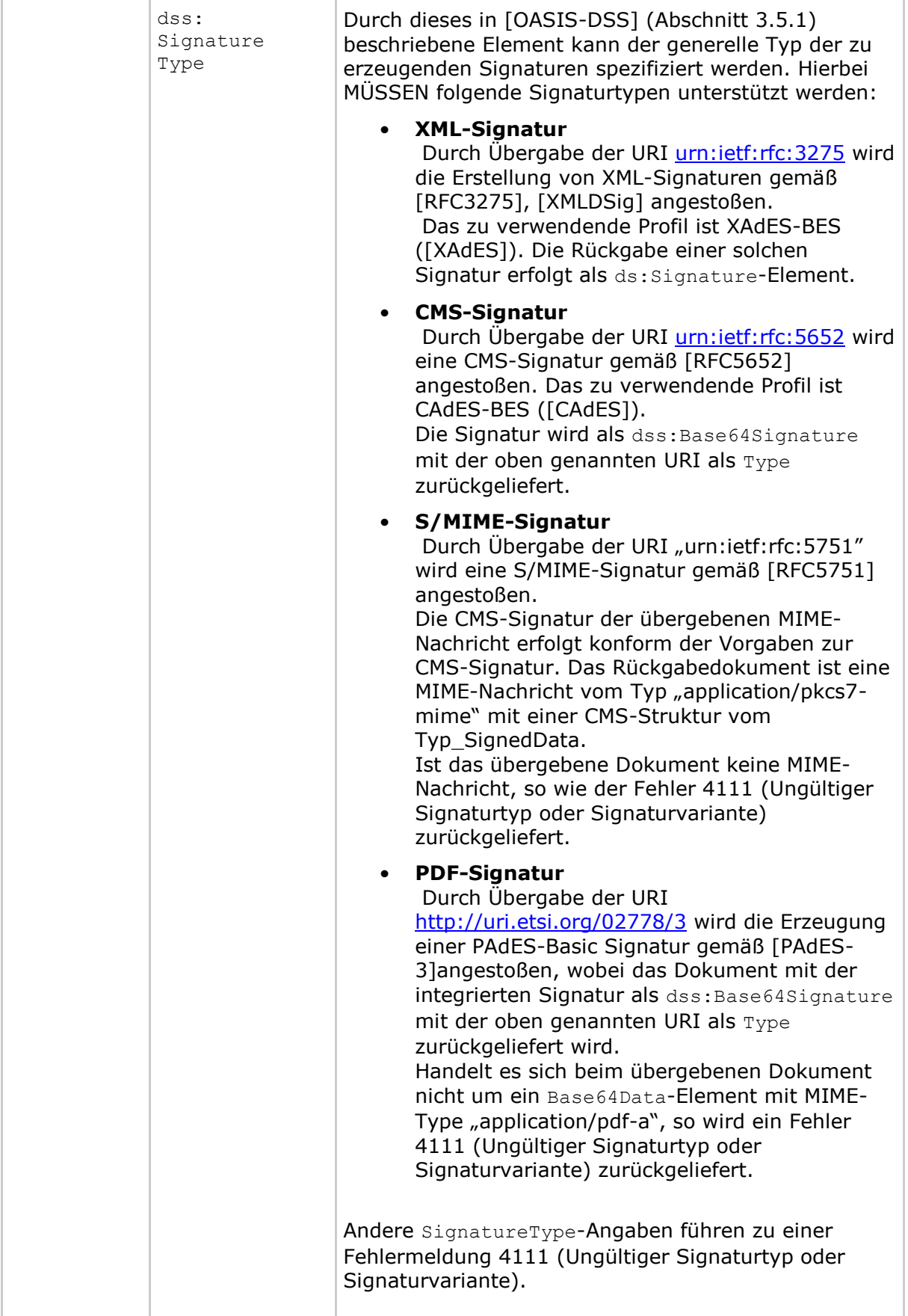
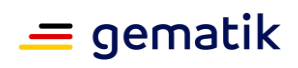

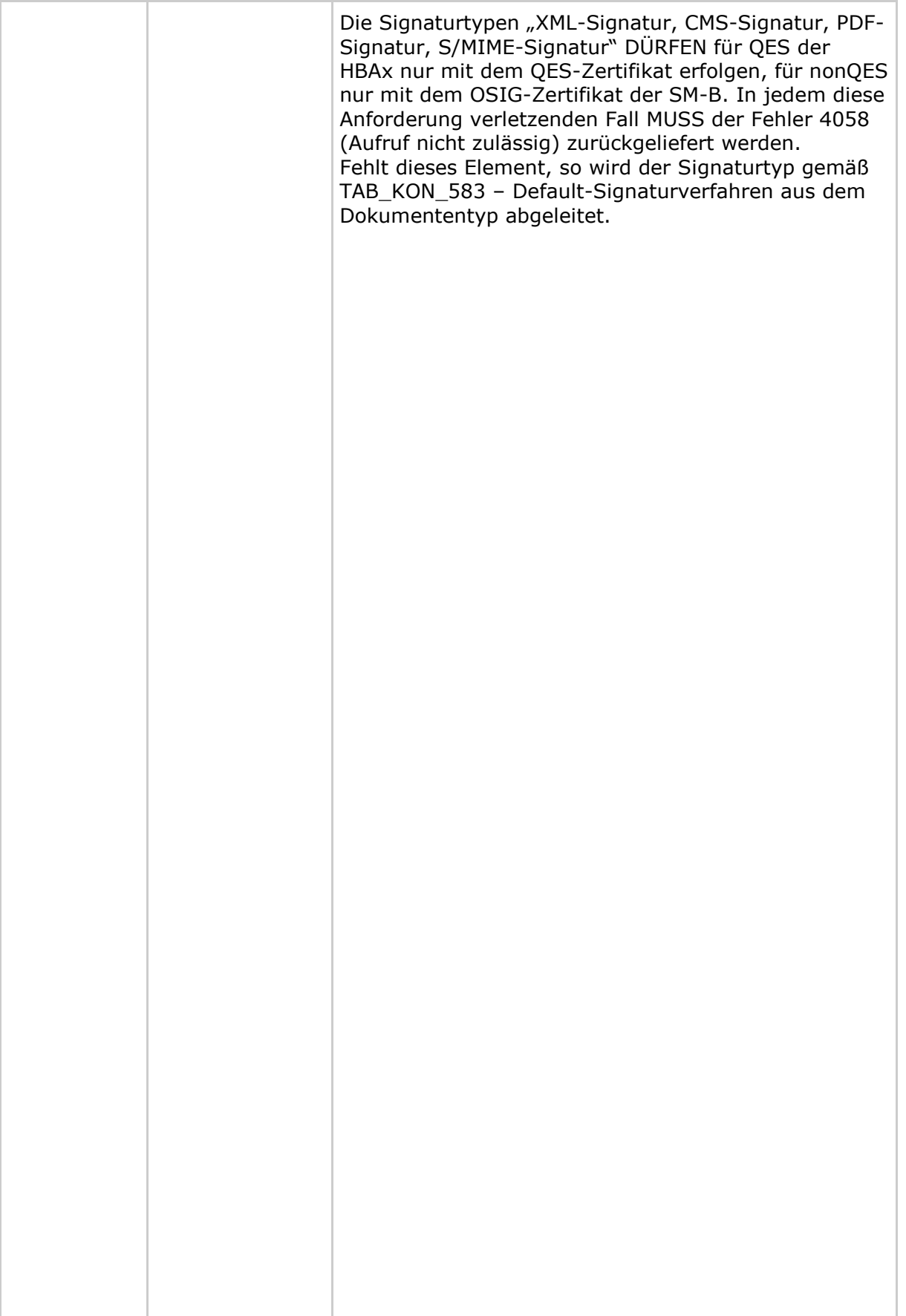

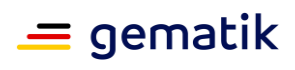

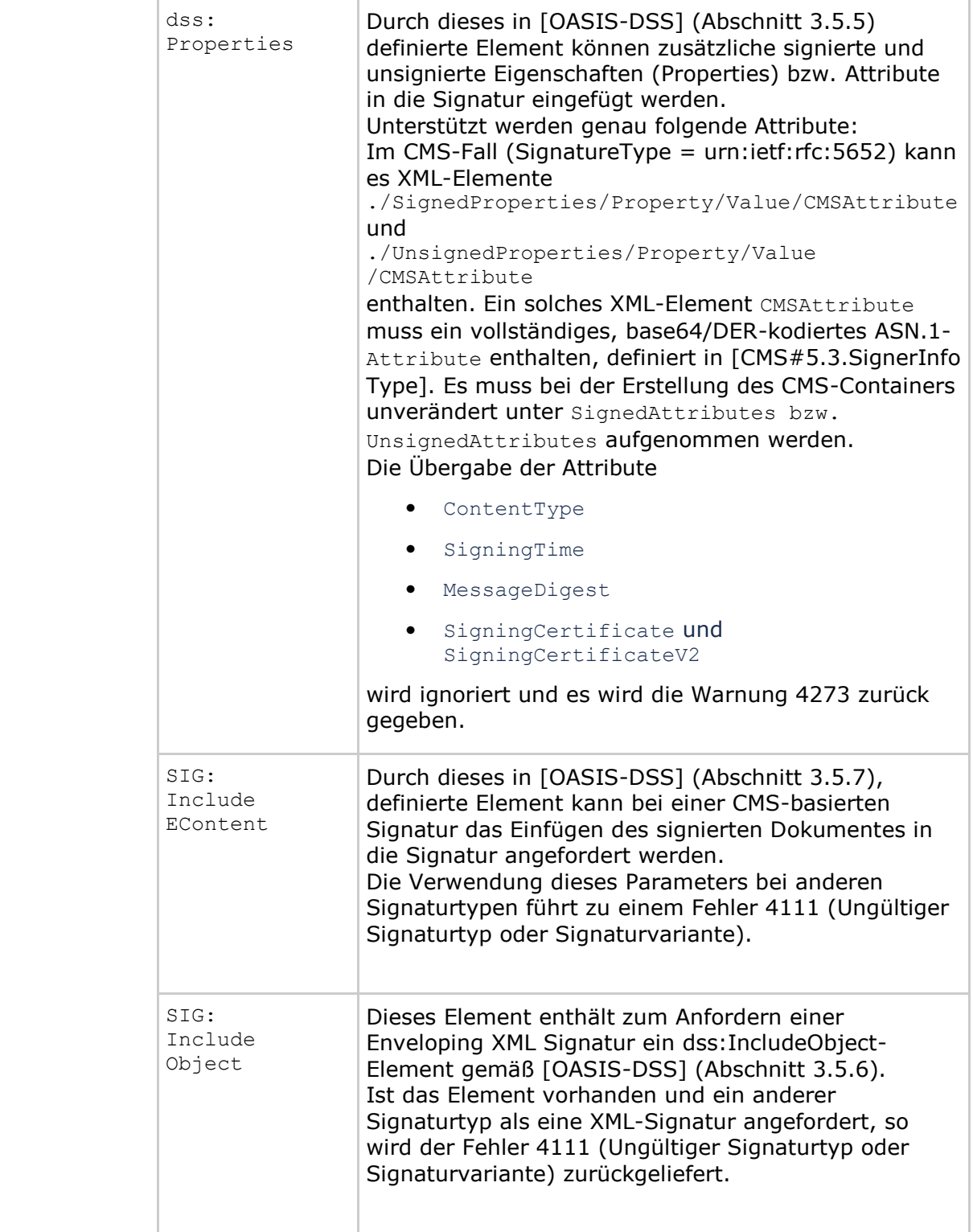

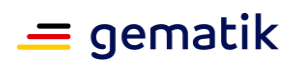

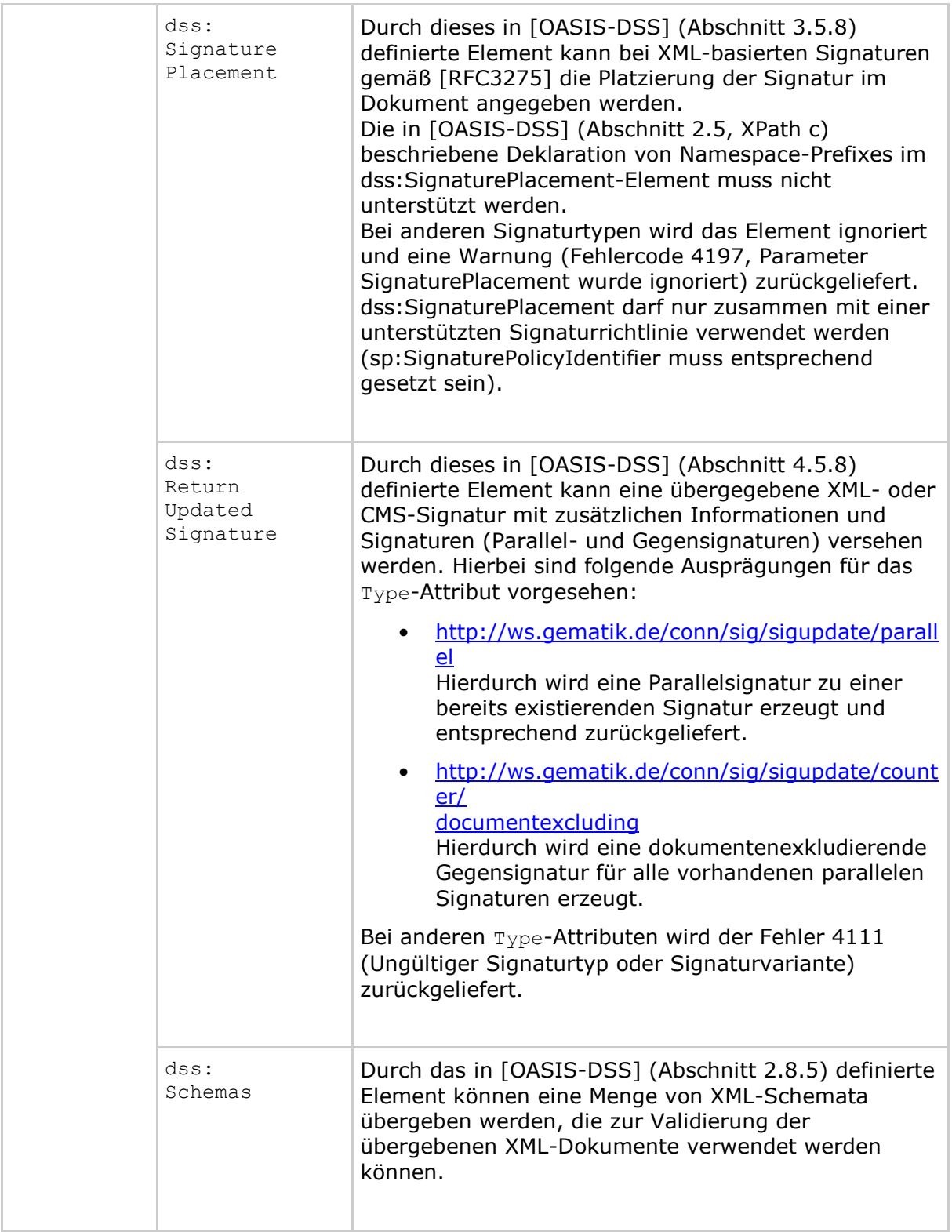

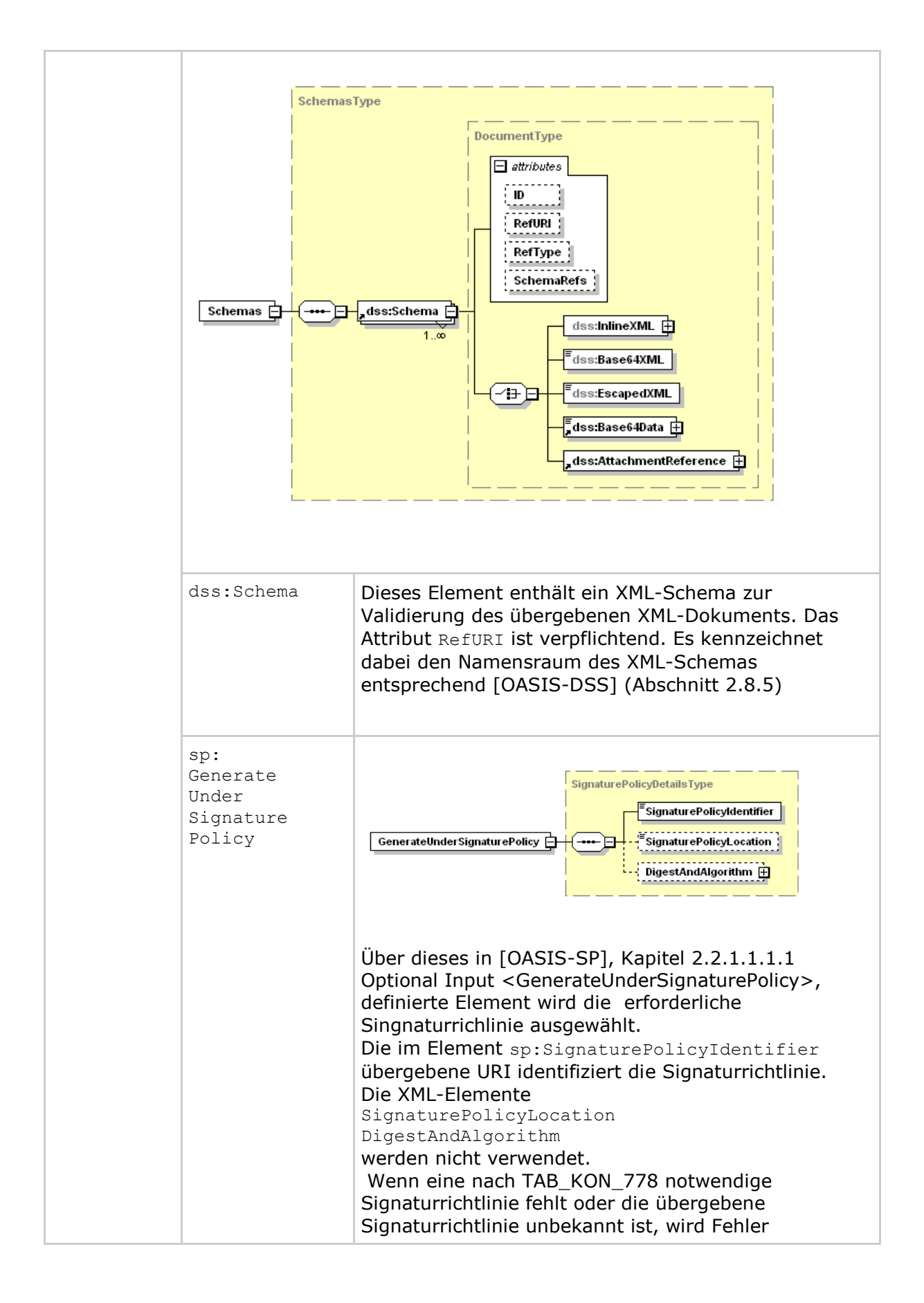

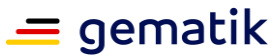

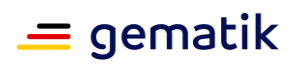

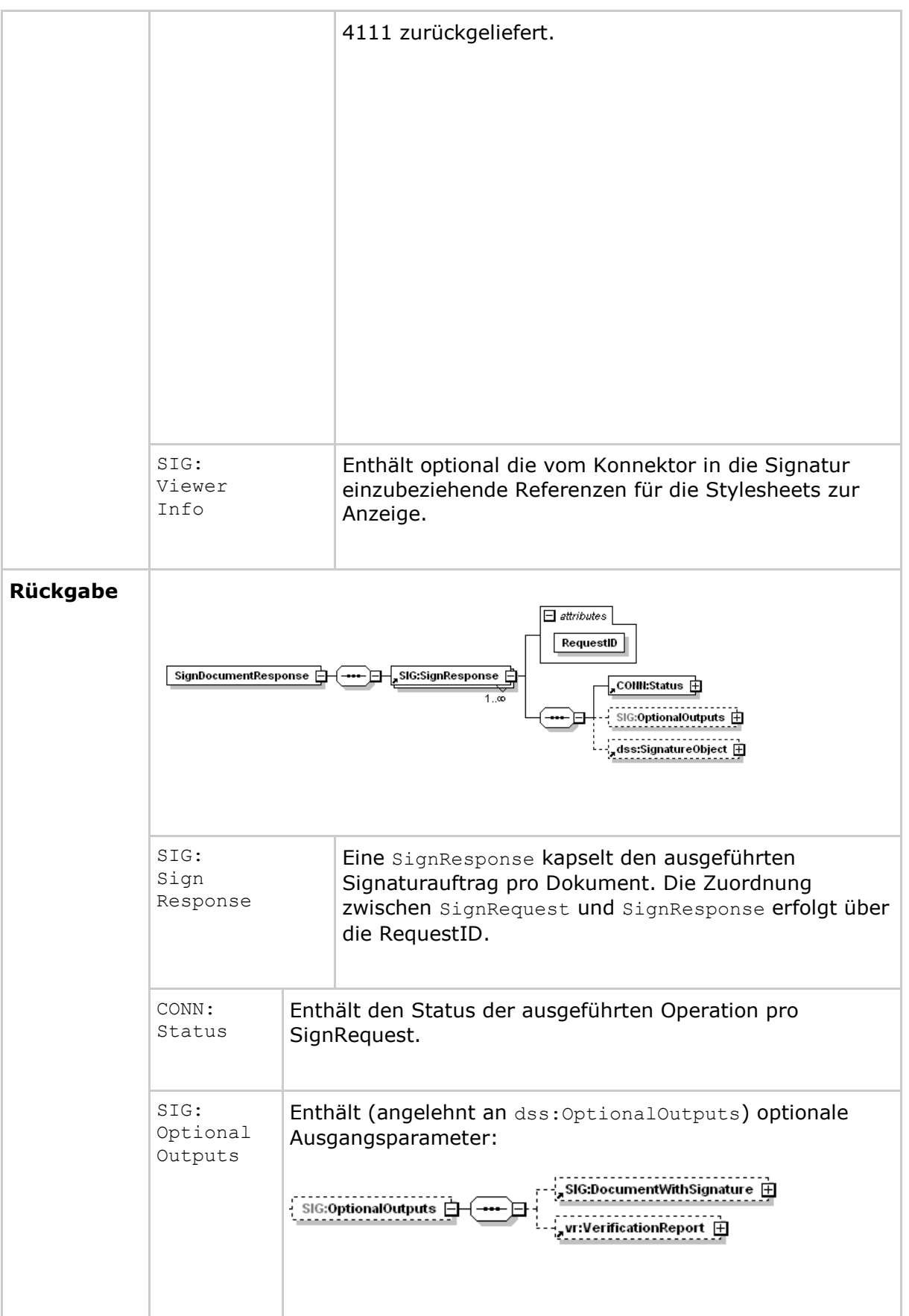

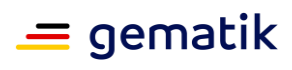

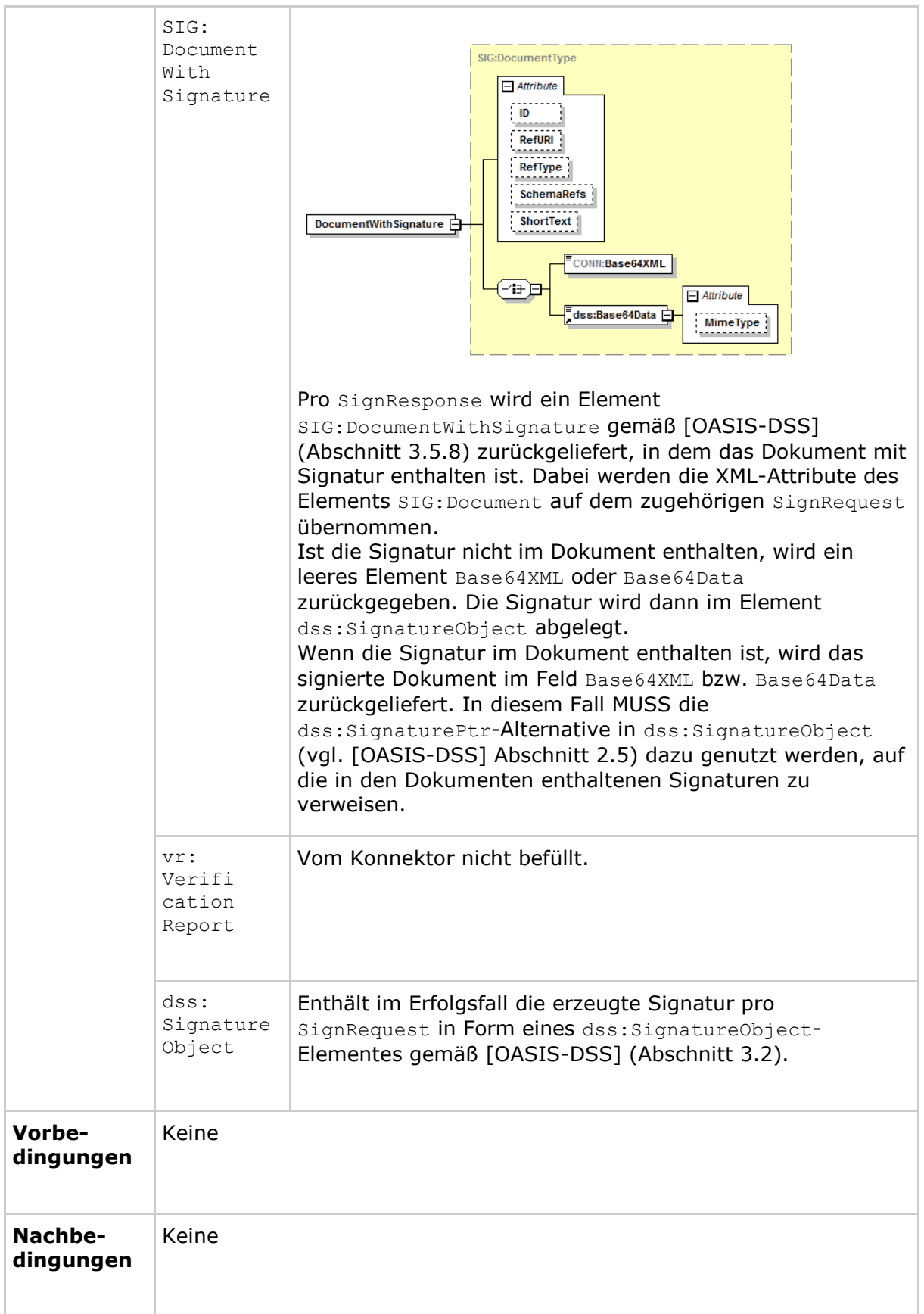

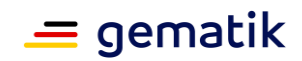

Der Ablauf der Operation SignDocument ist in Tabelle TAB\_KON\_756 Ablauf Operation SignDocument (nonQES und QES) beschrieben:

| Nr.                                                                                                    | <b>Aufruf</b><br><b>Technischer Use</b><br><b>Case oder</b><br><b>Interne</b><br><b>Operation</b> | <b>Beschreibung</b>                                                                                                    |
|----------------------------------------------------------------------------------------------------|---------------------------------------------------------------------------------------------------|----------------------------------------------------------------------------------------------------|
| 1.                                                                                                    | checkArguments                                                                                    | Anhand des Kartentyps wird ermittelt, ob eine QES oder<br>eine nonQES erzeugt werden soll. Alle übergebenen<br>Parameterwerte werden auf Konsistenz und Gültigkeit<br>überprüft. Treten hierbei Fehler auf, so bricht die<br>Operation mit Fehler 4000 ab.                                                                                          |
| 2.                                                                                                    | TUC_KON_000<br>"Prüfe Zugriffs-<br>berechtigung"                                                  | Die Prüfung erfolgt durch den Aufruf<br>TUC_KON_000 {<br>$mandantId = $context.mandantId;$<br>clientsystemId = \$context.clientsystemId;<br>workplaceId = \$context.workplaceId;<br>$userId = $context.userId;$<br>cardHandle = $$cardHandle$ }<br>Tritt bei der Prüfung ein Fehler auf, bricht die Operation<br>mit Fehlercode aus TUC KON 000 ab. |
| 3.                                                                                                    | TUC_KON_026<br>"Liefere<br>CardSession"                                                           | Ermittle CardSession über TUC_KON_026 {<br>mandatId = \$context.mandantId;<br>clientsystemId = \$context.clientsystemId;<br>cardHandle = \$context.cardHandle;<br>userId = $$context.userId$ }                                                                                                    |
| Im Fall QES wird Schritt 4 ausgeführt. Im Fall nonQES wird Schritt 5 ausgeführt.                                                                                          |                                                                                                   |                                                                                                    |
| 4a)                                                                                                    | Prüfe<br>Signaturdienst-<br>Modul                                                                 | Prüfe, ob MGM_LU_SAK=Enabled. Ist dies nicht der Fall,<br>so bricht die Operation mit Fehler 4125 ab.                                                                                                    |
| Wenn für die CardSession die Komfortsignatur aktiviert ist<br>(CARDSESSION.SIGNMODE = Comfort) wird Schritt 4 c) ausgeführt. Andernfalls wird<br>Schritt 4 b) ausgeführt. |                                                                                                   |                                                                                                    |
| 4b)                                                                                                    | TUC_KON_150<br>"Dokumente QES<br>signieren"                                                       | Die QES wird erzeugt. Tritt hierbei ein Fehler auf, bricht<br>die Operation ab.                                                                                                    |
| 4c)                                                                                                    | TUC_KON_170<br>"Dokumente mit<br>Komfort signieren"                                               | Eine Komfortsignatur wird erzeugt. Tritt hierbei ein<br>Fehler auf, bricht die Operation ab.                                                                                                    |

**Tabelle 230: TAB\_KON\_756 Ablauf Operation SignDocument (nonQES und QES)**

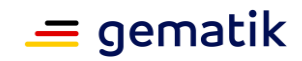

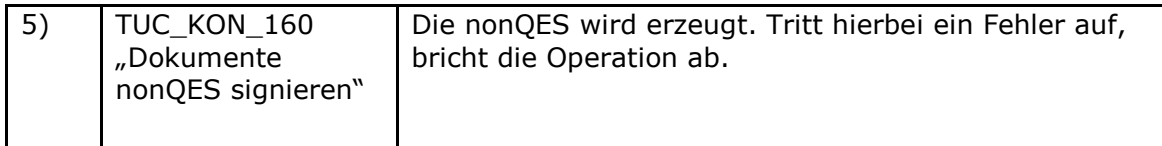

Tabelle 231: TAB\_KON\_757 Fehlercodes "SignDocument (nonQES und QES)"

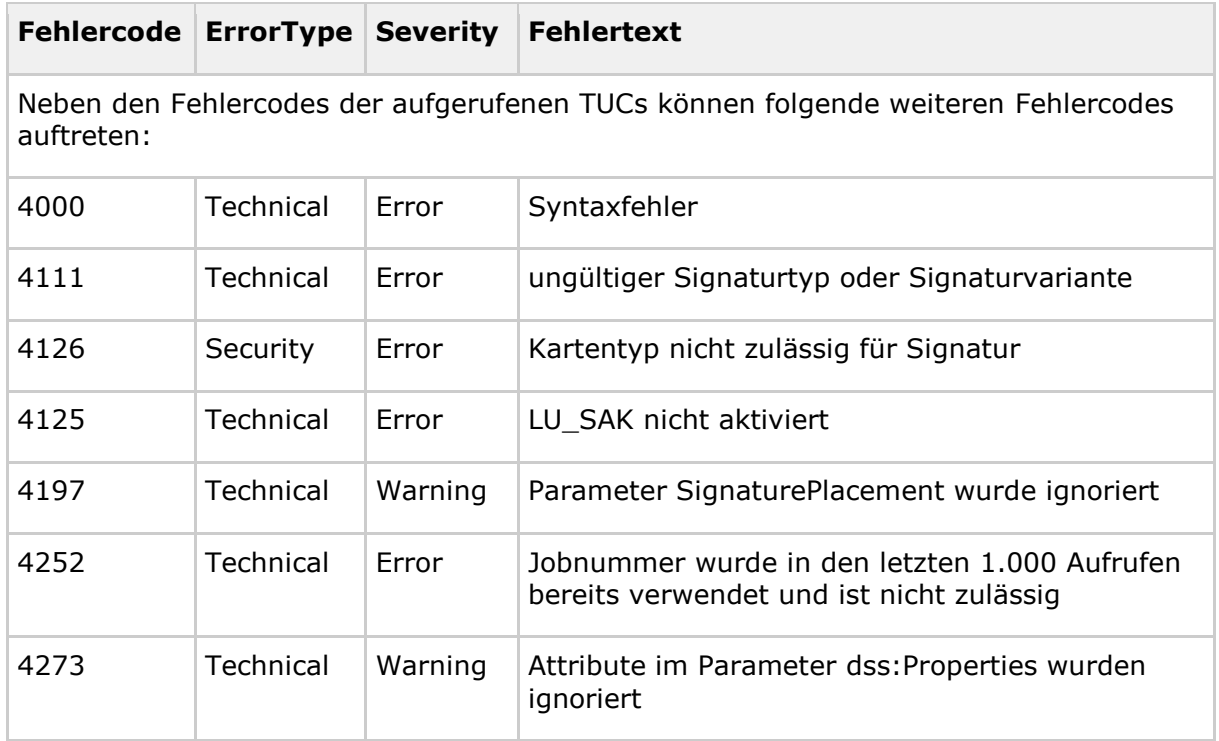

Die zulässigen Zertifikate und Schlüssel sind in TAB\_KON\_900 aufgelistet. **[**<=**]**

# *4.1.8.5.2 VerifyDocument (nonQES und QES)*

# **TIP1-A\_5034-04 - Operation VerifyDocument (nonQES und QES)**

Der Signaturdienst des Konnektors MUSS an der Clientschnittstelle eine an [OASIS-DSS] angelehnte Operation VerifyDocument (nonQES und QES) anbieten.

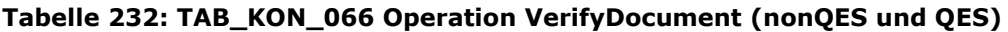

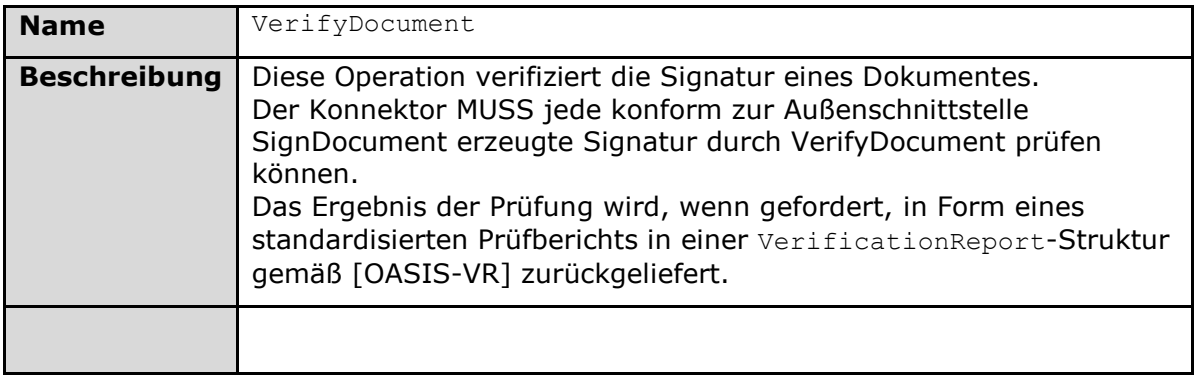

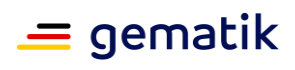

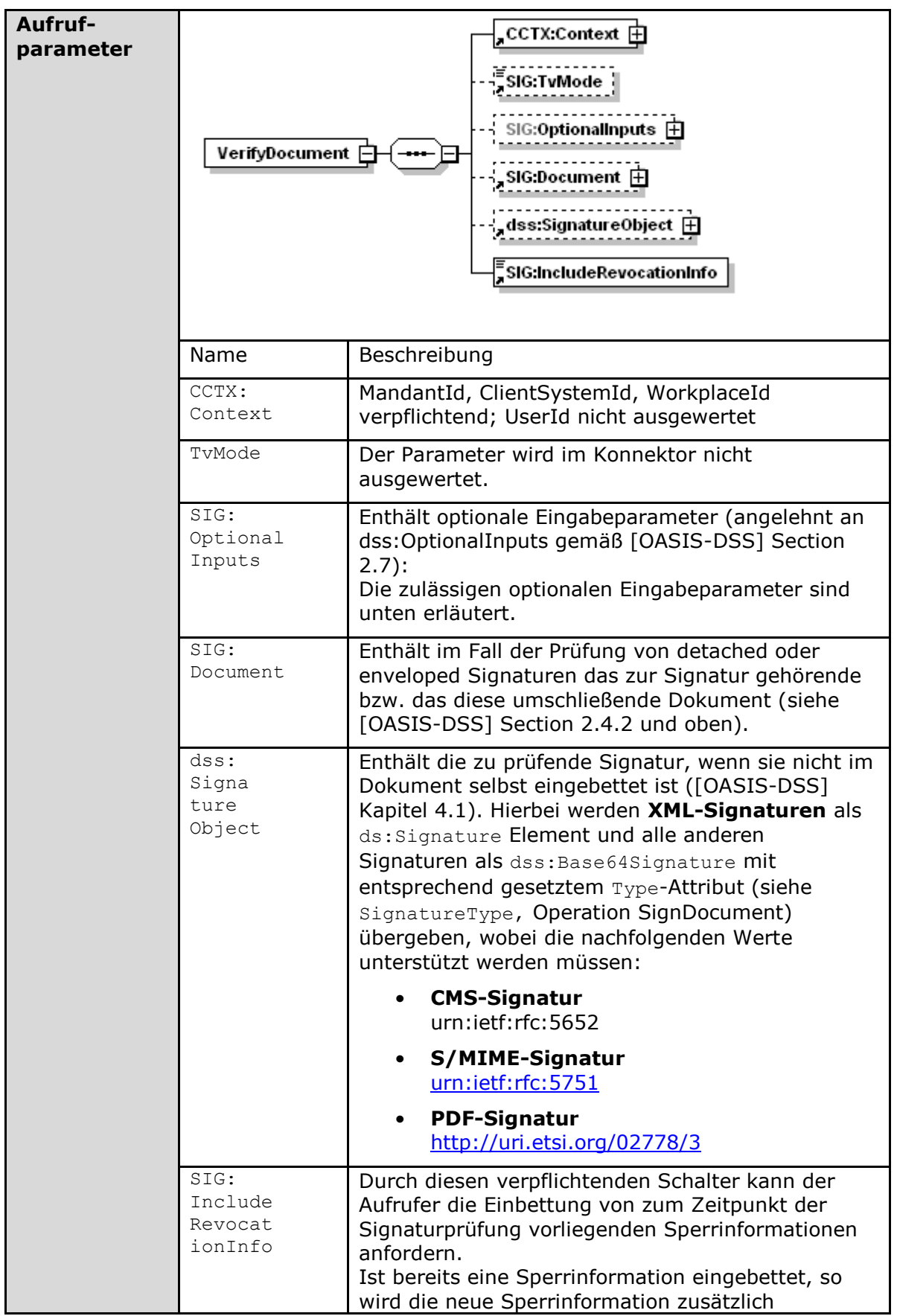

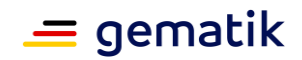

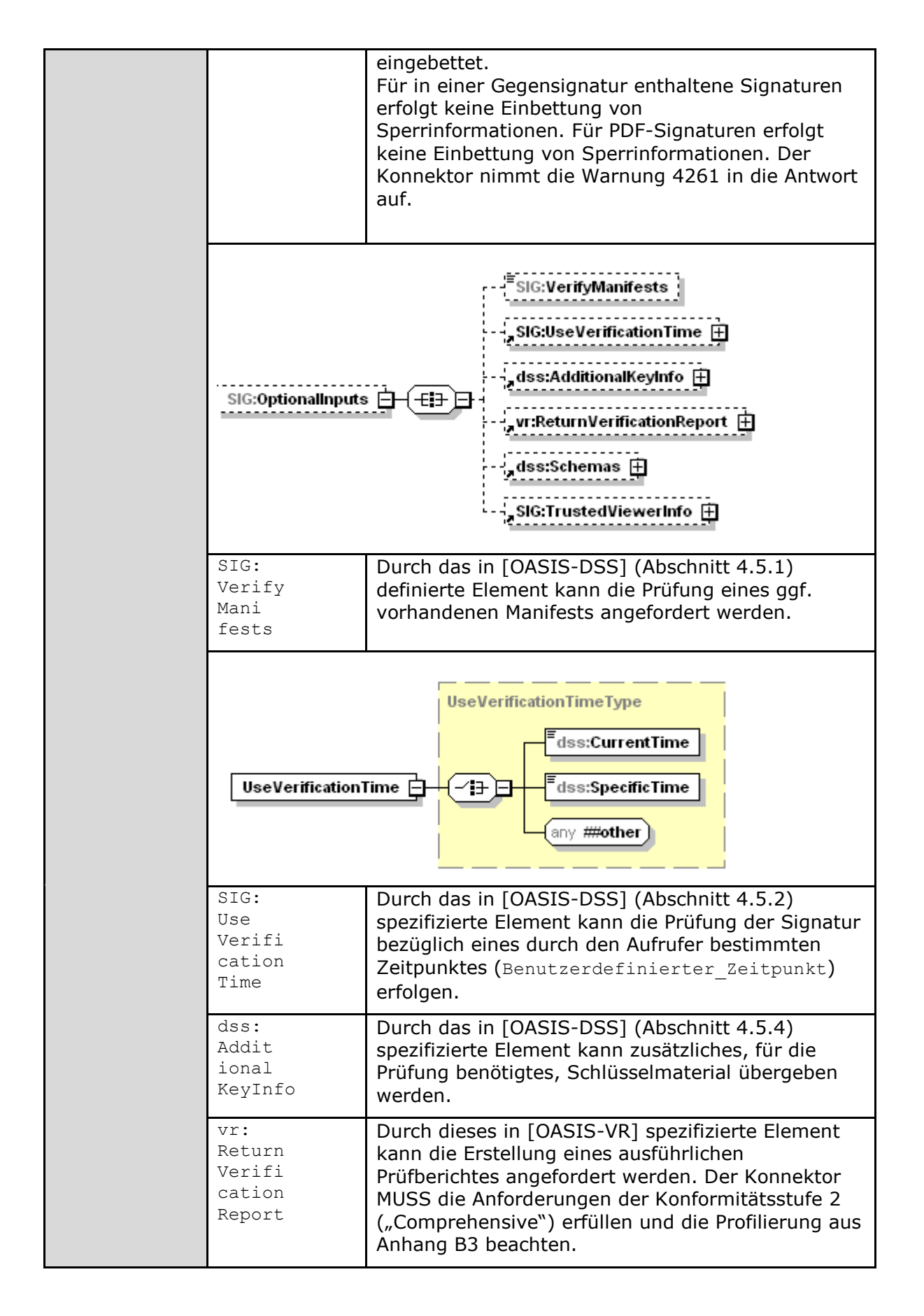

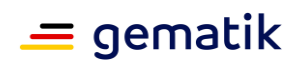

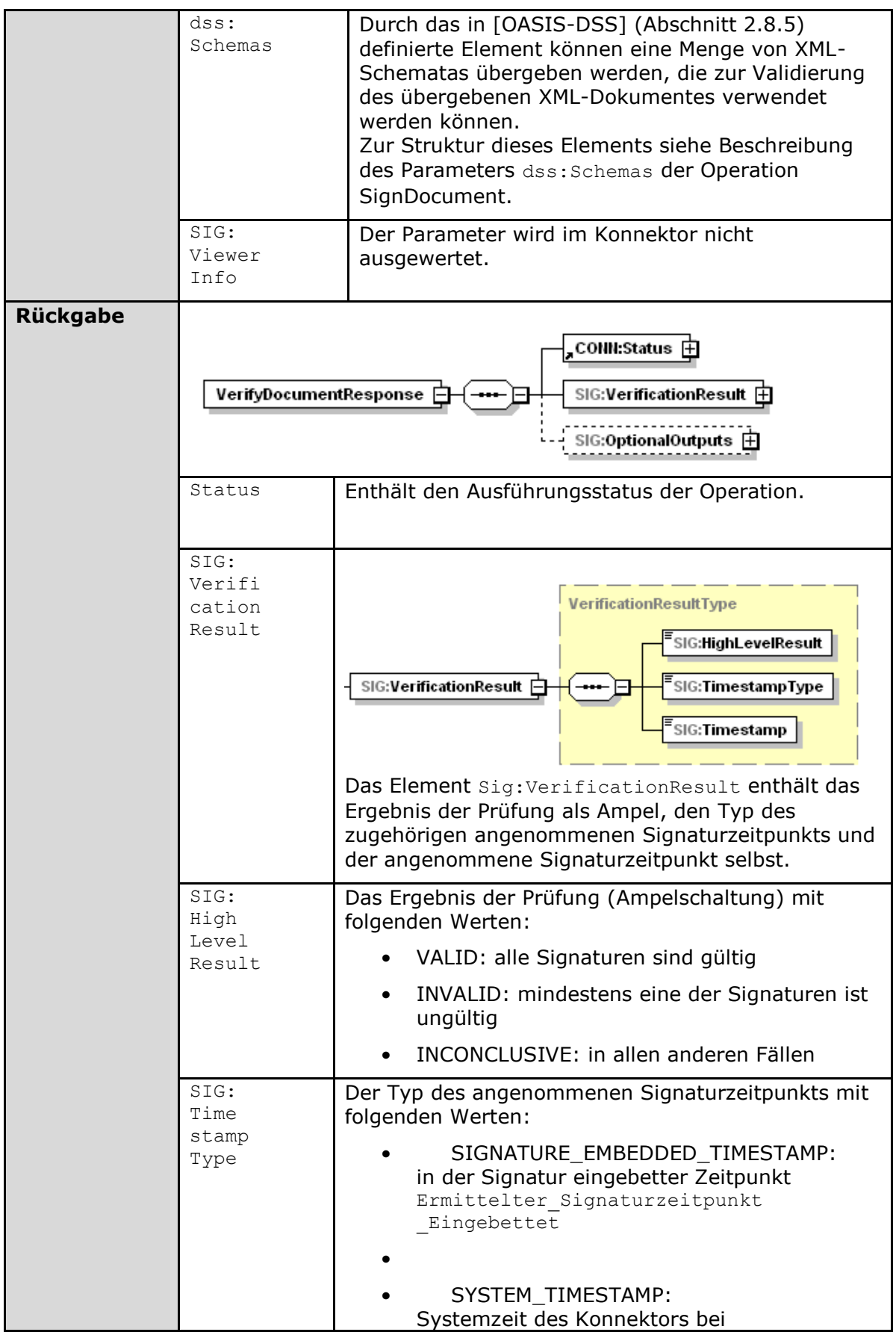

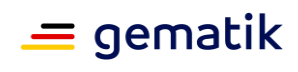

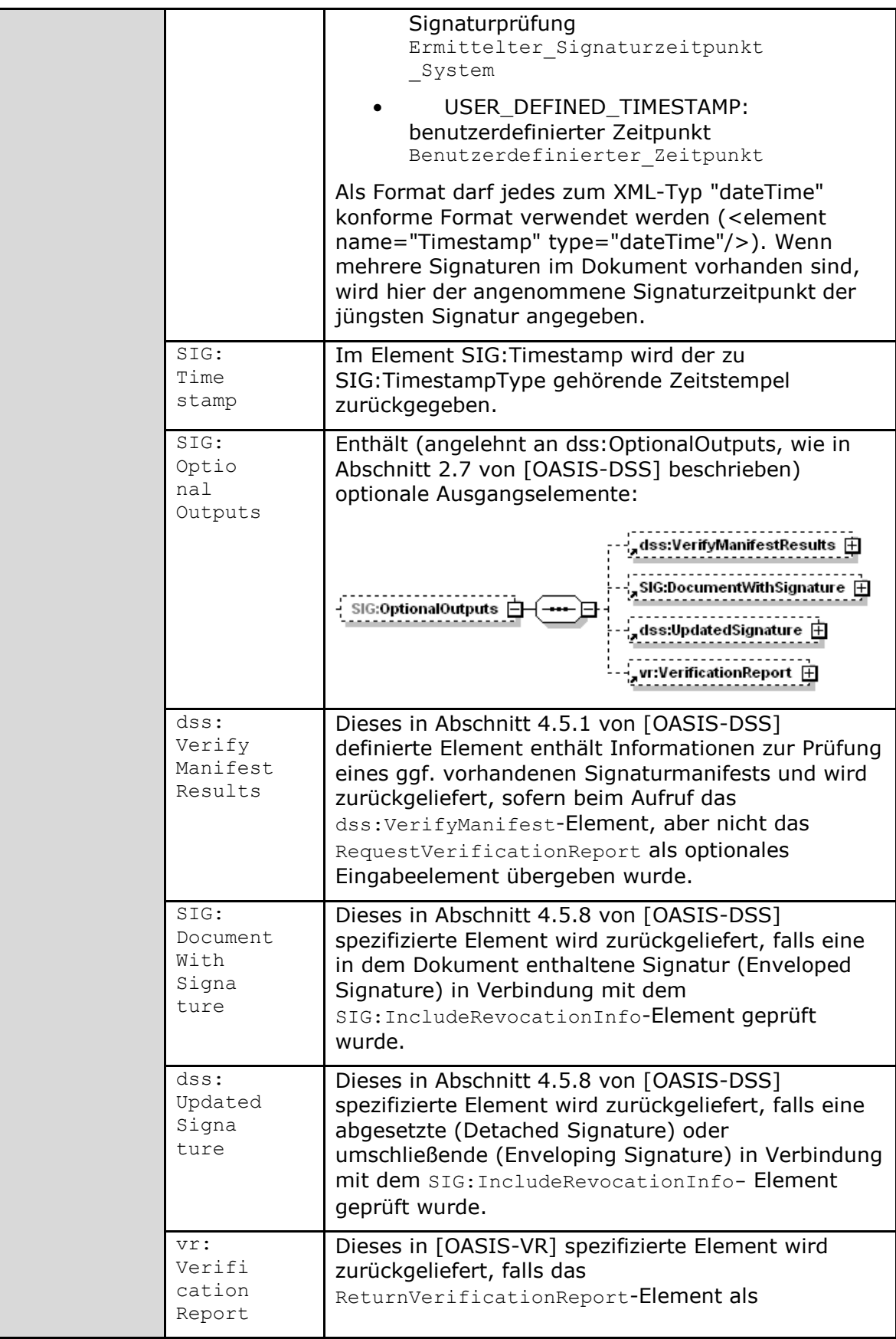

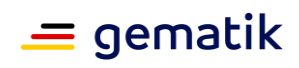

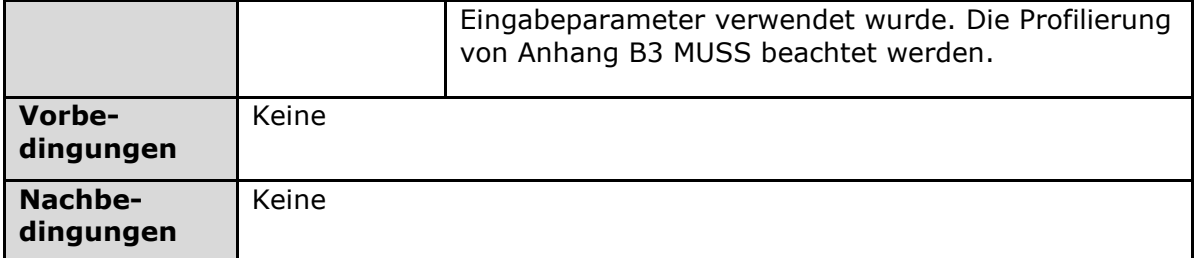

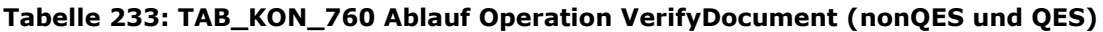

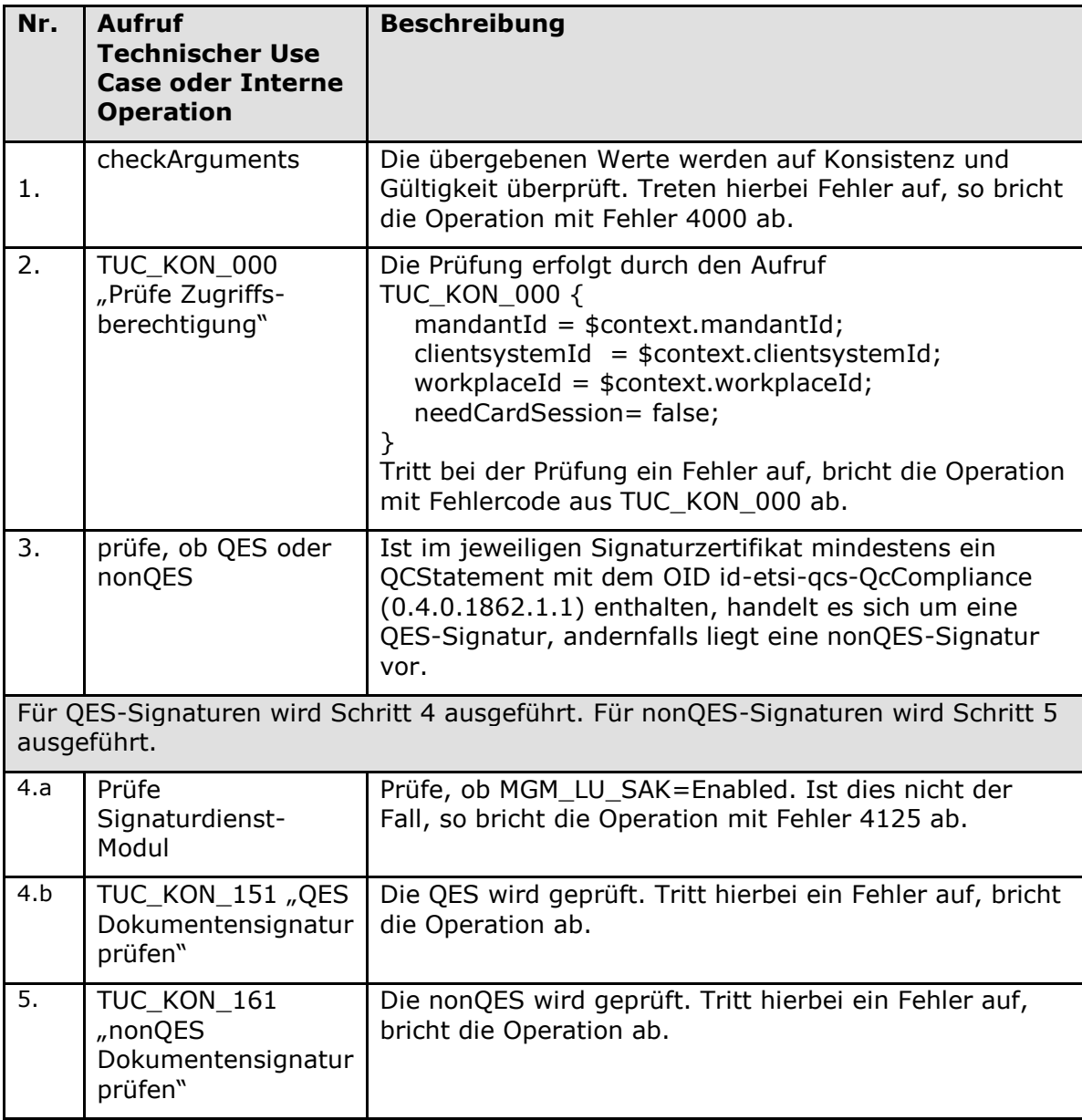

# Tabelle 234: TAB\_KON\_761 Fehlercodes "VerifyDocument (nonQES und QES)"

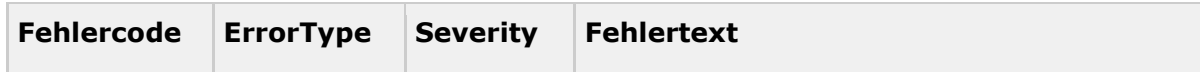

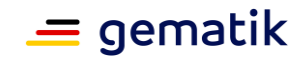

Neben den Fehlercodes der aufgerufenen TUCs (siehe Tabelle TAB\_KON\_760 Ablauf Operation VerifyDocument) können folgende weiteren Fehlercodes auftreten:

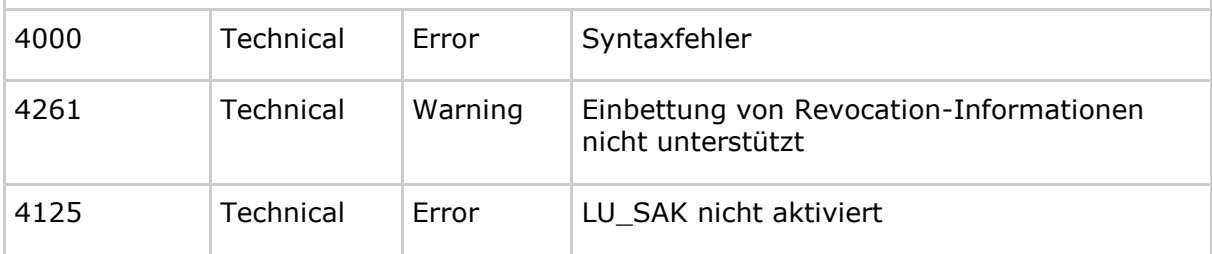

# **[**<=**]**

# *4.1.8.5.3 StopSignature*

# **TIP1-A\_5666 - Operation StopSignature (nonQES und QES)**

Der Signaturdienst des Konnektors MUSS an der Clientschnittstelle eine Operation StopSignature anbieten.

#### **Tabelle 235: TAB\_KON\_840 Operation StopSignature**

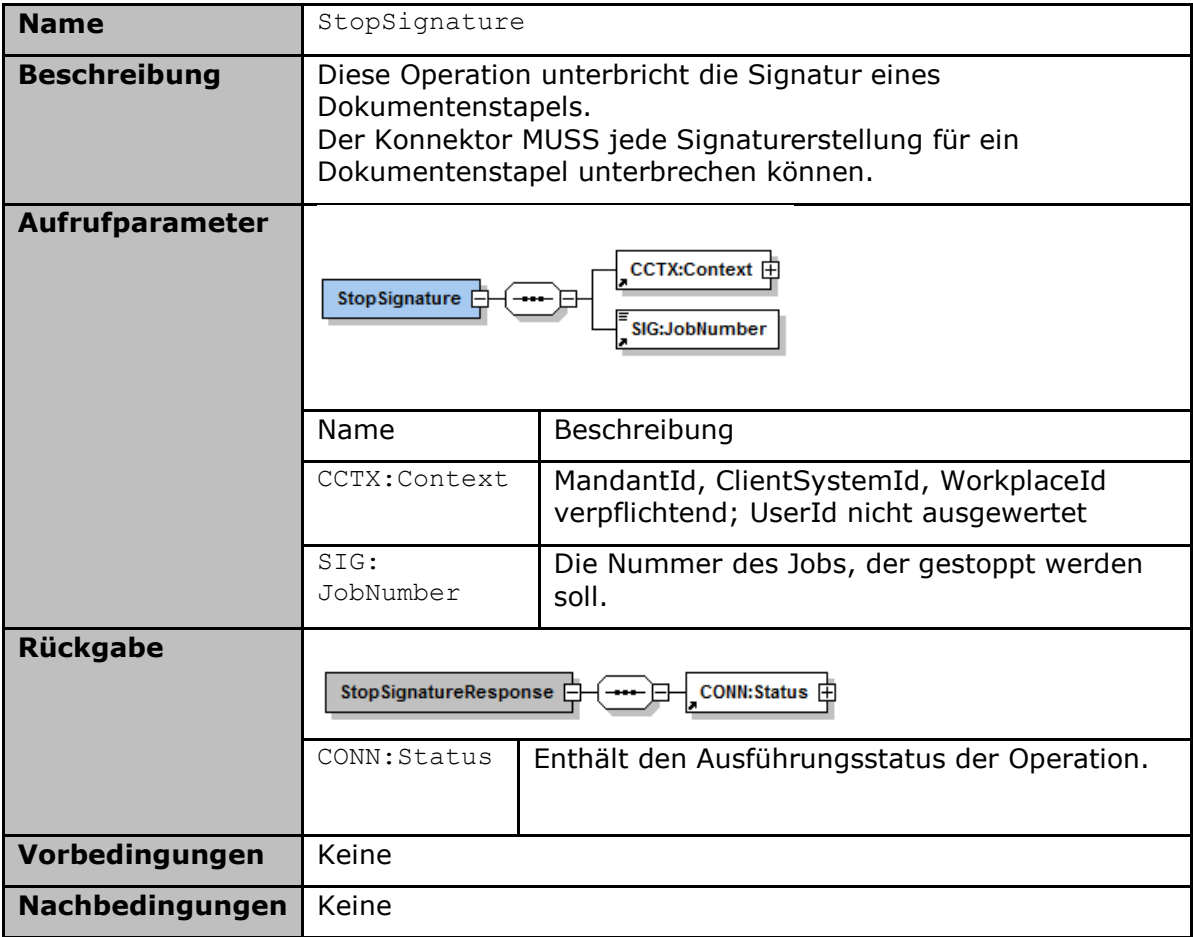

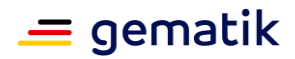

# **Tabelle 236: TAB\_KON\_841 Ablauf Operation StopSignature**

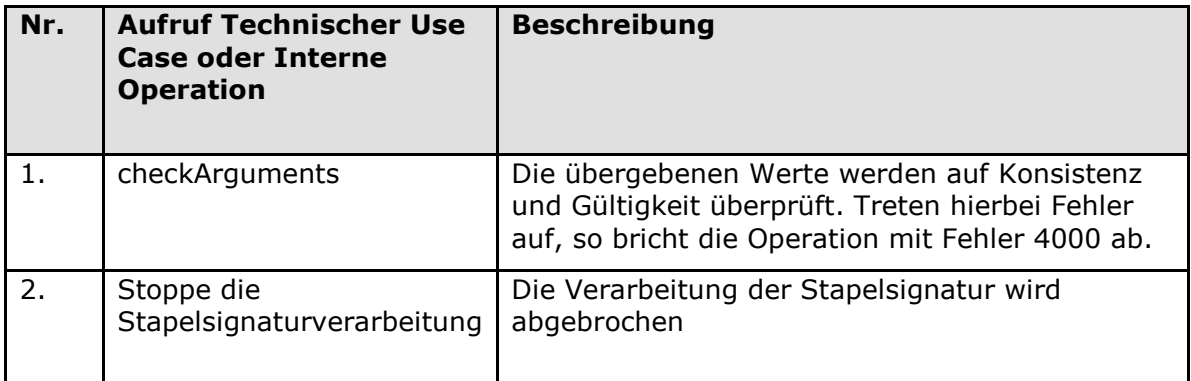

## Tabelle 237: TAB\_KON\_842 Fehlercodes "StopSignature"

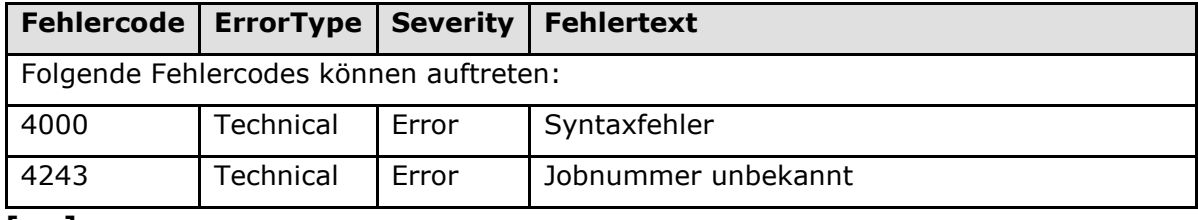

**[**<=**]**

# *4.1.8.5.4 GetJobNumber*

# **TIP1-A\_5667 - Operation GetJobNumber**

Der Signaturdienst des Konnektors MUSS an der Clientschnittstelle eine Operation GetJobNumber anbieten.

## **Tabelle 238: TAB\_KON\_843 Operation GetJobNumber**

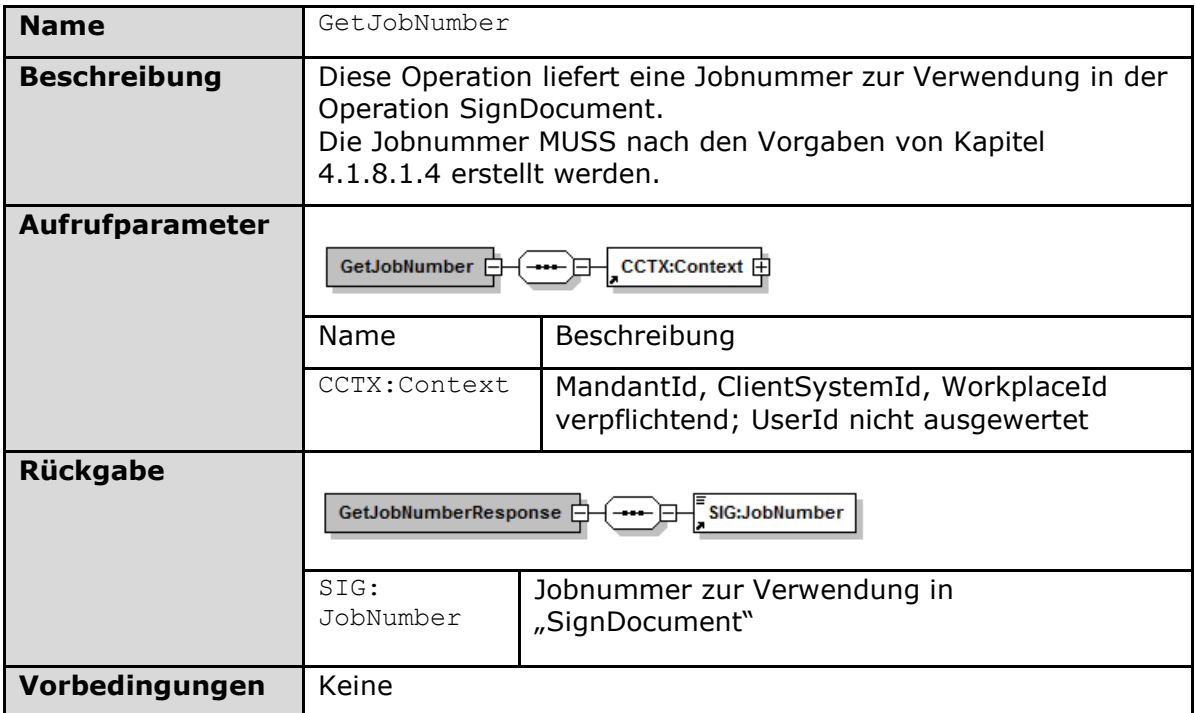

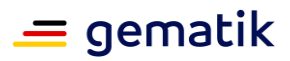

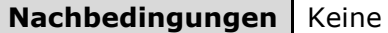

#### **Tabelle 239: TAB\_KON\_844 Ablauf Operation GetJobNumber**

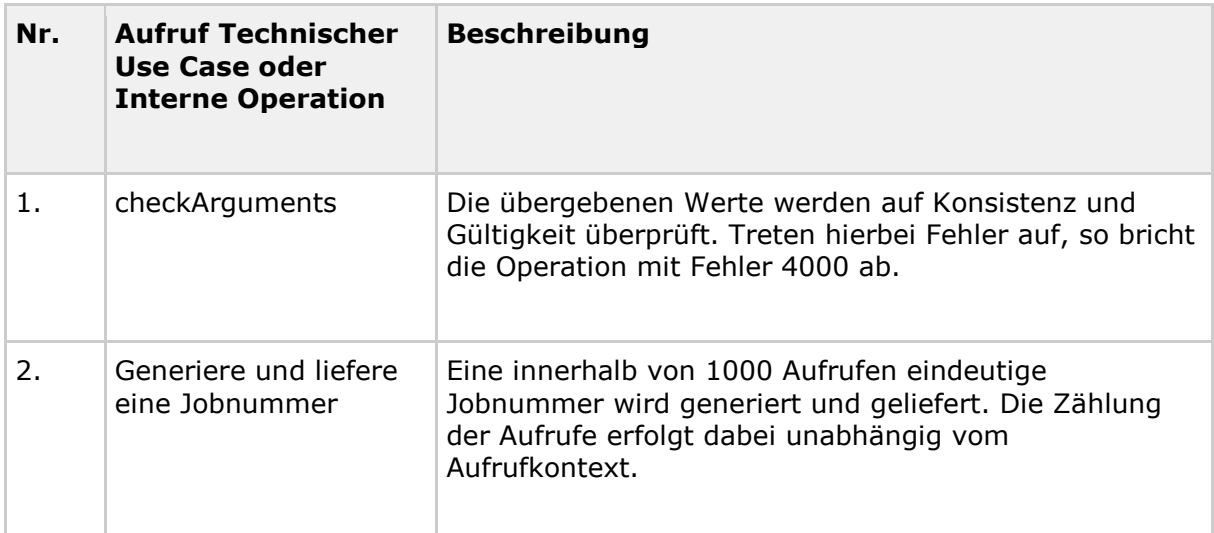

#### Tabelle 240: TAB\_KON\_845 Fehlercodes "GetJobNumber"

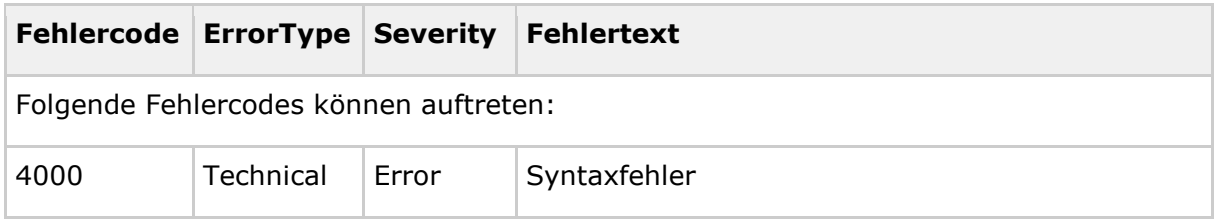

# **[**<=**]**

## *4.1.8.5.5 ActivateComfortSignature*

# **A\_19107 - Operation ActivateComfortSignature**

Der Signaturdienst des Konnektors MUSS an der Clientschnittstelle eine Operation ActivateComfortSignature anbieten.

#### **Tabelle 241: TAB\_KON\_874 ActivateComfortSignature**

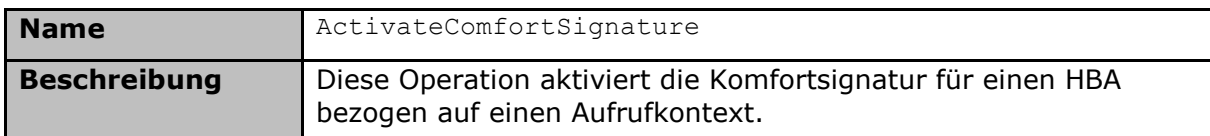

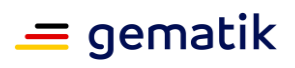

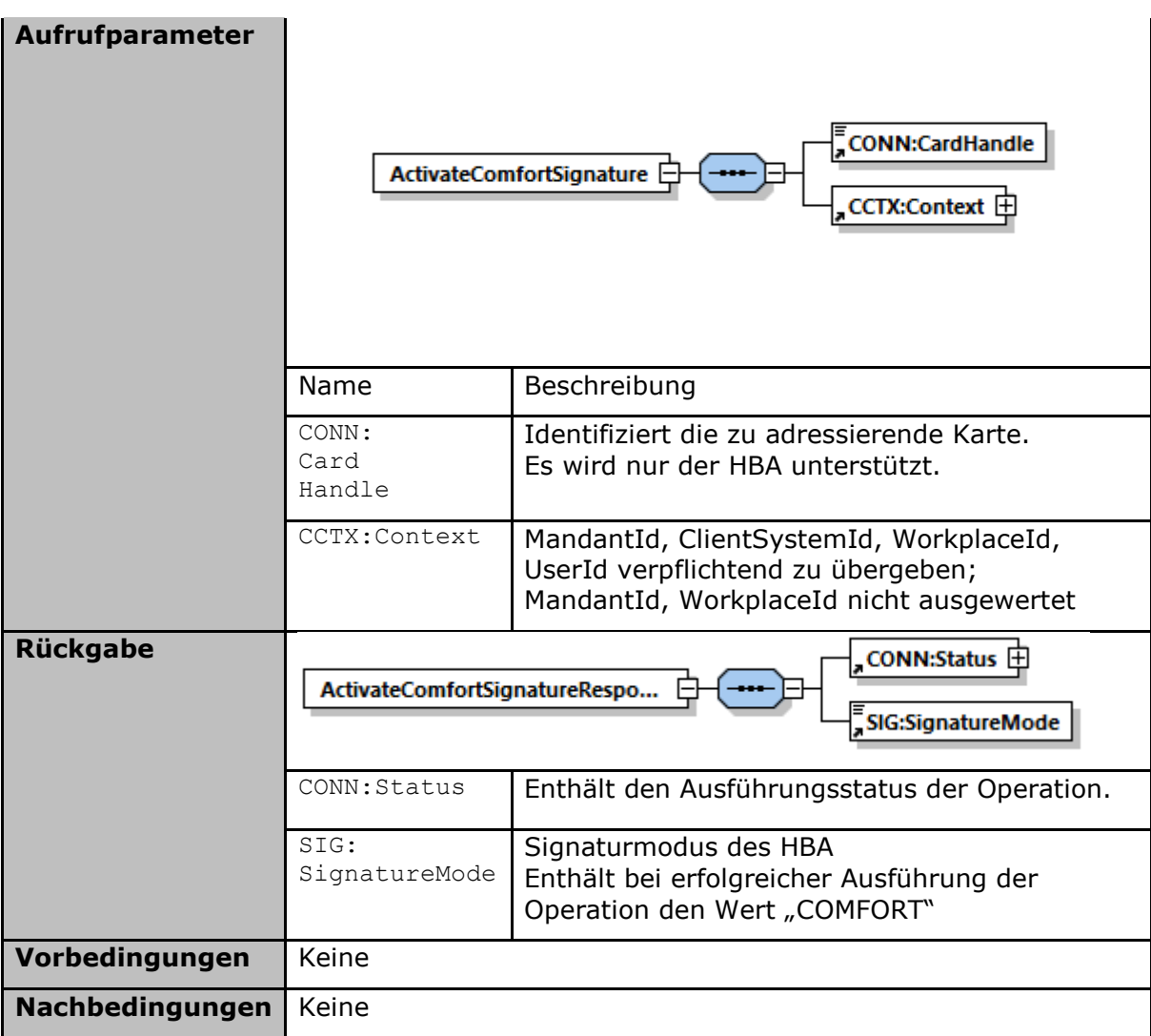

# **Tabelle 242: TAB\_KON\_877 Ablauf ActivateComfortSignature**

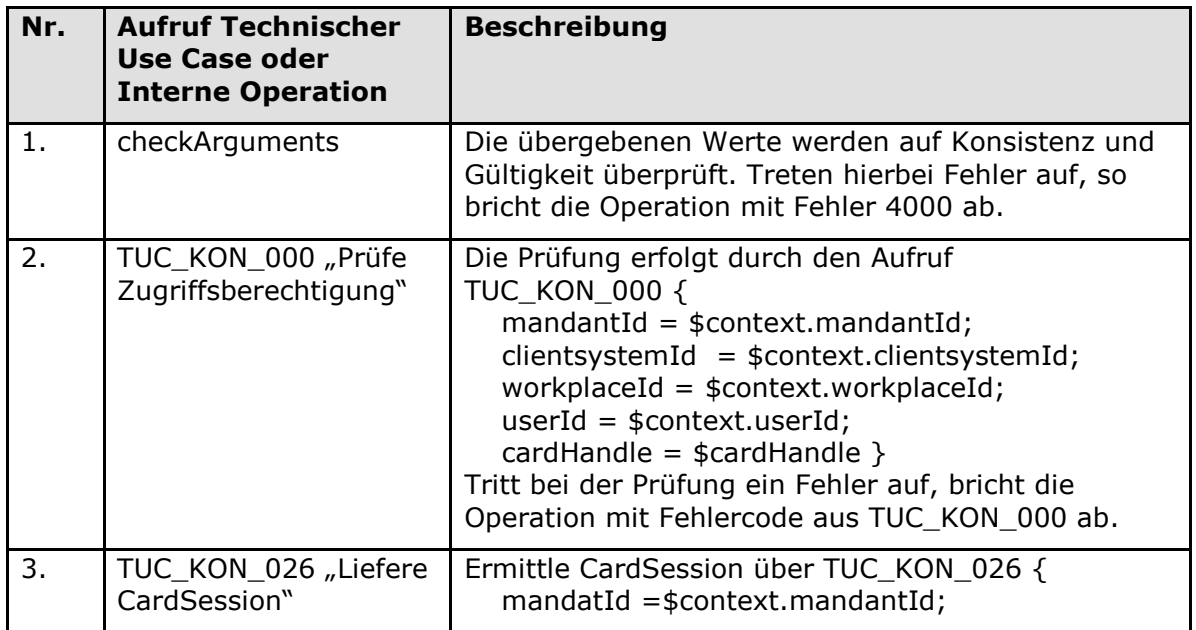

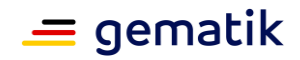

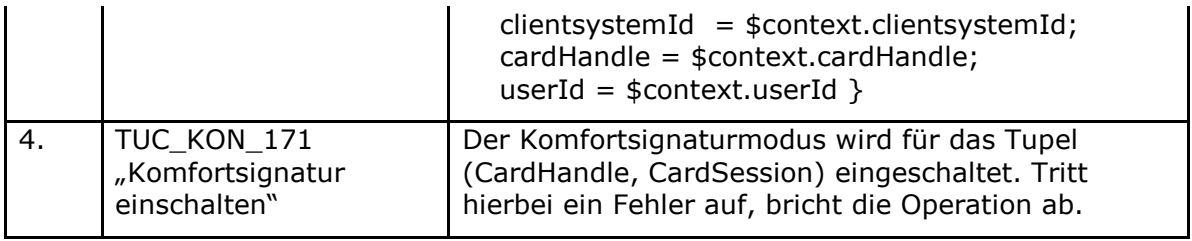

# **Tabelle 243: TAB\_KON\_879 Fehlercodes ActivateComfortSignature**

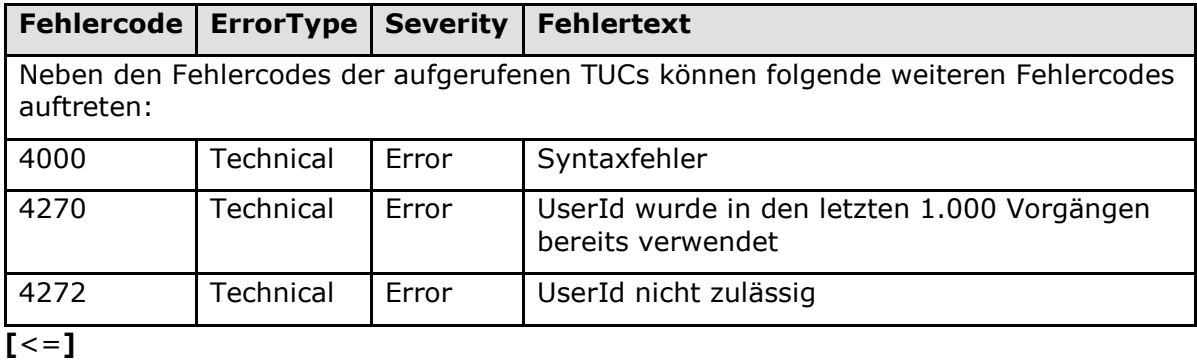

# *4.1.8.5.6 DeactivateComfortSignature*

# **A\_19108 - Operation DeactivateComfortSignature**

Der Signaturdienst des Konnektors MUSS an der Clientschnittstelle eine Operation DeactivateComfortSignature anbieten.

## **Tabelle 244: TAB\_KON\_875 DeactivateComfortSignature**

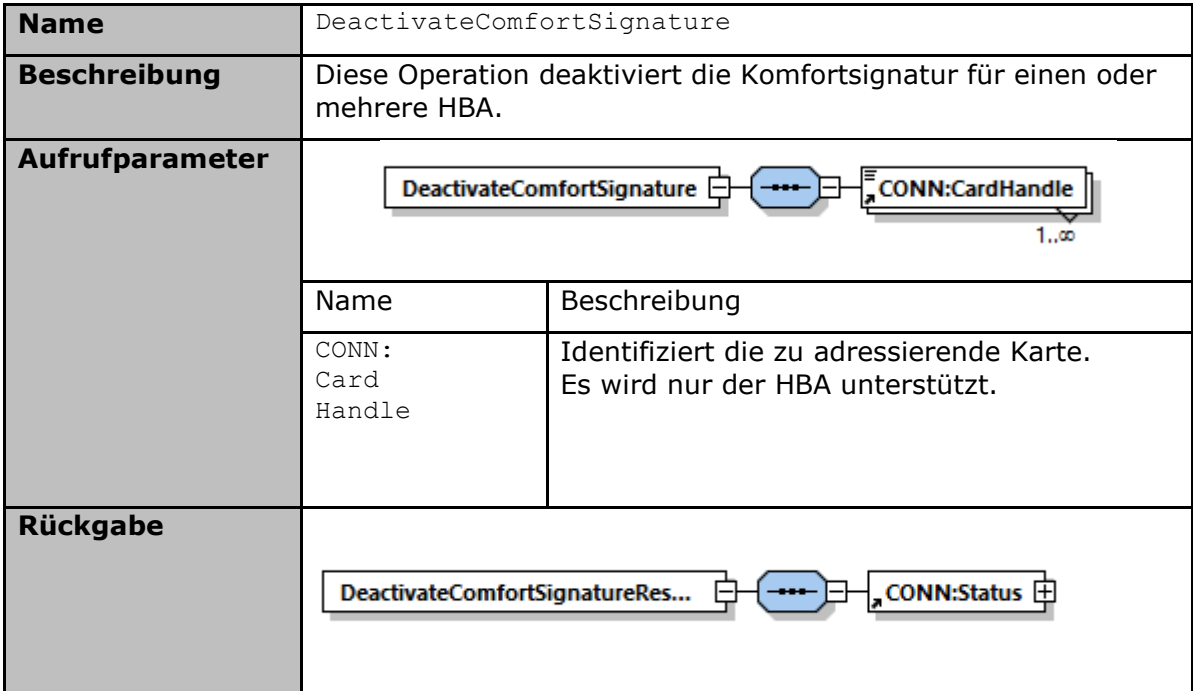

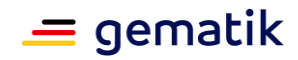

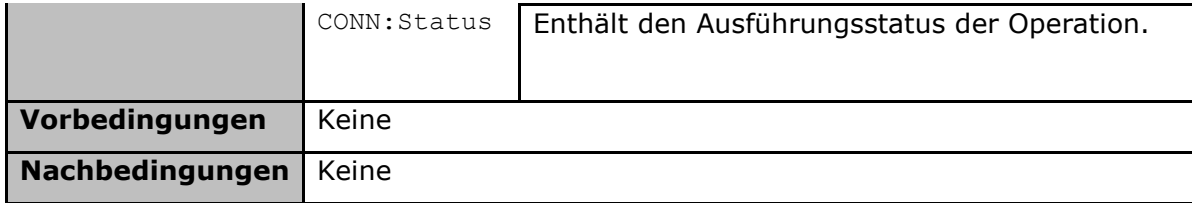

#### **Tabelle 245: TAB\_KON\_878 Ablauf DeactivateComfortSignature**

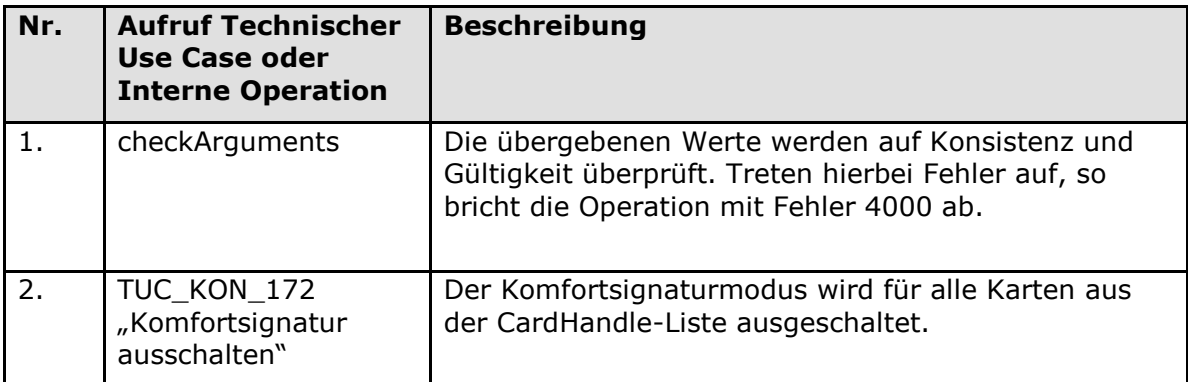

#### **Tabelle 246: TAB\_KON\_880 Fehlercodes DeactivateComfortSignature**

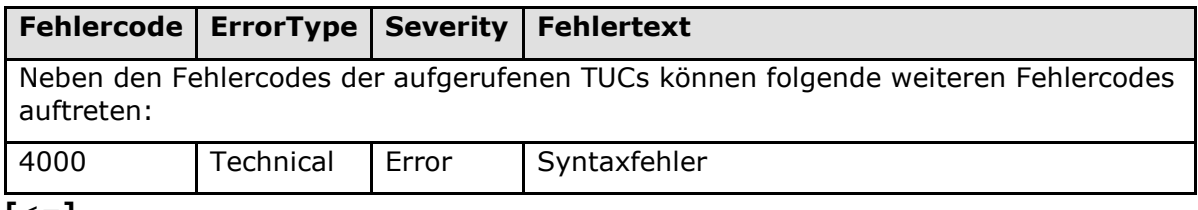

**[**<=**]**

## *4.1.8.5.7 GetSignatureMode*

## **A\_19109 - Operation GetSignatureMode**

Der Signaturdienst des Konnektors MUSS an der Clientschnittstelle eine Operation GetSignatureMode anbieten.

#### **Tabelle 247: TAB\_KON\_876 GetSignatureMode**

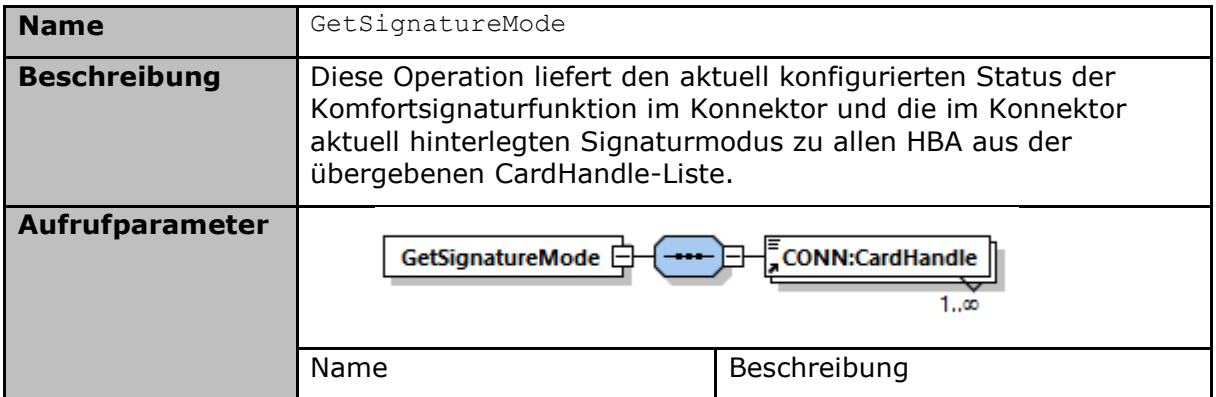

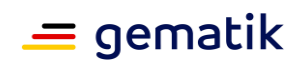

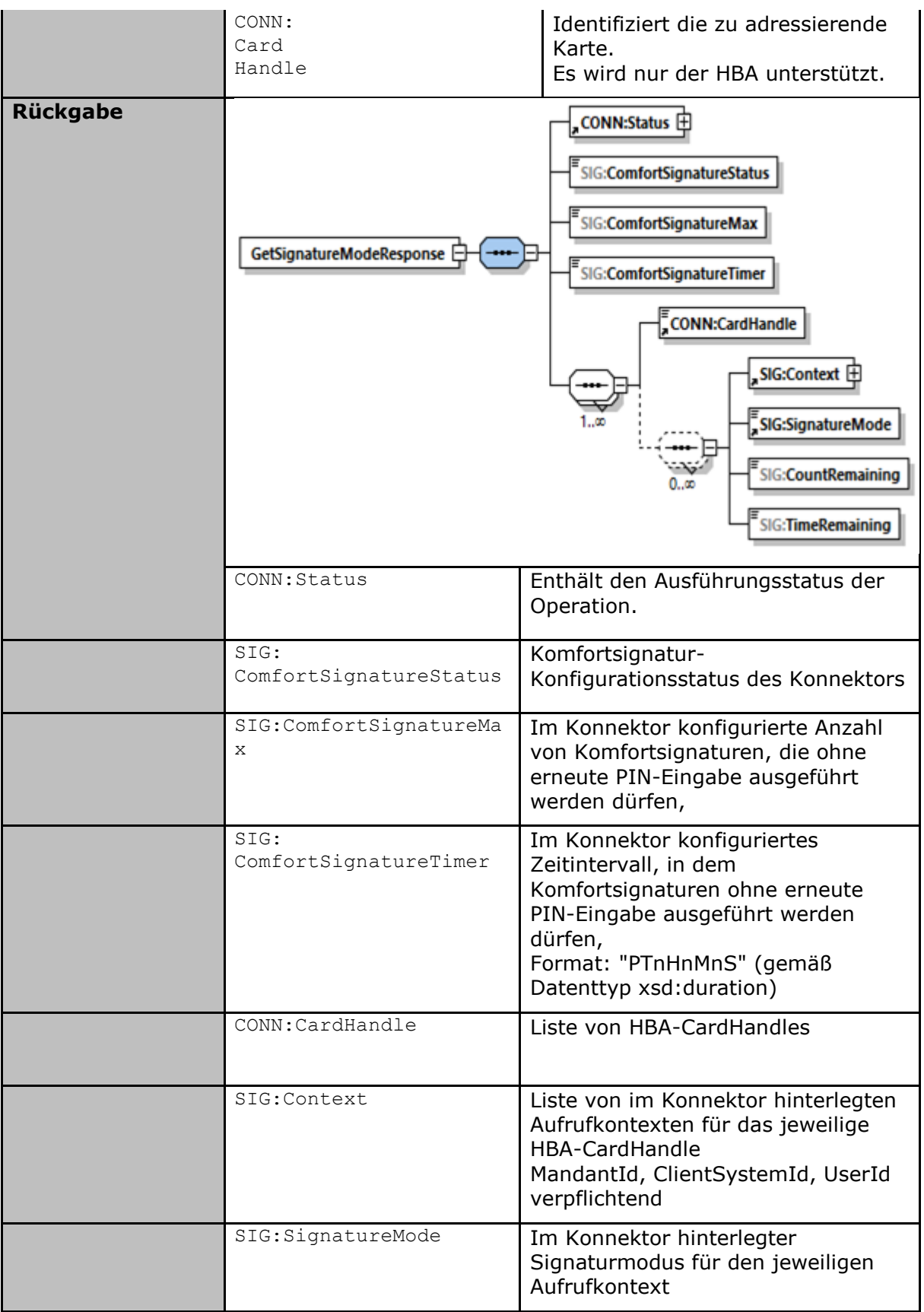

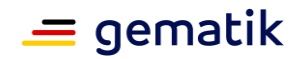

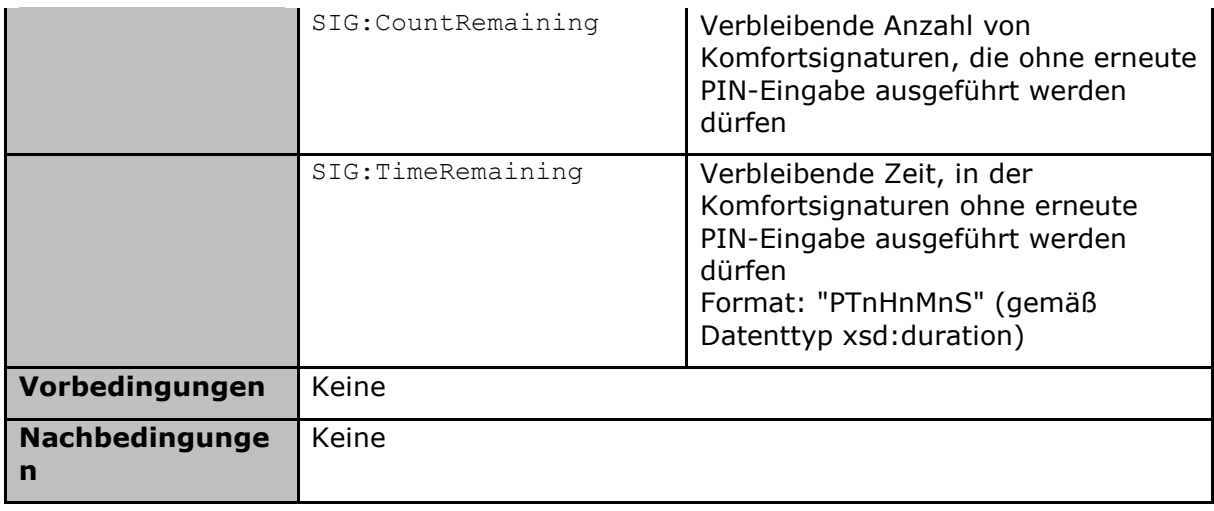

# **Tabelle 248: TAB\_KON\_882 Ablauf GetSignatureMode**

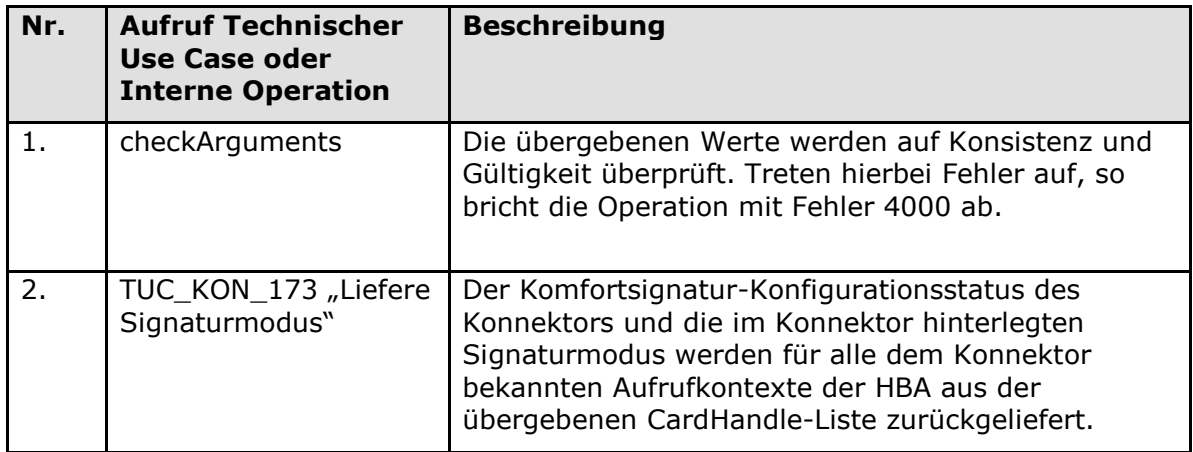

#### **Tabelle 249: TAB\_KON\_881 Fehlercodes GetSignatureMode**

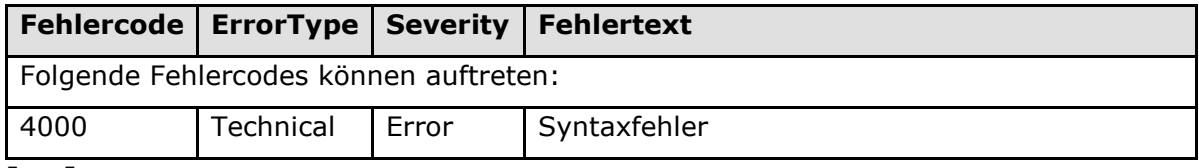

**[**<=**]**

# **4.1.8.6 Betriebsaspekte**

## **TIP1-A\_4680-02 - Konfigurationswerte des Signaturdienstes**

Die Managementschnittstelle MUSS es einem Administrator ermöglichen Konfigurationsänderungen gemäß Tabelle TAB\_KON\_596 vorzunehmen:

#### **Tabelle 250: TAB\_KON\_596 Konfigurationswerte des Signaturdienstes (Administrator)**

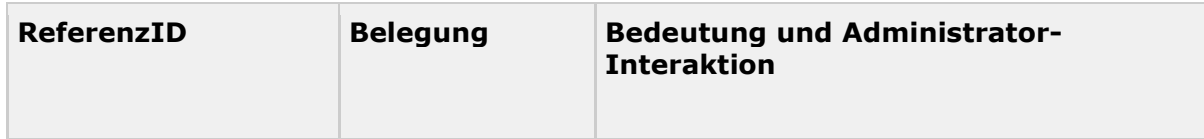

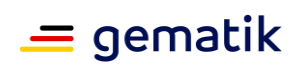

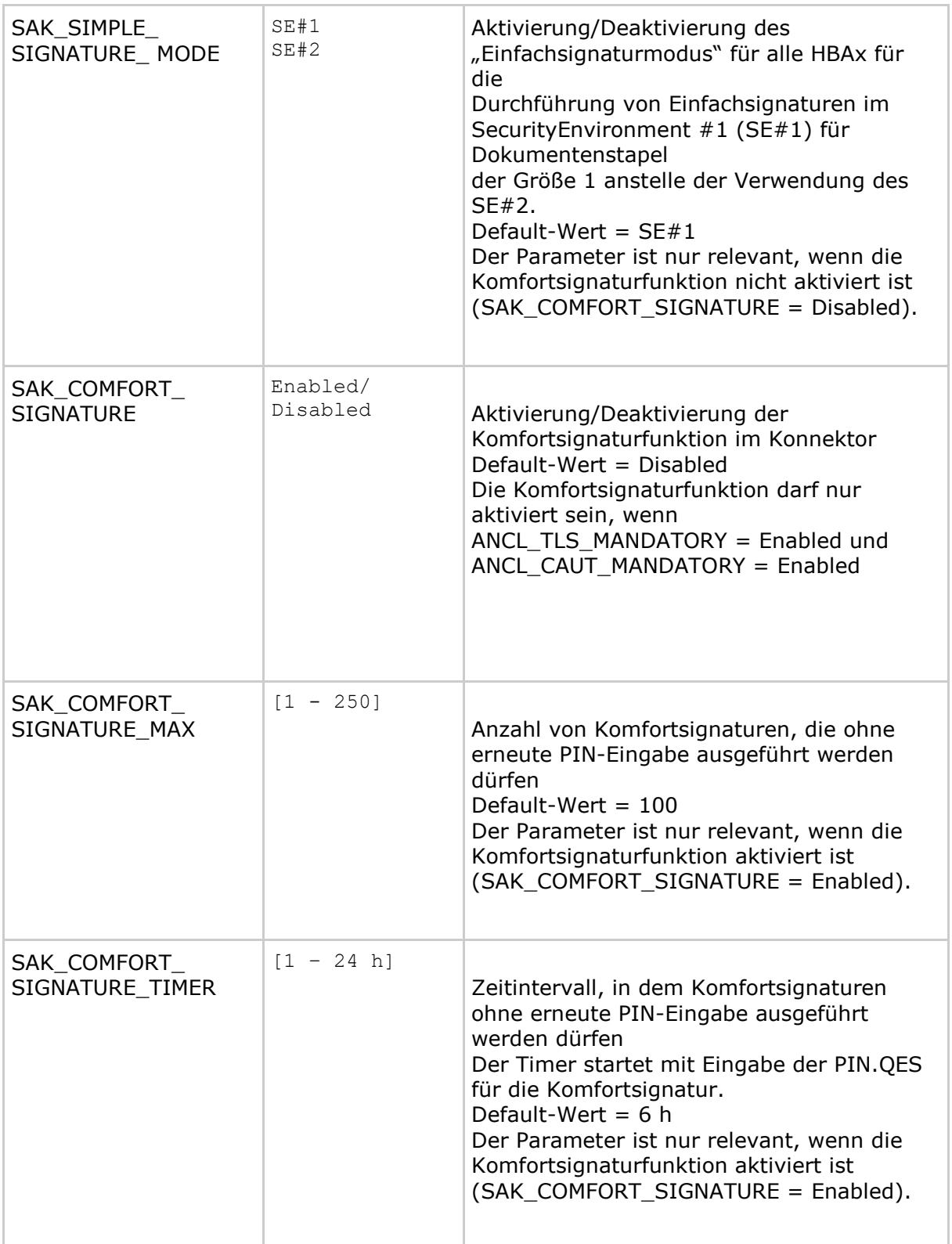

# **[**<=**]**

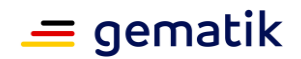

# **4.1.9 Zertifikatsdienst**

Der Zertifikatsdienst bietet eine Schnittstelle zur Überprüfung der Gültigkeit von Zertifikaten an. Dies geschieht auf Grundlage des durch den Vertrauensanker (TSL-CA-Signer-Zertifikat und eine aktuelle, gültige TSL aufgespannten Vertrauensraums sowie unter Berücksichtigung von aktuellen Statusinformationen (OCSP, CRL). Die Zertifikatsprüfung wird sowohl für nonQES- als auch für QES-Zertifikate unterstützt.

Die für die QES-Zertifikatsprüfung notwendigen QES-Signer-Zertifikate werden durch die Vertrauensliste der Bundesnetzagentur (BNetzA-VL) bereitgestellt. Das Signer-Zertifikat der BNetzA-VL ist in der TSL enthalten.

Im Rahmen der ECC-Migration muss der Konnektor neben RSA auch ECC unterstützen. Hierfür wird eine TSL bereitgestellt, die sowohl die neuen ECC-basierten Zertifikate als auch aus Rückwärtskompatibilitätsgründen die weiterhin benötigten RSA-basierten Zertifikate enthält. Diese neue TSL wird auch als "TSL(ECC-RSA)" bezeichnet. In dieser Spezifikation wird außerhalb der Regelungen zur ECC-Migration nicht zwischen "TSL(ECC-RSA)" und "TSL(RSA)" unterschieden, da die Anforderungslage keine Unterscheidung erfordert.

Innerhalb des Zertifikatsdienstes werden folgende Präfixe für Bezeichner verwendet:

- Events (Topic Ebene 1): "CERT"
- Konfigurationsparameter: "CERT "

# **4.1.9.1 Funktionsmerkmalweite Aspekte**

Bei der Zertifikatsprüfung wird im Rahmen eines Anwendungsfalls u.a. auch der Verwendungszweck des Zertifikats geprüft. Der Verwendungszweck (intendedKeyUsage) wird als Parameter an TUC KON 037 übergeben. Der konkrete Wert von intendedKeyUsage ist abhängig vom kryptographischen Verfahren, auf welchem das Zertifikat basiert. Die Parametrisierung von intendedKeyUsage wird in TAB\_KON\_853 in Abhängigkeit vom zu prüfenden Zertifikat, dem Anwendungsfall und dem kryptographischen Verfahren definiert.

# **A\_17295 - Verwendung der intendedKeyUsage bei der Zertifikatsprüfung (ECC-Migration)**

Der Konnektor MUSS bei der Zertifikatsprüfung die intendedKeyUsage in Abhängigkeit vom zu prüfenden Zertifikat, dem Anwendungsfall und dem kryptographischen Verfahren gemäß TAB\_KON\_853 prüfen.

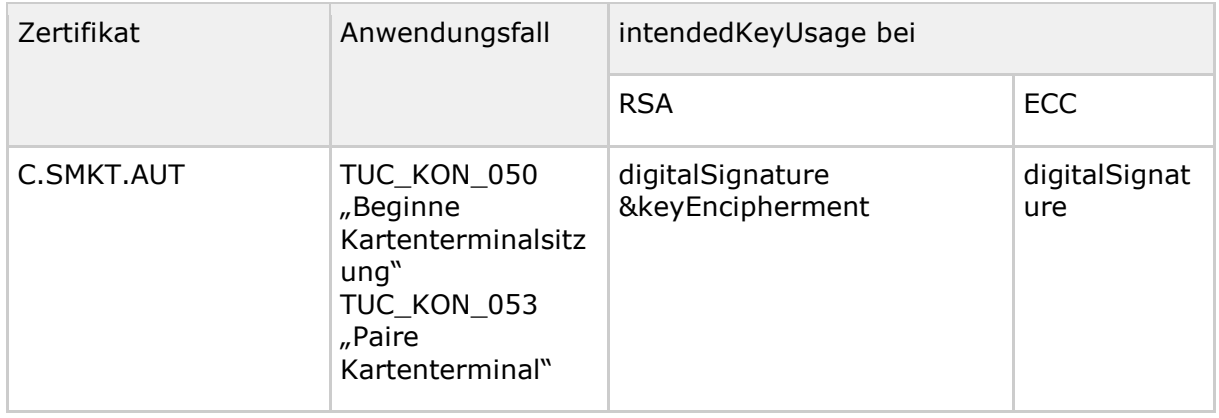

## **Tabelle 251: TAB\_KON\_853- intendedKeyUsage bei Zertifikatsprüfung**

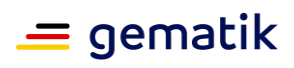

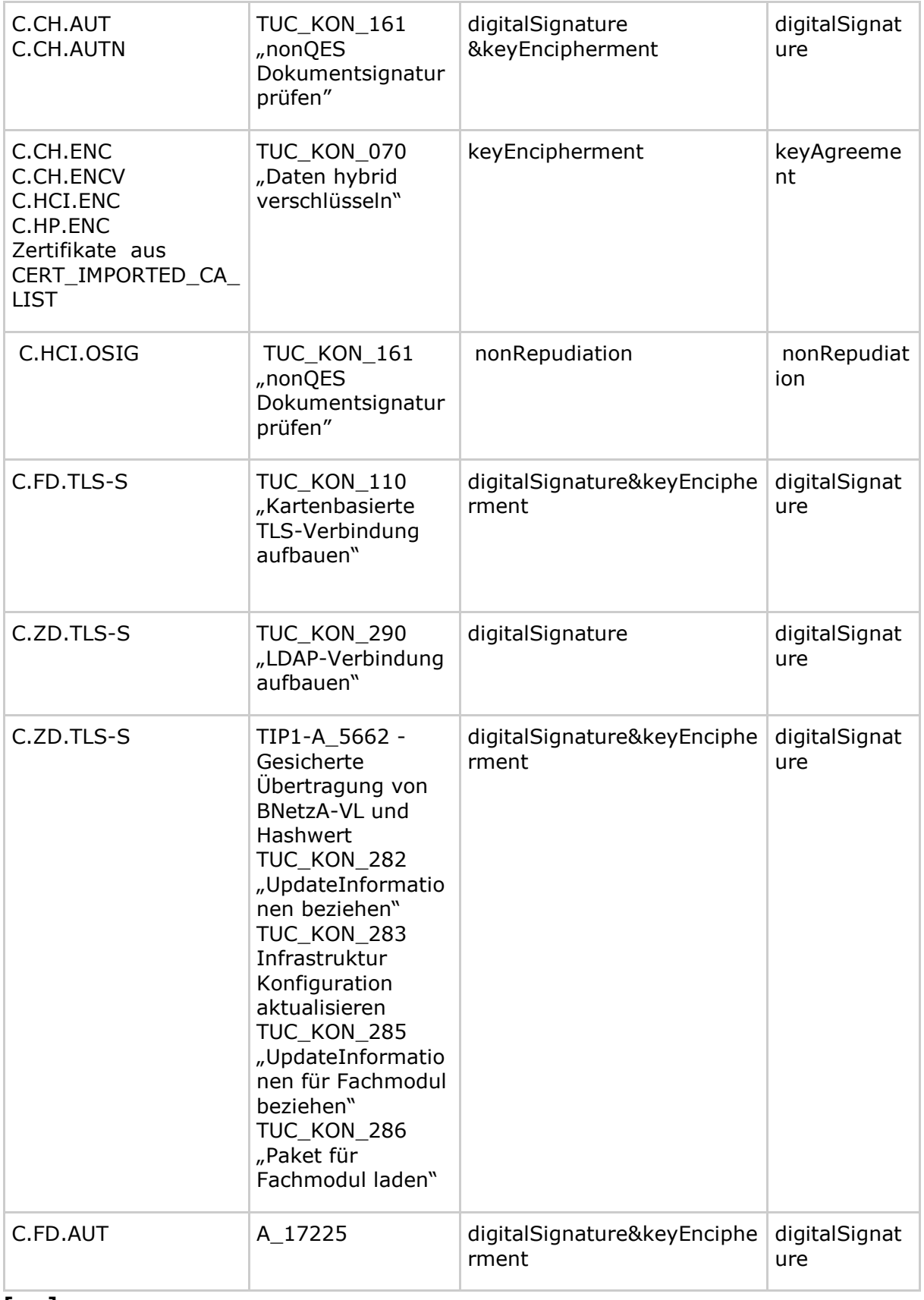

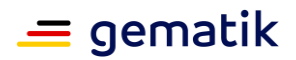

Bei der Zertifikatsprüfung wird ein übergebenes Zertifikat oder ein Zertifikat einer referenzierten Karte geprüft. Das konkrete Zertifikatsobjekt einer Karte ist abhängig vom Kartentyp und dem gewählten kryptographischen Verfahren. Die folgende Tabelle führt auf, welche Zertifikatsobjekte einer Karte in Abhängigkeit vom kryptographischen Verfahren für die jeweilige Zertifikatsreferenz ausgewählt werden.

#### **Tabelle 252: TAB\_KON\_858 Kartenobjekt in Abhängigkeit vom kryptographischen Verfahren**

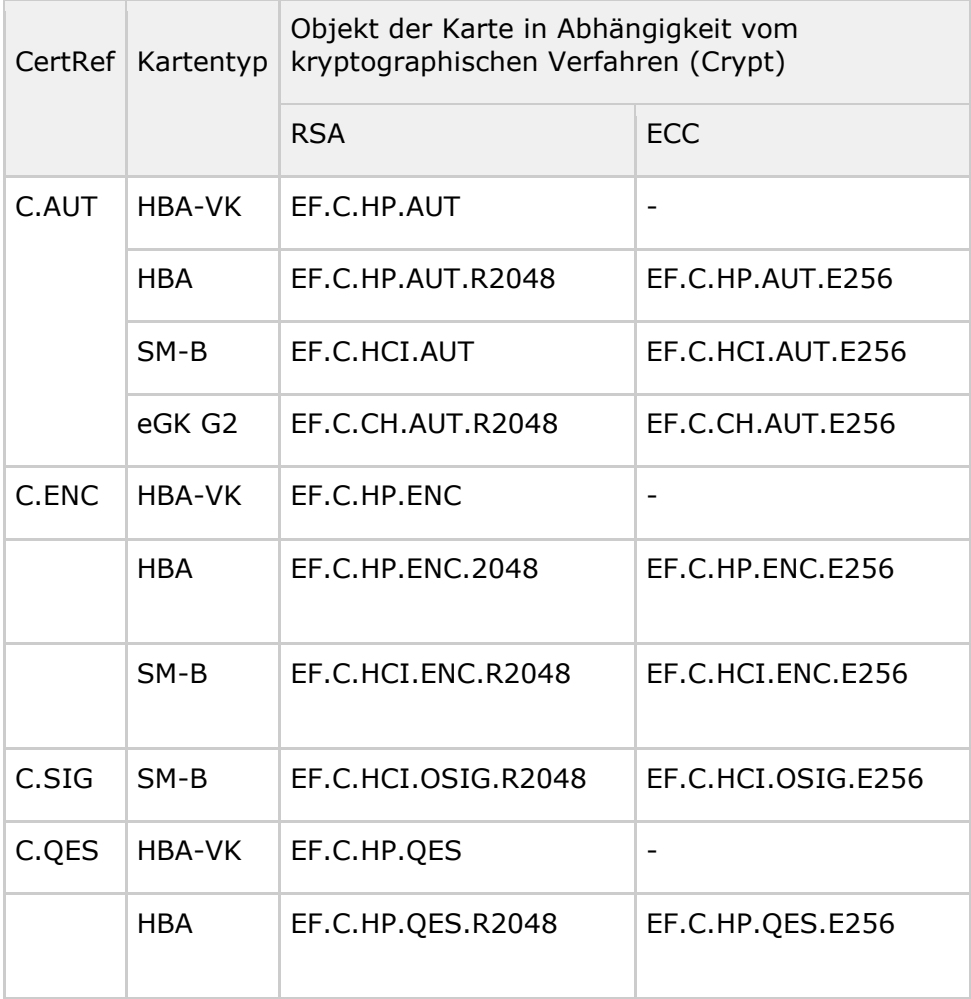

# **TIP1-A\_4682 - Sicheres Einbringen des TI-Vertrauensankers**

Der Vertrauensanker der TI MUSS zum Auslieferungszeitpunkt des Konnektors integritätsgeschützt im Konnektor hinterlegt sein. Zur Sicherstellung dieser Integrität MUSS die Dateiablage EF.C.TSL.CA\_1 der Anwendung DF.Sicherheitsanker der gSMC-K [gemSpec\_gSMC-K\_ObjSys#5.7.2] verwendet werden. **[**<=**]**

## **TIP1-A\_4684 - Regelmäßige Aktualisierung der CRL und der TSL**

Falls Parameter MGM\_LU\_ONLINE=Enabled, MUSS der Zertifikatsdienst einmal täglich die Aktualisierung der TSL durch Aufruf von TUC\_KON\_032 "TSL aktualisieren" durchführen und anschließend TUC KON 040 "CRL aktualisieren" aufrufen. **[**<=**]**

# **TIP1-A\_4685 - Vermeidung von Spitzenlasten bei TSL- und CRL-Download**

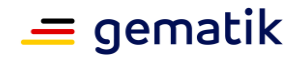

Der Konnektor MUSS Spitzenlasten durch paralleles Herunterladen der TSL und der CRL vermeiden. Dazu MÜSSEN die im Einsatz befindlichen Konnektoren eines Herstellers ihre Download-Versuche gleichmäßig über den Tag verteilen.

**[**<=**]**

Dadurch wird gleichzeitig die Spitzenlast bei OCSP-Anfragen begrenzt.

# **A\_17572 - Nutzung der Hash-Datei für TSL (ECC-Migration)**

Falls die TSL(ECC-RSA) verwendet wird, MUSS der Konnektor vor deren Aktualisierung mit TUC\_KON\_032 "TSL aktualisieren" die Hash-Datei der TSL(ECC-RSA) herunterladen, um zu prüfen, ob die am TSL-Downloadpunkt verfügbare TSL(ECC-RSA) eine andere ist, als die schon zuvor heruntergeladene und bereits ausgewertete TSL(ECC-RSA). Entspricht der Hash-Wert am Download-Punkt der bereits heruntergeladenen und ausgewerteten TSL(ECC-RSA), MUSS der Konnektor auf den Download verzichten.**[**<=**]**

# **A\_17661 - Gesicherte Übertragung der Hash-Datei für TSL (ECC-Migration)**

Der Konnektor MUSS für den Download der Hash-Datei der TSL(ECC-RSA) die Verbindung zum TSL-Dienst durch TLS absichern. Der Konnektor MUSS das vom TSL-Dienst beim TLS-Verbindungsaufbau präsentierte Zertifikat C.ZD.TLS-S prüfen. Die Prüfung erfolgt durch Aufruf von TUC\_KON\_037 "Zertifikat prüfen" {

 $c$ ertificate =  $C.ZD.TLS-S$ ; qualifiedCheck = not\_required; offlineAllowNoCheck = true; policyList = oid zd tls s; intendedKeyUsage = intendedKeyUsage(C.ZD.TLS-S); intendedExtendedKeyUsage = id-kp-serverAuth; validationMode =  $OCSP$  }.

Falls Fehler im TLS-Verbindungsaufbau bzw. bei der Zertifikatsprüfung auftreten MUSS der Konnektor den TLS-Verbindungsaufbau mit Fehlercode 4235 gemäß TAB\_KON\_825 abbrechen.

**[**<=**]**

## **A\_17781 - Aktualisierung der TSL ohne Hash-Datei für TSL (ECC-Migration)**

Falls im Rahmen der TSL-Aktualisierung beim Download der Hash-Datei der TSL(ECC-RSA) ein Fehler auftritt MUSS der Konnektor die Aktualisierung der TSL mit TUC\_KON\_032 "TSL aktualisieren" ohne einen ermittelten Hashwert aufrufen.**[**<=**]**

## **TIP1-A\_6730 - Regelmäßige Aktualisierung der BNetzA-VL**

Falls Parameter MGM\_LU\_ONLINE=Enabled, MUSS der Zertifikatsdienst die Aktualisierung der BNetzA-VL im Zeitintervall CERT\_BNETZA\_VL\_UPDATE\_INTERVAL durch Aufruf von TUC KON 031 "BNetzA-VL aktualisieren" durchführen. **[**<=**]**

## **TIP1-A\_6731 - Regelmäßige Prüfung der BNetzA-VL**

Der Zertifikatsdienst MUSS einmal täglich die zeitliche Gültigkeit der BNetzA-VL prüfen. Wenn das Element NextUpdate in der Vergangenheit liegt MUSS der Konnektor den Betriebszustand EC\_ BNetzA\_VL\_not\_valid auslösen. **[**<=**]**

## **TIP1-A\_6732 - Vermeidung von Spitzenlasten bei BNetzA-VL-Download**

Der Konnektor MUSS Spitzenlasten durch Herunterladen der BNetzA-VL vermeiden. Dazu MÜSSEN die im Einsatz befindlichen Konnektoren den Zeitpunkt für den Download zufällig wählen unter Beachtung des konfigurierten Zeitintervalls CERT\_BNETZA\_VL\_UPDATE\_INTERVAL.

 $$ 

# **TIP1-A\_5662 - Gesicherte Übertragung von BNetzA-VL und Hashwert**

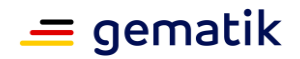

Der Konnektor MUSS für den Download der BNetzA-VL und deren Hashwert die Verbindung zum TSL-Dienst durch TLS absichern. Der Konnektor MUSS das vom TSL-Dienst beim TLS-Verbindungsaufbau präsentierte Zertifikat ID.ZD.TLS\_S prüfen. Die Prüfung erfolgt durch Aufruf von TUC\_KON\_037 "Zertifikat prüfen" {

certificate = ID.ZD.TLS\_S; qualifiedCheck = not required; offlineAllowNoCheck = true;  $policyList = oid_zd_tls_s;$ intendedKeyUsage = intendedKeyUsage(C.ZD.TLS-S); intendedExtendedKeyUsage = id-kp-serverAuth; validationMode =  $OCSP$  }.

Fehler im TLS-Verbindungsaufbau bzw. bei der Zertifikatsprüfung führen zum Abbruch des TLS-Verbindungsaufbaus mit Fehlercode 4235 gemäß TAB\_KON\_825.

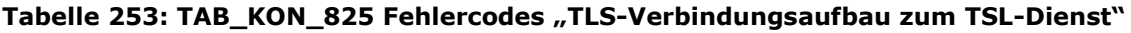

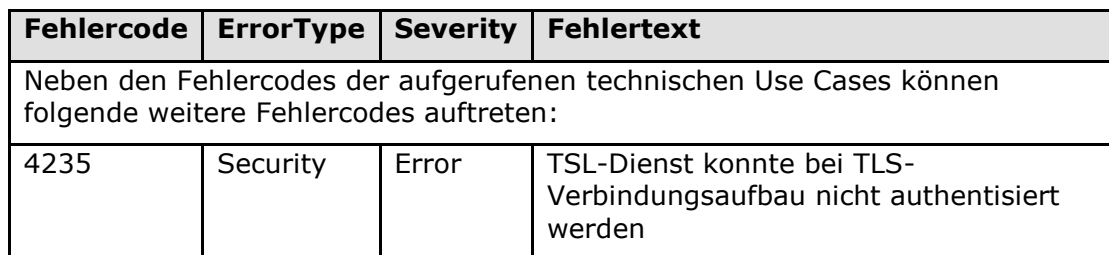

# **[**<=**]**

## **TIP1-A\_5663 - Prüfung der technischen Rolle bei TLS-Verbindungsaufbau zum TSL-Dienst**

Der Konnektor MUSS beim TLS-Verbindungsaufbau zum TSL-Dienst prüfen, dass die vom TSL-Dienst in ID.ZD.TLS\_S übergebene technische Rolle gemäß [gemSpec\_OID#GS-A 4446] dem Wert "oid tsl\_ti" entspricht.

Ein Fehler bei der Prüfung der techischen Rolle führt zum Abbruch des TLS-Verbindungsaufbaus mit Fehlercode 4236 gemäß TAB\_KON\_826.

#### **Tabelle 254: TAB\_KON\_826 Fehlercodes "TLS-Verbindungsaufbau zum TSL-Dienst bei Prüfung der technischen Rolle"**

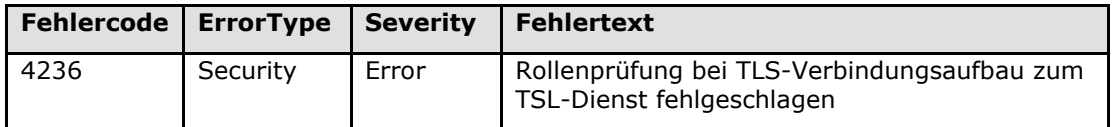

# **[**<=**]**

# **TIP1-A\_4686 - Warnung vor und bei Ablauf der TSL**

Steht der Ablauf der TSL innerhalb von 7 Tagen an, MUSS der Konnektor den Betriebszustand EC\_TSL\_Expiring annehmen.

Mit Ablauf der Gültigkeit der TSL MUSS der Konnektor den Betriebszustand EC\_TSL\_Out\_Of\_Date\_Within\_Grace\_Period annehmen.

Mit Ablauf der Graceperiod der TSL MUSS der Konnektor den kritischen Betriebszustand EC\_TSL\_Out\_Of\_Date\_Beyond\_Grace\_Period annehmen.

**[**<=**]**

# **TIP1-A\_4687 - Warnung vor und bei Ablauf des TI-Vertrauensankers**

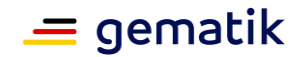

Steht der Ablauf der Gültigkeit des TI-Vertrauensankers innerhalb von 30 Tagen an, MUSS der Konnektor den Betriebszustand EC\_TSL\_Trust\_Anchor\_Expiring annehmen. Mit Ablauf der Gültigkeit des Vertrauensankers MUSS der Konnektor den kritischen Betriebszustand EC\_TSL\_Trust\_Anchor\_Out\_Of\_Date annehmen. **[**<=**]**

# **TIP1-A\_4994 - Warnung vor und bei Ablauf der CRL**

Steht der Ablauf der Gültigkeit der CRL innerhalb von 3 Tagen an, MUSS der Konnektor den Betriebszustand EC\_CRL\_Expiring annehmen.

Mit Ablauf der Gültigkeit der CRL MUSS der Konnektor den kritischen Betriebszustand EC\_CRL\_Out\_Of\_Date annehmen.

**[**<=**]**

# **TIP1-A\_4688 - OCSP-Forwarding**

Der Konnektor MUSS alle OCSP-Anfragen über den OCSP-Forwarder (HTTP-Proxy) des Zugangsdienst-Providers schicken, der durch die Konfigurationswerte (CERT\_OCSP\_FORWARDER\_ADDRESS, CERT\_OCSP\_FORWARDER\_PORT) festgelegt ist. **[**<=**]**

# **TIP1-A\_4689 - Caching von OCSP-Antworten**

Der Zertifikatsdienst MUSS erhaltene OCSP-Antworten für eine durch CERT\_OCSP\_DEFAULT\_GRACE\_PERIOD\_NONQES angegebene Anzahl an Minuten (nonQES-Zertifikate) zwischenspeichern.

**[**<=**]**

# **TIP1-A\_4690 - Timeout und Graceperiod für OCSP-Anfragen**

Bei Ausführung von TUC\_PKI\_006 "OCSP-Abfrage" [gemSpec\_PKI#8.3.2.2] MÜSSEN folgende Parameter verwendet werden:

OCSP-Graceperiod = CERT\_OCSP\_DEFAULT\_GRACE\_PERIOD\_NONQES

• Timeout-Parameter = CERT\_OCSP\_TIMEOUT\_NONQES\_bzw. CERT\_OCSP\_TIMEOUT\_QES

# **[**<=**]**

# **TIP1-A\_4691 - Ablauf der gSMC-K und der gesteckten Karten regelmäßig prüfen**

Für die gSMC-K sowie für jede gesteckte Karte außer eGK MUSS der Konnektor im Intervall CERT\_EXPIRATION\_CARD\_CHECK\_DAYS genau einmal TUC\_KON\_033 aufrufen. Der Konnektor MUSS die Gültigkeitsdauer der Zertifikate prüfen mittels Aufruf von: für gSMC-K

TUC\_KON\_033{checkSMCK; doInformClients=Ja; crypt = ECC} TUC\_KON\_033{checkSMCK; doInformClients=Ja; crypt = RSA} für jede gesteckte G2.0 Karte außer eGK und außer gSMC-K TUC KON 033{cardSession; doInformClients=Ja; crypt = RSA} für jede gesteckte ab G2.1 Karte außer eGK TUC KON 033{cardSession; doInformClients=Ja; crypt = ECC} TUC KON 033{cardSession; doInformClients=Ja; crypt = RSA} **[**<=**]**

## **TIP1-A\_4692 - Missbrauchserkennung, zu kontrollierende Operationen**

Der Konnektor MUSS zur Unterstützung von Missbrauchserkennungen die in Tabelle TAB\_KON\_597 gelisteten Operationen als Einträge in EVT\_MONITOR\_OPERATIONS berücksichtigen.

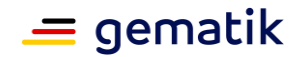

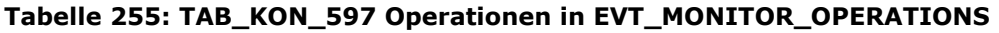

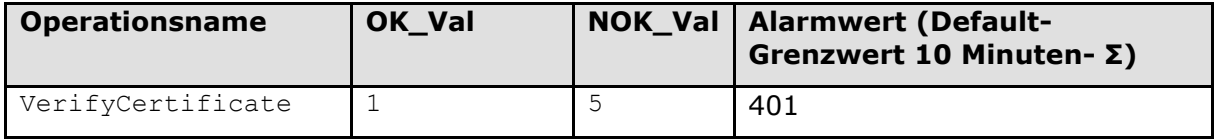

**[**<=**]**

# **4.1.9.2 Durch Ereignisse ausgelöste Reaktionen**

Keine.

# **4.1.9.3 Interne TUCs, nicht durch Fachmodule nutzbar**

*4.1.9.3.1 TUC\_KON\_032 "TSL aktualisieren"*

#### **TIP1-A\_4693-02 - TUC\_KON\_032 "TSL aktualisieren"**

Der Konnektor MUSS den technischen Use Case TUC\_KON\_032 "TSL aktualisieren" umsetzen.

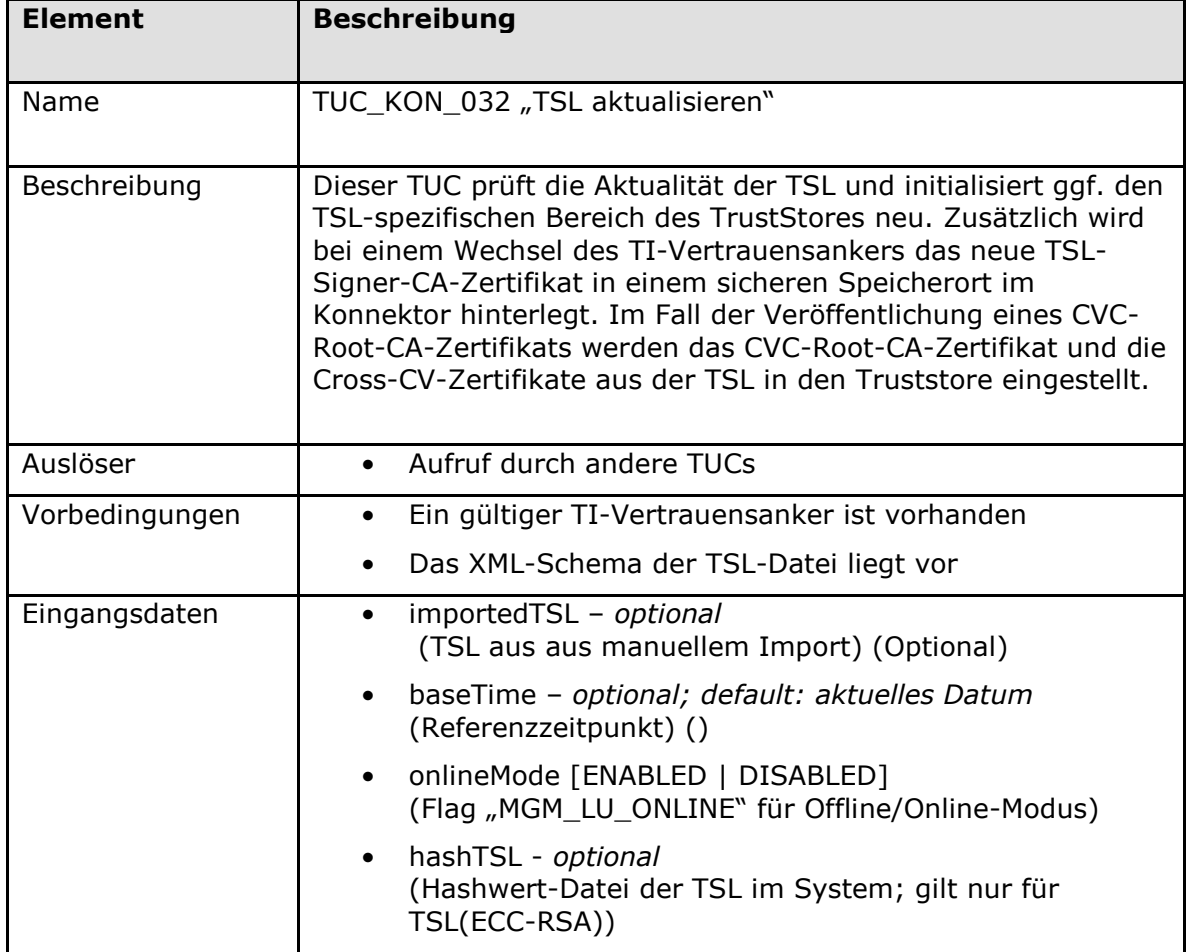

#### **Tabelle 256: TAB\_KON\_766 TUC\_KON\_032 "TSL aktualisieren"**

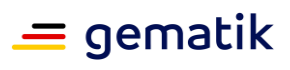

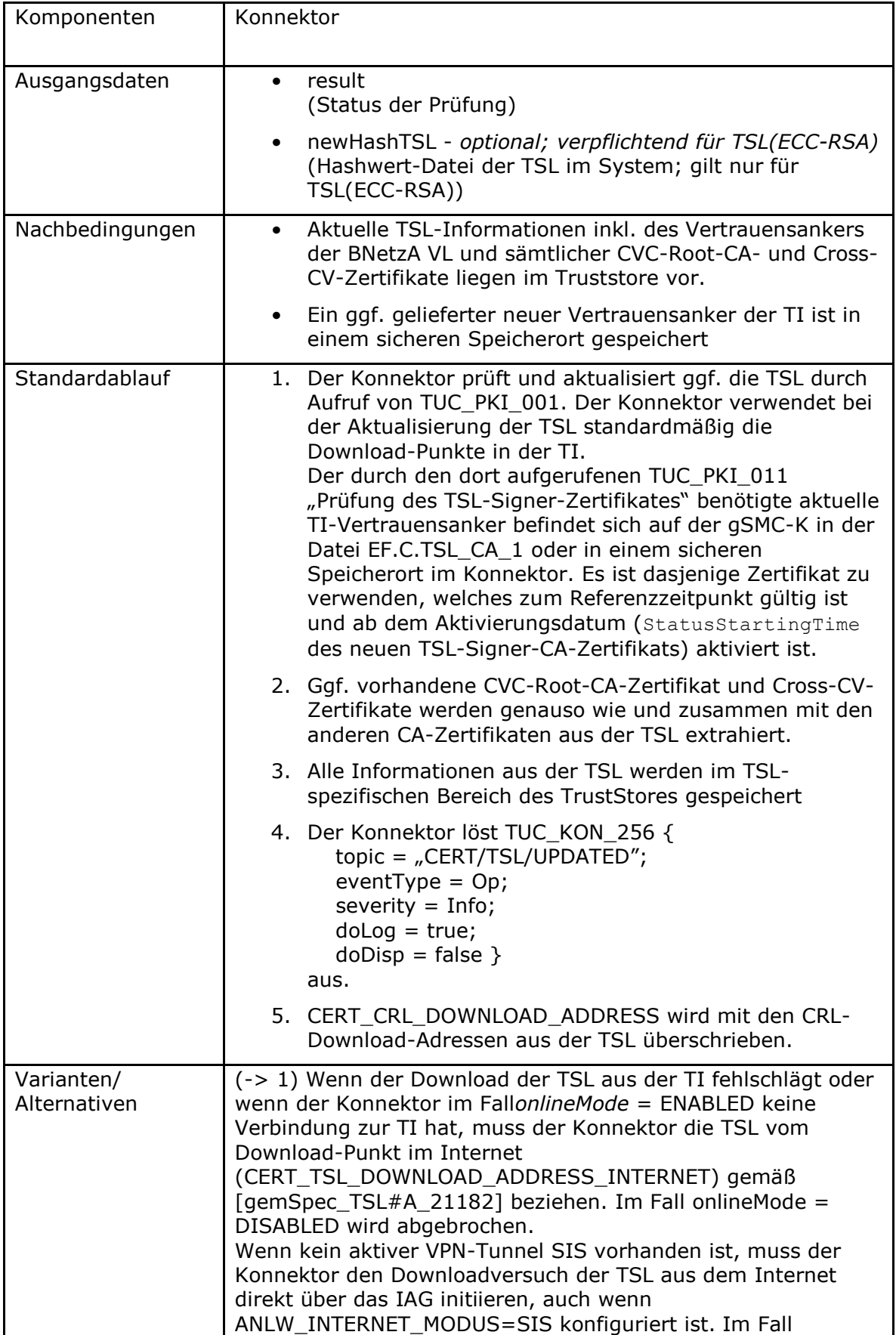

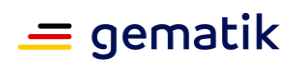

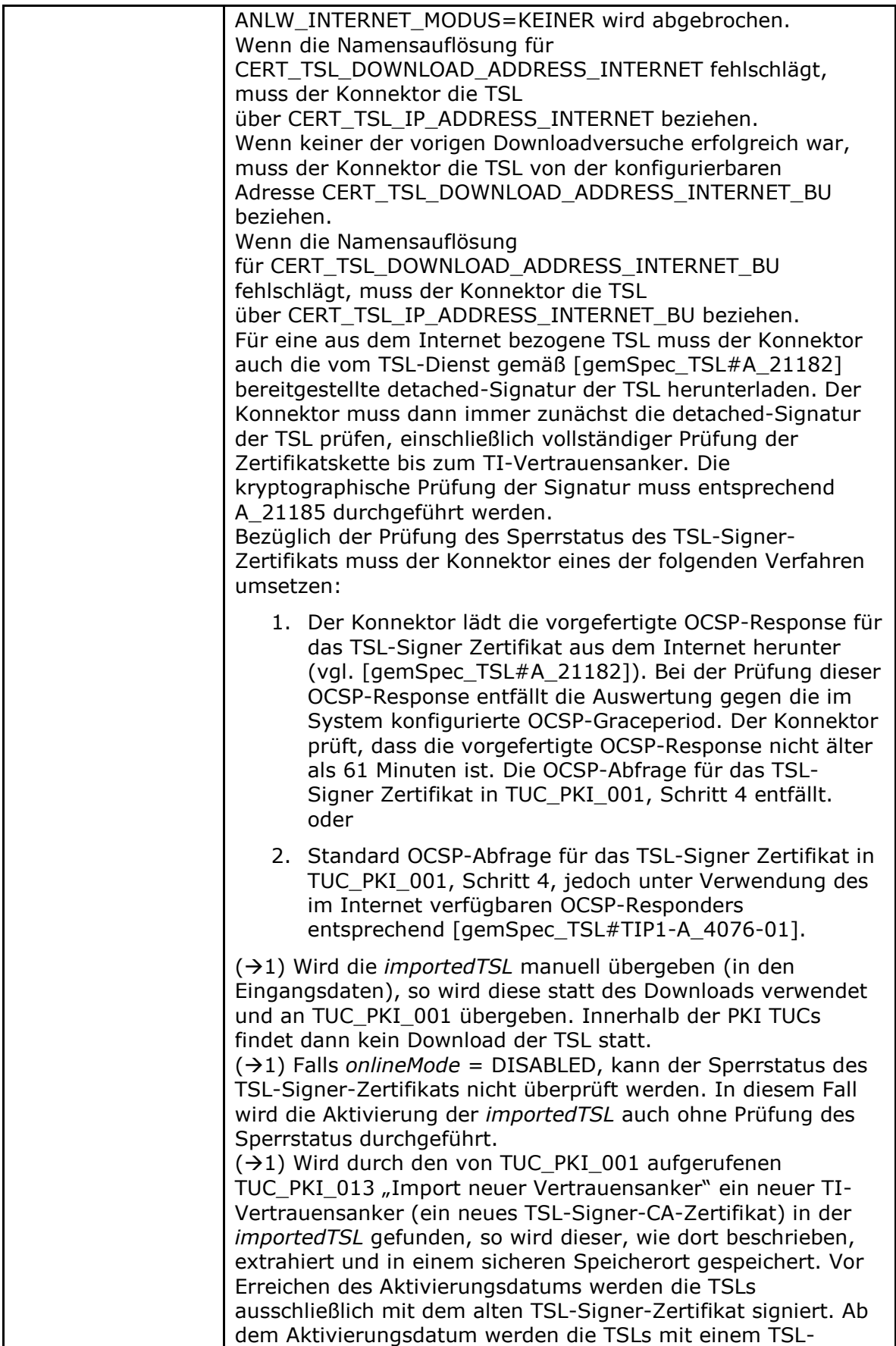

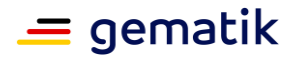

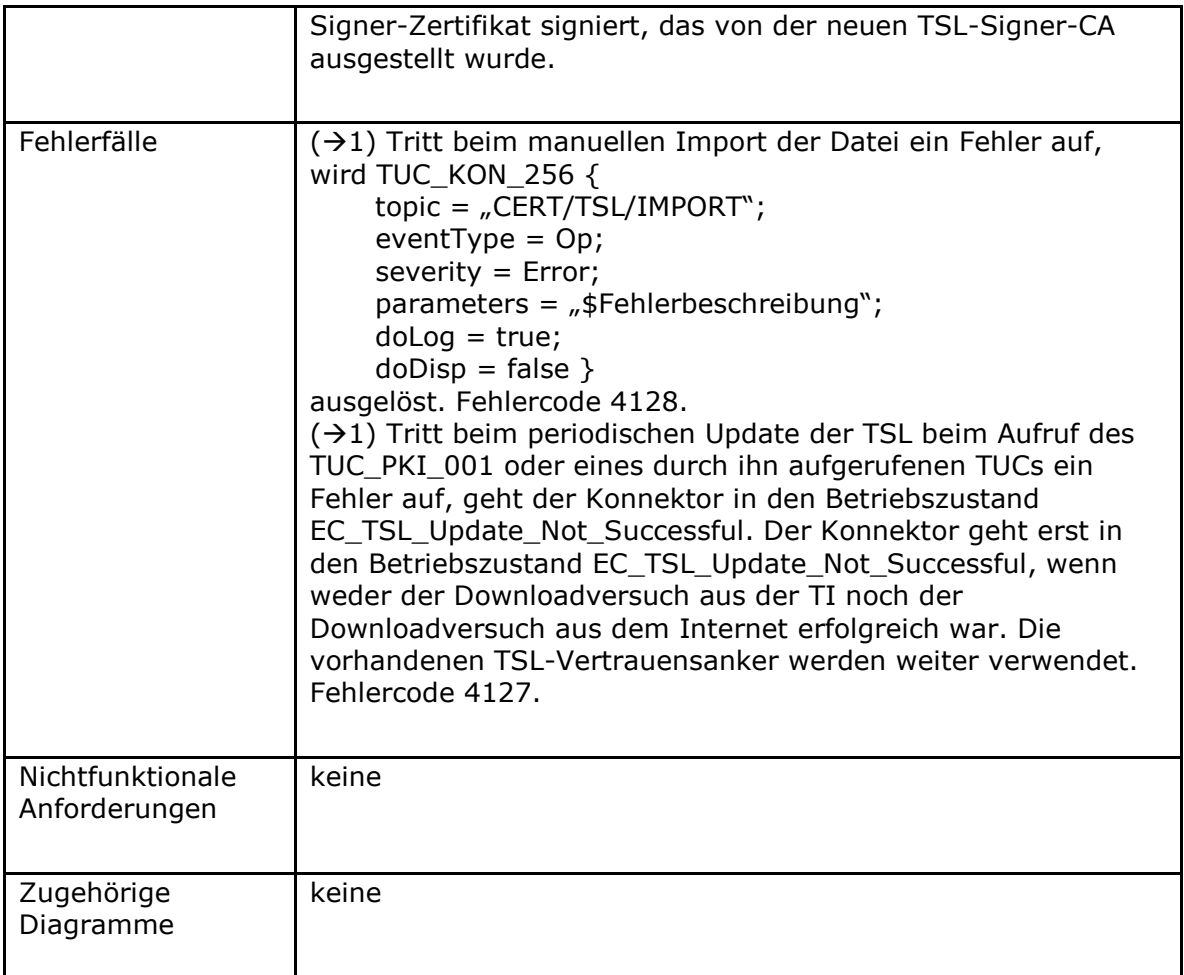

## **Tabelle 257: TAB\_KON\_598 Fehlercodes TUC\_KON\_032 "TSL aktualisieren"**

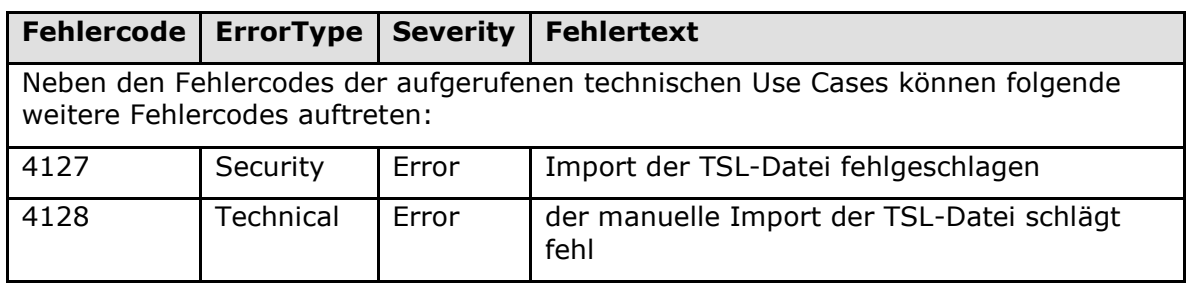

# **[**<=**]**

Für den Download der TSL über einen HTTP-Server im Internet wird zusätzlich zu der bereits mit einer XML-Signatur versehenen TSL eine detached-Signatur als separate Datei auf dem Download-Punkt zur Verfügung gestellt. Diese detached-Signatur umfasst die TSL in ihrerer Gänze, das heißt die TSL-XML-Datei wird inkl. der dort bereits enthaltenen XML-Signatur nochmal durch den TSL-Signer signiert. Ein Konnektor verwendet dann bei der Signaturprüfung einer TSL, die über das Internet bezogen wurde, die detached-Signatur für die Signaturprüfung. Hintergrund ist die aus Sicherheitsperspektive einfachere, im Sinne von sicherer prüfbare detached-Signatur. Das heißt, die TSL muss nicht als XML-File verarbeitet und die relativ komplexe XML-Signatur - die potentiell von einem Angreifer modifiziert sein könnte - nicht ausgewertet

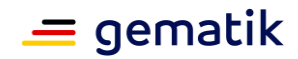

werden. Deshalb wird der Weg gewählt, der auch für die Signatur von X.509-Zertifikaten und OCSP-Responses verwendet wird.

# **A\_21185 - Prüfung der detached Signatur der TSL bei Download aus dem Internet**

Der Konnektor MUSS beim Download der TSL aus dem Internet ebenfalls deren detached-Signatur (vgl. [gemSpec\_TSL#A\_21182]) mit herunterladen und immer zunächst folgende Prüfungen durchführen:

1. Prüfung, dass die heruntergeladene detached-Signatur-Datei den folgenden Aufbau aufweist:

Sequence aus drei Elementen: SEQUENCE { *a b c*} Mit *a*, *b* und *c* wie folgt:

a. OID für den Signaturtyp, bestehend aus

i. im Falle ECDSA:

```
SEQUENCE {OBJECT IDENTIFIER ecdsaWithSHA256 (1 2 840 10045 4 
3 2)}
```
ii. im Falle RSASSA-PSS:

```
SEQUENCE {OBJECT IDENTIFIER rsaPSS (1 2 840 113549 1 1 10)
      SEQUENCE {
        [0] {SEQUENCE {OBJECT IDENTIFIER sha-256 (2 16 840 1 
101 3 4 2 1)}}
        [1] {SEQUENCE {
                  OBJECT IDENTIFIER pkcs1-MGF (1 2 840 113549 1 
1 8)
                  SEQUENCE {OBJECT IDENTIFIER sha-256 (2 16 840 
1 101 3 4 2 1)}}}
        [2] {INTEGER 32}}}
```
- b. Kryptographische Signatur
	- i. im Falle ECDSA: einer ECDSA-Signatur nach [BSI-TR-03111#5.2.2.]
	- ii. im Falle RSASSA-PSS: eine RSASSA-PSS-Signatur nach [RFC-8017] (reiner ASN.1-kodierter Signaturwert – die OID ist schon in Teil a.ii. aufgeführt)
- c. Zertifikat des Signierenden (TSL-Signer)
	- i. im Falle ECDSA: genau nur das ECC-TSL-Signer-Zertifikat
	- ii. im Falle RSASSA-PSS: genau nur das RSA-TSL-Signer-Zertifikat
- 2. Prüfung der Signatur (1b) gegen das TSL-Signer-Zertifikat (1c).

Schlägt eine der Prüfungen fehl, MUSS der Import abgebrochen werden. Ist die Prüfung erfolgreich, KANN die Prüfung der XML-Signatur der TSL im weiteren fachlichen Ablauf der TSL-Aktualisierung entfallen. **[**<=**]**

Eine erweiterte Übersicht zum Aufbau der detached-Signatur-Datei inkl. Beispiel finden sie unter [gemGitHub\_tslSig].

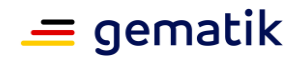

#### **A\_20750 - Hinweis auf Betreiber-Verantwortung bei automatischer TSL-Aktualisierung**

Der Hersteller des Konnektors MUSS den Betreiber des Konnektors in geeigneter Weise (mindestens per Handbuch-Eintrag und per Hinweis innerhalb der UpdateInformation eines FirmwareUpdates am KSR) darüber informieren, dass im Fall, dass eine TSL-Aktualisierung innerhalb der TI fehlschlägt, automatisch versucht wird, eine TSL-Aktualisierung aus dem Internet vorzunehmen.**[**<=**]**

# *4.1.9.3.2 TUC\_KON\_031 "BNetzA-VL aktualisieren"*

## **TIP1-A\_6729 - TUC\_KON\_031 "BNetzA-VL aktualisieren"**

Der Konnektor MUSS den technischen Use Case TUC KON 031 "BNetzA-VL aktualisieren" umsetzen.

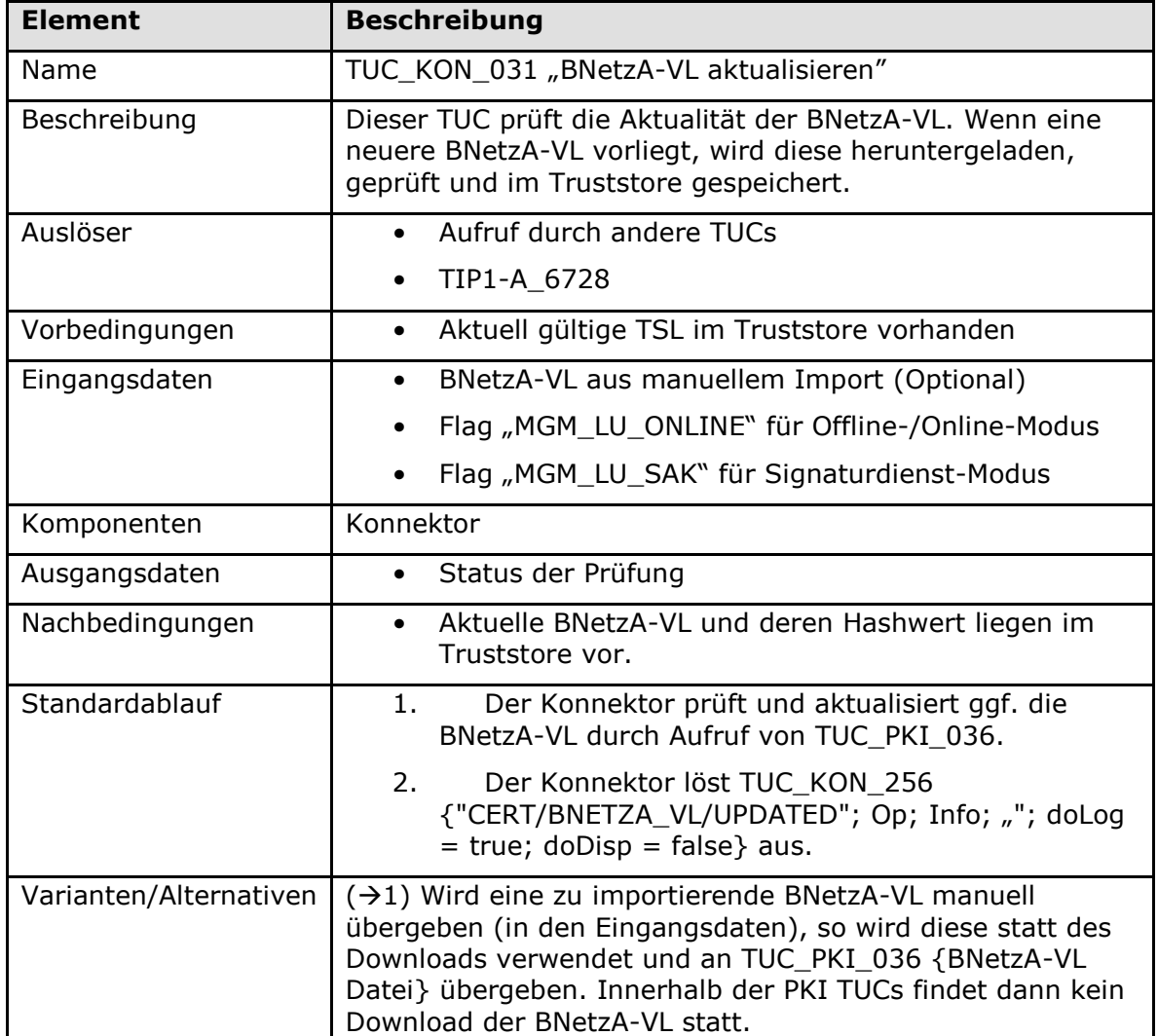

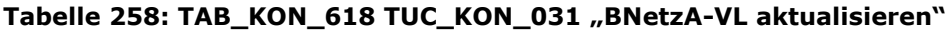

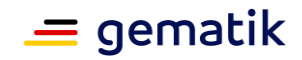

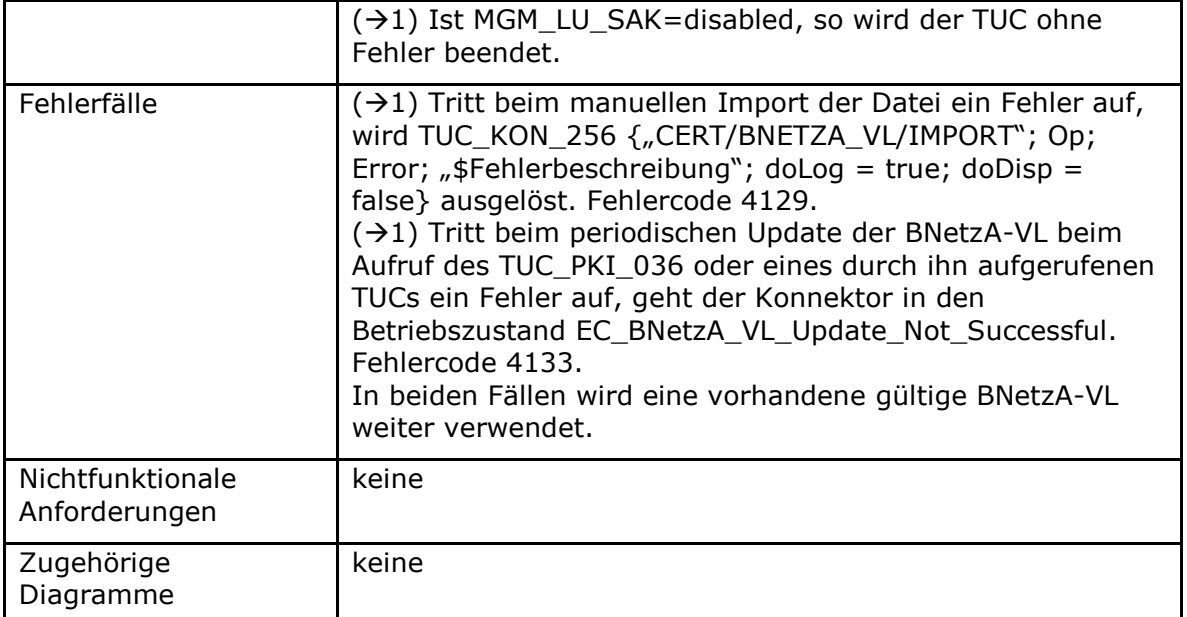

## **Tabelle 259: TAB\_KON\_619 Fehlercodes TUC\_KON\_031 "BNetzA-VL aktualisieren"**

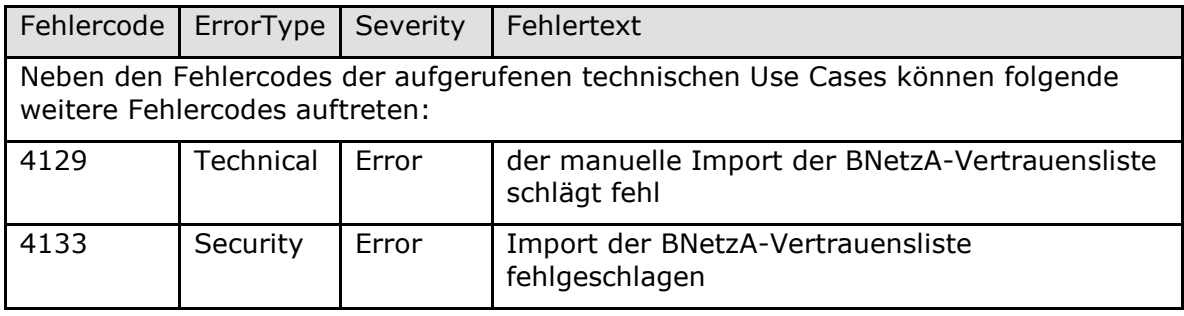

# **[**<=**]**

*4.1.9.3.3 TUC\_KON\_040 "CRL aktualisieren"*

# **TIP1-A\_4694 - TUC\_KON\_040 "CRL aktualisieren"**

Der Konnektor MUSS den technischen Use Case TUC\_KON\_040 "CRL aktualisieren" umsetzen.

# **Tabelle 260: TAB\_KON\_767 TUC\_KON\_040 "CRL aktualisieren"**

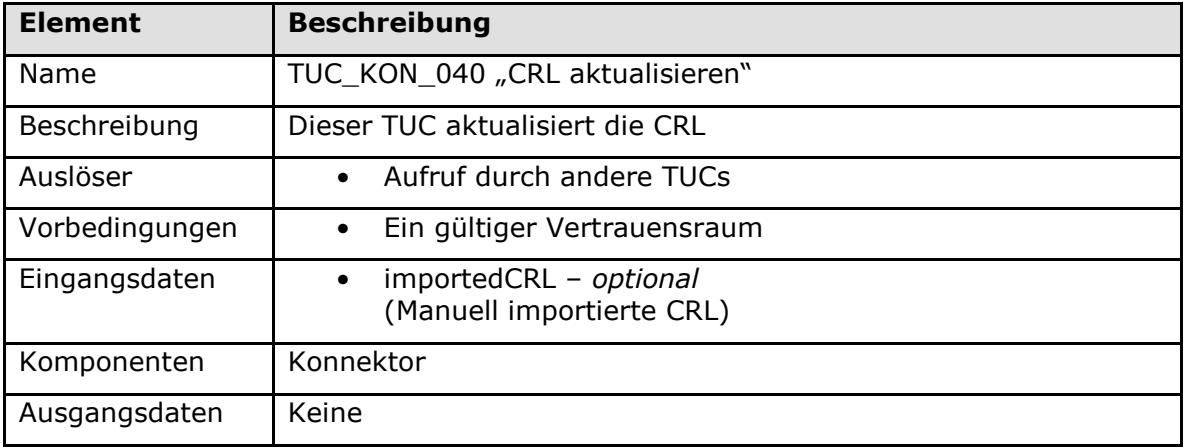

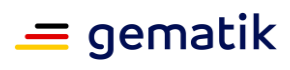

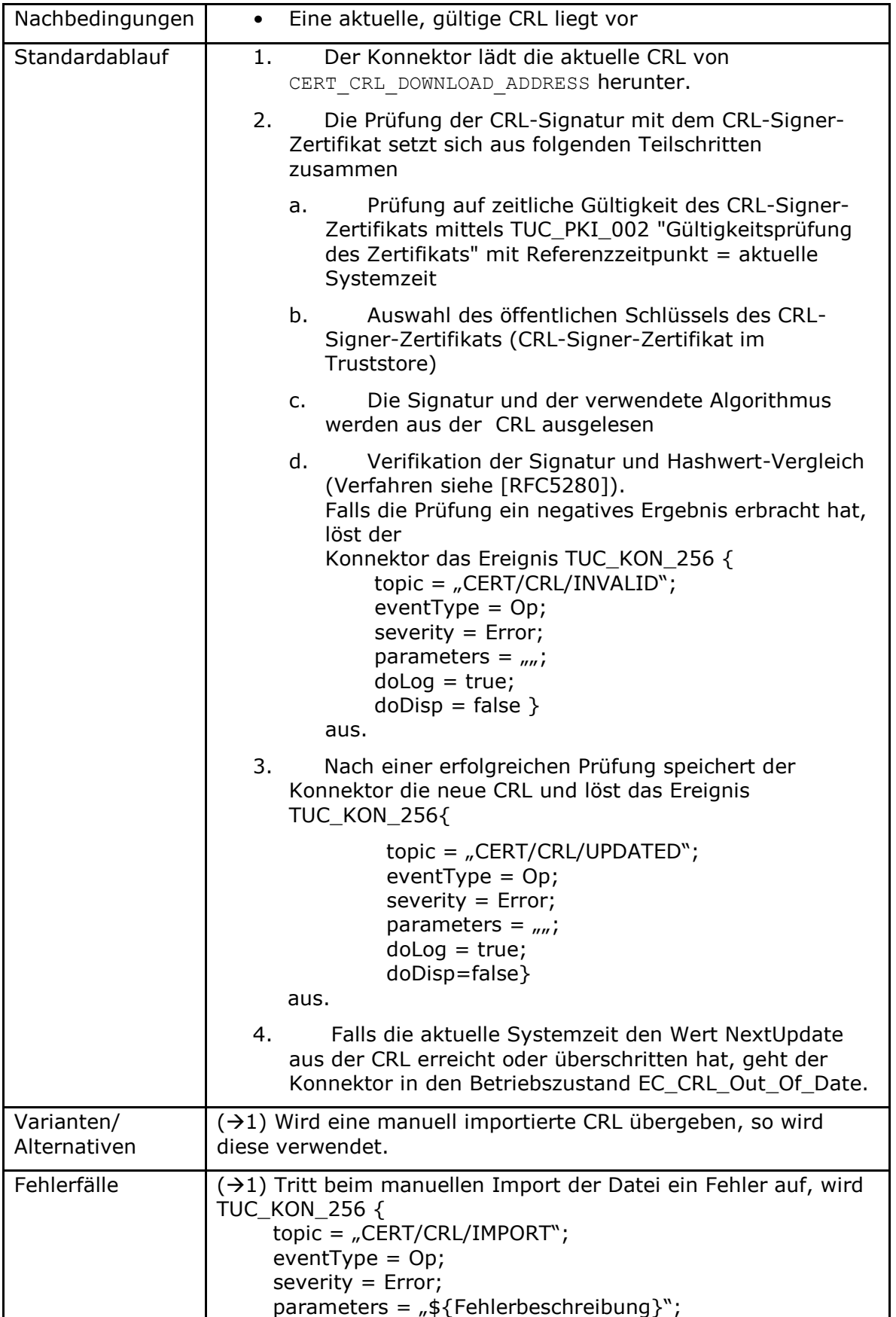
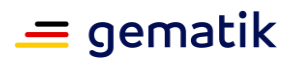

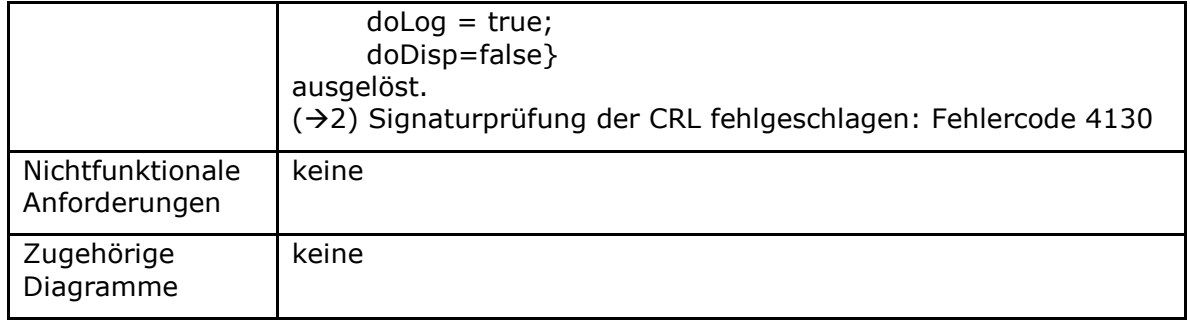

#### **Tabelle 261: TAB\_KON\_599 Fehlercodes TUC\_KON\_040 "CRL aktualisieren"**

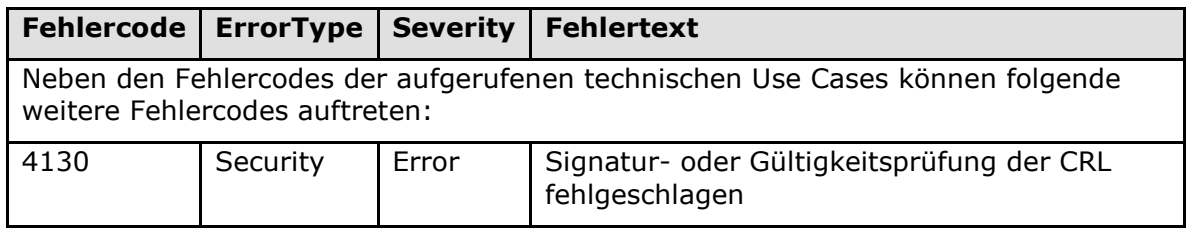

# **[**<=**]**

#### *4.1.9.3.4 TUC\_KON\_033 "Zertifikatsablauf prüfen"*

## **TIP1-A\_4695 - TUC\_KON\_033 "Zertifikatsablauf prüfen"**

Der Konnektor MUSS den technischen Use Case TUC\_KON\_033 "Zertifikatsablauf prüfen" umsetzen.

#### **Tabelle 262: TAB\_KON\_768 TUC\_KON\_033 "Zertifikatsablauf prüfen"**

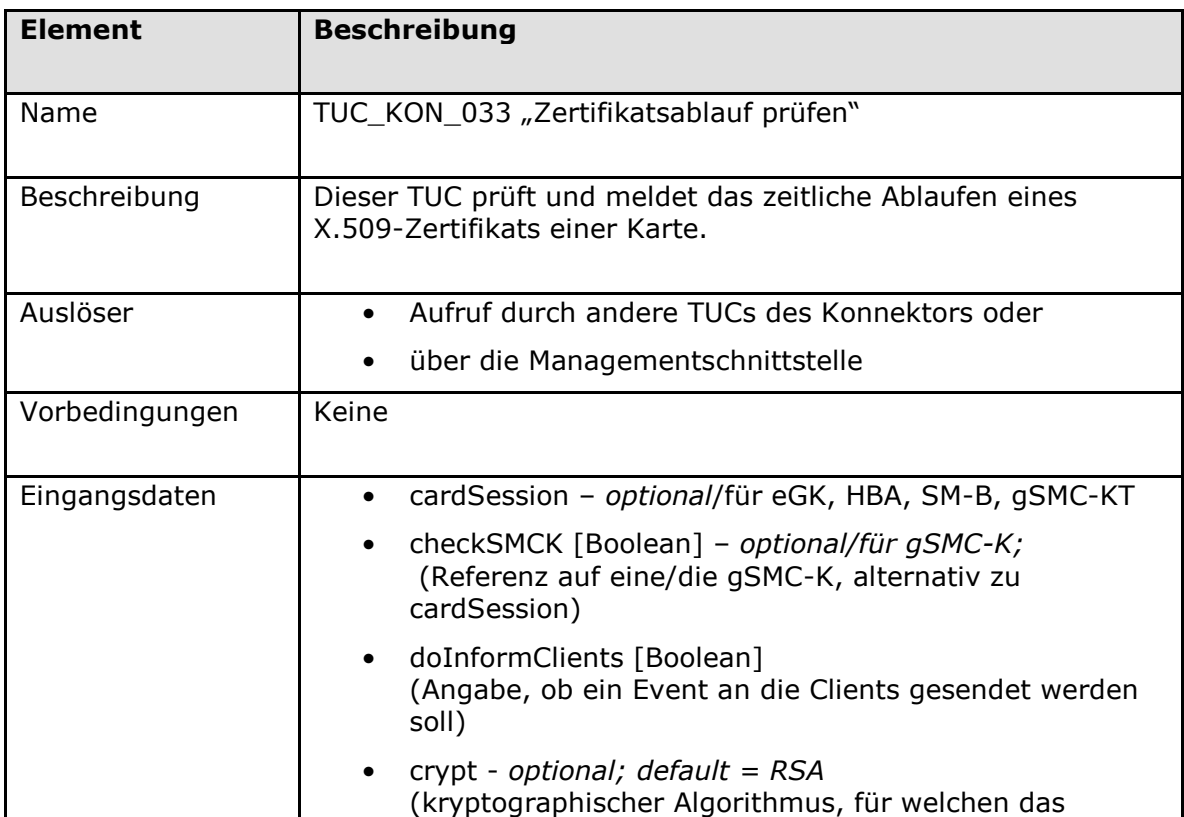

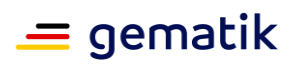

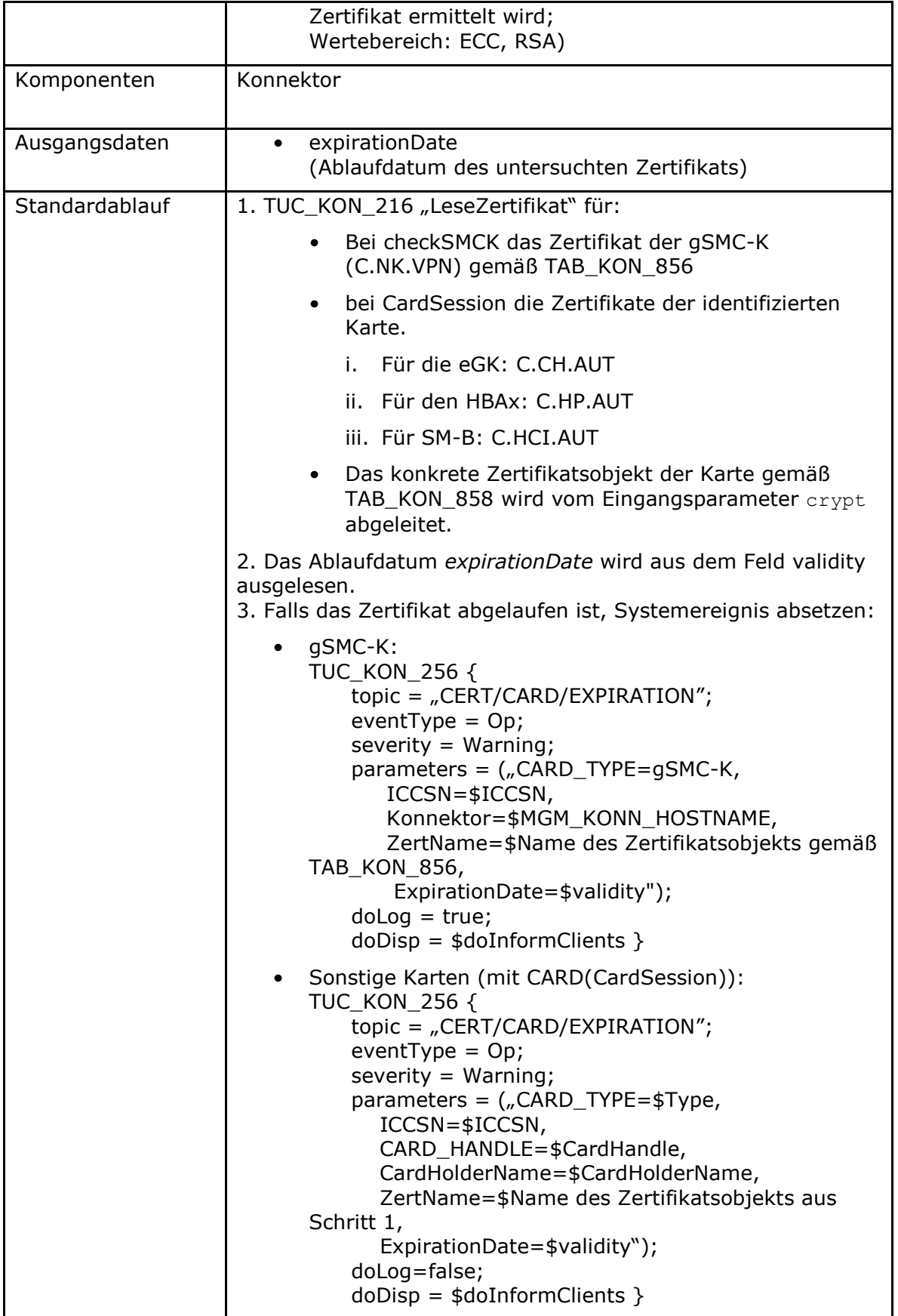

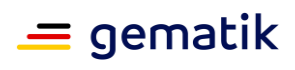

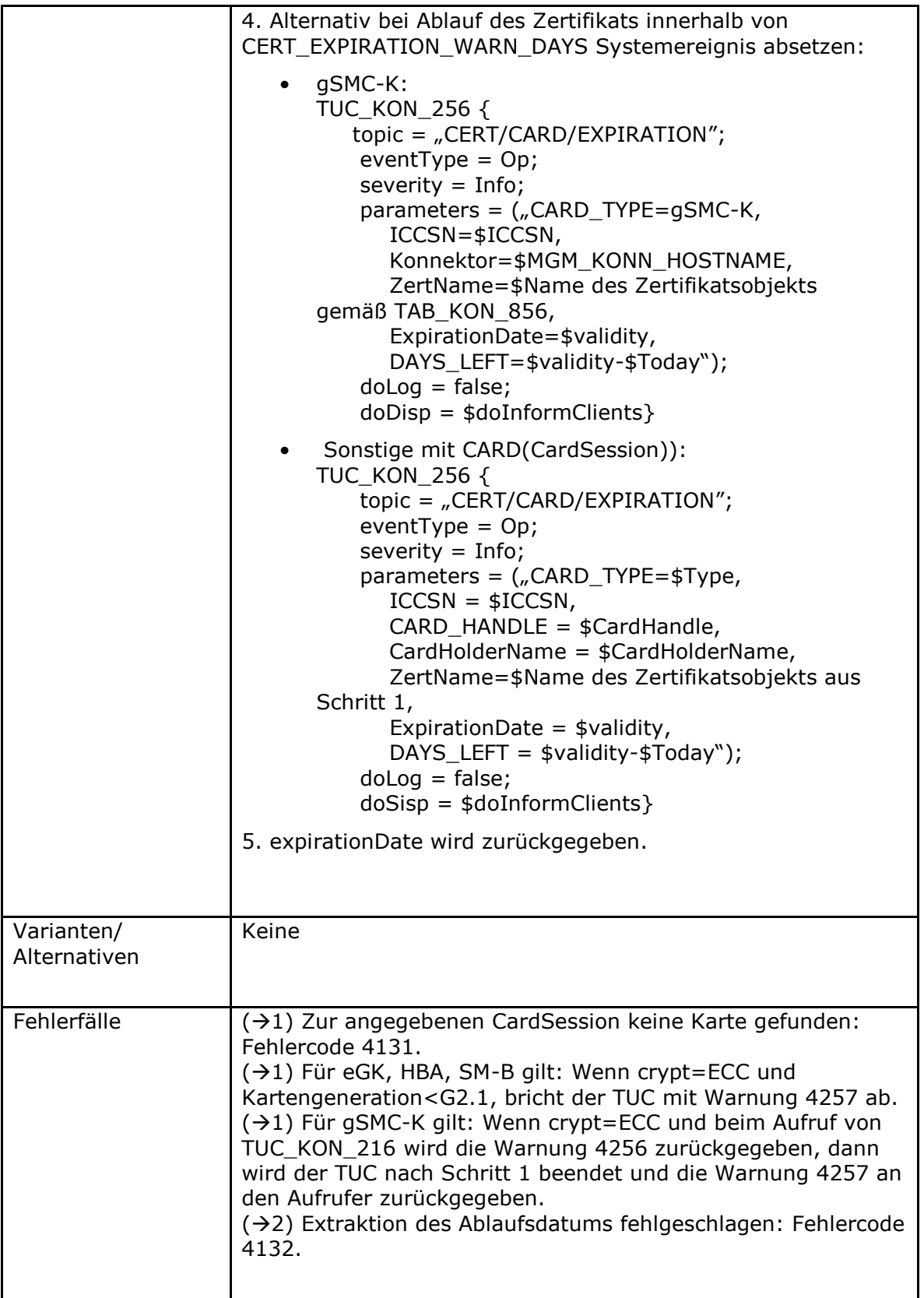

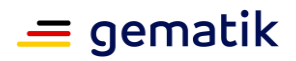

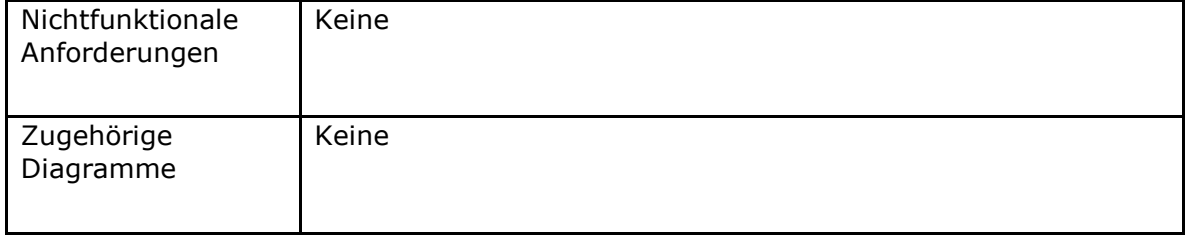

#### **Tabelle 263: TAB\_KON\_600 Fehlercodes TUC\_KON\_033 "Zertifikatsablauf prüfen"**

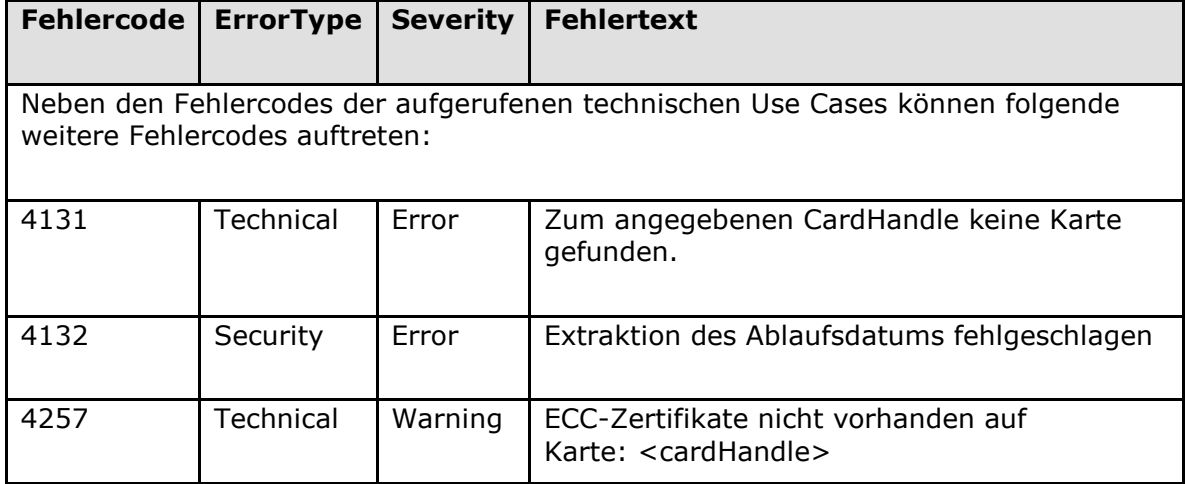

**[**<=**]**

# **4.1.9.4 Interne TUCs, auch durch Fachmodule nutzbar**

#### *4.1.9.4.1 TUC\_KON\_037 "Zertifikat prüfen"*

# **TIP1-A\_4696 - TUC\_KON\_037 "Zertifikat prüfen"**

Der Konnektor MUSS den technischen Use Case "Zertifikat prüfen" gemäß TUC\_KON\_037 "Zertifikat prüfen" umsetzen.**[**<=**]**

#### **Tabelle 264: TAB\_KON\_769 TUC\_KON\_037 "Zertifikat prüfen"**

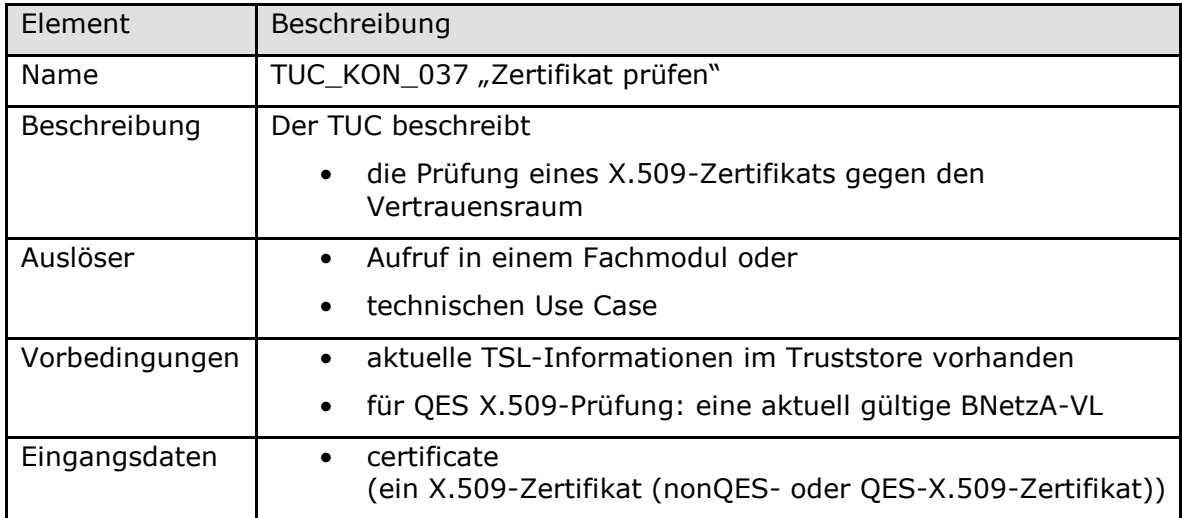

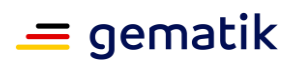

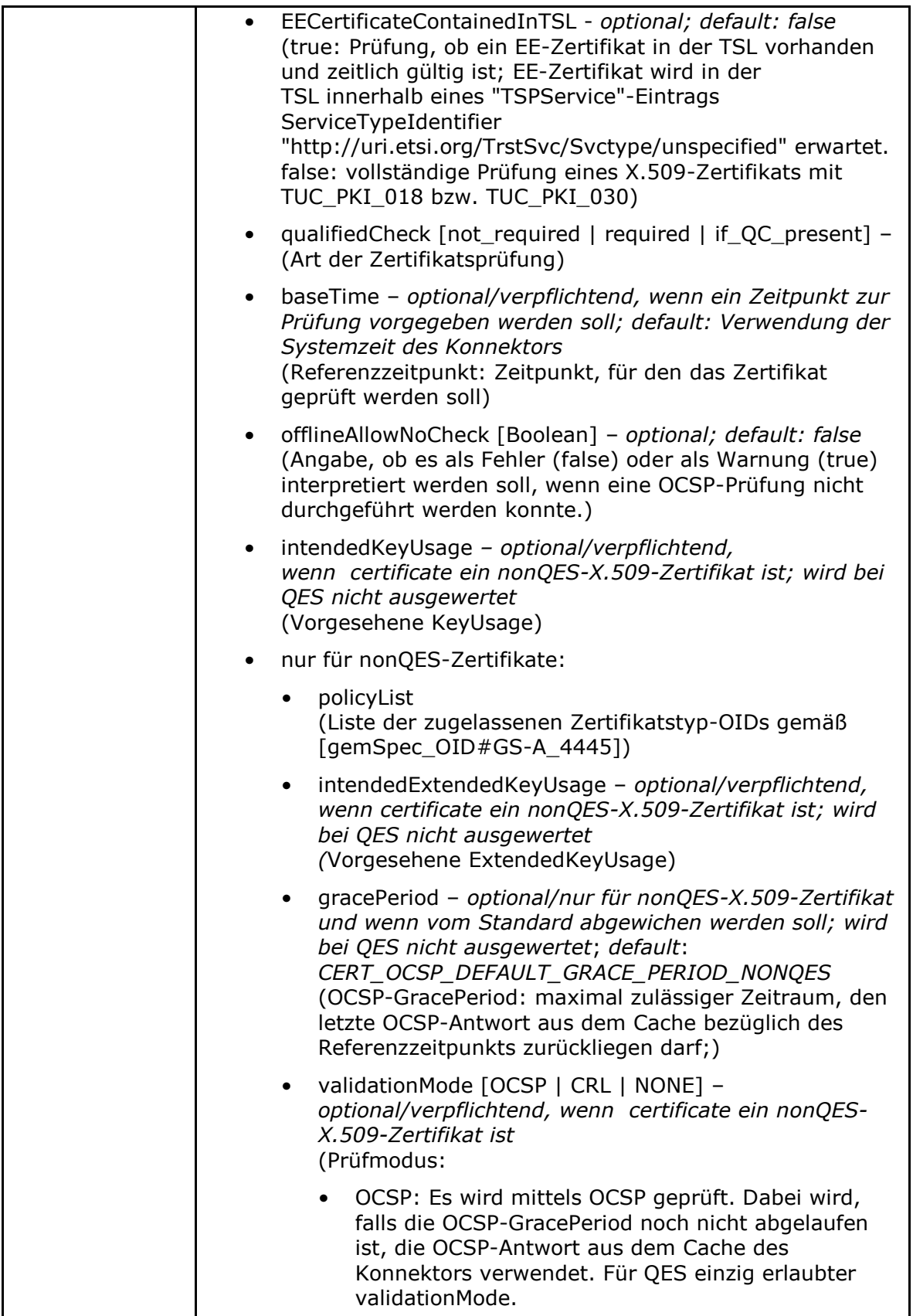

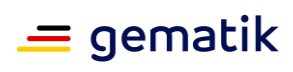

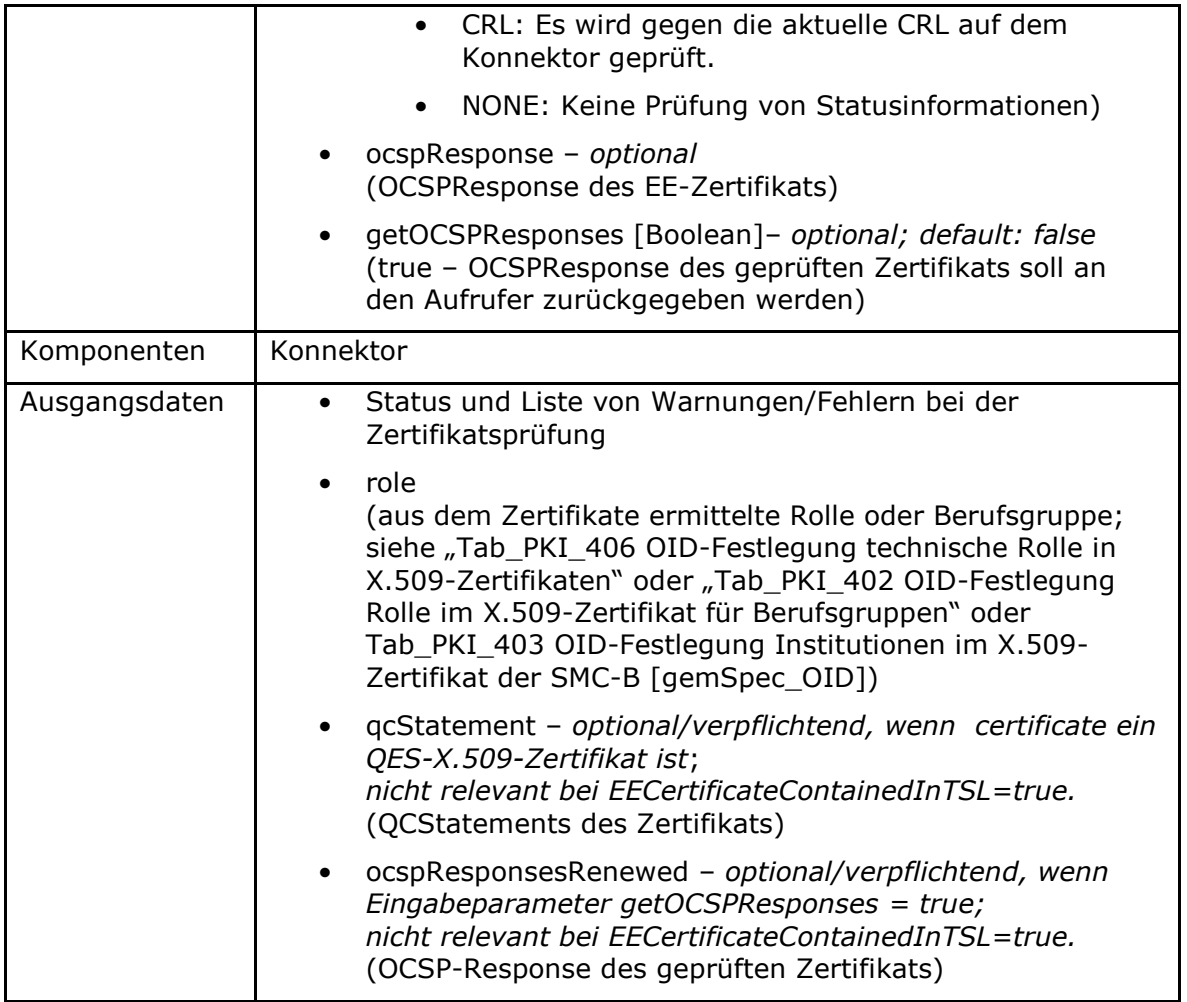

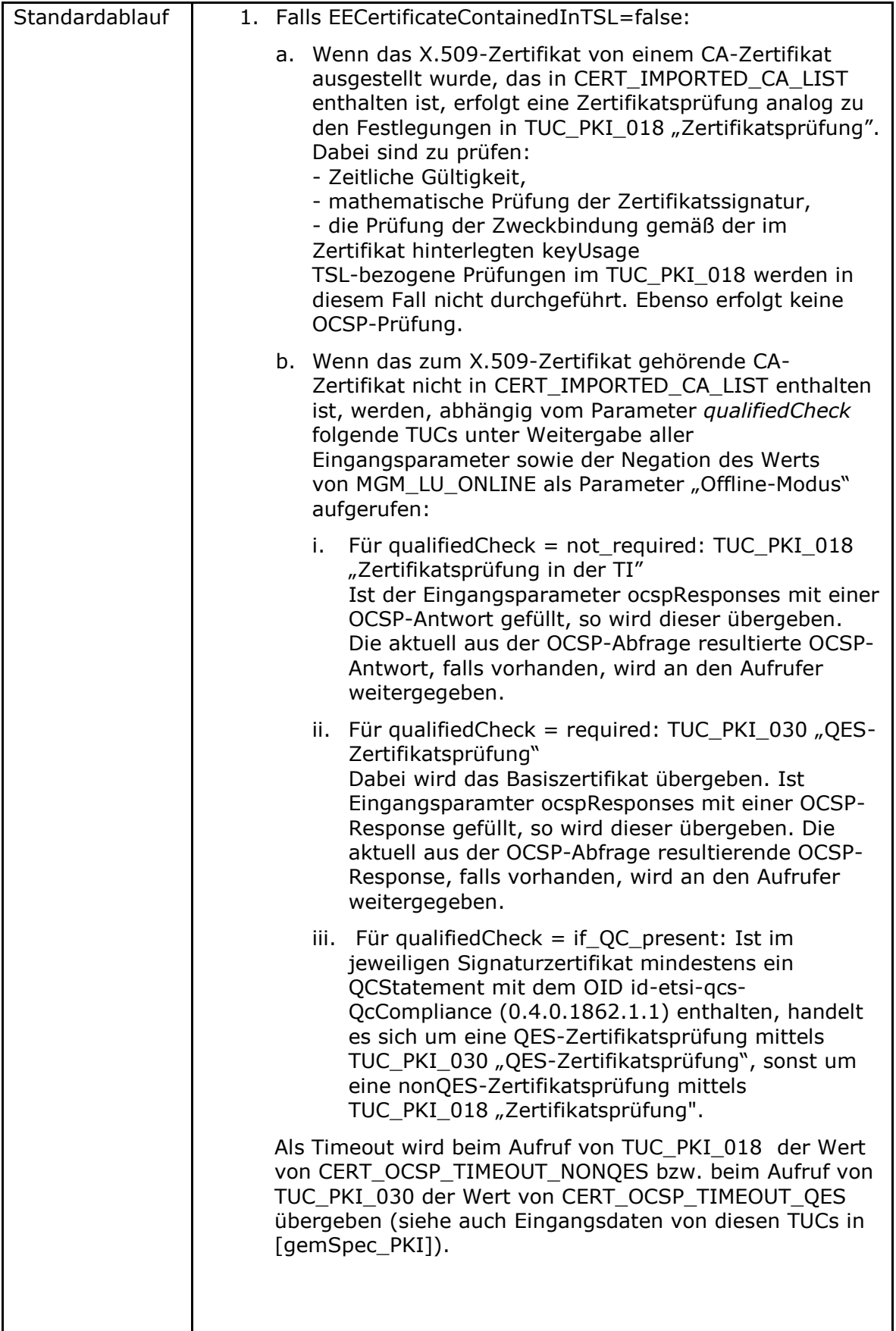

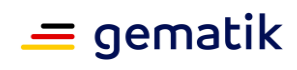

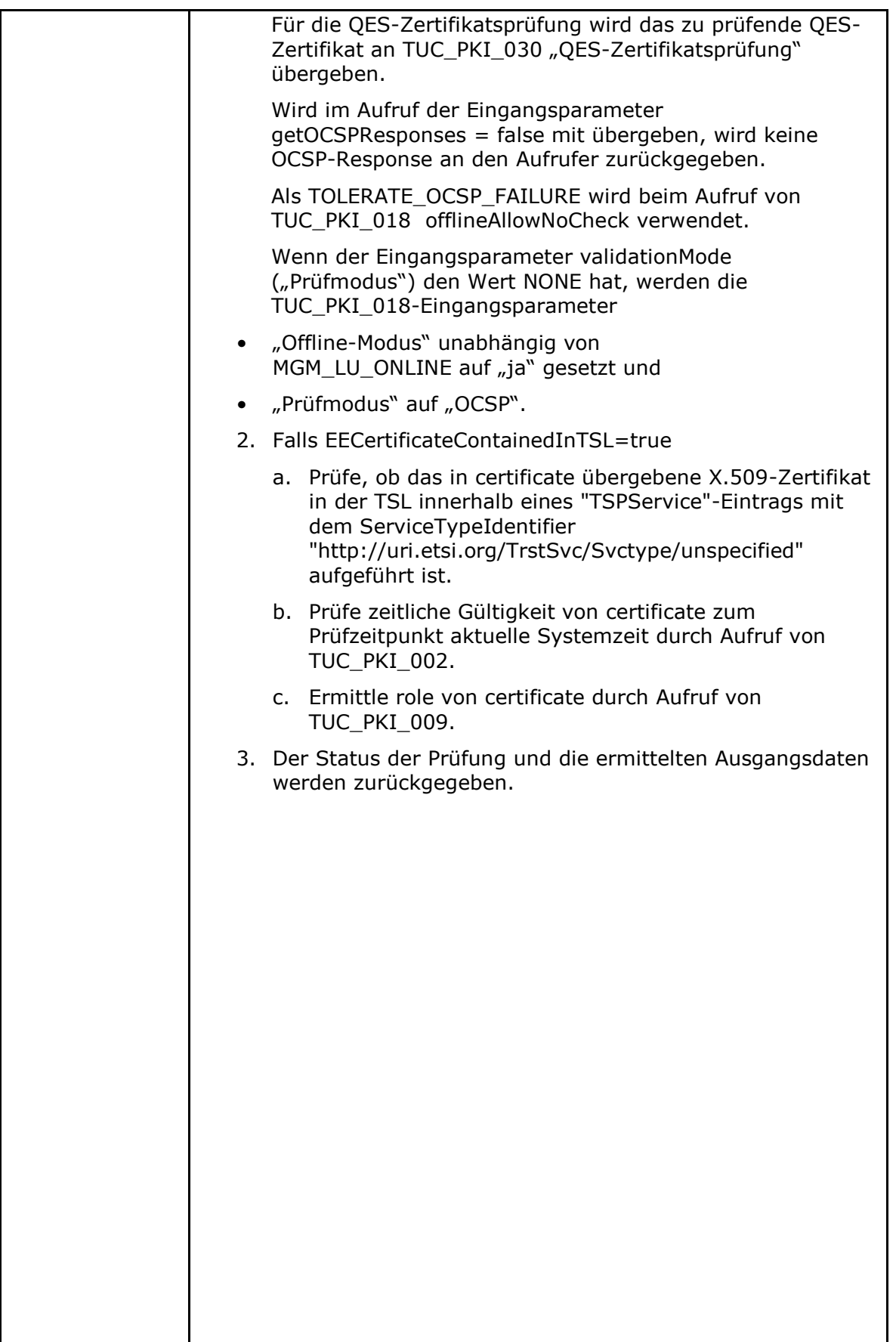

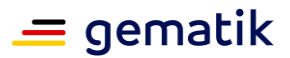

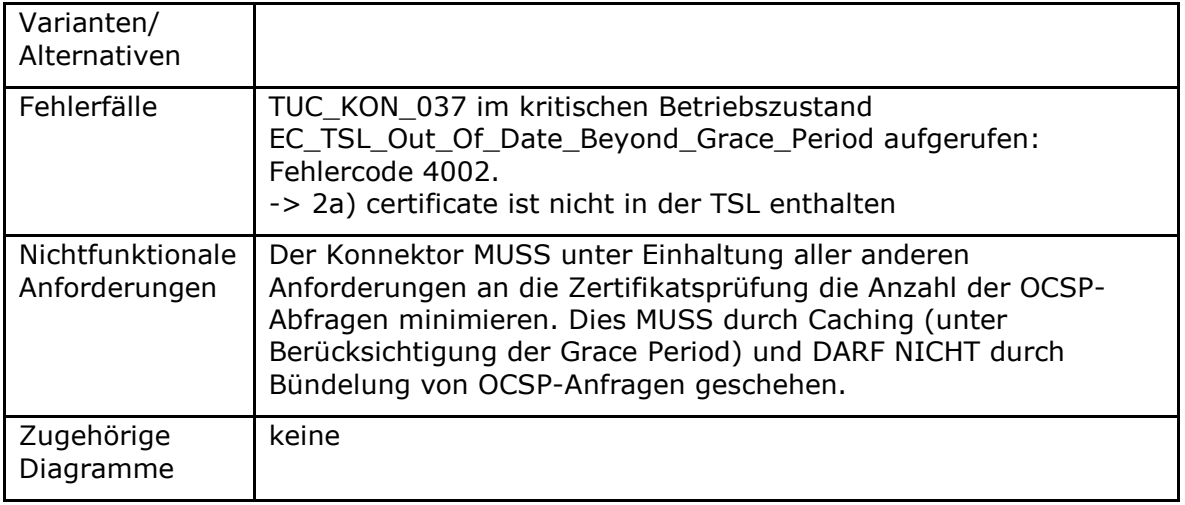

#### **Tabelle 265: TAB\_KON\_601 Fehlercodes TUC\_KON\_037 "Zertifikat prüfen"**

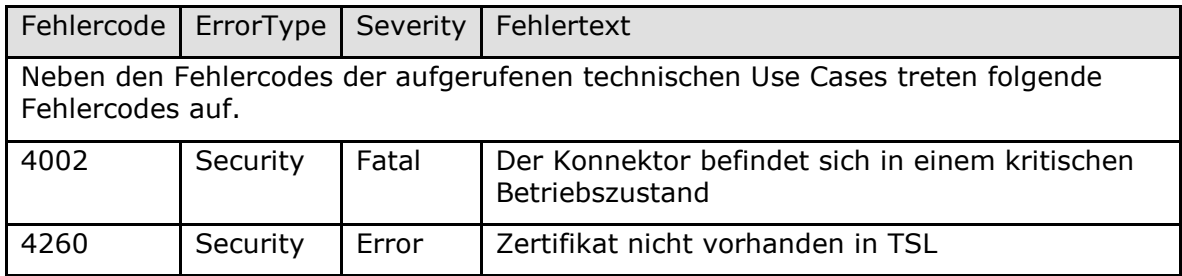

## *4.1.9.4.2 TUC\_KON\_042 "CV-Zertifikat prüfen"*

## **TIP1-A\_5482 - TUC\_KON\_042 "CV-Zertifikat prüfen"**

Der Konnektor MUSS den technischen Use Case "CV-Zertifikat prüfen" gemäß TUC KON 042 "CV-Zertifikat prüfen" umsetzen. **[**<=**]**

#### **Tabelle 266: TAB\_KON\_818 TUC\_KON\_042 "CV-Zertifikat prüfen"**

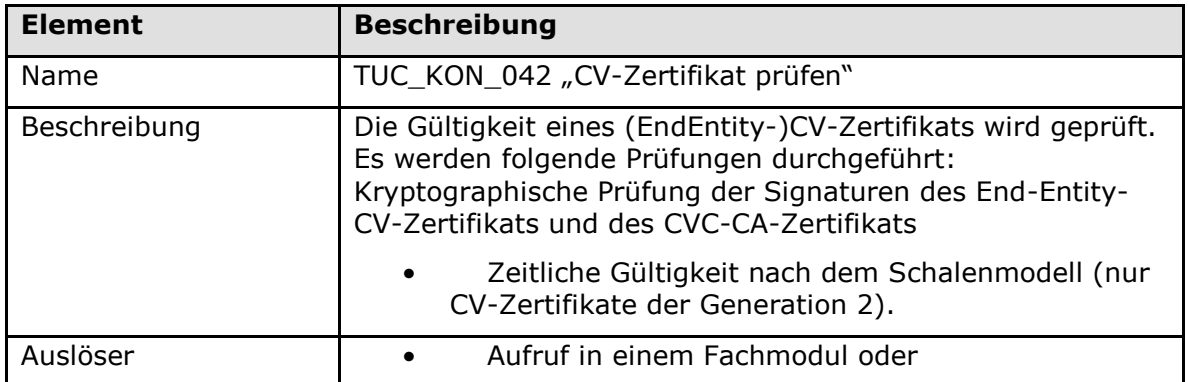

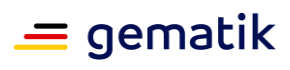

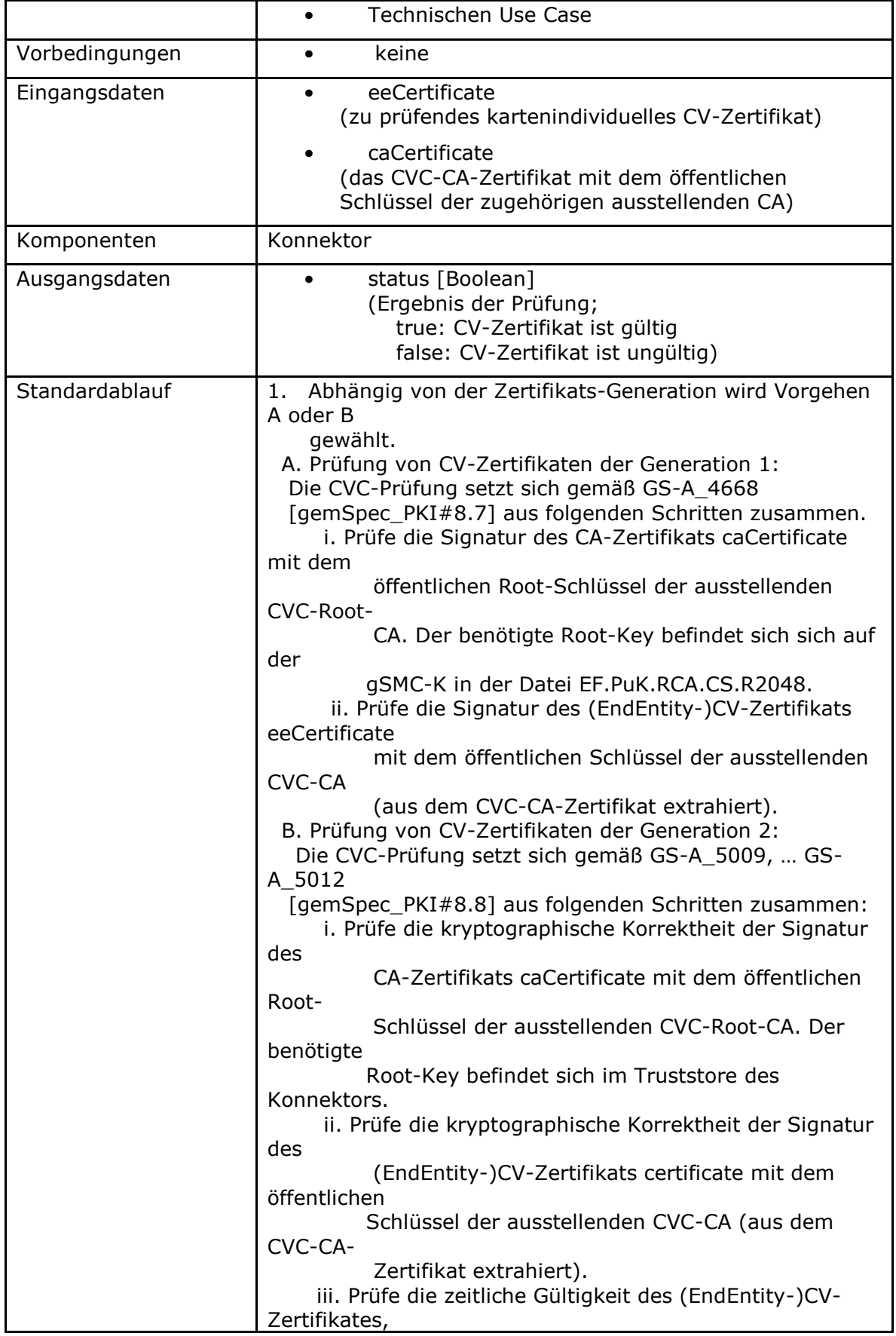

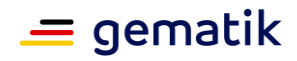

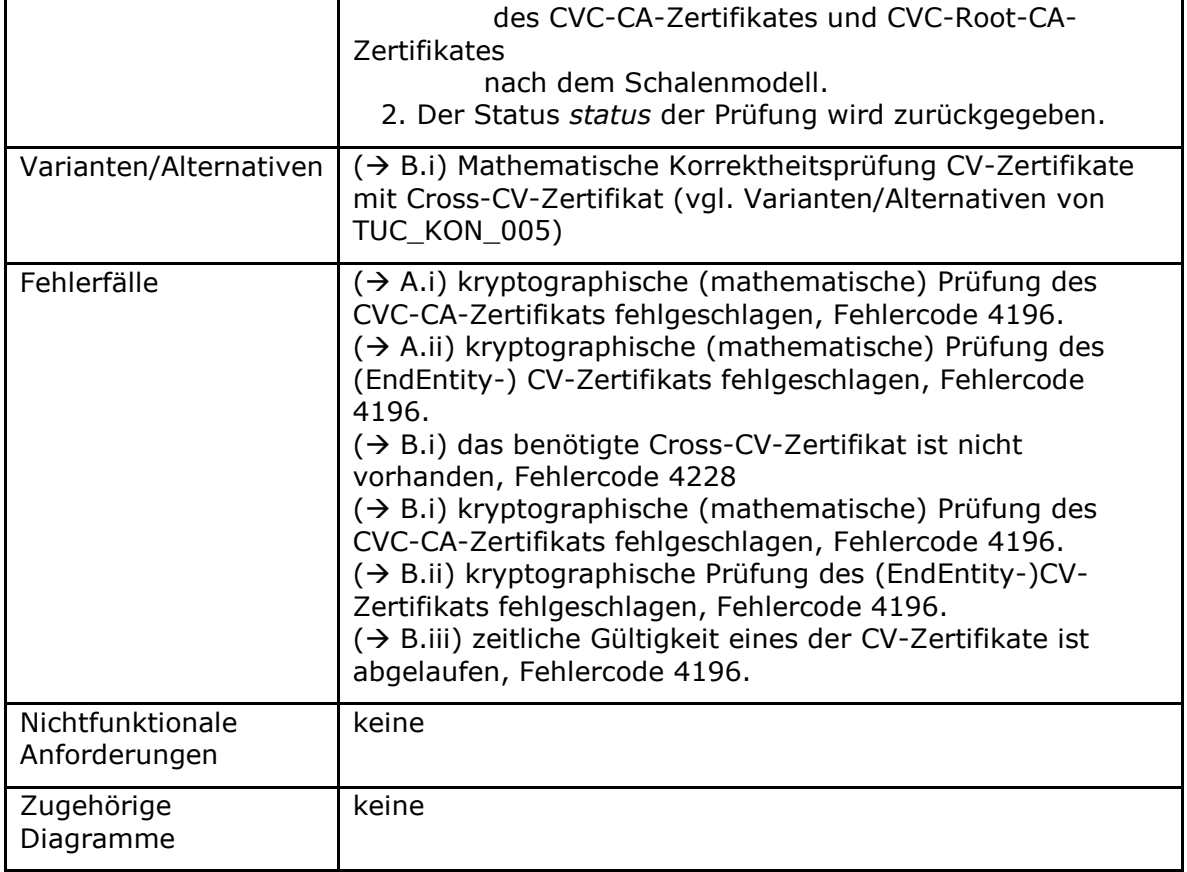

#### **Tabelle 267: TAB\_KON\_819 Fehlercodes TUC\_KON\_042 "CV-Zertifikat prüfen"**

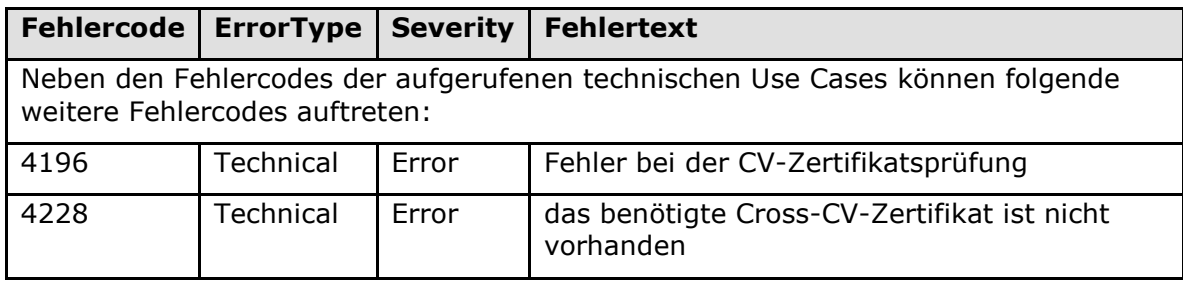

*4.1.9.4.3 TUC\_KON\_034 "Zertifikatsinformationen extrahieren"*

#### **TIP1-A\_4697 - TUC\_KON\_034 "Zertifikatsinformationen extrahieren"**

Der Konnektor MUSS den technischen Use Case TUC\_KON\_034 "Zertifikatsinformationen extrahieren" umsetzen.

#### **Tabelle 268: TAB\_KON\_770 TUC\_KON\_034 "Zertifikatsinformationen extrahieren"**

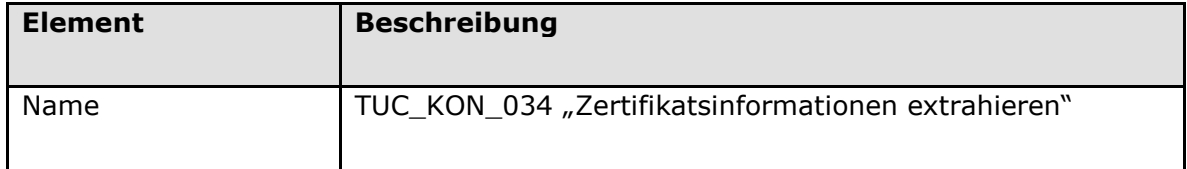

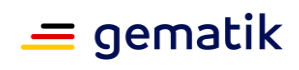

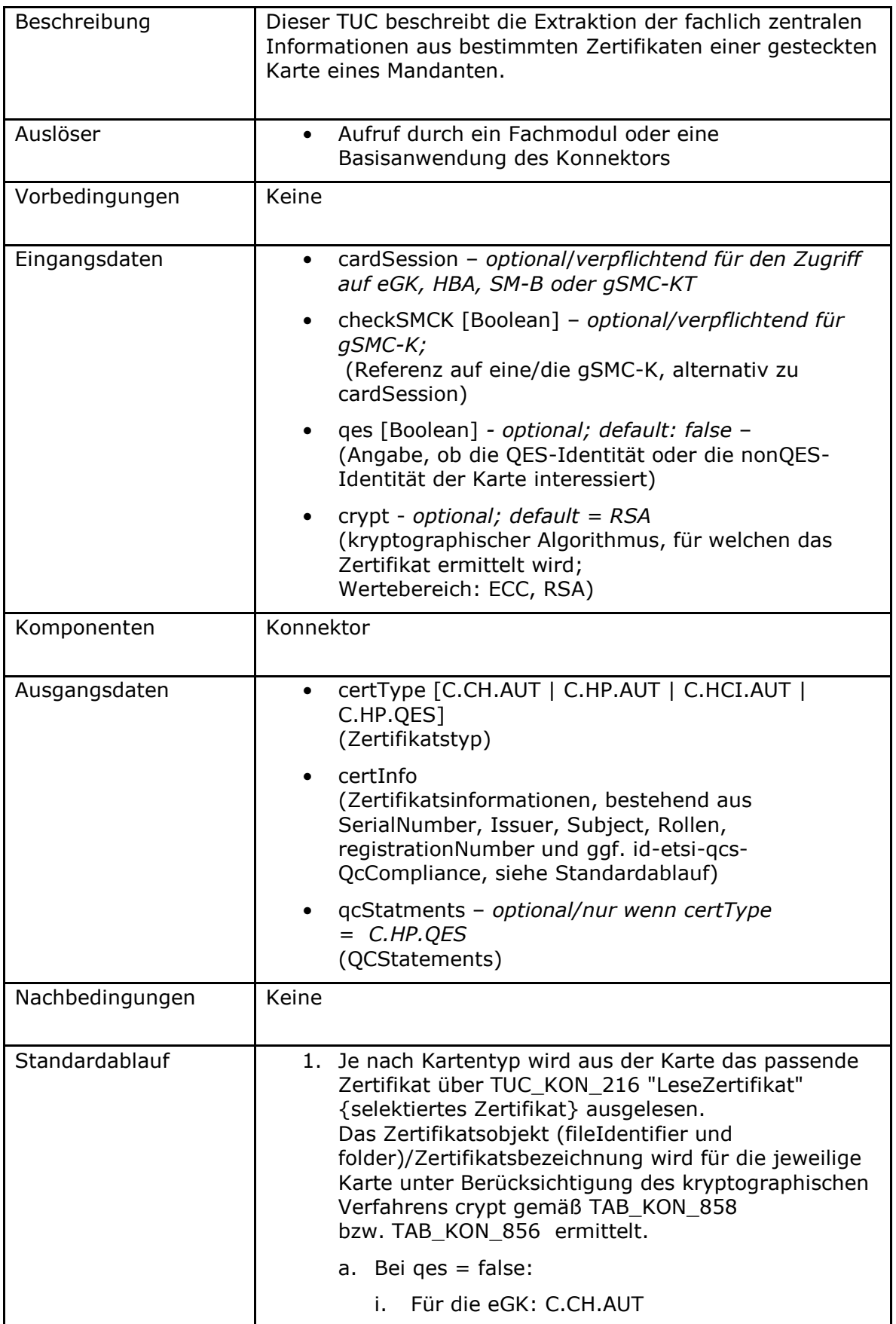

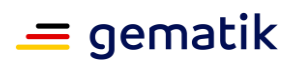

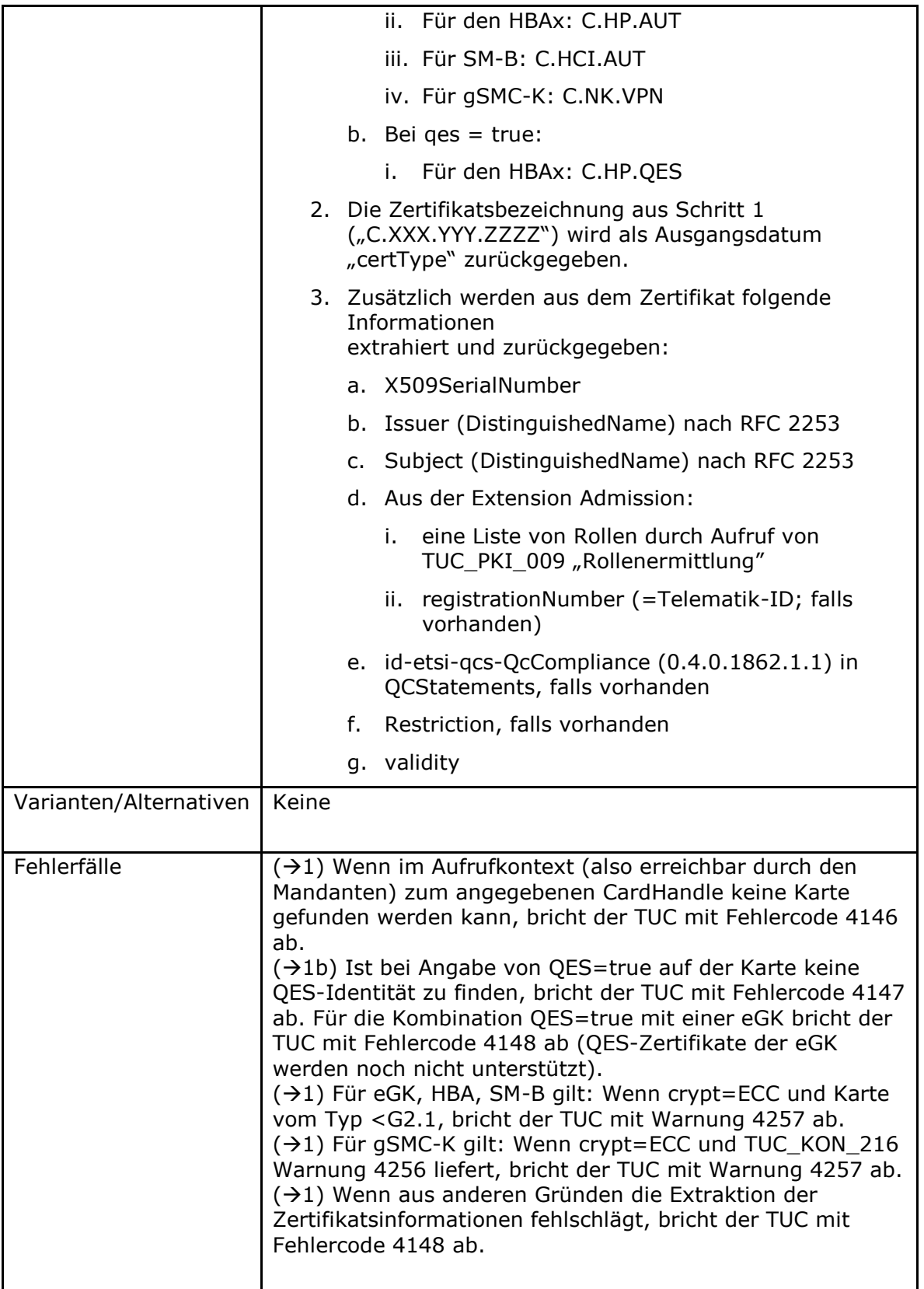

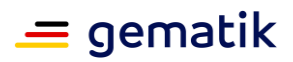

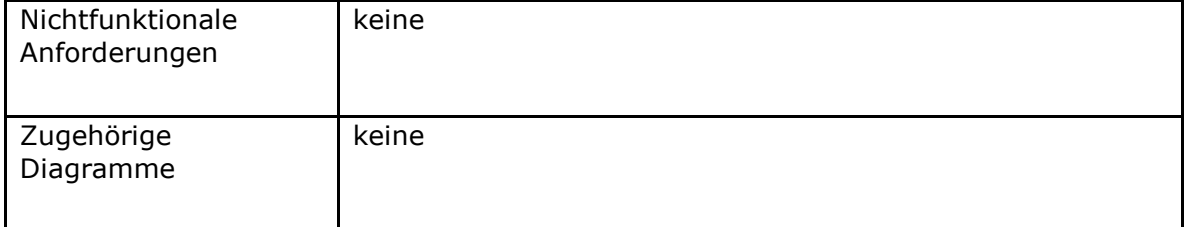

#### **Tabelle 269: TAB\_KON\_602 Fehlercodes TUC\_KON\_034 "Zertifikatsinformationen extrahieren"**

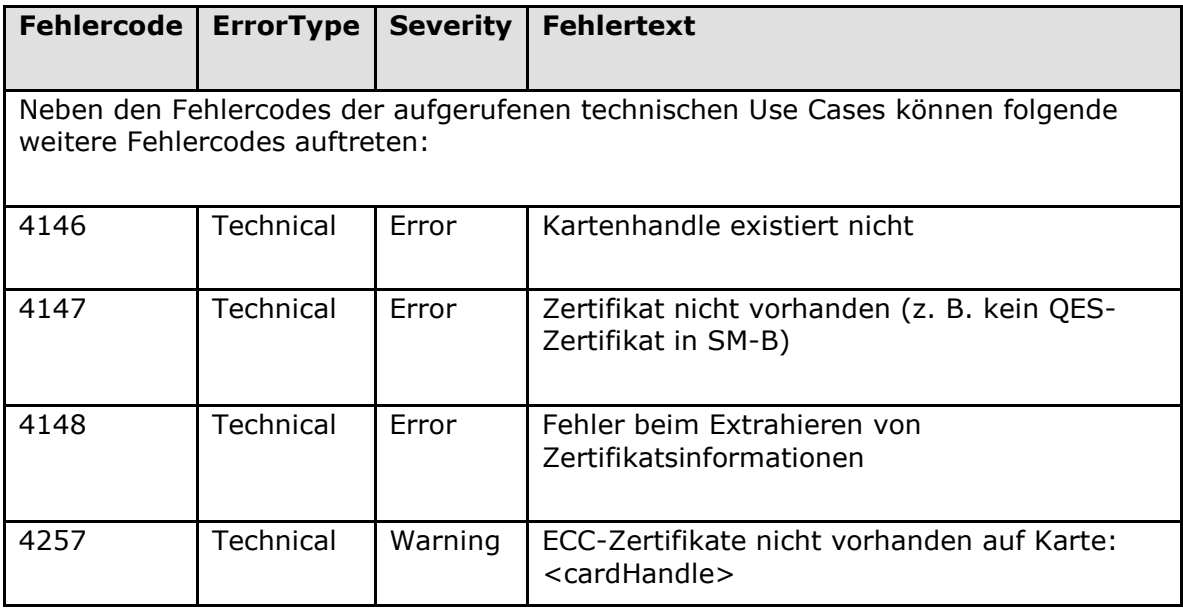

# **[**<=**]**

# **4.1.9.5 Operationen an der Außenschnittstelle**

## **TIP1-A\_4698-03 - Basisanwendung Zertifikatsdienst**

Der Konnektor MUSS Clientsystemen eine Basisanwendung Zertifikatsdienst zur Verfügung stellen

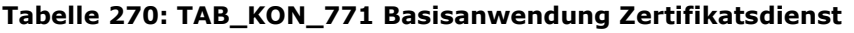

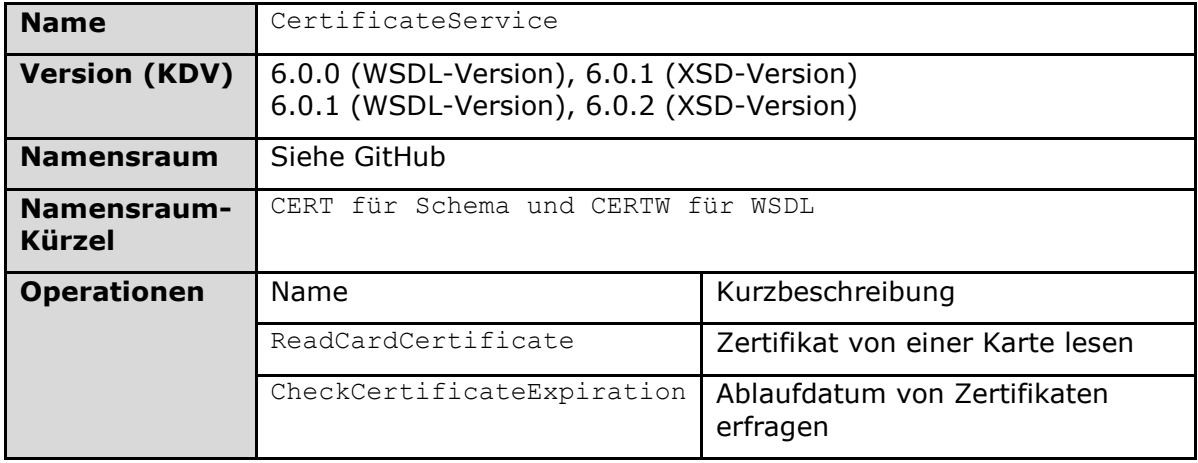

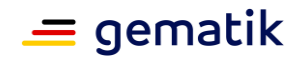

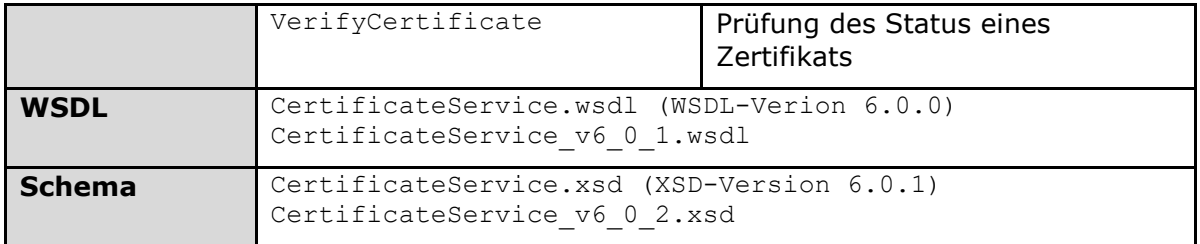

# **[**<=**]**

#### *4.1.9.5.1 CheckCertificateExpiration*

## **TIP1-A\_4699-02 - Operation CheckCertificateExpiration**

Die Basisanwendung Zertifikatsdienst des Konnektors MUSS an der Clientschnittstelle eine Operation CheckCertificateExpiration anbieten.

#### **Tabelle 271: TAB\_KON\_676 Operation CheckCertificateExpiration**

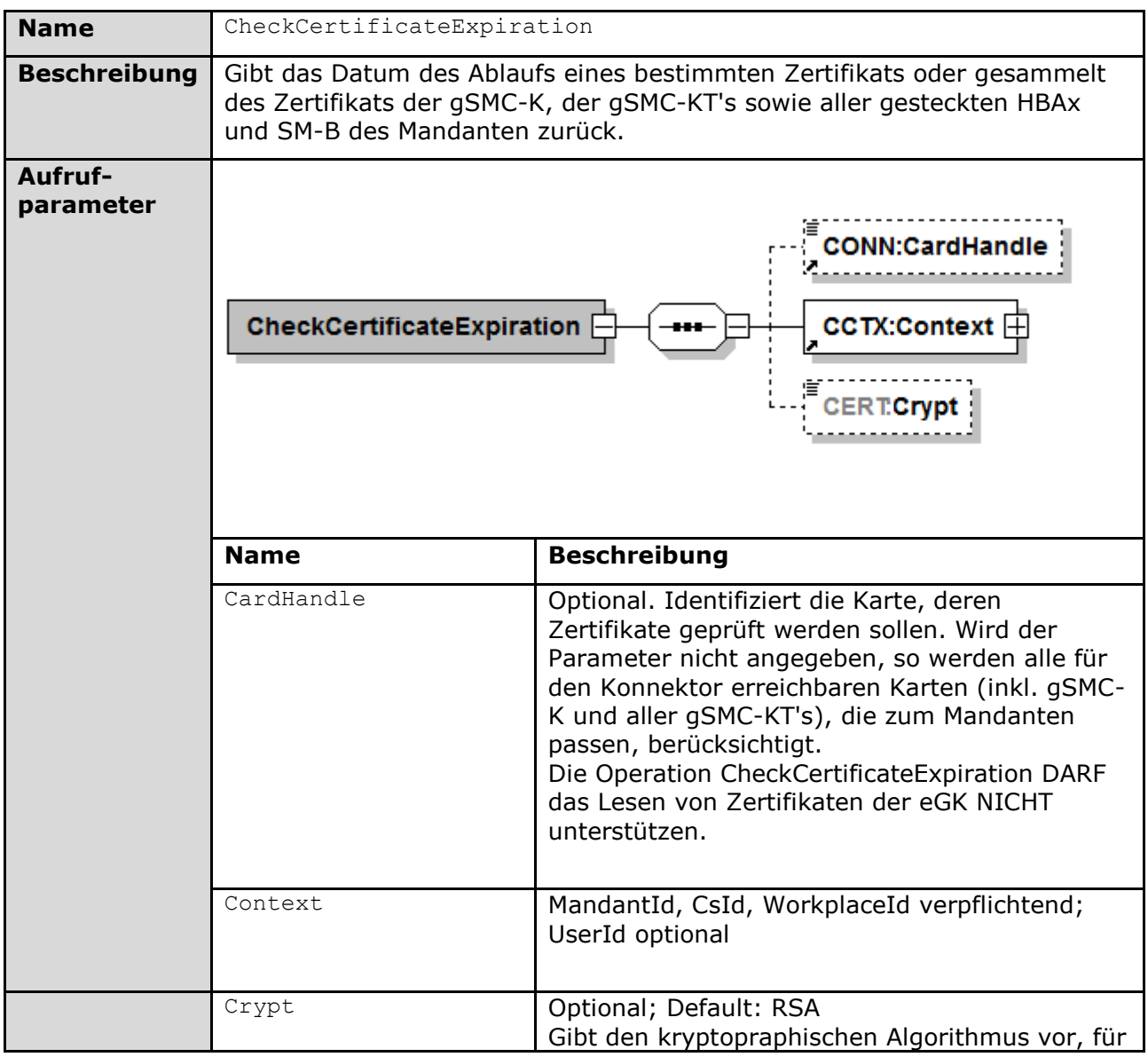

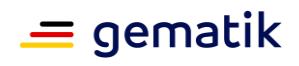

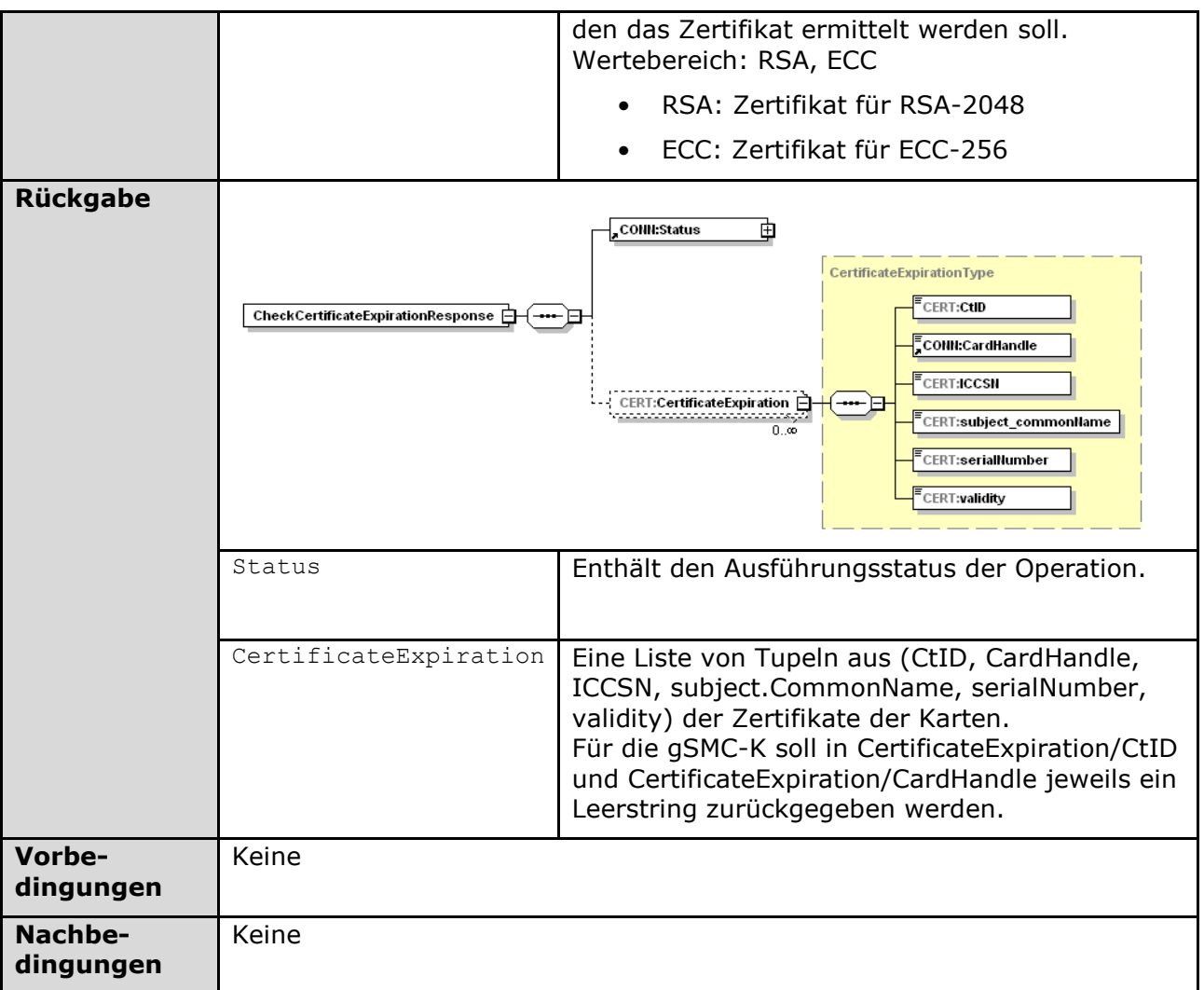

Der Ablauf der Operation CheckCertificateExpiration ist in Tabelle TAB\_KON\_677 beschrieben:

### **Tabelle 272: TAB\_KON\_677 Ablauf CheckCertificateExpiration**

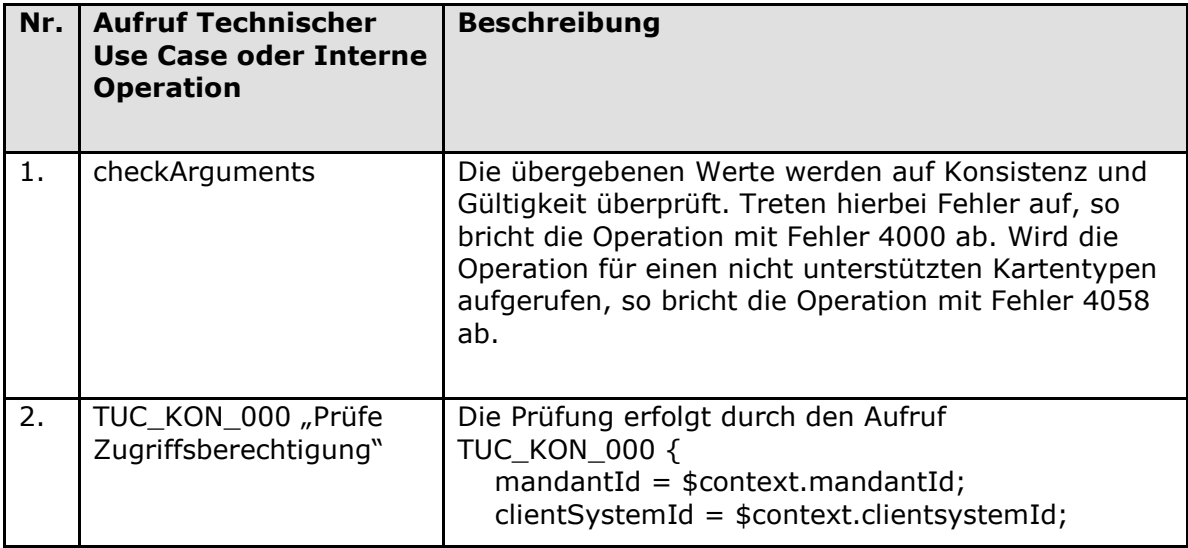

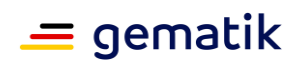

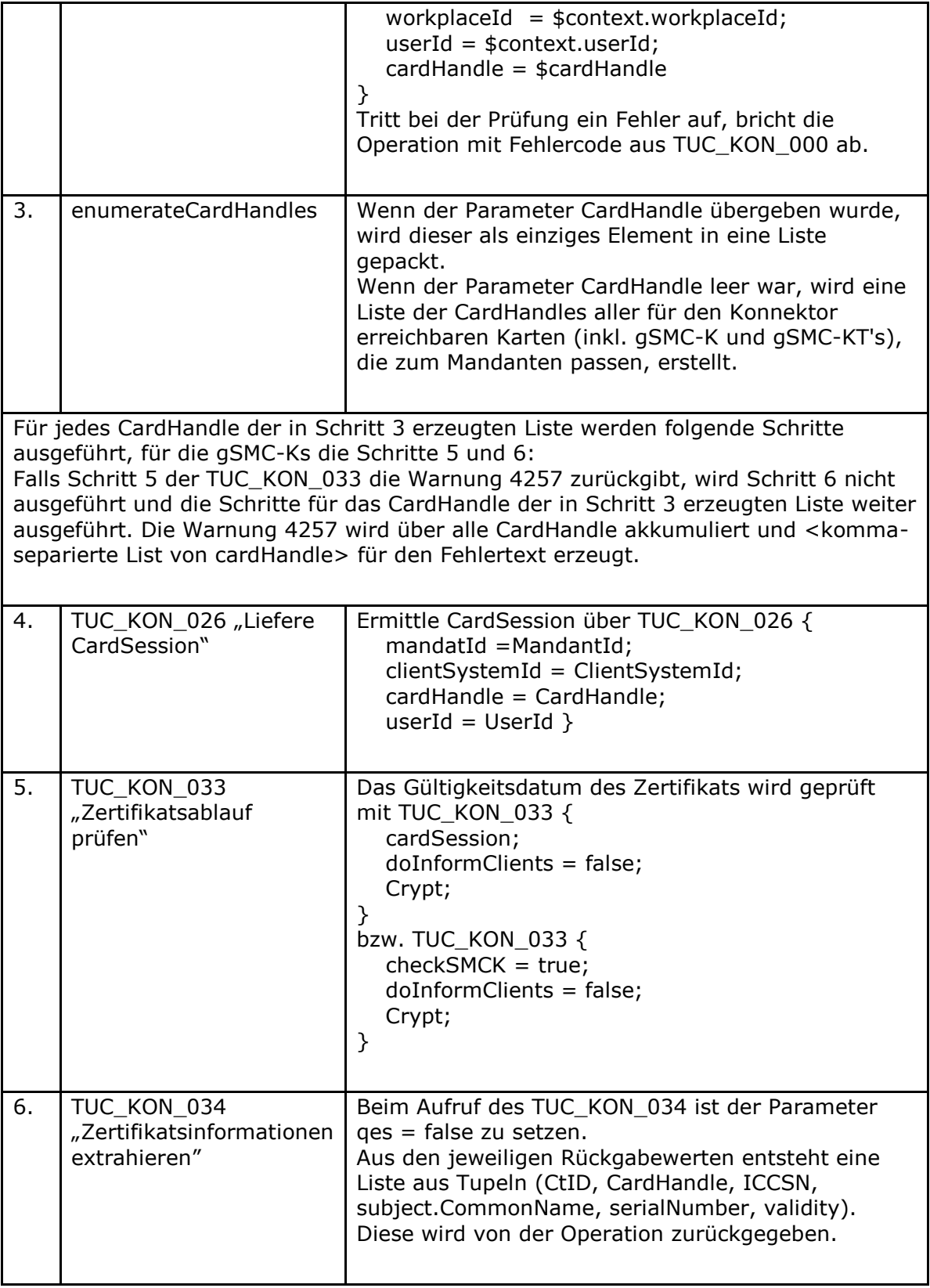

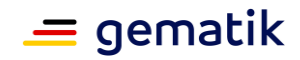

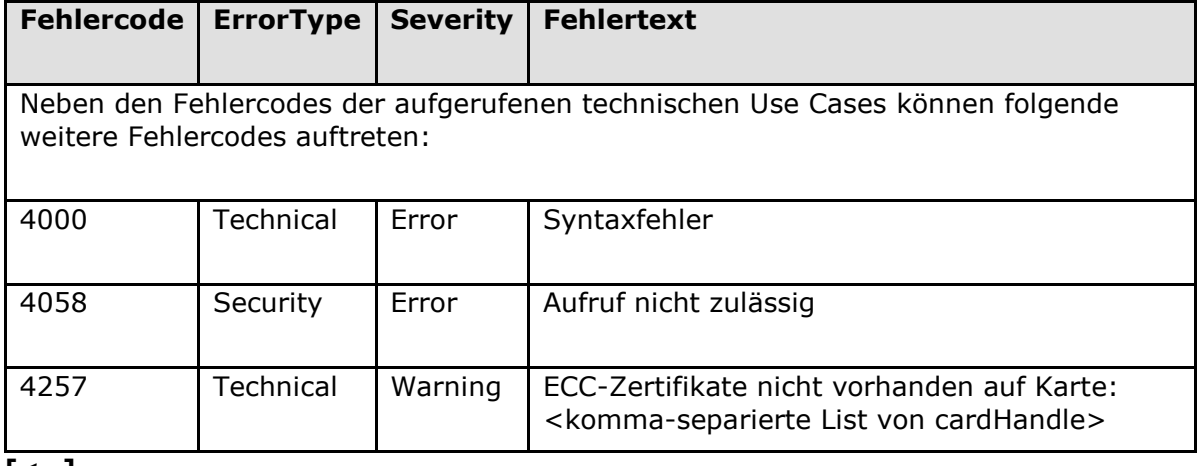

#### **Tabelle 273: TAB\_KON\_603 Fehlercodes "CheckCertificateExpiration"**

**[**<=**]**

## *4.1.9.5.2 ReadCardCertificate*

#### **TIP1-A\_4700 - Operation ReadCardCertificate**

Die Basisanwendung Zertifikatsdienst des Konnektors MUSS an der Clientschnittstelle eine Operation ReadCardCertificate wie in Tabelle TAB\_KON\_678 Operation ReadCardCertificate beschrieben anbieten.

#### **Tabelle 274: TAB\_KON\_678 Operation ReadCardCertificate**

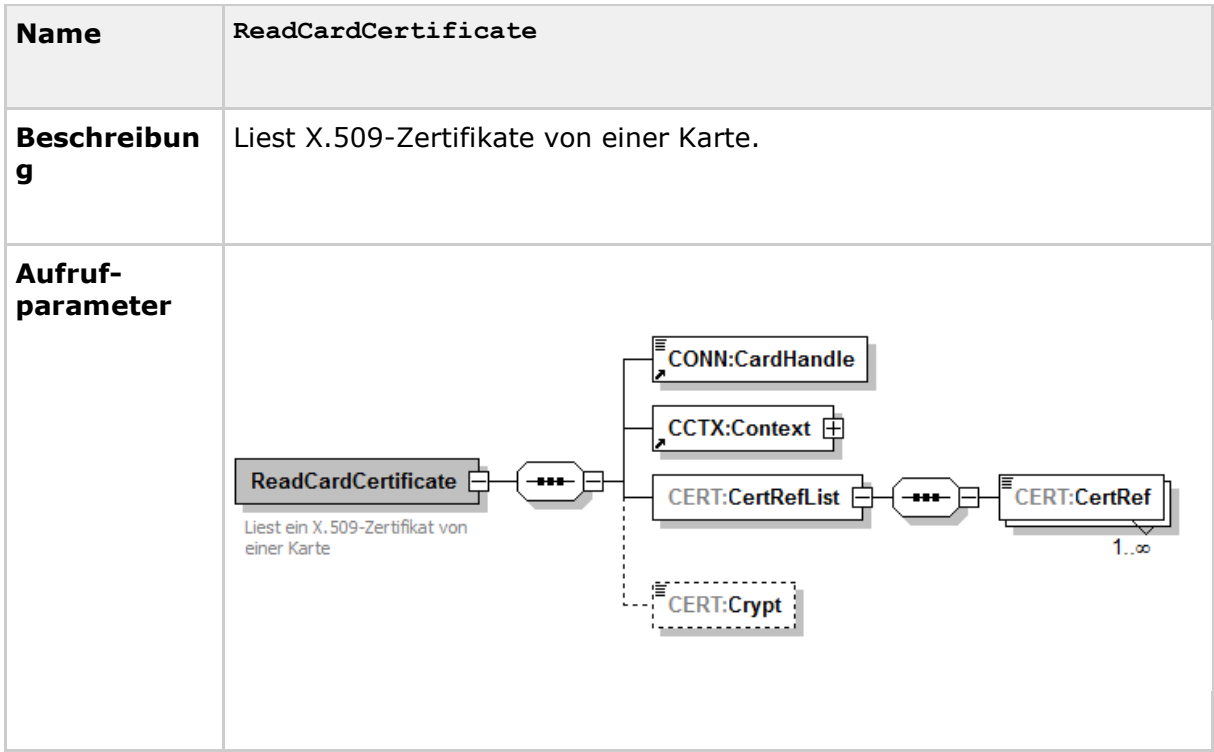

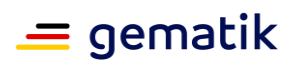

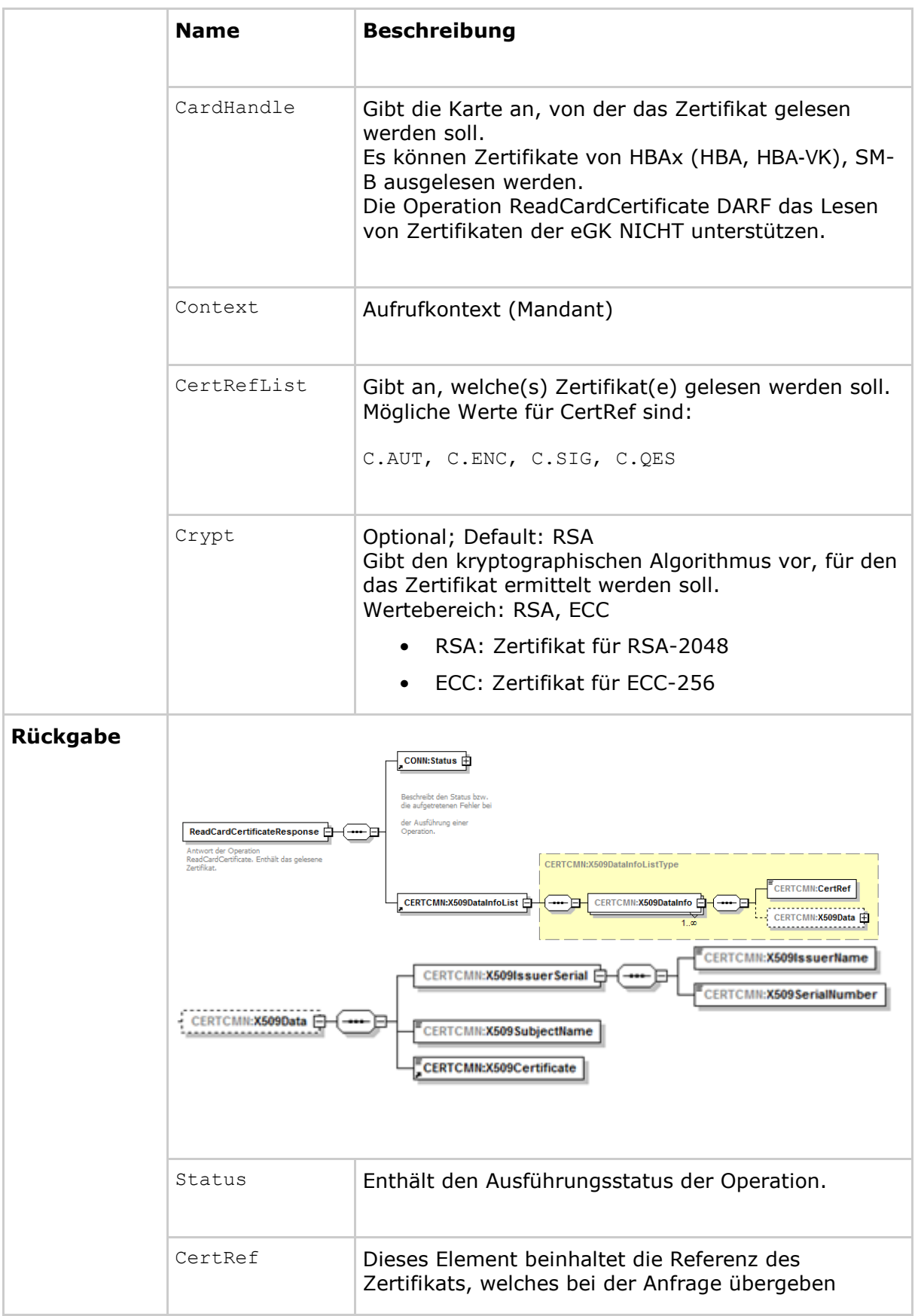

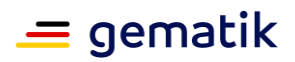

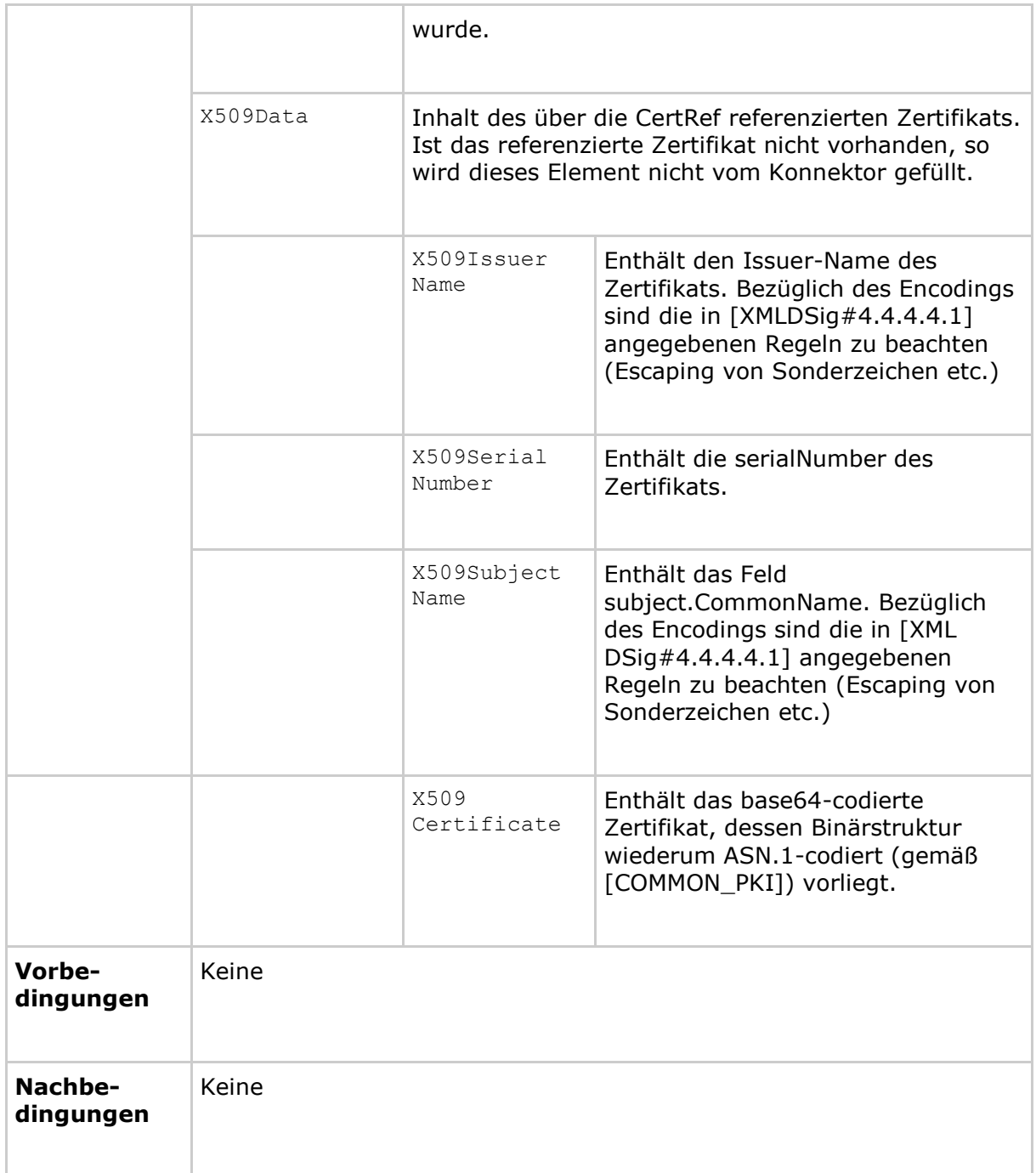

Der Ablauf der Operation ReadCardCertificate ist in Tabelle TAB\_KON\_679 Ablauf ReadCardCertificate beschrieben:

## **Tabelle 275: TAB\_KON\_679 Ablauf ReadCardCertificate**

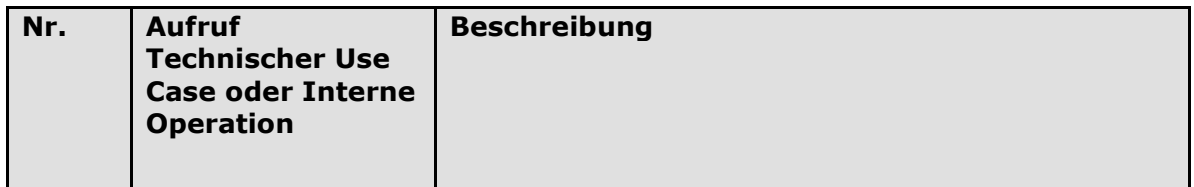

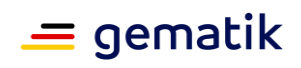

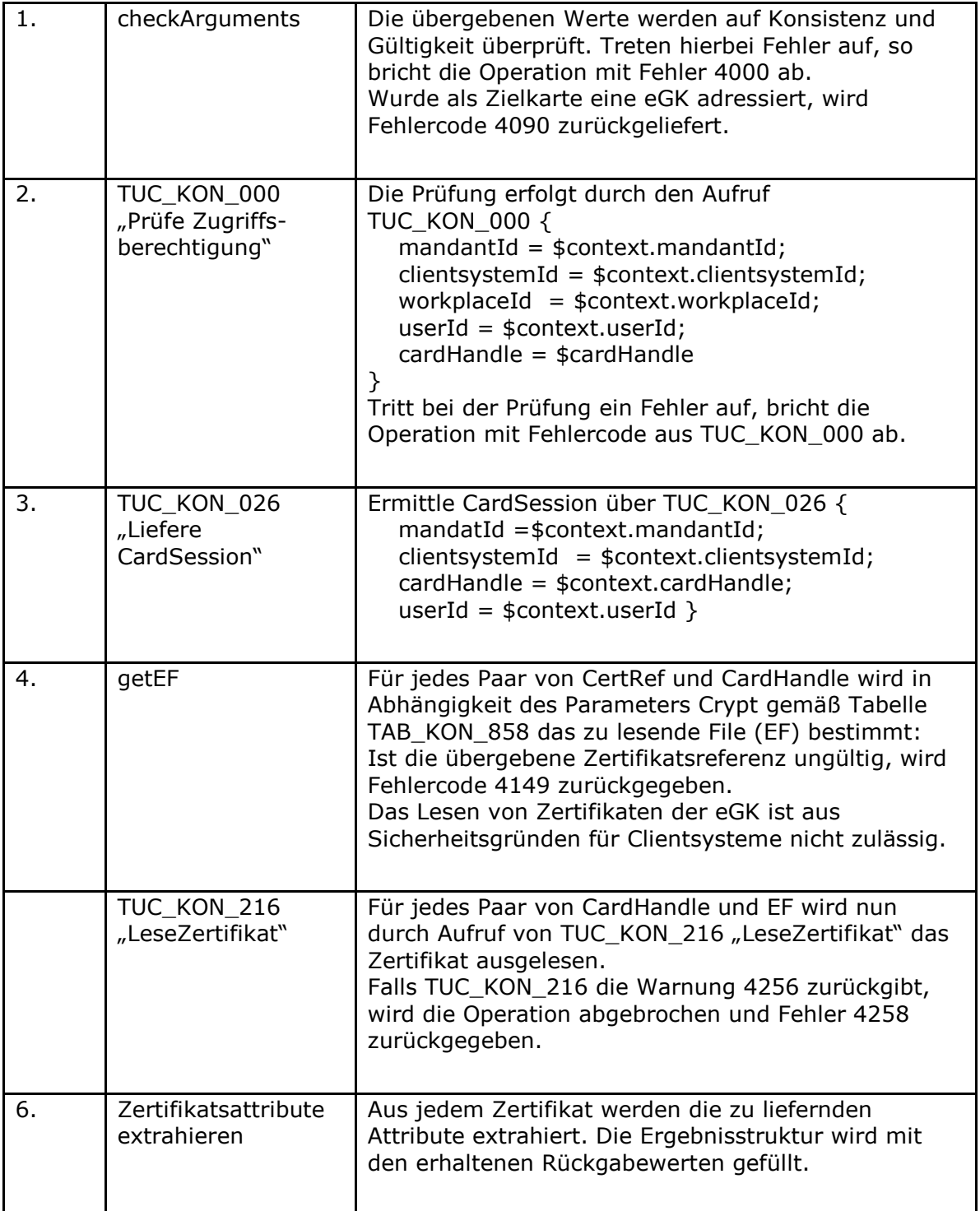

#### **Tabelle 276: TAB\_KON\_604 Fehlercodes "ReadCardCertificate"**

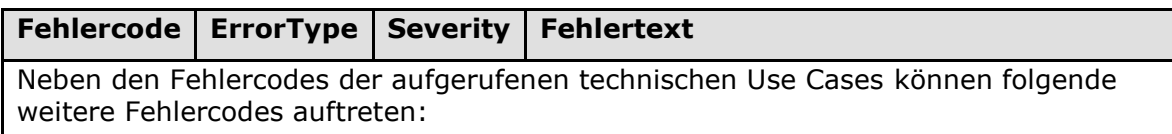

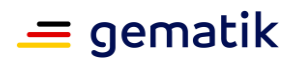

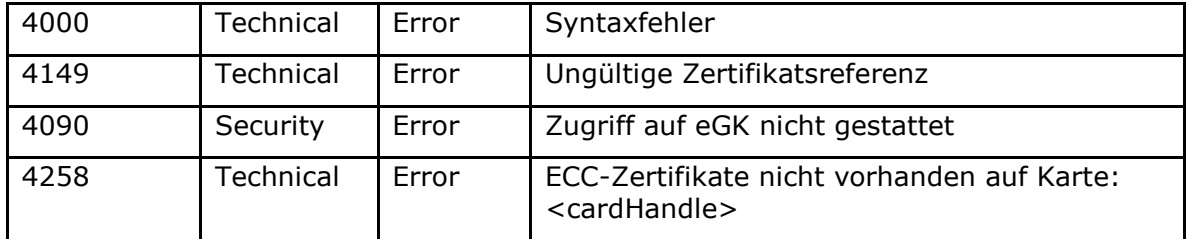

**[**<=**]**

## *4.1.9.5.3 VerifyCertificate*

### **TIP1-A\_5449 - Operation VerifyCertificate**

Die Basisanwendung Zertifikatsdienst des Konnektors MUSS an der Clientschnittstelle eine Operation VerifyCertificate wie in Tabelle TAB\_KON\_795 Operation VerifyCertificate beschrieben anbieten.

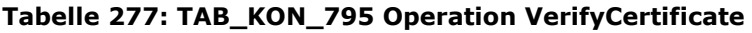

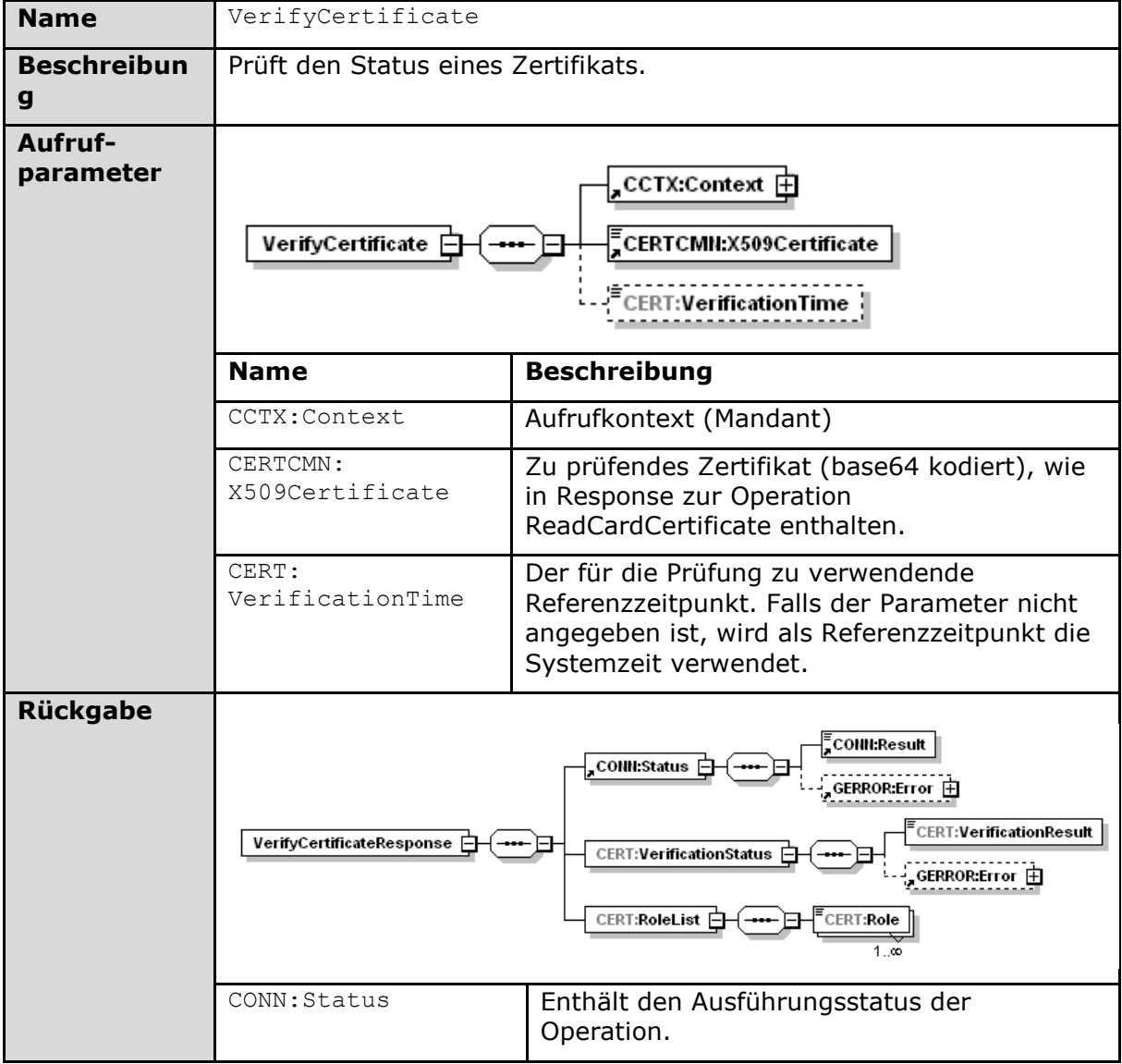

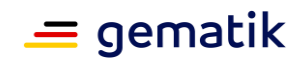

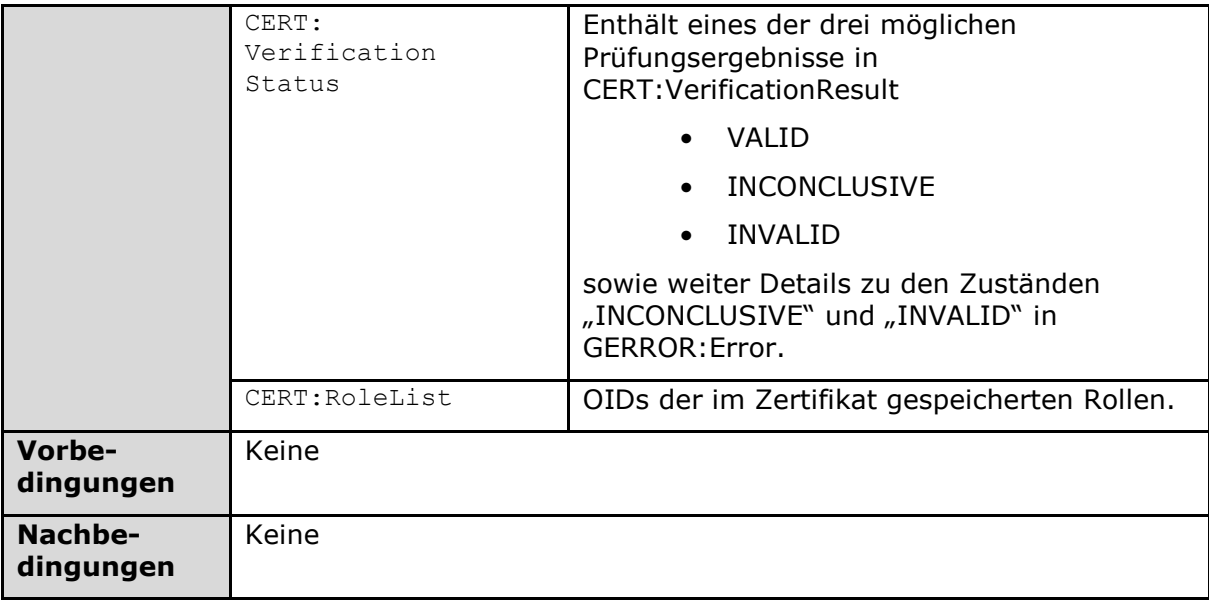

Der Ablauf der Operation VerifyCertificate ist in Tabelle TAB\_KON\_797 Ablauf VerifyCertificate beschrieben:

### **Tabelle 278: TAB\_KON\_797 Ablauf VerifyCertificate**

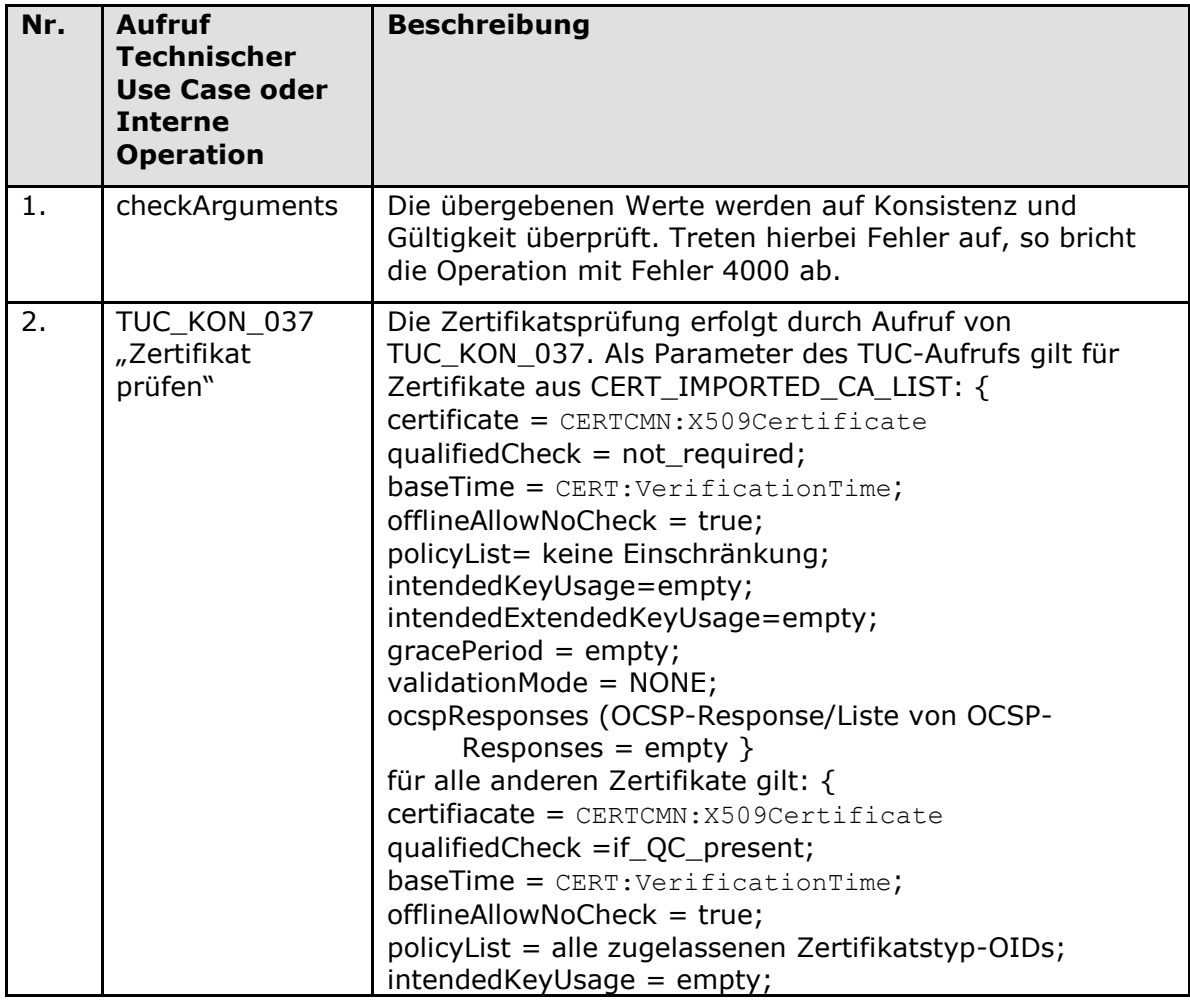

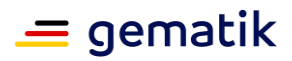

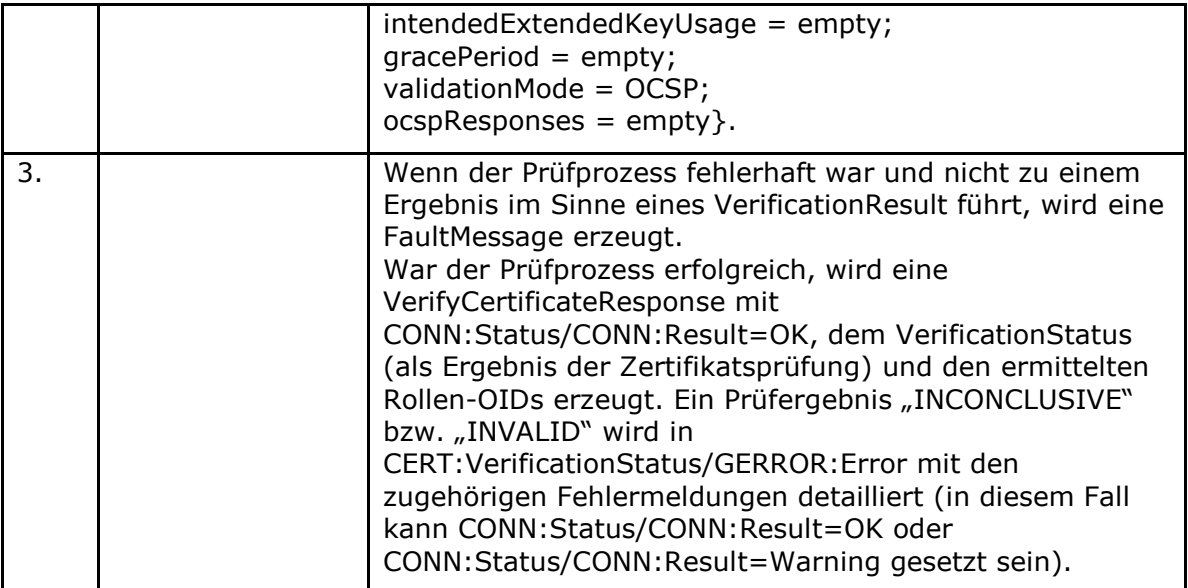

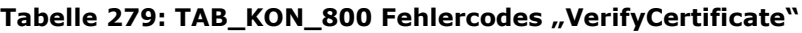

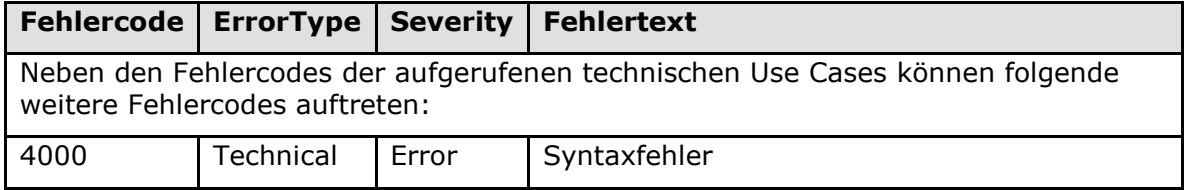

**[**<=**]**

# **4.1.9.6 Betriebsaspekte**

*4.1.9.6.1 TUC\_KON\_035 "Zertifikatsdienst initialisieren"*

# **TIP1-A\_4701 - TUC\_KON\_035 "Zertifikatsdienst initialisieren"**

In der Bootup-Phase MUSS der Konnektor den Zertifikatsdienst durch Aufruf des TUC KON 035 "Zertifikatsdienst initialisieren" initialisieren.

#### **Tabelle 280: TAB\_KON\_772 TUC\_KON\_035 "Zertifikatsdienst initialisieren"**

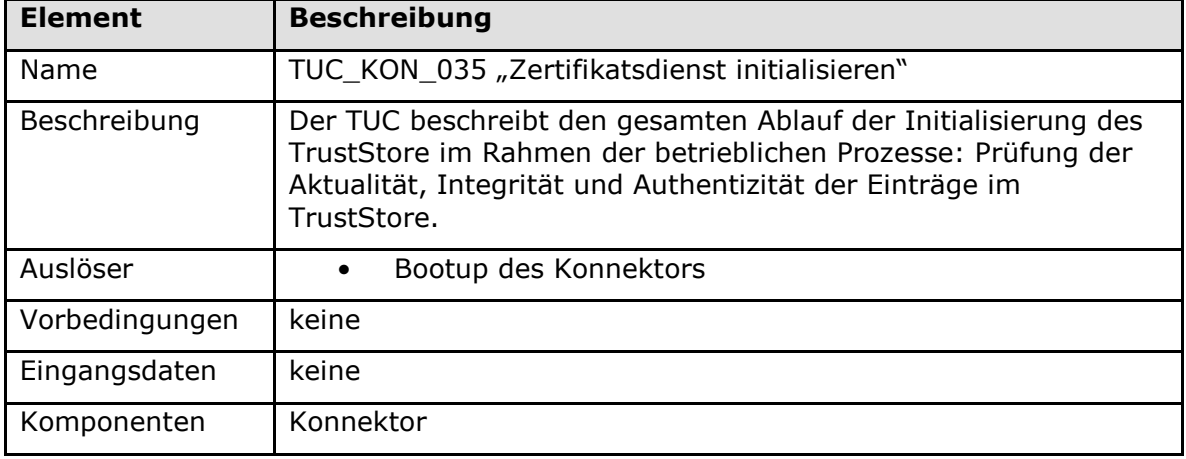

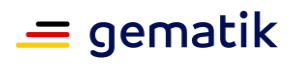

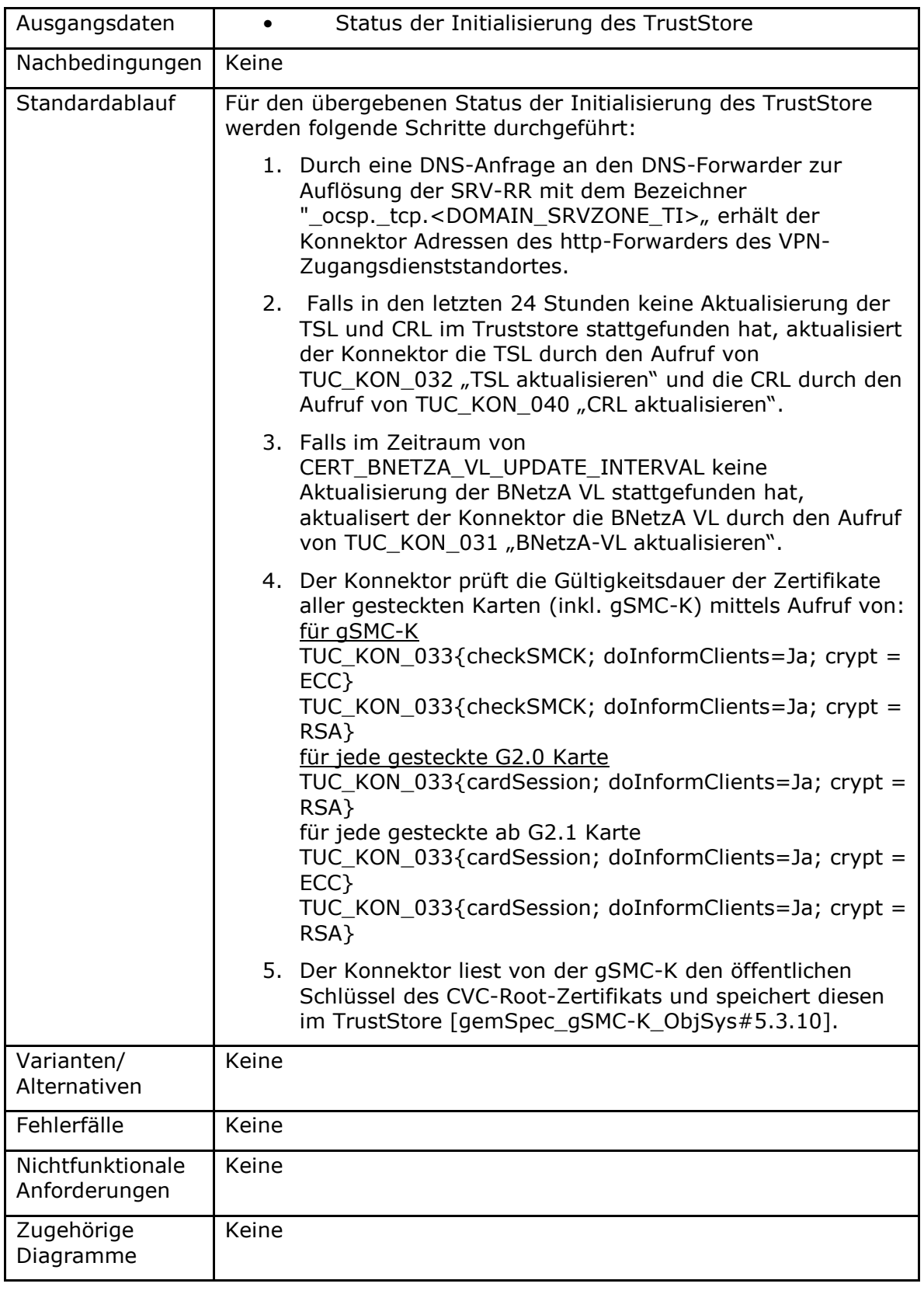

**Tabelle 281: TAB\_KON\_605 Fehlercodes TUC\_KON\_035 "Zertifikatsdienst initialisieren"**

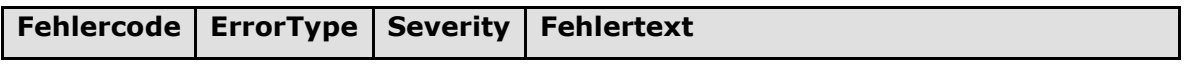

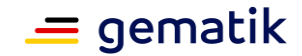

Neben den Fehlercodes der aufgerufenen technischen Use Cases können keine weiteren Fehlercodes auftreten.

# **[**<=**]**

#### **TIP1-A\_4702-03 - Konfigurierbarkeit des Zertifikatsdienstes**

Der Administrator MUSS die in TAB\_KON\_606 aufgelisteten Parameter über die Managementschnittstelle konfigurieren und die in TAB\_KON\_733 aufgelisteten Parameter ausschließlich einsehen können.

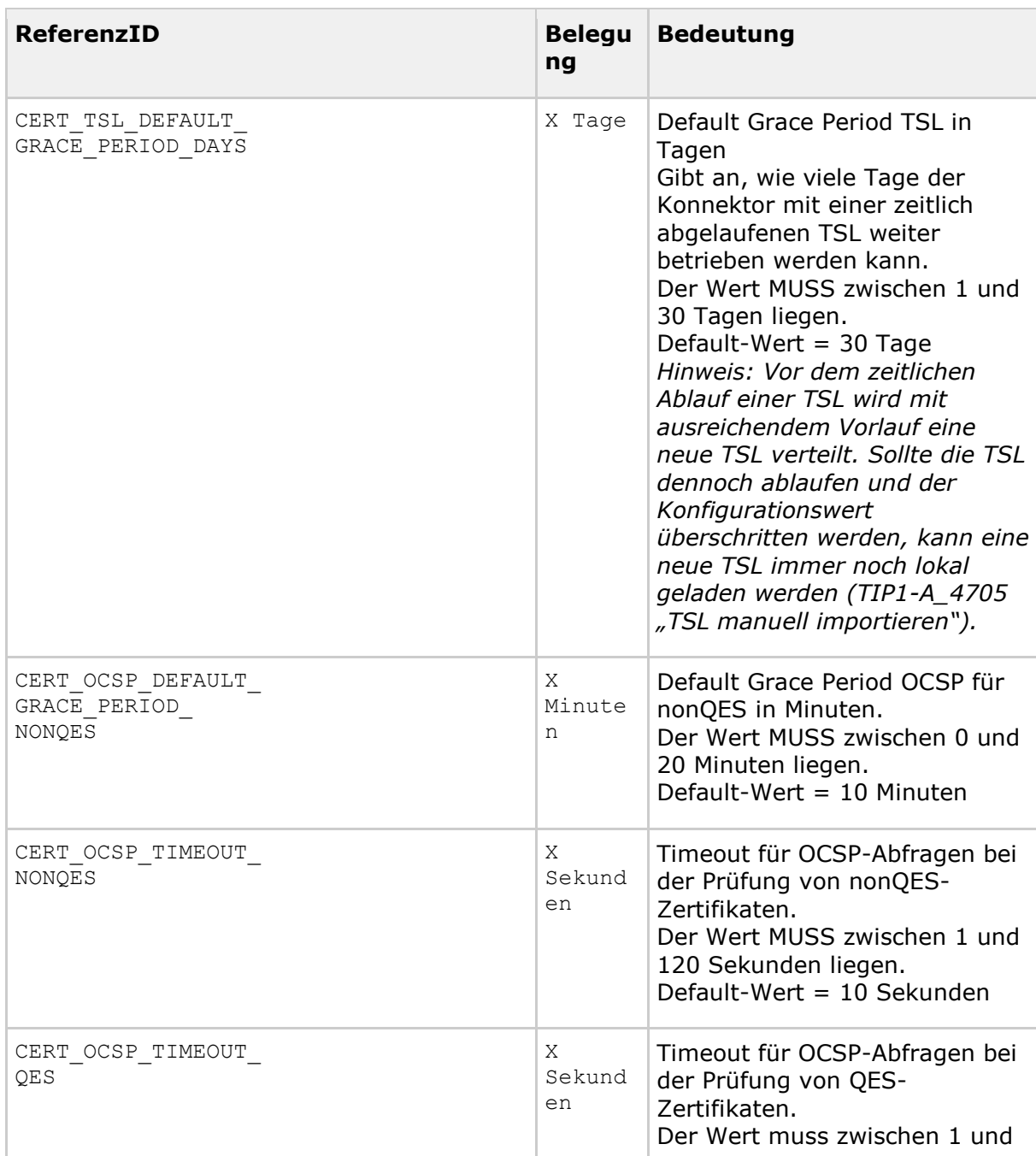

#### **Tabelle 282: TAB\_KON\_606 Konfiguration des Zertifikatsdienstes**

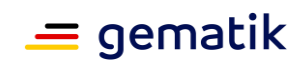

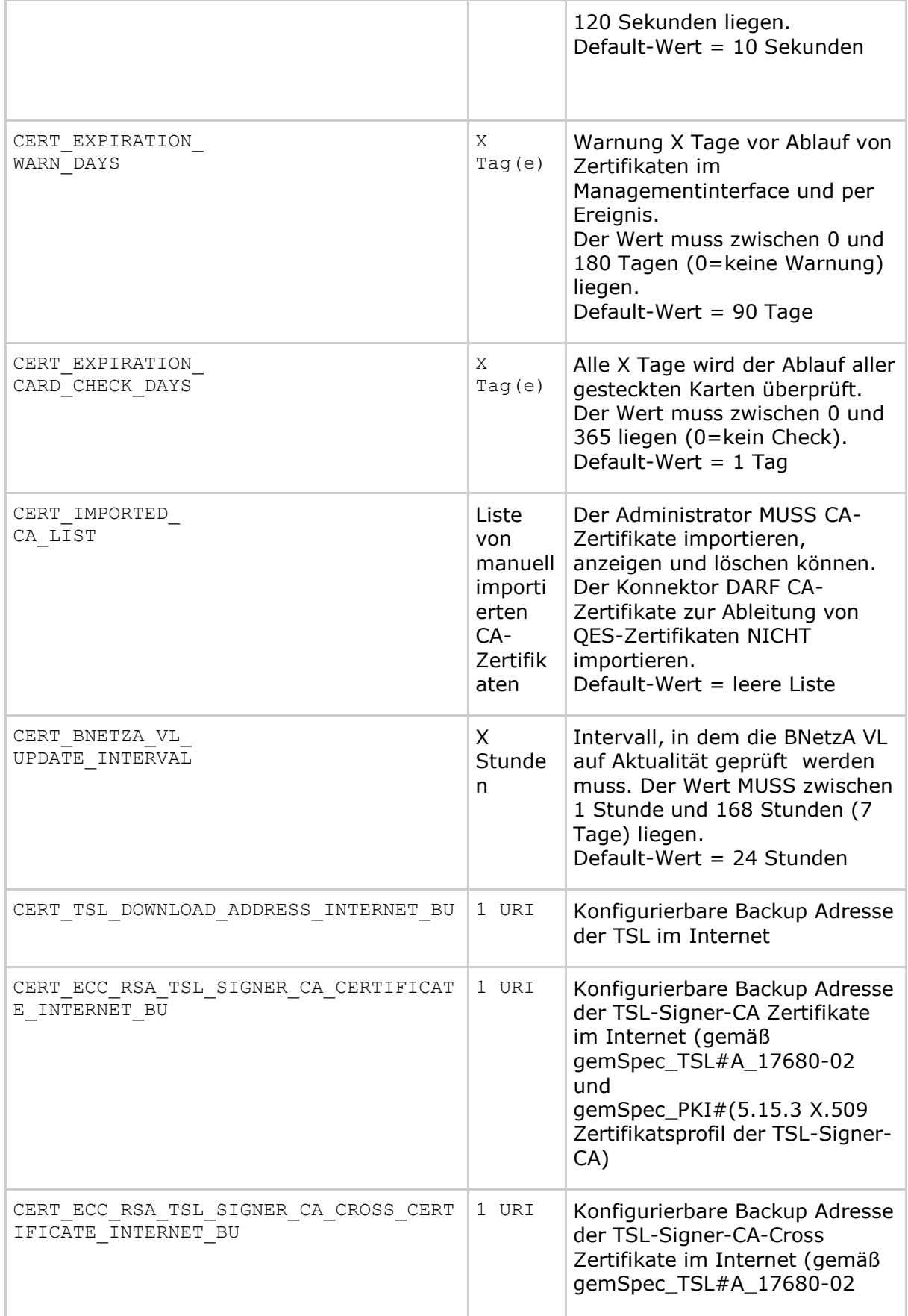

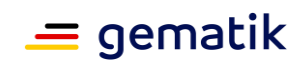

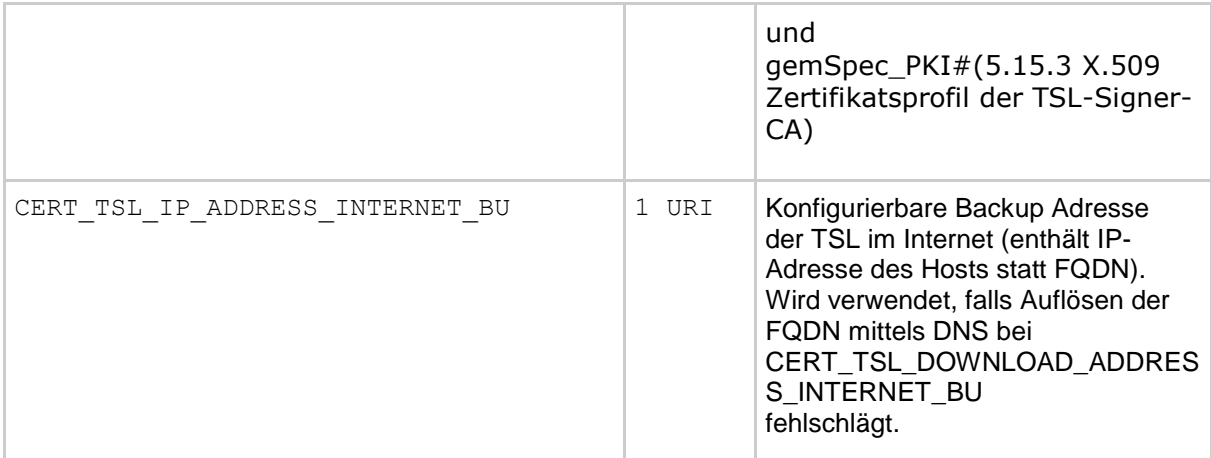

#### **Tabelle 283: TAB\_KON\_733 Einsehbare Konfigurationsparameter des Zertifikatsdienstes**

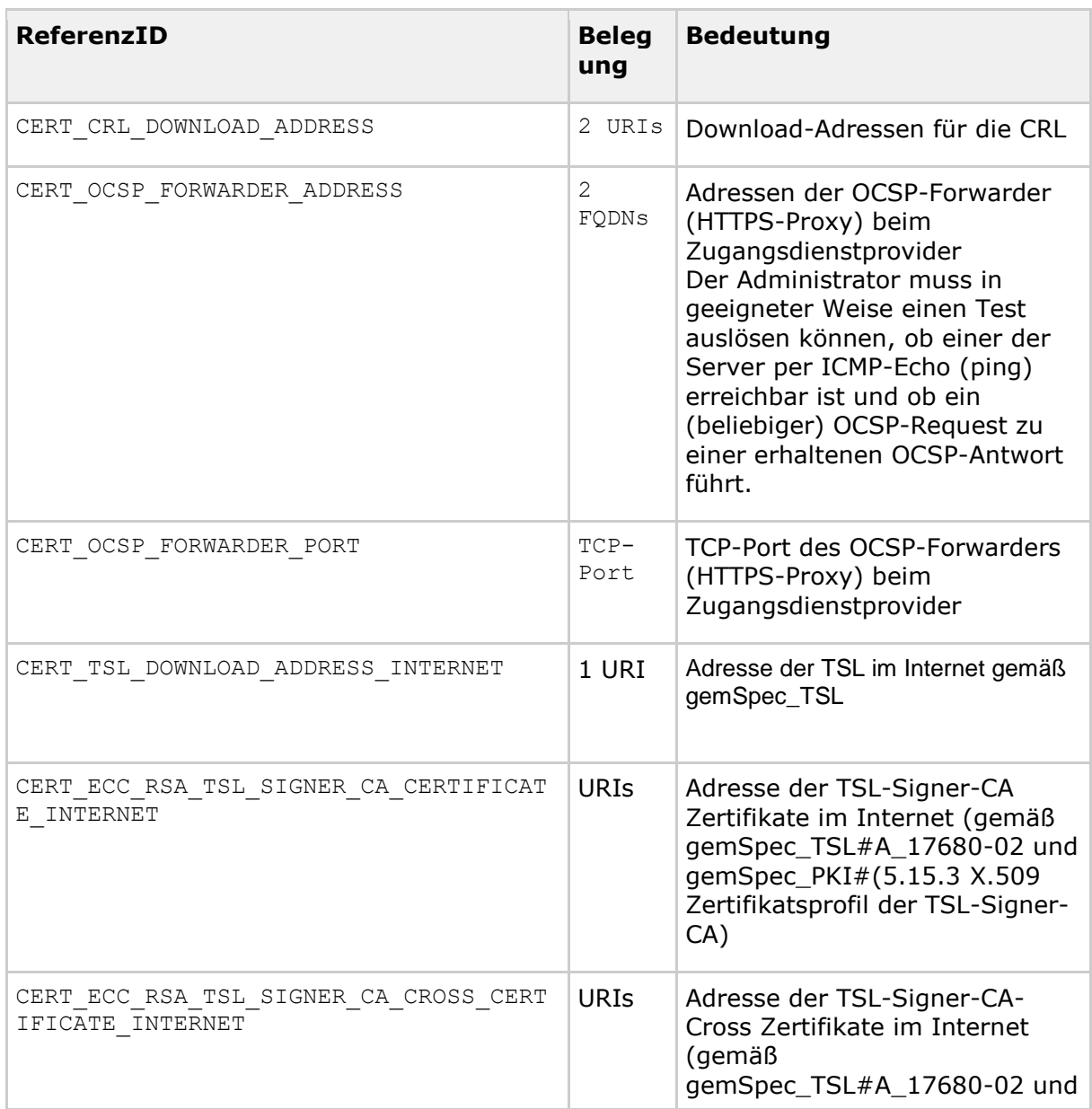

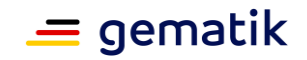

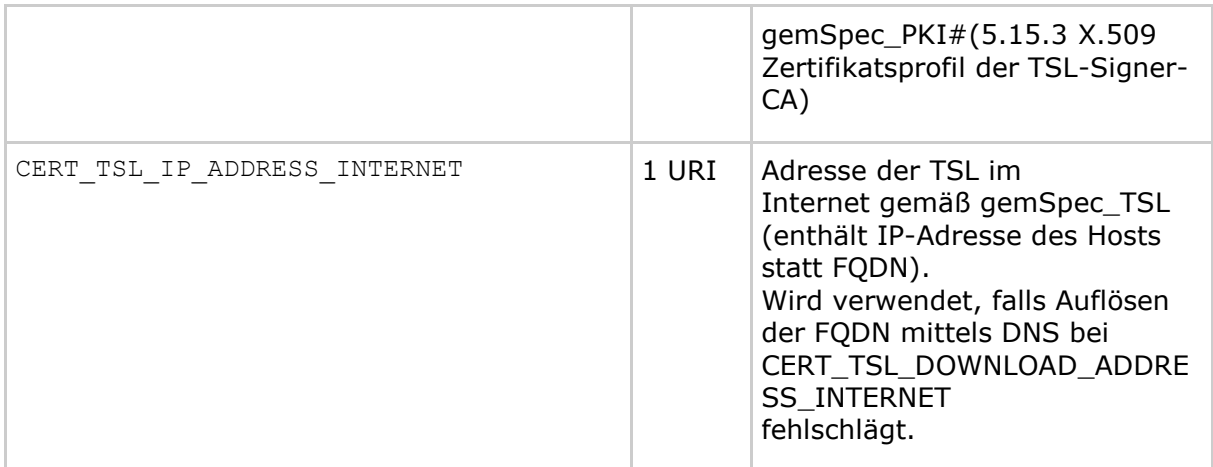

**[**<=**]**

#### **TIP1-A\_4703-01 - Vertrauensraumstatus anzeigen**

Das Managementinterface des Konnektors MUSS einem authentisierten Administrator die Anzeige des Status des Vertrauensraums in Form folgender Daten anbieten: Sequenznummer der aktuellen TSL, StatusStartingTime (des TSPService (TSL-Signer-CA-Dienst) zum aktuell gültigen, aktiven TI-Vertrauensanker), NextUpdate, Gültigkeit der TSL, Typ der TSL (RSA oder ECC-RSA)) sowie optional für den Administrator einsehbar der Fingerprint des TSL-Signer-Zertifikats.**[**<=**]**

Der Typ der TSL liefert dem Administrator die Information, ob es sich um eine TSL handelt, die den TI-Vertrauensraum ausschließlich für Zertifikate mit kryptographischen Verfahren nach RSA-2048 (TSL(RSA)) oder für Zertifikate mit kryptographischen Verfahren nach RSA-2048 und ECC-256 (TSL(ECC-RSA)) bereitstellt. Die Information kann aus der Signatur der TSL ermittelt werden.

#### **TIP1-A\_6733 - Aktive BNetzA-VL anzeigen**

Das Managementinterface des Konnektors MUSS einem authentisierten Administrator die Anzeige des Status der BNetzA-VL in Form folgender Daten anbieten: Sequenznummer, NextUpdate, Gültigkeitsstatus und Zeitpunkt der letzten Prüfung der Aktualität durch TUC\_KON\_031.

**[**<=**]**

## **TIP1-A\_4704 - Zertifikatsablauf anzeigen**

Der Administrator MUSS einen Prüflauf auf den innerhalb von

CERT\_EXPIRATION\_WARN\_DAYS Tagen bevorstehenden Ablauf von Zertifikaten aller für den Konnektor erreichbaren Karten (inkl. gSMC-K) an zentraler Stelle in der Managementschnittstelle auslösen können und das Ergebnis angezeigt bekommen. Der Konnektor MUSS die Gültigkeitsdauer der Zertifikate aller gesteckten Karten (inkl. gSMC-K) prüfen mittels Aufruf von: für gSMC-K

TUC\_KON\_033{checkSMCK; doInformClients=Nein; crypt = ECC} TUC KON 033{checkSMCK; doInformClients=Nein; crypt = RSA} für jede gesteckte G2.0 Karte außer gSMC-K TUC KON 033{cardSession; doInformClients=Nein; crypt = RSA} für jede gesteckte ab G2.1 Karte außer gSMC-K

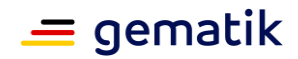

TUC KON 033{cardSession; doInformClients=Nein; crypt = ECC} TUC\_KON\_033{cardSession; doInformClients=Nein; crypt = RSA}**[**<=**]**

#### **A\_18931 - Anzeige Personalisierungs-Status gSMC-K-X.509-Zertifikate**

Der Konnektor MUSS dem Administrator die X.509-Zertifikate der verbauten gSMC-Ks gemäß TIP1-A\_4506 anzeigen. Aus der Anzeige MUSS der Personalisierungs-Status der X.509-Zertifikate ersichtlich sein (dual RSA- und ECC-personalisiert oder nur RSApersonalisiert).

**[**<=**]**

#### **TIP1-A\_4705 - TSL manuell importieren**

Der Konnektor MUSS es dem Administrator ermöglichen, eine TSL manuell von lokaler Datenquelle einzuspielen. Dabei MUSS der Konnektor TUC\_KON\_032{TSL-Datei} mit der manuell importierten TSL aufrufen.

Der Konnektor MUSS den manuellen Import einer TSL auch ermöglichen, wenn er sich im kritischen Betriebszustand EC\_TSL\_Out\_Of\_Date\_Beyond\_Grace\_Period befindet. Der Konnektor MUSS den manuellen Import einer zeitlich abgelaufenen TSL zulassen. **[**<=**]**

Auch im Fall des automatischen Imports der TSL muss dies im kritischen Betriebszustand EC\_TSL\_Out\_Of\_Date\_Beyond\_Grace\_Period unterstützt werden.

#### **A\_20536 - TSL im kritischen Betriebszustand**

Der Konnektor MUSS den automatischen Import einer TSL auch ermöglichen, wenn er sich im kritischen Betriebszustand EC\_TSL\_Out\_Of\_Date\_Beyond\_Grace\_Period befindet. **[**<=**]**

#### **A\_20748 - Automatischer TSL Download im kritischen Zustand**

Falls der Konnektor im kritischen

Betriebszustand EC\_TSL\_Out\_Of\_Date\_Beyond\_Grace\_Period ist, und falls *onlineMode* = ENABLED ist, MUSS der Konnektor periodisch und in der BootUp Phase die TSL aktualisieren.**[**<=**]**

#### **TIP1-A\_6728 - BNetzA-VL manuell importieren**

Der Konnektor MUSS es dem Administrator ermöglichen, die BNetzA-VL manuell von lokaler Datenquelle einzuspielen. Dabei MUSS der Konnektor TUC\_KON\_031{BNetzA-VL-Datei} mit der manuell importierten BNetzA-VL-Datei aufrufen.

**[**<=**]**

#### **TIP1-A\_4706 - CRL manuell importieren**

Der Konnektor SOLL es dem Administrator ermöglichen, eine CRL manuell von einer lokalen Datenquelle einzuspielen. In dem Fall MUSS der Konnektor TUC\_KON\_040{CRL-Datei} mit der manuell importierten CRL aufrufen.**[**<=**]**

Für die ECC-Migration ist es notwendig den ECC-RSA-Vertrauensraum zu etablieren. Dies erfolgt durch das Einspielen eines TSL-Signer-CA Cross-Zertifikats und das neue TSL-Signer-CA-Zertifikat, wodurch der ECC-Vertrauensanker im Konnektor im sicheren Datenspeicher gespeichert wird. Die Prüfung des Cross-Zertifikats erfolgt durch A\_17821 - Wechsel des Vertrauensraumes mittels Cross-Zertifikaten (ECC-Migration). Danach kann die TSL(ECC-RSA) importiert werden. Das Ergebnis ist ein etablierter TI-Vertrauensraum für ECC und RSA.

Konnektoren müssen den ECC-Vertrauensraum automatisiert und im Rahmen des Upgrades auf PTV4 etablieren. Manuelle Schritte durch den Administrator sind für den Regelfall zu vermeiden und sollten nur im Fehlerfall nötig werden. Als Fallback-Lösung muss das manuelle Verfahren dennoch unterstützt werden.

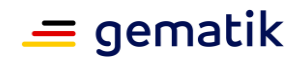

#### **A\_20469-01 - Automatisierte Etablierung des ECC-RSA-Vertrauensraums (ECC-Migration)**

In der BootUp-Phase MUSS ein Konnektor, der den RSA-Vertrauensraum (RSA) verwendet, überprüfen, ob die TSL(ECC-RSA) und die entsprechenden TSL-Signer-CA Cross-Zertifikate sowie TSL-Signer-CA-Zertifikate verfügbar sind und MUSS sie im positiven Fall automatisiert herunterladen, nach erfolgreicher Prüfung verwenden und dadurch den ECC-Vertrauensraum (ECC-RSA) etablieren.

Der Konnektor MUSS hierzu die Downloadpunkte, die mit A\_17680-02 in [gemSpec\_TSL#6.3.1.2] definiert sind, verwenden. Dabei MUSS der Konnektor zunächst die Downloadpunkte innerhalb der TI verwenden. Wenn der Download aus der TI fehlschlägt, MUSS der Konnektor einen der definierten Downloadpunkte im Internet verwenden.

Falls beim Wechsel auf den ECC-RSA Vertrauensraum ein Fehler auftritt, MUSS der Konnektor weiterhin den RSA-Vertrauensraum (RSA) verwenden.

**[**<=**]**

#### **A\_20508 - Protokollierung der Etablierung des ECC-RSA-Vertrauensraums (ECC-Migration)**

Der Konnektor MUSS alle Schritte, die er zur Etablierung des ECC-RSA-Vertrauensraums durchläuft, im Systemprotokoll des Konnektors mit dem Log-Level "Info" protokollieren.**[**<=**]**

### **A\_17345 - TSL-Signer-CA Cross-Zertifikat manuell importieren (ECC-Migration)**

Der Konnektor MUSS es dem Administrator ermöglichen, ein TSL-Signer-CA Cross-Zertifikat und das TSL-Signer-CA-Zertifikat für den neuen TI-Vertrauensanker manuell von lokaler Datenquelle einzuspielen. **[**<=**]**

#### **A\_17837-01 - Nutzung von Cross-Zertifikaten für Vertrauensraum-Wechsel nach ECC-RSA (ECC-Migration)**

Um auf Basis des bereits etablierten Vertrauensankers (RSA) in den Vertrauensraum (ECC-RSA) zu wechseln MUSS der Konnektor bei der Initialisierung des neuen Vertrauensankers (ECC-RSA) Cross-Zertifikate verwenden. Das Ergebnis ist ein neuer etablierter TI-Vertrauensanker (ECC-RSA).**[**<=**]**

## **A\_17548-01 - TSL-Signer-CA Zertifikat sicher speichern (ECC-Migration)**

Der Konnektor MUSS den neuen TI-Vertrauensanker im sicheren Datenspeicher speichern.**[**<=**]**

#### **A\_17549-01 - TSL-Signer-CA Cross-Zertifikat im kritischen Betriebszustand (ECC-Migration)**

Der Konnektor MUSS den Import des TSL-Signer-CA Cross-Zertifikats auch ermöglichen, wenn er sich im kritischen Betriebszustand EC\_TSL\_Out\_Of\_Date\_Beyond\_Grace\_Period befindet. **[**<=**]**

#### **A\_17550-01 - TSL-Signer-CA Cross-Zertifikat importieren - Fehler (ECC-Migration)**

Falls der Import des TSL-Signer-CA Cross-Zertifikats nicht erfolgreich durchgeführt werden konnte, MUSS der Konnektor den Vorgang abbrechen und einen Fehler gemäß TAB\_KON\_857 dem Administrator zur Anzeige bringen und protokollieren.

#### **Tabelle 284: TAB\_KON\_857 - Fehlercodes beim Import des Cross-Zertifikats für TI-Vertrauensanker ECC**

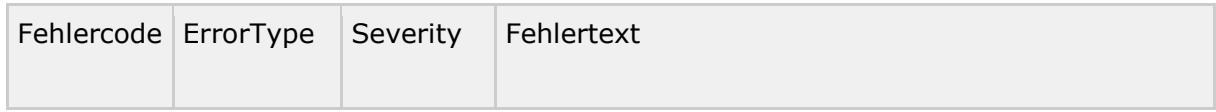

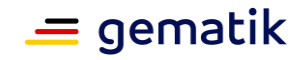

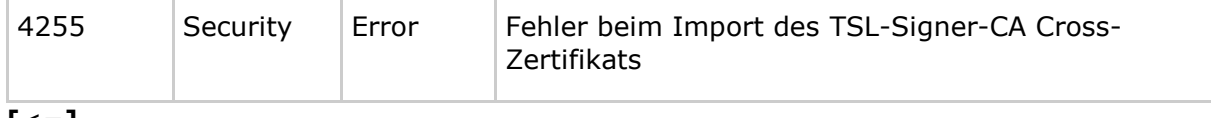

**[**<=**]**

#### **TIP1-A\_5700 - Ereignisbasiert http-Forwarder Adressen ermitteln**

Beim Auftreten des Events NETWORK/VPN\_TI/UP MUSS der Konnektor über DNS die Adressen des http-Forwarders des VPN-Zugangsdienststandortes ermitteln (SRV-RR mit Bezeichner "\_ocsp.\_tcp.<DOMAIN\_SRVZONE\_TI>).

**[**<=**]**

#### **A\_21158 - Mindestanzahl von CV-Crosszertifikaten**

Der Konnektor MUSS mindestens 20 CV-Crosszertifikate verwalten und verarbeiten können.**[**<=**]**

# **4.1.10 Protokollierungsdienst**

Der Protokollierungsdienst protokolliert system- und sicherheitsrelevante Ereignisse, sowie Ereignisse im Kontext der Performancemessung (siehe [gemSpec\_Perf#4.1.2), innerhalb des Konnektors. Auch Ereignisse von Fachmodulen können protokolliert werden. Im Sicherheitsprotokoll werden alle Ereignisse eingetragen, die Auswirkungen auf Sicherheitsmerkmale des Konnektors haben können (Änderungen an der Firewall-Konfiguration, Authentisierungsfehler etc.). Ereignisse im Kontext der

Performancemessung innerhalb des Konnektors werden in das Konnektor-Performanceprotokoll geschrieben. Ereignisse im Kontext der Performancemessung von Fachmodulen werden in das Fachmodul-Performanceprotokoll geschrieben. Alle anderen Ereignisse werden in das Systemprotokoll oder die Fachmodulprotokolle geschrieben (grundsätzlich trifft die Entscheidung über den zu verwendenden Protokollspeicher der Aufrufer des Protokolldienstes).

Die Protokolle werden persistiert.

Hinweis:

Ereignisse im Protokollierungsdienst adressieren nicht nur zu protokollierende Events im Sinne des Systeminformationsdienstes sondern alles, was zu einem Protokolleintrag führen soll (z.B. Fehler, Informationen zu Ablauf, Debug, Performance).

Innerhalb des Protokollierungsdienstes werden folgende Präfixe für Bezeichner verwendet:

- Events (Topic Ebene 1): "LOG"
- Konfigurationsparameter: "LOG\_"

# **4.1.10.1 Funktionsmerkmalweite Aspekte**

## **TIP1-A\_4708 - Protokollierungsfunktion**

Der Konnektor MUSS einen Protokollierungsdienst anbieten. Dabei MUSS der Konnektor zwischen System- und Sicherheitsprotokoll, sowie Fachmodulprotokollen unterscheiden. Je Fachmodul MUSS ein getrenntes Protokoll vorhanden sein.

Die Protokolleinträge MÜSSEN durch den Konnektor lokal persistiert werden. **[**<=**]**

## **TIP1-A\_5654 - Sicherheits-Protokollierung**

Der Konnektor MUSS herstellerspezifische Fehler, die Auswirkungen auf Sicherheitsmerkmale des Konnektors haben, in das Sicherheitsprotokoll schreiben. **[**<=**]**

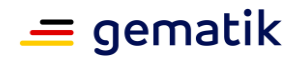

## **TIP1-A\_4709 - Integrität des Sicherheitsprotokolls**

Der Konnektor MUSS sicherstellen, dass Einträge in das Sicherheitsprotokoll nicht von außen und nicht durch den Administrator verändert und gelöscht werden können. **[**<=**]**

#### **TIP1-A\_4710 - Protokollierung personenbezogener und medizinischer Daten**

Der Konnektor DARF medizinische Daten NICHT in die Protokolldateien schreiben. Personenbezogene Daten DÜRFEN NICHT in Protokolleinträgen gespeichert werden. KVNR, ICCSN und CardHolderName MÜSSEN als personenbezogene Daten behandelt werden.

Die ICCSN DARF Im Fehlerfall durch Fachmodule in Protokolleinträgen gespeichert werden. Die ICCSN DARF NICHT im Sicherheitsprotokoll gespeichert werden. **[**<=**]**

#### **TIP1-A\_6479 - Keine Protokollierung vertraulicher Daten**

Der Konnektor DARF vertrauliche Daten NICHT in die Protokolldateien schreiben. **[**<=**]**

#### **TIP1-A\_4711 - Kapazität der Protokolldateien**

Der Konnektor MUSS über eine Speichergröße für Protokolldateien verfügen, so dass Einträge (protokollierte Ereignisse ab der Schwere "Warning") über einen Zeitraum von bis zu einem Jahr darin vorgehalten werden können. **[**<=**]**

Da sich die Menge an Einträgen nach der Größe der Einsatzumgebung richtet, ist die Speichergröße nach den in [gemSpec\_Perf#3.1.1] beschriebenen Einsatzumgebungen (LE-Ux, x=1,2,3,4) ausreichend zu wählen.

#### **TIP1-A\_4712 - Protokollierung erfolgreicher Kryptooperationen**

Wenn LOG\_SUCCESSFUL\_CRYPTO\_OPS = Enabled MUSS der Konnektor die folgenden erfolgreich durchlaufenen Außenoperationen protokollieren:

- SignDocument,

- VerifyDocument,
- ExternalAuthenticate,
- EncryptDocument,
- DecryptDocument.

Dazu MUSS er

```
TUC KON 256 \{topic = <math>{}_{\mu}LOG/CRYPTO OP";
 eventType = Sec;
severity = Info;parameters = (nOperation= $Operationsname, <für alle betroffenen Schlüssel:>
                    Karte=$ICCSN,
                   Keyref=<Referenz auf den Schlüssel>,
                   CARD_HANDLE=$CardHandle,
                    CardHolderName=$CardHolderName");
                   doDisp = false\}
```
aufrufen.

**[**<=**]**

#### **TIP1-A\_4713 - Herstellerspezifische Systemprotokollierung**

Wenn LOG\_LEVEL\_SYSLOG = Info MUSS der Konnektor herstellerspezifische Informationen über den laufenden Betrieb in das Systemprotokoll eintragen, um im Bedarfsfall das

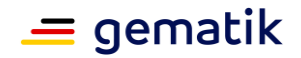

Verhalten des Konnektors analysieren zu können (Unterstützung der Fehlersuche etc.). Die Häufigkeit und der Inhalt der protokollierten Informationen sind herstellerspezifisch. **[**<=**]**

# **TIP1-A\_4714 - Art der Protokollierung**

Der Konnektor MUSS Protokolleinträge so anlegen, dass eine Analyse der Einträge unterstützt wird:

- Die Protokolleinträge MÜSSEN eine patternbasierte Filterung unterstützen. Protokollwert/-texte sowie Attribute MÜSSEN in ihren Namensstrukturen hierauf abgestimmt sein.
- ";" MUSS als Trennzeichen zwischen Key/Value-Paaren verwendet werden.
- "=" MUSS als Trennzeichen zwischen Key und Value in einem Key/Value-Paar verwendet werden.
- Es MUSS durchgängig dasselbe Zeitstempelformat verwendet werden, entweder "timestamp=%d{dd.MM.yyyy HH:mm:ss.SSS}" (Beispiel "30.08.2017 13:44:12.436") und als Wert die gesetzliche Zeit (§4 EinhZeitG) oder "timestamp=%d{dd.MM.yyyy HH:mm:ss.SSSZ}", wobei "Z" die Zeitzonenangabe nach RFC 822 mit ("+" / "-") 4DIGIT bezeichnet (Beispiel "30.08.2017 13:44:12.436+0200").

 $$ 

# **4.1.10.2 Durch Ereignisse ausgelöste Reaktionen**

Keine.

# **4.1.10.3 Interne TUCs, nicht durch Fachmodule nutzbar**

Keine.

# **4.1.10.4 Interne TUCs, auch durch Fachmodule nutzbar**

*4.1.10.4.1 TUC\_KON\_271 "Schreibe Protokolleintrag"*

#### **TIP1-A\_4715 - TUC\_KON\_271 "Schreibe Protokolleintrag"**

Der Konnektor MUSS den technischen Use Case TUC KON 271 "Schreibe Protokolleintrag" umsetzen.

#### **Tabelle 285: TAB\_KON\_607 – TUC\_KON\_271 "Schreibe Protokolleintrag"**

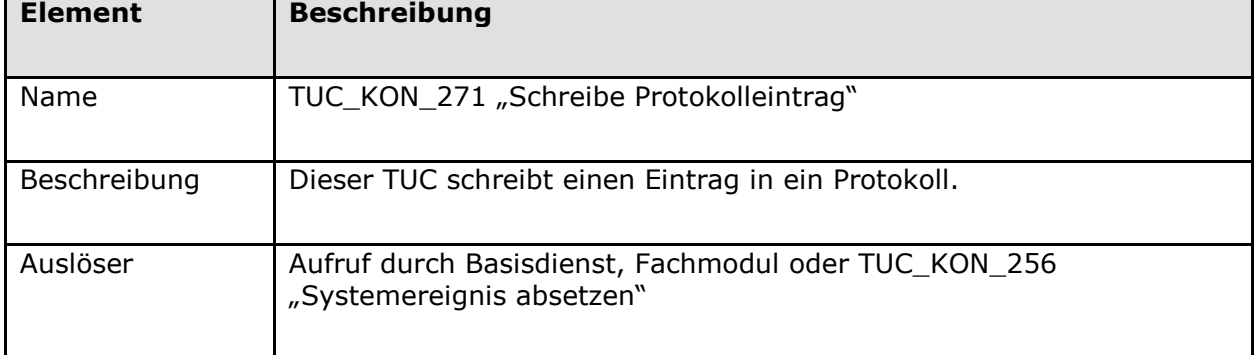

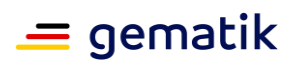

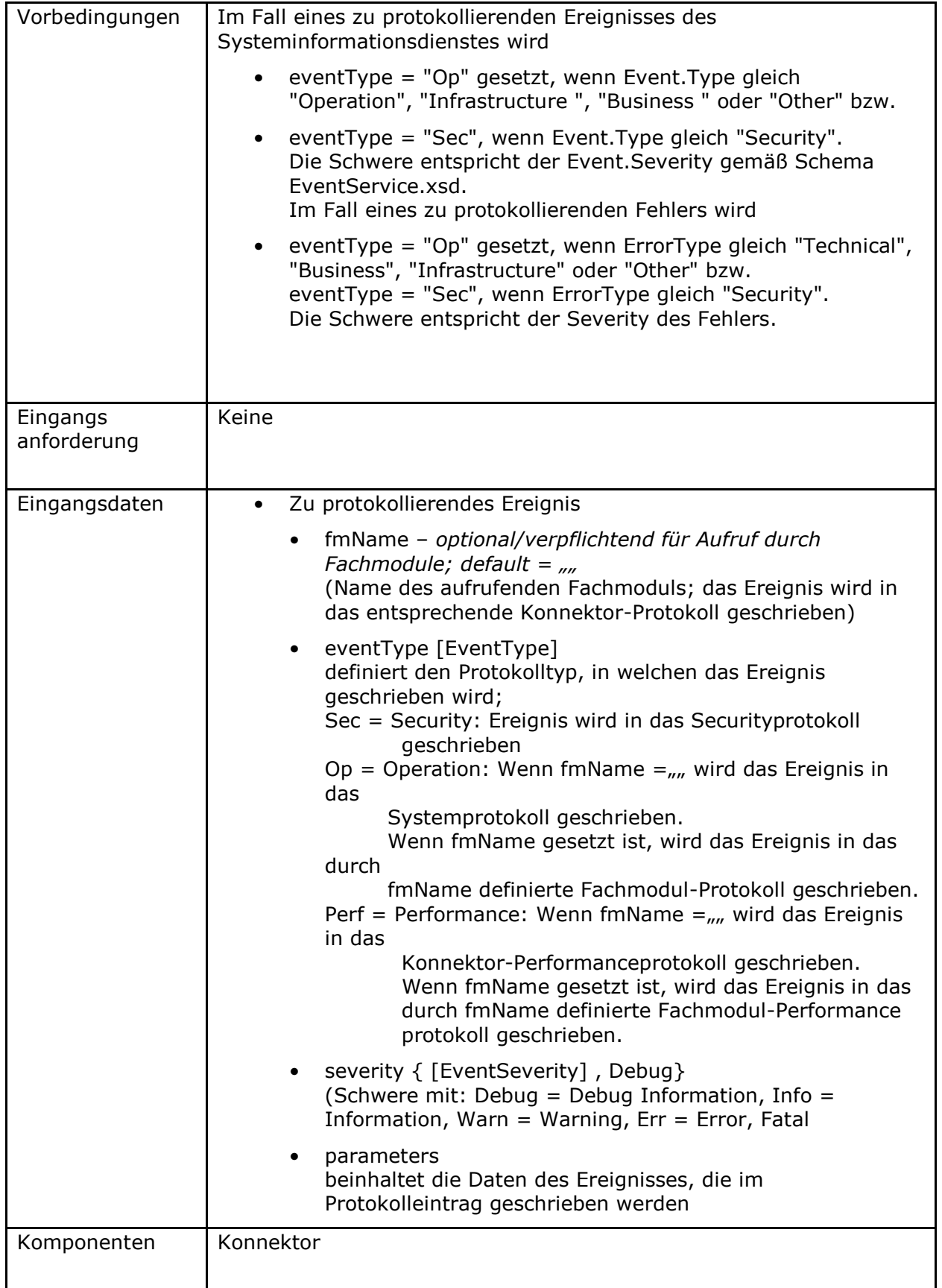

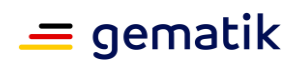

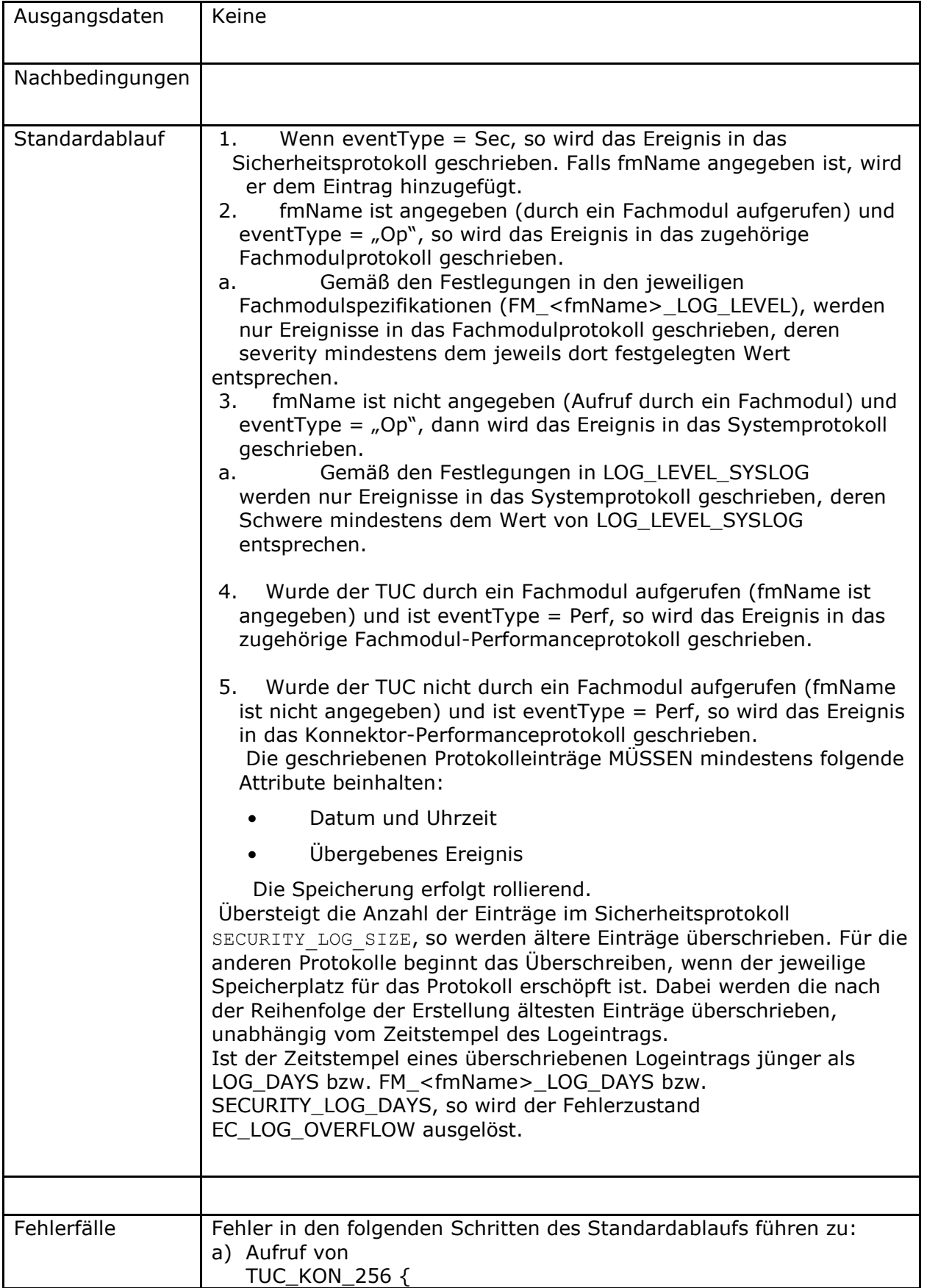
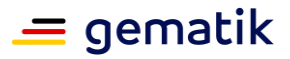

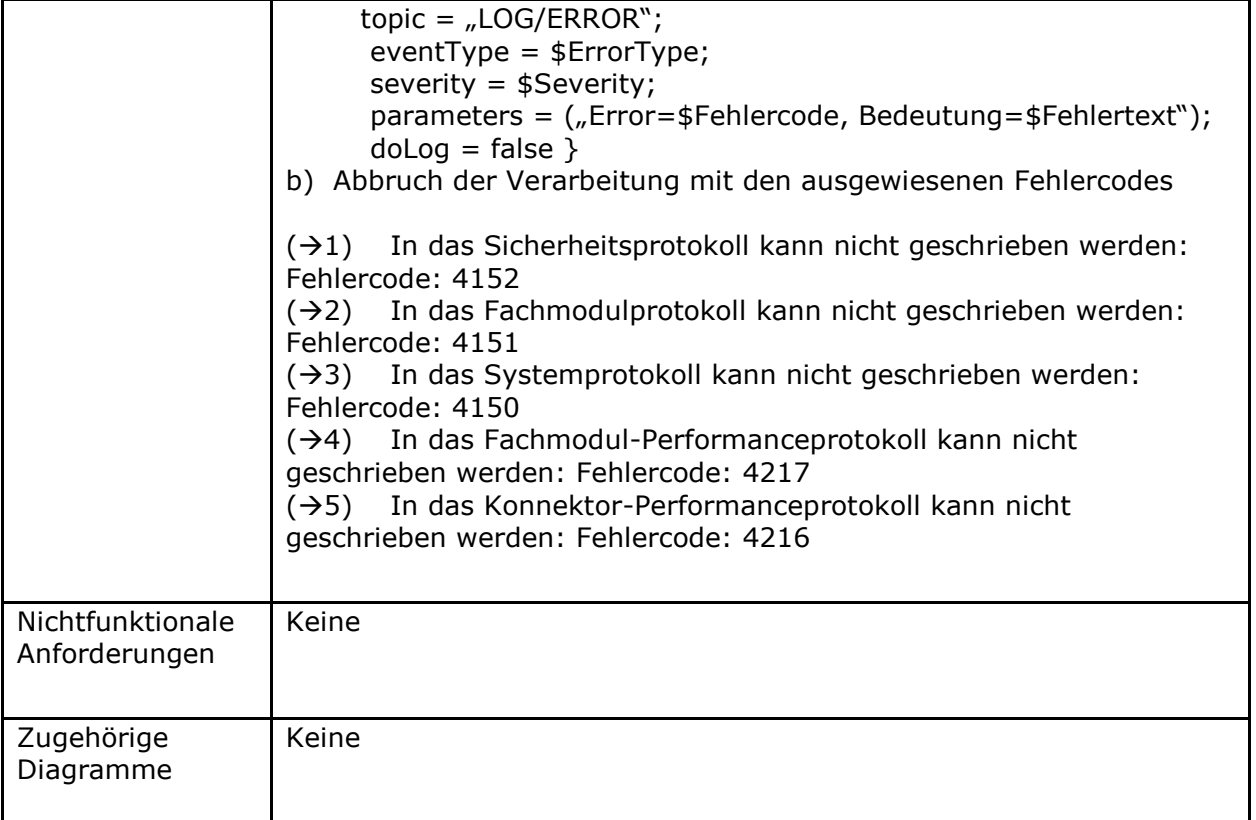

### **Tabelle 286: TAB\_KON\_608 Fehlercodes TUC\_KON\_271 "Schreibe Protokolleintrag"**

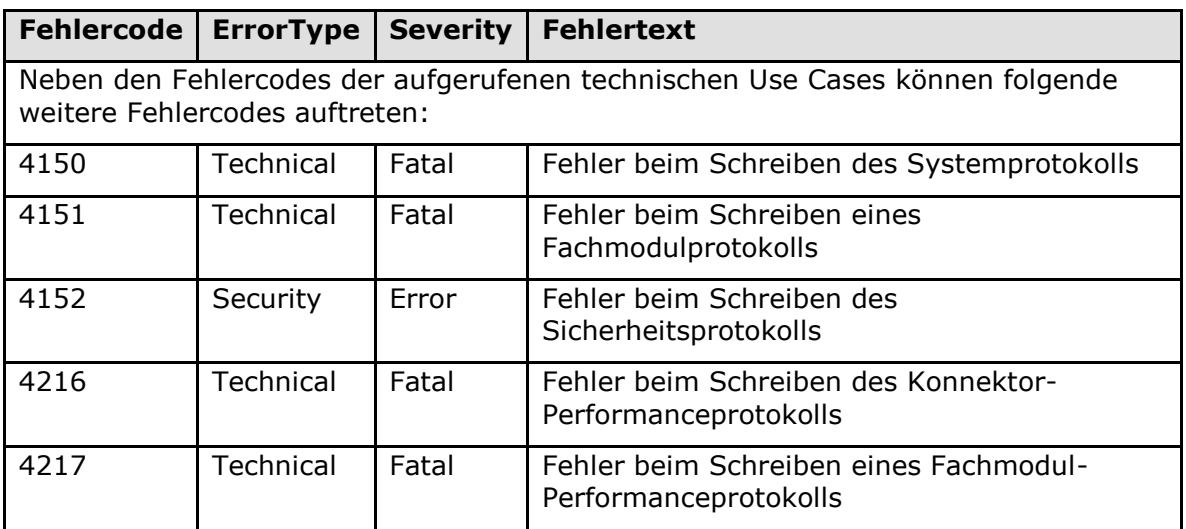

### **[**<=**]**

Die Darstellung PIC\_KON\_118 veranschaulicht den Aufbau der Protokolle für Plattform und Fachmodule und die Steuerung der Protokolleinträge in TUC\_KON\_271 "Schreibe

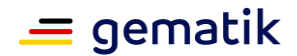

Protokolleintrag".

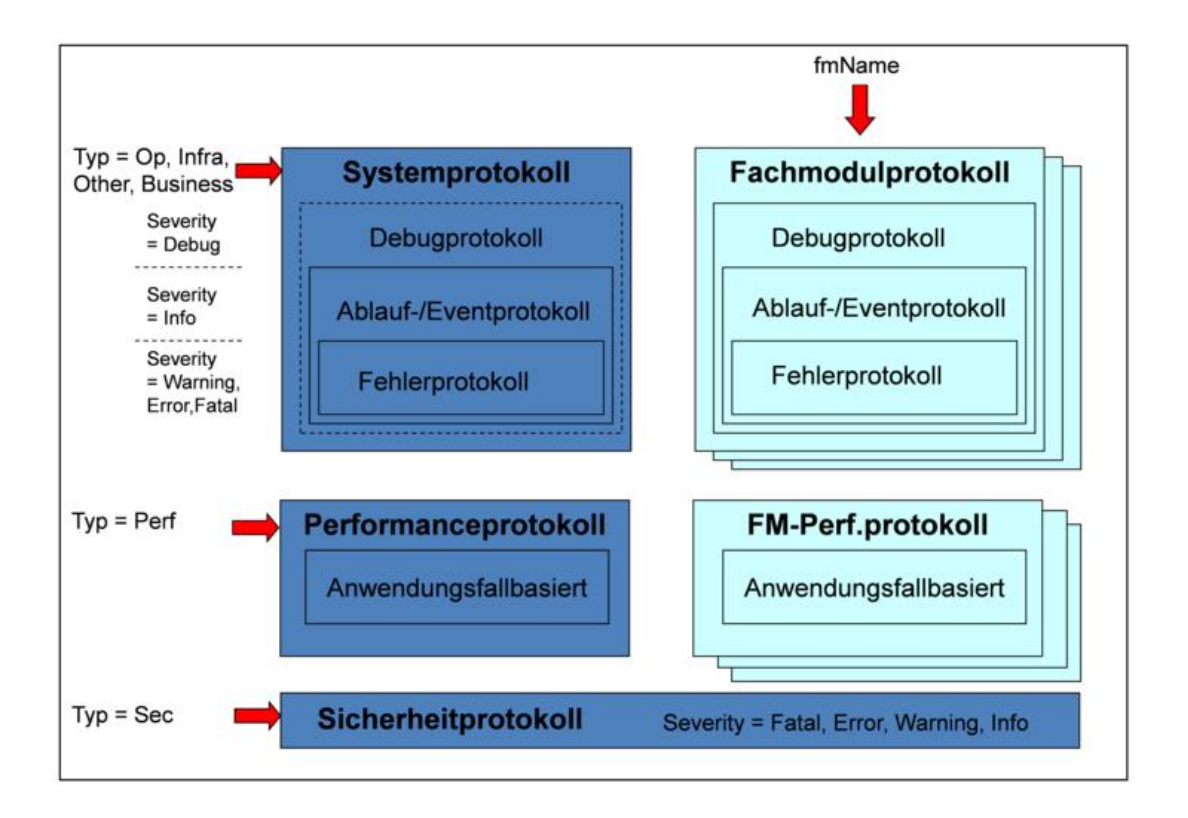

#### **Abbildung 20: PIC\_KON\_118 Aufbau und Struktur der Protokolldateien für Plattform und Fachmodule**

### **4.1.10.5 Operationen an der Außenschnittstelle**

Keine

### **4.1.10.6 Betriebsaspekte**

#### **TIP1-A\_4716 - Einsichtnahme und Veränderung der Protokolle**

Der Administrator MUSS die durch den Protokollierungsdienst geschriebenen Protokolle über die Managementschnittstelle einsehen können.

Eine Veränderung des Sicherheitsprotokolls DARF für den Administrator NICHT möglich sein.

Das Löschen folgender Protokolle MUSS für den Administrator möglich sein:

- Systemprotokoll
- das jeweils durch <fmName> spezifizierte Fachmodulprotokoll
- Konnektor-Performanceprotokoll
- das jeweils durch <fmName> spezifizierte Fachmodul-Performanceprotokoll

Der Konnektor MUSS den Export von Protokolleinträgen oder ganzen Protokolldateien unterstützen.

Der Konnektor SOLL das Sortieren und Filtern der Protokolleinträge sowie das Suchen in den Protokolleinträgen unterstützen.

**[**<=**]**

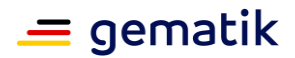

### **TIP1-A\_4996 - Hinweis auf neue Sicherheitsprotokolleinträge**

Nachdem sich der Administrator an der Managementschnittstelle angemeldet hat, MUSS der Konnektor ihn automatisch auf Sicherheitsprotokolleinträge hinweisen, die seit dem Ausloggen dieses Administrator aufgelaufen sind.

**[**<=**]**

### **TIP1-A\_4717 - Konfigurationswerte des Protokollierungsdienstes**

Die Managementschnittstelle MUSS es einem Administrator ermöglichen Konfigurationsänderungen gemäß Tabelle TAB\_KON\_609 vorzunehmen:

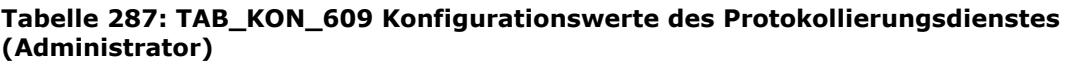

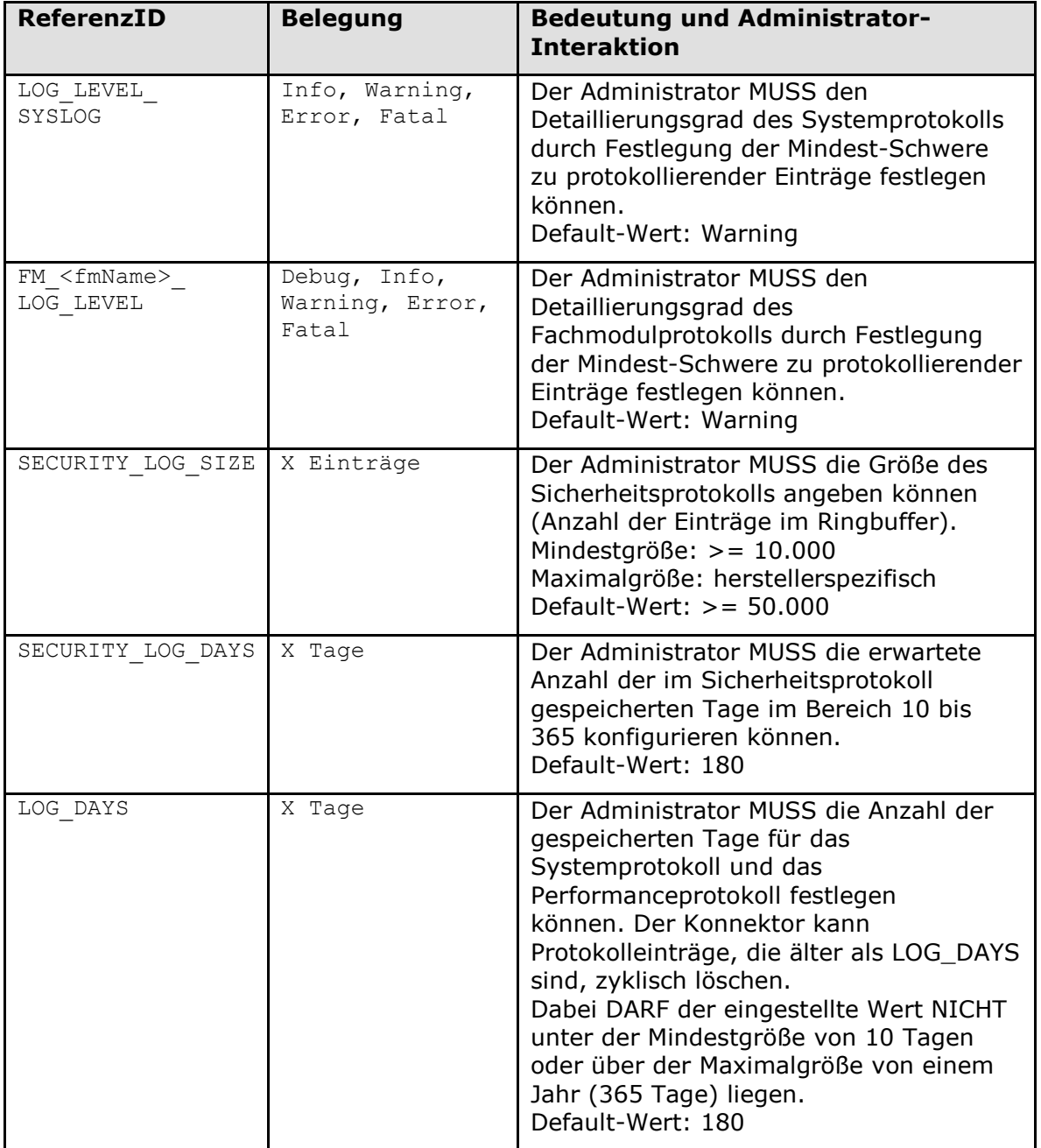

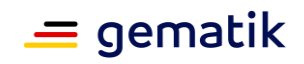

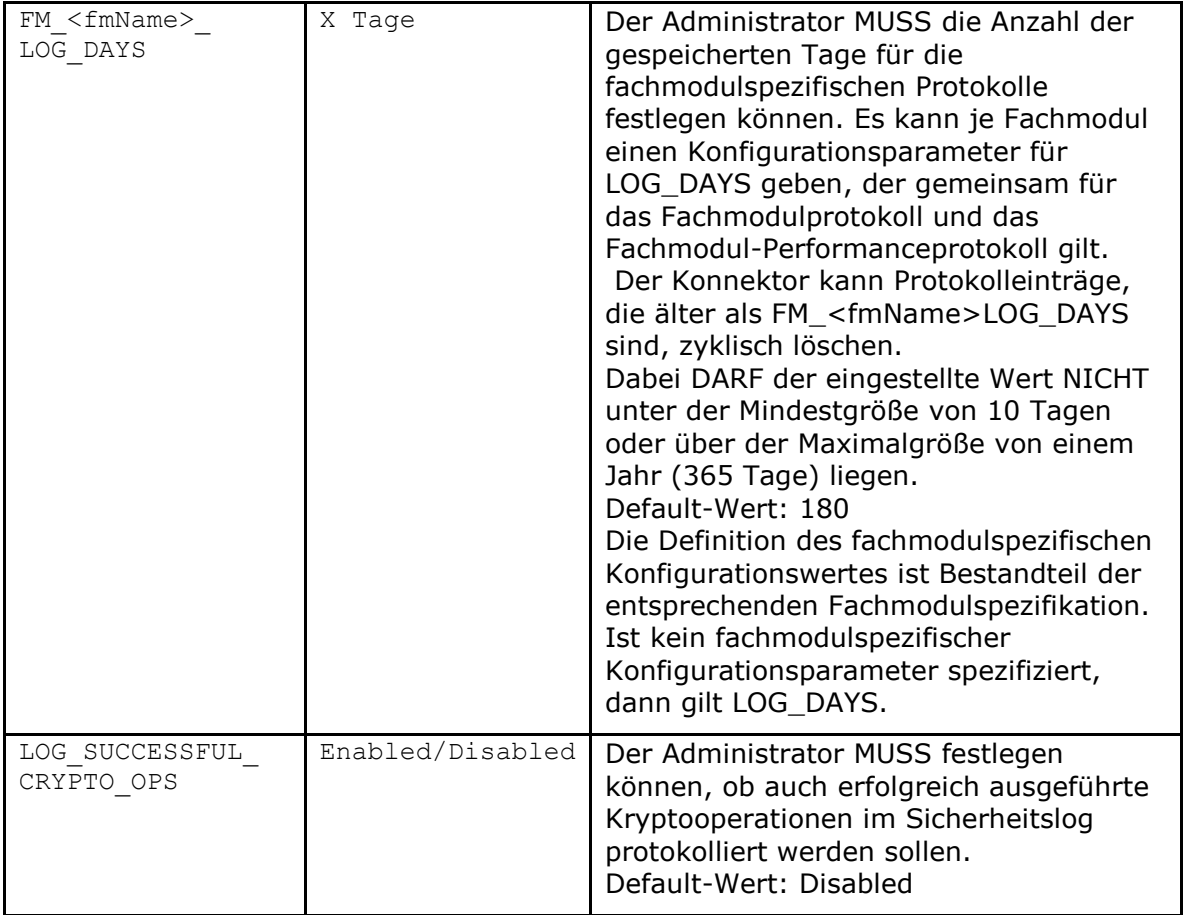

### **[**<=**]**

*4.1.10.6.1 TUC\_KON\_272 "Initialisierung Protokollierungsdienst*

**TIP1-A\_4718 - TUC\_KON\_272 "Initialisierung Protokollierungsdienst"** Der Konnektor MUSS den technischen Use Case TUC\_KON\_272 "Initialisierung Protokollierungsdienst" umsetzen.

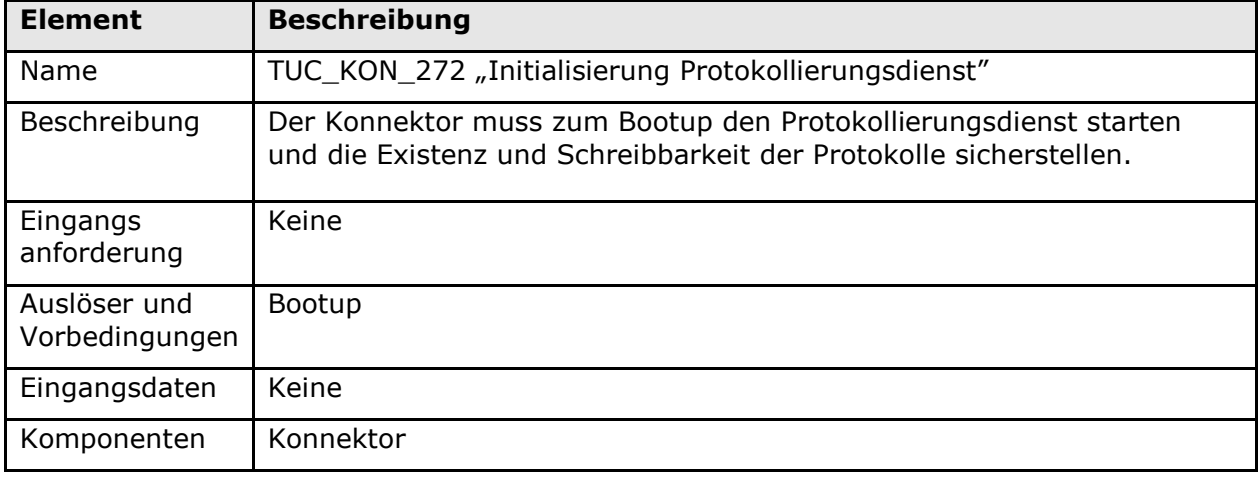

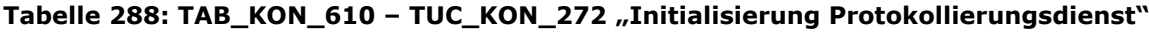

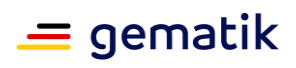

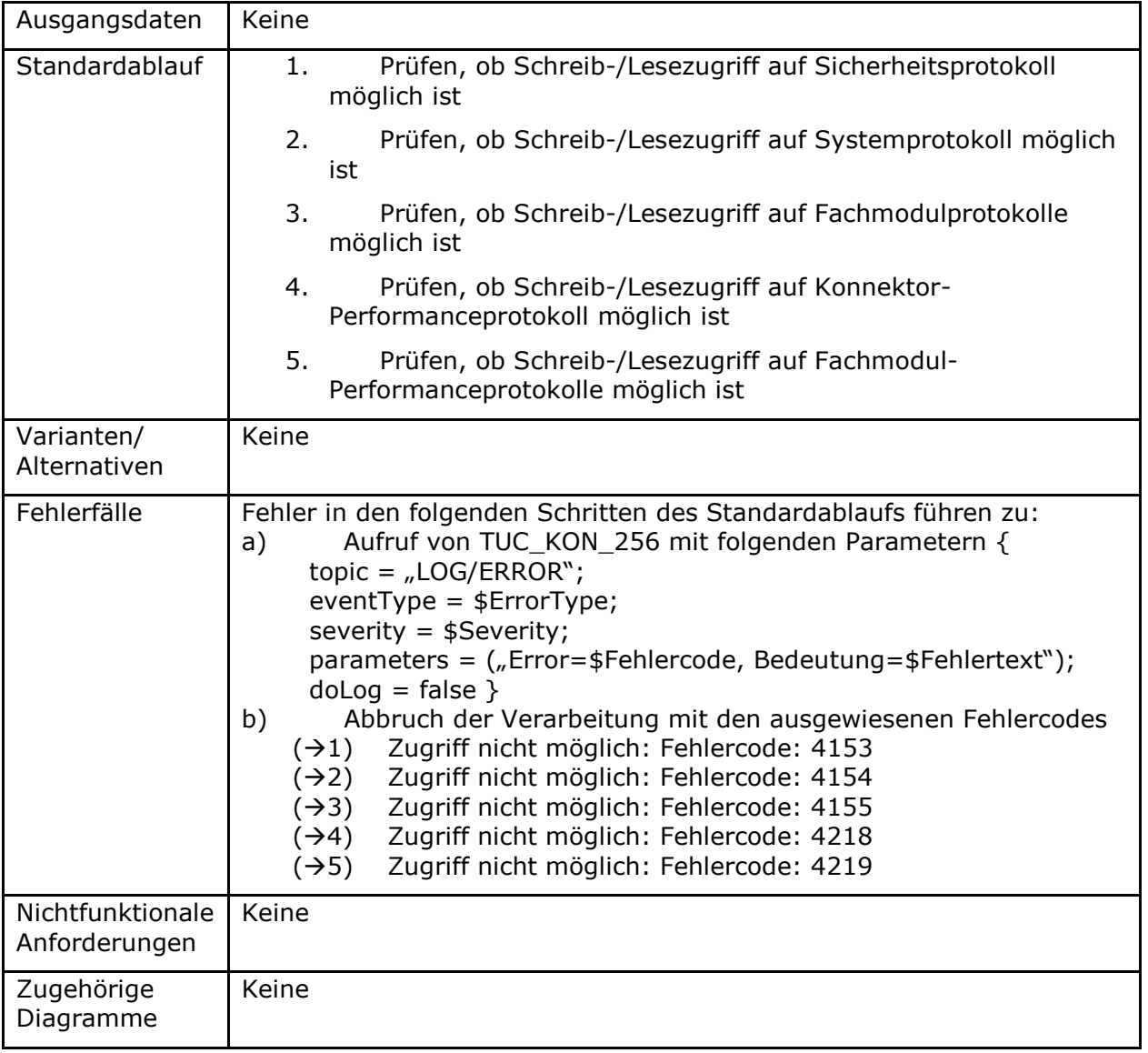

#### **Tabelle 289: TAB\_KON\_611 Fehlercodes TUC\_KON\_272 "Initialisiere Protokollierungsdienst"**

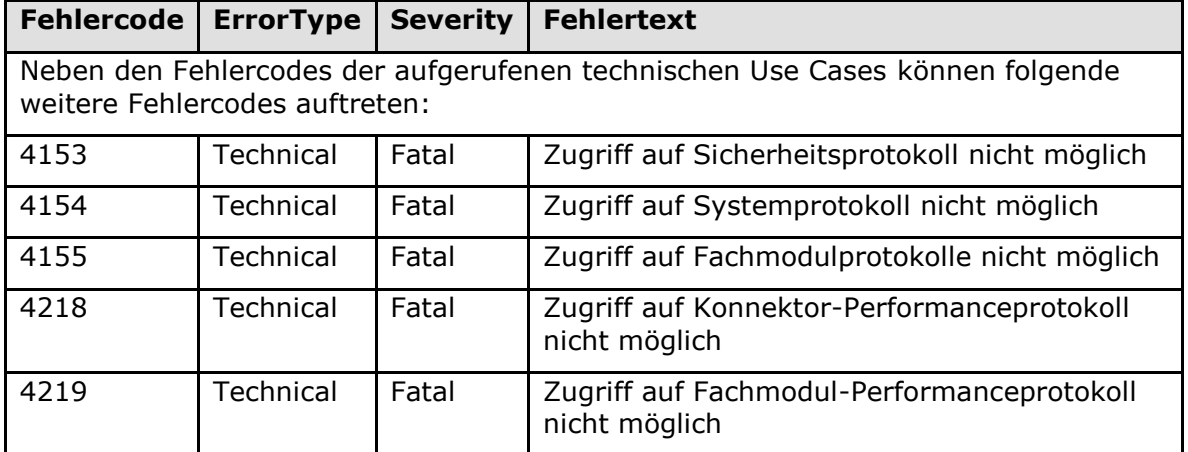

**[**<=**]**

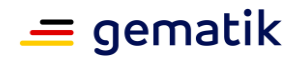

## **4.1.11 TLS-Dienst**

Fachmodule müssen gesicherte Verbindungen zu Fachdiensten in der TI aufbauen können. Dabei sollen sie sich mit einer Organisationsidentität (einer SM-B) authentisieren können. Der TLS-Dienst stellt hierfür TUCs für einen TLS-Verbindungsaufbau und - Verbindungsabbau zur Verfügung. Die gesicherte Kommunikation selbst erfolgt dann durch das Fachmodul unter Nutzung der etablierten Verbindung.

Die Funktionalität steht nur zur Verfügung, wenn MGM\_LU\_ONLINE aktiv ist (siehe Kapitel 4.3.6)

### **4.1.11.1 Funktionsmerkmalweite Aspekte**

### **4.1.11.2 Durch Ereignisse ausgelöste Reaktionen**

**TIP1-A\_4719 - TLS-Dienst reagiert auf Veränderung LU\_ONLINE**

Tritt das Ereignis "MGM/LU\_CHANGED/LU\_ONLINE" ein, so MUSS

- wenn "Active=Enabled" der Dienst bereitgestellt werden
- wenn "Active=Disabled" der Dienst gestoppt werden. Sind TLS-Verbindungen aktiv, so MUSS für jede TUC\_KON\_111 "Kartenbasierte TLS-Verbindung abbauen" gerufen werden.

**[**<=**]**

### **4.1.11.3 Interne TUCs, nicht durch Fachmodule nutzbar**

Keine.

### **4.1.11.4 Interne TUCs, auch durch Fachmodule nutzbar**

#### *4.1.11.4.1 TUC\_KON\_110 "Kartenbasierte TLS-Verbindung aufbauen"*

**TIP1-A\_4720 - TUC\_KON\_110 "Kartenbasierte TLS-Verbindung aufbauen"** Der Konnektor MUSS den technischen Use Case "Kartenbasierte TLS-Verbindung aufbauen" gemäß TUC\_KON\_110 umsetzen.

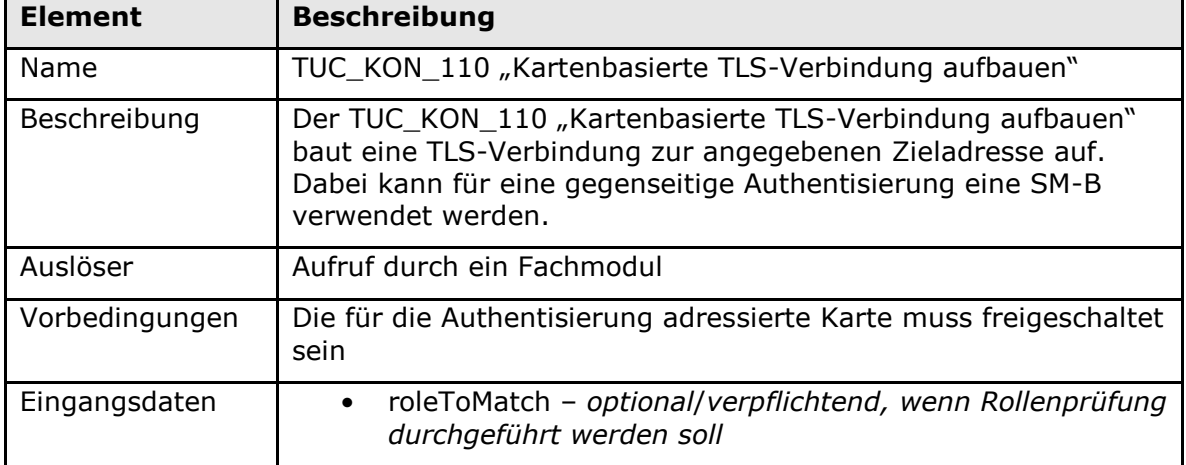

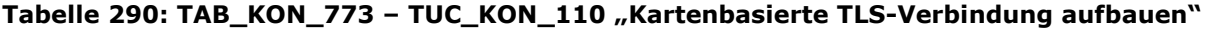

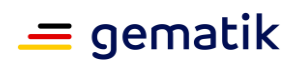

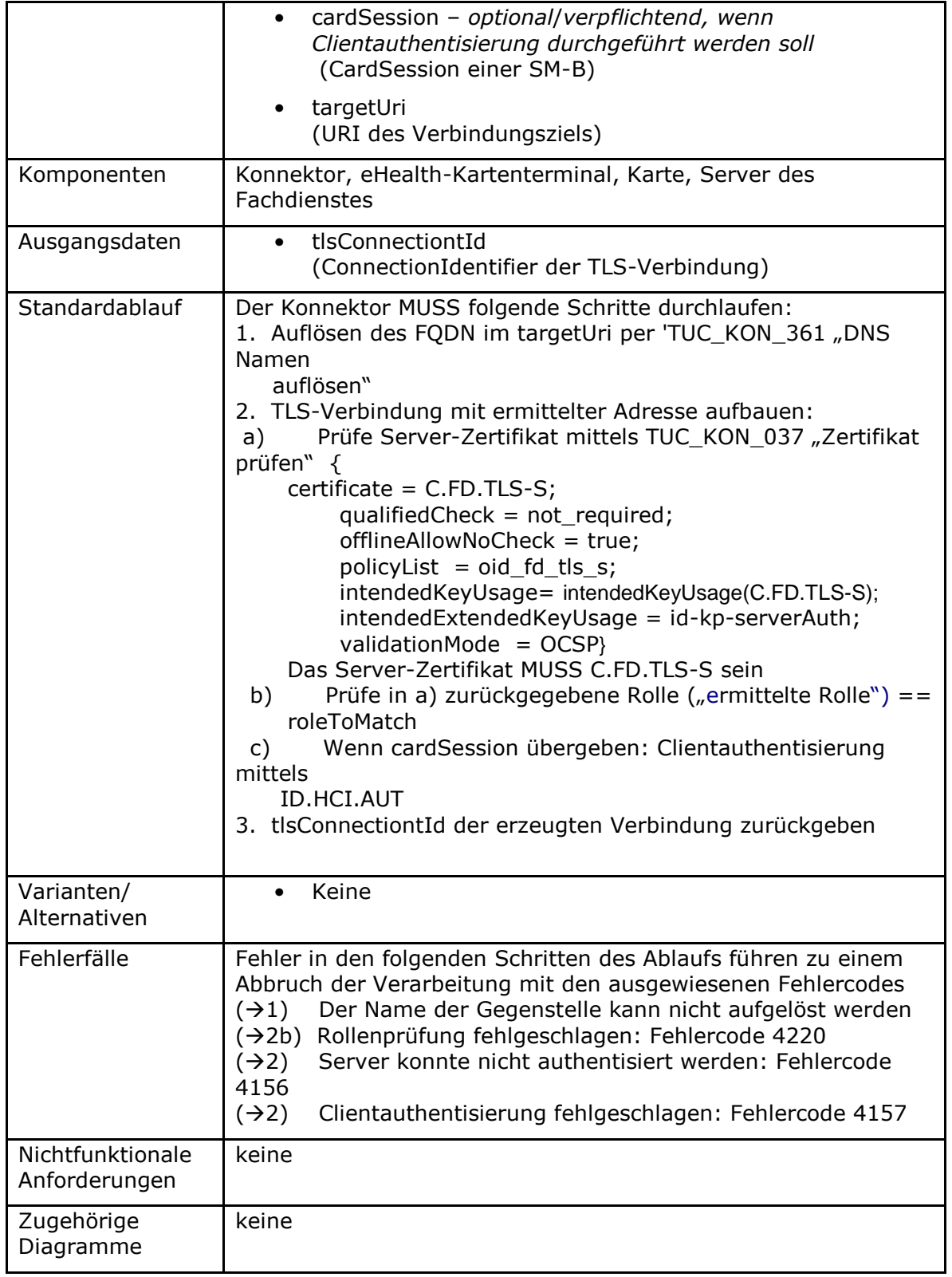

**Tabelle 291: TAB\_KON\_612 Fehlercodes TUC\_KON\_110 "Kartenbasierte TLS-Verbindung aufbauen"**

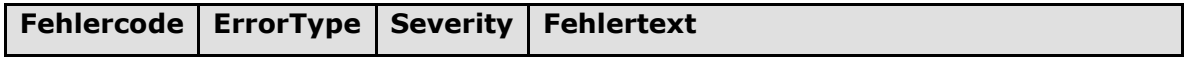

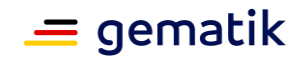

Neben den Fehlercodes der aufgerufenen technischen Use Cases können folgende weitere Fehlercodes auftreten:

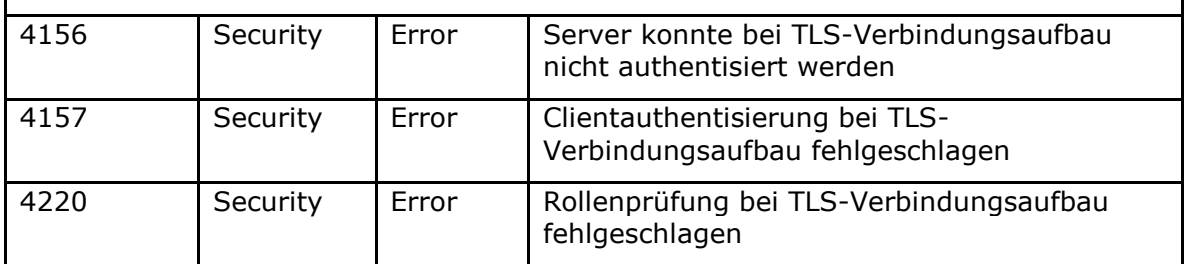

### **[**<=**]**

*4.1.11.4.2 TUC\_KON\_111 "Kartenbasierte TLS-Verbindung abbauen"*

**TIP1-A\_4721 - TUC\_KON\_111 "Kartenbasierte TLS-Verbindung abbauen"** Der Konnektor MUSS den technischen Use Case "Kartenbasierte TLS-Verbindung abbauen" gemäß TUC\_KON\_111 umsetzen.

#### **Tabelle 292: TAB\_KON\_774 - TUC\_KON\_111 "Kartenbasierte TLS-Verbindung abbauen"**

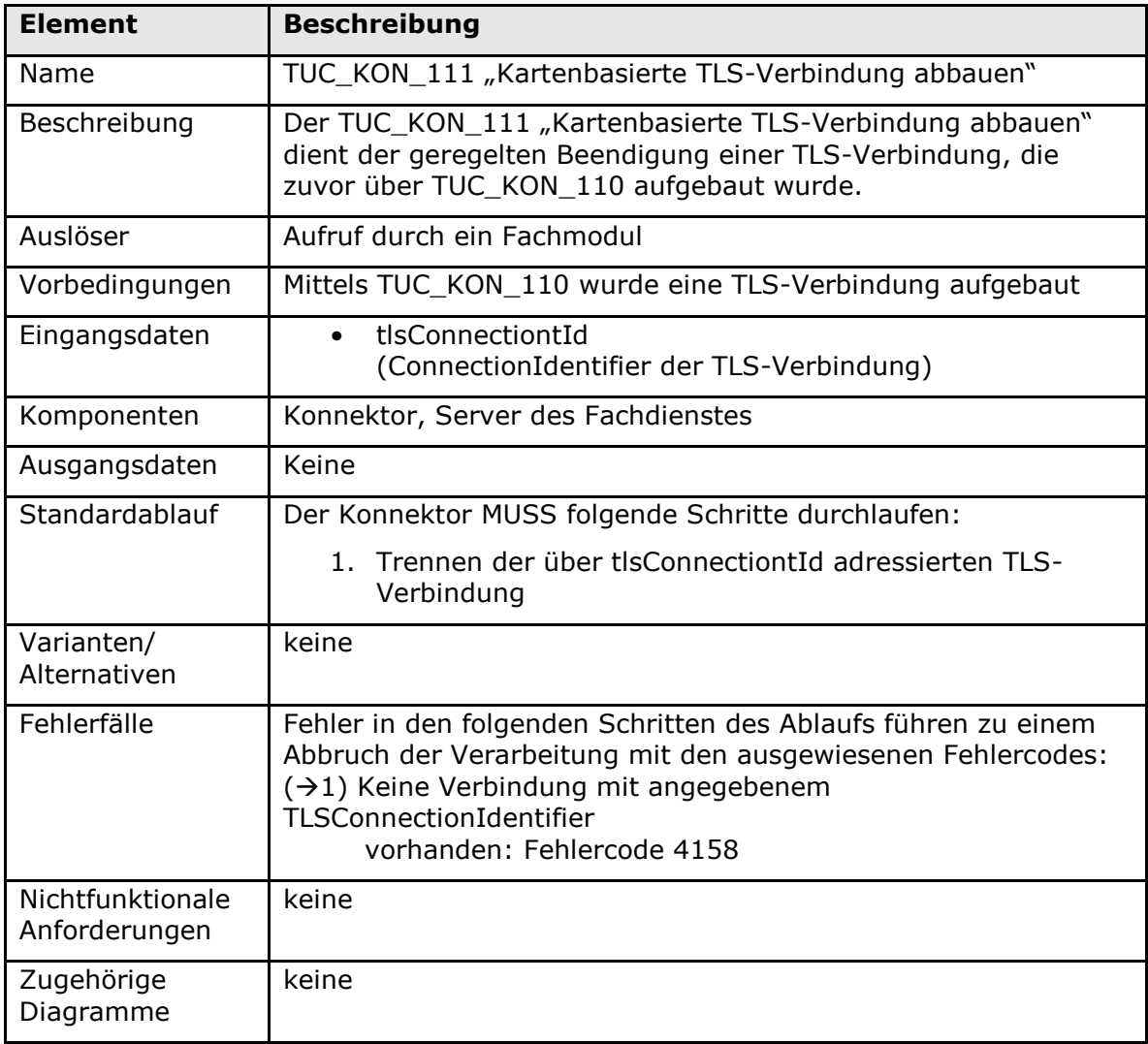

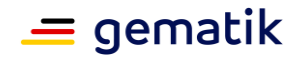

**Tabelle 293: TAB\_KON\_613 Fehlercodes TUC\_KON\_111 "Kartenbasierte TLS-Verbindung abbauen"**

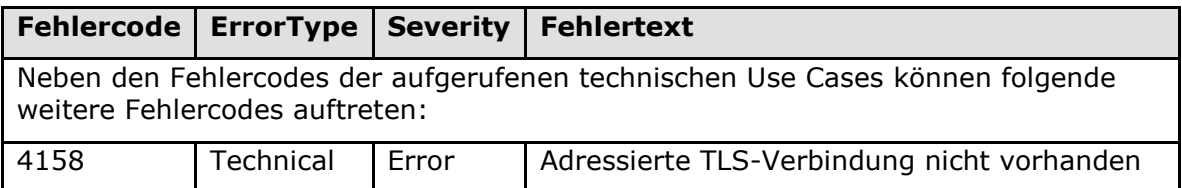

### **[**<=**]**

### **4.1.11.5 Operationen an der Außenschnittstelle**

Keine.

### **4.1.11.6 Betriebsaspekte**

### **TIP1-A\_4722 - TLS-Dienst initialisieren**

Wenn MGM\_LU\_ONLINE = "Enabled", MUSS der Basisdienst TLS-Dienst nach dem Bootup zur Nutzung zur Verfügung stehen.

Wenn MGM\_LU\_ONLINE = "Disabled", DARF der Basisdienst TLS-Dienst nach dem Bootup NICHT zur Nutzung zur Verfügung stehen.

**[**<=**]**

### **4.1.12 LDAP-Proxy**

Der Konnektor ermöglicht es Clientsystemen und Fachmodulen durch Nutzung des LDAP-Proxies Daten aus dem Verzeichnisdienst der TI-Plattform (VZD) abzufragen. Die Kommunikation erfolgt über das LDAPv3 Protokoll.

Die Funktionalität steht nur zur Verfügung, wenn MGM\_LU\_ONLINE=Enabled ist (siehe Kapitel 4.3.6)

### **4.1.12.1 Funktionsmerkmalweite Aspekte**

Keine.

### **4.1.12.2 Durch Ereignisse ausgelöste Reaktionen**

# **TIP1-A\_5516 - LDAP-Proxy reagiert auf Veränderung LU\_ONLINE**

Tritt das Ereignis "MGM/LU\_CHANGED/LU\_ONLINE" ein, so MUSS

- wenn "Active=Enabled" der Dienst bereitgestellt werden
- wenn "Active=Disabled" der Dienst gestoppt werden. Ist eine Verbindung zum VZD aktiv, so MUSS diese abgebaut werden.

**[**<=**]**

### **4.1.12.3 Interne TUCs, nicht durch Fachmodule nutzbar**

Keine.

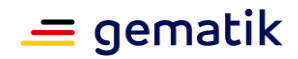

### **4.1.12.4 Interne TUCs, auch durch Fachmodule nutzbar**

*4.1.12.4.1 TUC\_KON\_290 "LDAP-Verbindung aufbauen"*

**TIP1-A\_5517-02 - Konnektor, TUC\_KON\_290 "LDAP-Verbindung aufbauen"** Der Konnektor MUSS den technischen Use Case TUC\_KON\_290 "LDAP-Verbindung aufbauen" gemäß TAB\_KON\_805 umsetzen.

| <b>Element</b>                    | <b>Beschreibung</b>                                                                                                    |
|-----------------------------------|----------------------------------------------------------------------------------------------------|
| Name                              | TUC_KON_290 "LDAP-Verbindung aufbauen"                                                                                                    |
| Beschreibung                      | Initiiert durch einen Verbindungsaufbau des LDAP-Clients zum<br>Konnektor baut der Konnektor eine TLS-gesicherte Verbindung<br>zum VZD auf.                                                                                                    |
| Auslöser                          | LDAP (oder LDAPS wenn ANCL TLS MANDATORY=Enabled)<br>Verbindungsaufbau von einem Fachmodul oder einem<br>Clientsystem ist abgeschlossen. Bei Verwendung von LDAPS<br>authentisiert sich der Konnektor beim LDAP-Client mit der<br>Identität ID.AK.AUT.                                                                                                    |
| Vorbedingungen                    | MGM_LU_ONLINE=Enabled<br>$\bullet$                                                                                                    |
| Eingangsdaten                     | keine                                                                                                    |
| Komponenten                       | Konnektor, VZD                                                                                                    |
| Ausgangsdaten                     | keine                                                                                                    |
| Standardablauf                    | Der Konnektor ermittelt den FQDN und Port des VZD<br>1.<br>durch eine DNS-SD Namensauflösung gemäß [RFC6763]<br>mit dem Bezeichner<br>"_Idap._tcp.vzd. <dns_top_level_domain_ti>."</dns_top_level_domain_ti>                                                                                                    |
|                                   | Der Konnektor baut eine LDAPS-Verbindung zum VZD<br>2.<br>auf. Dabei wird das Serverzertifikat des Verzeichnisdienst<br>C.ZD.TLS-S nach TUC_PKI_018 geprüft (PolicyList:<br>oid_zd_tls_s (gemäß<br>gemSpec_OID), intendedKeyUsage: intendedKeyUsage(C<br>.ZD.TLS-S), ExtendedKeyUsages: serverAuth<br>(1.3.6.1.5.5.7.3.1), Offlinemodus: nein,<br>TOLERATE_OCSP_FAILURE: false, Prüfmodus: OCSP) |
| Varianten/Alternati<br>ven        | keine                                                                                                    |
| Fehlerfälle                       |                                                                                                    |
| Nichtfunktionale<br>Anforderungen | keine                                                                                                    |
| Zugehörige<br>Diagramme           | keine                                                                                                    |

**Tabelle 294: TAB\_KON\_805 - TUC\_KON\_290 "LDAP-Verbindung aufbauen"**

**[**<=**]**

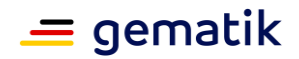

#### *4.1.12.4.2 TUC\_KON\_291 "Verzeichnis abfragen"*

### **TIP1-A\_5518 - Konnektor, TUC\_KON\_291 "Verzeichnis abfragen"**

Der Konnektor MUSS den technischen Use Case TUC\_KON\_291 "Verzeichnis abfragen" gemäß TAB\_KON\_815 umsetzen.

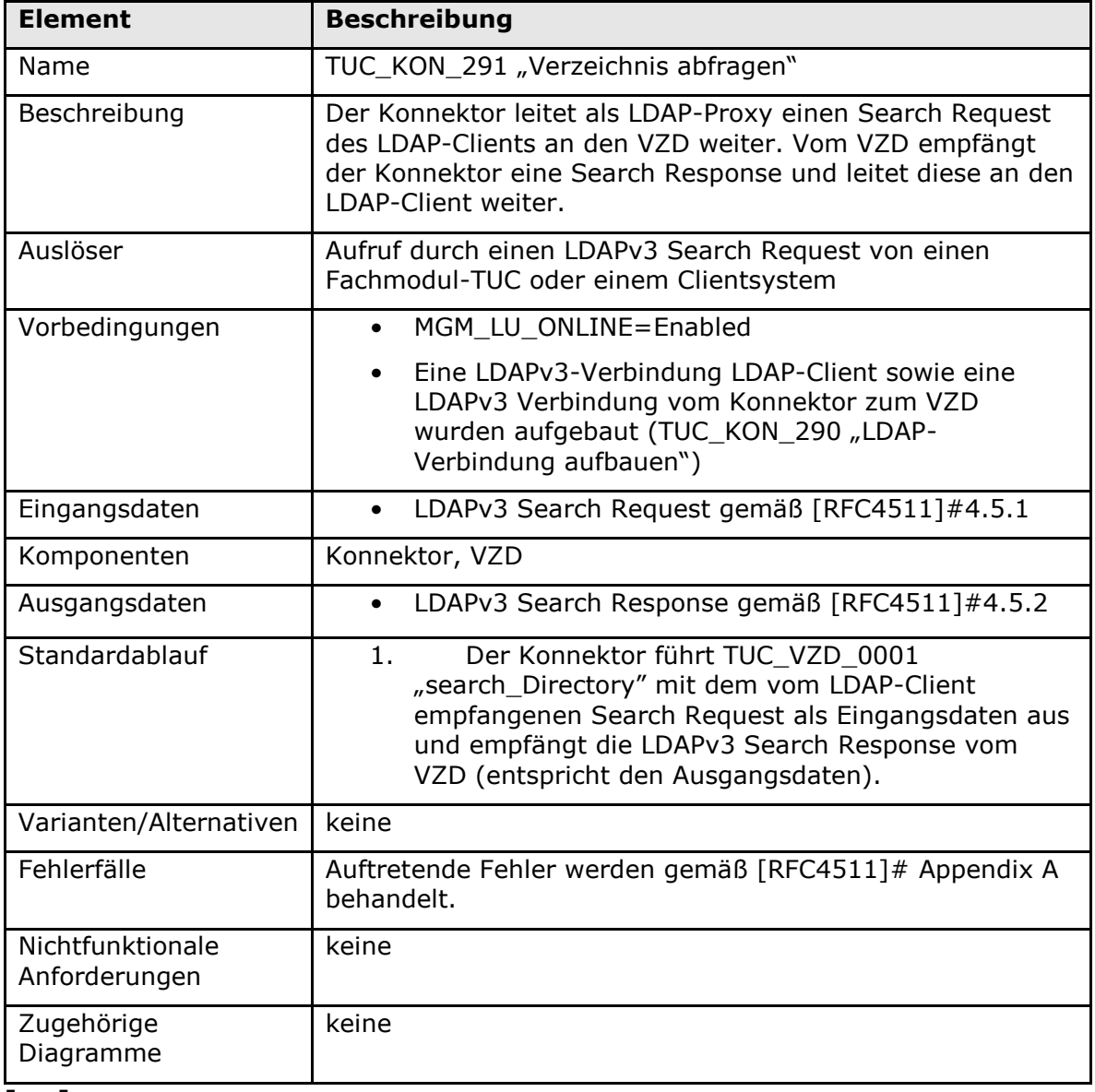

#### **Tabelle 295: TAB\_KON\_815 – TUC\_KON\_291 "Verzeichnis abfragen"**

**[**<=**]**

*4.1.12.4.3 TUC\_KON\_292 "LDAP-Verbindung trennen"*

### **TIP1-A\_5519 - Konnektor, TUC\_KON\_292 "LDAP-Verbindung trennen"**

Der Konnektor MUSS den technischen Use Case "LDAP-Verbindung trennen" gemäß TAB\_KON\_816 umsetzen.

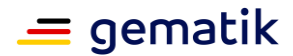

#### **Tabelle 296: TAB\_KON\_816 – TUC\_KON\_292 "LDAP-Verbindung trennen"**

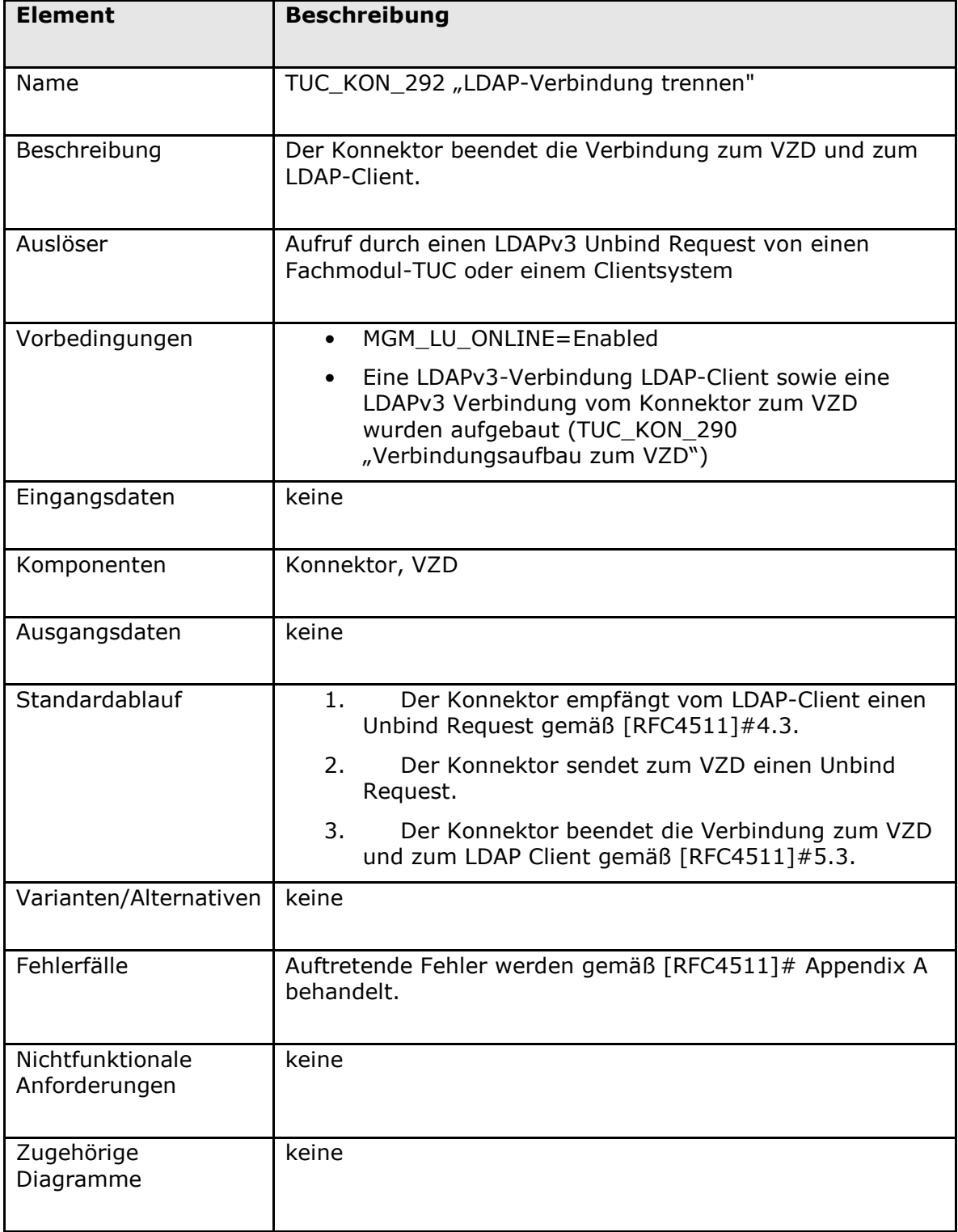

### **[**<=**]**

*4.1.12.4.4 TUC\_KON\_293 "Verzeichnisabfrage abbrechen"*

### **TIP1-A\_5520 - Konnektor, TUC\_KON\_293 "Verzeichnisabfrage abbrechen"**

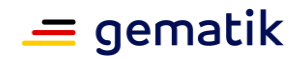

Der Konnektor MUSS den technischen Use Case TUC\_KON\_293 "Verzeichnisabfrage abbrechen" gemäß TAB\_KON\_817 umsetzen.

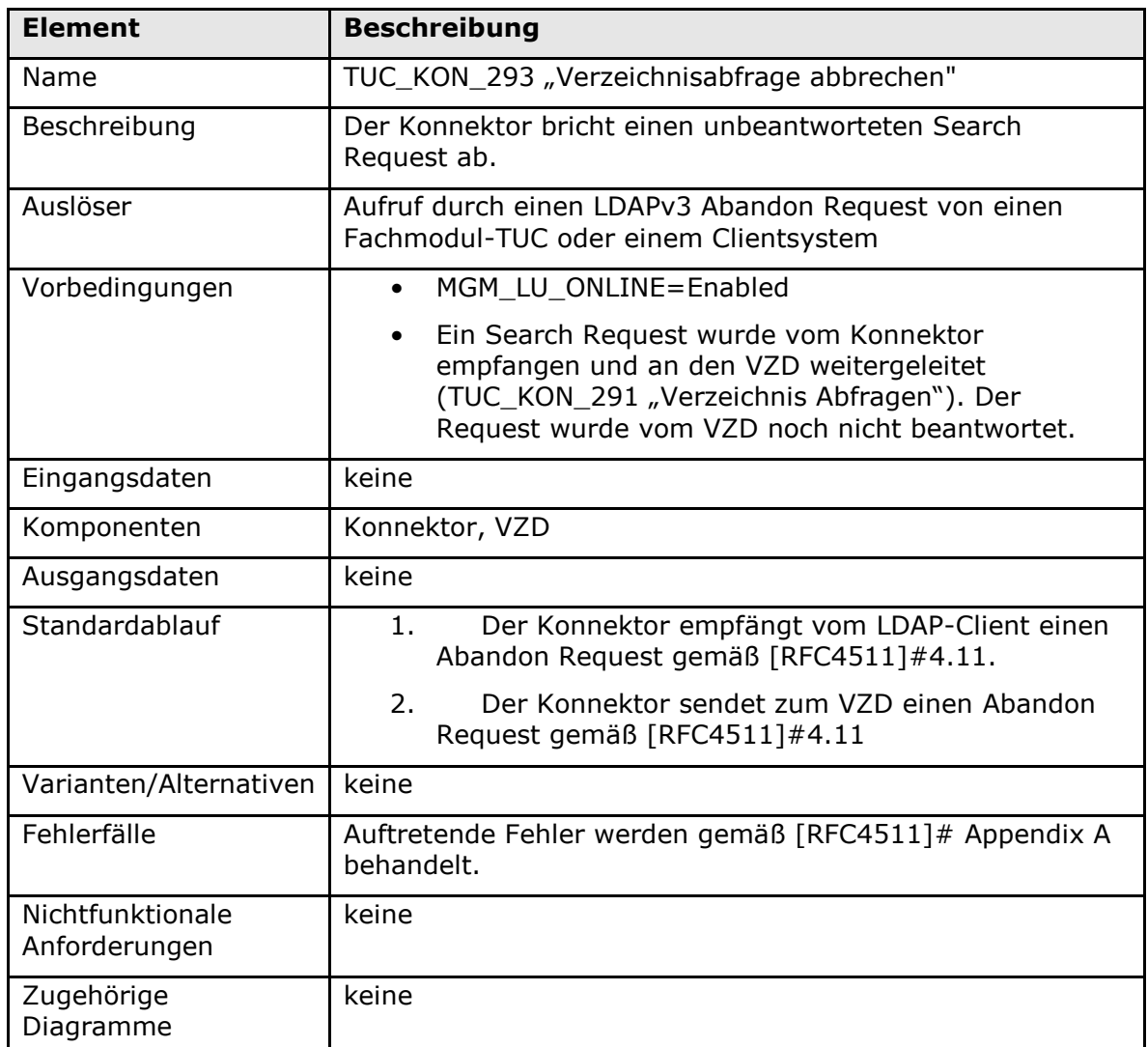

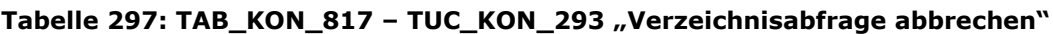

### **[**<=**]**

### **4.1.12.5 Operationen an der Außenschnittstelle**

#### *4.1.12.5.1 Unterstützte LDAPv3 Operationen*

### **TIP1-A\_5521 - Konnektor, LDAPv3 Operationen**

Der Konnektor MUSS an der Client-Schnittstelle die folgenden LDAPv3 Operationen gemäß [RFC4511] anbieten.

- Bind Operation
- Unbind Operation
- Search Operation

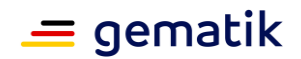

• Abandon Operation

Andere LDAPv3 Operationen werden mit dem LDAP-Fehler unwillingToPerform (53) beantwort.

Wenn ANCL\_TLS\_MANDATORY=Enabled, muss der Konnektor sicherstellen, dass nur über eine LDAPS-Verbindung (Voreinstellung TCP Port 636) Daten abgefragt werden können.

Wenn ANCL\_TLS\_MANDATORY=Disabled, muss der Konnektor sicherstellen, dass über eine LDAP-Verbindung (Voreinstellung TCP Port 389) und über eine LDAPS-Verbindung (Voreinstellung TCP Port 636) Daten abgefragt werden können.

Fehler müssen gemäß [RFC4511]#Appendix A behandelt werden. **[**<=**]**

### **4.1.12.6 Betriebsaspekte**

keine

### **4.1.13 Authentifizierungsdienst**

Der Authentifizierungsdienst bietet Clientsystemen und Fachmodulen eine Schnittstelle zum Signieren von Binärstrings zum Zweck der externen Authentisierung.

Innerhalb des Authentifizierungsdienstes werden folgende Präfixe für Bezeichner verwendet:

- Events (Topic Ebene 1): *keine Events vorhanden*
- Konfigurationsparameter: *keine Konfigurationsparameter vorhanden*

Eine Prüfung der Signatur bietet der Konnektor nicht an.

### **4.1.13.1 Funktionsmerkmalweite Aspekte**

#### *4.1.13.1.1 Externe Authentisierung*

#### **TIP1-A\_5437-02 - Signaturverfahren für externe Authentisierung**

Der Signaturdienst MUSS für die Operation ExternalAuthenticate die Signaturverfahren entsprechend TAB\_KON\_780 – Signaturverfahren Externe Authentisierung unterstützen.

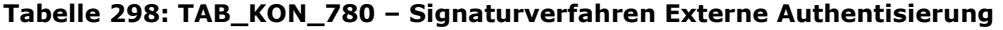

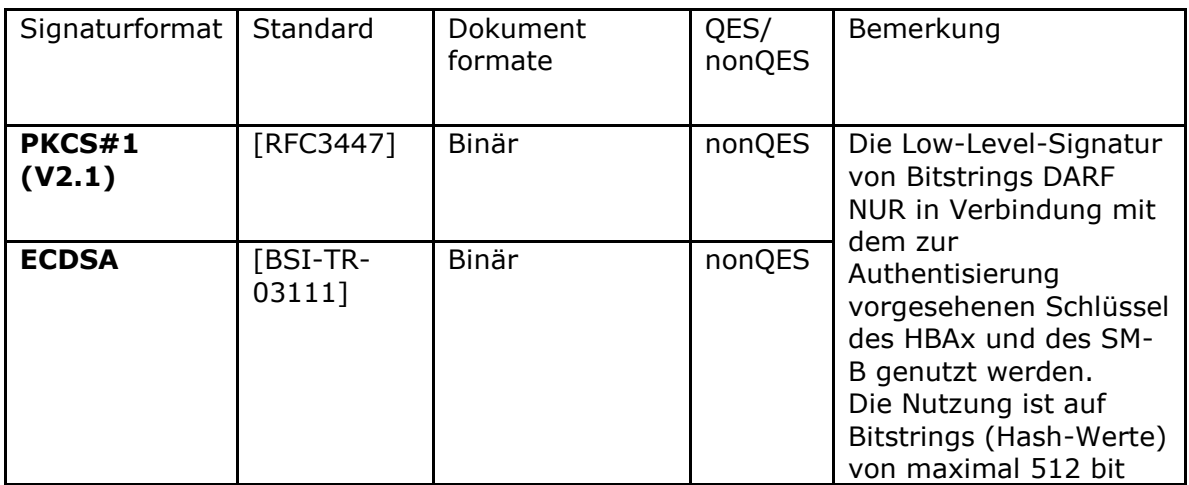

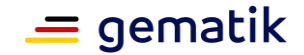

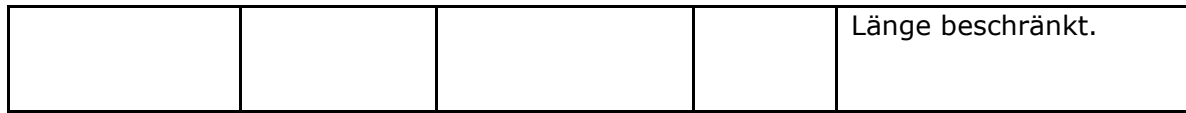

### **[**<=**]**

### **TIP1-A\_5149-01 - ExternalAuthenticate nur für Authentisierung mit HBAx und SM-B nutzen**

Der Hersteller des Konnektors MUSS den Anwender (Clientsystem) im Handbuch des Konnektors geeignet und ausreichend darüber informieren, dass die Operation ExternalAuthenticate nur zu Authentisierungszwecken mit dem Authentisierungsschlüssel des HBAx und des SM-B verwendet werden darf.**[**<=**]**

### **4.1.13.2 Durch Ereignisse ausgelöste Reaktionen**

keine

### **4.1.13.3 Interne TUCs**

keine

### **4.1.13.4 Operationen an der Außenschnittstelle**

#### **TIP1-A\_5665-03 - Basisdienst Authentifizierungsdienst**

Der Konnektor MUSS Clientsystemen den Basisdienst Authentifizierungsdienst anbieten.

#### **Tabelle 299: TAB\_KON\_839 Basisdienst Authentifizierungsdienst**

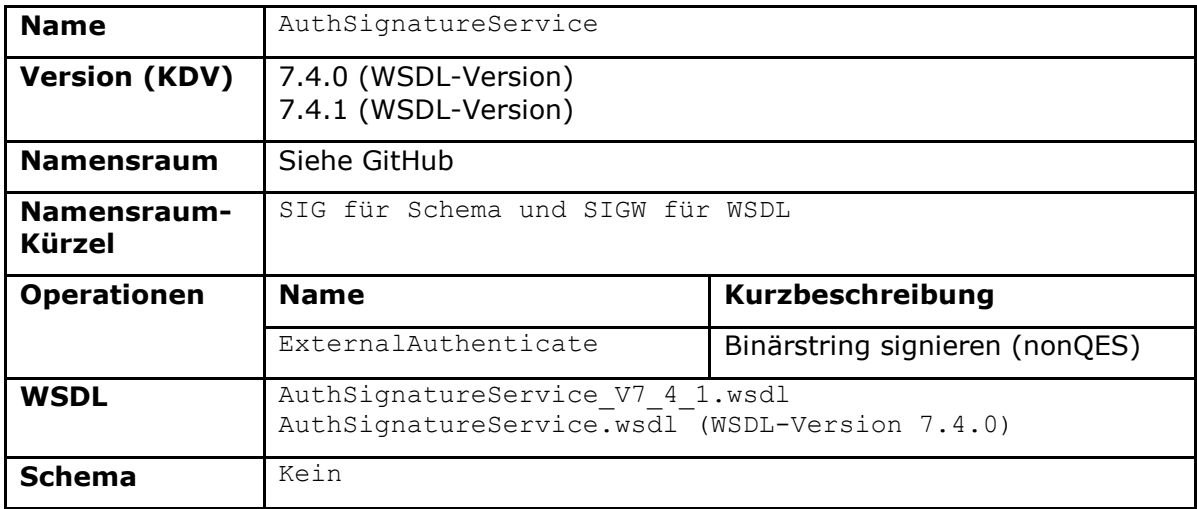

### **[**<=**]**

#### *4.1.13.4.1 ExternalAuthenticate*

#### **TIP1-A\_5439 - Operation ExternalAuthenticate**

Der Authentifizierungsdienst des Konnektors MUSS an der Clientschnittstelle eine Operation ExternalAuthenticate anbieten**.**

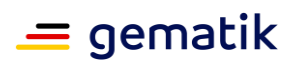

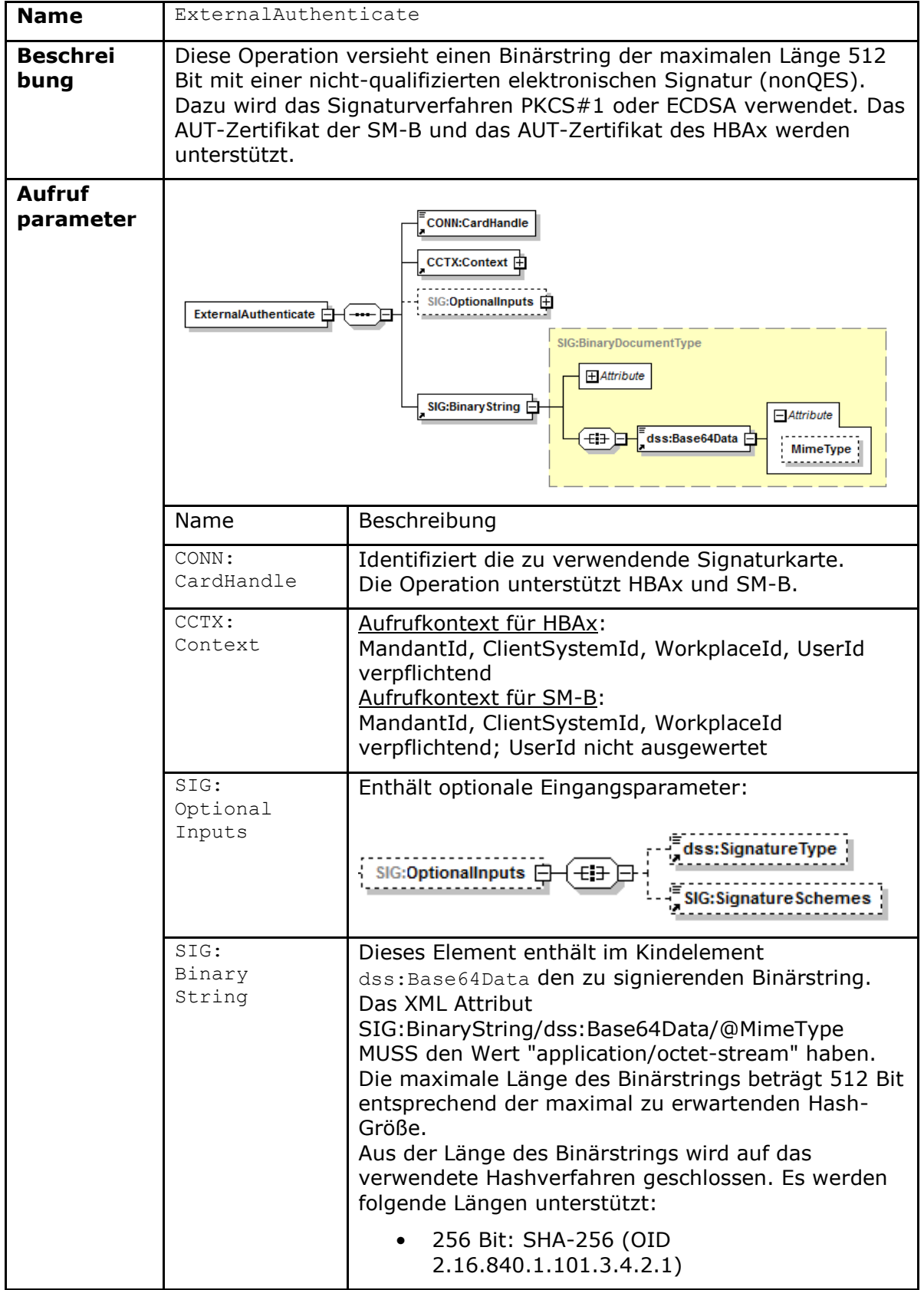

### **Tabelle 300: TAB\_KON\_781 Operation ExternalAuthenticate**

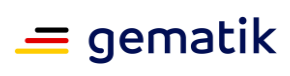

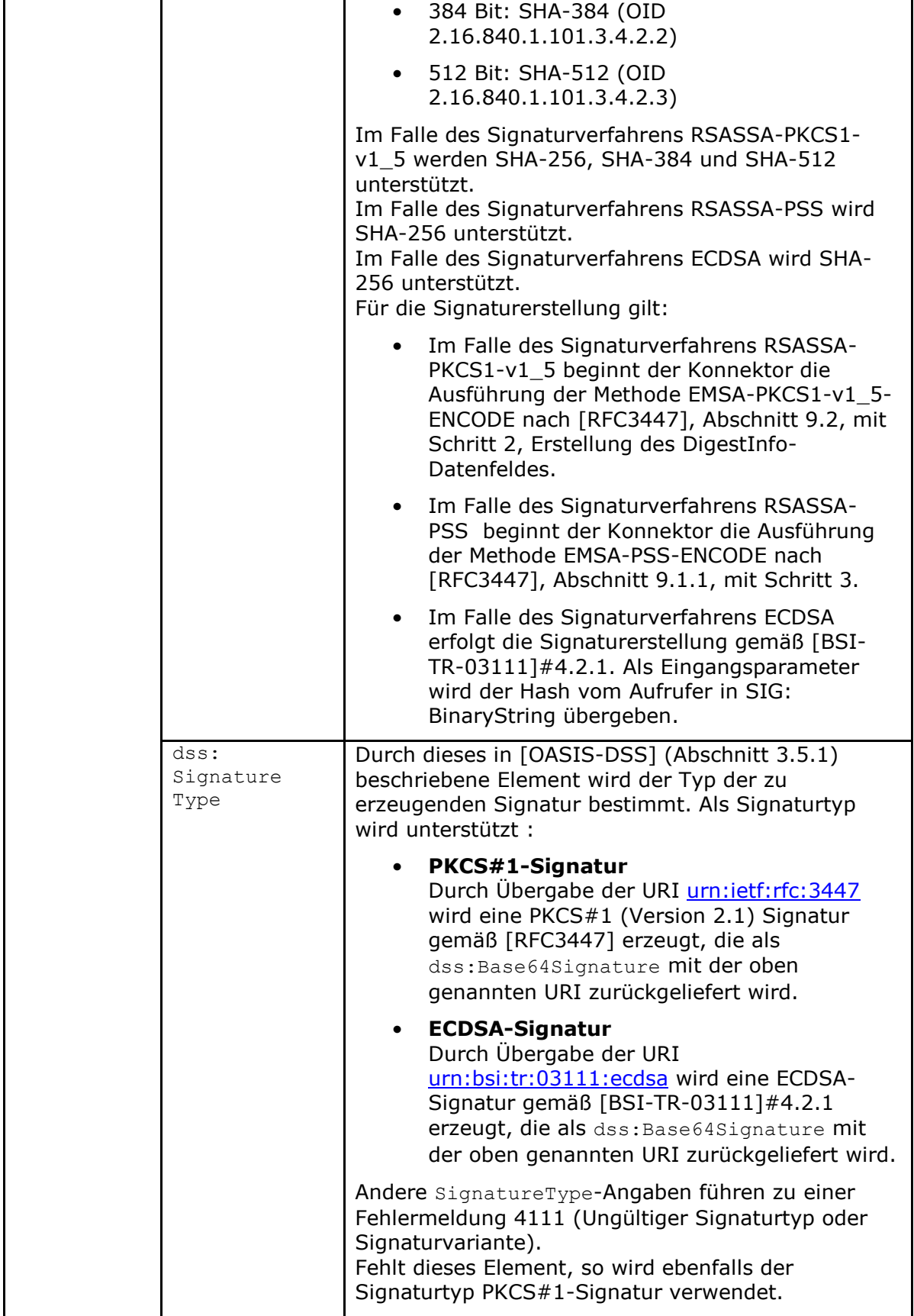

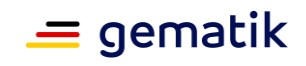

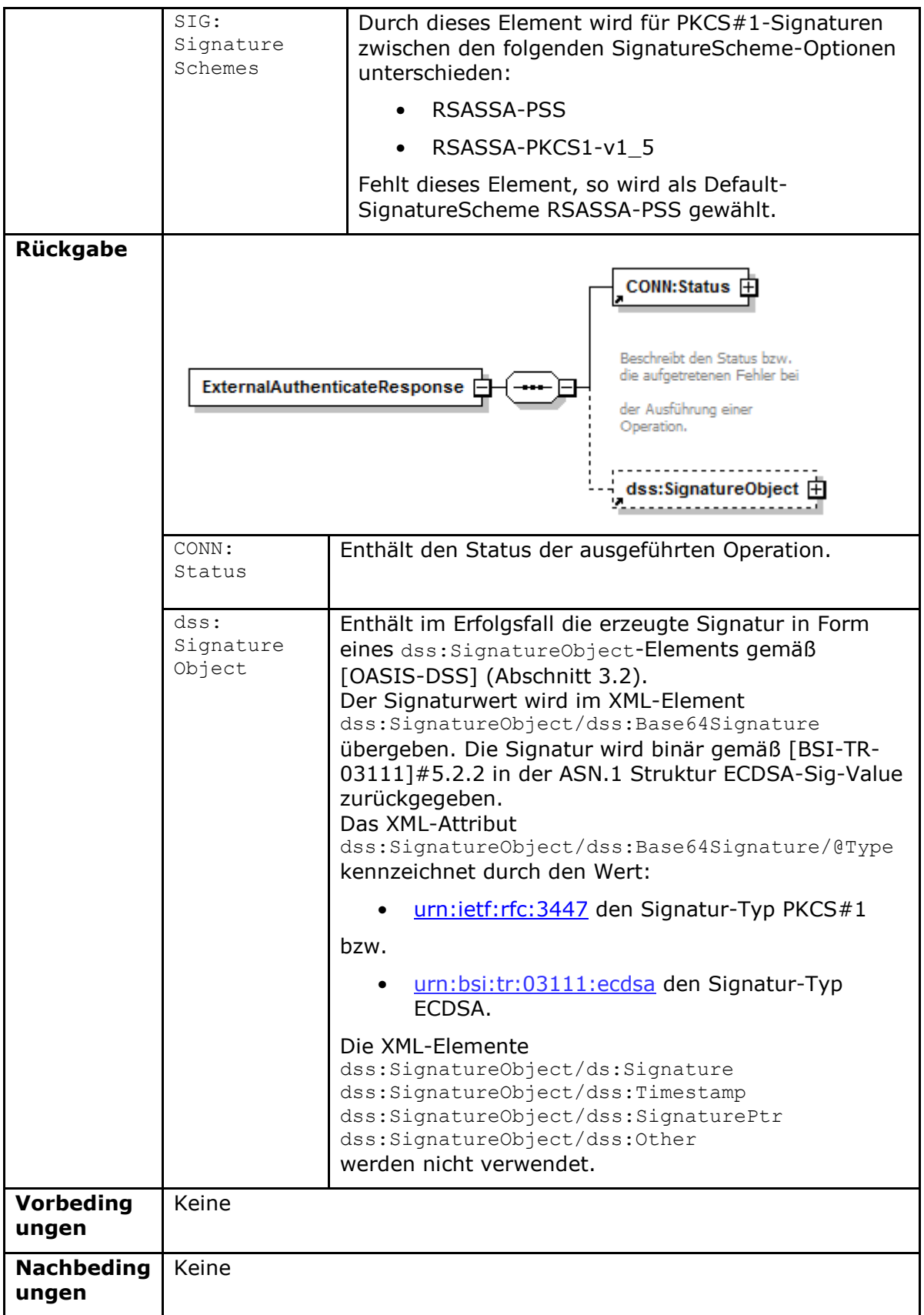

Der Ablauf der Operation ExternalAuthenticate ist in Tabelle TAB\_KON\_782 beschrieben:

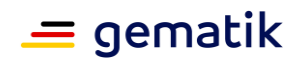

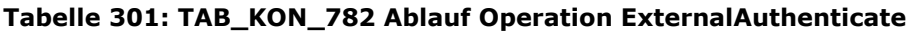

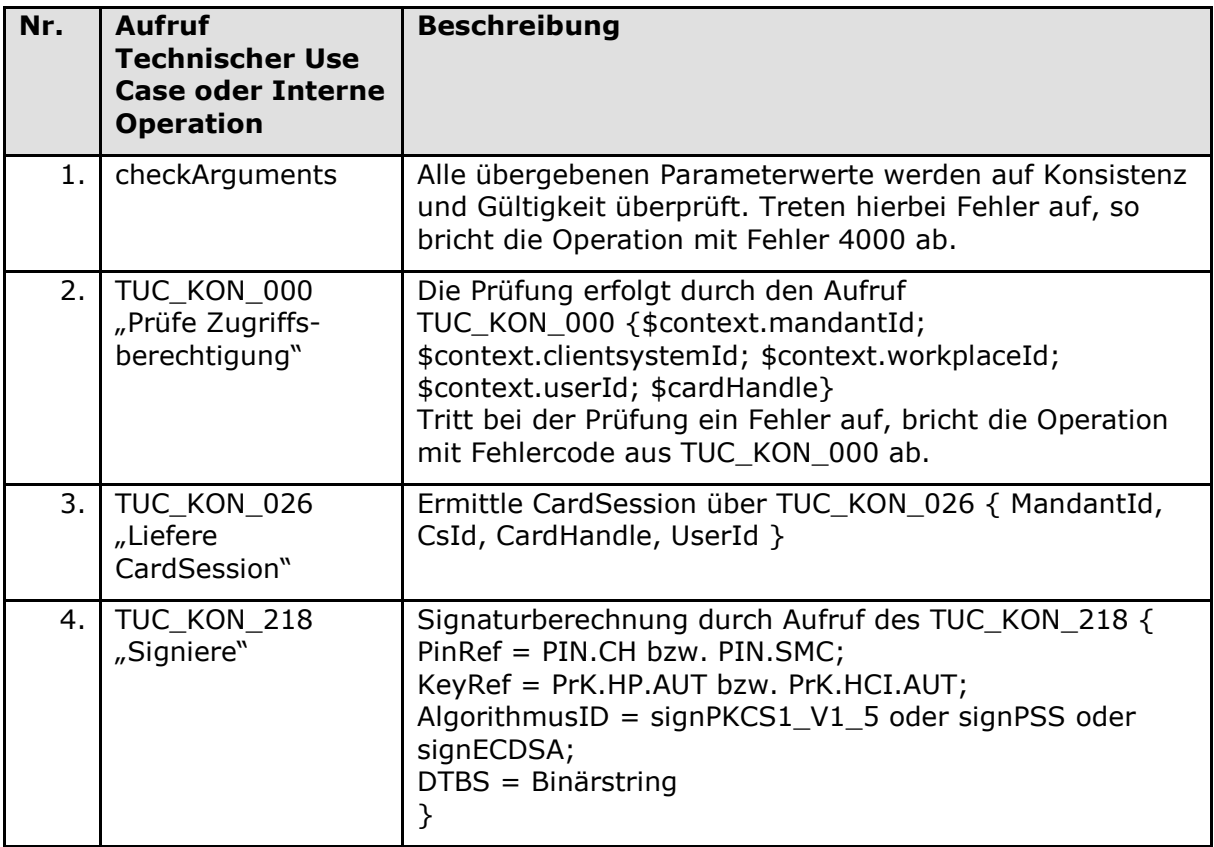

**Tabelle 302: TAB\_KON\_783 Übersicht Fehler Operation ExternalAuthenticate**

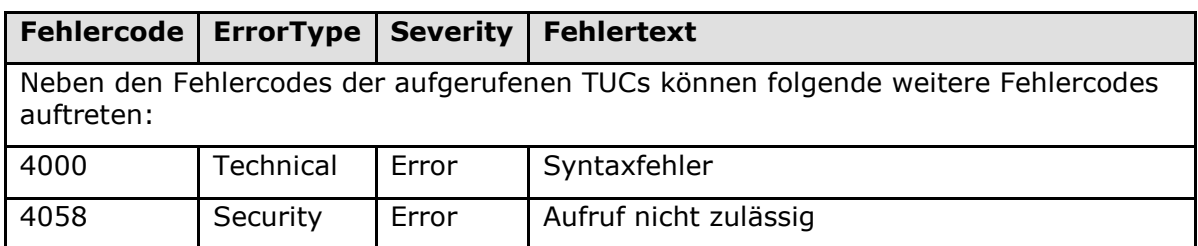

Die folgende Tabelle führt die zulässigen privaten Schlüssel für die Operation ExternalAuthenticate auf:

### **Tabelle 303: TAB\_KON\_784 Privater Schlüssel je Karte für ExternalAuthenticate**

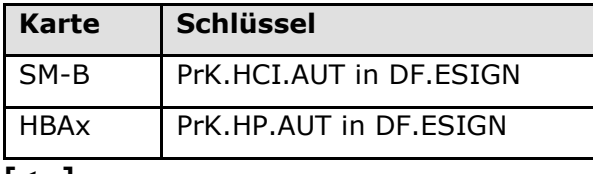

**[**<=**]**

### **4.1.13.5 Betriebsaspekte**

Keine

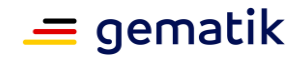

### **4.1.14 Betriebsdatenmeldedienst**

*Hinweis: Der Umfang der zu übertragenen Betriebsdaten (A\_21225) steht unter dem Vorbehalt der Zustimmung der Gesellschafter der gematik GmbH.*

#### **A\_21136 - Konnektor:Betriebsdaten - Nutzung der Operation I\_Registration\_Service#sendData**

Der Konnektor MUSS die Operation I\_Registration\_Service#sendData benutzen, um die Betriebsdaten täglich zu versenden.

 $$ 

### **A\_21137 - Konnektor:Betriebsdaten - Formatierung der Betriebsdaten**

Der Konnektor MUSS die Betriebsdaten als XML-Dokument gemäß dem Schema "conn/OperatingData.xsd" mit

- dem MimeType "text/xml" und
- dem Type "OperatingDataConnector"

senden.**[**<=**]**

#### **A\_21225 - Konnektor:Betriebsdaten - Annotations im XML-Schema**

Der Konnektor MUSS die XML Elemente der Betriebsdaten gemäß der Annotations im Schema OperatingData.xsd befüllen.**[**<=**]**

#### **A\_21138 - Konnektor:Betriebsdaten - Fehlerbehandlung**

Liefert I\_Registration\_Service einen Fehler, MUSS der Konnektor das Senden der Betriebsdaten 3 Mal im Abstand von 5 Minuten erneut versuchen.**[**<=**]**

#### **A\_21139 - Konnektor:Betriebsdaten - Soap Operation sendData nicht vorhanden**

Meldet I\_Registration\_Service, dass die Soap Operation sendData nicht vorhanden ist, DARF der Konnektor die Operation NICHT sofort wiederholen. Erst zum nächsten regulären Termin soll wieder gesendet werden.**[**<=**]**

#### **A\_21140 - Konnektor:Betriebsdaten - Keine personenbezogenen und medizinischen Daten senden**

Der Konnektor DARF NICHT personenbezogene, personenbeziehbare oder medizinische Daten senden.**[**<=**]**

### **4.2 Netzkonnektor**

### **4.2.1 Anbindung LAN/WAN**

Unter Anbindung LAN/WAN werden die Mechanismen beschrieben, mit denen der Konnektor auf der einen Seite in das lokale Netz der Einsatzumgebung, auf der anderen Seite in die TI bzw. die Bestandsnetze angebunden wird. Diese wesentlichen Aspekte betreffen Routing und Firewall.

Innerhalb des Kapitels Anbindung LAN/WAN werden folgende Präfixe für Bezeichner verwendet:

- Events (Topic Ebene 1): "ANLW"
- Konfigurationsparameter: "ANLW "

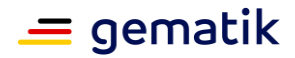

### **4.2.1.1 Funktionsmerkmalweite Aspekte**

### **TIP1-A\_4723 - Verhalten als IPv4 Router**

Der Konnektor MUSS sich nach den in [RFC1812#1.1.3] definierten Rahmenbedingungen als IP Version 4 (IPv4) Router verhalten.

Hiervon ausgenommen sind die in den folgenden Kapiteln aufgeführten Anforderungen des [RFC1812]:

- 7.2 INTERIOR GATEWAY PROTOCOLS
- 7.3 EXTERIOR GATEWAY PROTOCOLS
- 7.5 FILTERING OF ROUTING INFORMATION
- 7.6 INTER-ROUTING-PROTOCOL INFORMATION EXCHANGE
- 8. APPLICATION LAYER NETWORK MANAGEMENT PROTOCOLS
- 9. APPLICATION LAYER MISCELLANEOUS PROTOCOLS
- 10. OPERATIONS AND MAINTENANCE

Die in [RFC2644] geforderten Aktualisierungen zum [RFC1812] müssen vom Konnektor umgesetzt werden.

**[**<=**]**

### **TIP1-A\_5406 - IP-Pakete mit Source Route Option**

Der Konnektor DARF NICHT IP-Pakete mit gesetzter Source Route Option gemäß [RFC791] erzeugen oder weiterleiten.

**[**<=**]**

In der folgenden Anforderung wird die Terminologie gemäß [RFC2663] verwendet.

#### **TIP1-A\_5407 - NAT-Umsetzung im Konnektor**

Der Konnektor MUSS für die Kommunikation aus den Adressbereichen NET\_LEKTR-Umgebung mit den Adressbereichen NET\_TI\_OFFENE\_FD und ANLW\_BESTANDSNETZE eine Network Address Port Translation (NAPT) gemäß [RFC3022#2.2, 3, 4.1-4.3] vornehmen.

Für die Umsetzung der Private Local Address aus den Adressbereichen der Einsatzumgebung MUSS die IP-Adresse VPN\_TUNNEL\_TI\_INNER\_IP als Global Address genutzt werden.

Der Konnektor MUSS für die Kommunikation aus den Adressbereichen der NET\_LEKTR-Umgebung mit dem Internet über den VPN-Tunnel SIS eine Network Address Port Translation (NAPT) gemäß RFC3022#2.2, 3, 4.1-4.3 vornehmen. Für die Umsetzung der Local Address MUSS die IP-Adresse VPN\_TUNNEL\_SIS\_INNER\_IP als Global Address genutzt werden.

**[**<=**]**

#### **TIP1-A\_4724 - LAN-Adapter**

Der Konnektor MUSS sicherstellen, dass nur über den LAN-Adapter (Adressen aus ANLW\_LAN\_NETWORK\_SEGMENT oder Adressen aus einem der Netzwerksegmente in ANLW\_LEKTR\_INTRANET\_ROUTES) mit den Clientsystemen und den Kartenterminals kommuniziert werden kann.

**[**<=**]**

### **TIP1-A\_4725 - WAN-Adapter**

Für den Betrieb in Reihe (ANLW\_ANBINDUNGS\_MODUS=InReihe) MUSS der Konnektor den WAN-Adapter für den Zugang zum Internet über das IAG der Einsatzumgebung verwenden.

**[**<=**]**

### **TIP1-A\_4726 - Internet Anbindung nur bei MGM\_LU\_ONLINE**

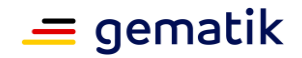

Der Hersteller des Konnektors MUSS sicherstellen, dass eine Anbindung an das Transportnetz/Internet nur möglich ist, wenn (MGM\_LU\_ONLINE=Enabled) gesetzt ist. **[**<=**]**

### **TIP1-A\_4728 - Nur IPv4. IPv6 nur hardwareseitig vorbereitet**

Der Konnektor MUSS IP Version 4 (IPv4) für alle seine IP-Schnittstellen unterstützen. Die Hardware des Konnektors MUSS für den Einsatz von IPv4 und IPv6 im Dual-Stack-Mode geeignet sein.

Bis zu einer Migration von IPv4 auf IPv6 MUSS der Konnektor sämtliche empfangene IP-Pakete der Version 6 (IPv6) verwerfen.

**[**<=**]**

### **TIP1-A\_4728-01 - IPv4 und IPv6 (Option IPv6)**

Der Konnektor MUSS IP Version 4 (IPv4) und IP Version 6 (IPv6) für alle seine physikalischen Adapter unterstützen.

Die Hardware des Konnektors MUSS für den Einsatz von IPv4 und IPv6 im Dual-Stack-Mode geeignet sein.

**[**<=**]**

#### **TIP1-A\_4729 - Es darf kein dynamisches Routing verwendet werden**

Dynamische Routing-Protokolle dürfen vom Konnektor nicht eingesetzt werden. Wird in einem der an den Konnektor angeschlossenen Netzwerke ein dynamisches Routing genutzt, so DÜRFEN Routing Updates vom Konnektor NICHT akzeptiert werden und keine Routen eingetragen werden.

**[**<=**]**

#### **TIP1-A\_5152 - Aktualisieren der Infrastrukturinformationen aus der TI**

Falls Parameter MGM\_LU\_ONLINE=Enabled, MUSS der Konnektor einmal täglich TUC\_KON\_283 "Infrastruktur Konfiguration aktualisieren" aufrufen. **[**<=**]**

#### *4.2.1.1.1 Netzwerksegmentierung*

In Anlehnung an die in der [gemSpec\_Net#2.3.3] definierten Netzwerksegmente werden in der Konnektorspezifikation die folgenden Bezeichner verwendet:

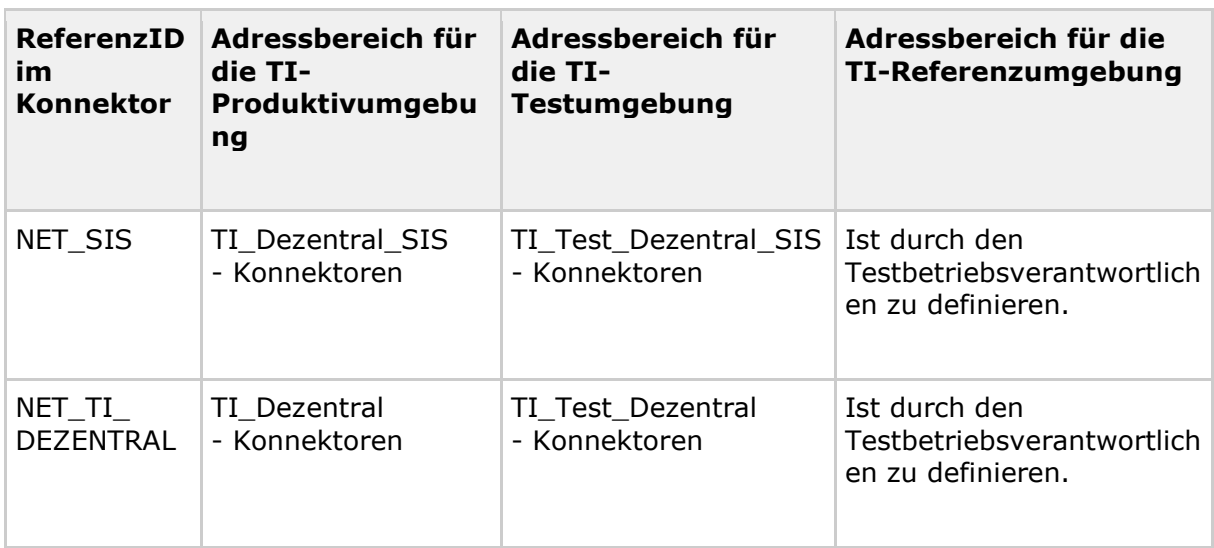

#### **Tabelle 304: TAB\_KON\_680 Mapping der Netzwerksegmente**

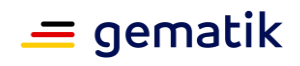

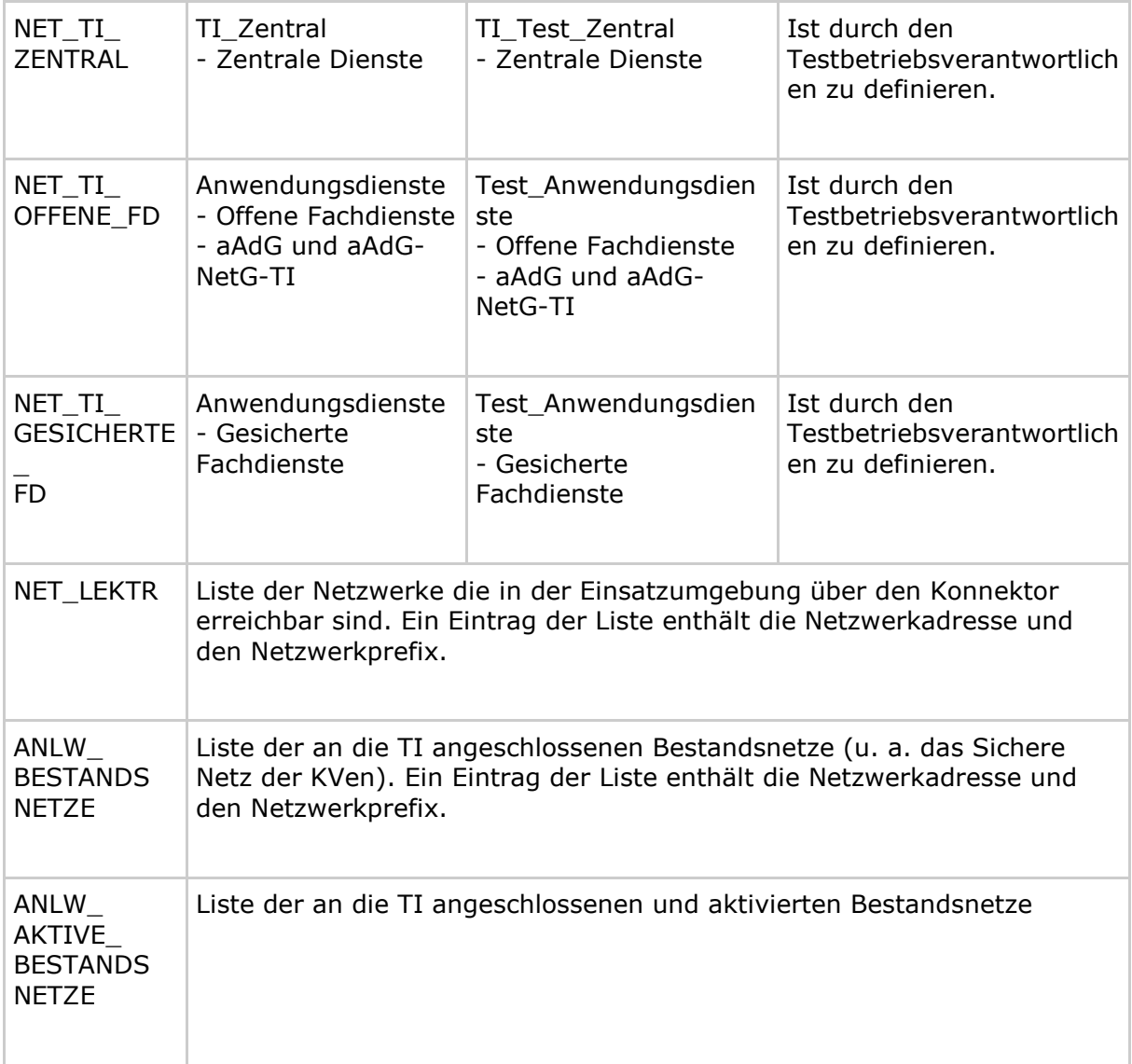

### **Tabelle 305: TAB\_KON\_681 Definition der vom Konnektor verwendeten VPN-Tunnel**

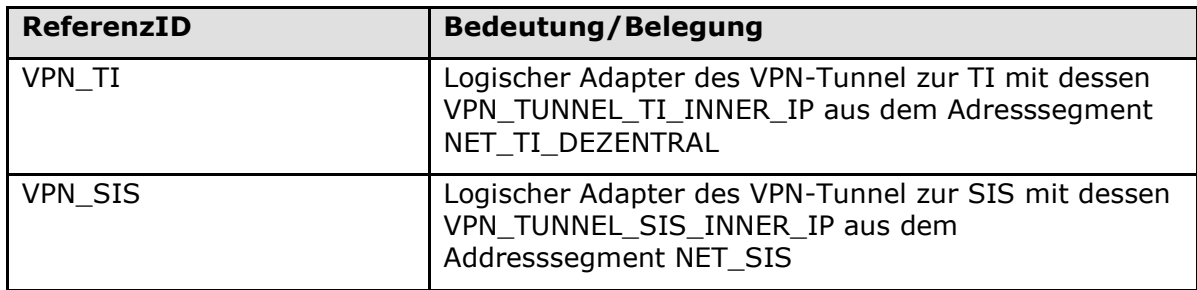

### **Tabelle 306: TAB\_KON\_682 Definition der Konnektor IP-Adressen**

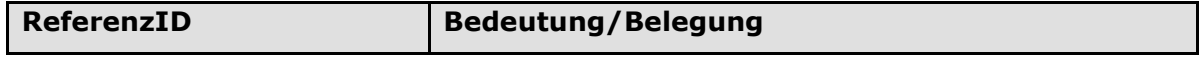

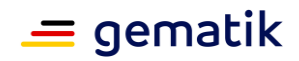

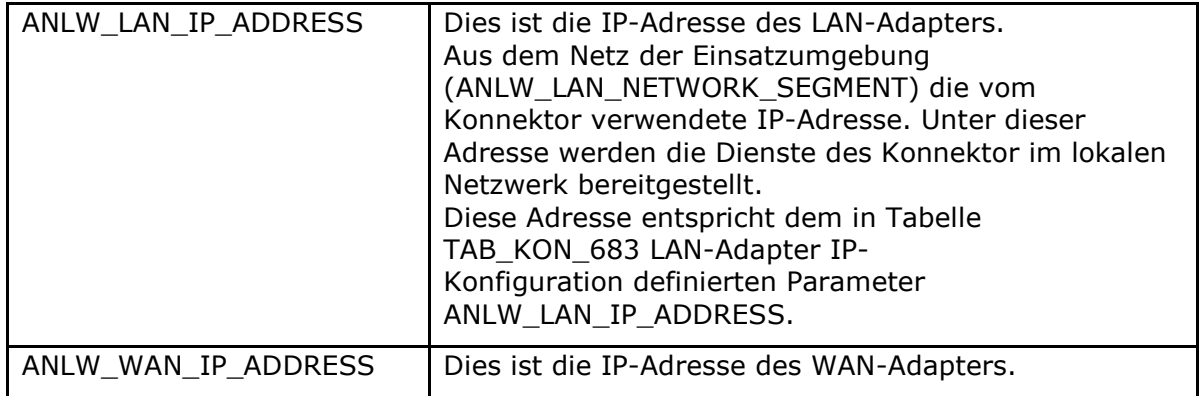

### *4.2.1.1.2 Routing und Firewall*

### **Darstellung der Kommunikationsregeln des Konnektors**

Diese Abbildung dient der Veranschaulichung der im Konnektor verwendeten Kommunikationsregeln welche in den nachfolgenden Afo definiert werden.

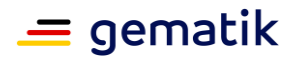

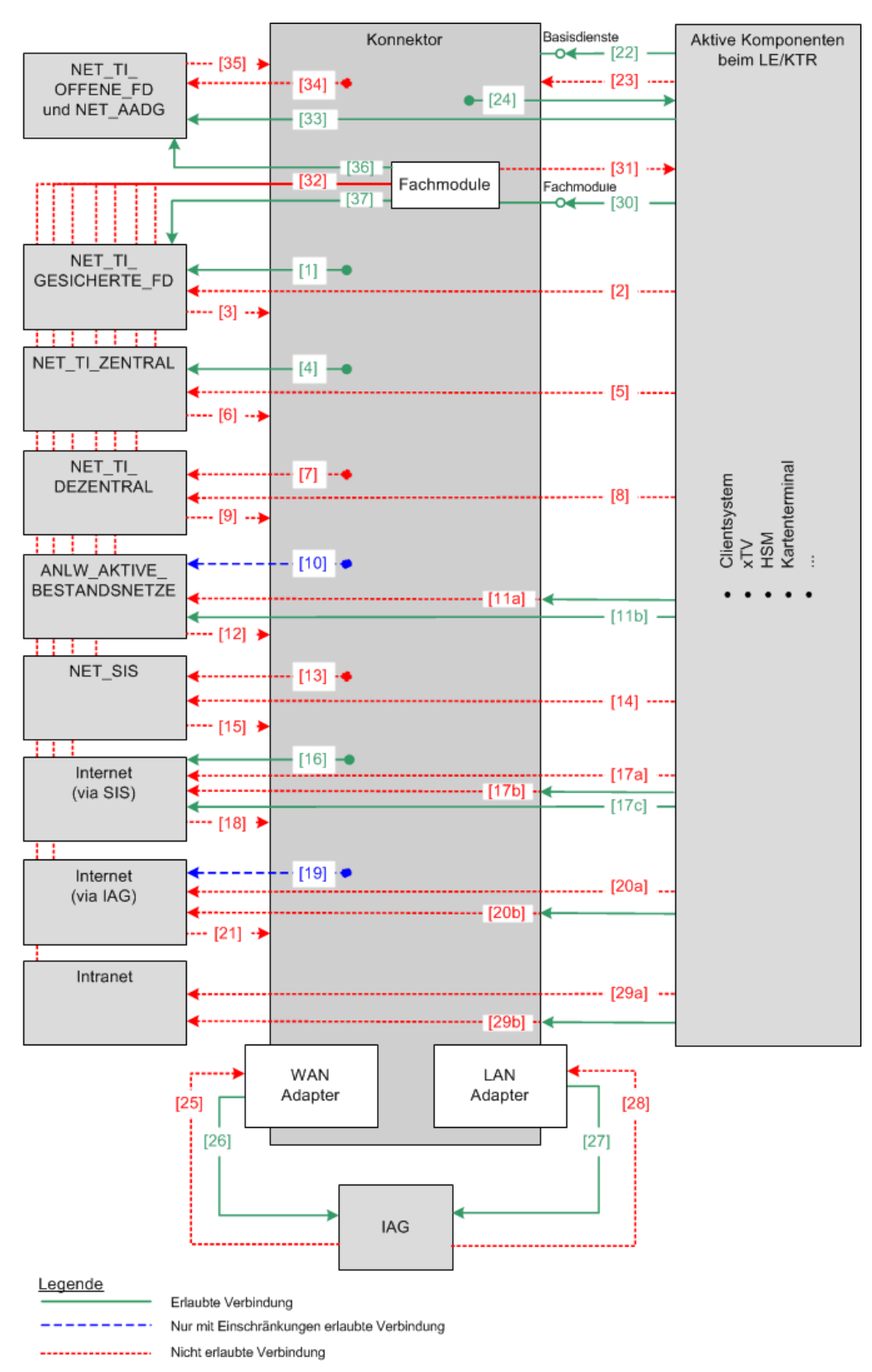

#### **Abbildung 21: PIC\_KON\_115 Kommunikationsregeln Konnektor**

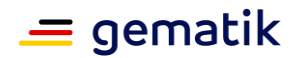

### **TIP1-A\_4730 - Kommunikation mit NET\_TI\_GESICHERTE\_FD**

Der Konnektor MUSS sicherstellen, dass IP-Pakete mit einer Absenderadresse aus dem Adressbereich NET\_TI\_GESICHERTE\_FD verworfen werden, wenn sie nicht aus dem VPN-Tunnel der TI (VPN\_TI) stammen.

Der Konnektor MUSS die Kommunikation mit Systemen des Netzwerksegments NET\_TI\_GESICHERTE\_FD für folgende Fälle unterstützen:

- [1] vom Konnektor kommend
- [37] wenn (MGM\_LU\_ONLINE=Enabled) vom Fachmodul kommend

Der Konnektor MUSS insbesondere die Kommunikation an seinen Außenschnittstellen mit Systemen des Netzwerksegments NET\_TI\_GESICHERTE\_FD für folgende Fälle blockieren:

- [2] von "Aktive Komponenten" kommend
- [3] in Richtung Konnektor gehend

Der Konnektor MUSS sicherstellen, dass die aus einer unterstützten Kommunikation mit Systemen aus dem Netzwerksegment NET\_TI\_GESICHERTE\_FD bestimmten IP-Pakete ausschließlich in den VPN-Tunnel der TI (VPN\_TI) geleitet werden. **[**<=**]**

### **TIP1-A\_5530 - Kommunikation mit NET\_TI\_OFFENE\_FD**

Der Konnektor MUSS sicherstellen, dass IP-Pakete mit einer Absenderadresse aus dem Adressbereich NET\_TI\_OFFENE\_FD verworfen werden, wenn sie nicht aus dem VPN-Tunnel der TI (VPN\_TI) stammen.

Der Konnektor MUSS die Kommunikation mit Systemen des Netzwerksegments NET\_TI\_OFFENE\_FD für folgende Fälle unterstützen:

- [33] von "Aktive Komponenten" kommend
- [36] vom Fachmodul kommend

Der Konnektor MUSS insbesondere die Kommunikation an seinen Außenschnittstellen mit Systemen des Netzwerksegments NET\_TI\_OFFENE\_FD für folgende Fälle blockieren:

- [34] vom Konnektor kommend
- [35] in Richtung Konnektor gehend

Der Konnektor MUSS sicherstellen, dass die aus einer unterstützten Kommunikation mit Systemen aus dem Netzwerksegment NET\_TI\_OFFENE\_FD bestimmten IP-Pakete ausschließlich in den VPN-Tunnel der TI (VPN\_TI) geleitet werden.

**[**<=**]**

### **TIP1-A\_4731 - Kommunikation mit NET\_TI\_ZENTRAL**

Der Konnektor MUSS sicherstellen, dass IP-Pakete mit einer Absenderadresse aus dem Adressbereich NET\_TI\_ZENTRAL verworfen werden, wenn sie nicht aus dem VPN-Tunnel der TI (VPN\_TI) stammen.

Der Konnektor MUSS die Kommunikation mit Systemen des Netzwerksegments NET\_TI\_ZENTRAL für folgende Fälle unterstützen:

• [4] vom Konnektor kommend

Der Konnektor MUSS insbesondere die Kommunikation an seinen Außenschnittstellen mit Systemen des Netzwerksegments NET\_TI\_ZENTRAL für folgende Fälle blockieren:

- [5] von "Aktive Komponenten" kommend
- [6] in Richtung Konnektor gehend

Der Konnektor MUSS sicherstellen, dass die aus einer unterstützten Kommunikation mit Systemen aus dem Netzwerksegment NET\_TI\_ZENTRAL bestimmten IP-Pakete

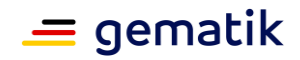

ausschließlich in den VPN-Tunnel der TI (VPN\_TI) geleitet werden. **[**<=**]**

### **TIP1-A\_4732 - Kommunikation mit NET\_TI\_DEZENTRAL**

Der Konnektor MUSS sicherstellen, dass die Adressen aus dem Adressbereich NET\_TI\_DEZENTRAL nur für die Kommunikation mit der TI/den weiteren Anwendungen des Gesundheitswesens in Form der inner IP (VPN\_TUNNEL\_TI\_INNER\_IP) des VPN-Tunnel der TI (VPN\_TI) verwendet wird.

Der Konnektor MUSS die Kommunikation mit Systemen des Netzwerksegments NET\_TI\_DEZENTRAL für folgende Fälle unterstützen:

• keine

Der Konnektor MUSS insbesondere die Kommunikation an seinen Außenschnittstellen mit Systemen des Netzwerksegments NET\_TI\_DEZENTRAL für folgende Fälle blockieren:

- [7] vom Konnektor kommend (zur Verhinderung des Zugriffs auf fremde Konnektoren)
- [8] von "Aktive Komponenten"
- [9] in Richtung Konnektor gehend

### **[**<=**]**

### **TIP1-A\_4733 - Kommunikation mit ANLW\_AKTIVE\_BESTANDSNETZE**

Der Konnektor MUSS sicherstellen, dass IP-Pakete mit einer Absenderadresse aus dem Adressbereich ANLW\_AKTIVE\_BESTANDSNETZE verworfen werden, wenn sie nicht aus dem VPN-Tunnel der TI (VPN\_TI) stammen.

Der Konnektor MUSS die Kommunikation mit Systemen des Netzwerksegments ANLW\_AKTIVE\_BESTANDSNETZE für folgende Fälle unterstützen:

- [10] wenn (MGM\_LU\_ONLINE=Enabled ) vom Konnektor kommend nur für die DNS-Namensauflösung mittels DNS\_SERVERS\_BESTANDSNETZE
- [11b] wenn (MGM\_LU\_ONLINE=Enabled) von "Aktive Komponenten" kommend

Der Konnektor MUSS insbesondere die Kommunikation an seinen Außenschnittstellen mit Systemen des Netzwerksegments ANLW\_AKTIVE\_BESTANDSNETZE für folgende Fälle blockieren:

- [11a] für nicht freigegebene angeschlossene Netze des Gesundheitswesens mit aAdG-NetG (ANLW\_BESTANDSNETZE abzüglich ANLW\_AKTIVE\_BESTANDSNETZE) von "Aktive Komponenten" kommend;
- [12] in Richtung Konnektor gehend (und den dahinterliegenden "Aktive Komponenten")

Der Konnektor MUSS sicherstellen, dass die aus einer unterstützten Kommunikation mit Systemen aus dem Netzwerksegment ANLW\_AKTIVE\_BESTANDSNETZE bestimmten IP-Pakete ausschließlich in den VPN-Tunnel der TI (VPN\_TI) geleitet werden. **[**<=**]**

### **TIP1-A\_4734 - Kommunikation mit NET\_SIS**

Der Konnektor MUSS sicherstellen, dass eine Adresse aus dem Adressbereich NET\_SIS nur für die Kommunikation mit dem Internet (via SIS) in Form der inner IP (VPN\_TUNNEL\_SIS\_INNER\_IP) des VPN-Tunnel der SIS (VPN\_SIS) verwendet wird. Der Konnektor MUSS insbesondere die Kommunikation mit Systemen des Netzwerksegments NET\_SIS für folgende Fälle unterstützen:

• keine

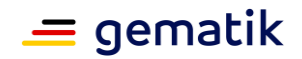

Der Konnektor MUSS die Kommunikation an seinen Außenschnittstellen mit NET\_SIS für folgende Fälle blockieren:

- [13] vom Konnektor kommend
- [14] von "Aktive Komponenten" kommend
- [15] in Richtung Konnektor gehend (und den dahinterliegenden "Aktiven Komponenten")

### **[**<=**]**

### **TIP1-A\_4735 - Kommunikation mit dem Internet (via SIS)**

Der Konnektor MUSS sicherstellen, dass IP-Pakete mit einer Absenderadresse aus dem Adressbereich NET\_TI\_ZENTRAL, NET\_TI\_GESICHERTE\_FD; NET\_TI\_OFFENE\_FD, NET TI\_DEZENTRAL, ANLW\_AKTIVE\_BESTANDSNETZE,

ANLW\_LAN\_ADDRESS\_SEGMENT, aus einem der Netzwerksegmente in

ANLW\_LEKTR\_INTRANET\_ROUTES oder ANLW\_WAN\_NETWORK\_SEGMENT verworfen werden, wenn sie aus dem VPN-Tunnel der SIS (VPN\_SIS) stammen.

Der Konnektor MUSS die Kommunikation mit Systemen des Netzwerksegments Internet (via SIS) für folgende Fälle unterstützen:

- [16] wenn (MGM\_LU\_ONLINE=Enabled und ANLW\_INTERNET\_MODUS=SIS) vom Konnektor kommend
- [17c] wenn (MGM\_LU\_ONLINE=Enabled und \_\_ANLW\_INTERNET\_MODUS=SIS) von "Aktive Komponenten" kommend

Der Konnektor MUSS insbesondere die Kommunikation an seinen Außenschnittstellen mit Internet (via SIS) für folgende Fälle blockieren oder umleiten:

- [17a] blockieren, wenn (MGM\_LU\_ONLINE=Enabled und ANLW\_INTERNET\_MODUS=KEINER) von "Aktive Komponenten" kommend
- [17b] umleiten, wenn (MGM\_LU\_ONLINE=Enabled und ANLW\_INTERNET\_MODUS=IAG) von "Aktive Komponenten" kommend; → Der Konnektor MUSS an Hosts im Internet gerichtete IP-Pakete gemäß [RFC792] umleiten (ICMP Redirect).
- [18] blockieren, wenn von SIS kommend in Richtung Konnektor (und die dahinterliegenden "Aktive Komponenten")

Der Konnektor MUSS sicherstellen, dass die für die Kommunikation mit dem Internet (via SIS) bestimmten IP-Pakete ausschließlich in den VPN-Tunnel des SIS (VPN\_SIS) geleitet werden.

#### **[**<=**]**

#### **TIP1-A\_4736-02 - Kommunikation mit dem Internet (via IAG)**

Der Konnektor MUSS sicherstellen, dass eingehende IP-Pakete von der Kommunikation mit dem Internet mit der Empfängeradresse ungleich (ANLW\_LAN\_IP\_ADDRESS oder aus einem der Netzwerksegmente in ANLW\_LEKTR\_INTRANET\_ROUTES wenn ANLW\_WAN\_ADAPTER\_MODUS=DISABLED) oder (ANLW\_WAN\_IP\_ADDRESS wenn ANLW\_WAN\_ADAPTER\_MODUS=ENABLED) verworfen werden.

Der Konnektor MUSS sicherstellen, dass ausgehende IP-Pakete für die Kommunikation mit dem Internet mit der Absenderadresse ungleich (ANLW\_LAN\_IP\_ADDRESS oder aus einem der Netzwerksegmente in ANLW\_LEKTR\_INTRANET\_ROUTES wenn

ANLW\_WAN\_ADAPTER\_MODUS=DISABLED) oder (ANLW\_WAN\_IP\_ADDRESS wenn ANLW\_WAN\_ADAPTER\_MODUS=ENABLED) verworfen werden.

Der Konnektor MUSS die Kommunikation mit Systemen des Netzwerksegments Internet (via IAG) für folgende Fälle unterstützen:

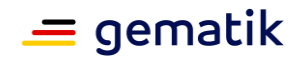

- [19] vom Konnektor kommend zu den folgenden Systemen für das Protokoll IPsec
	- VPN\_KONZENTRATOR\_TI\_IP\_ADDRESS
	- VPN\_KONZENTRATOR\_SIS\_IP\_ADDRESS
- [19] vom Konnektor kommend zu den folgenden Systemen für HTTP und HTTPS
	- CERT\_CRL\_DOWNLOAD\_ADDRESS
	- TSL-Download-Punkt des TSL-Dienstes
	- hash&URL-Server
	- Registrierungsserver
	- Remote-Managementserver
	- DNS\_ROOT\_ANCHOR\_URL (benötigte IP-Adressen um den DNSSEC Trust Anchor im Namensraum Internet zu verifizieren)
- [19] vom Konnektor kommend zu den folgenden Systemen für das Protokoll DNS
	- beliebige Hosts

Der Konnektor MUSS insbesondere die Kommunikation an seinen Außenschnittstellen mit Internet (via IAG) für folgende Fälle blockieren oder umleiten:

- [20a] blockieren, wenn (ANLW\_INTERNET\_MODUS=KEINER oder MGM\_LU\_ONLINE=Disabled ) von "Aktive Komponenten" kommend
- [20b] mittels ICMP Redirect gemäß [RFC792] zum Default Gateway umleiten, wenn die Zieladresse des IP-Pakets nicht innerhalb der Adressbereiche (NET\_TI\_ZENTRAL, NET\_TI\_OFFENE\_FD, NET\_TI\_GESICHERTE\_FD und ANLW\_AKTIVE\_BESTANDSNETZE) ist und ANLW\_INTERNET\_MODUS=IAG und von "Aktive Komponenten" kommend.
- [21] blockieren, wenn von IAG kommend in Richtung Konnektor (und die dahinterliegenden "Aktive Komponenten")

**[**<=**]**

#### **TIP1-A\_4737 - Kommunikation mit "Aktive Komponenten"**

Der Konnektor MUSS sicherstellen, dass ausgehende IP-Pakete für die Kommunikation mit "Aktive Komponenten" mit einer Absenderadresse ungleich ANLW\_LAN\_IP\_ADDRESS, einer Adresse aus einem Netzwerksegment in ANLW\_LEKTR\_INTRANET\_ROUTES oder 0.0.0.0 verworfen werden.

Der Konnektor MUSS die Kommunikation mit "Aktive Komponenten" für folgende Fälle unterstützen:

- [22] auf den Konnektor (mittels der Schnittstelle Basisdienste)
- [24] vom Konnektor kommend

Der Konnektor MUSS insbesondere die Kommunikation an seinen Außenschnittstellen mit "Aktive Komponenten" für folgende Fälle blockieren:

• [23] zum Konnektor eingehend (direkt – ohne eine der Schnittstellen Fachmodule oder Basisdienste zu nutzen)

**[**<=**]**

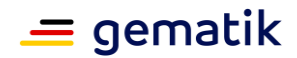

### **TIP1-A\_4738 - Route zum IAG**

Der Konnektor MUSS die Kommunikation mit dem IAG der Einsatzumgebung für folgende Fälle unterstützen:

- [26] wenn (ANLW\_WAN\_ADAPTER\_MODUS=ENABLED) vom WAN-Adapter kommend
- [27] wenn (ANLW\_WAN\_ADAPTER\_MODUS=DISABLED) vom LAN-Adapter kommend

Der Konnektor MUSS insbesondere die Kommunikation an seinen Außenschnittstellen mit dem IAG der Einsatzumgebung für folgende Fälle blockieren:

- [25] wenn (ANLW\_WAN\_ADAPTER\_MODUS=ENABLED) zum WAN-Adapter eingehend
- [28] wenn (ANLW\_WAN\_ADAPTER\_MODUS=DISABLED) zum LAN-Adapter eingehend

### **[**<=**]**

### **TIP1-A\_4740 - Admin Defined Firewall Rules**

Die Firewall des Konnektor MUSS alle vom Administrator in ANLW\_FW\_SIS\_ADMIN\_RULES definierten Firewall-Regeln als zusätzliche Einschränkung übernehmen.

**[**<=**]**

### **TIP1-A\_4741 - Kommunikation mit dem Intranet**

Der Konnektor MUSS die Kommunikation mit Systemen aus einem Intranet-VPN (einem der Netzwerksegmente ANLW\_LEKTR\_INTRANET\_ROUTES) für folgende Fälle unterstützen:

- [22] wenn von Aktive Komponenten aus dem Netzwerksegment ANLW\_LEKTR\_INTRANET\_ROUTES kommend zum Konnektor mittels der Schnittstelle Basisdienste
- [24] wenn vom Konnektor kommend zu ANLW\_LEKTR\_INTRANET\_ROUTES
- Der Konnektor MUSS insbesondere die Kommunikation an seinen Außenschnittstellen mit einem der Intranet Netzwerksegmente für folgende Fälle blockieren bzw. umleiten:
- [29a] blockieren, wenn (ANLW\_INTRANET\_ROUTES\_MODUS=BLOCK) vom "Aktive Komponenten" kommend;
- [29b] umleiten, wenn (ANLW\_INTRANET\_ROUTES\_MODUS=REDIRECT) vom "Aktive Komponenten" kommend; → Der Konnektor MUSS an ANLW\_LEKTR\_INTRANET\_ROUTES gerichtete IP-Pakete gemäß [RFC792] umleiten (ICMP Redirect).

#### **[**<=**]**

#### **TIP1-A\_4742 - Kommunikation mit den Fachmodulen**

Der Konnektor MUSS die Kommunikation mit den Fachmodulen für folgende Fälle unterstützen:

• [30] von "Aktive Komponenten" über Schnittstelle Fachmodule

Der Konnektor MUSS insbesondere die Kommunikation an seinen Außenschnittstellen mit den Fachmodulen für folgende Fälle blockieren:

• [31] zu "Aktive Komponenten"

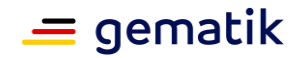

• [32] zu den Netzwerksegmenten, NET\_TI\_ZENTRAL, NET\_TI\_DEZENTRAL, ANLW\_AKTIVE\_BESTANDSNETZE, Internet (via SIS), Internet (via IAG) und Intranet

### **[**<=**]**

### **TIP1-A\_4744 - Firewall - Drop statt Reject**

Die Firewall des Konnektor MUSS alle abgelehnten IP-Pakete verwerfen (DROP) ohne ein ICMP-Destination-Unreachable (Type 3) zu schicken.

**[**<=**]**

### **TIP1-A\_4746 - Firewall – Abwehr von IP-Spoofing, DoS/DDoS-Angriffe und Martian Packets**

Der Konnektor MUSS geeignete technische Funktionen zur Abwehr von IP-Spoofing und DoS/DDoS-Angriffen implementieren.

Der Konnektor MUSS Martian Packets (Absender– oder Empfängeradressen aus den von der IETF als Special-Purpose definierten Netzbereichen), mindestens jedoch aus folgenden Netzbereichen 0.0.0.0/8, 127.0.0.0/8, 169.254.0.0/16, 192.0.0.0/24, 192.0.2.0/24, 198.18.0.0/15, 198.51.100.0/24, 203.0.113.0/24, 224.0.0.0/4, 240.0.0.0/4 verwerfen. Die in [RFC1918] und [RFC 6598] definierten Netzbereiche sind hiervon ausgenommen.

#### **[**<=**]**

### **TIP1-A\_4745 - Eingeschränkte Nutzung von "Ping"**

Die Firewall des Konnektor MUSS TCP-Port-7(Echo)-Pakete verwerfen. Die Firewall des Konnektor MUSS ICMP-Echo-Request (Typ 8) und ICMP-Echo-Response (Typ 0) ausschließlich für die folgenden Kommunikationen zulassen:

- vom Konnektor zu den VPN-Konzentratoren für SIS und TI über das Transportnetz (via IAG)
- vom Konnektor zu dem CRL-Webservern (im Transportnetz) über das Internet (via SIS) und das Transportnetz (via IAG)
- vom Konnektor zu dem IAG der Einsatzumgebung
- vom Konnektor zu NET\_TI\_ZENTRAL
- vom Konnektor zu NET\_TI\_GESICHERTE\_FD
- vom Konnektor zu NET\_TI\_OFFENE\_FD
- vom Konnektor zum lokalen Netzwerk (Adressen aus ANLW\_LAN\_NETWORK\_SEGMENT oder Adressen aus einem der Netzwerksegmente in ANLW\_LEKTR\_INTRANET\_ROUTES)
- vom lokalen Netzwerk (Adressen aus ANLW\_LAN\_NETWORK\_SEGMENT (jedoch ohne die ANLW\_LAN\_IP\_ADDRESS) oder Adressen aus einem der Netzwerksegmente in ANLW\_LEKTR\_INTRANET\_ROUTES) zum Konnektor
- vom lokalen Netzwerk in ANLW\_AKTIVE\_BESTANDSNETZE (die freigegebenen angeschlossenen Netze des Gesundheitswesens mit aAdG-NetG)
- vom lokalen Netzwerk in das Internet (via SIS)

Die Firewall des Konnektors MUSS für alle anderen Kommunikationen ein ICMP-Echo-Request (Typ 8) verwerfen.

### **[**<=**]**

#### **TIP1-A\_4747 - Firewall – Einschränkungen der IP-Protokolle**

Der Konnektor MUSS alle IP-Protokolle außer 1 (ICMP), 4 (IP in IP (encapsulation)), 17 (UDP), 6 (TCP), 50 (ESP) und 108 (IPComp) für alle ein- oder ausgehenden Pakete an

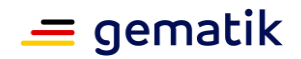

allen seinen Adaptern verwerfen.

**[**<=**]**

### **TIP1-A\_4748 - Firewall – Routing-Regeln**

Der Konnektor DARF seine Routing-Regeln NICHT durch IP-Kommunikation beeinflussen lassen, weder mittels eines Routing-Protokolls (wie BGP oder RIP) noch mittels ICMP-Kommandos (wie Redirect (5), Router Advertisement (9/10) oder auch Mobile Host Redirect (32)) sondern MUSS diese ausschließlich durch TUC\_KON\_304 "Netzwerk-Routen einrichten" setzen.

Die Firewall des Konnektor MUSS alle aus einem der Tunnel (VPN\_TI oder VPN\_SIS) kommenden DHCP-Pakete verwerfen.

Die Firewall des Konnektors MUSS an den Konnektor gerichtete IPsec-Pakete (IKE, ESP und IPsec NAT-T) verwerfen, sofern sie nicht einer vom Konnektor initiierten IPsec-Verbindung (VPN\_TI und VPN\_SIS) zugeordnet werden können.

**[**<=**]**

### **TIP1-A\_4749 - Firewall Restart**

Der Konnektor MUSS gewährleisten, dass unmittelbar nach einer Änderung der Parameter eines Adapters (LAN-Adapter, WAN-Adapter, virtueller Adapter VPN\_TI oder virtueller Adapter VPN\_SIS) die Firewall des Konnektor neu erstellt und geladen wird. Wenn der WAN-Adapter verwendet wird (ANLW\_WAN\_ADAPTER\_MODUS=ENABLED) DARF die Firewall des Konnektor bei einer Änderung der ANLW\_WAN\_IP\_ADDRESS NICHT die Verbindungen über den LAN-Adapter durch einen Restart der Firewall beeinflussen.

Wenn der WAN-Adapter verwendet wird (ANLW\_WAN\_ADAPTER\_MODUS=ENABLED), DARF die Firewall des Konnektor bei einer Änderung der ANLW\_LAN\_IP\_ADDRESS NICHT die Verbindungen über die Adapter WAN, VPN\_TI oder VPN\_SIS durch einen Restart der Firewall beeinflussen.

**[**<=**]**

Umsetzungshinweis für den Hersteller: Es können zwei getrennten Firewall-Regelsets für den LAN- bzw. für den WAN-Adapter verwendet werden.

### **TIP1-A\_4750 - Firewall-Protokollierung**

Der Konnektor MUSS bei Start und Stopp der Firewall einen Protokolleintrag mit der Schwere "Warning" und dem Typ "Operations" sowie mindestens folgenden Informationen generieren:

• Zeitstempel, Aktion (Start/Stop), Ergebnis (Erfolg/Fehler), Auslöser (Prozess/User)

Der Konnektor MUSS bei Konfigurationsänderungen der Firewall einen Protokolleintrag mit der Schwere "Warning" und dem Typ "Operations" sowie mindestens folgenden Informationen generieren:

• Zeitstempel, Aktion (Add/Delete/Change), Details (Beschreibung der Änderung), Auslöser (Prozess/User)

Der Konnektor MUSS für alle vom Konnektor ausgehenden, nicht zugelassenen Kommunikationsversuche einen Protokolleintrag mit der Schwere "Warning" und dem Typ "Security" sowie mindestens folgenden Informationen generieren:

• Zeitstempel, Aktion (Drop, Reject), Absender-IP-Adresse, Empfänger-IP-Adresse, Protokoll, Absender-Port und Empfänger-Port, Interface über das das Paket empfangen wurde

Der Konnektor MUSS für alle verworfenen IP-Spoofing- und Martian-Packets einen Protokolleintrag mit der Schwere "Warning" und dem Typ "Security" sowie mindestens folgenden Informationen generieren:

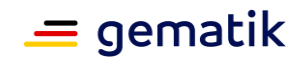

• Zeitstempel, Aktion (Drop, Reject), Absender-IP-Adresse, Empfänger-IP-Adresse, Protokoll, Absender-Port und Empfänger-Port, Interface über das das Paket empfangen wurde

Der Konnektor MUSS für alle von der Firewall verworfenen IP-Pakete einen Protokolleintrag mit der Schwere "Info" und dem Typ "Security" sowie mindestens folgenden Informationen generieren, wobei Layer 3 Broadcasts von der Protokollierung ausgenommen werden können:

• Zeitstempel, Aktion (Drop, Reject), Absender-IP-Adresse, Empfänger-IP-Adresse, Protokoll, Absender-Port und Empfänger-Port, Interface über das das Paket empfangen wurde

Der Konnektor MUSS für die Firewall-Protokollierung den TUC KON 271 "Schreibe Protokolleintrag" nutzen. **[**<=**]**

**4.2.1.2 Durch Ereignisse ausgelöste Reaktionen**

### **TIP1-A\_4751 - Reagiere auf LAN\_IP\_Changed**

Beim Auftreten eines der nachfolgenden Events MUSS der Konnektor den TUC\_KON\_305 "LAN-Adapter initialisieren" starten.

- Event ANLW/LAN/IP CHANGED
- Event DHCP/LAN\_CLIENT/RENEW

### **[**<=**]**

### **TIP1-A\_4752 - Reagiere auf WAN\_IP\_Changed**

Beim Auftreten eines der nachfolgenden Events MUSS der Konnektor TUC\_KON\_306 "WAN-Adapter initialisieren" starten.

- Event ANLW/WAN/IP CHANGED
- Event DHCP/WAN\_CLIENT/RENEW

### **[**<=**]**

### **TIP1-A\_4753 - Ereignisbasiert Netzwerkrouten einrichten**

Beim Auftreten eines der nachfolgenden Events MUSS der Konnektor den TUC\_KON\_304 "Netzwerk-Routen einrichten" aufrufen.

- Event NETWORK/VPN\_TI/UP
- Event NETWORK/VPN\_TI/DOWN
- Event NETWORK/VPN\_SIS/UP
- Event NETWORK/VPN\_SIS/DOWN
- Event MGM/LU CHANGED/LU ONLINE

### **[**<=**]**

### **4.2.1.3 Interne TUCs, nicht durch Fachmodule nutzbar**

#### *4.2.1.3.1 TUC\_KON\_305 "LAN-Adapter initialisieren"*

### **TIP1-A\_4754 - TUC\_KON\_305 "LAN-Adapter initialisieren"**

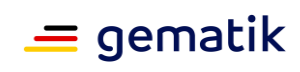

Der Konnektor MUSS den technischen Use Case TUC\_KON\_305 "LAN-Adapter initialisieren" umsetzen.

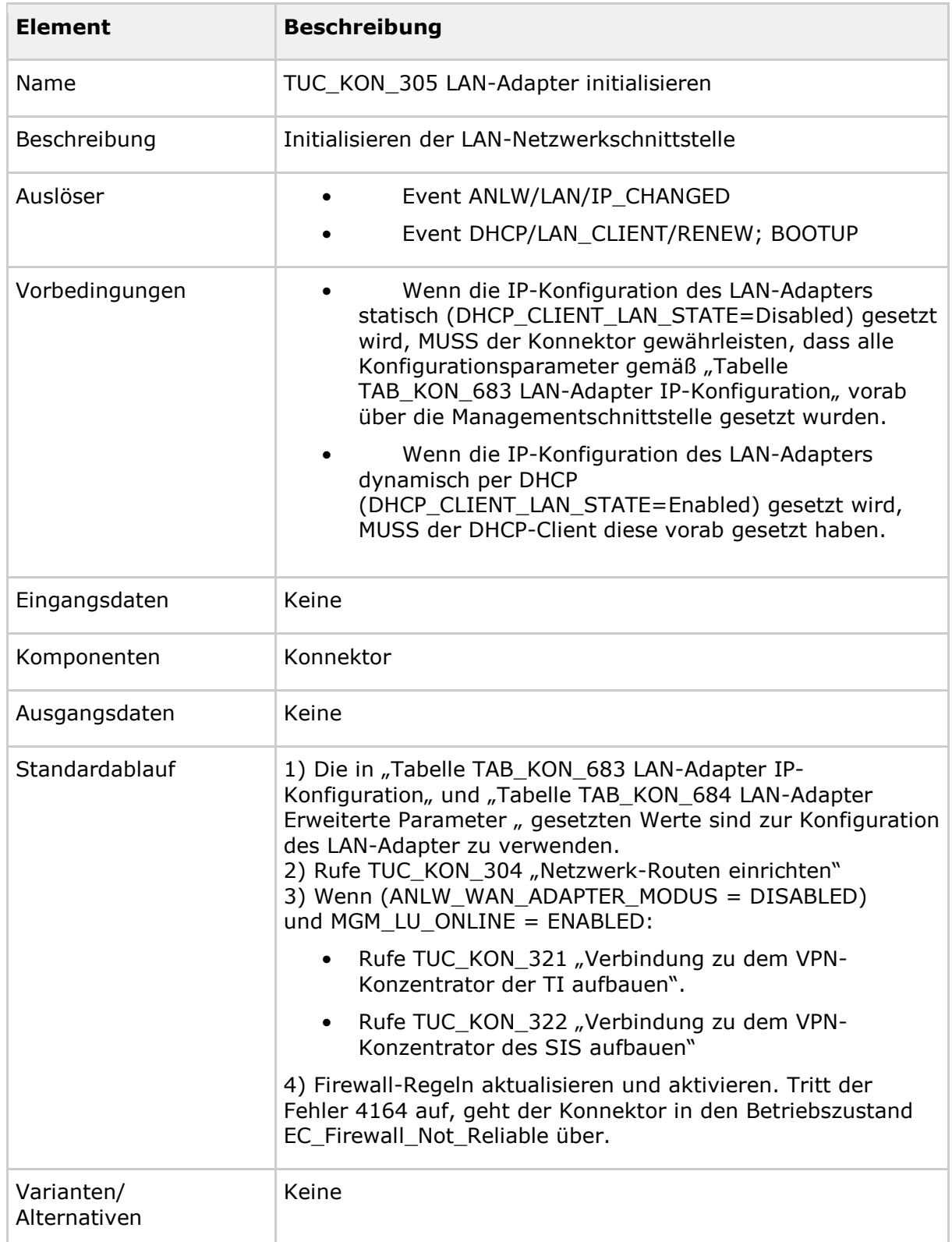

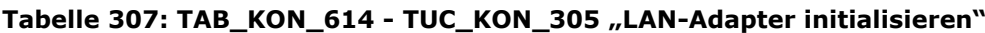

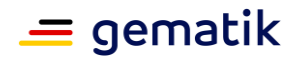

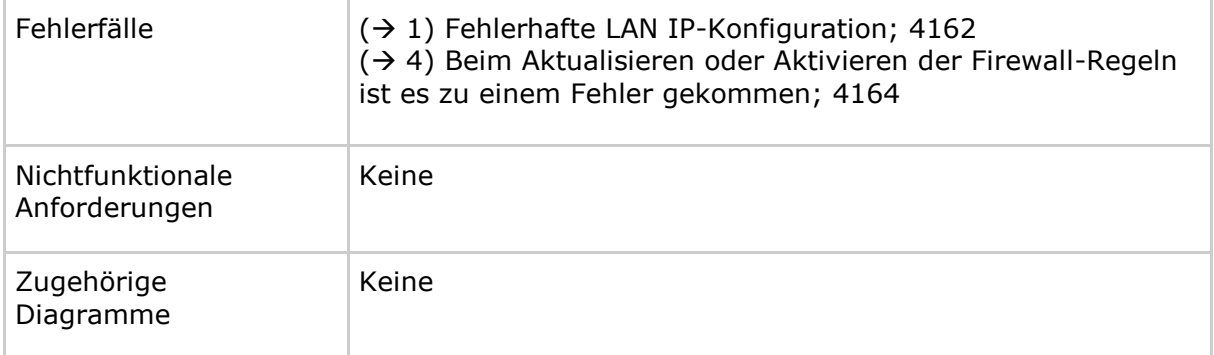

### **Tabelle 308: TAB\_KON\_615 Fehlercodes TUC\_KON\_305 "LAN-Adapter initialisieren"**

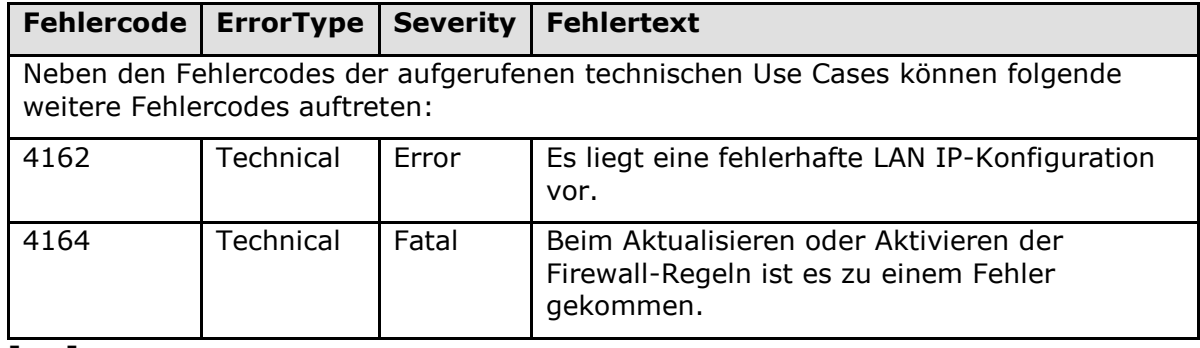

**[**<=**]**

### *4.2.1.3.2 TUC\_KON\_306 "WAN-Adapter initialisieren"*

### **TIP1-A\_4755 - TUC\_KON\_306 "WAN-Adapter initialisieren"**

Der Konnektor MUSS den technischen Use Case TUC\_KON\_306 "WAN-Adapter initialisieren" umsetzen.

#### **Tabelle 309: TAB\_KON\_616 - TUC\_KON\_306 "WAN-Adapter initialisieren"**

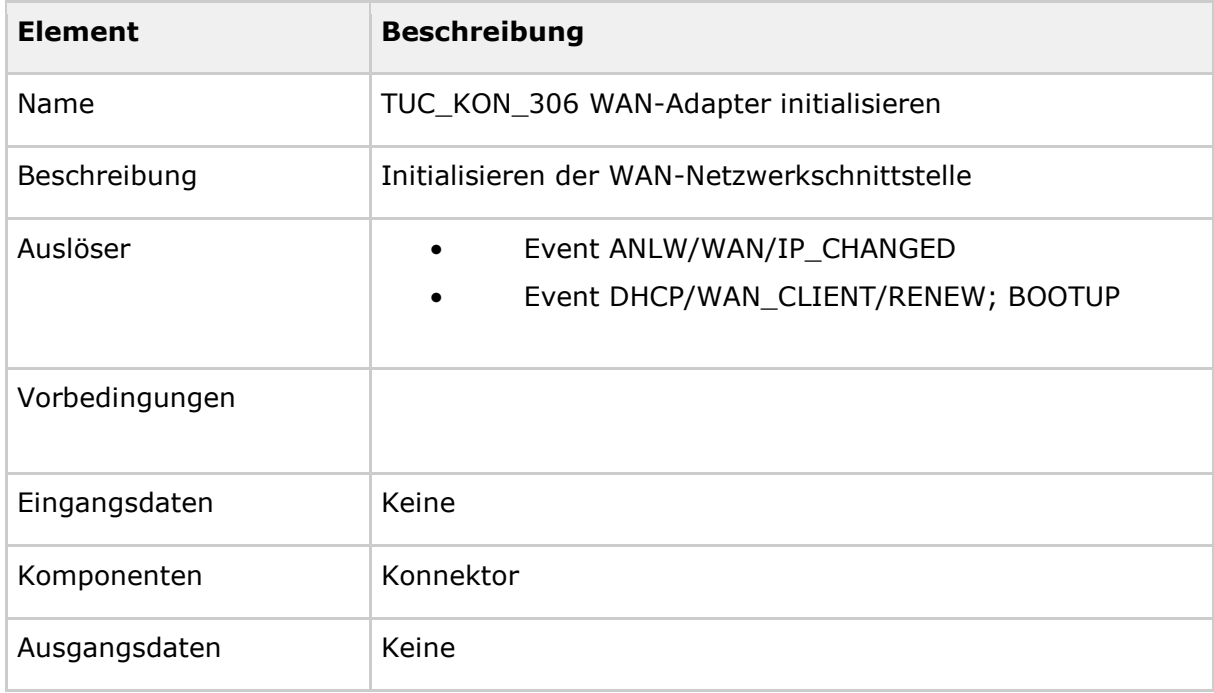

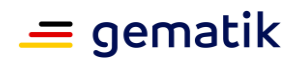

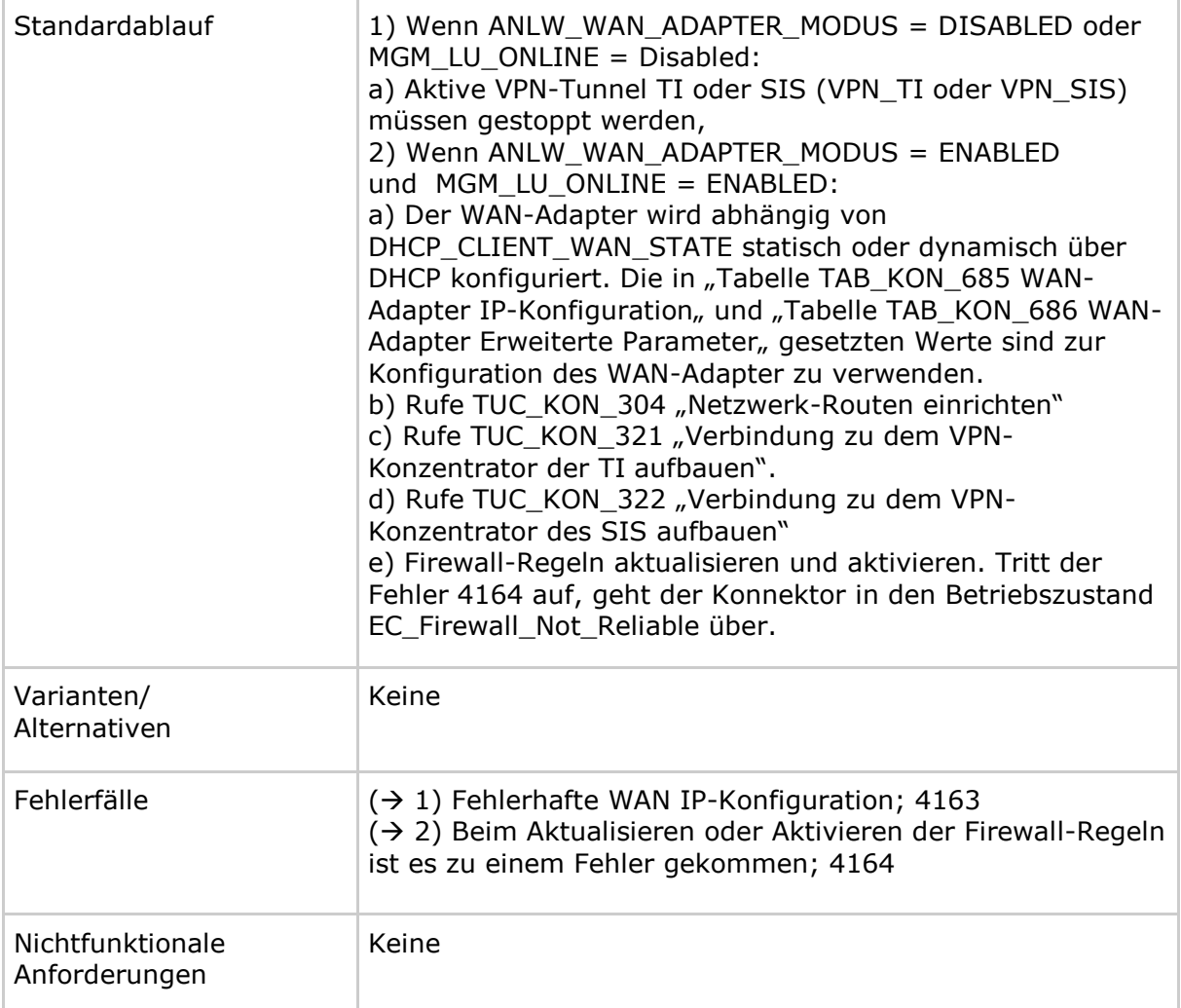

#### **Tabelle 310: TAB\_KON\_617 Fehlercodes TUC\_KON\_306 "WAN-Adapter initialisieren"**

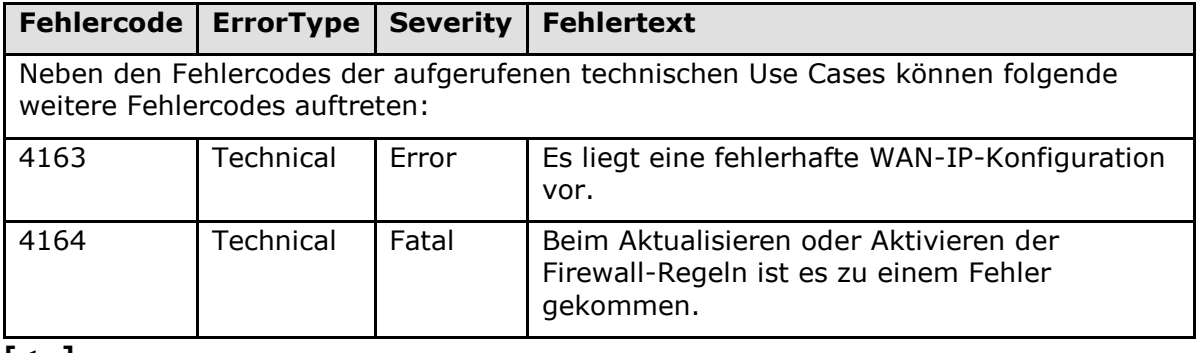

**[**<=**]**

### *4.2.1.3.3 TUC\_KON\_304 "Netzwerk-Routen einrichten"*

### **TIP1-A\_4758 - TUC\_KON\_304 "Netzwerk-Routen einrichten"**

Der Konnektor MUSS den technischen Use Case TUC\_KON\_304 "Netzwerk-Routen einrichten" umsetzen.
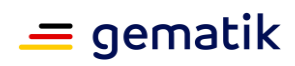

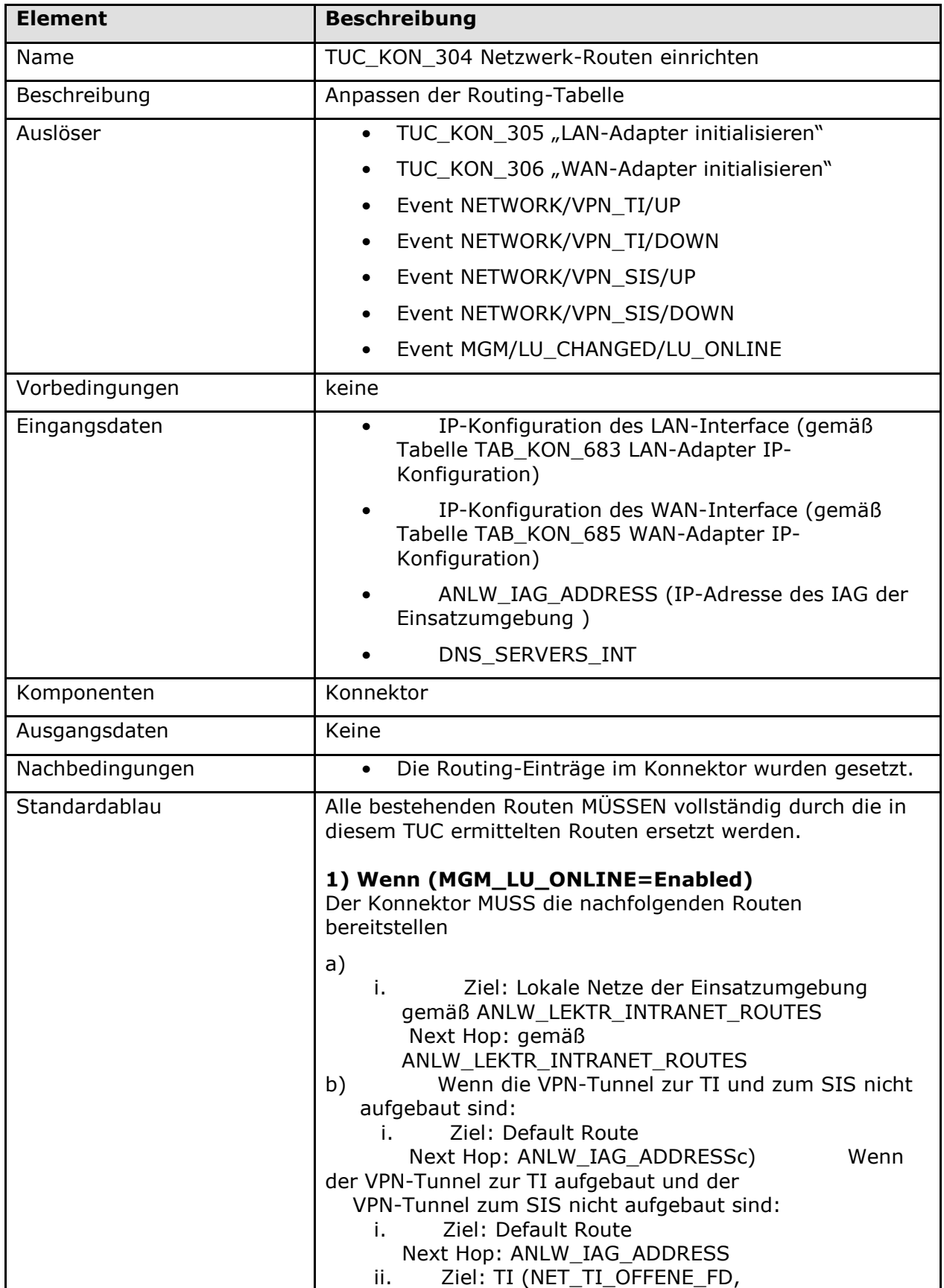

# **Tabelle 311: TAB\_KON\_622 - TUC\_KON\_304 "Netzwerk-Routen einrichten"**

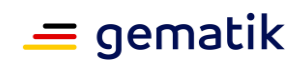

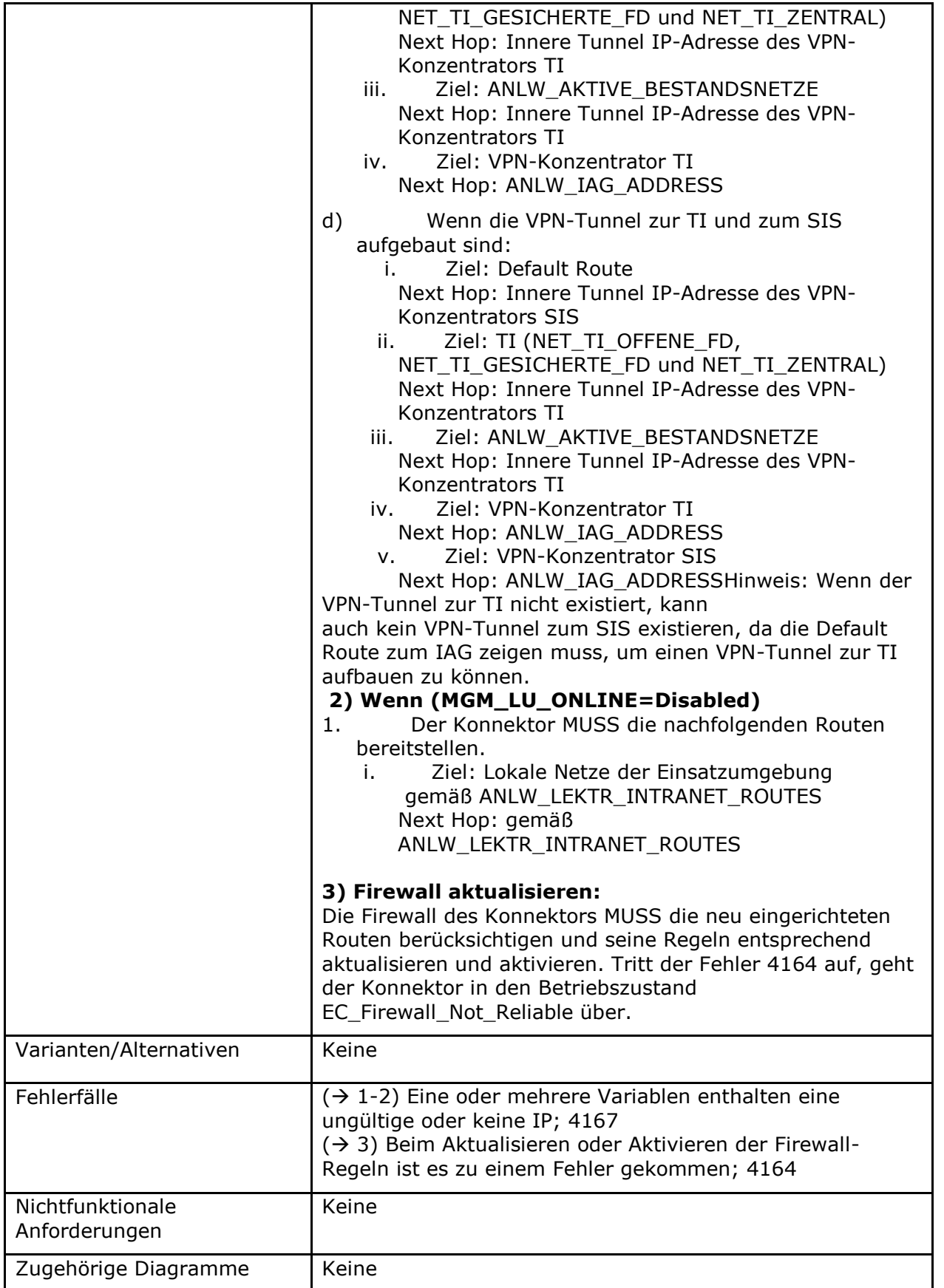

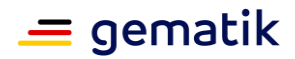

### **Tabelle 312: TAB\_KON\_623 Fehlercodes TUC\_KON\_304 "Netzwerk-Routen einrichten"**

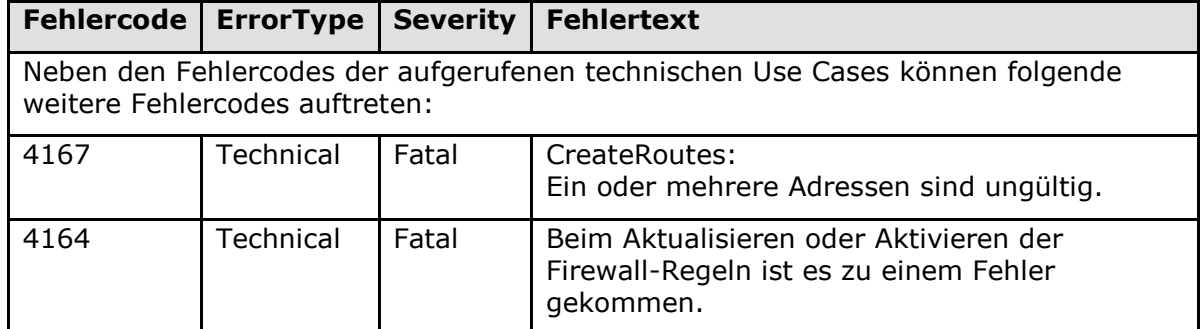

### **[**<=**]**

## **4.2.1.4 Interne TUCs, auch durch Fachmodule nutzbar**

Keine.

# **4.2.1.5 Operationen an der Außenschnittstelle**

Keine

# **4.2.1.6 Betriebsaspekte**

### **TIP1-A\_5414 - Initialisierung "Anbindung LAN/WAN"**

Der Konnektor MUSS in der Bootup-Phase zur Initialisierung des Funktionsmerkmals "Anbindung LAN/WAN":

- den LAN-Adapter initialisieren (TUC\_KON\_305)
- den WAN-Adapter initialisieren (TUC\_KON\_306)
- die Infrastrukturdaten vom KSR einlesen (TUC\_KON\_283)

### **[**<=**]**

### **TIP1-A\_4759 - Konfiguration LAN-Interface**

Der Konnektor MUSS gewährleisten, dass die Konfiguration nur dann gespeichert wird, wenn alle Parameter der nachfolgenden Tabellen den dazugehörigen Bedingungen entsprechen, sowie grundsätzlich zulässige Werte darstellen (gemäß RFCs). Wenn die Konfiguration per Managementschnittstelle geändert wurde, MUSS das folgende Systemereignis ausgelöst werden:

TUC KON 256  $\{$  topic = "ANLW/LAN/IP\_CHANGED"; eventType = Op;  $s$ everity = Info; parameters =  $($ "IP=\$dieNeueIP");  $d$ oDisp = false $\}$ 

Wenn (DHCP\_CLIENT\_LAN\_STATE=Disabled) gesetzt ist, MUSS der Administrator des Konnektor die Werte der folgenden Tabelle über die Managementschnittstelle setzen können.

Wenn (DHCP\_CLIENT\_LAN\_STATE=Enabled) gesetzt ist, MUSS der Administrator des Konnektor die Werte der folgenden Tabelle angezeigt bekommen, kann diese jedoch nicht ändern.

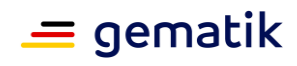

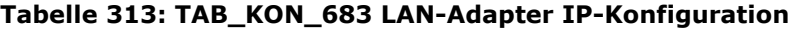

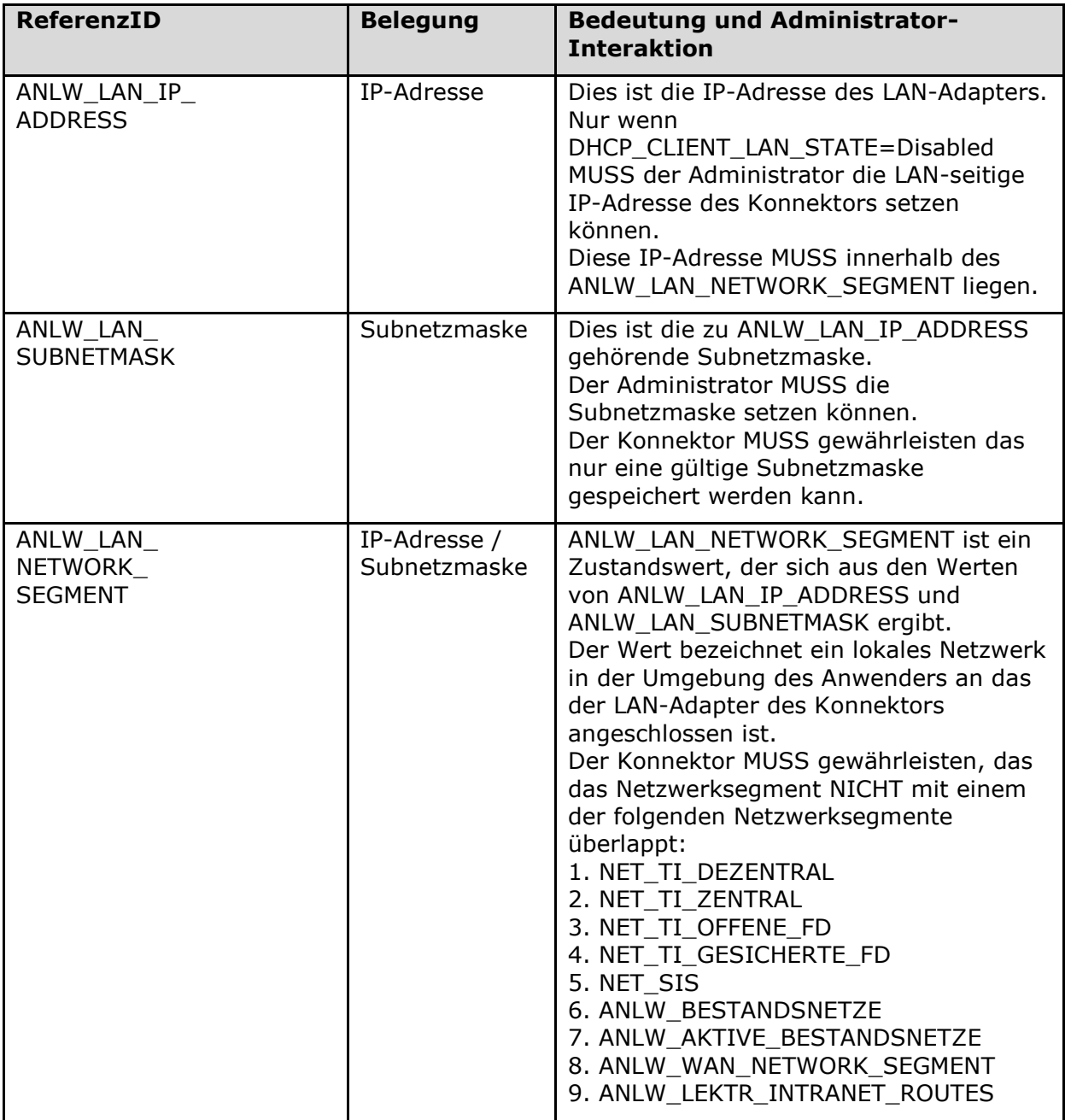

Der Administrator des Konnektor MUSS die Werte der folgenden Tabelle über die Managementschnittstelle setzen können.

### **Tabelle 314: TAB\_KON\_684 LAN-Adapter Erweiterte Parameter**

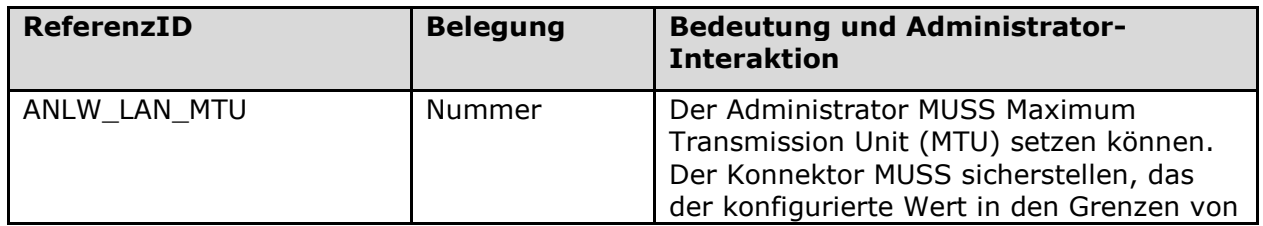

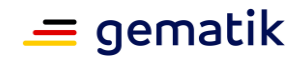

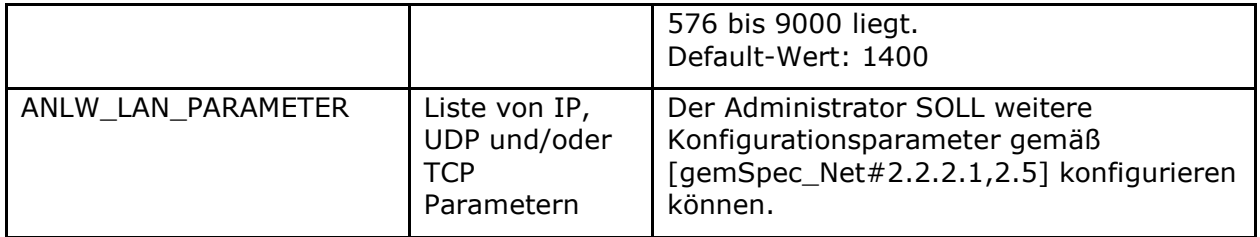

## **TIP1-A\_4760 - Konfiguration WAN-Interface**

Der Konnektor MUSS gewährleisten, dass die Konfiguration nur dann gespeichert wird, wenn alle Parameter der nachfolgenden Tabellen den dazugehörigen Bedingungen entsprechen.

Wenn die Konfiguration per Managementschnittstelle geändert wurde, MUSS das folgende Systemereignis ausgelöst werden:

TUC\_KON\_256 {

topic = "ANLW/WAN/IP\_CHANGED";

eventType = Op;

 $severity = Info$ :

 $parameters = (nIP=$dieNeueIP")$ ;

$$
doDisp = false\}
$$

Wenn (DHCP\_CLIENT\_WAN\_STATE=Disabled) gesetzt ist, MUSS der Administrator des Konnektors die Werte der folgenden Tabelle über die Managementschnittstelle setzen können.

Wenn (DHCP\_CLIENT\_WAN\_STATE=Enabled) gesetzt ist, MUSS der Administrator des Konnektors die Werte der folgenden Tabelle angezeigt bekommen, kann diese jedoch nicht ändern.

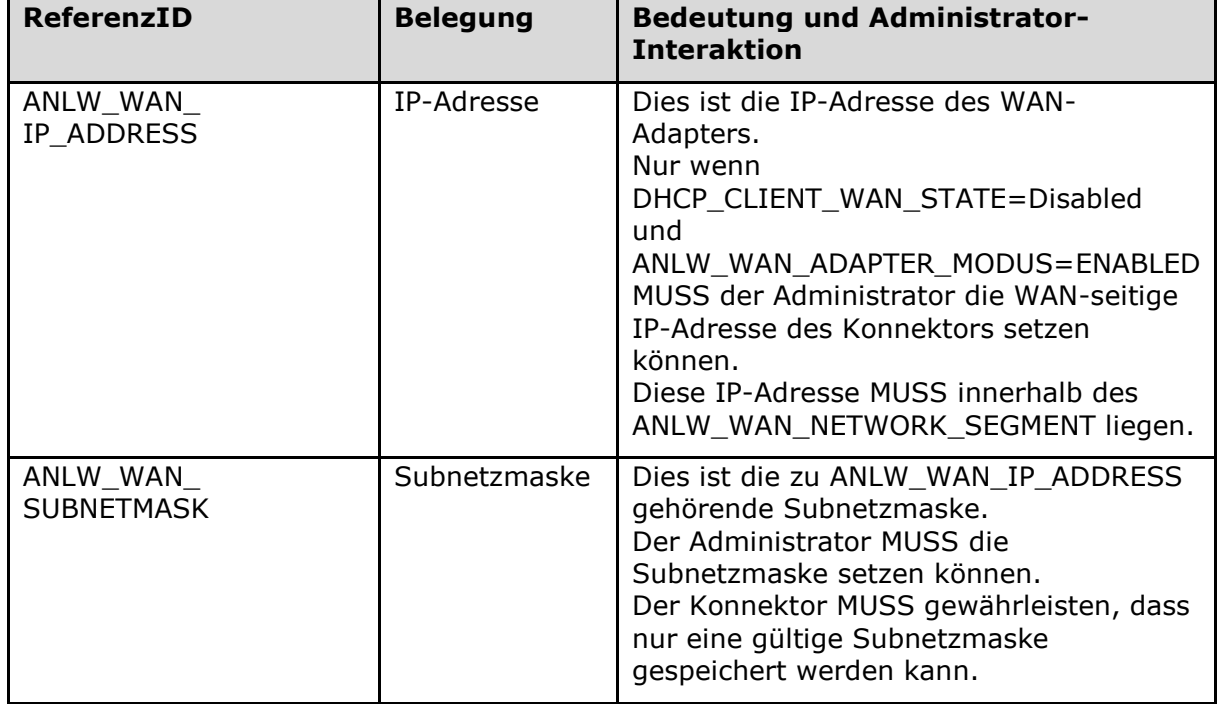

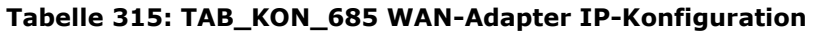

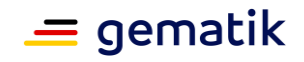

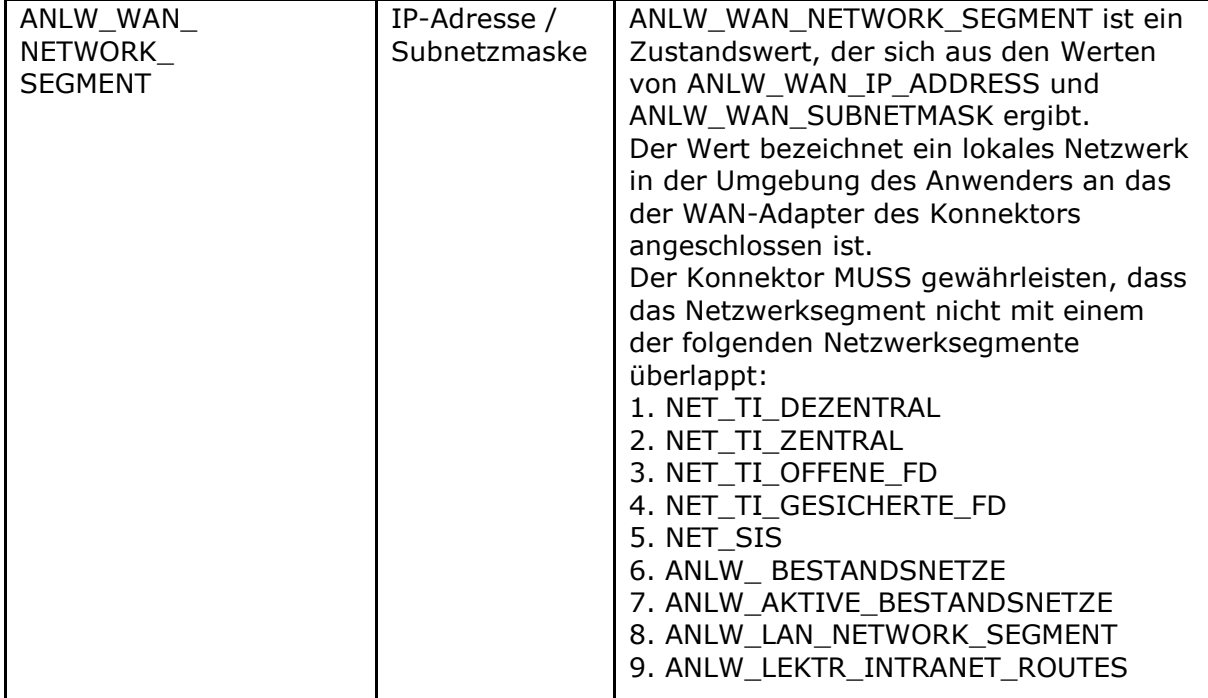

Der Administrator des Konnektor MUSS die Werte der folgenden Tabelle über die Managementschnittstelle setzen können.

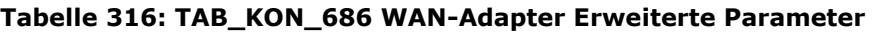

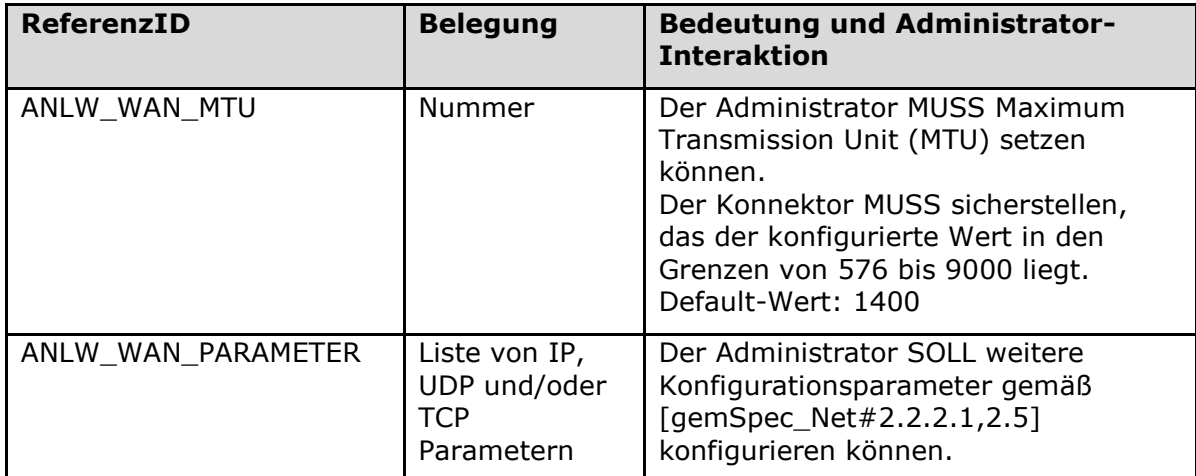

#### **[**<=**]**

### **TIP1-A\_4761 - Konfiguration Anbindung LAN/WAN**

Die Managementschnittstelle MUSS es einem Administrator ermöglichen Konfigurationsänderungen gemäß Tabelle TAB\_KON\_624 - "Konfigurationsparameter der Anbindung LAN/WAN vorzunehmen.

Wenn (ANLW\_INTRANET\_ROUTES\_MODUS = REDIRECT) gesetzt ist, MUSS der Konnektor jedes Paket aus einem konfigurierten Intranet mit einem ICMP-Redirect mit dem hinterlegten Next Hop beantworten und der Konnektor MUSS gewährleisten, dass keine IP-Pakete in eines oder mehrere der konfigurierten Intranet geroutet werden. Wenn (ANLW\_INTRANET\_ROUTES\_MODUS = BLOCK) gesetzt ist, MUSS der Konnektor

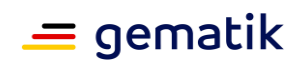

alle IP-Pakete für ein Intranet (gemäß ANLW\_LEKTR\_INTRANET\_ROUTES) ablehnen.

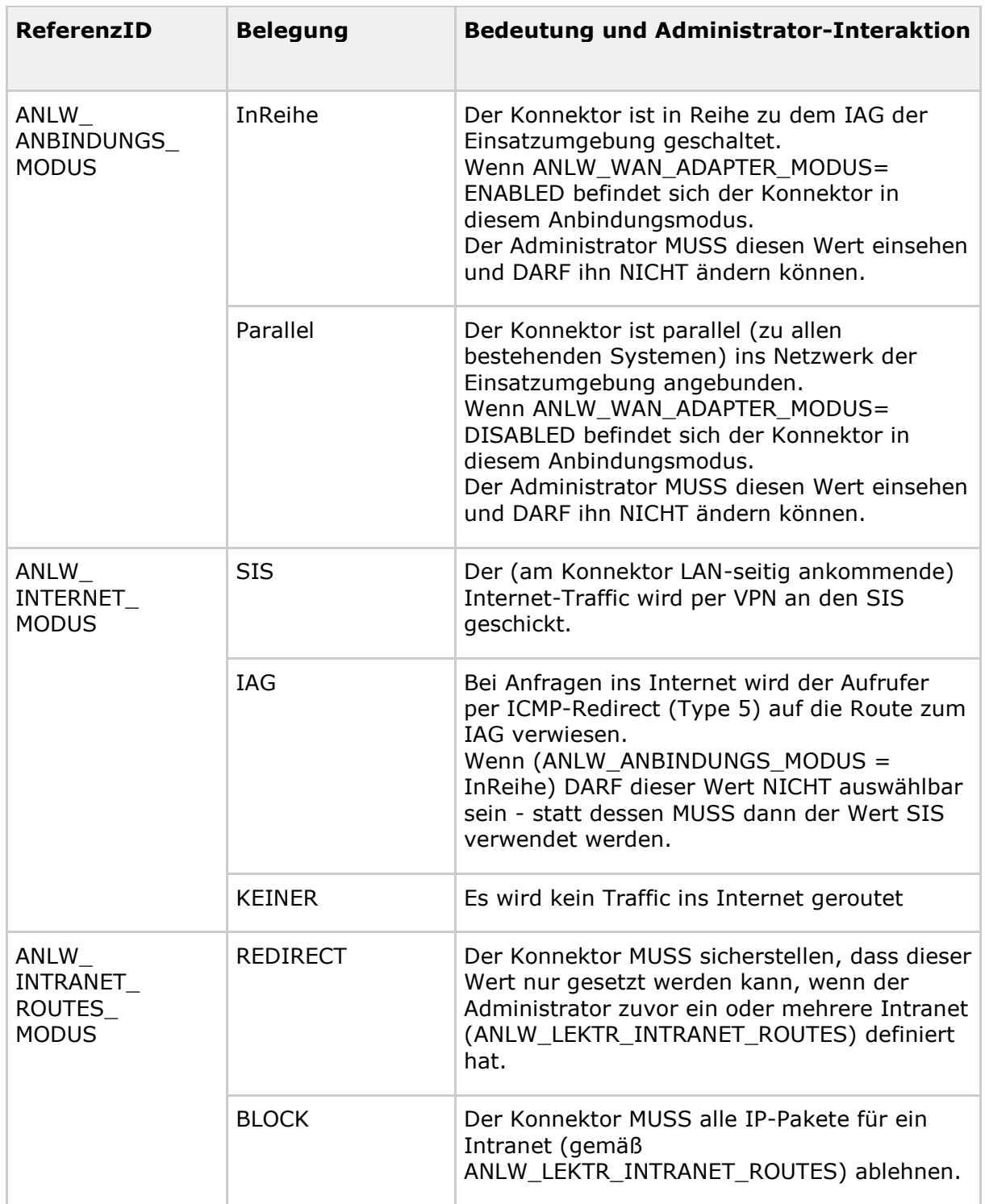

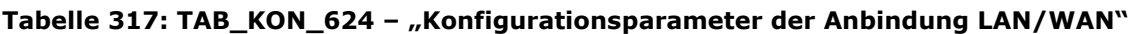

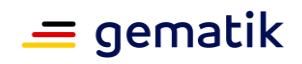

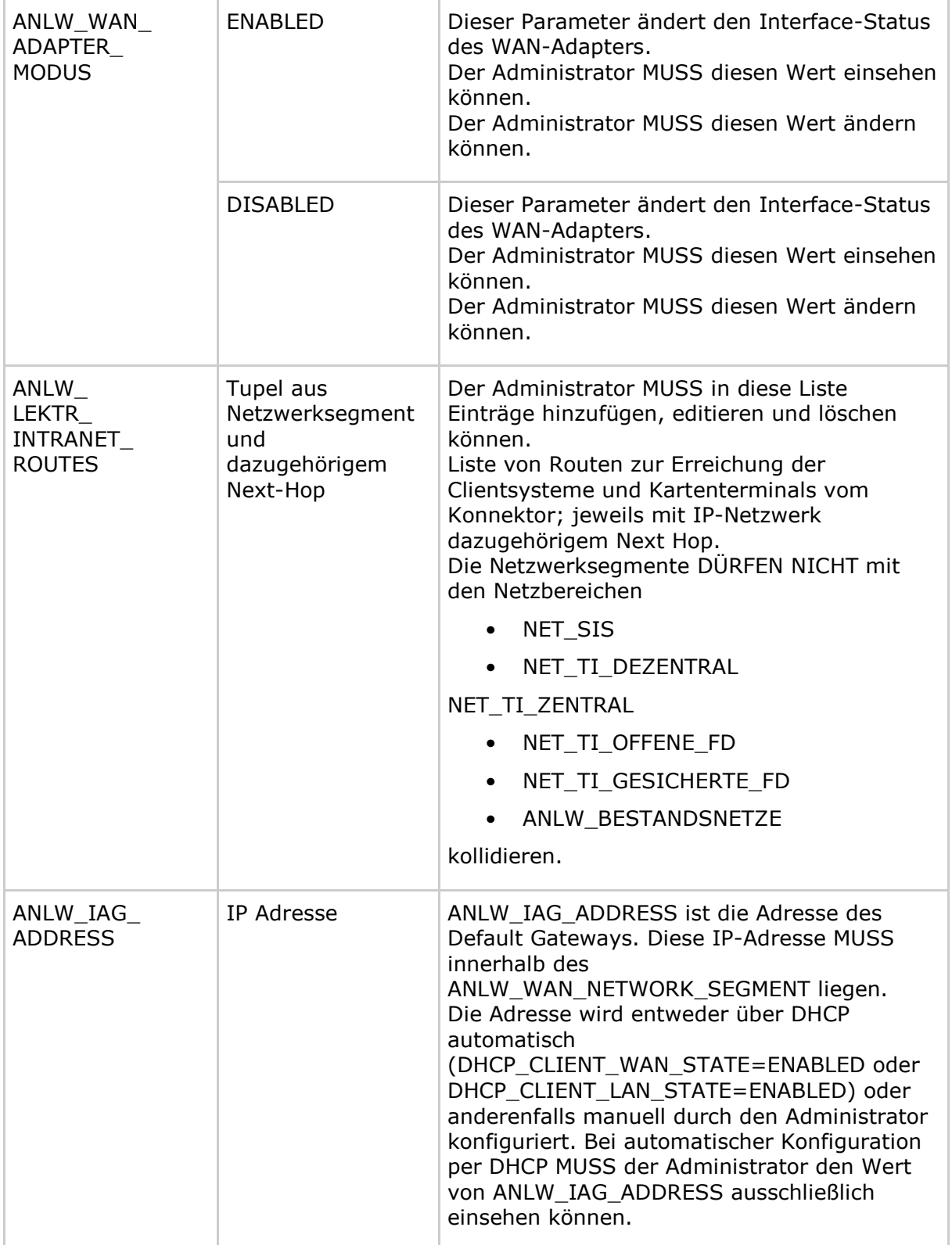

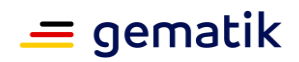

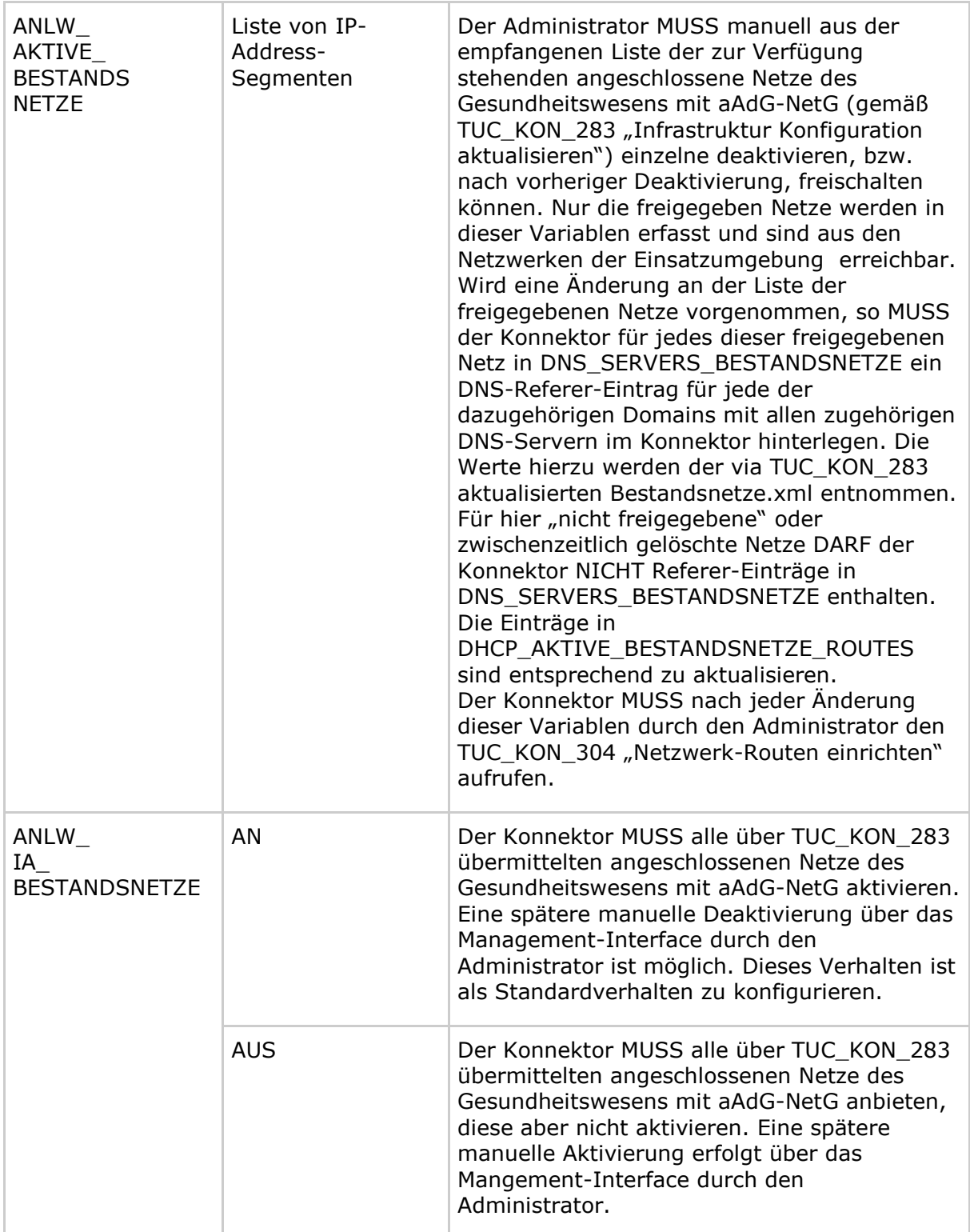

# **TIP1-A\_5537 - Anzeige IP-Routinginformationen**

Der Konnektor MUSS über die Managmentschnittstelle die konfigurierten IP-Routen und die aktuelle IP-Routingtabelle mit mindestens folgenden Informationen anzeigen:

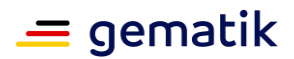

- Forwarding Status
- Zieladresse/Prefix
- Gateway (Next-Hop)
- Routing Typ
- Routing Protocol
- Routing Preference.

### **[**<=**]**

### **TIP1-A\_4762 - Konfigurationsparameter Firewall-Schnittstelle**

Im Anschluss an eine Anpassung der ANLW\_FW\_SIS\_ADMIN\_RULES MUSS der Konnektor die Firewall neu erstellen und laden.

#### **Tabelle 318: TAB\_KON\_625 - Konfigurationsparameter Firewall-Schnittstelle**

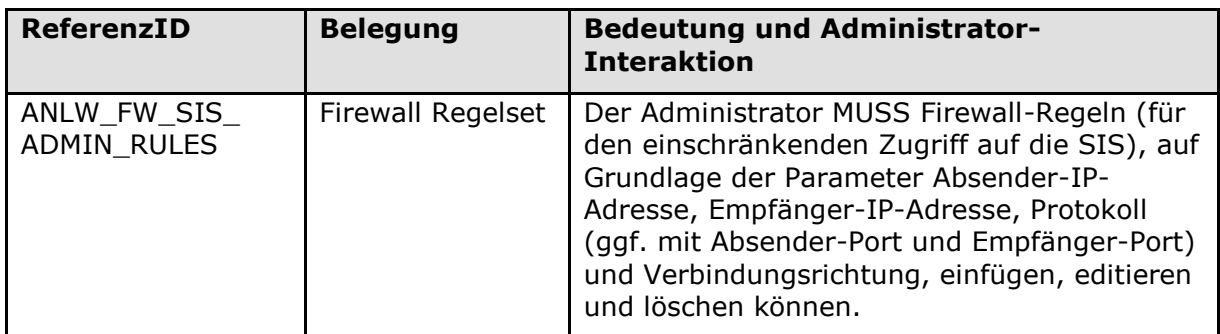

**[**<=**]**

# **4.2.2 DHCP-Server**

Innerhalb des Kapitels DHCP-Servers werden folgende Präfixe für Bezeichner verwendet:

- Events (Topic Ebene 1): "DHCP"
- Konfigurationsparameter: "DHCP SERVER "

## **4.2.2.1 Funktionsmerkmalweite Aspekte**

#### **TIP1-A\_4763 - DHCP-Server des Konnektors**

Der Konnektor MUSS an seiner LAN-Schnittstelle einen DHCP-Server gemäß [RFC2131] und [RFC2132] anbieten. **[**<=**]**

# **4.2.2.2 Durch Ereignisse ausgelöste Reaktionen**

Keine.

### **4.2.2.3 Interne TUCs, nicht durch Fachmodule nutzbar**

Keine.

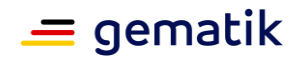

# **4.2.2.4 Interne TUCs, auch durch Fachmodule nutzbar**

Keine.

# **4.2.2.5 Operationen an der Außenschnittstelle**

### *4.2.2.5.1 Liefere Netzwerkinformationen über DHCP*

#### **TIP1-A\_4765 - Liefere Netzwerkinformationen über DHCP**

Der DHCP-Server des Konnektors MUSS an der Client-Schnittstelle eine Operation zur Lieferung von Netzwerkinformationen über DHCP anbieten**.**

| <b>Name</b>     | Liefere Netzwerkinformationen über DHCP                                                                                                    |
|-----------------|----------------------------------------------------------------------------------------------------|
| Beschreibung    | Der Konnektor MUSS anfragenden Clients per DHCP die<br>konfigurierten Netwerkinformationen liefern (siehe Tabelle<br>TAB_KON_628 und Tabelle TAB_KON_629).           |
| Aufrufparameter | gemäß [RFC2131], [RFC2132]                                                                                                    |
| Rückgabe        | gemäß [RFC2131], [RFC2132]                                                                                                    |
| Standardablauf  | Die an den aufrufenden Client zu übergebenden Parameter ergeben<br>sich aus Tabelle TAB_KON_628 und Tabelle TAB_KON_629:                                             |
|                 | Falls DHCP_SERVER_STATE = Enabled:                                                                                                    |
|                 | Anhand der MAC-Adresse des anfragenden Client wird die<br>$\bullet$<br>Clientgruppe aus DHCP_SERVER_CLIENTGROUPS bzw.<br>DHCP_SERVER_DEFAULT_CLIENTGROUP ausgewählt. |
|                 | DHCP_OWNDNS_ENABLED<br>$\bullet$                                                                                                    |
|                 | Enabled: DNS-Server = < konnektoreigene Adresse>                                                                                                    |
|                 | Disabled: DNS-Server = DHCP_DNS_ADDR                                                                                                    |
|                 | DHCP_NTP                                                                                                    |
|                 | Enabled: NTP-Server = <konnektoreigene adresse=""></konnektoreigene>                                                                                                 |
|                 | Disabled: Keine Wertübermittlung                                                                                                    |
|                 | DHCP_OWNDGW_ENABLED                                                                                                    |
|                 | Enabled: DGW = <konnektoreigene adresse=""></konnektoreigene>                                                                                                    |
|                 | Disabled: DGW = DHCP_DGW_ADDR                                                                                                    |
|                 | Falls Client-MAC-Adresse in DHCP STATIC LEASE                                                                                                    |
|                 | IP_Address = die in der Static Lease konfigurierte<br>Adresse.                                                                                                    |
|                 | Falls Client IP-Adresse = $0.0.0.0$ oder innerhalb<br>DHCP SERVER DYNAMIC RANGE                                                                                      |
|                 | IP Address $=$ IP Address aus<br>DHCP_SERVER_DYNAMIC_RANGE                                                                                                    |

**Tabelle 319: TAB\_KON\_626 "Liefere Netzwerkinformationen über DHCP"**

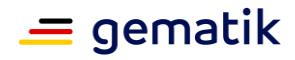

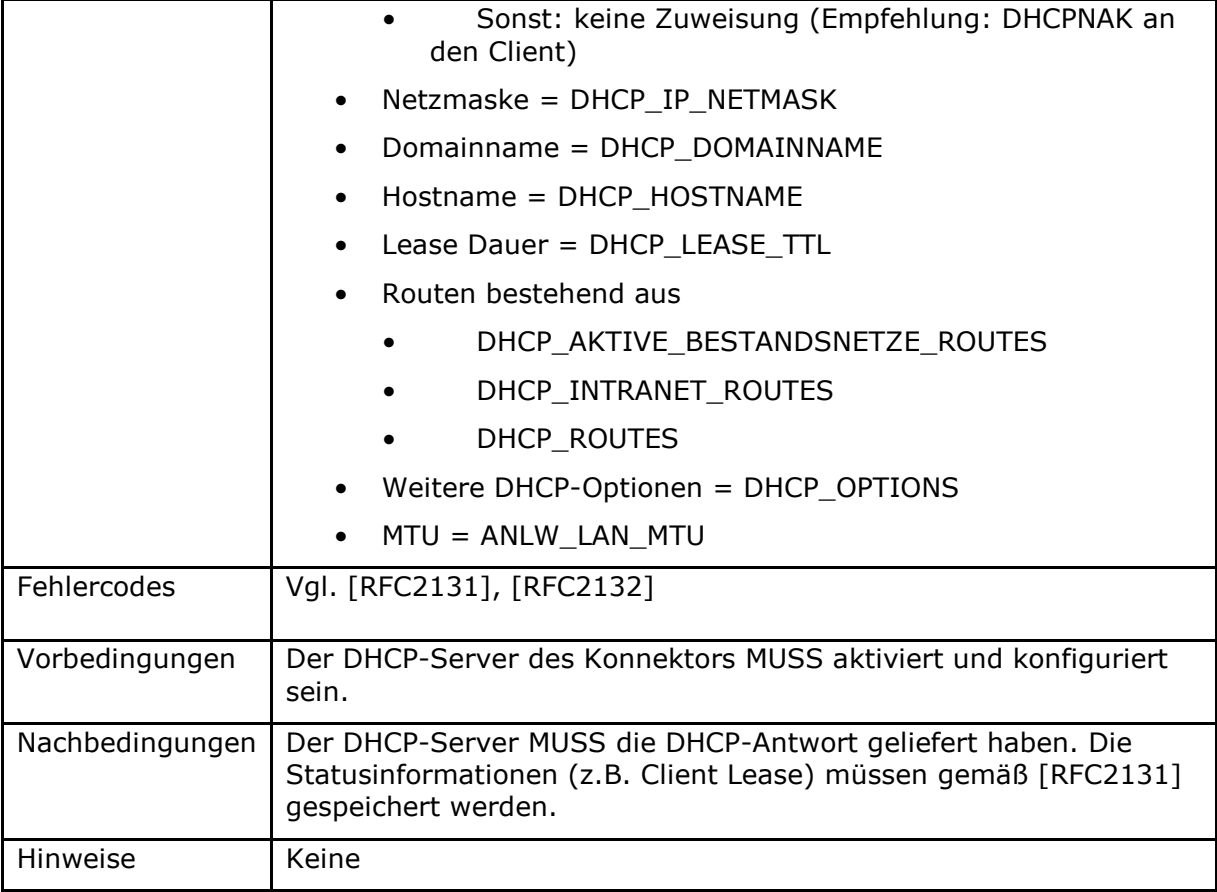

# **4.2.2.6 Betriebsaspekte**

### **TIP1-A\_4766 - Deaktivierbarkeit des DHCP-Servers**

Der DHCP- Server des Konnektors MUSS durch den Administrator über die Managementschnittstelle aktivierbar und deaktivierbar sein (gemäß TAB\_KON\_627). Der DHCP-Server MUSS bei der Auslieferung deaktiviert sein. Bei der Aktivierung MUSS der Konnektor den TUC\_KON\_343 "Initialisierung DHCP-

Server" durchlaufen.

Sobald DHCP\_SERVER\_STATE geändert wurde, muss

TUC\_KON\_256{"DHCP/SERVER/STATECHANGED"; Op; Info;

"STATE=\$DHCP\_SERVER\_STATE "} aufgerufen werden.

#### **Tabelle 320: TAB\_KON\_627 "Aktivierung des DHCP-Servers"**

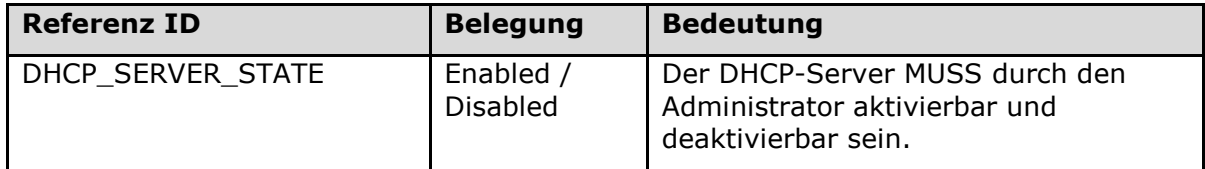

**[**<=**]**

### **TIP1-A\_4767 - Konfiguration des DHCP-Servers**

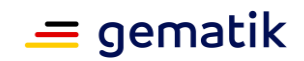

Der Konnektor MUSS die Möglichkeit bieten die in Tabelle TAB\_KON\_628 und Tabelle TAB\_KON\_629 beschriebenen Parameter des DHCP-Servers über die Managementschnittstelle zu konfigurieren.

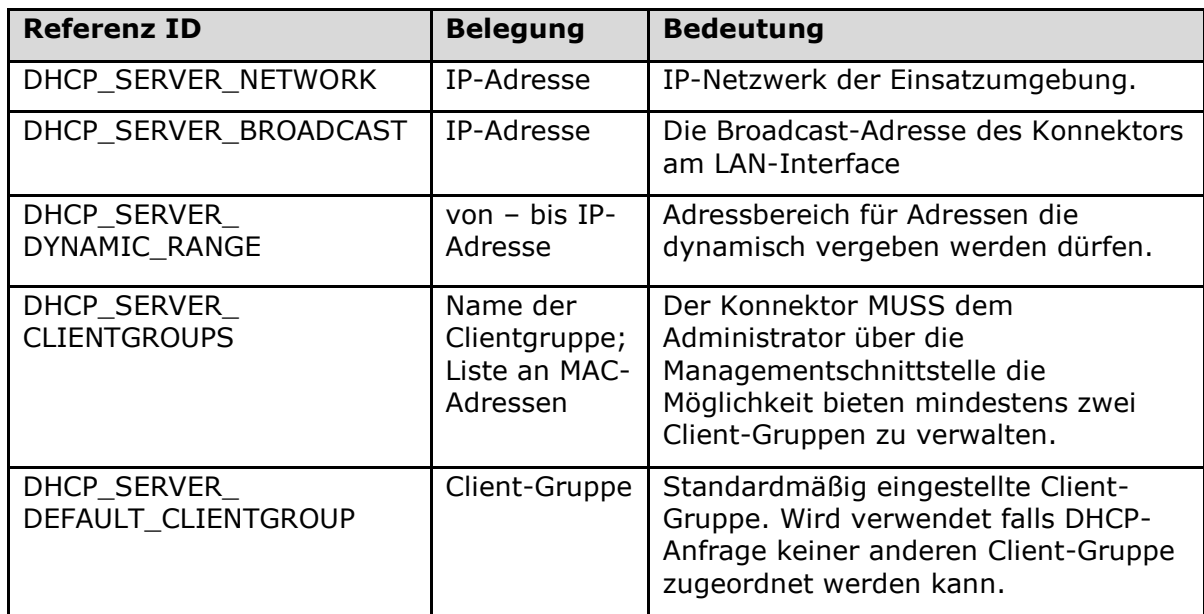

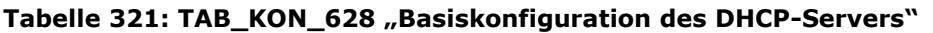

#### **Tabelle 322: TAB\_KON\_629 "Client-Gruppenspezifische Konfigurationsoptionen des Konnektor-DHCP-Servers"**

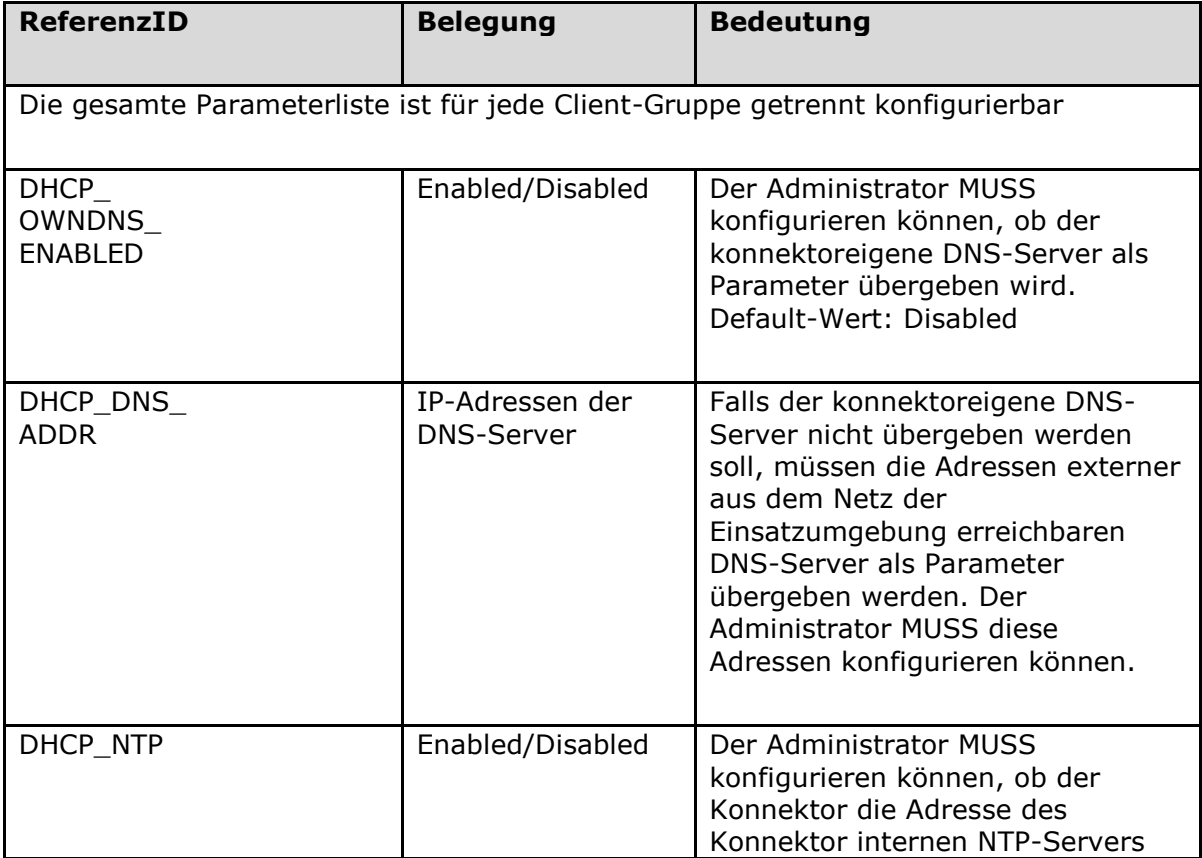

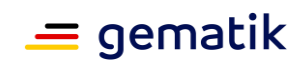

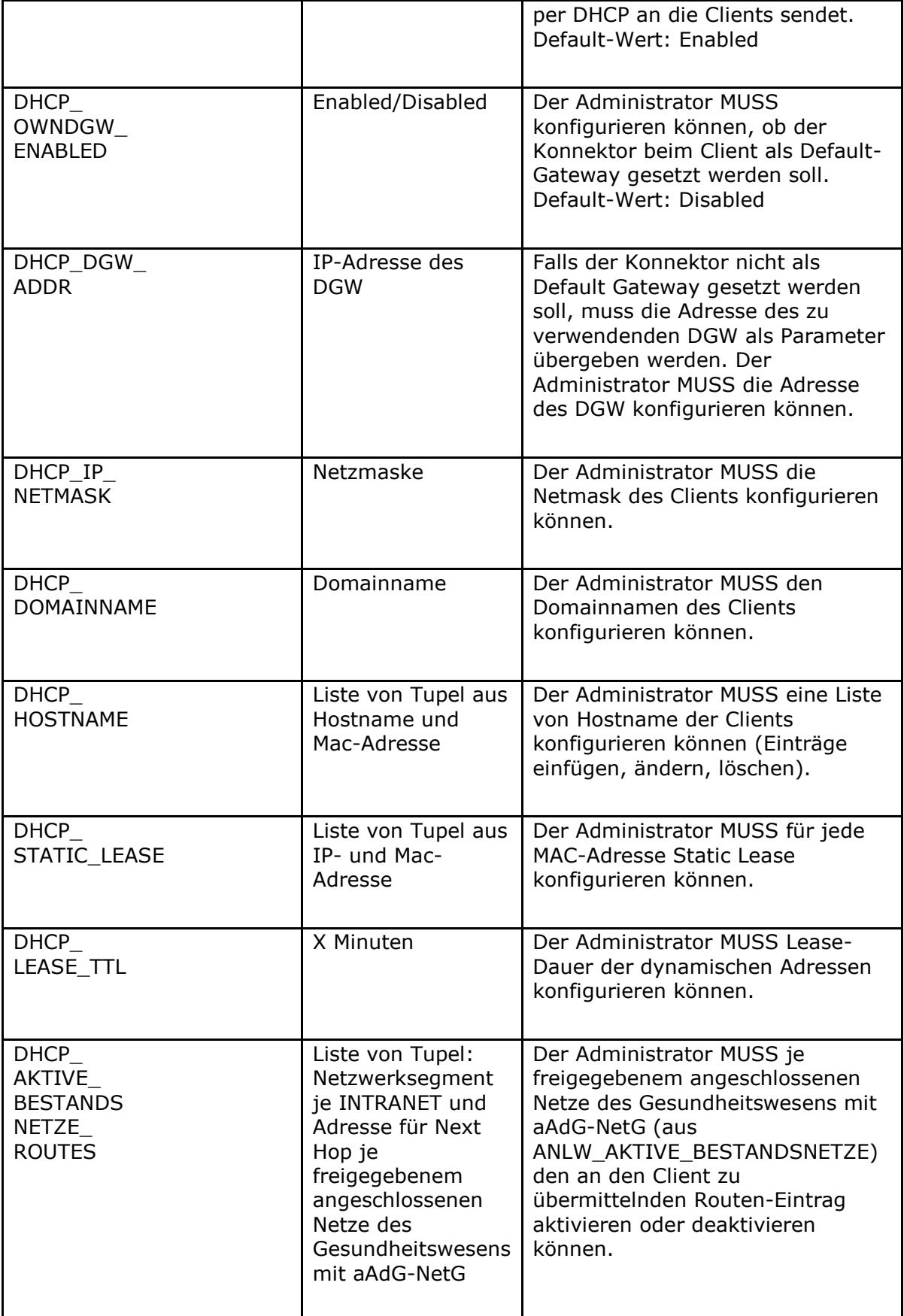

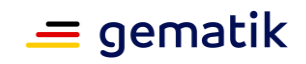

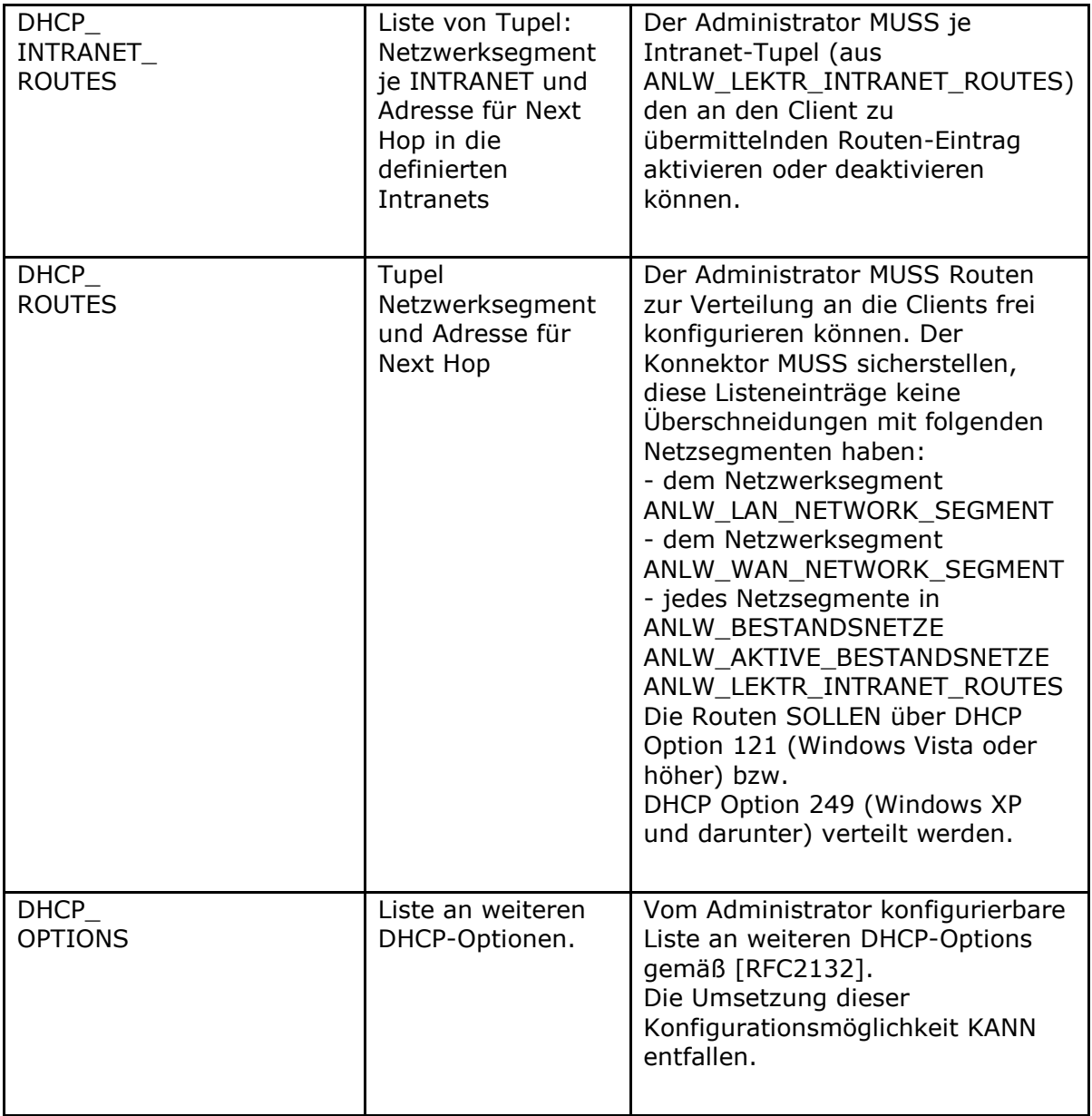

*4.2.2.6.1 TUC\_KON\_343 "Initialisierung DHCP-Server"*

# **TIP1-A\_4768 - TUC\_KON\_343 "Initialisierung DHCP-Server"**

Der Konnektor MUSS in der Bootup-Phase TUC\_KON\_343 "Initialisierung DHCP-Server" durchlaufen.

### **Tabelle 323: TAB\_KON\_630 - TUC\_KON\_343 "Initialisierung DHCP-Server"**

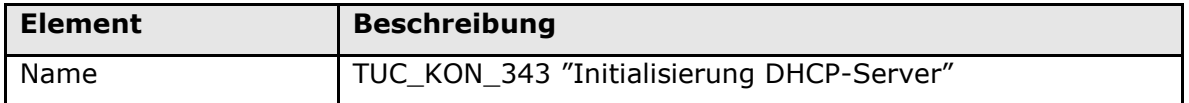

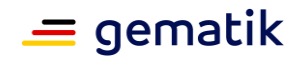

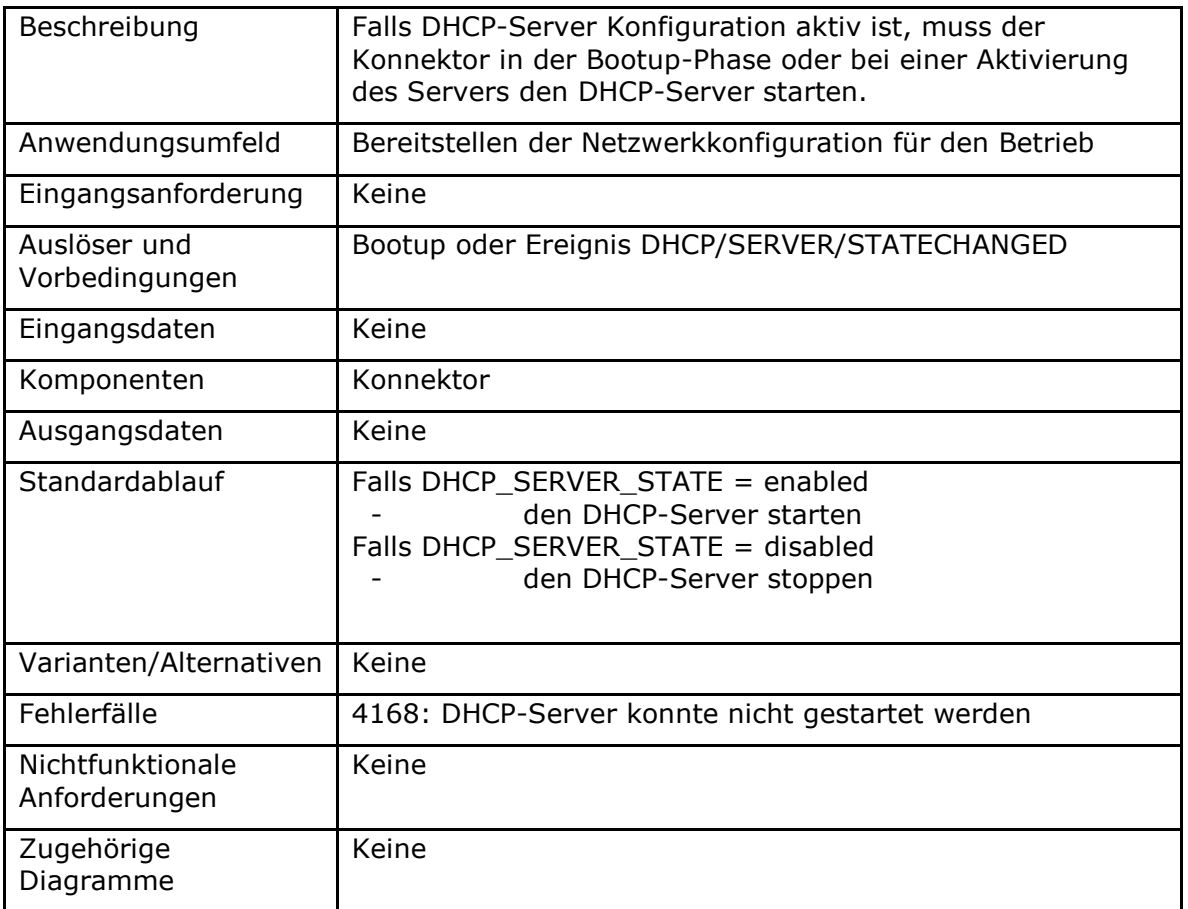

**Tabelle 324: TAB\_KON\_631 Fehlercodes TUC\_KON\_343 "Initialisierung DHCP-Server"**

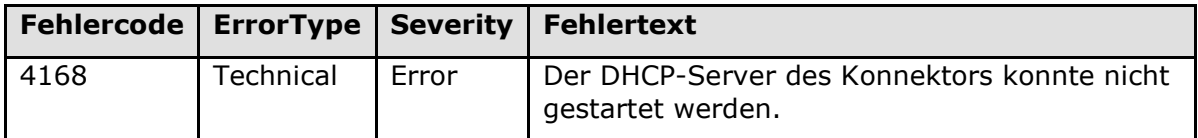

**[**<=**]**

# **4.2.3 DHCP-Client**

Innerhalb des Kapitels DHCP-Client werden folgende Präfixe für Bezeichner verwendet:

- Events (Topic Ebene 1): "DHCP"
- Konfigurationsparameter: "DHCP CLIENT "

# **4.2.3.1 Funktionsmerkmalweite Aspekte**

#### **TIP1-A\_4769 - DHCP Client Funktionalität des Konnektors**

Der Konnektor MUSS an seiner LAN- und WAN-Schnittstelle die Möglichkeit bieten jeweils DHCP zu nutzen.

Der DHCP-Client des Konnektors MUSS die empfangenen Parameter wie folgt verwenden:

• Die IP-Adresse und Subnetzmaske müssen dem Interface zugewiesen und in den Variablen ANLW\_LAN\_IP\_ADDRESS bzw. ANLW\_WAN\_IP\_ADDRESS und ANLW\_LAN\_SUBNETMASK gespeichert werden.

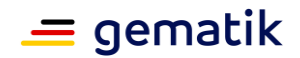

- Der für das Interface, auf Anfrage, gelieferte Wert der MTU Size KANN übernommen werden.
- Das Default Gateway (DGW) muss in der Variable ANLW\_IAG\_ADDRESS gespeichert werden.
- DNS-Server muss in der Variable DNS\_SERVERS\_INT gespeichert werden.

Weitere DHCP-Parameter DÜRFEN nicht übernommen werden. **[**<=**]**

### **4.2.3.2 Durch Ereignisse ausgelöste Reaktionen**

### **TIP1-A\_4771 - Reagieren auf DHCP/LAN\_CLIENT/ STATECHANGED- und DHCP/WAN\_CLIENT/ STATECHANGED-Ereignisse**

Wenn das Ereignis DHCP/LAN\_CLIENT/STATECHANGED oder DHCP/WAN\_CLIENT/STATECHANGED empfangen wird, MUSS TUC\_KON\_341 "DHCP-Informationen beziehen" aufgerufen werden. **[**<=**]**

# **4.2.3.3 Interne TUCs, nicht durch Fachmodule nutzbar**

*4.2.3.3.1 TUC\_KON\_341 "DHCP-Informationen beziehen"*

#### **TIP1-A\_4772 - TUC\_KON\_341 "DHCP-Informationen beziehen"**

Der Konnektor MUSS den technischen Use Case TUC KON 341 "DHCP-Informationen beziehen" umsetzen.

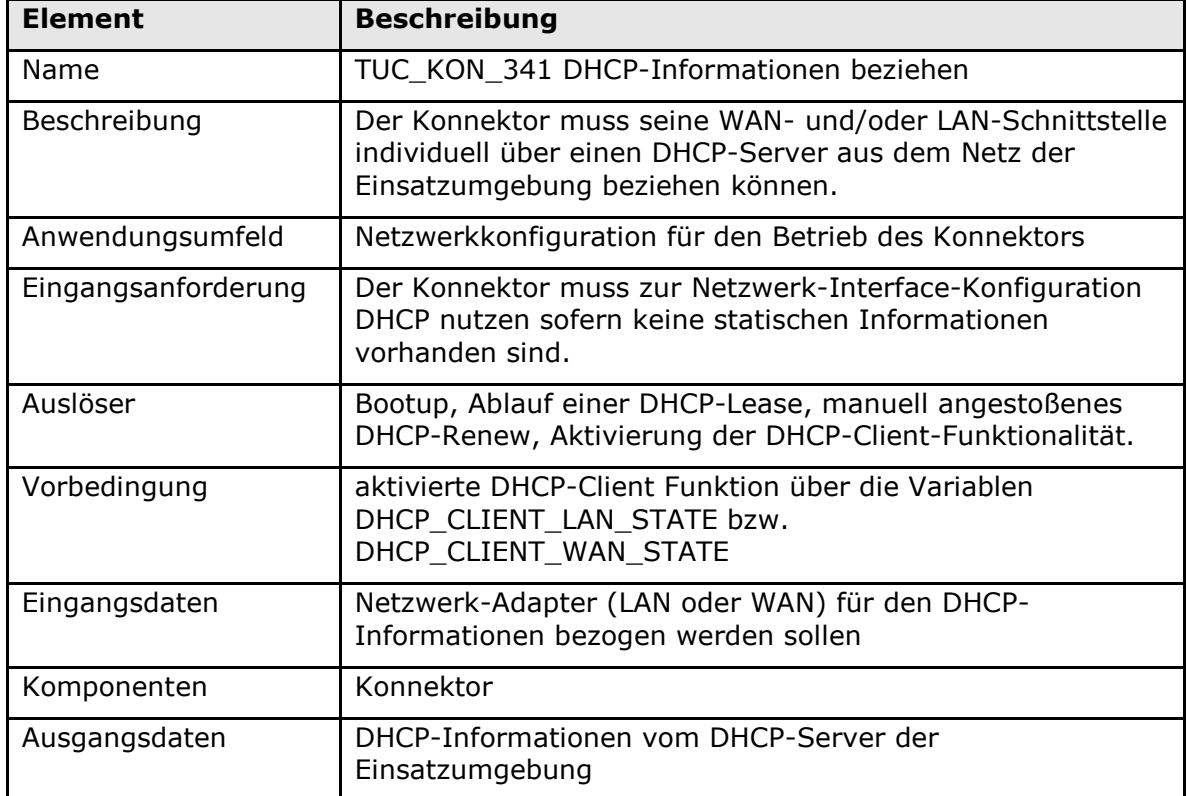

#### **Tabelle 325: TAB\_KON\_632 – TUC\_KON\_341 "DHCP Informationen beziehen"**

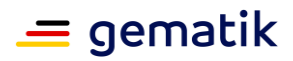

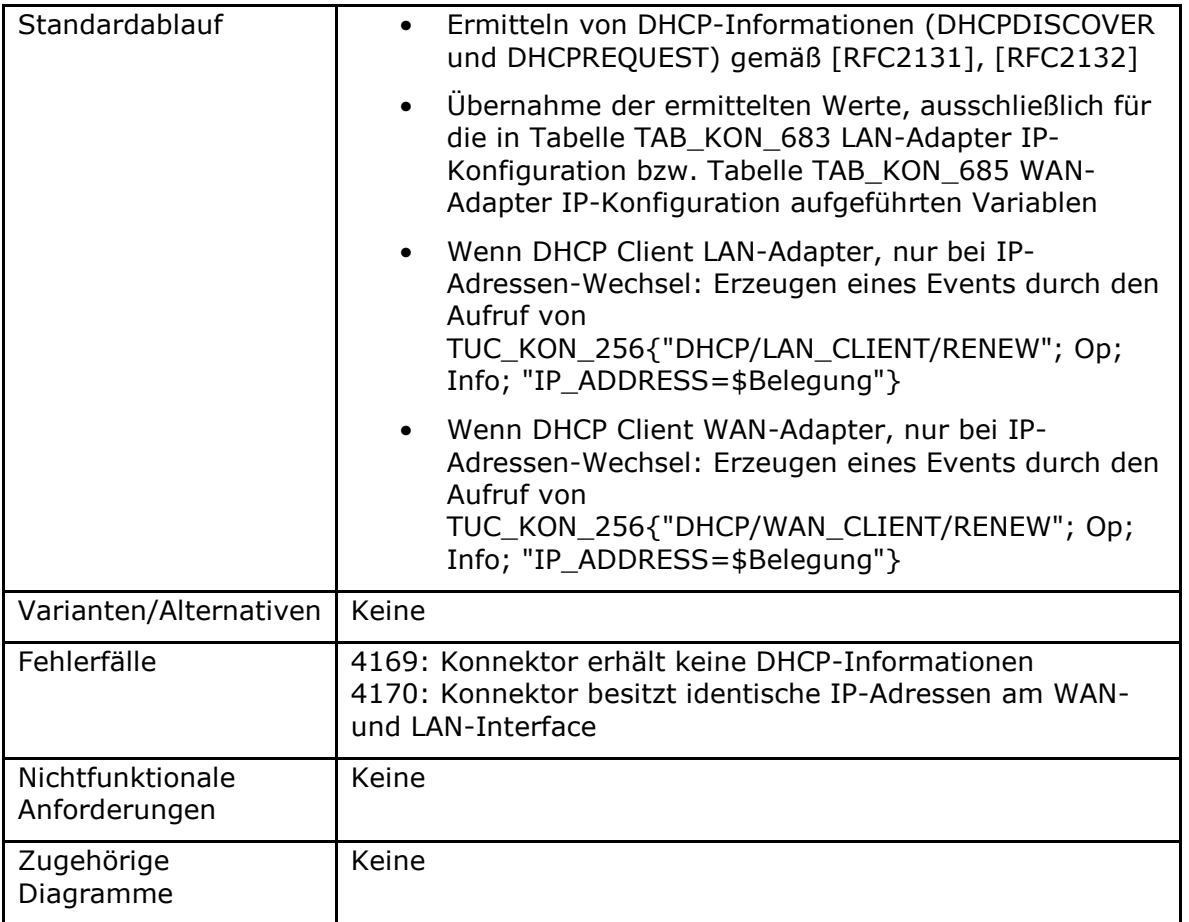

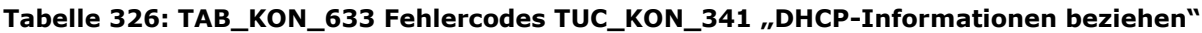

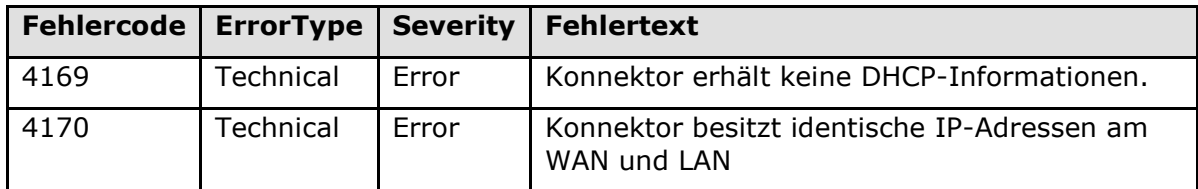

# **4.2.3.4 Interne TUCs, auch durch Fachmodule nutzbar**

Keine.

# **4.2.3.5 Operationen an der Außenschnittstelle**

Keine.

# **4.2.3.6 Betriebsaspekte**

### **TIP1-A\_4773 - Konfiguration des DHCP-Clients**

Die DHCP-Client Funktionalität MUSS für LAN- und WAN-Interface vom Administrator getrennt aktivierbar und deaktivierbar sein (gemäß TAB\_KON\_634). Falls der DHCP-Client nicht verwendet wird MUSS sichergestellt werden, dass eine statische

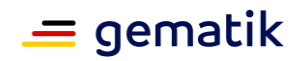

Konfiguration, für den LAN-Adapter gemäß Tabelle TAB\_KON\_683 LAN-Adapter IP-Konfiguration bzw. für den WAN-Adapter gemäß Tabelle TAB\_KON\_685 WAN-Adapter IP-Konfiguration, existiert bevor die Netzwerkeinstellungen übernommen werden. Sobald Parameter geändert wurden, MUSS TUC KON\_256 "Systemereignis absetzen" je nachdem auf welchem Interface der Client aktiviert oder deaktiviert wurde mit folgenden Parameter aufgerufen werden:

TUC\_KON\_256{"DHCP/LAN\_CLIENT/STATECHANGED"; Op; Info; "STATE=\$DHCP CLIENT LAN STATE"; doDisp = false} oder TUC\_KON\_256{"DHCP/WAN\_CLIENT/STATECHANGED "; Op; Info; "STATE=\$DHCP\_CLIENT\_WAN\_STATE "; doDisp = false }

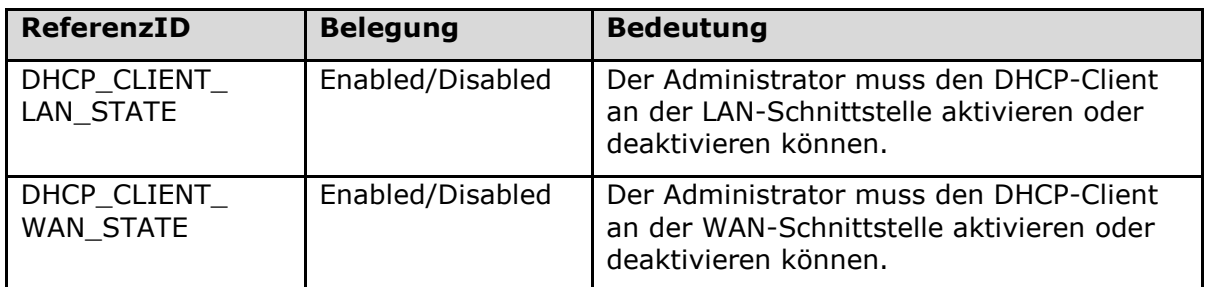

### **Tabelle 327: TAB\_KON\_634 "Konfiguration des DHCP-Clients"**

### **[**<=**]**

#### **TIP1-A\_4774 - Manuelles anstoßen eines DHCP-Lease-Renew**

Der Administrator MUSS die Möglichkeit haben die DHCP-Lease des Konnektors für jedes Interface getrennt zu erneuern.

**[**<=**]**

#### **TIP1-A\_4776 - Setzen der IP-Adresse nach Timeout**

Falls der DHCP-Client auf der LAN-Seite nach einem Timeout von 30s keine IP-Adresse bezogen hat, MUSS gemäß [RFC3927] eine Default-Adresse aus 169.254/16 vergeben werden.

**[**<=**]**

# **4.2.4 VPN-Client**

Der VPN-Client beschreibt die Absicherung der Anbindung des Konnektors an die TI und die Bestandsnetze. Während der technische Kern dieser Funktion, der Aufbau der VPN-Kanäle zu den Konzentratoren, in [gemSpec\_VPN\_ZugD#TUC\_VPN-ZD\_0001] und [gemSpec\_VPN\_ZugD#TUC\_VPN-ZD\_0002] beschrieben wird, regelt dieses Kapitel die Interaktion, sowie die Konfiguration des VPN-Clients innerhalb des Konnektors.

Innerhalb des Kapitels VPN-Client werden folgende Präfixe für Bezeichner verwendet:

- Events (Topic Ebene 1): "NETWORK"
- Konfigurationsparameter: "VPN "

# **4.2.4.1 Funktionsmerkmalweite Aspekte**

#### **TIP1-A\_4778 - Anforderungen an den VPN-Client**

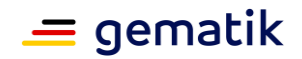

Der Konnektor MUSS sich im Rahmen des IPsec-Verbindungsaufbaus gegenüber den VPN-Konzentratoren mit seiner Identität ID.NK.VPN ausweisen.

Der VPN-Client im Konnektor MUSS das folgende Event generieren, sobald der VPN-Tunnel zur TI nicht mehr zur Verfügung steht:

Rufe TUC\_KON\_256 {"NETWORK/VPN\_TI/DOWN"; Op; Warning;}

Der VPN-Client im Konnektor MUSS das folgende Event generieren, sobald der VPN-Tunnel zum SIS nicht mehr zur Verfügung steht:

Rufe TUC\_KON\_256 {"NETWORKVPN\_SIS/DOWN"; Op; Warning; }

Der Hersteller des Konnektor MUSS sicherstellen, dass eine Anbindung an einen Konzentrator ausschließlich dann möglich ist, wenn (MGM\_LU\_ONLINE = Enabled) gesetzt ist.

Der Administrator des Konnektor MUSS durch die Managementschnittstelle manuell einen Verbindungsaufbau und einen Verbindungsabbau eines VPN-Tunnel zur TI (VPN\_TI) oder zu den SIS (VPN\_SIS) initiieren können.

$$
[<=]
$$

### **TIP1-A\_4779 - Wiederholte Fehler beim VPN-Verbindungsaufbau**

Der Konnektor MUSS gewährleisten, dass nach einem Fehler beim VPN-Verbindungsaufbau nicht unmittelbar ein weiterer Versuch des Verbindungsaufbaus durchgeführt wird.

Hierzu MUSS der Hersteller ein inkrementelles (schrittweise anwachsend) Verfahren wählen, welcher den zeitlichen Abstand zwischen einzelnen Versuchen des VPN-Verbindungsaufbau definiert. Dieser Abstand MUSS maximal fünf Minuten betragen. (Diese Pause soll es dem Konnektor ermöglichen, noch ausreichend Ressourcen für die verbleibenden Services zur Verfügung zu stellen).

**[**<=**]**

### **4.2.4.2 Durch Ereignisse ausgelöste Reaktionen**

#### **TIP1-A\_4780 - TI VPN-Client Start Events**

Beim Auftreten einer der nachfolgenden Events MUSS der Konnektor den TUC\_KON\_321 "Verbindung zu dem VPN-Konzentrator der TI aufbauen" starten, sofern auch MGM\_LU\_ONLINE = Enabled.

- Event NETWORKVPN\_TI/DOWN
- Event MGM/LU CHANGED/LU ONLINE

### **[**<=**]**

### **TIP1-A\_4781 - SIS VPN-Client Start Events**

Beim Auftreten einer der nachfolgenden Events MUSS der Konnektor den TUC\_KON\_322 "Verbindung zu dem VPN-Konzentrator des SIS aufbauen" starten, sofern ANLW\_INTERNET\_MODUS = SIS, MGM\_LU\_ONLINE = Enabled und die Verbindung VPN-Konzentrator TI aufgebaut ist:

• Event NETWORKVPN SIS/DOWN

#### **[**<=**]**

### **TIP1-A\_5417 - TI VPN-Client Stop Events**

Beim Auftreten einer der nachfolgenden Events MUSS der Konnektor den VPN-Tunnel zur TI beenden:

• MGM/LU\_CHANGED/LU\_ONLINE mit (Active=Disabled)

#### **[**<=**]**

### **TIP1-A\_4782 - SIS VPN-Client Stop Events**

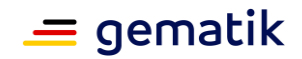

Beim Auftreten einer der nachfolgenden Events MUSS der Konnektor den VPN-Tunnel zum SIS beenden:

• MGM/LU CHANGED/LU ONLINE mit (Active=Disabled)

**[**<=**]**

Hinweis: Wenn der IPsec-Tunnel VPN\_SIS aufgebaut ist, zeigt die Default Route im Konnektor auf die innere Tunnel-IP-Adresse des VPN-Konzentrators SIS. Dies ist bei einer Trennung und dem Wiederaufbau der Verbindung VPN\_TI zu beachten.

# **4.2.4.3 Interne TUCs, nicht durch Fachmodule nutzbar**

#### *4.2.4.3.1 TUC\_KON\_321 "Verbindung zu dem VPN-Konzentrator der TI aufbauen"*

#### **TIP1-A\_4783 - TUC\_KON\_321 "Verbindung zu dem VPN-Konzentrator der TI aufbauen"**

Der Konnektor MUSS den technischen Use Case TUC\_KON\_321 "Verbindung zu dem VPN-Konzentrator der TI aufbauen" umsetzen.

#### **Tabelle 328: TAB\_KON\_635 – TUC\_KON\_321 "Verbindung zu dem VPN-Konzentrator der TI aufbauen"**

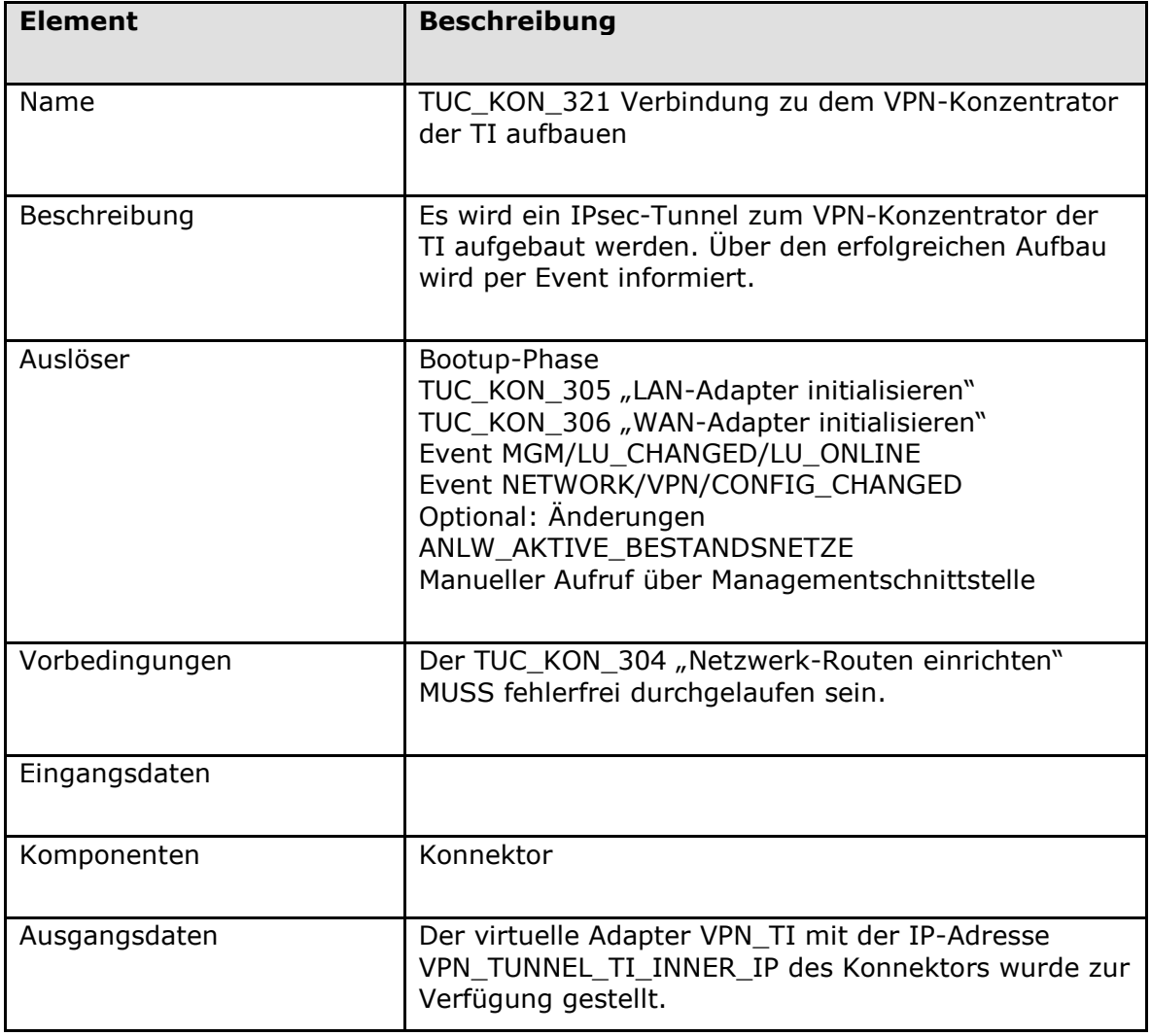

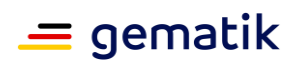

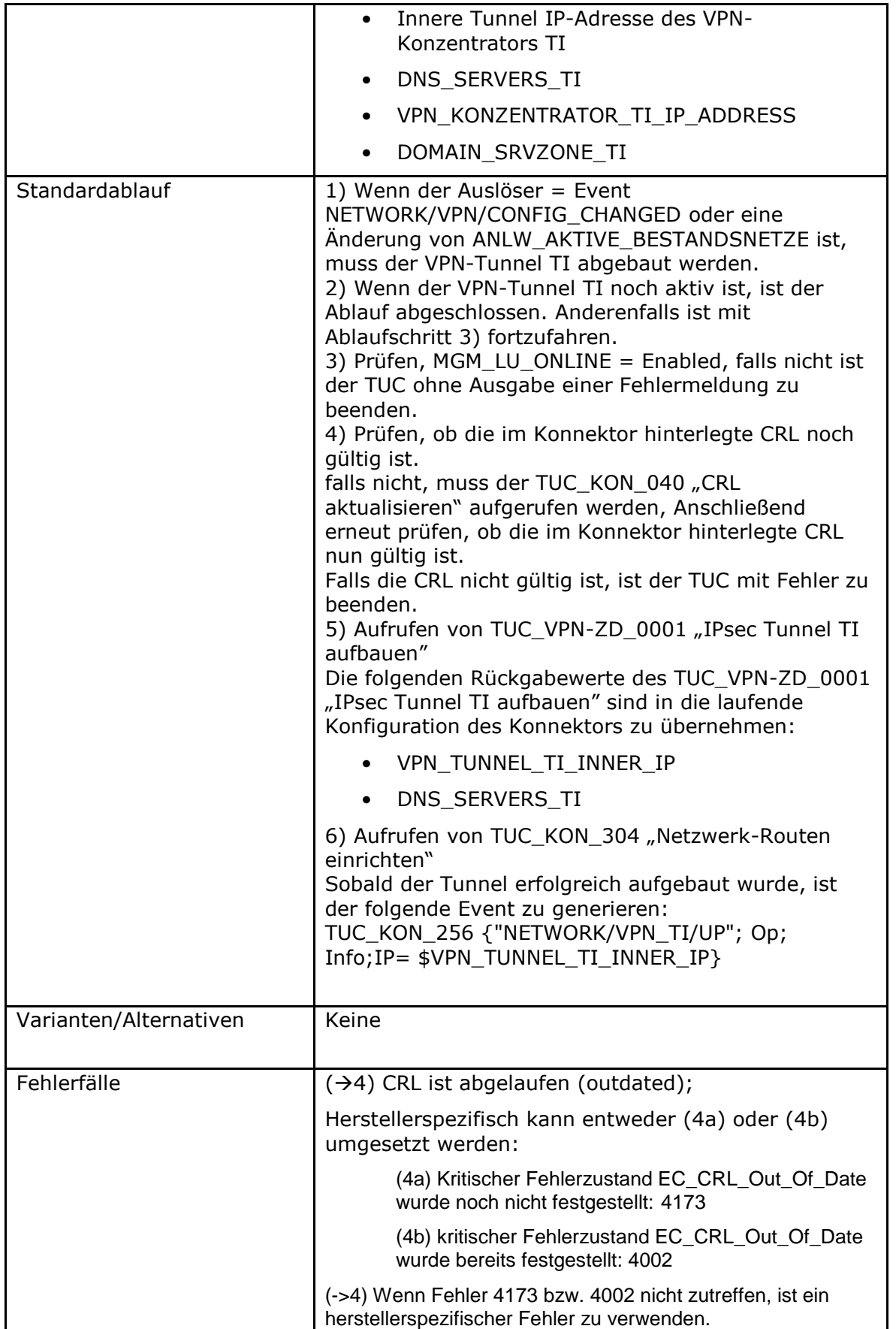

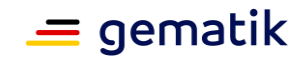

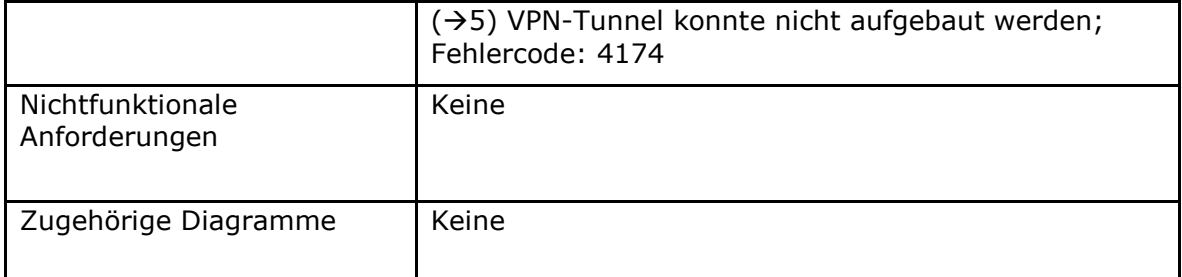

#### Tabelle 329: TAB\_KON\_636 Fehlercodes TUC\_KON\_321 "Verbindung zu dem VPN-**Konzentrator der TI aufbauen"**

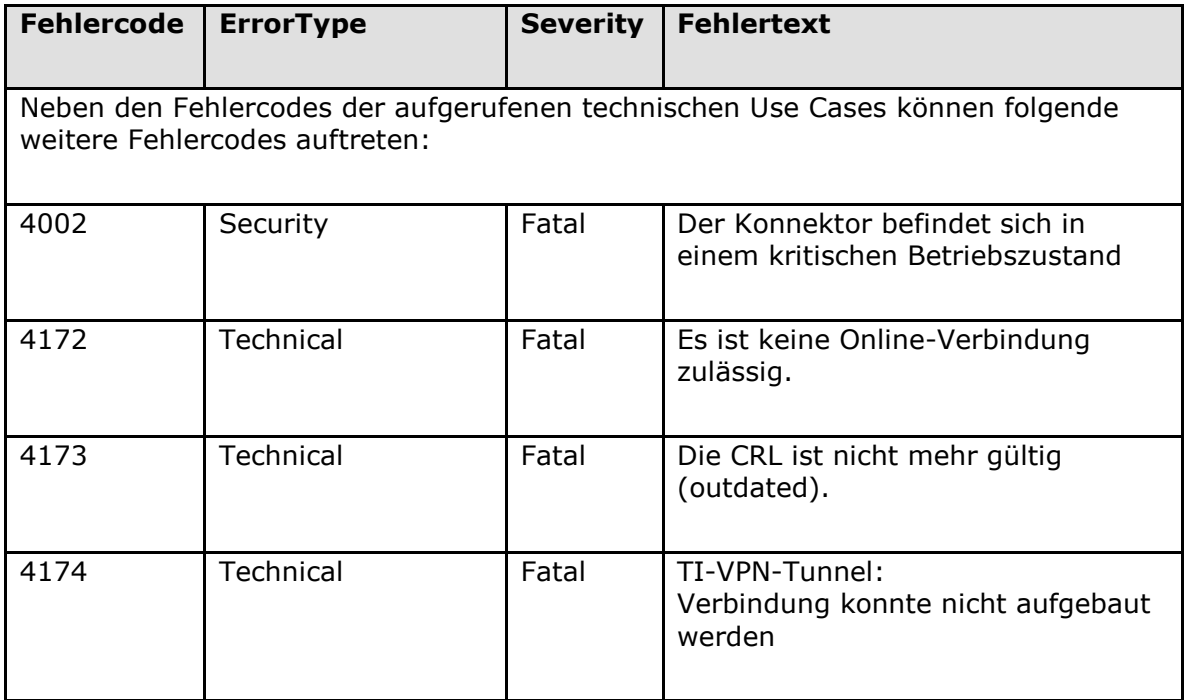

# **[**<=**]**

*4.2.4.3.2 TUC\_KON\_322 "Verbindung zu dem VPN-Konzentrator des SIS aufbauen"*

#### **TIP1-A\_4784 - TUC\_KON\_322 "Verbindung zu dem VPN-Konzentrator des SIS aufbauen"**

Der Konnektor MUSS den technischen Use Case TUC\_KON\_322 "Verbindung zu dem VPN-Konzentrator der SIS aufbauen" umsetzen.

#### **Tabelle 330: TAB\_KON\_637 – TUC\_KON\_322 "Verbindung zu dem VPN-Konzentrator der SIS aufbauen"**

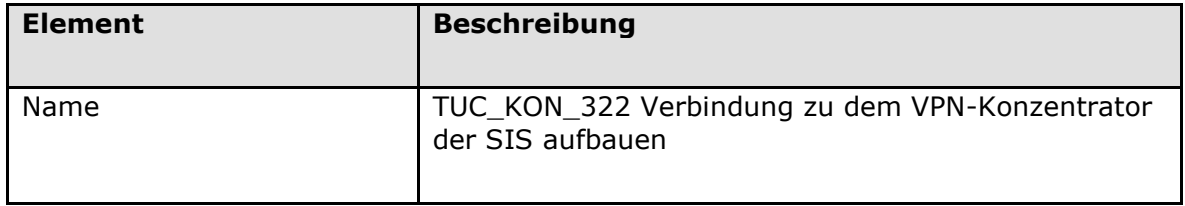

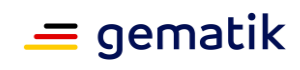

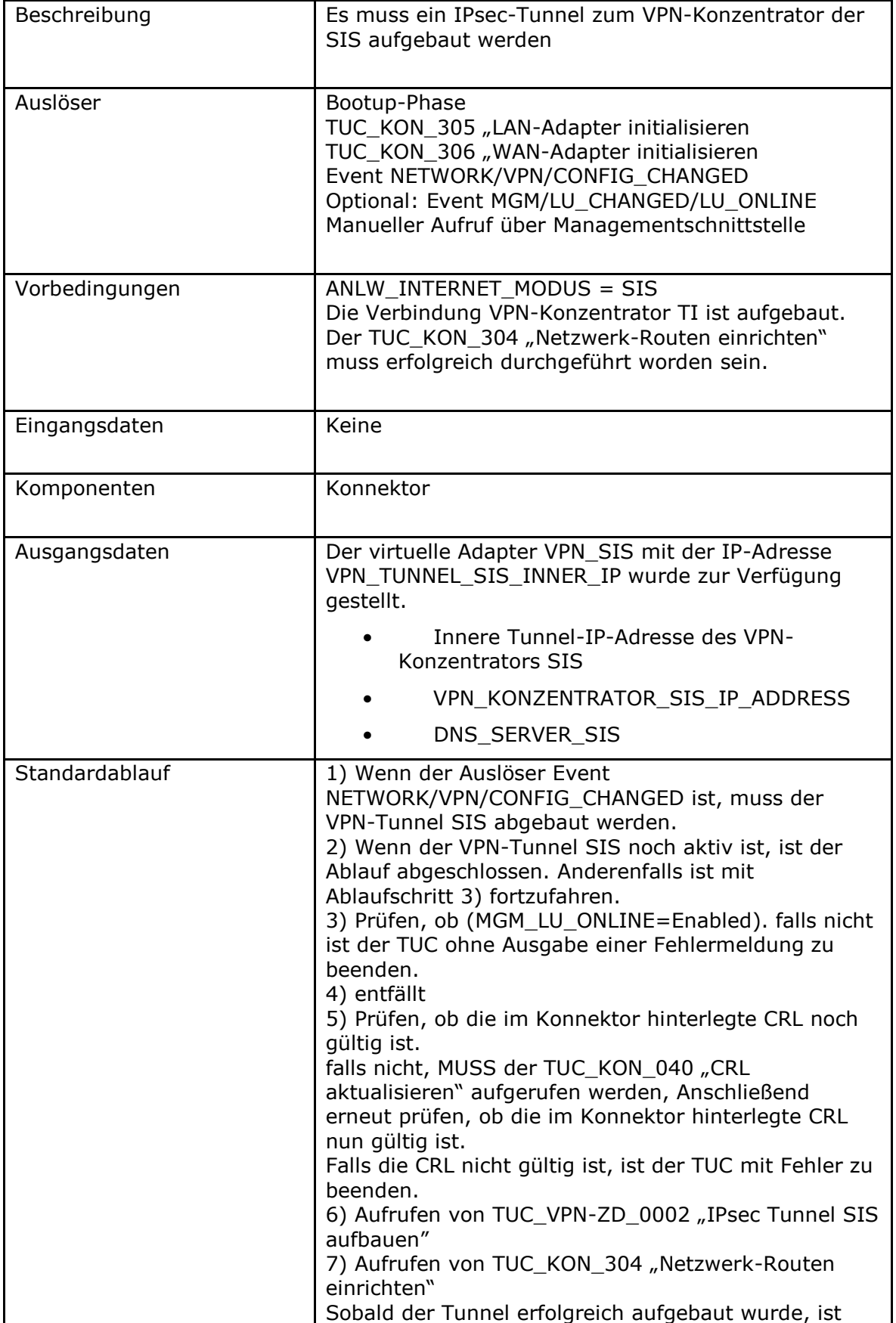

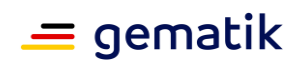

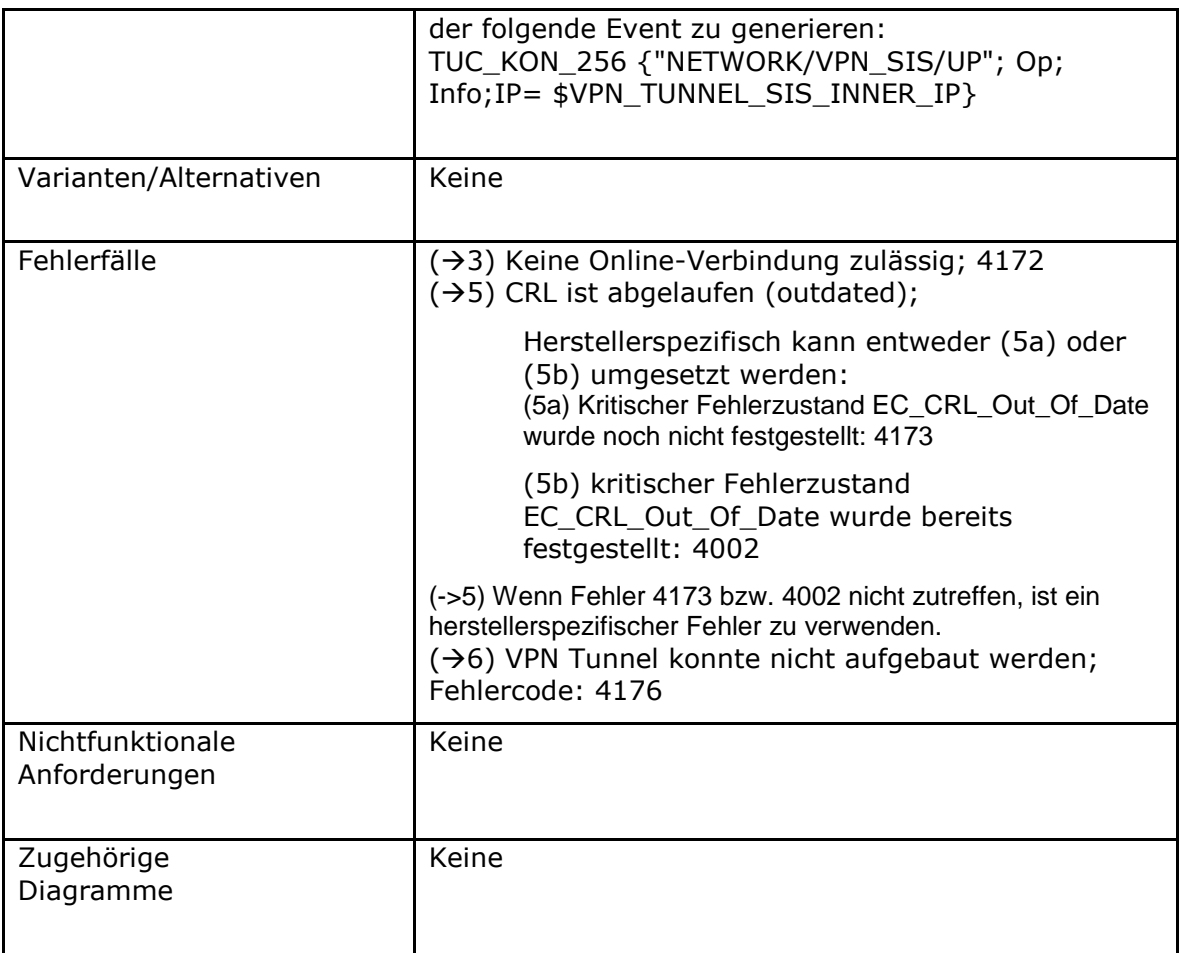

#### Tabelle 331: TAB\_KON\_638 Fehlercodes TUC\_KON\_322 "Verbindung zu dem VPN-**Konzentrator der SIS aufbauen"**

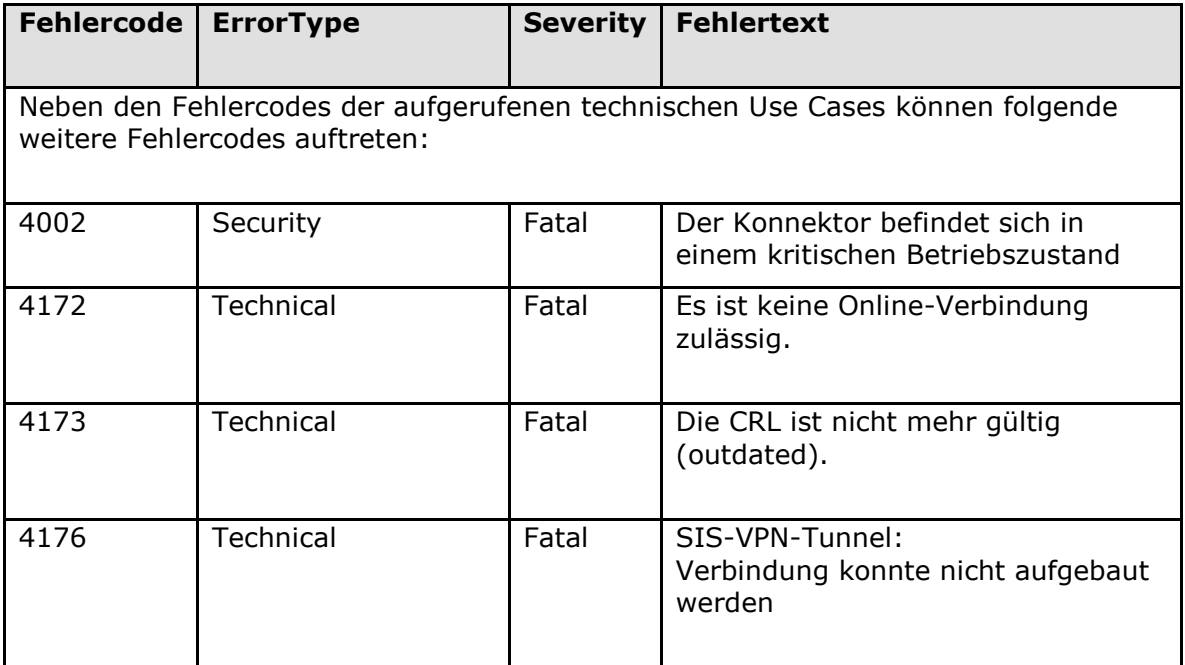

# **[**<=**]**

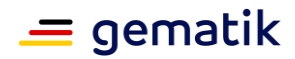

# **4.2.4.4 Interne TUCs, auch durch Fachmodule nutzbar**

Keine

# **4.2.4.5 Operationen an der Außenschnittstelle**

Keine

# **4.2.4.6 Betriebsaspekte**

### **TIP1-A\_5415 - Initialisierung "VPN-Client"**

Der Konnektor MUSS in der Bootup-Phase zur Initialisierung des Funktionsmerkmals "VPN-Client":

- die Verbindung zum VPN-Konzentrator TI aufbauen (TUC\_KON\_321)
- die Verbindung zum VPN-Konzentrator SIS aufbauen (TUC\_KON\_322)

#### **[**<=**]**

### **TIP1-A\_4785-03 - Konfigurationsparameter VPN-Client**

Die Managementschnittstelle MUSS es einem Administrator ermöglichen Konfigurationsänderungen am VPN-Client gemäß Tabelle TAB\_KON\_639 vorzunehmen. Der Konnektor MUSS bei einer Änderung der Konfigurationswerte den folgenden Event auslösen:

Rufe TUC\_KON\_256 {"NETWORK/VPN/CONFIG\_CHANGED"; Op; Info;; doDisp = false}

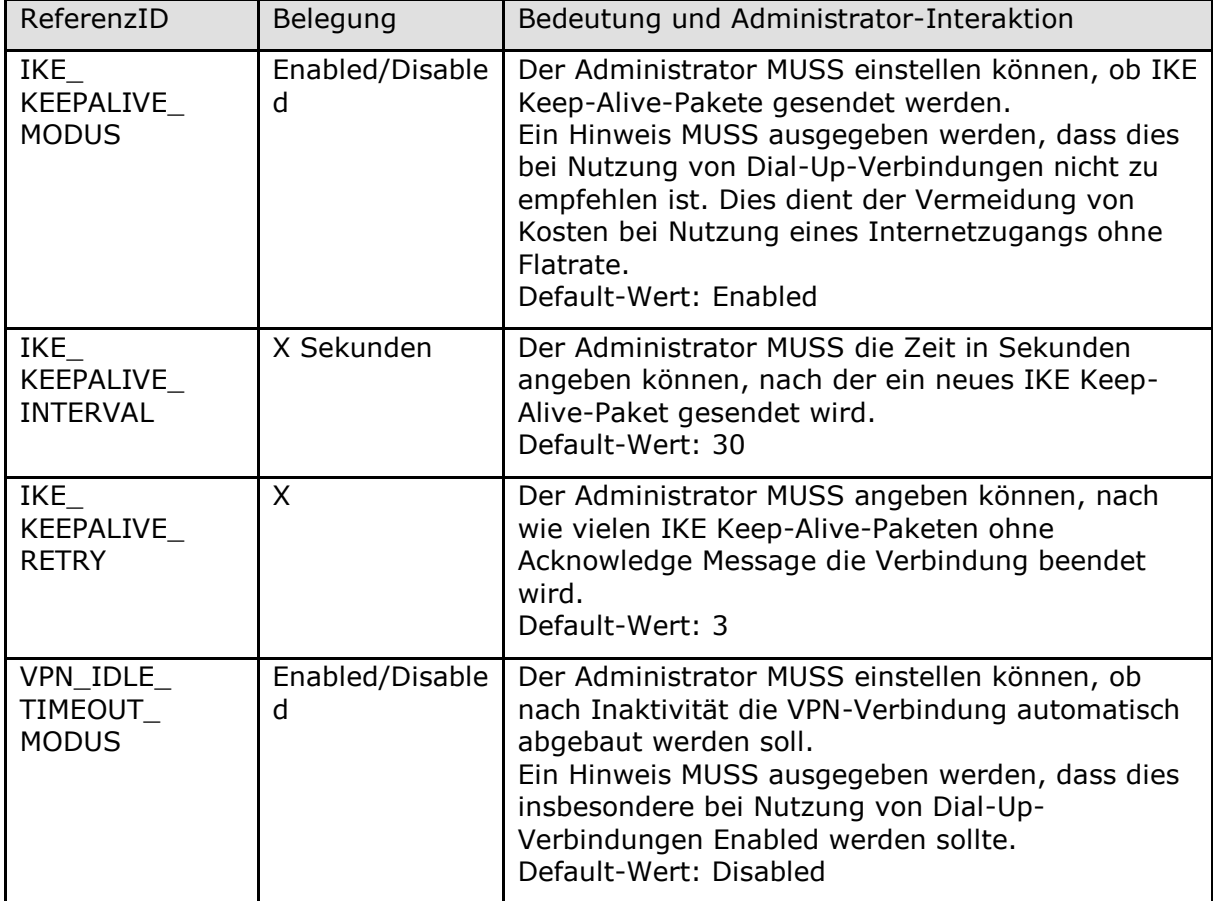

### **Tabelle 332: TAB\_KON\_639 – Konfigurationsparameter VPN-Client**

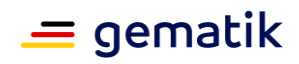

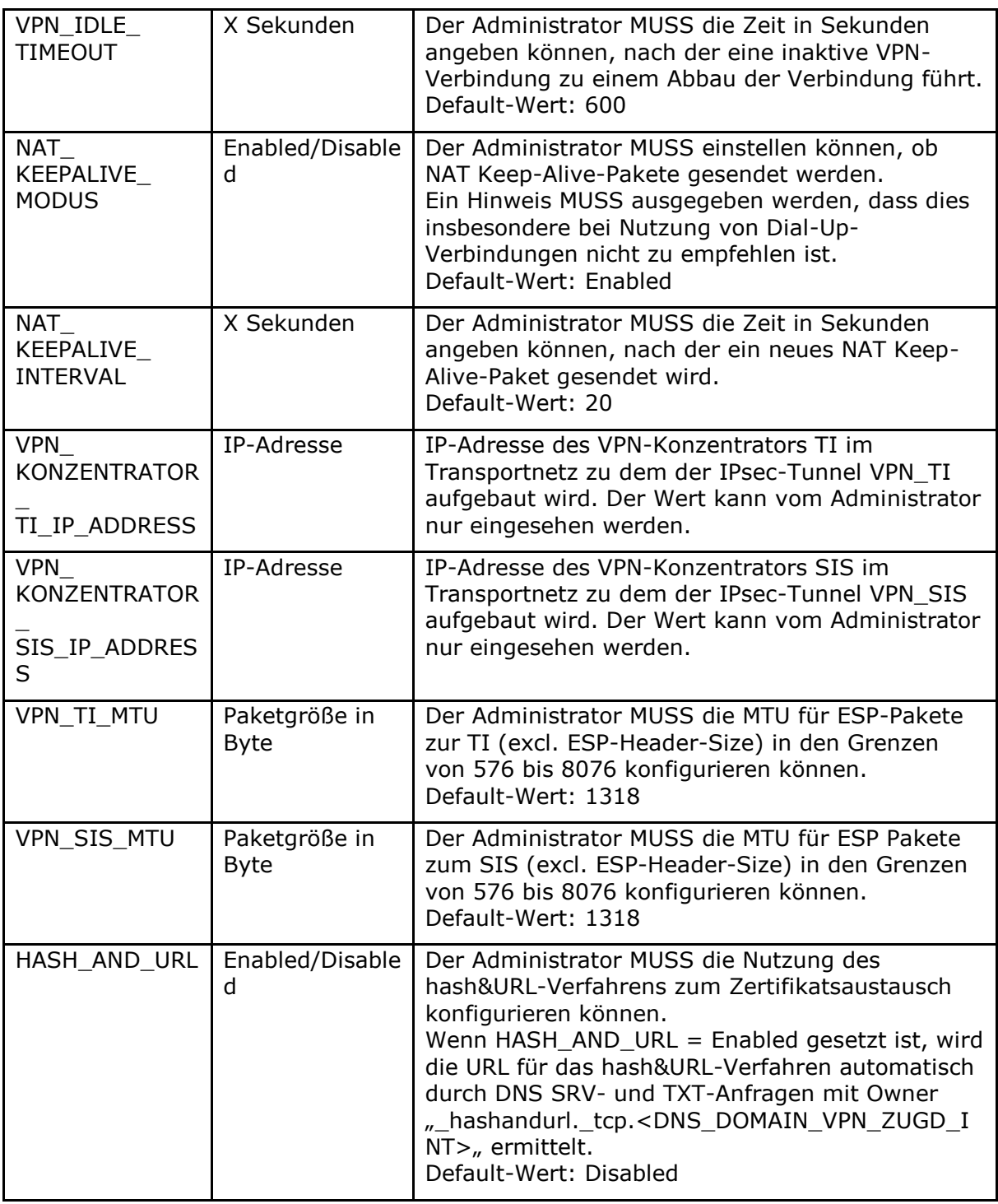

# **4.2.5 Zeitdienst**

Der Zeitdienst schafft die Grundlage einer gleichen Systemzeit für alle in der TI einzusetzenden Produkttypen. Grundsätzlich ist ein NTP-Server der Stratum-3-Ebene innerhalb des Konnektors erforderlich, welcher die Zeitangaben eines NTP-Servers

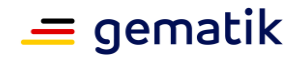

Stratum-2-Ebene abfragt (GS-A 3942). Die in [gemSpec\_Net#5.1] "NTP-Topologie" getroffenen Anforderungen werden durch dieses Kapitel erweitert.

Innerhalb des Zeitdienstes werden folgende Präfixe für Bezeichner verwendet:

- Events (Topic Ebene 1): "NTP"
- Konfigurationsparameter: "NTP\_"

## **4.2.5.1 Funktionsmerkmalweite Aspekte**

#### **TIP1-A\_4786 - Maximale Zeitabweichung**

Falls der Leistungsumfang Online nicht aktiviert ist (MGM\_LU\_ONLINE=Disabled), MUSS sichergestellt werden, dass der maximale zulässige Fehler von +/- 20ppm (part per million) gegenüber einer Referenzuhr nicht überschritten wird. Dies entspricht einer maximalen Abweichung im Freilauf von +/- 34,56 Sekunden über 20 Tage. **[**<=**]**

#### **TIP1-A\_4787 - Konfigurationsabhängige Funktionsweise**

Der NTP-Server des Konnektors MUSS deaktiviert sein, falls der Konnektor Leistungsumfang Online nicht aktiviert ist (MGM\_LU\_ONLINE=Disabled. **[**<=**]**

Falls die Systemzeit des Konnektors zu stark von der Zeit der zentralen TI-Plattform abweicht, deutet dies auf ein schwerwiegendes Problem im Konnektor oder der Umgebung hin, da dies im ordnungsgemäßen Betrieb nicht auftreten sollte.

#### **TIP1-A\_4788 - Verhalten bei Abweichung zwischen lokaler Zeit und erhaltenen Zeit**

Der Konnektor DARF die im Konnektor vorgehaltene Systemzeit im Rahmen einer automatisierten Synchronisation NICHT aktualisieren, wenn die lokale Zeit von der im Rahmen der Synchronisation erhaltenen Zeit um mehr als NTP\_MAX\_TIMEDIFFERENCE abweicht. Dies betrifft NICHT Änderungen in der Darstellung der Systemzeit, die zeitzonenbedingt sind (MEZ -> MESZ -> MEZ), da die Zeitsynchronisation grundsätzlich UTC berücksichtigt. Bei einer erstmaligen Synchronisierung nach dem Boot-Vorgang oder bei einer erstmaligen Synchronisierung bei der Inbetriebnahme des Konnektors darf eine Synchronisation trotz einer Zeitabweichung größer einer Stunde durchgeführt werden. Daher MUSS der Konnektor bei einer Abweichung von mehr als einer Stunde in den kritischen Betriebszustand EC\_TIME\_DIFFERENCE\_INTOLERABLE übergehen, ein weiterer fachlicher Betrieb des Konnektors DARF NICHT mehr erfolgen. **[**<=**]**

Der kritische Betriebszustand kann anschließend über einen manuellen Eingriff (z. B. Reboot) behoben werden (siehe 3.3 Betriebszustand).

#### **TIP1-A\_4789 - Zustandsvariablen des Konnektor Zeitdiensts**

TAB\_KON\_640 listet die zu verwendenden Zustandsvariablen des Konnektor NTP-Servers. Diese Werte DÜRFEN NICHT durch den Administrator geändert werden.

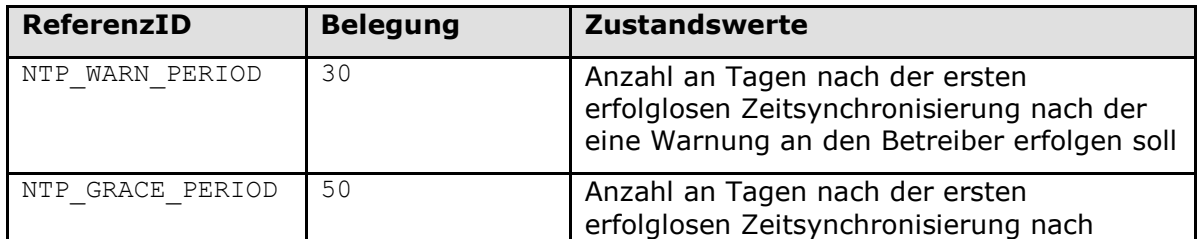

#### **Tabelle 333: TAB\_KON\_640 Zustandswerte für Konnektor NTP-Server**

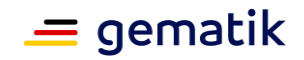

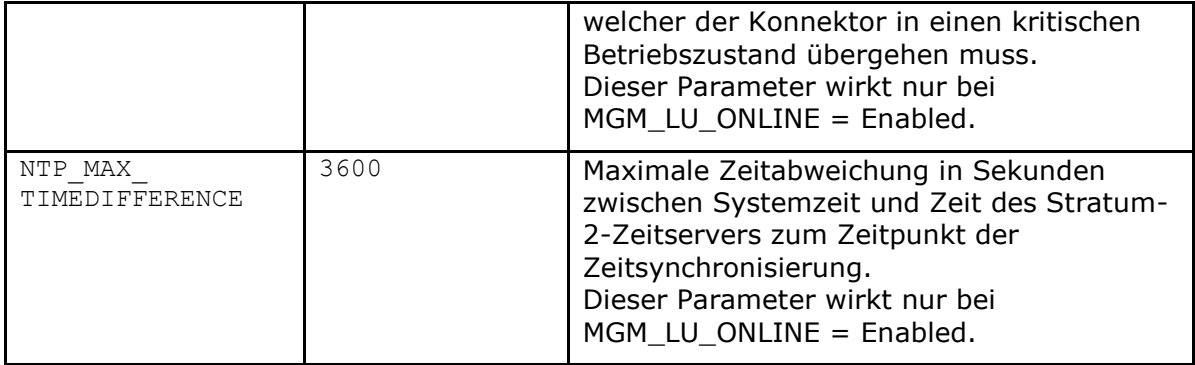

# **4.2.5.2 Durch Ereignisse ausgelöste Reaktionen**

Keine.

# **4.2.5.3 Interne TUCs, nicht durch Fachmodule nutzbar**

Keine.

# **4.2.5.4 Interne TUCs, auch durch Fachmodule nutzbar**

*4.2.5.4.1 TUC\_KON\_351 "Liefere Systemzeit"*

### **TIP1-A\_4790 - TUC\_KON\_351 "Liefere Systemzeit"**

Der Konnektor MUSS den technischen Use Case TUC\_KON\_351 "Liefere Systemzeit" umsetzen.

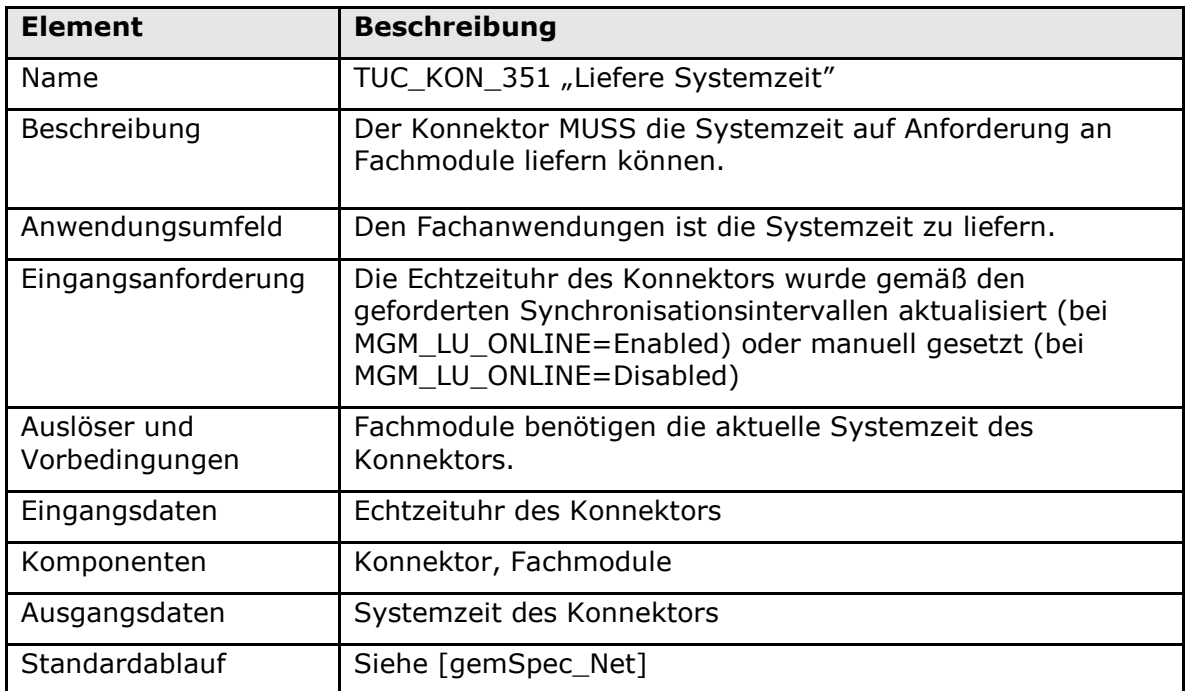

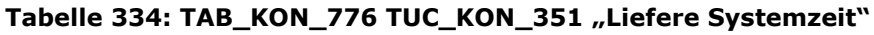

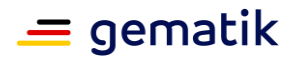

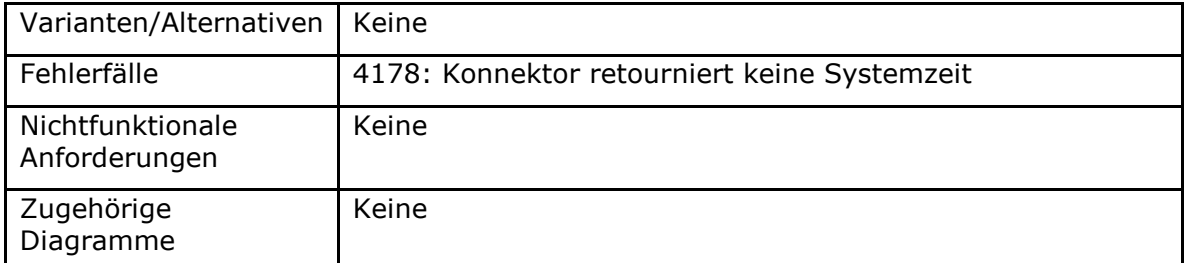

#### **Tabelle 335: TAB\_KON\_641 Fehlercodes TUC\_KON\_351 "Liefere Systemzeit"**

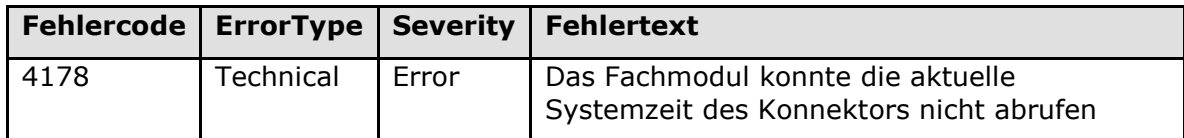

**[**<=**]**

## **4.2.5.5 Operationen an der Außenschnittstelle**

*4.2.5.5.1 Sync\_Time*

### **TIP1-A\_4791 - Operation sync\_Time**

Der NTP-Server des Konnektors MUSS an der Client-Schnittstelle eine Operation sync\_Time anbieten**.**

#### **Tabelle 336: TAB\_KON\_642 Operation sync\_Time**

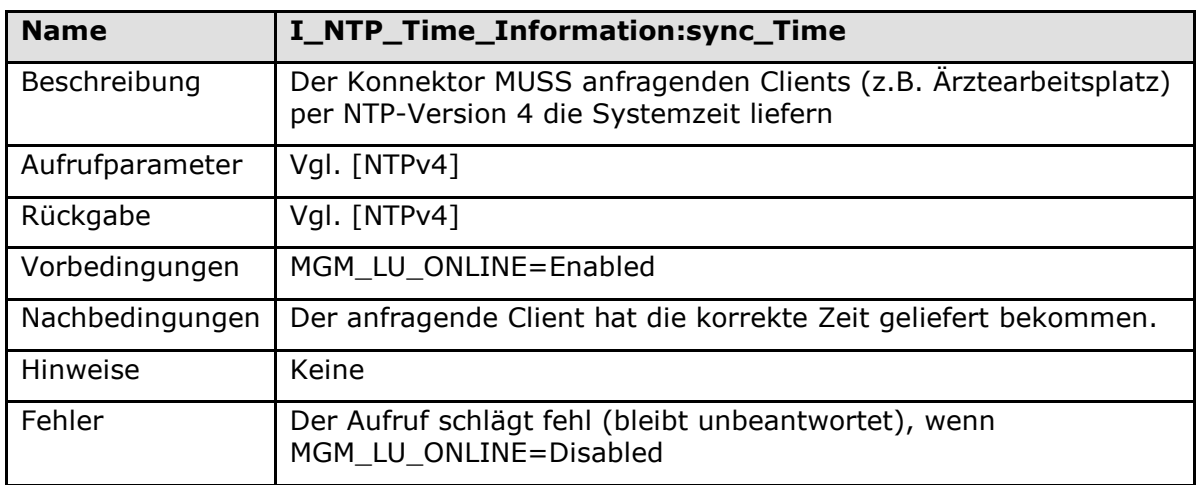

### **[**<=**]**

### **4.2.5.6 Betriebsaspekte**

#### **TIP1-A\_4792 - Explizites Anstoßen der Zeitsynchronisierung**

Der Konnektor MUSS dem Administrator die Möglichkeit bieten, eine Synchronisation mit dem zentralen Zeitdienst explizit anzustoßen.

**[**<=**]**

### **TIP1-A\_4793 - Konfigurierbarkeit des Konnektor NTP-Servers**

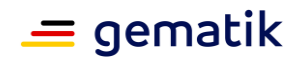

Der Administrator MUSS die in TAB\_KON\_643 aufgelisteten Parameter über die Managementschnittstelle konfigurieren und die in TAB\_KON\_730 aufgelisteten Parameter ausschließlich einsehen können.

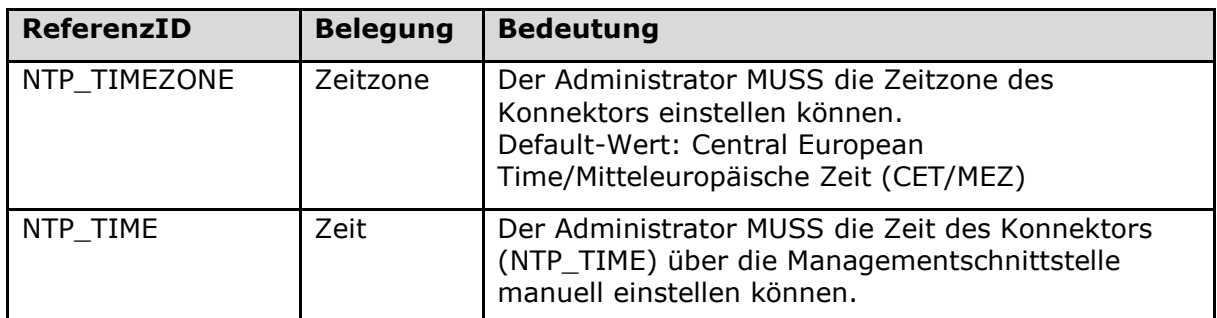

#### **Tabelle 337: TAB\_KON\_643 Konfiguration des Konnektor NTP-Servers**

**Tabelle 338: TAB\_KON\_730 Einsehbare Konfigurationsparameter des Konnektor NTP-Servers**

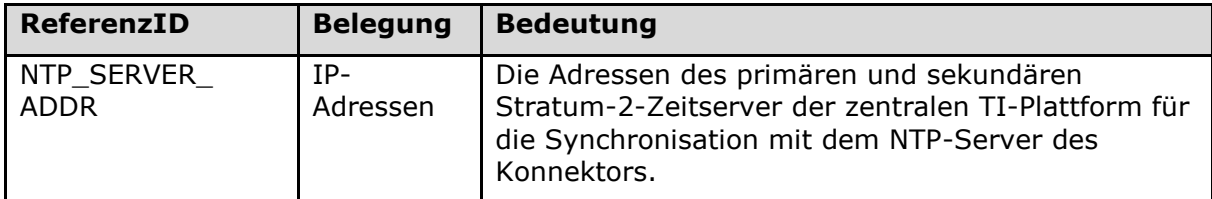

### **[**<=**]**

#### **TIP1-A\_4794 - Warnung und Übergang in kritischen Betriebszustand bei nichterfolgter Zeitsynchronisierung**

Befindet sich der Konnektor im Zustand EC\_TIME\_SYNC\_PENDING\_CRITICAL oder EC\_Time\_Difference\_Intolerable, MUSS der Administrator eine Korrektur oder Bestätigung der Systemzeit vornehmen können. Anschließend MUSS der Konnektor wie nach einer erfolgreichen Zeitsynchronisation verfahren, d. h. der Tagezähler wird auf 0 zurückgesetzt.

**[**<=**]**

#### *4.2.5.6.1 TUC\_KON\_352 Initialisierung Zeitdienst*

#### **TIP1-A\_4795 - TUC\_KON\_352 "Initialisierung Zeitdienst"**

Der Konnektor MUSS in der Bootup-Phase TUC\_KON\_352 "Initialisierung Zeitdienst" durchlaufen.

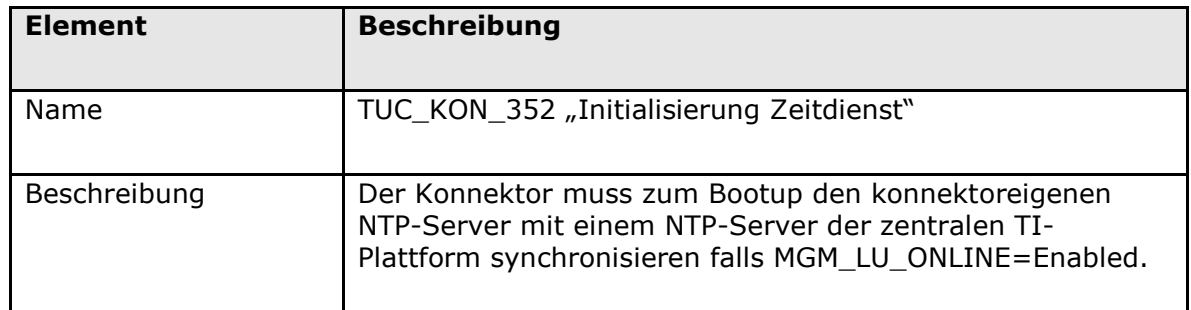

### **Tabelle 339: TAB\_KON\_644 – TUC\_KON\_352 "Initialisierung Zeitdienst"**

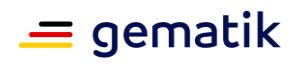

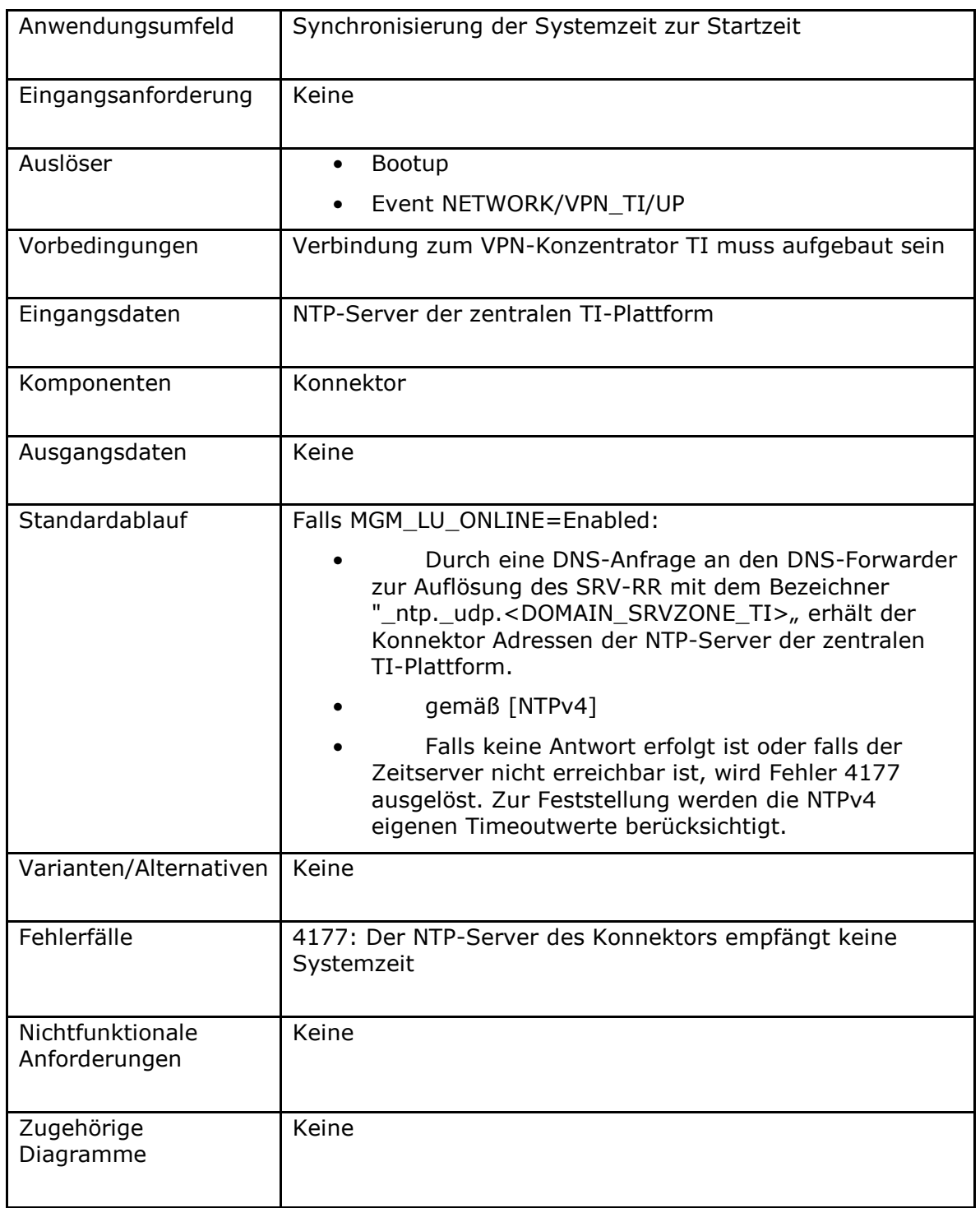

### **Tabelle 340: TAB\_KON\_645 Fehlercodes TUC\_KON\_352 "Initialisierung Zeitdienst"**

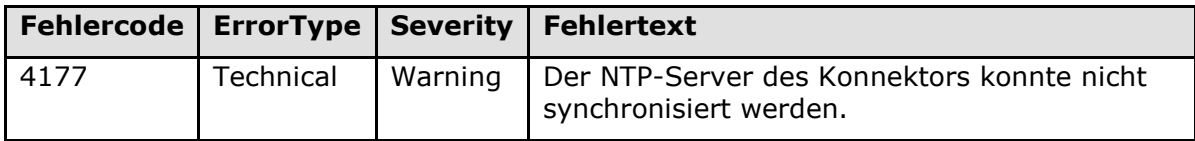

**[**<=**]**

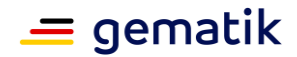

# **4.2.6 Namensdienst und Dienstlokalisierung**

Innerhalb des Namensdienstes werden folgende Präfixe für Bezeichner verwendet:

- Events (Topic Ebene 1): keine Events vorhanden
- Konfigurationsparameter: "DNS "

## **4.2.6.1 Funktionsmerkmalweite Aspekte**

### **TIP1-A\_4796 - Grundlagen des Namensdienstes**

Der Konnektor MUSS einen Recursive Caching Nameserver zur Auflösung von DNS-Anfragen sowie einen autoritativen Nameserver zur Verwaltung der Zone "konlan." bereitstellen.

Der Caching-Nameserver des Konnektors MUSS für Clientsysteme aus dem lokalen Netzwerk (ANLW\_LAN\_NETWORK\_SEGMENT oder ANLW\_LEKTR\_INTRANET\_ROUTES) erreichbar sein.

Der Caching-Nameserver des Konnektors MUSS einen Timeout für die Bearbeitung von DNS-Abfragen beachten. Konnte eine DNS-Abfrage nicht durchgeführt werden, MUSS die Bearbeitung abgebrochen werden.

**[**<=**]**

#### **TIP1-A\_6480 - Resource Records der Zone konlan.**

Der Konnektor MUSS in der Zone "konlan." die folgenden Resource Records bereitstellen:

• label: "konnektor.konlan.", ttl: <Time To Live>, class: IN, type: A, rdata: <LAN-seitige IP-Adresse des Konnektors>

Die in spitzen Klammern angegebenen Werte müssen implementierungs- und konfigurationsabhängig vergeben werden. **[**<=**]**

#### **TIP1-A\_4797 - DNS-Forwards des DNS-Servers**

Der DNS-Server des Konnektors MUSS die folgenden DNS-Forwards durchführen:

#### **Tabelle 341: TAB\_KON\_687 DNS-Forwards des DNS-Servers**

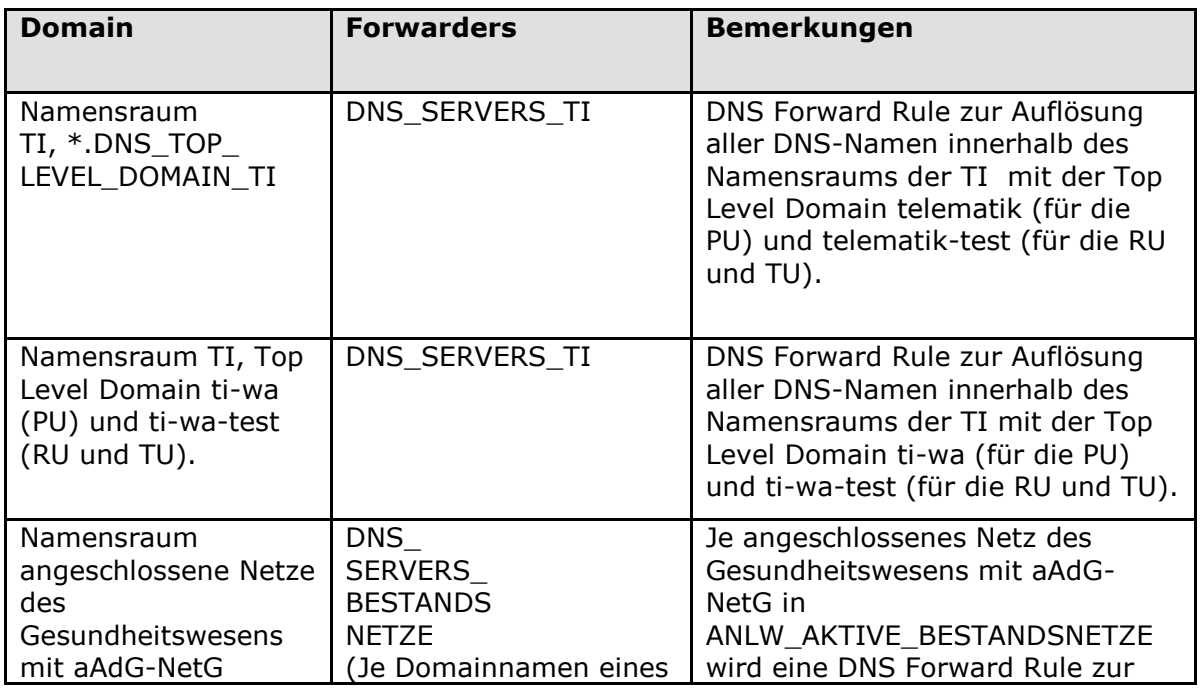

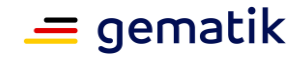

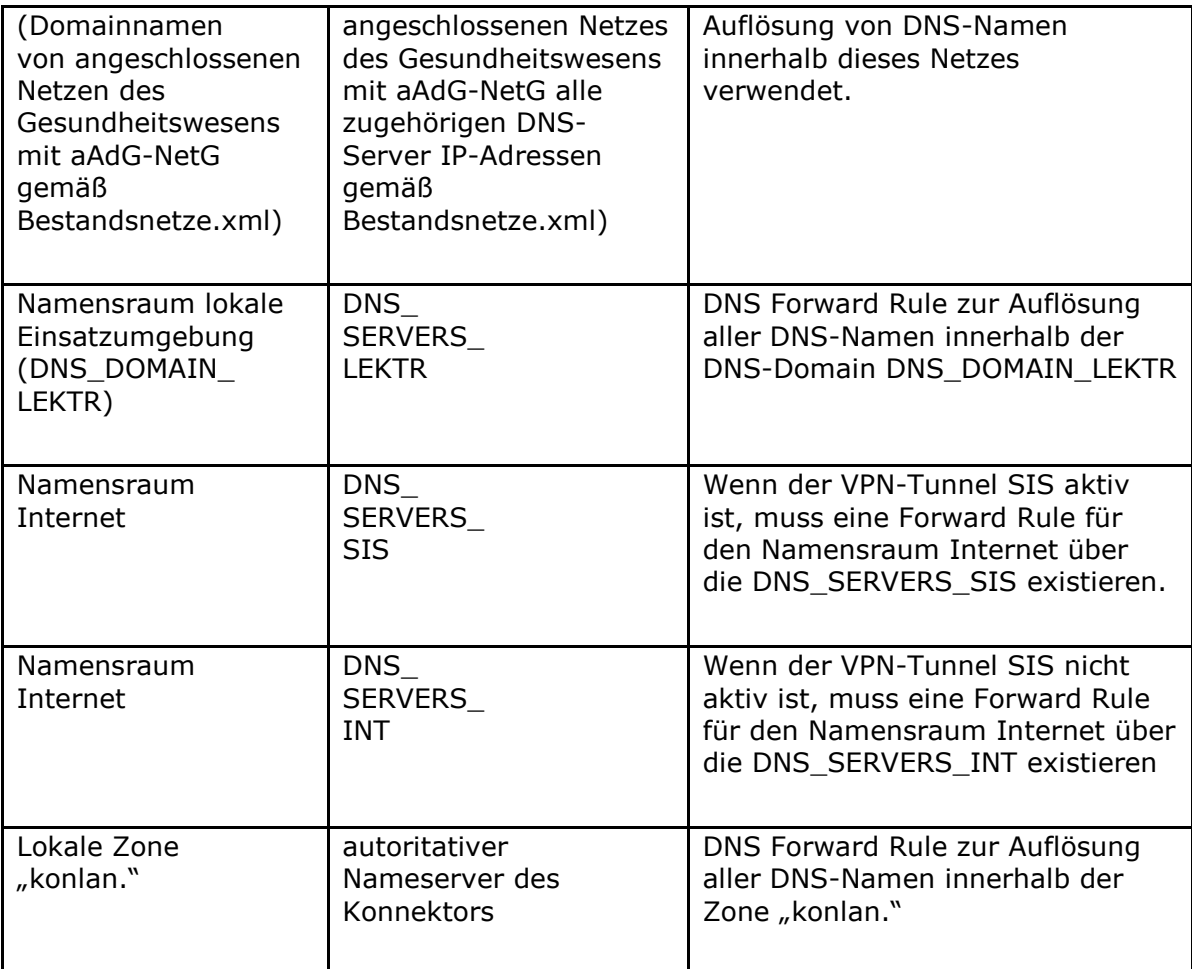

### **TIP1-A\_4798 - DNS Stub-Resolver**

Der Stub-Resolver im Konnektor MUSS von allen internen Diensten zur Namensauflösung genutzt werden.

Der Stub-Resolver im Konnektor MUSS immer den Caching-Nameserver im Konnektor anfragen.

**[**<=**]**

### **TIP1-A\_4799 - Aktualität der DNS-Vertrauensanker sicherstellen**

Der Konnektor, der einen Caching Nameserver als Validating Resolver umsetzt, MUSS den DNSSEC-Vertrauensanker der TI aus dem Zertifikatspeicher in den Caching-Nameserver übernehmen, wenn ein Fehler bei der Validierung der Namensauflösung der TI aufgetreten ist.**[**<=**]**

# **4.2.6.2 Durch Ereignisse ausgelöste Reaktionen**

Keine.

# **4.2.6.3 Interne TUCs, nicht durch Fachmodule nutzbar**

Keine.

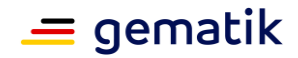

# **4.2.6.4 Interne TUCs, auch durch Fachmodule nutzbar**

*4.2.6.4.1 TUC\_KON\_361 "DNS-Namen auflösen"*

#### **TIP1-A\_4801 - TUC\_KON\_361 "DNS-Namen auflösen"**

Der Konnektor MUSS den technischen Use Case TUC\_KON\_361 "DNS-Namen auflösen" umsetzen.

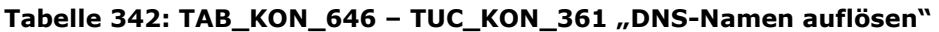

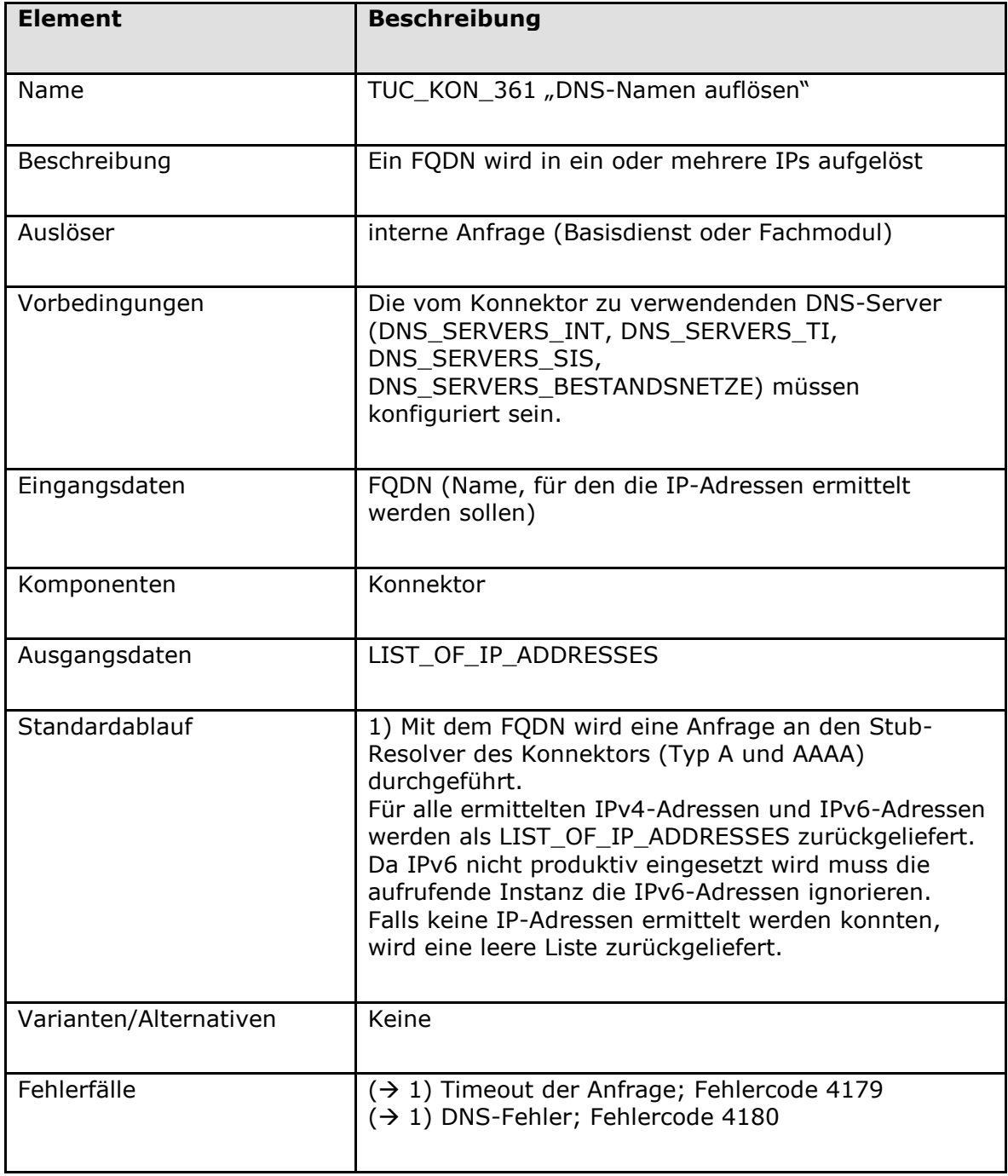

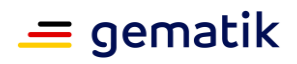

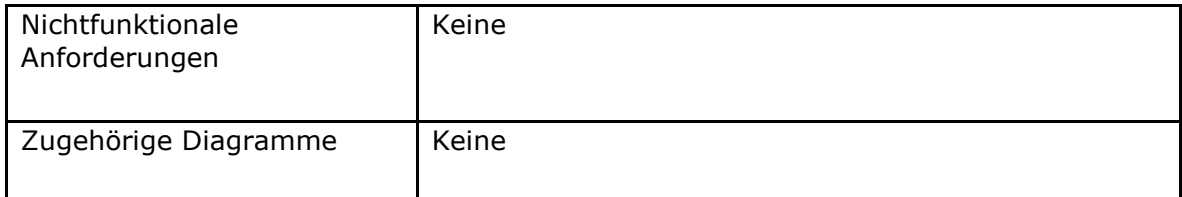

### **Tabelle 343: TAB\_KON\_647 Fehlercodes TUC\_KON\_361 "DNS Namen auflösen"**

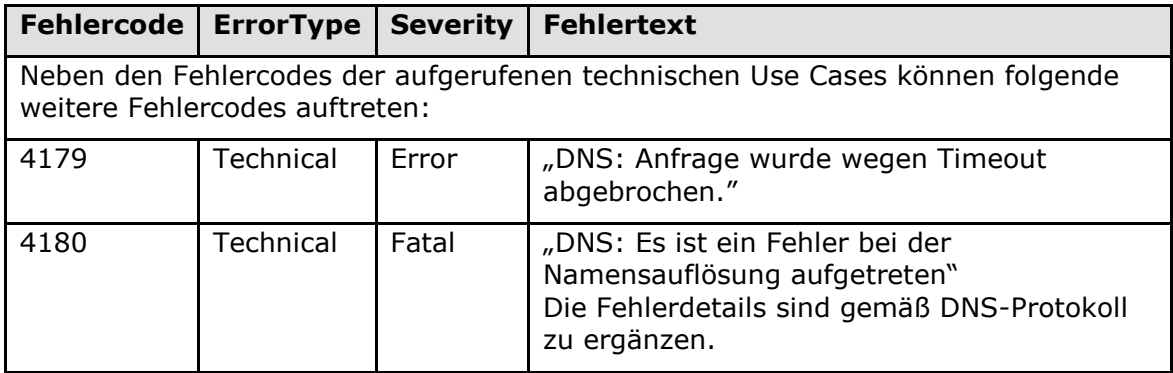

### **[**<=**]**

### **TIP1-A\_4801-02 - ab PTV4: TUC\_KON\_361 "DNS-Namen auflösen"**

Der Konnektor MUSS den technischen Use Case TUC\_KON\_361 "DNS-Namen auflösen" umsetzen.

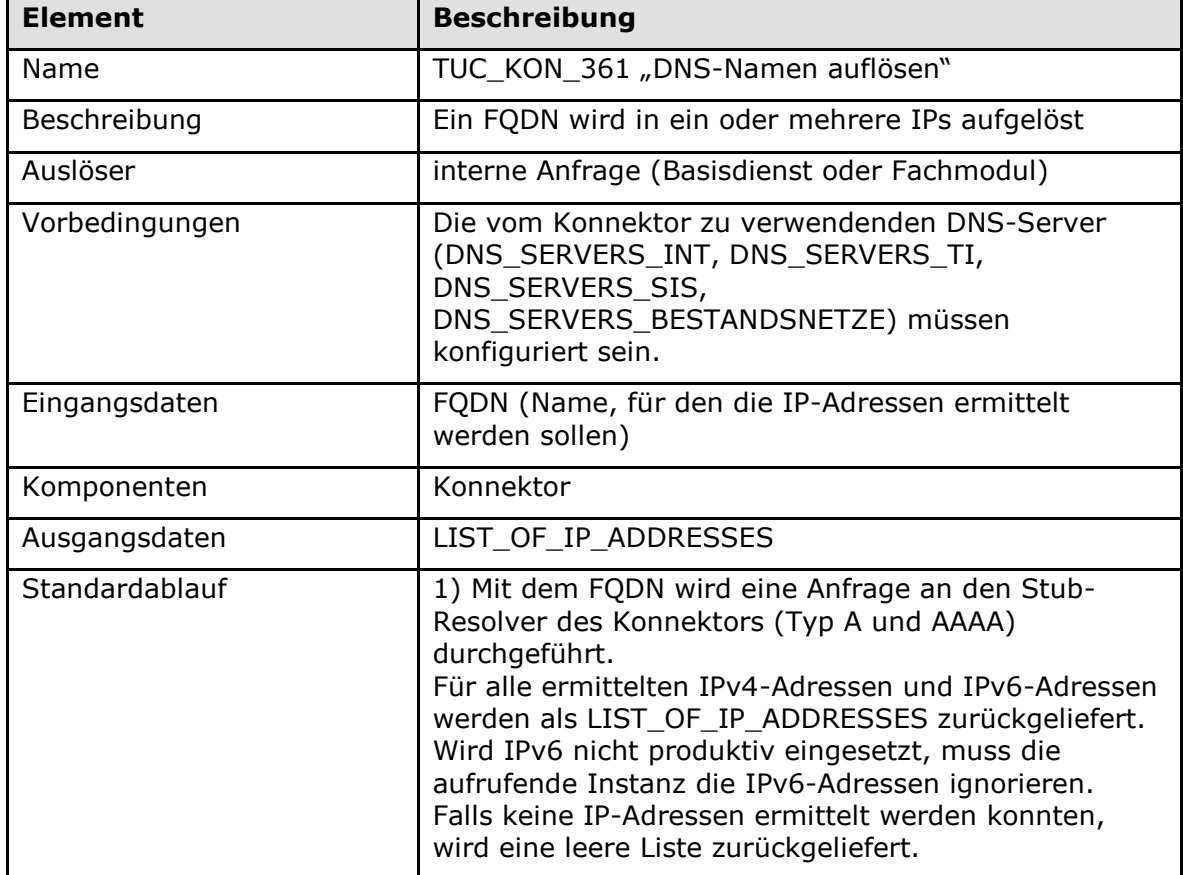

#### **Tabelle 344: TAB\_KON\_646 – TUC\_KON\_361 "DNS-Namen auflösen"**
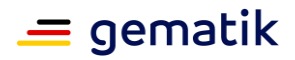

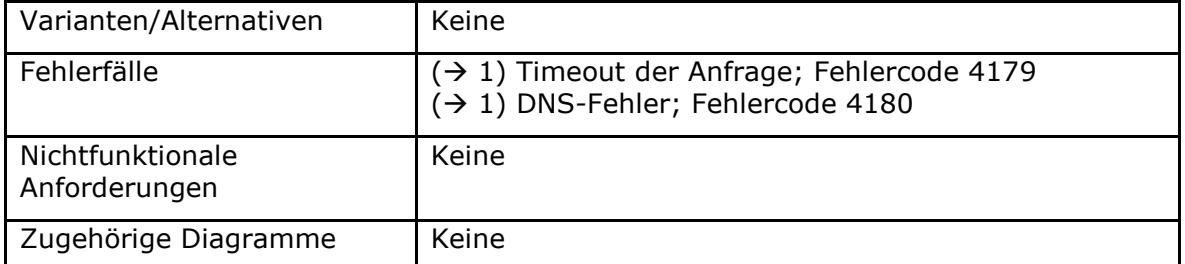

#### **Tabelle 345: TAB\_KON\_647 Fehlercodes TUC\_KON\_361 "DNS Namen auflösen"**

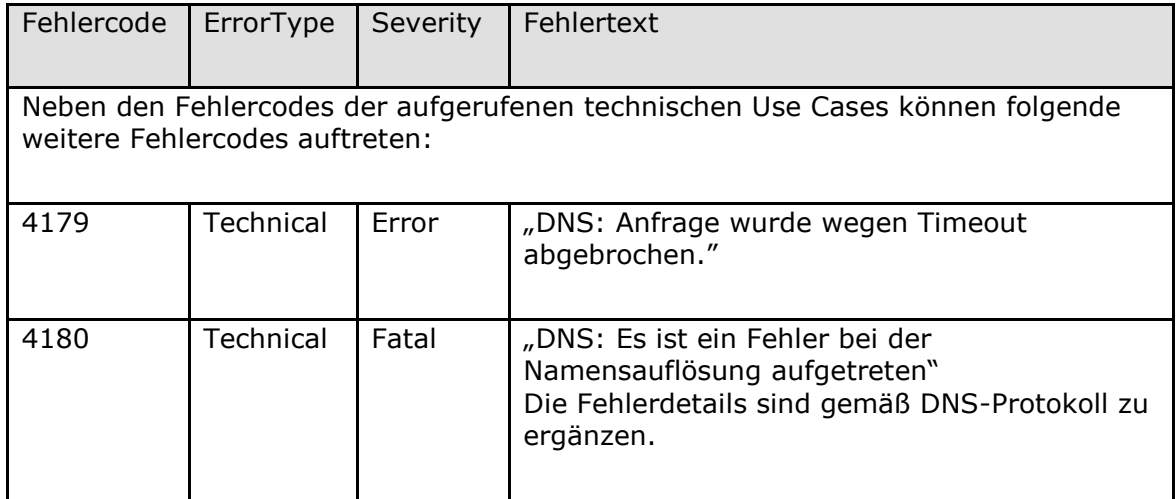

### **[**<=**]**

### *4.2.6.4.2 TUC\_KON\_362 "Liste der Dienste abrufen"*

### **TIP1-A\_4802 - TUC\_KON\_362 "Liste der Dienste abrufen"**

Der Konnektor MUSS den technischen Use Case TUC\_KON\_362 "Liste der Dienste abrufen" umsetzen.

#### **Tabelle 346: TAB\_KON\_648 – TUC\_KON\_362 "Liste der Dienste abrufen"**

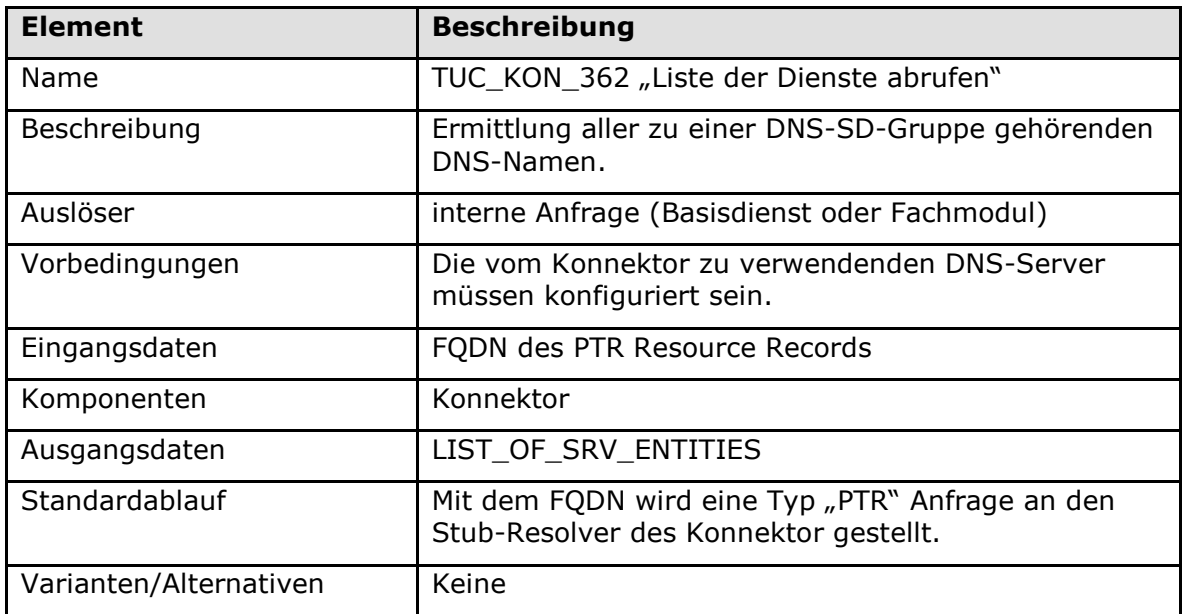

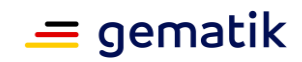

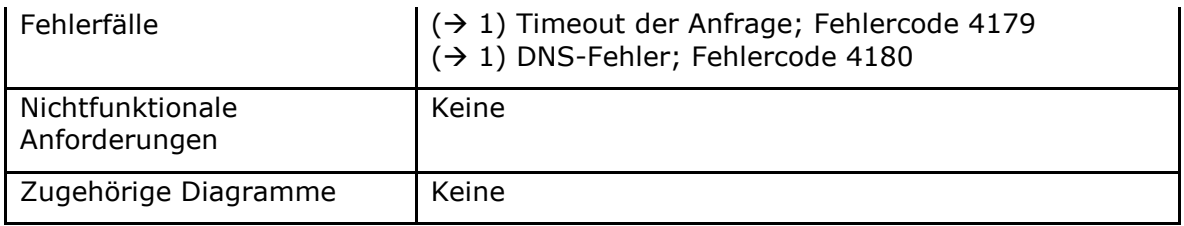

### **Tabelle 347: TAB\_KON\_649 Fehlercodes TUC\_KON\_362 "Liste der Dienste abrufen"**

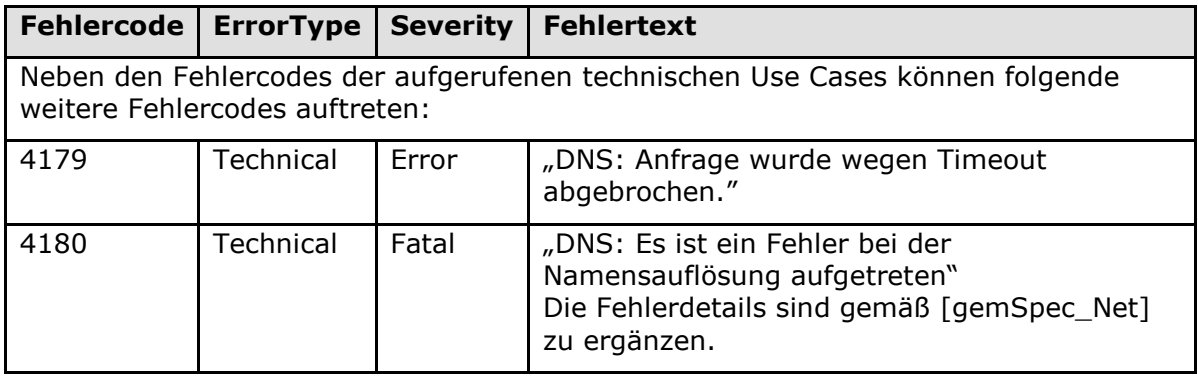

### **[**<=**]**

### *4.2.6.4.3 TUC\_KON\_363 "Dienstdetails abrufen"*

### **TIP1-A\_4803 - TUC\_KON\_363 "Dienstdetails abrufen"**

Der Konnektor MUSS den technischen Use Case TUC\_KON\_363 "Dienstdetails abrufen" umsetzen.

#### **Tabelle 348: TAB\_KON\_650 - TUC\_KON\_363 "Dienstdetails abrufen"**

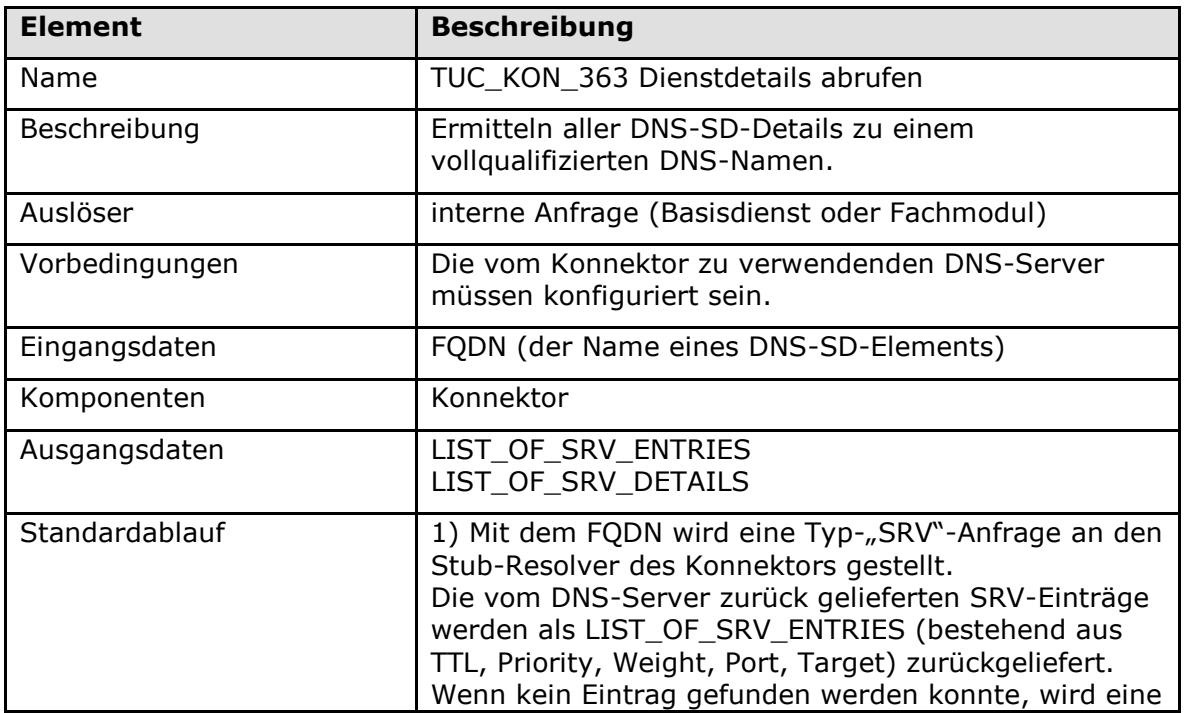

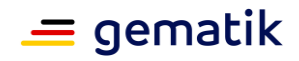

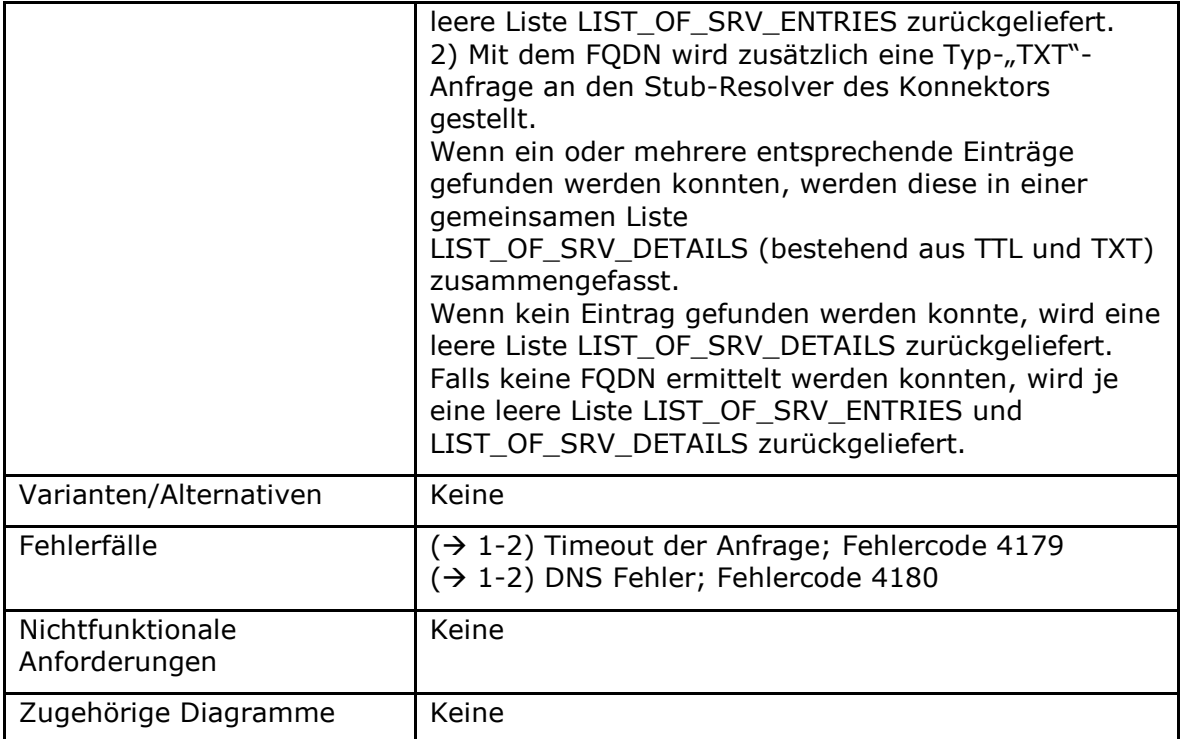

### **Tabelle 349: TAB\_KON\_651 Fehlercodes TUC\_KON\_363 "Dienstdetails abrufen"**

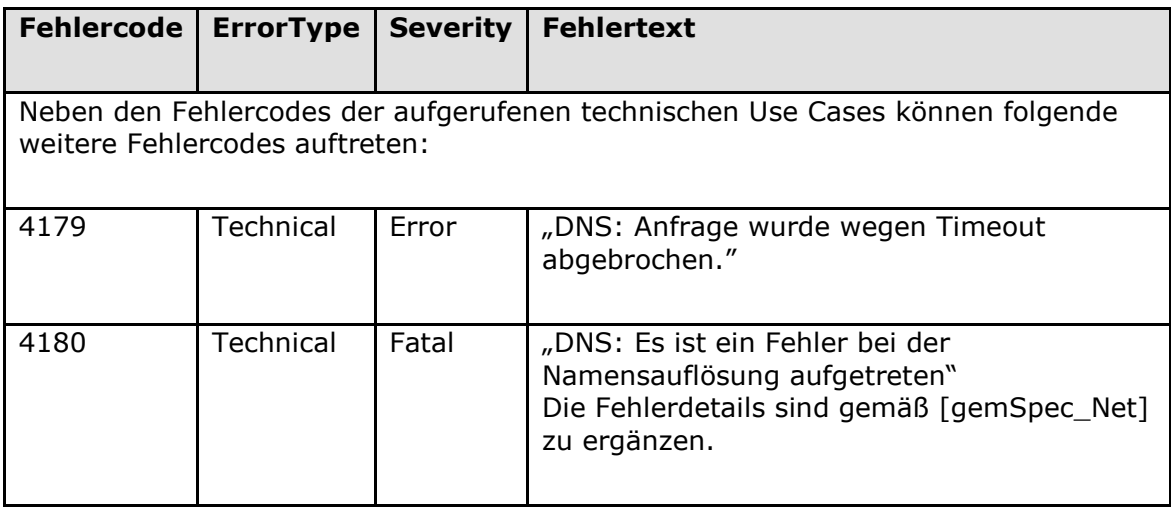

### **[**<=**]**

### **4.2.6.5 Operationen an der Außenschnittstelle**

### **TIP1-A\_4804 - Basisanwendung Namensdienst**

Der Konnektor MUSS für Clients eine Basisanwendung Namensdienst anbieten.

#### **Tabelle 350: TAB\_KON\_652 Basisanwendung Namensdienst**

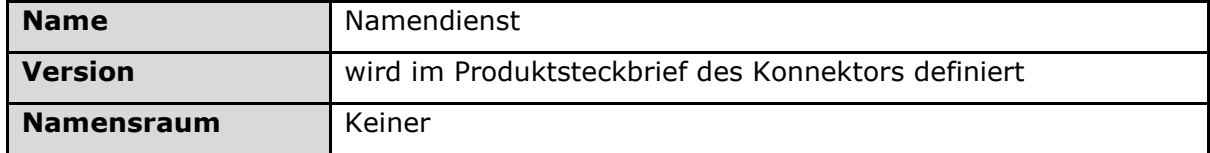

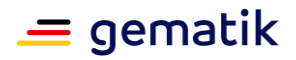

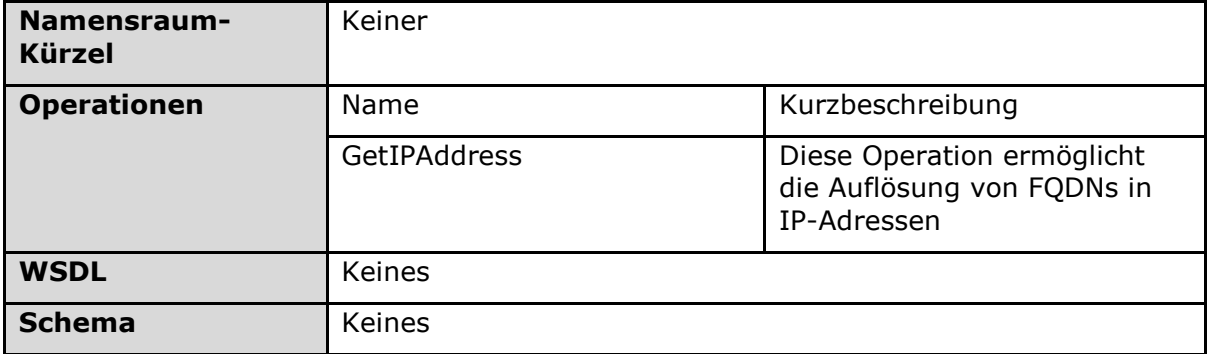

**[**<=**]**

*4.2.6.5.1 GetIPAddress*

### **TIP1-A\_5035 - Operation GetIPAddress**

Der Namensdienst des Konnektors MUSS an der Client-Schnittstelle eine Operation GetIPAddress anbieten.

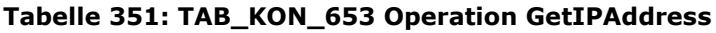

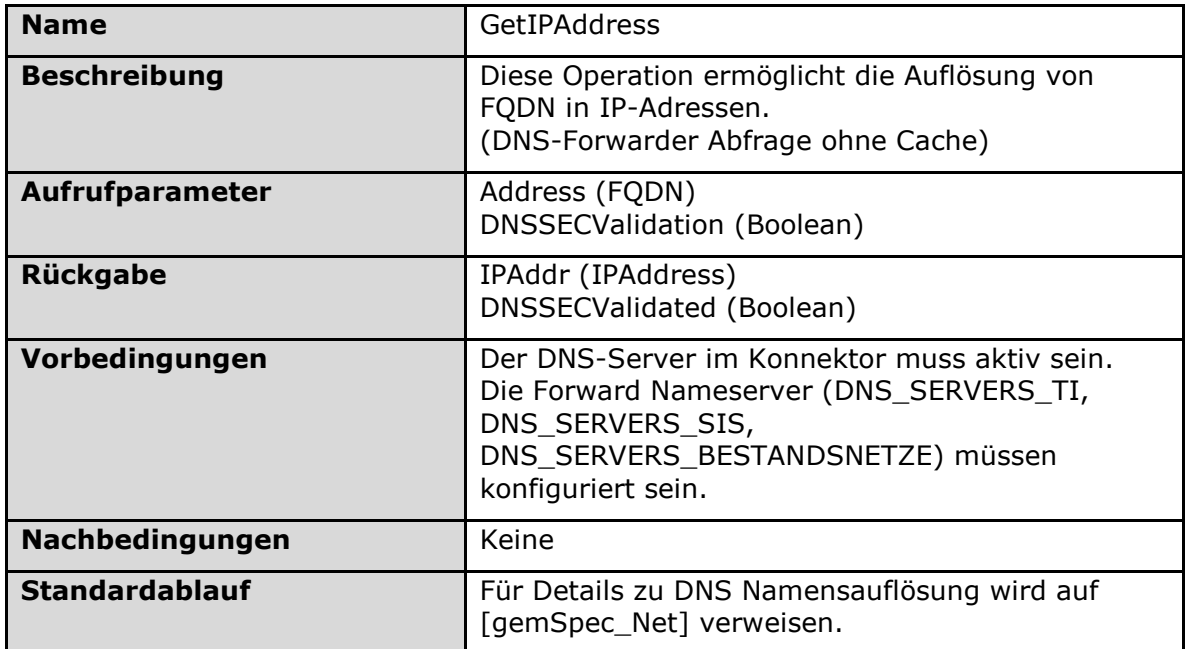

### **[**<=**]**

### **4.2.6.6 Betriebsaspekte**

### **TIP1-A\_5416 - Initialisierung "Namensdienst und Dienstlokalisierung"**

Der Konnektor MUSS in der Bootup-Phase zur Initialisierung des Funktionsmerkmals "Namensdienst und Dienstlokalisierung":

- den autoritativen Nameserver starten
- den Caching-Nameserver starten.

**[**<=**]**

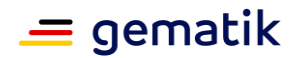

### **TIP1-A\_4805 - Konfigurationsparameter Namensdienst und Dienstlokalisierung**

Der Administrator MUSS die in TAB\_KON\_654 aufgelisteten Parameter über die Managementschnittstelle konfigurieren und die in TAB\_KON\_731 aufgelisteten Parameter ausschließlich einsehen können.

Nach jeder Änderung MUSS sichergestellt werden, dass die Änderungen sofort am autoritativen bzw. am Caching-Nameserver zur Verfügung stehen.

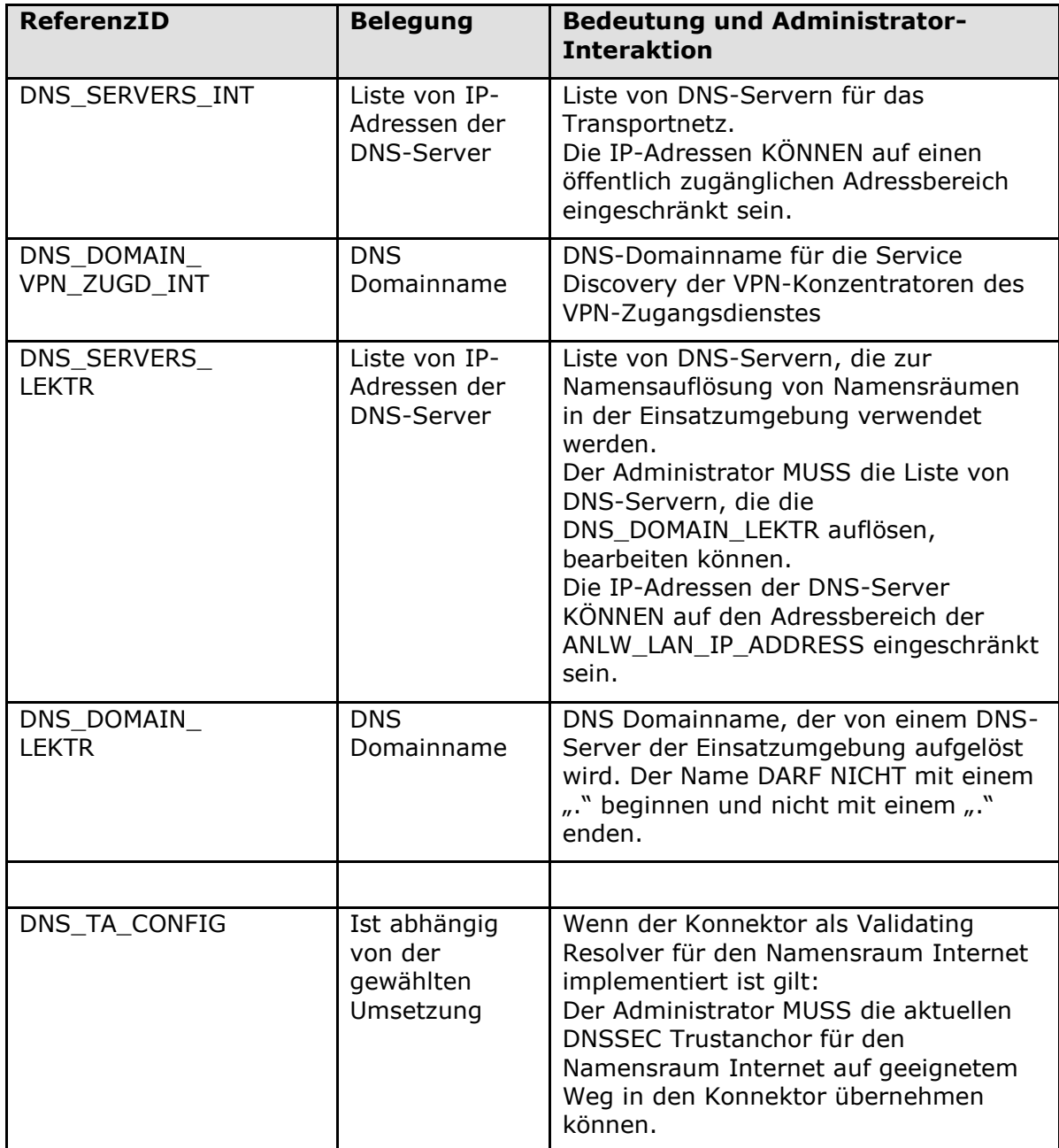

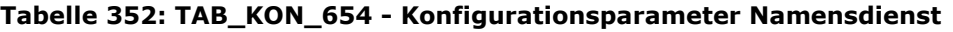

#### **Tabelle 353: TAB\_KON\_731 Einsehbare Konfigurationsparameter Namensdienst**

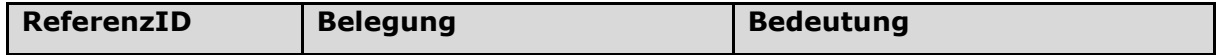

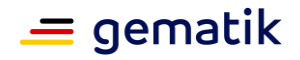

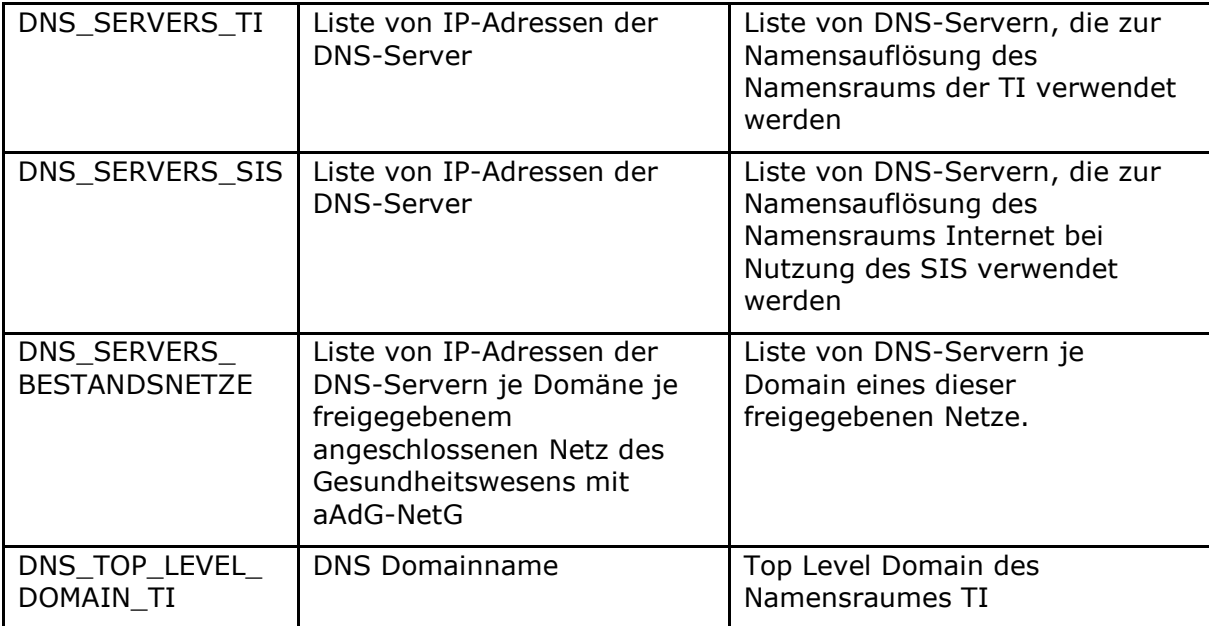

**[**<=**]**

# **4.2.7 Optionale Verwendung von IPv6**

Der Konnektor kann zusätzlich eine IPv6-Adresse an den Netzwerkschnittstellen zum Transportnetz implementieren. Entscheidet sich der Hersteller für den parallelen Einsatz von IPv4 und IPv6 (Dual-Stack-Mode), sind die nachfolgenden Anforderungen dieses Kapitels umzusetzen. Einhergehend mit der Entscheidung, IPv6 an diesem Interface zu konfigurieren, ist der spätere VPN-Tunnelaufbau zur TI und SIS über das IPv6 Interface möglich. Die durch den jeweiligen IPv6-Tunnel zu transportierenden IP-Pakete sind IPv4 adressierte Pakete.

# **A\_17199 - IPv6 - Adressierung der Schnittstelle zum Internet (Option IPv6)** Der Konnektor MUSS bei Verwendung von IPv6 für den VPN-Tunnelaufbau zur TI und SIS

auf geeignete Weise (z.B. DHCP vom IAG) mit einer IPv6-Adresse auf dem physikalischen Interface in Richtung Internet konfiguriert werden (Dual-Stack-Mode).**[**<=**]**

### **A\_17200 - IPv6 - Fragmentierung der IKEv2-Nachrichten (Option IPv6)**

Der Konnektor MUSS bei Verwendung von IPv6 für den VPN-Tunnelaufbau zur TI und SIS die Fragmentierung von IKEv2 Nachrichten gemäß [RFC7383] unterstützen.**[**<=**]**

### **A\_17201 - IPv6 - Verhalten als IPv6 Router (Option IPv6)**

Der Konnektor MUSS bei Verwendung von IPv6 für den VPN-Tunnelaufbau zur TI und SIS die notwendige Route für das Erreichen des Internets bereitstellen.**[**<=**]**

# **4.3 Konnektormanagement**

Das Konnektormanagement dient ausschließlich Betriebsaspekten des Konnektors. Daher wird in diesem Kapitel weitestgehend auf die übliche Strukturierung nach TUCs (intern/für Fachmodule), Außenoperationen und Betriebsaspekten verzichtet. Lediglich der KSR-Client verwendet diese Kapitelstruktur.

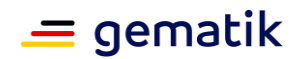

Innerhalb des Konnektormanagements werden vorrangig folgende Präfixe für Bezeichner verwendet:

- Events (Topic Ebene 1): "MGM"
- Konfigurationsparameter: "MGM "

Eine Ausnahme hiervon bildet der Anteil der Software-Aktualisierung (KSR-Client). Dieser verwendet folgende Präfixe für Bezeichner:

- Events (Topic Ebene 1): "KSR"
- Konfigurationsparameter: "MGM "

### **TIP1-A\_4806 - Verpflichtende Managementschnittstelle**

Der Konnektor MUSS LAN-seitig über eine Managementschnittstelle für Konfiguration und Diagnose verfügen.

Die Ausführung der Schnittstelle ist herstellerspezifisch, MUSS aber entweder als Konfigurations-Frontend im Sinne einer eigenständigen Client-Applikation oder als Web-Oberfläche ausgeprägt sein.

Wenn die Schnittstelle als Web-Oberfläche ausgeprägt ist, MUSS im Handbuch beschrieben sein, wo angegeben ist, welche Browser-Versionen für welche Betriebssysteme unterstützt werden (bspw. im Handbuch selbst oder über einen Link auf eine Web-Seite des Herstellers), und wo diese als installierbares Softwarepaket oder direkt ausführbare Datei bezogen werden können.

Die Verbindung zur Managementschnittstelle MUSS zur Sicherung der Vertraulichkeit, Integrität und Authentizität durch Nutzung eines kryptographischen Verfahrens gemäß [gemSpec\_Krypt] abgesichert werden, falls die Sicherheit der übertragenen Daten nicht auf andere Weise erreicht wird. Die Absicherung der Daten kann z. B. durch Nutzung von TLS unter Berücksichtigung der in [gemSpec\_Krypt] angegebenen Algorithmen und Schlüssellängen geschehen.

Die Managementschnittstelle MUSS in thematisch gegliederte Konfigurationsbereiche unterteilt sein. Die konkrete Gliederung selbst ist herstellerspezifisch.

Die Managementschnittstelle KANN einen Managementbereich aufweisen, der nur für autorisierte Techniker des Herstellers zugänglich ist. Ein Zugriff auf diesen Bereich MUSS durch eine eigene Authentisierungsfunktion geschützt werden (z. B. durch Passwortschutz).

### **[**<=**]**

Die über die Managementschnittstelle zu erreichenden und zu verändernden Inhalte werden erhoben in:

- diesem Kapitel
- in allen Betriebsaspektekapiteln der Funktionsmerkmale, sowie der Übergreifenden Festlegungen
- den Fachmodulspezifikationen der Fachanwendungen (siehe Kapitel 4.3.4).
- Den übergreifenden Spezifikationen [gemSpec\_Net] und [gemSpec\_PKI]

Eine Ergänzung um weitere, herstellerspezifische Konfigurationsinhalte ist möglich.

### **TIP1-A\_5661 - Automatisierung Managementschnittstelle**

Der Konnektor MUSS für die Automatisierung von Konnektor-Tests alle Funktionen, die über die Managementschnittstelle bereitgestellt werden, über eine LAN-seitige Schnittstelle ohne graphische Benutzerführung bereitstellen.

Der Konnektorhersteller MUSS eine Dokumentation der Schnittstelle bereitstellen, welche die Nutzung so beschreibt, dass die Schnittstelle von der gematik in vollem Umfang genutzt werden kann. Die Dokumentation MUSS der gematik im Regelfall zwei Wochen vor Einreichung des Zulassungsobjekts bereitgestellt werden. Von diesem Regelfall KANN

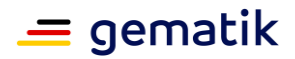

in Abstimmung mit der gematik abgewichen werden.

Die Schnittstelle SOLL mittels JSON [RFC7159] bereitgestellt werden. Wenn die Bereitstellung nicht mittels JSON erfolgt, MUSS sie über eine vergleichbare Technologie erfolgen.

Der Zugriff auf die Schnittstelle MUSS in RU/TU erlaubt sein. Falls der Zugriff in der PU erlaubt ist, MUSS er dort ebenso wie die Managementschnittstelle abgesichert sein:

- Die Verbindung zu dieser Schnittstelle MUSS zur Sicherung der Vertraulichkeit, Integrität und Authentizität durch Nutzung eines kryptographischen Verfahrens gemäß [gemSpec\_Krypt] abgesichert werden, falls die Sicherheit der übertragenen Daten nicht auf andere Weise erreicht wird. Die Absicherung der Daten kann z. B. durch Nutzung von TLS unter Berücksichtigung der in [gemSpec\_Krypt] angegebenen Algorithmen und Schlüssellängen geschehen.
- Der Konnektor MUSS die Schnittstelle mittels Benutzername und Passwort oder einem mindestens gleich starken Mechanismus vor unberechtigtem Zugang schützen.

Ansonsten DARF der Zugriff in der PU NICHT möglich sein. **[**<=**]**

### **TIP1-A\_4807 - Mandantenübergreifende Managementschnittstelle**

Das Management des Konnektors MUSS über die Managementschnittstelle mandantenübergreifend erfolgen. Dies bedeutet insbesondere, dass ein Administrator (gemäß seiner Zugriffsberechtigungen) in einer Management-Session alle Einstellungen einsehen und verändern können MUSS, egal welchem Mandanten diese Werte zugeordnet sind.

**[**<=**]**

### **TIP1-A\_5658 - Konnektor, rollenspezifische Endpunkte der Managementschnittstelle**

Der Konnektor MUSS die Managementschnittstelle mit zwei getrennten Endpunkten implementieren. Der Konnektor MUSS sicherstellen, dass auf den einen Endpunkt nur Nutzer mit der Rolle Lokaler-Administrator oder Super-Administrator zugreifen können, und auf den anderen Endpunkt nur Nutzer mit der Rolle Remote-Administrator. **[**<=**]**

### **TIP1-A\_5005 - Protokollierung in der Managementschnittstelle**

Jede Änderung, die ein Administrator vornimmt, MUSS protokolliert werden durch TUC\_KON\_271 "Schreibe Protokolleintrag" {

topic="MGM/ADMINCHANGES"; eventType=Op; severity=Info;  $parameters = ($ "User=\$AdminUsername, RefID=\$ReferenzID, NewVal=\$NeuEingestellterWert")}

Der hier geforderte Logging-Level gilt, wenn nicht an anderer Stelle eine abweichende Regelung spezifiziert ist.

Wenn die Änderung über ein Remote-Management-System durchgeführt wird, ohne dass ein Remote-Administrator im Konnektor konfiguriert ist, so MUSS als User eine Referenz auf das Remote-Management-System verwendet werden.

Passwörter DÜRFEN NICHT in den Protokolleinträgen geschrieben werden.

**[**<=**]**

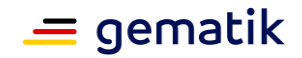

# **4.3.1 Zugang und Benutzerverwaltung des Konnektormanagements**

Der Konnektor verfügt über keine Verwaltung der fachlichen Nutzer, wohl aber über eine Verwaltung der Nutzer, die in der Rolle eines Administrators den Konnektor konfigurieren und die Protokolle einsehen dürfen. Dabei werden drei Administrator-Rollen unterschieden:

- 1. Lokaler-Administrator: zur Konfiguration des Konnektors über die lokale Managementschnittstelle
- 2. Remote-Administrator: zur Konfiguration des Konnektors über die remote Managementschnittstelle.
- 3. Super-Administrator: zur Verwaltung von Benutzerkonten und zur Konfiguration des Konnektors über die lokale Managementschnittstelle

### **TIP1-A\_4808 - Zugangsschutz der Managementschnittstelle**

Der Konnektor MUSS sicherstellen, dass die Managementschnittstelle vor unberechtigtem Zugang geschützt ist. Die Managementschnittstelle MUSS durch eine Kombination aus Benutzername und Passwort oder einen mindestens gleich starken Mechanismus vor unberechtigtem Zugang geschützt sein.

Für die Erstellung und Verarbeitung von Passwörtern der Managementschnittstelle MÜSSEN die Empfehlungen der Grundschutz-Kataloge des BSI beachtet werden (siehe Maßnahme "M 2.11 Regelung des Passwortgebrauchs" in [BSI\_GK]).

Für die Passworterstellung MUSS der Konnektor mindestens folgende Aspekte berücksichtigen:

- dem Benutzer muss es möglich sein, die Zeichen eines Passworts aus den Zeichenklassen Großbuchstaben, Kleinbuchstaben, Sonderzeichen und Ziffern zu wählen. Ein Passwort muss Zeichen aus mindestens drei dieser Zeichenklassen enthalten.
- ein Passwort muss mindestens 8 Zeichen lang sein
- ein Passwort darf nicht die zugehörige Benutzerkennung enthalten (weder vorwärts noch rückwärts, bei Vergleich unter Ignorierung der Groß- und Kleinschreibung)
- die Wiederholung alter Passwörter beim Passwortwechsel durch den Benutzer selbst muss vom Konnektor verhindert werden (Passworthistorie). Dazu muss der Konnektor mindestens die letzten drei Passwörter eines Benutzers bei der Passwortneuvergabe erkennen und als neues Passwort ablehnen.

Für die Passwortverarbeitung MUSS der Konnektor mindestens folgende Aspekte berücksichtigen:

- für die Erstanmeldung neuer Benutzer müssen Einmalpasswörter vergeben werden, also Passwörter, die nach einmaligem Gebrauch gewechselt werden müssen. Gleiches gilt, wenn ein Passwort eines Benutzers vom Super-Admin zurückgesetzt wird.
- jeder Benutzer muss sein eigenes Passwort jederzeit ändern können
- bei der Eingabe darf das Passwort nicht im Klartext auf dem Bildschirm angezeigt werden
- die Passwörter müssen im Konnektor zugriffssicher gespeichert werden

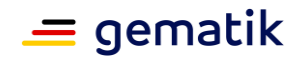

- der Konnektor muss nach einem durch den Super-Admin konfigurierbaren Zeitraum (Voreinstellung: 120 Tage) einen Passwortwechsel beim nächsten Login initiieren
- erfolglose Anmeldeversuche müssen mit einer kurzen Fehlermeldung ohne Angabe von näheren Einzelheiten abgelehnt werden. Insbesondere darf bei erfolglosen Anmeldeversuchen nicht erkennbar sein, ob der eingegebene Benutzername oder das eingegebene Passwort (oder beides) falsch ist.
- Nach einer Fehleingabe des Passworts muss eine Verzögerung bis zur nächsten Eingabemöglichkeit des Passworts für dieselbe Benutzerkennung erfolgen. Die Verzögerung soll 3 Sekunden betragen.

### **[**<=**]**

Näheres hierzu regeln die Schutzprofile des Konnektors.

### **TIP1-A\_4810 - Benutzerverwaltung der Managementschnittstelle**

Der Konnektor MUSS eine Benutzerverwaltung für die Managementschnittstelle enthalten, in der anmeldeberechtigte Administratoren-Benutzer definiert werden können. Die Benutzerverwaltung MUSS die Administrator-Rollen Lokaler-Administrator, Remote-Administrator und Super-Administrator unterstützen.

Den Administrator-Rollen MÜSSEN folgende Rechte zugewiesen sein:

- Lokaler-Administrator:
	- ausschließlicher Zugriff über lokalen Endpunkt der Managementschnittstelle
	- Verwaltung aller Konfigurationsdaten und Durchführung aller Administratoraktionen mit Ausnahme von:
		- Benutzerverwaltung gemäß Tabelle TAB\_KON\_655
- Remote-Administrator:
	- ausschließlicher Zugriff über remote-Endpunkt der Managementschnittstelle
	- Verwaltung aller Konfigurationsdaten und Durchführung aller Administratoraktionen mit Ausnahme von:
		- Benutzerverwaltung gemäß Tabelle TAB\_KON\_655
		- Konfigurationseinstellungen und Administratoraktionen gemäß Tabelle TAB\_KON\_851
- Super-Administrator:
	- ausschließlicher Zugriff über lokalen Endpunkt der Managementschnittstelle
	- Benutzerverwaltung gemäß Tabelle TAB\_KON\_655
	- Verwaltung aller Konfigurationsdaten und Durchführung aller Administratoraktionen

### **Tabelle 354: TAB\_KON\_655 Konfigurationen der Benutzerverwaltung (Super-Administrator)**

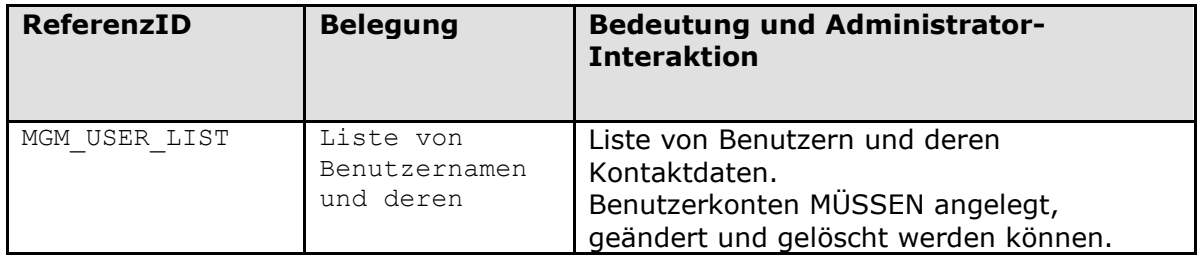

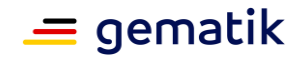

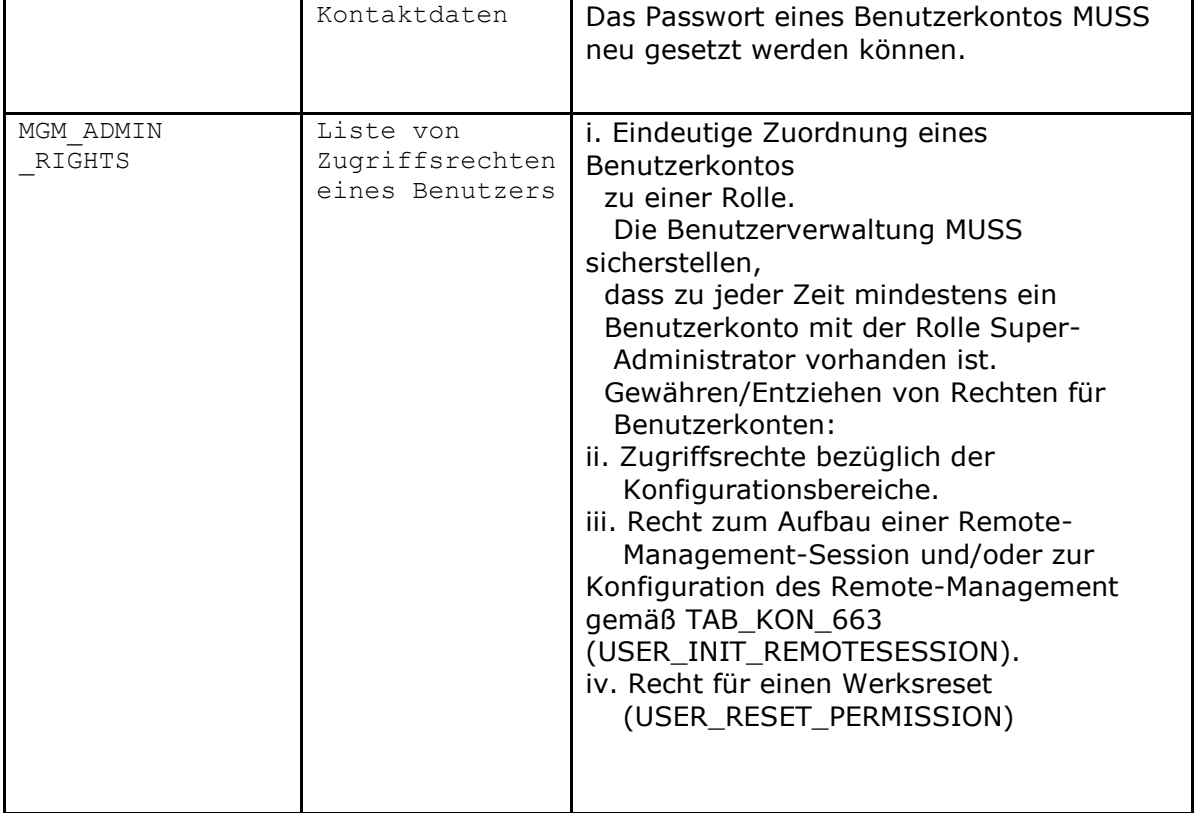

Die Benutzerverwaltung MUSS es jedem Benutzer ermöglichen Konfigurationsänderungen gemäß Tabelle TAB\_KON\_656 vorzunehmen:

### **Tabelle 355: TAB\_KON\_656 Konfigurationen der Benutzerverwaltung**

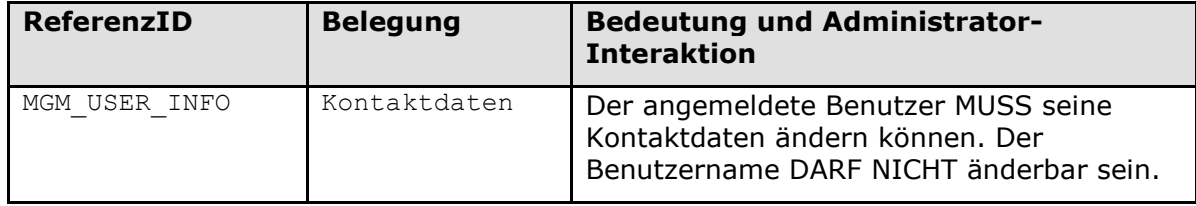

**[**<=**]**

### **4.3.2 Konnektorname und Versionsinformationen**

### **TIP1-A\_4811 - Festlegung des Konnektornamens**

Der Konnektor MUSS die Konfiguration und Nutzung eines sprechenden Konnektornamens unterstützen, der identisch zum Hostnamen des Konnektors ist. Der Konnektorname MUSS dauerhaft an der Managementschnittstelle angezeigt werden. Die Managementschnittstelle MUSS es einem Administrator ermöglichen Konfigurationsänderungen gemäß Tabelle TAB\_KON\_657 vorzunehmen:

### **Tabelle 356: TAB\_KON\_657 Konfigurationsparameter des Konnektornamens**

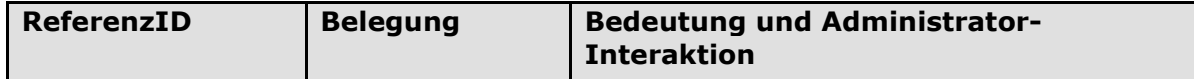

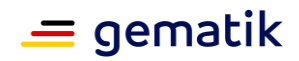

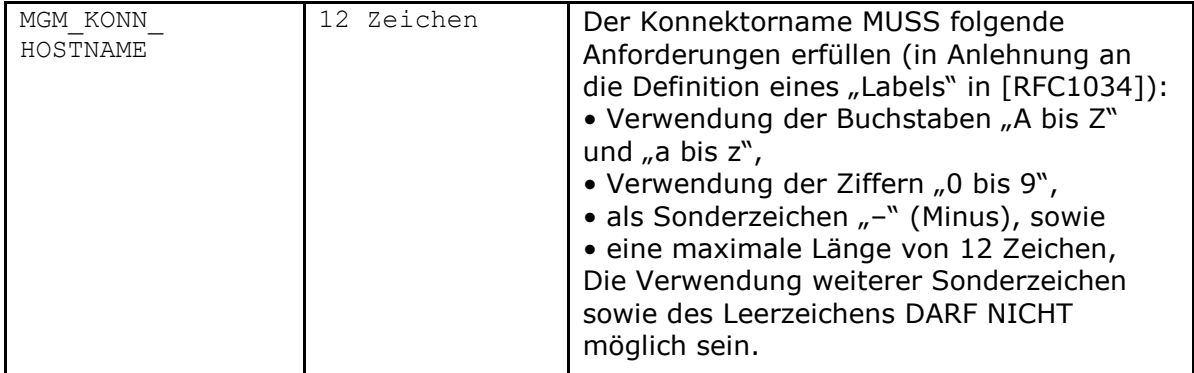

Optional KANN ein Hersteller zusätzlich zum Konnektor- bzw. Hostnamen die Konfiguration eines DNS-Suffixes vorsehen. Der DNS-Suffix DARF NICHT Bestandteil des Konnektornamens sein.

**[**<=**]**

### **TIP1-A\_4812 - Anzeige der Versionsinformationen (Selbstauskunft)**

Der Administrator MUSS die Versionsinformationen des Konnektors einsehen können. Dabei MÜSSEN alle über ProductInformation.xsd definierten Elemente verständlich angezeigt werden.

Ferner MUSS der Administrator dabei die aktuelle Firmware-Gruppenversion des Konnektors einsehen können.

**[**<=**]**

### **A\_18929 - Sichtbarkeit der ECC-Vorbereitung an der Managementschnittstelle**

Der Hersteller MUSS die ECC-Vorbereitung der gSMC-K durch die Bezeichnung "ECC-Vorbereitet" zusammen mit den Versionsinformationen des Konnektors an der Managementschnittstelle sichtbar machen.

**[**<=**]**

### **TIP1-A\_7255 - Anzeige von Fachmodulversionen**

Der Administrator MUSS die Versionen der in der Firmware des Konnektors enthaltenen Fachmodule einsehen können.

**[**<=**]**

Fachmodulversionsinformationen sind nicht Bestandteil der Selbstauskunft gemäß ProductInformation.xsd.

# **4.3.3 Konfigurationsdaten: Persistieren sowie Export-Import**

### **TIP1-A\_4813 - Persistieren der Konfigurationsdaten**

Der Konnektor MUSS die Konfigurationsdaten nach Änderung persistieren. Dabei MÜSSEN Integrität, Authentizität und Vertraulichkeit der Konfigurationsdaten gewährt sein. Der Mechanismus hierfür ist herstellerspezifisch.

Der Konnektor MUSS sicherstellen, dass immer ein integerer Konfigurationssatz persistiert ist.

Bei der Konnektorinitialisierung MÜSSEN die persistierten Konfigurationsdaten eingelesen werden.

Die Verpflichtung zur Persistierung gilt für alle innerhalb der Konnektor- und Fachmodul-Spezifikationen erhobenen Konfigurationsdaten.

**[**<=**]**

### **TIP1-A\_4814 - Export- Import von Konfigurationsdaten**

Der Administrator MUSS die gesamten Konfigurationsdaten des Konnektors ex- und importieren können. Dazu gehören die Konfigurationsparameter des Konnektors, die

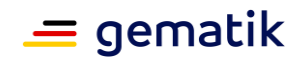

persistenten Daten wie im Informationsmodell des Konnektors (Tabelle TAB\_KON\_507 Informationsmodell Entitäten) definiert und die Pairing Informationen der Kartenterminals.

Die Konfigurationsdaten des Anwendungs- und Netzkonnektors KÖNNEN gemeinsam oder getrennt exportiert bzw. importiert werden. Das Format der Konfigurationsdaten ist herstellerspezifisch.

Auf hardwareseitig baugleichen Geräten:

- MUSS der Import von Konfigurationsdateien möglich sein, die unter der gleichen oder einer früheren Firmwareversion exportiert wurden
- SOLL der Import von Konfigurationsdateien möglich sein, die unter einer neueren Firmwareversion exportiert wurd

Der Import von Konfigurationsdateien, die von einem Konnektor mit anderer Hardwareversion exportiert wurden, KANN ermöglicht werden.

### (für Fachmodule siehe Kapitel 4.3.4)

Der Konnektor MUSS sicherstellen, dass der Exportvorgang nur von einem am Konnektor angemeldeten User mit mindestens der Rolle Administrator ausgelöst werden kann. Der Konnektor MUSS sicherstellen, dass der Importvorgang nur von einem am Konnektor angemeldeten User mit der Rolle Super-Administrator ausgelöst werden kann. Sowohl Ex- als auch Import MÜSSEN protokolliert werden durch TUC\_KON\_271 "Schreibe Protokolleintrag" {

```
topic = "MGM/CONFIG EXIMPORT";
eventType = Op;
severity = Info;
parameters = (, User=$AdminUsername,
                Mode=[Export/Import]")}.
```

```
[<=]
```
### **A\_19738 - Optionaler Import von Konfigurationsdaten durch lokalen Administrator**

Der Konnektor KANN einem am Konnektor angemeldeten User mit der Rolle Lokaler-Administrator erlauben, den Importvorgang von Konfigurationsdateien auszulösen, wenn in den Konfigurationsdaten keine Benutzerdaten gemäß Tabelle TAB\_KON\_655 enthalten sind.**[**<=**]**

Nähere Vorgaben zum Ablauf des Imports der Kartenterminalinformationen finden sich im Kapitel 4.1.4.6.3.

### **TIP1-A\_4815 - Export: Schutz der Integrität, Authentizität und Nichtabstreitbarkeit**

Die **Integrität, Authentizität und Nichtabstreitbarkeit** der exportierten Daten MUSS sichergestellt werden. Dies MUSS durch eine Signatur mit der OSIG-Identität der SM-B oder mit einem herstellerspezifischen Schlüsselpaar realisiert werden. In die zu signierenden Daten MUSS eine Zeitangabe zum Signaturzeitpunkt integriert werden. Beim Import MUSS die Signatur vor der Übernahme der Daten erfolgreich verifiziert worden sein. Im Laufe des Importvorgangs MUSS dem Administrator das zur Signatur zugehörige Zertifikat (oder der herstellerspezifische öffentliche Schlüssel) sowie die Zeitangabe zum Signaturzeitpunkt der exportierten Konfiguration angezeigt werden, und der Administrator MUSS explizit bestätigen, dass er die zu dem angezeigten Zeitpunkt gehörige Konfiguration importieren will.

Wird die SM-B zur Signatur eingesetzt, so MUSS die Prüfung des genutzten Signaturzertifikats anhand von TUC\_KON\_037 erfolgen. Das Zertifikat der OSIG-Identität, mit dem die Daten signiert wurden, MUSS zusammen mit den exportierten

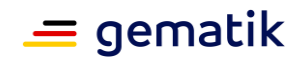

Daten gespeichert werden, um eine Verifikation der Signatur auf neuen Konnektoren auch ohne Zugriff auf die entsprechende SM-B zu ermöglichen.

Da Konfigurationsdaten mit einem Schutzbedarf von mindestens "Hoch" für Authentizität und Nichtabstreitbarkeit exportiert werden (z. B. Pairing-Geheimnisse (ShS.KT.AUT) der Kartenterminals), MUSS durch geeignete Maßnahmen sichergestellt werden, dass der Zugriff auf die Daten auf eine natürliche Person rückführbar ist. Dies kann organisatorisch (durch Einträge des Administrators in ein Betriebsführungs-Handbuch beim Nutzer) technisch (durch eine personenbezogene Administratorenverwaltung) oder äquivalent herstellerspezifisch erreicht werden.

$$
[-=1]
$$

### **TIP1-A\_4816 - Export: Schutz der Vertraulichkeit**

Zum Schutz der **Vertraulichkeit** der exportierten Daten MÜSSEN die Daten vor dem Export verschlüsselt werden. Dies kann durch asymmetrische oder symmetrische Verschlüsselungsverfahren nach [gemSpec\_Krypt] realisiert werden.

Wird ein rein symmetrisches Verfahren eingesetzt, so MUSS als Mindestanforderung eine Passphrase einer Mindestlänge von 16 Zeichen (Groß- und Kleinbuchstaben, Ziffern und Sonderzeichen) zur Verschlüsselung der Daten eingesetzt werden. Diese Passphrase MUSS dabei vom Konnektor zufällig generiert werden und aus einer Kombination von Buchstaben und Ziffern bestehen. Diese Passphrase MUSS dem Administrator anschließend angezeigt werden.

**[**<=**]**

# **4.3.4 Administration von Fachmodulen**

Die Konfiguration von Fachmodulen ist innerhalb der Managementschnittstelle des Konnektors von der Konfiguration der Plattformanteile des Konnektors logisch entkoppelt. Die Festlegungen, welche Konfigurationsparameter und welche zusätzlichen administrativen Funktionen für ein Fachmodul benötigt werden, werden in den jeweiligen Fachmodulspezifikationen getroffen. Der Konnektor muss aber für jedes Fachmodul hinsichtlich der Administrierbarkeit des Fachmoduls die folgende Basisfunktionalität zur Verfügung stellen:

### **TIP1-A\_4818 - Konfigurieren von Fachmodulen**

Neben den Konfigurationsbereichen der Plattformanteile des Konnektors, MUSS die Managementschnittstelle auch die Konfiguration der im Konnektor enthaltenen Fachmodule unterstützen.

Ein Administrator MUSS die in den Fachmodulspezifikationen enthaltenen Konfigurationsparameter ändern und die dort definierten Informationen einsehen können. Der Konnektor MUSS die Konfigurationsdaten von Fachmodulen nach deren Änderung persistieren, sowie bei einem Neustart eines Fachmoduls die Fachmodul-

Konfigurationsdaten vor der Initialisierung des Fachmoduls einlesen.

Die persistierten Fachmodulkonfigurationsdaten MÜSSEN ebenso wie die

plattformeigenen Konfigurationsdaten hinsichtlich ihrer Integrität und Authentizität sowie ihrer Vertraulichkeit geschützt werden.

Der Ex- und Import von Fachmodulkonfigurationen MUSS äquivalent zum Ex- und Import der Plattformanteile für den Administrator möglich sein (siehe 4.3.3). Die Konfigurationsdaten der Fachmodule KÖNNEN dabei in der Gesamt Export-Datei des Konnektors enthalten sein oder separat exportiert und importiert werden.

**[**<=**]**

### **TIP1-A\_5484 - Persistente Speicherung von Konfigurationsdaten der Fachmodule**

Der Konnektor MUSS den Fachmodulen die Möglichkeit bereitstellen, die in den Fachmodulspezifikationen gekennzeichneten Konfigurationsdaten persistent zu speichern,

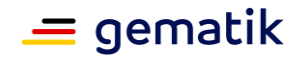

auszulesen und zu löschen. Je Fachmodul muss ein exklusiv durch das Fachmodul nutzbarer Speicherbereich verwendet werden. Namenskonvention zur Kennzeichnung der Konfigurationsdaten der Fachmodule für

persistent zu speichernde Daten:

FM\_<fmName>\_<fmDataName>

**Tabelle 357: TAB\_KON\_833 Bezeichner für persistente Konfigurationsdaten für Fachmodule**

| <b>Bezeichner</b>         | <b>Bedeutung</b>                                                                                         |  |
|---------------------------|----------------------------------------------------------------------------------------------------|--|
| FM                        | fester Namensbestandteil zur Kennzeichnung von persistenten<br>fachmodulspezifischen Konfigurationsdaten |  |
|                           | Trennzeichen                                                                                             |  |
| <fmname></fmname>         | Name des Fachmoduls (innerhalb eines Fachmoduls konstanter<br>Bezeichner)                                |  |
|                           | Trennzeichen                                                                                             |  |
| <fmdataname></fmdataname> | Name der persistent zu speichernden fachmodulspezifischen<br>Konfigurationsdaten                         |  |

**[**<=**]**

# **4.3.5 Neustart und Werksreset**

### **TIP1-A\_4819 - Auslösen eines Konnektorneustarts**

Der Administrator MUSS einen Neustart des Konnektors auslösen können. **[**<=**]**

### **TIP1-A\_4820 - Werksreset des Konnektors**

Ein Administrator mit USER\_RESET\_PERMISSION MUSS einen Werksreset des Konnektors auslösen können.

Zur Durchführung des Werksreset MUSS der Administrator nach Funktionsaufruf per Sicherheitsabfrage zur Bestätigung des Werksresets aufgefordert werden. Nach bestätigter Sicherheitsabfrage MUSS der Konnektor die gesamte Konfiguration des Konnektors und alle internen Speicher, mit Ausnahme des aktuellen Vertrauensraums sowie der Sicherheitsprotokolle und der installierten Firmware, auf den Auslieferungszustand zurücksetzen. Die in CERT\_IMPORTED\_CA\_LIST enthaltenen

Zertifikate MÜSSEN aus dem aktuellen Vertrauensraum gelöscht werden. Die Durchführung des Werksresets MUSS protokolliert werden durch TUC\_KON\_271 "Schreibe Protokolleintrag" {

topic = "MGM/FACTORYSETTINGS"; eventType = Op;  $severity = Info;$  $parameters =$  "User=\$AdminUsername" }.

Dieser Protokolleintrag DARF NICHT durch einen erfolgreichen Werksreset verloren gehen.

Der Hersteller MUSS ferner einen alternativen, herstellerspezifischen Weg zum Auslösen des Werksresets vorsehen, welcher die Arbeitsabläufe beim Nutzer nur minimal unterbricht. Auch für diesen zusätzlichen Weg MUSS zuvor eine Authentisierung durch eine Kombination aus Benutzername und Passwort oder einem mindestens gleich starken Mechanismus erfolgen. Der Mechanismus MUSS auch dann funktionieren, wenn sich keiner der in der Benutzerverwaltung definierten Administratoren mehr erfolgreichen

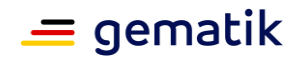

anmelden kann.

**[**<=**]**

# **4.3.6 Leistungsumfänge und Standalone-Szenarios**

Obgleich der Konnektor in seinem Auslieferungszustand alle Leistungsmerkmale aufweisen muss, die gemäß Produkttypssteckbrief gefordert werden, so soll es dem Administrator doch ermöglicht werden grundsätzliche Leistungsumfänge gezielt deaktivieren zu können, um den Konnektor so besser in die organisatorische/technische Struktur der Betriebsstätte eingliedern zu können.

### **TIP1-A\_4821-02 - Aktivieren/Deaktivieren von Leistungsumfängen**

Die Managementschnittstelle MUSS es einem Administrator ermöglichen Konfigurationsänderungen gemäß Tabelle TAB\_KON\_658 vorzunehmen:

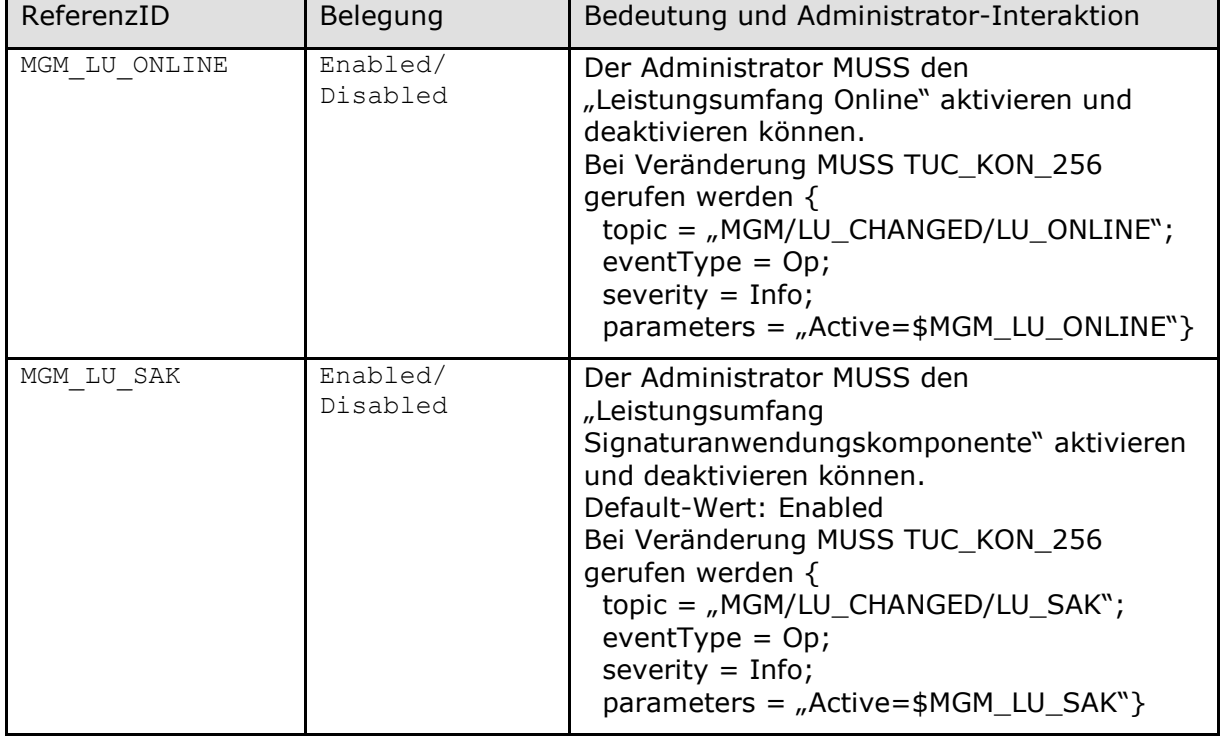

### **Tabelle 358: TAB\_KON\_658 Aktivieren/Deaktivieren von Leistungsumfängen**

**[**<=**]**

Der Konfigurationsparameter MGM\_LU\_SAK wirkt hauptsächlich in dem Funktionsmerkmal "Signaturdienst" (siehe Kapitel 4.1.8).

Ist MGM\_LU\_ONLINE Disabled, so baut der Konnektor grundsätzlich keine Online-Verbindungen auf (weder zur TI, noch zum SIS). Der Parameter wirkt hauptsächlich in den Funktionsmerkmalen:

- "Zertifikatsdienst" (Kapitel 4.1.9)
- "TLS-Dienst" (Kapitel 4.1.11)
- "Anbindung LAN/WAN" (Kapitel 4.2.1)

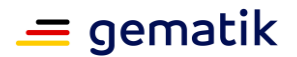

- "VPN-Client" (Kapitel 4.2.4)
- "Zeitdienst" (Kapitel 4.2.5)
- "Software-Aktualisierungsdienst (KSR-Client)" (Kapitel 4.3.9)
- "LDAP-Proxy" (Kapitel 4.1.12)

Ob es sich bei einem Konnektor um den losgelöst (stand alone) vom Netz der Einsatzumgebung betriebenen handelt, also einen Konnektor, auf welchen kein Clientsystem zugreift, muss diesem mitgeteilt werden:

#### **TIP1-A\_4822 - Konnektor Standalone einsetzen**

Die Managementschnittstelle MUSS es einem Administrator ermöglichen Konfigurationsänderungen gemäß Tabelle TAB\_KON\_659 vorzunehmen:

| <b>ReferenzID</b>     | <b>Belegung</b>      | <b>Bedeutung und Administrator-</b><br><b>Interaktion</b>                                                                                                    |
|-----------------------|----------------------|----------------------------------------------------------------------------------------------------|
| MGM STANDALONE<br>KON | Enabled/<br>Disabled | Der Administrator MUSS den Konnektor als<br>alleinstehend konfigurieren können.<br>Default-Wert: Disabled<br>Bei Veränderung MUSS TUC_KON_256<br>gerufen werden {<br>topic = "MGM/STANDALONE_CHANGED";<br>eventType = $Op;$<br>severity = $Info;$<br>$parameters =$<br>"Active=\$MGM STANDALONE KON"} |

**Tabelle 359: TAB\_KON\_659 Konnektor Standalone einsetzen**

### **[**<=**]**

Das Setzen von MGM\_STANDALONE\_KON auf Enabled dient dem Konnektor als Anzeige, dass dieser ohne angeschlossenes Clientsystem (Primärsystem) betrieben wird. Diese Information kann seitens der Fachmodule verwendet werden, damit diese sich im Standalone-Fall anders als im Normalfall verhalten.

# **4.3.7 Online-Anbindung verwalten**

Um Zugang zur TI erlangen zu können, muss der Betriebsstättenverantwortliche einen Vertrag mit einem Zugangsdienstprovider (ZGDP) abgeschlossen haben. Von diesem erhält er eine ContractID. Der Administrator muss den Konnektor (genauer das NK-Zertifikat C.NK.VPN) mit dieser Information unter Nutzung einer SM-B über den Registrierungsdienst des ZGDP bei diesem freischalten.

Die Berechtigung zur Einwahl in die TI ist von der Gültigkeit der **beiden** bei der Freischaltung übermittelten Zertifikate abhängig (C.NK.VPN und C.HCI.OSIG). Die Berechtigung zur Einwahl in die TI wird verweigert, bzw. eine bestehende Verbindung zur TI wird beendet, wenn ein Zertifikat abgelaufen oder gesperrt ist. Aus diesem Grund muss der Administrator vor Ablauf eines der beiden Zertifikate eine wiederholte Registrierung mit neuem Netzkonnektorzertifikat bzw. neuer SM-B beim ZGDP durchführen. (Hinweis: neue NK-Zertifikate werden erst mit Etablierung der Nachladefunktionalität für gSMC-K verfügbar sein.)

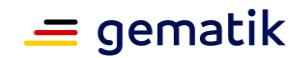

Soll ein Konnektor außer Betrieb genommen werden oder wird der Vertrag mit einem ZGDP gekündigt, muss der Administrator den Konnektor über den Registrierungsdienst des ZGDP abmelden.

### **TIP1-A\_4824 - Freischaltdaten des Konnektors bearbeiten**

Der Administrator MUSS die in TAB\_KON\_661 aufgelisteten Parameter über die Managementschnittstelle konfigurieren und die in TAB\_KON\_732 aufgelisteten Parameter ausschließlich einsehen können.

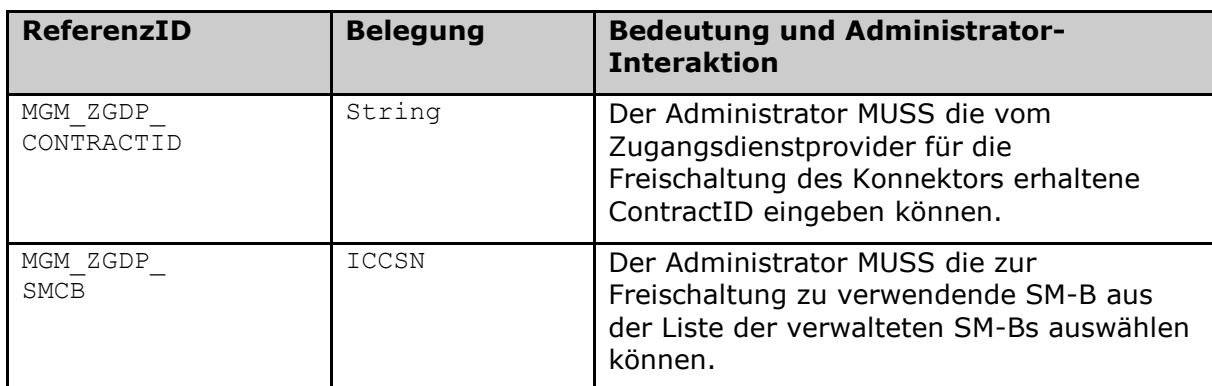

#### **Tabelle 360: TAB\_KON\_661 Konfigurationsparameter der Konnektorfreischaltung**

#### **Tabelle 361: TAB\_KON\_732 Einsehbare Konfigurationsparameter der Konnektorfreischaltung**

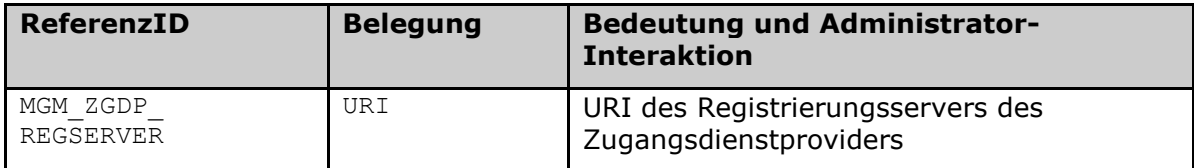

Den Zustand der Freischaltung verwaltet der Konnektor gemäß Tabelle TAB\_KON\_662 Zustandswerte der Konnektorfreischaltung.

Im Auslieferungszustand MUSS MGM\_TI\_ACCESS\_GRANTED=Disabled belegt sein.

### **Tabelle 362: TAB\_KON\_662 Zustandswerte der Konnektorfreischaltung**

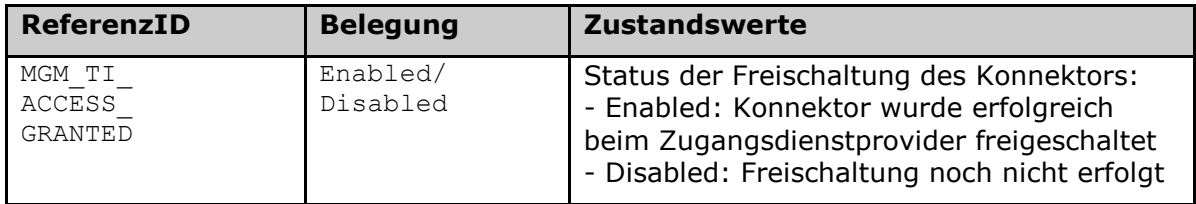

### **[**<=**]**

### **TIP1-A\_4825 - Konnektor zur Nutzung (wiederholt) freischalten**

Der Administrator MUSS den Konnektor über folgenden Mechanismus zur Nutzung freischalten bzw. eine vorhandene Freischaltung mit einer neuen SM-B aktualisieren können (Voraussetzung ist eine korrekte Konfiguration aller für einen Online-Zugang erforderlicher Parameter):

1. Der Konnektor MUSS eine registerKonnektorRequest-Struktur gemäß ProvisioningService.xsd [gemSpec\_VPN\_ZugD] erstellen und mit den entsprechenden Parametern befüllen (aktuelles Datum/Uhrzeit, C.NK.VPN, MGM\_

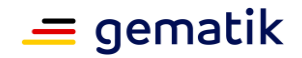

ZGDP\_CONTRACTID). Der Konnektor MUSS die Request-Nachricht mittels der ausgewählten SM-B (ID.HCI.OSIG von MGM\_ZGDP\_SMCB) im Element registerKonnektorRequest/Signature signieren und das SM-B-Zertifikat im Element X509Data ablegen.

Ist der nötige Sicherheitszustand für den privaten Schlüssel der SM-B nicht gesetzt, MUSS der Konnektor zur PIN-Verifikation an dem Kartenterminal auffordern, in dem die SM-B steckt.

- 2. Der Konnektor ermittelt die URI des Registrierungsservers (MGM\_ZGDP\_REGSERVER) durch eine DNS-Anfrage nach dem SRV und TXT Resource Record "\_regserver.\_tcp.<DNS\_DOMAIN\_VPN\_ZUGD\_INT>"
- 3. Der Konnektor ruft unter Verwendung der erzeugten Request-Nachricht die in [gemSpec\_VPN\_ZugD#Tab\_ZD\_registerKonnektor] definierte Operation I Registration Service::registerKonnektor mit der Zieladresse MGM\_ZGDP\_REGSERVER auf.
- 4. Der Konnektor zeigt dem Administrator den Inhalt von registerKonnektorResponse/AdditionalInformation und /Status an
- 5. Der Response der Operation wird verarbeitet:
	- a. Setze MGM\_TI\_ACCESS\_GRANTED auf
		- Enabled, wenn / Registration Status = "Registriert"
		- Disabled, wenn / Registration Status =  $n$ Nicht registriert"
	- b. Persistiere diese Zustandsinformation zusammen mit dem VPN:ContractStatus
	- c. Verteile das folgende interne Ereignis über TUC\_KON\_256 { topic = "MGM/TI\_ACCESS\_GRANTED"; eventType = Op;  $s$ everity = Info; parameters =  $<sub>n</sub>$ Active=\$MGM\_TI\_ACCESS\_GRANTED";</sub>  $d$ oDisp = false  $\}$

Tritt während der Verarbeitungskette ein Fehler auf, so bricht die weitere Verarbeitung ab und der Administrator MUSS darüber geeignet informiert werden (u.a. Klartextanzeige des vom Registrierungsdienst gemeldeten Fehlers).

Wenn eine Reregistrierung mit einer neuen SMC-B fehlschlägt (Request wird mit einem SOAP-Error beantwortet ) dann ist der Konnektor nicht registriert (MGM\_TI\_ACCESS\_GRANTED = Disabled).

$$
[<=]
$$

### **TIP1-A\_4826 - Status Konnektorfreischaltung einsehen**

Der Administrator MUSS über die Managementschnittstelle den aktuellen Freischaltstatus einsehen können (MGM\_TI\_ACCESS\_GRANTED). Ist der Konnektor aktuell freigeschaltet, so MUSS ihm dies zusammen mit dem VPN:ContractStatus angezeigt werden. **[**<=**]**

Möchte ein Konnektoreigentümer das Gerät weiterveräußern oder vollständig außer Betrieb nehmen, so sollte er eine vorhandene Freischaltung zuvor rückgängig machen.

### **TIP1-A\_4827 - Konnektorfreischaltung zurücknehmen**

Ist MGM\_TI\_ACCESS\_GRANTED=Enabled, dann MUSS der Administrator über die Managementschnittstelle des Konnektors die Freischaltung über den folgenden Mechanismus zurücknehmen können:

1. Der Administrator MUSS eine Sicherheitsabfrage zur Zurücknahme der Freischaltung bestätigen

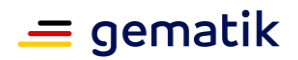

- 2. Der Konnektor MUSS eine deRegisterKonnektorRequest-Struktur gemäß [gemSpec\_VPN\_ZugD] erstellen und mit den entsprechenden Parametern befüllen (aktuelles Datum/Uhrzeit, C.NK.VPN, MGM\_ ZGDP\_CONTRACTID)
- 3. Der Konnektor MUSS die Request-Nachricht mittels einer verfügbaren SM-B (ID.HCI.OSIG) im Element deRegisterKonnektorRequest/Signature signieren. (MGM\_ ZGDP\_SMCB ist zu bevorzugen, es kann aber auch jede andere SM-B verwendet werden) Ist der nötige Sicherheitszustand für den privaten Schlüssel der SM-B nicht gesetzt, MUSS der Konnektor zur PIN-Verifikation an dem Kartenterminal auffordern, in dem die SM-B steckt.
- 4. Der Konnektor ermittelt die URI des Registrierungsservers (MGM\_ZGDP\_REGSERVER) durch eine DNS-Anfrage nach dem SRV und TXT Resource Record " regserver. tcp.<DNS\_DOMAIN\_VPN\_ZUGD\_INT>"
- 5. Der Konnektor ruft unter Verwendung der erzeugten Request-Nachricht die in [gemSpec\_VPN\_ZugD#Tab\_ZD\_deregisterKonnektor] definierte Operation I\_Registration\_Service::deRegisterKonnektor mit der Zieladresse MGM\_ZGDP\_REGSERVER auf.
- 6. Der Konnektor zeigt dem Administrator den Inhalt von deregisterKonnektorResponse/AdditionalInformation /ContractStatus und /RegistrationStatus an
- 7. Der Response der Operation wird verarbeitet:
	- a. Setze MGM\_TI\_ACCESS\_GRANTED auf
		- Enabled, wenn / Registration Status = "Registriert"
		- Disabled, wenn / Registration Status = "Nicht registriert"
	- b. Persistiere diese Zustandsinformation zusammen mit dem Zeitpunkt
	- c. Verteile das folgende interne Ereignis über TUC\_KON\_256: { topic = "MGM/TI\_ACCESS\_GRANTED";  $eventType = Op;$  $s$ everity = Info; parameters = "Active=\$MGM\_TI\_ACCESS\_GRANTED"; doDisp=false }

Tritt während der Verarbeitungskette ein Fehler auf, so bricht die weitere Verarbeitung ab und der Administrator MUSS darüber geeignet informiert werden (u.a. Klartextanzeige des vom Registrierungsdienst gemeldeten Fehlers).

Wenn eine Deregistrierung mit einer neuen SMC-B fehlschlägt (Request wird mit einem SOAP-Error beantwortet) dann ist der Konnektor weiterhin registriert  $(MGM$  TI ACCESS GRANTED = Enabled).

**[**<=**]**

### **TIP1-A\_5655 - Deregistrierung bei Außerbetriebnahme**

Der Hersteller des Konnektors MUSS im Handbuch den Administrator darüber informieren, dass der Konnektor bei dauerhafter Außerbetriebnahme (z. B. Verkauf, Schenkung, Entsorgung) beim Zugangsdienstprovider deregistriert werden muss. **[**<=**]**

# **4.3.8 Remote Management (Optional)**

Im Betreibermodell der TI wird unter Remote Management ein delegierter Betrieb dezentraler Produkte durch einen durch den Anwender beauftragten Servicepartner verstanden. Der Servicepartner stellt als Vertragsbestandteil bevollmächtigte Personen

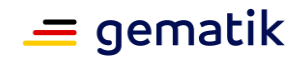

zur Verfügung, die sich ständig um die Betriebs- und Datensicherheit der dezentralen Produkte im Rahmen eines Remote Managements kümmern.

Voraussetzung für die Etablierung dieses Bestandteils des Betreibermodells der TI ist, dass ein dezentrales Produkt ein Remote Management technisch unterstützt. Die nachfolgend aufgeführten Anforderungen bilden die Grundlage für die Nutzung von Remote Management am Konnektor.

Zum Remote Management gehören die Verwaltung von Konfigurationsdaten und die Durchführung weiterer Administratoraktionen wie z. B. die Aktualisierung der Software des Konnektors. Im Rahmen des Remote Managements kann der Konnektor Remote Monitoring unterstützen. Dazu übermittelt der Konnektor Betriebszustandsdaten an das Remote- Management-System.

### **TIP1-A\_7276-01 - Remote Management Konnektor**

Der Konnektor KANN Remote Management technisch unterstützen.

Falls der Konnektor das Remote Management technisch unterstützt, MUSS der Konnektor alle Anforderungen, die das Remote Management (z.B. auch Remote-Administrator) betreffen, umsetzen.

Andernfalls sind die Anforderungen, die das Remote Management (z.B. auch Remote-Administrator) betreffen, für den Konnektor nicht relevant.**[**<=**]**

### **TIP1-A\_5647 - Remote Management Konnektor: Personenbezogene Daten**

Der Konnektor DARF über die Remote-Managementschnittstelle KEINE personenbezogenen Daten übertragen oder darstellen. **[**<=**]**

### **TIP1-A\_5648 - Remote Management Konnektor: Offene Schnittstelle**

Der Hersteller des Konnektors MUSS die zur Nutzung der Remote-Managemenschnittstelle notwendigen Informationen offenlegen. Der Hersteller des Konnektors MUSS die Remote-Managementschnittstelle so spezifizieren und implementieren, dass diese auch für Dritte (z.B. einen durch den Anwender beauftragten Servicepartner) nutzbar ist.

### **[**<=**]**

### **TIP1-A\_5649 - Remote Management Konnektor: Standardbasierte Protokolle**

Der Hersteller des Konnektors SOLL für die Implementierung der Remote-Managementschnittstelle standardbasierte Verfahren und Protokolle einsetzen. **[**<=**]**

### **TIP1-A\_5650 - Remote Management Konnektor: Aufbau der Verbindung**

Der Konnektor MUSS sicherstellen, dass die Initiierung einer Remote-Managementverbindung im Sinne des Verbindungsaufbaus immer vom Konnektor ausgeht.

**[**<=**]**

### **TIP1-A\_5651 - Remote Management Konnektor: Absicherung der Verbindung**

Der Konnektor MUSS die Remote-Management-Verbindung durch Nutzung eines kryptographischen Verfahrens gemäß [gemSpec\_Krypt] hinsichtlich Vertraulichkeit, Integrität und Authentizität absichern.

**[**<=**]**

Das Remote-Management-System authentisiert sich auf Transportebene zertifikatsbasiert gegenüber dem Konnektor.

### **TIP1-A\_7277 - Authentifizierung des Remote-Management-Systems**

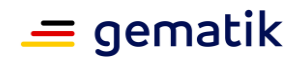

Der Konnektor MUSS eine zertifikatsbasierte Authentifizierung des Remote-Management-Systems auf Transportebene durchführen.**[**<=**]**

### **TIP1-A\_7278 - Authentisierung des Konnektors gegenüber Remote-Management-System**

Der Konnektor MUSS sich gegenüber dem Remote-Management-System zertifikatsbasiert oder mittels Username/Password authentisieren.**[**<=**]**

### **TIP1-A\_7281 - Authentifizierung des Konnektors durch das Remote-Management-System**

Das Remote-Management-System MUSS eine Authentifizierung des Konnektors durchführen.**[**<=**]**

Die Authentifizierung des Remote-Management-Systems durch den Konnektor auf Transportebene ist verpflichtend gefordert.

Darüber hinaus können optional Remote-Administratoren in der Benutzerverwaltung des Konnektors konfiguriert werden. Wenn Remote-Administratoren in der Benutzerverwaltung konfiguriert sind, muss der Konnektor diese verpflichtend auf Anwendungsebene authentifizieren.

Wenn kein Remote-Administrator konfiguriert ist, vertraut der Konnektor der Benutzerverwaltung des Remote-Management-Systems. Auch wenn die Verwaltung von Remote-Administratoren an das Remote-Management-System delegiert ist, werden alle Zugriffe über das Remote-Management-System auf den Konnektor mit der Rolle Remote-Administrator ausgeführt. Das Remote-Management-System muss die Authentisierung der Remote-Administratoren und die Nachvollziehbarkeit der Zugriffe sicherstellen.

### **TIP1-A\_7279 - Authentifizierung des Remote-Administrators**

Wenn in der Benutzerverwaltung des Konnektors Administratoren mit der Administrator-Rolle Remote-Administrator konfiguriert sind, MUSS der Konnektor diese gemäß TIP1- A\_4808 authentifizieren.**[**<=**]**

### **TIP1-A\_7280 - Einschränkung der Rechte des Remote-Administrators**

Der Konnektor DARF Remote-Administratoren Rechte gemäß TAB\_KON\_851 und TAB\_KON\_655 NICHT gewähren.**[**<=**]**

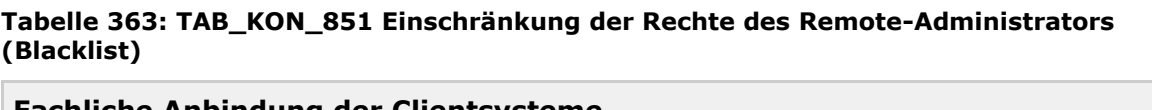

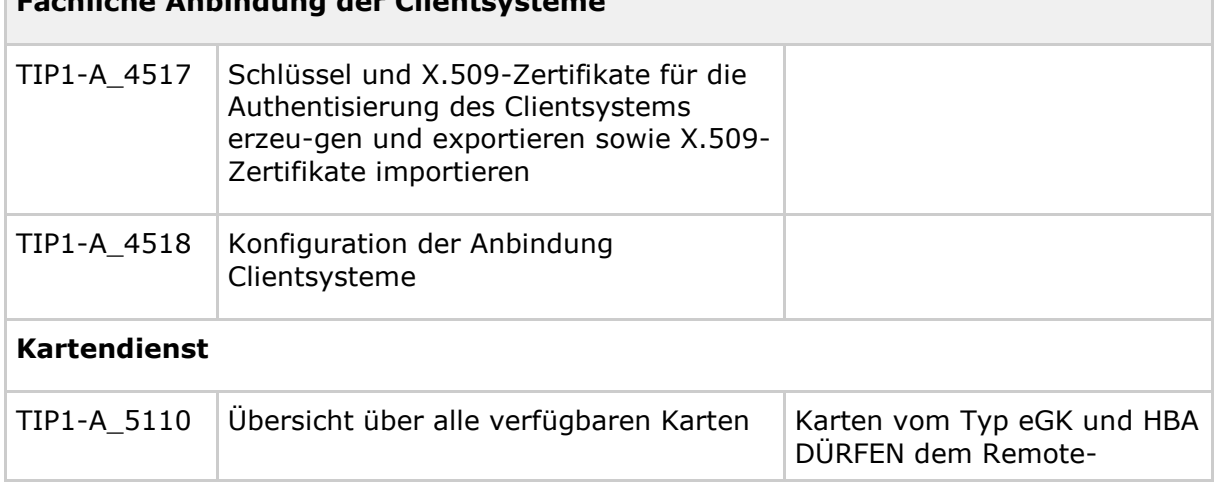

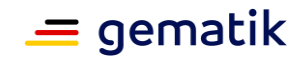

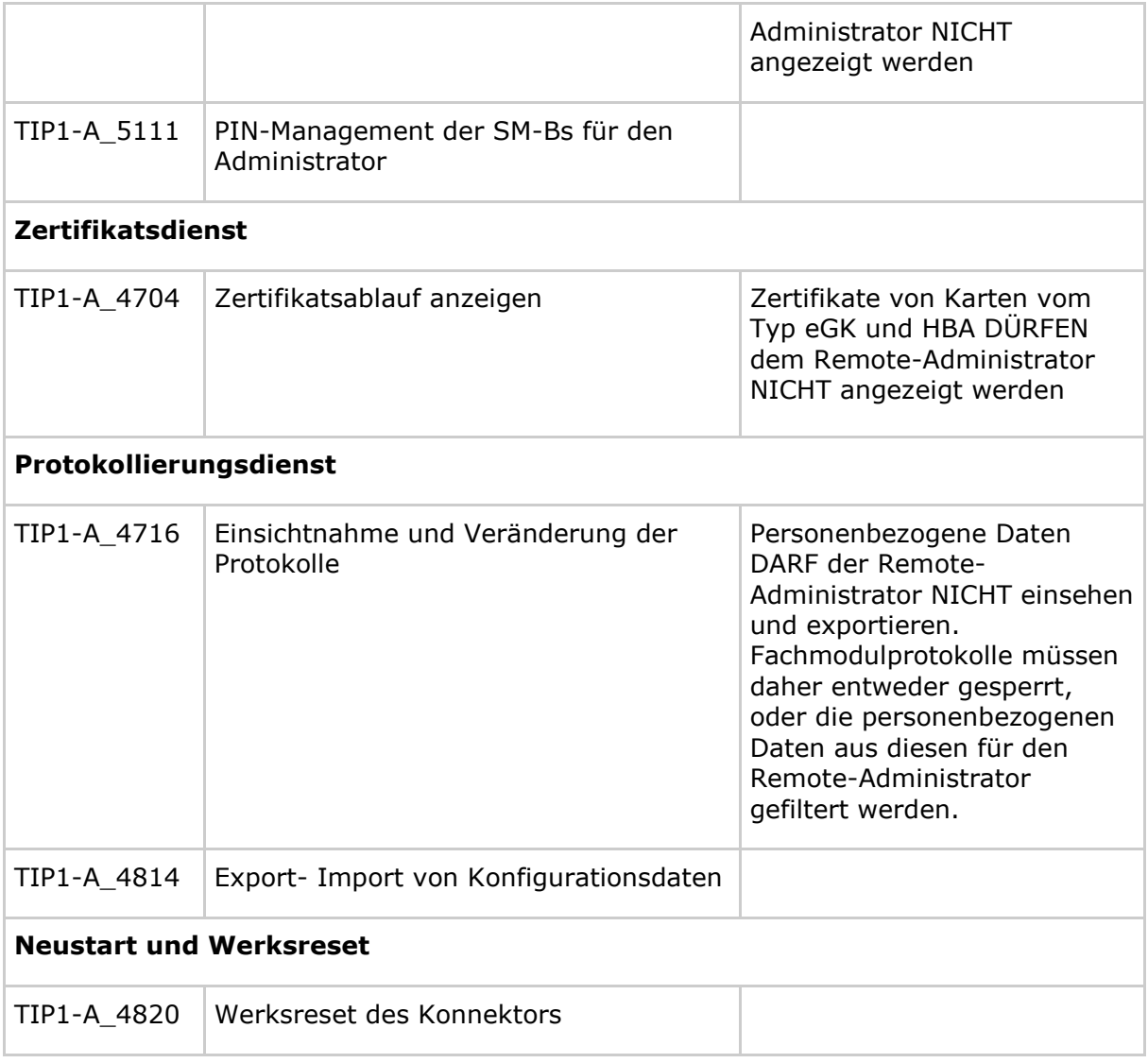

### **TIP1-A\_5652 - Remote Management Konnektor: Konfiguration Remote Management**

Der Konnektor MUSS sicherstellen, dass es ausschließlich einem Administrator mit einer der Rollen {Lokaler Administrator; Super-Administrator} und dem Recht USER\_INIT\_REMOTESESSION möglich ist, Konfigurationsänderungen gemäß TAB\_KON\_663 vorzunehmen.

### **Tabelle 364: TAB\_KON\_663 Konfigurationen des Remote Managements**

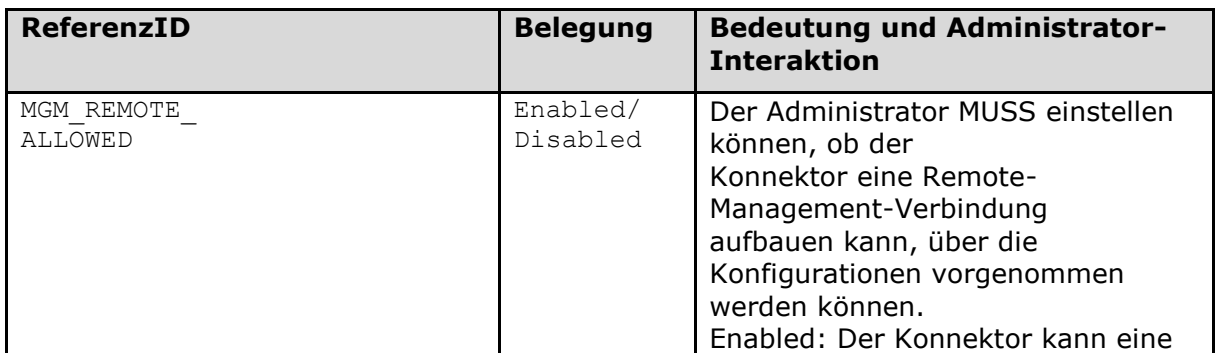

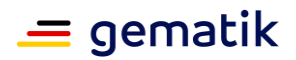

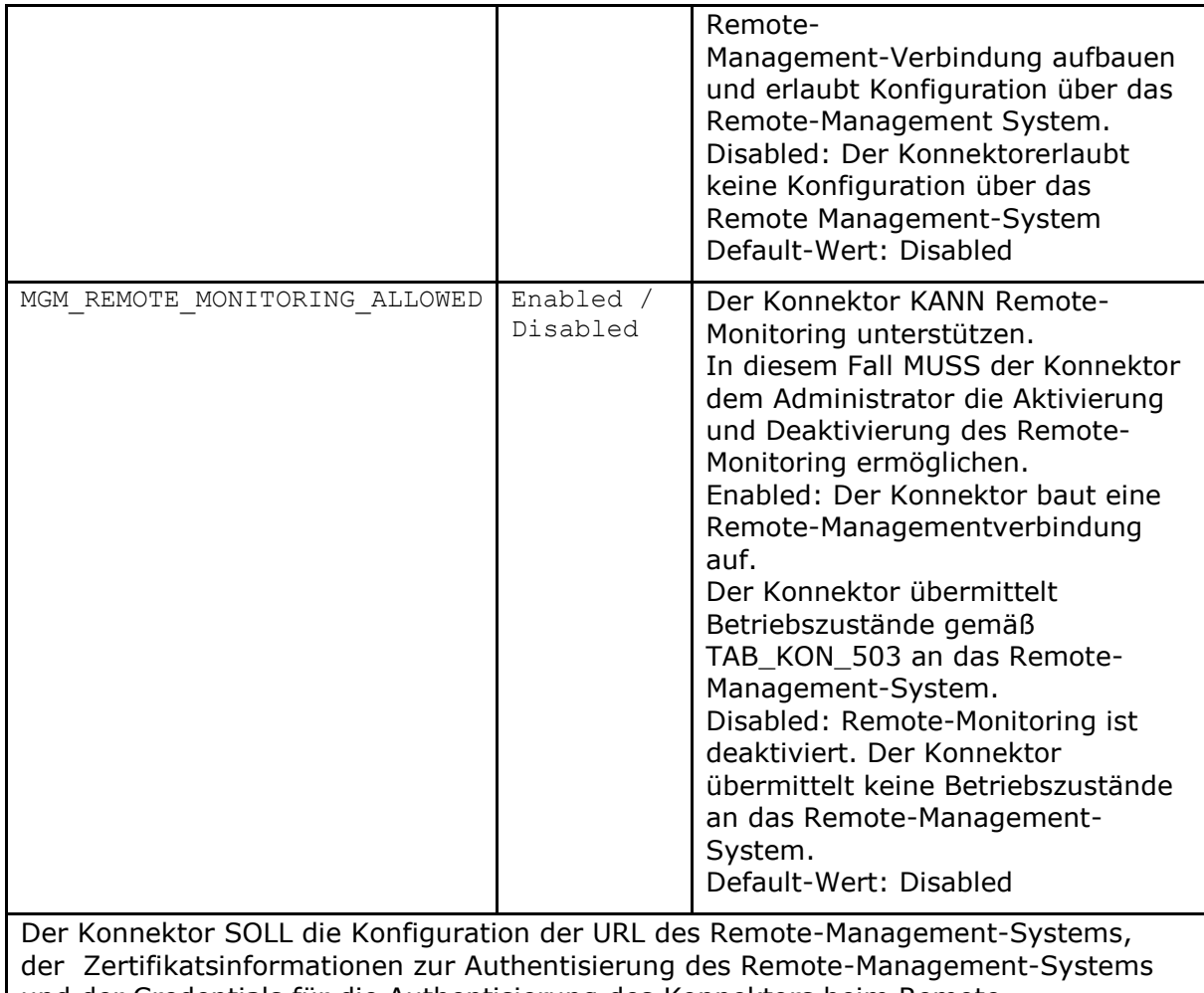

und der Credentials für die Authentisierung des Konnektors beim Remote-Management-System ermöglichen.

# **[**<=**]**

### **TIP1-A\_5653 - Remote Management Konnektor: Protokollierung Remote Management**

Der Konnektor MUSS im Rahmen des Remote-Managements folgende Aktionen protokollieren:

• Beginn einer Remote-Session durch

TUC\_KON\_271 "Schreibe Protokolleintrag" { topic = "MGM/REMOTE\_SESSION"; eventType = Op;  $severity = Info;$  $parameters = ($ "InitUser=\$AdminUsername, RemoteID=<Kennung der Gegenstelle>, Mode=[InitSuccess/InitFail]")}

- Verbindungsabbau Remote-Session durch
	- TUC\_KON\_271 "Schreibe Protokolleintrag" { topic = "MGM/REMOTE\_SESSION"; eventType = Op; severity = Info;

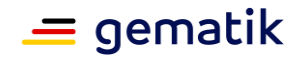

```
parameters = ("InitUser=$AdminUsername,
                   RemoteID=<Kennung der Gegenstelle>,
                  Mode=Exit"}
Die Protokollierungspflicht gilt nicht für das Remote Monitoring.
Wenn ein remote-Zugriff erfolgt, ohne dass ein Remote-Administrator im 
Konnektor konfiguriert ist, so MUSS als InitUser eine Referenz auf das Remote-
Management-System verwendet werden.
```
**[**<=**]**

Ein Softwareupdate gemäß TIP1-A\_5657 kann auch über das Remote Management initiiert, aktiviert und freigeschaltet werden.

# **4.3.9 Software- und Konfigurationsaktualisierung (KSR-Client)**

Die Umsetzung des KSR-Clients bezüglich des Mechanismus zur Durchführung der Aktualisierungen, sowie die Art der Darstellung an der Managementschnittstelle sind herstellerspezifisch.

Innerhalb der Software- und Konfigurationsaktualisierung (KSR-Client) werden folgende Präfixe für Bezeichner verwendet:

- Events (Topic Ebene  $1$ ): " $KSR$ "
- Konfigurationsparameter: "MGM "

### **4.3.9.1 Funktionsmerkmalweite Aspekte**

Der Konnektor muss einen KSR-Client bereitstellen, über den der Administrator sowohl den Konnektor selbst als auch die vom Konnektor verwalteten Kartenterminals (CT-Objects in CTM\_CT\_LIST mit CT.CORRELATION>="gepairt" und  $CT.VALID$  VERSION=True und CT.IS PHYSICAL = Ja) softwareseitig aktualisieren kann.

Weiterhin muss über den KSR-Client eine Aktualisierung von ausgewählten Konfigurationsdaten möglich sein.

### **TIP1-A\_4829 - Vollständige Aktualisierbarkeit des Konnektors**

Die Software-Aktualisierung des Konnektor SOLL sicherstellen, dass alle Software-Bestandteile des Konnektors aktualisiert werden können, damit eine ungehinderte Nachnutzung der Hardware-Basis im Feld mit neuen Funktionalitäten nicht durch nichtaktualisierbare Software-Bestandteile gefährdet wird. Weicht ein Hersteller für sein Konnektormodell von dieser Forderung in Teilen ab, so MUSS er im Rahmen der Zulassung nachweisen, dass dies auf Grund von Sicherheitsaspekten für sein eingereichtes Konnektormodell zwingend erforderlich ist. **[**<=**]**

# **TIP1-A\_5657-02 - Freischaltung von Softwareupdates**

Der Konnektor MUSS die Möglichkeit bieten, dass Softwareupdates durch den Nutzer bzw. einen von ihm beauftragten Administrator einzeln freigeschaltet werden. **[**<=**]**

### **A\_18387 - Automatische Softwareupdates**

Der Konnektor MUSS die Möglichkeit bieten, die automatische Installation von Softwareupdates pro Gerät (Konnektor und Kartenterminals) ein- und auszuschalten.**[**<=**]**

### **A\_18389 - Nur Nutzung von zugelassenen Versionen**

Der Hersteller des Konnektors MUSS in seinem Handbuch den Nutzer darauf hinweisen, dass er sich bei der Arbeit mit dem Konnektor vergewissern muss, dass er mit einer

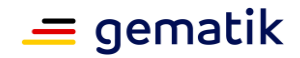

zugelassenen Version arbeitet und beschreiben, wie der Nutzer diese Information mittels seines Primärsystems erhalten kann.

**[**<=**]**

### **TIP1-A\_6476 - Lieferung von Softwareupdates**

Der Hersteller des Konnektors MUSS jede zugelassene Firmware-Version umgehend als Update-Paket über die in [gemSpec\_KSR] definierte Schnittstelle P\_KSRS\_Upload im Konfigurationsdienst (KSR) ablegen.

Der Hersteller des Konnektors MUSS in den jeweiligen

UpdateInformation/Firmware/FirmwareReleaseNotes eine Internet-URL zum Download des FW-Updates bereitstellen.

### **[**<=**]**

### **TIP1-A\_6026 - Anzeige URL zum Download des FW-Updates an der Managementschnittstelle**

Das Managementinterface des Konnektors MUSS einem authentisierten Administrator die Internet-URL zum Download des FW-Updates anzeigen. **[**<=**]**

### **4.3.9.2 Durch Ereignisse ausgelöste Reaktionen**

### **TIP1-A\_4831 - KT-Update nach Wiedererreichbarkeit erneut anstoßen**

Wenn aus (TIP1-A\_4840 Auslösen der durchzuführenden Updates) heraus für ein Kartenterminal noch ein ausstehendes Updates vorhanden ist, dessen Ausführungszeitpunkt nicht gesetzt oder überschritten ist, und für dieses Kartenterminal das Ereignis "CT/CONNECTED" eintritt, so MUSS TUC\_KON\_281 "Kartenterminalaktualisierung anstoßen" für dieses KT gerufen werden.

**[**<=**]**

### **4.3.9.3 Interne TUCs, nicht durch Fachmodule nutzbar**

*4.3.9.3.1 TUC\_KON\_280 "Konnektoraktualisierung durchführen"*

### **TIP1-A\_4832-02 - TUC\_KON\_280 "Konnektoraktualisierung durchführen"**

Der Konnektor MUSS den technischen Use Case TUC\_KON\_280 "Konnektoraktualisierung durchführen" umsetzen.

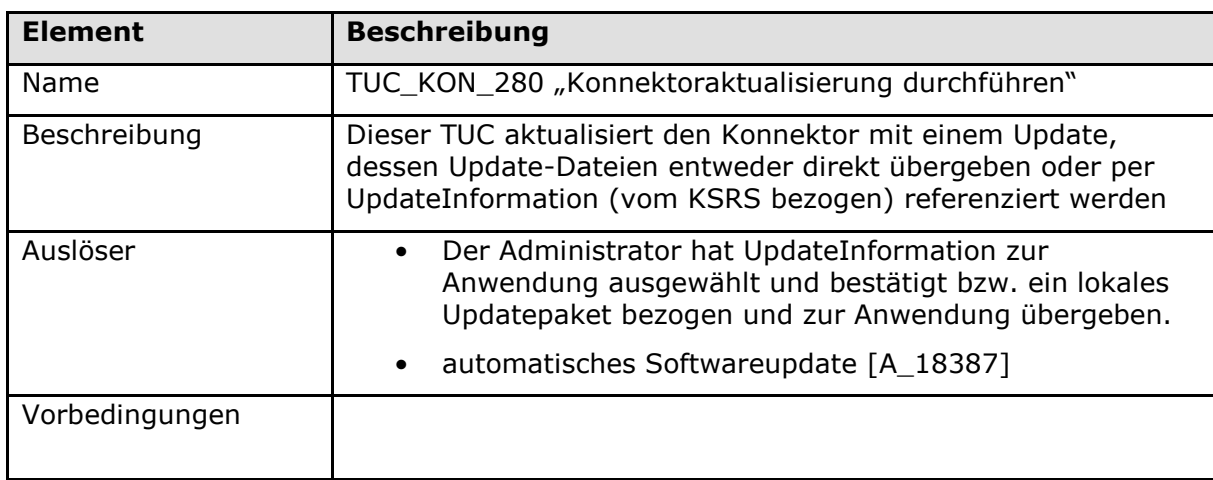

#### **Tabelle 365: TAB\_KON\_664 – TUC\_KON\_280 "Konnektoraktualisierung durchführen"**

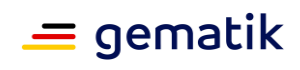

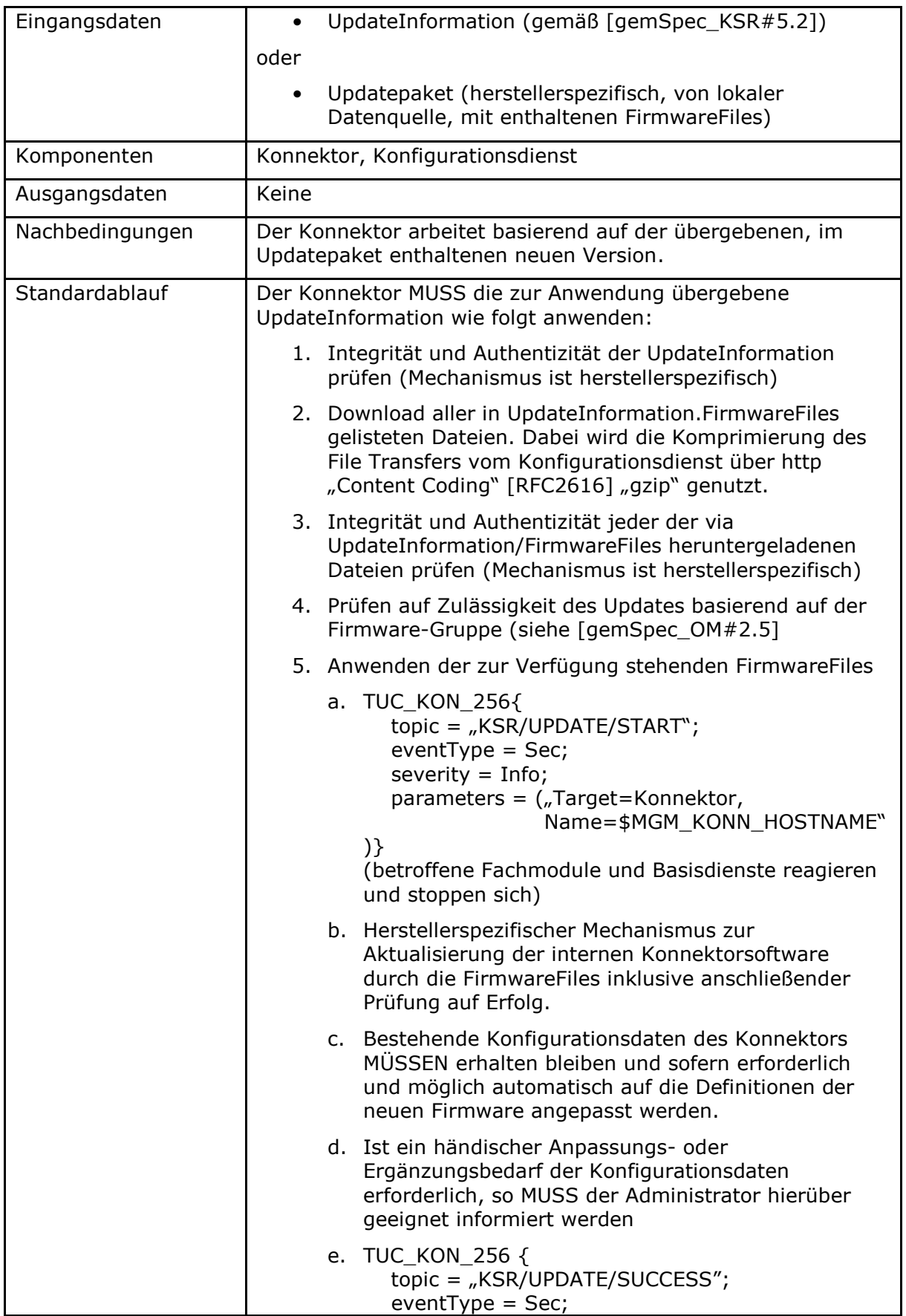

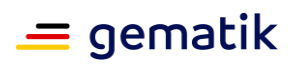

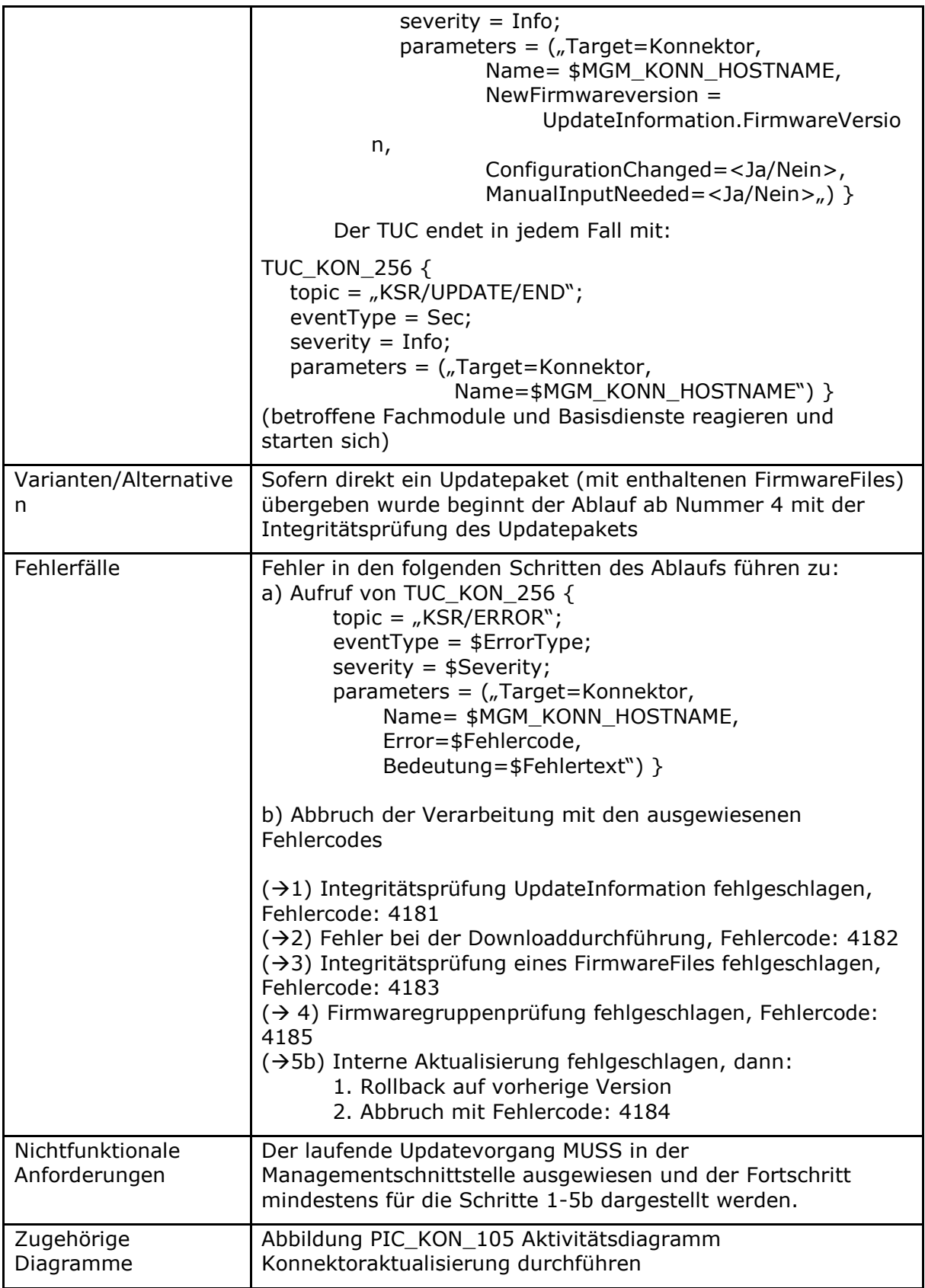

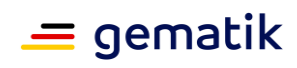

#### **Tabelle 366: TAB\_KON\_665 Fehlercodes TUC\_KON\_280 "Konnektoraktualisierung durchführen"**

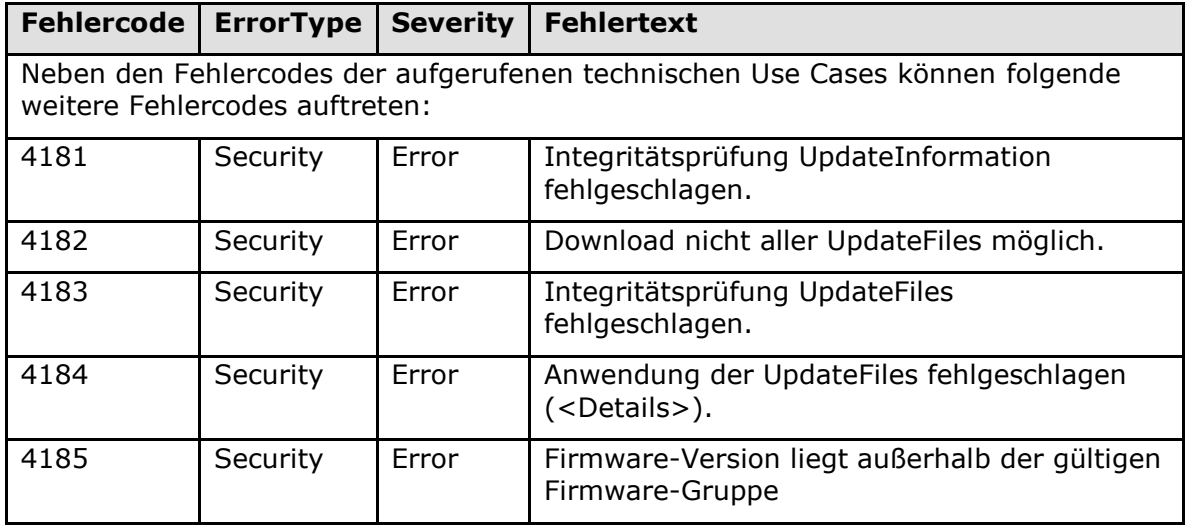

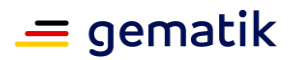

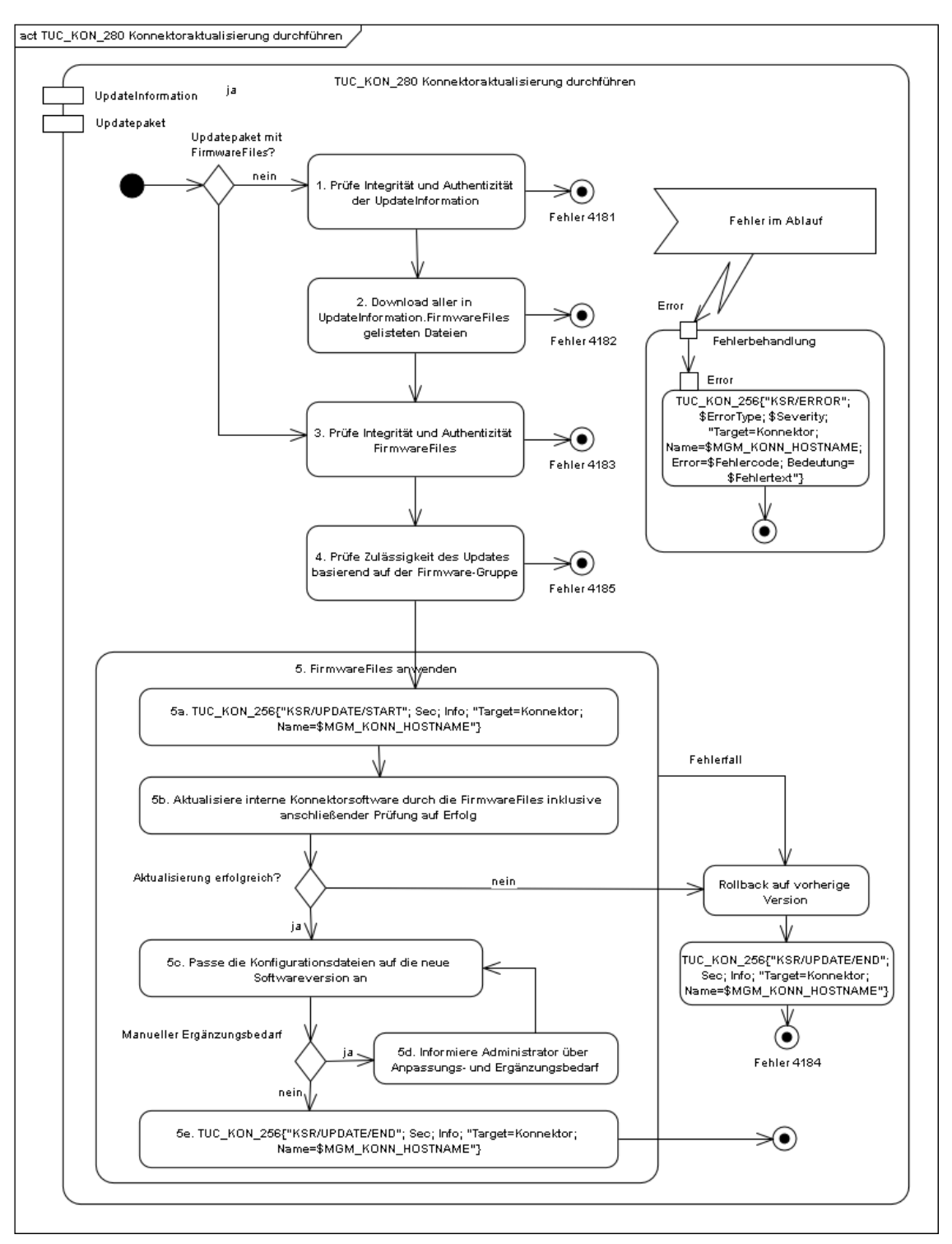

**Abbildung 22: PIC\_KON\_105 Aktivitätsdiagramm Konnektoraktualisierung durchführen [**<=**]**

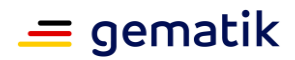

### *4.3.9.3.2 TUC\_KON\_281 "Kartenterminalaktualisierung anstoßen"*

Im Vergleich zur Durchführung des Konnektor-Update (TUC\_KON\_280), werden die Updates der Kartenterminals nur durch den Konnektor initiiert. Der Konnektor liefert dem Kartenterminal das Updatefile, der eigentliche Updatevorgang (inklusive der Prüfung des Updatepakets auf Integrität und Authentizität) erfolgt ausschließlich und eigenverantwortlich auf Seiten des Kartenterminals.

**TIP1-A\_4833-02 - TUC\_KON\_281 "Kartenterminalaktualisierung anstoßen"**

Der Konnektor MUSS den technischen Use Case TUC\_KON\_281 "Kartenterminalaktualisierung anstoßen" umsetzen.

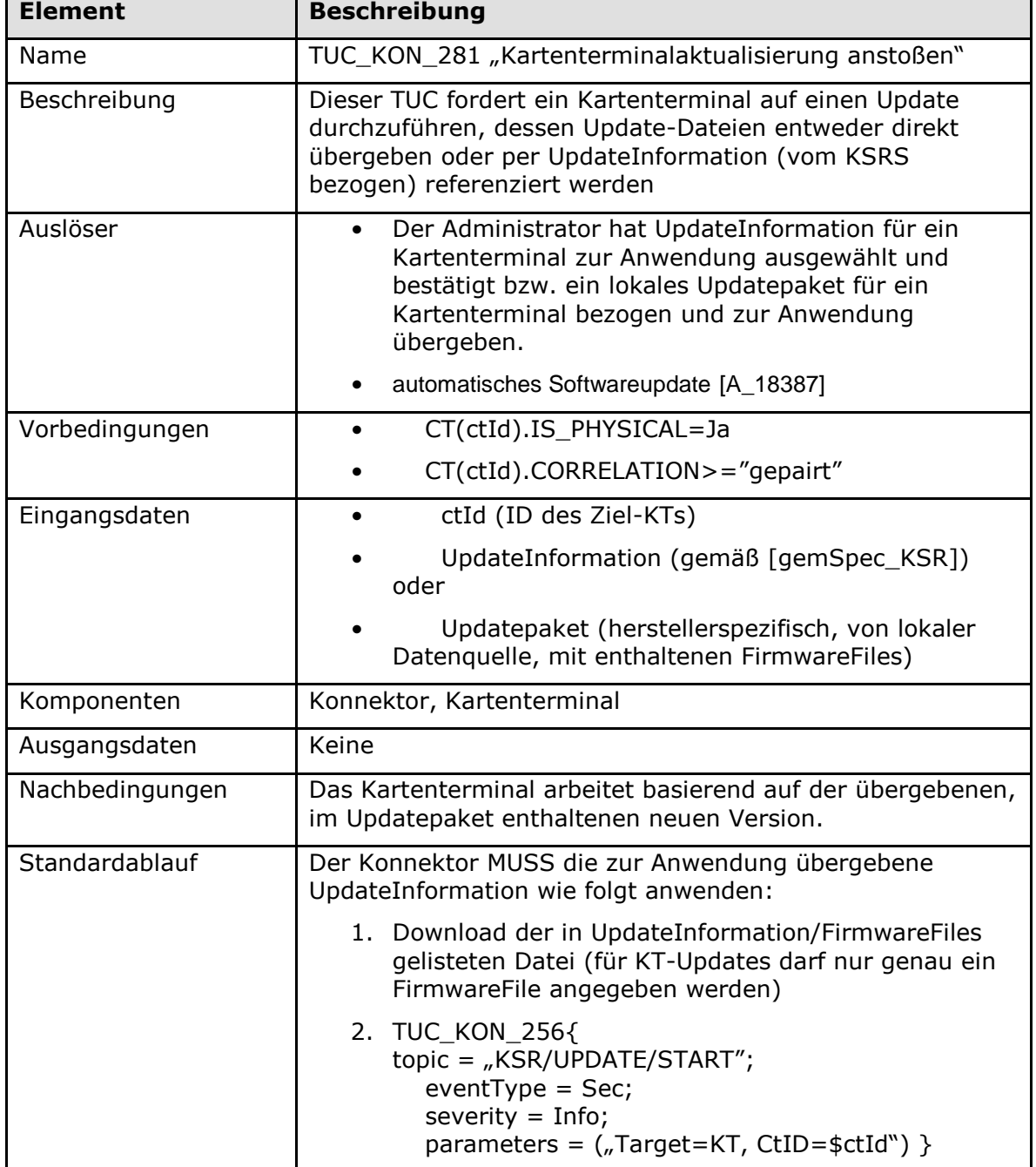

#### **Tabelle 367: TAB\_KON\_666 – TUC\_KON\_281 "Kartenterminalaktualisierung anstoßen"**

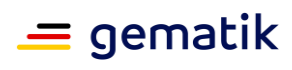

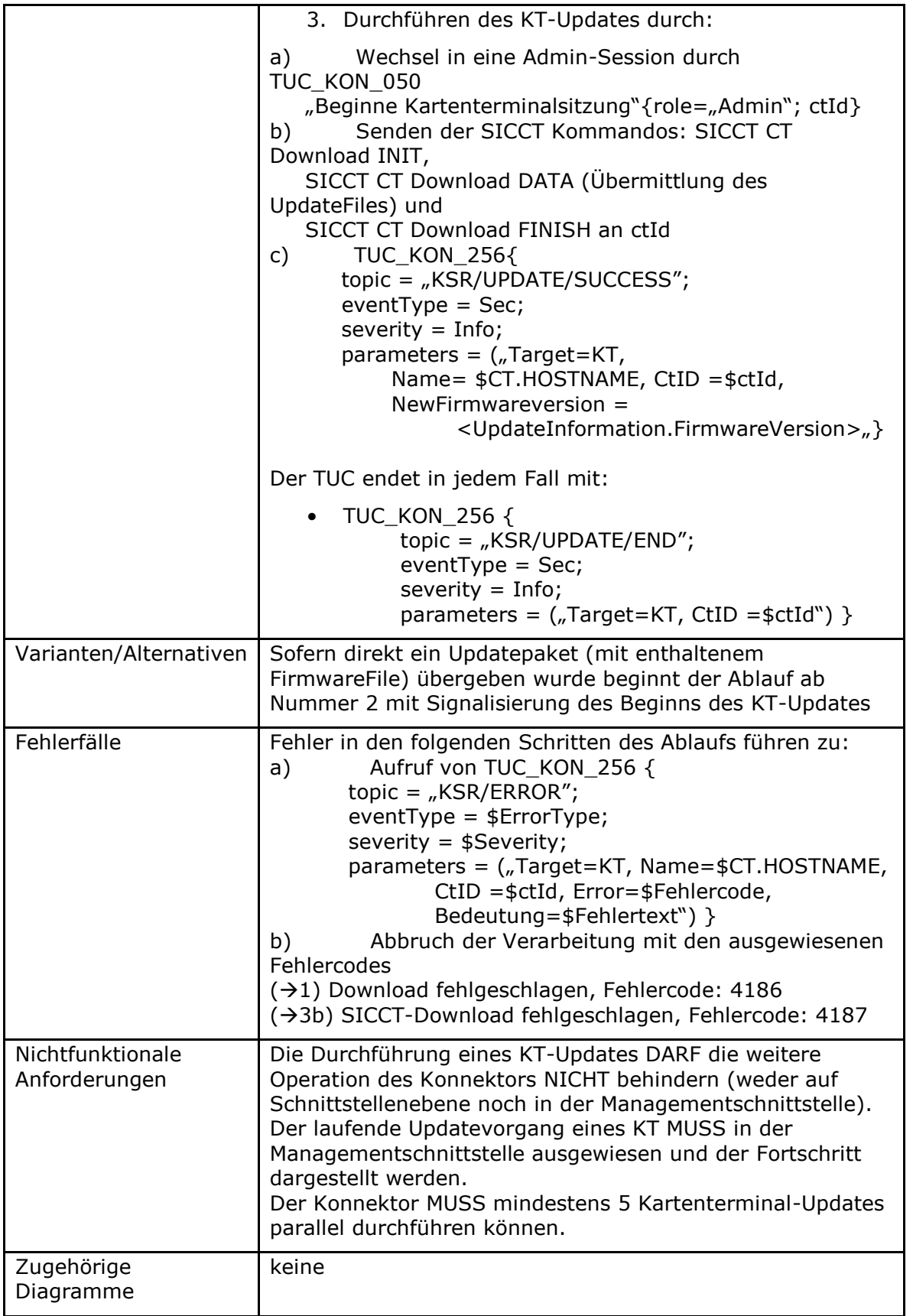

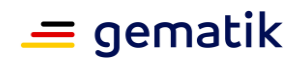

**Tabelle 368: TAB\_KON\_667 Fehlercodes TUC\_KON\_281 "Kartenterminalaktualisierung anstoßen"**

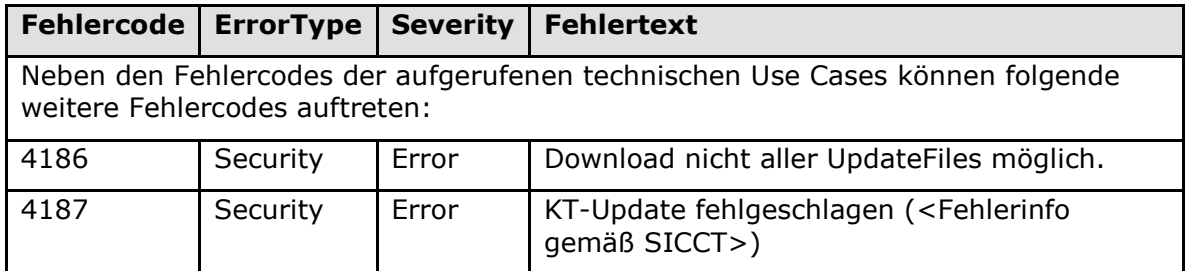

**[**<=**]**

### *4.3.9.3.3 TUC\_KON\_282 "UpdateInformationen beziehen"*

### **TIP1-A\_4834 - TUC\_KON\_282 "UpdateInformationen beziehen"**

Der Konnektor MUSS den technischen Use Case TUC\_KON\_282 "UpdateInformationen beziehen" umsetzen.

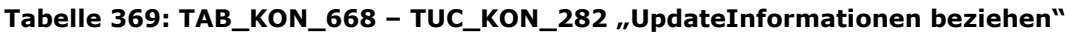

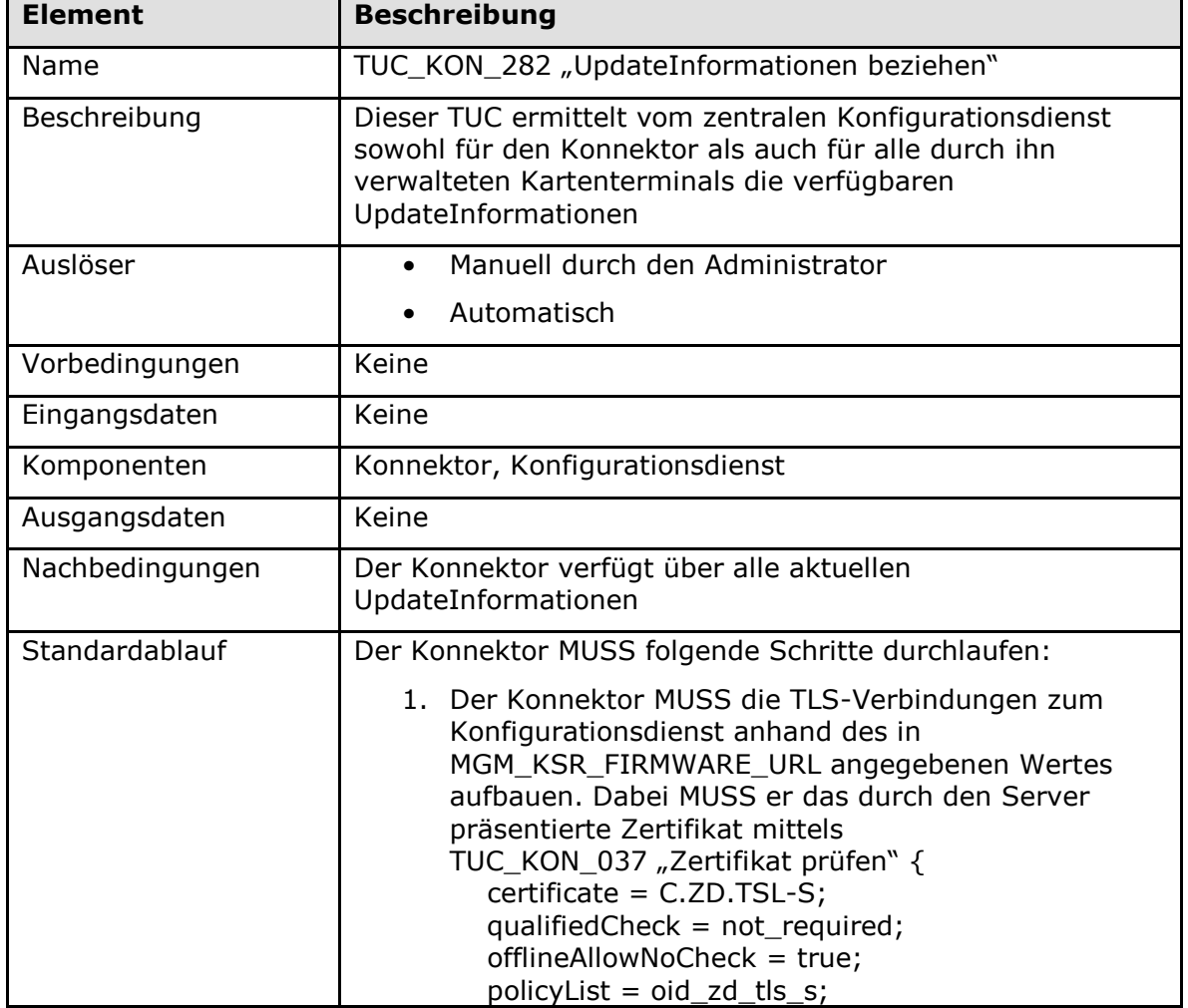

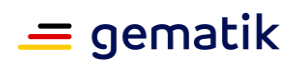

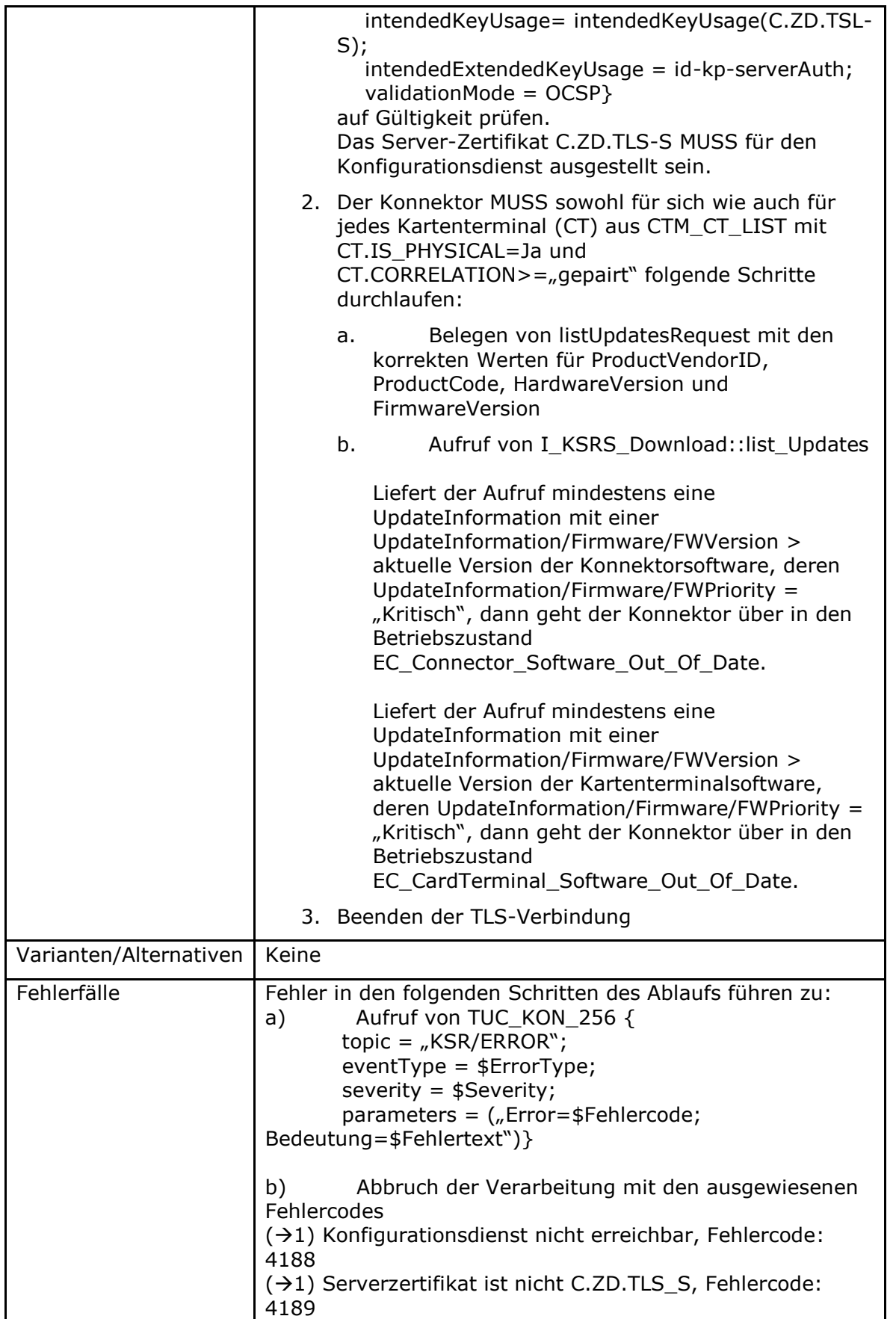

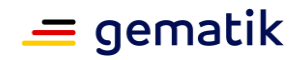

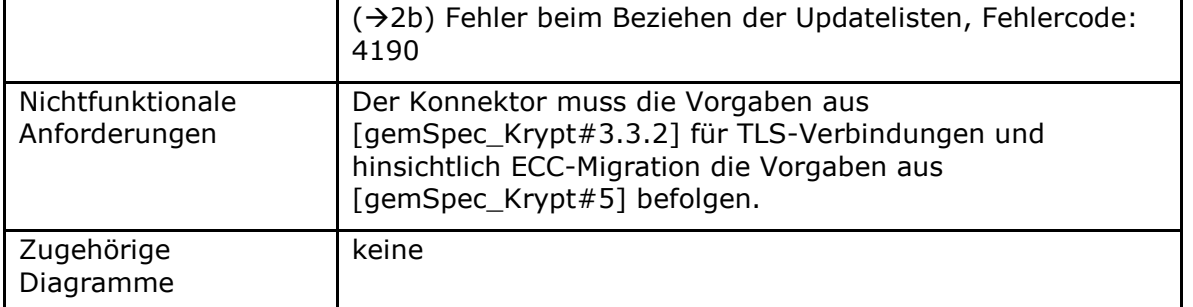

### **Tabelle 370: TAB\_KON\_669 Fehlercodes TUC\_KON\_282 "UpdateInformationen beziehen"**

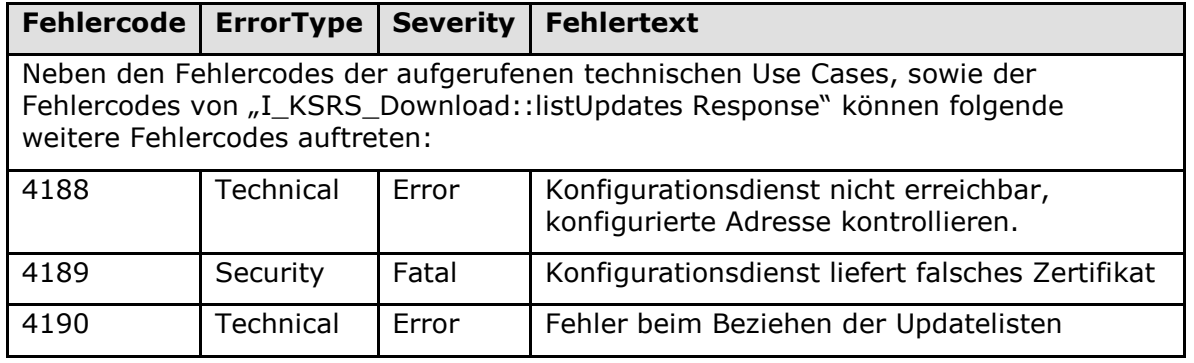

### **[**<=**]**

### *4.3.9.3.4 TUC\_KON\_283 "Infrastruktur Konfiguration aktualisieren"*

**TIP1-A\_5153 - TUC\_Kon\_283 "Infrastruktur Konfiguration aktualisieren"** Der Konnektor MUSS den technischen Use Case TUC\_Kon\_283 "Infrastruktur Konfiguration aktualisieren" umsetzen.

### **Tabelle 371: TAB\_KON\_799 – TUC\_KON\_283 "Infrastruktur Konfiguration aktualisieren"**

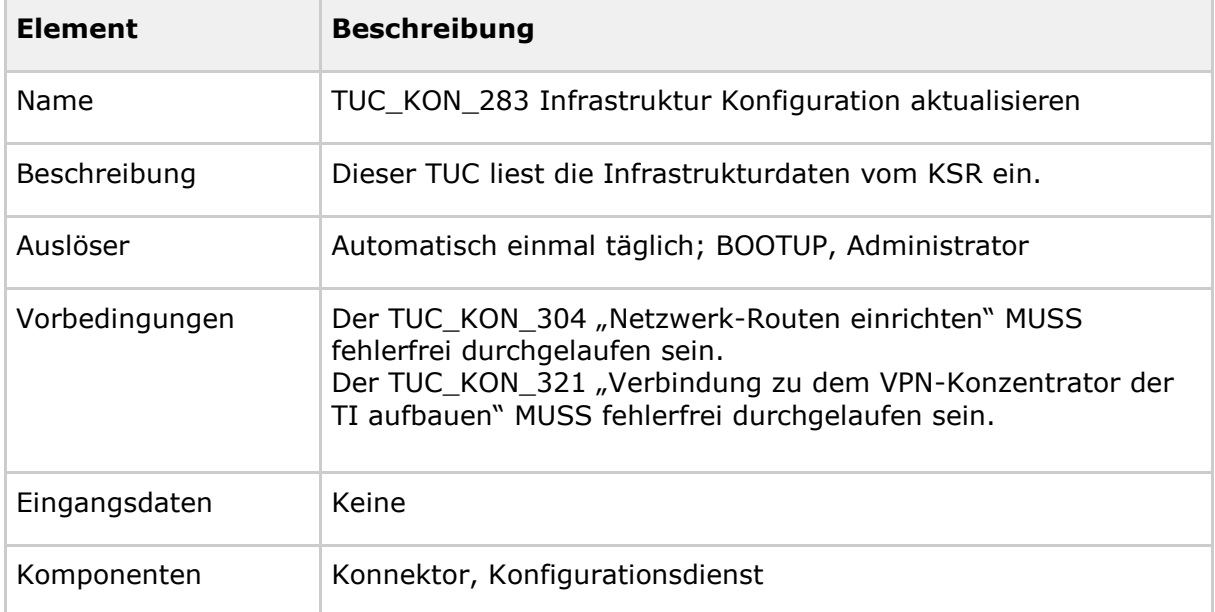

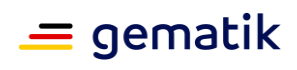

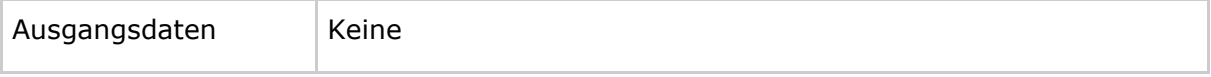
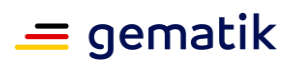

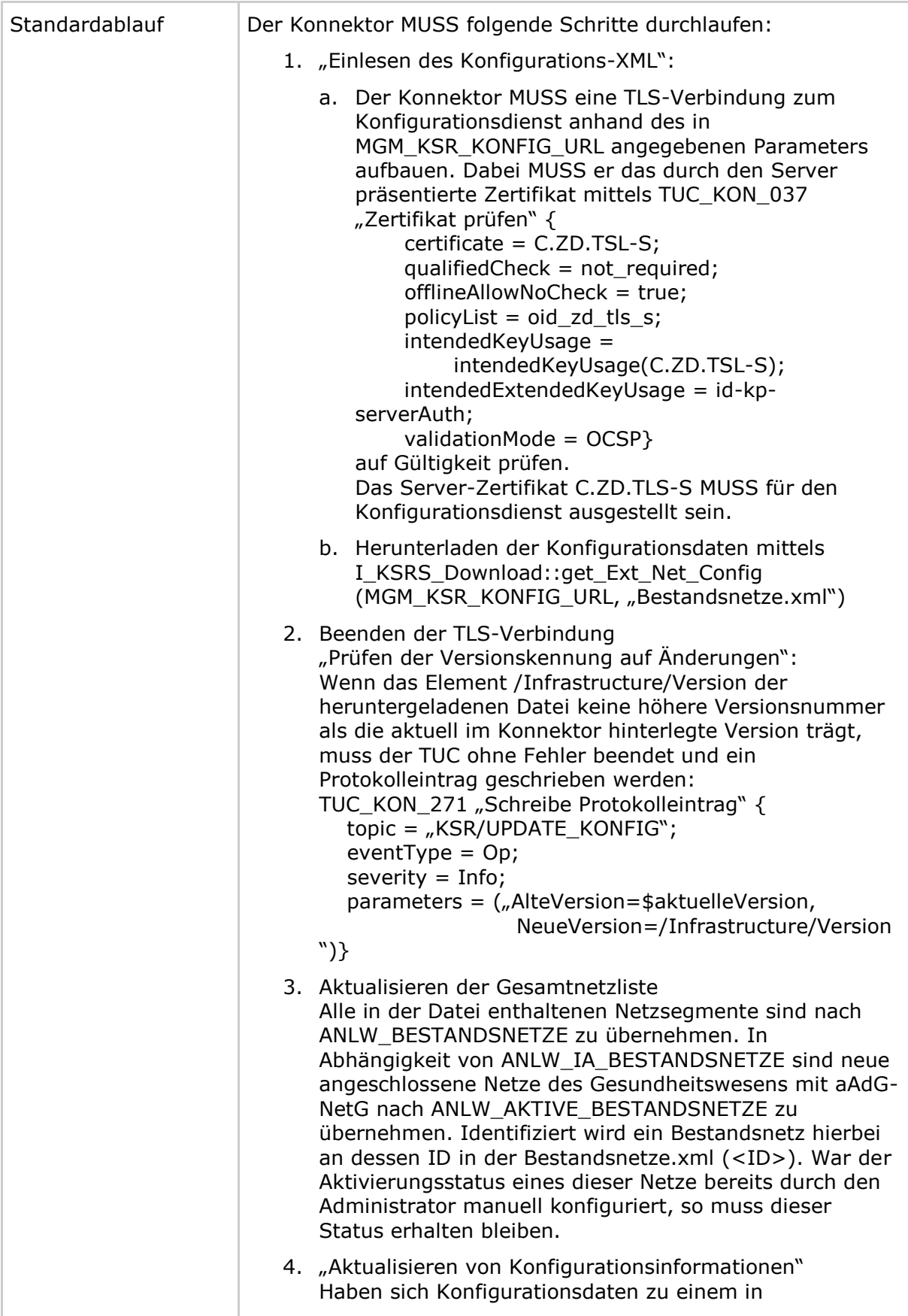

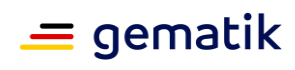

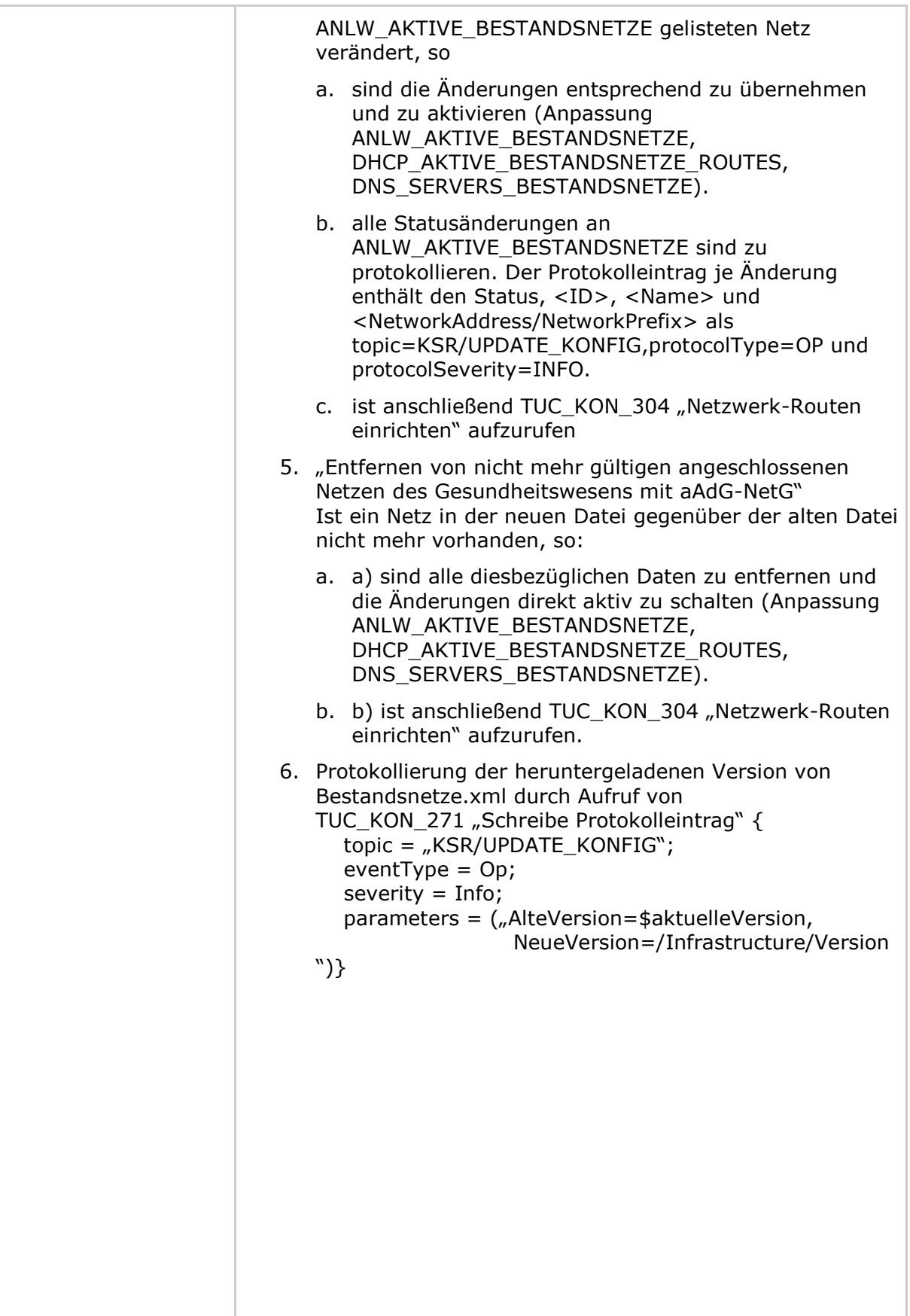

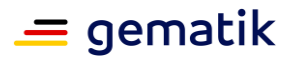

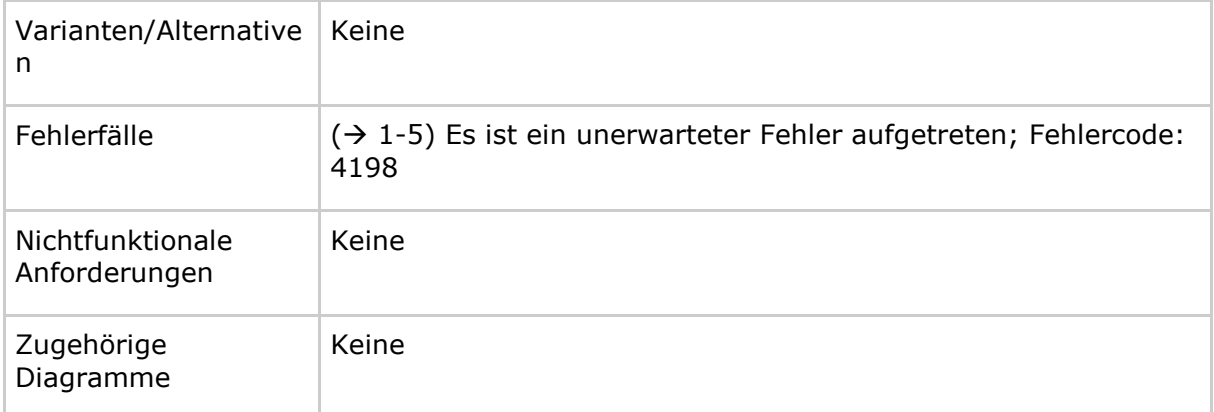

#### <span id="page-542-0"></span>**Tabelle 372: Tab\_Kon\_726 Fehlercodes TUC\_KON\_283 "Infrastruktur Konfiguration aktualisieren"**

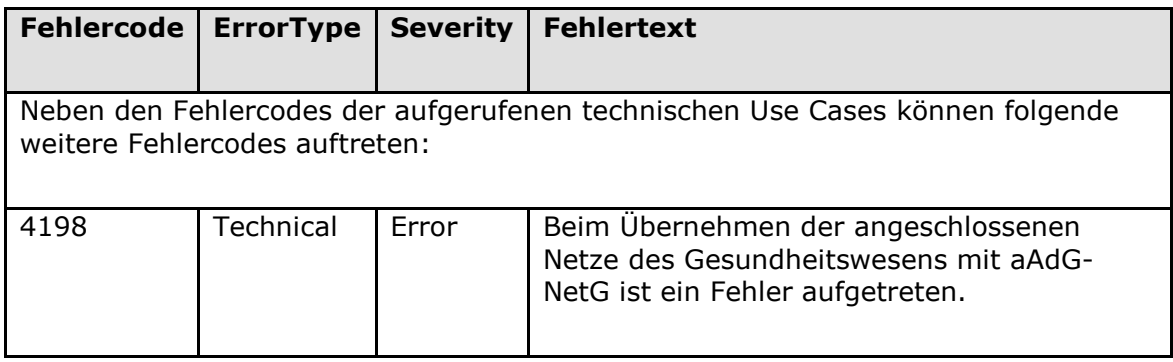

## **[**<=**]**

## **4.3.9.4 Interne TUCs, auch durch Fachmodule nutzbar**

#### *4.3.9.4.1 TUC\_KON\_285 "UpdateInformationen für Fachmodul beziehen"*

**TIP1-A\_6018 - TUC\_KON\_285 "UpdateInformationen für Fachmodul beziehen"** Der Konnektor MUSS den technischen Use Case TUC\_KON\_285 "UpdateInformationen für Fachmodul beziehen" umsetzen.

#### <span id="page-542-1"></span>**Tabelle 373: TAB\_KON\_833 – TUC\_KON\_285 "UpdateInformationen für Fachmodul beziehen"**

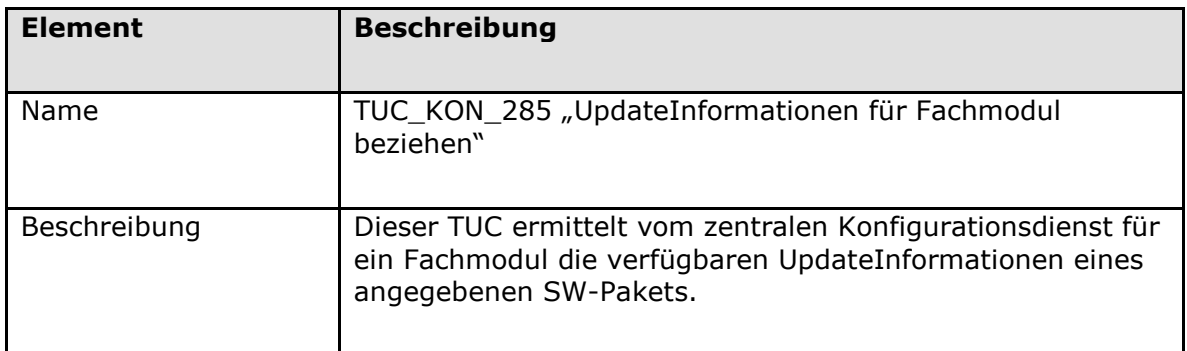

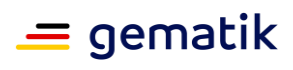

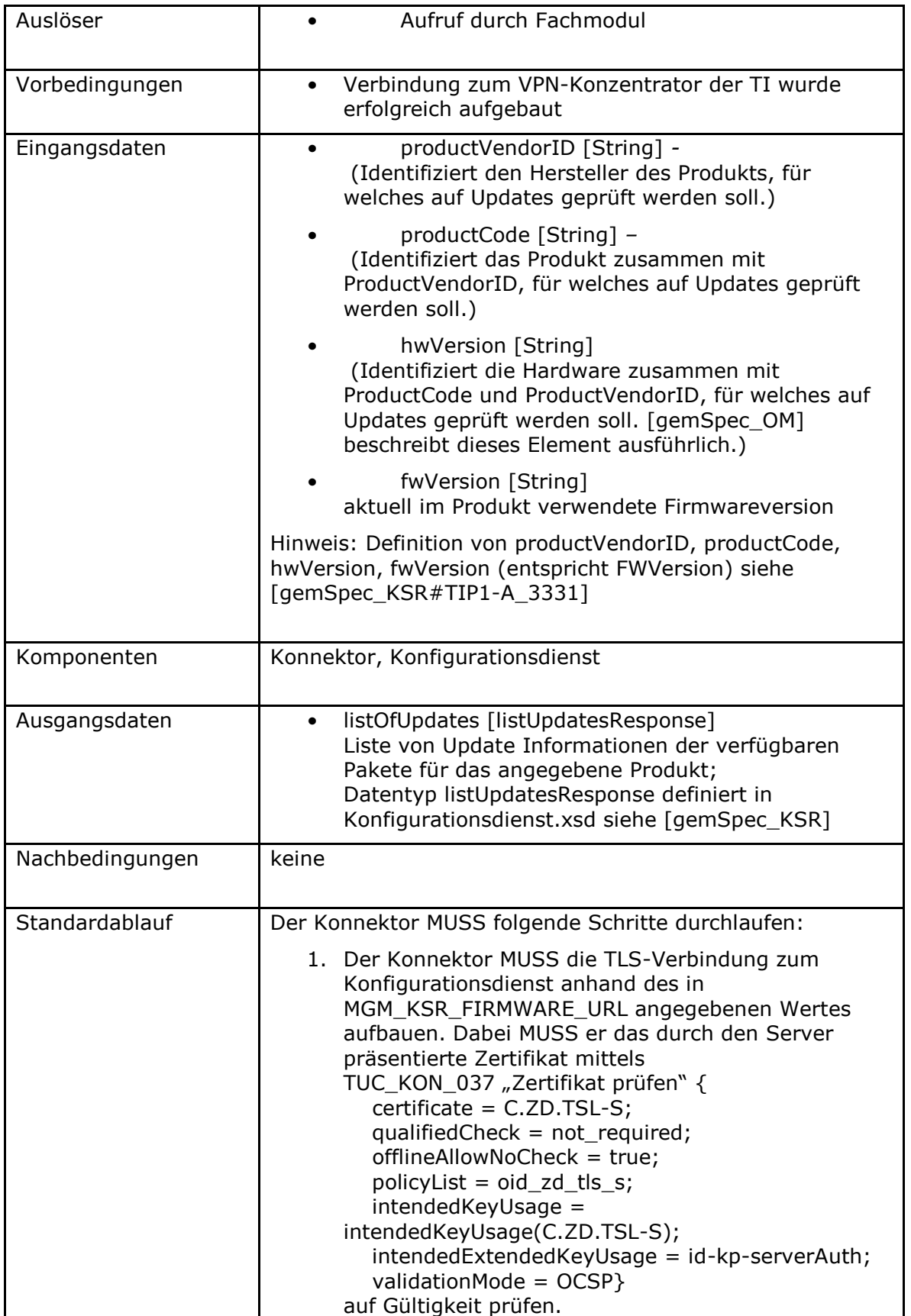

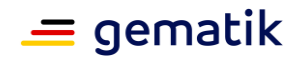

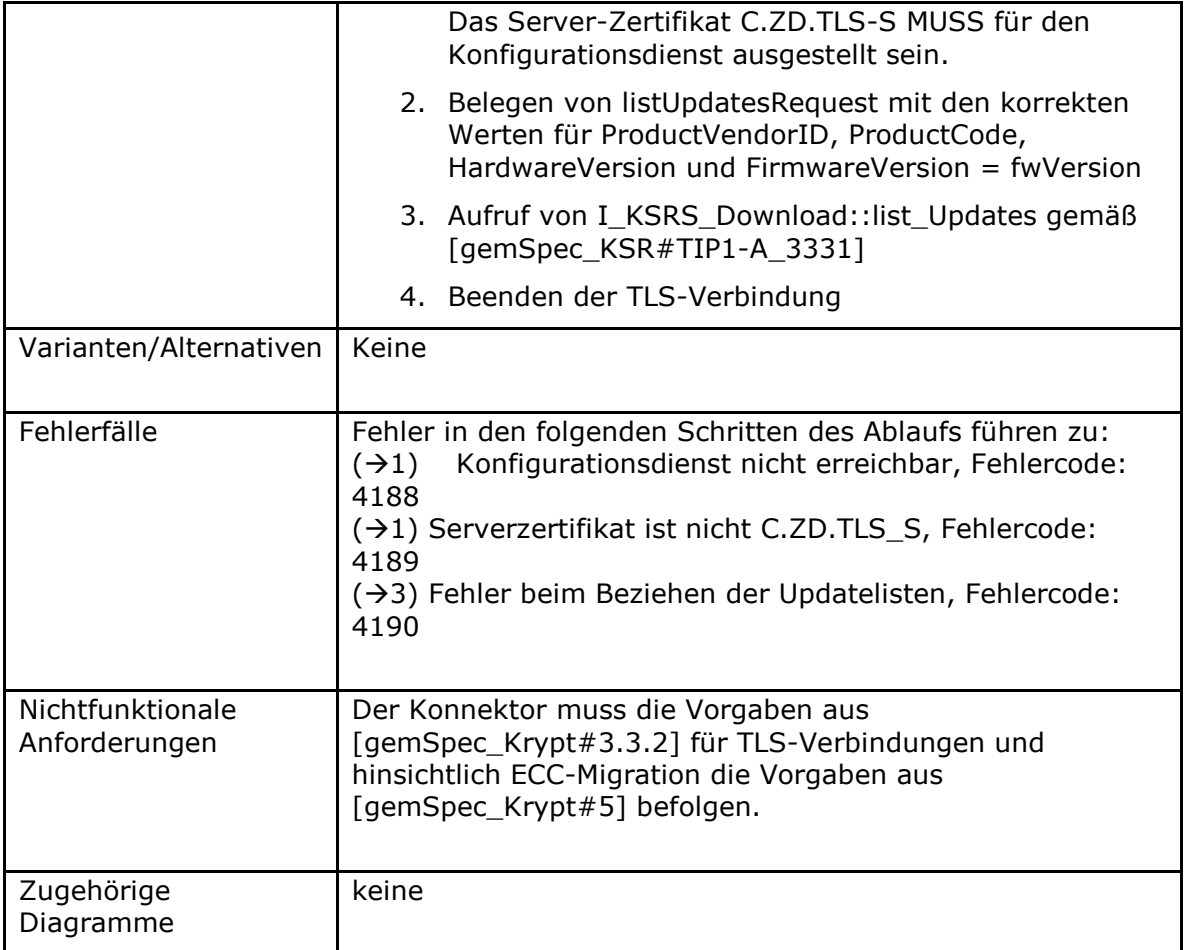

#### <span id="page-544-0"></span>**Tabelle 374: TAB\_KON\_834 Fehlercodes TUC\_KON\_285 "UpdateInformationen für Fachmodul beziehen"**

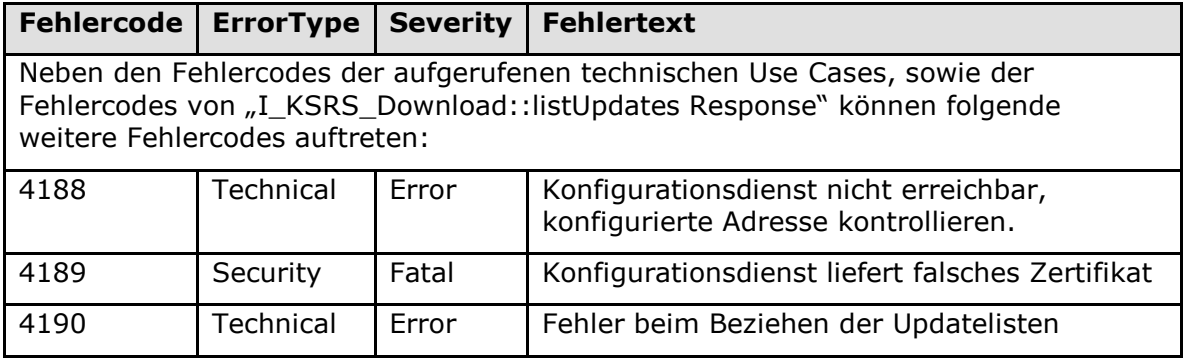

## **[**<=**]**

*4.3.9.4.2 TUC\_KON\_286 "Paket für Fachmodul laden"*

#### **TIP1-A\_6019 - TUC\_KON\_286 "Paket für Fachmodul laden"**

Der Konnektor MUSS den technischen Use Case TUC\_KON\_286 "Paket für Fachmodul laden" umsetzen.

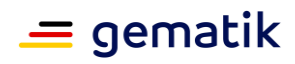

٦

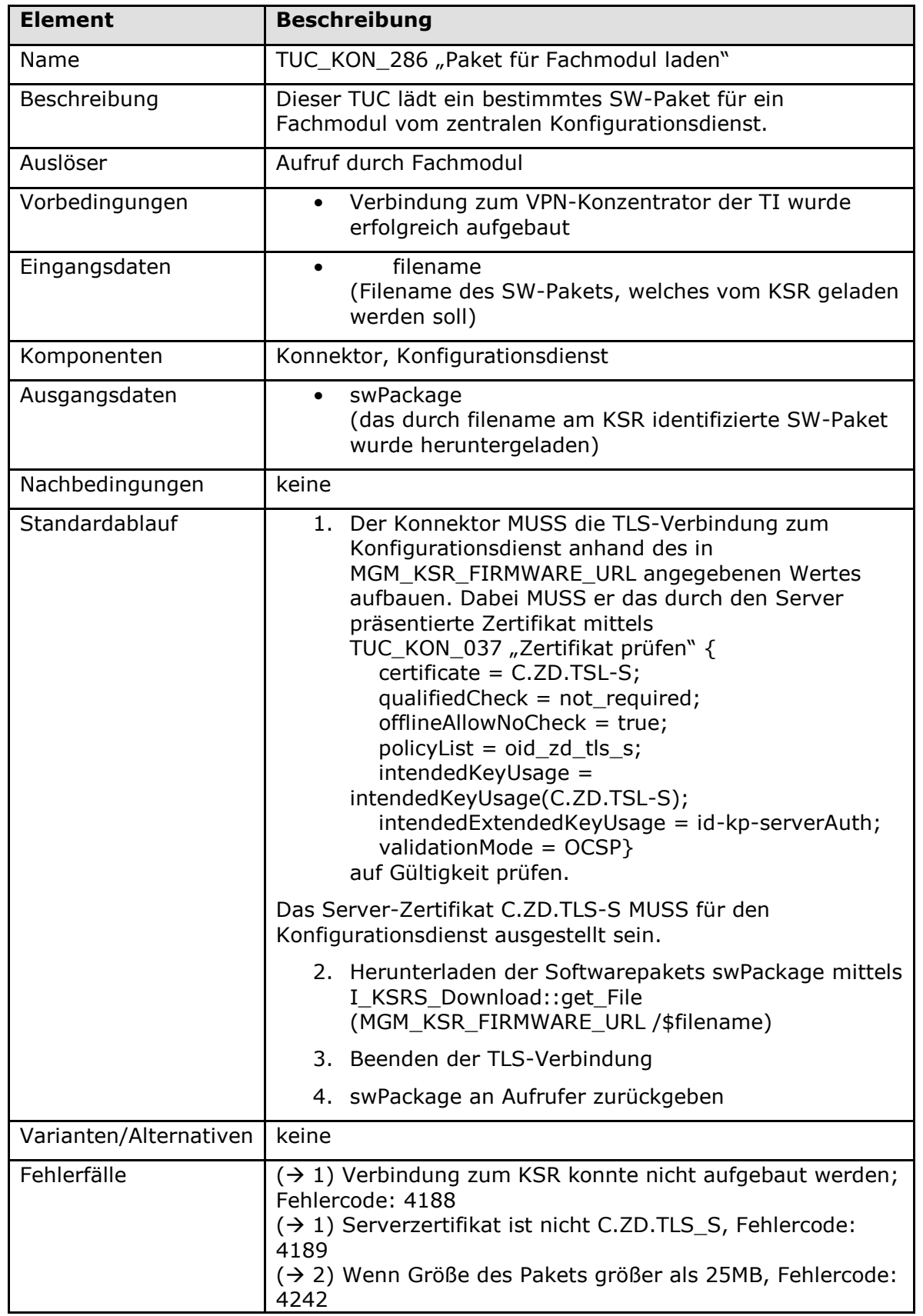

## <span id="page-545-0"></span>**Tabelle 375: TAB\_KON\_835 – TUC\_KON\_286 "Paket für Fachmodul laden"**

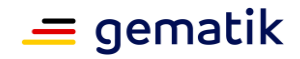

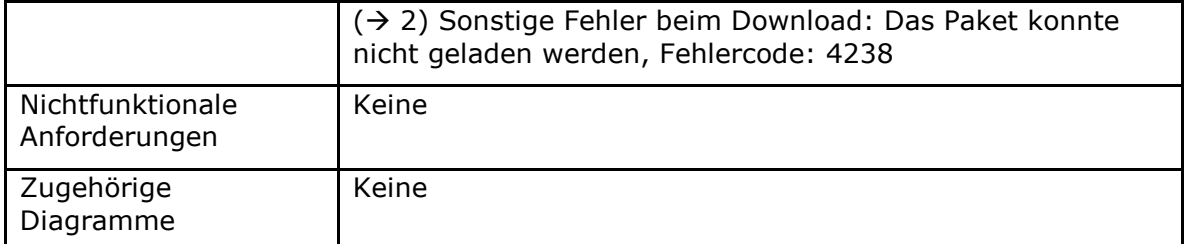

#### <span id="page-546-0"></span>**Tabelle 376: TAB\_KON\_836 Fehlercodes TUC\_KON\_286 "Paket für Fachmodul laden"**

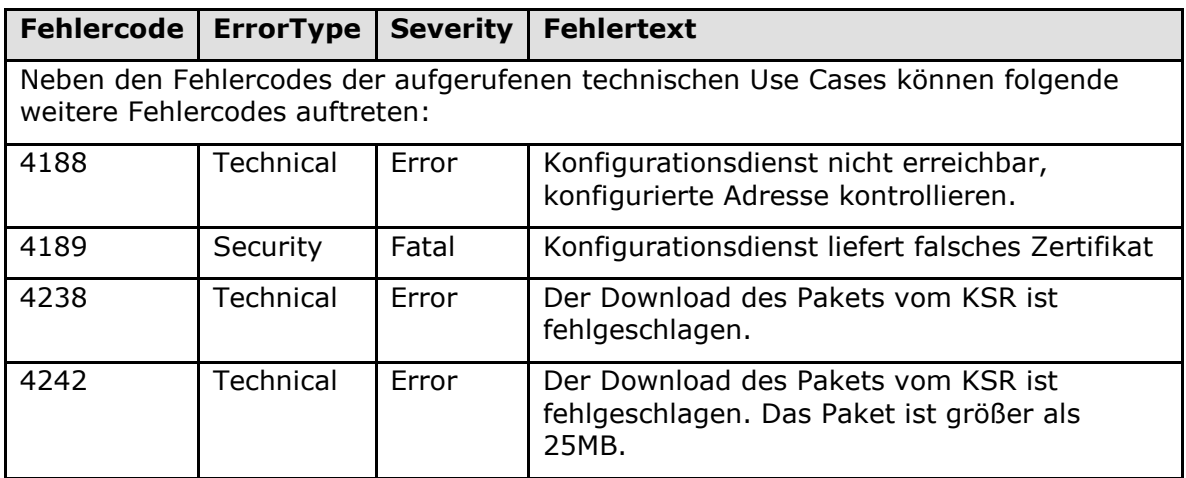

### **[**<=**]**

## **4.3.9.5 Operationen an der Außenschnittstelle**

Keine.

## **4.3.9.6 Betriebsaspekte**

#### *4.3.9.6.1 TUC\_KON\_284 KSR-Client initialisieren*

#### **TIP1-A\_5938 - TUC\_KON\_284 "KSR-Client initialisieren"**

Der Konnektor MUSS in der Bootup-Phase TUC\_KON\_284 "KSR-Client initialisieren" durchlaufen.

#### <span id="page-546-1"></span>**Tabelle 377: TAB\_KON\_864 – TUC\_KON\_284 "KSR-Client initialisieren"**

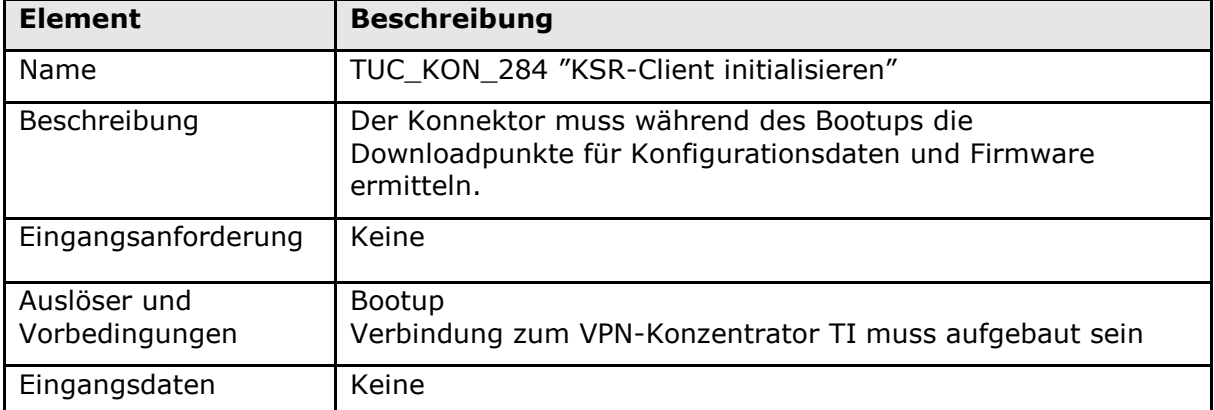

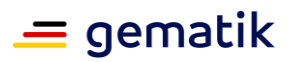

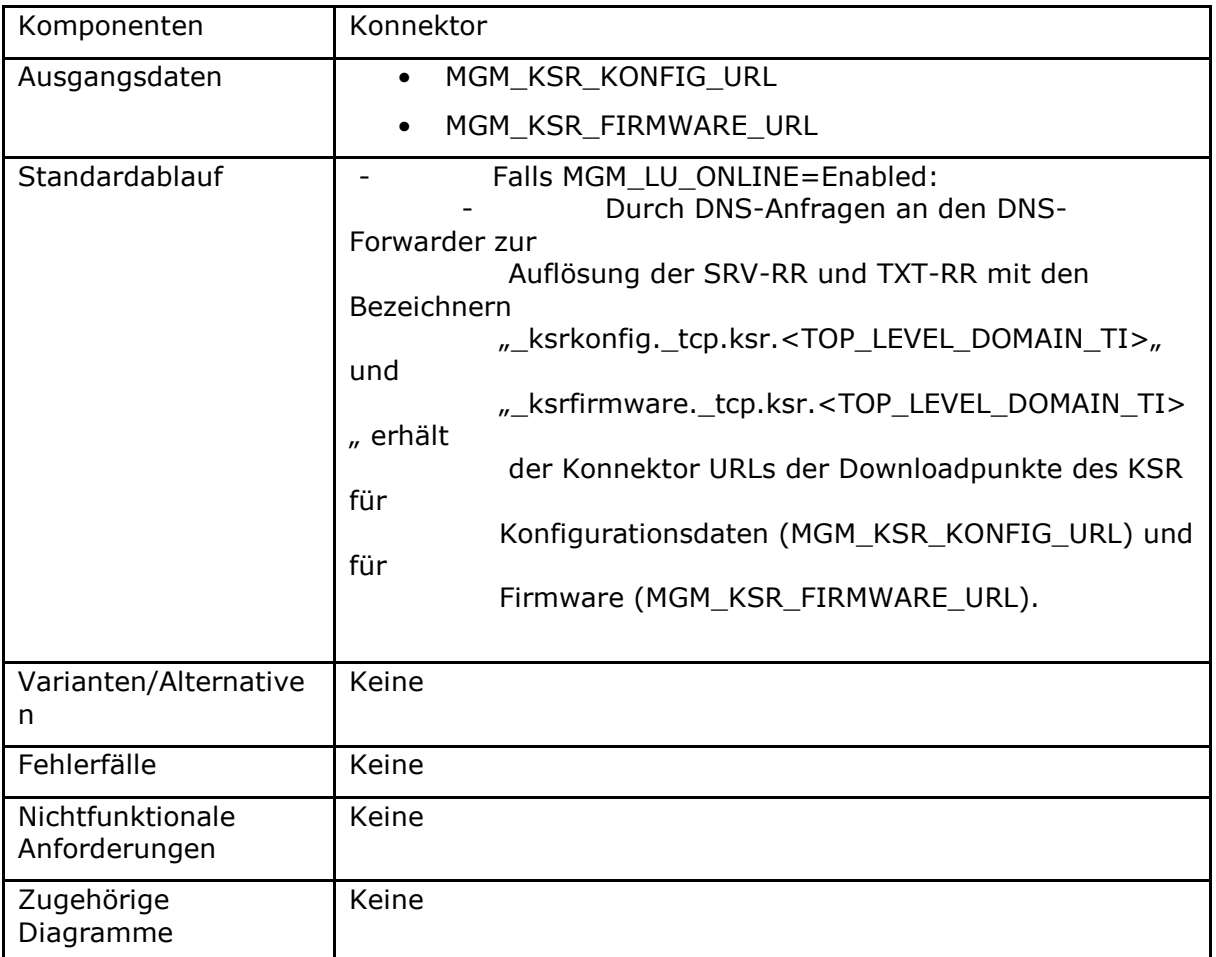

<span id="page-547-0"></span>**Tabelle 378: TAB\_KON\_822 Fehlercodes TUC\_KON\_284 "KSR-Client initialisieren"**

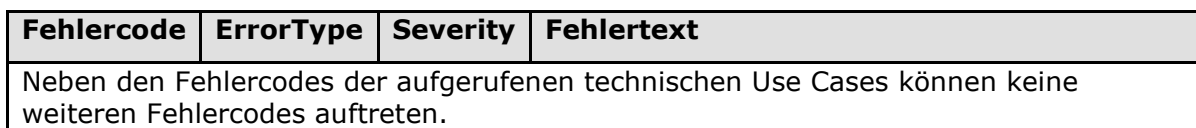

## **[**<=**]**

#### **TIP1-A\_4835-02 - Konfigurationswerte des KSR-Client**

Der Administrator MUSS die in TAB\_KON\_670 aufgelisteten Parameter über die Managementschnittstelle konfigurieren und die in TAB\_KON\_820 aufgelisteten Parameter ausschließlich einsehen können.

#### <span id="page-547-1"></span>**Tabelle 379: TAB\_KON\_670 Konfigurationsparameter der Software-Aktualisierung**

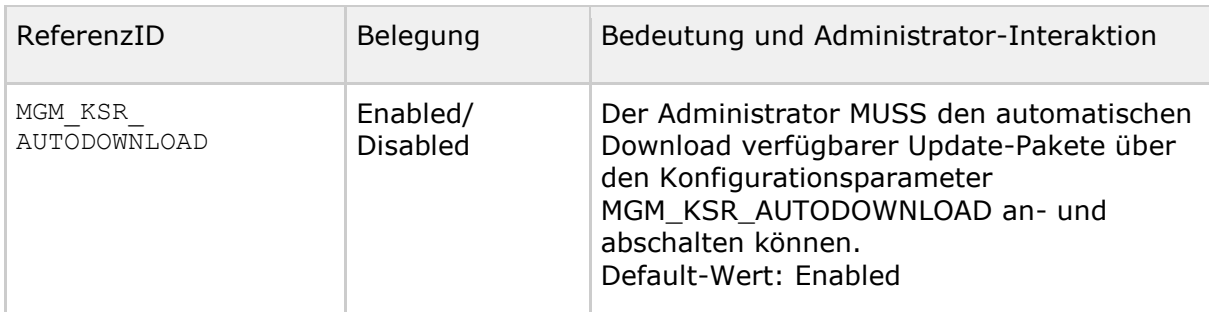

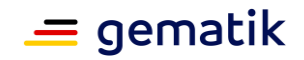

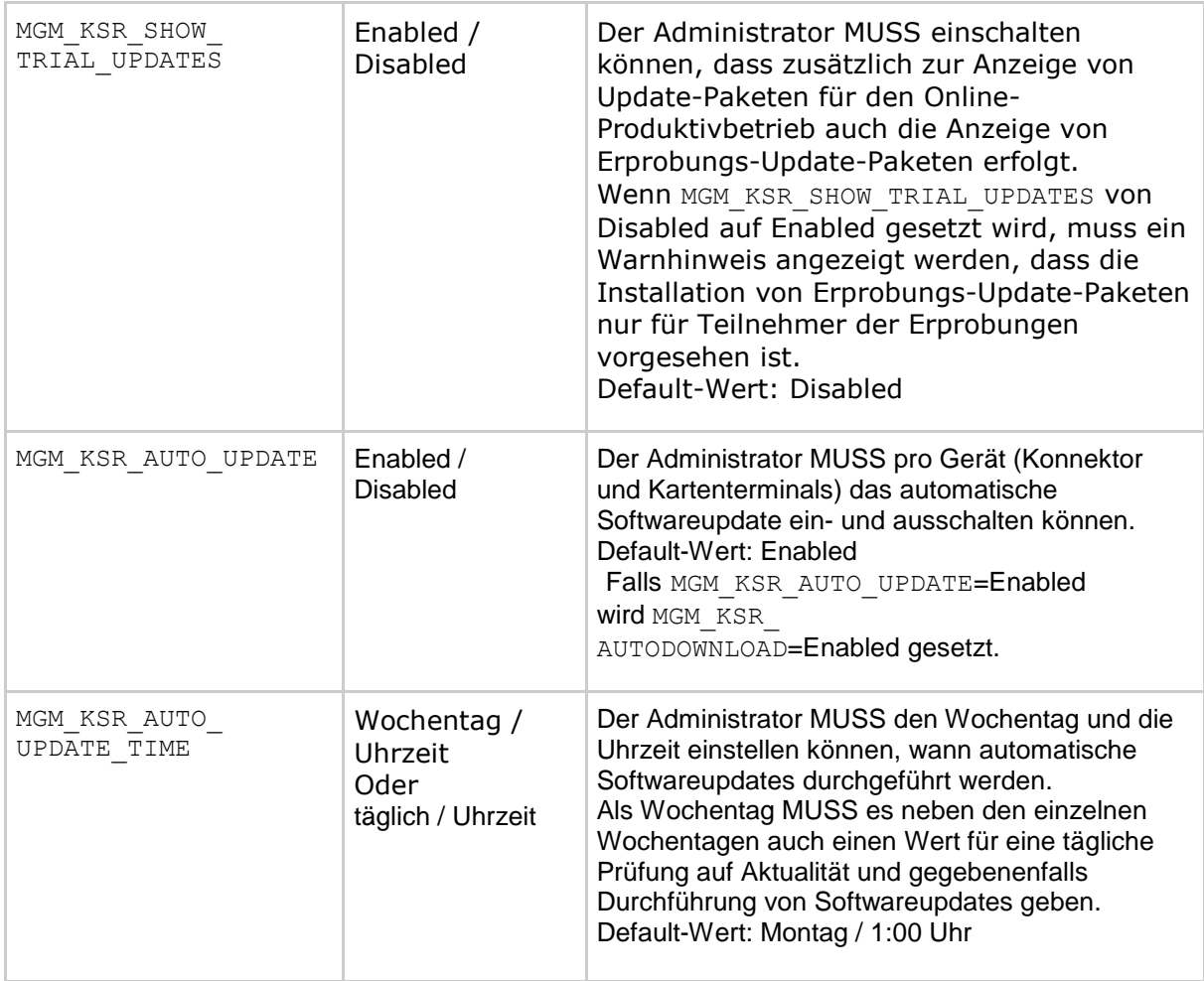

#### <span id="page-548-0"></span>**Tabelle 380: TAB\_KON\_820 Einsehbare Konfigurationsparameter der Software-Aktualisierung**

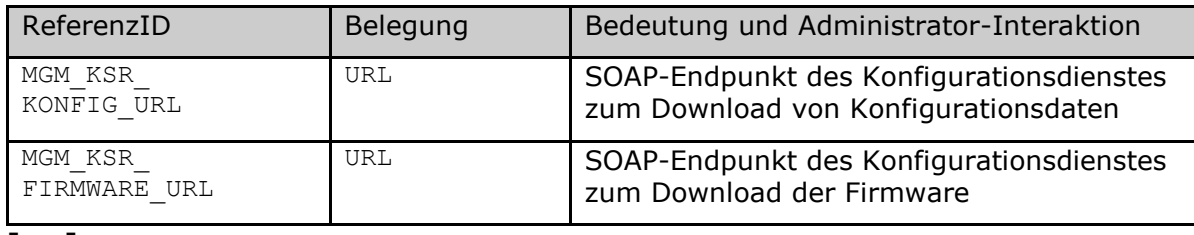

**[**<=**]**

*Hinweis: Die Adressen des Konfigurationsdienstes werden im Rahmen des VPN-Verbindungsaufbaus ermittelt (siehe [gemSpec\_VPN\_ZugD#5.1.1.2 TUC\_VPN-ZD\_0001])*

#### **TIP1-A\_6025 - Zugang zur TI sperren, wenn Deadline für kritische FW-Updates erreicht**

Der Konnektor MUSS täglich überprüfen, ob unter den auf die aktuelle Konnektor-Firmware anwendbaren Updates ein Update mit FWPriority = "Kritisch" ist, dessen Deadline (entspricht UpdateInformation/DeploymentInformation/Deadline) abgelaufen ist, d.h. Deadline <= Systemzeit. In diesem Fall MUSS der Konnektor den Verbindungsaufbau zur TI Plattform verhindern, bestehende Verbindungen in die TI abbauen und den kritischen Betriebszustand EC\_FW\_Not\_Valid\_Status\_Blocked

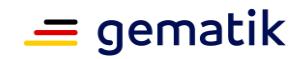

annehmen.

**[**<=**]**

### **TIP1-A\_4836 - Automatische Prüfung und Download von Update-Paketen**

Der Konnektor MUSS täglich die folgenden Schritte durchführen:

- 1. TUC KON 282 "UpdateInformationen beziehen" aufrufen.
- 2. pro zurück geliefertem Listeneintrag prüfen, ob eine neuere Version enthalten ist, als auf dem zugehörigen Gerät (Konnektor selbst oder Kartenterminal) vorhanden
- 3. Ist für wenigstens ein Gerät eine neuere Version vorhanden, MUSS der Konnektor darüber via

```
TUC KON 256 "Systemereignis absetzen" {
     topic = "KSR/UPDATES] AVAILABLE";
      eventType = Op; 
     severity = Info;parameters = (<Param>);
      doLog=false }
```
informieren. Je gefundenem Update MUSS <Param> mit folgenden Werten belegt sein:

<Param> = "ProductVendorID= \$UpdateInformation/ProductVendorID; ProductCode= \$UpdateInformation/ProductCode; ProductName=\$UpdateInformation/ProductName; FirmwareVersion=\$UpdateInformation/FirmwareVersion; Deadline=\$UpdateInformation/DeploymentInformation/Deadline; FWPriority=\$UpdateInformation/Firmware/FWPriority; FirmwareReleaseNotes=

\$UpdateInformation/Firmware/FirmwareReleaseNotes"

- 4. Die listUpdateResponse mit neueren Firmwareversionen MÜSSEN für eine spätere Einsichtnahme durch den Administrator bereitgehalten werden (via (TIP1-A\_4837) "Übersichtsseite des KSR-Client). Ein neuerlicher Abruf dieser Informationen DARF NICHT erforderlich sein.
- 5. Sofern ein Update-Paket für den Konnektor vorliegt, MUSS der Konnektor die mit diesem Paket gelieferten Parameter Priority (entspricht UpdateInformation/Firmware/FWPriority) und Deadline (entspricht UpdateInformation/DeploymentInformation/Deadline) auswerten und bei KSR:Priority=Kritisch persistent ablegen.
- 6. Sofern MGM\_KSR\_AUTODOWNLOAD = Enabled, MUSS der Konnektor bei Update-Paketen, die den Konnektor selbst betreffen, das Update-Paket mit der höchsten FirmwareVersion über I\_KSRS\_Download::get\_Updates herunterladen.
- 7. Ist der Download von Update-Paketen für den Konnektor abgeschlossen, MUSS der Konnektor darüber via

```
TUC_KON_256 "Systemereignis absetzen" {
    topic = "KSR/UPDATE/KONNEKTOR_DOWNLOAD_END";
      eventType = Op; 
    severity = Info;parameters = (<Param>) }
informieren. Je heruntergeladenem FW-Paket MUSS <Param> mit folgenden 
Werten belegt sein: 
<Param> = "ProductVendorID= $UpdateInformation/ProductVendorID;
              ProductCode= $UpdateInformation/ProductCode;
```
ProductName=\$UpdateInformation/ProductName;

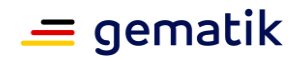

 FirmwareVersion=\$UpdateInformation/Firmware/FWVersion; Deadline=\$UpdateInformation/DeploymentInformation/Deadline;

FWPriority=\$UpdateInformation/Firmware/FWPriority;

FirmwareReleaseNotes

=\$UpdateInformation/Firmware/FirmwareReleaseNotes"

8. Sofern MGM\_KSR\_AUTODOWNLOAD = Enabled, SOLL der Konnektor bei Update-Paketen, die Kartenterminals betreffen, pro KT-Modell das Update-Paket mit der höchsten FirmwareVersion über I\_KSRS\_Download::get\_Updates herunterladen.

Der Konnektor MUSS immer nur die neusten Update-Pakete für eine Nutzung vorhalten. Eventuell vorhandene ältere, nicht genutzte Update-Pakete KÖNNEN überschrieben werden.**[**<=**]**

#### **TIP1-A\_4836-02 - ab PTV4: Automatische Prüfung und Download von Update-Paketen**

Der Konnektor MUSS täglich die folgenden Schritte durchführen:

- 1. TUC KON 282 "UpdateInformationen beziehen" aufrufen.
- 2. pro zurück geliefertem Listeneintrag prüfen, ob eine neuere Version enthalten ist, als auf dem zugehörigen Gerät (Konnektor selbst oder Kartenterminal) vorhanden
- 3. Ist für wenigstens ein Gerät eine neuere Version vorhanden, MUSS der Konnektor darüber via

```
TUC KON 256 "Systemereignis absetzen" {
     topic = "KSR/UPDATES AVAILABLE"; eventType = Op; 
     severity = Info;
     parameters = (<Param>);
      doLog=false }
```
informieren. Je gefundenem Update MUSS <Param> mit folgenden Werten belegt sein:

```
<Param> = "ProductVendorID= $UpdateInformation/ProductVendorID;
              ProductCode= $UpdateInformation/ProductCode;
              ProductName=$UpdateInformation/ProductName;
              FirmwareVersion=$UpdateInformation/FirmwareVersion;
              Deadline=$UpdateInformation/DeploymentInformation/Deadline;
              FWPriority=$UpdateInformation/Firmware/FWPriority;
              FirmwareReleaseNotes=
                        $UpdateInformation/Firmware/FirmwareReleaseNotes"
```
- 4. Ist für wenigstens ein Gerät eine neuere Version vorhanden, MUSS der Konnektor in den Betriebszustand EC\_FW\_Update\_Available übergehen.
- 5. Die listUpdateResponse mit neueren Firmwareversionen MÜSSEN für eine spätere Einsichtnahme durch den Administrator bereitgehalten werden (via (TIP1-A\_4837) "Übersichtsseite des KSR-Client). Ein neuerlicher Abruf dieser Informationen DARF NICHT erforderlich sein.
- 6. Sofern ein Update-Paket für den Konnektor selbst vorliegt, MUSS der Konnektor die mit diesem Paket gelieferten Parameter Priority (entspricht UpdateInformation/Firmware/FWPriority) und Deadline (entspricht UpdateInformation/DeploymentInformation/Deadline) auswerten und bei KSR:Priority=Kritisch persistent ablegen.

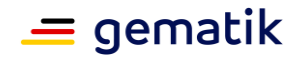

- 7. Sofern MGM\_KSR\_AUTODOWNLOAD = Enabled, MUSS der Konnektor bei Update-Paketen, die den Konnektor selbst betreffen, das Updatepaket mit der höchsten FirmwareVersion über I\_KSRS\_Download::get\_Updates herunterladen, falls das Update-Paket nicht bereits von einem vorherigen Download auf dem Konnektor vorhanden ist.
- 8. Sofern I KSRS\_Download::get\_Updates den http Status Code 503 Server Unavailable zurückgibt, MUSS der Konnektor die Informationen aus dem zurückgegebenen Retry-After Header nutzen, um den Zeitpunkt des Retry zu bestimmen.
- 9. Ist der Download von Update-Paketen für den Konnektor abgeschlossen, MUSS der Konnektor darüber via

```
TUC_KON_256 "Systemereignis absetzen" {
    topic = "KSR/UPDATE/KONNEKTOR DOWNLOAD END";
    eventType = Op:
    severity = Info;parameters = (<Param>) }
```
informieren. Je heruntergeladenem FW-Paket MUSS <Param> mit folgenden Werten belegt sein:

<Param> = "ProductVendorID= \$UpdateInformation/ProductVendorID; ProductCode= \$UpdateInformation/ProductCode; ProductName=\$UpdateInformation/ProductName; FirmwareVersion=\$UpdateInformation/Firmware/FWVersion; Deadline=\$UpdateInformation/DeploymentInformation/Deadline;

FWPriority=\$UpdateInformation/Firmware/FWPriority;

FirmwareReleaseNotes

=\$UpdateInformation/Firmware/FirmwareReleaseNotes"

- 10. Sofern MGM\_KSR\_AUTODOWNLOAD = Enabled, SOLL der Konnektor bei Update-Paketen, die Kartenterminals betreffen, pro KT-Modell das Updatepaket mit der höchsten FirmwareVersion über I KSRS\_Download::get\_Updates herunterladen, falls das Update-Paket nicht bereits von einem vorherigen Download auf dem Konnektor vorhanden ist.
- 11.Sofern I\_KSRS\_Download::get\_Updates den http Status Code 503 Server Unavailable zurückgibt, MUSS der Konnektor die Informationen aus dem zurückgegebenen Retry-After Header nutzen, um den Zeitpunkt des Retry zu bestimmen.

Der Konnektor MUSS immer nur die neusten Update-Pakete für eine Nutzung vorhalten. Eventuell vorhandene ältere, nicht genutzte Update-Pakete KÖNNEN überschrieben werden.

Nach einem erfolgreichen Download DÜRFEN die Namen der Dateien eines Update-Paketes beim Abspeichern NICHT verändert werden.**[**<=**]**

#### **TIP1-A\_7220 - Konnektoraktualisierung File Transfer Ranges**

Der Konnektor KANN für den Download von Update-Paketen über I\_KSRS\_Download::get\_Updates die Option Range Requests [RFC7233#3.1] zur Fortsetzung von unterbrochenen Transfers nutzen.**[**<=**]**

#### **TIP1-A\_4837 - Übersichtsseite des KSR-Client**

Die Administrationsoberfläche des KSR-Clients MUSS dem Administrator eine Übersichtseite anbieten, die einen Geräteeintrag für den Konnektor selbst, sowie eine Liste von Geräteeinträgen für jedes Kartenterminal (CT) aus CTM\_CT\_LIST mit

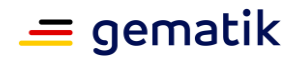

CT.IS PHYSICAL=Ja und CT.CORRELATION>="gepairt" enthält.

Der Administrator MUSS die Liste der Kartenterminals nach Kartenterminalmodellen gruppieren können (gleiche Werte für ProductVendorID, ProductCode, HardwareVersion und FirmwareVersion).

Je Geräteeintrag MÜSSEN die über "Automatische Prüfung und Download von Update-Paketen" ermittelten listUpdatesResponse bereitstehen.

Je Geräteeintrag MUSS die Version der aktuell installierten Software dargestellt werden. Sind Bestandteile der installierten Software unabhängig aktualisierbar, so MUSS für jedes der Bestandteile die Version angezeigt werden.

Der Administrator MUSS eine Aktualisierung aller listUpdatesResponse über TUC\_KON\_282 "UpdateInformationen beziehen" auslösen können.

Geräteeinträge, die über listUpdatesResponse mit neuerer Firmwareversion als das zugehörige Gerät verfügen, MÜSSEN hervorgehoben werden.

Je Geräteeintrag MUSS die Zugehörigkeit der installierten Software und der Software-Updates zum Online-Produktivbetrieb oder zu einer Erprobung (inklusive Name der Erprobung) dargestellt werden.

**[**<=**]**

#### **TIP1-A\_4838 - Einsichtnahme in Update-Informationen**

Für alle Geräteeinträge MUSS der Administrator zu den listUpdatesResponse sowohl die FirmwareGroupReleaseNotes als auch jedes enthaltene UpdateInformation-Element einsehen können. Dazu MUSS der Konnektor

- alle Felder der Struktur verständlich umsetzen und strukturiert anzeigen (inkl. der Notes für jedes Firmwarefiles- und Documentationsfiles-Element)
- jedes über das Documentationfiles-Element erreichbare Dokument auf Anforderung des Administrator herunterladen und anzeigen. Es MÜSSEN dabei mindestens die folgenden Dokumentenformate zur Anzeige gebracht werden können: Text, PDF, JPEG, TIFF

## **[**<=**]**

#### **TIP1-A\_4839-01 - Festlegung der durchzuführenden Updates**

Der Administrator MUSS in der Übersichtsliste einzelne Geräteeinträge bzw. Gruppen mit der jeweils anzuwendenden UpdateInformation für die Durchführung eines Updates markieren können.

Alternativ MUSS der Administrator neben der Markierung je Geräteeintrag bzw. Gruppe Update-Pakete lokal einspielen können (etwa durch ein Upload- bzw. Download-Interface in der Administrationsoberfläche).

Je Geräteeintrag MUSS der Administrator einen individuellen Ausführungszeitpunkt für die Durchführung des Updates einstellen können.

Der Administrator MUSS für den Geräteeintrag Konnektor festlegen können, ob dieses Update erst gestartet werden darf, wenn zuvor alle festgelegten KT-Updates erfolgreich durchlaufen wurden.

Der Administrator MUSS zu jeder Zeit die gerätebezogene Festlegung für ein Update ändern bzw. löschen können, sofern dieses konkrete Update noch nicht begonnen wurde. Je Geräteeintrag MUSS der Administrator automatische Softwareupdates aktivieren und deaktivieren können.

**[**<=**]**

#### **TIP1-A\_4840-01 - Manuelles Auslösen der durchzuführenden Updates**

Der Administrator MUSS für die Liste der markierten Geräteeinträge ein gesammeltes Update auslösen können. Dieses MUSS nach folgendem Muster ablaufen:

1. Alle Kartenterminaleinträge abarbeiten. Pro markiertem Kartenterminal:

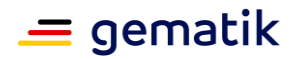

- Wenn Ausführungszeitpunkt nicht gesetzt: Anwenden des definierten Updates mittels TUC\_KON\_281 "Kartenterminalaktualisierung anstoßen"
- Wenn Ausführungszeitpunkt gesetzt: Anwenden des definierten Updates mittels TUC\_KON\_281 sobald der Ausführungszeitpunkt erreicht ist oder, sofern der Konnektor zum Ausführungszeitpunkt nicht in Betrieb war, überschritten wurde. Konnte das Kartenterminal nicht erreicht werden, so MUSS das gesetzte Update im KSR-Client für eine spätere Anwendung erhalten bleiben (wird ereignisgesteuert neu ausgelöst).
- 2. Sofern die KonnektorUpdate-Abhängigkeit von KT-Updates nicht gesetzt wurde oder wenn alle vorgesehenen Kartenterminal-Updates durchgeführt wurden, MUSS das Konnektor-Updates mittels TUC\_KON\_280 "Konnektoraktualisierung durchführen" wie folgt begonnen werden:
- wenn Ausführungszeitpunkt nicht gesetzt: TUC-Aufruf direkt
- wenn Ausführungszeitpunkt gesetzt: TUC-Aufruf direkt sobald der Ausführungszeitpunkt erreicht ist oder, sofern der Konnektor zum Ausführungszeitpunkt nicht in Betrieb war, überschritten wurde

Wenn der Administrator ein Erprobungs-Update zur Installation auswählt, MUSS er über einen Warnhinweis darüber informiert werden,

- dass es sich um ein Erprobungs-Update handelt,
- für welche Erprobung es vorgesehen ist,
- dass das Update-Paket nur installiert werden sollte, wenn die Institution oder Organisation des Gesundheitswesens an der Erprobung teilnimmt,

dass, falls die Institution oder Organisation des Gesundheitswesens nicht an der Erprobung teilnimmt und dennoch das Update installiert wird, es zu funktionalen Einschränkungen des Konnektors kommen kann.**[**<=**]**

Wurde die ECC-Migration durchgeführt, so muss sichergestellt werden, dass der Konnektor auch wieder in den ursprünglichen Zustand, d.h. den Zustand vor der ECC-Migration (TI-Vertrauensanker für RSA und Firmware vor der ECC-Migration), zurückgesetzt werden kann.

#### **A\_18390 - Automatisches Auslösen der durchzuführenden Updates**

Wenn für mindestens ein Gerät das automatische Softwareupdate aktiviert ist, MUSS der Konnektor zur MGM\_KSR\_AUTO\_UPDATE\_TIME die Updates nach folgendem Muster durchführen:

- Alle Geräte (Kartenterminals und Konnektor), für die MGM\_KSR\_AUTO\_UPDATE=Enabled ist, werden markiert
- Alle Kartenterminaleinträge abarbeiten
	- Pro markiertem Kartenterminal: Anwenden des automatischen Updates mittels TUC\_KON\_281 "Kartenterminalaktualisierung anstoßen"
- Sofern die Konnektorupdate-Abhängigkeit von KT-Updates nicht gesetzt wurde oder wenn alle vorgesehenen Kartenterminal-Updates durchgeführt wurden, MUSS für einen markierten Konnektor das Konnektor-Update mittels TUC\_KON\_280 "Konnektoraktualisierung durchführen" begonnen werden.

**[**<=**]**

## **A\_18391 - Automatisches Updates nicht nachholen**

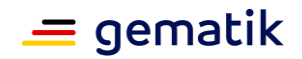

Sofern der Konnektor zu MGM\_KSR\_AUTO\_UPDATE\_TIME nicht in Betrieb war, DÜRFEN die automatischen Updates später NICHT nachgeholt werden.**[**<=**]**

#### **A\_18779 - Hinweise in KSR Update Paket zu Auto-Update**

Wenn mit einem Update erstmalig MGM\_KSR\_AUTO\_UPDATE=Enabled aktiv wird, MUSS der Konnektorhersteller über das entsprechende KSR-Paket den Admin an der Konnektor Oberfläche darauf hinweisen, dass mit diesem Update der automatische Softwareupdate aktiv wird.

**[**<=**]**

#### **A\_20531 - Größe der Bestandsnetze.xml**

Der Konnektor MUSS eine Bestandsnetze.xml mit einer Größe von mindestens 3 MByte und 2000 Netzen (XML Element <Network>) verarbeiten können.**[**<=**]**

## **4.3.10 Konnektorstatus**

#### **TIP1-A\_5542 - Konnektor, Funktion zur Prüfung der Erreichbarkeit von Systemen**

Der Konnektor MUSS an der Managementschnittstelle eine Funktion anbieten, die es ermöglicht die Erreichbarkeit von Systemen durch Eingabe der IP-Adresse oder des FQDN zu prüfen. Das Ergebnis des Tests MUSS angezeigt werden.

**[**<=**]**

## **4.4 Hardware-Merkmale des Konnektors**

#### **TIP1-A\_4841 - Hardware für Dauerbetrieb**

Der Konnektor MUSS sowohl in seiner Stromversorgung als auch in seinen restlichen Hardwarekomponenten auf einen 24x7-Dauerbetrieb ausgelegt sein. Der Hersteller DARF NICHT davon ausgehen oder gar in seiner Guidance darauf verweisen, dass der Konnektor mehrere Stunden am Tag nicht betrieben wird. **[**<=**]**

Diese Anforderung verlangt keinen Schutz gegen Stromausfall in den Betriebsräumen.

#### **TIP1-A\_4842 - Gehäuseversiegelung**

Jeder Konnektor, der als Appliance (dezidierte, geschlossene Kombination aus spezifischer Hard- und Software) ausgeprägt ist, MUSS über eine fälschungssichere Gehäuseversiegelung verfügen. Die Versiegelung MUSS so angebracht werden, dass eine Öffnung des Gehäuses nicht ohne Beschädigung des Siegels erfolgen kann. Der Konnektor MUSS die Umsetzung entsprechend der Festlegungen für das Kartenterminal nach der TR-03120 [BSI TR-03120], Kapitel bzgl. Gehäuseversiegelung 9

vornehmen. Die optische Gestaltung der Siegel ist herstellerspezifisch.

**[**<=**]**

Die Prüfung auf Einhaltung der Versiegelungsvorgaben erfolgt nicht im Rahmen der CC-Evaluierung, sondern im Zuge der Prüfung auf funktionale Eignung.

#### **TIP1-A\_4843 - Zustandsanzeige**

Im Betrieb MUSS der Zustand des Konnektors erkennbar sein. Zur Anzeige des Betriebszustandes des Konnektors SOLL es eine Signaleinrichtung (z. B. über Status-LEDs) am Konnektor geben. Falls keine Signalvorrichtung am Konnektorgehäuse verwendet wird MUSS es eine softwareseitige Lösung über das Managementinterface geben. Bei verbauter Hardware-Signalgebung KANN eine softwareseitige Lösung

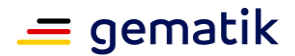

zusätzlich angeboten werden. Es MÜSSEN mindestens folgende angezeigt werden:

- Power ON,
- Link Status pro physischer Netzwerkschnittstelle
- Fehler/Kritischer Betriebszustand gemäß Kapitel 3.3

Es SOLLEN folgende Zustände angezeigt werden:

• Status pro IPsec-Verbindung

#### **[**<=**]**

### **TIP1-A\_4844-02 - Ethernet-Schnittstellen**

Der Konnektor MUSS mindestens zwei Ethernetinterfaces nach [IEEE802.3] als physikalische Schnittstellen zur Verfügung stellen. **[**<=**]**

#### **TIP1-A\_4845 - Verwendungsumgebung - Klima**

Als normaler Einsatzort wird für den Konnektor ein Büroraum angenommen. Der Konnektor MUSS die in Tabelle TAB\_KON\_671 aufgeführten Anforderungen erfüllen, welche unter der Annahme des normalen Einsatzortes erhoben werden.

#### <span id="page-555-0"></span>**Tabelle 381: TAB\_KON\_671 Anforderungen Klima**

#### **Prüfung Klima**

Trockene Wärme (Dry Heat) nach DIN EN 60068-2-2 Methode Bb wird für die Bedingungen als obere Lagertemperatur von 55°C und einer Beanspruchungsdauer von 16 h geprüft und die Funktionsfähigkeit MUSS bestätigt werden.

Kälte (Cold) nach DIN EN 60068-2-1 Methode Ab wird für die Bedingungen als untere Lagertemperatur von -10°C und einer Beanspruchungsdauer von 16 h geprüft und die Funktionsfähigkeit MUSS bestätigt werden.

Nach den beiden oben genannten Belastungen durch extreme Lagertemperaturen und der Nachbehandlungsdauer von 1 h MUSS die Funktionsfähigkeit des Konnektors gewährleistet sein, was durch Funktionsprüfungen nachzuweisen ist.

Die Funktionsfähigkeit im Betrieb MUSS bei einer oberen Temperatur von 40°C über eine Dauer von 24 h gewährleistet sein. Dies wird für den Konnektor durch Prüfung nach DIN EN 60068-2-2 Methode Bb bei gleichzeitigen Funktionsprüfungen nachgewiesen.

## **[**<=**]**

#### **TIP1-A\_4846 - Verwendungsumgebung – Vibration**

Die durch Vibrationen und mechanische Schockbelastungen auftretenden Belastungen MÜSSEN vom Konnektor schadensfrei gemäß IEC 68-2 Methode nach den Anforderungen aus TAB\_KON\_672 absolviert, geprüft und nachgewiesen werden.

#### <span id="page-555-1"></span>**Tabelle 382: TAB\_KON\_672 Anforderungen Vibration**

**Prüfung Vibration**

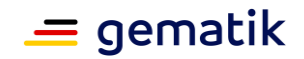

Sinusförmige Schwingungstests (Vibration, sinusoidal) nach DIN EN 60068-2-6 Methode Fc in drei senkrecht stehenden Achsen in einem Frequenzbereich von 2 Hz bis 200 Hz üblicherweise 1 h je Achse MÜSSEN erfolgreich nachgewiesen werden. Bis zu einer Frequenz von 9 Hz wird dabei mit einer konstanten Amplitude von 1,5 mm belastet, darüber bis zur oberen Frequenz wird mit einer konstanten Beschleunigung von 5 m/s<sup>2</sup> (0,5 g) belastet.

Es MÜSSEN mechanische Schockprüfungen (Shock) nach DIN EN 60068-2-27 Methode Ea in drei senkrecht stehenden Achsen (sechs Richtungen) erfolgreich nachgewiesen werden. Es wird dabei für jede Achse mit 3 positiven und 3 negativen Schocks mit 150 m/s<sup>2</sup> (15 g) Amplitude und einer Dauer von 11 ms belastet.

Dauerschocktests (Bump) nach DIN EN 60068-2-29 Methode Eb in drei senkrecht stehenden Achsen mit halbsinusförmigen Schocks MÜSSEN erfolgreich nachgewiesen werden. Es wird dabei für jede Achse mit 1000 positiven und 1000 negativen Schocks mit 100 m/s<sup>2</sup> (10 g) Amplitude und einer Dauer von 16 ms belastet.

## **[**<=**]**

#### **TIP1-A\_4846-02 - ab PTV4: Verwendungsumgebung – Vibration**

Die durch Vibrationen und mechanische Schockbelastungen auftretenden Belastungen MÜSSEN vom Konnektor schadensfrei gemäß IEC 68-2 Methode nach den Anforderungen aus TAB\_KON\_672 absolviert, geprüft und nachgewiesen werden.

#### <span id="page-556-0"></span>**Tabelle 383: TAB\_KON\_672 Anforderungen Vibration**

#### **Prüfung Vibration**

Sinusförmige Schwingungstests (Vibration, sinusoidal) nach DIN EN 60068-2-6 Methode Fc in drei senkrecht stehenden Achsen in einem Frequenzbereich von 2 Hz bis 200 Hz üblicherweise 1 h je Achse MÜSSEN erfolgreich nachgewiesen werden. Bis zu einer Frequenz von 9 Hz wird dabei mit einer konstanten Amplitude von 1,5 mm belastet, darüber bis zur oberen Frequenz wird mit einer konstanten Beschleunigung von 5 m/s<sup>2</sup> (0,5 g) belastet.

Es MÜSSEN mechanische Schockprüfungen (Shock) nach DIN EN 60068-2-27 Methode Ea in drei senkrecht stehenden Achsen (sechs Richtungen) erfolgreich nachgewiesen werden. Es wird dabei für jede Achse mit 3 positiven und 3 negativen Schocks mit 150 m/s<sup>2</sup> (15 g) Amplitude und einer Dauer von 11 ms belastet.

Dauerschocktests (Bump) nach DIN EN 60068-2-27Methode Eb in drei senkrecht stehenden Achsen mit halbsinusförmigen Schocks MÜSSEN erfolgreich nachgewiesen werden. Es wird dabei für jede Achse mit 1000 positiven und 1000 negativen Schocks mit 100 m/s<sup>2</sup> (10 g) Amplitude und einer Dauer von 16 ms belastet.

**[**<=**]**

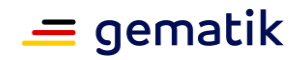

# **5 Anhang A – Verzeichnisse**

# **5.1 Abkürzungen**

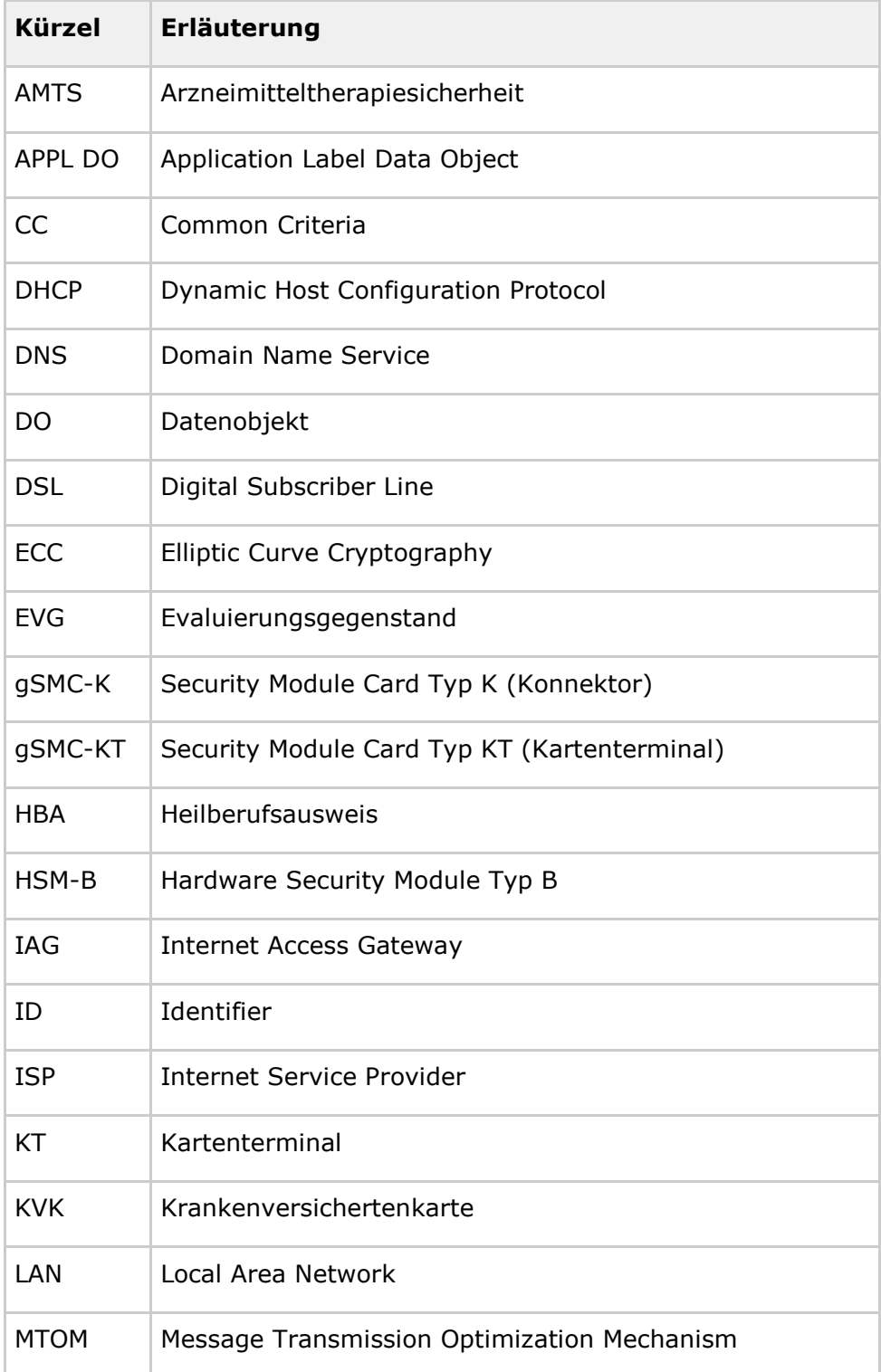

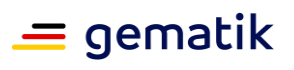

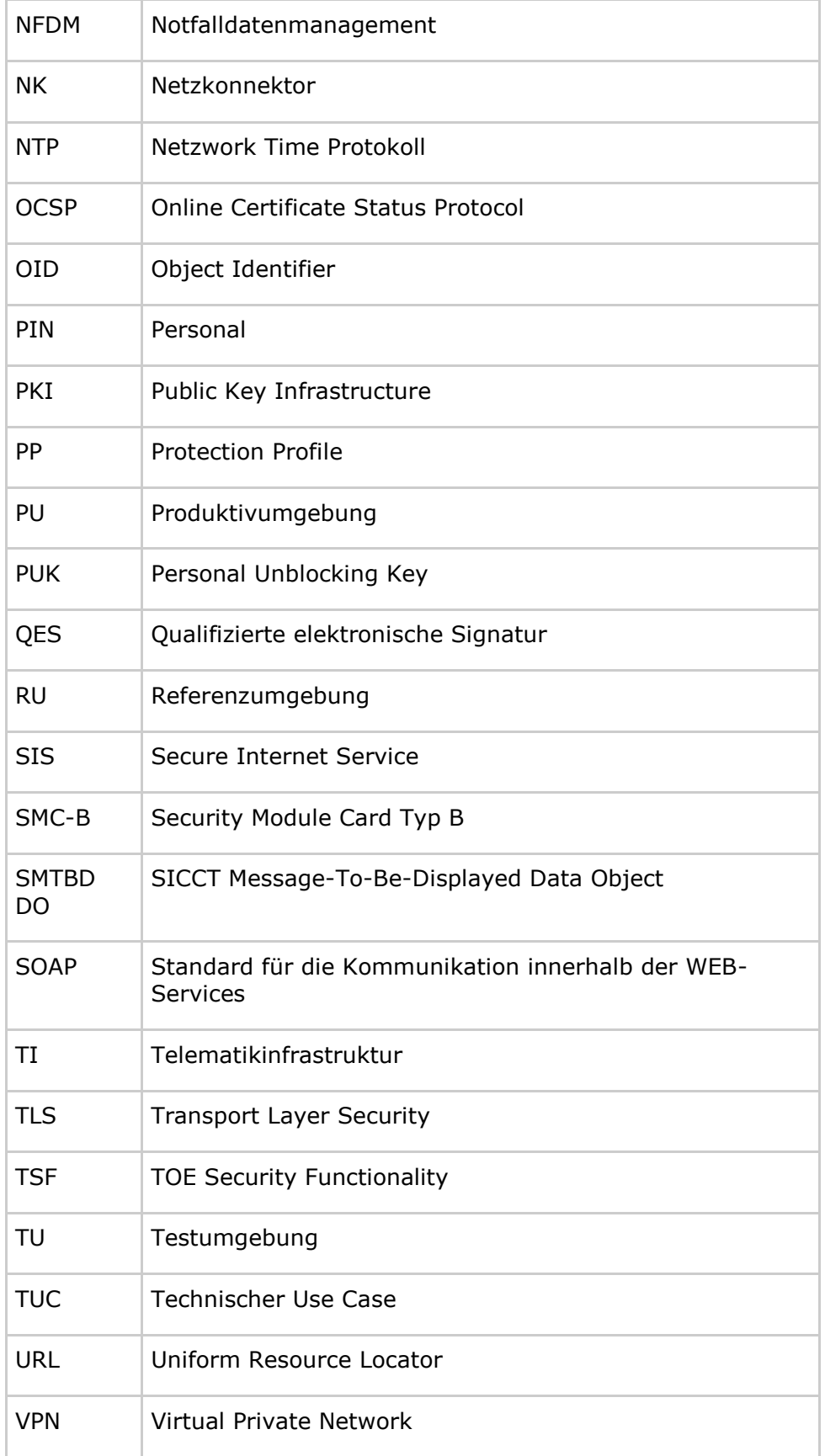

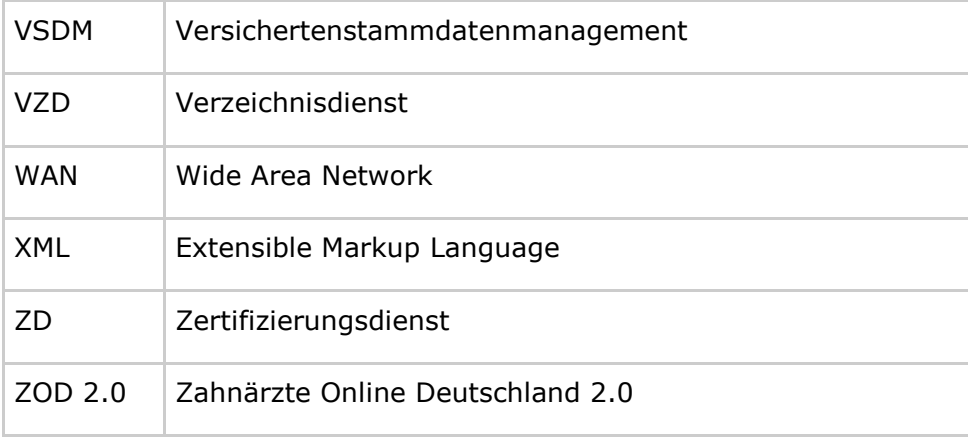

## **5.2 Glossar**

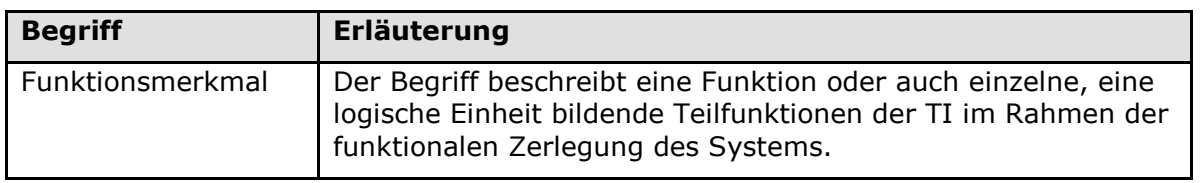

Das Glossar wird als eigenständiges Dokument, vgl. [gemGlossar] zur Verfügung gestellt.

## **5.3 Abbildungsverzeichnis**

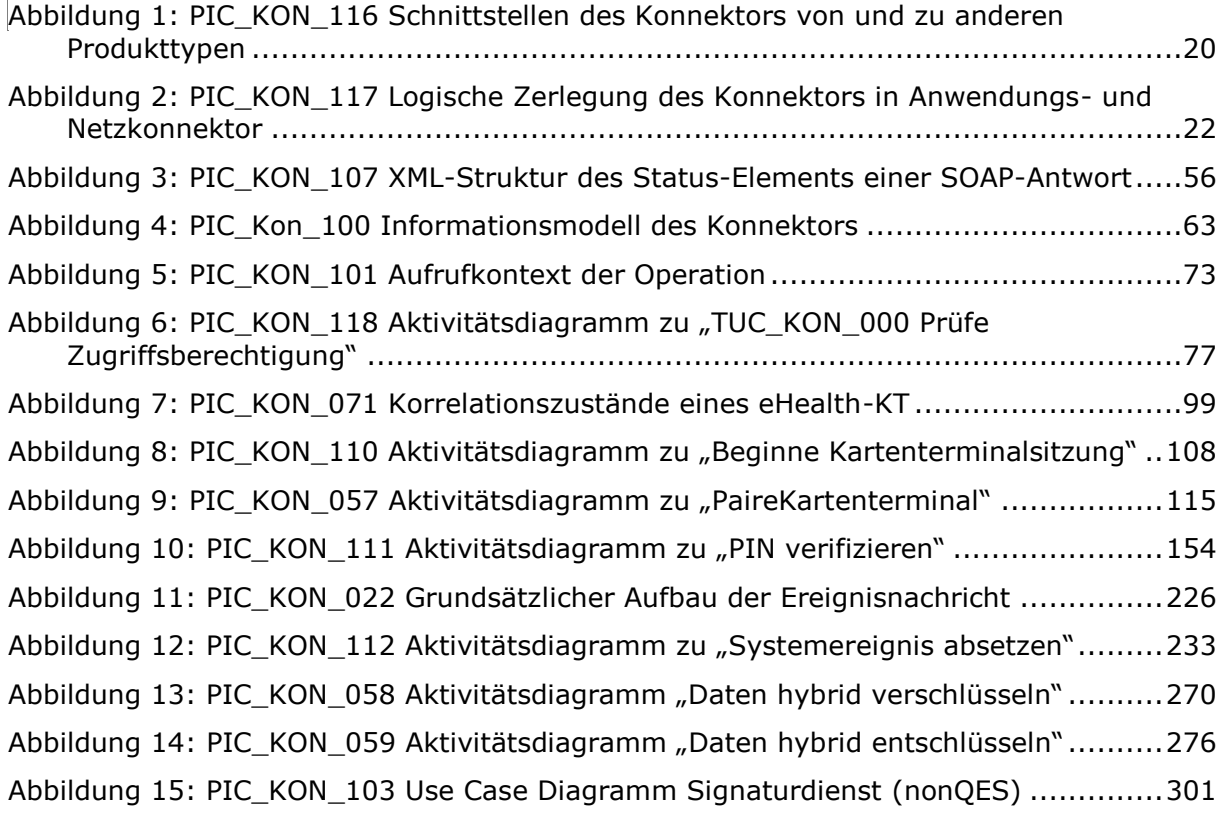

 $=$  gematik

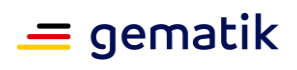

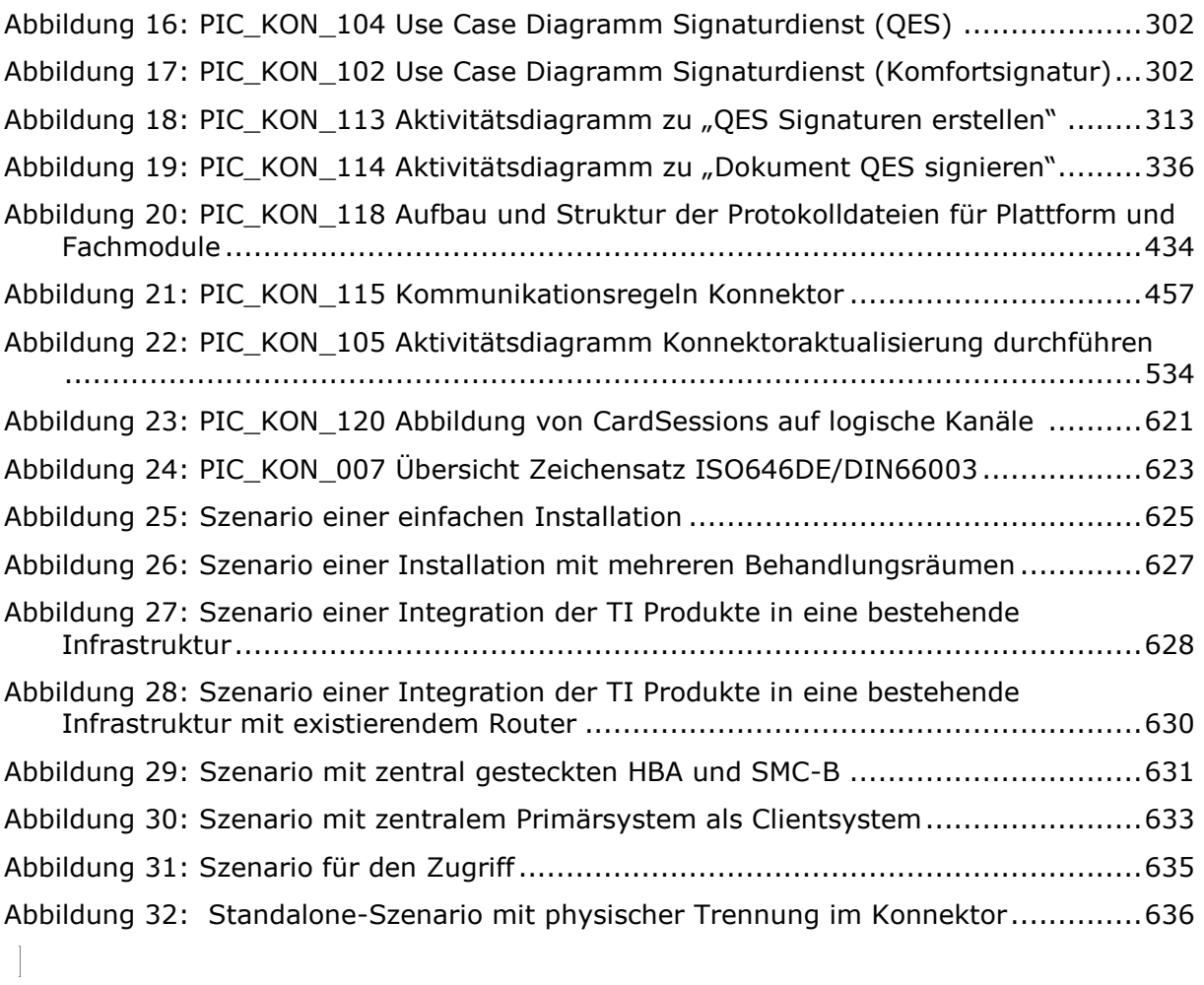

## **5.4 Tabellenverzeichnis**

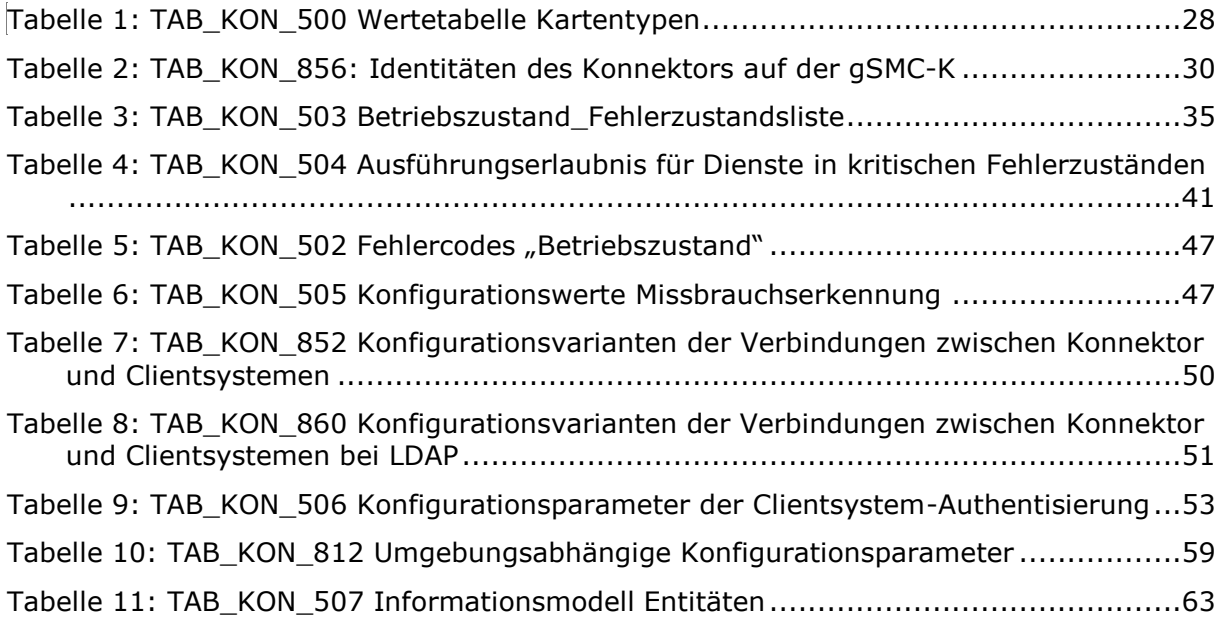

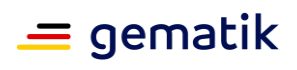

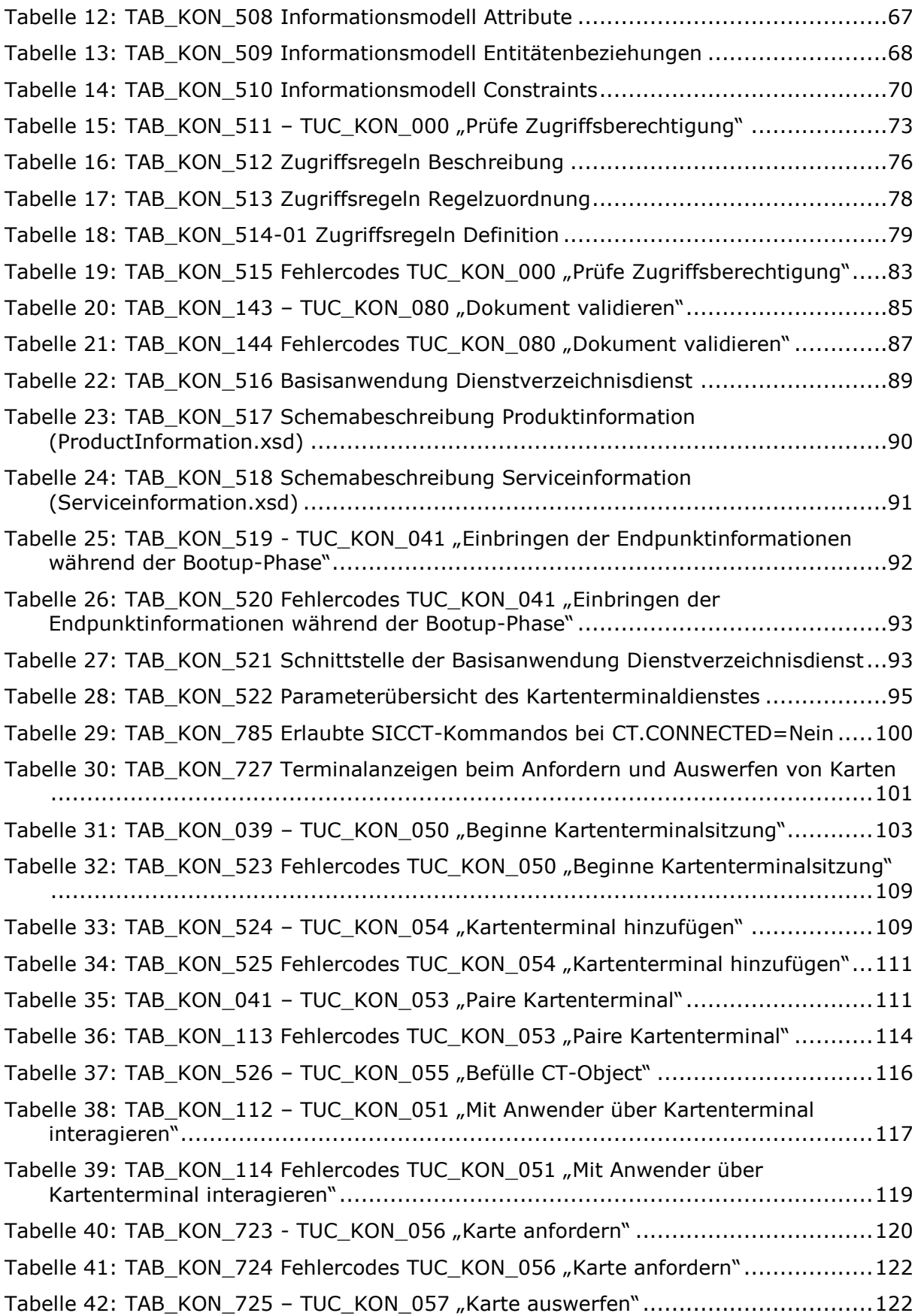

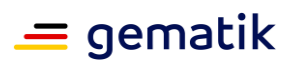

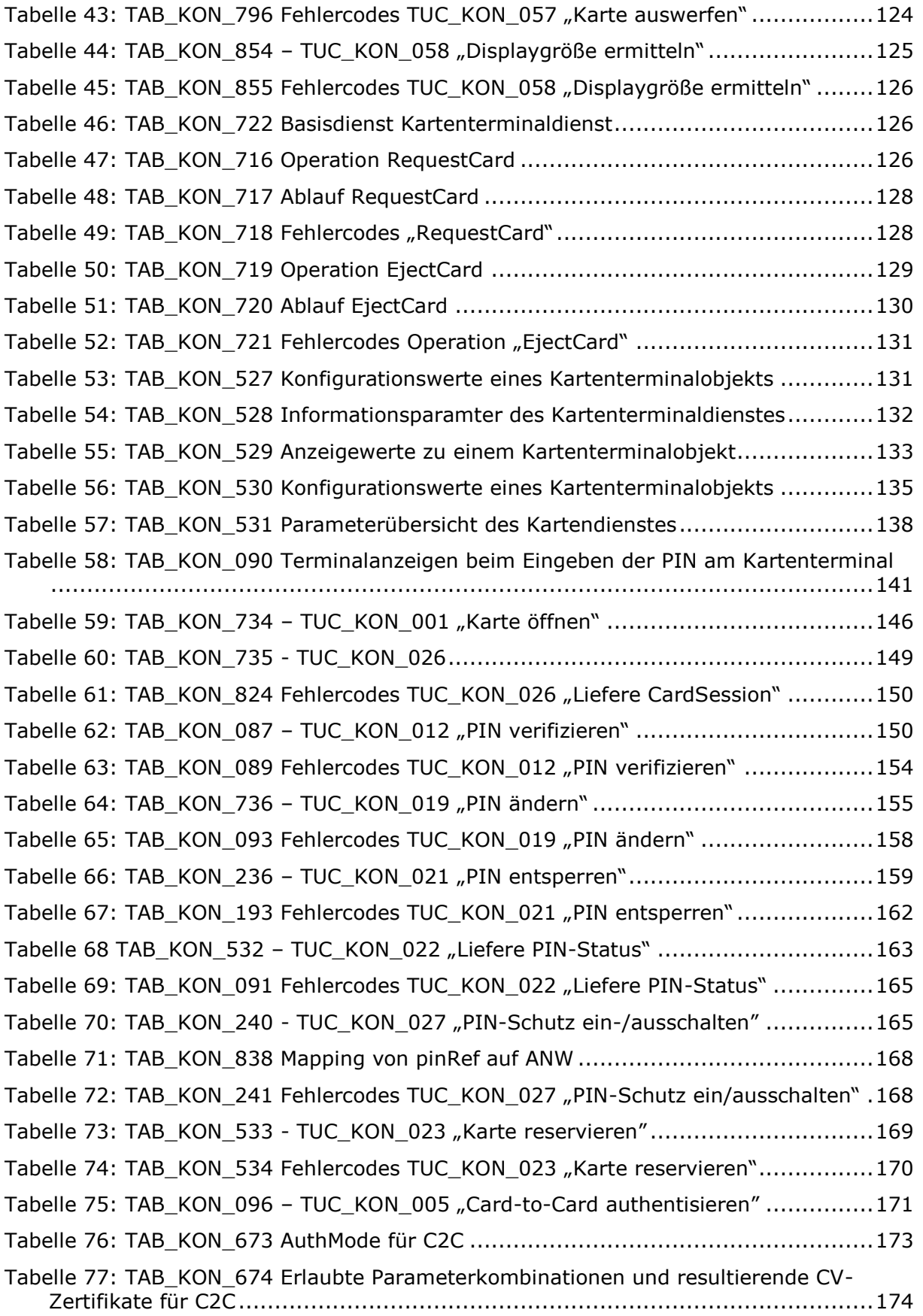

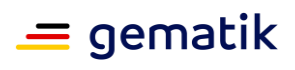

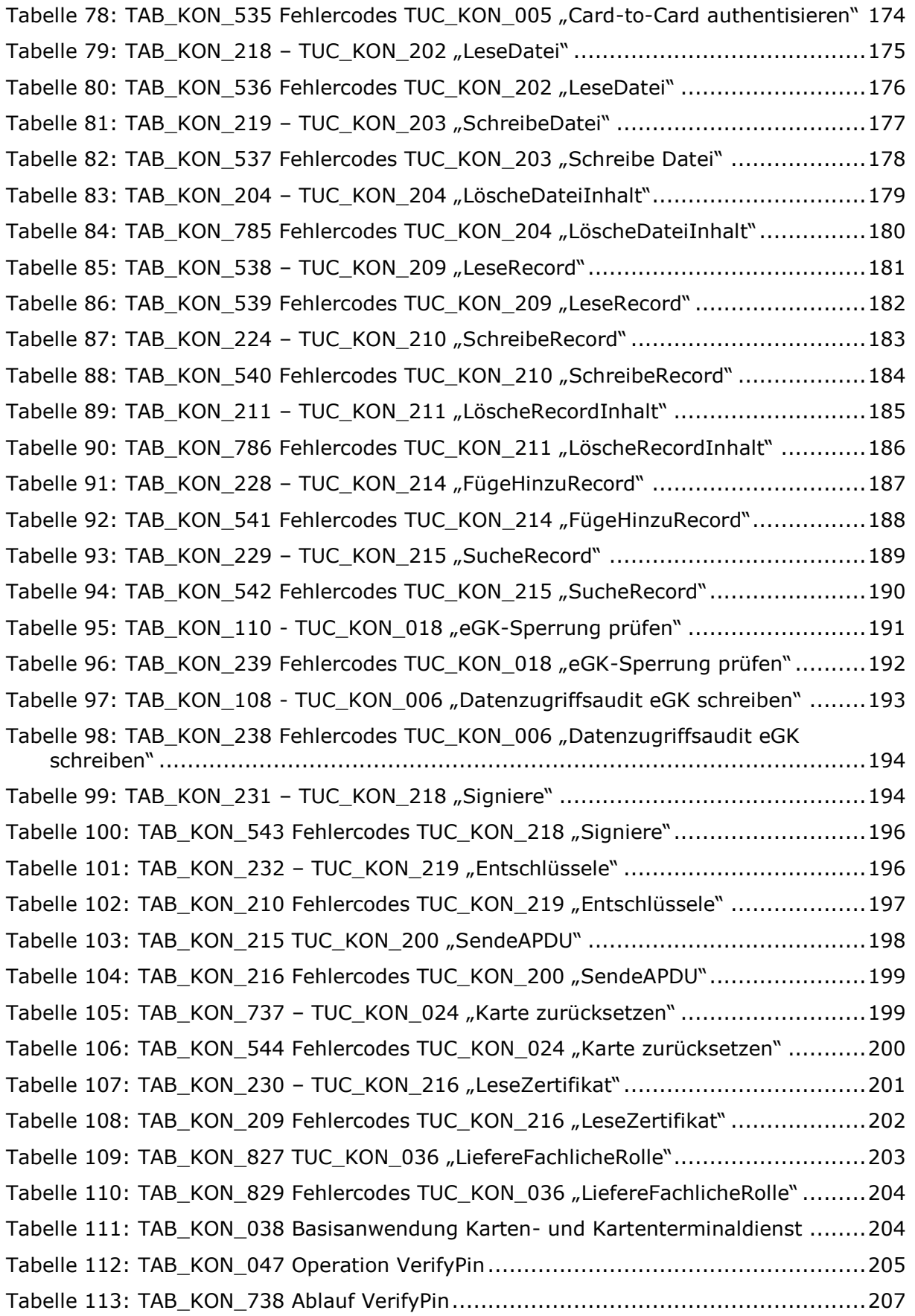

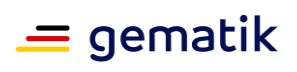

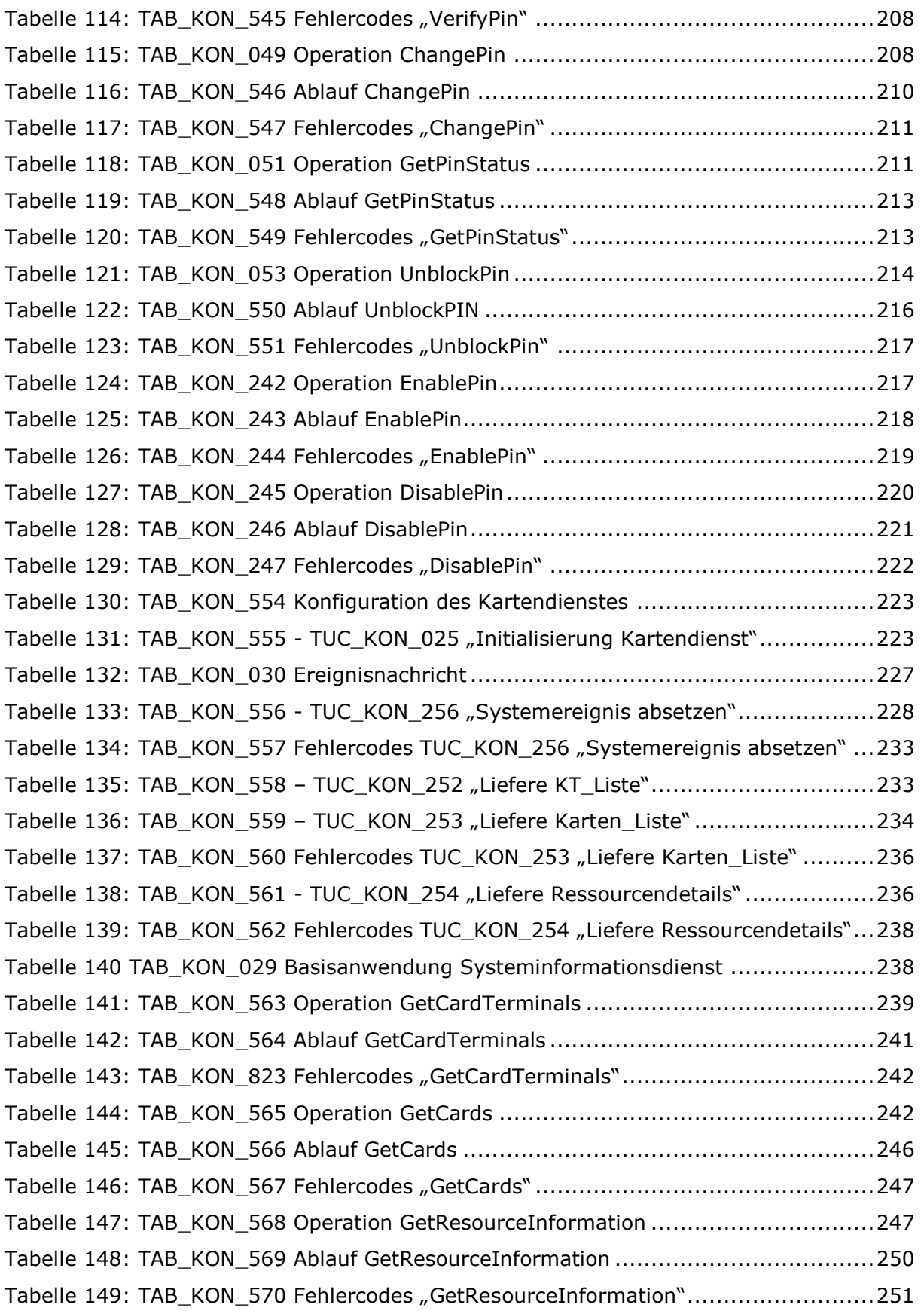

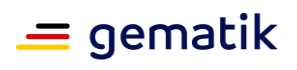

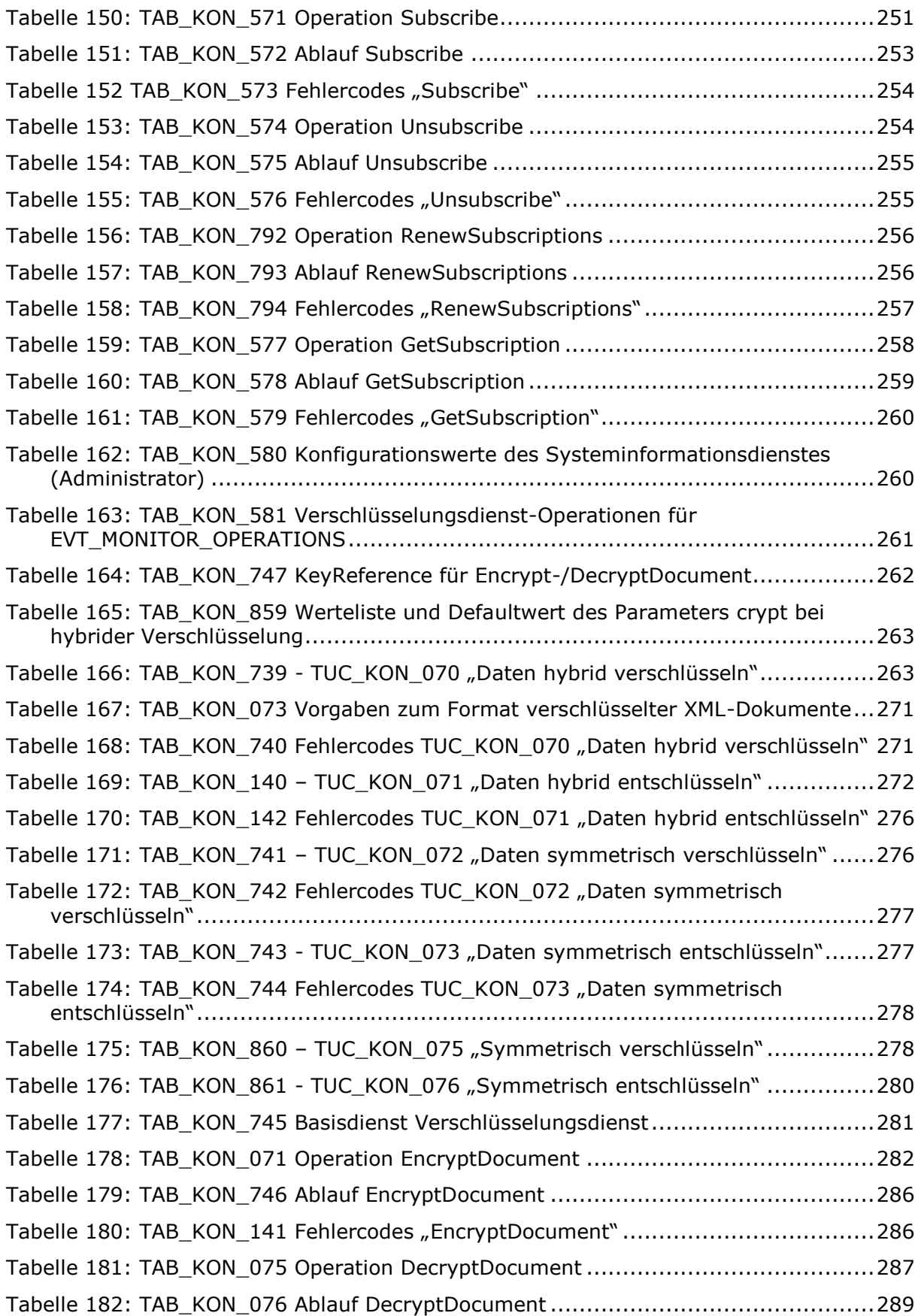

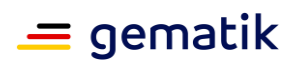

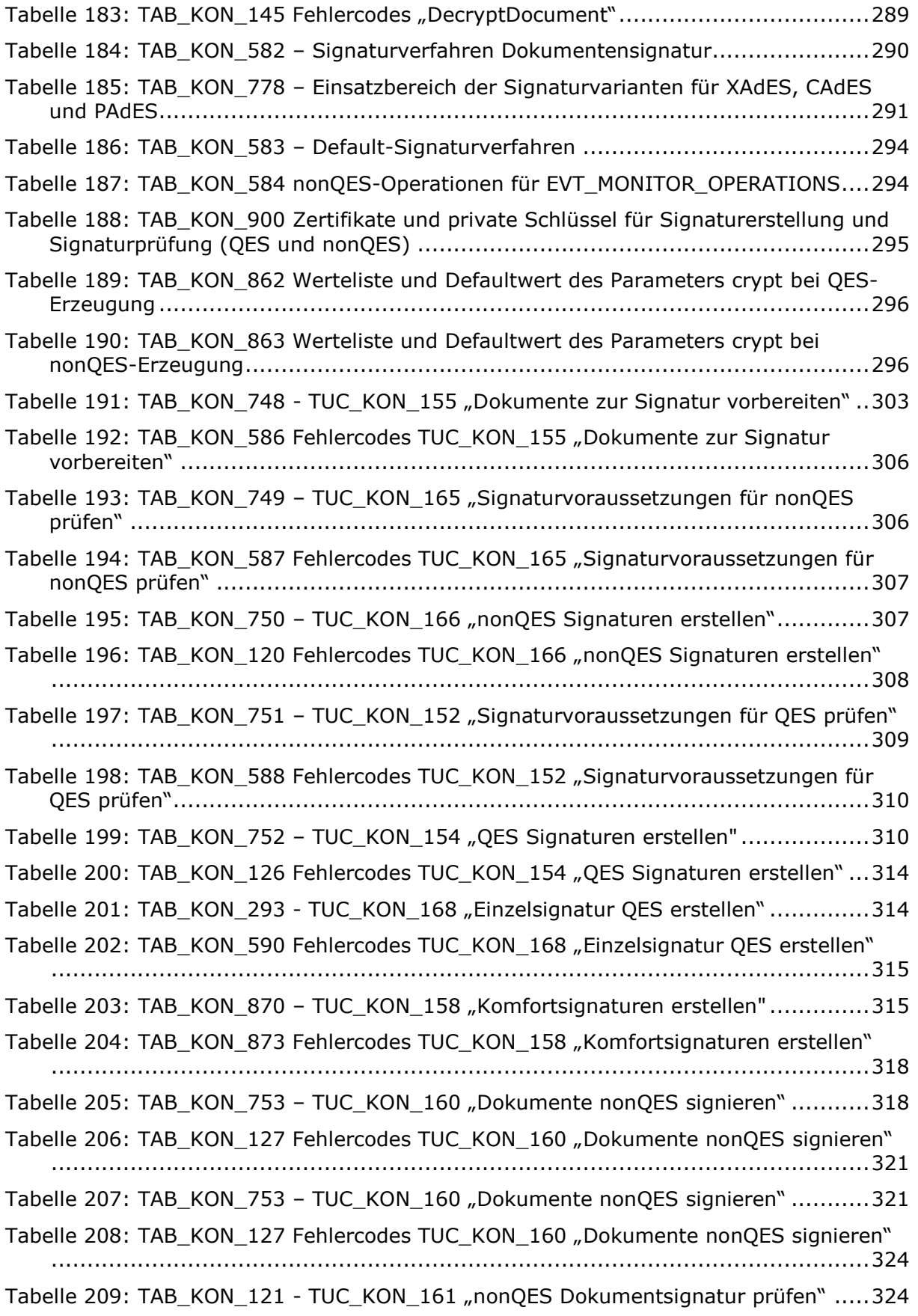

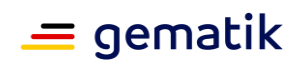

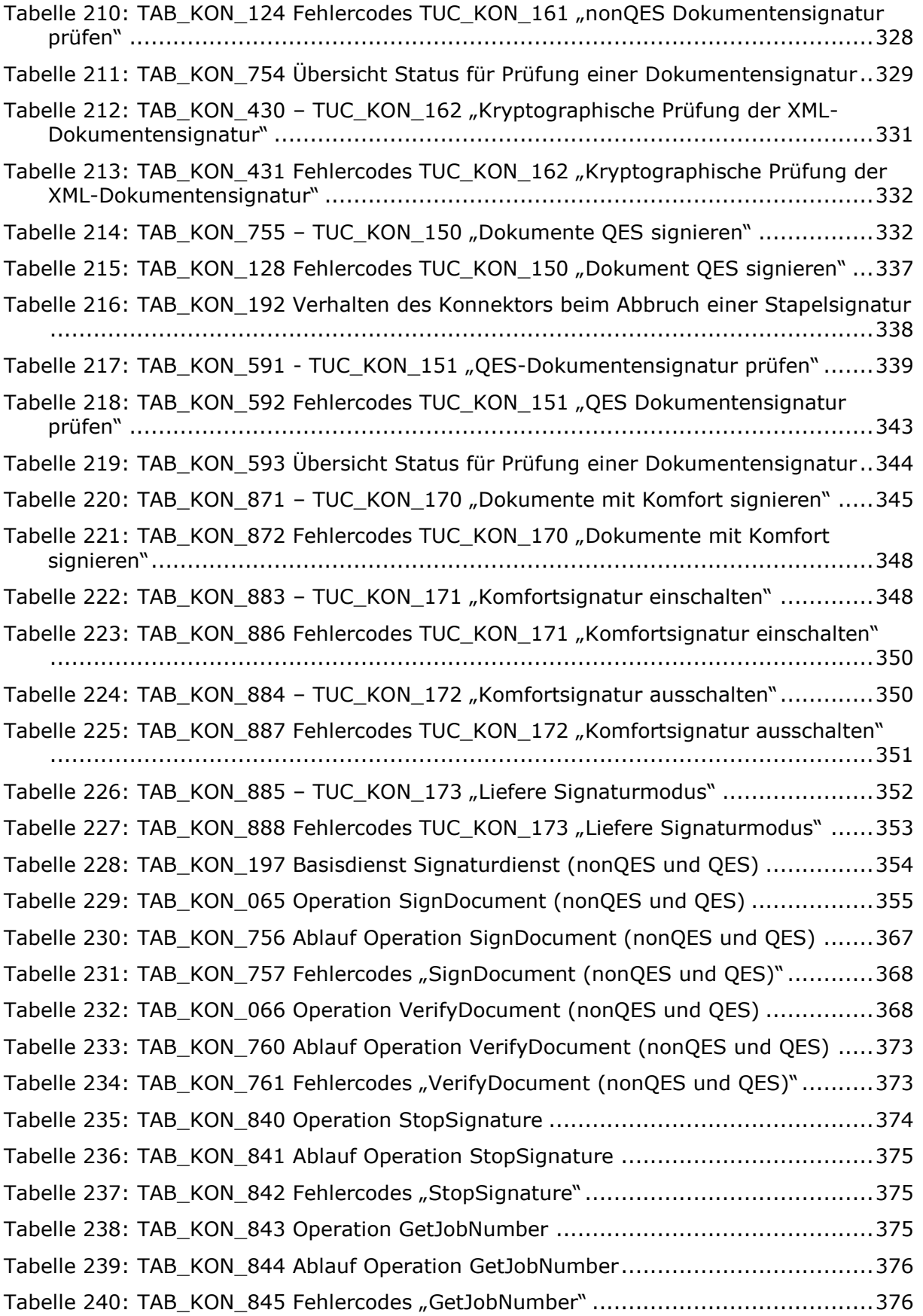

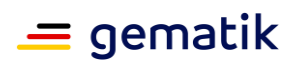

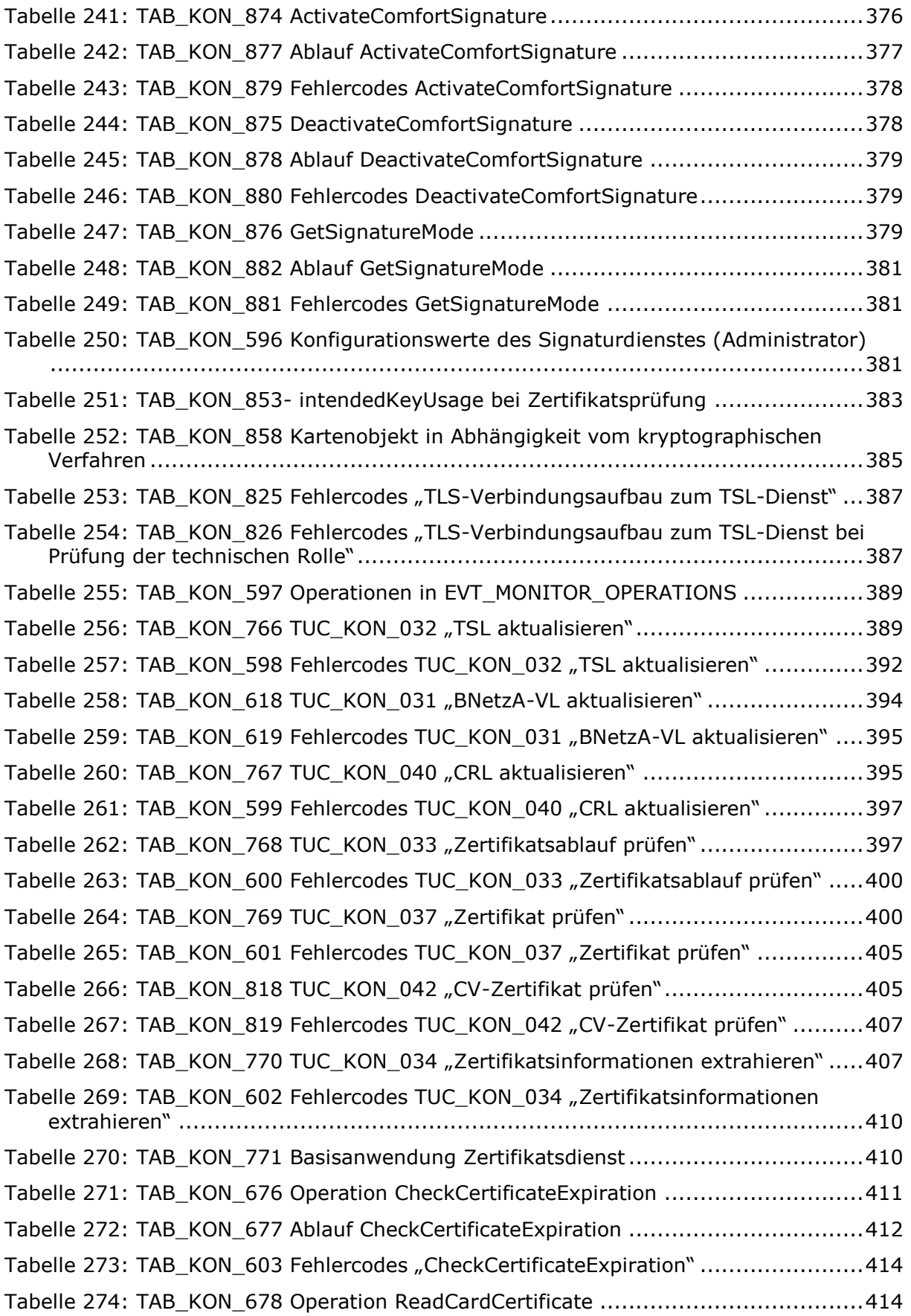

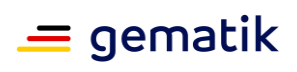

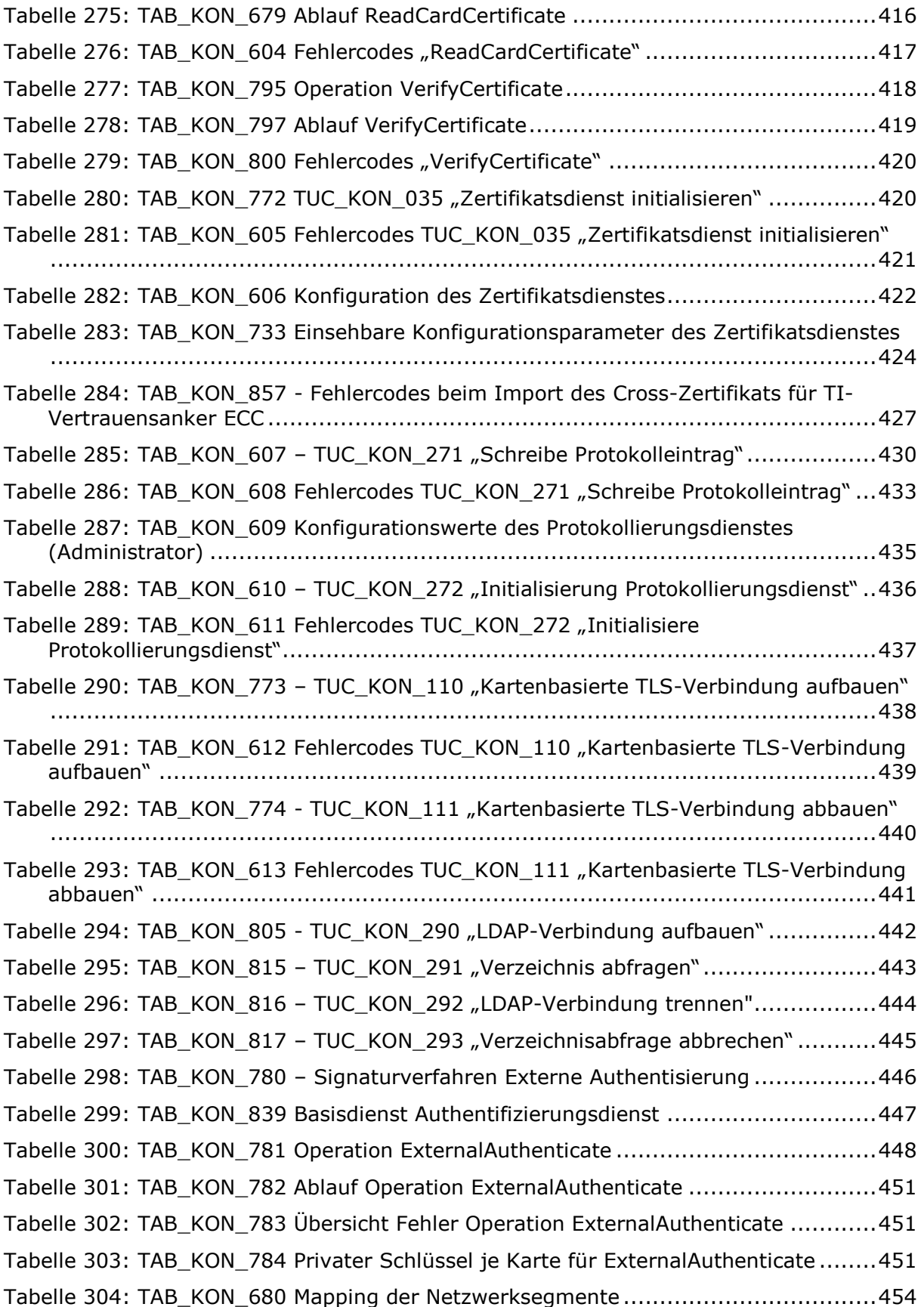

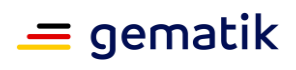

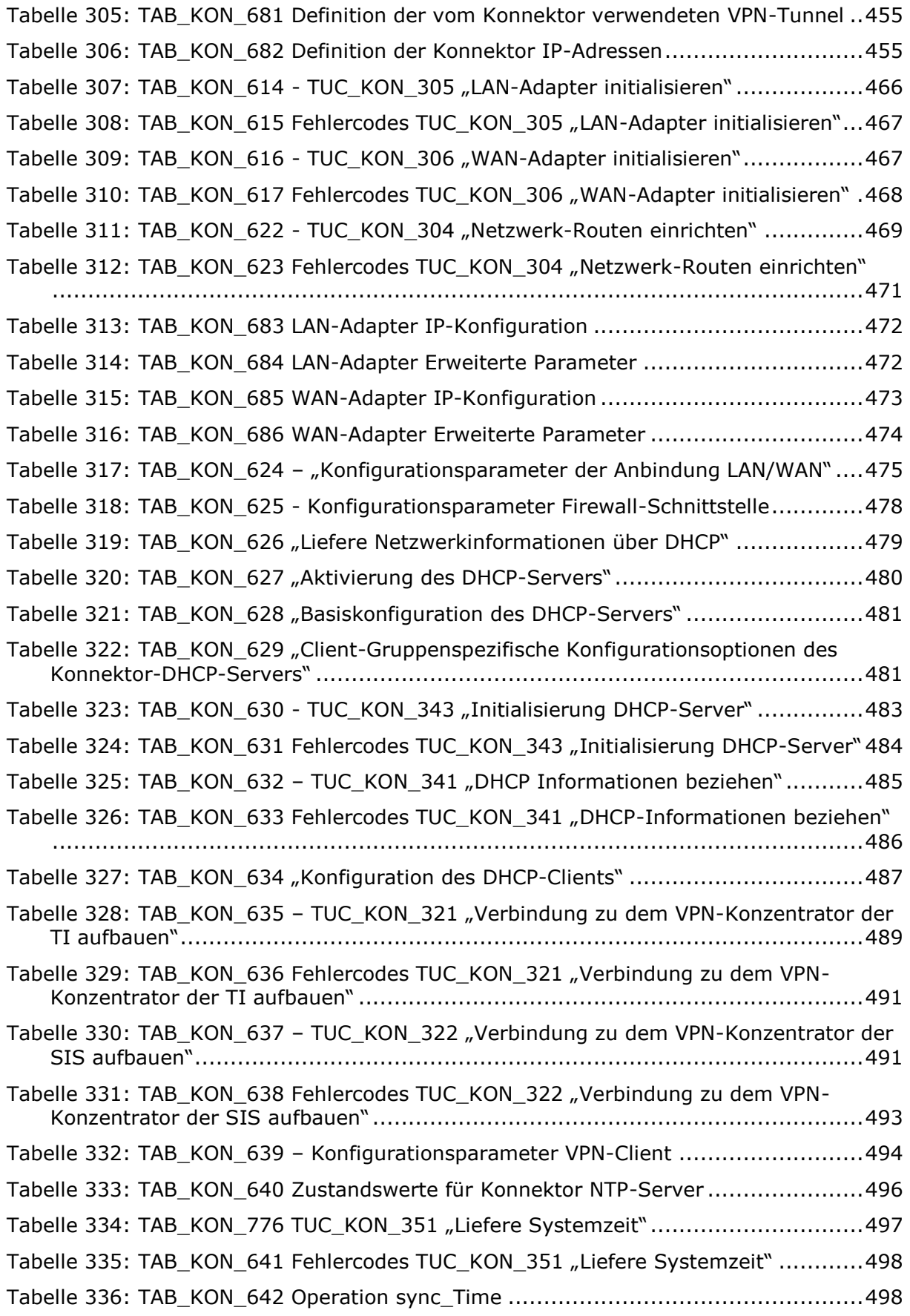

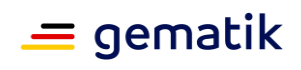

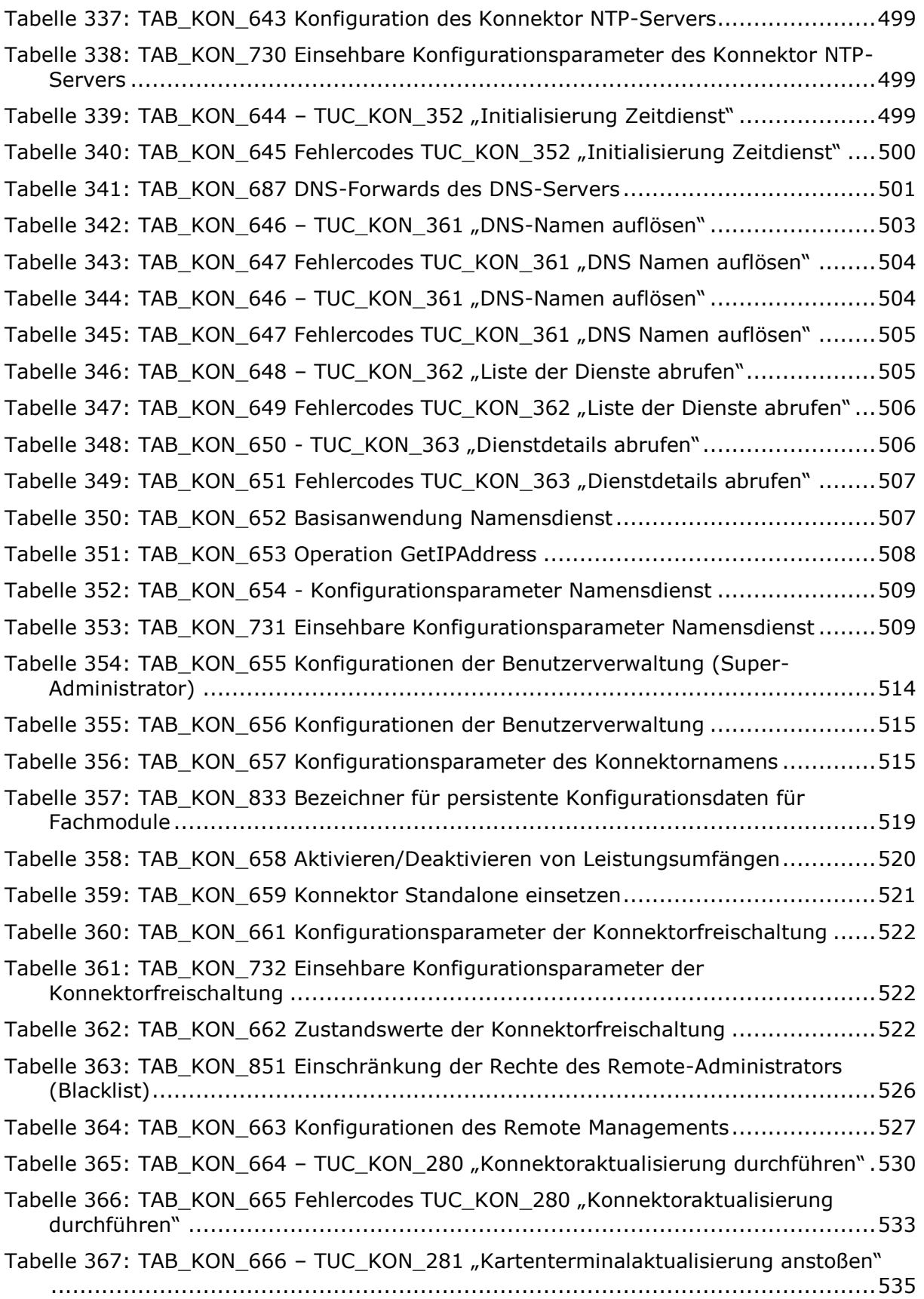

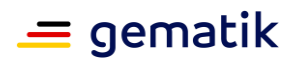

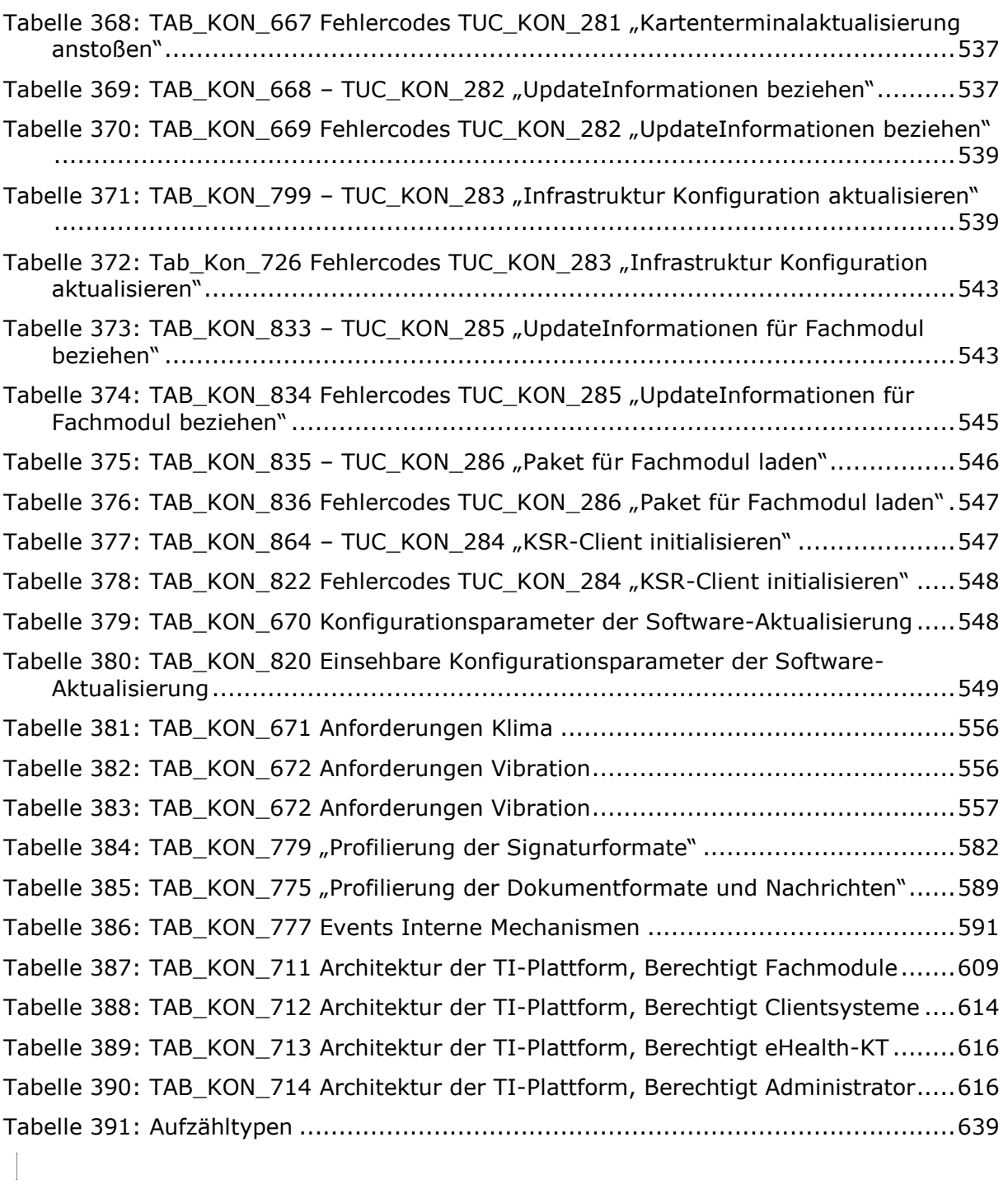

## **5.5 Referenzierte Dokumente**

## **5.5.1 Dokumente der gematik**

Die nachfolgende Tabelle enthält die Bezeichnung der in dem vorliegenden Dokument referenzierten Dokumente der gematik zur Telematikinfrastruktur. Der mit der vorliegenden Version korrelierende Entwicklungsstand dieser Konzepte und Spezifikationen wird pro Release in einer Dokumentenlandkarte definiert, Version und

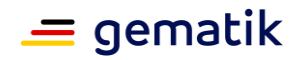

Stand der referenzierten Dokumente sind daher in der nachfolgenden Tabelle nicht aufgeführt. Deren zu diesem Dokument passende jeweils gültige Versionsnummer sind in der aktuellsten, von der gematik veröffentlichten Dokumentenlandkarte enthalten, in der die vorliegende Version aufgeführt wird.

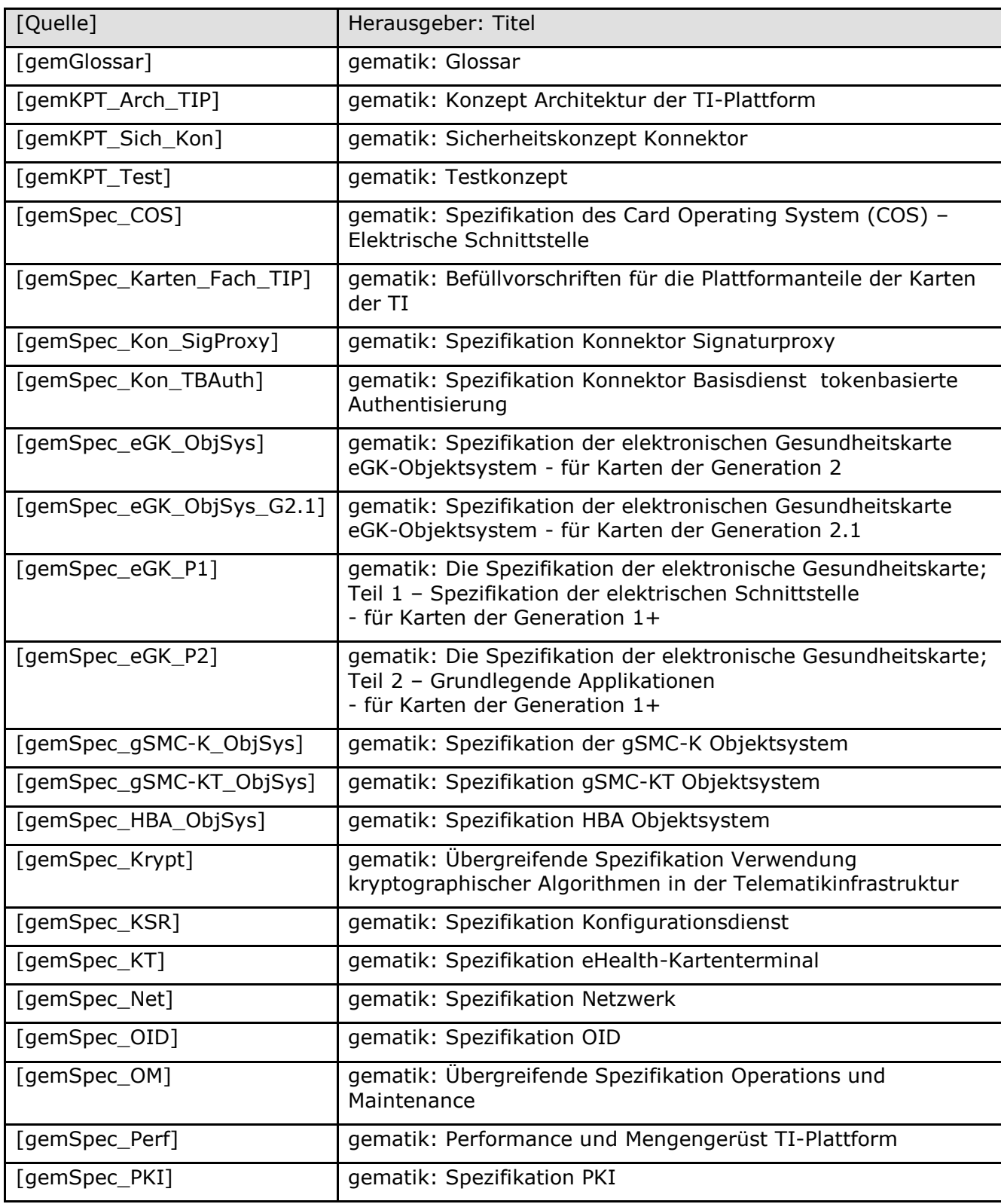

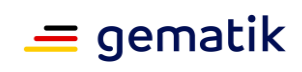

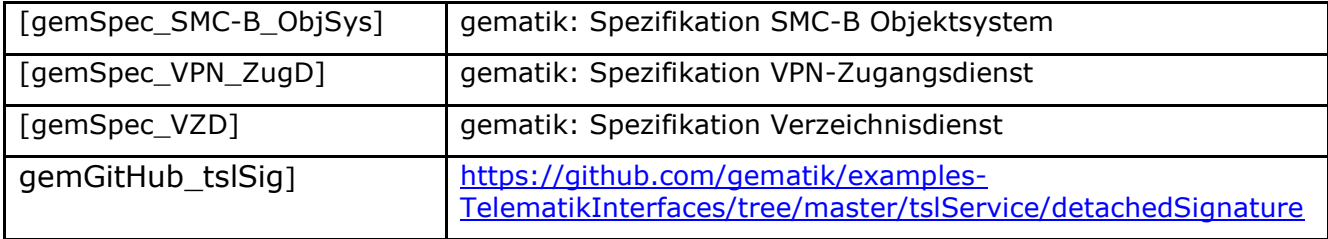

## **5.5.2 Weitere Dokumente**

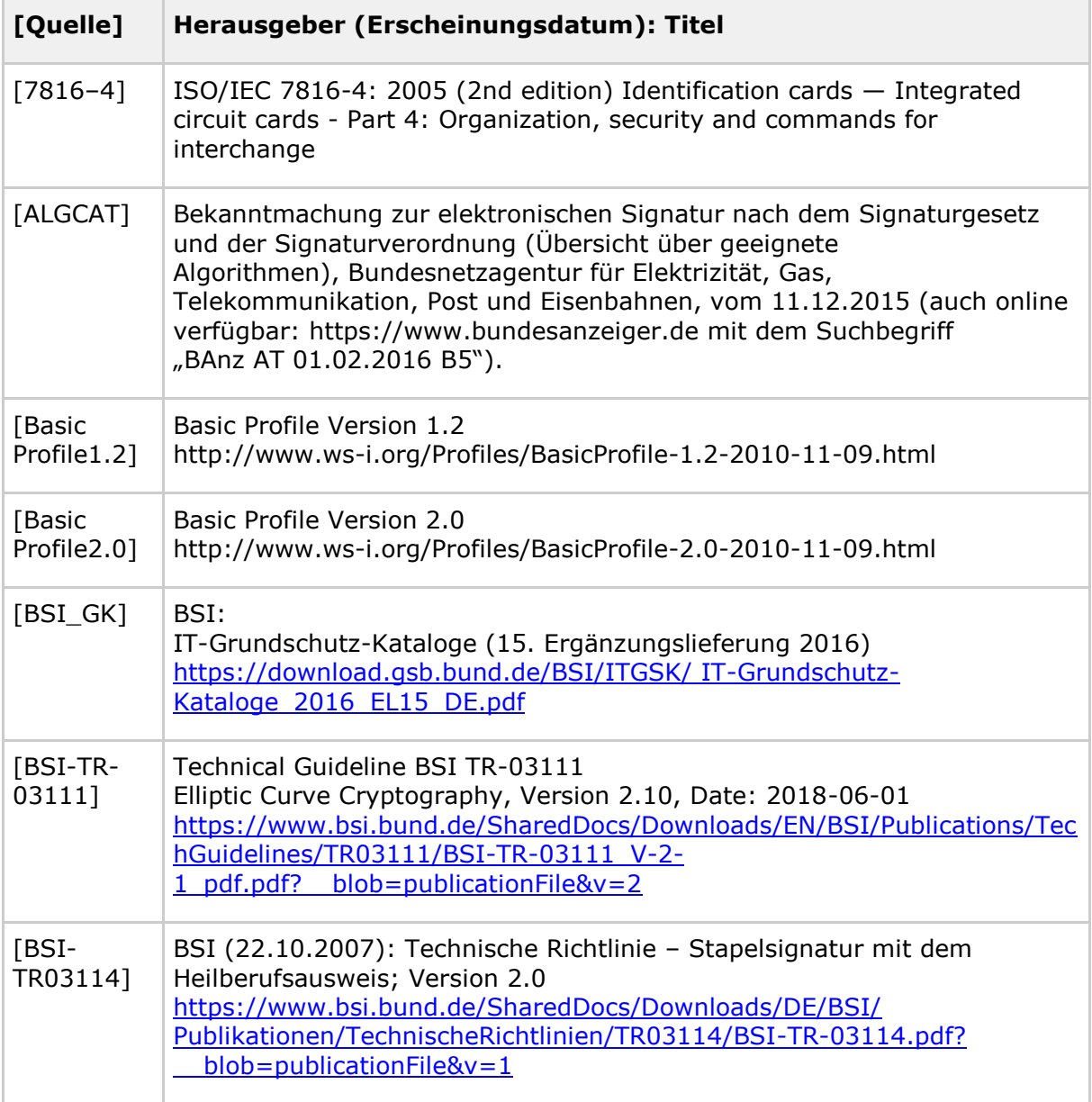

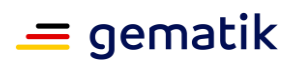

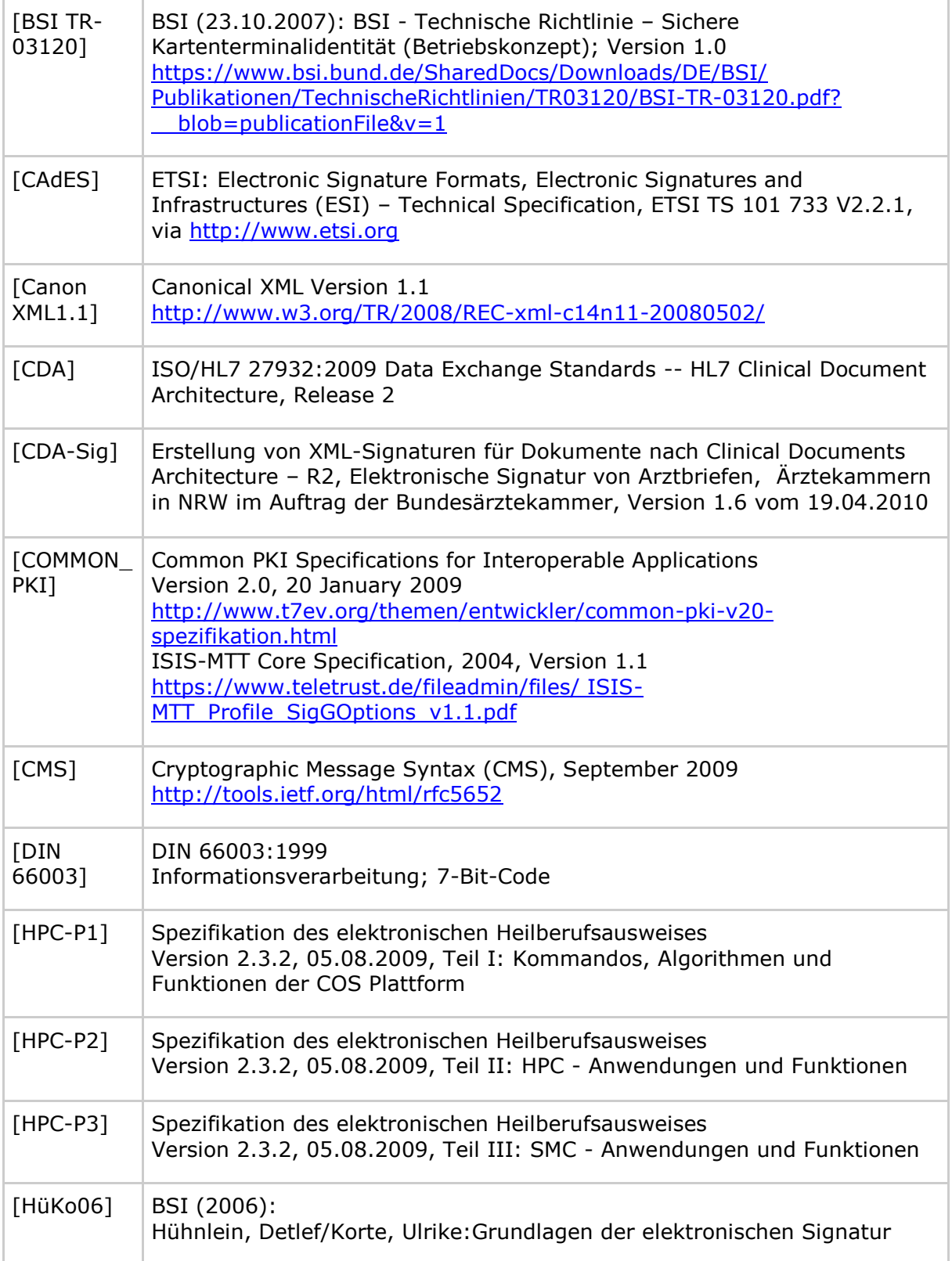
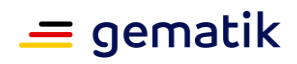

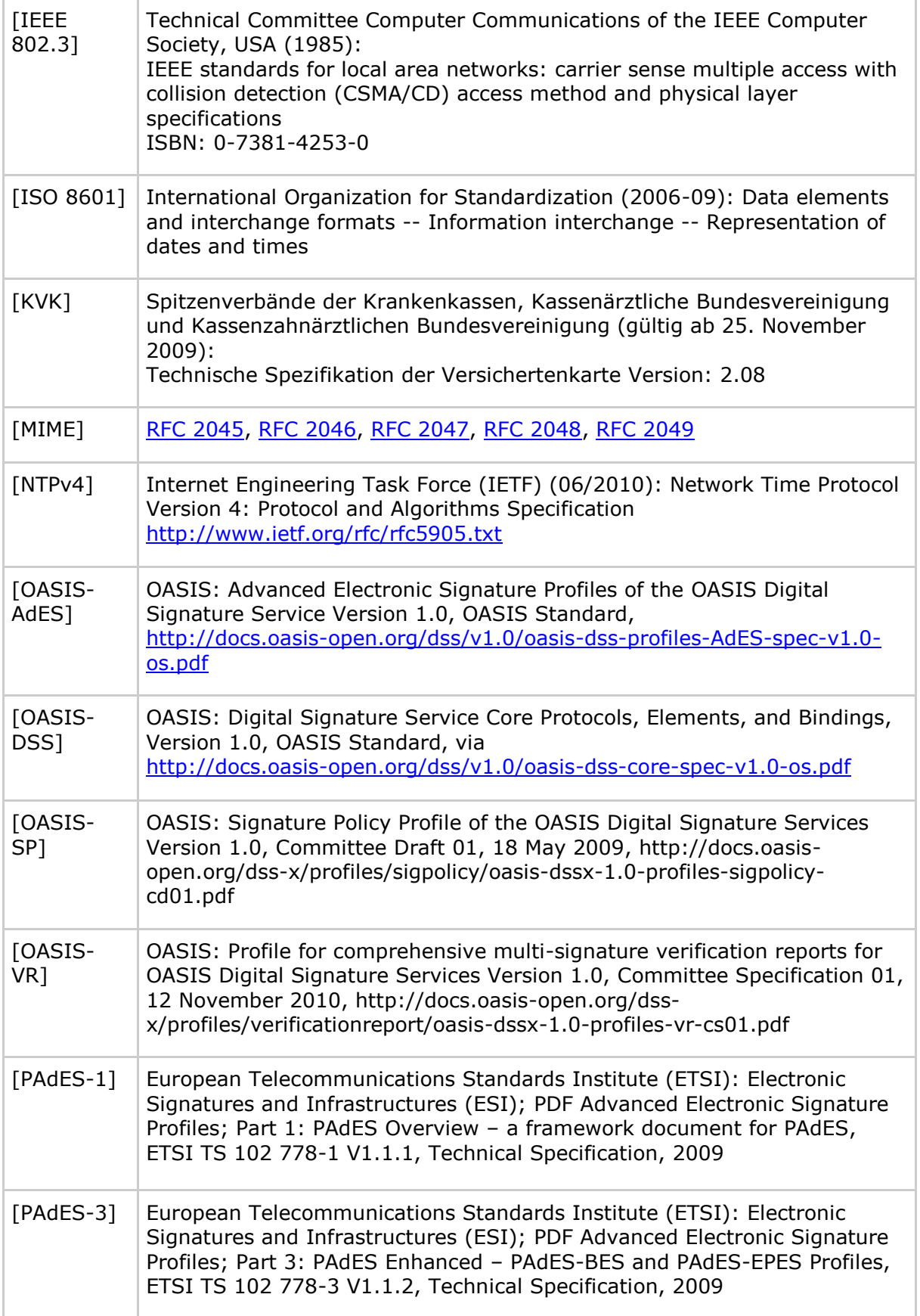

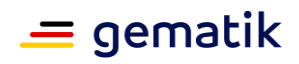

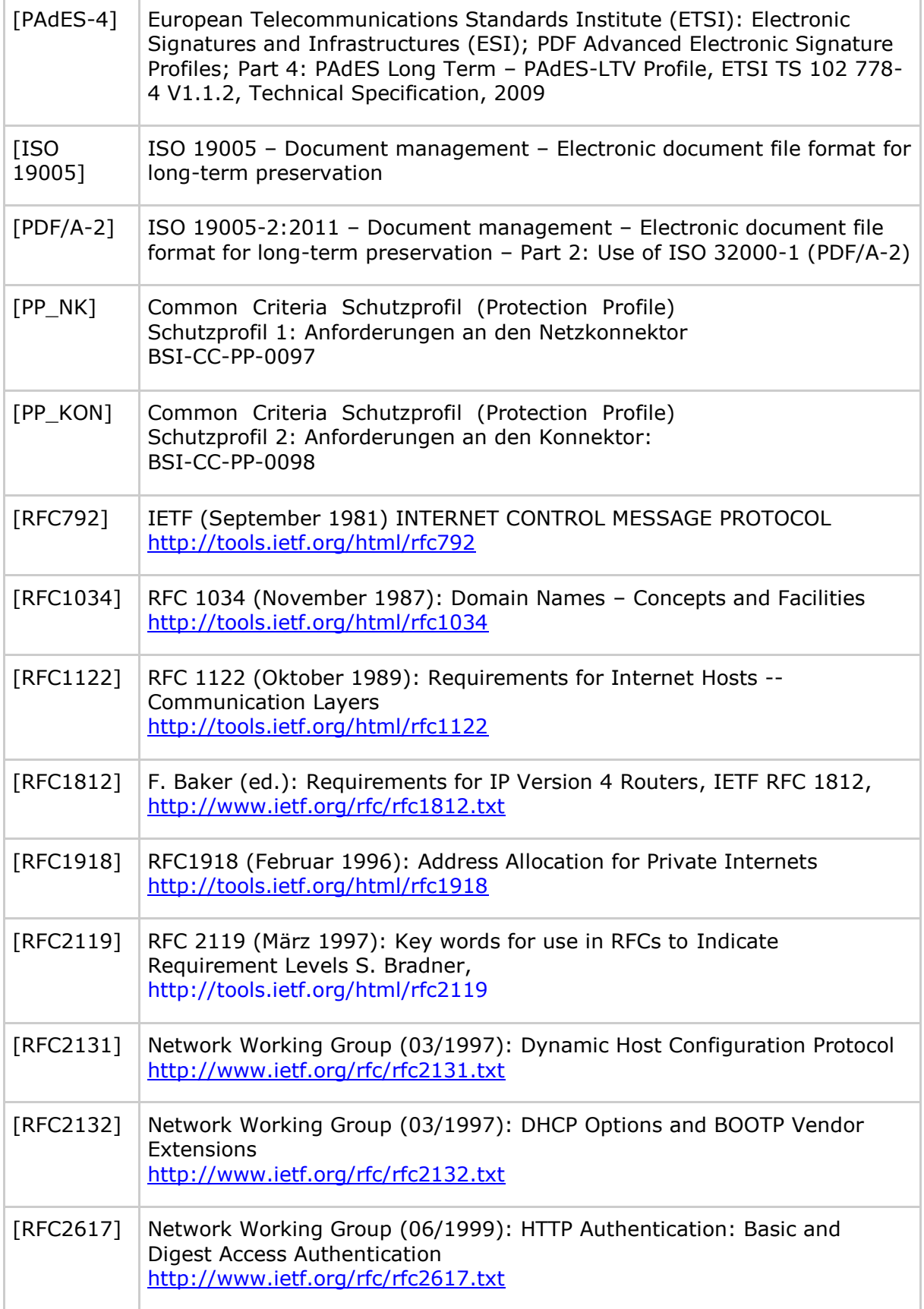

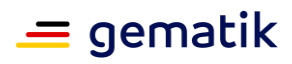

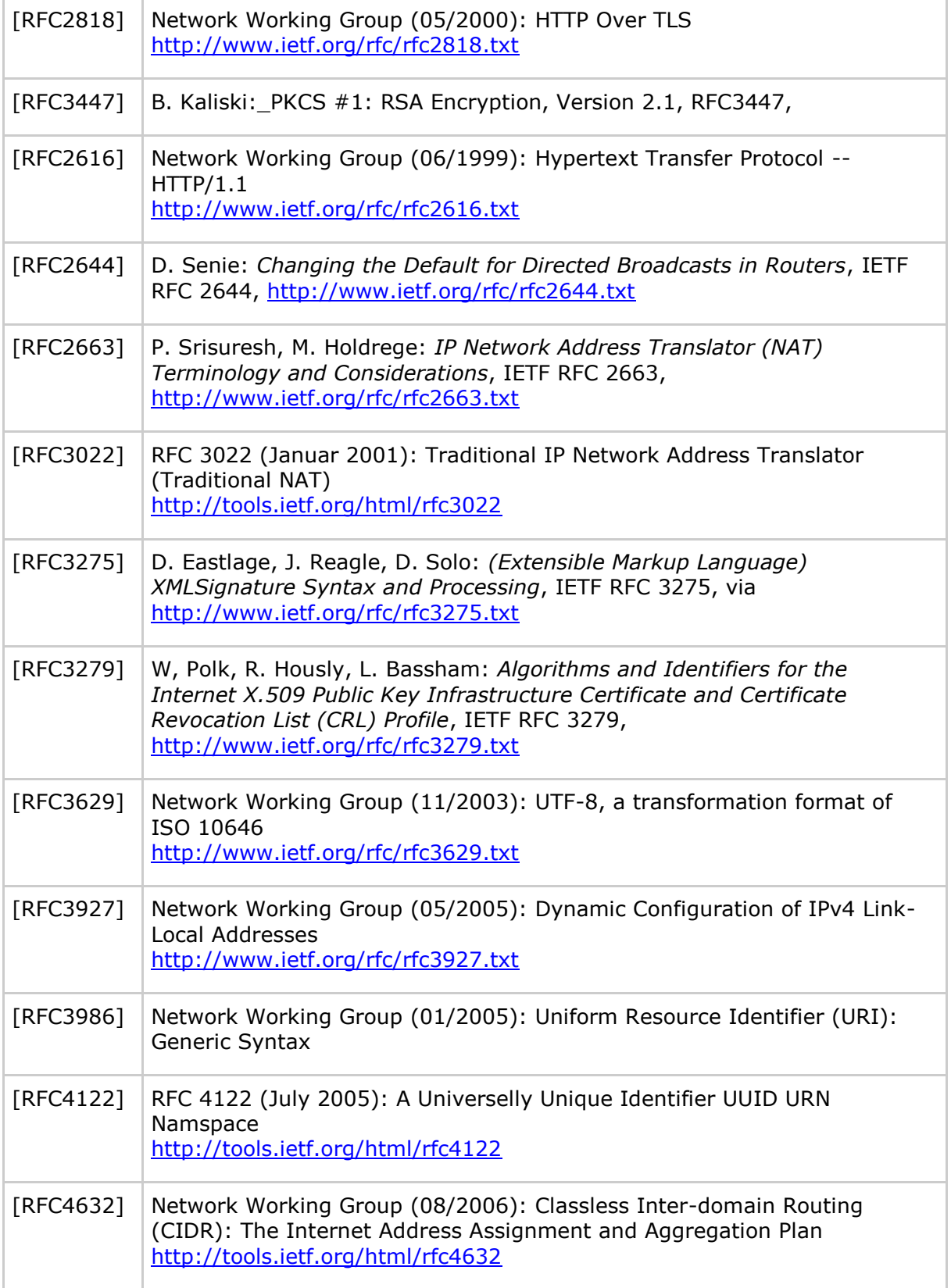

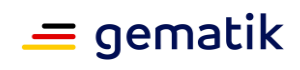

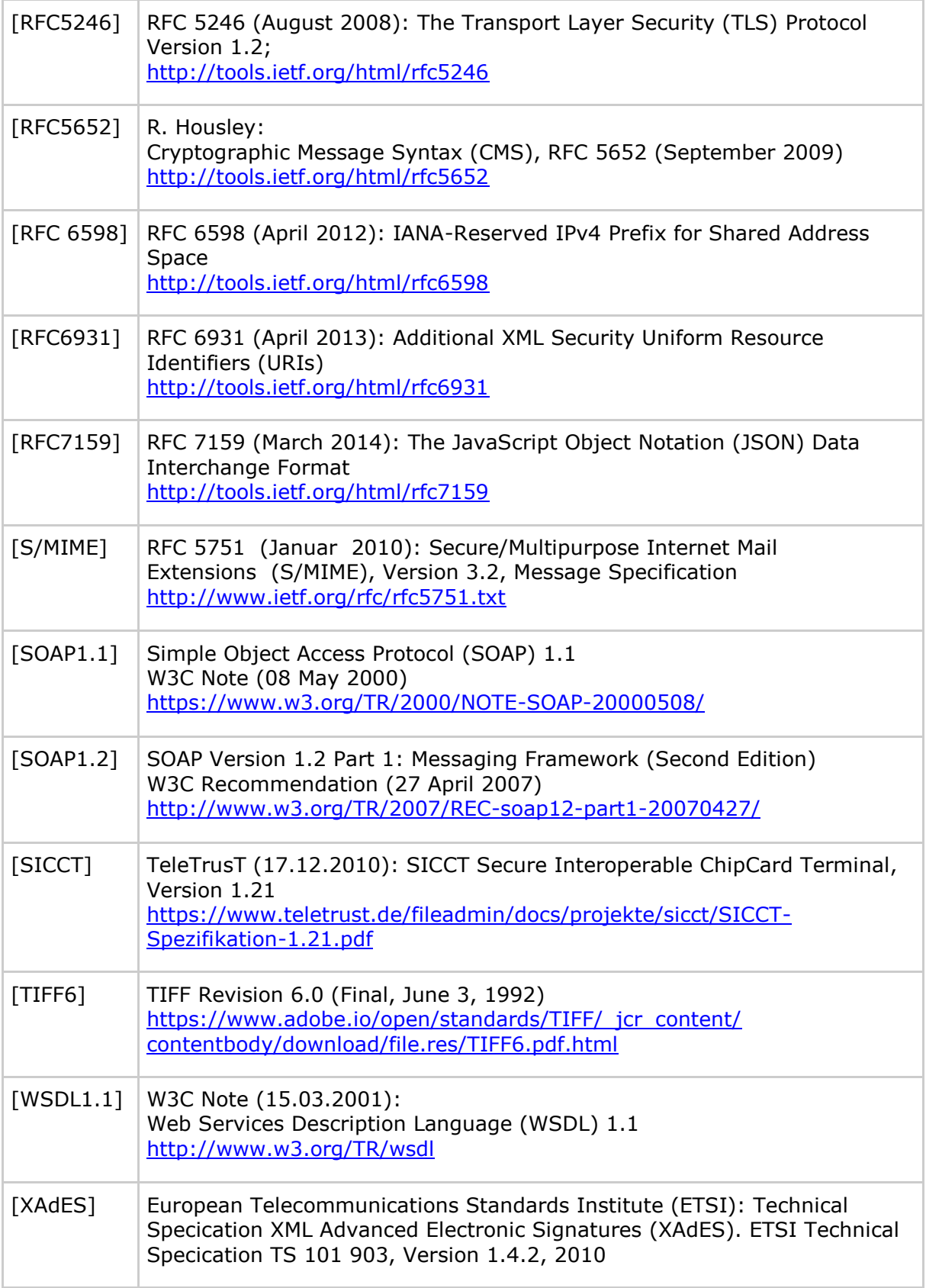

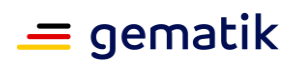

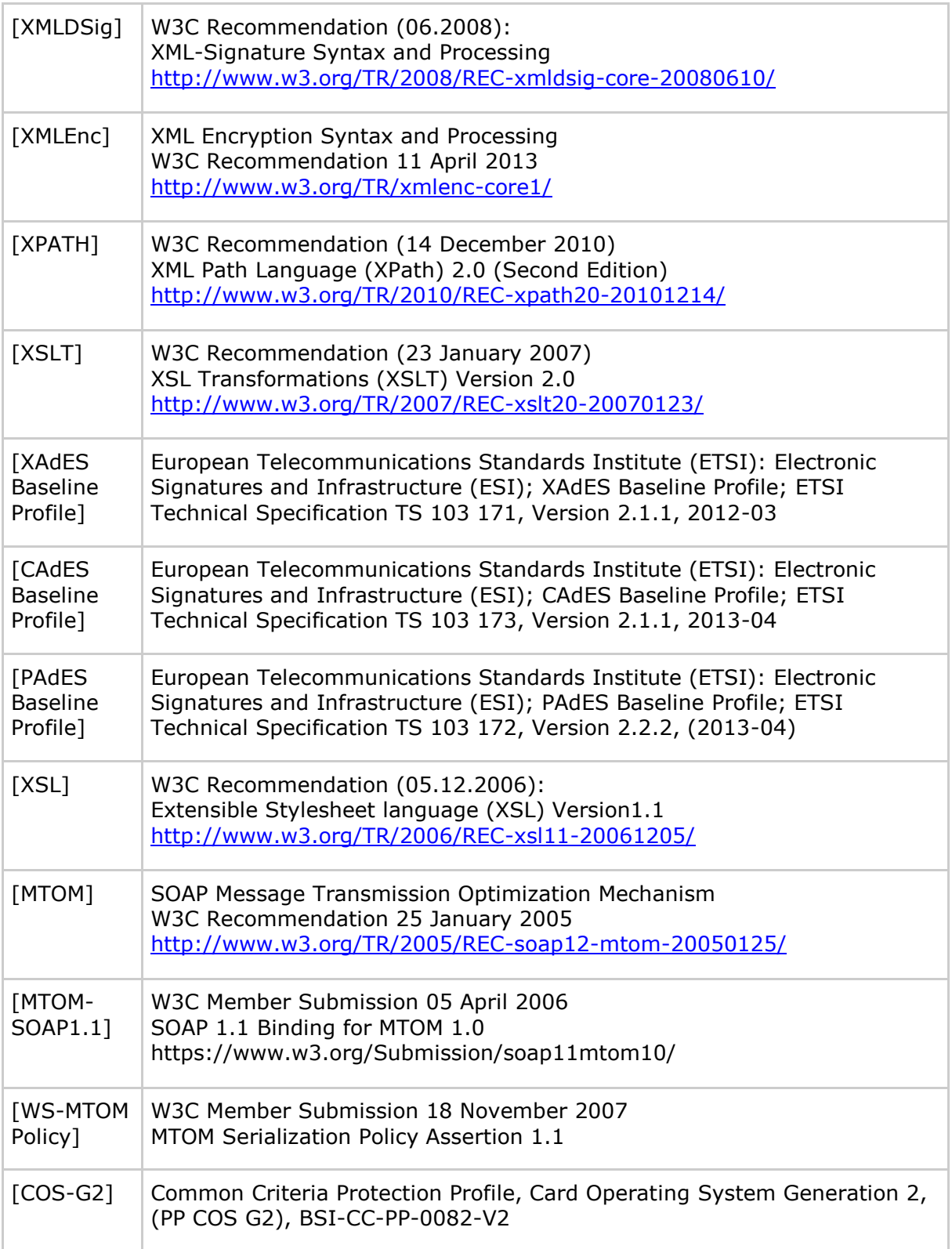

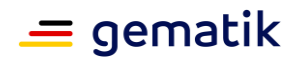

## **6 Anhang B – Profilierung der Signatur- und Verschlüsselungsformate (normativ)**

#### **6.1 Profilierung der Verschlüsselungsformate**

#### **6.2 Profilierung der Signaturformate**

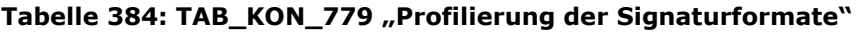

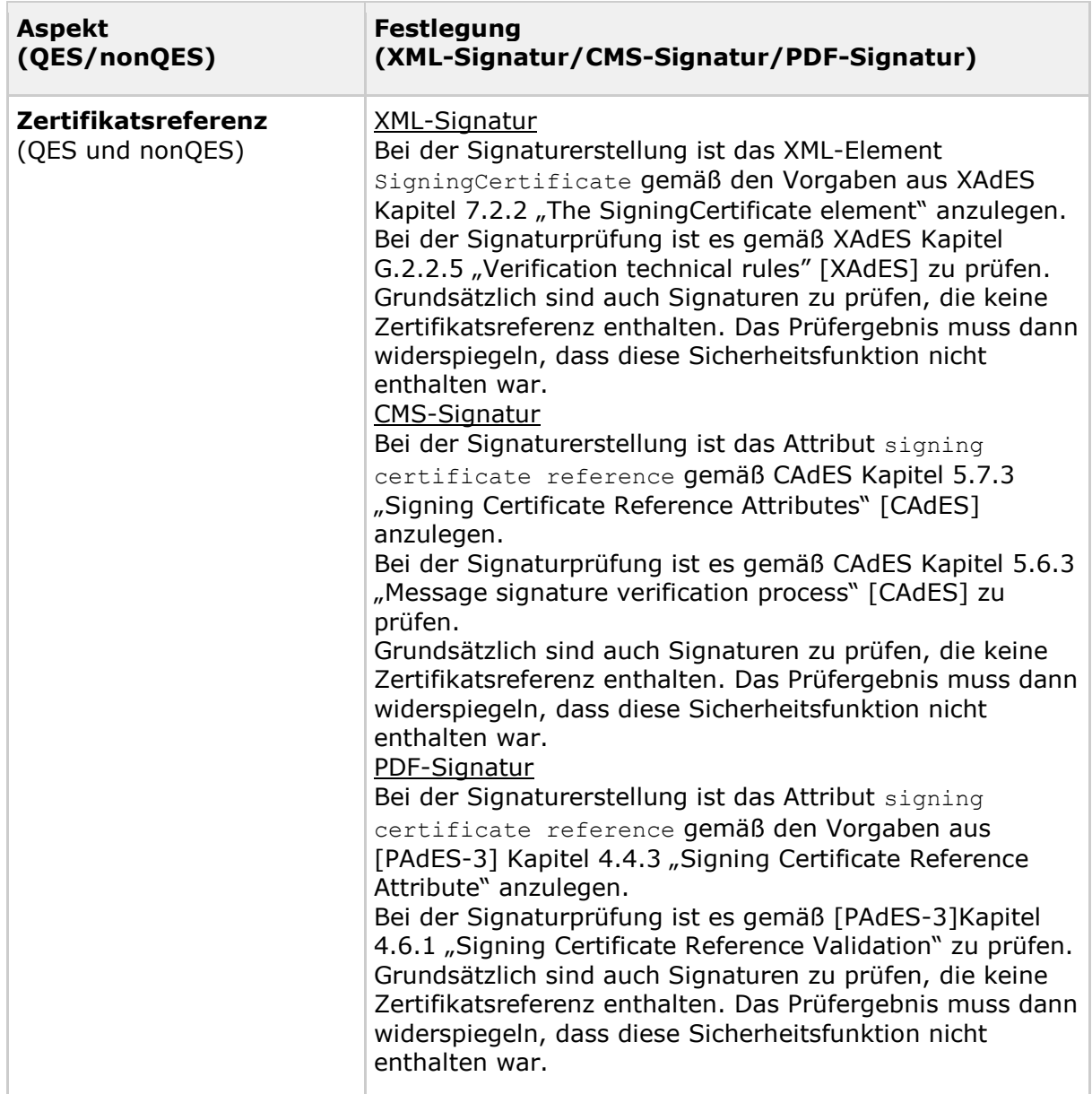

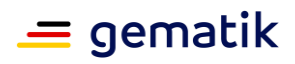

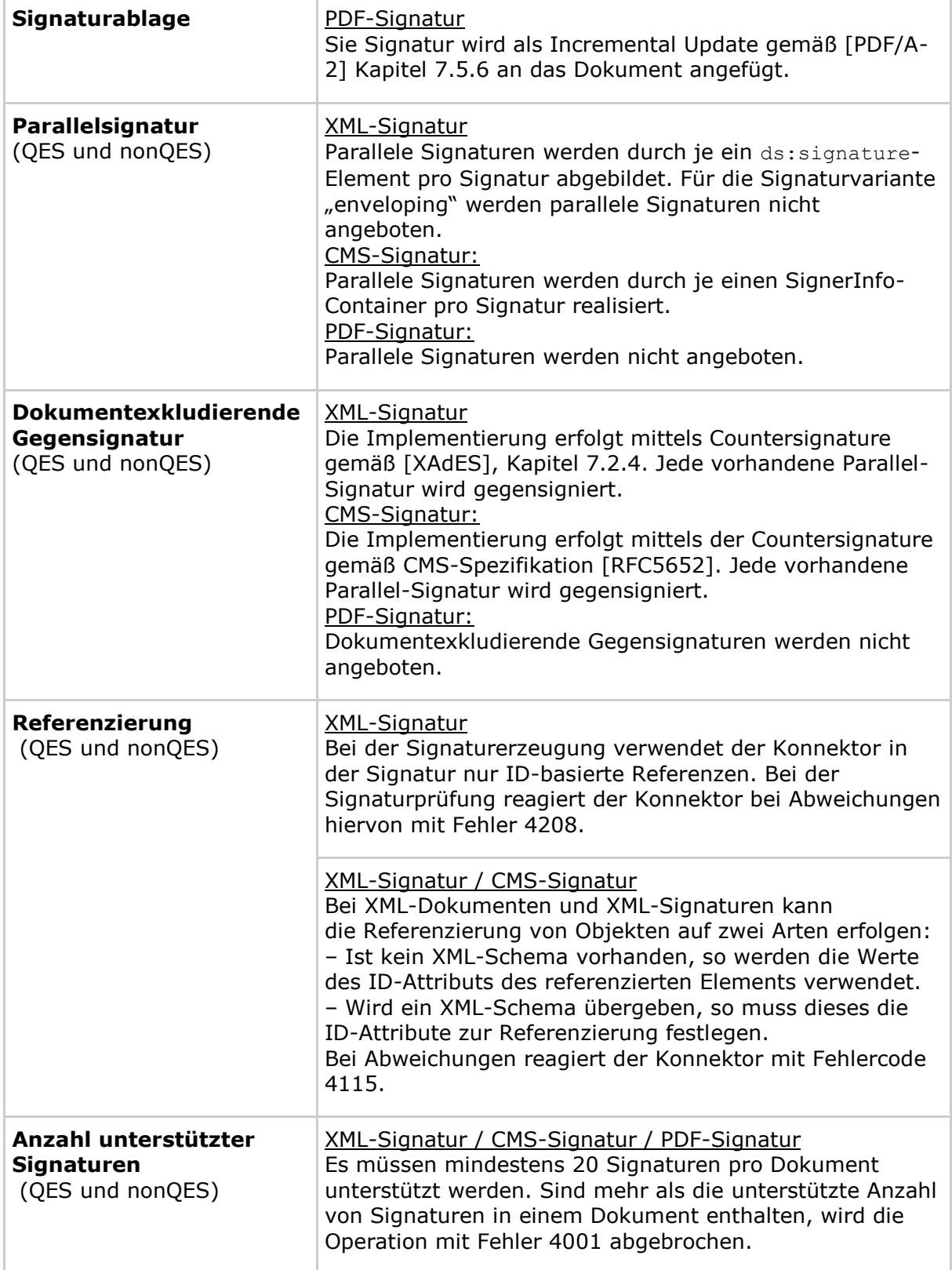

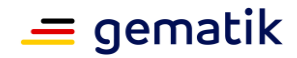

#### **6.3 Profilierung VerificationReport**

#### **Anforderung eines ausführlichen Prüfberichts**

Folgende Aufrufparameter müssen unterstützt werden:

<ReturnVerificationReport

xmlns="urn:oasis:names:tc:dss-x:1.0:profiles:verificationreport:schema#" xmlns:xsi=http://www.w3.org/2001/XMLSchema-instance

xsi:schemaLocation="urn:oasis:names:tc:dss-x:1.0:profiles:verificationreport:schema#

oasis-dssx-1.0-profiles-vr-cd1.xsd">

<IncludeVerifier>false</IncludeVerifier>

<IncludeCertificateValues>true</IncludeCertificateValues>

- <IncludeRevocationValues>true</IncludeRevocationValues>
- <ExpandBinaryValues>false</ExpandBinaryValues>
- <ReportDetailLevel>

urn:oasis:names:tc:dssx:1.0:profiles:verificationreport:reportdetail:allDetails

</ReportDetailLevel>

</ReturnVerificationReport>

#### **Verwendung des erzeugten VerificationReport**

Für die folgenden Inhalte müssen die angegebenen Strukturen benutzt werden. Im Standard angegebene Pflichtfelder von erzeugten Strukturen müssen ggf. zusätzlich gefüllt werden:

1. Prüfzeitpunkt (Systemzeit des Konnektors zum Zeitpunkt der Prüfung)

/VerificationReport/

dss:VerificationTimeInfo/

dss:VerificationTime

2. Signaturzeitpunkt(Ermittelter Signaturzeitpunkt Eingebettet)

/VerificationReport/

IndividualReport/

SignedObjectIdentifier/

SignedProperties/

SignedSignatureProperties/

XAdES:SigningTime

Die Signierzeit SigningTime ist nicht nur für XAdES-Signaturen, sondern allgemein für Signaturen gemäß AdES-Baseline-Profilierung, also auch für CAdES und PAdES zu füllen.

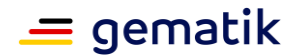

3. Angenommener Signaturzeitpunkt gemäß TIP1-A\_5540 (QES) und TIP1-A\_5545 (nonQES)

/VerificationReport/ IndividualReport/ Details/ dss:VerificationTimeInfo/ dss:VerificationTime

4. der binäre Wert der Signatur

/VerificationReport/

IndividualReport/

SignedObjectIdentifier/

SignatureValue

5. Kurztext

Der signierte Kurztext wird in folgendem XML-Element zurückgegeben:

/VerificationReport/

IndividualReport/

SignedObjectIdentifier/

SignedProperties/

 Other/ SIG:ShortText

6. Das folgende Element mit den Werten true/false gibt an, ob eine Zertifikatsreferenz gemäß Anhang B2 vorhanden ist (true) oder nicht (false):

/VerificationReport/

IndividualReport/

SignedObjectIdentifier/

SignedProperties/

Other/

SIG:ReferenceToSignerCertificate

7. Sämtliche signierte Attribute, deren Rückgabe nicht explizit über andere Elemente geregelt ist, werden als direkt anzeigbare Key/Value-Paare zurückgeben. Dabei sind sowohl Key und Value bereits für die Anzeige formatiert. Der Key wird in einer Zeile dargestellt. Der Value wird in mehreren Zeilen dargestellt, wobei ein Zeilenumbruch durch 'CARRIAGE RETURN (CR)' 'LINE FEED (LF)' erzeugt wird und keine weiteren Steuerzeichen erlaubt sind.

/VerificationReport/

IndividualReport/

SignedObjectIdentifier/

SignedProperties/

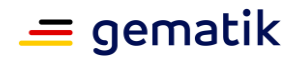

Other/

SIG:DisplayableAttributes

8. das Ergebnis der Signaturprüfung

/VerificationReport/

IndividualReport/

Result

9. handelt es sich bei der Signatur um eine Gegensignatur wird diese als solche markiert

/DetailedSignatureReport/

Properties/

UnsignedProperties/

Other/

SIG:CounterSignatureMarker

und mit

/DetailedSignatureReport/

Properties/

UnsignedProperties/

Other/

SIG:CounterSignatureMarker/

SignatureValueReference/

@IdRef

auf jede (eine oder mehrere) gegensignierte Signaturen verwiesen. Dabei zeigt IdRef auf den jeweiligen gegensignierten Signaturwert

/VerificationReport/

IndividualReport/

SignedObjectIdentifier/

ds:SignatureValue/

@Id

10. das Ergebnis der Zertifikatsprüfung,

/VerificationReport/

IndividualReport/

Details/

DetailedSignatureReport/

CertificatePathValidity/

PathValiditySummary/

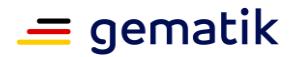

ResultMajor

11. Inhalt des Zertifikates, auf dem beruhend signiert wurde

/VerificationReport/

IndividualReport/

Details/

DetailedSignatureReport/

CertificatePathValidity/

PathValidityDetail/

CertificateValidity/

CertificateValue

12. den Signaturalgorithmus der Dokumentensignatur (URI, angelehnt an den Wertebereich des Feldes ds:SignatureMethod),

/VerificationReport/

IndividualReport/

Details/

DetailedSignatureReport/

SignatureOK/

SignatureAlgorithm

13. aussagekräftiger Hinweis zum verminderten Beweiswert hinsichtlich Authentizität und Integrität der Signatur, wenn einer der bei der Signaturprüfung identifizierten und unterstützten Algorithmen zum Zeitpunkt der Signaturprüfung nicht mehr laut Algorithmenkatalog [ALGCAT] als geeignet eingestuft wird. Auszuwerten sind die Festlegungen des ALGCAT sowohl bezogen auf die Vergangenheit als auch auf die Zukunft.

Für alle geprüften Zertifikate:

../

vr:CertificateValidity/

vr:SignatureOK/

vr:SignatureAlgorithm/

vr:Suitability/

./ResultMajor= urn:oasis:names:tc:dss:1.0:detail:invalid

./ResultMessage="Algorithmen seit <Jahr> als unsicher eingestuft"

14. PathValidity bis zur TrustAnchor-TSL

//CertificateValidity/ChainingOK/ResultMajor (ab dem zweiten Zertifikat in der Kette)

//CertificateValidity/CertificateStatus/CertStatusOK/ResultMajor

//CertificateValidity/CertificateValue

Für das Feld TrustAnchor ist

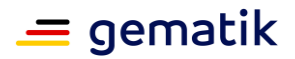

"urn:oasis:names:tc:dssx:1.0:profiles:verificationreport:trustanchor:certDataBase" zu verwenden. 15. Prüfergebnis des Gültigkeitszeitraums /VerificationReport/

IndividualReport/

Details/

DetailedSignatureReport/

CertificatePathValidity/

PathValidityDetail/

CertificateValidity/

ValidityPeriodOK/

ResultMajor

16. Prüfung der Extensions

/VerificationReport/

IndividualReport/

Details/

DetailedSignatureReport/

CertificatePathValidity/

PathValidityDetail/

CertificateValidity/

ExtensionsOK/

ResultMajor

17.Zeitstempel und Herkunft der OCSP-Antwort für das Signaturzertifikat

/VerificationReport/

IndividualReport/

Details/

DetailedSignatureReport/

CertificatePathValidity/

PathValidityDetail/

CertificateValidity/

#### CertificateStatus/

RevocationEvidence/

#### OCSPValidity/

OCSPIdentifier/

./XAdES:ResponderID/XAdES:ByName

./XAdES:ProducedAt

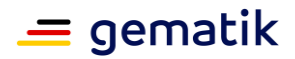

18. OCSP Antwort für das Signaturzertifikats /VerificationReport/ IndividualReport/ Details/ /vr:DetailedSignatureReport/ vr:CertificatePathValidity/ vr:PathValidityDetail/ vr:CertificateValidity/ vr:CertificateStatus/ vr:RevocationEvidence/ vr:OCSPValidity/ vr:OCSPValue

#### **Sonderfälle:**

#### **Dokument mit parallelen Signaturen**

Für jede Signatur wird ein IndividualReport erzeugt.

#### **Dokument mit Signatur und Gegensignatur**

Für jede Signatur wird ein IndividualReport erzeugt.

#### **6.4 Profilierung der Dokumentenformate und Nachrichten**

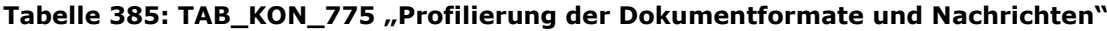

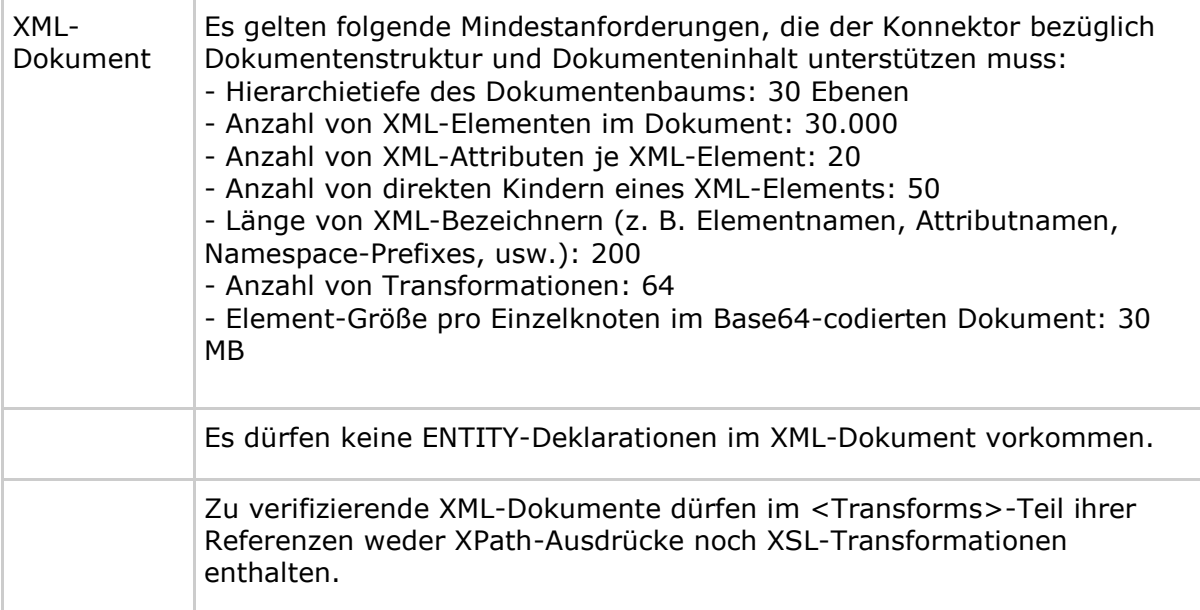

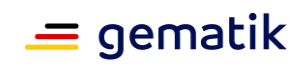

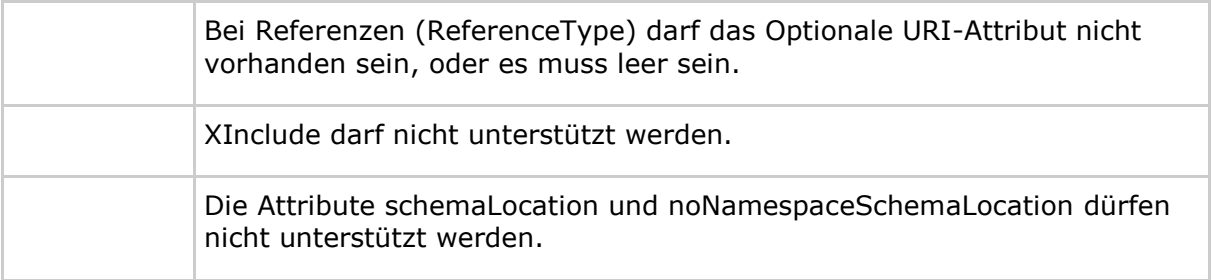

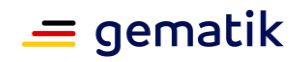

# **7 Anhang F – Übersicht Events**

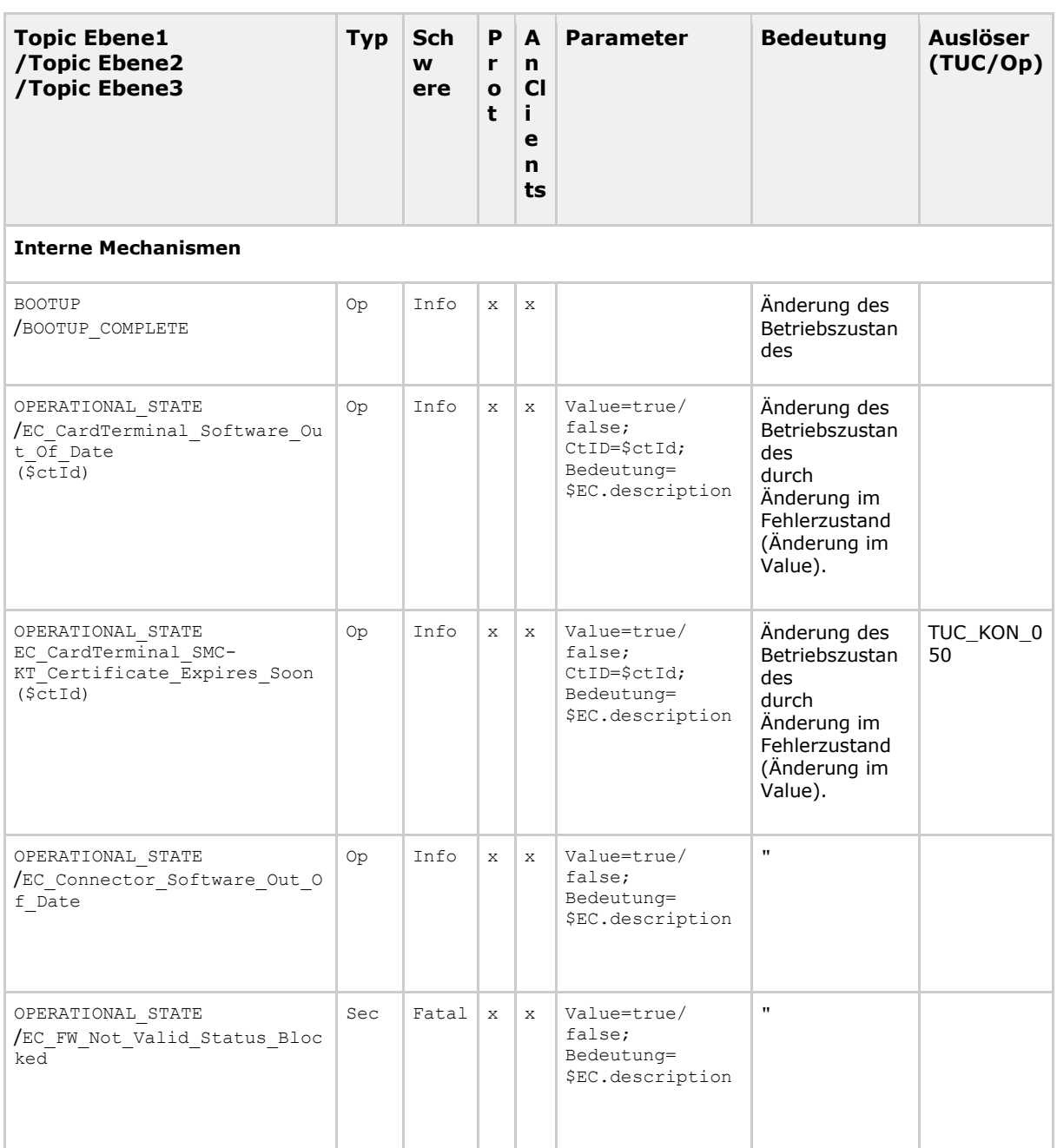

#### **Tabelle 386: TAB\_KON\_777 Events Interne Mechanismen**

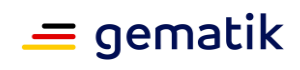

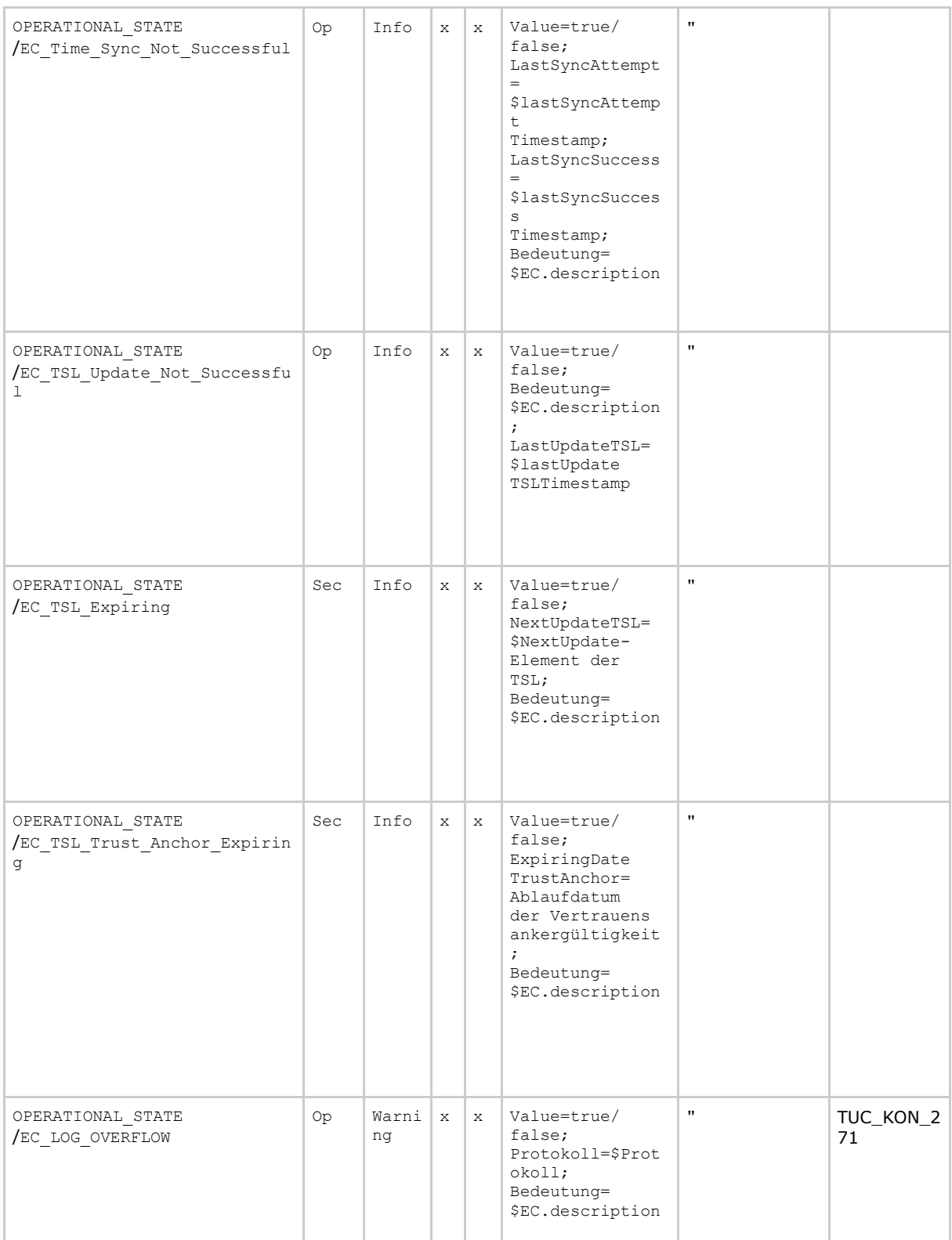

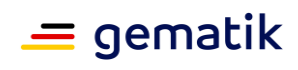

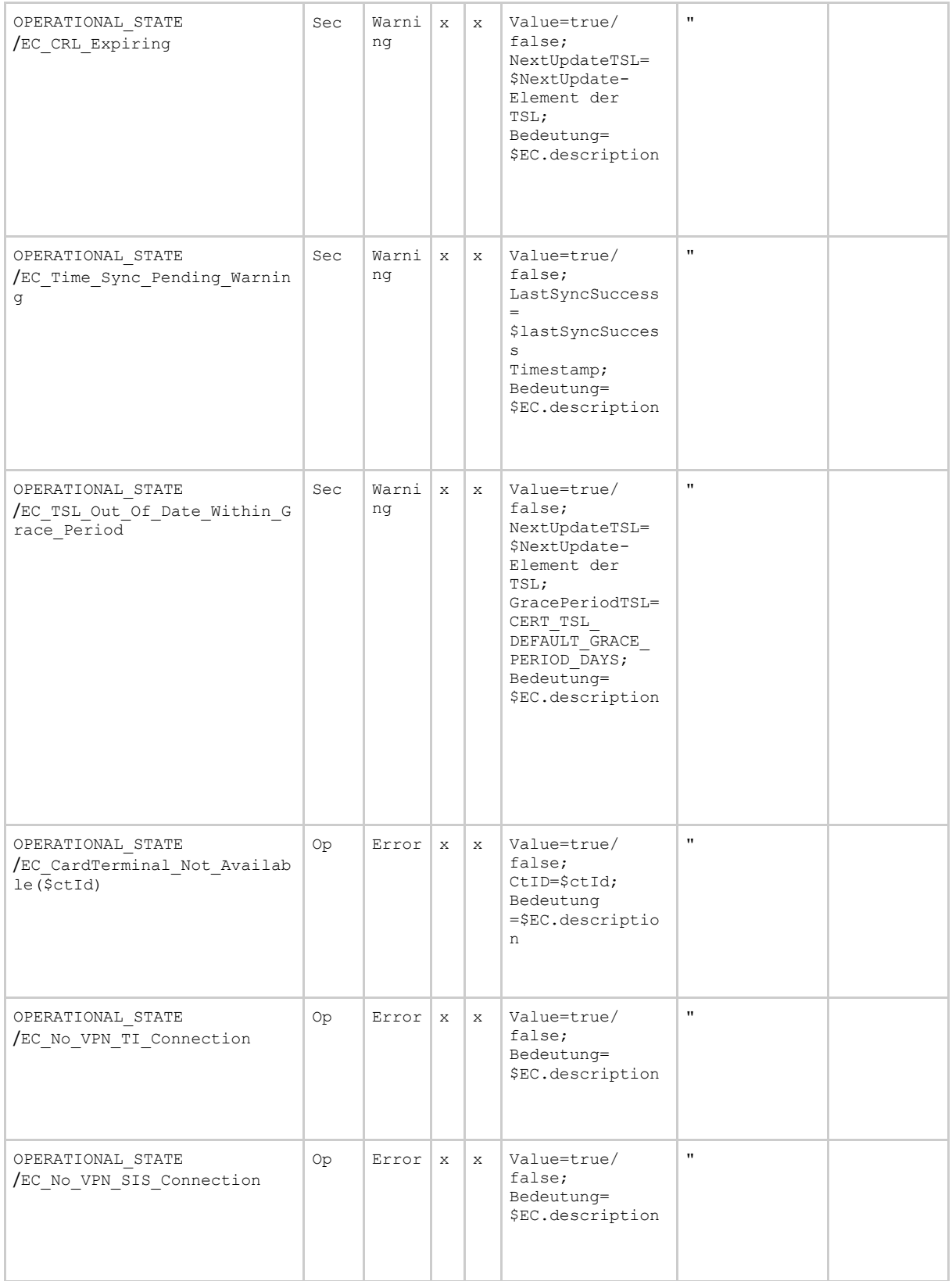

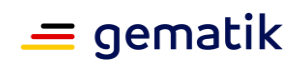

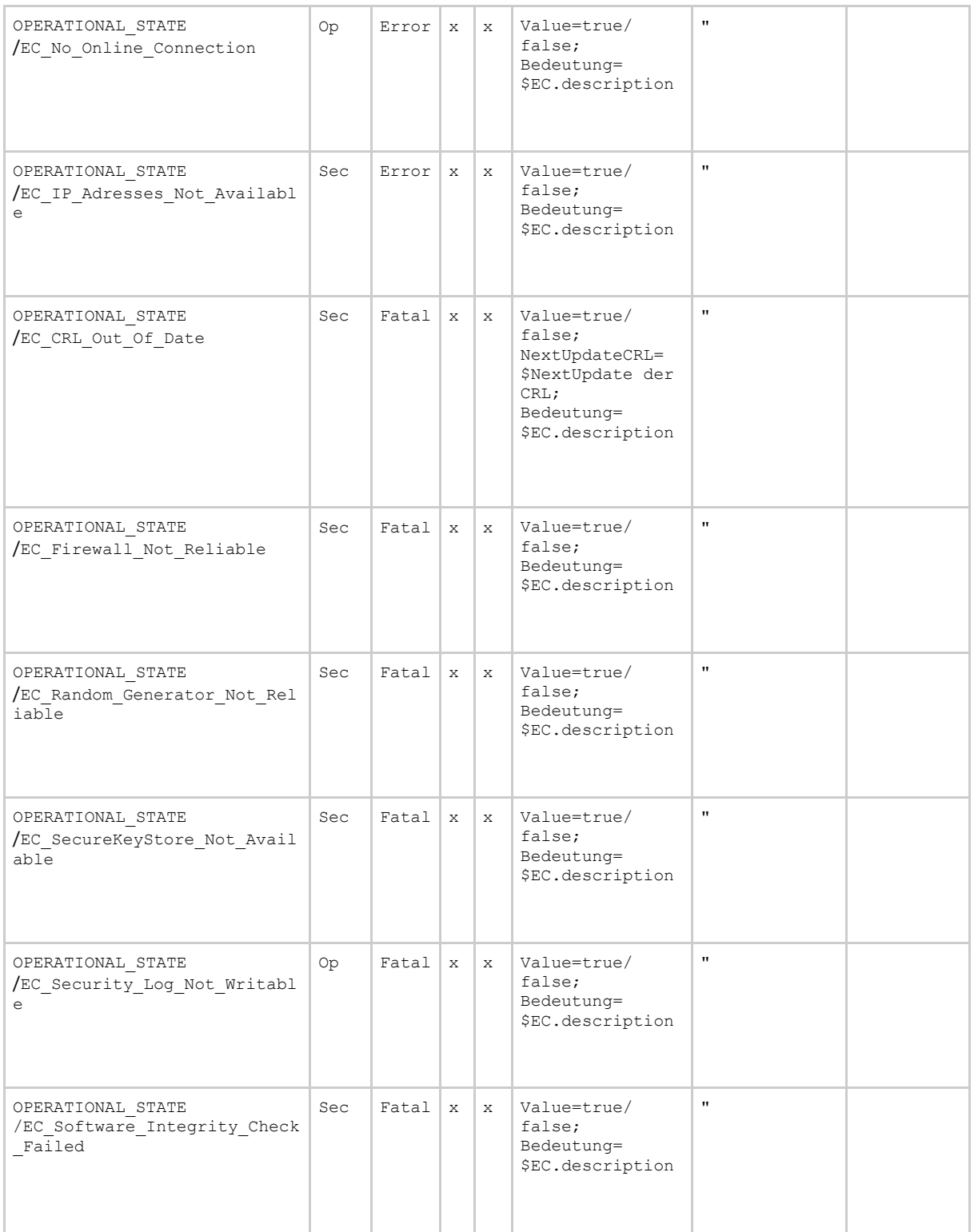

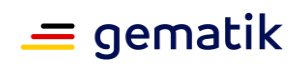

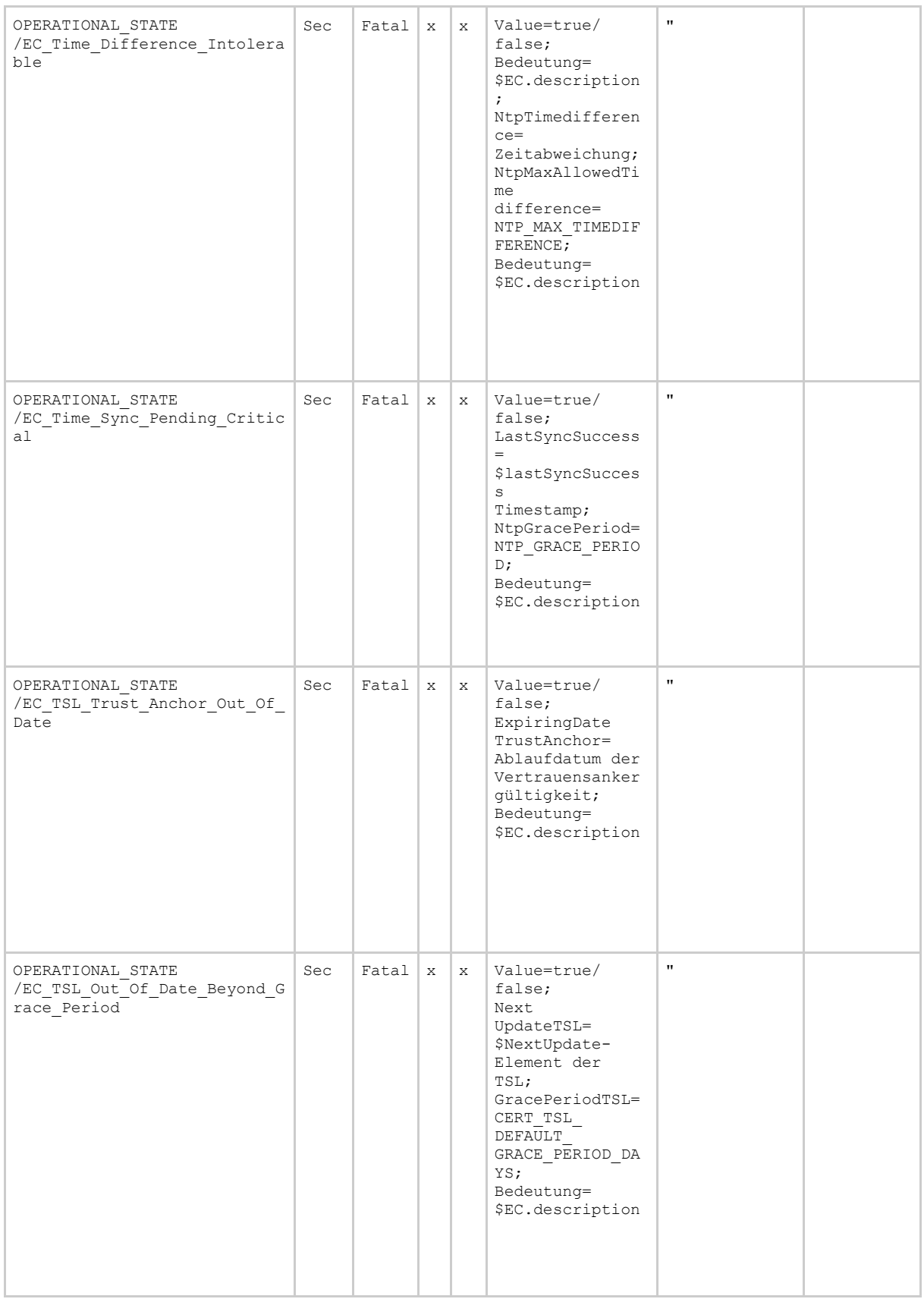

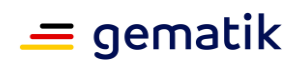

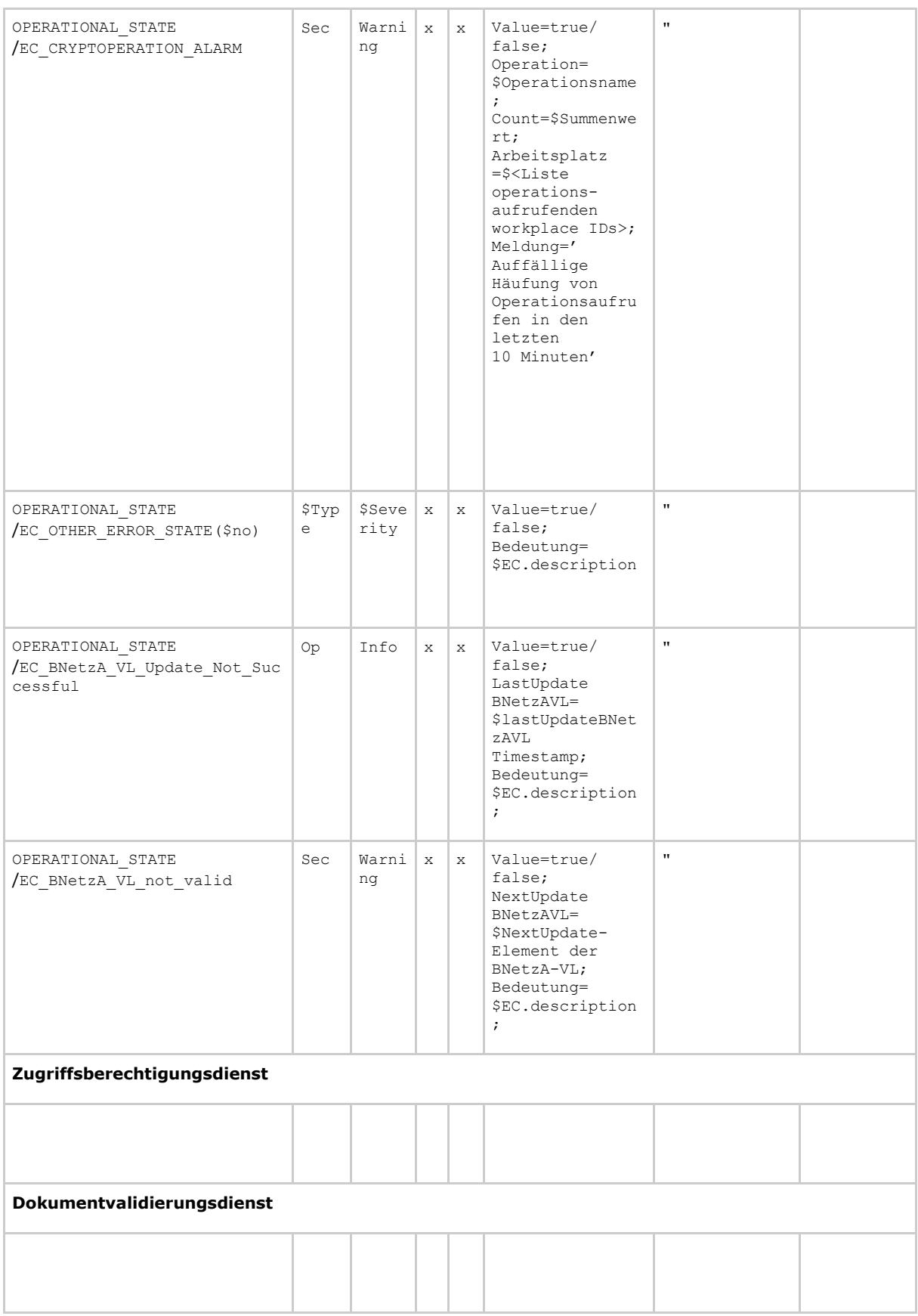

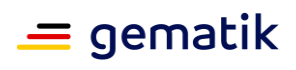

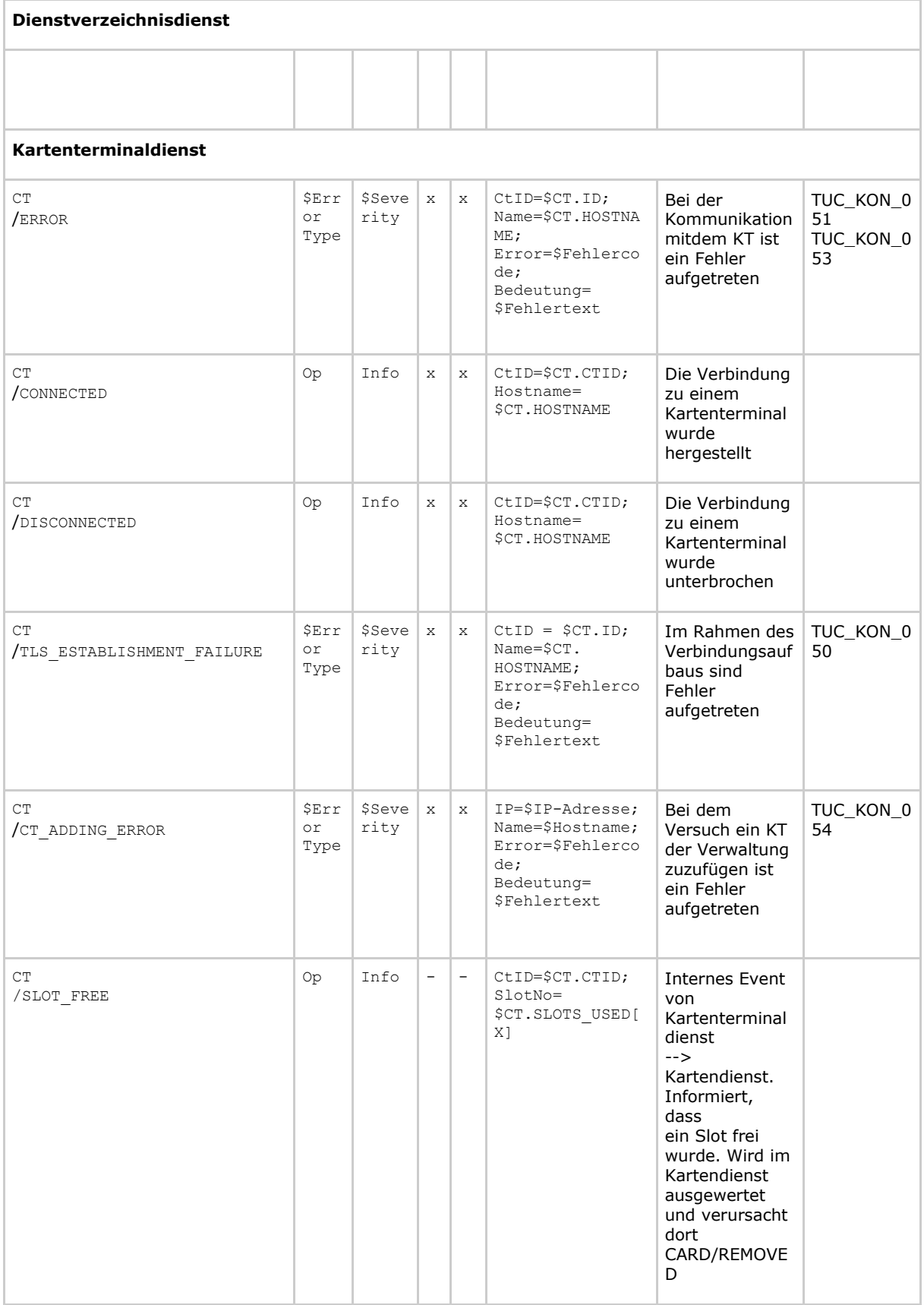

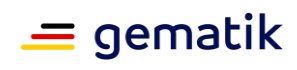

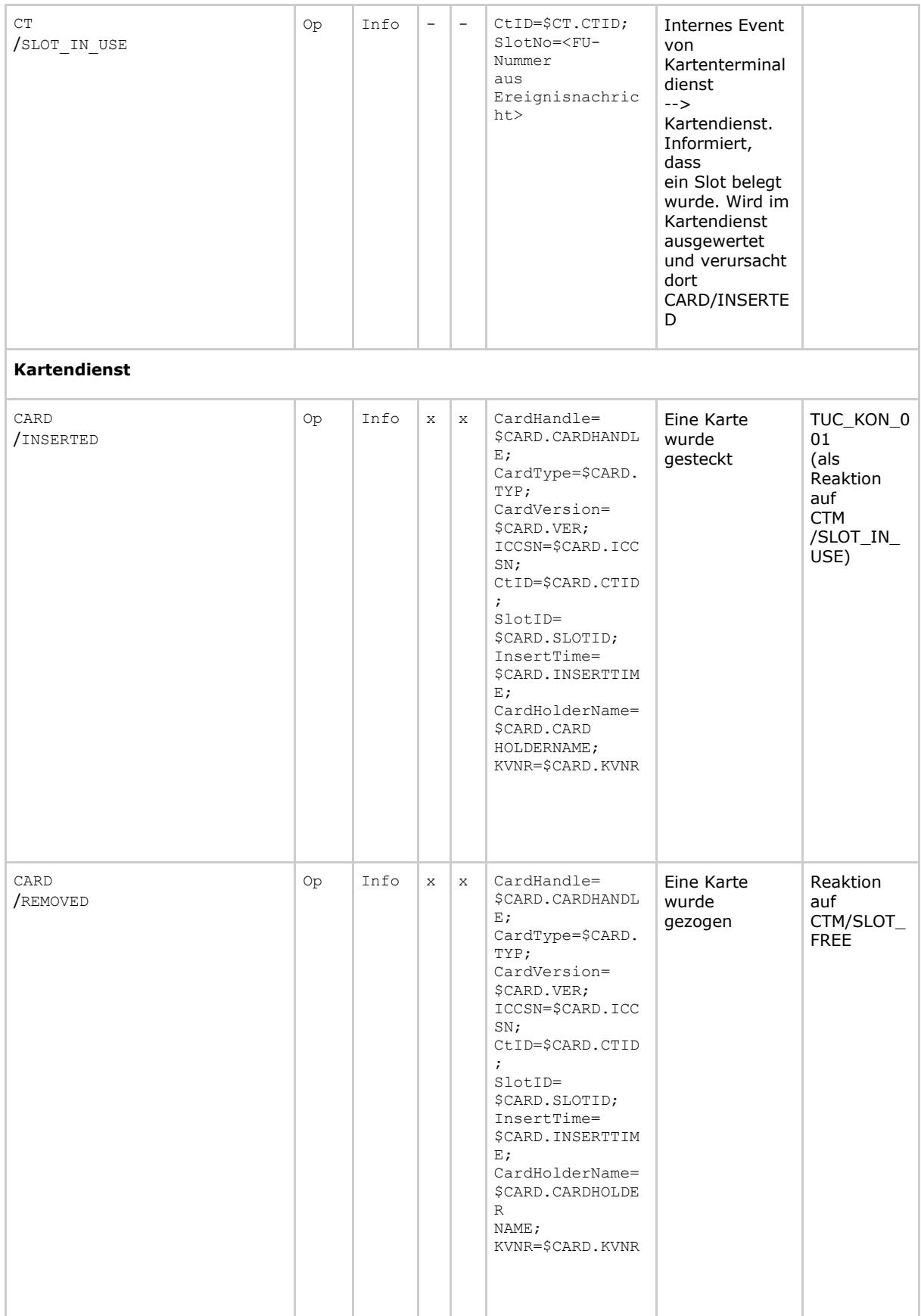

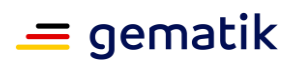

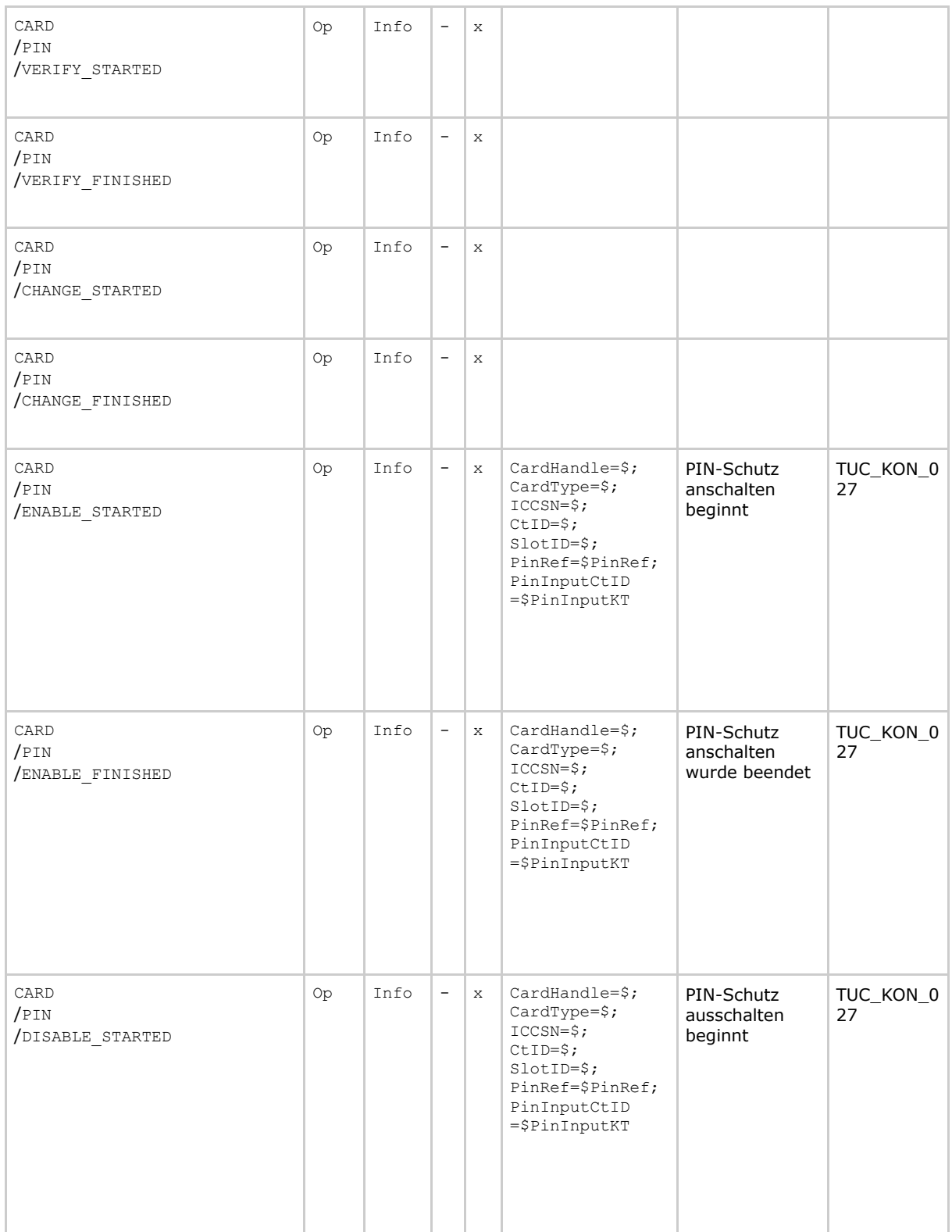

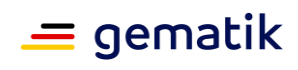

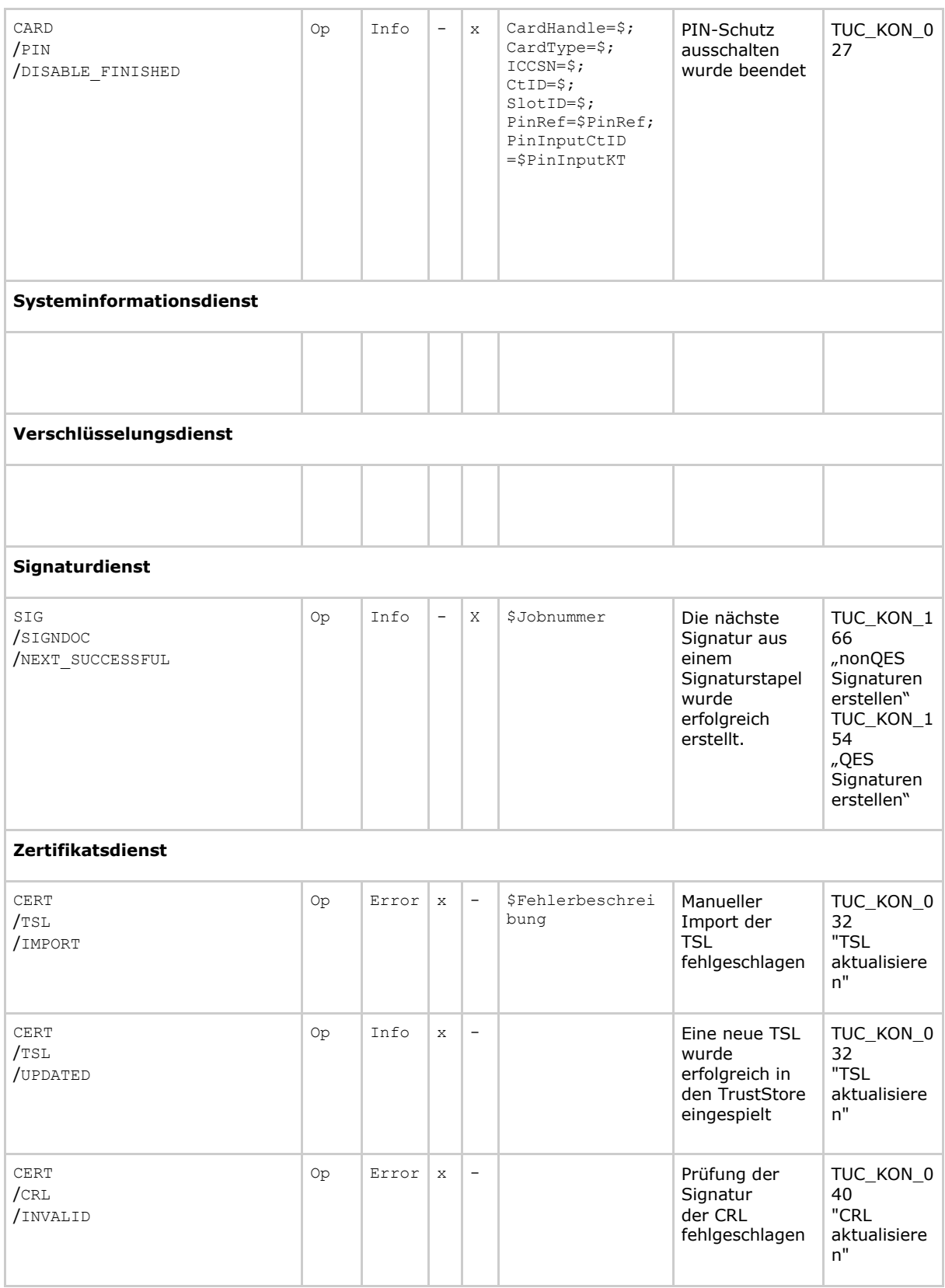

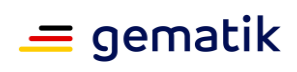

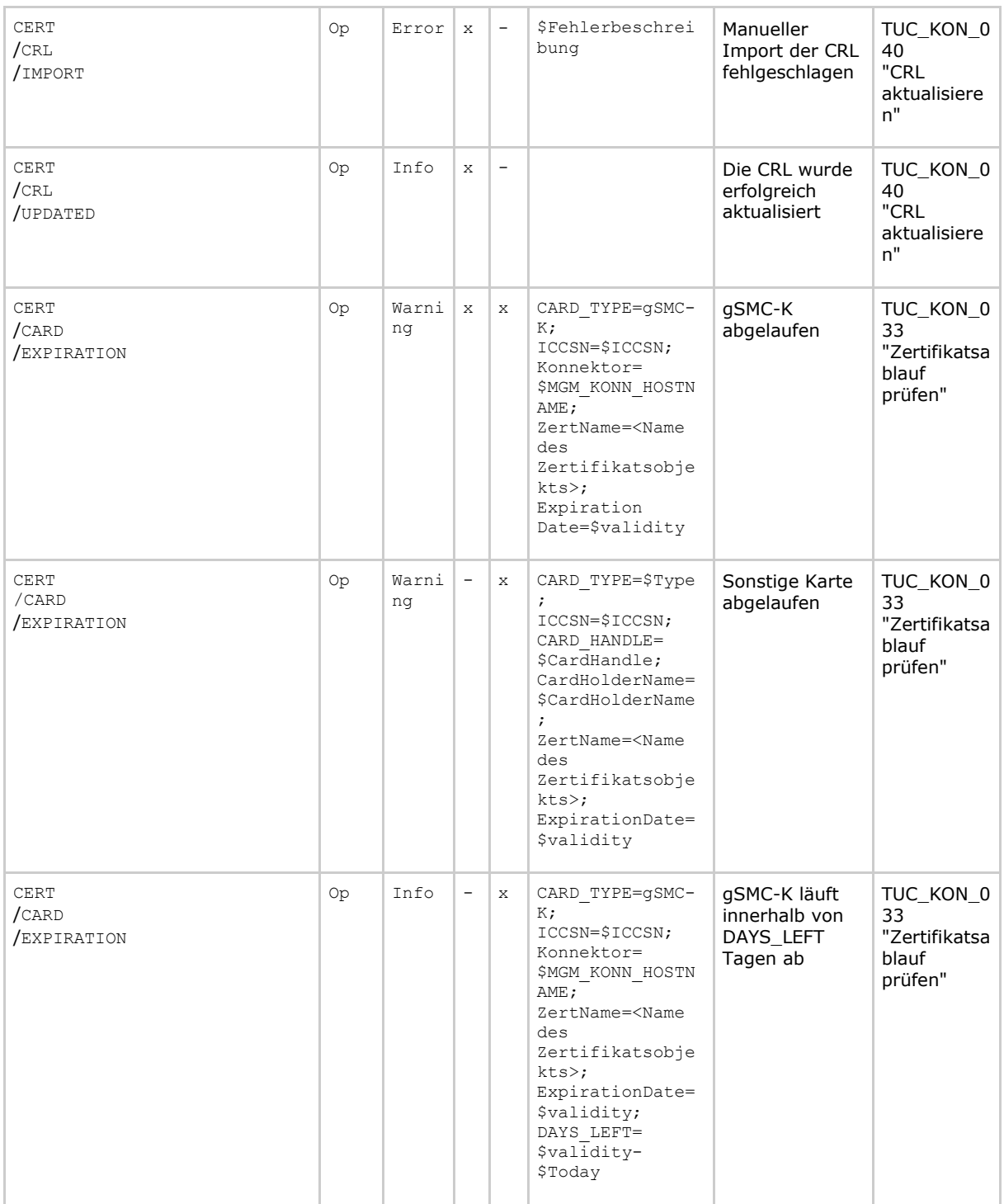

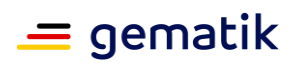

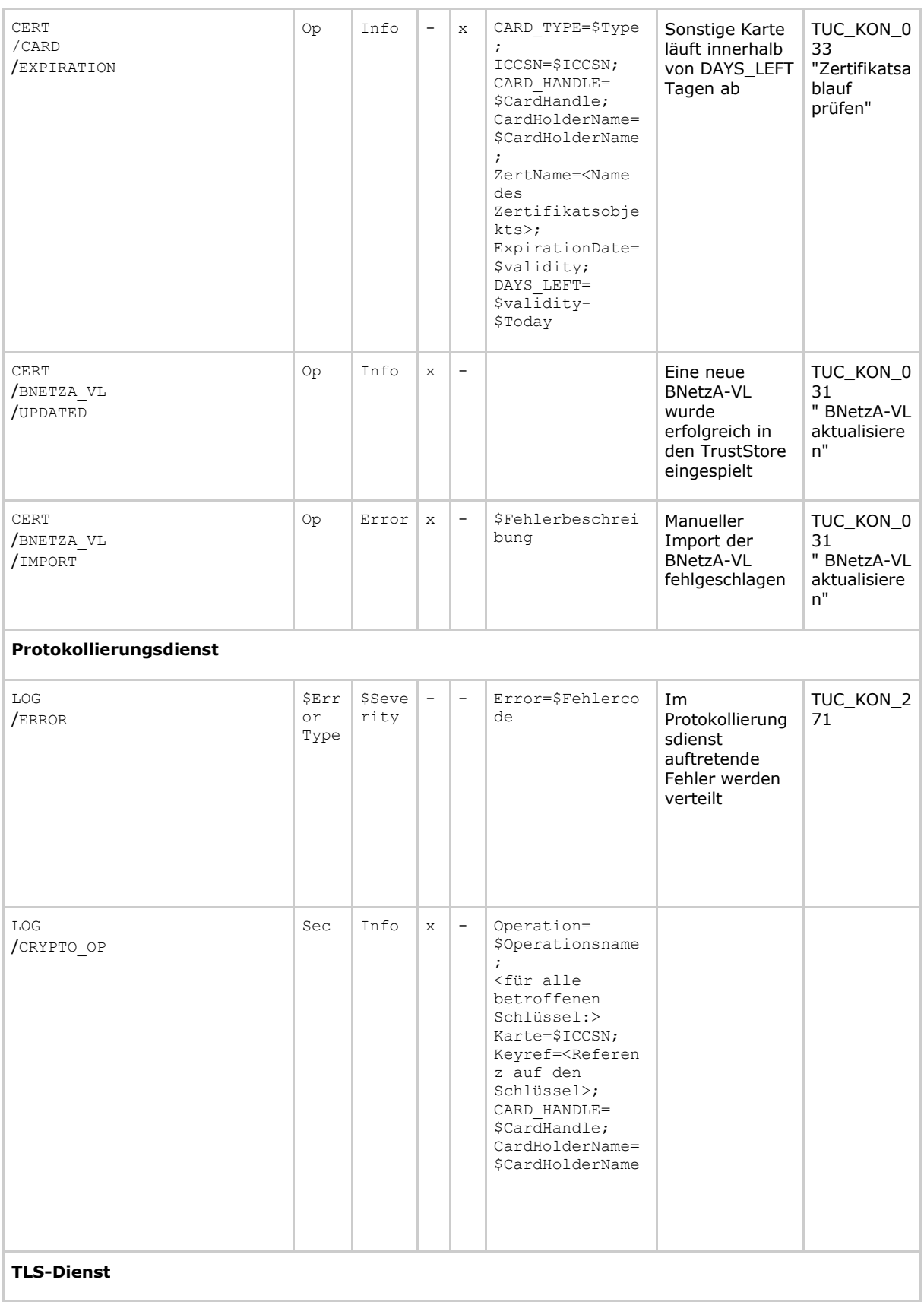

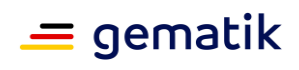

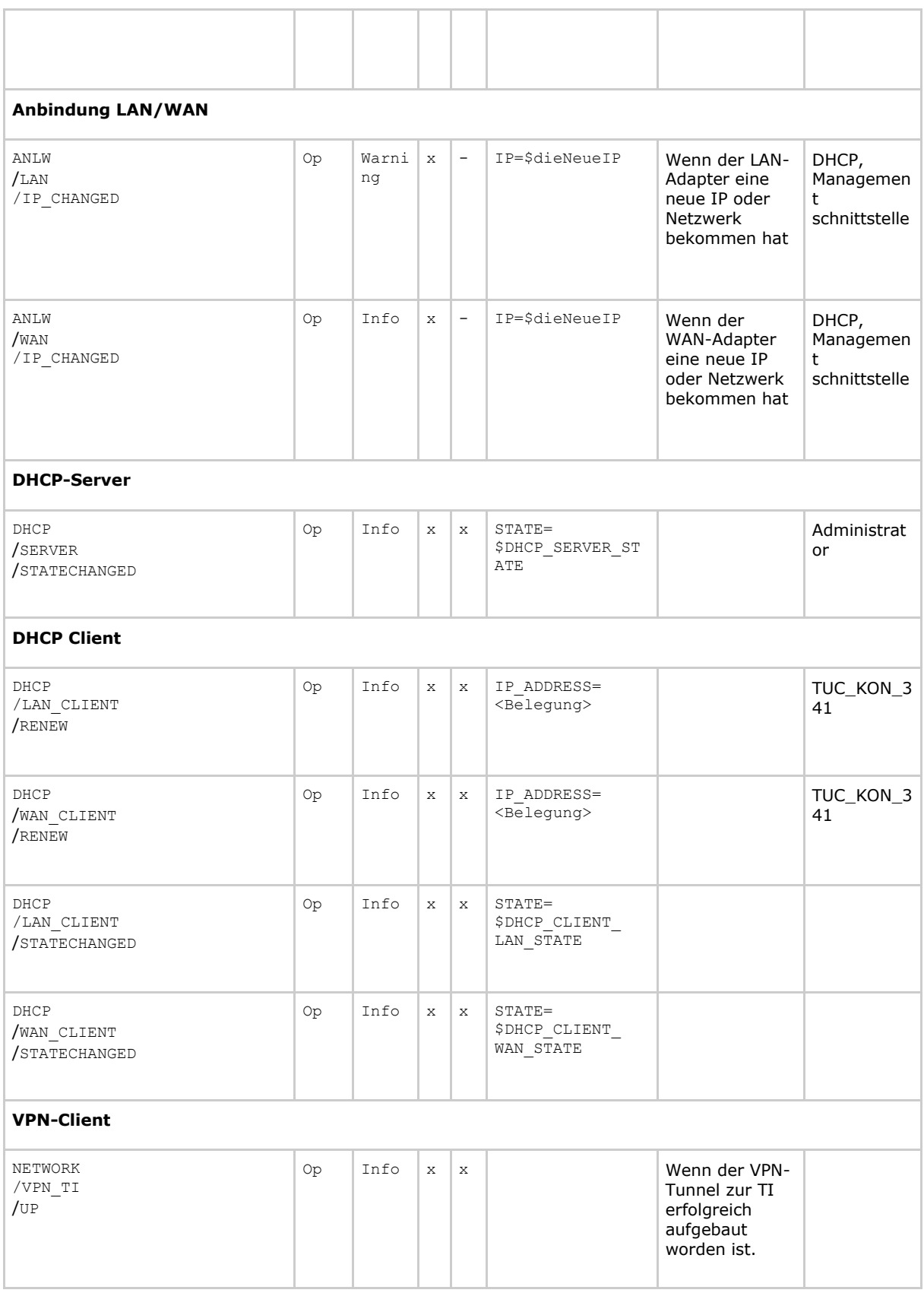

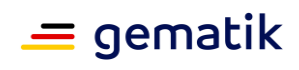

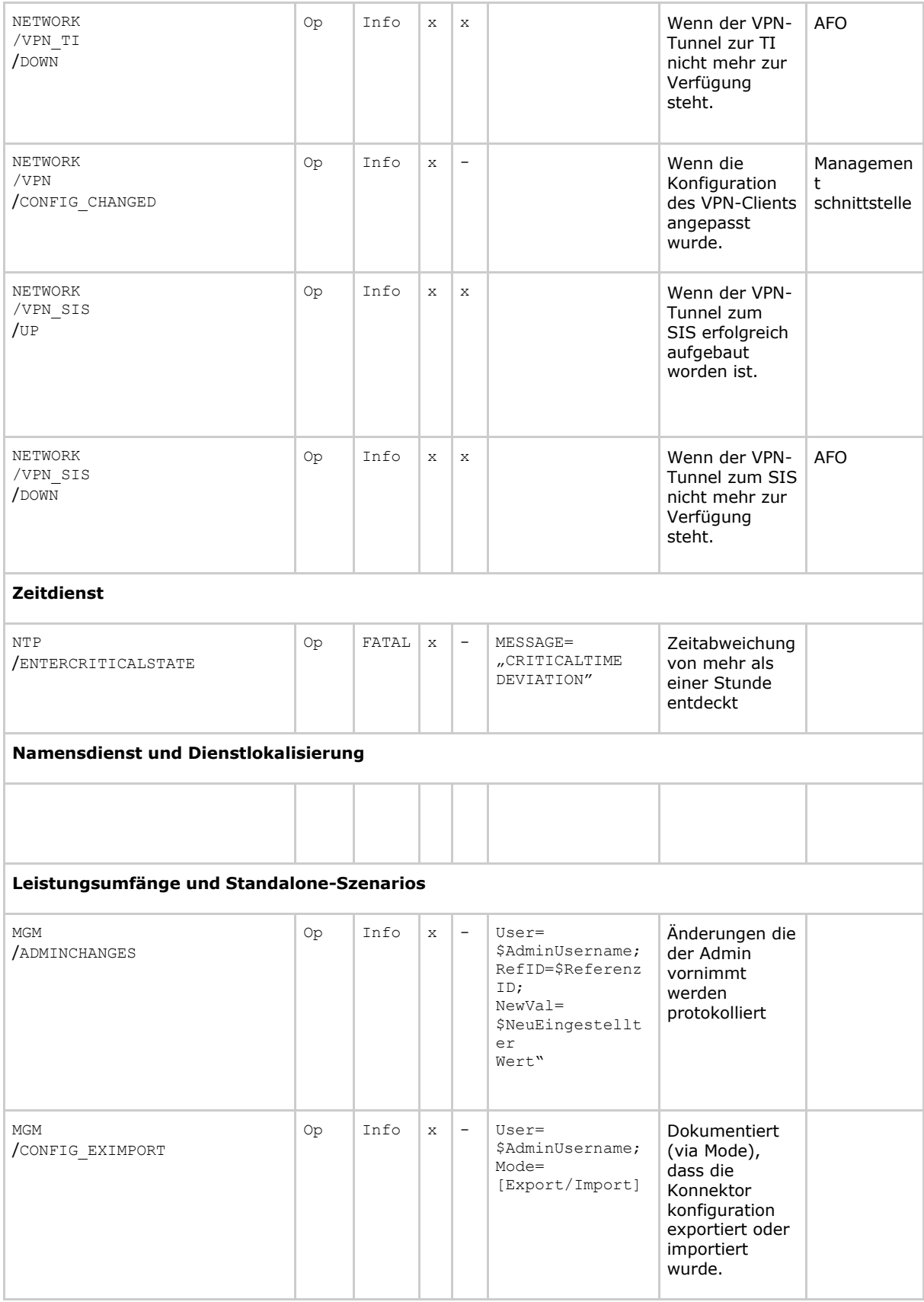

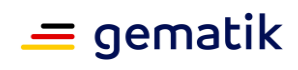

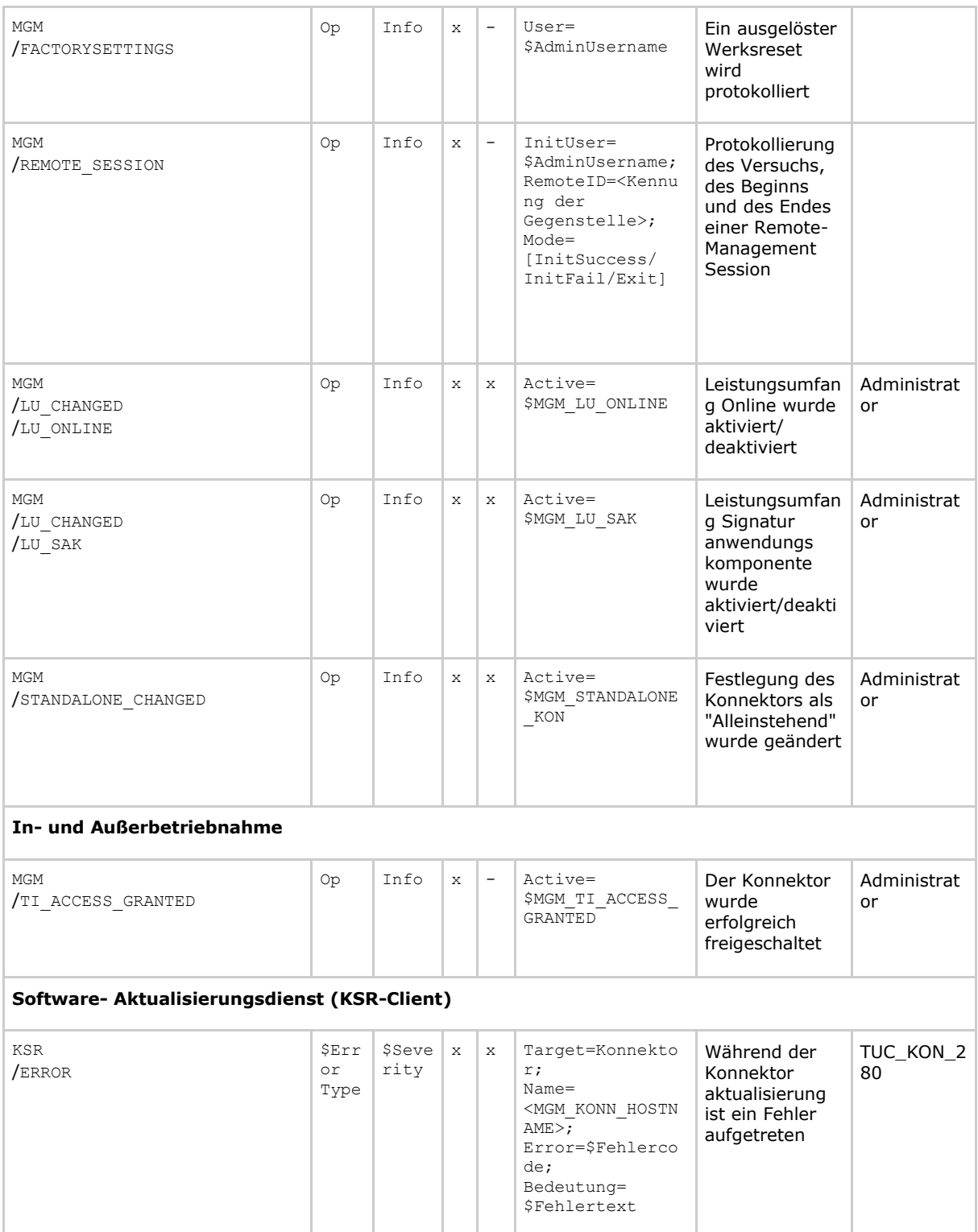

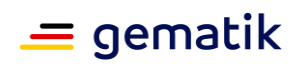

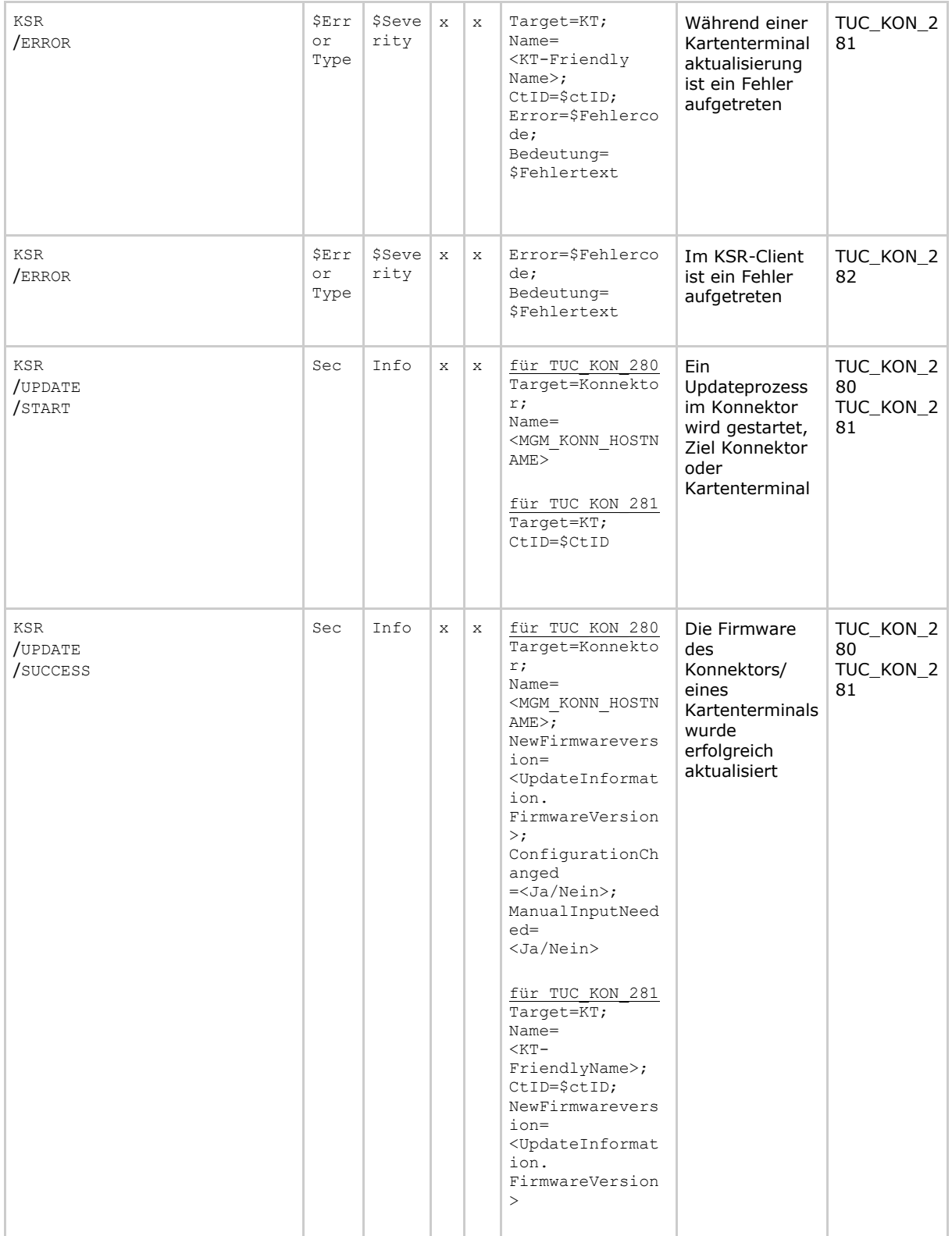

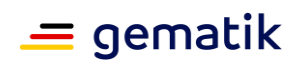

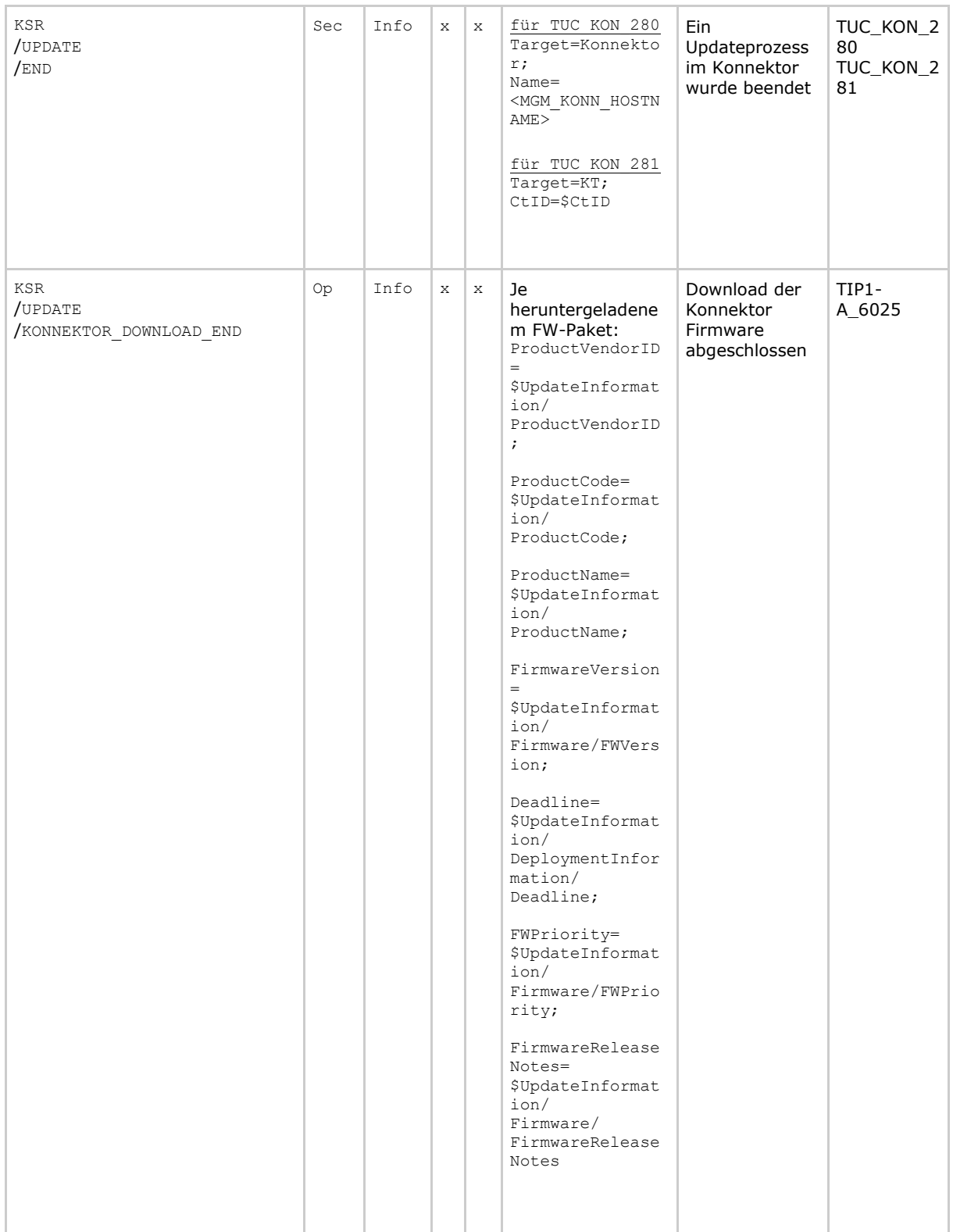

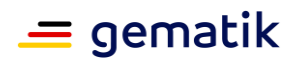

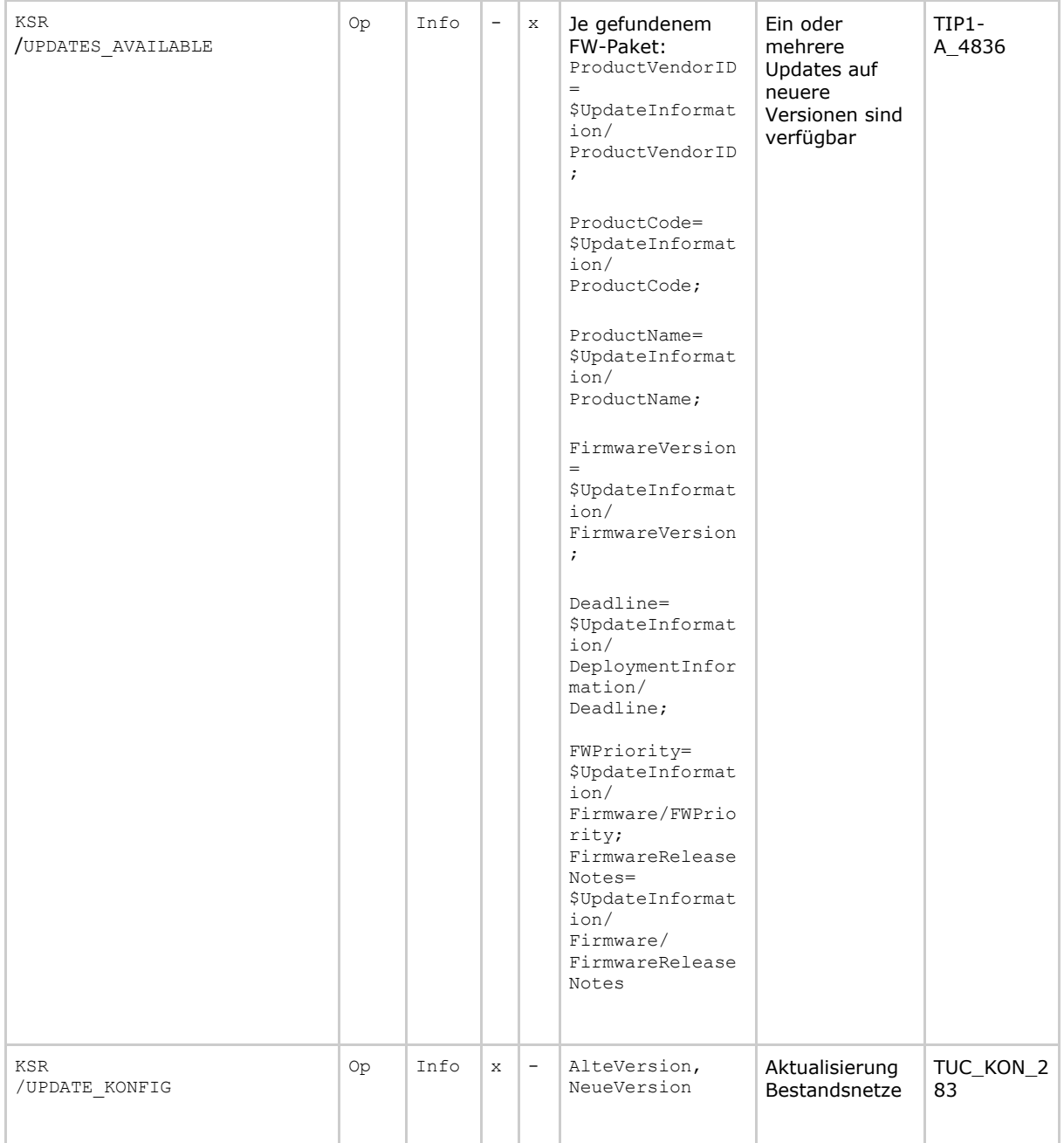

Die Abbildungsvorschrift von Fehler- auf Event-Type lautet:

- Security  $\rightarrow$  Security,
- Technical  $\rightarrow$  Operation,
- Infrastructure  $\rightarrow$  Infrastructure,
- Business  $\rightarrow$  Business,
- $\bullet$  Other  $\rightarrow$  Other

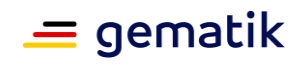

## 8 Anhang H - Mapping von "Architektur der TI-Plattform" auf **Konnektorspezifikation**

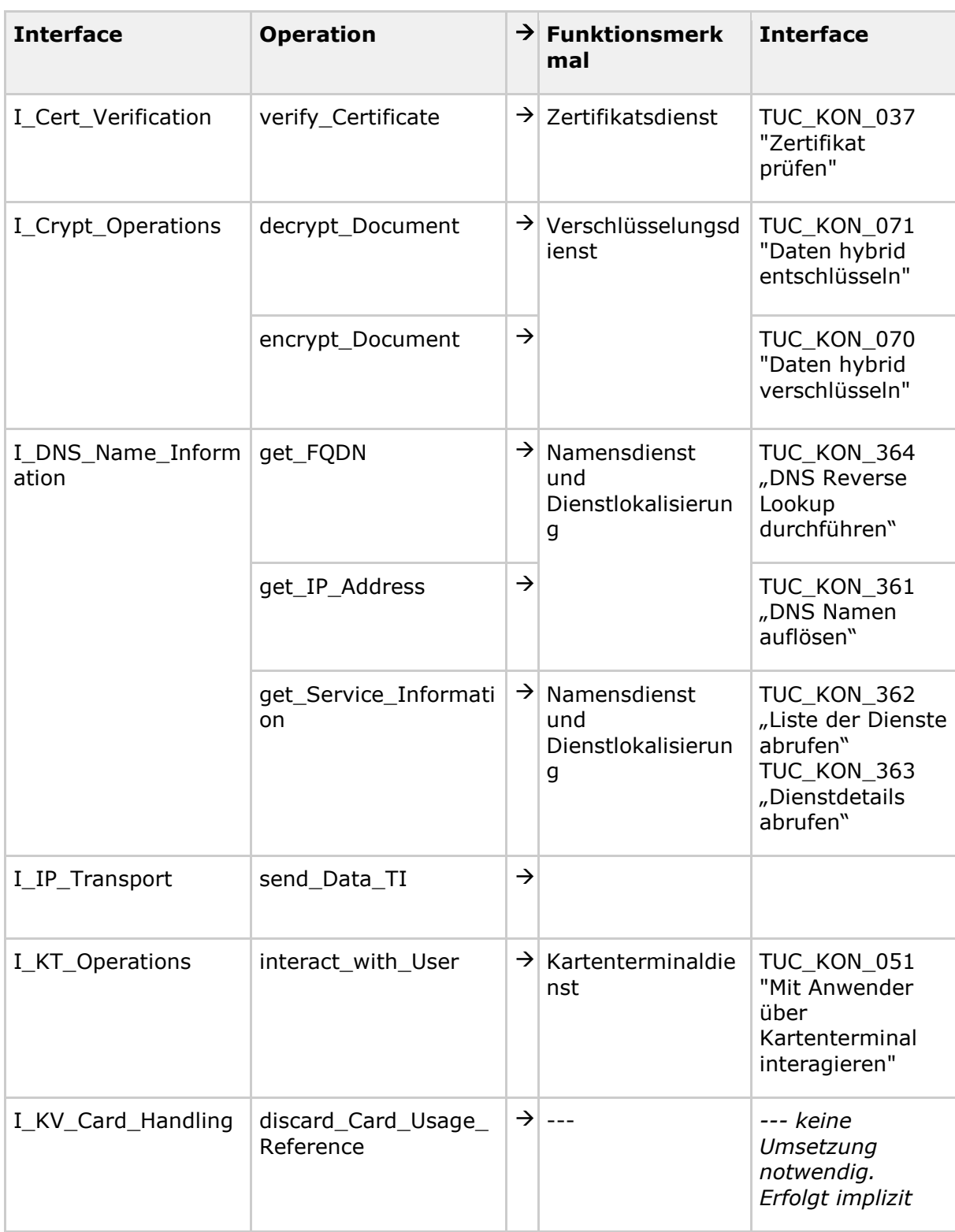

#### **Tabelle 387: TAB\_KON\_711 Architektur der TI-Plattform, Berechtigt Fachmodule**

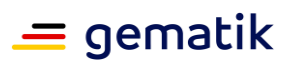

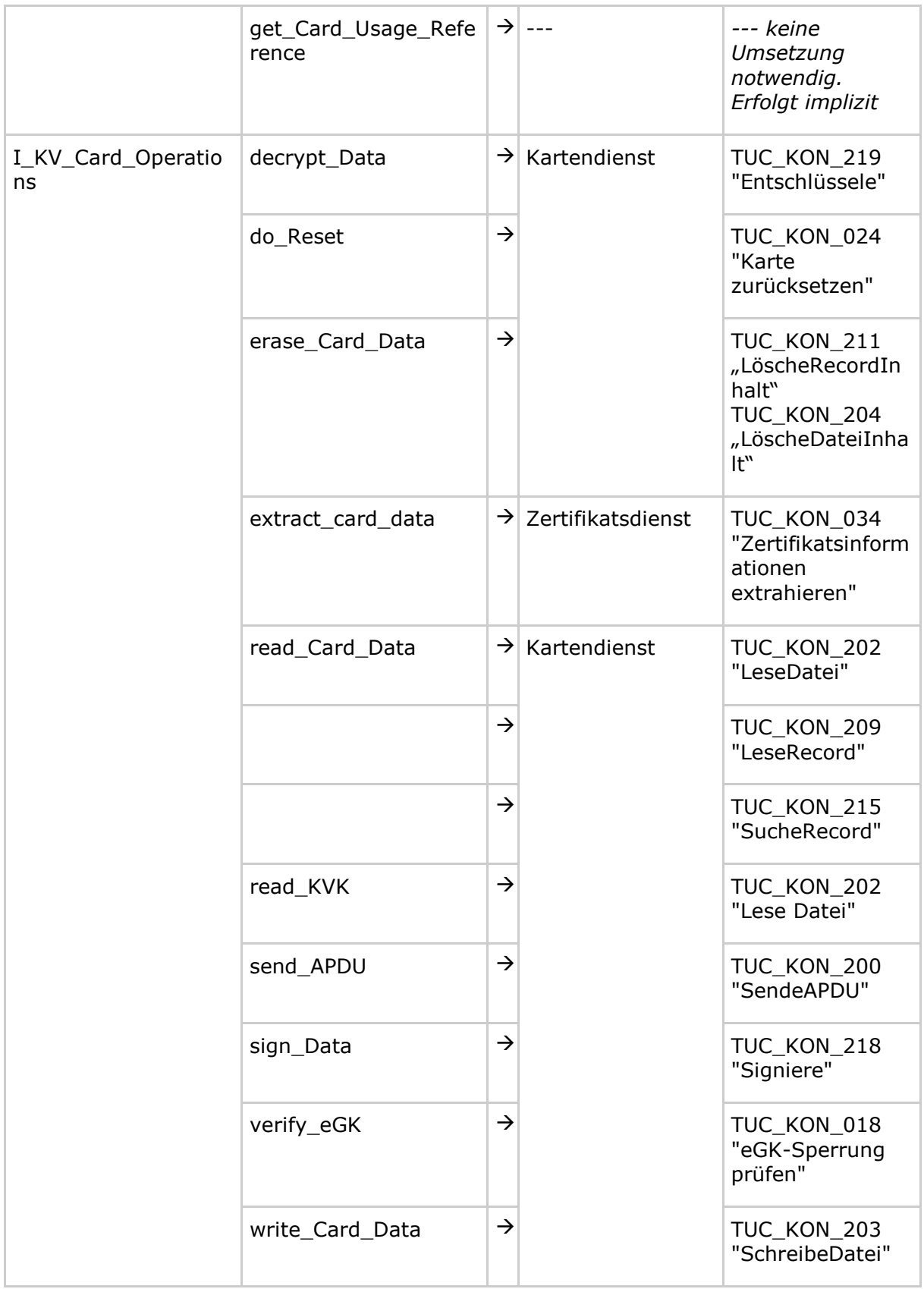

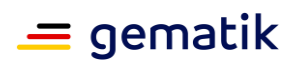

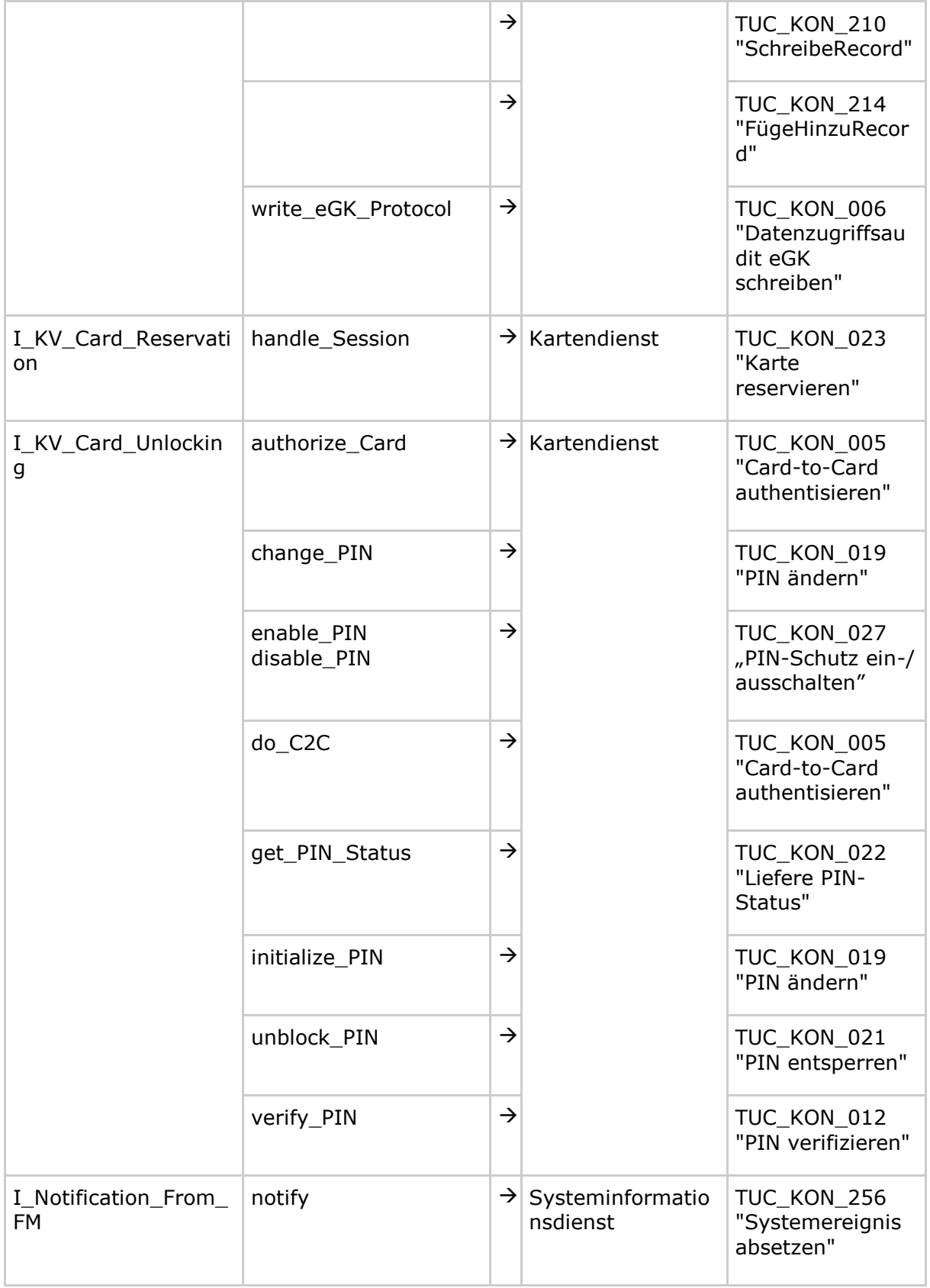

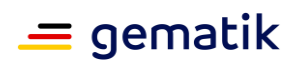

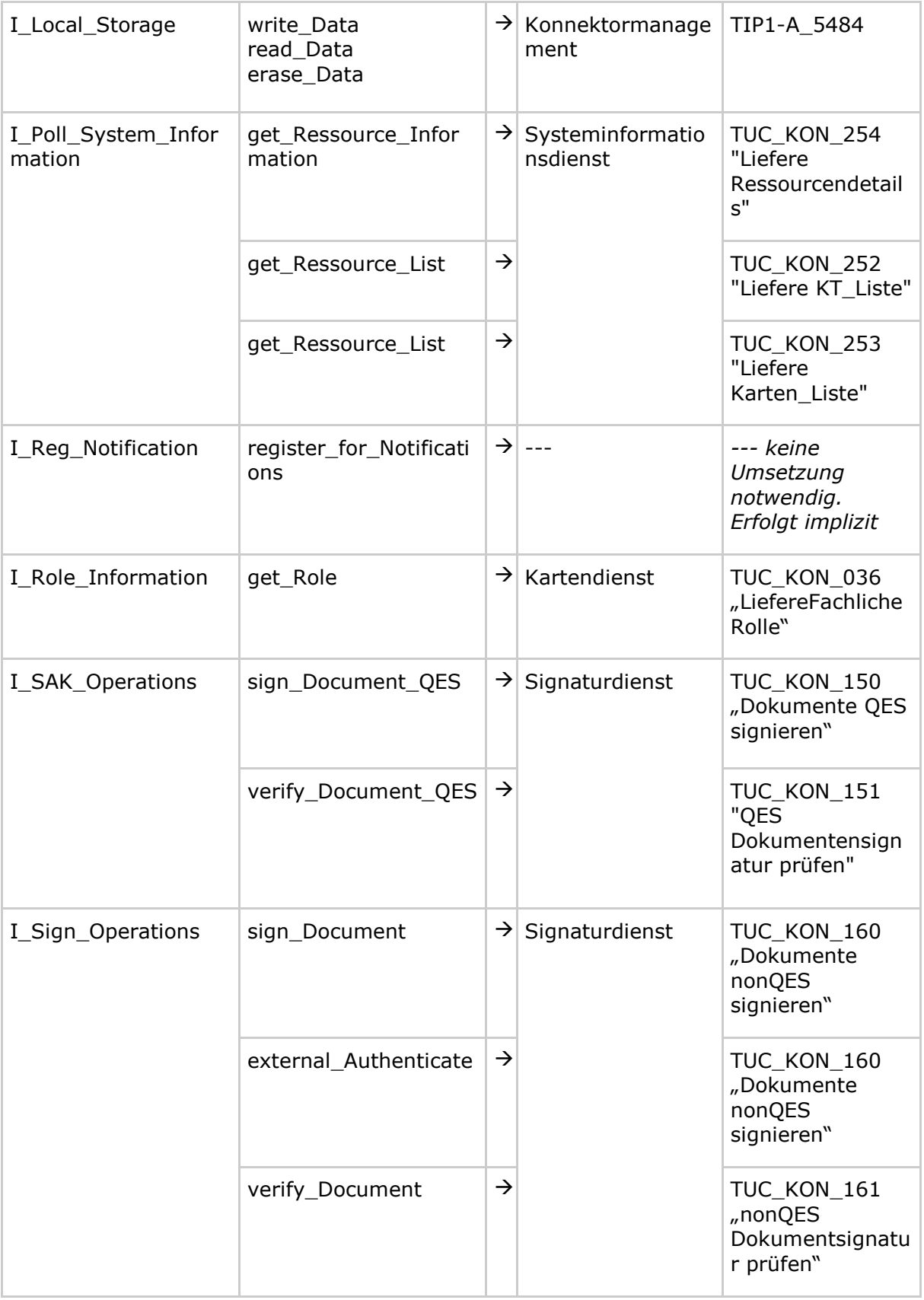
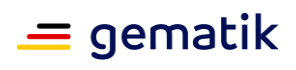

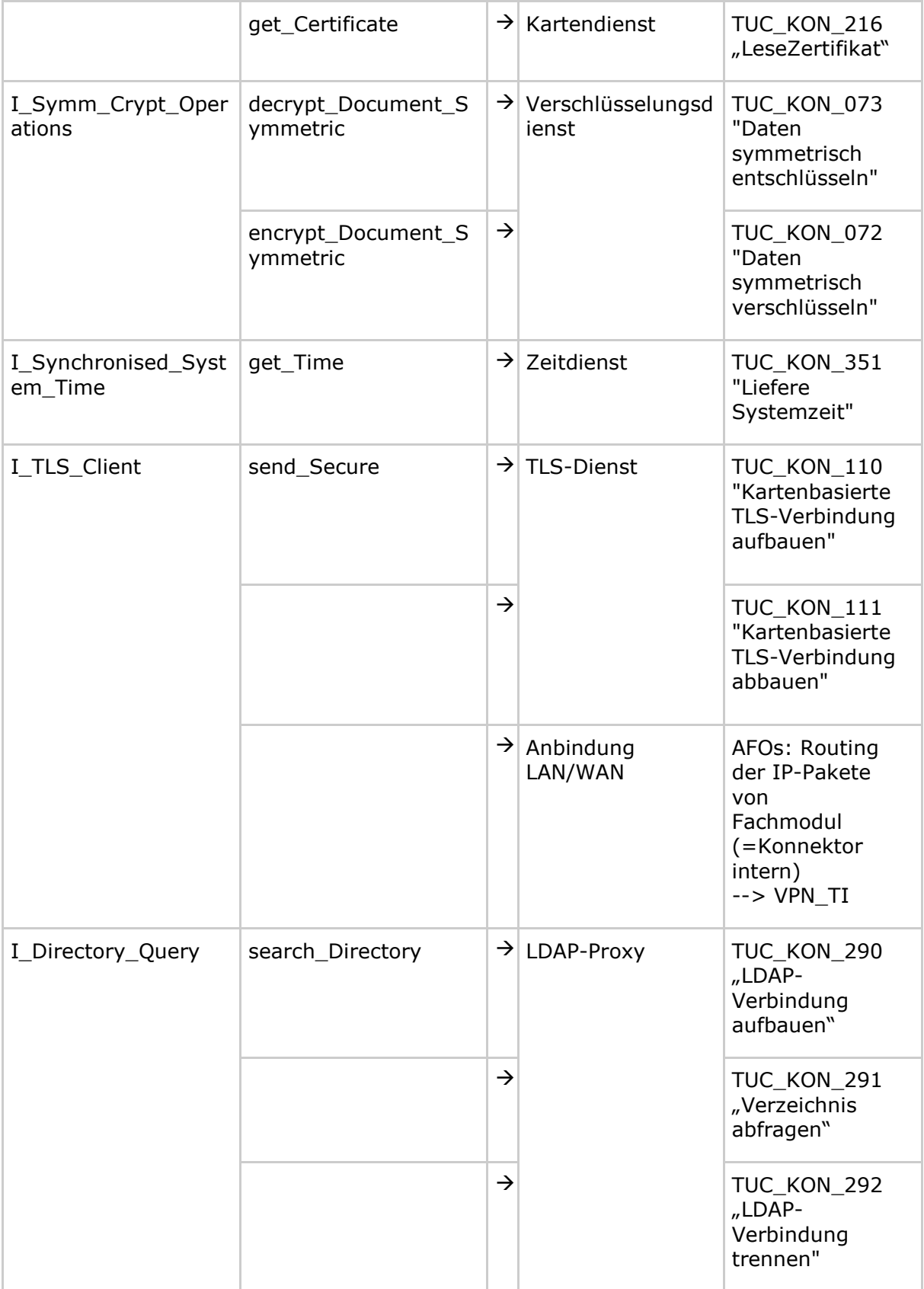

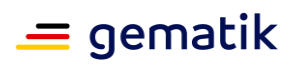

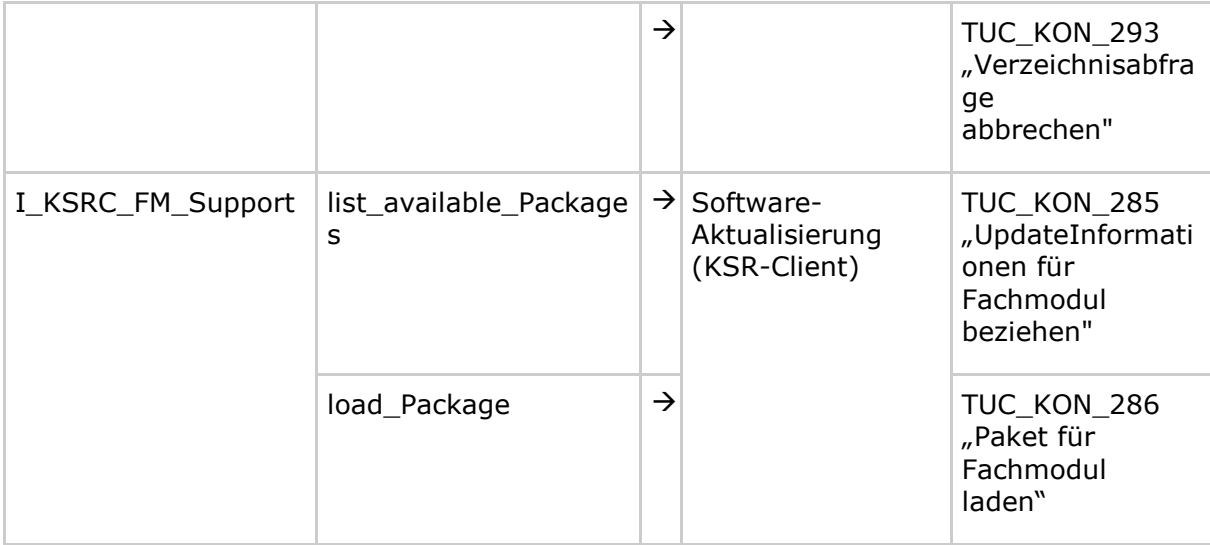

#### **Tabelle 388: TAB\_KON\_712 Architektur der TI-Plattform, Berechtigt Clientsysteme**

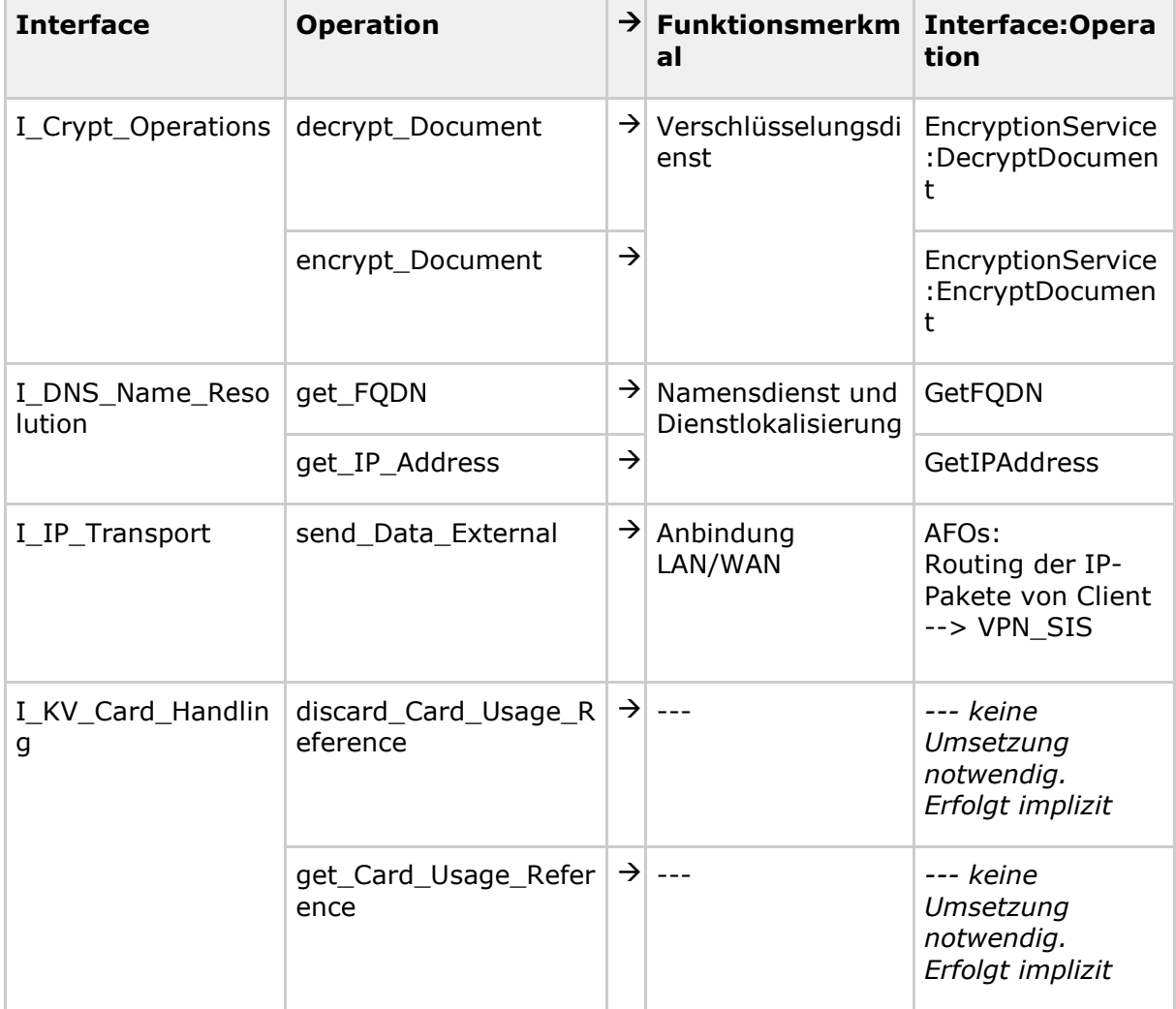

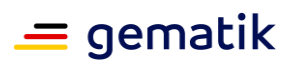

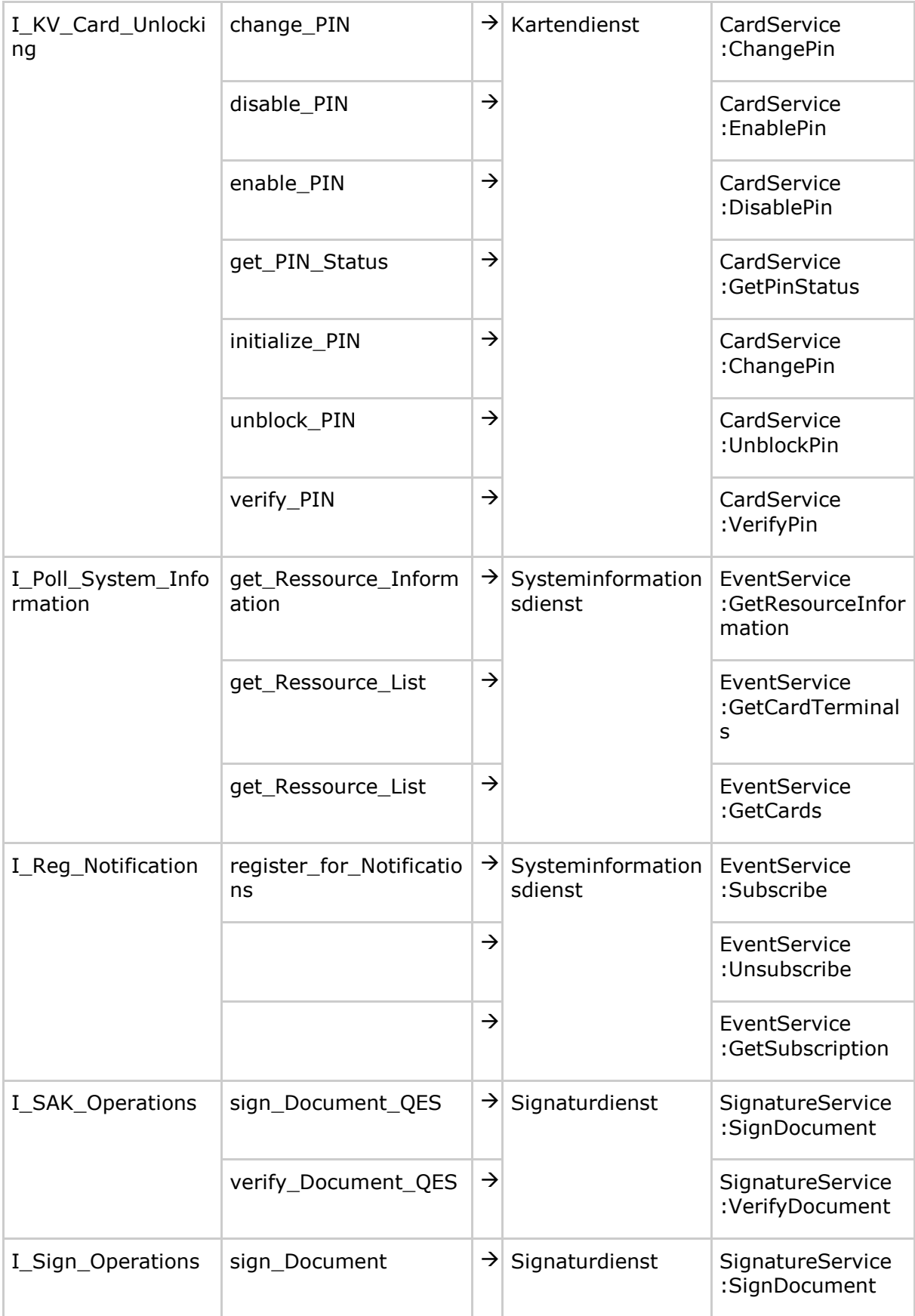

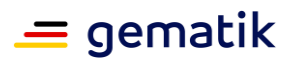

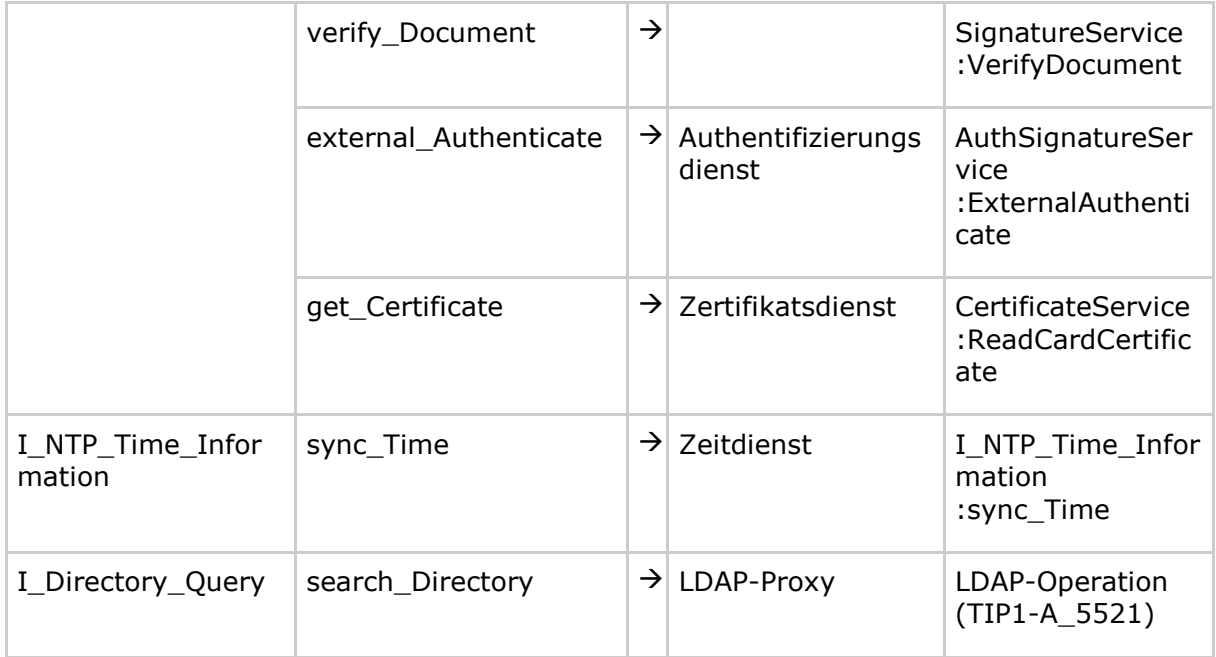

#### **Tabelle 389: TAB\_KON\_713 Architektur der TI-Plattform, Berechtigt eHealth-KT**

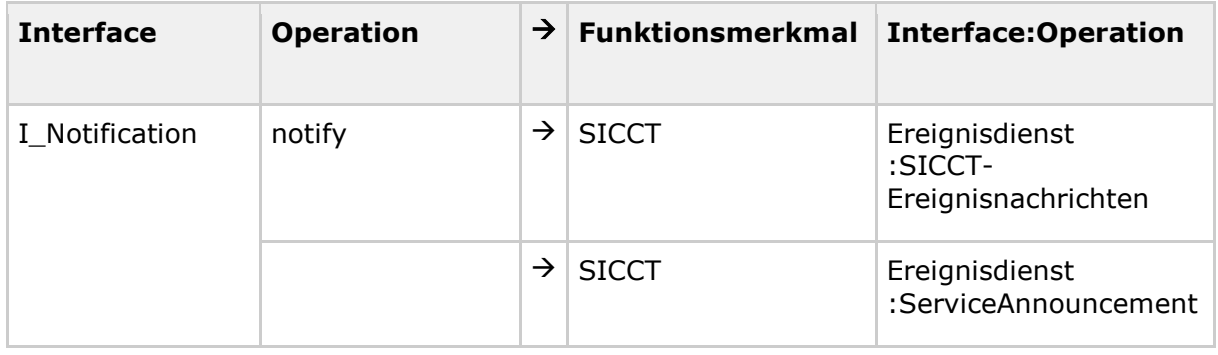

#### **Tabelle 390: TAB\_KON\_714 Architektur der TI-Plattform, Berechtigt Administrator**

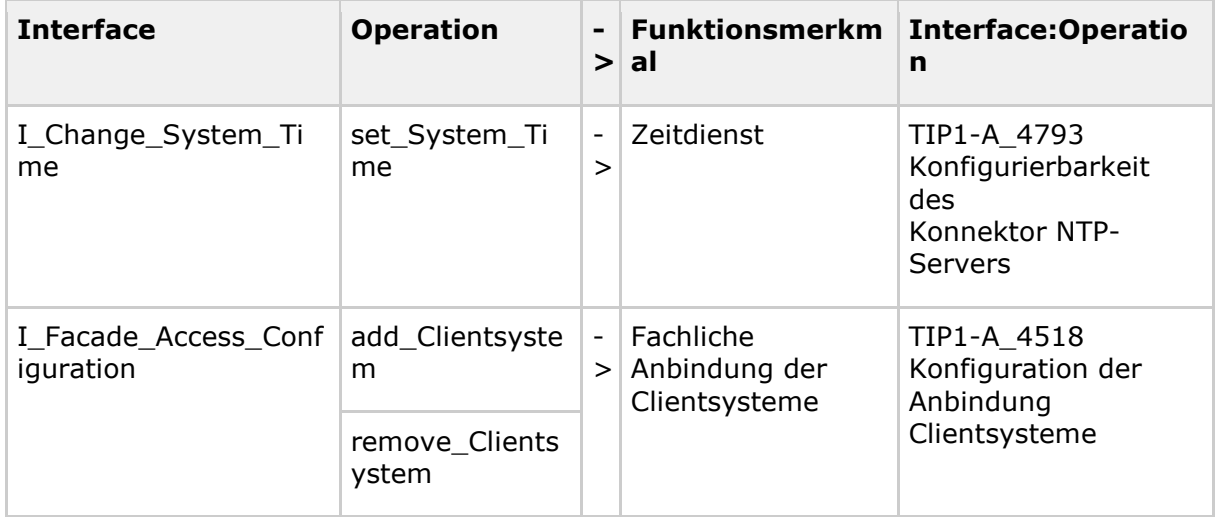

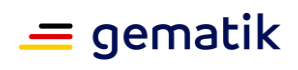

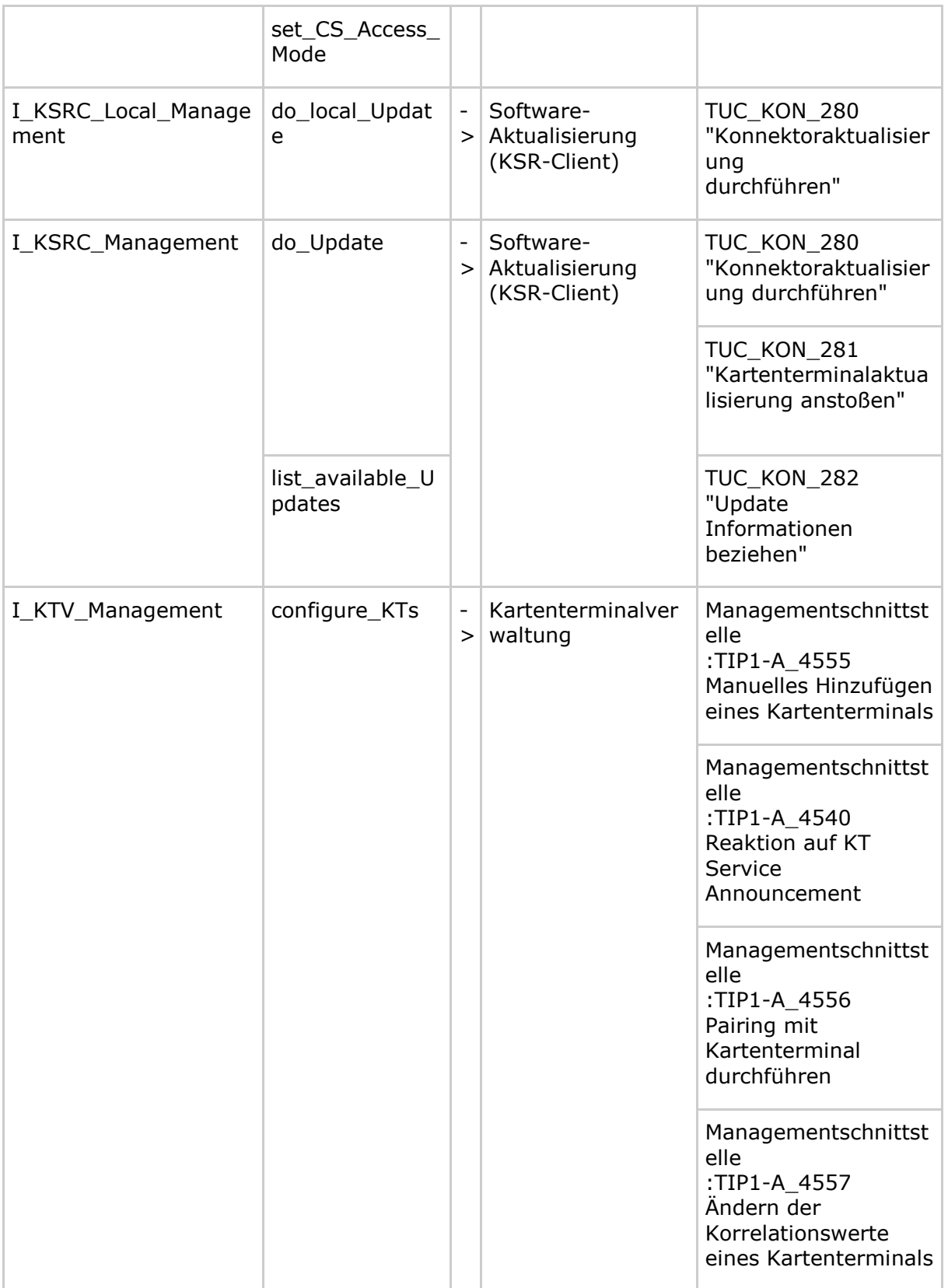

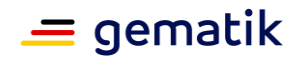

## **9 Anhang I – Umsetzungshinweise (informativ)**

In diesem Anhang finden sich Darstellungen und Informationen, die ein Konnektorhersteller zur Umsetzung der normativen Anforderungen in ein konkretes Produkt berücksichtigen kann. Sie wurden im Rahmen der Erhebung der normativen Anforderungen erarbeitet, um die Umsetzbarkeit der Anforderungen zu bestätigen.

Dieser Anhang soll als Unterstützung für eine Umsetzung verstanden werden und erhebt keinen Anspruch auf Korrektheit und Vollständigkeit.

## **9.1 Systemüberblick**

### **9.1.1 – Hinweise zur Sicherheitsevaluierung nach Common Criteria**

Gemäß dem Sicherheitskonzept des Konnektors [gemKPT\_Sich\_Kon] muss die Software des Konnektors nach Common Criteria (CC) evaluiert und geprüft werden.

Diese Software erbringt Sicherheitsleistungen in zwei wesentlichen Funktionsblöcken. Durch diese Aufteilung ist es möglich, dass die einzelnen Funktionsblöcke zeitlich voneinander unabhängig bzw. sogar von unterschiedlichen Herstellern implementiert, evaluiert und geprüft werden können. Es werden zwei Schutzprofile (Protection Profile) für die Funktionsblöcke des Konnektors erstellt. Es handelt sich dabei um die Schutzprofile des Netzkonnektors (KONN.NK) sowie des Anwendungskonnektors (KONN.AK) inklusive der Signaturanwendungskomponente. Das Schutzprofil des Sicherheitsmoduls für den Konnektor (SM-K) wird in diesem Kapitel nicht betrachtet.

Diese Schutzprofile definieren eine implementierungsunabhängige Menge von Sicherheitsanforderungen für die einzelnen Konnektorfunktionsblöcke bzw. Konnektorbestandteile. Anhand dieser Schutzprofile werden von den Herstellern der Konnektoren die Sicherheitsvorgaben (Security Targets) für die konkreten Umgebungen erstellt, welche als Eingangsdokumente für den Zertifizierungsprozess der jeweiligen konkreten Komponenten eingesetzt werden. Diese zu evaluierenden Komponenten werden als Evaluierungsgegenstand (EVG) bezeichnet.

#### **9.1.1.1 Separationsmechanismen des Konnektors**

Damit es nach einer erfolgreichen Evaluierung eines Konnektors auch weiterhin möglich bleibt, Software oder Daten, die keinen direkten Einfluss auf Sicherheitsfunktionen der EVGs aufweisen, ohne eine Re-Evaluierung definiert auszutauschen, hinzuzufügen oder zu erweitern, ist eine Separation der Komponenten des EVG dringend anzuraten.

Implementiert der Hersteller keine bzw. nicht ausreichende Separationsmechanismen, so ist bei bestimmten Update-Arten von einer aufwändigen Re-Evaluierung des entsprechenden EVGs auszugehen. Die Separation dient also der Trennung zwischen ausführbarem Code des EVG, welcher Sicherheitsfunktionen umsetzt, und zusätzlichem ausführbarem Code auf dem Konnektor, welcher keine Sicherheitsfunktionen umsetzt.

Die Wahl der Separationsmechanismen steht dem Hersteller frei und muss in den Sicherheitsvorgaben für den EVG beschrieben und als solcher evaluiert werden. Aus diesen Sicherheitsvorgaben ergibt sich auch, welche Update-Arten bei welchen Separationsmechanismen eine Re-Evaluierung des EVG erfordern und wie aufwendig diese Re-Evaluierung ausfällt.

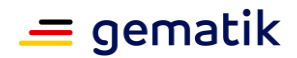

Unter diese Update-Arten können beispielsweise – je nach Konnektorarchitektur, CC-Dokumentation oder Konnektorimplementierung – Bestandteile des unter dem Konnektor arbeitenden Betriebsystems, die Installation dezentraler Komponenten von Fachlogik oder Konfigurationsdaten des Konnektors fallen.

Als Beispiel für Separationsmechanismen sei auf die folgende informative Aufzählung verwiesen, welche jedoch keinen Anspruch auf Vollständigkeit besitzen kann und nur mögliche Alternativen aufzeigt:

- Java-Sandbox-Konzept,
- Interpreter mit restriktiver Laufzeitprüfung,
- vom Betriebssystem bereitgestellte Prozess- und Speichertrennung,
- virtuelle Maschinen,
- physische Trennung durch separierte Hardware.

Je nach gewähltem Architekturansatz des Herstellers sind nicht alle hier genannten Alternativen für die Separation des EVG auf dem Konnektor anwendbar.

Insbesondere sollte der Hersteller den eigentlichen Update-Prozess und die dafür verantwortliche Komponente mit besonderer Sorgfalt beschreiben, spezifizieren und implementieren. Bei einer fehlerhaften Implementierung dieser Komponente besteht die Gefahr einer Schwächung oder des Ausschaltens von Sicherheitsfunktionen des EVG. Die Update-Komponente muss eine sichere Zuweisung der Updates zu den separierten Bestandteilen des EVGs gewährleisten. Auch ist zu betonen, dass der EVG immer die Integrität der Daten des Updates und die Authentizität des Absenders prüfen muss, bevor ein Update akzeptiert wird. Der Update-Komponente muss somit besondere Beachtung geschenkt werden.

### **9.1.1.2 Granularität der TSF**

Die TSF (TOE Security Functionality) eines EVG besteht aus Subsystemen und Modulen, wobei ein Modul die genaueste Beschreibung einer Funktionalität darstellt und unterhalb der Subsysteme angesiedelt ist. Subsysteme beschreiben das Design des EVG und können wiederum – je nach Komplexität eines EVGs – aus weiteren Subsystemen bestehen. Ein Entwickler sollte außer der Modulbeschreibung keine weiteren Informationen zur Implementierung der dort beschriebenen Funktionalität benötigen.

Die Subsysteme und Module der TSF gliedern sich in drei Klassen:

- (a) SFR-Enforcing Subsysteme und Module. Hierunter fallen die Subsysteme und Module, welche eine funktionale Sicherheitsanforderung direkt durchsetzen.
- (b) SFR-Supporting Subsysteme und Module. Hierunter fallen die Subsysteme und

 Module, welche bei der Durchsetzung einer funktionalen Sicherheitsanforderung unterstützend wirken.

 (c) SFR-Non-Interfering Subsysteme und Module. Hierunter fallen die Subsysteme und Module, welche keine Leistung bei der Erfüllung einer funktionalen

Sicherheitsanforderung erbringen.

Sollte nach einer erfolgreichen CC-Evaluierung eines Konnektors die Notwendigkeit zur Änderung der Software des Konnektors gegeben sein, so ist unter Umständen eine Re-Evaluierung des EVG erforderlich. Diese Notwendigkeit kann sich aus der Behebung von nachträglich erkannten Fehlern, aufgetretenen Sicherheitslücken, Schwächen eines Standardverfahrens oder einer erforderlichen Erweiterung der Funktionalität ergeben.

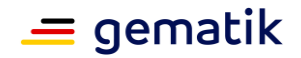

Im Rahmen der Aufzählung der Anforderungen an die Beschreibung des EVG-Design (ADV\_TDS) wird bereits die Aufteilung der TSF auf Subsysteme und Module beschrieben. Trotzdem soll hiermit ausdrücklich geraten werden, die Aufteilung der TSF auf die Subsysteme und Module selbst und die Aufteilung der Subsysteme und Module auf die drei o. g. Klassen möglichst feingranular durchzuführen.

Denn so

- 1. können einfacher umfassende Tests durchgeführt und die Testabdeckung sichergestellt werden,
- 2. kann bei der Veränderung von Programmcode der Evaluator die Auswirkungen auf SFR-Enforcing, Supporting oder Non-Interfering SFRs einfacher herausfinden und damit die Kosten und den zeitlichen Aufwand einer Re-Evaluierung senken.
- 3. kann bei der Veränderung von Programmcode, welcher als SFR-Non-Interfering eingestuft wird, das Maintenance-Verfahren anstelle einer Re-Evaluierung angewandt werden, welches einen erheblichen zeitlichen und damit auch monetären Vorteil gegenüber dem Re-Evaluierungsverfahren darstellt.

## **9.2 Übergreifende Festlegungen**

### **9.2.1 Interne Mechanismen**

### **9.2.1.1 Zufallszahlen und Schlüssel**

Der Konnektor kann zur Erzeugung von Zufallszahlen und Einmalschlüsseln einen Hardware- oder Software-Generator verwenden. Als Quelle für Zufallszahlen kann der Konnektor die gSMC-K verwenden.

### **9.3 Funktionsmerkmale**

### **9.3.1 Anwendungskonnektor**

#### **9.3.1.1 Administration des Informationsmodells**

Wie die Administration der persistenten Entitäten und Beziehungen des Informationsmodells im Detail über die bereitzustellende Administrationsoberfläche erfolgt, entscheidet der Hersteller.

Es wird folgende Reihenfolge für die Pflege des Informationsmodells empfohlen.

- 1. Mandantenübergreifende Administration:
	- Es werden die Entitäten Arbeitsplätze, Clientsysteme mit Authentifizierungsmerkmalen CS-AuthMerkmal und SMC-B\_Verwaltet erfasst.

Die Eingabe der Kartenterminals erfolgt über die Kartenterminalverwaltung.

- Es wird die Beziehungen zwischen Arbeitsplatz und Kartenterminals "lokal" und "entfernt (zentral)" eingepflegt.
- 2. Mandantenbezogene Administration:
	- Die Definition bzw. Auswahl eines Mandanten bildet den Einstiegpunkt.

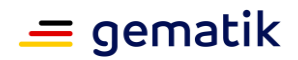

- Pro Mandanten werden aus den bereits eingepflegten Entitäten "Kartenterminal", "Arbeitsplatz", "Clientsystem", "SMC-B\_Verwaltet" die für den Mandanten im Zugriff erlaubten zugeordnet.
- Pro Mandant erfolgt eine Zuordnung der Arbeitsplätze zu Clientsystemen.
- Pro Mandant erfolgt eine Zuordnung der lokalen Kartenterminals, über die jeweils pro Arbeitsplatz die Eingabe der Remote-PIN erfolgen darf.

#### **9.3.1.2 Vorgehensvariante für das Handling von CardSessions**

Das in der [TIP1-A\_4560] "Rahmenbedingungen für Kartensitzungen" geforderte Verhalten, ließe sich über folgenden Mechanismus umsetzen:

Verschiedene Clientsystem (oder verschiedene Nutzer an einem Clientsystem) möchten auf Daten der über CardHandle adressierten Smartcard zugreifen.

Für die Zugriffe müssen, je nach Definition der Zugriffsbedingung in der Zielkarte, bestimmte Sicherheitszustände erreicht werden (durch Verifikation einer PIN oder durch C2C). Diese erreichten Sicherheitszustände werden innerhalb einer Karte jeweils an einen logischen Kanäle (bzw. den Basiskanal) gebunden, d. h., das Erhöhen oder Absenken eines Sicherheitszustands wirkt nicht außerhalb des logischen Kanals, in dem die Veränderung verursacht wurde.

Finden nun Clientsystemzugriffe in unterschiedlichen Kontexten (Mandant, Clientsystem, Arbeitsplatz und Nutzer verschieden) auf die gleiche Karte statt, so muss sichergestellt sein, dass PIN-Eingaben und durchgeführte C2C nur für den Kontext wirksam sind, in welchem sie durchgeführt wurden. Dies ließe sich erreichen, wenn jeder Kontext auf einen eigenen logischen Kanal der Karte abgebildet würde. Leider unterstützen der HBA und die SMC-B nur vier, die eGK nur einen logischen Kanal. Mehrere gleichzeitige unterschiedliche Kontexte wären somit nicht möglich.

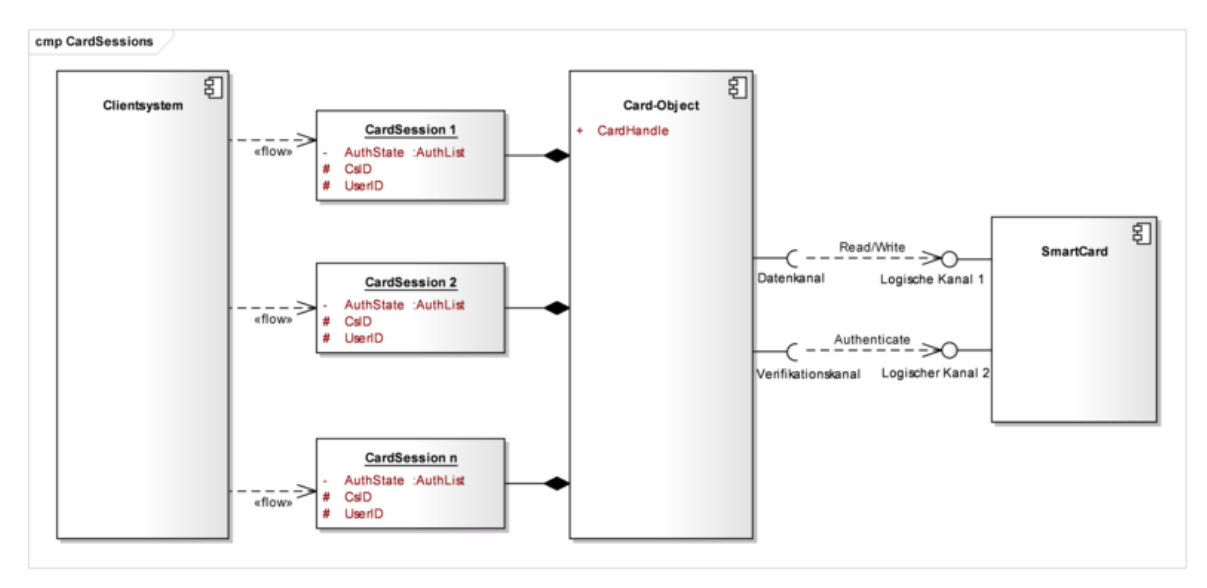

Eine mögliche Lösung für beliebig viele gleichzeitige Kontexte:

#### **Abbildung 23: PIC\_KON\_120 Abbildung von CardSessions auf logische Kanäle**

Der Kartendienst fungiert als Multiplexer. Er spiegelt die Zugriffsrechte der Karte und wendet deren Regeln selbständig gegen die unterschiedlichen Zugriffe durch Clientsysteme an.

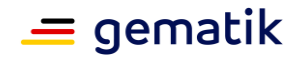

Für jedes Card-Objekt wird "in Richtung Clientsystem" pro Kontext genau eine CardSession erzeugt und verwaltet. Zugriffe des Clientsystems erfolgen somit "im Kontext" einer CardSession.

In Richtung Karte verwendet das Card-Object genau zwei Kanäle (zwei logische oder einen logischen und einen Basiskanal):

- Einen Datenkanal, über den die Datenbewegungen und kryptographischen Operationen laufen und
- Einen Verifikationskanal, der ausschließlich für Authentisierungszwecke verwendet wird

In jeder CardSession werden die in ihrem Kontext erreichten Sicherheitszustände vermerkt. Das Vorgehen für die Durchführung der Verifikationen und des Vermerkens der erreichten Sicherheitszustände, sowie der Datenzugriffe folgt folgenden Regeln (hier für PIN-Verifikation, sinngleich auch für C2C):

- Soll über eine CardSession eine PIN-Verifikation für PinRef\_A gegen eine Karte durchgeführt werden und der erhöhte Sicherheitszustand für PinRef\_A ist noch nicht erreicht (bsp. direkt nach einem Karten-Reset), dann leite die Verifikation über den Datenkanal (initiale Freischaltung des Datenkanals für folgende Datenzugriffe).
- Soll über eine CardSession eine PIN-Verifikation für PinRef A gegen eine Karte durchgeführt werden und der erhöhte Sicherheitszustand für PinRef\_A ist auf dem Datenkanal bereits erreicht, dann leite die Verifikation über den Verifikationskanal.
- Wurde durch eine CardSession eine Verifikation für PinRef A erfolgreich durchgeführt, wird dieser erreichte Sicherheitszustand für PinRef\_A in der zugreifenden CardSession vermerkt
- Datenzugriffe auf oder Kryptooperationen mit Karten werden durch den Kartendienst nur zugelassen, wenn die zugreifende CardSession über einen für diese Zugriffe benötigten erhöhten Sicherheitszustand verfügt. Ist der benötigte Vermerk für die zugreifende CardSession nicht vorhanden, beantwortet der Kartendienst die Anfrage mit der passenden Kartenfehlermeldung. Es erfolgt keine Interaktion mit der Karte.

Diese Regeln führen dazu, dass eine durch CardSession Y fehlgeschlagene Verifikation für PinRef\_A die zuvor erfolgreich durch CardSession X durchgeführt Verifikation nicht beeinflusst. Kartenzugriffe auf dem Datenkanal sind für CardSession X weiterhin möglich, da der Verlust des erhöhten Sicherheitszustands durch fehlerhafte Verifikation immer nur im Verifikationskanal erfolgt.

Dieser Mechanismus funktioniert mit zwei Kanälen zu einer Karte für beliebig viele CardSessions.

#### **9.3.1.3 Darstellung von Terminal-Anzeigen auf einem Kartenterminal**

Die folgenden Ausführungen dienen der Klarstellung für die korrekte Verwendung der zur Verfügung stehenden Datenobjekte (DO) zur Darstellung von Terminal-Anzeigen an einem Kartenterminal nach SICCT- und eHealth-Kartenterminal-Spezifikation.

Die SICCT-Spezifikation enthält eine Liste von Datenobjekten (DO), die von den Kartenterminals unterstützt werden müssen oder können. Dabei gibt es zwei Datenobjekte zur Anzeige von Terminal-Anzeigen: APPL DO und SMTBD DO.

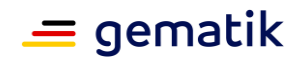

Kartenterminals müssen APPL DO (steht für Application Label Data Object) unterstützen. APPL DOs müssen immer eine 7 Bit ISO646DE/DIN66003-Codierung enthalten [DIN66003].

Kartenterminals können SMTBD DO (steht für SICCT Message-To-Be-Displayed Data Object) unterstützen, müssen dieses aber nicht. Über SMTBD DOs können weitere Zeichensätze am Display angezeigt werden.

Der Konnektor soll APPL DOs verwenden. Er kann SMTBD DOs verwenden, wenn er sicherstellt, dass das angesteuerte Kartenterminal diese unterstützt und die dargestellte Meldung der Klartextmeldung entspricht, die mittels APPL DO erreicht worden wäre.

Um dem Kartenterminal den Umbruch längerer Texte über das Zeilenende hinaus zu erleichtern, enthalten die Terminal-Anzeigen das Zeichen 0x0B als "Soll-Zeilenumbrüche". Die "Soll-Zeilenumbrüche" werden nicht als Textzeichen gezählt. Sie zeigen einen potentiellen Zeilenumbruch an. Diese müssen vom Kartenterminal herausgefiltert werden und werden nicht durch andere Zeichen ersetzt.

Die Maximallänge für Terminal-Anzeigen beträgt ohne PIN-Eingabe (OUTPUT [O]) 48 Zeichen.

Besonderheit bei Terminal-Anzeigen, die zu einer PIN-Eingabe (INPUT [I]) auffordern:

Für die PIN-Eingabe wird eine strukturierte Terminal-Anzeige übergeben, aufgeteilt auf maximal 40 Zeichen für die Terminal-Anzeige plus maximal 10 Zeichen für den sog. PIN-Prompt (bei Platz für zusätzliche 6 Zeichen für die PIN-Eingabe). Ein gültiger String hat die Form: <Terminal-Anzeige>0x0F<PIN-Prompt>. Auch die Terminal-Anzeige für Eingaben soll mit "Soll-Zeilenumbrüchen" versehen werden.

Bei der Übertragung der Terminal-Anzeige ist auf die korrekte Codierung der Zeichenkette zu achten. Der einzige Zeichensatz, der von allen Kartenterminals unterstützt werden MUSS, ist (7 Bit) ISO646DE/DIN66003 [DIN66003]. Dadurch darf eine Terminal-Anzeige auch deutsche Sonderzeichen enthalten.

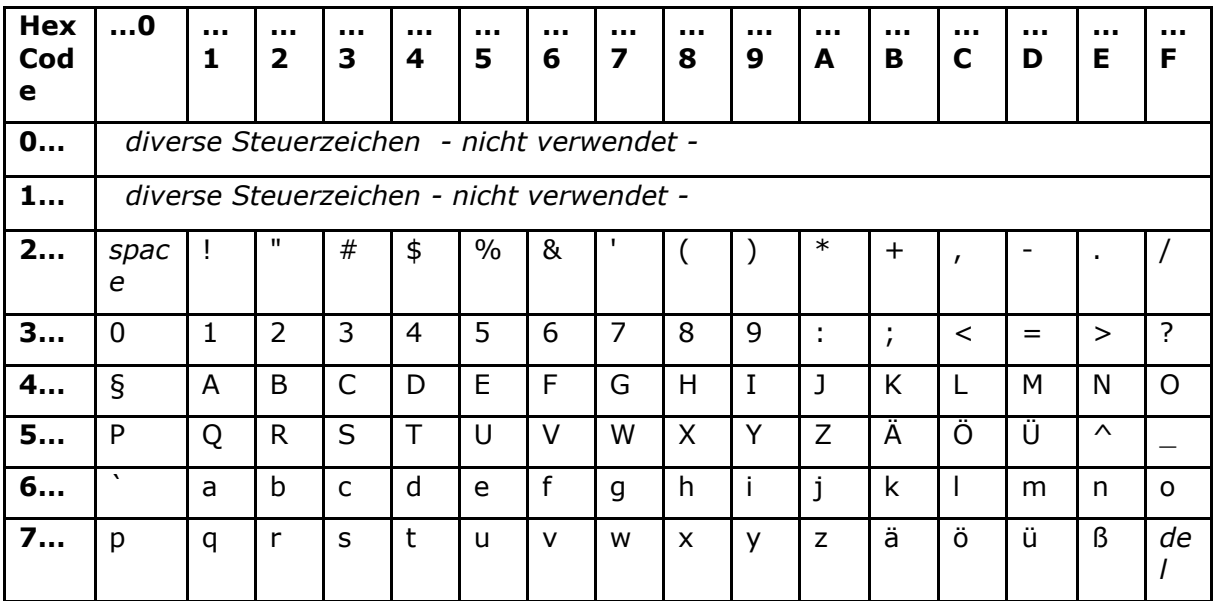

**Abbildung 24: PIC\_KON\_007 Übersicht Zeichensatz ISO646DE/DIN66003**

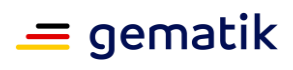

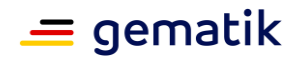

## **10 Anhang K – Szenarien im dezentralen Umfeld**

Die folgenden Szenarien für den Einsatz der Produkte der Telematikinfrastruktur beschreiben informativ Varianten und Optionen, die durch die Spezifikationen abgedeckt werden.

Die vorliegenden Abbildungen in diesem Anhang fokussieren auf das dezentrale Umfeld und verzichten daher auf die Darstellung der zentralen Anteile, wie das zentrale Netzwerk der Telematikinfrastruktur, welches über den "VPN-Konzentrator TI" erreichbar ist.

Der Konnektor, sowie die Netzwerkkomponenten Switch und IAG (Internet Access Gateway) sind in den folgenden Szenarien zum Schutz vor unerlaubtem Zugriff gemäß den Annahmen des Sicherheitskonzeptes vor unbefugten physischen Zugriffen geschützt installiert.

Die folgenden Abschnitte stellen jeweils ein Szenario in der Übersicht als Diagramm, eine Beschreibung sowie eine kurze Auflistung der Voraussetzungen und Auswirkungen dar.

### **10.1 Szenario 1: Einfache Installation ohne spezielle Anforderungen und ohne bestehende Infrastruktur**

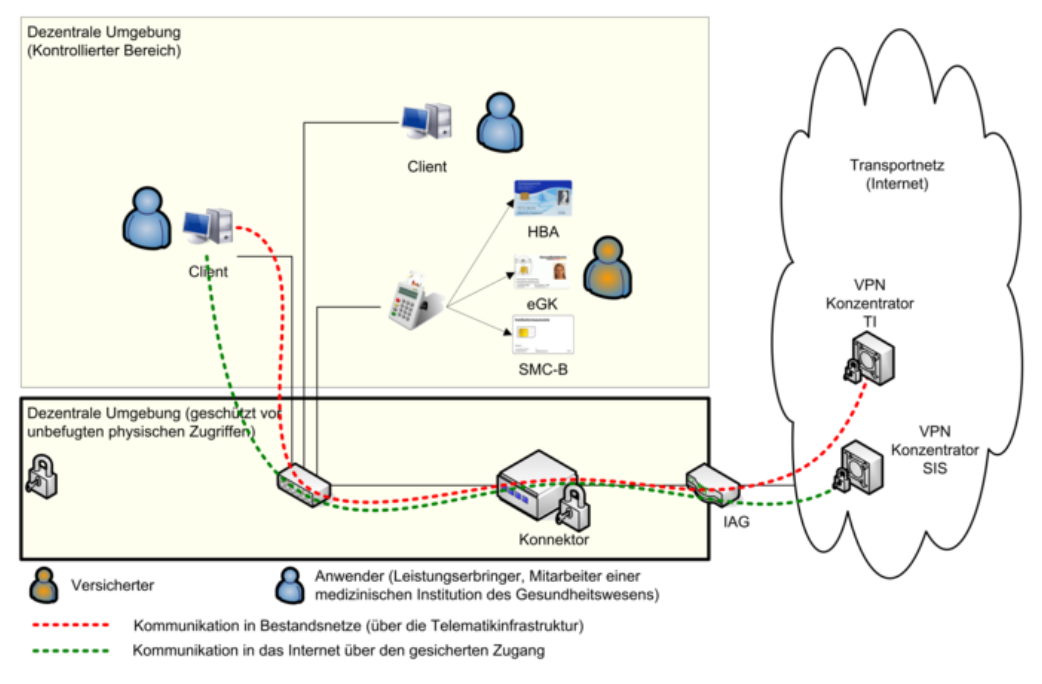

#### **Abbildung 25: Szenario einer einfachen Installation**

### **10.1.1 Beschreibung des Szenarios**

Abbildung 25 zeigt ein einfaches Szenario für das dezentrale Umfeld. Es wird der Konnektor als Default-Gateway für jegliche IP-Kommunikation aus dem LAN in das WAN eingesetzt. Dabei übernimmt der Konnektor das Routing der Kommunikation in das Internet über den SIS (Secure Internet Service) und in die an die TI angeschlossenen Bestandsnetze. Die Bezeichnung IAG (Internet Access Gateway) steht für die Geräte, die

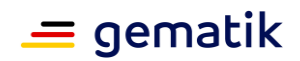

den Internetzugang ermöglichen und typischerweise vom Internet Service Provider (ISP) zur Verfügung gestellt werden (z.B. DSL Router und DSL Modem).

Ein oder mehrere Clientsysteme können über den Konnektor Anwendungsfälle der Telematikinfrastruktur initiieren und über den Konnektor und die zentrale TI-Plattform in Bestandsnetze kommunizieren (rote gestrichelte Linie). Dabei ist die Nutzung der Anwendungsfälle der Telematikinfrastruktur je nach Konfiguration des Konnektors entweder nur authentifizierten Clients möglich oder beliebigen Clients.

In diesem einfachen Szenario werden über ein einziges Kartenterminal die SMC-B, der HBA und auch die eGK des Versicherten gelesen, es können dazu alternativ auch mehrere Kartenterminals genutzt werden.

Darüber hinaus können die Clientsysteme über den SIS (Secure Internet Service) auf Dienste des Internets zugreifen.

### **10.1.2 Voraussetzungen**

- Anbindung der bestehenden Clientsysteme an ein zum Konnektor kompatibles LAN muss möglich sein.
- Konfiguration des Konnektors als Default-Gateway in den Clientsystemen und Konfiguration der notwendigen VPN-Tunnel im Konnektor, um in die verschiedenen Netze zu routen.
- Verfügbarkeit einer SMC-B

### **10.1.3 Auswirkungen**

- Die Clientsysteme können über den Konnektor Anwendungsfälle der TI initiieren
- Die Clientsysteme können über den Konnektor auf das Internet und Bestandsnetze zugreifen

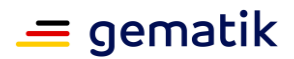

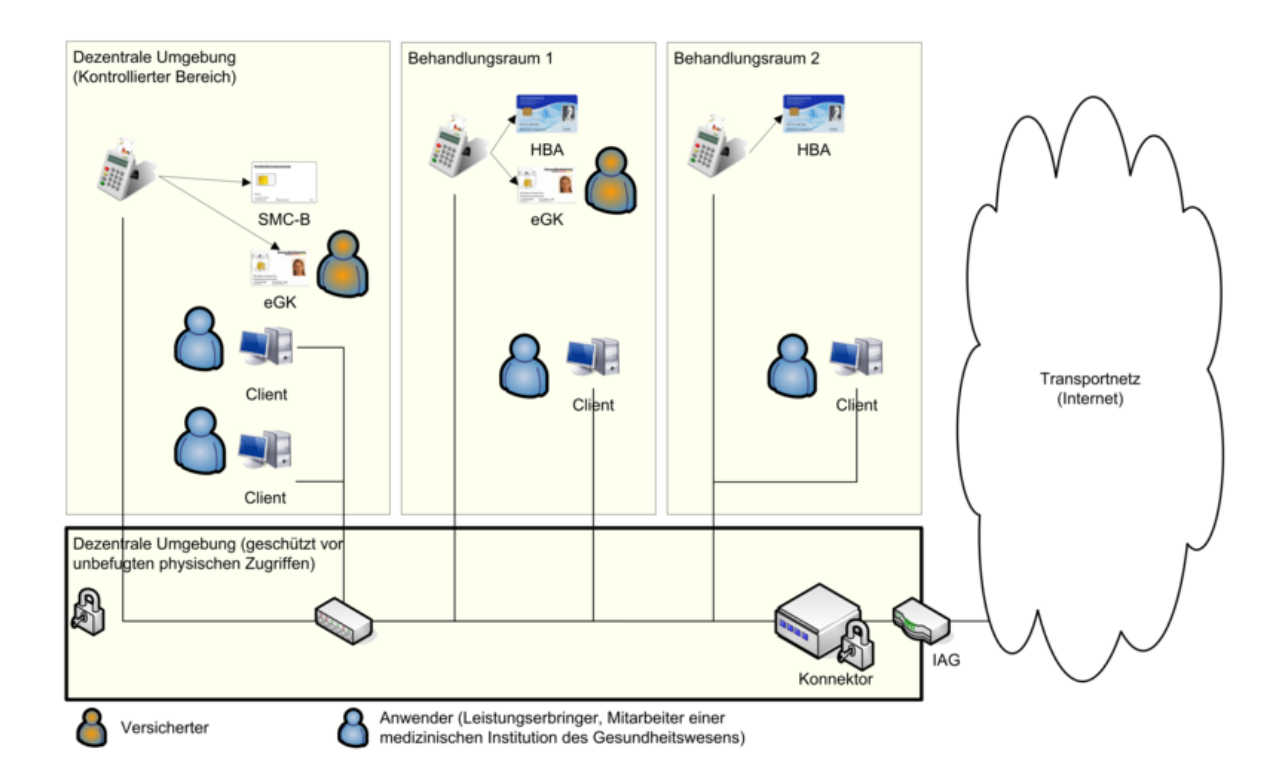

## **10.2 Szenario 2: Installation mit mehreren Behandlungsräumen**

#### **Abbildung 26: Szenario einer Installation mit mehreren Behandlungsräumen**

## **10.2.1 Beschreibung des Szenarios**

Mit der in Szenario 1 skizzierten Topologie kann auch ein Szenario bedient werden, bei dem mehrere Behandlungsräume unterstützt werden (siehe Abbildung 26). Dabei ist in jedem Behandlungsraum mindestens ein Kartenterminal vorzusehen, so dass die eGK gelesen werden kann.

Auf die Darstellung der Kommunikationswege in zentrale Netze wurde in Abbildung 26 verzichtet, da sich hier keine Änderung gegenüber Szenario 1 ergibt.

Durch die Ressourcenverwaltung des Konnektors wird sichergestellt, dass bei Anwendungsfällen diejenigen Kartenterminals angesprochen werden, welche dem Arbeitsplatz zugeordnet sind, von dem aus der Anwendungsfall initiiert wurde.

### **10.2.2 Voraussetzungen**

- Anbindung der bestehenden Clientsysteme an ein zum Konnektor kompatibles LAN muss möglich sein.
- Konfiguration des Konnektors als Default-Gateway in den Clientsystemen und Einrichtung der notwendigen VPN-Tunnel im Konnektor, um in die verschiedenen Netze zu routen.
- Verfügbarkeit einer SMC-B und mehrerer Kartenterminals und Clientsysteme

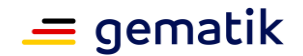

• Die Clientsysteme und Kartenterminals und deren Relationen sind dem Konnektor über Konfiguration bekannt gemacht worden.

### **10.2.3 Auswirkungen**

- Die Clientsysteme können über den Konnektor Anwendungsfälle der TI initiieren
- Die Clientsysteme können über den Konnektor auf das Internet (über den SIS) und Bestandsnetze zugreifen
- Der HBA-Inhaber muss seinen HBA mit sich führen und kann diesen in den einzelnen Kartenterminals der Behandlungsräume nutzen.

## **10.3 Szenario 3: Integration in bestehende Infrastruktur ohne Netzsegmentierung**

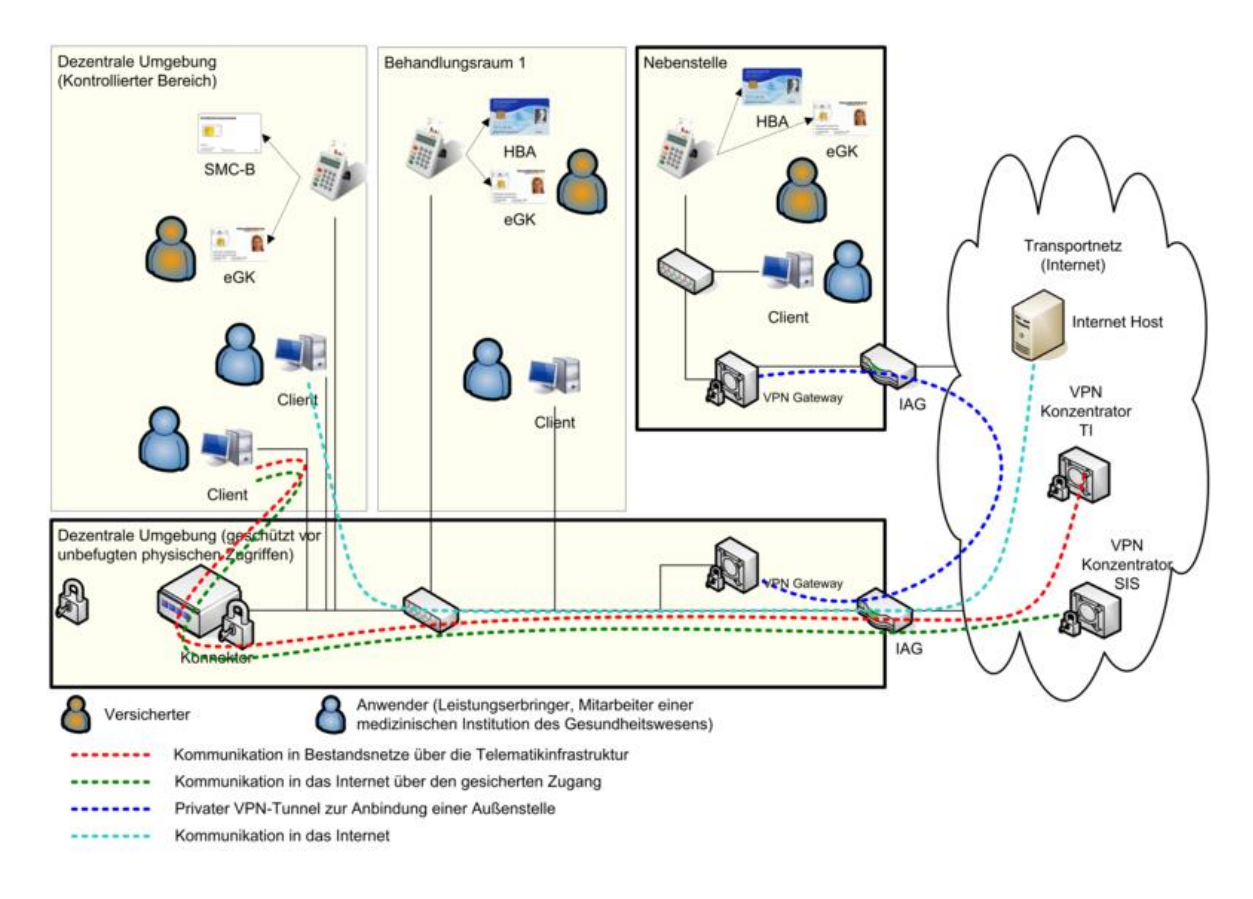

#### **Abbildung 27: Szenario einer Integration der TI Produkte in eine bestehende Infrastruktur**

## **10.3.1 Beschreibung des Szenarios**

Im Falle einer bereits vorhandenen Infrastruktur im dezentralen Bereich können die Produkte der TI, insbesondere der Konnektor, so in die Infrastruktur integriert werden, dass Bestandsanwendungen bereits erprobte Kommunikationswege weiter nutzen können.

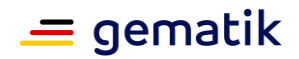

Wie in Abbildung 27 beispielhaft dargestellt, existiert bereits eine Infrastruktur, die sowohl einen Internetzugang für die Arbeitsplätze ermöglicht (gestrichelte Linie in türkis), als auch eine Nebenstelle über VPN anbindet (gestrichelte Linie in blau). In diesem Fall wird der Konnektor als zusätzliches Gerät an das bestehende Netzwerk angeschlossen und nutzt den bereits vorhandenen Internetanschluss zur Kommunikation in die TI.

Für die Clientsysteme muss in diesem Szenario je nach individuellem Anforderungsprofil entschieden werden, ob das jeweilige Clientsystem über die Telematikinfrastruktur kommunizieren können soll und den gesicherten Internetzugang (SIS) nutzen soll oder nicht.

Soll ein Clientsysteme nicht über die Telematikinfrastruktur kommunizieren, bleibt der IAG als Default-Gateway dieses Clientsystems konfiguriert. In diesem Fall routet der IAG die eingehenden IP-Pakete mit öffentlichen Zieladressen weiter in das Internet. Die gestrichelte Linie in türkis zeigt beispielhaft einen Zugriff in das Internet.

Soll ein Clientsystem über die Telematikinfrastruktur kommunizieren oder den gesicherten Internetzugang (SIS) nutzen, muss der Konnektor als Default-Gateway konfiguriert werden. In diesem Fall routet der Konnektor die eingehenden IP-Pakete, die nicht für ihn bestimmt sind, entweder durch den VPN-Tunnel der TI über die Telematikinfrastruktur in ein angeschlossenes Bestandsnetz, (gestrichelte Linie in rot) oder durch den VPN-Tunnel zum SIS (Secure Internet Service) in das Internet (gestrichelte Linie in grün). Sollte kein sicherer Internetzugang konfiguriert sein, so würde der Konnektor den Traffic verwerfen und ggf. per ICMP dem Client eine anderes Gateway (IAG) vorschlagen. Alternativ können die von den Clients benötigten Routing-Informationen manuell oder per DHCP konfiguriert werden.

### **10.3.2 Voraussetzungen**

- Konnektor ist kompatibel zur bestehenden Infrastruktur (Vernetzung)
- Die bestehende Infrastruktur verfügt über einen Internetzugang
- Verfügbarkeit einer SMC-B und mehrerer Kartenterminals
- Die Clientsysteme und Kartenterminals und deren Relationen sind dem Konnektor über Konfiguration bekannt gemacht worden.

### **10.3.3 Auswirkungen**

- Produkte der Telematik können "minimal-invasiv" in die bestehende Infrastruktur integriert werden. Bestehende Kommunikationswege können weiter genutzt werden.
- Für Clients kann je nach individuellen Anforderungsprofil der sichere Internetzugang über den Konnektor genutzt werden oder der direkte Internetzugang über den bestehenden IAG

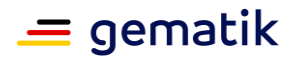

## **10.4 Szenario 4: Integration in bestehende Infrastruktur mit Netzsegmentierung**

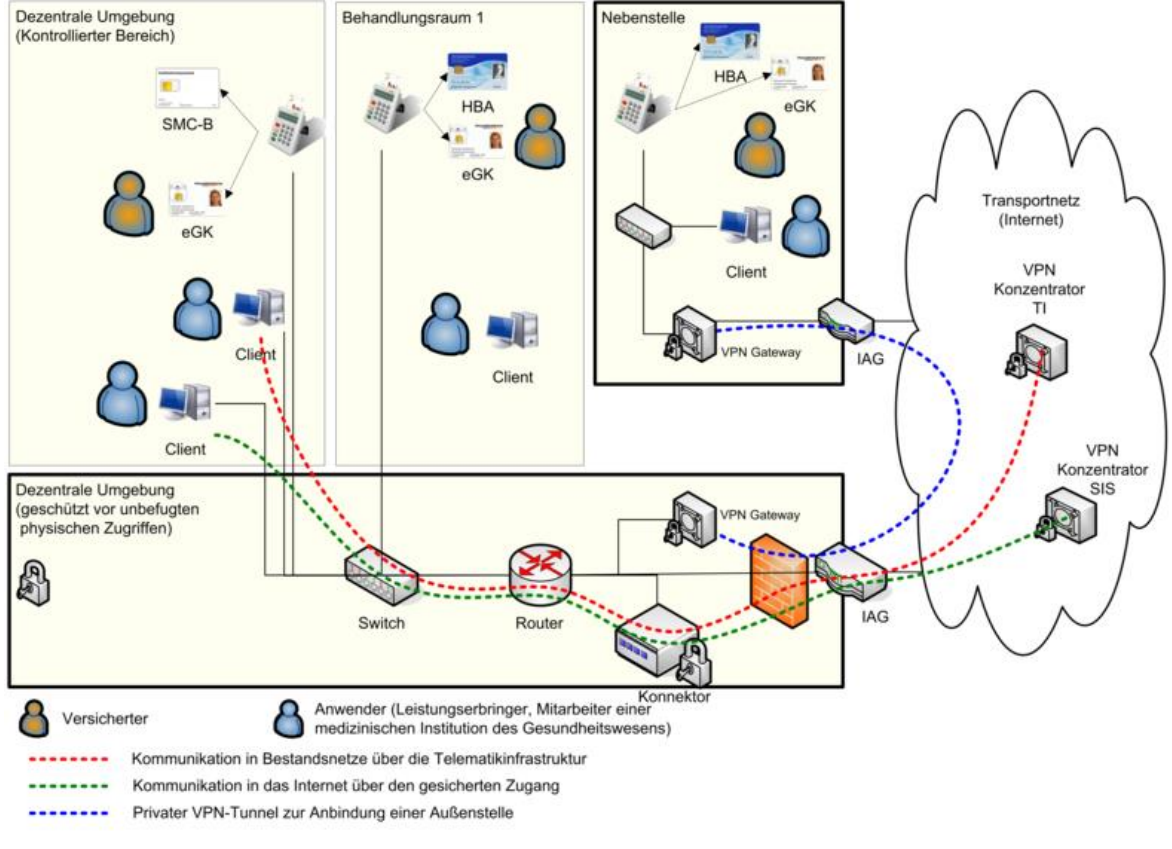

#### **Abbildung 28: Szenario einer Integration der TI Produkte in eine bestehende Infrastruktur mit existierendem Router**

## **10.4.1 Beschreibung des Szenarios**

Das vorliegende Szenario skizziert eine etwas komplexere dezentrale Umgebung, in der das Netzwerk segmentiert ist und dedizierte Router als Default-Gateway für die Clientsysteme genutzt werden. In diesem Fall kann die Konfiguration der Clients unverändert bleiben und der Konnektor wird als zusätzliches Gerät in das Netzwerk integriert und dem Router bekanntgemacht als Gateway für den sicheren Internetzugang und den Zugang zu den an die Telematikinfrastruktur angeschlossenen Bestandsnetze.

## **10.4.2 Voraussetzungen**

- Konnektor ist kompatibel zur bestehenden Infrastruktur (Vernetzung)
- Verfügbarkeit einer SMC-B und mehrerer Kartenterminals
- Der Konnektor ist dem bestehenden Router als Gateway bekannt gemacht.

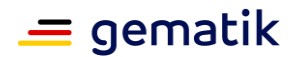

### **10.4.3 Auswirkungen**

- Produkte der Telematik können "minimal-invasiv" in die bestehende Infrastruktur integriert werden. Bestehende Kommunikationswege können weiter genutzt werden.
- Die Default-Gateway-Konfiguration der Clients muss nicht geändert werden.

## **10.5 Szenario 5: Zentral gesteckter HBA**

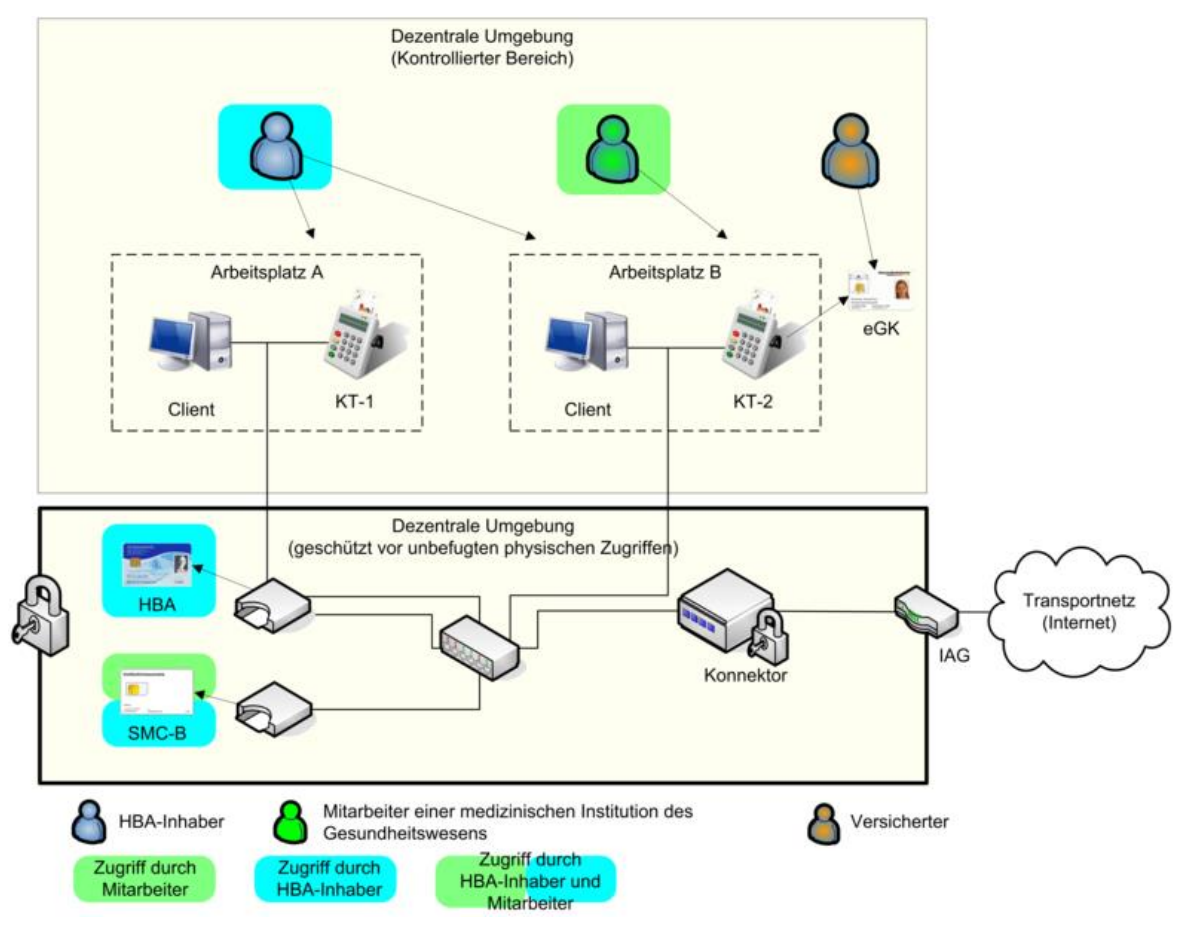

**Abbildung 29: Szenario mit zentral gesteckten HBA und SMC-B**

### **10.5.1 Beschreibung des Szenarios**

Dieses Szenario zeichnet sich dadurch aus dass ein HBA nicht durch seinen Inhaber mitgeführt und am Arbeitsplatz gesteckt wird, sondern zentral und geschützt vor unbefugten physischen Zugriffen gesteckt bleibt.

Der HBA-Inhaber greift über jeden konfigurierten Arbeitsplatz auf seinen HBA zu. Die Remote-PIN-Eingabe erfolgt unter Verwendung des lokal am Arbeitsplatz vorhandenen eHealth-Kartenterminals.

Die Mechanismen zum Zugriff auf eine zentral gesteckte SMC-B funktionieren analog zum HBA.

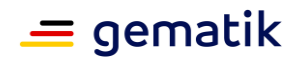

### **10.5.2 Voraussetzungen**

Folgende zusätzliche Punkte müssen erfüllt sein, um dieses Szenario umzusetzen:

- Stecken der zentral gesteckten Karten HBA und SMC-B (ohne direkte Aufsicht) und Sicherstellung des Schutzes vor unbefugtem physischen Zugriff
- Konfiguration im Konnektor: Lokales eHealth-Kartenterminals als lokales eHealth-Kartenterminal für eine Remote-PIN-Eingabe eines bestimmten Arbeitsplatzes. *Im abgebildeten Beispiel KT-1 für Arbeitsplatz A und KT-2 für Arbeitsplatz B.*
- Konfiguration im Konnektor: Assoziation der gewünschten Arbeitsplätze zum jeweiligen Kartenterminal mit zentral gesteckter Karte. *Im abgebildeten Beispiel Arbeitsplatz A assoziiert mit dem eHealth-Kartenterminal des HBAs und Arbeitsplatz B mit eHealth-Kartenterminal des HBAs und dem eHealth-Kartenterminal der SMC-B.*

### **10.5.3 Auswirkung**

- HBA muss nicht mehr durch seinen Inhaber mitgeführt werden
- SMC-B muss nicht mehr unter ständiger Aufsicht eines Mitarbeiters einer Organisation des Gesundheitswesens sein.

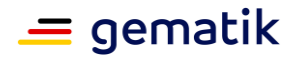

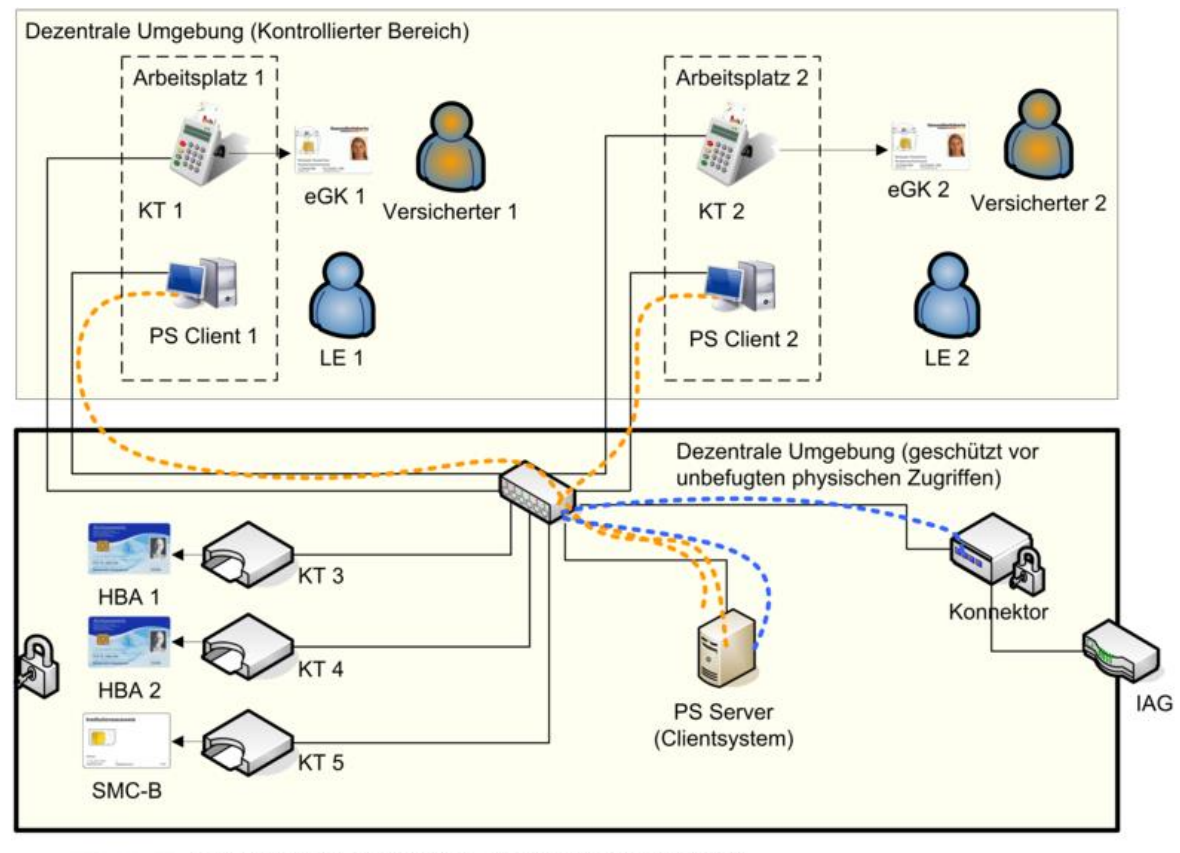

## **10.6 Szenario 6: Installation mit zentralem PS**

------ Anbindung PS Client an PS Server (herstellerspezifisch) Anbindung PS Server (Clientsystem) an Konnektor -------

#### **Abbildung 30: Szenario mit zentralem Primärsystem als Clientsystem**

### **10.6.1 Beschreibung des Szenarios**

Das Szenario skizziert eine dezentrale Konfiguration, bei der das Primärsystem aus einem Serveranteil "PS Server" und mehreren Clientanteilen "PS Client" besteht. Die Anbindung zwischen dem "PS Server" und den "PS Clients" ist herstellerspezifisch. Der "PS Server" fungiert als ein einziges Clientsystem gegenüber der TI bzw. dem Konnektor (z.B. als Terminalserver). Die Clientsystemschnittstelle des Konnektors wird ausschließlich vom "PS Server" genutzt. Der "PS Server" muss bei der Kommunikation mit dem Konnektor eine Übersetzung der zugreifenden "PS Clients" auf die entsprechende Entität "Arbeitsplatz" des Konnektors durchführen

Beispielhaft zeigt das Szenario zwei Arbeitsplätze mit jeweils einem Kartenterminal für die eGK sowie zentral gesteckte SMC-B und HBAs. Alternativ sind auch lokal am Arbeitsplatz gesteckte HBAs möglich.

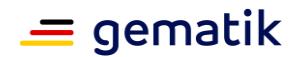

### **10.6.2 Voraussetzungen**

- Netzanbindung aller Komponenten (u. a. KT, PS Client, PS Server, Konnektor) in der dezentralen Umgebung bis einschließlich zur Netzwerkschicht (IP-Ebene)
- Konfiguration des Primärsystems mit seinen Anteilen "PS Server" und ggf. mehreren "PS Clients" passend zum Informationsmodell des Konnektors (herstellerspezifisch).
- Konfiguration des Konnektors. U. a.:
	- Informationsmodel: Beim Beispielszenario u.a Entitäten "Clientsystem" für "PS Server", "Arbeitsplatz" für "Arbeitsplatz 1" und Arbeitsplatz 2", "Kartenterminal" und "KT-Slot" für "KT 1" – "KT 5", "Mandat" für die vorgesehene Anzahl von Mandaten, "SM-B\_Verwaltet" sowie entsprechende Entitätenbeziehungen.
	- Anbindung PS Server (ggf. über TLS)
	- Pairing der Kartenterminals
- Gesteckte Karten (SMC-B, HBA, eGK)
- Anmeldung Nutzer am "PS Client"

### **10.6.3 Auswirkungen**

- An den verschiedenen Arbeitsplätzen können für die definierten Mandaten und Nutzer Anwendungsfälle der TI initiiert werden.
- HBA-Inhaber müssen entsprechen der gewählten HBA-Deployment-Varianten
	- ihren HBA zentral stecken und über das Remote-PIN-Verfahren zugreifen
	- ihren HBA mit sich führen und lokal in Kartenterminal der Arbeitplätze stecken

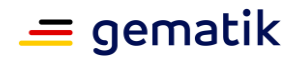

## **10.7 Szenario 7: Mehrere Mandanten**

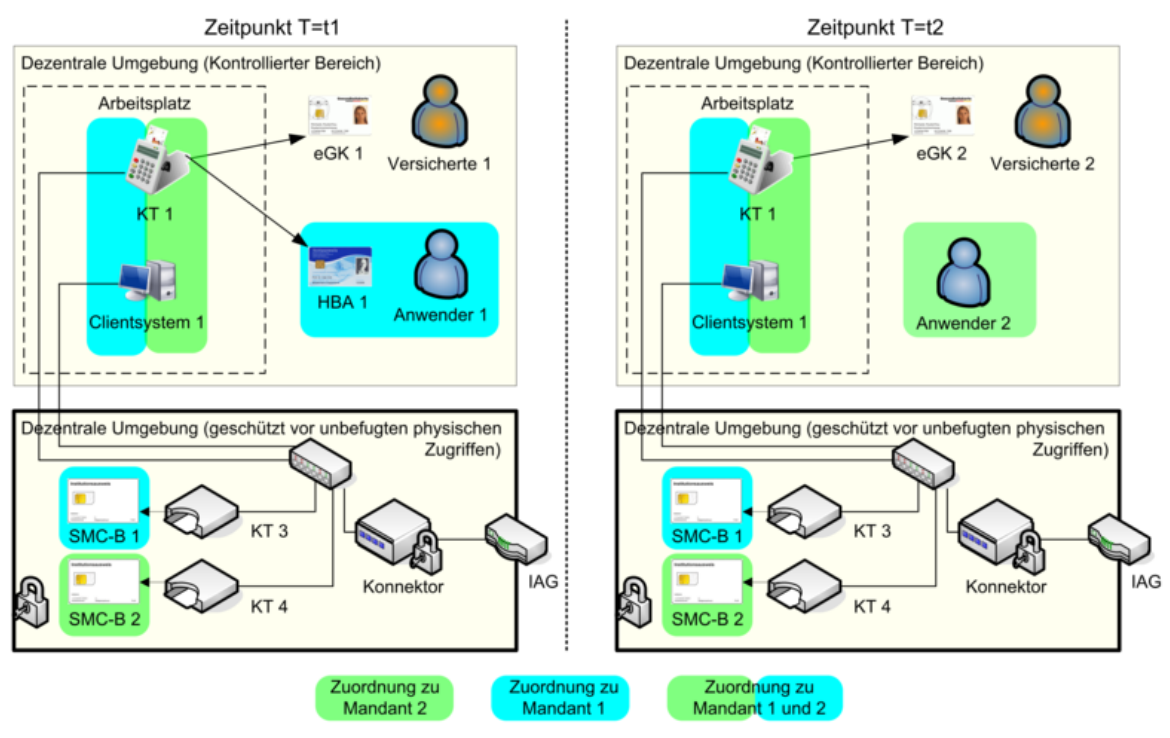

**Abbildung 31: Szenario für den Zugriff**

## **10.7.1 Beschreibung des Szenarios**

Das Szenario skizziert eine dezentrale Konfiguration, bei der mehrere Mandanten vorhanden sind, wobei jedem Mandant eine eigene SMC-B zugeordnet ist. Die SMC-Bs sind zentral zusammen mit dem Konnektor geschützt vor unbefugten physischen Zugriffen installiert. Die Komponenten Arbeitplätze, Clientsysteme und Kartenterminals müssen eine Zuordnung zum Mandanten haben, wobei Zuordnungen zu mehreren Mandaten möglich sind. Das Beispiel zeigt einen Arbeitplatz mit "Clientsystem 1" und "KT 1", der zu unterschiedlichen Zeiten durch verschiedene Mandaten verwendet wird. Zum Zeitpunkt T=t1 greift ein Anwender 1 mit HBA 1 über einen Anwendungsfall im Kontext Mandat 1 auf die TI zu, wobei der Versicherte 1 mit eGK 1 am Anwendungsfall beteiligt ist. Zum Zeitpunkt T=t2 wird ein anderer Anwendungsfall im Kontext von Mandat 2 durch einen Anwender 2 ohne HBA initiiert, wobei der Versicherte 2 mit eGK 2 am Anwendungsfall beteiligt ist. Das Clientsystem stellt hierbei den Mandantenbezug sowie die Nutzer Authentisierung sicher. Als Variante können auch mehrere Mandanten eine Zuordnung zu einer einzelnen SMC-B haben. Weiterhin können auch in diesem Szenario HBAs zentral gesteckt werden.

## **10.7.2 Voraussetzungen**

- Netzwerkanbindung aller Komponenten (u. a. KT, Clientsystem, Konnektor) in der dezentralen Umgebung bis einschließlich zur Netzwerkschicht (IP-Ebene)
- Konfiguration der Clientsysteme ("Clientsystem 1"), passend zum Informationsmodell des Konnektors (herstellerspezifisch).

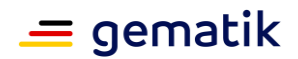

- Konfiguration des Konnektors. U. a.:
	- Konfiguration Konnektor: Beim Beispielszenario u.a Entitäten "Clientsystem" für "Clientsystem 1", "Arbeitsplatz" für "Arbeitsplatz 1", "Kartenterminal" und "KT-Slot" für "KT 1" – "KT 4", "Mandat" für "Mandant 1" und "Mandant 2", "SM-B\_Verwaltet" für "SMC-B 1" und SMC-B 2" sowie entsprechende Entitätenbeziehungen
	- Anbindung "Clientsystem 1" (ggf. über TLS)
	- Pairing der Kartenterminals
- Gesteckte Karten (SMC-B 1, SMC-B 2, HBA 1, eGK 1, eGK 2)
- Anmeldung eines Anwenders mit Mandantenbezug am Clientsystem

### **10.7.3 Auswirkungen**

- An den verschiedenen Arbeitsplätzen können für die definierten Mandaten und Anwender Anwendungsfälle der TI initiiert werden.
- HBA-Inhaber müssen entsprechen der gewählten HBA-Deployment-Varianten
	- ihren HBA zentral stecken und über das Remote-PIN-Verfahren zugreifen
	- ihren HBA mit sich führen und lokal in Kartenterminal der Arbeitplätze stecken

### **10.8 Szenario 9: Standalone Konnektor - Physische Trennung**

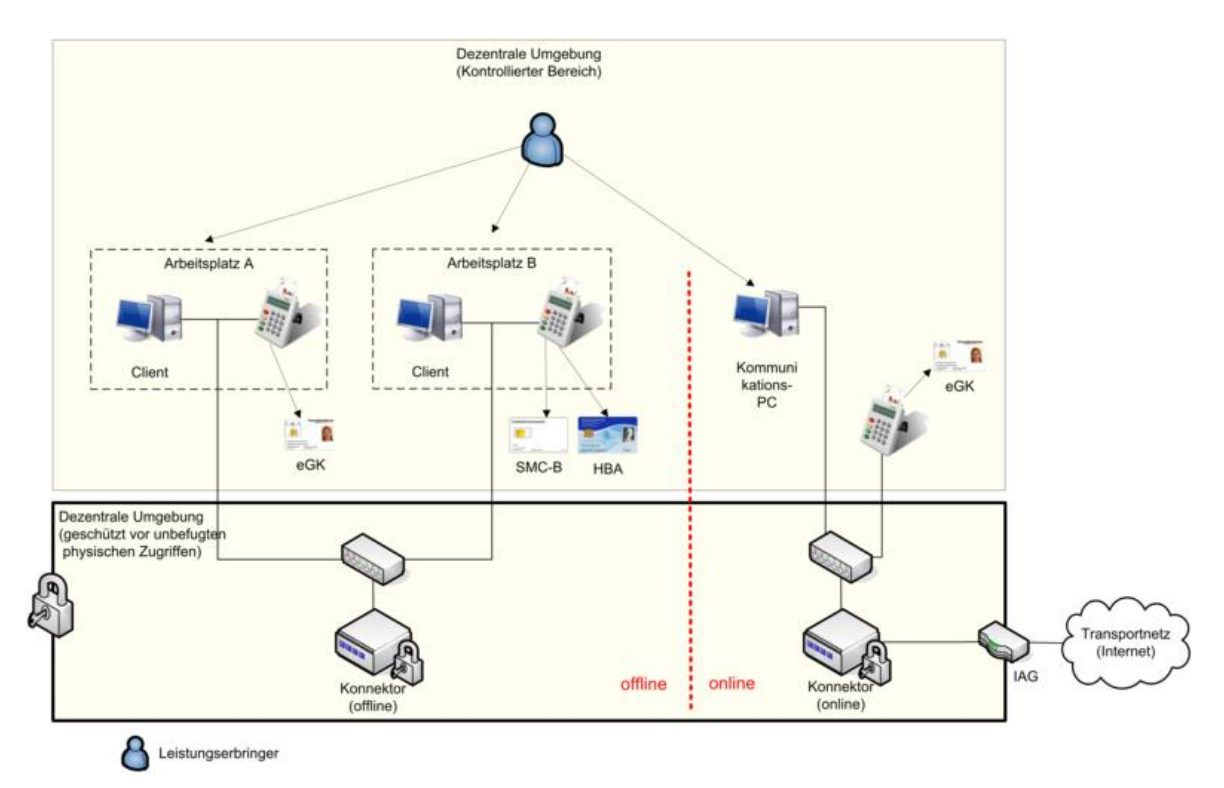

**Abbildung 32: Standalone-Szenario mit physischer Trennung im Konnektor**

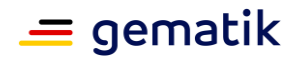

### **10.8.1 Beschreibung des Szenarios**

Dieses Szenario stellt eine Variante des Standalone-Szenarios dar, bei dem eine physische Trennung der Konnektoren eingesetzt wurde.

Im Standalone-Szenario besteht eine Trennung zwischen den Praxissystemen der dezentralen Umgebung, welche offline (also, ohne Anbindung an die zentrale TI-Plattform) betrieben werden und den für das Update der eGK durch die Fachanwendung VSDM notwendigen Komponenten, welche online (also, mit Verbindung in die zentrale TI-Plattform) betrieben werden.

Die physische Trennung im Standalone-Szenario zeichnet sich dadurch aus, dass getrennte Komponenten zum Einsatz kommen. Der Online-Konnektor ist mit der zentralen TI-Plattform verbunden und ermöglicht das VSDM Update der eGKs. Ein am Online-Konnektor angebundener Kommunikations-PC kann darüber hinaus über den sicheren Internetzugang der TI auf das Internet und über den VPN-Konzentrator TI auf Bestandsnetze zugreifen.

Sollten die Online-/Offline-Systeme nicht netztechnisch voneinander getrennt sein, so obliegt es dem Administrator der Praxissysteme sicherzustellen, dass die netztechnische Verbindung keine Gefährdung für die Praxissysteme zur Folge hat.

Im Offline-Konnektor sind einzelne Funktionen nicht verfügbar, andere haben einen eingeschränkten Funktionsumfang. So kann z.B. eine QES erzeugt oder geprüft aber dabei keine aktuelle Statusauskunft (OCSP-Response) für die eingesetzten Zertifikate eingeholt werden. Dies hat zur Folge, dass bei Erzeugung einer QES keine Statusauskunft für das Signaturzertifikat in die Signatur eingebettet werden kann und bei einer Prüfung der QES nur eine eventuell in die Signatur eingebettet Statusauskunft des Zertifikats berücksichtigt werden kann.

Der Nutzer muss in diesem Fall selber entscheiden ob der gebotene Funktionsumfang für seinen Anwendungsfall ausreichend ist.

### **10.8.2 Voraussetzungen**

Folgende zusätzliche Punkte müssen erfüllt sein, um dieses Szenario umzusetzen:

- Konfiguration im Konnektor: Es muss konfiguriert werden, welche Komponenten von welchem Konnektor (online/offline) verwendet werden dürfen.
- Ein eHealth-Kartenterminal oder ein Arbeitsplatz darf immer nur mit einem der Konnektoren verbunden sein.
- Konfiguration im Konnektor: Im Offline-Konnektor wird kein VPN-Kanal konfiguriert.
- Clients bzw. Kommunikations-PC müssen sicherstellen, dass sie nur den jeweils richtigen Konnektor ansprechen.
- Es sollte eine netztechnische Trennung des Online- und Offline-Segmentes erfolgen. Wird dies nicht umgesetzt, dann obliegt es dem Administrator der Praxissysteme sicherzustellen, dass die netztechnische Verbindung keine Gefährdung für die Praxissysteme zur Folge hat. Sollte keine netztechnische Trennung erfolgen, so kann nur einer der Konnektoren als DHCP-Server agieren. Es wird empfohlen hier den Offline-Konnektor zu verwenden, da dort tendenziell mehr Systeme angeschlossen sind. Die am Online-Konnektor angeschlossenen Systeme müssen dann direkt konfiguriert werden.

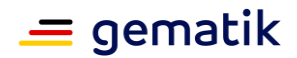

## **10.8.3 Auswirkung**

- Erhöhter Aufwand durch separate Konnektoren und separate eHealth-Kartenterminals.
- Trennung der Praxissysteme von der zentralen TI-Plattform ist für den Leistungserbringer nachweislich sichergestellt.
- Eingeschränkte Funktionalität der TI für Praxissysteme (nur Offline-Funktionalität)
- Notwendige Prüfung des Leistungserbringers, ob eingeschränkte Funktionalität (insbesondere bei Sicherheitsfunktionen) akzeptabel ist.
- Sicherer Internetzugang der TI nur über den Kommunikations-PC nutzbar.
- Zugang zu Bestandsnetzen über den VPN-Konzentrator TI nur über den Kommunikations-PC nutzbar

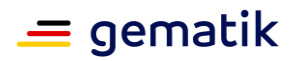

# **11 Anhang L – Datentypen von Eingangs- und Ausgangsdaten**

#### **Tabelle 391: Aufzähltypen**

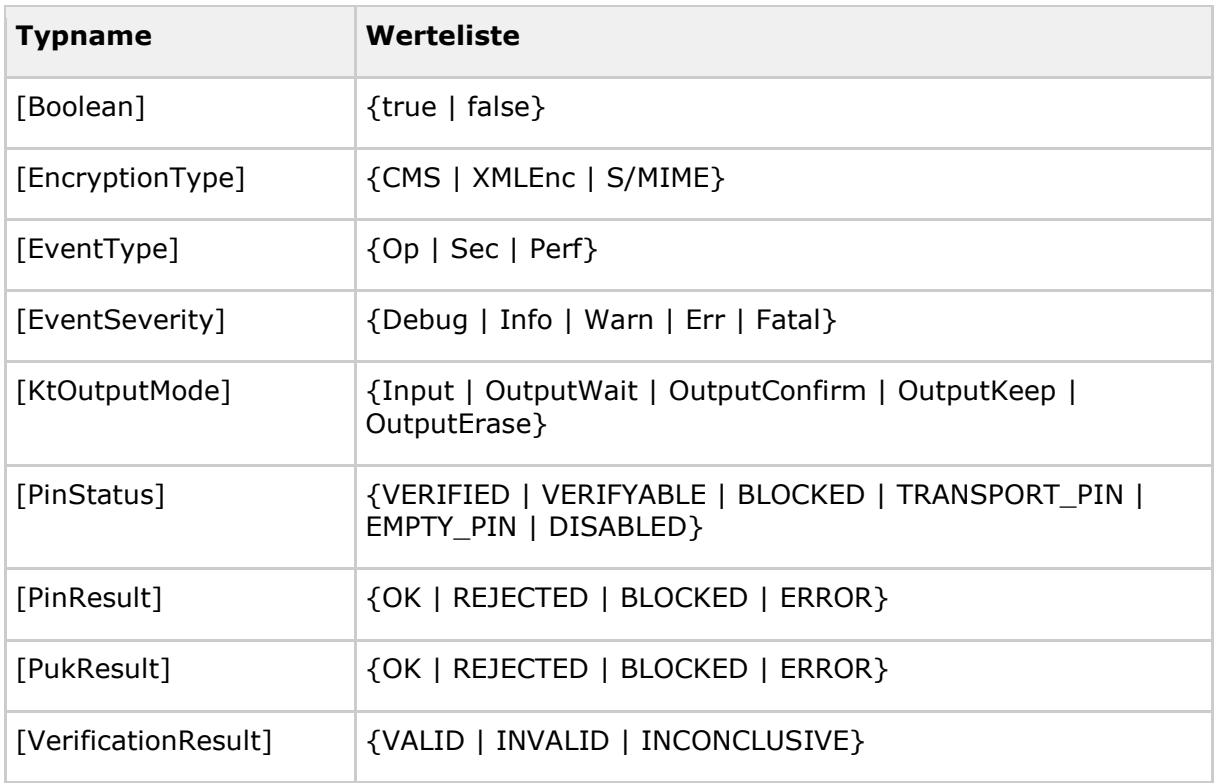